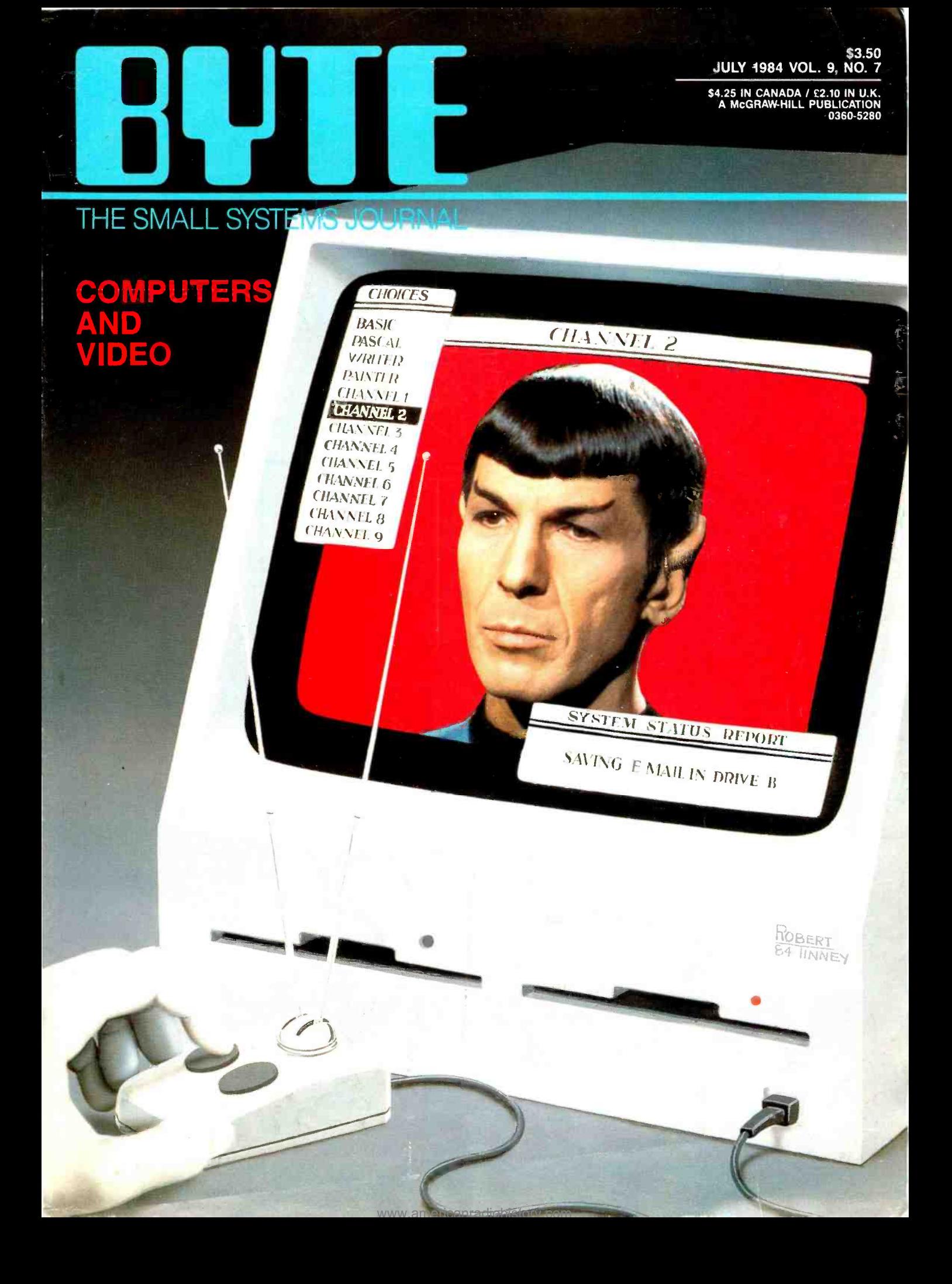

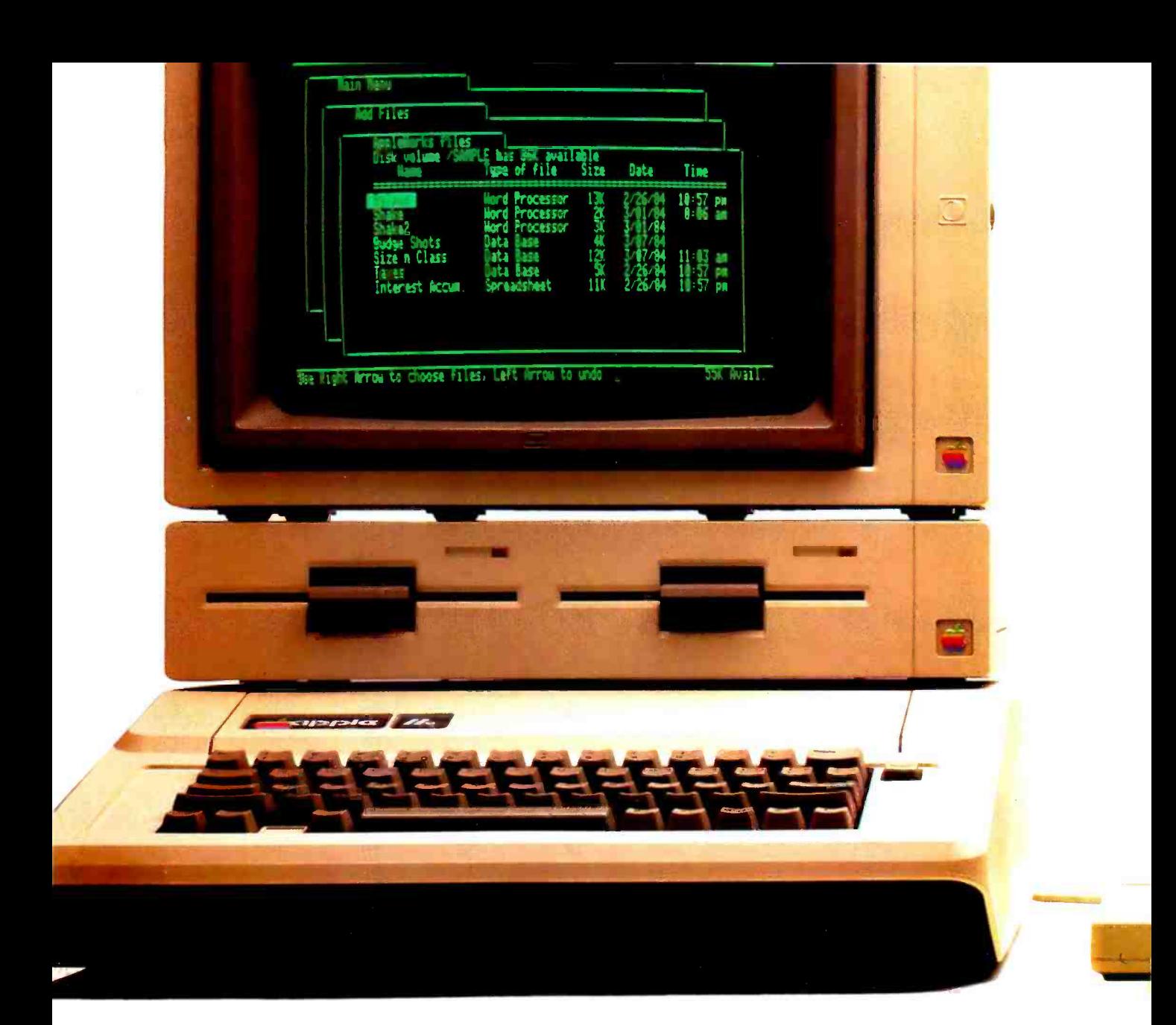

# Announcing a small imp

It's  $12''$  x  $11\frac{1}{4}$  x  $2\frac{1}{4}$ . It weighs less than 8 pounds." And costs less than \$1,300.\*\* Yet with 128K, the new Apple<sup>®</sup> IIc Personal Computer is a lot bigger than it looks.

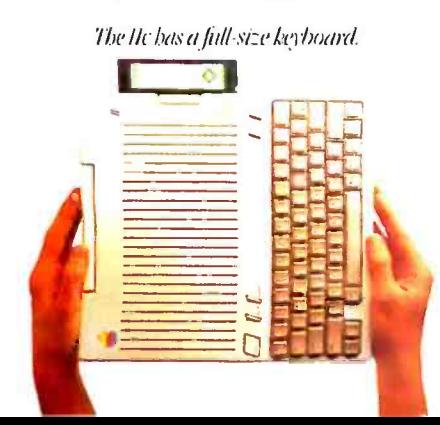

Because its inherited all the talents of the eminently talented Apple IIe: The versatility to run over 10,000 different software programs. The ironclad reliability of the first true VLSI motherboard. And the artistic ability of 16 high-resolution colors. The IIc also has some talents of its very own. For instance, a switchable 80/40character display. Thin, isn't it? Even with its built-in Switchable disk drive.

QWERTY/Dvorak keyboard.

www.americanradiohistory.com

A built-in half-high 143K singlesided disk drive.

Built-in serial ports for modems, printers and an extra half-high drive.

Even built-in mousetronics so it's ready to use a mouse and all the new Apple II mouseware.

And our newest brainchild is certainly. not an orphan.

You can grow it with a whole family of

Apple II accessories and peripherals.

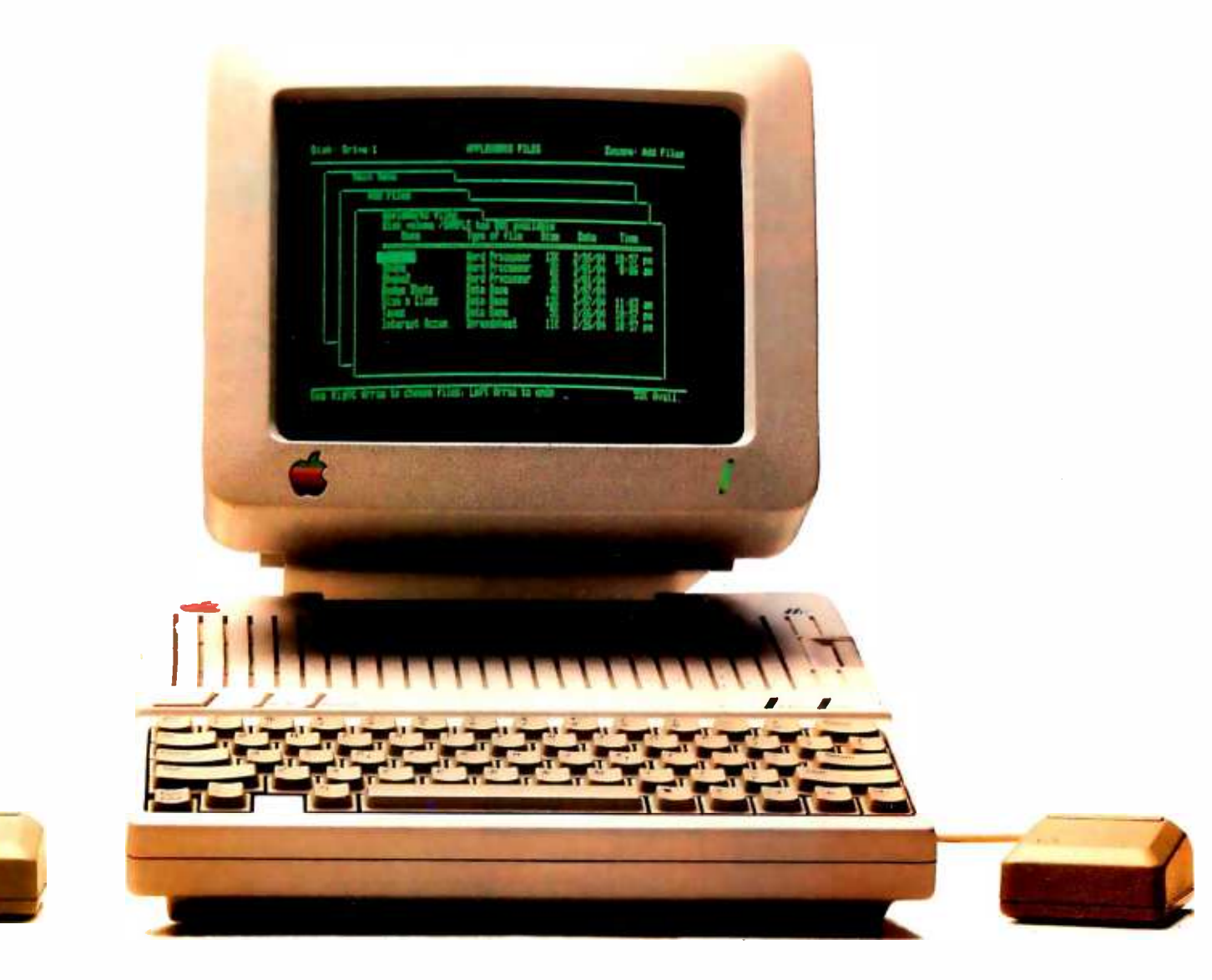

# nent on the Apple IIe.

Including the new Apple Scribe-Apple's first full-color print-on-anything printer for under \$300, it can handle anything from business graphics to term papers.

The IIc's father, of course, is the granddaddy of the whole personal computer industry, the Apple IIe. Which, lest we forget, has quite a few improvements of its own this year.

The IIe can now use our ProFile™ hard disk - so it can store about 2400

pages of anything you'd like to remember. And the Apple IIe is still the most expandable personal computer there is.

# **AUTOBIL groommonoug URBOU**

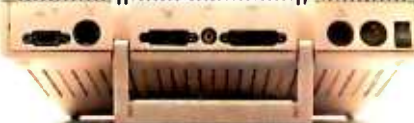

Built-in ports for making all the right connections. You can increase its RAM to an elephantine 512K. Add a Z-80 card to run CP/M.™

In fact, you can grow it with enough cards and peripherals to run just about any family business. Like Saudi Arabia.

So you see, the only question is whether you need an expandable Apple II. As in IIe.

Or a compact Apple II. As in IIc. Just visit your friendly authorized Apple dealer.

And tell them what size improvement you'd like.

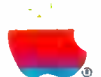

\* Don't exterisks make you suspicious as all get out?Well. all bis one means is that the lic (PC almo weighs 75 pumals 75 pumals The power pack, monitor, an extra disk drive, a printer and several bricks will<br>- make the we For an authorized Apple dealer nearest you. call (800) 538-9696. In Canada, call (800) 268-7796 or (800) 268-7637.

# $C \cdot O \cdot N \cdot T \cdot E \cdot N \cdot T \cdot S$

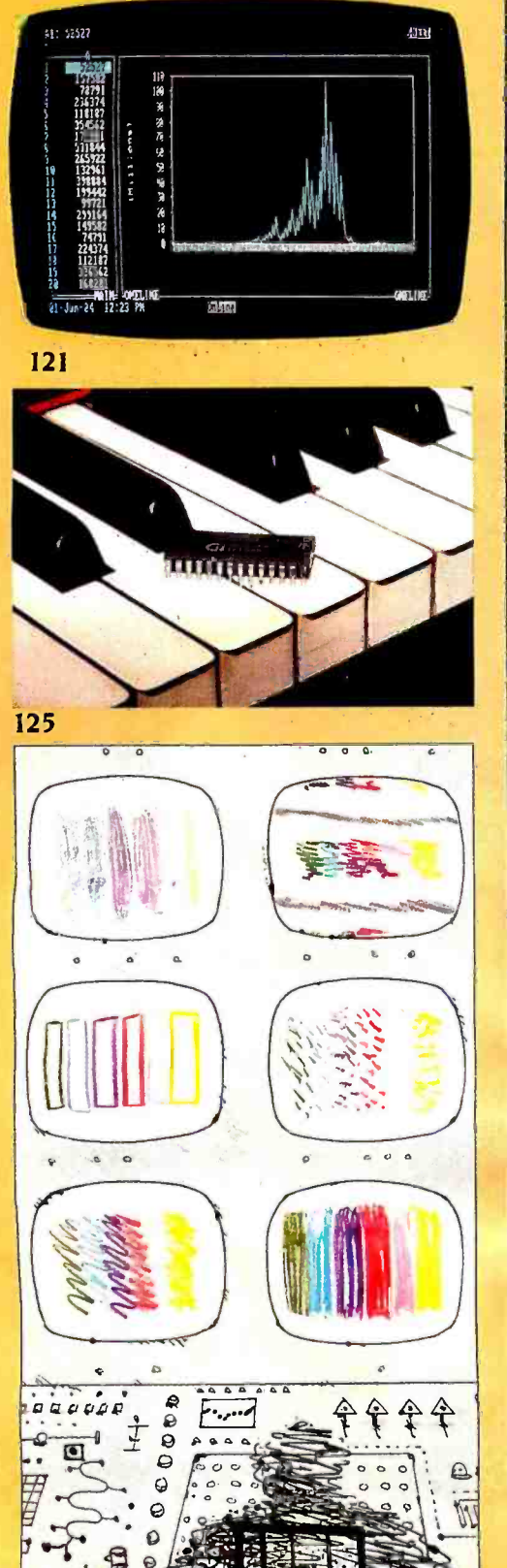

# **FEATURES**

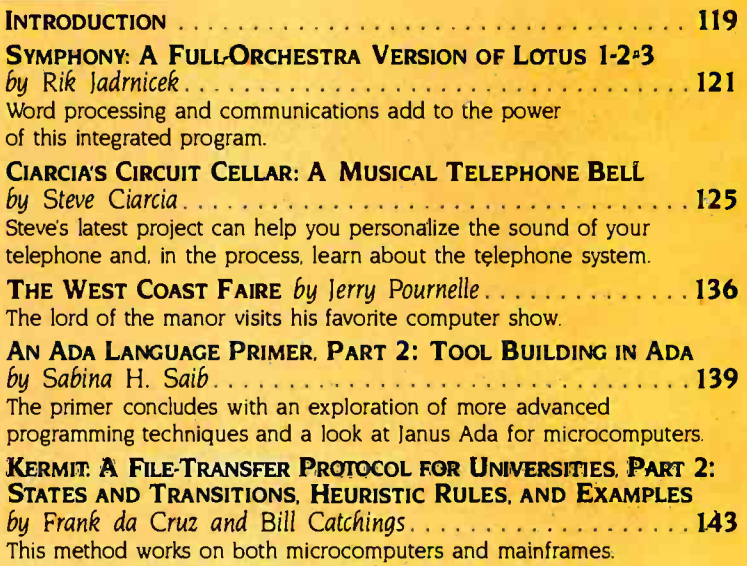

# **THEME: VIDEO**

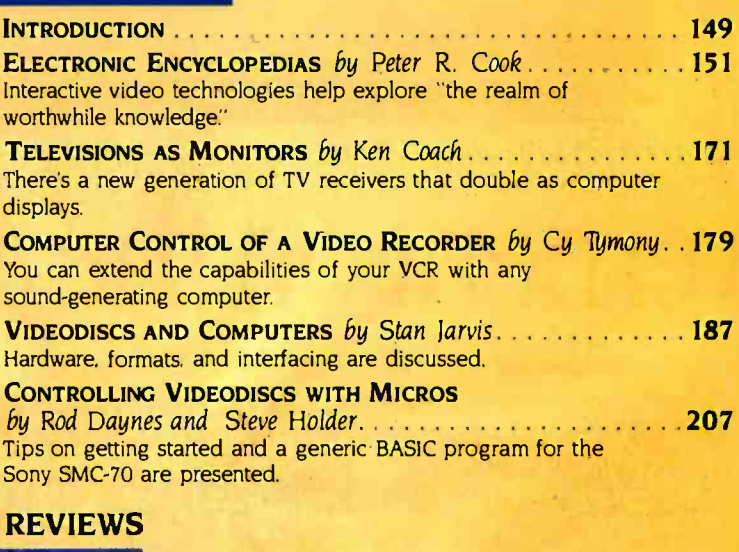

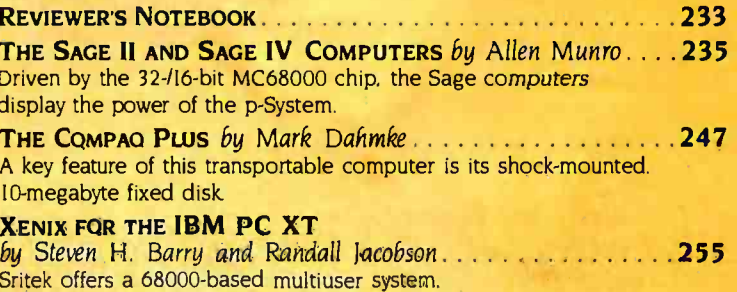

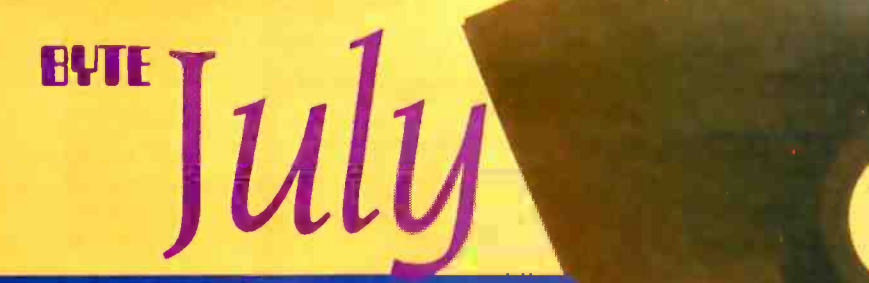

TURBO PASCAL by Tom Wadlow 2002 267 Borland International's new Pascal compiler is available in CP/M and PC-DOS versions.

LISP FOR THE IBM PERSONAL COMPUTER by Jordan Bortz and John Diamant 281 Integral Quality's IQLISP is compared with muLISP from The Soft Warehouse.

THE SMITH-CORONA L-1000 PRINTER by Richard S. Shuford 2003 This daisy-wheel unit is appropriate for light-duty word processing or high-quality program listings.

REVIEW FEEDBACK 301 Readers react to previous reviews.

# **KERNEL**

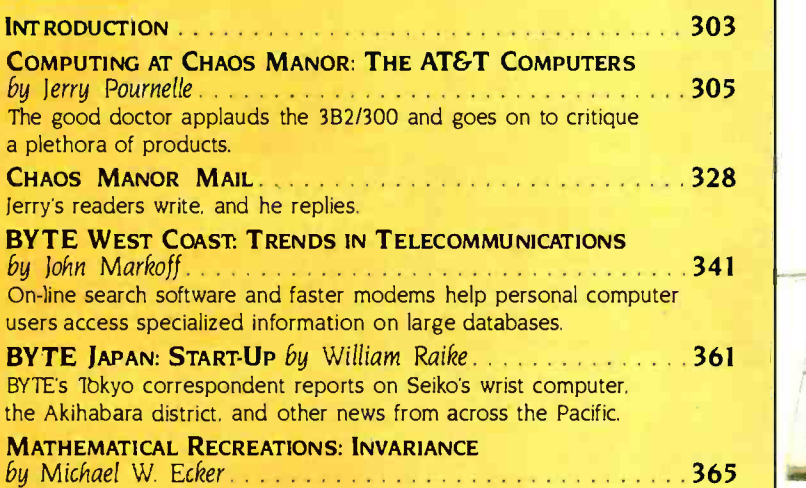

Several number tricks are based on this principle.

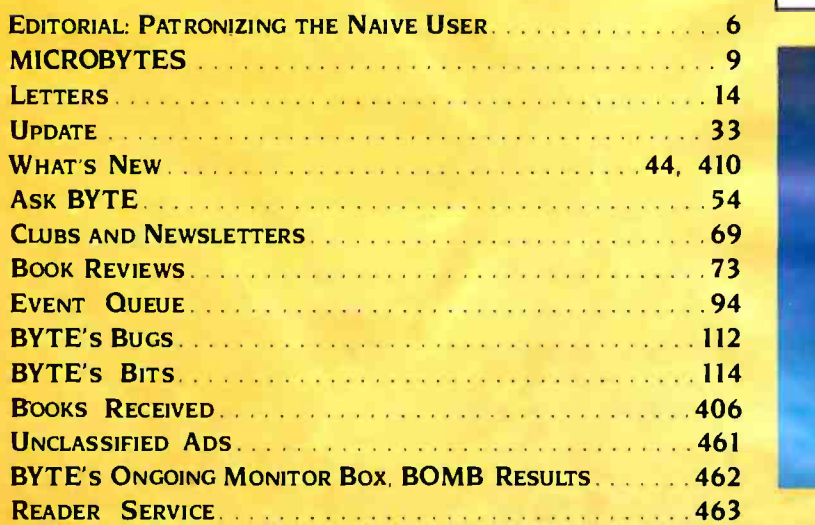

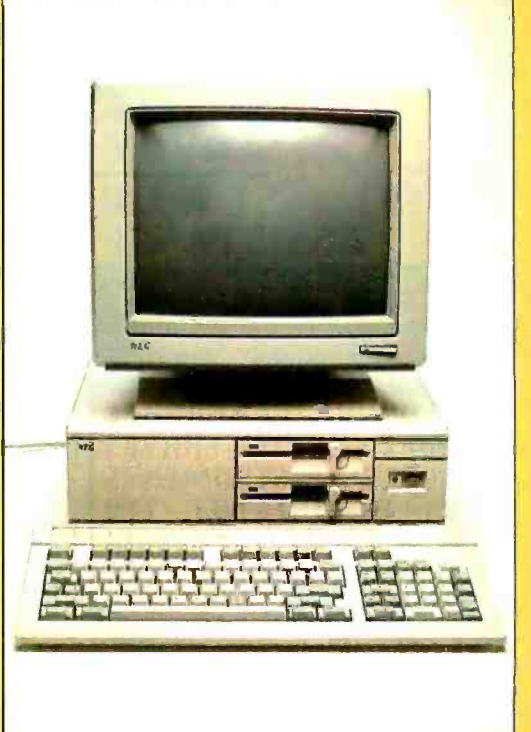

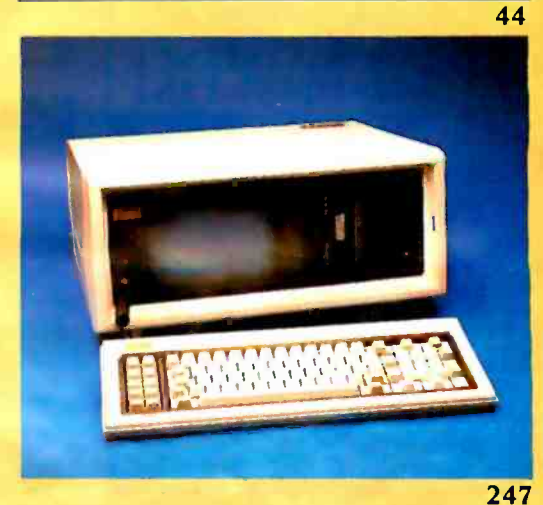

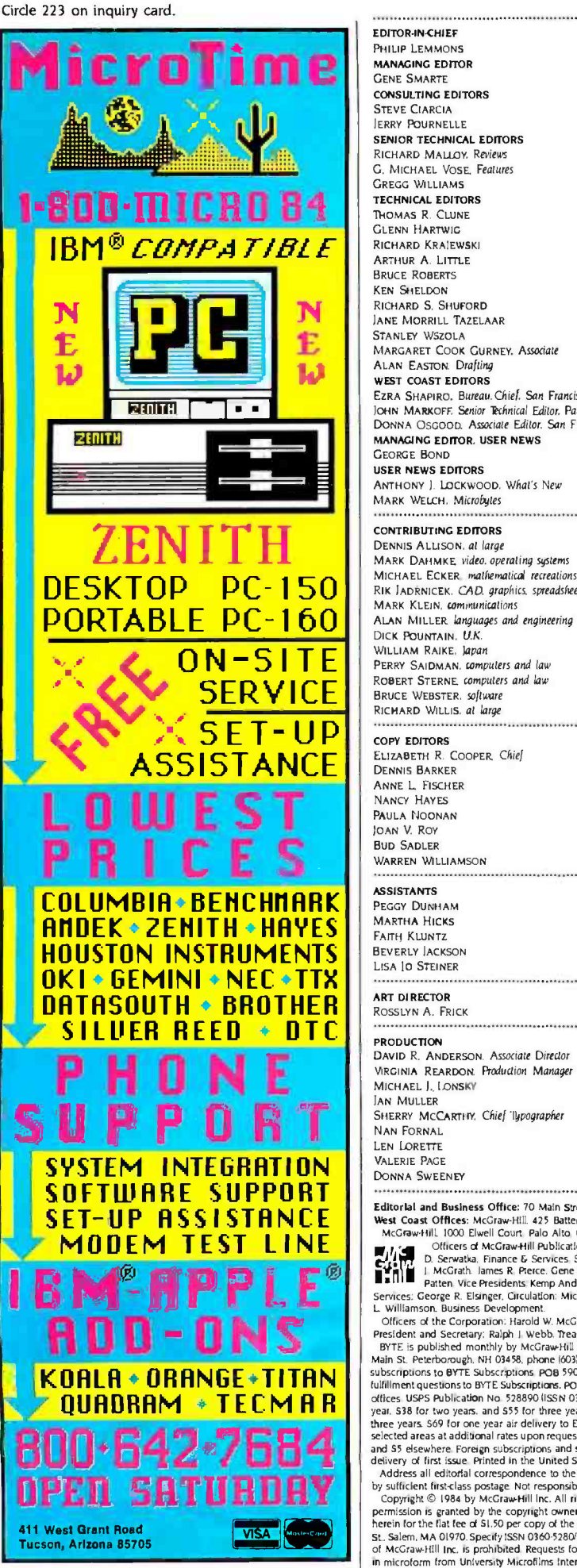

EDITOR.IN-CHIEF<br>Philip Lemmons<br>Gene Smarte<br>Consulting Editors<br>Steve Ciarcia<br>Steve Ciarcia<br>Jerry Pournelle **SENIOR TECHNICAL EDITORS**<br>
C. MICHAEL VOSE, Features<br>
G. MICHAEL VOSE, Features<br>
GREGG WILLIAMS<br>
TECHNICAL EDITORS<br>
THOMAS R. CLUNE BRUCE ROBERTS KEN SHELDON RICHARD S. SHUFORD JANE MORRILL TAZELAAR STANLEY WSZOLA MARGARET COOK GURNEY, Associate ALAN EASTON, Drafting<br>WEST COAST EDITORS Ezra Shapiro, Bureau Chief. San Francisco<br>John Markoff. Senior Pechnical Editor. Palo Alto DONNA OSGOOD. Associate Editor. San Francisco managing editor, user news<br>George Bond<br>user news editors ANTHONY J. LOCKWOOD, What's New MARK WELCH. Microbytes CONTRIBUTING EDITORS<br>DENNIS ALLISON, at large MARK DAHMKE video, operating systems RIK JADRNICEK. CAD. graphics. spreadsheets MARK KLEIN. communications ALAN MILLER languages and engineering<br>DICK POUNTAIN, U.K.<br>WILLIAM RAIKE, Japan PERRY SAIDMAN, computers and law<br>
ROBERT STERNE computers and law<br>
RICHARD WILLIS. at large<br>
RICHARD WILLIS. at large<br>
COPY EDITORS<br>
ELIZABETH R. COOPER Chief<br>
DENNIS BARKER<br>
ANNE L. FISCHER Nancy Hayes<br>Paula Noonan JOAN V. ROY WARREN WILLIAMSON BEVERLY ACKSON LISA JO STEINER ART DIRECTOR ROSSLYN A. FRICK DAVID R. ANDERSON. Associate Director VIRGINIA REARDON, Production Manager

MICHAEL J. LONSKY **JAN MULLER** SHERRY MCCARTHY, Chief'flpographer Nan Fornal<br>Len Lorette VALERIE PAGE DONNA SWEENEY

PUBLISHER<br>Gene W. Simpson<br>associate publisher/production direcior JOHN E. HAYES PUBLISHER'S ASSISTANT<br>Doris R. Gamble

ADVERTISING SALES<br>DOVERTISING SALES<br>J. PETER HUESTIS, Sales Manager SANDRA FOSTER. Administrative Assistant ADVERTISING DEBORAH PORTER Supervisor JEANNE CILLEY<br>CATHY A. R. DREW<br>ROB HANNINGS JEANNA REENSTIERNA<br>LISA WOZMAK<br>WAI CHIU Lt. Ouality Control Manager<br>LINDA J. SWEENEY, Advertising/Production Coordinator

JULIE NELSON<br>CIRCULATION<br>CIRCULATION<br>GREGORY SPITZFADEN Director<br>ANDREW JACKSON. Subscriptions Manager BARBARA VARNUM. Assistant Manager<br>PHIL DECHERT<br>MARY EMERSON<br>LOUISE MENEGUS<br>AGNES E. PERRY<br>JENNIFER PRICE PRICE JAMES BINGHAM. Single-Copy Sales Manager<br>LINDA TURNER. Assistant Manager<br>CAROL AHO<br>CLAUDETTE CARSWELL<br>EDSON WARE<br>MARKETING COMMUNICATIONS<br>MARKETING COMMUNICATIONS

HORACE T. HOWLAND, Director<br>DOUG WEBSTER. Director of Public Relations<br>VICKI REYNOLDS. Marketing Associate VICKI REYNOLDS. MARKETING ASSISTANT STEPHANIE WARNESKY. Graphic Arts Supervisor<br>SHARON PRICE. Graphic Arts Designer<br>MICHELE P. VERVILLE, Research Manager PATRICIA AKERLEY. Market Research Analyst<br>CYNTHIA DAMATO, Reader Service Coordinator

CYNTHIA DAMATOR CYNTHIA DAMATOR DAMATOR DAMATOR DAMATOR DAMATOR DANIEL RODRIGUES. Business ManageriController<br>DANIEL RODRIGUES. Business ManageriController<br>KENNETH A. KING. Assistant Controller MARY E. FLUHR. Accounting & DIP Manager<br>KAREN BURGESS<br>PATRICIA BURKE<br>LYDA CLARK DIANE HENRY<br>VERN ROCKWELL Linda Short<br>JoAnn Walter<br>Vicki Weston

T**RAFFIC**<br>N. Scott Gagnon. M*anagel*<br>Anthony Bennett<br>Brian Higgins

**RECEPTIONISTS** L. RYAN MCCOMBS JOUE FERRY

PERSONNEL/OFFICE MANAGER<br>CHERYL A HURD

Editorial and Business Office: 70 Main Street Peterborough, New Hampshire 03458, 16031 924 -9281

**EXAMPLE 1998 FOR A SEARCH AND SERVICE AND A SEARCH CONFIDENTIAL SEARCH PUBLISHERS: Charles IDENTIAL REGISTION MEDIAN AND SERVICES: George R. Elsinger, Circulation: Michael H. Helbit, Controller, Eric B. Herr, Planning and** West Coast Offices: McGraw-Hill. 425 Battery St., San Francisco, CA 94111, 1415) 362-4600.<br>- McGraw-Hill. 1000 Elwell Court, Palo Alto, CA 94303. 1415) 964-0624.<br>- ", ", « \_\_ Officers of McGraw-Hill Publications Company: THE P. D. Serwatka, Finance & Services, Senior Vice President-Editorial: Ralph R. Schulz. Senior Vice President Publishers: Harry L. Brown. David<br>■ The L. McGrath. James R. Petce. Gene W. Simpson, John E. Slater. Vice Pre

President and Secretary: Raiph 1, Weblo. Tensurer.<br>
President and Secretary: Raiph 1, Weblo. Tensurer.<br>
MSTE is published monthly by McGraw-Hill Inc. Founder: James H. McGraw (1860-1948). Executive, editorial, circulation,

St. Salem, MA 01970. Specify ISSN 0360-5280/83. S1,50. Copying done for other than personal or internal reference use without the permission<br>of McGraw-Hill Inc. is prohibited. Requests for special permission or bulk orders London WCIR 4E1 England.

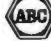

Subscription questions or problems should be addressed to: BYTE Subscriber Service. POB 328, Hancock. NH 03449

# 68000-based systems.<br>Just tell us what you need.

# 68000 -based systems to fit your<br>application.

Right from the pages of our catalog, we can deliver 68000 -based supermicro systems to match virtually any application.

Including yours.

Here's how.

Built on the IEEE-696 (S-100) bus, Cromemco systems offer up to 21 board slots. And a family of 35 boards - CPU, memory and specialized  $I/O$  -to fill the slots any way you choose.

At the heart of each system is our 68000/Z-80 dual processor. Backed by as much as 16 Mb of error -correcting RAM. Full multi-tasking capability. I/O to handle up to 16 terminals.

And that's just the beginning. You can select single or dual floppies,  $5\frac{1}{4}$  or  $8$ Winchester hard disk. And a nine-<br>track tape drive.

We can accommodate your taste for the exotic, too. With boards like our SMD interface that supports up out SMD interface that supports up<br>to 1200 Mb of disk storage. An NTSC application Software. standard color graphics interface. A TV camera digitizer. A/D and D/A converters. An IEEE -488 bus interface. Communications. And more.

# **Intelligent** workstations

Then, if you're designing a distributed processing system, you'll want to take a look at our C-10 personal computer. The 2-80-based C-10 And our high-level language<br>can serve our 68000 based systems support is second to none. From a can serve our 68000 -based systems

<www.americanradiohistory.com>

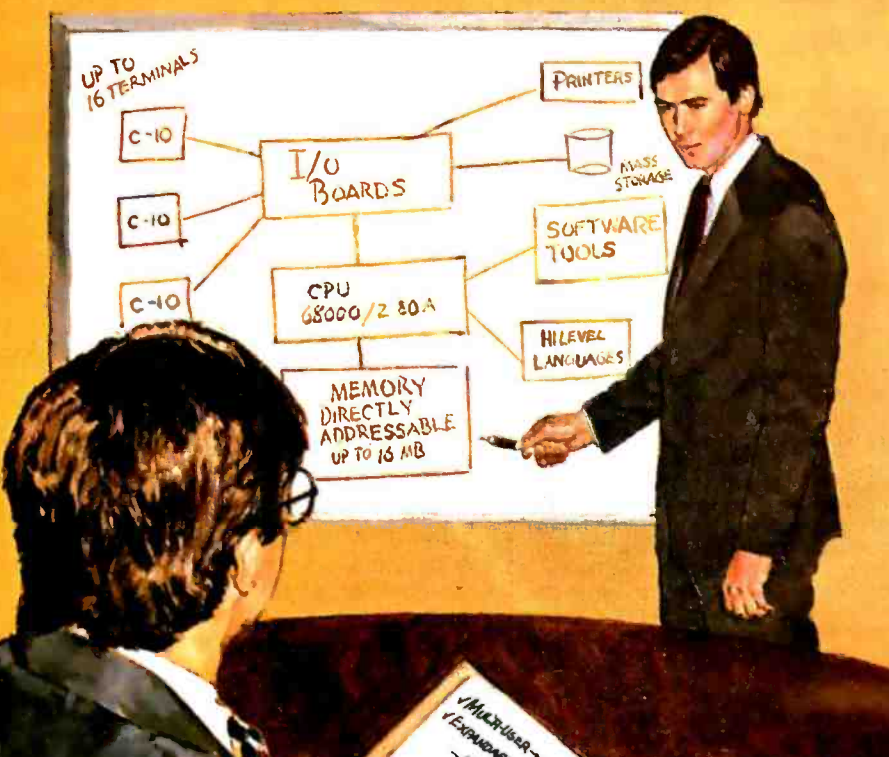

as a powerful intelligent workstation in a distributed processing mode. Or as an independent personal computer with its own floppy storage.

# **High-level languages**

That brings us to software. It starts with  $CROMIX$ , our UNIX" -like operating system that you're free to tailor to your application.

CROMIX can execute both 68000- and Z -80 -based programs. So right along with your 68000 -based packages, your system will accommodate a wide selection of  $\mathsf{CP}/\mathsf{M}^{\mathsf{w}}$ software written for the Z-80.

And our high -level language support is second to none. From a 68000 Macro Assembler. To 68000 FORTRAN 77, PASCAL, GSA- certified high-level COBOL, C and BASIC.

# **Cromemco** means business. **Your business**

You see, when we say, "Just tell us what you need;' we're not kidding. You won't find another family of 68000- based microcomputers that can fit your needs as exactly as ours.

So if you're in the business of providing specialized computing solutions, you really should be doing business with Cromemco.

For a copy of our Systems Catalog, contact: Cromemco, Inc., 280 Bernardo Avenue, P.O. Box 7400, Mountain View, CA 94039. (415) 964 -7400.

In Europe: Cromemco/GmbH, 6236 Eschborne 1, Frankfurter Str. 33 -35, <sup>R</sup>O. 5267, Frankfurt Main, Germany or Cromemco Ltd., The Cambridge House, 178 -182 Upper Richmond Rd., Putney, London S W 15 England.

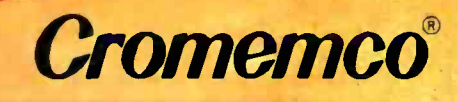

●Cromemco and CROMIX are registered trademarks of Cromemco,<br>Inc. ™UNIX is a trademark of Bell Laboratories. ®CPM is a registered<br>trademark of Digital Research. ©1983, Cromemco, Inc. Circle 93 on inquiry card.

## E-D-I-T-O-R-I-A-L

## **FATRONIZING THE NAIVE USER**

There is a lot of talk now about the naive user, what the naive user doesn't. want and the hazards from which the makes upon mount has reminerated Lindon. tunately, some of the steps that computer companies take on beingt of the naive user show a his understanding of what "major" means in this context.

Website Mew Collegion: Dictionery Elipringfield, MA: G &C, Merriam Company, 2933 defines "nature" as follows: "2 marked by unaffected simplicity. ART LESS, INCONDOUS 3x delicient in workdy vesdom or informed judgment. yar CRODULOUS bringt previously subjected to experimentation or a p.m-Scular experimental cituation"

First-time users of computers are rokes cally in the last sense... Buy bavent been 'subjected to' computers before. We many consparies treat these new years as if they are simple-minded and deliviers in judgment, in affort such companies produce products that condescend to the people who buy them.

## Woman Pop RVTE

WTC continues to addit and middle. All the address that here you informed about singly see 1979), component as anticle and publish adolers and reviews that letter you informed about winal a review.<br>And theory last to microscopically based on this local, and many of our anticles are able without by you Personal distributed at contact access in Institute centers and the resident mine anthony starting presentees to you will mercantage append door guns please as our Leases on the Silkor, column. Resear consect our ris are acceptated department ÷

POR TIT forend, NY (544) 00011144181

Young standard and or when submits aperted and addressed bulkes envisyed by our cones agitar auctiones.

## Amount

duction of a distributed are very goods; and address to diagon wo order monking complement Instead of continent attition in completes should contain one or two bases motating the actions.<br>In the control by exception to the WTE capite, and the form of the recorded and/er in should AND CORAR A DRY OF DID CAMP OURSYMPTH INTERNATION TO A RIG CAMPAGE STORY AND IN THE CAMPA have available ald special on the internal day.

Concert is a common tanto, we need distinguishment vegins of dwman rests as 21 membered partiel beings have a stitutions coure blinked betts and place at cardinal In a smaller tight. Phong should be 21 mm distagement management of 1 for 7 min on laters on a ambarant count international control temporary executions of the length language and sales) on<br>Stills if coupling we would also the so receive magnetic cosms of the length language and sales) on book DOL Box NC Guatern or Almoh Child dues an address at a bibliograph Columbus. The Box plastable applicated ASCS anteriors and distribute complete any numericality characters) we control Ring that rain carriage returns ady of the unit of each pampings. You allowed dust below a startpend andwith most report structure of the unconstant due Address these on the factors; whose

## People's Exhibition

We the layers's mand good too do it resident punct gravestering politicalmines BTTL results indeg must be fat, at nige and controlleration, dedingers must have considerable downloads to the expressions field. While a morning to preferred buying required until advantage than ate es processinger dest, retaing experience la preferencia sur recontre à unit retainer y mag france.<br>En Bauerbart commission en der comparty el raison periodica une belogicationne (17 per la chiese especie).<br>Noticembre : the net, what beneficial and use immediately, und what where members and have

over.<br>In this where looking for resulted book redeans. Salesti contras and proposals accompanied by<br>In results, while parties, or a list of companies dure dimensional and experience. the book rates a masse, white games, or a native company hashestering and his practice and socialized<br>- Six is considerable continued and will be conditioned.

with humidiate of documents of \$175 moders. Your commence and automated by are always writings.

## A BYFE-ISH MAK

americantac liohistory.com

Anniers Marintrah is the here exporter of such a product, Madenosh will be nothing less than wonderful when it has two drives and more memory it is without doubt the friendlest of todays comnumers. But it would be more friendly if it were less condescending.

Consider Marintoli's Resid button Calling it a "programmer's switch" and licker it made the machine supports that the naive user lacks sense enough to restart an annibance when all elsefals. A recessed Reset button would have done the job nicely.

Madetosh's disk drive is more approachable than the Reset switch but is mough patronizing. Although the user can insert a disk whenever the chiver's arrests. the clory changes never the disk is inside. The computer forces usesfor their own good of course-to pass a free-state qualifying examination before the machine permits removal of a disk. First a user must select the icon of the disk: then salery the Fle menu and then salect Earct Only than does Madelphia consider returning the duty The ensuing 30-second data makes the your a humble petitioner before a resolutious, and respective computer. The whole process is repacific amounts when the coat has made the were human error of inserting the wrong dult in the first place.

Madntosh doesn't trustits users with a programming language, either. The absence of a built-in intereste store. users no means to attempt more direct control of the computer. Rather than inattemption court, to entire the mates. there think burd durch number away to by something Apple Computer apparently believes they can't handle.

Its imman, in a way to critician Apple for anima too for as the cause of united liness. Most companies don't go far enough. This is a pende reminder that truly friendly consumer. He friendly burnans, also their burnan friends credit for some intelligence.

-- PAI Lowcons Editor in Client

# **SEEUUA**<br>Seeuua SHOWS YOU HUW IU <u>GET AIN STREE</u> **IBM PC** ruk Just  $\partial$ 1990.

# **BUY A CHAMEL BY SEEQUA**

The Chameleon by Seequa does everything an IBM PC does. For about \$2000 less than an IBM.

The Chameleon lets you run popular IBM software like Lotus® 1-2-3™ and dBase II.® It has a full 83 key keyboard just like an IBM. A disk drive like the IBM. And a bright  $80 \times 25$  character screen just like an IBM.

But it's not just the Chameleon's similarities to the IBM that should interest you. Its advantages should, too. The Chameleon also has an 8 bit microprocessor that lets you run any of the thousands of CP/M-80<sup>®</sup> programs available. It comes complete with two of the best programs around, Perfect Writer" and Perfect Calc.<sup>™</sup> It's portable. And you can plug it in and start computing the moment you unwrap it.

So if you've been intern by<br>
ested in an IBM personal com-<br>
FOUA puter, now you know where you<br>
can get one for \$1995. Wherever puter, now you know where you can get one for \$1995. Wherever they sell Chameleons. **COMPUTER** 

Odenton, MD 21113 Chameleon shown with optional second disk drive. To learn more about Seequa or for the location of the Seequa dealer nearest you. call (800) 638 -6066 or (301) 672- 3600.

SEEQU

IBM is a registered trademark of International Business Machines Corporation.

8305 Telegraph Road

**CORPORATION** 

W. Li

The Chameleo

# Circuit-Board -Design Without the Tedium

smARTWORK™ lets the design engineer create and revise printed-circuit-board artwork on the IBM Personal Computer.

Forget tape, Forget ruling. Forget waiting for a technician, draftsman, or the CAD department to get to your project. smARTWORK™ software turns your IBM Personal Computer into a professional, high-quality drafting tool. It gives you complete control over your circuit-board artwork - from start to finish.

smARTWORK™ transforms your IBM PC into a CAD system for printed-circuit-board artwork. Display modes include both single-layer black and white and dual-layer color.

What makes smARTWORK™ so smart is that it understands electrical connections. Conductor spacing is always correct, limes don't become too narrow, and connecting lines do not intersect other conductors. smARTWORK™ can automatically find and draw the shortest route between two conductors. Or you can specify the route.

smARTWORK™ is the only lowcost printed-circuit-board artwork editor with all these important advantages:

- Complete interactive control over placement and routing
- $\square$  Quick correction and revision
- $\square$  Production-quality 2X artwork from pen-and-ink plotter
- $\square$  Prototype-quality 2X artwork from dot-matrix printer
- $\square$  Easy to learn and operate, yet capable of sophisticated layouts
- □ Single-sided and doublesided printed-circuit boards up to 10 x 16 inches
	- Multicolor or black -andwhite display

**METHE** 

- □ 32 user selectable color combinations; coincident points can be displayed in contrasting colors.
	- Can use optional Microsoft Mouse as pointing device

Twice scale hardcopy of your artwork is produced using the Epson dot-matrix printers or the Houston Instrument DMP-41 penand -ink plotter. Quick 1X check plot is also available from Epson printers.

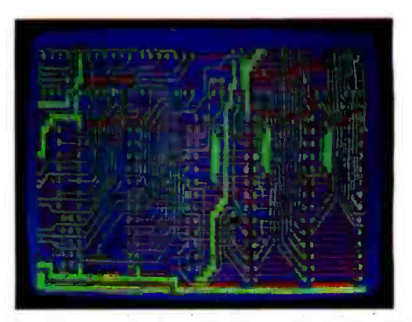

Dual-layer color display of a 2" by 4" section of a 10" by 16" circuit board

# The Smart Buy

At \$895, smARTWORK™ is an exceptional value, particularly when compared to conventional engineering workstation costs.

Call or write us for more information on smARTWORK.™ We'll be glad to tell you how smARTWORK™ helps us design our own circuit boards and what it can do for your business.

Send a purchase order, or major credit card number, and smARTWORK™ can be working for you next week.

# System Requirements

- $\Box$  IBM PC or XT with 192K RAM, 2 disk drives and DOS Version 2.0
- $\square$  IBM Color/Graphics Adapter with RGB color or b &w monitor
- $\square$  Epson MX-80/MX-100 or FX-80/ FX -100 dot -matrix printer
- Houston Instrument DMP -41 pen -and -ink plot er (optional)
- Microsoft Mouse (optional)

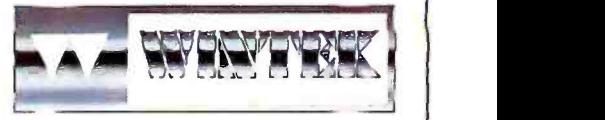

"smARTWORK" and 'Wintek" are trademarks of Wintek Corporation.

WINTEK CORPORATION, 1801 South St., Lafayette, IN 47904 -2993, Phone: (317) 742.8428, Telex: 70 -9079 (WINTEK CORP UD)

# MICROBYTES

Staff-written highlights of late developments in the microcomputer industry.

# COMDEX: Morrow Unveils Battery Portable

At the recent COMDEX trade show in Atlanta, Morrow introduced the Pivot, a 9 -pound IBM-compatible portable computer with a built-in one-third-height 51/4-inch disk drive and room for a second. The \$2500 base configuration also includes a 16-line LCD, 128K bytes of RAM (expandable to 512K), a 300-bps modem, and batteries that last for 5 hours. The computer will not fit in a briefcase and stands upright rather than flat; the keyboard flips down. Morrow says it will offer a 25-line LCD early next year.

# COMDEX: Laser and Color Printers Get Attention

Hewlett-Packard's \$3500 LaserJet, based on Canon's 300-dot-per-inch LBP-CX laser printer, wasn't the only Canon at COMDEX. Quality Micro Systems showed a \$9995 version that can print graphics by emulating Tektronix graphics drivers.

Earlier, Personal Computer Products Inc., San Diego, CA, announced a laser-printer controller for the Canon printer; a laser printer with the controller could retail for about \$3500. Apple is also expected to announce a laser printer based on the Canon.

Several color-graphics printers were unveiled quietly at COMDEX. Seiko Instruments, Milpitas, CA, showed a \$12,000 printer with a resolution of 152 dots per inch; Gulton Industries introduced a \$4950 seven-color thermal-transfer printer with a resolution of 100 dots per inch.

Epson's jX -80, an \$800 160 -cps seven -color dot -matrix printer, can use either a four -color \$1695 200-cps model and a 400-cps model for \$2195. C. Itoh exhibited two seven-color dotmatrix printers, including a \$2000 model with a 24-wire print head.

# COMDEX: Makers Move to 31/2-inch Drives

Citizen America Corp., a subsidiary of Citizen Watch, showed two 31/2-inch floppy -disk drives that are only an inch high. Panasonic introduced both 3- and 31/2-inch drives, including a I1/4-inch-high 31/2-inch drive. janome, which exhibited a 3 -inch disk drive last fall, added a 31/2-inch drive. Mitsubishi also showed a 31/2-inch drive.

# New Telecommunications Products for the IBM PC

ModTech International, Salt Lake City. UT, showed MasterLink at COMDEX, an \$800 expansion board for the IBM PC. When you pick up the phone, ROM software automatically switches the computer from the current application to the on-board software. A \$295 Night Owl option lets the system send and receive electronic mail unattended. Code -A Phone, Portland, OR, showed the \$700 Tel-A-Modem, a combination two-line telephone/modem allowing voice and data communications simultaneously. Both units include a 300/1200-bps modem. Three companies also unveiled internal 300/1200-bps modems for the IBM PC: Quadram's Quadmodem is priced at \$595, Anderson Jacobson's PC Connection is \$495, and U.S. Robotics' Personal Communicator is \$499.

# Demand Prompts Smaller, Higher -Capacity Hard Disks

Shugart and Cogito, which currently make 5- and 10-megabyte 5¼-inch half-height hard-disk<br>drives, are both expected to introduce 20-megabyte versions at NCC. Mitsubishi showed a 20- megabyte 51/<sub>2</sub>-inch half-height drive at COMDEX, with a 1000-unit price of \$875.

Microscience unveiled both a 10-megabyte half-height  $3\frac{1}{2}$ -inch hard-disk drive and a 20- megabyte half-height 5 $\frac{1}{4}$ -inch drive. The recently formed Lapine Technology announced 5- and 10-megabyte  $3\frac{1}{2}$ -inch drives. Atasi, which now sells a 46-megabyte 5 $\frac{1}{4}$ -inch hard-disk drive. exhibited a 75-megabyte version at COMDEX.

Dragon Industries, Hopkinton, MA, is selling 65- and 140-megabyte hard-disk systems for the IBM PC, priced at \$4995 and \$6995. Tallgrass Technologies added a \$1995 60- megabyte tape drive that uses MS-DOS disk-access commands.

Dysan Corp. is now shipping Chocolate media to hard -disk manufacturers. Dysan says the product is a high-capacity alternative to the thin-film media now used in hard-disk drives.

(continued)

# ACT Introduces New Apricot Computers

ACT was expected to introduce two new models of the 8086-based Apricot in late June. The Apricot Executive includes a 25-line LCD, a single 31/2-inch disk drive, 512K bytes of RAM, a trackball/mouse, and a voice-recognition system for about \$3000. The Apricot FI is a \$1600 system with 256K bytes of RAM and one 31/2-inch disk drive. Both systems use an identical keyboard linked to the computer using either an infrared signal or a fiber -optic cable.

# Two Firms Announce Speech Recognition for IBM PC

Microphonics Technology, Federal Way, WA, offers a \$795 voice -recognition expansion board that can handle a 128 -word vocabulary. Another speech -recognition system, the Speech Recognition Board from Interstate Voice Products of Orange, CA, will be introduced at NCC this month. The \$1650 SRB will recognize up to 240 spoken commands. Either system can be used with off-the-shelf application programs on the IBM PC.

# Digital Research Introduces MultiuserlConcurrent PC -DOS

Digital Research introduced StarLink, a \$1695 expansion board for the IBM PC allowing you to link four terminals to the IBM PC using standard RS-232C cables. StarLink includes a version of Concurrent PC-DOS that allows the PC user to run up to four MS-DOS or CP/M-86 applications concurrently in addition to the program used on each terminal. Digital Research had originally planned an eight-terminal version of StarLink but delayed that product because of performance problems using the IBM's 8088 processor.

# NANOBYTES

TTX Inc., Foster City, CA, has developed an interface/buffer allowing the Apple Macintosh to use a daisy-wheel printer. The TTX MACpac includes a 64K-byte print buffer and a 14-cps printer for \$895.... Digital Equipment's LA100-PF is a \$1595 240-cps dot-matrix printer that uses removable cartridges to select fonts and to emulate Epson or IBM printers.... Harris announced the 80C88, a CMOS version of Intel's 8088 processor.... National Semiconductor has renamed its 32-bit processors the Series 32000 and has licensed Texas Instruments as a second source for that line.... The Neon Software Co. Inc., Middletown, CT, is selling IBM PC software on clothes hangers. Women's Ware includes Budgeting, Checkbook, Recipe, and other programs for \$49.95 each.... Diamond Computer Systems Inc., Santa Clara, CA, offers a \$695 board that allows the IBM PC to run CP/M or Apple II software.... Ericsson, a European telecommunications and information systems firm, will introduce an IBM PC-compatible computer... WordTech Systems Inc. introduced dB/Compiler, a \$750 compiler for dBASE II.... IBM announced that it will sell enhanced versions of Software Publishing Corporation's popular PFS: series for \$129 to \$149... Sheet feeder prices drop: Multi-Matic, Philadelphia, PA, is selling a \$395 sheet feeder, which also uses a \$50 adapter for attachment to a specific printer. Brother offers a \$269 sheet feeder for its \$995 HR-25 daisy-wheel printer.... T.N.T. Software Inc., Round Lake, IL, is selling My Word!, a \$25 WordStar-like word processor for the IBM PC. MBASIC source code is \$25 extra.... VisiCorp has cut prices on all its products by about 50 percent and introduced FlashCalc, a \$99 spreadsheet for the Apple II.... Modula Computer Systems, Provo, UT, now offers Modula-2 compilers for UNIX and for the Macintosh, priced at \$94 and  $$150...$ . Amlyn has announced a half-height 3.2-megabyte floppy-disk drive that is not compatible with the Drivetec/Kodak 3.3-megabyte drive, while Shugart Corp. and Phillips **Peripherals** have both introduced 1.6-megabyte half-height  $5\%$ -inch floppy-disk drives... Strobe Inc., Mountain View, CA, announced a \$995 8-pen plotter.... Hong Kong manufacturer Bondwell Industrial Co. Inc. plans to buy Spectravideo and will add a \$995 Z80-based portable computer with two single-sided disk drives and 128K bytes of RAM... Workman and Associates' WRITE is not available for CP/M-86; this column reported in error that it was.... Tàllgrass, Information Storage Inc., and CPT Corporation are jointly developing an optical disk drive.

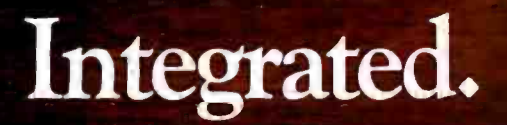

**BI ON** 

VISICORP-

EXAS INSTRUMENTS

LOTUS

**Alerta** 

**MBA** 

Now, translate your integrated software into integrated hard copy, with the TI OMNI 800™ Model 855 printer. So versatile, it combines letter- quality print, draft -quality print and graphics as no other printer can. It prints letter-quality twice as fast

as comparably priced daisy wheel printers, yet gives you characters just as sha p, just as clear.

It prints rough drafts ten times faster than daisy wheel printers... faster than most any other dot matrix printer. Only the TI 855 has snap-in font modules. Just touch a button; change your typestyle. The 855 gives you more typestyles to choose from than ordinary dot matrix printers. It makes them quicker, cleaner, easier

to access than any other dot matrix or daisy wheel printer.

The 855's pie charts are rounder... all its graphics are sharper than on other dot matrix printers, because the TI 855 prints more dots per inch. As for daisy wheel printers... no graphics.

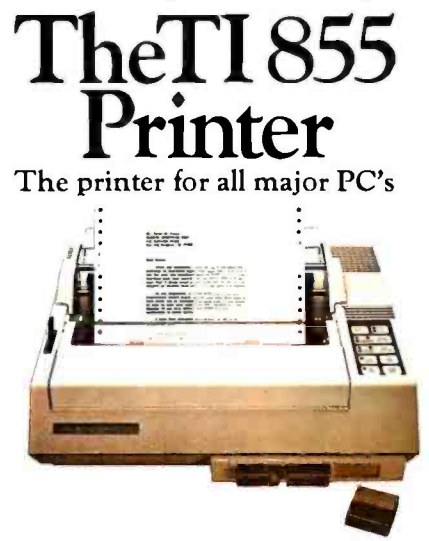

# Printegrated.

For under \$1,000 you get twice the performance of typical dot matrix printers. Or all the performance of a daisy wheel printer, and then some, for half the price.

So get the best of all printers, and get optimum results from your integrated software. With the TI 855. See it at your nearest authorized TI dealer. Or call toll -free: 1- 800 -527 -3500. Or write Texas Instruments Incorporated, P.O. Box 402430, Dept. DPF-182BY, Dallas, Texas 75240.

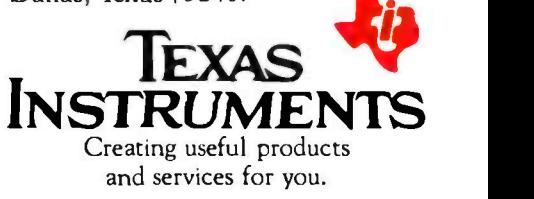

TM OMNI 800 is a trademark of Texas Instruments Incorporated Copyright © 1984 Texas Instruments Incorporated. 2763-36

<www.americanradiohistory.com>

# Dare to

# TI makes the best software perform even better.

When choosing a computer, there are two important things to look for. Who runs the best software-and who runs the software best! That's why we're staging a dramatic country-wide side -by -side comparison against IBM™ called "Dare to Compare."

Come to a participating dealer and take the "Dare to Compare" challenge. You'll see first-hand how...

# TI makes software faster to use.

Take a closer look. See how we give you more information on-screen than the IBM PC? That way you'll spend less time looking for data, and more time using it. We also give you 12 function keys, while they give you 10. Unlike IBM, we give you a separate numeric keypad and cursor controls. And that saves you both keystrokes and time. We also isolated the edit/delete keys to reduce the chance of making mistakes.

# TI makes software easier to use.

TI gives you up to 8 colors on- screen simultaneously, which makes separating the data a lot easier. IBM displays only 4. Our graphics are also sharper. And easier on the eyes.

IBM Personal Computer

**SALES** 

g | s

 $\mathbf 0$ 

**IQ. CENTRAL** SOUTHEAST

NORTHEAST

# Compare"

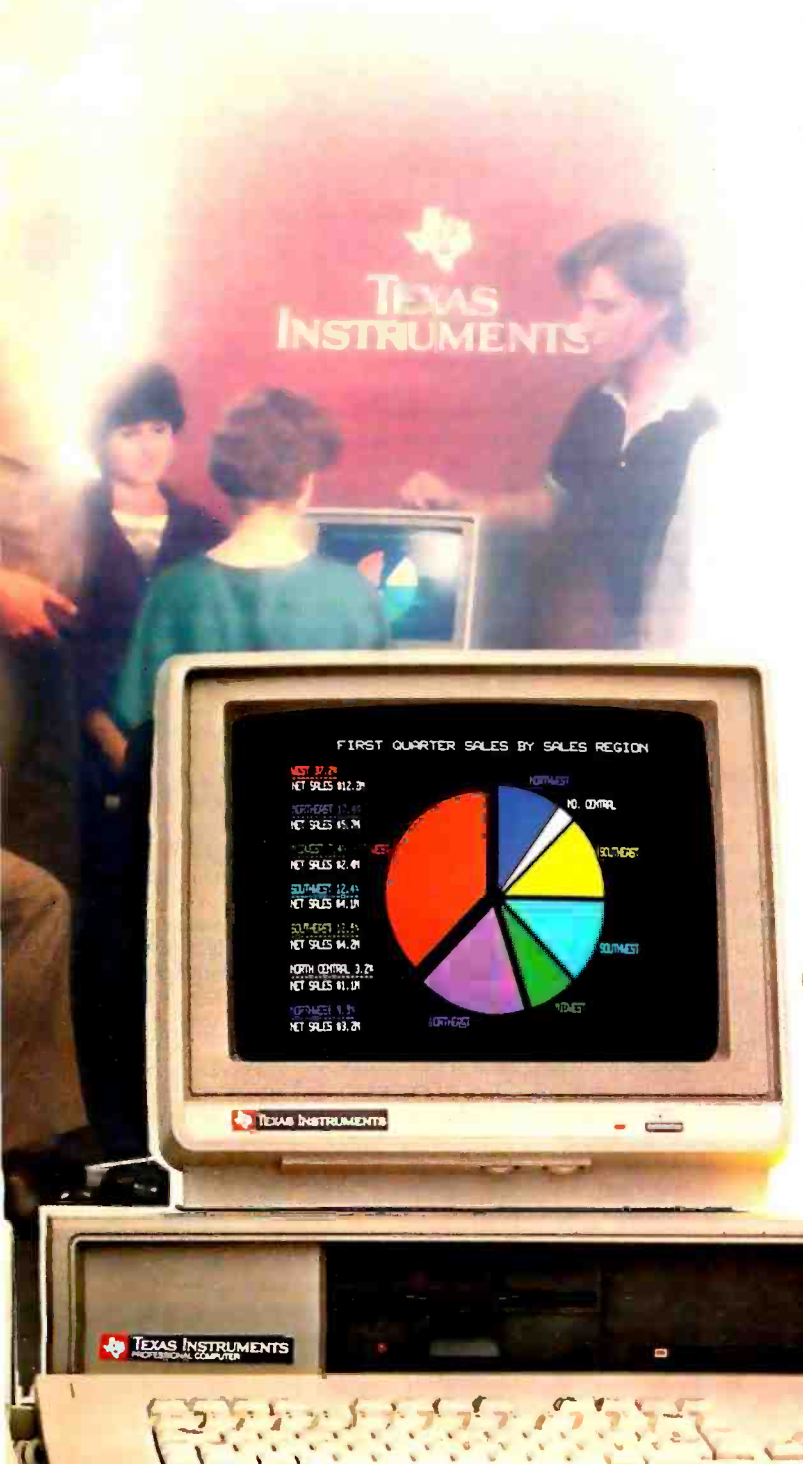

And TI makes it easier to get your data on-screen. Our keyboard is simpler-it's more like the familiar IBM Selectric™ typewriter than the IBM PC keyboard is.

# TI lets you see for yourself.

Right now, you can "Dare to Compare" for yourself at participating TI dealers all over the country. Stop in, present your business card, put both machines through their paces using the same software titles, and see the difference for yourself. We'll give you a TI solar powered calculator, free, just for taking our challenge\*.

For the name of a participating dealer near you, please call TI toll-free at 1-800-527-3500, or write: Texas Instruments Incorporated, P.O. Box 402430, Dept. DCA232BY, Dallas, Texas 75240.

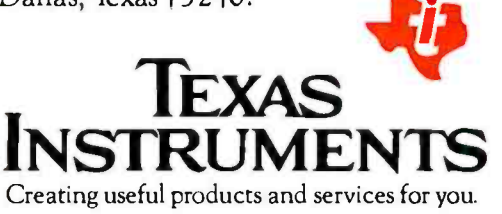

\* This offer available only to persons age 21 or over, while supplies last. This offer expires July 31, 1984. BPS Business Graphics<sup>TM</sup> shown. BPS is a trademark of Business<br>& Professional Software Incorporated. IBM and Selectric are trademarks of International Business Machines, Inc. Copyright © 1984 Texas Instruments

# **Texas Instruments Professional Computer**

DTC 2763-69

## L-E-T-T-E-R-S

## BOUQUETS...

Ispolaut the April editorial "A Call for Critical **BanderdularPersonal Computer Magazines** by PM Lewison page 41

to president of the National Office Machine Dealers resolution. I represent one of the detroite chevels has nates and sales ... to got years. Our membersheeters solder theread as a chair independence objectivity and the freedom to market abstracer product we down the best value for our materials.

But advantage company from ship this company will condition to be the interesting standard in  $7.4144$ 

**Executive that executive with** 

**Ing Room** Lincoln NR

to a probability of interests and moder reader of a stille sensor of technology creaged com. I am sticut your starce un which standards for own-**Julet Hagsalves** 

The audition you set both in your supliadjusted are shoulded expenses for any your calatic anderson 1 sincered chang that your said of and microlate will spread colourling. the computer magazine industry.

**CAHIK INFIER Ter intercrité komme** 

I mined the april educate on ethicsi standards For personal computer magazines. Tax ought to glimatide numbers to editorials. Ad 27TC Owestearcr test, Sook Review, etc. so that mades can vote for or against them in OTIC's What such much

NC MM **Eleccion and** 

to a new subscriber to 2010. I would like he meanwell you for your will wist in the north issue. Your channium in approache facts handwere and software is the prime neason I. admitted to UTK.

**Grade learner** North Syracuse, NY

**Chairman and Chairman Bureau and Care and Chairman** Livening was heartering forme in its descripthan of your monetary and information of motives Analysis promotes are upon 1 an electronics for ableto, haddi arvasti so resultor a magazine with nabbigh standards. Respectives up the good.

**Massey T. Amdy 3** Miami Brach FC

Absented rapidles to several lating in re-

next incomed SPIC I sections send. To a next tain estern the letter writers rejoin for viewed as a debter that of the other hand that when the some power that led the authors of some articket to add information to their aubients that otherwise night not have come out

Catten source of the feature University and and the compensation advertised sharehold we realize the years.

**World L. St. Kom** Calinable K

## AND BRICKRATS

As a subsect without I object to your siding and sharing that cidence of computer love inpositive nations for executive mountainer suffragest mitanew in your UnitedNfiel Ads section. facts while an arcor card. "Soul our copies of your programs and I will need you copper of mine" I movet believe that I am alone in my abiarios.

**Sherway to Model Los Angeles Co.** 

Report and the new advisory on Declassified æ

he chush your hard come would have use believe that Cod used sportable consaster to create therworld Whendowoutske way resulters for? He would have used at least a maintrane. Next thing you'll try and led us in that He didn't really work to next on the severally doubled into system was down as 14x had his **Britishman** 

**Greened! Avenue AV** 

In fast Demeniuers lauge 1 expected to find a Cursulation Index, as I had in previous years I was draugenered when I gas that this service sequently had been demotived. The index has particular value for the holdcule and as a regular subscriber 1 reconstant its catinaven

One more gripe: Despite the enthusiastic surproduced at the life for these is still a boxe comber of souls comment in the bends of was a republication and increasing batter and distance. due Could was played consider this and size. up continuous a more excitanded share of und strading?

Date by No committee speed sides, 19944 your measures is still the most relativishes and residele around. Keep up the good work

**E.P. Grupp Revenue New Industry** 

We applicate for the last of a questative in-

dealer 1985. Share you ling can comprehen more copies. Finane bear with or Ar an cruciage of Apple products, we have previsual de Matistrab and the St and base mitdebal net more artifacer Angle CAT Marianub Second Marianub Schlief, and a function class aronalities, custom because the Analy it. We also are reddisting the STS Custom Augin PCs in Ormsher, The Customatic he provided to all SFTS advertisement on mat.

Four Wingson, Markether was an audiother Earths a latter to the editor of a resource of Melon exterin Linear most informed in commercial booking ness is being of competitive about your final militarian. I have no complete with the meaning in all or its adjusted corport, in fact, it is the only magazine I read more to more  $-11$ 

hay problem is with the directation department in driver management the medium of BT'S in the bookstores and on the magazine the first control company of the property of the property of the company of the company of the company of the company of the company of the company of the company of the company of the company of the company of the company Loangiat ming in the mail in descar build model Sunsith, hut not hap weeks I would like an exabscration, of this discrements.

Its no fun healing receiviends ask me if I've read an article in SFTC and having to tell them I still hoved gotten nine ver

**Dogger Oscor** No return address

The circulation despressed has taken amount gase is soon! delivery to migrations, in cluding arranging for drop phismasts to difhouse regions of the country Let us hoovwhether durge ingrove

## **OVERLOOKED BASICS**

hausting uses on the SC in the April inside servivery interesting, and I would like to add a couple of commerce. HP GrubbC protectivities not payer's link; for any numeronpute imperially as ingilatured on the Latin 200 markines) was immarkingally alwest. This Gold's the release that best rend side and continuous and a conditioned in the analyses for CONTRACT AS A GARD TOUR FLYING STATISTICS. structure and demonstrated graphics companies that allow simple siteting and ishaling of enginewherves dealers.

contact of the bulks a selected in the of the Skyber mechines, which is one of the most business and chear of Smith" disperse, in autdiffuse, it has a right to the Vitz, concreted that I have seen on no othermachine, VAL does not 

iericanradiohistory.c

# FIND A COMPUTER THAT'LL OUTPERFORM OURS AND WE'LL GIV<u>E YOU</u> A HEADSTART." FREE.

If you can find a microcomputer, equally priced or less, that'll beat only half of 10 standard features we've selected on our HeadStart Model 512, well give you a HeadStart absolutely free. How can we make this incredible offer? Because looking for a better computer than our new HeadStart is like looking for a needle in a haystack You're more apt to come up with a case of hay fever.

HeadStart is simply the fastest, smallest, most powerful business com- puter in its class. Period.

In fact, we're so certain we have an unbeatable machine, we're offering you this challenge. If, by some incon-<br>ceivable circumstance, you *should* find a business computer that is even equal to ours, well give you a HeadStart. Absolutely Free.

If you'd like to accept our challenge

Circle 161 on inquiry card.

and learn more about this small wonder of microcomputer technology we call HeadStart, call us or fill out and return the coupon.

You could come up with a free HeadStart, which is nothing to sneeze at. Take the Intertec challenge at NCC Booth 1758.

# HERE'S YOUR CHANCE TO WIN A FREE COMPUTER AND CET A HEADSTARTON THE COMPETITION.

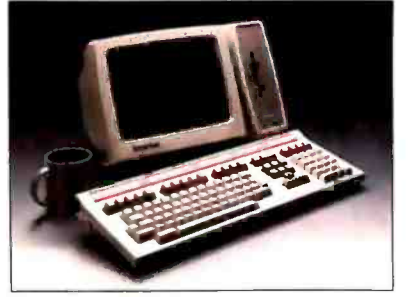

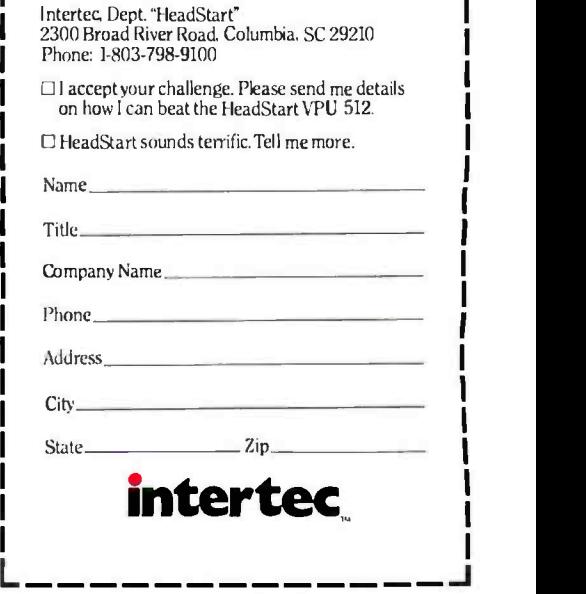

# **Need A Printer?**

Now - Your Printer Search Is Over With. . .

**Gemini** 10X

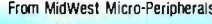

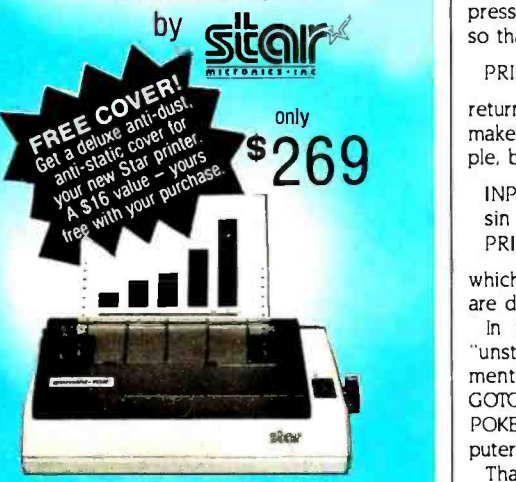

Word processing...graphics...charts...the advantages<br>of owning a printer are endless. And so are the advantages of purchasing a Star Micronics Gemini-10X from MidWest Micro-Peripherals.

## Compatibility

The Gemini-10X is compatible with all major brands<br>of computers. It comes standard with a Centronics compatible printer port (serial optional), plus tractor, friction, and roll feed. With 120 cps bi-directional, logic seeking carriage control and 816 character logic seeking carriage control and 816 character buffer (expandible to 4K and 8K), you'll get crisp, clean hard copy without having to wait.

## **Versatility**

If you want variety, the Gemini-10X features Epson compatible printer codes. For a wide range of graphic looks, the unit offers six character sets and eight fonts as standard.

## Value

All this and more at the guaranteed lowest price. If you can find a verifiable better price anywhere on any Star printer, WE W ILL BEAT 17. But besides price, MidWest also offers the best<br>service. We ship 95% of our orders from stock<br>within 24 hours.<br>We have cables and interfaces in stock for IBM,<br>We have cables and interfaces in stock for IBM,<br>Apple, Comm

us today and let us help you find a happy ending to your Great Printer Search.

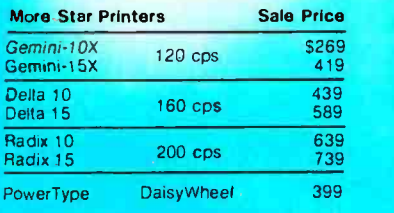

Call NOW For Information, Ordering & Quantity Pricing.

# 1-800-423-8215 In Ohio 1-800-321-7731

Weaccept VISA and MASTERCARD (Add 3%), tified checks, money orders, and COD's.<br>MIdWest Micro-Peripherals

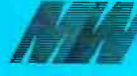

/Division of /Motel. Inc I 13h South Springfield Si St Pans. Onto 43072 102 BY just return the numeric equivalent of a string but rather evaluates any legitimate BASIC ex pression in the argument and returns its value. so that

PRINT VAL (SIN(PI/4))

returns .70710 rather than 0 or an error. This makes entry of formulas into a program simple, because you can use

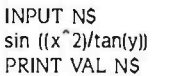

which will return the correct answer if x and y are defined.

In the discussions of "structured" versus "unstructured" programming, the GOTO statement is universally censured. Far worse than a GOTO is the universal use of obscure PEEK and POKE statements required by most microcomputer BASIC dialects to accomplish simple tasks.

Thanks for an interesting issue.

VP. O'NEIL II Gilbert, AZ

Your April review of new BASICs was of great interest since I have used BASIC for years in a small business.

In 1979 I obtained a North Star Horizon and, using North Star BASIC, implemented a com plete package including editor, general accounting, mailing list, etc. I am told that our system<br>is archaic, since it uses a poor language and runs on an 8-bit processor (Z80) with a 4-MHz clock,

For a different business, I recently obtained a Hewlett-Packard Model 150 with an 8-MHz clock, 8086 processor, and Microsoft BASIC.

<sup>I</sup>ran the following program on both machines. BASIC. tells the HP 150 to force "I" to a 16 -bit integer, saving time in the FOR loop.)

- 10 DEFINT I
- $20 A = 0$
- 30 FOR 1= I TO 20000
- 40 A = A + .00001
- 50 NEXT
- 60 PRINT A

The North Star computer did the loop in 65 seconds, yielding the right answer, 0.2. Microsoft BASIC took 50 seconds (a savings, but not much), yielding the wrong answer, 0.1999783.

So, a better BASIC will be welcome as a "standard." Meanwhile, we have purchased a used North Star as a backup to run our old, obsolete, and dependable software.

PAUL T. BRADY Middletown, NJ

I enjoyed reading the series of articles an improved versions of BASIC in the April issue. However, I was surprised that no mention was made of the extended BASIC that has been available on Hewlett-Packards "scientific" series of computers for nearly a decade. For exam ple, the HP-86 computer has roughly 170 functions and commands available, with plug-in ROMs available for file management. matrix manipulations. interface control. listing of

variable cross-references and program flow, etc., for a total of about 330 functions. From the ar ticles in the April issue, it appears that other companies have almost caught up with HP BASIC in a few areas and surpassed it in only one case (Macintosh BASIC). More recent HP computers are significantly improved over the 86. The 9816 ("200/16") offers every structure you could want for control of program flow but lacks the structured variables of Pascal and other newer languages. Although its variables are limited to arrays, the 200/16 can sort a string array with a single command. HP also has in-<br>tegrated a spreadsheet with the BASIC language on the 75 computer. Users can create their own VisiCalc functions as well as incorporate spreadsheet abilities into BASIC programs.

Some enhancements can only be implemented by a computer manufacturer. For ex ample, the HP -86 has seven dedicated keys to control program debugging and execution (besides the 14 programmable function keys), optional ROMs that make additional functions always available (even without a disk drive), and perhaps most importantly, an operating en vironment that supports the BASIC language. For example, users can execute several com mands in immediate mode from the display screen then edit in line numbers to quickly develop programs. What is unfortunate about<br>these computers is that little applications software is available, and the user is thus forced to continually write programs when a database system or integrated package could provide even quicker results.

(The DEFINT statement, absent in North Star Age. August 1981) are: Apple II, 970 seconds:<br>BASIC, tells the HP 150 to force "I" to a 16-bit BBM PC (Microsoft BASIC), 785 seconds: HP-86. Your readers may also be interested in a speed comparison of some BASIC implementations. Execution speeds for a simple division program to calculate prime numbers (Interface Age. August 1981) are: Apple II, 970 seconds: 1425 seconds: HP 200/16, 82 seconds: Apple Macintosh (Microsoft BASIC), 784 seconds. The Macintosh and HP machines used variables with about twice the numeric precision of the others. It is interesting to note that the Macintosh is no faster than the IBM PC. This is not merely a case of differences in precision because the HP 200/16 with the same processor as the Macintosh and higher precision is about 10 times faster. Perhaps the Microsoft implementation is particularly sluggish. It would be interesting to evaluate Apple's Macintosh BASIC.

> RANDY WEBB Bloomington, IN

very informative, even inspiring. It's about time BASIC grew up. As an educator, I have had mixed feelings about teaching BASIC as a first programming language. BASIC is easy to learn, but a lot of bad habits have to be unlearned later. Some college instructors have gone so far as to say they prefer incoming students who have no programming experience to those who have learned BASIC. The "experienced" BASIC programmers are famous for their tangled. poorly planned "spaghetti programs."

Now the situation should change. But here's (continued)

# printer"

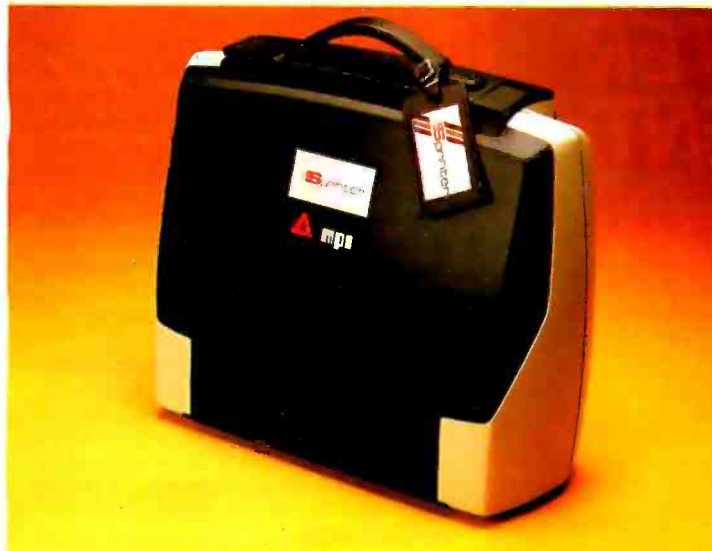

# **Portable**

A new generation printer that combines portability, dependability and quality. Sprinter is travel convenience - lightweight and rugged with an easily removable travel cover and plenty of space for storage.

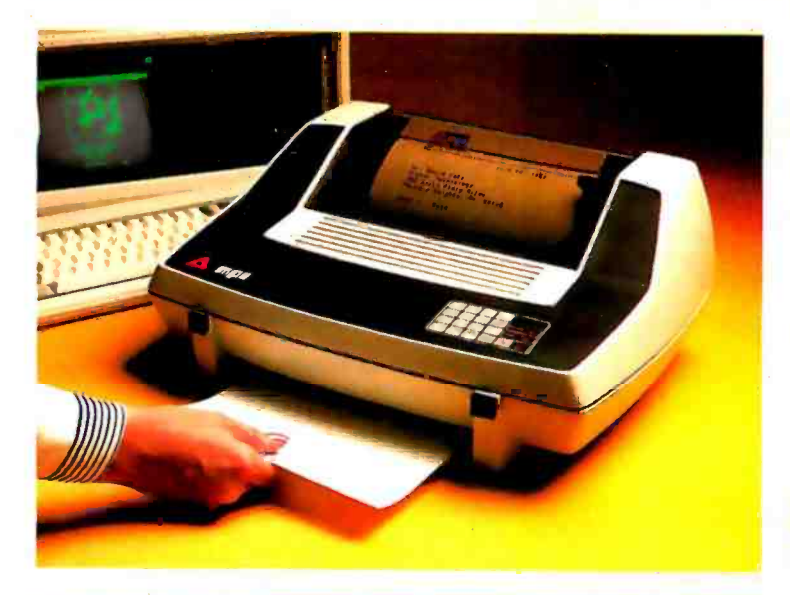

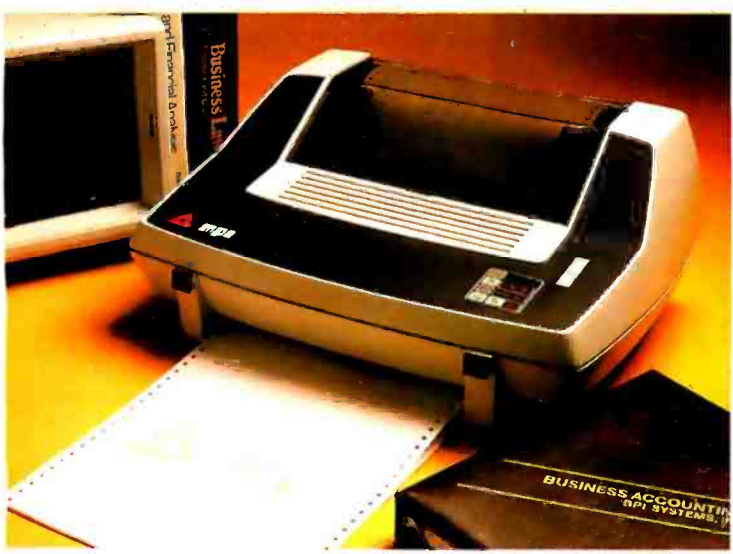

# Travel with the Best!

See the Sprinter at your local computer store or call us for the dealer nearest you. 1 (800) 821-8848 Circle 229 on inquiry card.

<www.americanradiohistory.com>

# Personal

A friendly printer that is easy to operate. Ease of operation is top priority for this printer. A SoftSwitch<sup>™</sup> Control Pad allows the user to control forms' length, print density, tabulations, baud rate and character sets.

# Professional

A fast printer, the 160 CPS Sprinter comes standard with a 4K buffer expandable to 68K with MPI's MemoryMate<sup>™</sup> option. It comes equipped with an **EasyLoad™** front paper feed for quick paper insertion and handles everything from letterhead to multi-part forms.

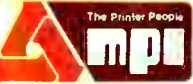

Micro Peripherals, Inc. 4426 So. Century Dr. . SLC, UT. 84123 (801) 263 -3081

LETTERS

# THE SMART WA TO CONNECT **COMPUTER EQUIPMENT.**

There's only one cable on the market that allows you to hook your computer to virtually any peripheral. It's the Smart Cable. Its on -board logic matches any RS-232 port to another. Instantly. And automatically. No other cable can do it. So don't face the problem of needing a new cable for every new connection. Buy the only cable you'll ever need to buy. The Smart Cable. Suggested retail \$89.95.

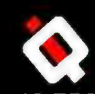

IO TECHNOLOGIES, INC. 11811 N.E. First Street Bellevue, WA

(2061451 -0232 TELEX 701 472 IOT 1- 800 -232 -8324

<www.americanradiohistory.com>

the catch: After talking wit h the people at True BASIC Inc. and at Software 'Technology (authors of BetterBASIC), I have learned that these languages are not being planned for adaptation to the Apple II. And let's face it, the vast plurality of public schools use the Apple II. Are we to go on teaching bad habits to our beginning programmers? Pascal is certainly an alternative. But Pascal is intimidating and hard for many students to learn as their first language. Editing. compiling, executing, and re-editing to debug a program can severely test the patience of a young person.

Supposedly, the 6502 and Z80 processors are not "powerful" enough to handle the wonderful new BASICs. But even a low-end machine such as the Commodore 64 has a good choice of structured, "user-friendly" languages. Simon's BASIC allows many of the features of Pascal. And a relatively unknown language, COMAL, has been around for years on Commodore machines. COMAL is incrementally compiled and allows procedures and functions with global and local variables. It permits nested IF/THEN/ELSE statements and a wide variety of looping structures (REPEAT/UNTIL, WHILE/ ENDWHILE. and LOOP/EXIT/ENDLOOP). The Commodore 64 version also supports highresolution turtle -graphics commands and is available free in the public domain! It does not have fancy features such as "windows:' but this is a luxury better suited for I6-bit processors that can address more memory.

It is indeed ironic that the Apple II, the most widely used and generally best-supported computer in our public schools, does not have a good language available for teaching beginning students. The best I've been able to come up with is Microsoft's GBASIC (running under CP/M), which has the WHILE/WEND loop but not much else in the way of structure. Digital's CBASIC looks fairly good at first glance but does not allow nesting of IF/THEN/ELSE statements, which mandates use of a lot of GOTOs. There is one place in Denmark that may offer a nongraphics CP/M version of COMAL for the Apple II. But have you ever tried to get a school district to approve a purchase order to Denmark?

High school computer education is now facing a terrible dilemma. What do we teach? Isn't it about time somebody offered a well-structured. incrementally compiled language for the Apple  $112$ 

> WENDELL BROWN Kent. WA

# CSS LANGUAGES

Language" by Roy E. Crosbie (May, page 40)<br>was interesting. I think you could have helpe<br>your readers by adding a box informing the<br>mat several other CSS languages were listed<br>Coing Further" by Charles Pratt (March, page<br>E "ISIM: A Continuous-System Simulation<br>Language" by Roy E. Crosbie (May, page 400) was interesting. I think you could have helped your readers by adding a box informing them that several other CSS languages were listed in "Going Further" by Charles Pratt (March. page 204).

GERALD L. GOTTLIEB, PH.D. Evanston, IL (continued)

- Circle 163 on inquiry card.

# Pick up a SixPakPlus<sup>-</sup> for your  $\bar{\mathbb{E}}\bar{\mathbb{H}}$  PC.

Introducing... SixPakPlus;" the refreshing new 384KB multifunction card! In response to the changing needs of the IBM PC and PC -XT marketplace, AST Research, Inc. is proud to announce the latest addition to our line of multifunction enhancement products, the SixPakPlus! This new product is the result of extensive marketing research into the needs of IBM PC users whether they have the original 64K system board, the newer 256K system board, or the PC -XT. The

FOR ALL OF YOUR

MEMOR<sup>Y</sup>

SixPakPlus has been engineered to meet these needs at a competitive price while maintaining AST's high standards for quality and reliability.

The SixPak, as we like to call it, could have been named for the six banks of RAM on it. However, we like to think that it was named for the six functions of the card. The features of the SixPak include:

- 1. RAM memory starting at 64K, user-expandable in 64K increments to 384K. This makes the SixPak ideal for the PC or PC -XT with a 256K system board; 384K on
	- a SixPak added to 256K on the system board yields 640K, the maximum addressable user memory in these systems.

2. One Serial (async) communications port, configurable as either COM1 or COM2, for use with serial printers, modems, a "mouse" and other serial devices. The serial port has on -board jumpers for easy management of the RS-232C lines, simplifying the wiring of cables in many installations.

**3.** One Parallel (printer) port, configurable as LPT1 or LPT2 (LPT2 or LPT3 when the IBM monochrome card is installed), for use with the IBM /Epson and other compatible printers. The port is compatible with IBM diagnostics.

4. A Clock-Calendar with battery backup, featuring an easily replaceable Lithium battery and a quartz -controlled timebase for a high degree of accuracy.

5. An optional IBM-compatible Game Adapter port, for use with an IBM -type joystick. In conjunction with application programming, this game port may be used for cursor control, in generating graphics or for playing games at the end of your work day!

**6.** Every SixPak comes with an AST Super-Pak utility diskette which includes SuperDrive and SuperSpool, the most powerful disk emulator and print spooler software you can get. These programs will greatly enhance the throughput of your PC or PC -XT by emulating disk drive and printer access at RAM speeds rather than the normal slower speed of mechanical devices. SuperPak is the first of such software to be compatible with both DOS 1.1 and DOS 2.0.

Most important of all, the SixPak comes with the AST "Plus" AST's unsurpassed reputation for quality, reliability, afterthe-sale support, and overall design excellence that gives our products the best price /performance ratio in the industry! Hence the name, SixPakPlus!

AST products are available from Computerland. Entré , ComputerMart, and selected dealers worldwide. Call factory if your dealer does not have the AST products you want.

© IBM is the registered trademark of International Business Machines

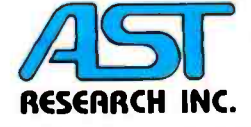

Circle 4 on inquiry card.

2121 Alton Avenue · Irvine, CA 92714 (714) 863-1333 · TLX 753699 ASTR UR

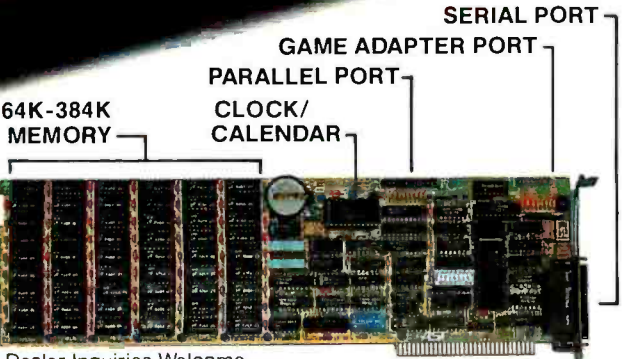

Dealer Inquiries Welcome

st1:1fai1111

11

**ARALLE** 

**DOD1** 

For the first time, you can get<br>three types of computer communications systems from just one company. Quadram.

<www.americanradiohistory.com>

# Now Quadram Makes Communications as easy as 1, 2, 3.

When it comes to enhancement products for IBM® PCs and other personal computers, no one can beat Quadram. In fact, if you use spreadsheets or large databases, you're probably using a Quadram product already.

Now Quadram applies their expertise to communication devices. Not just modems, but a full range of other products, too. So that you can do anything from networking many PC's together to giving your PC full 3278 terminal emulation in an IBM mainframe environment.

Only Quadram gives you such a selection complete with options and upgrade capability. So now it's easier for you to design the perfect system for your needs. All you need to do is remember one name -Quadram.

# **1. Quadmodem™** From your home or office, reach out and touch something.

Just because your computer is all alone, that doesn't mean it has to be lonely. Not when you've got Quadmodem.

Quadmodem isa complete intelligent modem package, including an integral or standalone modem with supporting documentation. Each modem comes with QuadTalk-a powerful communications software package plus an introductory offer from The Source?'

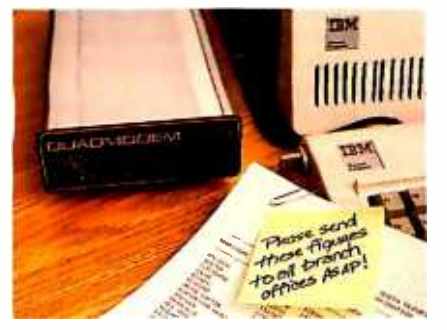

Just pick the model that's right for you and your computer.

The Integral Unit drops into an IBM PC, XT PCjr or Apple IIe.

The Stand Alone is an intelligent modem that connects to your system through an RS-232 port.

Both have enhanced diagnostic capability to troubleshoot not only your system, but the

IBM' PC, XT, PCp. are registered trademarks<br>of International Business Machines Corporation. The Source is a registered trademark of Source Telecomputrg Corporation. APPLE Ile' is a registered trademark of Apple Computers, Inc. ©Copyright 1984 Ouadram Corporation. All rights reserved.

system at the other end of the phone line. And both have call progress monitoring to automatically determine and compensate for different types of phone systems and transmission status (human voice, busy signal, data or dial tones). Of course, both plug directly from your computer into your phone jack.

Get the modems with the name for quality.  $\|\cdot\|$ Quadmodem.'<sup>w</sup> Fully compatible with Bell 103/212A dial -up modems and the most popular modem brands.

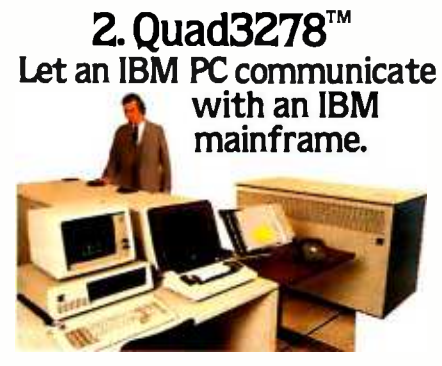

To integrate your PC into a mainframe environment, look to Quadram first.

Because now you can have all the features of the IBM PC (mass storage and peripherals) plus the incredible power of a mainframe right at your desk. All it takes is Quadram's 3278 emulation package which includes hardware, software, even cabling.

To make your IBM PC emulate the 3278 Display Work Station, get the Quad3278."M Once you're on -line the IBM mainframe sees you as just another 3278 terminal. Little does it know that you'reactuallya high -performance, intelligent work station, with all the functions of the Personal Computer. With mainframe support you can download data,process it on your PC, even store it on your own disk for later reference.

Make the connection from micro to mainframe. And back it up with Quadram quality. It's the logical step for the future.

# **3. Quadnet.™**<br>Turns your IBM PC's into a Local Area Network.

Local Area Networking (LAN) is one of the most interesting and useful ideas to come down the pike. Basically, it allows you to inter -link a group of computers together so they can share information and peripherals with each other.

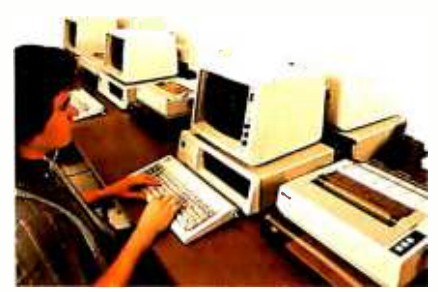

And now with Quadnet, you don't have to compromise your system to fit our system. Instead, you can easily link as few as two, or as many as 255 IBM PC's together in a hardwired network. And you can configure them almost anyway you want. They can work independently of each other or share resources and peripherals.

The possibilities are endless. But the important thing to remember is that Quadnet gives you a choice with four different Network Systems. Choose the one that meets your price and performance needs.

Quadnet grows as you grow. Yet the user commands stay the same, thanks to the upward compatibility of the Quadnet operating software.

Whichever version you hook on to, you get a complete package (hardware, software, and documentation). And most importantly, you get Quadram's reputation for quality.

# QUADRAM QUALITY

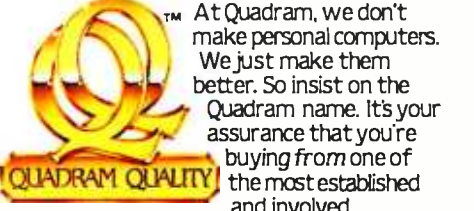

At Quadram, we don't make personal computers. We just make them better. So insist on the Quadram name. It's your and involved

companies in the microcomputer field. Ask your dealer about us.

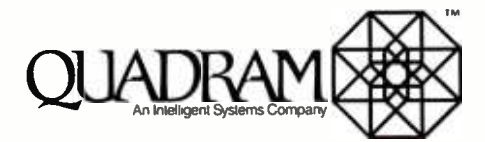

4355 International Blvd. /Norcross, Ga. 30093 (404) 923- 6666/TWX 810-766 -4915 (OUADRAM NCRS)

I**NTERNATIONAL OFFICES**<br>Interquadram Ltd. 442 Bath Road, Slough, England SL16BB Teit 6286-63865 Th: 847 155 Aurienna G Interquadr am GmbH<br>Fasanerweg 7, 6092 Kelsterbech, West Germany Tei: 6107-3089<br>Th: 141770 Seva G Interquadram s.a.r.l. 41, Rue Ybry, 92522 Neurly<br>Tei: 758-1240 Th: 630842 Iso Bur

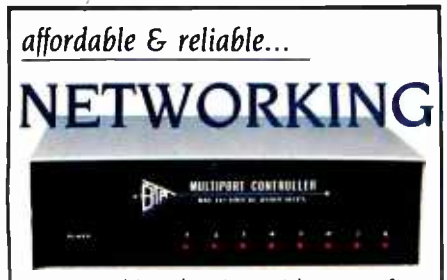

Networking begins with your fine computer. Where it goes is unlimited when you interface your peripheral devices with a 4, 8 or 18 port BayTech Serial Port Expander. With BayTech's units you can mix-and-match other computers and/or peripheral devices of different configurations without the need to reconfigure. Port configuration of the peripheral device ports may be changed by the user with BayTech's menu -driven software.

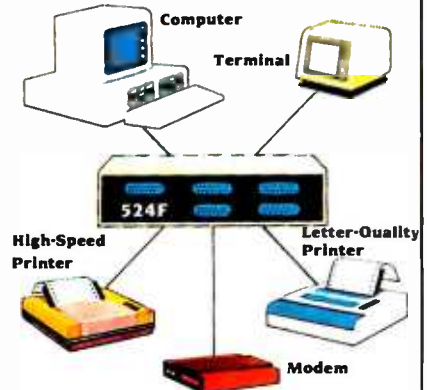

multiports. capable of any-port-toany -port interconnection, have virtually unlimited applications. With their features and low cost. the user can create a local network providing simultaneous communication for 5, 9, or I8 RS-232C devices.

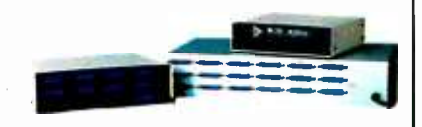

A few companies make a good, expensive Serial Port Expander. One company makes an excellent, affordable line of them - BayTech.

 $\bullet$  Model 524F  $\ldots \ldots \ldots$  \$ 329.  $\bullet$  Model 528F . . . . . . . . . . . \$ 619.  $\bullet$ Model 5218F .......... \$1750.

"We design and price BayTech Mulliporls so everyone can have an affordable and reliable com puter network. To solve your networking problems, call us."

Charles R. Ramsey, President Bay Technical Associates. Inc.

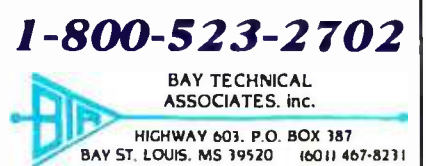

# i TO ERR IS INDEED HUMAN

Greg Scragg's "criticism" (April Letters, page 20) of Douglas Davidson's "forgotten" sort ("Address Calculation: The Forgotten Sort," November 1983, page 494) demonstrates too much enthusiasm and too little familiarity with the subject area. He quotes Donald E. Knuth The Art of Computer Programming) as proving that "no sort can work in time less than 0(n log n):" What Knuth clearly points out, but Mr. Scragg appears to have missed, is that this bound only holds for "sorting techniques which are based solely on an abstract linear ordering relation between keys" (Knuth, volume 3, 1st edition. page 181)-specifically excluding such methods as address calculation. In fact, Knuth describes the address calculation sort, concluding that "we have achieved a sorting method of order N, provided only that the keys are reasonably well spread out over their range" (Ibid, page 102)- precisely the claim Mr. Davidson makes.

Mr. Davidson's article presents a simple, too often neglected algorithm with which many of dards institute)<br>BYTE's readers were likely unfamiliar. Mr. we discussed. BYTE's readers were likely unfamiliar. Mr.<br>Scragg's letter is unjustified and inept. and seems unforgivable regardless of the state of his schooling.

**MIKE DIXON** Ontario, Canada

BayTech's versatile networking  $||$  This letter is representative of several we received regarding Mr. Scragg's criticism of Mr. Davidson's article.

# **ICONOLATRY**

To complete Gary Sanford's amusing "ultimate allegory" (April Letters, page 15), 1 suggest a passenger-driven mouse-nothing elaborate to begin with, say. 50cc with a 4-speed box (labeled N. S. E, and W). The posher PC pushers<br>would soon rush in with add-ons: seat belts. "I would soon rush in with add-ons: seat belts. "I **\*\***<br> **V** my **--**<br>
with submice.... There is (literally) no end to le the possibilities.

Another aspect of Tom Houston's iconolatry ( "The Allegory of Software," December 1983. page 210) puzzles me. I've often wondered why the drudgery of program development has not been enlivened by the use of video-game graphics. I have in mind, for example. that instead of typing ERASE FILENAME it would be more fun to have all your FILENAMEs floating around the screen in little boxes while you try to blast the right one with your joystick button. Much less user-mollycoddling than having mousey drag off naughty Freddy File to the trash can.

STAN KELLY-BOOTLE Mill Valley, CA

# DESIGN FLAWS

Some of the examples and assertions of Mark Johnson and Allen Munro's "Pascal's Design Flaws: Modula -2 Solutions and Pascal Patches" (March, page 371) are misleading or incorrect with respect to the Pascal language as defined by the International Standardization Organization (ISO Pascal). Standard Pascal:

I. does not have a built -in string type 2. allows short-circuited evaluation of Boolean expressions (implementationdependent)

3. includes, at level I of the standard, "open" array parameters (referred to as "conformant array parameters" in the standard)

4. defines an out-of-range case selector to be an error

> STEVE BRECHER Software Supply Long Beach, CA

We thank Steve Brecher and others who have pointed out some of the ways that standard versions of the Pascal language (as developed by the iSO and the American National Standards Institute) address the Pascal design flaws

One of the problems with talking about Pascal is making it clear which "standard" Pascal you are talking about. Our article pertained to the original definition of Pascal, as published in the Pascal User Manual and Report by Kathleen Jensen and Niklaus Wirth. We chose to discuss Pascal's problems in terns of UCSD Pascal because it is the most widely used implementation for microcomputers. Future Pascal implementations will undoubtedly be influenced by newer standards from<br>the ISO and ANSI. Thus far, however, the user base for UCSD Pascal far exceeds that of other implementations.

> MARK JOHNSON AND ALLEN MUNRO Redondo Beach, CA

# THE SPIRIT OF BENCHMARKS

<sup>I</sup>enjoyed reading "STSC APL' Plus and IBM PC APL: 'Iwo APLs for the IBM PC" by Jacques Bensimon (March, page 2461. Although STSC's APL\*PLUS/PC is a very fine product, the soonto-be-released I.P. SHARP APL/PC promises to contain the powerful operators, such as nested arrays. that most sophisticated APLers expect from their language. I hope BYTE will have the opportunity to review I.P. Sharp's upcoming product.

In response to page 2 50 of the article, Mr. Bensimon remarks "... a significantly modifiedalgorithm to reduce execution time, which goes against the spirit of benchmarking" was used in an APL solution submitted by Michael Rowe and Donald Stoneburner (May 1983 Letters, page 8). As the Rowe half of the Rowe and Stoneburner solution, and as a professional who has been involved with many benchmarks of commercial systems, I cannot comment on what is the "spirit" of benchmarking. nor am I sure that benchmarks even have "spirits." What <sup>I</sup>would like to assure the fine readers of BYTE is that there is a purpose for doing benchmarks.

Circle 38 on inquiry card.

affordable & reliable...<br>PORT

A benchmark's purpose is that of evaluating and quantifying the efficacy of hardwarelsoft ware environments within a relevant range of use. A relevant range would be defined by the advantages: the microcomputer-based system<br>particular purpose of a benchmark. If a bench- can be used without retraining personnel who particular purpose of a benchmark. If a benchmark is performed to generate capacity planning decision information. the relevant range would be based on anticipated utilization; or if a benchmark is performed for systems tuning or performance analysis, the relevant range is based on present utilization. You can always make a benchmark look extremely bad or ex tremely good for a particular software /hardware environment, but a well-designed benchmark will strive to make representative use of the hardware/software environment by selecting commonly accepted and practiced programming techniques. Most professionals soon find and adopt efficient programming techniques and algorithms (count the times that you or a colleague has made the remark, "1 have this routine running twice as fast and with half the code'). Thus, most benchmark designers take for granted that the average programmer is no dummy and therefore tests efficient and representative algorithms. The Rowe and Stoneburner solution is efficient (22 milliseconds for LO iterations running on an IBM 3081) and makes use of commonly utilized APL programming techniques.<br>As for the "significantly modified" nature of

our algorithm. I thank Mr. Bensimon for his opinion, but I do not concur. Conceptually, each alley of the Sieve of Eratosthenes can be thought of as a Boolean decision processor, in that a ball rolls down an alley (representing a particular number) and if it encounters a hole (representing the number's factorability by a previously derived prime) it is proven not to be prime. Our algorithm is true to this original con- struct, in that we generate a bit mask based on previously derived primes and perform a Boolean AND between this mask (representing the sieve holesl and a bit string (representing all possible numbers (alleys of the sieve)).

One additional note concerns bit -string implementations. PC versions of APL (and some other languages) do not universally implement true Boolean strings, in that a whole byte or integer is sometimes used per single bit. If this were the case, an algorithm that is highly dependent on Boolean operations may have highly variable results in relation to memory utilization and execution speed across software implementations. I have heard, but cannot confirm, that the first release of STSC's APL'PWS did not have true bit strings, but that the cur rent release does have true bit strings.

MICHAEL C. ROWE, PH.D. Lewisville, TX

# SIMULATION LANGUAGES

I was very interested in the theme articles on simulation in the March issue, but rather disappointed by the sparse and vague references made to European, and especially British, developments in this field. This is surprising and unfortunate because considerable attention has been paid in the United Kingdom to the use of existing (mainframe) simulation languages on microcomputers. This approach has two main advantages: the microcomputer -based system are already familiar with the language; and a mainframe can be used if the model becomes too large for the microcomputer.

The languages that I refer to are the Extended Control and Simulation Language (ECSL), together with its associated code generator CAPS; SEE -WHY; and FORSSIGHT, the current version of the original general-purpose simulation language, GSP (General Simulation Program), which was first used in 1958. All of these languages also support dynamic graphic display facilities on microcomputer systems. As far as <sup>I</sup>know, FORSSIGHT is not yet available in the United States, but ECSL and SEE-WHY are both actively marketed here.

These three languages use the powerful threephase activity cycle representation, sometimes called the "British" approach. This means that they can be used only for pure discrete event modeling purposes. This approach has the benefits of being easy to understand and code, and it eases certain modeling decisions.

<sup>I</sup>hope that this letter will draw your readers' attention to these languages, so that they will consider them when choosing a simulation language.

ROBERT L MILLS West Lafayette. IN

# A MINOR PROBLEM

For someone who "writes extensively about computers." Ed Teja seems intent on coming<br>across as a novice ("Compupro's System 816/C and System 68K-the Two and Only." March, page 214). His persistence in referring to the "68K bytes" of CompuPrós 68000 board is in strange contrast to the technical detail of the rest of the article. How could he possibly miss "68K" being an abbreviation for "68000 "? And how can I possibly take seriously someone who makes such a flub?

PAUL ROBINSON Framingham, MA

There was no "persistence in referring to the '68K bytes' of CompuPro's 68000 board." In one caption an editing change converted the declaration that this was a picture of the System 68K's central processing unit into the misstatement Mr. Robinson noted. I should have caught the error in the galleys. I didn't. Mea culpa.

EDWARD TEIA Santa Cruz, CA

# COMPARING COMPILERS

<sup>I</sup>found Kaare Christian's "Inside a Computer: Notes on Optimization and Code Generation" (February, page 349) most intriguing, and I (continued)

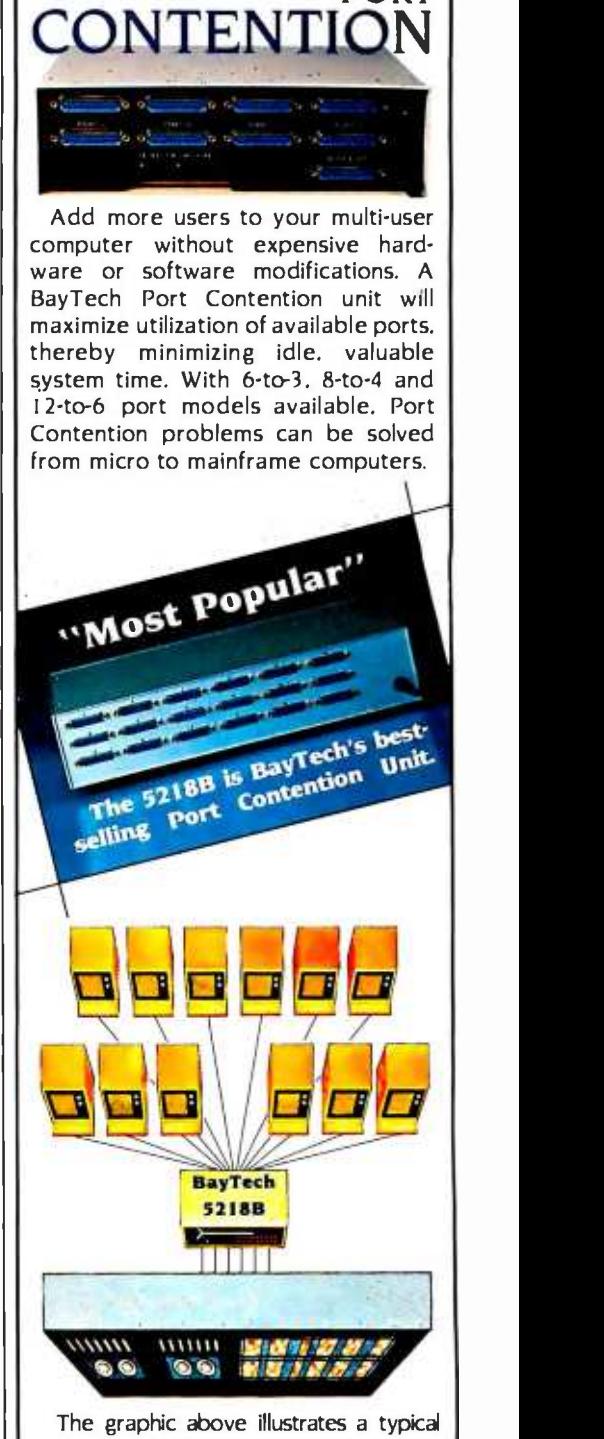

BayTech Model 5218B Port Contention application. By adding a single 5218B unit, a 6-port multi-user computer gains six additional users, thereby doubling accessibility to the computer.

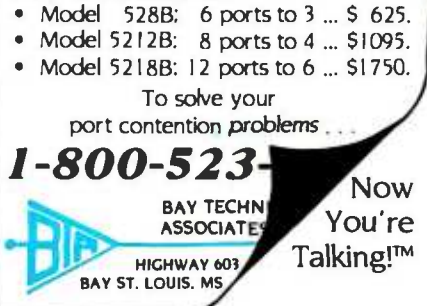

rushed to my IBM PC to see what kind of optimized code Microsoft's 3.13 Pascal compiler produces for the Sieve of Eratosthenes algorithm. For more information see "Eratosthenes Revisited: Once More through the Sieve' by Jim Gilbreath and Gary Gilbreath, January 1983, page 283.] Eagerly comparing my COD listing<br>to the DRI and Intel listings. I saw a close correlation between Microsoft's and Intel's optimization strategies.

My summary: Where Intel dedicates CS and

AX to somewhat specific functions, Microsoft seems to use AX generally. This results in five instructions (that the Intel code did not require) to load AX with the desired values. In one case, Microsoft saves an instruction adding directly to the count in memory, whereas Intel adds to and then stores AX. The bottom line is that Intel produces a tighter, faster Sieve, but not by much,

Because I use MS -DOS and do not have ac- cess to iRM X/86, I was pleased to see how well

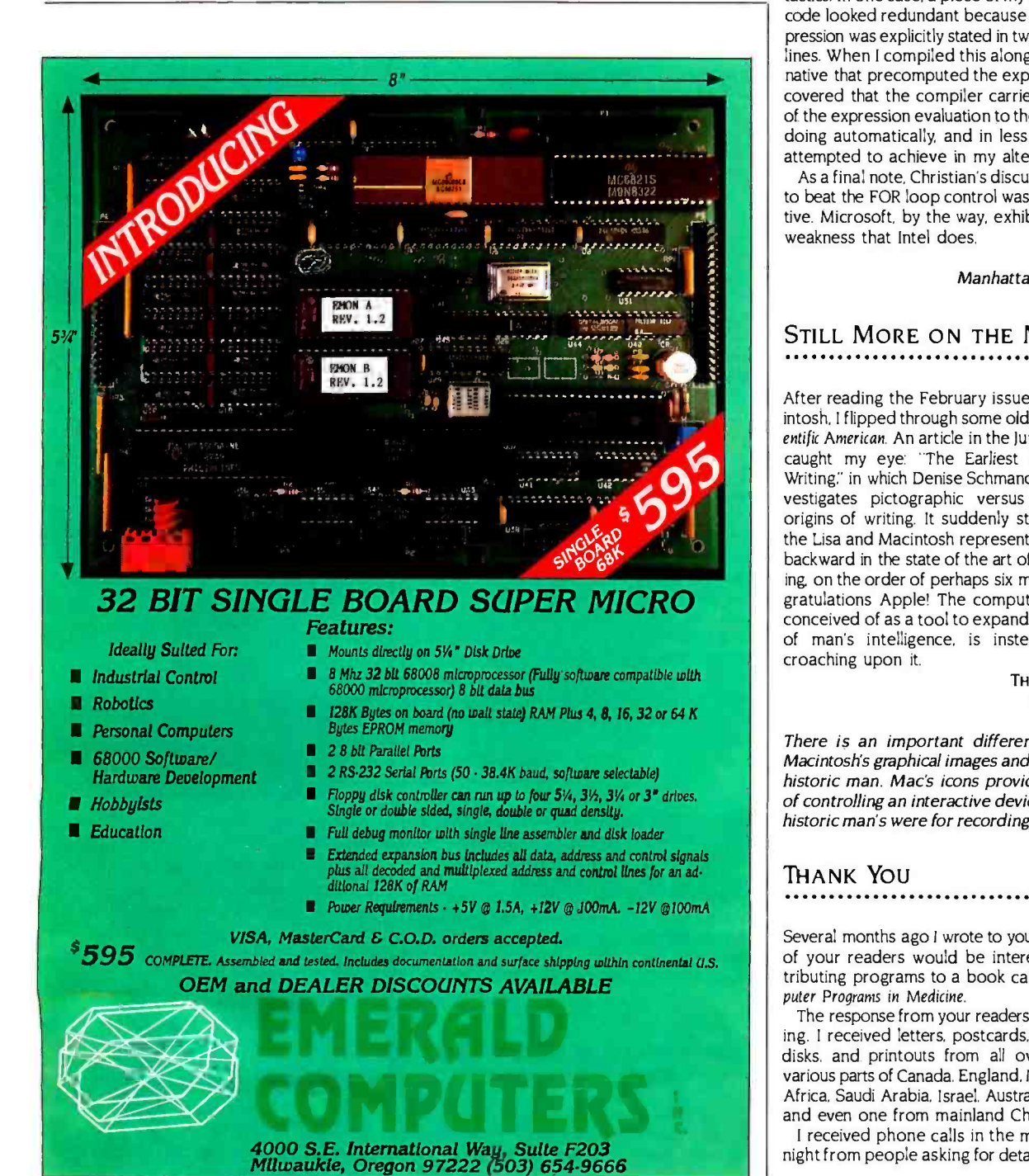

Microsoft Pascal optimizes. Although some may be bothered by the fact that the Microsoft .COD file is just a memo listing and not an assemblylanguage source that can be modified, this suits me just fine. Code that is not tinkered with is one less picket in the fence to come loose-or one less to be hammered up in the first place. The fact that the compiler does such a good job of optimizing is key to my happiness.

As Christian points out, the use of .COD lists is most helpful in analyzing alternative coding tactics. In one case, a piece of my Pascal source code looked redundant because a variable ex pression was explicitly stated in two consecutive lines. When I compiled this alongside an alternative that precomputed the expression, I discovered that the compiler carried the results of the expression evaluation to the second line. doing automatically, and in less code, what I attempted to achieve in my alternative.

As a final note, Christian's discussion of ways to beat the FOR loop control was most instructive. Microsoft, by the way, exhibits the same weakness that Intel does.

> CHET FLOYD Manhattan Beach, CA

# STILL MORE ON THE MAC

After reading the February issue on the Macintosh, I flipped through some old copies of Sci entific American. An article in the June 1978 issue caught my eye: The Earliest Precursor of Writing." in which Denise Schmandt-Besserat investigates pictographic versus ideographic origins of writing. It suddenly struck me that the Lisa and Macintosh represent a major step backward in the state of the art of record keeping on the order of perhaps six millennia. Congratulations Apple! The computer, originally conceived of as a tool to expand the horizons of man's intelligence, is instead now en croaching upon it.

> THOMAS LITANT Tokyo, Japan

There is an important difference between Macintosh's graphical images and those of prehistoric man. Mac's icons provide a method of controlling an interactive device, while prehistoric man's were for recording information.

THANK You

Several months ago I wrote to you asking if any of your readers would be interested in con tributing programs to a book called Microcom- puter Programs in Medicine.

The response from your readers was astounding. I received letters, postcards, packages of disks. and printouts from all over America, various parts of Canada. England, Ireland, South Africa, Saudi Arabia, Israel. Australia, Malaysia. and even one from mainland China.

<sup>I</sup>received phone calls in the middle of the night from people asking for details of the im- (continued)

# WHO'S GOING TO BE LEFT IN THE DARK EVEN WHEN THE LIGHTS COME ON AGAIN?

When the blackout hit, the CPA on the left didn't have a Saft Standby Power System to protect his numbers. He lost his memory. Result: No data, no business. Even with the lights on.

Our system is made for the small business computer at a small business price. Best of all it's from SAFT, the hottest name in the battery busi-

ness today. And although it can provide emergency power for almost anything, it was designed specifically to protect personal and small business computers from data loss in the event of a blackout or brownout.

As soon as the power drops, a Saft Standby Power System

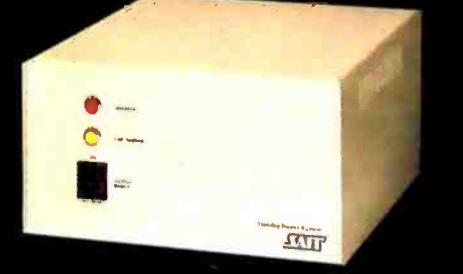

turns on in less than one -half cycle, protecting the data and memory within the computer. There are two systems available. The 200VA, which provides standby power up to 20 minutes. For larger systems, the 400VA provides standby power up to 10 minutes. That gives an operator plenty of time to get off the computer safely. And

during normal operation it acts as a line filter to protect against harmful spikes.

So don't be left in the dark. Depend on the Saft Standby Power System. Call us at (602) 894 -6864. Or write SAFT Electronic Systems Division, 2414 W. 14th St., Tempe, Arizona 85281.

# AFIT MORE POWER TO YOU.

<www.americanradiohistory.com>

**LETTERS** 

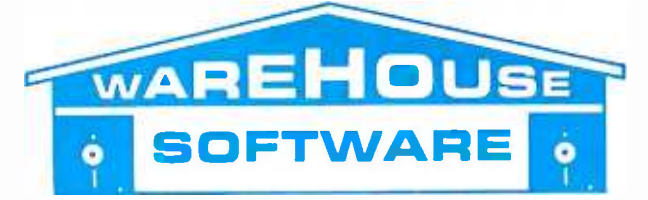

**Technical Information & Other Queries** (602) 246-2222

TOLL-FREE ORDER LINE 1-(800) 421-3135

# **SAVE EVEN MORE!**

We will attempt to beat anyones' price, and remember, if you don't live in Arizona, you won't pay sales tax, which can save you an additional 6% or more compared with purchases made in your home state.

# **HARDWARE! HARDWARE! HARDWARE!**

Epso , Okidata, NEC, Ge aini, Daisywriter, Diablo, Juki, Silver Reed, Toshiba Printers and AMDEC, Princeton and Zenith Monitors are now available from Warehouse Software. Call for the lowest prices in the U.S.

# *DATA BASE MANAGEMENT SYSTEMS*

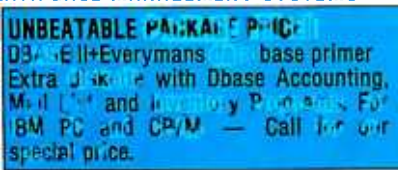

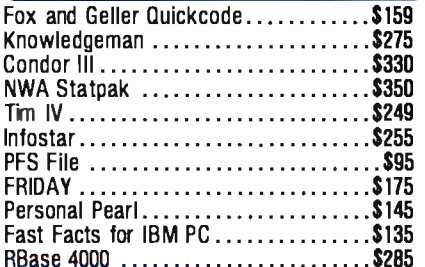

# **WORD PROCESSING**

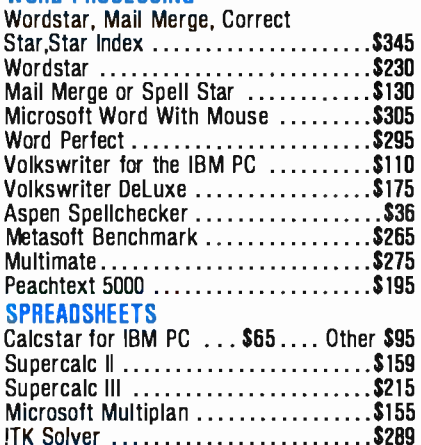

## **ACCOUNTING**

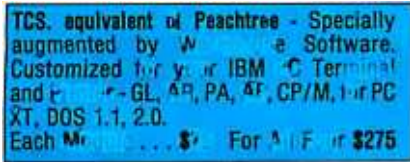

**CYMA** 

Call for programs not listed.

TERMS: Prices include 3% cash discount. Add 3% 1 orders +6% Sales Tax. Prices subject to change.

**TOLL-FREE ORDER L WAREHOUSE SOFTWARE** 2701 West Glendale Ave., Suite 6 **VISA** Phoenix, AZ 85021

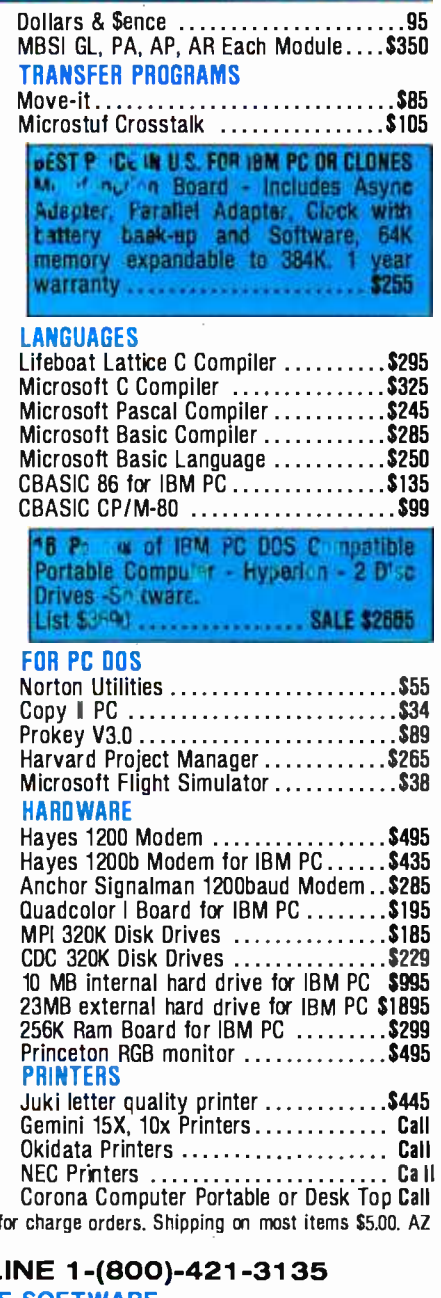

pending book.

As a result of this overwhelming response, the programs have now been published in book form in two volumes. Volume I contains scheduling and appointment programs, direct patient billing and accounts receivable programs, patient file retrieval, simple statistics (including standard deviation). graph drawing and curve fitting, and numeric and alphabetic sorting. Volume II contains programs for taking patient histories and history summarization, respiratory function, pediatric growth-percentile calculation, bar-graph drawing, etc.

The book is available from Computer Medica Corporation, Medical Software Company, 328 Main St. Center Moriches. NY 11934.

I must thank your readers again for the fantastic response.

> DEREK ENLANDER M.D. New York, NY

# THE PERFECT MICROCOMPUTER

First, let me congratulate you for having the finest computer magazine and the finest consulting editors: Steve Ciarcia and lerry Pournelle. I agree with their assessment of the industry as exemplified in the May issue.

I find the prevalent state of the microcomputer industry appalling. Although we have had two very powerful 16-bit processors available from the start of this decade (the MC68000 and the Z8000), they are not in most microcomputers and are underutilized in all but the most expensive. Mr. Ciarcia's 1rump Card, for example, is a great addition to a PC, but why is it necessary? Did Intel and IBM conspire to offer America inferior technology? And why is the Z8000 such an underused chip?

Having owned three personal computers, I am ready to buy again, but this time I have some specific criteria in mind. I would like a 16-bit processor, at least 512K bytes of RAM expandable to at least 2 megabytes, two disk drives of at least 512K bytes each, multiuser capability. a good operating system with plenty of software, and an under-\$3000 price tag.

Guess what? There are none. Two computers that come close are the Sage and the Pinnacle. The Sage is a little too expensive at present. and the Pinnacle needs software. But why are there no Z8000 machines? I believe there are many computer sophisticates such as myself who would buy such a machine.

RICHARD H. KNOP Kansas City, MO

# **MUMPS**

## .............................

I read with interest Jonathan Javitt's article "Computerizing a Medical Office" (May, page 171). I have been involved in this field from both a programming and a medical perspective for over five years. I am in particular agreement with the seven-step approach Dr. Javitt recommends for effective use of computers within a (continued)

# **HIGH PERFORMANCE**

# IT'S WHAT'S UNDER THE HOOD THAT COUNTS

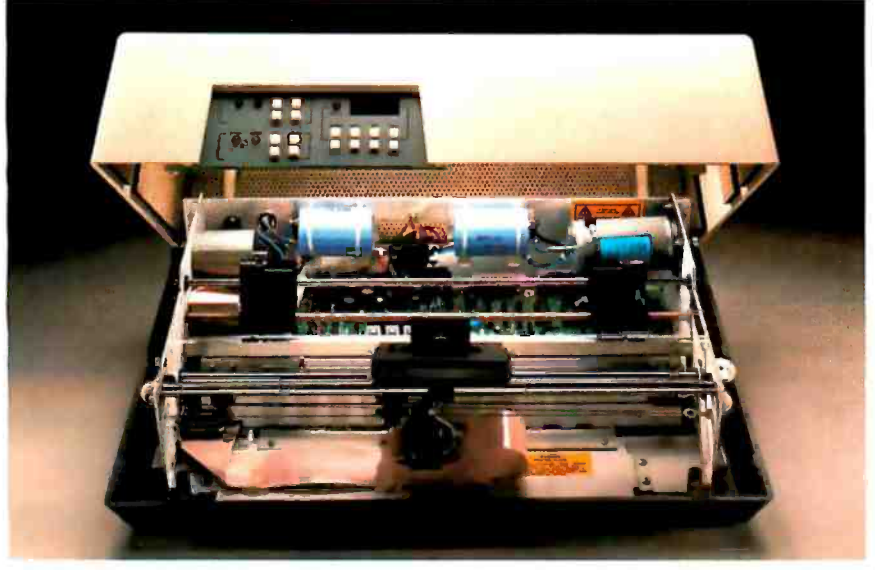

Take a close look under the hood of a Datasouth printer. Inspect for loose parts, cheap fittings. Search for things that show more concern for speed on the assembly line than the communications line.

You won't find them. Instead you'll find the source of the Datasouth reputation: design, engineering and materials dedicated exclusively to high performance value. Now look closer.

# MORE THAN THE HUM OF ITS PARTS

Count the moving parts in a Datasouth printer. You won't find many. Most of those are dedicated to transporting the printhead and the paper from point to point with optimum speed and accuracy, while the rest of the printer sits quietly with the motionless authority of a Stonehenge.

And thinks.

Under the hood of every Datasouth printer is a highly intelligent microprocessor. Its sophisticated brainwork eliminates the need for many parts still common in other printers, and optimizes carriage and paper travel so the printhead intelligently follows the shortest path from one printable

character to the next. So more work gets done with less strain on the machinery.

# MODULAR MAINTENANCE

Datasouth design simplicity assures easy maintenance. All control electronics are on a single printed circuit board. The 9 wire printhead is rated at over 500 million characters, and is easily replaced in minutes.

datasowth

<www.americanradiohistory.com>

<sup>P</sup>E R F O R M A N C E M A T R I X

3333

Everything that matters is easy to reach, right there under the hood. Even the cartridge ribbon, rated at 3 to 4 million characters, snaps into place in seconds.

# JUST TURN THE KEY

Datasouth printers are easily driven by virtually any mini or microcomputer. The fully instrumented dashboard allows the user to program up to 50 different applications features at the touch of a few buttons. Meanwhile, the digital readout shows everything from programming prompts to line count.

# TAKE YOUR CHOICE

Datasouth reliability comes in two high performance models. The DS180 is a legendary workhorse that delivers crisp data quality printing at 180 CPS. The new multimode DS220 cruises at 220 CPS for high speed data printing and at 40 CPS for letter quality word processing. Both models print precision dot -addressable graphics.

If you have a high performance printing need, Datasouth has a high performance printer to fill it.

## DRIVE ONE TO WORK TODAY

Both the DS180 and the DS220 are on display at more dealer showrooms every day, including one near you. So go take a hard look at the kind of hard copy you get from high performance Datasouth printers. See what really counts when

you compare printers.

Find Datasouth Printers At Participating ComputerLand" Stores And Other Fine Dealers.

 $H$ 

 $H \mid G$ 

AVAILABLE NATIONWIDE THROUGH OUR NETWORK OF SALES AND SERVICE DISTRIBUTORS CALL TOLL FREE: 1- 800 -222 -4528 Datasouth Computer Corporation Box 240947 Charlotte, NC 28224 704/523 -8500 Telex 6843018 DASOU UW

R I N T E R S

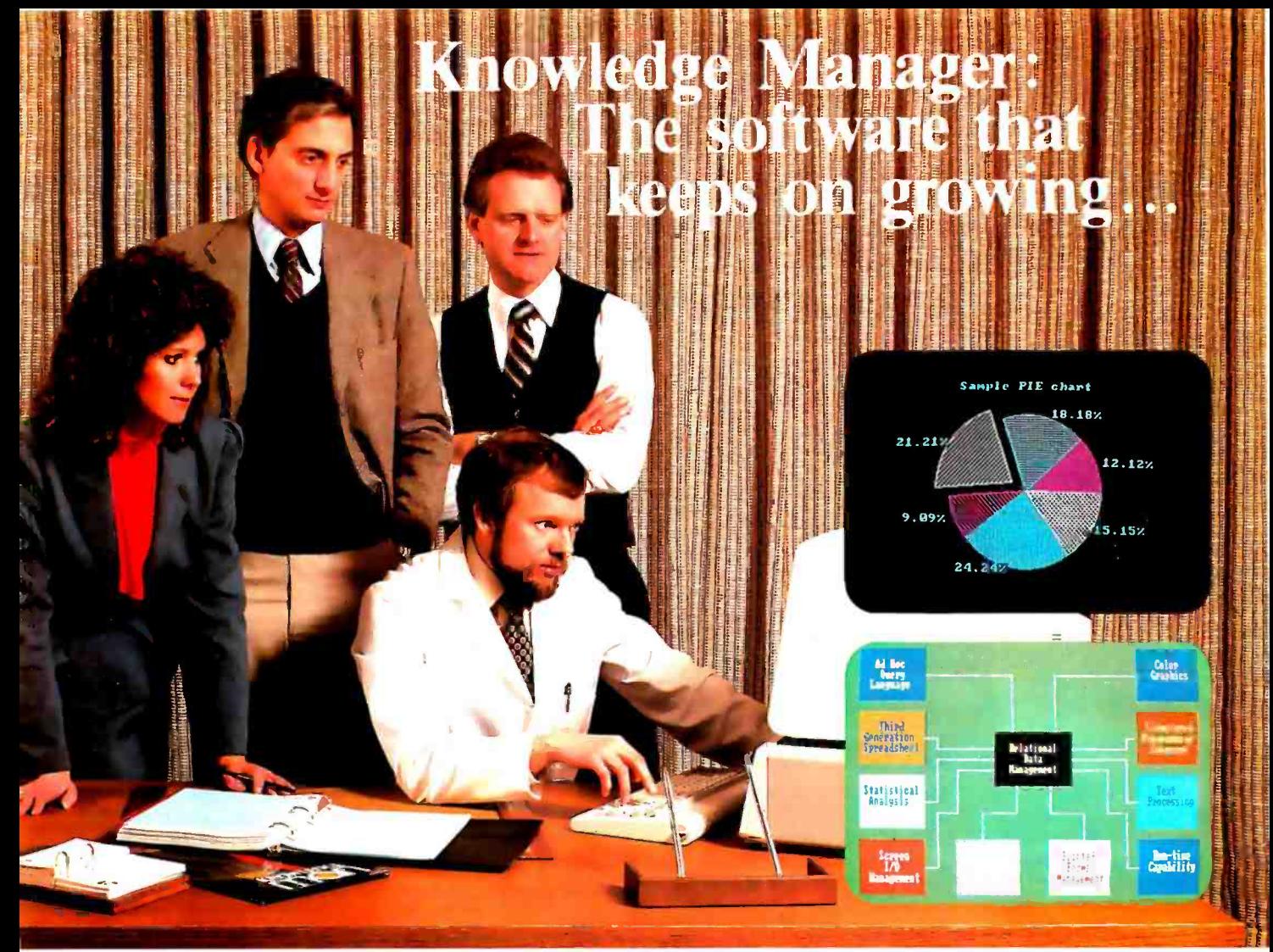

# Whether your needs are simple...

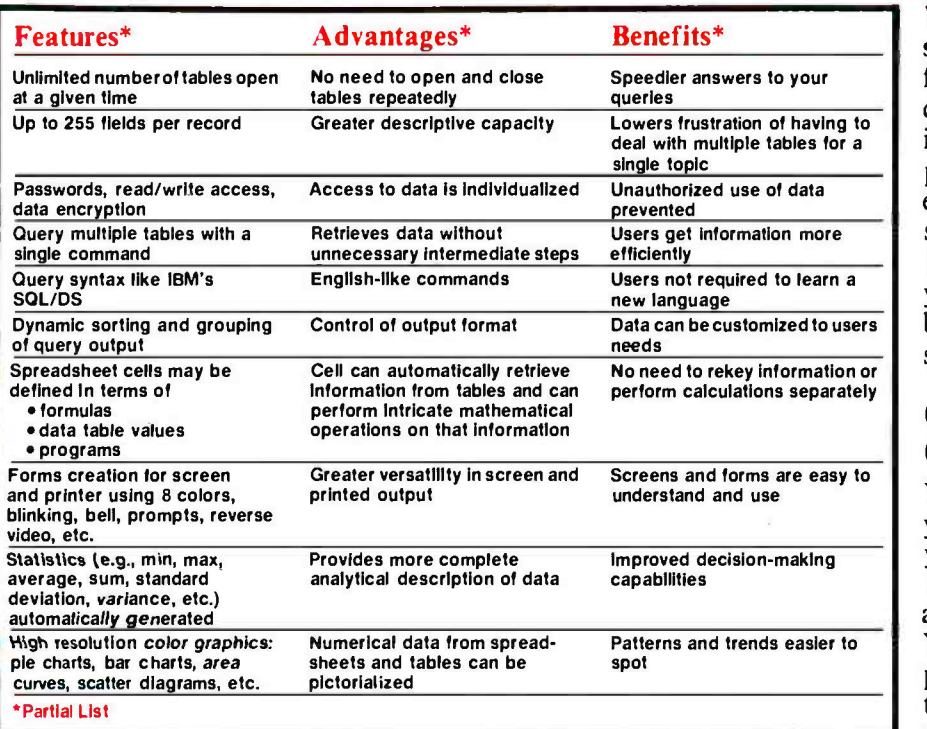

We help a lot of different people solve a lot of different problems: from the simplest to the most complex...from mailing lists to integrated accounting, from preparing tax returns to order entry. Whether you need help saving money or making it, the Knowledge Manager can help you manage your information better than any other micro software package.

# Quality Software for Quality Results

You can start just as simply as you want and grow just as fast as you like. The Knowledge Manager's powerful commands are always ready when you are. You get quick results, improved productivity, accurate information, custom tailored to meet your needs. The Knowledge Manager lets you use your information, when you want it and in the way you want it.

# For people who just can't<br>get enough of<br>a good thing

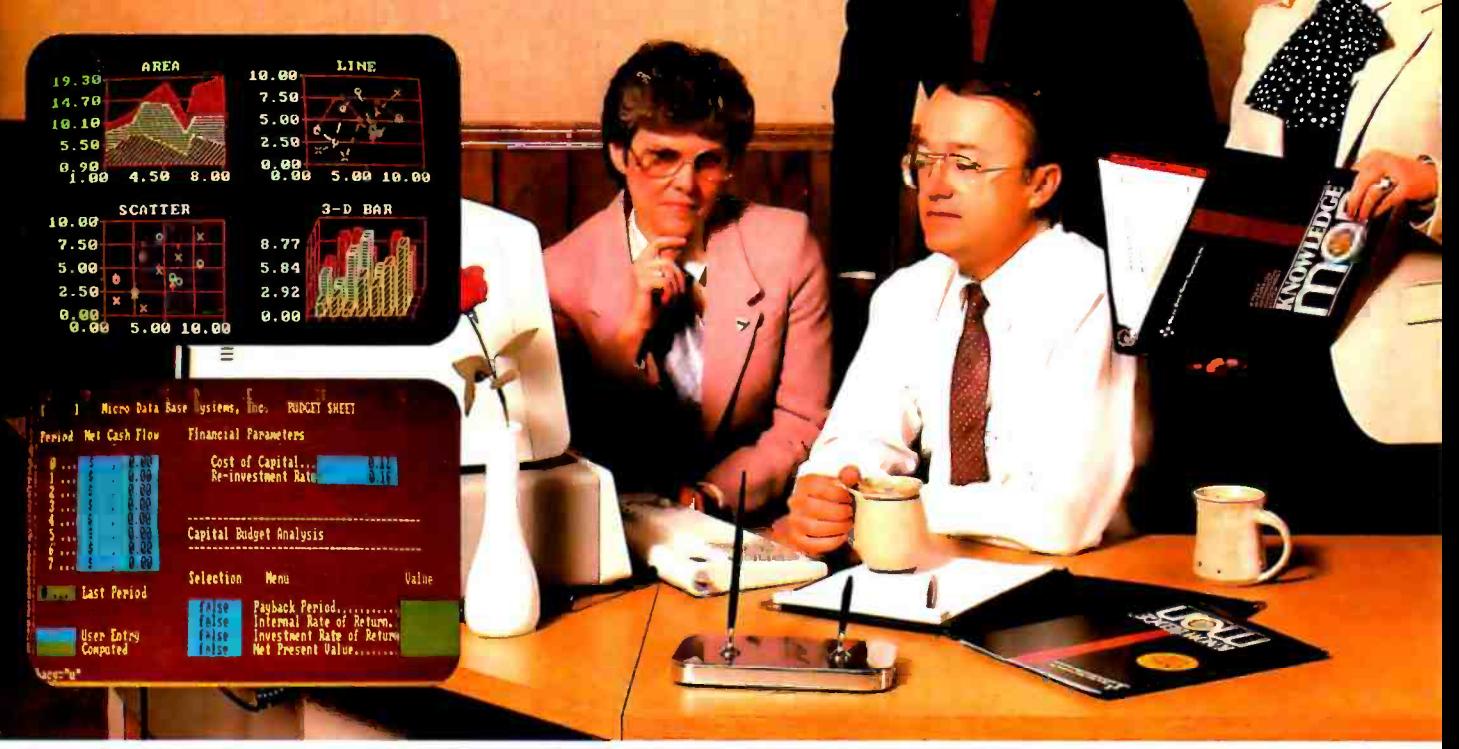

# intricate...or somewhere in between

# **Reliable and** Comprehensive

The Knowledge Manager is built to last. You can start with the Beginner's Guide, or run right through the instruction manual to advanced data management commands.

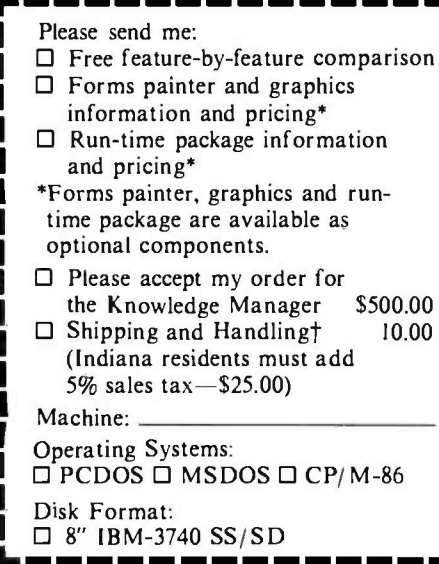

Chances are you won't find a job the Knowledge Manager can't do.

# Dealer inquiries invited.

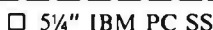

- 
- $\Box$  5¼" Victor/Sirius<br> $\Box$  5¼" DEC Rainbow
- †Add \$20.00 if outside U.S., Canada or Mexico

192K RAM required, 500K mass storage suggested.

□ Check or money order enclosed (must be drawn from U.S. bank in  $U.S.$  currency)

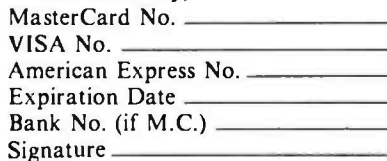

VISA, MasterCard and American Express orders may be placed by phone (317) 463-2581.

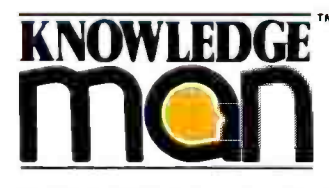

KnowledgeMan is a trademark of Micro Data Base Systems, Inc.; SQL/DS of IBM. Circle 212 on inquiry card.

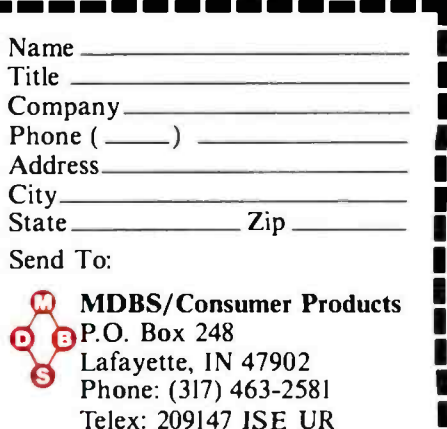

Or Contact Your Local Dealer. PRICES SUBJECT TO CHANGE WITHOUT NOTICE Current release is 1.06 as of 4/1/84.

- 20 Jan 20 Jan 20 Jan

# Now Taxan for IBM

RGBvision 420 features 640 horizontal line resolution with .38mm dot pitch, non-glare black face picture tube, 18 MHz bandwidth. Includes cable.

TAXAN Model 121 (Green) or 122 (Amber) are TTL, 800 horizontal line resolution, 20 MHz bandwidth.

The optional tilt and swivel base with LCD clock, model 110-12, is also available for Models 121 / 122.

Ask your dealer about TAXAN model 505, 256K RAM expansion card for the IBM PC.

Circle 300 for Dealer inquiries. Circle 301 for End-User inquiries.

mage on Model 420 ited by<br>al Data Enterprise

**TAXAN** manufactures monitors for nearly every personal computer. TAXAN Corporation, 18005 Cortney Court, City of Industry, California 91748, (818) 810-1291 See your local **TAXAN** dealer or call us for details

IBM

Ċ  $\odot$ Ċ

TRXRN Growth Dynamic.

**MXAN LEST** 

medical practice.

However, as both a software vendor and a physician I disagree with some aspects of the article. On page 174. Dr. lavitt says:

. .. packages have been created that accommodate allow a practice to designate 10 or 20 items that<br>must be recorded for each patient and to configure data fields to store those items. , . . What is needed is a relational database that is able to track clinical parameters over time and correlate them. . . . This level<br>of sophistication has not been developed under current microcomputer systems and is currently available ordy under Unix.

Our medical-software package now supports both free-text entry of patient records and storage of up to 1000 problems per patient. All information is retrievable individually or in groups selected from criteria of the practice without resort to custom programming with up to fifty Boolean AND, OR, and NOT operands for either inclusion, exclusion, or both. On page 176 Dr. )avitt states:

Installation ... is time -consuming.... In the initial practice must be entered as well as the particulars of each insurance carrier with which the practice deals. A complete list of diagnoses and procedures used in charges and  $\dots$  codes.  $\dots$  Try to find a program that can learn new diagnostic codes and procedures as it comes across them.

Our software package "learns" all data about a practice as required during a normal posting cycle. Thus, patient data, diagnostic codes, procedural codes, insurance carriers and codes, and provider information are all entered only when outside the current boundary of the known practice data.

The trick is not alchemy but rather Mumps. This ANSI-standard language/operating system/ filing system supports a remarkably flexible data structure almost handcrafted to the needs of medical users with both variable -length records and multiple linked records per patient possible. Argument indirection permits the user to enter a variable whose truth value can be tested easily across the entire database. Finding all patients who are 35-55 and have hypertension and diabetes, for example, is easy. Finally. Mumps is available for microcomputers and minicomputers, ranging from the Apple II and clones to the largest networked mainframes, all without alteration of source code.

Both as a programmer and a physician, I have found the Mumps language to be a joy: I am

only sorry that BYTE has not represented this computing option to its otherwise well- informed readership.

> DOUGLAS H. MCNEIL, M.D. Little Rock, AR

# **YOU THINK** YOU'VE GOT PROBLEMS

Our corporation consists of two divisions. One is an offshore drilling and training division. The other develops computerized operating programs for the petroleum industry. We who work in the offshore drilling and training division are constantly exposed to terms and definitions from the computer division that we do not understand, such as gigabyte and multibus. And when we ask the computer division questions about what they are talking about they look at us like we are idiots. So we took it upon our selves to find out what these terms mean, and due to our diligence and constant searching we did locate a multibus, of which we have en closed a picture (see photo below). We would appreciate it if you could print it in your magazine so that all the other people who are constantly exposed to these computer people and who have no idea what they are talking about will at least know what a multibus is.

We are still searching for a gigabyte and are somewhat apprehensive about looking for a<br>terabyte. If anybody else out there needs our assistance please feel free to write us and we will see if we can find what they are looking for. GENERAL PETRO SCIENCE Houston, TX

# ARE You SITTING DOWN?

While I'm still in shock, I thought my fellow readers should be informed about the cost of computer repairs. I purchased a Columbia VP portable in September (by mail order) with the belief that nationwide servicing through Bell & Howell would negate any problem of not buying from a local dealer. (As a research engineer. I didn't need any dealer support for my applications.) Was I ever wrong!

When my machine went down on December 30, I figured a quick trip to Bell & Howell would take care of it. After all, it was probably just the Motorola 684 5 CRT controller chip that needed replacing. It took a little longer than expected because, despite national advertising. Colum- (continued)

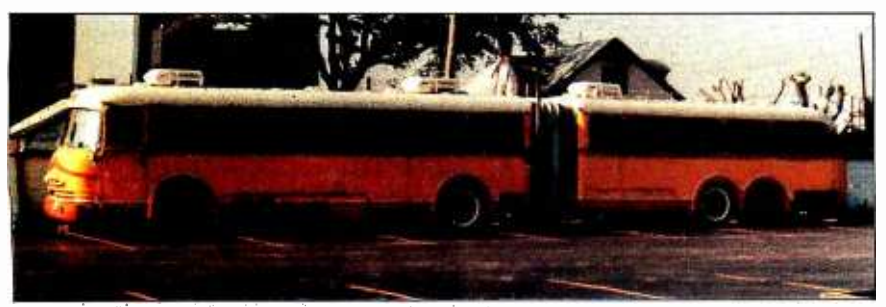

# EVERYTHING FOR **IBM PC/XT** DATA ACQUISITION AND **CONTROL**

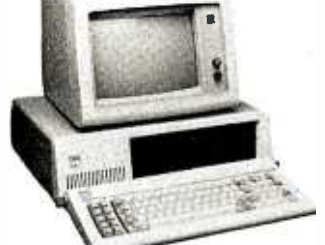

# MODEL DASH-8 \$375

- 4,000 Samples /Sec (30,000 in Assembly
- Language) 8 S.E. Channel, 12 Bit Analog Inputs
- Event, Period, Pulse Width, Frequency Measurement
- 7 Bits of Digital I/O
- Programmable Scan Rate
- Interrupt Handling
- Foreground /Background Operation

# MODEL DASH-16 \$895

# • 40,000 Samples/Sec

- 8 D.I., 16 S.E. Channel 12 Bit Analog  $\bullet$ Inputs with DMA
- 2 Multiplying Analog Output Channels
- $\bullet$ 8 Bit Digital I/O
- $\bullet$ Interrupt Handling
- Foreground /Background Operation

# MODEL DASCON-1 \$485

- 30 Samples /Sec, 4 D.I. Channel 12 Bit Analog Inputs On -Board Signal Conditioning
- Direct Temperature Measurement  $(-200)$  to
- +650 C.)
- 12 Bits of Digital I/O
- Interrupt Handling
- 2 Optional 12 Bit Analog Output Channels 2 Optional Instrumentation Amplifiers
- (0.5 MicroVolt/Bit) Foreground /Background Operation

# **MODEL PIO-12** \$97

- 24 Bit Parallel Digital I/O
- Interface to Plotters, A/D's, D/A's, Relays, Switch Contacts, Etc.
- 

# **MODEL IE-488** \$395

- Industry's Easiest IEEE-488 Board to Program
- Interrupt, DMA, and Normal Transfer **Modes**
- Controller, Talker or Listener
- No Floppy Disks Required  $\bullet$
- Resident ROM Command Interpreter  $\bullet$

# Single Piece Pricing Including Software

# ONE YEAR WARRANTY

Also Available is a Complete Line of Accessory and Expansion Products

**NetraB** ITØ **Corporation** 

254 Tosca Drive, Stoughton, MA 02072 (617) 344-1990 IULY 1984 BYTE <sup>31</sup>

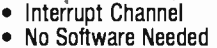

bia Data Products Inc. did not have a servicing agreement in effect with Bell & Howell for the VP until January I. 1984. In all fairness, the people I dealt with did their best to get my machine fore. I have some suggestions for the individual fixed-they just didn't have any idea how much it would cost. It came to \$811.06.

Why? It's simple. Servicing consists of replacing the motherboard at \$630 plus tax, plus two hours of labor at \$64 per hour. While this may be an acceptable way of performing service for a business, the individual consumer simply can't

afford it. It is equivalent to replacing the engine whenever your car won't start. How many of us would own cars under that condition? Thereowner. (I) Find a reputable serviceman who will fix what's wrong with your machine (not just replace boards) before you buy it. Buy only what you know can be serviced reasonably. Many users groups know of such people and could put you in contact with them. (2) If you know nothing about computers or electronics and can't find a suitable serviceman, then buy a service contract from your dealer or a reputable service organization.

As for me. I'm going to buy one of every chip on the motherboard (which will cost less than a service contract) and fix it myself the next time it fails.

> MICHAEL W. FITZPATRICK Westerlo, NY

# THE ORIGIN OF "BUGS"

Several recent magazine articles and a book The Naked Computer) have suggested that the words "bug" and "debug;' used in relation to computers and computer programs, originated because a moth flew into the relays of the Mark <sup>I</sup>at Harvard.

Though this incident undoubtedly occurred, the meaning of the word bug is at least a hundred years older. For example, here is an ex cerpt from a letter written by Thomas Alva Edison to Theodore Puskas. Edison's representative in France, on November 13. 1878:

<sup>I</sup>have the right principle and am on the right track, but time, hard work, and some good luck are necessary too. It has been just<br>so in all of my inventions. The first step is an intuition, and comes with a burst, then difficulties arise-this thing gives out and then that-Bugs as such little faults and difficulties are called-show themselves and months of intense watching, study and labor are requisite before commercial success-<br>or failure-is certainly reached.

> JOHN LORD Santa Monica, CA

# IN PRAISE OF THE MAC

As an engineer, I have been using mainframe computer and minicomputers for the last 25 years, I have always viewed the microcomputer industry as being characterized largely by trash software running on trash hardware. For the past few years there has been frantic activity but little forward progress. For this reason. I find it sad to read all the letters nitpicking the Apple Macintosh. Perhaps these writers are proud of their ability to remember that  $\langle \text{cnt} \rangle \langle \text{alt} \rangle$ moves the cursor left two characters (or was it three characters?) and are intimidated by the thought that soon anyone will be able to use a computer, In developing the Macintosh, Apple has done something unique in the microcomputer field- combined excellent hardware with excellent software. I think that Apple's pursuit of excellence is far more important to the future of microcomputing than the temporary difference between 128K bytes and 512K bytes<br>of memory. This letter was. of course. composed on my new Mac. For the first time in 25 years. I am having fun using a computer.

GEORGE ROOT Boulder, CO ■

# vour personal computer can see

# THE REMARKABLE NEW VISION BOARD INTERFACE **THAT'S DOWNRIGHT AFFORDABLE**

Both our Oculus -100 and Oculus -200 boards give vision to your IBM® PC or compatible computer. And, both convert your PC into an image processor.

For high performance, choose the Oculus -200 board. Priced at \$1995, it incorporates features you'd expect from vision systems costing twice as much. In fact, the Oculus -200 is a real -time, 30 frames /second video digitizer with 256K bytes of memory. Thanks to its on -board video output, the processed image can be displayed on an auxiliary monitor, with graphic overlay and vectoring capabilities. The Oculus -200 transforms, in real -time, the image received from a standard video camera into an array of 512  $\times$  512 pixels with 128 shades of gray. Which means that the digitized image will be as sharp as your original subject.

For those special applications where a real-time binary system is just right: take a close look at our other board . . . the Oculus-100. It digitizes a TV image, in realtime, into an array of 512  $\times$  512 black and white pixels that can be processed by your personal computer. And the image can be displayed, at a lower resolution, on your PC monitor. With its 32K bytes of memory and \$695 price tag, the Oculus -100 is ideal for the rapid processing of contrasting images.

Applications for the Oculus boards can include: page reading - facsimile teleconferencing - surveillance/security - microscopy - graphic arts - factory inspection - and much, much more. Dedicated software for these applications is available from our company. Each board is delivered with menu driven imaging software, cable and manual. Camera and display monitor are not included.

For more information about our Oculus boards, software or volume discounts, call us toll free at (800) 361 -4997, in Canada call (514) 651 -2919. Or write to:

CORECO INC. The COmputer REsearch COmpany, 547 St. Thomas, Longueuil, Quebec, Canada 14H 3A7

IBM is a Registered Trademark of International Business Machines Corporation.

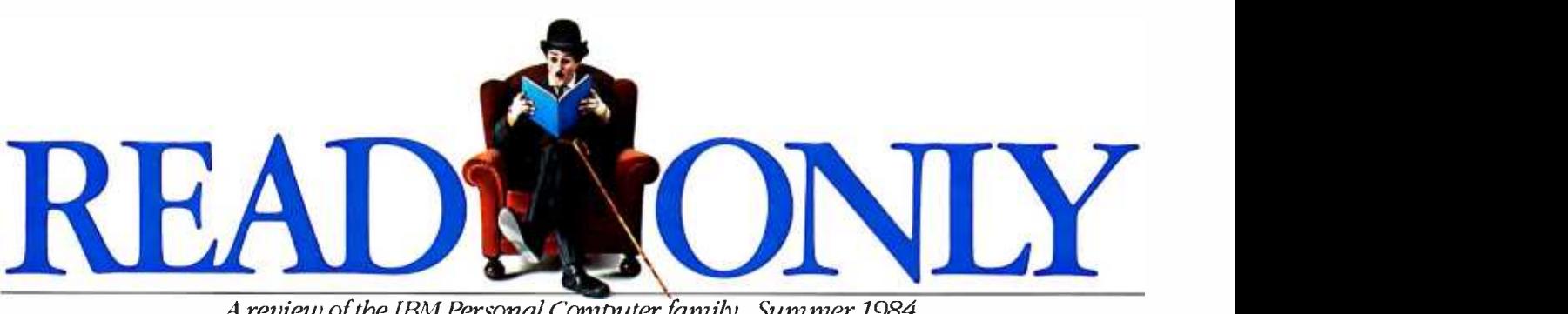

A review of the IBM Personal Computer, family. Summer 1984

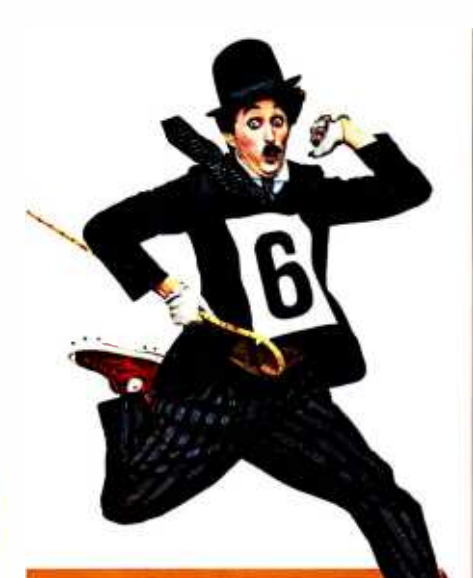

# UP AND RUNNING

# And Swimming, Building, and

Baking. Building and baking? They don't produce gold medal winners, but they do figure in staging the Olympic games. So do 200 IBM Personal Computers (including software) that are part of IBM's sponsorship of the 1984 Olympics in Los Angeles. In fact, IBM PCs are hard at work in both sports and administration.

PCs are involved in a wide range of planning and analytical activities, though they don't provide official results of the various athletic events. Some events, for example, use the IBM PC to determine how competitors are seeded-who competes against whom. In other events, such as archery, the PC simplifies the complex task of recording scores and compiling statistics for each athlete as the competition progresses.

In events like gymnastics that depend on points awarded by judges, statistics can be kept on the PCs to analyze scoring consistency Also, a whole range of information about individual athletes, past Olympics, and Swers you need about IBM Personal

world and national records, both past and present, can be quickly recalled and compared with the help of the IBM PC.

Last but not least, administration. Spreadsheet programs, such as IBM's Multiplan", were used on the PC for planning and forecasting by nearly every administrative department, from Construction to Ticketing. The same departments speed up some of their day- to- dayaccountingtaskswith the helpof the PC and IBM accounting packages. Departments with specific

software needs developed special<br>packages with the assistance of a programmer whose services are part of IBM's Olympic sponsorship. Spe-

cially designed programs include database management applications to help handle transportation requirements and inventory control programs to keep track of sports equipment and personnel records.

In short, there's hardly an area of planning and staging the 1984 Summer Olympics that the IBM Personal Computer doesn't play a part in. Maybe there *should* be medals for administration.

MuItiplan is a US. tradcmarkof Microsoft Corporation.

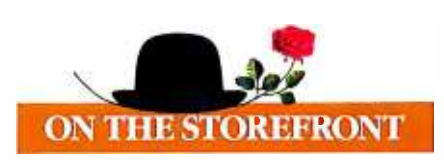

A Shorter Distance between PC Points. We're all familiar with the feeling of being lost in the growing maze of new computer products. IBM has opened a path through that maze, straight to the information and an-

Computer Products-information about a specific software package or hardware configuration and answers to technical questions.

The key to entering this new information path is the IBM Customer Support System (CSS) at your authorized IBM Personal Computer retail dealer or IBM Product Center. Dealers in over 300 cities throughout all 50 states use the Customer Support Sys-

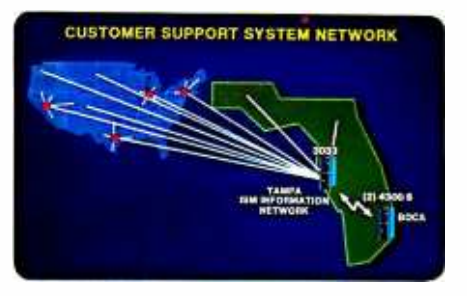

tem, which includes a nationwide communications network, to help give you instantaneous computer -age service support that's unmatched by any other computer manufacturer.

Colorful Stops along the Way. More than 1,700 authorized IBM dealers have access to a permanent and continually updated directory of IBM Personal Computer product information in IBM :s Customer Support System. For a sharp color display of the type and level of information you want, visit yourdcaler or IBM Product Center and choose from lists of options displayed on an IBM PC color monitor. There are choices that guide you quickly and easily from product directories to indepth product demonstrations and configuration information.

Since knowing how to take the first step is often a problem, CSS gives you a variety of possible starting points. By selecting the appropriate category-such as printers or business software-you can move to a list of specific products and then to the

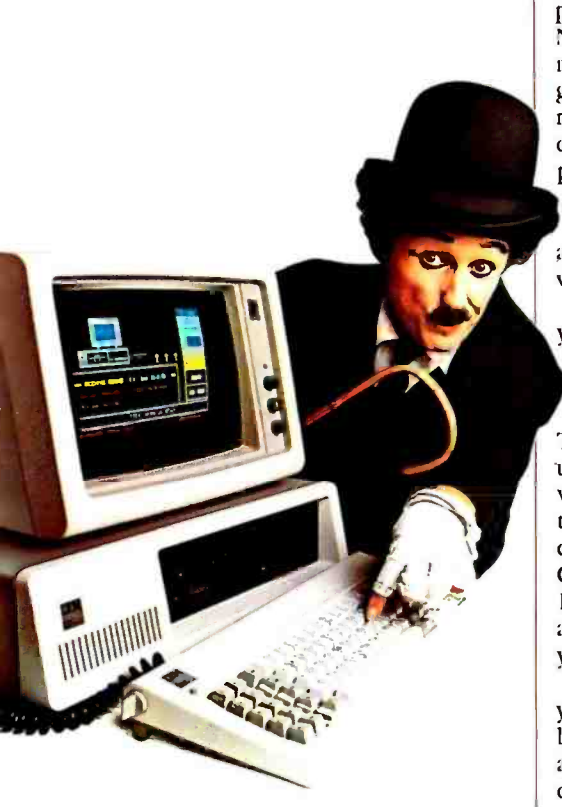

Information from CSS with simple one-key commands

product demonstration you want. If you know a product name to begin with—Word Proof, for example—CSS will make an alphabetic search for it. To keep you up -to -date, there's also a special listing for new product announcements.

You can browse through the CSS displays at your own pace, pausing at a given spot or moving quickly backward or forward by using simple onekey commands that are always displayed at the bottom of the screen. On e of these commands enables you to make print -outs of any information you wish to save for future reference.

The IBM PC family's color graphics capabilities make the CSS software demonstrations especially impressive. The Multiplan demonstrat ion, for example, consists of several consecutive screens of information. Each screen is split vertically, with representative sections of the actual program on the left and explanatory text on the right. By the time you've seen the entire demonstration, you'll have a good idea of both *what* the program can do for you and *how* it does it.

Answers at the End of the Line. Over I ,000 authorized IBM retail dealers and IBM Product Centers are linked through their Customer Support System to the IBM Information | characters per second can help save Network. This nationwide communications capability helps your dealer **control** of print requirements such as give you fast, efficient service. War - rantyclaims, for instance, can be handled through CSS with a minimum of paperwork and delay. Dealers also use the network to communicate with other dealers and with IBM to keep abreast of the latest product and service information.

In addition, the CSS network is your gateway to technical information about the IBM Personal Computer family of products. iBM maintains a database on a 3033 niainfranie in Tampa, Florida, that your dealer can use to answer-within minutes-a wide range of questions. If the solution isn't on hand in the database, your question can be submitted through CSS toa technical support staff in Boca Raton. There, it will be analyzed and an answer returned through CSS to your dealer.

The information used to answer your inquiry is added to the CSS database, where it will be immediately availableforanyone else with a similar question. Your technical inquiries therefore contribute to the growth of the Customer Support System. Its online product information, color graphics displays, and advanced commuhelp you get the most out of your investment in IBM Personal Computer hardware and software products.

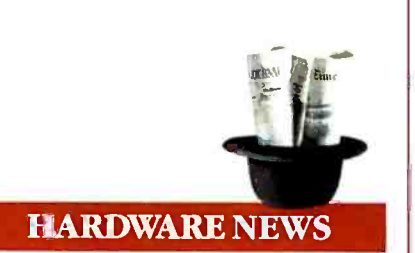

Color. There's color news for the IBM PC, IBM PCXT, and IBM *Portable* PC in the form of the 1BM Personal Computer Color Printer. It's a high-performance, dot matrix printer that can text in up to eight colors. The Color Printer produces color graphics that can enhance the appearance of your reports and presentations and make  $\vert$  speed—and often the level of pre-<br>the information they contain even  $\vert$  cision—of statistical and analytical the information they contain even easierto understand. ltcanalso type directly onto overhead transparencies.

The IBM PC Color Printer's range of performance features make it especially well suited for heavy -use/ high- productivity appl ications. A near letter quality printing mode is standard. Printing speeds of up to 200

time. So can programmable automatic print mode, line spacing, and margin and tab setting. These programmable features act as an extension of many software products-word processing programs, for instance-and can be initiated with just a few keystrokes.

A final feature for those who like a personal touch. You can use the Color Printer to personalize your documents by varying the print ing modes, character spacing, and boldness. This allows you to differentiate

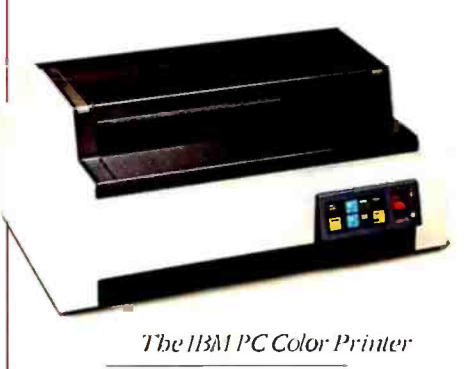

among headlines, subheads, and quotations and even to print math and science equations.

nications all have a single purpose—to <br>help you get the most out of your in-<br>puting and number crunching were The Big Crunch. Not long ago, comnearly synonymous. Personal computers and software for everything from office management to agriculture changed that, but the need for heavy number crunching has hardly disappeared. If it's still a part of your computer workload, the IBM Personal Computer 8087 Math Co- processor can help speed up your calculations.

print charts, graphics, artwork, and | makes floating point operations a The 8087 is a floating point co- processor that multiplies, divides, adds, subtracts, exponentiates, and performs trigonometric and logarithmic functions. It works together with the PC's 8088 processor to improve the execution speed of floating point operations by as much as IO:I. The Math Co- processor increases calculation speeds so greatly because it hardware rather than a software function.

> In addition to increasing the speed—and often the level of premath packages, the Math Co-processor can improve the display speed of graphics and video games. It also significantly improves high -level language execution time, and is designed to work with the APL Interpreter and the version 2.0 Pascal and FORTRAN Compilersdiscussed next in this issue.
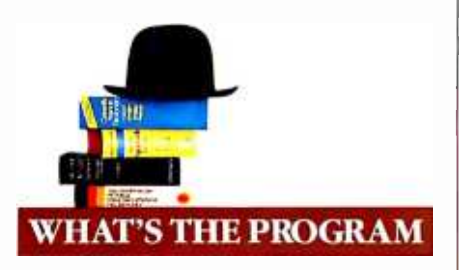

We Speak Your Language. IBM Personal Computers are shameless polyglots. They can handle most of the popular programming languages you want to work with. Much of the credit for their versatility goes to the IBM Disk Operating System (DOS) 2.10. This updated version of DOS 2.00 was  $\int$  easy access to all files in any subdeveloped to provide support for the IBM PCjr as well as for the IBM PC, PC XT, and IBM Portable PC. So all members of the IBM Personal Computer family are united by a single master program that provides the required support between their hardware and a wide range of application programs.

More to our present linguistic point, the DOS 2.10 diskette contains two programs. Disk BASIC and Advanced BASIC, to help you write your own programs on an IBM PC. (IBM PCjr BASIC-a separate, optional cartridge- provides this support for the PCjr.) Disk BASIC adds DOS file support, date, time of day, and communications capabilities to the BASIC language that comes with every personal computer from IBM. Advanced BASIC adds advanced key trapping and advanced graphics—including view-<br>ports, windows, and paint tiling—plus music and other capabilities.

DOShasotherfeatures that help simplify advanced program development and design, including a line editor, a linker, background printing, and chaining of commands. For help with writing and editing particularly sophisticated BASIC programs, there's the BASIC Programming Development System, a software package that consists of two programs and four utilities. The first program i ncludes a Text File Editor and a Structured BASIC Pre- processor; the second includes a BASIC Formatter and a BASIC Cross-<br>Reference.

Native Translators Available. The IBM BASIC Compiler compiles or translates the BASIC programs you've written, down to native object code so they'll run on your IBM PC. And BASIC is just the beginning. DOS also provides the support you need to develop and run programs using the IBM Personal Computer Macro Assembler or Stand-alone utility, integrated into a the FORTRAN, COBOL, and Pascal Stateshiph Stream, or invoked directly the FORTRAN, COBOL, and Pascal Compilers'

Two of these, the FORTRAN and

Pascal Compilers, are available in re- cently updated versions. IBM PC Pascal 2.0 is based on the ISO standard, and IBM PC FORTRAN 2.0 conforms to the ANSI-77 standard subset level. Both new versions feature improved arithmetic capabilities, and both support the IBM 8087 Math Co-processor for greatly increased speed in processing floating point calculations. | BASIC Compiler and Macro Assembler will (For more about the Math Co- processor, see "Hardware News" in this issue of Read Only.)

In addition, versions 2.0 of the FORTRAN and Pascal Compilers feature a Library Manager for creating user- defined libraries and provide directory through DOS path support. FORTRAN 2.0 supports linking of object modules with subroutines written in Pascal 2.0 and vice versa. Both new versions support linking of object modules with subroutines written in IBM PC Macro Assembler.

There's a bargain in store for those who already own the 1.0 versions of these compilers: you have the option of buying an upgrade to the 2.0 version at a substantial savings from the full 2.0 price.

To ensure that your programming reach doesn't exceed your grasp, the IBM PC APL Interpreter enables you to write and edit your own programs in APL. It can also be used to exchange data files and workspace between your IBM PC and many mainframe computers'

Finally, if you're inclined to make serious use of the IBM PCs array of programming aids, we suggest that you also take a look at the recently announced IBM PC Sort program. It provides support for data types and file organizations used by the IBM DOS -supported languages mentioned

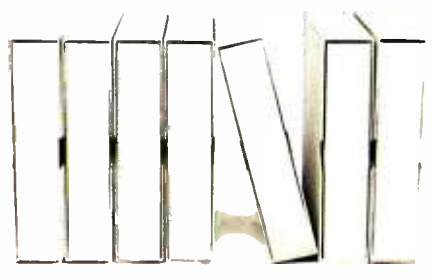

Application development tools from IBM

above and can significantly speed and streamline your programming efforts.

IBM PC Sort can be used as a stand-alone utility, integrated into a stand-alone utility, integrated into a batch job stream, or invoked directly protect sensitive data by allowing you from a COBOL program via the Sort to c from a COBOL program via the Sort verb. It can sort records from a data file

or files, merge multiple input files, selectively include or exclude records, and create an output file containing the records, pointers, or keys from the input files. There are no arbitrary limits in IBM PC Sort for file size, record length, number of keys, or number of input files.

run on the IBM PCjr. APL Interpreter will not. Although the IBM PCjr does not support FORTRAN. COBOL. and Pascal Compilers, most of their output will run on the PCjr if there is suflicient storage.

Now Get Organized. The IBM PC's ability to run a wide variety of commercially available programs and to help you develop your own applications may result in a good news /bad news situation. The good news is that you'll be able to satisfy your application requirements. The bad news is that you'll probably be the one re- sponsible for keeping track of your growing library of progrms. lf, as we've often found, enthusiasm outstrips organization, you may find yourself falling behind—especially if you're working in an area, such as

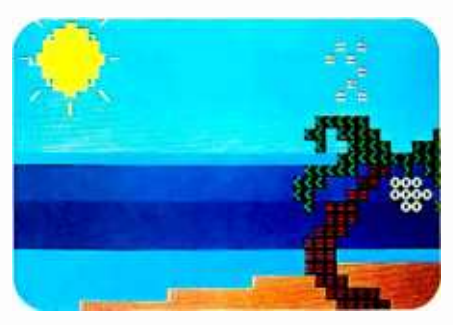

Animation Creation software from IBM

small business finance or education, where programs multiply rapidly:

Fortunately, help is in sight, in the form of Fixed Disk Organizer, an IBM software package that does just what its name suggests.

Fixed Disk Organizer has a mas- ter menu that lets you sort out your various application programs by category -word processing, spreadsheet, communications, and so on. You can tailor the menu to your specific application needs by adding new menu categories, revising or deleting existing categories. or changing titles. The master menu allows you to review all the programs stored on your fixed disk at a glance and to call them up quickly with just a couple of keystrokes.

Fixed Disk Organizer also helps protect sensitive data by allowing you cess. It also enables you to write a string of complex DOS commands into a batch file and execute them whenever you want simply by selecting that file from the menu. And in case part of your organizational problems stem from not always remembering just how things are organized, you can use Fixed Disk Organizertoestablish Help files as a reminder.

So we're all in trouble-no more excuses for not being organized.

Moving Pictures and Mathematical Castles. Let's not forget that there's more to life than programming, compiling, and getting organized. There's also software from IBM for pure enjoyment and for enjoyable education. Two such packages are Animation Creation and Adventures in Math.

Adventures in Math incorporates math drills into an adventure game with vivid color graphics of a castle and its passageways and treasures. To find the way out—and to  $un$ cover as many treasures as possible along the way-children (or particularly skillful adults) have to solve basic math problems. The program's difficulty level increases as you | with annotated color photosolve the problems you're confronted with.

Using Animation Creation, you or your children can draw your own pictures and watch them come to life. To draw pictures, you select from 254 computer characters and position them on your screen. Add color by choosing any of 16 foreground and 8 background colors. Then, by slightly repositioning the images on successive screens, you can create animation.

Next stop, Hollywood.

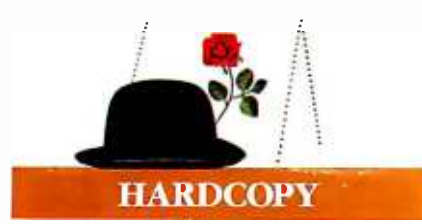

You Can't Enjoy the Game without a Program. Earlier in this issue (see "On the Storefront"), we discussed the Customer Support System for online information about IBM Personal Computer products. Much of that information is also available in two publications: The Guide, a directory of Personal Computer offerings from IBM, and The Library, a directory of IBM Personal Computer software offerings. If you want to enjoy the personal computer game, these are the "programs" you need to do it.

The Guide, published twice a year, is a catalog that contains clear, concise descriptions of IBM PC, IBM PC XT, IBM PCjr, and IBM Portable PC systems. It also reviews printers, video displays, expansion units, and all other IBM PC hardware products. A separate section of The Guide contains articles on IBM PC software packages.

Both hardware and software articles are illustrated

he Guide

graphs-of key screens for the software packages—and start with charts that provide quick product overviews. Other noteworthy features include sample configuration tables for all three systems and a closing section on Sales and Service Support.

The Library, updated quarterly, presents an overview in booklet form of the entire IBM PC software product line. It presents the software by category, with sections on Operating Systems and Languages, Personal Productivity, Communications, Business, Education, and Entertainment. Program descriptions are brief and to the point. Each includes a short overview, program highlights, and system requirements. There's also a chart at

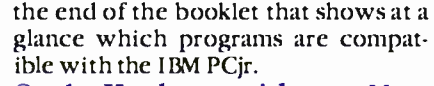

Or the Hardware without a Manual. If The Guide and The Library are the general road maps to I BM PC products, the Technical Reference and Hardware Maintenance and Service manuals'—now available in newly updated versions-are the detailed maps of downtown. It's not a trip everyone wants to take, but if you do, these are the right directions.

There's a three-volume Technical Reference set for the PC and another for the PC XT and Portable PC. These manuals include the functional specifications for the system units and for the options and adaptors in the IBM PC product line. The *Hardware Main*tenance and Service manual details many aspects of troubleshooting a personal computer from IBM. It includes a parts catalog, a section on preventive maintenance, and instructions for identifying the failure of a replacement unit.

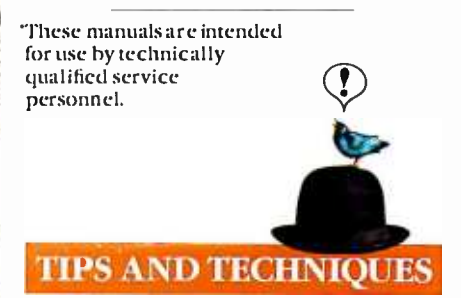

If you use Personal Editor-IBM's full-screen editor for writing programs and brief documents-but find yourself displaying the Help file whenever you forget a function key assignment, here's a little help from the fellow forgetful.

Function key assignments can easily be displayed on the command line of your Personal Editor screen by assigning Fl to display the unmodified keys and alt+Fl to display the alt+Fx keys. You can then assign the Help function to  $alt+H$ , although you probably won't need it nearly as often as before.

The macro for the F1 assignment can be written as follows: def  $fl =$ [cursor command] [begin line] 'F:  $2 = Save$   $3 = File$   $4 = Quit$   $5 = Erase$ <sup>6</sup>= EraseEOL 7 =Print 8- Switch 9 =InsL 10= Ins &lndt' [cursor dataj.

> For more information about IBM<br>Personal Computer products, see your authorized IBM Personal Computer dealer or IBM Product Center. To learn where, call 800. 447.4700. In Alaska and Hawaii, 800-447-0890.

01984 International Business Machines Corporation Little Tramp character licensed by Bubbles Inc., sa.

#### U.P.D.A.T.E

#### FEEDBACK

#### Pascal p-System Upgrade for PC XT

of communications, commented on James P. Reeds letter to the editor "Watch the Fine Print' (February. page 24). In his letter, Mr. Reed re lated his surprise when he discovered that neither UCSD Pascal p-System's program nor data files can be stored on an IBM PC XT's fixed disk.

. . . . . . . . . . . . . . . . . . .

Ms. Smith wants BYTE readers to know that Sof<sub>Tech</sub> Microsystems offers an upgrade kit to solve fixed-disk problems such as Mr. Reed's. vord processors and database and list mana-This upgrade allows you to store both programs and data on the IBM PC XT's hard disk, and it lets you partition a disk among various operating systems.

The upgrade is available through SofTech's end-user sales department for \$20. The address is SofTèch Microsystems, 16885 West Bernardo Dr., San Diego, CA 92127, (619) 451 -1230.

#### DEVELOPMENTS

#### Product News

ODP Computer Systems of Cleveland, Ohio, has announced a 15 percent price reduction on its entire line of ODP -300 business and industrial desktop micros. Prices begin at \$3495 for a single -user system with two floppy -disk drives and 128K bytes of RAM.

ASHTON-TATE's dBASE II database-management system will now be bundled with Kaypro 4 and 10 computers shipped after April 4, ac cording to Kaypro Corporation. In a related development, Kaypro revamped the software package that comes with each of its computers. The new bundle features Digital Research's CP/M 2.2 and MicroPro International's WordStar. MailMerge, CalcStar, and MBASIC. Incidentally, if you're wondering why Kaypro changed the name of the Kaypro II to Kaypro 2, a company spokesperson explained that it was because people kept asking to see a Kaypro eleven.

MICROPRO International, the San Rafael, California, applications- software developer, has an nounced that its WordStar Professional package is available for the Tàndy 2000. The Professional package is made up of the WordStar word processor, the CorrectStar spelling corrector, the MailMerge file- and data-merging program, and Starindex, which creates tables of contents and alphabetized indexes. MicroPro claims to have sold 800,000 copies of WordStar.

LOTUS Development Corporation's 1-2-3 is now<br>available for the IBM PCjr. The Cambridge, Massachusetts, software developer has set the suggested price for this integrated package at \$495.

Maura Smith, SofTech Microsystems' director SOFTWORD Systems Inc. has changed its name to MultiMate International Corporation. According to a company spokesperson, the public's recognition of the name MultiMate is higher than its recall of the name SoftWord Systems. This is due to the fact that the name of each of the company's products begins with the word "MultiMate." The word "International" reflects the company's expanding overseas customer base. MultiMate International, which produces gers. maintains corporate headquarters in East Hartford, Connecticut.

> announcement by its Cambridge, Massachusetts -based publisher, Terrapin Inc.

> LEADING EDGE Products of Needham, Massachusetts, has reduced the price of its Leading Edge Word Processor to \$200, in response to IBM's announcement that it will market a ver- sion of Displaywriter for the PC.

#### NETWORK UPDATES

#### Database Serves Financiers

Invest/Net, billed as the insider's trading monitor, is said to feature complete up-to-the-minute information showing the buys, sells, and options exercises of corporate insiders, including senior officers, directors, or owners of 10 percent or more of a corporation's stock. You can also browse the entire list of stocks traded in the United States, scan specific industry groups, and assemble data covering any period of time. A talk -back feature lets you communicate with In vest/Net or other users. The transactions are taken from the records of the Securities and Exchange Commission as well as the New York and American stock exchanges.

Invest/Net can be accessed by any personal computer or terminal equipped with a 300- or 1200 -bps modem. Most commands require a single keystroke, and a help facility is on line. It's available in more than 240 cities worldwide. On-Line-Invest/Net, 99 Northwest 183rd St.. North Miami, FL 33169, (305) 652 -1710.

#### Collectibles On Line

The Collector's Data Service, a database for collectors and connoisseurs, went on line last month. This service provides an exchange for buyers and sellers of such sought-after items as oriental rugs, exotic real estate, works of art, classic cars, antiques, and other collectibles. Lists of stolen properties are carried, along with<br>newsletters, event calendars, and show and auction listings. Additional features include on-thespot credit validations and low -cost classified notices.

Access is via Tymnet. Further information is available from the Collector's Data Service Ltd, 420 West Mercer, Seattle, WA 98119, (800) 435 -0100; in Washington, (206) 281 -7273.

#### Pharmaceuticals Focus of New Network

TERRAPIN LOGO's suggested retail price has Ten Physicians Communications). PHYCOM is re-<br>heen reduced to 500.05, according to a recent ported to be the first on-line version of the Physibeen reduced to \$99.95, according to a recent ported to be the first on-line version of the Physi-<br>announcement by its Cambridge, Massachus clans Desk Reference, which contains information GTE Telenet Communications Corporation and Fisher Stevens Inc. have introduced PHYCOM (Physicians Communications). PHYCOM is re on nearly 1000 trade-named pharmaceutical products, product profiles, details of patients' reactions, abstracts of papers by physicians with prescribing experience, and a bibliography of clinical studies.

Up and running since early April, PHYCOM provides daily news bulletins on medical and regulatory developments from the Bureau of National Affairs. A special emphasis is placed on government health-care rulings and medicolegal decisions. A request service enables doctors to contact sponsoring drug companies for product literature or samples, order reprints of published papers, and register for seminars and symposia.

Most of PHYCOM's information can be obtained free of charge, because the cost of providing this service is shared by the sponsoring companies. PHYCOM is available through GTE Tèlenet's MINET medical- information network. For further information, contact GTE Telenet Communications Corp., 8229 Boone Blvd, Vien- na, VA 22180, (703) 442 -1000.

#### Electronic Mail System for Deaf Uses Standard Télephone

For contract fees, contact Financial Information the Washington, area Deaf-EMS provides users Subscribers access the Deaf Electronic Mail Service's (Deaf -EMS's) computer through their TTY or TTD (teletyping devices) in the same man ner they would place a call to a friend. Serving as a community bulletin board and electronic mail system for the hearing impaired in the Seatwith mailboxes and schedules of such events as captioned films, national deaf sports, and local club and service organization announce-<br>ments. Health, safety, and other public-service announcements are covered.

(continued)

Developed by Silent Software Services, Deaf - EMS does not require users to purchase additional equipment or modify their hardware. Deaf -EMS's interface converts the 5 -bit Baudot TTY letter code to the 7 -bit ASCII code used by its computer, which facilitates ease of use.

Silent Software Services was founded by Paul Stefurak of Seattle. Deaf since birth, Mr. Stefurak earned a degree in mathematics from Gallaudet College for the Deaf in Washington, D.C. For more information contact Silent Software Services, 3864 Beach Dr. SW, Seattle, WA 98116, (206) 937 -5386 (voice or TTY).

#### INTERACTION

#### Analyses Can Be Risky Business, But Maybe Not That Risky

Professor William Lyons from the University of l'ennessee's political sclence department wrote us suggesting the possibility of a "substantive NCR Corporation in Peachtree City. Georgia.<br>
error " in Pat Macaluso's article "A Risky spotted a bug in the BASIC program accom-Business-An Introduction to Monte Carlo Venture Analysis" (March, page 179). We wrote to Mr. Macaluso requesting his opinion on the issues raised by the professor. Here are some excerpts f om both letters.

"Pat Macaluso." writes Professor Lyons, "gives the strong impression that one makes estimates of the standard error of the sample means of a particular size drawn from a population only through repeated sampling. In fact, one would not use the sample standard deviation of \$13,400 if one had conducted one sample, as<br>is suggested on page 190: 'ff we had made only one run of 2000 samples, we would have little idea of how we were doing. The large standard deviation of \$13,400 would have left us with a range of about \$ 14,000 to \$41,000 in which to expect the average in 2 out of 3 chances:"

Professor Lyons contends that you would not use the standard deviation of the cases in such a manner. In his opinion, the appropriate technique would be to use an estimate of the standard deviation of the means. You can estimate this by dividing the standard deviation of the one sample taken (i.e., \$13,400) by the square root of the sample size minus one  $\sqrt{(2000 - 1)}$ . This phenomenon lets researchers make estimates of population parameters after having signals, including data, addresses, CE, CC, and conducted a single sample.

in his reply, Pat Macaluso agrees with Profes- sor Lyons that you should not use a sample standard deviation as an estimate of the population value, and he confirms that you should first divide by the square root of the sample size. The purpose of the 10-run method used in the article, notes Mr. Macaluso, was to get a fix on the sample size. Consequently, he asserts the validity of the use of sample standard deviations in that context.

He does, however, differ with what he sees as Professor Lyons's suggestion that you could do as well by making a single run of N samples. Such an avenue may be justifiable for a survey where sampling is expensive, but it would be unwise when sampling a model on a computer.

'Suppose we made a single run of 200 sam ples." suggests Mr. Macaluso. "A typical result would be about \$27,600 plus or minus 950 ... not bad for a two-thirds chance of bracketing the true (model) average. It could well satisfy an analyst. Still, the 10-run method requires a sample size of 2000 and uses the averages from 10 runs of 200 samples each to approximate the population parameters. My approach makes allowance for the iffy nature of the model, the number of variables, and the economy of sampling on a computer.

"The analyst can see how data that are often skewed settle down to a fairly normal sampling distribution with diminishing variation. This makes the process more understandable and helps settle on a larger, yet more practical, sam ple size. Managers risking large sums of money appreciate the conservatism of this approach:'

#### Internal Circuitry Compensates for Possible Bug

David L. Gaissert, an evaluation engineer with NCR Corporation in Peachtree City, Georgia, panying Joe D. Blagg's article "A Low-Cost, Low Write-Voltage EEPROM" (February, page 343) and is concerned about a possible error in the circuit Mr. Blagg described.

In listing I on page 344, the program does not increment the EEPROM address pointer, which is the variable P. This results in programming all 2048 bytes of RAM into a single address, 14336. 'lb correct this problem, add this line to the program:  $265$  P=P+1.

While scrutinizing Mr. Blagg's example of interfacing the 52B13 EEPROM to a Z80-based system, Mr. Gaissert noticed that a one -shot was used to extend the Z80's bus-write pulse to a nominal 10 milliseconds. He felt that the interface does not have provisions for latching the data until the write pulse times out. The integrity of the data to be written would then be lost even before the EEPROM had a chance to com plete the programming process.

Mr. Blagg has informed us that this would be true when programming a conventional PROM, such as the 2716, but not with Seeq 'lèchnology's 52B13 EEPROM. Seeq's chip has its own data-latching network as a part of its internal circuitry. Once it detects the leading edge of WE, the 52B13 latches in all other input own data-latching network as a part of its in-<br>ternal circuitry. Once it detects the leading edge<br>of WE, the 52BI3 latches in all other input<br>signals, including data, addresses, CE, CC, and<br>OE. The system controller only h the WE signal during the write cycle after the latches are activated. This feature was one of the reasons Mr. Blagg found the chip so easy to use.

While on the subject of Seeq'Ièchnology, Mr. Blagg provided us with some supplementary materials to pass on to you. Seeq is producing the 52B13 (at the time Mr. Blagg wrote his article, only production samples were available). It's distributed nationwide by Schweber Electronics, Jericho Turnpike, Westbury, NY 11590, (516) 334 -7474, which maintains outlets in 30 cities. At press time, the 52B13 is available in 350- and 250 -nanosecond versions for \$23 or \$27.50 each (quantity 1 to 24). Seeq'Ièchnology is located at 1849 Fortune Dr., San Jose, CA 95131, (408) 942 -1990.

oland DG manufactures a complete line of high quality monitors, each designed to suit specific uses and applications, from composite monochrome and color monitors to monochrome TTL-signal monitors (ideally suited for use

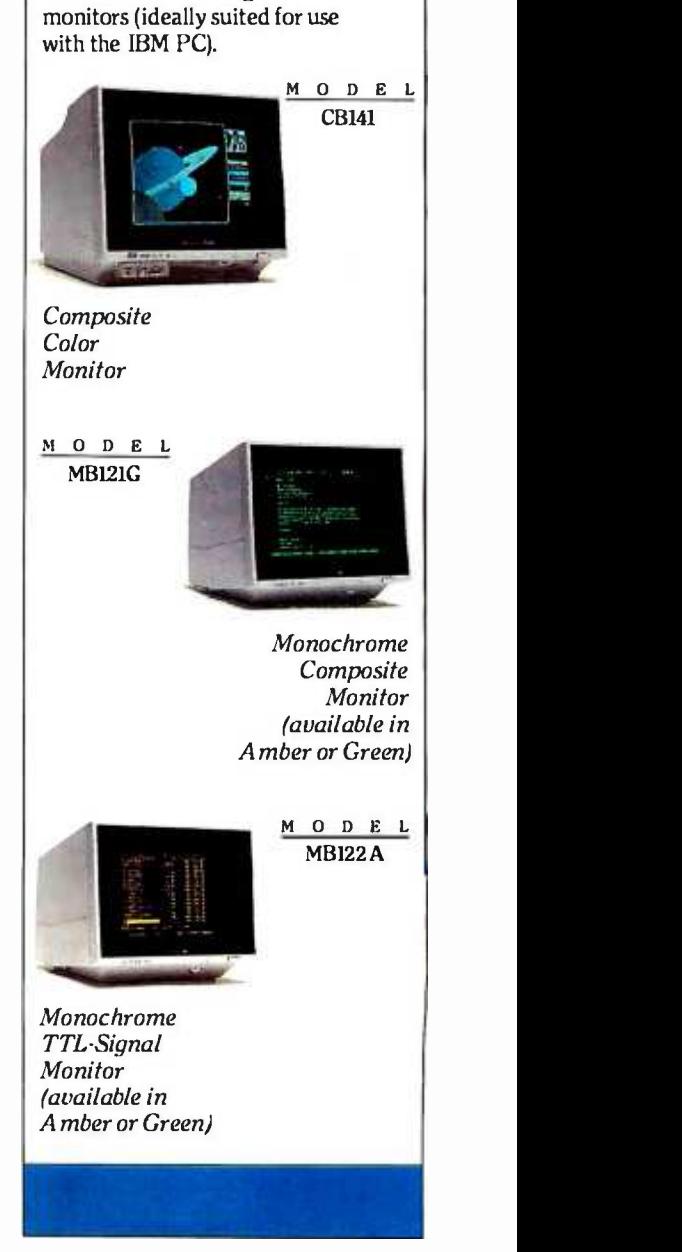

(continued)

## Free and Easy

sing a Business Plotter is difficult and expensive, right? Wrong! That's the way things used to be. Roland DG's new hardware/software package not only makes plotting easy, it also makes part of the deal free!

During the months of April, May and June with the purchase of a Roland DG DXY-800 8-Pen X-Y Plotter, you get the KeyChart Presentation Graphics Software to run the plotter-Absolutely Free! A savings of \$375.00.

At the heart of the package is the Roland DG DXY -800 X -Y Plotter, (the lowest priced 8-pen plotter on the market). The DXY-800 is an 8-pen intelligent plotter offering an 11" x 17" plot bed, Centronics parallel and<br>RS-232 serial interfaces, and can also be used in either a horizontal or vertical (60 degree inclined) position, to

conserve your desk-top space. Use regular paper or even acetate to produce overhead projection graphics.

Next add KeyChart, probably the quickest, and easiest software program for generating presentation-quality business graphics. You don't have to be a programmer to use<br>KeyChart. It is completely menu -driven and can provide automatic default values for every characteristic. Load in your data from the keyboard, or from almost any electronic spreadsheet, including Lotus  $1 - 2 - 3$ .

M O D E L DXY800 **DXY800 oland DG's** 

eyChart graphics software is high-quality. quick, and easy.

> can come to you for free.

take the work out of your next business presentation?

hy not

hanks to Roland DG, KeyChart

computers. Just plug it in, and within minutes you'll be creating the kind of graphics you thought might take days of programming.<br>All of this comes to you for the DXY -800's normal low retail price of \$995.00. KeyChart, normally priced at \$375.00 is included at no additional cost. For those who don't need multi-pens, Roland DG also makes a single pen plotter (the DXY -101), also bundled with KeyChart for only \$750.00 Why not let the Roland DG graphics system

DXY -800 KeyChart

package is available for most popular personal

> improve the quality of your business presentations? But you'd better

hurry, this kind of free and easy dealing isn't going to last forever, just until June 30th. For a dealer near you contact Roland DG, 7200 Dominion Circle, Los Angeles, CA 90040, (213) 685 -5141.

> KeyChart is a<br>trademark of SoftKey<br>Software Products Inc.<br>Lotus and 1-2-3 are trademarks of Lotus Development Corp.

Roland DG

## DATAEASE

### "DATAEASE is a true winner - on technical merit alone, DATAEASE would put dBASE <sup>11</sup> out of business."

Business Computer Systems April 1984

DATAEASE is the most complete information management system available. While literally hundreds of systems claim to offer simple solutions to complex business information needs, rave reviews from our clients, application developers and the media confirm DATAEASE as the only product which delivers on this promise.

"DATAEASE received the highest 'Overall Evaluation' rating of the five fully relational programs tested by Software Digest in its report on 20 IBM PC database and file management programs appearing in the March 1984 issue of The Ratings Newsletter."

#### The Ratings Newsletter Software Digest, 1984

Thousands of business clients worldwide large and small - say DATAEASE increases productivity. And that is why, in a few short months,

DATAEASE has become a top -seller within the Fortune 500 companies.

"What took five man -months of dévelopment with dBASE II, was accomplished in two weeks with DATAEASE."

#### Bob 5cavullo, President **Noesis Computing Company**

"DATAEASE enabled us to change files, records and reports with no fear of losing data - I can't begin to put a value on that."

#### Peter J. Newcombe, Corp. MIS Manager General Defense Corporation

here are some of the features that make DATAEASE the best buy on the market today:

- Layout your forms on the screen.
- Connect any number of files in seconds.
- Access functions with single keystrokes.
- Modify records and design custom reports.

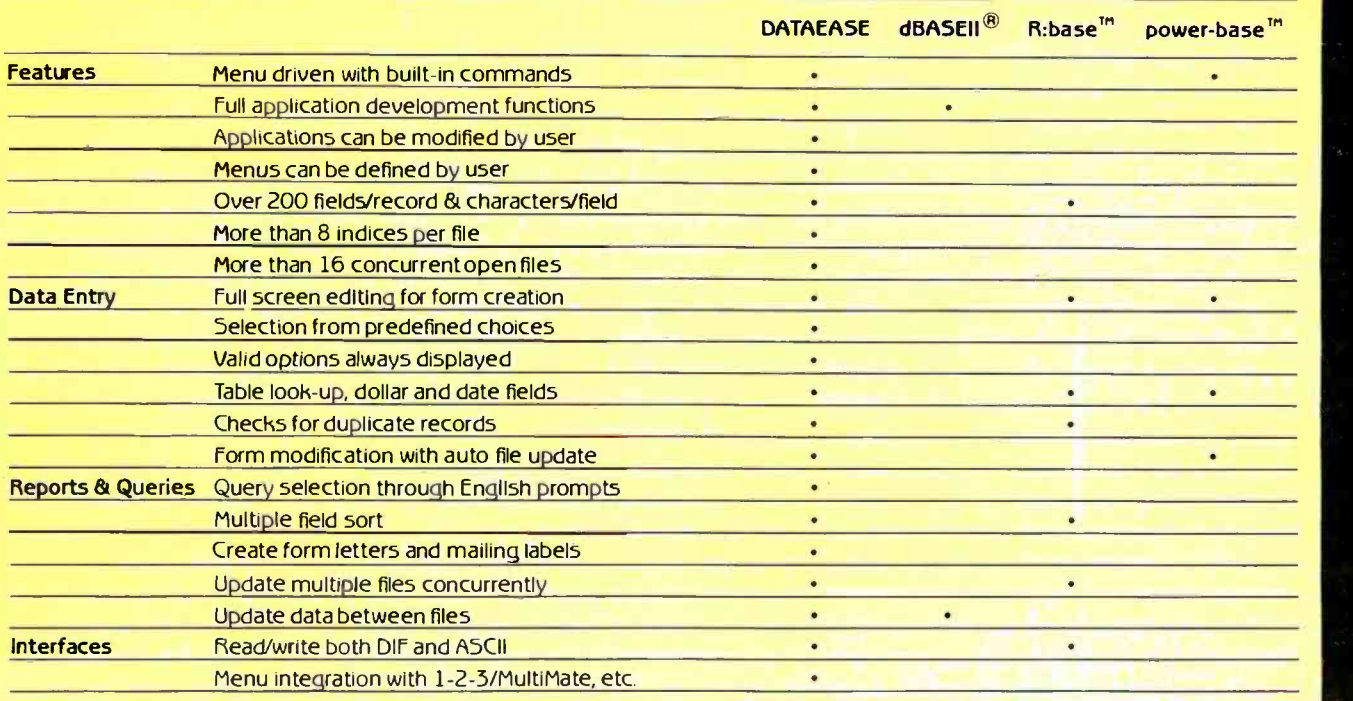

- Sort, group and calculate statistical information.
- Access up to 32 files concurrently.
- Interchange data with popular programs.
- Import and export data from mainframe databases.
- Define menus to customize your application flow.

"DATAEASE requires no training, and very little support ... that keeps my customers happy, and coming back."

#### Nancy Lubecker, Assistant Manager 5oftwaire Centre International

Take a look at DATAEASE today. DATAEA5E is available at participating Computerland stores and other fine retail dealers. Call or write for detailed information on the entire SOFTEASE™ family of products (DATAEA5E™, WORDEA5E™, GRAPHEASE'", DOSEASE'" and MEDEASE'"). Circle 283 on inquiry card

#### **DATAEASE** Demonstration Diskette

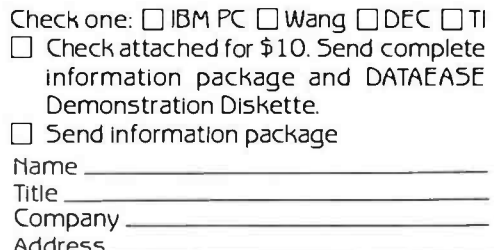

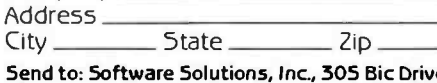

Send to: Software Solutions, Inc., 305 Bic Drive, **Part of Australia**<br>Milford, CT 06460 **•** 203-877-9268 • Telex: 703972 For information or nearest dealer call:

800 -243 -5123

S. Africa West G<del>ermany</del><br>Dataflex, Craighall; 11724-6353 M&T Publishing, Munkh; 089-4613.0 United Kingdom Canada Sapphire Systems, Essen; 011.44 -5.745 Logiquest .Inc - Montreal; 514- 597.9651

#### Bug in Early 8088 Arises Later, Reader and Author Explain Fix

BYTE reader Martin lanzen of PBSC Software in Winnipeg. Manitoba, found J. Eric Roskos's article "Writing Device Drivers for MS-DOS 2.0: Using Tandon TM100-4 Drives" to be both interesting and informative. (See February. page

370.) However, the routines in which a local stack is created for the device driver, listing 2 on page 374, concerned him. It seemed to Mr. lanzen that the two groups of instructions (i.e.. to switch to a local stack and to switch back to the DOS stack) could produce unpredictable results, such as overwriting areas of memory or storing registers in nonexistent memory.

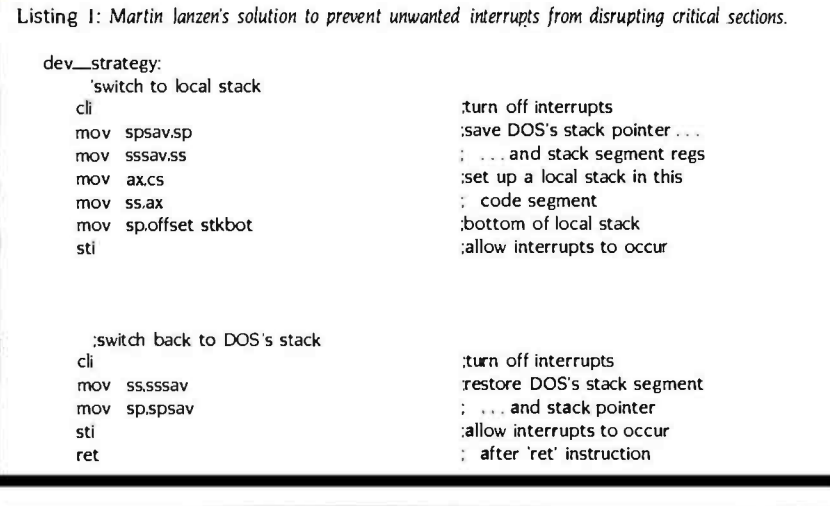

#### **Put an Amber CRT in Your Computer**

Now you can eliminate the strobe, flicker and fatigue from your comput<mark>er termi</mark>nal with a new<br>amber S**oft-View™** replacement CRT from

Langley-St. Clair.<br>- Available for the TRS-BO. TeleVideo, Kaypro.<br>Heath, DEC, Zenith, IBM PC, Apple III and a wide<br>variety of other monitors. These new replacement<br>display tubes use amber phosphors which exceed<br>the Europea And the "decay" or fade-out rate of the phosphor express the "same as the "refresh" or scanning rate of the computer screen, so the display glows gently, rath-<br>computer screen, so the display glows gently, rath-<br>er than fl problem with Inexpensive green phosphor tubes.

- Available in medium decay "European Phosphor" (the standard In Europei.
- . Made with Lead/Strontium impregnated glass that stops X-ray emission. High-contrast double dark face glass that also
- cuts U.V. radiation.<br>Face of tube is etched to stop glare.
- 
- Easil**y Installed...comes with pre-mounted** exis<br>hardware. 111 · Ideal for word processing and programming, yet
- fast enough for games and graphics. Warranted for one full year against manufac-turing defects or tube failure.
- 
- Comes with a 30 day money back guarantee.

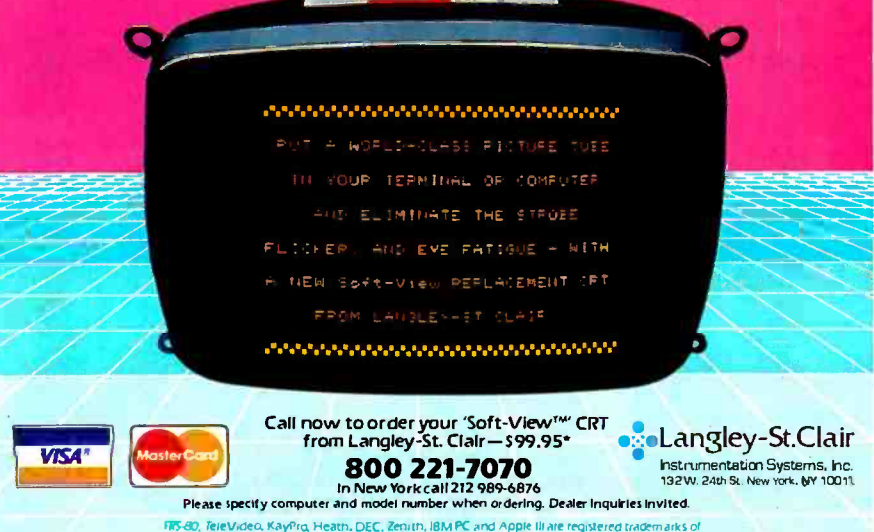

- FFS-80, Tele Video, Kayfriq, Heath, DEC, Zenith, IBM PC and Apple III ale registered trademarks of<br>- Tandy Corp, TeleVideo Corp, NonJinear Systems, Inc., Heath Co., Ogital Equipment Corp , IBM<br>and Apple Computer, Inc. Please add 57 for packing and UPS shipping. S17.00 fa overseas. Parcel Post a UPS Blue Label. Add sales tax where applicable.

"Each leroup of instructions) makes up a critical section; a sequence of instructions which may not be interrupted." explains Mr. Janzen. "For example. if an interrupt were to occur after the MOV SS,AX instruction had been executed, but before the MOV SP, OFFSET STKBOT instruction. the interrupt mechanism would push the CS and IP registers onto a stack pointed to by the new value of the SS register and the old value of the SP register."

Mr. lanzen's solution (see listing 1) is to sur round each critical section with CLI (clear interrupt flag) and STI (set interrupt flag) instructions. This prevents the interrupts from being processed until the critical section is complete and the stack has been moved.

"If a critical section occurs inside an interrupthandling routine." says Mr. lanzen, "then the interrupts will already be disabled when the rou tine receives control. Provided that the routine never executes an STI instruction. the critical section will always execute correctly. However, it is not good to leave interrupts disabled for too long, so this method is not practical for any but the shortest interrupt handlers:'

"Whenever a MOV or POP instruction is ex ecuted specifying a segment register as the destination," says Mr. Roskos, "interrupts are automatically suppressed until after the next instruction is executed. Intel designed the instructions this way ... to handle the case Mr. lanzen describes. Thus, it is not necessary to surround the sequence MOV SS, AX ... with a CLI/STI pair (because) the first of the two instructions will cause interrupts to be ignored until after the second of the two is executed.

Mr. Roskos stressed that Mr. Janzen could well<br>have found that the program did not work on his machine. He told us that the problem existed in some of the older IBM PCs, which had a bug in the 8088's microcode. Long after writing his article, Mr. Roskos came across Will Fastie's "Tracing a Bug in the 8088" (PC Tech Journal, September -October 1983, page 106). The article described an error in the 8088 processor that was shipped with some of the earlier IBM PCs. This bug prevented the disabling of interrupts following a MOV or POP to the stack segment from working correctly--precisely the difficulty encountered by Mr. lanzen. Mr. Roskos verified the error by using an old 8088 microprocessor he had, but he defended his program as being correct according to Intel's specifications for the 8088 microprocessor. In addition, it works with all IBM PCs, except for those few early releases with the faulty microcode.

Although Mr. lanzen's solution is workable for machines with a defective 8088, Mr. Roskos offers a caveat regarding the use of CLI/STI pairs to protect stack switching. In some routines the interrupts must remain disabled and that using a CLI/STI pair turns on interrupts at the end of the critical section you're protecting. This can cause complications if the protected section resides inside a larger block of code that is supposed to be run with the interrupts off.

If such a situation as described here were to arise and you wanted to protect the stack switches, you must first verify that the interrupts will always be on at the start of the critical sec-(continued)

## People who buy UDS modems aren't playing games!

You can often judge a personal computer user by the hardware he selects. If the modem comes from UDS, chances are he has a serious investment in computer and software, a serious data communications requirement and serious computer -based decisions to make.

UDS modems offer true pro -quality performance to the serious microcomputer owner. Data rates range from 0 to 9600bps. Depending on data rate, synchronous and asynchronous models may be selected for half- or full -duplex communications. Their prices put them within easy reach of the serious user.

If data communication has progressed beyond the game -playing stage in your microcomputer system, it's time to investigate UDS. The efficiency, reliability and potential for faster data transfer can add real professional capability. Contact Universal Data Systems, 5000 Bradford Drive, Huntsville, AL 35805. Telephone 205/837 -8100; TW X 810-726-2100.

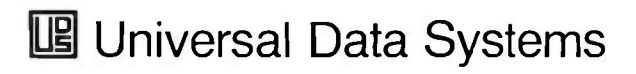

**MOTOROLA INC. Information Systems Group** Circle 318 on inquiry card.

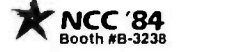

., \*;. ::.

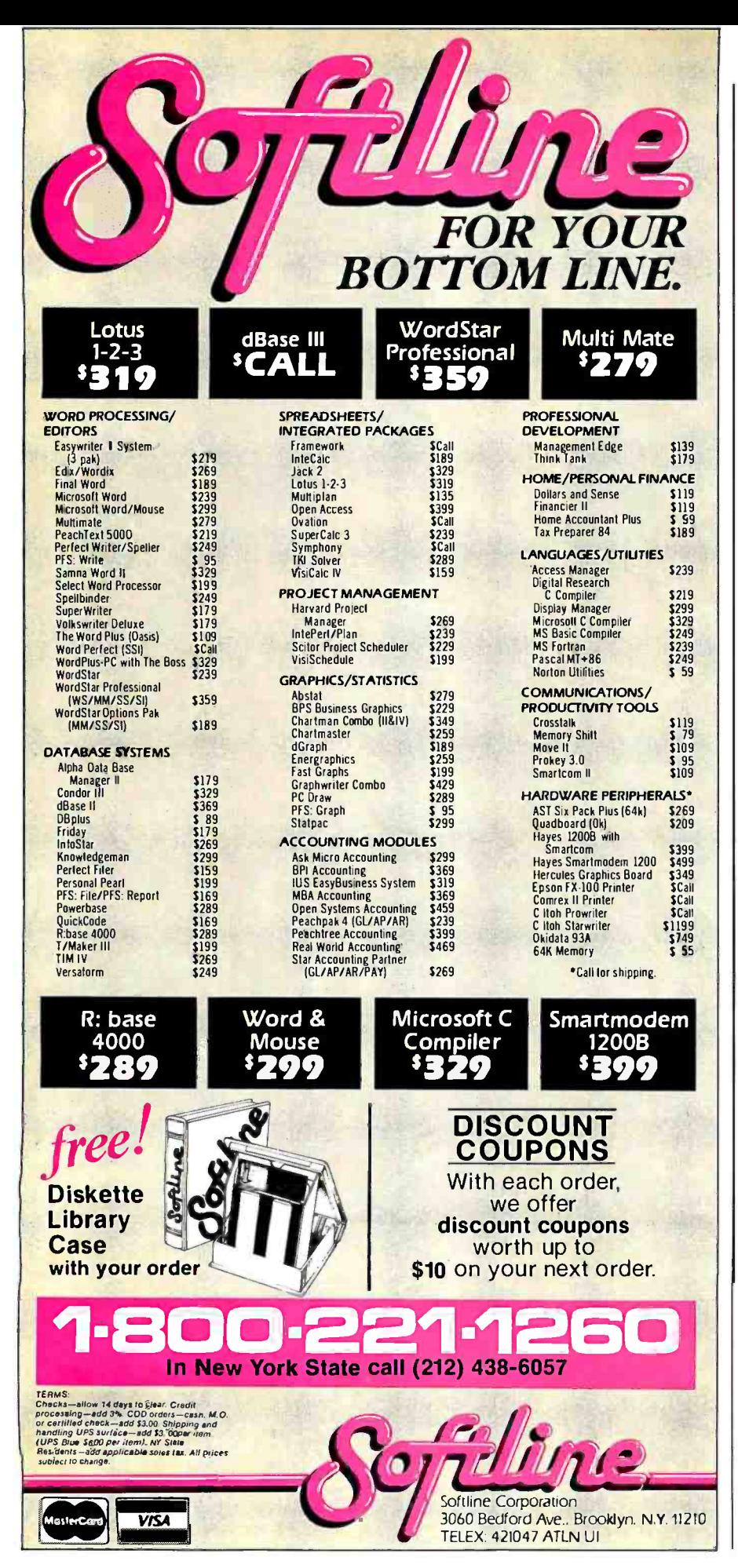

tion. Otherwise, you'll re-enable them, producing errors. Often this can be avoided by turning off the interrupts (using PUSHF/CLI/ POPF) and then restoring them to their previous state. In the case of a stack switch, this won't work, so you must analyze the code before adding CLI/STI to the program.

Our thanks to Mr. lanzen and Mr. Roskos.

#### Statement Draws Fire, Authors Stand By Words

Nicholas Ourusoff, associate professor of com- puter science at Lander College in Greenwood, South Carolina, disagreed with a statement made by Mark C. Johnson and Allen Munro, authors of "Pascal's Design Flaws: Modula-2 Solutions and Pascal Patches" (March. page <sup>37</sup>I). He objected to their assertion that':.. the Pascal-language definition does not permit... short-circuited evaluation-cessation of the evaluation when the expression is false."

To back his argument, Mr. Ourusoff sent us this quote from the second edition of Jensen and Wirth's Pascal User Manual and Report (Springer-Verlag, 1978):

Boolean expressions have the property that their value may be known before the entire expression has been evaluated. Assume, for example, that  $x=0$ . Then

 $(x > 0)$  and  $(x < 10)$ 

is already known to be false after computation of the first factor, and the second need not be evaluated. The rules of Pascal neither require nor forbid the evaluation of the second part in such cases.

"In general." concludes Mr. Ourusoff, "Jensen and Wirth have little to say about implementa-<br>tion of Pascal in this book, being mainly concerned with the language definition itself. In Boolean expressions, however [and contrary to what Johnson and Munro state), implementors of Pascal are explicitly given the freedom to use short-circuited evaluation if they choose."

Mark Johnson and Allen Munro agreed their statement was somewhat misleading. What they had intended to say was "the definition does not provide ... short -circuited evaluation."

They do, however, stand by their statement.<br>They counter Mr. Ourusoff's accusation by completing the quote from Jensen and Wirth: "This means that the programmer must assure that the second part is well defined."

They feel that Jensen and Wirth were telling programmers that they should assume that short -circuited evaluation will not be provided by the implementation.

#### Skeleton Credited to Wrong Body

An editing error in the March BYTE incorrectly credited David Zeltzer's picture "Jumping Skeleton" to the wrong organization. (See "Simulating Reality with Computer Graphics;" by Peter R. Sgrensen, page 106.) Mr. Zeltzer did his work at Ohio State University's Computer Graphics Research Group, with the support of the National Science Foundation.

# Turn the page.

## We're gonna<br>do a number on you.

<www.americanradiohistory.com>

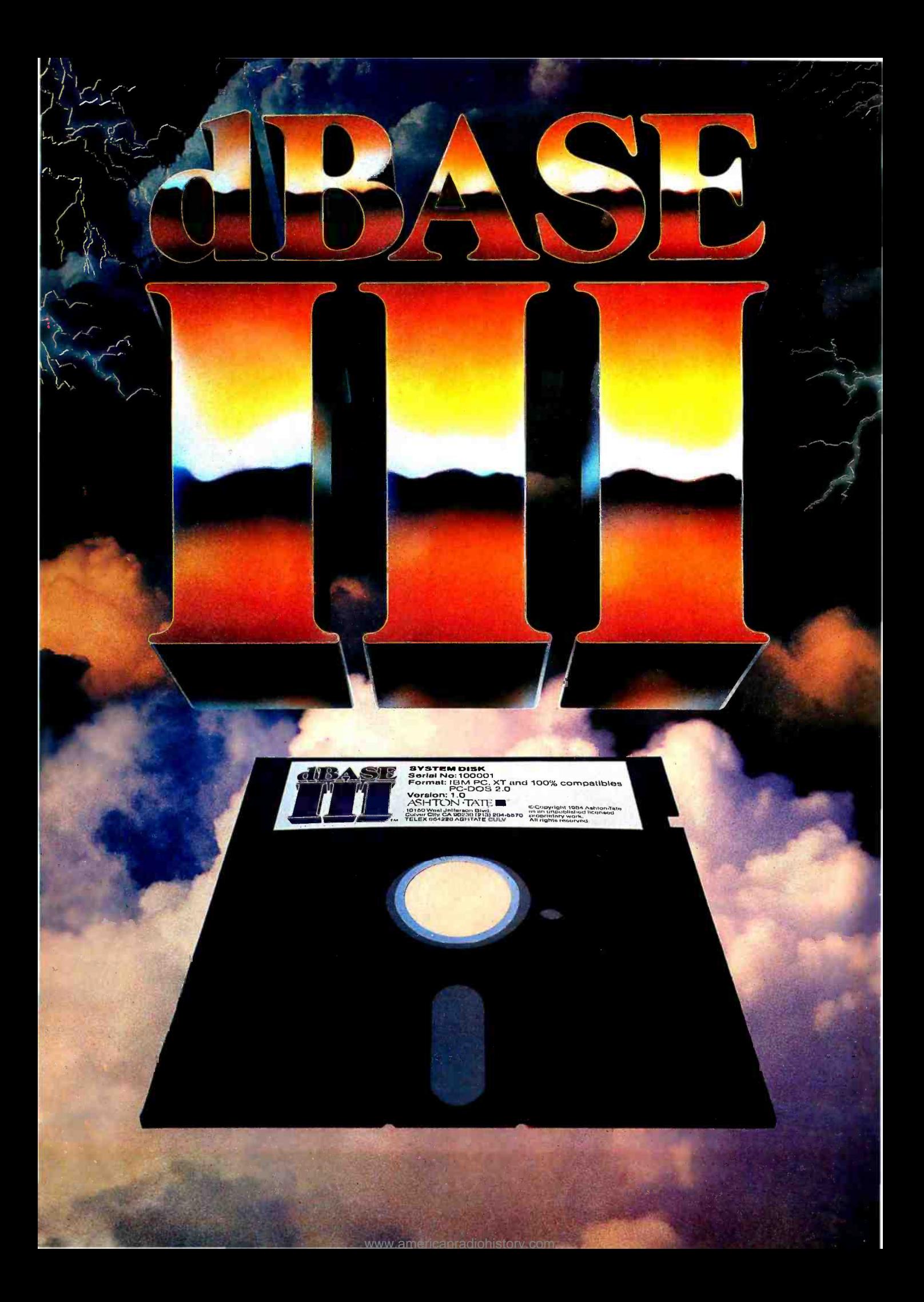

# Introducing<br>the III and on

It's fast. It's easy. It's the most powerful database management system for your 16-bit PC.

And it can do more things with more records in less time.

#### You've never seen anything like it.

dBASE III™ can handle over a billion records per file, limited only by your computer

system. You can have up to ten files open, for sophisticated applications programs.

When you have two related files,information in one can be accessed based upon data in the other.

dBASE III now handles procedures, parameter passing and automatic variables. You can include up to 32 procedures in a single file. With lightning speed. Because once a file is opened, it stays open. And procedures are accessed directly.

#### Easier than ever.

dBASE III uses powerful yet simple commands that are the next best thing to speaking English.

If you're unsure of a command, HELP will tell you what to ask for.

If you don't know what command comes next, a command assistant does. All you have to know is what you want it to do.

Our new tutorial/manual will have you entering and viewing data in minutes rather than reading for hours.

And to make matters easier, you get full screen report setup for simple information access.

#### Faster than no time at all.

dBASE III isn't just fast. It's ultra -fast. Operating. And sorting. Even faster, is no sorting. Because dBASE III

keeps your records in order so you really don't have to sort anything. Unless you want to. Then watch out!

#### What about dBASE II<sup>®</sup>?

It's still the world's best database management system for 8 -bit computers. And it's still the industry standard for accounting, educational, scientific, financial, business and personal applications.

#### Let us do a number on you.

For the name of your nearest authorized dBASE III dealer, contact Ashton-Tate, 10150 West Jefferson Boulevard, Culver City, CA 90230. (800) 437 -4329, ext. 333. In Colorado, (303) 799 -4900.

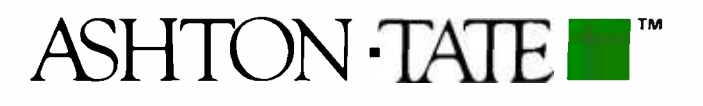

©Ashton -Tare 1984. All rights reserved. dBASE 111 is a trademark and dBASE II is a registered trademark of Ashton-Tate

#### Advanced Personal Computer Has UNIX

EC Information Systems' Advanced Personal Computer Ill is an IBM PC compatible offering UNIX functionality. The MS-DOS operating system and GW BASIC are standard, and the multitasking, single-user UNIX System III operating system is

available with special memorymanagement hardware.

Three basic Advanced Personal Computer Ill configurations are offered: a single 320Kbyte fioppy-disk drive system; a dual -drive system; and a system with an integrated 10-megabyte Winchester -disk and a single

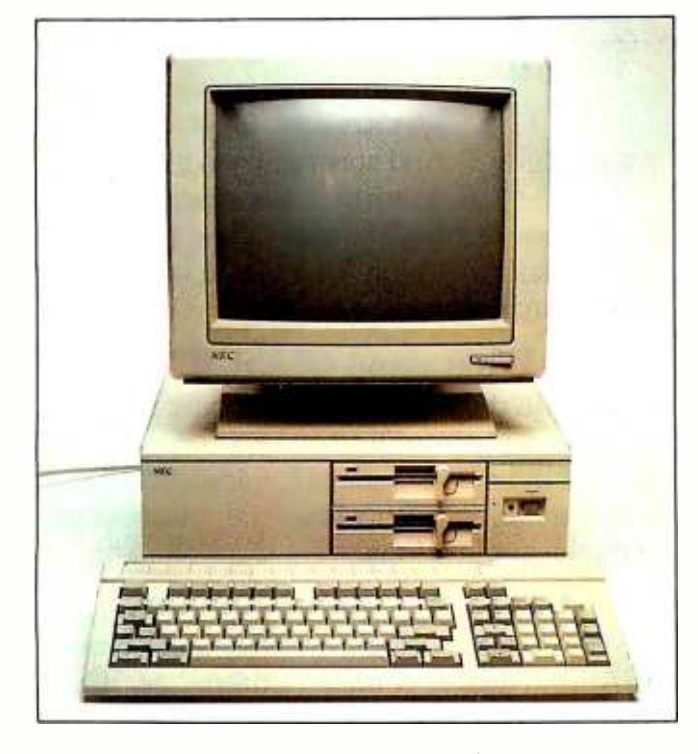

#### Inexpensive Optical-Character Reader for Micros

The Omni-Reader from Oberon International is an inexpensive opticalcharacter reader for microcom-<br>puters. It links to your computer or word processor in the same manner as a telephone modem. fast and in which direction you Omni-Reader is operated manually and is reportedly faster than top-rated typists. It reads at less than 4 seconds per line.

Omni -Reader consists of a light-sensitive scanning head, a specially grated ruler, and in-

telligent software. You pass the head over a line of text, using the ruler to facilitate accurate registration on the line. The special grating on the ruler is sensed so as to determine how are scanning a line. This method captures a series of vertical slices across the line of characters. These characters are analyzed by a dedicated microprocessor that uses a number of algorithms to process a line of recognized text for transmisfloppy -disk drive. All models have an 8-MHz NEC PD8086 (16 -bit) microprocessor, 128K bytes of RAM, 8K bytes of non volatile CMOS memory, and 32K bytes of ROM for bootstrapping, diagnostics, and ROM BIOS. I/O facilities are made up of a Centronics parallel interface, an RS -232C port with both asynchronous and synchronous communications at speeds of<br>up to 9600 bps. and monochrome and color (RGB) monitor interfaces. A hardware calendar/clock and IBM character sets are supplied.

The Advanced Personal Computer Ill's 61 -key IBM Selectrictype keyboard is supplemented with a numeric keypad, cursorcontrol keys, calculation keys, and 12 user -definable function keys that can be used in five modes for 60 total programmed definitions. Both monochrome and color systems use 14 -inch, reduced -glare monitors. The display format is 25 lines by 80 columns; character cells are 8 by 16 pixels. Graphics resolution is 640 by 400 pixels. The graphics option gives the system 64K bytes (monochrome) or 192K bytes (color) of dedicated memory. Each pixel can have any one of eight colors. The monochrome and graphics subsystems are based on the NEC

sion to your computer. The

more information, contact

Irving, TX 75062, (214) 252 -8453. In the United Kingdom, the address is 47 Romney St, London SW,

Circle 501 on inquiry card.

7220 graphics-display controller. Other options include up to 640K bytes of RAM. RS-232C and IEEE -488 interfaces, a memory -management unit that protects multitasking operations in the UNIX environment, and joystick interfaces and sound effects. The system runs all generic MS -DOS software in IBM 5<sup>W</sup>-inch formats: a complete list of available applications software is available through CompuServe and The Source.

A 256K-byte Advanced Personal Computer Ill with the floppy -/hard -disk combination. UNIX software, and UNIX hard ware costs \$5320. The UNIX software features a C compiler. RAND editor and Berkeley UNIX editor. 8087 coprocessor and emulation, coresidence with MS -DOS on hard disk, file transfers to and from MS -DOS. and C-Shell from Berkeley UNIX. The single-drive system with a 14-inch monochrome monitor is S1995. A monochrome system with the hard- and floppy-disk combination is \$3995. For more information, contact NEC Information Systems Inc., 1414 Massachusetts Ave.. Boxborough, MA 01719. (617) 264 -8000. Circle 500 on inquiry card.

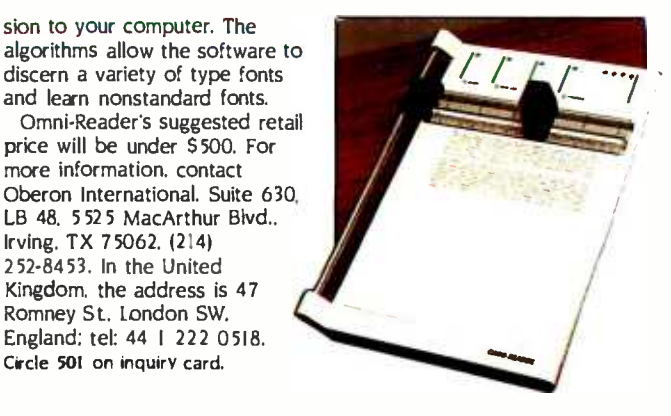

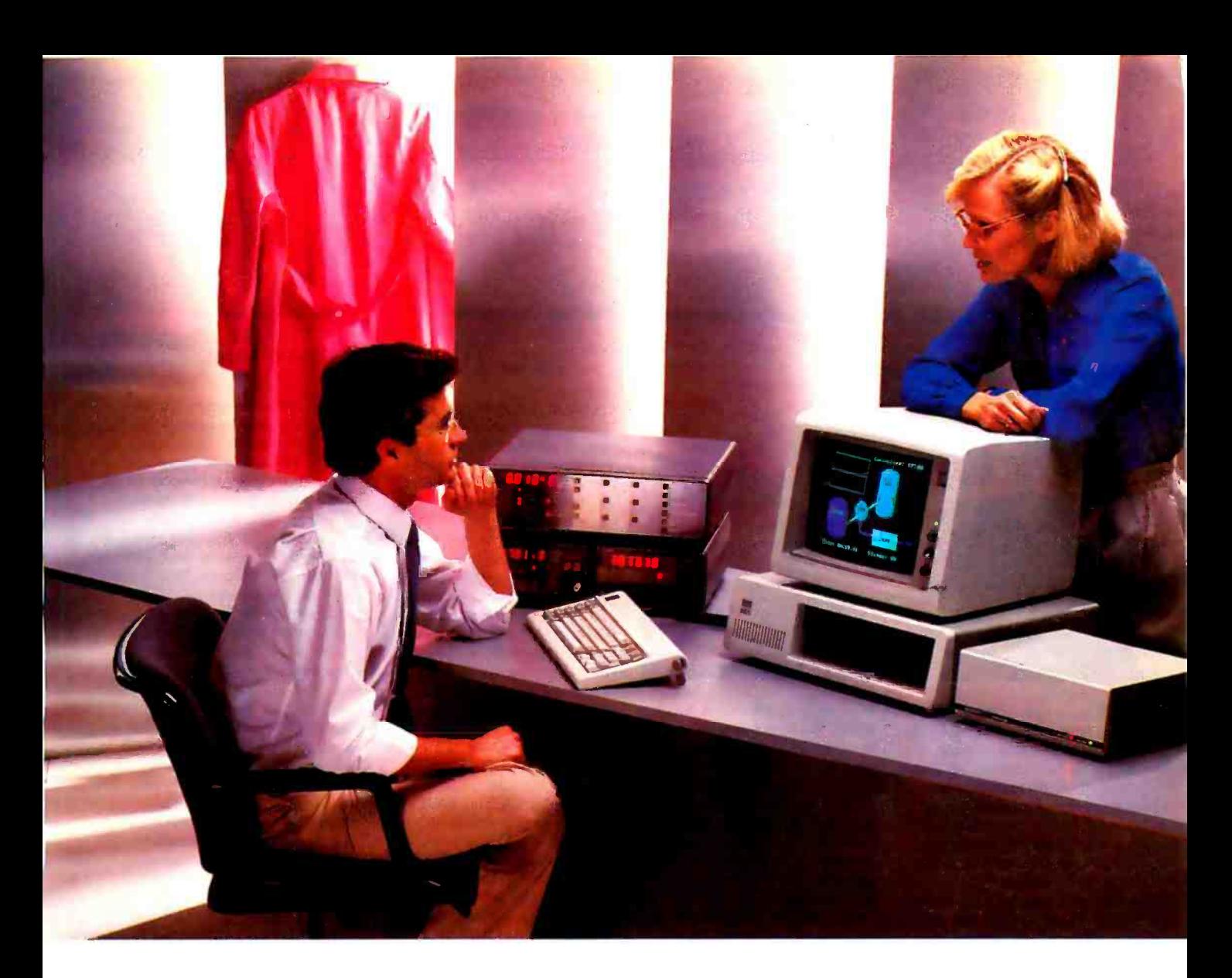

## DATA ACQUISITION SOFTWARE THAT SPANS TWO WORLDS

Now one IBM PC can direct high speed acquisition of analog signals, and simultaneously read and control instruments on the IEEE -488 bus. Connect your analog signals to the Keithley DAS Series 500 Measurement and Control System; connect IEEE -488 instruments to our new Plus500 Instrument Control System. The same software environment controls both interfaces at the same time.

#### Soft500 and new Plus500 software make measurement and control accessible.

Soft500 and Plus500 software are enhancements of BASIC, the language of personal computing. As easy to use as BASIC itself, Soft500 and Plus500 add

powerful data acquisition and control capabilities to a higher level language.

**Nou can trust the data.** Soft500's foreground/background scheduling carefully times multiple tasks to ensure that successive readings from the same channel maintain precisely the same sampling interval. And there's still time for simultaneous data analysis.

 $\blacksquare$  The Series 500 is fully modular. Seventeen modules form an extensive and growing family that supports ana log input, analog output, digital I/O, current loop output, pulse counting, and AC/DC relay control. And now the Plus500 Instrument Control System allows simultaneous access to the IEEE - 488 bus as well.

#### **Quality manufacturing,** quality service.

The Series 500 is built like an instrument. It has the highest accuracy, the lowest noise, and the best thermal stability of any personal computer based data acquisition workstation. That's why it comes with a one -year warranty and a free product support hotline.

For more information Call us toll free at 1- 800 -552 -1115. In Massachusetts, call 617-423-7780. We'd like to tell you more about the Series 500 measurement and control family. 349 Congress Street Boston, Massachusetts 02210

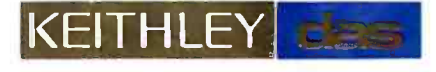

#### Otrona's PC- Compatible Portable Easily Converts to Desktop Computer

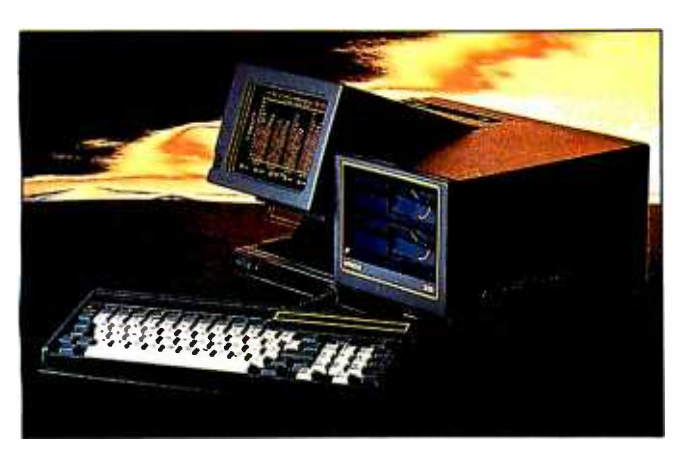

The Otrona 2001, a portable computer that easily converts to a desktop system, is fully compatible with the IBM PC. Its architecture offers three PC-compatible expansion slots, and its operational compatibility embraces all IBM software. such as Lotus 1-2-3 and Multiplan.

The basic Otrona 2001. retailing for S2495. comes with a single 48-tpi 360K-byte floppydisk drive. a 4.77 -MHz 8088 microprocessor, 128K bytes of RAM with parity. 64K bytes of

ROM with diagnostics, a 7-inch travel pack, and a PC-<br>amber flat-screen display, a compatible expansion chassis amber flat-screen display, a serial RS-232C asynchronous port, a parallel port, and a composite-video/RGB external monitor interface. The lowprofile. 84 -key DIN 30-mm keyboard is equipped with 10 function keys, a I5-key numeric pad, uppercase/lowercase LED indicators, and a 16-keystroke buffer. The display format is 80 by 25 with a standard resolution of 640 by 200 pixels. The Otrona 2001 weighs 19 pounds and measures 7 inches high. 15

inches wide, and 14 inches deep.

Expansion options include a I0- megabyte internal hard -disk drive, a second 514-inch floppydisk drive, up to 640K bytes of RAM, a 4.77-MHz Z80B microprocessor with CP/M, an 8087 mathematic coprocessor, realtime clock. internal 300/ 1200-bps auto-dial modem. high-resolution (640 by 200) graphics board, and additional asynchronous and synchronous I/O ports. A 7-inch P-31 greenphosphor monitor, a I2 -inch color display, a dot-matrix printer, DC power supply, a travel pack, and a PCare also available. Otrona offers Microsoft MS-DOS version 2.1 with Disk Manager 2 and GW BASIC, CP/M 2.2. and BASIC-80 Plus as system software.

The Otrona 2001 is available for immediate delivery. For the name of your nearest dealer, contact Otrona Advanced Systems Corp., 4725 Walnut St., Boulder. CO 80301, (800) 525 -7550: in Colorado, (303) 444 -8100. Circle 502 on inquiry card.

#### StarLink Expands IBM PC into Multiuser Micro

Ahardware/software com bination to expand the IBM PC into a multiuser system. StarLink from Digital Research provides a low -cost alternative to purchasing multiple computers. With StarLink,<br>you can connect four terminals or microcomputers to your IBM PC. with users sharing files. data. and applications.

StarLink is made up of an 8088 -based board. 64K bytes of RAM. and Concurrent PC -DOS (see announcement on page 50). Its on -board RS -232C interface lets you use the IBM PC along with terminals. modems. and computers from other manufacturers. The operating system has protection and filelocking functions.

StarLink can run such applications programs as WordStar. MBA Accounting. and Multiplan. It requires an IBM PC. PC XT, or PC compatible with 512K bytes of RAM. The list price is SI695. Contact Digital Research Inc. 160 Central Ave., Pacific Grove, CA 93950, (408) 649 -3896. Circle 503 on inquiry card

#### Light Pen Works with Apples

The Gibson Light Pen. available from Koala. lets you create and manipulate objects on the Apple's screen. It's easy to judge and control the Gibson Light Pen because it comes in direct contact with the screen. Color can be added or changed as often as you like, and you can choose from a variety of presupplied colors and patterns to paint areas of your art.

The heart of the Gibson Light Pen is software Four programs come with the pen, and Koala intends to expand software offerings in the future. The programs are PenPainter, PenAnimator, PenMusician, and Pen-Designer. PenPainter is a color graphics program for artistic applications. PenAnimator serves as an introduction to animated computer graphics. It lets you create 20 frames of animation

that can be cycled through the monitor. PenMusician shows you how to score simple melodies. It uses the Light Pen for moving notes across the staff lines, and it plays back the melodies. Pen-Designer is a black-and-white line art program for technical or business graphics. It provides the means for producing professional-quality graphics.

The Gibson Light Pen is cur rently being shipped for the Apple II series. System requirements are 64K bytes of RAM, Applesoft in ROM, DOS 3.3, a disk drive. and a monitor. Versions for the Commodore 64 and the IBM PC and PCjr are expected by year's end. It lists for S249. Further information is available from Koala 'Ièchnologies Corp.. 3100 Patrick Henry Dr., Santa Clara, CA 95052-8100, (408) 986 -8866. Cirde 504 on inquiry card

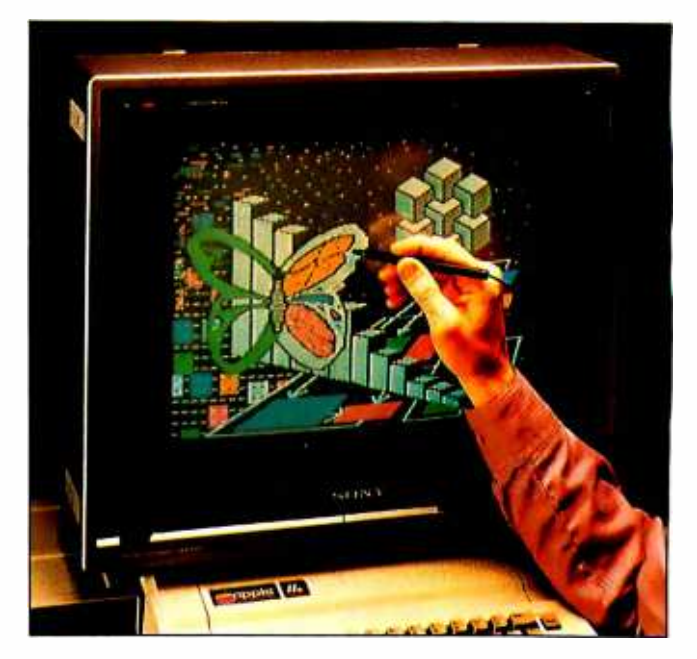

### This is THE PASCAL COMPILER You've Been Hearing About

"It's almost certainly better than IBM's Pascal for the PC... Recommended." Jerry Pournelle Byte, May 1984

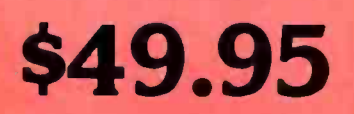

"If you don't have CP/M [for your Apple], Turbo Pascal is reason enough to buy it." Cary Hara Softalk Apple, May 1984

"If you have the slightest interest in Pascal ... buy it." Bruce Webster, Softalk IBM, March, 1984

### And Now It's Even Better Than You've Heard!

- Windowing (IBM PC, XT, jr. or true compatibles)
- Color, Sound and Graphics Support (IBM PC, XT, jr. or true compatibles)

**ERSION 2.0** 

- Optional 8087 Support (available at an additional charge)
- Automatic Overlays
- A Full-Screen Editor that's even better than ever
- Full Heap Management-via dispose procedure
- Full Support of Operating System Facilities

No license fees. You can sell the programs you write with Turbo Pascal without extra cost. Yes. We still include Microcalc . . . the sample spreadsheet written with Turbo Pascal. You can study the source code to learn how a spreadsheet is written ... it's right on the disk.\* And, if you're running Turbo Pascal with the 8087 option, you'll never have seen a spreadsheet calculate this fast before! \*Except Commodore 64 CP/M.

#### Order Your Copy of TURBO PASCAL\* VERSION 2.0 Today

For VISA and MasterCard orders call toll free:<br>In California: 1-800-772-2666 x968

1-800-772-2666 x968

Choose One (please add \$5.00 for shipping and handling for U.S. orders. Shipped UPS)

- Turbo Pascal 2.0  $$49.95 + $5.00$  Ex
- Turbo Pascal with 8087 support  $$89.95 + $5.00$
- Update ( LO to 2.0) Must be accom panied by the original master \$29.95  $+ $5.00$
- Update (1.0 to 8087) Must be accompanied by the original master  $$69.95 + $5.00$

(lines open 24 hrs, 7 days a week)<br>
Choose One (please add \$5.00 for ship-<br>
pingandhandling for U.S. orders. Shipped VISA Money Order - My system is: 8 bit - 16 bit - pingandhandling for U.S. orders. Shipped VISA Money Ord

Please be sure model number  $6^{\circ}$  format are correct.

Disk Format:

Name: Address:

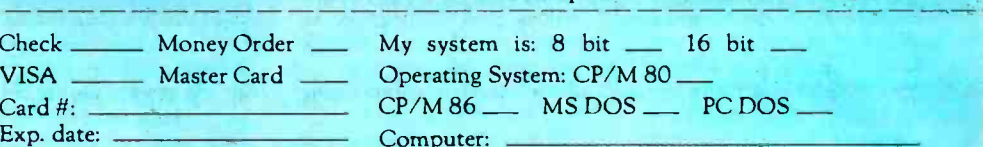

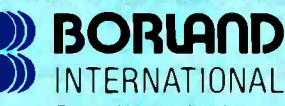

Borland International 4113 Scotts Valley Drive Scotts Valley, California 95066 TELEX: 172373

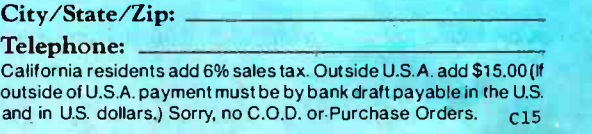

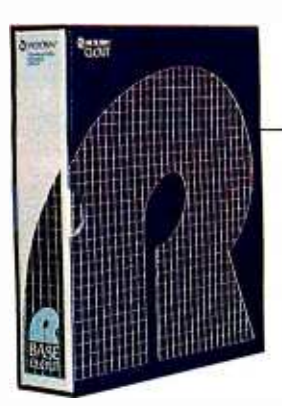

WHAT'S NEW

#### Clout Inquiry Option for R:base

icrorim's Clout is a natural-language inquiry option for the R:base Series of relational database-management systems. It lets you pose questions to your database in free -form English words and phrases without fussing with command syntax or database structures.

Clout incorporates expert system theory and naturallanguage techniques from artificial -intelligence technology. It extends the power of the R:base Select command by allowing you to retrieve information from up to five files. Upon installation, Clout reads the attributes in an existing database and adds them to its built-in 200-word dictionary. It then lets you build on the dictionary with synonyms for words or operations associated with the database.

Clout has the ability to search through the database to retrieve<br>records based on adjectives or qualifying words, and it allows

you to define words in terms of the result of computations or data manipulation. Clout can be used with any R:base database. You can add approximately 500 words of your own. Information requests incorporated into Clout can take almost any form possible, including arithmetic ex pressions, uppercase/lowercase characters, singular or plural words, and any standard verb conjugation. Other features include an automatic spelling checker, automatic report formatting, menu-driven functions,<br>and more than 60 Help screens.

Clout requires an MS- or PC-DOS 1.1 or higher system with 2 56K bytes of memory. Although Clout will operate on a dual-disk-drive micro, a harddisk system is recommended. Any 80- or 132-column ASCII printer can be used. Clout is S195. For complete details, con tact Microrim Inc., 1750 112th Ave. NE, Bellevue, WA 98004, (206) 453 -6017. Circle 505 on inquiry card.

#### Low -Cost Screen Graphics for PC

Tontrix 2.0 is a low-cost, extended -screen graphics software package for IBM PC and PC XT computers. Fontrix, first introduced for the Apple more than a year ago, gives your monitor a window on a large graphic worksheet, moving across nearly 23 times the area and resolution of a single screen (up to 115 screens with a hard disk). Its drawing and painting routines work with both a keyboard and a mouse.

Among Fontrix's programming tools are elastic lines, rec tangular area fills. freehand drawing, and the ability to capture, move, and replicate portions of the screen. Text can be intermingled with graphics. The italic and bold functions are automatic, and you can change fonts at any time. It comes with II fonts and with a font editor capable of creating a variety of characters, including special symbols. The font editor provides a 48- by 48-pixel character cell environment and offers

such features as copy and overlay.

Fontrix's graphics dump prints single and extended graphics on most popular dot-matrix printers, including Epson, Mannesmann ThIly, NEC. C. Itoh. and Okidata. The dump features independent horizontal and ver tical magnifications. 90-degree rotation, justifications, and multiple copies.

Optional libraries of additional fonts are available. Each volume contains 10 fonts. The five volumes of the library list for S20 each. The Apple version of Fontrix. which costs S75, re quires 48K bytes of RAM, Applesoft in ROM. and a disk drive. It works with the Apple II Plus. Ile. and III. The IBM Personal Computer version requires 256K bytes of memory, a graphics board, and PC -DOS 2.0. It lists for \$125. Contact Data 'lYansforms Inc.. 616 Washington St., Denver, CO 80203. (303) 832 -1501. Circle 506 on inquiry card.

#### Please Database System Is Easy to Use

**Tirst-time users of Please.** Hayes Microcomputer Products' database -man agement system for the IBM Personal Computer, can create a database shortly after they sit down at the keyboard according to the manufacturer. A menudriven package. Please has 999 characters per field. 99 fields per record. 2000 characters per record. and the ability to ac commodate several million records per database, depending on your system's capacity. It lets you quickly change the structure of the database, merge and copy databases, and transfer data rapidly. Four different field types let you shape output to specific needs, and Please gives you the option of setting your screen formats and field characteristics.

Please has an Import/Export feature that transfers data to and from other sources. such as Lotus 1-2-3. dBASE II. Friday!. and VisiCalc. Instructions for

inputting data from these and other popular programs are provided in the operator's manual. For one -time needs, Quick List retrieves selected information from a database ac cording to specific criteria. Output Plans, comprising List, Form, Replacement, and Export functions. manipulate selected information. The List Output Plan produces columns of information from a database, while the Form function allows data to be printed in a predetermined location on a form or mailing label. Replacement makes mass deletions, and Export sends information to spreadsheets. word -processing files, and other programs.

Please's Define mode lets you create new fields in the Output Plans based on files within the record. While the original record remains on screen, Dial automatically calls a telephone number from the record using Hayes Smartmodem, Additional

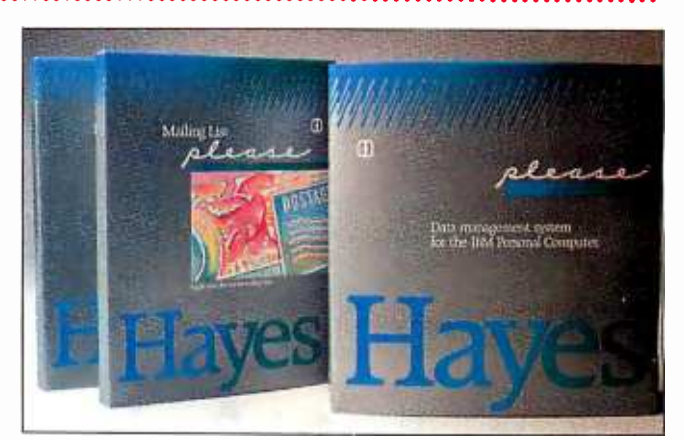

features include nine -digit decimal precision, a maximum of nine screens per record, and on -line Help facilities. Optional applications templates expand Please further. These templates focus on such common database- management needs as mailing lists, contacts, appointments, and household records. Please requires a 128K-byte

IBM PC equipped with a mono-

chrome or color monitor and either a pair of double-sided. double-density drives or a harddisk drive. It costs S349. The applications templates list for S29.95. For the name of your nearest dealer, contact Hayes Microcomputer Products Inc., 5923 Peachtree Industrial Blvd., Norcross, GA 30092, (404) 449 -8791. Circle 507 on inquiry card.

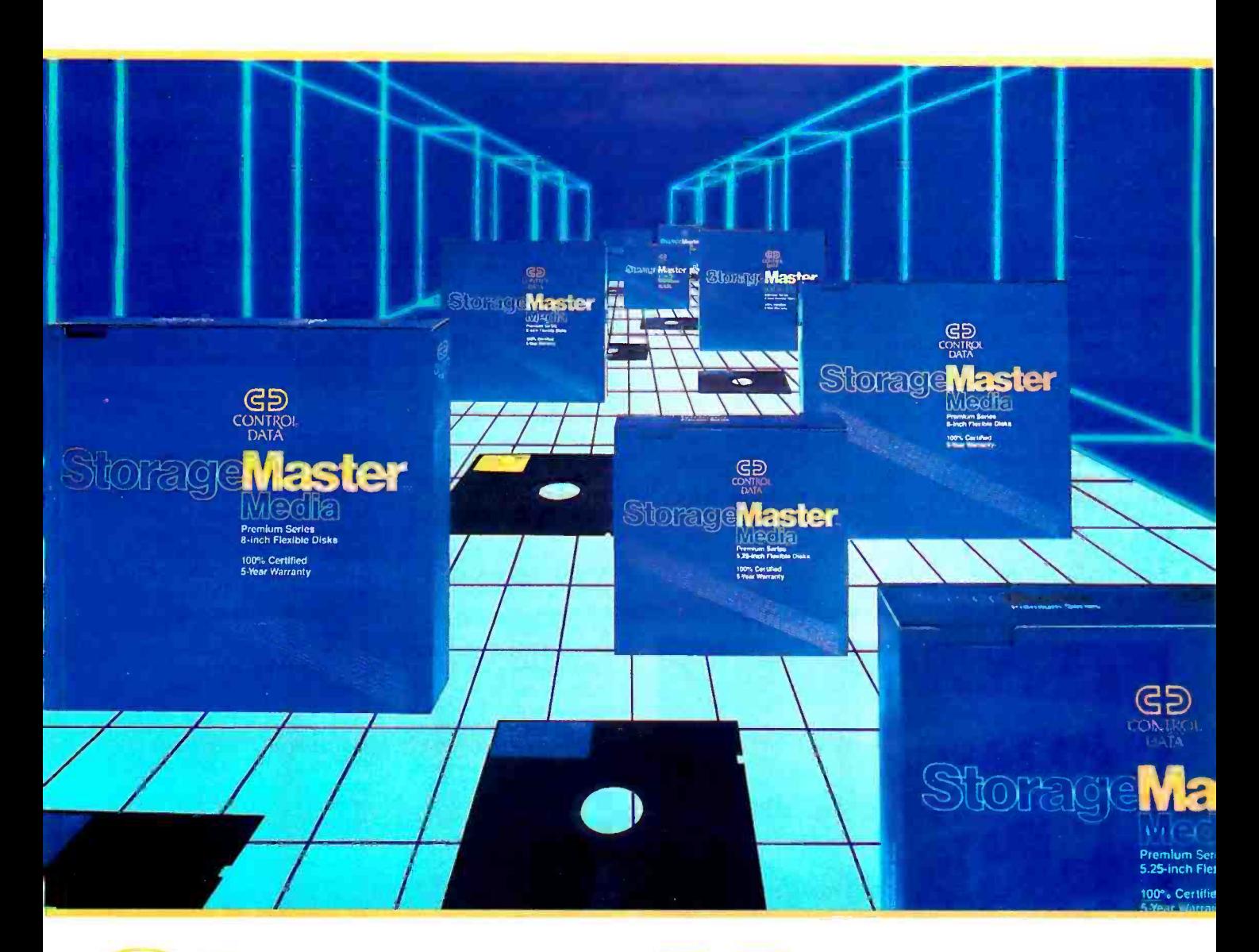

## o rajole v ICDLET. FIGR

#### Now you can buy flexible disks with a five year warranty from Control Data.

A lot of companies make diskettes. But Control Data also makes disk drives. In fact, we're the leading independent supplier of disk drives to computer manufacturers.

Now we've put our expertise into a truly superior line: StorageMaster diskettes from Control Data.

You can choose from a com-

plete line of premium 8" and 5.25" diskettes in single or double densities, single or double-sided. And each diskette is 100% certified and backed by a 5 year warranty. So you can depend on them to perform for years to come.

diskettes at your local computer store or ask for them from your computer supplies distributor.

Or give us a call toll -free at 1- 800/328 -6207 (in Minnesota call 612/853 -8065) and we'll tell you where to find StorageMaster diskettes.

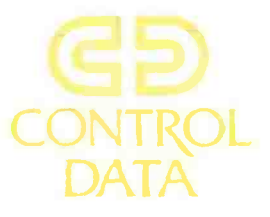

#### Kit Extends PCjr Up to 512K

The Drive 'Iwo Enhancement Package is a twopiece, snap-on expansion kit for the IBM PCjr. Manufactured by Rapport Corporation, of the 64K-byte, single -drive PCir to those of a dual-drive IBM PC. With the Drive 'Iwo, you can run virtually any soft ware designed for the PC as well as PCjr software.

The Drive Two kit comes with a 360K-byte floppy -disk drive. a clock/calendar with battery backup, a parallel printer port, and an expansion slot for in-

this kit extends the capabilities minutes, requiring only a flat-<br>of the 64K-byte, single-drive head screwdriver. The kit snaps creasing the PCjr's RAM to 5I2K bytes. Once installed, this package lets you operate PC-DOS 1.1, 2.1, or 2.0, Installation manager) for 16-bit microcom-<br>is said to take less than 10 puters. With dBASE III, you can is said to take less than IO minutes, requiring only a flaton top and to the side of the PCjr box and uses the original PCjr cover.

> The Drive 'Two Enhancement Package costs S675. For more details, contact Rapport Corp., Suite 213, 80 South Redwood Rd.. North Salt Lake City, UT 84054, (801) 292-9454. Cirde 508 on inquiry card.

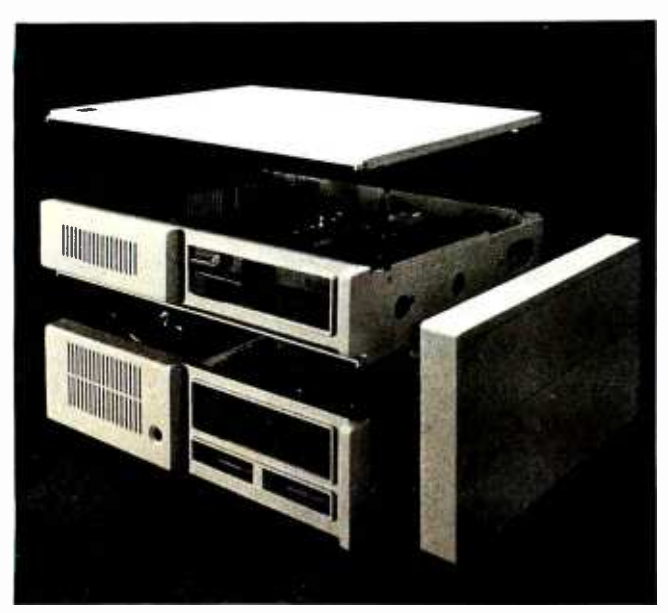

#### dBASE III: Relational DBM for 16 -Bit Computers

shton-late has introduced dBASE III, a rela- $\blacktriangle$  tional DBM (database) manager) for 16 -bit microcomenter, manipulate, and retrieve large volumes of data as well as develop custom applications programs to put that information to work. Its storage capabilities, limited only by your computer, can be as high as 2 billion records per file with 128 fields per database. As many as IO database files can be simultaneously operated.

At the same time, Fox & Geller (604 Market St., Elmwood Park, NJ 07407) has announced that it is supplying Ouickcode III, dUTIL III, and dGRAPH III versions of its dBASE enhancements. Ouickcode is an applications generator that uses the dBASE programming language. dUTIL is a general utility program, and dGRAPH sorts, averages, and totals dBASE data and displays it graphically.

and indexing of stored data and color displays. Its user interface features a command assistance mode that guides novices through the most common areas of the database. Full online, context-sensitive help is available at the press of a key. Written in C from the ground

up, dBASE III uses the same English -like commands as its predecessor, dBASE II, with

only minor modifications and enhancements for new functions and program changes. It also uses the dBASE programming language, which lets you develop your own applications programs. It's compatible with Framework and dBASE II. Miscellaneous features include variable -length text files of up to 4K bytes per entry, 4000 bytes per record (fixed length), 5I2K bytes per record (variable length), 15.9 digits of numerical precision, full-screen data entry and modification, and report and mailing-list generation.

dBASE Ill provides fast sorting take-home sampler tutorial can dBASE III currently runs on the IBM PC, PC XT, and all IBM PC compatibles. Minimum system requirements are 256K bytes of RAM, dual 5%-inch 360K -byte floppy -disk drives, a monochrome or color display, PC-DOS 2.0, and an 80-column printer. It will also work with a single floppy -disk and one fixed -disk drive. Available this month, it will list for S695. A be obtained for \$9.95. Owners of dBASE II wishing to upgrade to dBASE III should contact authorized dealers before July 31 for details on a preferential pricing program. Prices for the Fox & Geller programs had not been announced at press time. Contact Ashton-Tate, 10150 West Jefferson Blvd. Culver City, CA 90230, (213) 204 -5570. Circle 509 on inquiry card

#### Multitasking Concurrent PC -DOS to Be Available in Third Quarter

igital Research has announced that its longawaited Concurrent PC-DOS will be shipped during the third quarter of this year. Pricing has been set at S295.

porate readers is Concurrent PC-DOS's ability to run as many as four PC-DOS or CP/M applications programs simultaneously, thereby making it a suitable productivity tool for team-working environments. It also runs most popular PC -DOS applications packages, such as Lotus I-2-3, dBASE II. WordStar, MultiMate. and SuperCalc 3.

Concurrent PC -DOS works by presenting you with menus that outline a series of tasks to perform. The menu serves two functions. First, it guides the operator through all the system's resources and applications while tending to such control commands as copy, print, and delete files. The second function lets you create your own menus and compose special com- mands for custom -designed

Help screens. A communications capability lets you work on one application while the IBM PC receives information from an external

database. Concurrent PC -DOS has a window capability that permits simultaneous monitoring of four applications. Windows can be positioned anywhere on screen, scrolled, or sized to display the important parts of the application. Information can be cut and pasted from applications by placing the window over the appropriate data.

Advanced productivity tools supplied include a print spooler, Rolodex, and a twouser function. The print spooler lets you queue up documents to be printed while other tasks

are printing. Rolodex is a sorting and searching program for lists of names, addresses, and other pertinent data. The twouser function offers a remote dial -up link.

An IBM PC or PC-compatible system with 256K bytes of memory and two floppy-disk drives is required. For maximum efficiency, 5I2K bytes of memory and a hard disk are recommended. The S295 list price includes documentation. Contact Digital Research Inc., 160 Central Ave., Pacific Grove, CA 93950, (408) 649-3896. Cirde 510 on inquiry card

> (continued on page 410) Circle 302 on inquiry card. $\longrightarrow$

## Our Family Tree Is Growing Again

 $\mathbf{a}$ 

10 D J

 $x^2 - 4x^2 - 4x + 1$ 

SBC-11 A Iwo user multiprocessing S-100 slave complete with a Z-80 CPU (4 or 6 MHz), 2 serial ports, 64K RAM, and 2K FIFO butter for each user! A cost effective way to add users to your multiprocessing system.

> SBC-1 A multiprocessing slave board computer with Z-80 CPU (4 or 6 MHz), 2 serial ports, 2 parallel ports, and up to 128K RAM. Provides unique 2K FIFO buffering for system block data transfers. When used with TurboDOS or MDZ/OS the results are phenomenal!

HD/CTC A hard disk and cartridge tape controller combined together on one board! A Z-80 CPU (4 or 6 MHz); 16K ROM, and up to 8K RAM provide intelligence required to relieve disk I/O burden from host system CPU. Round out your multi-processing system with an integrated mass storage/backup controller.

Systemaster The ultimate one board computer; use it as a complete single-user system or as the "master" in a multiprocessing network environment. Complete with Z-80A CPU,

2 serial and

2 parallel ports; floppy controller, DMA, real time clock, RAM drive disk emulation package, and Teletek's advanced CP/M BIOS or TurboDOS.

iracr

71111E11111111M

46(X) Pell Drive Sacramento, CA 95838 (916) 920-4600 Telex #4991834 Answer hack-Teletek

TELETEK

<www.americanradiohistory.com>

## WANTHED

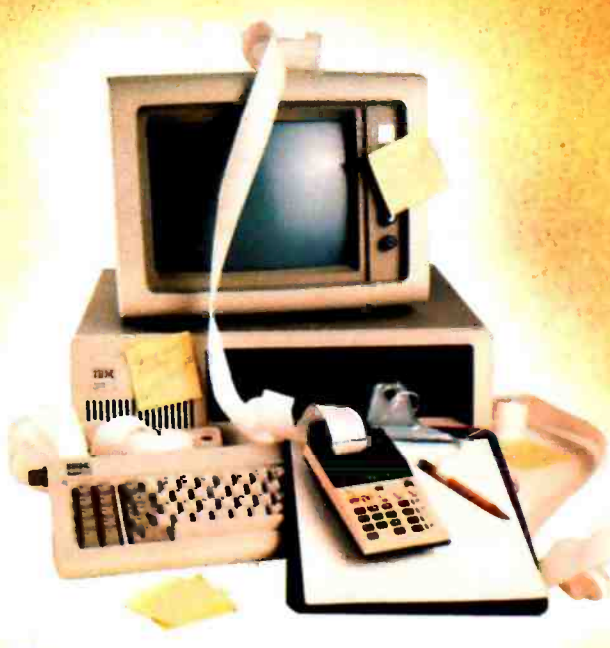

## SOMETHING TO RELIEVE THIS MESS!

If you've ever found yourself searching for a calculator, notepad or appointment book when you've got a computer right in front of you, then you know the absurd situation we're illustrating.

Sure, there are clumsy little programs you can boot up to accomplish one or the other of these tasks ... but that's generally meant first stepping out of the software you're working with.

What's always been needed is one powerful piece of software, occupying only a few K, that would be tucked away in an unused part of RAM no matter what program you're running.

Whether you were running dBasell, Lotus 1-2-3, WordStar or even Turbo Pascal® ... it would always

be ready for lightning-fast use. You could just hit a button and open a window for a notepad, another for a calculator. Hit the button, again, and your work would be saved to disk and you'd be right back in your original software!

While we're at it, it should also have a perpetual calendar linked to a datebook. And even an autodialer, with a built-in phonebook.

Is this piece of software possible? At a price you can afford ... now?

Something totally new in applications software from Borland, the folks who make Turbo Pascal©

DELIVI

JUST A KEYSTROKE AWAY.. . NO MATTER WHAT SOFTWARE YOU'RE RUNNING!

- 
- 
- **A CALCULATOR<br>• A NOTEPAD<br>• AN APPOINTMENT CALENDAR**
- AN ALTO DIALER
- **AN ASCII TABLE**
- **AND MUCH MORE**
- ALL AT ONCE ... OR ONE AT A TIME.

ANYWHERE ON THE SCREEN YOU LIKE. ANOTHER KEYSTROKE, AND YOU'RE RIGHT WHERE YOU LEFT OFF IN YOUR ORIGINAL PROGRAM! (you never really left!)

#### $\mathbb{C}[\mathbf{1},\mathbf{1},\mathbf{1}]\in\mathbb{C}$ NOW . . . Whether you're working in dBaseII, Lotus 1-2-3, WordStar whether you re working in unaselit, Lotus 1-2-5, words<br>or whatever . . . You'll have your SIDEKICK<sup>®</sup>, too!

<sup>i</sup>j jl I 11 1(` /' 1 / / / /

<sup>+</sup>r r 1" ' j' j" j' ) 1 j Ii -

1.

<u>1111111111111111</u>

..1

Something brand new. Crafted in Assembly language as carefully as Borland's famous Turbo Pascal<sup>©</sup>, so that it's lightning-fast and as compact as only Borland knows how to make it! With a notepad that has a full-screen editor that saves your notes to disk. You can even swap information hack and forth between your applications software and your Sidekick.

Suppose you're working with a spreadsheet, and you suddenly have an important idea. Just hit the button, a window opens, you write the note and hit the button again. You're right back where you left off in the spreadsheet. understand why.

> NAME **ADDRESS**

CITY/STATE/ZIP TELEPHONE

Need to make a phone call? Whether the number is in an existing database, your own Sidekick phone directory, or you've just typed it on the screen . put the cursor next to the number, hit the keystroke, and Sidekick dials for you!\*

SIDE KIGK SIDEKICK°

Available only for the IBM  $PC, XT$ , ir, and Compatibles.

BORLAND

Borland International 4113 Scotts Valley Drive Scotts Valley, California 95066

**TELEX: 172373** 

INTRODUCTORY OFFER

There's lots more, too. You can move the Sidekick windows anywhere on the screen you like. And you can have as many on screen at a time as you need. We designed it because we needed 't. If you've ever been writing a report and needed to do a quick calculation, or jot down a note, then you 'Onlywith Hayes Smartmodern and compatibles

YOU CAN ORDER YOUR COPY OF SIDEKICK© TODAY!

For Visa and MasterCard orders call Toll Free 1-800-227-2400 ext 953 in California 1-800-772-2666 ext 953 (lines open 24 hours, 7 days a week) Dealer and Distributor Inquiries Welcome 408-438-8400

#### SIDEKICK° \$49.95

Please he sure your computer is an IBM PC, XT, jr., or true compatible!

California residents add 6% sales tax. Outside U.S.A. add \$15.00. (It outside of<br>U.S.A. payment must be by bank draft payable in the U.S. and in U.S. dollars.) Sorry, no C.O.D. or Purchase Orders. S C15

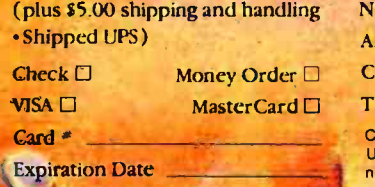

Circle 42 on inquiry card. described as trademark of Ashton-Tate. WordStar is a trademark of MicroPro, Lotus 1-2-3 is a trademark of Lotus Development Corporation.

#### Conducted by Steve Ciarcia

#### POWER-LINE POLLUTION

Dear Steve.<br>I enioyed reading "Keep Power-Line Pollution Out of Your Computer"- in the December 1983<br>BYTE. A definite need exists for such protec-<br>tion devices to be utilized with computer equipment. However, when I contacted Radio Shack<br>about the components, the only item available was the four-outlet power strip. The MOVs (metaloxide varistors) have been back-ordered for months, and the EMI/RFI (electromagnetic joules or wan-seconds, but the actual energy<br>interference radio frequency interference) filter absorbed is a function of the applied transient interference/radio-frequency interference) filter<br>is a discontinued item. Do you have any suggestions for an alternate EMI/RFI filter?

> LEE E. ANDERSON Rockville, MD

transient protectors (part number 276-570). but it could not anticipate the demand caused by my article in fact, I was surprised by the number<br>of letters received on this subject, it's nice to know that many of you are interested in powerline protection.<br>I chose the Radio Shack MOVs because they

were easily obtainable. but you can contact several other sources. The V130LAI0A, which curs by rupturing of the package and expulsion<br>is manufactured by General Electric, should be cf material. This miniexplosion can be miniis manufactured by General Electric, should be<br>available from a GE distributor or electronic parts supply house. Also. Panasonic and<br>General instrument manufacture similar units.

The Panasonic ERZ-C14DK201 is available as part P7063 from Digi-Key Corporation. Highway<br>32 South, POB 677, Thief River Falls, MN 56701. (800) 346-5144. The General Instrument part S14K130 is available from Active Electronics. POB 8000, Westborough. MA 01581. (800)

Several manufacturers produce power-line filters that are suitable for your applications. They includeCorcom Inc, 1600 Winchester Rd. Libertyville IL 60048, (312) 680-7400, type 5VBI or 5VB3; Cornell-Dubilier Electronics, 150<br>Avenue L. Newark, N / 07105, (2011 589-7500. type APF511L: Deka Electronic Industry USA<br>1355 Yosemite Way, Hayward, CA 94545, (415) 185-5231, type 05DBAG5; and Potter Company. POB 337. Wesson. MS 39191. (601) 643-2215.<br>Ivoe 600 AS

These filters are equivalent to Radio Shack part number 273-100. Write the manufacturers for additional information and the address of your nearest supplier -Steve

Dear Steve<br>Will a big transient lead to an MOV "suicide" while it Is protecting my system? If so, how big? Also, how can I tell that the MOVs need to be replaced? How much of my upstream wiring will be pro-<br>tected against transients by MOVs on a power strip with a line cord 3 feet long (as in figure

la on page 43 of the December 1983 BYTE)?<br>Finally, I understand that an EMI/RFI line filter protects only downstream. Does EMI/RFI filtering affect upstream transient clamping by MOVs?

N. C. WEBB Lincoln MA

joules or watt-seconds, but the actual energy waveform. Also, a device with a lower clamping voltage will absorb less energy Therefore it is difficult to give a specific failure value.

Radio Shack still sells the V130LAI0A MOV selected. Still, they do fail, and their failure M015 are rugged devices conservatively raed and exhibit a low failure rate when properly characteristics should be considered. MOVs initially fail in a short-circuit mode when subjected to transients beyond their peak ratings Short-circuit failures also occur when MOVs are operated at steady-state voltages in excess of<br>their voltage ratings.

When a device short-circuits. it can demand - Dear Steve.<br>Targe amounts of energy input, and failure oc- - Perhaps I'm paranold, but I live on top of curs by rupturing of the package and expulsion mized by a fuse in series with the MOV to open the circuit when such failure occurs. Locating the MOV away from other components will avoid damage from packaging material.

In answer to your second question, since the<br>MOVs are in parallel across the AC line, they should, in theory, provide protection to any<br>device connected to it. However. the AC wir-<br>ing has inductance and capacitance and will present different impedances to various transients. Assumptions as to the effective length<br>can be made, but it is safer to have the MOVs close to the device requiring protection<br>Lastly, the EMI/RFI filters do not affect the up-

stream clamping ability of an MOV. Converse-<br>ly, the EMI/RFI fikers tend to reduce the transient voltage levels downstream of the line and<br>make the MOVs work somewhat easier. The components in the filter are usually not damaged by transient voltages.-Steve

#### Dear Steve

I was unable to-find GE part VI30LAIOA at Radio Shack-sold out for many weeks!-and<br>had to get V130CA20A units. Does the "IOA" stand for IO amperes (A) and the "20A" for 20 A? In terms of transient protection, what is<br>the gain, or loss, from the use of V130LA20A units rather than the V130LAIOA units?

ELBERT S. MALONEY Pompano Beach, FL

The GE MOV-11 varistors such as the VI30LAl0A described in my article use the following model number nomenclature

- V the GE MOV varistor<br>130 the applied RMS from
- 130 the applied RMS (root mean<br>square) voltage<br>LA product series (LA for radial
- product series (LA for radial leads)
- 10 pulse energy rating<br>A clamping voltage
- clamping voltage

MOVs have an energy rating expressed in The 130 volts (V) indicates that it would be under the and allow the actual energy suitable for a standard 1174/ AC line and allow The 130 volts (V) indicates that it would be for an overvoltage of 10 percent. The pulse energy rating of 10 indicates that the MOV has a maximum allowable energy rating of 38 joules for a single noncomplex impulse of 10/1000<br>microsecond (us). The clamping voltage is the peak terminal voltage measured with an applied<br>8/20-us impulse current of 50 A.

> The V130LA20A has a pulse energy rating of<br>70 joules and a clamping voltage of 340 V with<br>a peak current of 100 A. It is an excellent substitute and will result in a higher safety factor-Steve

#### Dear Steve,

Little Mountain in the Great Smokies. This area is pretty high by Connecticut standards, and lightning strikes are a frequent occurrence. For example. I've lost three white pines to lightning in the past few years. and I've seen a 200-watt light bulb explode in my summer home when a surge came down the power line: fortunately, nothing else was turned on at the time. When I built a permanent home. I went all out on lightning protection. Here are a couple of hints you might find useful.

First. a careless reader of the "How Lightning Strikes' text box (December 1983, page 381 might get the impression that one rod is enough. I had a professional lightning rod in-<br>staller do my home. He put a rod every six feet along all the ridge lines, tied them all together<br>with cable, fastened that to all the other metal on the roof, and brought the cable down to three separate grounding rods. You should see the purple glow In the air during electrical storms. Something is definitely happening up there on the roof. but I haven't had a strike.

Second. my electrician was able to install a lightning arrester on the power-line side of my meter box. I don't know what's inside but am glad to have it there.

Since you live in Connecticut. I can see why you wrote. 'Blackouts generally affect only a small number of utility customers...and generally last less than 10 seconds" It lust ain't so here in the Great Smokies. I suspect many liontinued)

## In the Hard Disk Jungle<br>Tallgrass Clears A Path

In today's hard disk jungle, Tallgrass clears a path by offering high performance, integrated mass storage solutions for the IBM® PC/XT, the T.I. Professional and related computers.

tit.t.A\

#### TALLGRASS INNOVATIVE FEATURES

MASS STORAGE SYSTEMS with formatted HardFile<sup>™</sup> capacities of 6, 12, 20, 35 and 70 Mb, all with built-in tape backup.

CONVENIENT INTEGRAL TAPE BACKUP SYSTEM allows rapid tape "image" streaming, or incremental file-by-file backup and restore on ANSI standard inexpensive data cartridges, instead of the usual floppies, video cassettes, or low-capacity removable Winchester devices. NETWORK READY and fully compatible with networks such as PCnet® and EtherShare<sup>™</sup> HIGH RELIABILITY with dual directory and read-after-write verify options. A dedicated landing zone, where the read/write heads reside when the disk is idle, provides data protection during powerdowns and transportation.

Follow the Tallgrass path to your local computer dealer and watch your personal computer transform into a powerful data processing system.

//////

Available from COMPUTERLAND? Entré° Computer Centers, MicroAge° Computer Stores and other participating computer dealers.

#### New! **IBM-XT Cartridge** Tape Backup

World Headquarters: Tallgrass Technologies Corp. /11100 W. 82nd St.

Overland Park, KS 66214/913/492-6002/Telex: 215406 TBYr UR Canadian Headquarters: Tallgrass Technologies (Canada), 1775 Meyerside Drive Mississauga, Ontario, Canada L4V 1112/416/673 -3244

European Distributor: CPS Computer Group, LTD Birmingham, England B276BH/(021) 7073866

unununun

Australian Headquarters: Tallgrass Technolgies (Australia) / Five Dock Plaza, Suite 12/50 Great North Road /Five Dock /Sydney, N.S.W. 2046/(02) 712 -2010

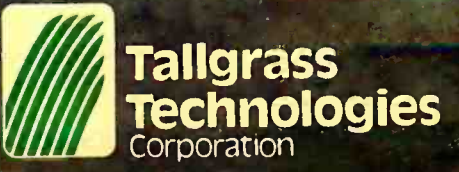

IBM<sup>®</sup> is a registered trademark of International Business Machines Corp. PCnet<sup>®</sup> is a trademark of Orchid Technology EtherShare<sup>16</sup> is a registered trademark of 3Com Corp.

<www.americanradiohistory.com>

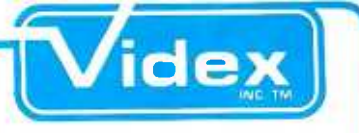

#### ULTRATERM? JUST ASK THE PROFESSIONALS!

With the wide variety of peripherals available, it's difficult to evaluate the quality of accessories for your Apple. Listen to what the professionals say about Ultra-Term.

#### BYTE-FEB. '84

"Overall, the UltraTerm display card is one of the best peripheral devices I have seen to enhance the display capabilities of the Apple."-P. Callamaras

#### SOFTALK-SEPT. '83

"The UltraTerm shines brightest in use with spreadsheets and word processors."

#### COMPUTER RETAILING -FEB. `84

"The UltraTerm is a high quality investment for anyone who has an Apple product and wants to add to it."

#### PEELINGS II-VOL. 4. NO. 8 `83

"The UltraTerm will be the new industry standard for Apple video display cards. The availability of the extra modes will enhance almost any software product that uses the text screen."

#### PERSONAL COMPUTING -MAY `83

"Perhaps the most impressive achievement of the UltraTerm expansion board is that the character set it produces is so sharp that its difficult to see the dots that make up each character."

The experts agree—the UltraTerm is one of the best display devices for Apple computers.

> **Videx Inc.** 1105 NE Circle Blvd. Corvallis, OR 97330 (503) 758-0521

others who live at the end of their power lines have learned it isn't true for them either. I've learned to be careful. I never use my computer during storms, and I back up frequently-even on cloudless days. But I'd like an uninterruptible power supply. The problem is, I don't know how to select a good one. For example, I'd like the AC to come from the (trickle-charged) battery all the time, because I've been told that even momentary glitches can mess up some computers.

If you'd write something on this topic, I will appreciate it. A Circuit Cellar design would give us something to have faith in.

7bwnsend, TN

You are indeed correct that more than one lightning rod is required for a roof or other large structure. The down line should be dressed away from the house to prevent any arc-over in the event of a strike, and multiple grounds are a good idea. I have seen installations where the soil itself was treated with salts to improve conductivity.

General Electric manufactures a device known as the Home Lightning Protector, which is designed to mount at the weatherhead or meter housing of the AC line. It uses a Thyrite element to clamp surges at about 650 V and should be installed by a licensed electrician. The device number is 9L15BC002, and it can be obtained from an electrical supply house. Another unit is the Square D Model (9200-10, and similar units are available from other manufacturers. 1 have had many requests for an uninterruptible power supply and am considering an article for a low-cost unit. Watch for it.-Steve

#### Dear Steve,

<sup>I</sup>use a Universal Data Systems 103LP modem that is powered by the telephone line. When an electrical storm is in the vicinity, my connection to the computer has been lost several times shortly after lightning flashed several miles away. Once a nearby strike not only made me lose the computer connection, it also erased the memory in my LA34 DECwriter. Do power surges affect this kind of modem, and can I build a surge protector for my telephone line similar to the power-line protector you described in the December 1983 issue?

> GERMAIN BOER Nashville, TN

 $6003$  (303)  $136-0321$  before connecting<br>bonents.—Steve<br>56  $BYTE \cdot JUIX$  1984 Power surges can affect any equipment and cause damages ranging from simple loss of at the same time. Actually, on the S-100 mamemory to complete destruction. Solid-state devices are much more susceptible to transient voltage surges and noise. While the telephone lines use protection devices such as carbon gaps, gas tubes, and heat coils, solid-state circuitry is still vulnerable. The VI3OLAIOA MOVs that were used for power-line protection can also protect the telephone lines. They are applied in the same manner as for power lines (line to line and from each line to ground), but check with your local telephone company before connecting any nonapproved com ponents. -Steve

#### Dear Steve,

I'm a pretty fair amateur electrician. Would it be possible to wire in some suppression where the power lines enter the house and thus afford protection throughout? What would you use? Would high-surge lines (air-conditioner circuit, etc.) have to be isolated? How? It seems to me that wiring something into the circuit-<br>breaker panel, if it's workable, is a lot more elegant, and likely to be cheaper, than scattering power strips around the house.

> JOHN CARL BOWERS Bronx, NY

CHARLES R. BLAIR SR. Devices such as the GE Home Lightning Pro-<br>Townsend, TN tector connect across the power line at the ser-Devices such as the GE Home Lightning Provice entrance to reduce the amplitude of large transients and lightning surges. These are twopole, three-wire units designed for 120/240-V single-phase service. They mount in a 1/2-inch knockout in the service entrance box or at the weatherhead. Available at an electrical supply house, they are in the \$20 range. Because they dip at voltages higher than the MOVs described in my article, the MOVs should still be used-Steve

#### BANK SWITCHING

#### Dear Steve.

In writing about the Fujitsu Micro I6s ("A Machine for All Processors: The Fujitsu Micro 16s," June 1983 BYTE, page 150). Wayne Clingingsmith says on page 156, "In slot 2 of the standard unit is an 8 -bit Z80A microprocessor board. It operates at 4 MHz and has memorybank-selection circuitry that enables it to address the full 24-bit (16-megabyte) address space of the Micro 16s' How does Fujitsu do that? What is bank-selection circuitry?

The manual accompanying my CompuPro CPU-Z says that an OUTput of Cl. for example. to port FD will enable memory on page Cl and disable memory on all the other pages. l understand that. but I am completely terrified by the thought of even trying to write a routine callable from several pages with a RETurn to the proper page. How do you assign a 24 -bit address to a LABEL in assembler code?

> JACK H. HAYES Maryville, TN

Yes, it is possible to address 16 megabytes of memory with an 8 -bit Z80 processor. As you seem to suspect, however, it's not all available chines that have 24 address lines, it's more usual to use the upper 8 address lines to select one of eight 64K-byte blocks fora maximum of only 512K bytes. This way, you can treat each line as a chip-select (block-select) line and wire the chip -select line on each board to a specific address line on the bus. A circuit to do this is given in the book Interfacing to 5-100 (IEEE 696) Microcomputers bySol Libes and Mark Garetz (Osborne/McGraw -Hill). The bank address is then output to a port (apparently port FD on your CompuPro system) and used to latch the (continued)

## BUYING A PASSWORD MODEM SAN SAVE YOU UP TO 5250. AND THAT AIN'T NAPES!

<www.americanradiohistory.com>

**MARKET** 

You can bank on it. Your outlay will be less than if you settle for our major competitor, but not your output! A Password™ modem sends and receives up to 120 words a minute. Provides both 1200 and 300 baud capacity. Offers total interchangeability that lets you transmit information from any make microcomputer to any other make. And your investment is protected by a 2-year warranty.

Unlike our major competitor, Password<sup>™</sup> delivers operating simplicity, plus the convenience of uncommon portability. Thanks to lighter weight, it goes almost anywhere. And because of the ingenuity of Velcro™ strips, it attaches wherever you need it, from the side of a desk to the side of a computer!

This means that Password™ doesn't tie you down, and its price won't hold you up. It features auto -dial, auto -answer, and even knows when to disconnect. If you're cost conscious, but refuse to sacrifice high -speed capability and performance, hook up with the right modem-Password" The smart decision.

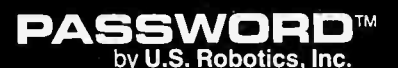

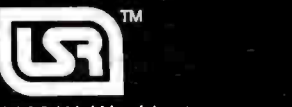

1123 W. Washington Chicago, IL 60607 Phone: (312) 733 -0497

'Based on suggested retail price and Hayes Microcomputer Products, Inc. appropriate bank-select line to an active state.

There are limitations on the addressability of programs and data in this extra memory, too. directly callable from your main program if you switch 64K-byte blocks. It is much easier to handle the block switching if you switch only 32K or 48K bytes at a time and keep control of this with the lower I6K bytes that don't get switched. This can be made easier by using the PHAN-TOM line that is available on some S-I00 systems to control a smaller block of memory.

If more memory is required, a more complicated bank-switching logic can be implemented to emulate the segmentation used in the 3086/8088 family of processors. This will allow addressing a full 16 megabytes in blocks as small as 256 bytes with 24 address lines.

A number of books discuss design of systems like this. I suggest you browse through the com puter book section at a library or some of the larger book stores-Steve

#### FOREIGN CHARACTER **GENERATORS** . . . . . . . . . . . . . . .

Dear Steve,

Do you know where I can find a foreign-language character generator for either an IBM PC or a Hewlett-Packard Model 16?

> YONG NANAGARA Reading, PA

Several programs are available for the IBM PC that may serve your purpose. Charactergenerator programs that let you generate and save your own character sets for screen display include Lenitext from Duncan Atwell Computerized 7èchnologies Inc., 1200 Salem Ave., Hillside, NJ 07205: Font Editor from Versa Computing Inc. 3541 Old Conejo Rd. #104, Newbury Park, CA 91320: and Graphic Character Editor from C & C Software, 54 Sonoma Ave., Goleta, CA 93117.

The following program. which was reviewed in the January 1984 PC magazine, contains a large number of character sets that can be printed with an Epson or an IBM Graphic dotmatrix printer: Fancy Font from SoftCraft, 8726 Sepulveda #1641, Los Angeles. CA 90045.

Word processors that have foreign-language character sets include Arabic-WP. Multilingual-WP, and Translator Aid System. all produced by Economic Insights, 416 Center St. Washington Grove, MD 20880.

I suggest you contact these companies or your local computer store for information about the capabilities of the programs.-Steve

#### INFRARED LINKS

Dear Steve,

<sup>I</sup>have a few questions for you. Do you know of any units that can provide a good two -way RF link between a computer and a terminal? Are you doing any more work on infrared links?

Also, with more computers running on batteries these days, how about a circuit that can indicate not only low or high voltages but also the presence of spikes and dropouts that may have caused a system error or crash?

> DAVID SMITH Milford, IA

I haven't heard of any low-cost RF data-communications equipment that would be satisfactory for a terminal-to-computer link. but one<br>similar application is the Atari wireless joystick interface. The infrared or optical links seem to be getting more attention lately, with Fujitsu developing an infrared modem and a hand -held computer from Canon with an infrared printer interface in the works. And, of course, the IBM PCjr has an optical keyboard link.

Infrared light or visible light usingLEDs and photo diodes or transistors seem like optimum media for this application because they avoid the potential for all sorts of RF interference problems that can arise with radio links. For- (continued)

#### What do you get when you cross 1200 baud, free on-line time, and extra features at a price Hayes can't match?

But Better? Yes. The Multi-Modem gives you features the Hayes Smartmodem 1200'" can't match. Features like dial-tone and busymore accurate dialing and redialing. Like a ory for six phone numof just \$549-compared to \$699 for the Smartmodem.

What do you get? The new MultiModem, from Multi-Tech Systems. Isn't this the answer you've been looking for?

For the name of your local distributor, write Multi-Tech Systems, Inc., 82 Second Avenue S.E., New Brighton, MN 55112. Or call us at (612) 631 -3550.

#### Data Rate?

Data Hate:<br>The MultiModem<br>gives you a choice --<br>eiber 1900 er 300 bits either 1200 or 300 bits per second. So you can<br>go on-line with the information utilities. Check out bulletin boards. Dial into corporate mainframes. Swap files with friends.

#### **On-Line Time?**

With the Multi-Modem you get CompuServe's DemoPak, a free twohour demonstration of signal detection for<br>their service, and up to more accurate diali seven more free hours and redialing. Like a<br>if you subscribe. You battery-backed memif you subscribe. You also get a \$50 credit ory for six phone num-<br>towards NewsNet's bers. All at a retail price towards NewsNet's business newsletter service.

#### Features & Price?

Of course, the MultiModem gives you automatic dial, answer, and disconnect. Gives you the Hayescompatibility you need to support popular communications soft ware programs like Crosstalk, Data Capture, our own MultiCom PC, and dozens of others. Gives you a two -year warranty, tops in the industry.

<mark>Trademarks - MultiModem, MultiCom</mark><br>PC: Multi-Tech Systems. Inc --Compu-<br>Serve: CompuServe Iriormatian Services. an H & R Block company—NewsNet<br>NewsNet, Inc.—Crosslatk: Microstut. Inc.—Data Capture. Southeastern Soft-<br>ware— Smartmodem: Hayes Microcom-<br>puter Products. Inc.

58 BYTE JULY <sup>1984</sup>

#### **MultiModem.**

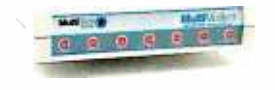

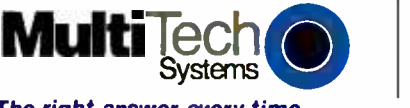

The right answer every time.

Cirde 230 on inquiry card.

## PC Owners ...<br>Reach for Your Phone!<br>This Winchester is<br>This Winchester is This Winchester<br>Loaded : with UN Software.

That's right, partner. Now is the time to upgrade your PC with the Sundowri" disk. Includes controller. Installs right inside your PC in less than 10 minutes. Backed by our full one -year warrranty.

**HUHHHHHH** 

But that's only half the story .. . The Sundown comes loaded with VenturCom Venix/86. This highly- acclaimed operating system is a licensed implementation of AT&Ts UNIX and is the only MULTI-USER, MULTI - TASKING UNIX environment available on the IBM PC. Plus you can store and run your MS /DOS programs and files as well!

We offer immediate delivery. And our price . . . now that will blow your boots off! Need we say more? Reach for your phone and dial:

#### 617-491-1264

Unisource Software Corp.. Department 4109 71 Bent Street, Cambridge, MA 02141

'UNIX is a trademark of Bell Laboratories.

UNISOURCE

<www.americanradiohistory.com>

Dysan is a registered trademark of Dysan Corporation. @ 1984, Dysan Corporation.

# Somebody<br>has to be better<br>than everybody<br>else.

<www.americanradiohistory.com>

It's inevitable.

Somebody is always more determined. Works harder. And winds up on top.

Take Dysan, for instance.

We invented the 5¼" flexible diskette. And while everybody else was trying to figure out how to make them, we

were busy making them better.

With superior materials. A special lubricant and jacket liner that extend diskette life.

Unique manufacturing techniques. Like our burnishing process that helps eliminate read/write errors.

And an almost fanatical corporate commitment to quality.

What does all this mean to you?

Every Dysan diskette you buy will record and retain all your data all the time. For as long as you own the diskette and treat it right.

Dysan.

We're not just like everybody else. Dysan  $5\frac{1}{4}$ " and 8" flexible diskettes are available at your computer products dealer.

Call toll free for the name of the Dysan dealer nearest you. (800) 551 -9000.

Dysan Corporation, 5201 Patrick Henry Drive, P.O. Box 58053, Santa Clara, CA 95050, (408) 988 -3472.

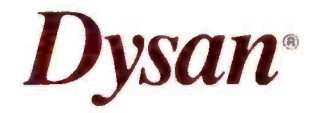

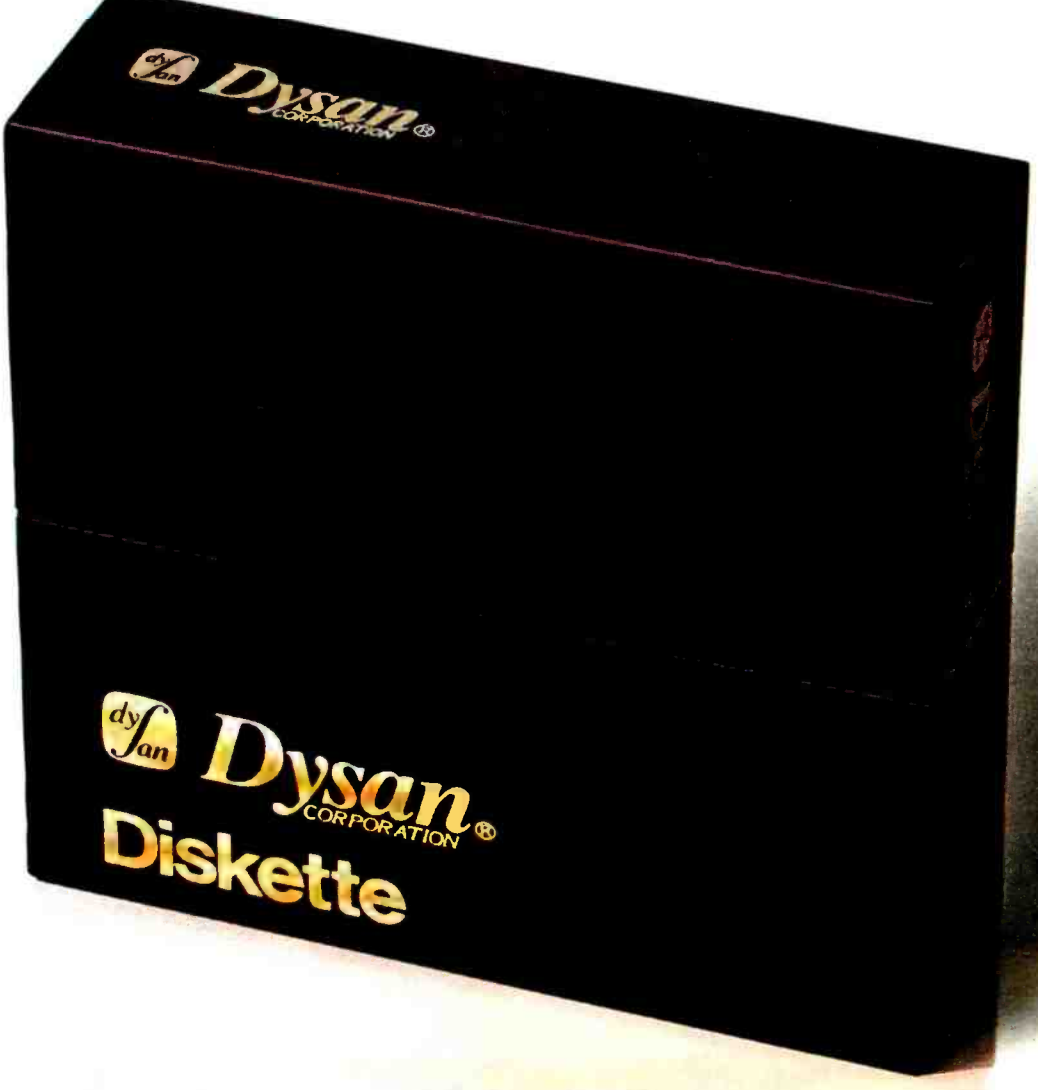

Circle 118 on inquiry card.

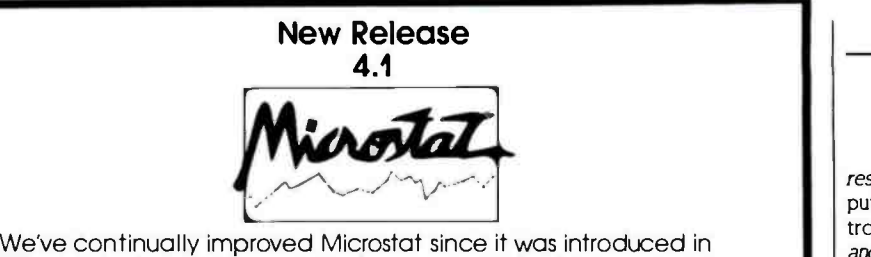

1978, and the latest release includes many new features you've wanted.

- Interactive and Batch Processing Expanded Data Management
- Subsystem with New Data Transforms
- Reading data files created by other programs
- 3 types of Analysis of Variance Time Series
- Crosstabs and Chi -Square
- Factorials, Permutations, and

**Combinations** 

Hypothesis Tests

Data sets that can exceed memory Multiple Regression (including Stepwise) Scatterplots (including best fit regression) Correlation Analysis 12 Nonparametric tests 8 Probability Distributions Descriptive Statistics Easy Installation

Microstat's algorithms have been designed to prevent numeric overflow errors and yield unsurpassed accuracy. Microstat's price is S375.00 including the user's manual and is available for the Z80, 8086, 8088 CPU's and CP/M8O, CP/M86, MS-DOS, and PC-DOS. To order, call or write.

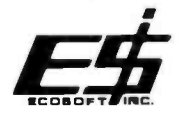

6413 N. College Ave. • Indianapolis, IN 46220<br>ECOBOFT INC. (317) 255-6476

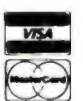

Trademarks: Microstat (Ecosoft). CP /M (Digital Research), MS -DOS (Microsoft), PC -DOS (IBM), Z80 (Zilog), 8086, 8088 (Intel).

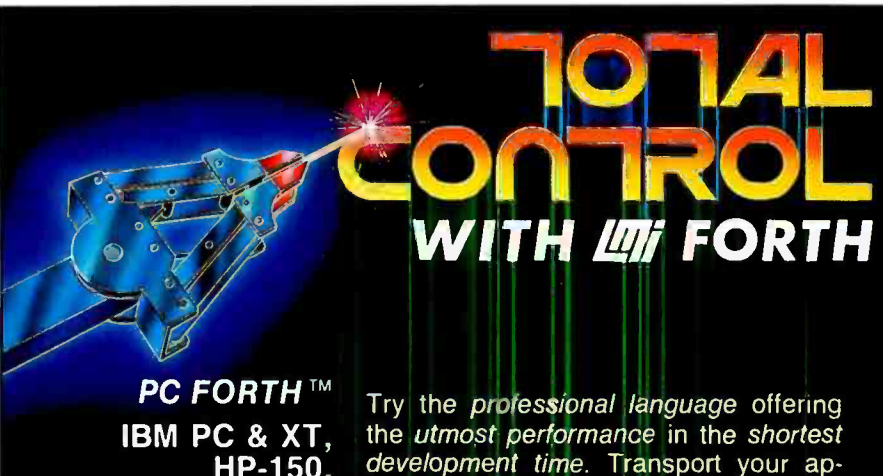

HP -150, Macintosh, Apple II, CompuPro, Sage & CP/M-68K Wang PC, All CP/M and MSDOS computers. development time. Transport your applications between any of our enhanced 83- Standard compilers or expanded 32 -bit versions. Choose from our wide selection of programming tools including native code compilers, cross-compilers, math coprocessor support, and B-Tree file managers. All fully supported with hotline, updates, and newsletters.

Laboratory Microsystems Incorporated Post Office Box 10430, Marina del Rey, CA 90295 Phone credit card orders to (213) 306 -7412

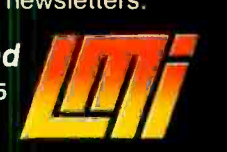

rest Mims III has written several articles i n Computers and Electronics (formerly Popular Electronics) on data communications using LEDs and photo transistors. See the October and November 1983 issues for two articles of particular interest.

ASK BYTE

It is not usual to find voltage transients in the power circuitry of battery-operated equipment<br>unless they are caused by faulty wiring, such as loose connections, bad solder joints, and the like. Batteries are sometimes used as filters in low -voltage equipment because of their ex tremely high capacitance so we should not find crashes caused by any battery problems except low voltage. If you have been having problems of this type, you may have a problem with bad connections or insufficient decoupling between circuit elements. It is common practice to use decoupling capacitors of 0.01 to 0.1 microfarad from the  $V+$  terminal to common ground at each /C to prevent noise generation on the supply bus.-Steve

#### MS-DOS VERSUS PC-DOS

Dear Steve.

1 have a Canon AS-100 that runs MS -DOS programs. 1 use "Copy F: to Copy A:" to bring an IBM PC program over to the Canon. A good many times it works, but a lot of times I ex perience total failure. Isn't PC -DOS different from MS -DOS? I saw a program that lets you execute a PC-DOS program through a CP/M-86 environment. Are the CP/M-86 calls similar to PC-DOS calls? Can CP/M-86 address certain parts of the BIOS (basic input/output system) ROM (read -only memory) that regular MS-DOS can't address?

Second. 1 have a lot of programs in BASIC and recognize that UNIX will be the dominant operating system of the future. How can I transport the BASIC programs into a UNIX environment? Are there emulators that recognize BASIC and convert it into the C language?

Finally, can the Micro D-Cam (September and October 1983 BYTE) be used to read typewritten invoices and automatically enter data into a computer. thus eliminating the use of a keyboard?

> ARTHUR BRANDMEIN Flushing. NY

Your questions regarding software transfer<br>between the IBM and Canon computers relate more to differences in their BIOS structures than to differences in their operating systems per se PC -DOS and MS-DOS are somewhat different internally. MS-DOS is designed to be installed in many types of machines with different I/O<br>devices, while PC-DOS was written for one specific machine with most of the BIOS in ROM. Functionally, however. the two are the same. Software written for the IBM PC has a good chance of running on some "compatible" 8088/ 8086 machines if it does not bypass the DOS I/O calls, use the IBM's ROM BIOS functions or, worse yet. output directly to port addresses or access screen memory directly.

(continued)

## THE BUFFER DID IT.

#### Who Stole The 1500 Letters From The Computer?

Let's just say you've got to send a letter to 1500 different people. Would you like to spend 22.5 hours\* or 60 seconds of<br>computer<br>time?<br>With computer 14. Harold Bun Toledo, Chile 18420 time? With  $\blacksquare$ a garden - Dear Harn. variety buffer, the

computer has to mix, merge and send 1500

addresses and 1500 letters to the buffer. Trouble is, most buffers only store about 32 letters. So after 32 letters, the computer's down until the printer's done. Altogether, you're talking 22.5 hours.

In the case of our new (not to mention amazing)  $\frac{B_{\text{Ut}}}{\text{E}}$  there s C. ShuffleBuffer,<br>that's turned computer time that's turned donuts computer is 60  $m_{\text{air}}$  is 60  $\mu$  is 60  $\mu$ believe it was  $\frac{1}{2}$  report seconds believe it. You'd love my w flat.<br>dign't the is you'd love my w flat.<br>Just give ShuffleBuffer one form letter and your address list, and it takes care of the mixing, the merging, and the printing. But that's not all ShuffleBuffer's stolen from the

#### Who Changed and Rearranged The Facts?

computer. Oh, no.

Again, ShuffleBuffer's the culprit. You want to move paragraph #1 down where  $\frac{1}{6}$   $\frac{1}{3}$  is? #3 is? Want to add a chart or picture? No problem. No mystery, either. Any buffer can give you FIFO, basic first-in, first-out printing. And some 10001's 10 10 9/82  $v \cdot$ 6182 my success.

buffers offer By -Pass; the ability to interrupt long jobs for short ones. But only ShuffleBuffer has what we<br>call Random Access Printing — the y brains to move stored information around on its way to the printer. Something only a computer could  $\sqrt{2\pi}$ do before. Comes in especially handy if you do lots of printing. Or lengthy manuscripts. Or voluminous green<br>and white spread and white spread sheets. And by the way, ShuffleBuffer ... does store up to 128K of information and gives you a By -Pass mode, too.

#### And Who Spilled The Beans 239 Times?

Most buffers can't tell the printer to duplicate. If they can, they only offer a start/stop switch, which means you're the one who has to count to 239. Turn your back on your buffer, and your printer might shoot out a room full of copies. ShuffleBuffer, however, does control quantity. Tell it the amount, and it counts the copies. By itself.

#### So, What's The Catch?

There isn't any. **Sleuth** around. You won't find another  $\frac{2^{18}}{100}$  find another<br>buffer that's as slick a<br>character as this one. You also won't find one that's friendly with any parallel or serial computer /printer combination. This is the world's only universal buffer.

With a brain.

#### Who Wants You To Catch A ShuffleBuffer In Action?

You guessed it. We do. Just go to your local computer dealer and ask him to show you a ShuffleBuffer at<br>work. Or. you can call us

 $\frac{y}{x^{1/2}}$  at (215) 667-1713, and we'll also we'll clue you in on Coco all the facts directly.

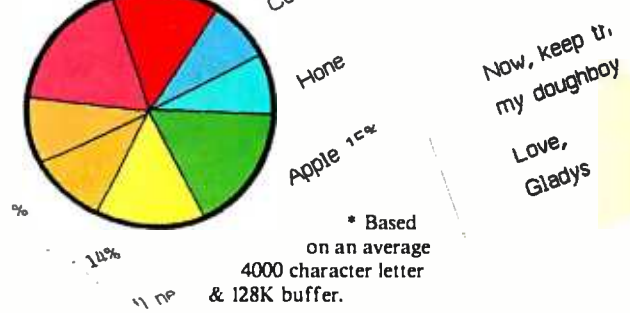

try statute bums<br>E.o. Bus 1111 1njado, Onto 13420 read of many will result of the state of the state of the state of the state of the state of the state of the state of the state of the state of the state of the state of the state of the state of the state of the state of leal wamble.<br>1600 Britaine Milly M. Milly Britain 1, ... , ... , ... , ... , ... , ... , ... , ... , ... , ... , ... , ...<br>1600 Britaine Milly M. Milly Britain 1, ... , ... , ... , ... , ... , ... , ... , ... , ... , ... , Politic and LOI Anny Of Day Brigga and Pupils nut Pupils in the Community of the State of the Community of the Community and the State of the Community of the Community and the State of the Community of the State of the Co

> $m_1$  and  $m_2$  and  $m_3$ The right to the regulated IDI. The numerities .ut WEFER July 11 ...,'1 - 14 W.11Nt., Ir. N ..., V 3r: aar. fr. 1941 film journey auf de chale on the Margins<br>waar aar in the strippe open contenued in the Margins<br>waar aan in de strippe open to de strippe open in the margins r t'M.15FY 'rIt

(anzel 134) Cupany, 124

t1A

 $\overline{\phantom{a}}$  $\mathbf{r}$  +with  $\mathbf{r}$ 

we conducted it such Lov<sup>e</sup>. **Cambrid** 

Lain

rcJJ',eCtett. 11n,11'. escribits, repo

could durk a .

3!m tt.

CIVIC SHIP H

ShuffleBuffer The Buffer with a Brain Interactive Structures Inc. 146 Montgomery Avenue Bala Cynwyd, PA 19004

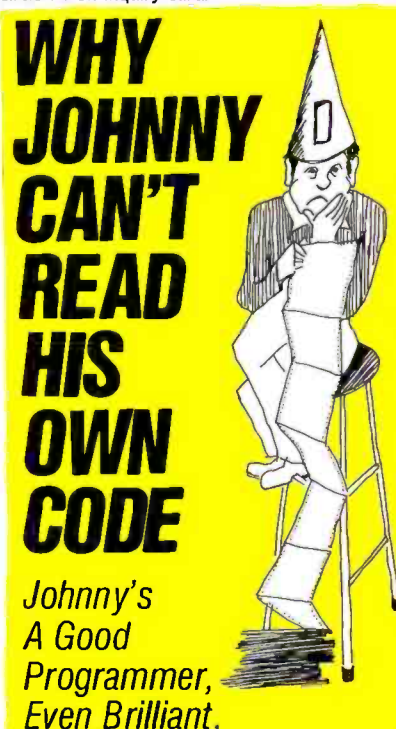

BUt- Johnny works in 8080/Z80 assembly language, with a conventional assembler. That can make yesterday's brilliance today's garble, a maze of mnemonics and

a jumble of meaningless labels. Johnny's program is less than self- explanatory even for Johnny. Johnny could read his own code if he used

SMAL/80—the superassembler—and so<br>can you. SMAL/80 boosts your program's clarity and your productivity by giving you:

**E** Familiar algebraic notation in place of  $\begin{bmatrix} \text{cm} \\ \text{cryptic} \\ \text{mremonics} \\ \text{a} \end{bmatrix}$   $\begin{bmatrix} \text{cm} \\ \text{m} \\ \text{m} \\ \text{m} \\ \text{m} \\ \text{m} \\ \text{m} \\ \text{m} \\ \text{m} \\ \text{m} \\ \text{m} \\ \text{m} \\ \text{m} \\ \text{m} \\ \text{m} \\ \text{m} \\ \text{m} \\ \text{m} \\ \text{m} \\ \text{m} \\ \text{m} \\ \$ instead of "SUI 3" (if you know BASIC or Pascal, you *already* know SMAL/80)

**Control structures like BEGIN…END, Control structures like BEGIN…END, Control and** ELSE... to replace tangled branches and arbitrary label names (eliminating up to 90% of labels with no overhead imposed)

Complete control over your processorbecause SMAL /80 is a true assembler, it doesn't reduce execution speed or burden your program with its own runtime routines.

SMAL/80, the assembler that handles like a high-level language, lets you do it right the first time, and lets you read and understand your work afterward — the next day or a year later. Users say SMAL/80 has doubled and even tripled their output of quality code.  $\parallel$ But don't take our word for it- $TRY$  IT!

Use SMAL /80 for 30 days. If you're not completely satisfied with it—for any rea-<br>son—return the package for a full refund. SPECIAL BONUS: Order before Sept. 30, 1984, and get Structured Microprocessor Programming-a \$25 book FREE! SMAL/80 for CP/M-80 systems (all CP/M to the SMAL/80 for CP/M-80 systems (all CP/M to the SMAL/80 for CP/M systems (all CP/M to the SMAL/80 for CP/M systems (all CP/M systems (all CP/M systems (all CP/M systems (all CP/M s produces 8080/8085 and Z80 code. Now supports Microsoft .REL.ONLY \$149.95 SMAL/80 for CP/M-80 systems, 8080/8085 output only. SAVE \$20: \$129.95 NEW! SMAL/80X65—for Apple II and IIe<br>(requires Z80 card and CP/M); produces Z80 and 6502 object code. \$169.95

Mastercard SMAL / 80 We pay Visa shipping on C.o.D:s CHROMOD ASSOCIATES prepaid (201) 653 -7615 orders 1030 Park Ave. Hoboken, N.J. 07030

Most of the PC -DOS calls perform the same functions as the corresponding CP/M -86 BDOS calls. MS-DOS was originally written to provide as much upward compatibility with CP/M-80 as possible. This was done to simplify the translation of existing software. but MS-DOS. PC-DOS.<br>and CP/M-86 all have additional functions. in some of which we find considerable differences between MS-DOS/PC-DOS and CP/M-86. Another difference is that PC -DOS accesses DOS calls through INT 33. while CP/M-86 uses INT 244. and generally uses different interrupt numbers for most other BIOS functions as well. In other words. while PC -DOS uses all the IBM ROM BIOS functions, CP/M-86 brings its own<br>BIOS in.<br>The answer to your next question involves

some speculation. First, UNIX or a similar operating system may well become popular for larger business microcomputers. but it isn't universally accepted that it will take over the personal computer field. Second, if UNIX does become popular for personal computers, it seems a fair bet that Microsoft and Digital Research will provide compatible BASIC interpreters and compilers. Therefore. you probably shouldn't be too concerned about transporting your BASIC programs. Also. you should know that while C was originally written in the UNIX environment, it is now available for MS-DOS and  $CP/M-86$ .

Lastly, yes, the Micro-D Cam can. in principle. be used to enter typewritten data directly into the computer. The picture is stored as a bitmapped image much the same as any mono- chrome graphics display, so a picture could be transferred into a block of memory in the com puter and processed to translate the bit patterns into letters and numbers. In practice. how- ever. this turns out to be fairly difficult to do with a high degree of reliability for several reasons having to do with varying sizes. locations, and orientation of the character images. It would be a fun programming project though.-Steve

#### becomes difficult to determine what memory access time is required for a particular pro cessor to operate at a particular clock rate. Would you be able to determine the access time required for the more popular processors to operate with no wait states at a set clock rate? PAUL SHIELDS

#### Dampier, Western Australia

Even though it might seem that the required memory access time for the simpler processors would be simply 1/instruction rate. it is really not that simple. Only in some 4 -bit processors do we find instructions that execute in one clock cycle. For example. the shortest instructions vary from two cycles in the 6500. 6800. and 8086 series processors to four cycles in the Z80 and 8080 families.

A look at some timing diagrams for memory chips and various processors will show that ac tual read or write time can be as little as about one -and -a-half clack cycles. but the timing must allow for the data coming out from memory to become stable and for the processor to see the data long enough for a stable reading. The times required for this vary between different models of the same processor as well as between different types. The time for data to be valid at the memory output also varies. Thus, the only safe way to determine the access time is to obtain data on the processors and memory chips you are interested in and work out the timing. This information can be obtained from data sheets and application notes that are sometimes available from the manufacturers or from some of the advertisers in BYTE.

Two good sources for information on most of the available microprocessors are the Osborne Four and Eight Bit Microprocessor Handbook and the Osborne Sixteen -Bit Microprocessor Handbook by Adam Osborne (Osborne/McGraw -Hill). A number of other good books deal in depth with specific pro cessor families. You might read these for background if you need it.-Steve

#### MEMORY ACCESS TIME

Dear Steve,

My query involves processor speed versus memory access time. The higher the processor clock rate, the more instructions that can be ex ecuted in a given time. This is of no avail. Can I replace my Z80 board with a Cromemhowever. if the processor has to wait for slow memory. Without any instruction buffering between the fetching and execution of an instruction, the simple equation would seem to hold. for no wait states:

memory access time = 1/instruction execution rate

The instruction execution rate depends on the processor clock speed and may be one instruction per clock cycle. Nowadays. it is not that simple with pipelined architectures. instruction buffering, and memory management.

The problem is that. with various claims and counterclaims by different manufacturers, it

#### UPGRADING S-100 STANDARDS

Dear Steve.

I have an IMSAI 8080 that I would like to upgrade to 2 56K or 512 K bytes of RAM. I'm hop-

ing that you can help me. Can I replace my Z80 board with a Cromem- co Z80/68000 dual -processor board and use 256K or 512K-byte memory boards on my system? What about CompuPro 8085/8088 and 8086/8087. 68000. and I/O and memory boards? Is it possibleto use I 6-bit boards from other manufacturers?

Thank you for your help.

AKBAR FASSINY LANROODI Tehran, Iran

The advantage of an S-100 system is that it is very versatile and can be upgraded easily. Now that the IEEE has established an S-100 bus standard, boards from one manufacturer should (continued)

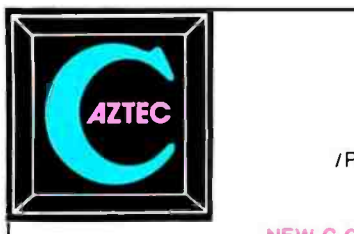

#### **AZTEC C86**

Optimized "C" compiler for PC DOS, MS DOS & CP/M-86 PC DOS, UNIX I/O, math, screen, graphics libraries 8086 assembler, linker & librarian, overlays / PRO- library source, debug, ROM, MASM & RMAC, 8087, large model

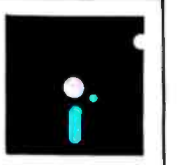

#### AZTEC C68Kfor MACINTOSH VAX cross compilers

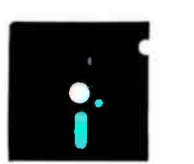

#### **AZTEC C II**

Optimized "C" compiler for CP /M, TRSDOS & LDOS assembler, linker & librarian, overlays, utilities UNIX I/O, math & compact libraries /PRO - library source, ROM, M80 & RMAC

#### **C TOOLS & AIDS**

Z editor (like Vi), C TUTOR compiler, PHACT database, C GRAFX, UNI-TOOLS I, QUICK C, BABY BLUE for PC to CP /M cross, QUADLINK for PC to APPLE cross

#### **AZTEC C65**

"C" compiler for APPLE DOS 3.3, ProDOS or COMMODORE 64 VED editor, SHELL, UNIX & math libraries /PRO -library source, ROM, overlays

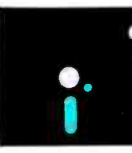

**CROSS COMPILERS** Compile & link on HOST-test on TARGET machine HOSTS: UNIX, PC DOS, CP /M -86, CP /M -80, VENIX, PCIX, APPLE TARGETS: PC DOS, CP /M -86, CP /M -80, APPLE, RADIO SHACK, COMMODORE 64, other hosts and targets available

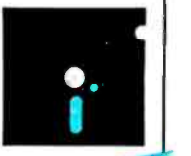

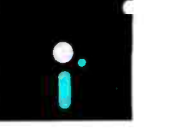

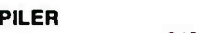

MANX SOFTWARE SYSTEMS Box 55 Shrewsbury, NJ 07701 TELEX: 4995812

#### PRICES

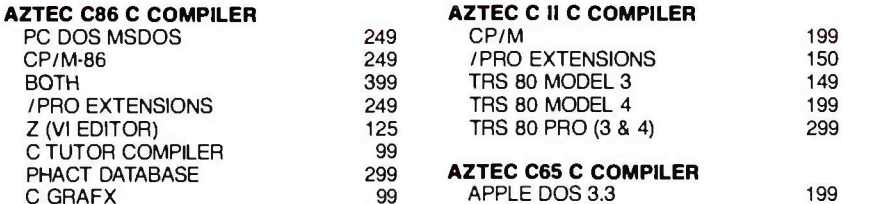

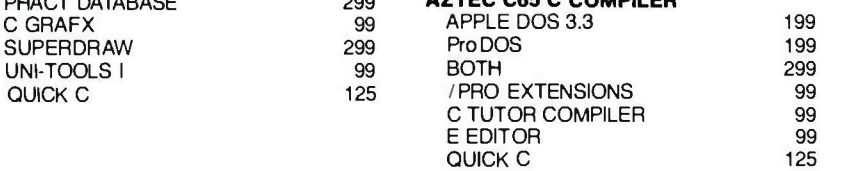

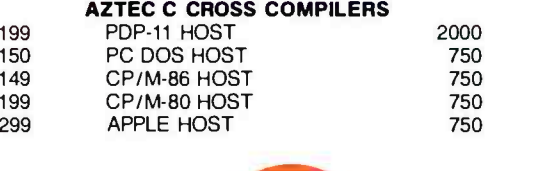

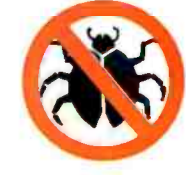

#### TO ORDER OR FOR INFORMATION: CALL: 800 -221 -0440 (outside NJ) 201 -780 -4004 (NJ)

Australia: Blue Sky Industries - 2A Blakesley St. - Chatswood NSW 2067 - Australia 61-2419-5579<br>England: TAMSYS LTD - Pilgrim House - 2-6 William St. -- Windsor, Berkshire SL4 1BA - England - Telephone Windsor 56747<br>Shippi UNIX is a trademark of Bel Labs. CP/M, CP / M -80 and CP/M -86 are trademarks of DRI. PC DOS is a trademark of IBM. MS DOS is a trademark of MICROSOFT. N.J. residents add 6% sales tax.

Z (VI EDITOR) C TUTOR COMPILER work with boards from any other manufacturer that uses the standard. It is now possible, for example, to purchase a Cromemco processor. an SD Systems RAM board, and a CompuPro floppy -disk controller and expect them to work properly together.

There are some problems in upgrading an old system that may not have IEEE-696-compatible boards because some old S -100 boards used signals that do not agree with the new standard.

For example, new processor and memory boards use lines 58 and 60 to determine if a 16 -bit or an 8-bit memory transfer will take place on the bus. Older boards that do not have these signals may not work properly with new IEEE -696 boards. If you have some of these older boards and want to use them with a new system, it is possible to modify them to meet the new standard. A good reference book on this subject is Interfacing to S-100 (IEEE 696)

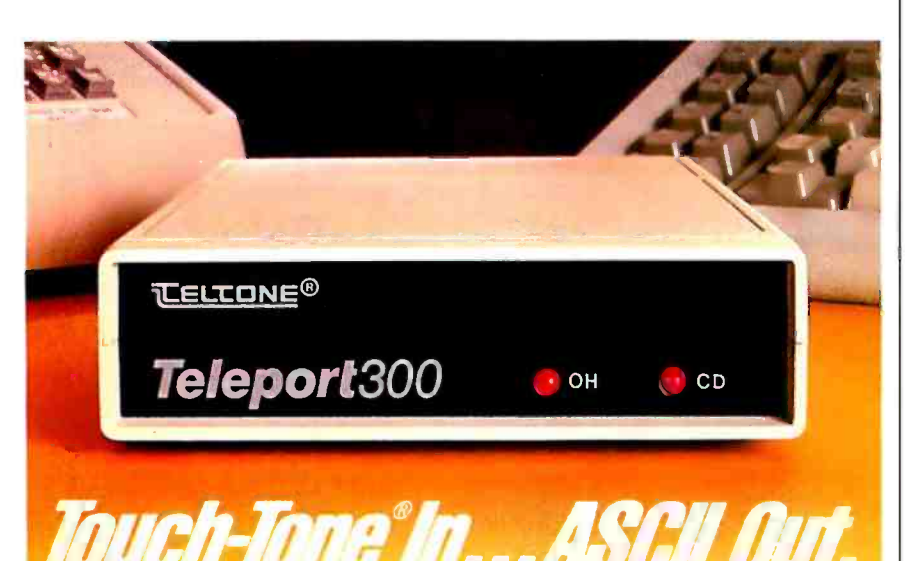

#### Turn any Touch-Tone® phone into a<br>remote data entry terminal

By combiningthe capabilitiesof an intelligent modem with á DTMF to ASCII converter, Teltone has unlocked countless opportunities for you. With a Teleport 300 on your computer, you can use any Touch-<br>Tone® phone in the country as a remote data entry terminal, or, if you wish, a control panel.

Imagine the possibilities: Branch office order entry, Inventory control, Remote control of environmental systems, Data logging, Emergency access to process control systems, Credit card authorizations, etc. The list goes on and on.

#### It's a full-featured smart modem

The Teleport300 is a fully equipped<br>intelligent modem: Bell 103J com-<br>patible, autoanswer and originate, with tone and pulse repertory dialing and caII progress indications. It'smenu driven and userprogram-<br>mable. An internal buffer lets the Teleport handle DTE speeds from 75 to 9600 baud.

#### Teleport delivers front end hardware security

You can program the Teleport 300 to respond only toa pre- determined series of DTMF signals. Unless the correct DTMF tones are detected, callers are not connected to your computer. It's an effective hardware barrier in frontof any software security scheme you may be using to protect valuable programs and data.

#### To get all the Teleport details, call:

#### 1-800-227-3800 ext 1130

Dealer inquiries are invited. Call the Teltone Telcom Components Division: 1206) 827 -9626 ext 220. Teltone Corporation 10801 120th Avenue NE P.O. Box 657, Kirkland, WA 98033 TWX 910 449 -2862 Touch-Tone<sup>\*</sup> is a registered trademark of AT&T.

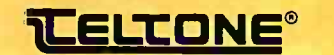

Microcomputers by Sol Libes and Mark Garetz (Osborne/McGraw-Hill).

Before upgrading your system, it would be beneficial to review the newer products from the many companies now manufacturing S-100 boards so that an optimum system can be selected. The Priority One Electronics engineering selection guide is a good source of this type of information because it covers a wide selection of 5 -100 products from a variety of manufacturers. This selection guide can be obtained from Priority One Electronics, 9161 Deering Ave, Chatsworth, CA 91311.

Another source of reference material for the<br>S-100 bus is Microsystems magazine, which covers the S-100 bus and CP/M subjects. The September 1983 issue should be of special interest to you because it contains an article on converting an IMSAI system to use the CompuPro 8085/8088 dual-processor board. The same issue also has an article on running N.DOS as a COM file under CP/M with an<br>N.to-CP/M file-transfer facility. Volumes of Microsystems magazine can be obtained from Microsystems. CN 1987. Morristown. N107960. -Steve

#### **MICROPROCESSORS**

Dear Steve.

Is there a single publication that contains a listing of the computers that use a specific type of microprocessor? If not, could you list several microcomputers that use the 68000 chip? NADDER SARSHAD

Edison, N/

The October 1983 Radio Electronics featured a comprehensive computer buying guide, listing computers by price range. The tables of specifications showed the microprocessor: operating system, and specific features of each unit. Back issues of the magazine may be obtained from Gernsback Publications Inc.. 200 Park Ave. South, New York, NY 10003.

Several microcomputers utilizing the Motorola M68000 chip include Applés Lisa and Macintosh. Hewlett-Packard's HP-200, Radio Shack's TRS-80 Model 16. the Sage II. and Sords Model  $M68 -$ Steve

IN "ASK BYTE," Steve Ciarcia answers ques-<br>tions on any area of microcomputing. The most representative questions received each month will be answered and published. Do you have a nagging problem? Send your inquiry to: Ask BYTE

clo Steve Ciarcia POB 582

Glastonbury, CT 06033

Due to the high volume of inquiries. personal replies cannot be given. All letters and photographs become the property of Steve Ciarcia and cannot be returned. Be sure to include "Ask BYTE" in the address.
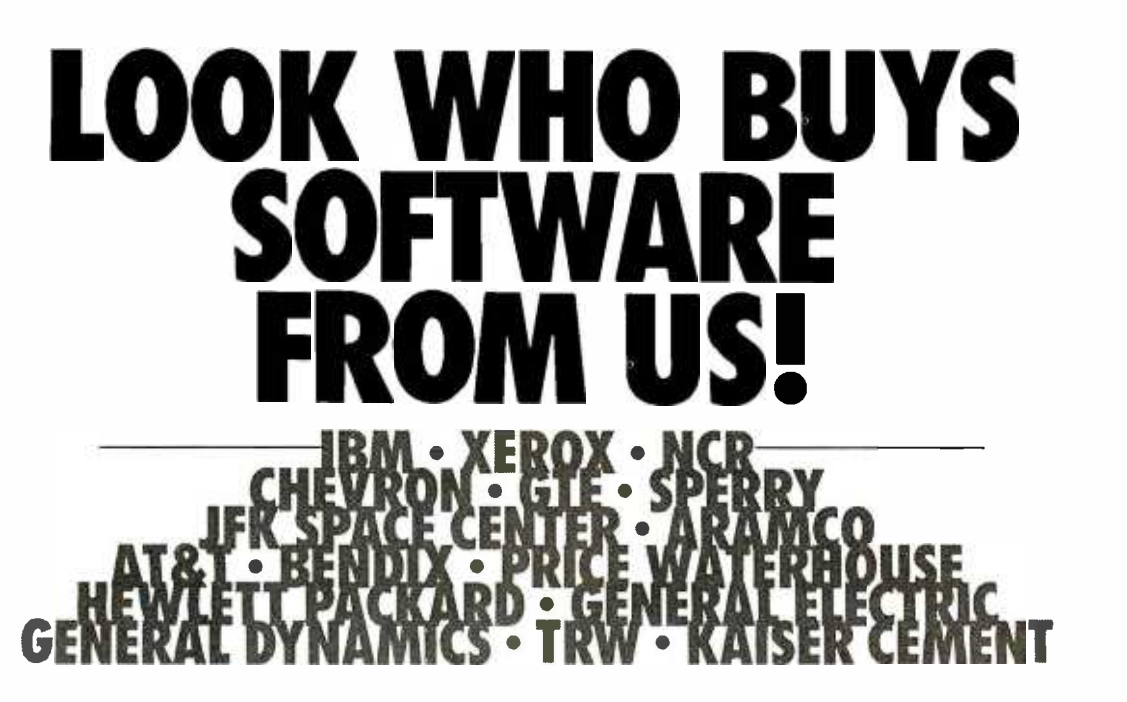

If you order software from us, you're in good company. You see, some of our best cus tomers are America's biggest corporations.

Maybe they're attracted by our low, low prices (big companies are price-conscious too!).

Or maybe when you're an "IBM"; you're looking for some thing extra. Like the personal service, giant inventory, and indepth technical support you'll

find at 800 -SOFTWARE.

You see, when you call us, we'll take care of you like our business depends on it. Because it does. Which means when you place an order, you can be sure we'll fill it promptly. And that our unique Order Tracking System<sup>\*</sup> is keeping tabs on your do. Pick<br>order every step of the way. us a call. order every step of the way.

Most important, we'll be there if you need us after your software arrives. We'll make

sure that you'll receive the finest technical support and customer service in the industry. And that's a promise.

Next time you're looking for low price and great service, do what IBM, General Electric, and a lot of other big companies do. Pick up the phone and give

We'll show you why some hard- headed companies buy their software from us.

#### CHECK OUT ALL OUR INCREDIBLE BUSINESS SOFTWARE PRICES:

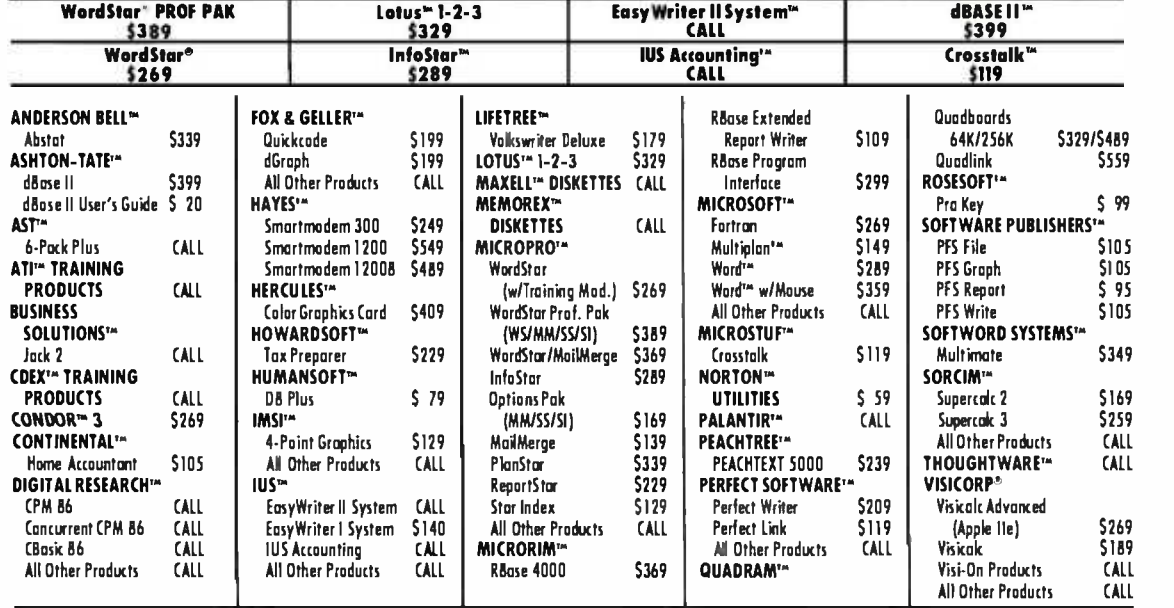

#### WE ALSO CARRY HUNDREDS OF OTHER PRODUCTS!

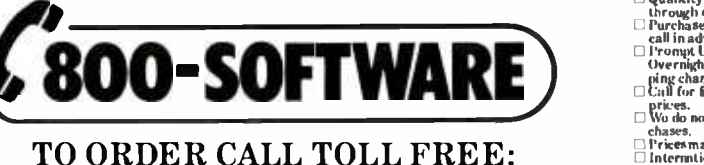

800-227-4587 or 415-644-3611

G Weguarantee our products<br>
against manufacturing defects<br>  $\Box$  Quantity discounts are the through our National Accounts<br>
chrough our National Accounts Program.<br>
claim advance.<br>
Clipromyth U.P.S. or Petter I Express shippi

\_ping charges.<br>□ Call for free catalog and other low software<br>= prices. prices.<br>
Wo do not add surcharge for credit card pur-

\_chases.<br>□Prices may change.<br>□ International orders welcome:

Telex #751743 800.SOFT W ARE UD. C Cumpuserve Key Word "GO -EH"

.<br>Irvngjal Sun Sultanne 1984<br>Irtenill is a registered I radiemark

. . . . . .<br>. . . . . .

WRITE: 800 -SOFTWARE, INC. 940 Dwight Way, Suite 14 Berkeley, CA 94710

# HIGH TECHNOLOGY AT AFFORDABLE PRICES

#### Dot Matrix Printers Modems

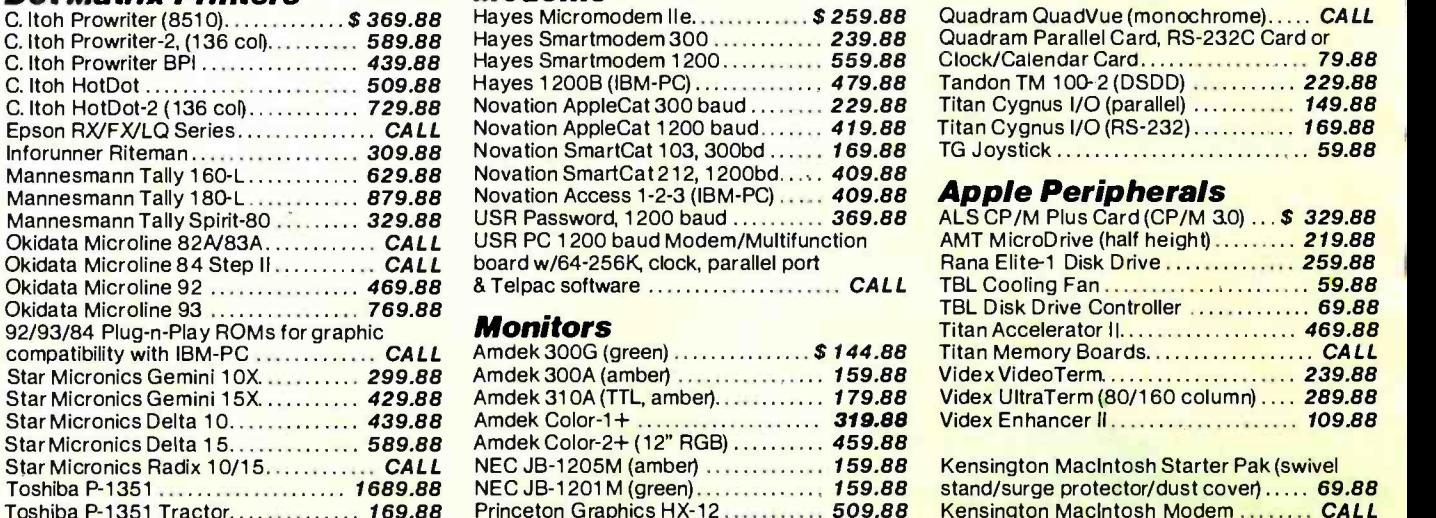

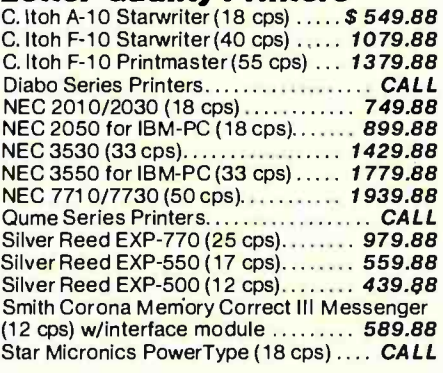

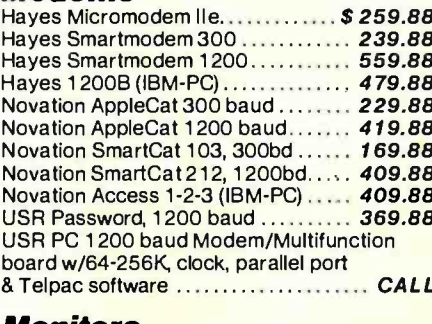

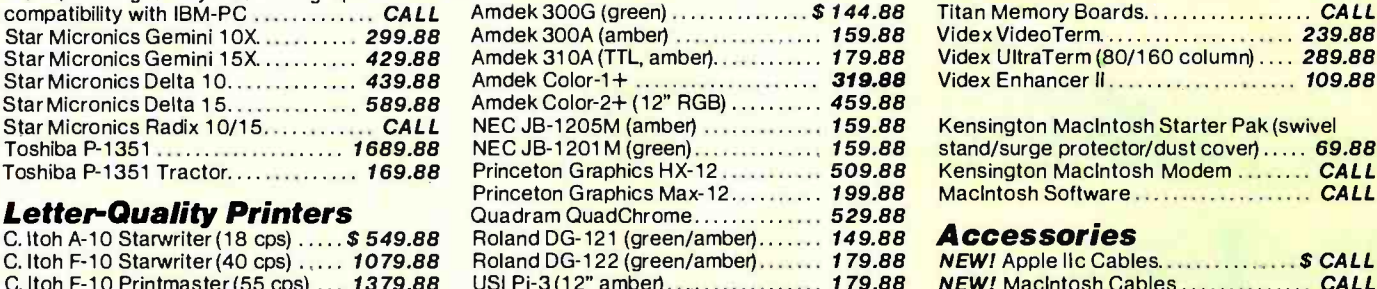

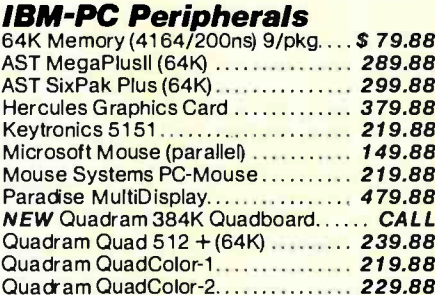

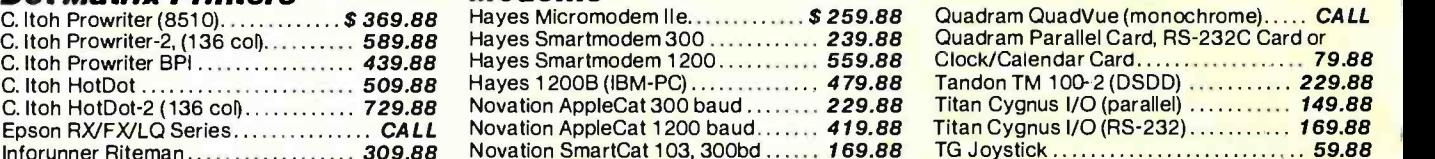

#### **Annie Perinherals**

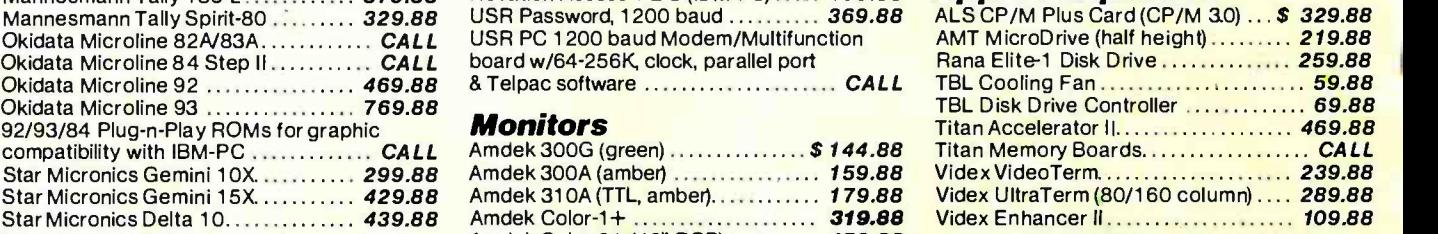

Kensington MacIntosh Starter Pak (swivel stand/surge protector/dust cover) ..... 69.88 Kensington Macintosh Modem ........ CALL

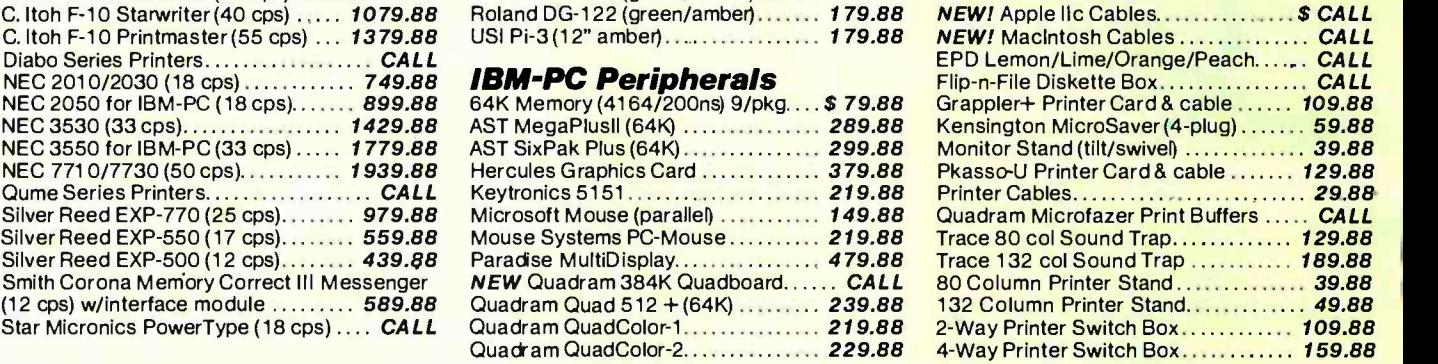

ADVANCED LOGIC SYSTEMS . ALLOY . AMDEK . ANADEX . AST . CCS . CARDCO . C ITOH . COMREX . COLUMBIA DATA PRODUCTS CURTIS MANUFACTURING . DATA PRODUCTS (IDS) . DIABLO . DTC . EAGLE COMPUTER . EASIFEED . EPD . EPSON . FRANKLIN COMPUTER<br>HAYES MICROCOMPUTER PRODUCTS . HERCULES COMPUTER TECHNOLOGY . INFORUNNER . INTERACTIVE STRUCTURES . JM JUKI OKENSINGTON MICROWARE OLEADING EDGE OLO MANNESMAN TALLY OMA SYSTEMS OMICROSOFT OMILFORD NULL MODEM MOUSE SYSTEMS<sup>®</sup> NOVATION <sup>®</sup> NEC <sup>®</sup> OKIDATA <sup>®</sup> ORANGE MICRO® PARADISE SYSTEMS <sup>®</sup> PERFECT DATA ® PRINCETON GRAPHICS QUADRAM . QUME . QCS . RANA SYSTEMS ROLAND DG SILVER REED . SMITH -CORONA STAR MICRONICS . TANDON . TECMAR TITAN . TOSHIBA . USI . US ROBOTICS . VIDEX

#### The right place for the right price

If you live in the New England area (or plan to visit there), you should drop by our **Discount Computer Store**. We're about one hour's drive from Boston, the ocean or the White Mountains. From Boston, just go up Route 3 to Nashua, NH, and take Exit 7W (Route 101A). We're 5.1 miles from that exit, in Amherst NH. Take the next right after you see the Dexter Shoe factory outlet store.

In fact, we're near a lot of New Hampshire's factory outlet stores, and with no sales tax you can save a bundle on com puter equipment, shoes and whatever else strikes your fancy. We have several systems on display, as well as printers, modems and monitors, all at the same prices you see in our gds. And if you can't fit a purchase into your car, don't worry...we'll ship it free anywhere in the 48 contiguous states.

No matter where you live-Boston or San Francisco-You don't have to strike out into the wilderness to save money. Take a short drive or drop us a line for the best advice and the best price on peripherals today.

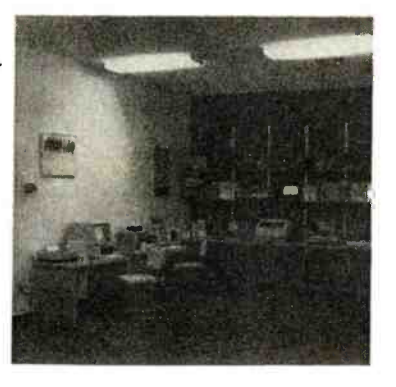

#### TECHNICAL SALES DESK (603) 881 -9855 TOLL -FREE ORDER DESK (800) 343-0726

Hours: 9:00 to 5:30 EST, Mon -Fri

- FREE UPS ground shipping on all orders over \$50 (under \$50 add \$2.50 handling)
- Shipments fully insured at no extra charge MasterCard, VISA, American Express, Diners Club & Carte Blanche credit cards accepted
- No surcharges on credit card
- Credit cards are not charged until your order is shipped from our warehouse
- CODs accepted up to \$1000 (add \$10 for COD handling). Payable with certified check money order or cash.
- Full manufacturer's warranty on all products sold ■ 1-year extended warranty service is now avail-
- able for many products (lust ask us) Sorry, no APO /FPO or foreign orders

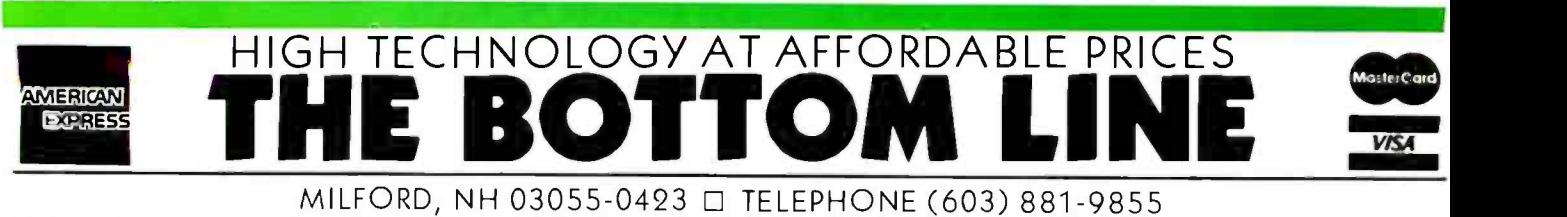

#### CLUBS & NEWSLETTERS

· INTERESTED IN AGE

The natio interest Group (MG) **Lega nanbers up to date with** the bluet developments on the helix graphics standard which in currently supported by several **American and Indepense com-INTERNATIONAL ASSOCIAT** ter is sunduced anch. rootely normal dues are \$25. Well to NGL Internet Group, Room 1009 350 Cath.cus, haw Tods **AND MAKE** 

CHATCH DE OVELLY-FOUR CORNERS USERS GROUP. The Four Comers Stern Group & primarily media up of Commo dore uses but uses of other computers are encouraged to ing. They must become at one of the Charle Announce mitter schools, all group. **NAMES OF GROOM COOPERS** Eng Cones son and the Carand recogin index. Severation, the club is currently seeking authoritiesels Indiate-Acard suber (600) solvens for Clina 8032 or Canvantore to computers with a 2016 - 8040- or clab hand did. For informaton, send a self-abbreved. state all anywhere he Canyon de Oxfor-Four Comers Users Group, Calumet Consulting, Gov Hvd. Quie A2 86503. (803) dia bell.

#### · CHACK ON BOS

The MAC of the Classical LAR stal Canger Sould - Chieffin in Largery, Anchipper, & cover, from 1 p.m. to 5 p.m. at 150 to 313-6168. The club represent at public-domain sothware library. produces a nonge of it newsletter nees monthly and house. sevent special-classes groups. Armal durc are \$12.5 or details or the Unary's fating send a *<u>Affaithment</u>* **Harvest** survives to the Senates CHAOS FOR 1602, Landing All

 $\sim$ 

**. LEA NEVELETIER NOW INTORPORATE THE MAY SAME** they filmed a considerate about needers Line, has encounted to indude coverage of the hautotop computer. The newsletter is created adied and protect sting a Lisa, Any cases in the **United States who submit the** seni number of their use or Maxwool can qualify for a free silveription Other readers can adversion for field old majority **00 corner Creat Stades** Spd. 207 Growth Dr. April. Co. SHERIYA, LATING AND ARCHITECT

*B MUNICIPES BLAKIN COR* SOR Blukin Corps is the newlater of the title Fernand Computer Users Group, an assembly of Milwaukee, Warrows, area communication and communication that Ethe world comparable monitoring The hairmounts, meeting fax ture hardware and software. denouncements and countries. and armor seminar for bearters. The neurient more a latof current members. For harther details, contact Mellin Case. POR 305 Kim Orove, W1 59122.

· New Gritter with City The Thehryton naple ft (thu's has horrord a special covered group for curves of the Magny tah conaze: The prous will hold haven's, distribute subwere from as public-domen **Unary and publish articles** about the Mar in its monitive newsletter. In addition, 15 markland und expert man a furline to handle aumence from mandogs on execute resonance peutenk and programming **Scott of Marshare's in C23** For other hours, next-meeting details and annunal externation coreact the Studiosman neater P. Bate 301, 4227 Woodhund Ave. Selbends, ND 20514. (305) 454-8050.

#### · CBR ON UNK

The Covenant Seat Know (CEO) produced humorably men more than 100 accumulat museum of rainedy subdivised computer

www.americanradiohistor

bods unler sub categores as audiotors, highest conneccations. Notice a structure. Longie introducture, ratemost brunners and specific firsysts of computers, An electrung version of C.BE, on line with *hierardien*, is accued to weekly CBT sites moves trade been book ration, and everly es Subsistion new are \$11 areaghy a former subscription. a 121. For information on subpresidence via harvested and childs 345(30). To subscribe to the hard many contact the Casuate Set Griny 135 Closing Pace Honchay 14 90812.

*ENGINER COMMERCIAL* AND INDISTRIAL MEMPS ON Innevage that meets the requestions of the American Nahouse Guardiana, Inchester Laborer is belief to or the beautiful in sern Canard Houset Unions to in Courses House States, The programming brigulage doubles or a distribution companies can tion with applications in more than 4000 medical commercial and exhanced metallatures. ansured the world. Its uper group contains alread \$300 nenture, in addition to product ng a quartery resident or the dub sponsors sensors and holds sound contempore for programmers and nonsequentmen constant in Authority. they knowledge of Addults, For membership details contact that tatitud'd Guan Group, Supe 306. 4321 Hartwick Krd. College Park MD 20140, (809 119-455).

**+ 16 MCH 85** The course straighteness group to banch from the **Braken Computer Sackey (ACS)** in the Margaret, Union Group. **Ninear and technical popular** contracto the acabance that ments much month to someone

CLIARE C ANDRELEYTERS is a learn for lotting BYTE weeks there what is hercraig is the microcraculary community. Conclusional for given to disclosed Bulletinhere are no club around dears committeely probe. Sell tries, and then adults adult classier writes. Of some or off contracts for excelsib. Notallows adverted on a date identity diams. This new a static or set more are informity a last for work in about Seal informity. to 2172; Clark G. Henzietten, FC60 312; Hawaik, AR4 03449.

denominations remainstance and decumines shout cardonic school and out of the Macerosh, Call but Hodgern for meeting focations and harther details at 1077 354-1899, or contact the Boston. Consumer Society Aleconomy **Dies Group, One Center Plaza.** Brenon Age (Strift, L&Tr. 342-8083

@ TC LoC Sect LICe PT the literature bank and the 10540 Club means at 7 p.m. much records on Marco. Senate his down mnount lawares particularly controlled subsisted and applicators for all models of Eartho Sheets 198-80 come patent eldolete L.S. St. 4, G. 16 100. Color Computer, Merro Cally and the Rocket Cany more based-archive show are \$50. and culturie a subscription by the monthly newsletter and votry proleps an amount current and the parties who to remove the neurational colu-For externation, corean HOS 195-51 Club, POB 1913 Thurs. **TC RENDA** 

· CHAT TO CONT 16 COS Oriented towed uses of AB-DOM-heard computers SID-66 at an exemptional 6051 NG CCE was any that workers newsletters and public-domain software man a huibmodynand tuties, and marities a soft-<br>was literate the 100-test forpersonnel 600 car he

readed at 1975 642-5415, the 1300-teen 886 in HPT: 642-2713 Soft-are open from 11 p.m. ho. 4 pm. Easten time, barriour she is 515 a year. For cleans. mred beach Boylo, 474 Sherebuyly, Groundsey has detail, sign Art-4914, or fired **Shares, 25190 Cupress Ave.** 4113. Howard, O. 94544.145 184,5488

· Falues Charlestown due 17 harmburg of the Value. Songs of Clevel Brichanamy work on the semigrations of new smal computer to the degree talvastory. The resultator da-*<u>kowing</u>* 

## ANNOUNCING |

EM*L*ICS

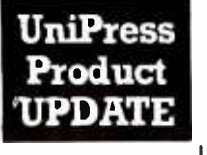

FOR THE TBM PC the availability of UniPress is pleased to announce MS-DOS EMACS || g to supplement our  $\|\cdot\|_u$ 

existing UNIX and VMS versions. MS -DOS EMACS is full-function Gosling EMACS, including compiled MLISP, macros, command undo and much more.

UniPress Gosling EMACS: The famous multi-window full-screen editor. Edit several files at once. Interprocess communication on UNIX and VMS. Extensible via macros and the built-in compiled MLISP language.

UniPress Gosling EMACS: The ultimate programmer's tool: C, Pascal and M LISP language assist. EMACS manages execution of Unix makefiles, and automatically points to lines containing errors h the source code. Keys can be bound as desired, macros can be named, customized MLISP routines can supplement the many included packages, and much more!

UniPress Gosling EMACS: Use EMACS as your session<br>manager — Divide your screen into a "shell window" to run<br>commands, and one or more source file windows.

commands, and one or more source file windows.<br>**ALSO NEW! MINIMACS** - Special efficiency-<br>conscious EMACS. Faster and smaller: includes all standard editing features, keybinding, and multiple windows.

PRICES: UNIX: \$395/Binary; \$995/Source VMS: \$2500 /Binary; \$7000 /Source MS -DOS: \$375 /Binary; \$995/Source (Requires at least 384K)

#### UNIPRESS OFFERS A FULL LINE OF SOFTWARE FOR UNIX, VMS AND MS-DOS.

Lattice<sup>®</sup> C compliers to the 8086-family; both native and cross. Write programs on your mainframe for execution on the IBM -PC, etc. (Cross compilers for UNIX and VMS.)

on the IBM-PC, etc. (Cross compilers for UNIX and V<br><mark>Q-CALC</mark> — extraordinary UNIX spreadsheet.

**Q-CALC** — extraordinary UNIX spreadsheet.<br>**LEX —** Powerful interactive UNIX word processor.

LEX - Powerful interactive UNIX word processor.<br>PHACT - Multi-keyed ISAM database record manager for UNIX and MS -DOS.

#### OTHER UNIPRESS PRODUCTS:

Full UNIX System V operating system for the Apple LISA, /RDB The Menu System, UniCalc, and more.

Call or write for more information.

## UniPress Software, Inc.

2025 Lincdn Highway, Rt. 27, Suite 312, Edison, NJ 08817 201 985 8000 · Order Desk: 800 222 0550 (outside NJ) Telex: 709418

Mastercard and Visa

Unix is a trademark of Bell Laboratories • VMS is a trademark of Digital<br>Equipment Corp. • MS-DOS is a trademark of Microsoft • Lattice and<br>UniCalc areregistered trademarks of Lattice Inc. • IBM-PC is a trademark of IBM.

#### CLUBS & NEWSLETTERS

chimica Clinica Notiziario SIBioC runs book reviews and other items of interest to its 3000 -reader circulation. For details, contact Società Italiana di Biochimica Clinica, Sede e Redazione: via Keplero. 10-20124 Milan. Italy.

 $\bullet$  CADD. A NEWSLETTER FOR TIONS NEWS. International Net-EDUCAPORS. CADD, a monthly newsletter, is designed to provide educators with information, articles, and tips for teaching computer -aided design and drafting more effectively. One section in the newsletter, called "CADD Without a System." gives an instructor material and advice for helping the student develop qualities the computer industry seeks. For a free issue, write to CADD. POB 906028. Tulsa, OK 74112, (918) 832-7124.

 $\bullet$  AND FORTH 'I'O CANADA The Southern Ontario Chapter of the FORTH Interest Group meets periodically and sponsors conferences that include presentations. business meetings, and discussions. For details about the group, contact Dr. N. Solntseff, Unit for Computer Science. McMaster University, Hamilton, Ontario L8S 4K1. Canada. (416) 525-9140. ext. 2065.

**• FOR CHAMELEONS** AROUND THE WORLD. The most frequently asked questions directed at Seequa's technicians will be answered in a monthly publication produced by the International Chameleon User Group (ICUG), which is backed by Seequa. It features a listing of new software for the Chameleon and references to public-domain software for MS-DOS, CP/M-86, and CP/M-80. Questions can be sent along with the S18 annual membership fee to loe Verzino, ICUG. POB 265, Dewitt, NY 13214. (315) 446 -2763.

**SAGE COMMUNICATION** LINK. The purpose of the Sage Users Group is to share information and provide an environment to develop members' proficiency and knowledge of microcomputing. The group holds general meetings for an information exchange; sponsors a bulletin -board /database system; maintains software and technical libraries; and updates information about the group's

current events. It also produces a newsletter to enhance the group's communication links. For details. contact Randy Scott, Sage Computer, 4905 Energy Way. Reno, NV 89502, (702) 322 -6868.

WORLD TELECOMMUNICAworks is a monthly newsletter covering the technology and policy of world telecommunications. It analyzes significant security questions confronting the future of electronic mail and database networks. An annual subscription is S375. Write to International Networks, POB 187, Moulton Hill Rd., Monson, MA 01057. (413) 267 -5171.

**COLORFUL MEETINGS** The Alachua Color Computer Users Group meets at 7 p.m. on the second Tuesday of each month at the Operations Center located behind the Kelly Power Plant in Gainesville. Florida. In terested persons can contact Al Kirk, 4617 Southeast 2nd Place. Gainesville. FL 32601, (904) 377 -6285, or George McDonald, Route 2, POB 530, Alachua, FL 32615. (904) 462 -5392.

 $\bullet$  HUDSON VALLEY COM-PUTERISTS, The Hudson Valley Personal Computing Club is a nonprofit organization that promotes interest in public- domain software available for the IBM Personal Computer. The club is a forum for information sharing. personal computer education, computer literacy, and user support. Monthly meetings are held at Ulster County Community College. Stone Ridge Campus, Stone Ridge, New York. Contact the Hudson Valley Personal Computing Club. HV.M. Box 6057, Kingston. NY 12401.

 $\bullet$  LOCAL GOVERNMENT APPLICATIONS. Local governments, private companies, and consultants that are interested in the local-government/microcomputer market can request a complimentary copy of a monthly newsletter. Government<br>Microcomputer Letter. It focuses on news and software and hard-<br>ware applications. City and county policies on the use of microcomputers are also<br>covered. For subscription details or a free copy. write to Government Microcomputer Letter, POB 16645. Tampa, FL 33687.

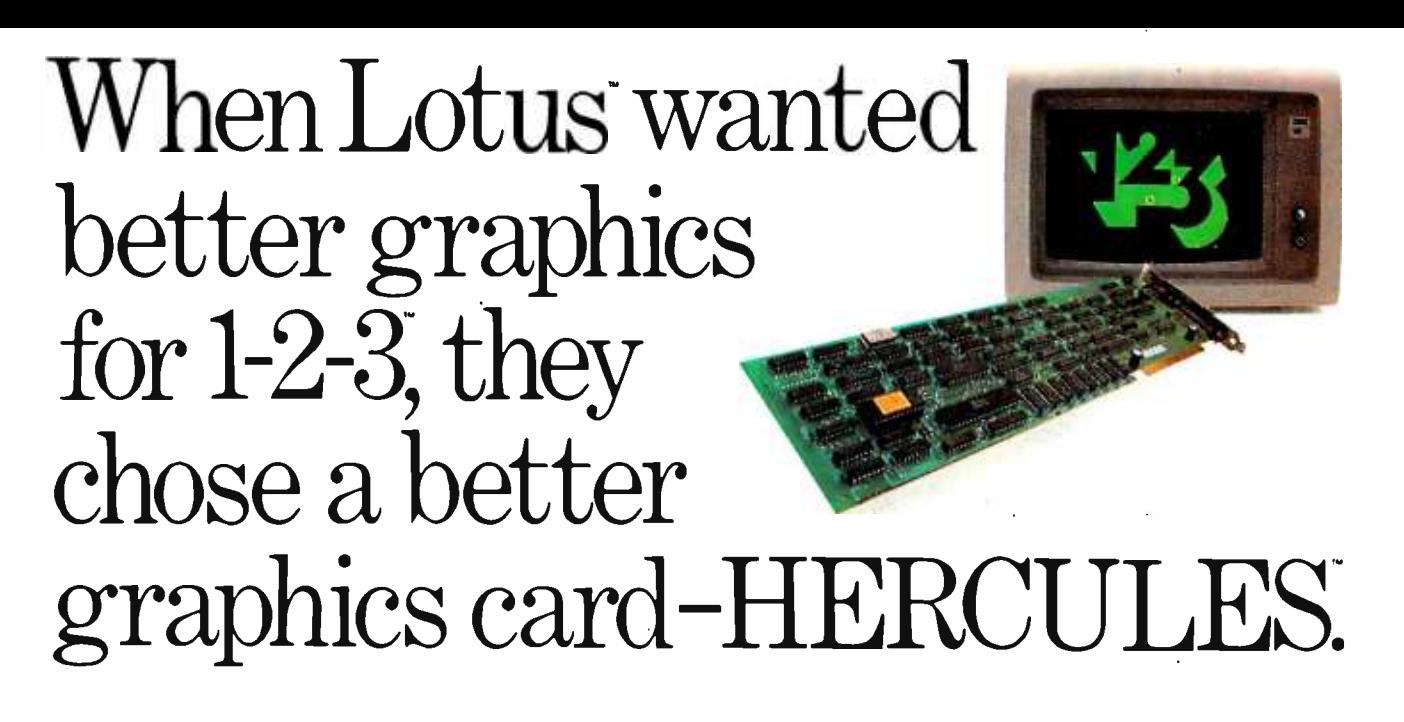

### And then we became a standard.

When the  $IBM^{\circ}$  PC was introduced over 2 years ago, the talented people at Lotus realized that it was limited by a lack of high resolution graphics. They knew that this was going to have an adverse effect on <sup>1</sup>-2 -3's graphics. And Lotus didn't want anything to hold back their revolutionary software.

So they turned to Hercules.

Lotus recognized that the Hercules Graphics Card delivered the performance they wanted. It offered high quality text and high resolution graphics on IBM's monochrome display. It completely replaced the IBM monochrome card. And it didn't cost an arm and a leg.

Since then, Hercules has sold a lot of Graphics Cards. So many that the Hercules Graphics Card has become the high resolution standard for the IBM PC. And this means that there is more high resolution graphics software available for Hercules than for any other graphics card you can buy.

Software like Microsoft° Word. Our high resolution makes Word's text much sharper and easier on your eyes. And there are other programs for business graphics, computer aided design,

terminal emulation and programming.

Call for our free information kit. See why the company that made the first graphics card for the IBM PC still makes the best.

Hercules. We're strong on graphics. 800 255 5550 Ext. 408

Address: Hercules, 2550 Ninth St., Berkeley, CA 94710 Pk 415 540-6000 Telex: 754063 - Features: IRM monochrome display graphics resolution of<br>720x348; parallel printer port; text mode software compatibility; free software

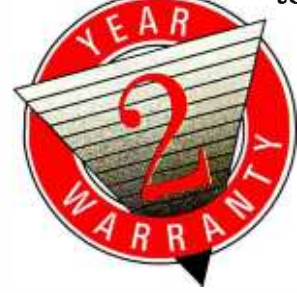

# PGS introduces the no-compromise monitor to meet your no- compromise needs.

#### **High resolution**

Once you've invested in a first -rate computer, you don't want to compromise with a second-rate monitor. That's why PGS introduced the first no- compromise monitor, the Princeton HX -12. It set the price/ performance standard for high resolution RGB color monitors.

#### Super resolution

Now we're introducing the first no-compromise monitor in the super resolution class. It's our new SR-12: an RGB monitor that meets the most demanding expectations at a price that will surprise you.

#### Monochrome

And, for price/performance in <sup>a</sup>monochrome monitor, we're introducing the MAX -12: our new amber monitor that's as easy on the eyes as it is on your budget.

#### The monitor to meet your needs

All three PGS monitors are engineered for no- compromise performance to provide you with a cleaner, sharper image than any other monitor in the same price class. The HX-12 and the SR-12 both feature uncompromising color convergence for crisp whites without color bleed. The MAX- 12 offers impressive clarity in a monochrome monitor with easy -onthe -eyes amber phosphor.

And all three monitors come with a non-glare screen and a shielded cable that plugs directly into the IBM PC or XT.

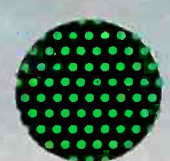

The HX-#2 has the highest resolution 1690x240) and the finest dot pitch  $k31$  mm) in its class. And yet its suggested retail price is comparable to many medium resolution monitors. The HX-12 brings no- compromise color to the PC and now, with the PGS RGB -80 board, to the Apple Ile as well. Suggested retail price: 5695.

The new SR-12, in conjunction with the PGS high performance color graphics card, also features <sup>a</sup>.31 mm dot pitch supporting 690 horizontal resolution. However, by increasing the horizontal scan rate to 27.5 KHz, the SR- 12 can support 400 vertical resolution in noninterlaced mode. This results in <sup>a</sup>very high quality, flickerless image with the ability to generate graphics and text that is truly of monochrome quality. Suggested retail price: S 799.

The new MAX-12 offers you easy-on-the-eyes amber with 720x350 resolution at a suggested retail price (5249) that is actually lower than the leading green -on -black competitor. And the MAX-12 runs off the IBM PC monochrome card-no special card is required.

Clarity of the Max 12 is enhanced by dynamic focusing circuitry which ensures sharpness not only in the center but also in the edges and corners. Suggested retail price: \$ 249.

....ee.. ....... ........ of your nearest dealer. Whatever your needs, from word processing to super resolution graphics, there's now a no- compromise PGS monitor that sets the standard. Ask your dealer for a demonstration and let your eyes decide. Or call for more information and the name

#### ........ ....... You can look to PGS for the access image your eyes deserve.

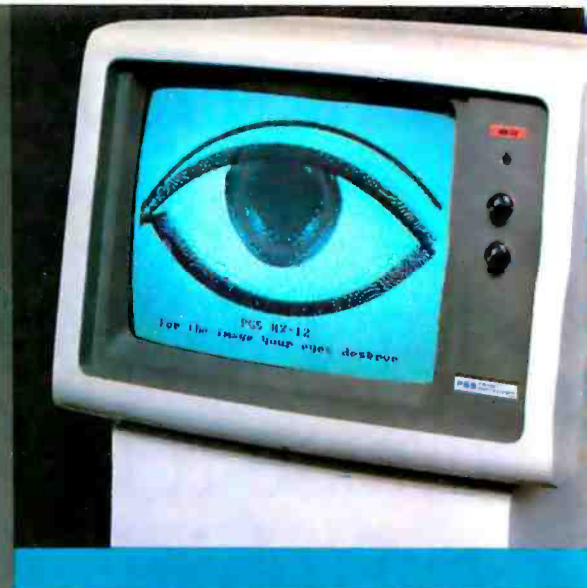

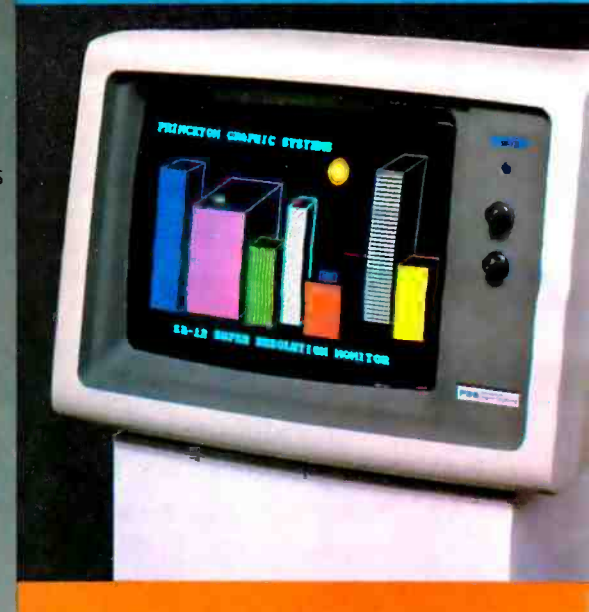

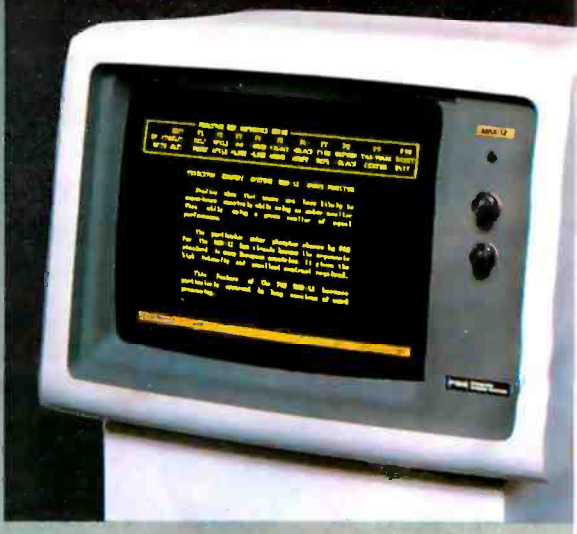

800 -221 -1490

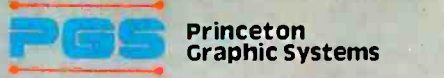

<sup>1</sup>101 -IState Road Princeton, New Jersey 08540 609 683-1660 TLX 6857009 PGS Prin

Circle 252 on inquiry card. Nationwide service provided by Bell & Howell Service Company and MAI Sorbus Service Company ALGORITHMS Robert Sedgewick, Addison-Wesley, Reading, MA: 1983, 550 pages, \$30.95

FORTH FUNDAMENTALS Volume 1, C. Kevin McCabe, dilithium Press, Beaverton, OR: 1983, 248 pages, \$16.95

THE UNIX OPERATING SYSTEM Kaare Christian, lohn Wiley and Sons, New York: 1983, 318 pages, \$26.95

ARTIFICIAL INTELLIGENCE APPLICATIONS FOR BUSINESS Walter Reitman, ed., Ablex Publishing, Norwood, NI: 1984, 343 pages, \$37.50

#### **ALGORITHMS** Reviewed by Michael O'Neill

while ago I read a summary by **Robert Sedgewick of his doctoral** dissertation on the fastest general-purpose sorting routine known, "Implementing Quicksort Programs." in Communications of the Association for Computing Machinery (volume 21, number 10, October 1978, page 847). I was impressed that the author did not deal only with the abstract details of the algorithm, but that he also covered the concrete aspects of its implementation. Furthermore, the tricks, trade-offs, and fine points he presented were general enough to be useful in most programming environments. And the writing style was clear and concise.

So when Algorithms was published, I was curious to see if the author would keep up the good work. I found that this book is as impressive as the aforementioned summary.

#### ALGORITHM CONVERSION.

Sedgewick's stated goal is to teach ... a large number of the most important algorithms used on computers today well enough to be able to use and appreciate them:'

The key phrases in the above quote are "large number" and "use:' Professor Sedgewick deals with a staggering

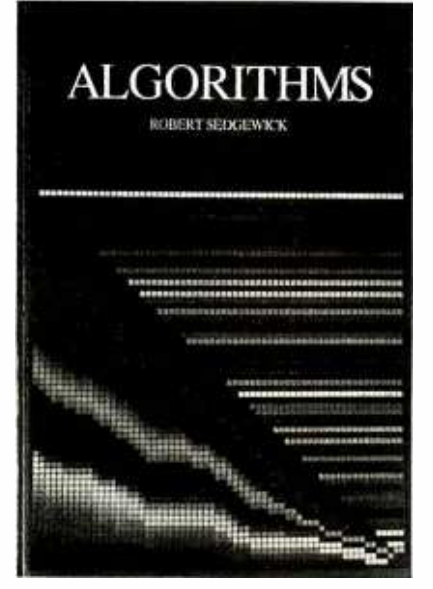

number of algorithms. The book treats a wider range of subjects than any other single work I have seen. The seven major sections are: Mathematical Algorithms, Sorting, Searching, String Processing, Geometric Algorithms, Graph Algorithms, and Advanced Topics. The book covers a number of topics not usually dealt with by introductory texts: curve fitting, integration, parsing (language translation), cryptology, linear programming, and the fast Fourier transform. And these are intended to be used (and useful). The author tries to give the reader the knowledge needed to convert a given algorithm into a working program, and he provides basic information about how fast the program can be expected to run.

#### LIMITATIONS

The ambitious scope of the book implies that some trade -offs had to be made. The author usually only presents the basic form of each algorithm as a fully written-out program: he discusses fine points, tricks, and useful modifications but leaves their detailed implementation to the reader. He keeps theoretical discussion to a minimum. And while there is some introductory

material on how to compute running times, he generally confines theoretical considerations to semi-intuitive treatments of running time and correctness questions.

Even with these limitations, the author has tried to pack a lot of information into 5 50 pages. Professor Sedgewick is in the unenviable position of making his exposition coherent and comprehensible without wasting words. The chapters are short: Ouicksort is covered in <sup>11</sup>pages: parsing in 13. Thus, Algorithms is densely written. Information content is high, repetition is low, and there is ample cross-referencing. While there are some chapters on numerical algorithms that are rough going, 1 think the author has succeeded in making Algorithms work within these constraints.

A few warnings are in order, however. Because many of the implementation details are left to the reader and because the book is somewhat dense, it is neither a cookbook nor a reference work. The style also precludes skimming and diving into the text at random.

My only major criticism of Algorithms is a lack of coordinated references. The author gives only 5 or 10 references for each major section of the book, without indicating which one refers to the further information you may seek on a given subject. More extensive referencing (including references in the text) would add little to the length of the book but would make it possible to locate further information about specific algorithms.

#### **PREREQUISITES**

This book is not for beginners: a reader should have moderate programming ex perience and, I feel, should already have some basic knowledge of data structures. A more detailed list of what the prospective reader should know may be found on page 3 of the book itself.

By keeping theoretical detail to a minimum, by presenting a unified treatment (continued) of a wide variety of algorithms, and by treating implementation details with sufficient generality, Robert Sedgewick has written a work that will be useful to many practical programmers.

FORTH FUNDAMENTALS - VOLUME I Reviewed by E. Francis Avila

ntil the introduction of C. Kevin McCabe's FORTH Fundamentals-Volume 1, textbook -quality FORTH programming books that were both well written and logically organized were in short supply.

McCabe's treatise has been sorely needed for many years. (FORTH was created by Charles Moore almost 15 years ago.) However, this book is not for those with little programming experi ence. For the novice programmer. I would still recommend the perennial mainstay, Leo Brodie's Starting FORTH (see review in September 1983 BYTE, page 494). But for the seasoned pro-

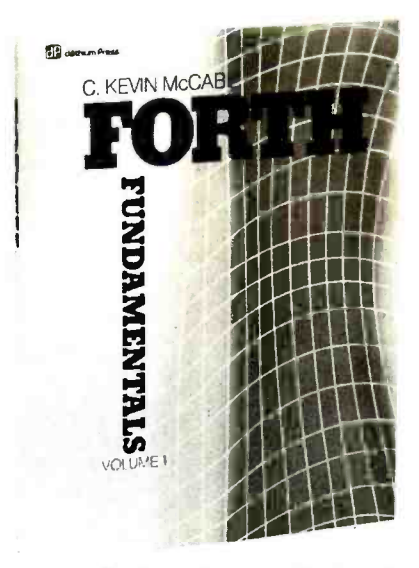

grammer looking for a professionally written dissertation of FORTH's operation, McCabe's book is indispensable.

#### IMPROVING THE IMAGE

The author treats his subject matter in much the same style that college texts

cover material: technical, calculating, and concise. A book of this kind is needed if FORTH is to proceed beyond a fanatic's realm (a frequent stigma as signed to FORTH programmers) and be taken seriously in the world of professional programming. But because of an absence of professionally written texts on FORTH to date, many college computer-science departments have shunned teaching this versatile language. While McCabe's book is not intended as a college text, it is a beginning.

McCabe writes with an authority and assurance that can only come from an intimate knowledge of the subject. In contrast, it could be said that Leo Brodie never fully understood the language's intricacies and subtleties. This is not to deny that Mr. Brodie was the first to pen a readable book on FORTH; instead it is to acknowledge that his enterprise was a beginning point of (continued)

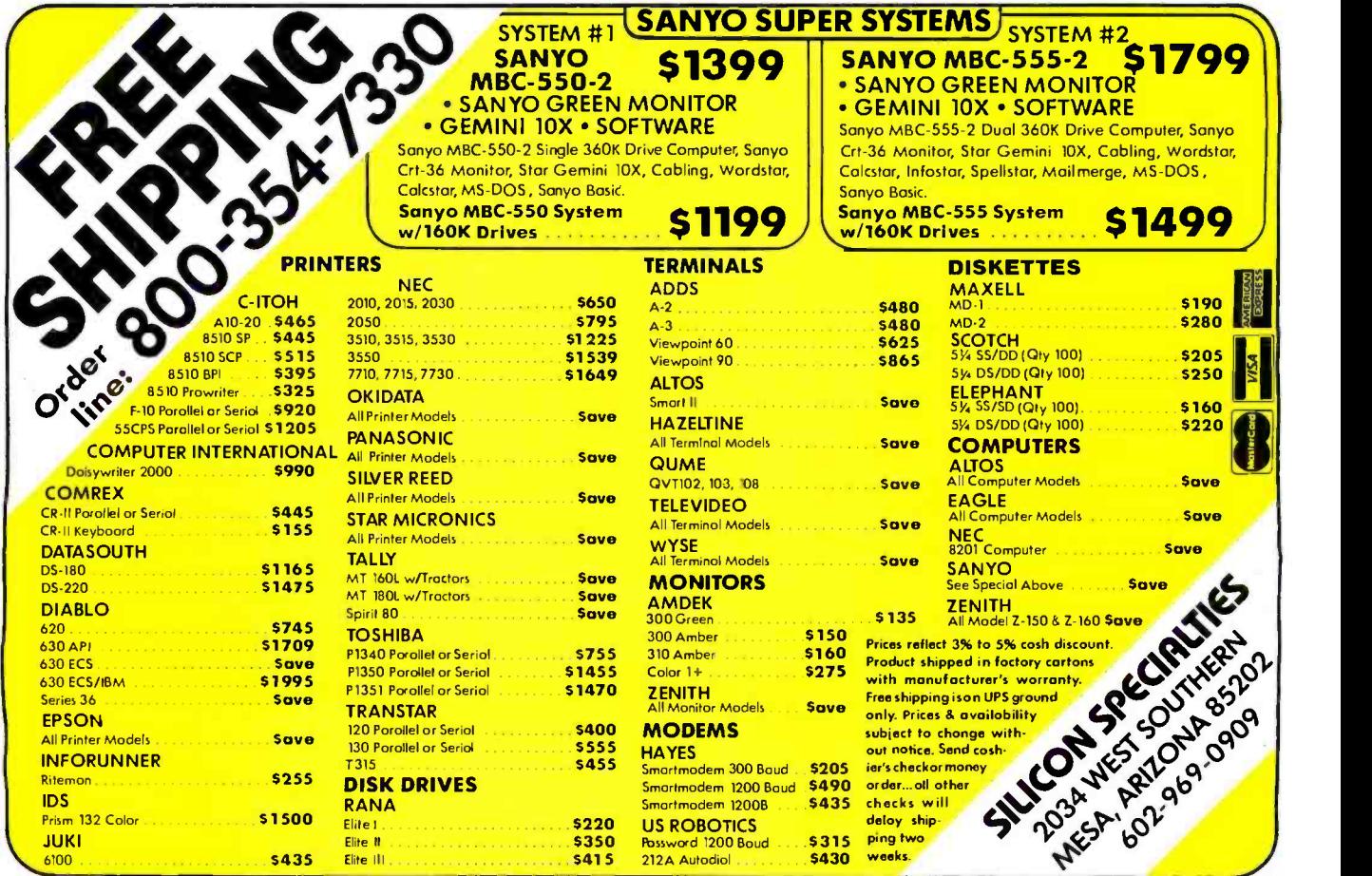

# **COMPUTERS** and more  $\mathbf{COMPUTERS}$  and more.

#### is your place to buy for SELECTION, SERVICE and SAVINGS.

We know that your needs are not the same as everyone's, so we don't treat you "just like every one else." Your needs are special. That's why COMPUTERS and more... is your place to buy for...

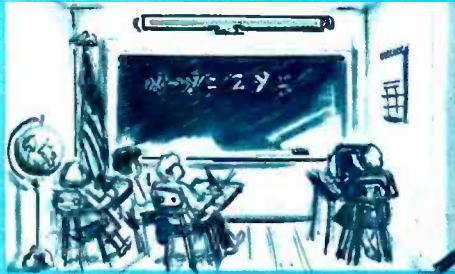

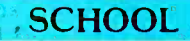

#### **COMPUTERS**

Portable w/2 drives .... 2195

TS 1605 ...............CALL<br>Teletote SALE

**ZENITH** 2150 . . . . . . . . . ON SALE<br>2160 . . . . . . . . . . ÇALL NOW **SHARP** PC-5000 ...................... 1529

NEC We sell and service all Nec Micros .........CALL LEADING EDGE PC ........ .........

For our complete selection call for our line cord and price list for all computers.

IBM EAGLE 64KPC w/2-320 drives 2295 PC -XL .. 3395 PC XT w /256KRAM 4795 Spirit 0 <sup>2699</sup>PCJR 128K ........ CALL CORONA

**APPLE** DeskTop w/2 drives ... 2369<br>The MacIntosh ....... call Portable w/2 drives .... 2195 Apple Starter System 1299<br>Apple Ile 800 annualisme S99 TELEVIDEO

COLUMBIA Multi-User Systems ... CALL 1600.1 w/1 year war... 2495<br>1600.1 Pack w/1 yr. war.2795<br>1600.4 CPU only .... 3454 VP Portable 2349

DEC

Rainbow 100 .......... 2295<br>Rainbow 100 + 4495

KAYPRO

Kavoro II . . . . . . . . . . 115<br>Kaypro 11 + or 4+. . CALI.

FRANKLIN Ace 1000 ............... 799<br>Ace OMS ……... CALL

COMPAQ

Compaq 2-drive 128K 2599<br>Compaq Plus ....... 3995

#### **ACCESSORIES**

**IBM**<br>
Access 1-2-3 **Allen 1:** 389 RI<br>
Keytronic 5150 **Allen 1: 189 RI**<br>
Keytronic 5151 **Allen 1: 219 SF** Access 1.2.3 ......... 389 R10 Plus 64K ........ 269<br>Keytronic 5150 ....... 189 R10 64K + 1/0 cd ... 269<br>Keytronic 5151 ....... 219 SR10 by STB .... on sale Hercules Card 349 Optical Mouse by Visi 199 AST 6-Pack 265 Quadboard Ex 64K .. 319 AST PC Net . . . . . . . CALL Quadboard II 64K . . 249 Plant Color Color Color Color Color Color Color Color Color Color Color Color Color Color Color Color Color Color Color Color Color Color Color Color Color Color Color Color Color Color Color Color Color Color Color Color Z Plus by CCS 679 Orchid Tech CALL Graphix Pus by STB 319 1200B w /Sh 429 256K cd by STB ... 179 Tecmar Access ... CALL

#### APPLE

80 Col 64K for Ile ... 116 80 Col Card 100.109<br>Par Interface .......... 54 294 K by Synetex ... 499 Par Interface ......... 54 294 K by Synetex ... 499<br>Serial Card 79 MicroModern Ile w/Sft 239<br>Buffered Grappler + . 159 Koala Pad 799, 1999, 79 Z.80 Card China (1997) Appli Cards call property of the property of the property of the property of the property of the property of the property of the property of the property of the property of the property of the proper

DELIVERY!

1 Year Warranty Available<br>TO ORDER, Phone orders invited using Visa, MasterCard, or bank wire transfers. Visa, MC, service charge of 2%. Mail orders may send charge<br>card number (include expiration date), cashies: check, money order, or<br>personal check (allow 10 business days for personal or company checks to<br>ciear).

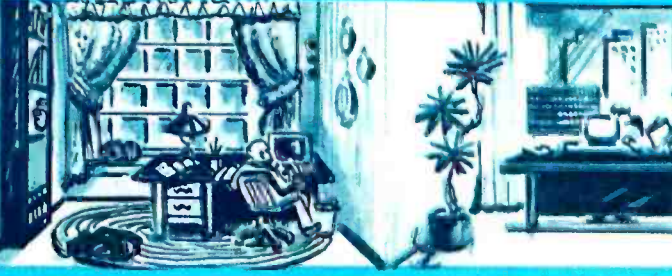

#### ...HOME

#### **PRINTERS** JUKI TOSHIBA

 $6100 18$  cps  $\ldots$  419 Tractor ............. 109<br>Cut -Sheet Feeder ... 529

EPSON Fx-100 . . . . . . . . . . . CALL<br>Fx-80 . . . . . . . . . . . . . CALL LQ-1500 ......... NEW

ABATI LQ20 Parallel LQ20 Serial 429

**DAISYWRITER** Daisy 2000w/48K Buf. 949 Tractor for 2000 .... 119 Cut-Sheet Feeder ... 659

#### RICOH

RP-1300 35 cps 979 ...... 979<br>RP-1600 45 cps Ser. 1395 RP -1200 20 cps L/Q . 689 Tractor-All Models . . 219

#### TRANSTAR

 $Transtar 120P$  ...... 399 Transtar 120S . . . . . . 399<br>Transtar 130P . . . . . . 579<br>Transtar 130S . . . . . . 579 Tran 130 Sheet Feeder 329

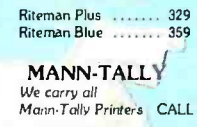

P1351 P 1599 P 1351 S 1599 P 1340 P 799 P 1340 S 799

RITEMAN

**SIEMANS** PT 88 Ink Jet 759 Pt 89 Ink Jet 994

ANADEX 9500 B . . . . . . . . . . . . 995<br>9625 B . . . . . . . . . . . 1195<br>9000 B . . . . . . . . . . . . 989

STAR Power Type - New - CALL<br>Delta lO & 15 .... CALL<br>Gemini 10x & 15x . CALL<br>Radix 10 & 15 .... CALL

OKIDATA Call for our low sale prices

on all OK! Printers

# FREE \* **FREE \***<br>SHIPPING

#### PLOTTERS

#### AMDEK

Amplot-4 Color .... 719<br>Amplot II Digital .... 899 X-Y 6 Color ....... 949

ENTER

DMP-40-2 call<br>DMP-40 P  $\begin{array}{|c|c|c|c|c|}\n\hline\n&\text{DMP-40 P} & \text{959}\n\end{array}$ C -ITOH,  $Cx - 4800$   $649$ 

HOUSTON -INST

Sweet -P for Apple ...729<br>Sweet-P for IBM .....789<br>Sweet-P Model 100 ...519 **STROBE** M100 1-Pen . . 489<br>M260 8-Pen . . 779

#### DISK DRIVES

Tandon 100-2<br>
CDC for IBM (320 K)<br>
SPECIAL NOTE TO OUR CUSTOMERS:<br>
Because Hard Disk Drive comparies are re-<br>
thinking their prices downward, please call for<br>
latest prices Journal Disk Drive COMAR, DCMAR, DA-<br>
VONG. CORVU

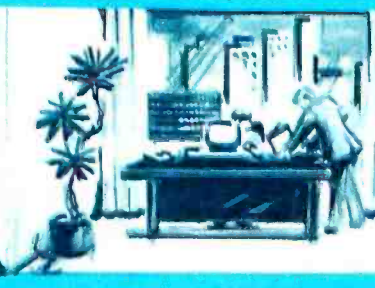

# ... OFFICE

FOR PC & XT Easywriter I .... <sup>189</sup>FOR JR. Home Acct. Jr. . . . . . . 54<br>Tax Advantage Jr. . . . . 54

Lotus 1 -23 319 Lotus Symphony ...... call<br>R:Base 4000 3349 349 DesQ 339<br>MultiMate call MultiMate call Volkswriter DeLux 199 Wordstar<br>Wordstar 1999 Wordstar 199<br>Home Accountant Plus 1999 Concurrent CP/M 86 ... 239<br>CP/M 86 ............<mark>. C</mark>ALL T.I.M. . . . . . . . . . . . . . . . . 329 Q-Base . . . . . . . . . . . . . . 139<br>Vers<mark>e Fo</mark>rm 2000 . . . . . . . . . . 279 Ask Micro (ea package) 389 Smartcom II ............ Inview ............... 219 Personal Development 67 Rewriter 2 119 Rescue at Rigel 24 Easywriter 1 Sys. 189 Kids on Keys Jr. . . . . . 24<br>Creative Calc. . . . . . . . 34 Creative Fier 34 Creative Writer 34 Ppes 24 Save New York 24 Friday 169 C Dex (each 36 Quick Code 179 Micro Pro on sale! PFS: File 83

Micro Terminal 69 MAC

Friday 199<br>dBase II 199 dBase 11<br>Micro Soft Basic 119 MultiPlan<br>139 Chart 1199 Chart 99 Call for our free price list

of software **MONITORS** 

#### AND TERMINALS

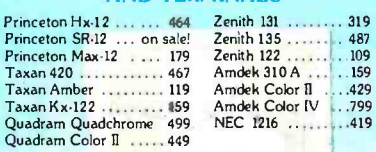

TERMINALS

WYSE 300 989 Televideo 914 .... 539 WYSE 100 689 Televideo 924 .... 687 QUME 102A 534 Televideo 910+ 549 QUME 103A CALL Televideo 950 .... 895

APPLE

PFS: Report 83 PFS: R3<br>PFS: Graph 83 - 188 Visicalc 3.3<br>Visicalc Enhanced 189 Visicalc Enhanced Letter Perfect w/Mail 99 dBase II call Tax Prepare '84<br>Tax Prepare '84 III 179<br>Magic Window II III 97

#### **SERVICE**

EXTENDED WARRANTIES AND FAST REPAIR BY QUALIFIED TECHNICIANS FOR OUR ENTIRE LINE. CALL FOR MORE INFO.

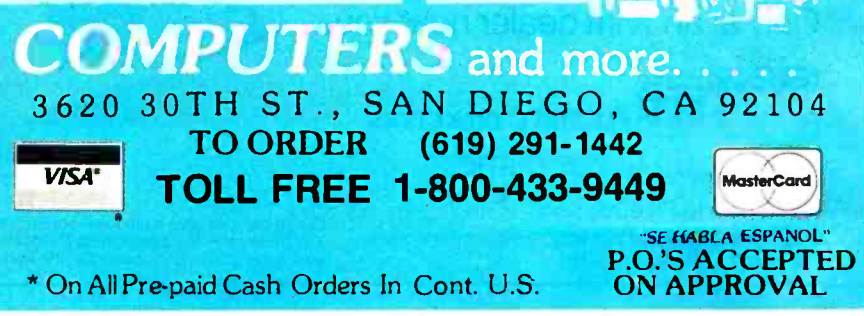

FORTH books and succeeding works should improve upon this early text. McCabe accomplishes that task.

#### A LOT TO OFFER

The language FORTH is made up of words contained in a vocabulary. These words represent specific programming operations and functions. The language is supplied with a set of core vocabulary words with which the programmer begins. As a programmer becomes proficient with the language, he normally develops extensions of the core to perform new and complex tasks. The purpose of a FORTH text is to examine and describe the function and use of each word. McCabe's job. therefore, is to describe each core word in complete detail, and he manages to do this admirably.

#### ORGANIZATION IS THE KEY

The author's greatest strengths are his organization of the subject matter, his straightforward writing style, and his knowledge of the language. Organization is an important point since FORTH is based on a word vocabulary. Each new word introduced generally builds upon previous words. McCabe provides a logical progression of the FORTH vocabulary, emphasizing important words with exercises for the reader to try. In general, his exercises worked on my system using a FORTH-79 language. As each new word is introduced in the book, McCabe lets the reader know immediately on which standard the word is based. This is a real plus. A criticism of Brodie's Starting FORTH was that his book was based on PoIyFORTH, a unique version of FORTH not in keeping with the proposed standards (more on that later); consequently, not all ex ercises would work properly, if at all. Several of Brodie's FORTH words are not available in the two most popular versions of the language, FIG -FORTH and FORTH-79.

#### DIFFICULTY WITH DETAIL

McCabe's weak point lies in the detail of complex subjects. For instance, the initial subjects in the beginning chapters-the stack, stack words, numeric operations, conditionals, and the likeare treated in careful detail but, as the book progresses, McCabe appears to be in a hurry to arrive at the end. I don't believe he spent as much time on the more complex aspects of FORTH as he did on the basics. This is unfortunate because it has been my experience that, in time, most users will master the operation of the stack and postfix notation, but some of the more elusive aspects of FORTH are a source of continual confusion. These include compilation, the vocabulary, array structures, floating-point math, multitasking, disk operation, and others.

Perhaps the most difficult aspect to understand in FORTH is the dictionary, (continued)

> **LIFETIME** VARRANT

One good thing deserves another:

ILEXUALE DISKETTES

# Excellent Hardware, Excellent Software,  $\sqrt{2\pi}$ X'lnf Diskettes.

Why settle for a diskette that doesn't measure up to the quality you're looking for in a total computer system?

Choose the diskette manufactured with added features and quality standards that make it the very best available. Choose the X'Int diskette that's backed by a lifetime warranty.

Find out for yourself. Demand the 51/4" diskette that will give you nothing less than excellent results.

#### Only at an X'Int dealer near you.

 $\mathbf{R}$ FLEXIBLE DISKETTES We live up to our name.

X'Int Diskette Products, inc. 630 International Parkway Richardson, Texas 75081

Our 10 pack features a unique Program Shelf"<br>X'Int's complete 51⁄4" product line of diskettes<br>are Perma Sealed and carry a lifetime warranty.

# Charlie.. You're too expensive!

### Now you can get an AMI -PC for just

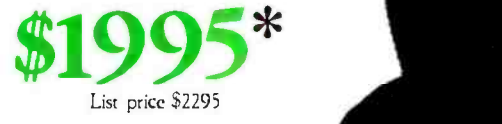

#### American Micronics, Inc., is proud to introduce its total IBM-PC<sup>®</sup> compatible personal computer, the AMI-PC®

AMI-PC runs under DOS, 1.1, 2.0, 2.1, MS DOS, CP/M86<sup>®</sup> and p-System<sup>®</sup>

• AMI-PC system comes with 16 bit 8088 based CPU . 128K RAM Memory upgradeable to 256K · Two 320 K DS/DD Slimline Drives • Floppy Disk Controller • Color/Graphic Adapter • Green Monitor 83 Key Detachable Keyboard with CAP and NUM Lock Indicators

Two RS -232C Serial Ports and One Parallel Port.

Option: 5, 10, or 15 MB Hard Disk upgrades available.

#### SIX MONTHS LIMITED WARRANTY

- 10 DAY MONEY-BACK GUARANTEE \*\*
- AFTER SALE TECHNICAL SUPPORT

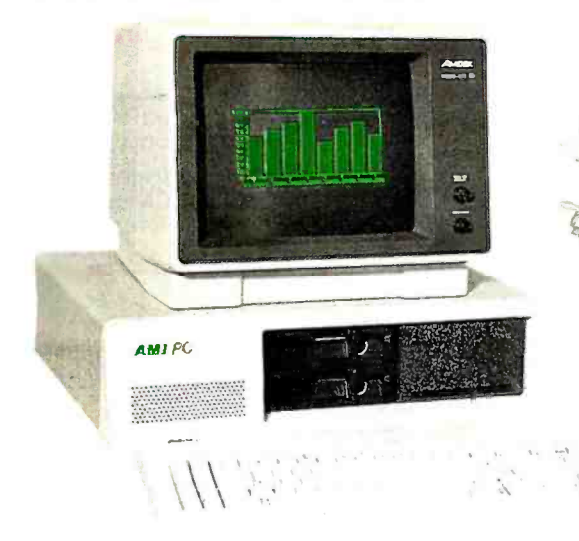

#### Partial List of softwares that run on AMI -PC

Air Traffic Controller IBM® Microsoft Adventure PFS Report Easy Writer AST -378 and AST -SNA IBM® Macro Assembler PFS Write General Ledger<br>Benchmark ISM. ISM ISM -2-3<br>Bupercalc Multiplan Benchmark Lotus I.2.3 Supercalc Multiplan dBasc II. Norton Utilities VìsiCalc BPI Personal A. IBM<sup>®</sup> Fortran Compiler PFS File WordStar Info Star

Please call or write for the dealer nearest you.

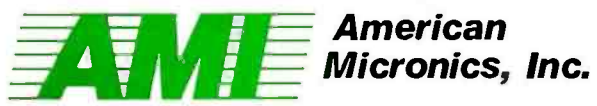

#### 17842 Irvine Blvd., Suite 122, Tustin, CA 92680, (714) 731-5201, (714) 559-1598, Telex 4722121 Dealers application accepted.

AIR TRAFFIC CONTROLLER is a registered trademark of Avant-Gardei AST-378 and AST-SNA are registered trademarks of AST Research; BENCHMARK is a registered trademark of Metaoft; FRIDAY & dBASE II" are registered<br>
1.2-3 is a

@American Micronics. Inc. 1984 Circle 21 on inquiry card.

<www.americanradiohistory.com>

dictionary fields, and linking. While McCabe devotes an entire chapter to this complex and confusing subject, I feel he would have done well to double his effort here, leading the novice FORTH programmer through more clearly mapped examples of dictionary operation. The examples he provides appear correct, but the chapter must be read more than once to fully grasp the content.

Contrary to claims made by FORTH advocates, FORTH is not an easy language to learn, especially for those un familiar with computer hardware concepts-an absolute necessity with FORTH. Starting FORTH takes a more fundamental, almost simplistic, approach to the language, and thus Brodie's book is best for the beginner. For instance, because Brodie assumes his readers do not know what constitutes a byte of memory, he explains it in detail, complete with drawings. McCabe does not bother.

Make no mistake, while FORTH is much more difficult to learn than BASIC, once mastered it is far easier and quicker to program in than most other popular languages; this is especially true in input/output-intensive applications.

#### MANY STANDARDS

One last observation. FORTH is still in the evolutionary stages of development. (I feel it always will be, due to its nature.) It can rightly be described as a roll-yourown programming language, and while there are standards, there are more un official variations to these standards than computer systems. This makes the job of writing a complete, accurate book covering FORTH an almost impossible task, in my opinion. McCabe wisely avoids the politics of FORTH standards and simply notes the differences between the more popular versions, generally FIG-FORTH and FORTH-79.

It's obvious, however, which standard

McCabe believes in. His book con vinced me that FIG -FORTH, not the original form of FORTH, is the only way to go. As new standards emerge (FORTH-83 is the latest). less and less flexibility is available to the programmer in terms of custom implementations.

<sup>1</sup>am only reviewing the first of two volumes. The second is simply a detailed glossary of FORTH and provides a quick, expanded reference source of the language. In Volume I. McCabe makes few references to Volume 2. Although the companion glossary is nice to have, I do not feel it is worth the retail cost.

Despite its flaws, FORTH Fundamentals-Volume I is a must for the serious FORTH programmer who requires an intimate understanding of the inner workings of this complex and versatile language. What is needed next is a FORTH applications book-McCabe just might be the one to do it.

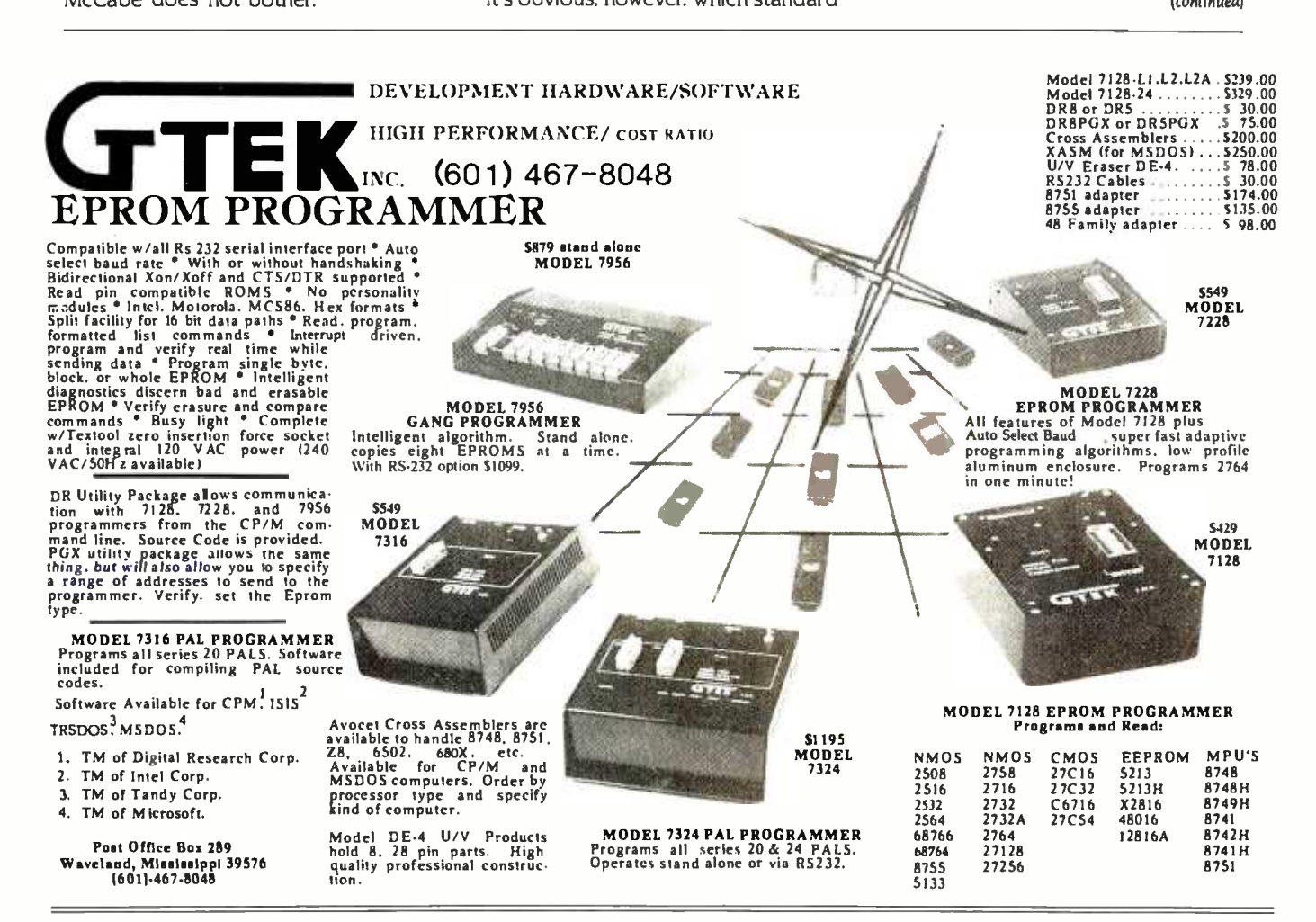

"My Apple's"<br>telephone just<br>called up the home office!"

> The exciting world of telecomputing. With a Hayes system, you just plug<br>it in! Communicating is so easy with a **it in! C**ommunicating is so easy with a system from a complete telecomputing system from a sign Hayes. Hayes Smartmodem 300™ is a<br>direct -connect modem for the new Apple IIc. Hayes Micromodem IIe© installs easily in an expansion slot in<br>the Apple II. IIe. III and Apple Plus.<br>Packaged with Smartcom I™ the Apple II, IIe, III and Apple Plus. Packaged with Smartcom I

companion  $\mathbf{u}$  / software. both  $\mathcal{L}_{\mathcal{L}}$ are complete T systems. Best of V all, both systems

are from Hayes. the established telecomputing leader. Just plug inand the world is your Apple!

We connect you to all the right places. Bulletin boards. databases, information services—naturally. And that's just the beginning. Let your Apple plan your travel itinerary,<br>including flight numbers, hotel and rental car reservations. Watch it retrieve and analyze daily stock and over ordinary felephone lines. You<br>options prices. Work at home and simply connect directly into a modoptions prices. Work at home and send reports to and from your office. You can even do your gift shopping by computer!

Would you care to see our menu? Make your selection. Really. With

Smartcom I, you just order up what you want to do. The program guides you along the way. You can create, list, name, send, receive, print or erase files right from the menu. From the very first time you use it, you'll find telecomputing with Hayes as easy as apple pie!

We've got your number! We know that you want a system  $\mathscr V$  that's flexible and  $\qquad$  i accommodating. That's why Smartcom I is so versatile, accepting ProDOS;' DOS 3.3, Pascal and CP/M® operating 1 systems. It provides you with a<br>directory of all the files stored on your disk. And in combination with<br>your Hayes modem. Smartcom I answers calls to your system, with-

out your even being there.<br>Your Apple's telephone goes anywhere the phone lines go. Hayes modems allow your Apple to communicate with any Bell -103 type modem over ordinary telephone lines. You simply connect directly into a mod-<br>ular phone jack to perform both Touch-Tone® and pulse dialing. Hayes Smartmodem 300 and Micromodem IIe both transmit at 110 or 300 bits per second, in either half or full duplex.

Follow the leader. Over the years we've built our reputation as the telecomputing leader by developing quality products that set industry standards. Now we invite you to see for yourself just how simple it is to add powerful, easy to use telecomputing capabilities to your Apple computer with a complete, ready-to-go system from Hayes. Visit your Hayes dealer for a hands -on demonstration. And get on line

r

with the world. Hayes. We're here to help.

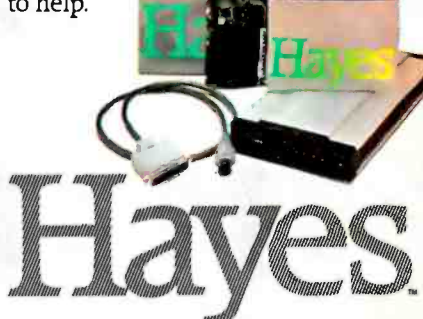

Hayes Microcomputer Products, Inc. 5923 Peachtree Industrial Blvd. Norcross, Georgia 30092, 404/441-1617.

Circle 146 on inquiry card.

Sanaronodem 300 and Smartcom 1 are trademarks and Micromodem Ile is a registered trademark of Hayes Microcomputer Products. Inc. Apple is a registered trademark of the Sanaronoder Benedicts (Inc. Apple is a registered trad

<www.americanradiohistory.com>

# YOU DON'T HAVE TO REMODEL TOADD ON.

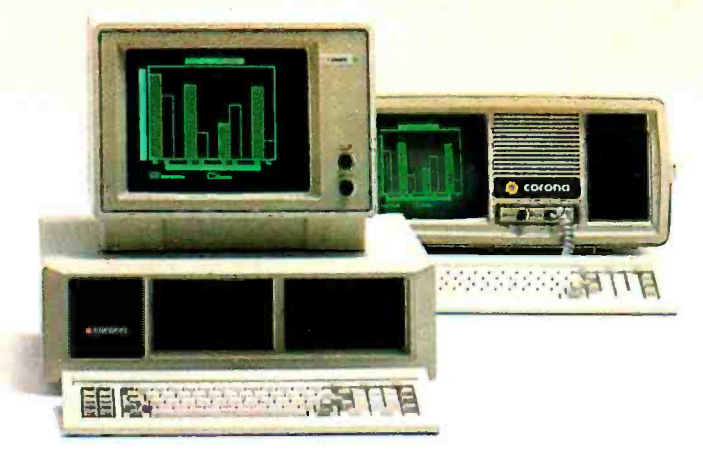

With some computers, the more you do, the more you have to add on.

A little memory expansion here. A graphics adapter there. Next thing you know, you need an expansion chassis. And a loan from the bank.

Corona builds memory expansion (up to  $512K$ ) and high-resolution graphics right into the main board. That saves you money. And expansion slots. Plus, our 128K standard memory and IBM® compatibility let you run thousands of software packages right out of the box. The net result is a PC that grows on you. Painlessly.

The Corona PCs.

It's a matter of simple addition.

In North America, call 1-800-621-6746 for the Authorized Corona Dealer near you. In Holland, call 020-03240-18111. There are over 1,600 dealers worldwide. And their job is to help. Service by Xerox.

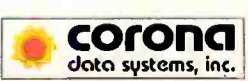

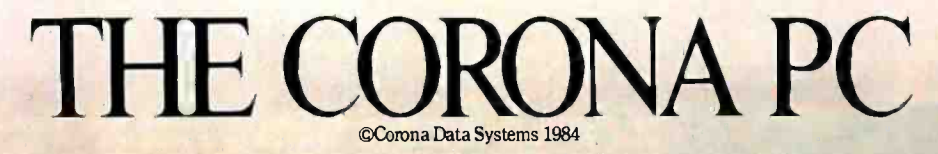

THE UNIX OPERATING SYSTEM Reviewed by Irene Pasternack

Then I first looked at The  $UNIX$ Operating System by Kaare Christian, the only thing I could say was "Why another UNIX book ?" I read this book in order to answer that question and discovered that, yes, there is an au dience for the book.

Christian's book is well suited for the person with experience using another computer system who needs to learn about UNIX. It provides a conceptual overview rather than a tutorial for begin ners. The first few chapters on history and fundamentals take up only <sup>13</sup> pages, so I actually read them instead of skipping them and missing some important concept. The second section, "Advanced UNIX System Topics." provides clear descriptions, examples, and relevant concepts on topics that any serious UNIX user needs to understand: shell programming, C, make, Source Code Control System, yacc and lex,

system manager and programmers' utilities, and the UNIX kernel.

#### FOR SEVERAL LEVELS

The UNIX Operating System is also suitable for those who are learning UNIX as their first operating system but are beyond the basics. It fills in the concepts behind newly familiar commands and explains what your local system administrator or programmer is doing in a way a newcomer to computers can understand. It should be read after a class or practice with introductory books such as The UNIX Primer Plus by Mitchell Waite and Donald Martin (Howard W. Sams and Co., 1 983) or A User Guide to the UNIX System by Jean Yates and Rebecca Thomas can learn how to use it. This book is (Osborne/McGraw-Hill, 1982).

Appendixes include an abridged user's manual and a glossary of UNIXspecific terms. Christian does an ex cellent job of orienting you to what is relevant and what you should ignore, whether you are a novice, a programmer, or a system administrator.

The second chapter jumps into the UNIX system basics with a short warning to get you situated: "The UNIX System is harder to use than a toaster, but then it does more than a toaster. Learning the UNIX System is somewhat like learning a complex skill such as swimming or bicycle riding. At first none of your reflexes seem appropriate but eventually the skill is mastered:'

People who consider themselves UNIX experts will probably remember this challenging phase of learning UNIX. The UNIX system, with all its built-in utilities and library functions, is an awe some tool that requires patience and an understanding of computers before you designed to show you the major capabilities of this tool, rather than to teach you how to use it.

The following chapter covers the shell. For those uninitiated in UNIX, the shell is the part of the system that interprets your commands and acts on them. For (continued)

"UNIX System III POWER and sophistication are yours. Let THE SOLUTION turn your micro into all you dreamed it could be, bringing the Ultimate programming environment as close as your modem. Just a local call from over 300 cities nationwide via Telenet.

- EXPANSIVE SOFTWARE DEVELOPMENT FACILITIES including Language and Operating System design. LANGUAGES: C, Fortran 77, RATFOR, COBOL, SNOBOL, BS, Assembler + Artificial Intelligence programming via LISP.
	- USENET Bulletin Board System-800 + international UNIX sites feeding over 190 categories, typically bringing you more than 160 new articles per day.<br>• Interuser and Intersystem mail + 'chat' capability. • USENET BUIRETING System—800 + International UNIX sites feeding over 190 categories, typicall<br>bringing you more than 160 new articles per day.<br>• UNIFY: Sophisticated data base management system.<br>• UNIX & System enhancemen
		-
		-
		- - Online UNIX manuals + Expert consultation available.

anradiohistory

- SOLUTION-MART: Hardware/Software discount shopping database.
- **. LOW COST and FAST response time.** 
	- (as low as \$5.95 hr. connect time + .03 cpu sec. non -prime)
	- \$24.95 = 1 hr. FREE system time + SOLUTION News subscription + BYTE BOOK

 $4.85 = 1 \text{ N}$ . The Experiment of Bell Labs.<br>
(Introducing The UNIX System 556 pp.).<br>
111Wr is a trademark of Bell Labs.<br>  $\frac{5701 \text{ Prescott Avenue} }{202/483-2238}$ "UNIX is a trademark of Bell Labs.<br> **THE REPORT OF BEATING AND THE SECOND AVENUE** UNIX is a trademark of B<br>December 2008 1011 Prescott Av<br>Lincoln, NE 6850 ELECTRONIC DESIGN, IN

**TM** 

Lincoln, NE 68506 -5155 402/483 -2238 10a -7p Central

Payment via VISA or Master Card

# There are a lot of powerful reasons to write software for HP systems.

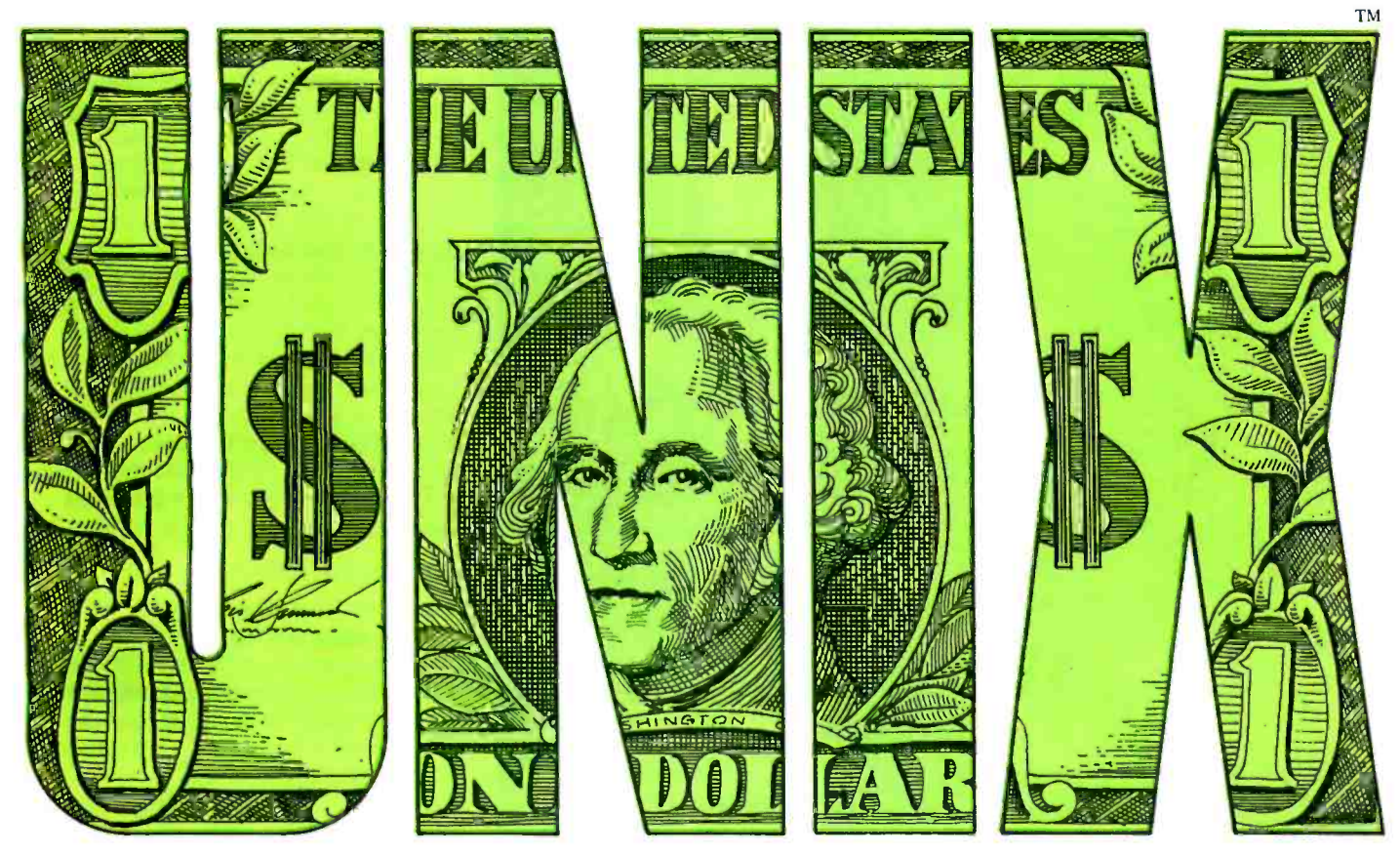

# You're looking at two of them.

An enhanced UNIX" operating system. And the cash bonuses you'll earn when you sell your UNIX compatible applications with an HP system.

Those are compelling reasons to participate in HP's special program for software companies.

We have a whole range of products that can run UNIX, from our popular line of MC 68000 -based machines to our powerful 32 -bit systems. And we'll be expanding that range all the time.

While we're giving you a wider choice of products for your programs, we're also making it even easier for you to write them.

We've developed an especially powerful version of the industry standard UNIX, called HP-UX. Its enhancements provide for graphics, data base management and networking, to name just a few.

When you team up with HP, you have our full service organization behind you. Our factory and field support teams are dedicated to problemsolving. So, if you or your customers have any questions about HP-UX, just give us a call. We're ready to help.

And we're ready to make your efforts very rewarding. When your customer buys an HP system because of your application, we'll give you a cash bonus of 30% of your software's sales price  $$ up to 6% of the net HP system's price. Our only restriction is that, to qualify for the bonus, your software must sell for at least \$10,000.

There are lots of other good reasons to write HP-compatible software for UNIX or any of our other operating systems. To find out all about them, write to Hewlett-Packard, Attn: Gwen Miller, Dept. 57190,19447 Pruneridge Avenue, Cupertino, CA 95014. In Europe, contact Henk van Lammeren, Hewlett-Packard Nederlands B.V., Dept.57190,P.O. Box 529,1180 AM Amstelveen, The Netherlands.

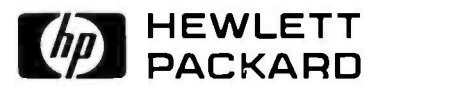

UNIX is a trademark of Bell Laboratories.

BD02315

# **Graphics for<br>Zenith Terminals**

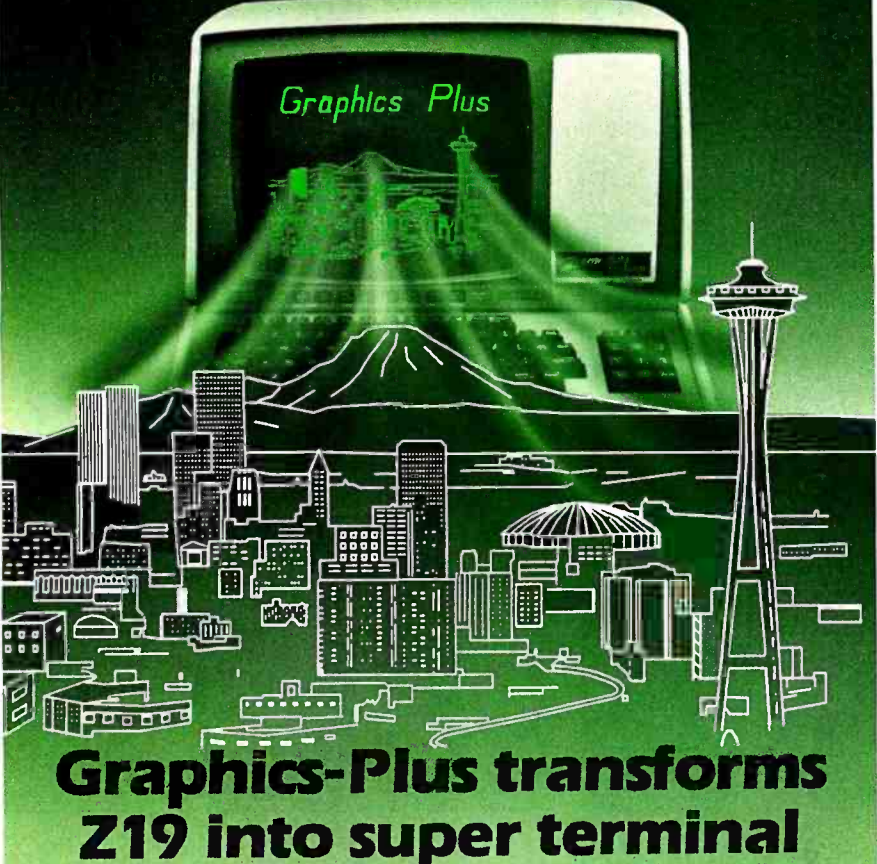

The GRAPHICS-PLUS enhancement board installs easily into your Zenith Z19 terminal to give you powerful graphics capability as well as expanded user features. For a small investment, your Z19 now rivals the horsepower of very expensive terminals.

You get Tektronix 4010 compatibility to run industry standard graphics software. In the text mode, you get DEC VT100 compatible 80 and 132 column formats and 24/49 line

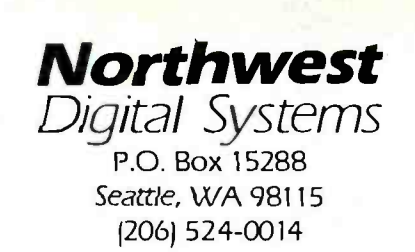

\*Ask about GRAPHICS-PLUS for the Z-29

displays. Plus seven pages of offscreen scrolling memory. A "plain English" Set-up mode. Sixteen programmable function keys. And many more convenience features.

#### **Printer Port Option**

To capture your graphs and text on hardcopy, you will also want our printer interface board for popular dot matrix printers. Specify if you need serial or parallel compatibility.

#### **New Reduced Prices**

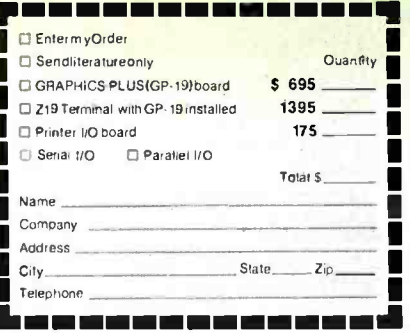

example, a common action would be to load and execute a requested program, directing its input and output streams to specific files or to the terminal. The UNIX shell also has the capabilities of performing conditional commands. Because of this, it can essentially be used as an interpretive programming language. Christian discusses the shell's capabilities and presents many examples of ways it can be used.

The structure of the UNIX file system is presented from a user's point of view. Many of the utility programs that are presented include the text editor, a few basic utilities for handling your directory and files, finding out what's going on, and formatting text.

#### **ADVANCED TOPICS**

"Advanced UNIX System Topics" is the second part of the book and it will delight programmers and systems administrators without completely overwhelming more casual users. Topics covered include make and Source Code Control System, advanced shell use, security, C, programmer's utilities, yacc, lex, system manager's utilities, and the kernel. These topics are not usually covered in books on UNIX but are important for anyone intending to do serious work with UNIX. Each new topic is introduced with a description of why it is important and the concepts behind relevant commands. Examples show format, how to use the commands, and alternative ways to accomplish a goal.

Although I am a fairly sophisticated UNIX user, I found that conceptual holes in my knowledge were filled. A less experienced UNIX user, approaching these topics for the first time, found the concepts and explanations understandable. This is quite a feat considering the levels of complexity of yacc, lex. shell programming, the kernel, and C.

Christian's explanations of yacc and lex are good examples of the quality of the book for both novice and experienced users. For the novice, the concepts and need for recognizing a command language are explained and the commands are demystified. For the experienced user, enough information is provided to begin using lexical analysis and parsing for useful tasks.

I found the description of the UNIX kernel fascinating because it explains (continued)

Circle 237 on inquiry card.

 $\mid$  hey've done it again! As proof of their never ending  $\mid$ commitment to dBASE users, Fox & Geller are proud to announce a new line of innovative enhancement packages designed exclusively for Ashton-Tate's<br>new dBASE III.

To handle the immense size and power of dBASE Ill Fox & Geller have developed QUICKCODE Ill. This greatly expanded program generator allows you to create programs without having to go through the tedious chore of writing code. You save time and gain instant access to a variety of powerful programs most commonly required by database users.

dGRAPH III is the new graphics package for<br>dBASE III that transforms your data into brilliant color ·<br>graphs, instantly! dGRAPH III will select, sort, average and total dBASE Ill datafiles, and then display them in bar, pie, pie -bar and line graphs. You get full color, presentation quality graphs, with a few simple keystrokes.

## dutil III

dUTIL Ill is the new dBASE Ill utility program which will save you time and effort, greatly improving your database productivity. dUTIL III simplifies writing instructions and aids the user in debugging dBASE Ill command files.

> Only Fox & Geller could cre- ate a series of product enhancers that enable the user to take full advantage<br>of dBASE III's heightened speed and<br>increased capability. If you own dBASE<br>III or ever plan to, get to know Fox &<br>Geller and their innovative line of<br>dBASE III enhancers.

THE ONLY THREE FOR dBASE III.

**QUKKCODEIII** 

 $\sqrt{\lambda}$ 

FOR

Fox & Geller, Inc. 604 Market Street, Elmwood Park, N.J. 07407 Fox & Geller, U.K. 17 Wigmore Street, London W1, England 011 441 - 580 -5816 Fox & Geller Ltd. Amsterdamsestraatweg 23, 1411 AW Naarden, The Netherlands 011-31-2159-47170<br>dBase III is a Trademark of Ashton-Tate Quickcode III, dGraph III, dUtil III are Trademarks of Fox & Geller © 1984 Fox & Geller FOX & Geller, Inc. 604 Market Street, Elmwood Park, N.J. 07407 Fox & Geller, U.K. 17 Wigmore Street, London W1, England 011 441-580-5816<br>Fox & Geller Ltd. Amsterdamsestraatweg 23, 1411 AW Naarden, The Netherlands 011-31-21

<www.americanradiohistory.com>

The dBASE II Utility Program

durilli

 $\mathbb{Z}$ 

FOX &GELLER

THE ONLY THREE

Circle 345 on inquiry card.

# Less forYour **Money**

If you do word processing on your personal computer, you probably know that there are many programs for sale to help you with your spelling. But the<br>biggest spelling error you'll ever make is paying too much for your<br>spelling correction software. The Random House ProofReader gives you less for your money less trouble, that is, and fewer spelling errors. The Random House ProofReader is based on the world famous Random House Dictionary. It contains up to 80,000 words, depending on new words with the touch of a key. It shows you the error and the sentence it's in. It instantly<br>suggests corrections. It even rechecks your corrections. And it costs half as much as other programs with far less power. The Random House ProofReader is compatible with all CP/M 2.2 $^{\circ}$ MS-DOS® and IBM Personal Computer° systems.

THE RANDOM NOUSE<br>DICTIONARY LANGLIACH LANGUAGE **The Random House Proof Reader** \$50 mm<br>For orders or information, see your local

dealer or call (617) 967 -4541. Master card and VISA accepted. Or write Wang Electronic Publishing, One Industrial Ave., Lowell, MA 01851. Please enclose \$50 and specify your computer model, disk size and memory.

Random House and the House design are registered<br>trademarks of Random House, Inc., CP/M is a regis-<br>tered trademark of Digital Research, Inc. IBM and IBM<br>Personal Computer are registered trademarks of<br>International Busines

why UNIX works as it does. Because  $\ldots$  e user never interacts directly with the kernel, it is rarely covered in UNIX books. The kernel is the master behindthe- scenes organizer, scheduling processes, allocating disk storage and memory, and supervising data transmission between peripheral devices and the main processing unit. This section explains why you have to reboot and what happens inside the computer when you start up your system. It ex plains how processes are handled, relating the concepts of parent/child processes, multiuser timesharing, block and character 1/O, all the way to the functioning of the kernel.

#### ERRORS

As with every book on UNIX that I've seen so far, there are a few technical errors. In the chapter called "Check File Systems." the command volcopy is explained as an alternative way to back up files on Version 7, but it is not available on the Version <sup>7</sup>1 use. Christian also errs with the phrase, 'only the system is allowed to write in directory files." Any users with write permission for a directory can write in the directory file. Occasionally, introductory paragraphs con tain generalizations that are not com pletely accurate. For example: "Many UNIX Systems have several text editors, most of which resemble..:' ed, is misleading. Most people use a screen rather than a line editor, and only one of the popular screen editors is related to the line editor, ed.

Altogether, The UNIX Operating System is a well- written and useful book for those who are switching to UNIX from other systems or who are familiar with UNIX basics. It contains conceptual information and a wide range of topics not found in other recently published books on the UNIX operating system.

ARTIFICIAL INTELLIGENCE APPLICATIONS FOR BUSINESS Reviewed by Hunter Alexander

rtificial intelligence (Al) interests  $\Lambda$  people in business both as a tool for performing tasks that could not have been done before and as a new way of approaching old problems. Walter Reit man has edited the May 1983 proceedings of the New York University (NYU) Symposium relevant to this topic and

they are published in Artificial Intelligence Applications for Business.

According to one contributor. in 1978 Schlumberger Ltd. of New York City began recruiting and equipping an AI group. To date, it has spent more than \$21 million on researching improved techniques for locating gas and oil (the dipmeter project). Texas Instruments. Amoco. and Standard Oil of Ohio have similar programs. The fifteenth chapter, entitled "Market fiends in Artificial Intelligence;' by Howard Austin, delves into this aggressive Al marketplace where. at present, large amounts of money are being spent, both by business and by the government. One knowledgeable Al businessman, Eamon Barret of Smart Systems Technology in McLean, Virginia, estimates that \$300 million will be spent on Al in 1984. The book contains many such facts arranged in useful charts showing who's who on Al, how much money has been invested in cer tain projects, which people to contact, and what telephone numbers to call. Other tables list all known Al investors and contacts and their telephone numbers.

The book by itself will not help business people in developing a program that will enhance the company's productivity. Rather it is designed to bring the business person up to the speed of the AI industry.

#### A SAMPLE PROGRAM

This book is divided into three parts: ex pert systems, natural language, and the future of the Al marketplace. Adrian Walker's chapter on "Databases, Expert Systems and Prolog." takes us inside IBM's San lose research laboratory. He explains how Plantdoc, a naturallanguage system, diagnoses ailments that you enter about houseplants and then recommends remedies. Because Plantdoc is one of the easiest applications to explain, it serves as a good ex ample of how people can enhance their businesses with increased service or productivity facilitated by an Al program. Although the program could be for home use. a customer can allegedly enter a plant store and describe a plant's symptoms. such as yellow leaves that are dropping off. The clerk then enters this information. the ailment is diagnosed, and the computer responds (continued)

# **Gifford** has a lock on multiuser CP/M<sup>8-16.</sup>

#### It's 11:00 P.M. Do you know where your files are?

It's great when multiple local and off site users can run any 8- or 16 -bit CP/M or MP/M™ program. It's even better when t they can share expensive resources like printers, hard disks, and tape drives. Best of all is when they can share your most precious resource - data. Gifford has been delivering systems with all these features for over two years.

But sometimes data is sensitive. How do you keep people from taking more than their fair share?

#### Gifford adds a new dimension to CP/M security.

With our new security features, you can control what resources and data are shared.

Gifford's proprietary security enhancements include user login with encrypted passwords, control over access rights of modem users, secure electronic mail, and the ability to restrict users to specified terminals, programs, and directory areas. Plus, an audit log utility that keeps a permanent record of system activity. And you also get all the standard security features of Digital Research's MP/M-86™

You select the level of security needed to get the best balance between file sharing and file safety.

#### Unleash productivity with Gifford's Virtual Terminals.

With our Virtual Terminals, each terminal on your system can monitor up to four different programs running concurrently. And at the touch of a key you can switch screens instantly from one program to another.

You could look up an address in dBASE II™ jump over to SuperCalc™ to make some projections, then switch instantly to WordStar® to use this information to update a letter. If you forget what's on a screen, just touch a key to refresh your memory. You won't need to go through the distracting process of

loading and unloading programs. run any 8- or 16-bit CP/M or MP/M program, you can choose the best programs for your job from the biggest software library in the world. It's easier than I, 2, 3!

#### The Gifford Security Blanket: Total Solutions.

Gifford delivers solutions. This means professional pre -sale consultation, expert system integration with 200 hour system burn-in, complete training, and full after sale support.<br>For example, our three user

CompuPro® based system with a 21megabyte hard disk costs just \$9,990, and can be easily expanded for \$500 per

user. This includes MP /M 8 -16, SuperCalc, and dBASE II.

Other Gifford solutions include systems with hard disks that range from 5 to 300 megabytes, 4 and 9 track tape backup, printers, plotters, and modems. Single- and multiuser 8086, 68000, and Z-80 based systems are available for immediate delivery, with 80286 and 16032 systems on the way.

#### Two year warranty protection.

In the unlikely event that you encounter a hardware related problem, we'll replace any defective S -100 part within 24 hours FREE for two full years. But chances are, it can be solved on the Gifford service hotline or diagnosed via modem. All at no cost to you.

# Lock in on Gifford Security today.

If total support, training, on site service, obsolescence -proof upgradeable <sup>S</sup>-100 bus architecture, and complete system security sound appealing, cut the coupon or give us a call. We'll send you a free brochure that tells the whole story. Once you get it you'll see why Gifford has a lock on multiuser CP/M 8-16.

Gifford Computer Systems is a Full. Service CompuPro® Systems Center.

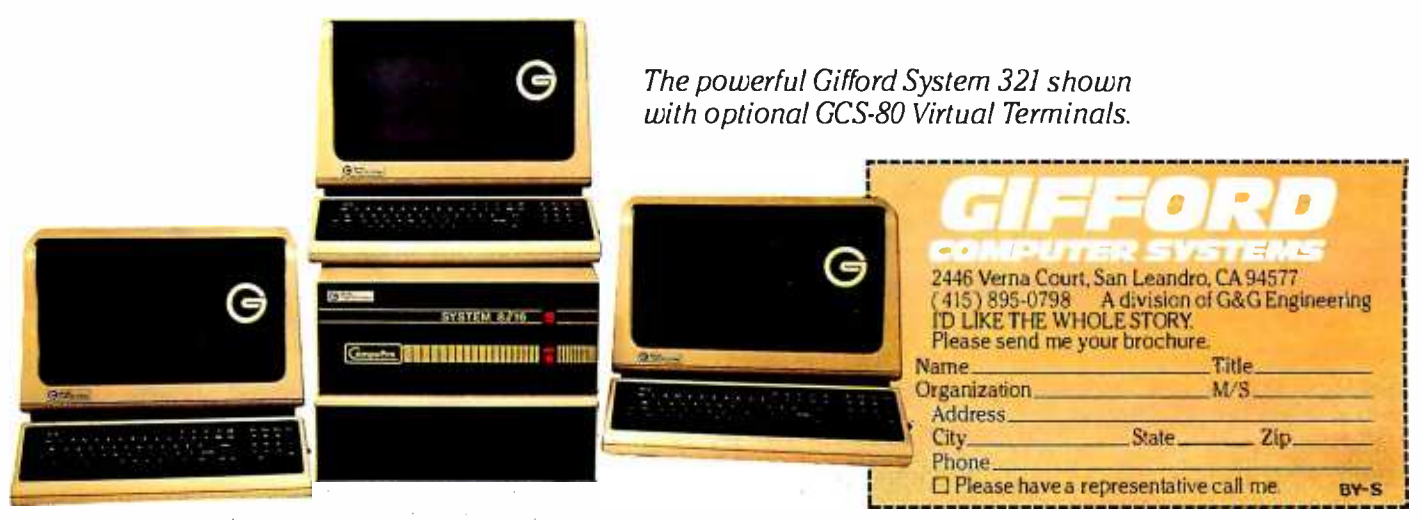

GIFFORD COMPUTER SYSTEMS [ San Leandro, CA (415) 895-0798 L Los Angeles, CA (213) 477-3921 L Houston, TX (713) 680-1944 Amherst, NY (716) 833-4758 D Telex: 704521

# How to pick up<br>the most portable<br>computer for<br>your money.

#### The advantages of a portable computer.

Personal computers.

No matter where you are or what you do, you can see how they're changing your world. If you've done any reading on the subject, you know that there are a dizzying array of personal computers on the market today, all with differing features, capabilities, sizes, and prices.

If you're planning to buy a personal computer, consider the advantages of a portable computer. Today, the portable computer can offer the same capabilities as a desk-top model, yet give you options that go far beyond your desk: If you work at home, a portable can free you of the cost of separate computers for your home and office. A portable computer can make any business trip infinitely more productive. And outside the office, a portable can also become an educational tool for your family.

The benefits of a portable computer go as far as you can take it.

#### **Weigh the differences.**

When looking at portable computers, keep in mind the three P's: power, price, and portability. A REAL PROPERTY AND REAL Every portable computer design is the result of trade-offs between these three factors.

At one end of the spectrum you'll find small, inexpensive lap models with very limited capabilities, and at the other, relatively large and bulky portables with desk-top computer power, costing up to thousands of dollars more.

Within this broad range, however, exceptions do exist. Whatever your needs, remember: you're looking for the model with the most power and features at the lowest possible weight and price. A portable like the Visual Commuter."

#### The Visual Commuter: two computers for the price of one.

Commuter is a breakthrough in portable computers. In only 16 pounds (half the weight of comparable portables), and for only \$1995, Commuter offers you the same features as a powerful desk-top computer: a 16-bit 8088 processor.

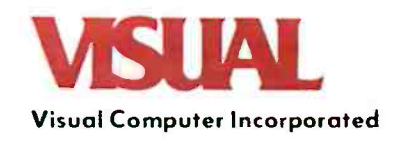

128K of memory expandable to 512K. Single or dual floppy disk drives with up to 720Kof storage ( roughly 360 typewritten pages). A full 16 line by 80 column optional flat panel display. And expansion capabilities for printers, hard disk, communications, and external monitors, including your TV set. So instead of buying a desk -top computer for the office and a portable for the road, you can save yourself thousands by buying a Commuter.

#### A portable without IBM°PC compatibility is no bargain.

Any computer, no matter how advanced, is only as good as the software that goes into it. And in micro-computers, IBM PC compatible software sets the standard. The success of the IBM Personal Computer and the resulting IBM PC compatible software industry means thattoday's most innovative, powerful, and useful programming is being written expressly for the IBM PC. And only a truly IBM PC compatible can take advantage of it.

Commuter offers a level of IBM PC compatibility unsurpassed in a portable or desk-top computer. With the IBM PC compatible MS-DOS<sup>\*\*</sup> operating system and GW Basic:" A full 83 key keyboard with a layout identical to the IBM PC. 51/4" floppy disks that are interchangeable with the IBM PC. Built -in IBM compatible color graphics and monochrome support. There's

even a portforthe IBM PC expansion chassis. And unlike many so- called IBM PC compatibles, Commuter can run virtually all of the software written specifically for the IBM PC.

#### No computer makes \$1995 go farther.

For \$1995, Commuter not only gives you desk -top power and features, it does it in only 16 pounds. And at 31/2" x 18" x 15" with built -in handle and carrying case, you can take it anywhere you'd take a briefcase.

For more information on Commuter, call 1-800-847-8252 (in MA call 1-800-462-5554), or write Visual Computer Incorporated, 135 Maple Street, Marlboro, MA 01752. Or visit your local Commuter dealer today.

Commuter. Whether you compare it to desk -top models or other portables, you just can't pick up more computer for your money.

## Commuter. It can take your business places it's never been.

Visual Computer Incorporated is a wholly owned subsidiary of Visual Technology Incorporated. COMMUTERisa trademark of Visual Computer Incorporated. IBM is a registered trademark of International Business MachinesCurporaliun. MSOOS and GW Basic are trademarks of Microsoft Corporation

Circle 323 on inquiry card.

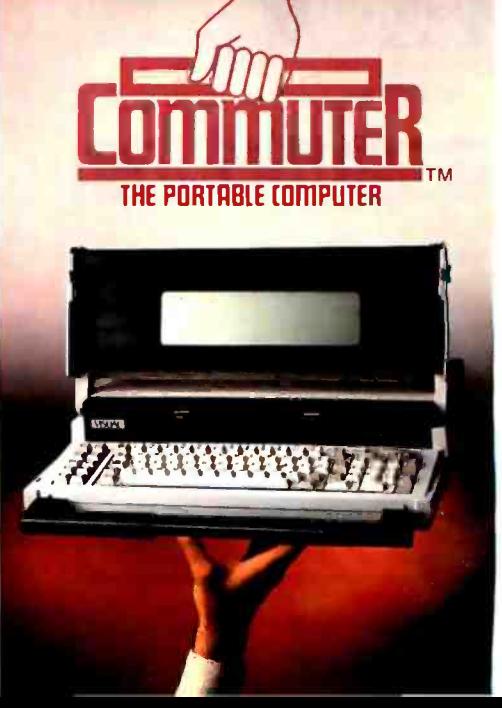

#### BOOK REVIEWS

#### Heart of TEXAS COMPUTER SYSTEMS **RS-80** We carry the full line of TRS-80 computers, plus TCS upgrades. Call for our low discount prices. Model 100 Briefcase size. CALL Model IV Portable: CALL Model 12 , 16 at discount: CALL Model 12/16 Accessories /discount. The TANDY -2000 Check out this terrific new computer from Tandy. It's beautifully designed and very versatile. Four times faster than the IBM -PC and has twice the floppy disk capacity. MSDOS compatible. It's a great machine and we have a great price. CALL! DISK EXPANSION M-III M-IV<br>1. Controller Pwr.Sup. Hdwr..Instruct. 5249 \$329 1 Controller. Pwr.Sup. Hdwr.,Instruct. \$249 \$329<br>
1 Kit 1, plus 1/40-trk.Tandon Dr. \$429 \$479<br>
1 Kit 1, plus 2/40-trk. Tandon Dr. \$589 \$649 2 Kit 1. plus 1 /40- trk.Tandon Dr. \$429 \$479 3 Kit 1. plus 2 /40 -trk. Tandon Dr. \$589 \$649 3a Kit 3 w/2 80 trk drives (dual sided 40s) \$698 \$729 \$698 \$729 Model IV needs 64K to operate. For 64K Kit. CALL.<br>Model IV needs 64K to operate. For 64K Kit. CALL.

Quality disk drives -- O.E. brand on IBM Available bare and in cabinets. TM100-1: \$159 CALL US IF YOU FIND **CORVUS** Solve pr 25% OFF LIST PRICE! **OMNINET-** A high speed multi-user network that connects several computers for instant communication up to 4.000 feet away.

 $\blacksquare$  $\bullet$ 

an

5mg. \$1649 10mg. \$2279 20mg. \$3049

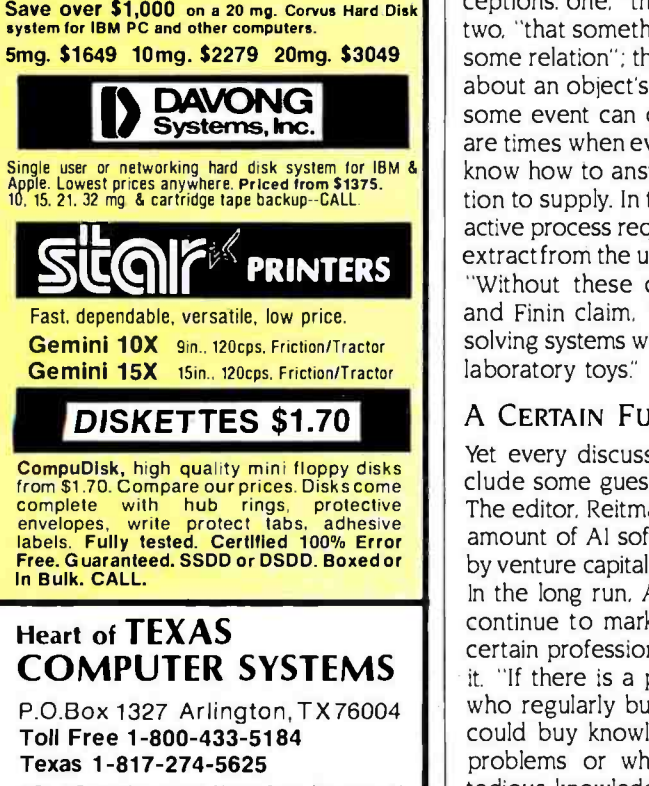

VISA. MC. cashier's check. Money Order. No tax out of state. Texans add 5%. Prices subject to change.

with the appropriate remedy. On a less simplistic note, a similar procedure could be programmed for diagnosing what ails something as complex as a nuclear power plant, though we would certainly require a great deal of trust in the system and its information. Dr. Walker also tells how the Prolog language, used extensively in Al, provides powerful and practical means for integrating techniques in databases and expert systems. Digital Equipment Corporation, for example, has used expert systems to replace manuals and oldfashioned dumb databases. The cor poration is presently automating manu- facturing and assembly.

Other papers describe several applications that include knowledge -based systems, expert systems, natural-language interfaces, advisory systems, robotics, and intelligent database software.

This is no easy task. For a computer to interact with you it must be able to solve problems, answer questions, and recognize and respond to misconceptions. According to the authors of Chapter 12, Webber and Finin, there are four discernible types of user misconceptions: one, "that something exists"; two, "that something can participate in some relation"; three, a misconception about an object's type: and four, "that some event can occur." Further, there are times when even the user does not know how to answer or what information to supply. In these cases, the interactive process requires that the systems extract from the user the required data. "Without these capabilities," Webber and Finin claim, "interactive problemsolving systems will never be more than laboratory toys."

#### A CERTAIN FUTURE

Yet every discussion of Al should include some guesses about the future. The editor, Reitman, sees an increasing amount of Al software houses backed by venture capital from various sources. In the long run, Al is building and will continue to market software because certain professionals can benefit from it. "If there is a population of people new implementation to extend? who regularly buy knowledge or who could buy knowledge to avoid costly problems or who routinely perform tedious knowledge -based inference in their work, conjecture is that a commen-

surate knowledge system product would appeal to that market:'

The opinions and stylistic problems in this book call for the reader to forgive these authors, because they are ex plorers of a new galaxy. Some of them will undoubtedly find more oil and copper, diagnose more diseases, invest wisely in the stock market, or maybe even win a space war.

#### AUDIENCE

This book would help someone setting<br>up an artificial language department in a company, preparing to buy an Al product, and preparing to hire an Al consultant. A venture capitalist pondering an investment in Al would make a better transaction after reading this book. Someone planning to perform Al consulting, programming, or related work would do well to read Reitman. A professor teaching Al might hesitate to assign this book because of the price, but it will probably be on reserve in many libraries.

The contributors are all established experts. Reitman himself has drawn con clusions for readers to entertain about AI. He started 1983 teaching at NYU Graduate School of Business Administration. He organized or helped organize a conference on A1. The con ference was a hit. Reitman got an offer he could not refuse. He now works for Bolt Beranek and Newman Inc., of Cambridge, Massachusetts, one of the more successful] Al firms and contractor for the Navy and DARPA (Defense Advanced Research Projects Agency).

Reitman considers that people con sidering incorporating Al in their firms encounter two obstacles. He has attempted to address the first with the symposium proceedings, namely, "figuring out what AI is." The second matter takes more grappling: determining how a firm should apply Al. Because no two firms are alike, each one must decide on its specific expectations, answering questions such as: Do you want to implement Al for marketing or productivity? Will you design your applications or rent them? How far do you want this

Reitman suggests the next steps after symposia are books and articles: seminars; consultants; product, service, and development firms; demonstrations: in- (continued)

# REPORT ON NEW PERIPHERAL HARINWARE:

# CHOOSING A SERIAL INTERFACE FOR YOUR APPLE\*COMPUTER.

#### The "Second Serial Hardware Decision"...

Once you've selected the right serial printer or modem for your Apple\* system, your hardware decisions are over for a while. Right?

Wrong, of course! You still have to decide on an interface card. This "second serial hardware decision" is an important one-one made much simpler

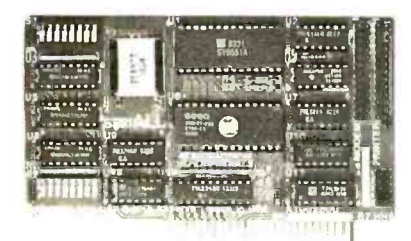

#### SERIALL Printer/Modem Interface

by sERIALL™, the new serial interface for Apple computers. At a significantly lower cost

than Apple's own serial card -\$159.00 vs \$195.00-SERIALL gives you a bunch more features. Practical, everyday features, not useless extras.

For one, SERIALL is the only interface that provides graphics capabilities for serial printers including Apple's new dot matrix Imagewriter<sup>™</sup>.

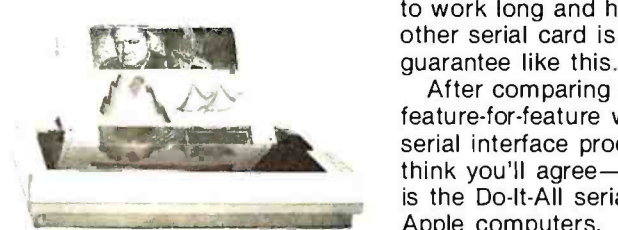

Graphics capabilities for serial printers

SERIALL also offers 27 easy commands for text formatting and screen dumps, making it the most intelligent serial interface you can use with an Apple.

Equally important, sERIALL gives you complete communications interfacing capability. You can use it for modems or in the special terminal mode for timesharing and talking to other computers.

In fact, SERIALL completely emulates the Apple serial card as a communications interface. No additional software or hardware modification is required.

Finally, consider the quality. SERIALL'S five -year warranty is proof that this interface is built to work long and hard. No other serial card is backed by a guarantee like this.

After comparing SERIALL feature -for -feature with other serial interface products, we think you'll agree-sERIALL truly is the Do -lt -All serial card for Apple computers.

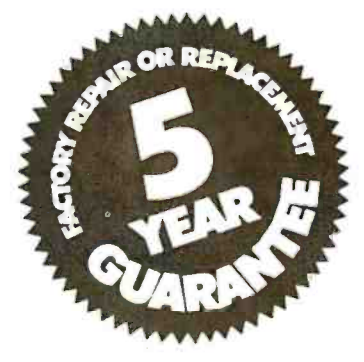

Available from Practical Peripherals-makers of MICROBUFFER<sup>™</sup>, PROCLOCK™. PRINTERFACE<sup>™</sup>, and GRAPHICARD<sup>™</sup>.

'Apple and Imagewriter are registered trademarks of Apple Computers, Inc.

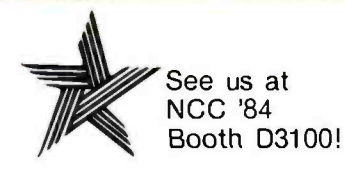

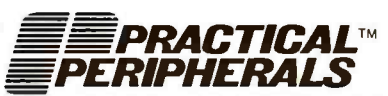

31245 La Baya Dr., Westlake Village, CA 91362 · (818) 991-8200 · TWX 910 336-5431

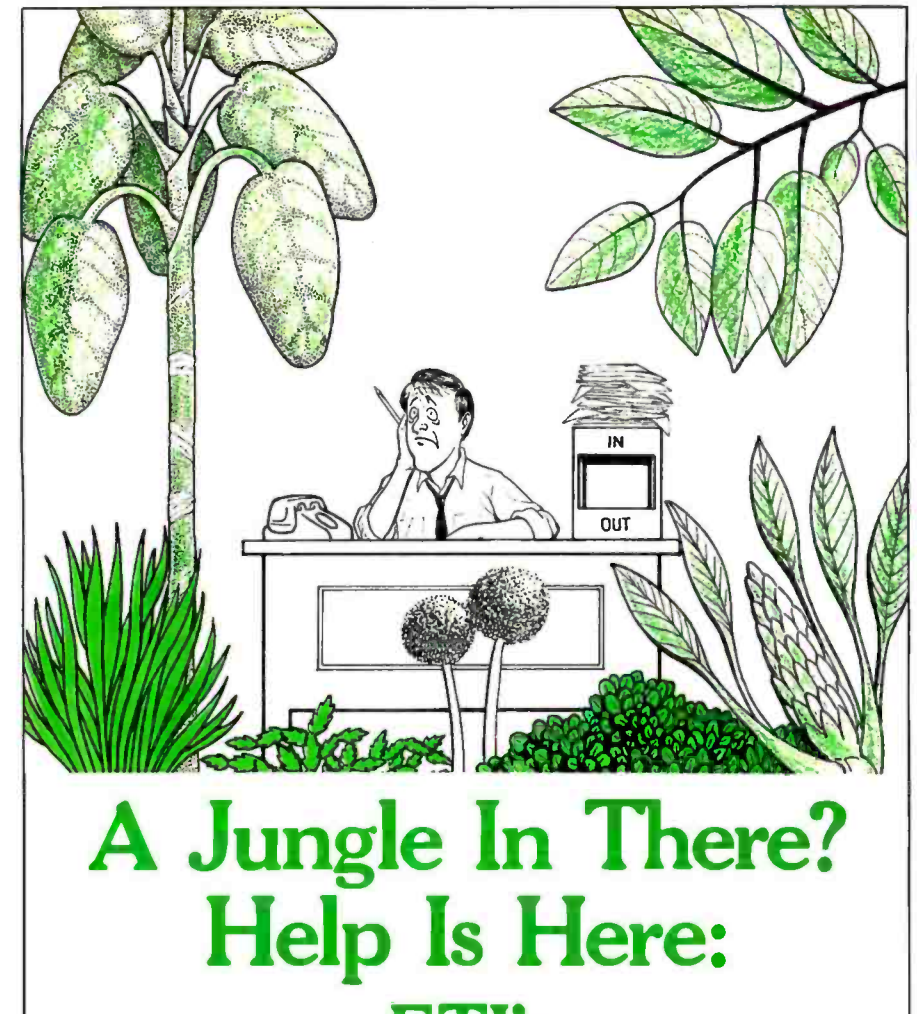

# **ETI's Office Management System**

If your office has a way of getting overgrown with bulging files and paperwork, here at last is a clear cut way back to civilization.

The ETI Office Management System is an integrated office software program

that is easy to use and easy to adapt to your needs. And at

only \$99.95, you don't have to be a big game hunter to afford it.

Whether it's used for file management, word processing, forms design or generating reports, the ETI Office

Management System is easy to operate. By using the built-in prompts and instructional guides, anyone in the office can become productive in minutes, without overheating their pith helmet

And, the Office Management System grows with your needs. Its flexibility is limited only by the specific needs of your office.

To find out more about the flexible, easy-to-use and inexpensive ETI Office Management System, use our reply number or phone or write ETI.

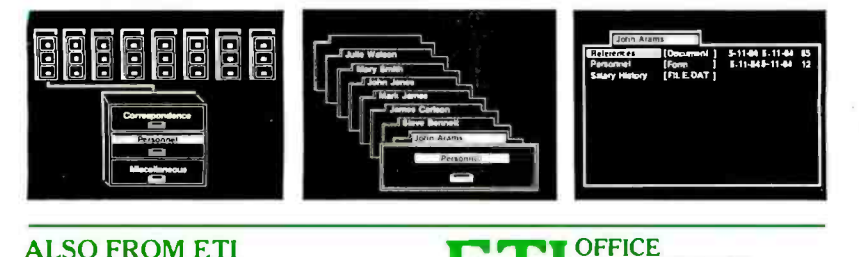

#### **ALSO FROM ETI** Project Control

System S295.00 Personnel System \$95.00

Structured Development System S4995 Micro-Reminder S2995

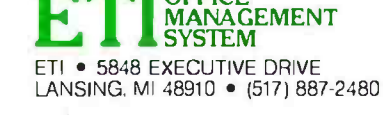

Requires IBM Personal Computer 12BK of RAM. monochrome display, one disk drive. PC-DOS IBM and PC-DOS are trademarks of International Business Machines Price subject to Change without notice

#### **BOOK REVIEWS**

house projects; cost; availability; and management style.

#### THE CONTROVERSY

"A rule-based approach may encourage a false sense of security in capturing expertise." we are told. This book both warns where the pitfalls are as well as brags about the successes of AI.

Coping with uncertainty is a concern shared by many. This book explains how some AI products have succeeded in coping better than any intuitive devices we have used in the past.

In the last chapter Reitman warns of the shortcomings of Al. Apparently. it has not yet lived up to the promise of its academic acolytes.

Questions about natural language and artificial intelligence seldom produce crisp answers. (To speculate, UFO reports began about the same time as AI research.) Some interesting results have been achieved; books come out: conferences are held. But people in business are left with the feeling that the shortage of substantial answers can be expensive. Other reports on AI can also be expensive, but this book is one of a kind and may help defer costly errors. ■

Michael O'Neill (2227 Dwight Way #4, Berkeley, CA 94704) is interested in mathematics, electronics, and music.

E. Francis Avila (POB 401, Auburn, CA 95603) is director of communications at Litton Engineering Labs in Grass Valley. California.

Irene Pasternack is managing director of Specialized Systems Consultants (POB 7. Northgate Station. Seattle, WA 98125) and teaches UNIX seminars. She is also Chairperson of the Seattle Area UNIX Users Group.

Hunter Alexander (4520 King St. #404, Alexandria. VA 22302. (703) 820-8304) is BYTE's Washington correspondent whose interest in AI is supplemented by past experience as a researcher in the Office of Naval Intelligence. He was also a consultant on defense and translator of technical Russian material.

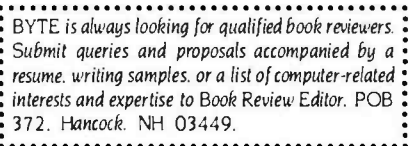

Circle 120 on inquiry card.

# WE MADE IT POWERFUL. BUT WE KEPT IT SIMPLE.

Until now, IBM PC users looking for a data base manager had to make an unappetizing choice: Multifile systems so powerful they're difficult to use. Or single file systems so simple they can't be used to do much.

Until we cooked up Power-base.™

Power -base is the only multifile data base manager powerful enough to get the job done, yet simple enough to be mastered in one sitting. Even if you've never used a computer.

There are no languages to learn, no commands to memorize. To tell Power -base what you want, simply keep choosing from the menu which never goes away, yet never gets in the way. To make a change, simply make another choice. And the unique DataZOOM™ gives you the power to move rapidly from file to file, right to the piece of information you need.

Software Digest awarded Power-base the highest "overall evaluation" after testing twenty IBM PC data management programs for the March 1984 issue of The Ratings Newsletter.

It's hard to make a simpler choice than Power -base. Especially with a suggested retail price so easy to digest: \$395.

Get a taste of Power-base for yourself. For a demonstration copy, send us \$10. It's refundable when you

purchase Power -base at your local participating ComputerLand or other authorized dealer. Powerbase Systems, Inc., (Dept. A), 12 West 37th St., N.Y., NY 10018. (212) 947 -3590.

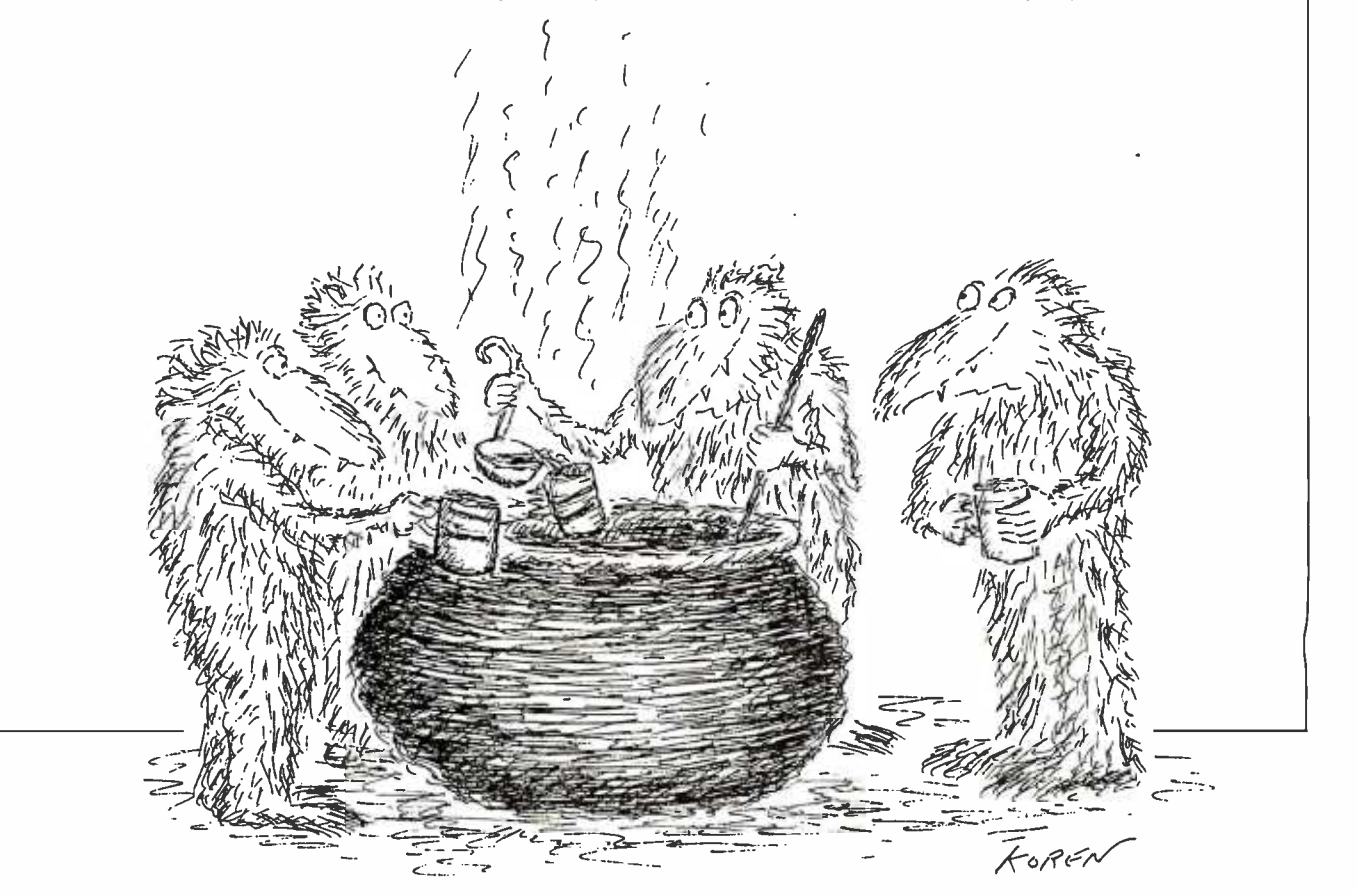

Requires 256K for either IBM PC with 2 drives or XT and compatibles.<br>IBM Personal Computer and IBM PC are registered trademarks of the IBM Corporation.

Circle 247 on inquiry card.

power-base

#### **Iulu 1984**

C. UNIX COURSES Courses in C Language and UNIX. Concord. MA. Somers Point. NJ. and College Park. MD. Three five-day courses are offered: "C Programming Workshop" 'Advanced C Topics Seminar," and "UNIX Workshop," Contact Joan Hall, Plum Hall Inc., I Spruce Ave. Cardiff.<br>NI 08232, 16091 927-3770. Iulu-August

**CONTABASE SEMINARS** SoftwareBanc Seminars various sites in the U.S. and Canada. Such seminars as "Problem Solving with 1-2-3." "dBASE II." and "Exploring UNIX" are planned. Contact SoftwareBanc Inc., 661 Massachusetts Ave., Arlington, MA 02174, (800) 451-2502: in Massachusetts. (617) 641-1241. luly-August

#### **ODBM SEMINARS**

**Digital Consulting Associates** Classes and Seminars, various sites in the U.S. Seminars and classes on information centers. database administration and other microcomputer topics. Contact Digital Consulting Assoclates Inc. 339 Salem St. Wakefield. MA 01880. (617) 246-4850. July-August

**CENGINEERING SUMMER** CONFERENCES Chrysler Center, North Campus, University of Michigan, Ann Arbor, Topics include aerospace. chemical electrical puclear marine, metallurgical, mechanical/automotive, industrial, and computer, information, and control engineering. Fees range from \$450 to \$1000, depending on course length. Contact **Engineering Summer Con**ferences. 200 Chrysler Center-North Campus. University of Michigan, Ann Arbor, MI 48109. (313) 764-8490. luly-August

#### **. WORKSHOPS FOR**

**EDUCATORS Compuworkshops** Computer Seminars for F.ducators, various locations in California. Among the seminars offered are "Designing Educational Courseware" "Computer Literacy for Educators." and "How to Set Up a Computer-Based Education Program in Your School or District" Each course is \$50. Contact Compukids of Seal Beach. Rossmoor Shopping Center. 12385 Seal Beach Blvd., Seal Beach, CA 90740, (213) 430-7226: in West Los Angeles. (213) 473-8002; in Tarzana. (213) 343-4008: and in Rancho Bernardo/San Diego, (619) 451-1742. **Iulu-August** 

**ODEC SEMINARS Technical and Management** Seminars for Professionals, various sites in the U.S. Subject areas: system-performance management, networking, personal computing, applications design and programming, real-time applications design, and management development. On-site seminars can be arranged. Contact Educational Services. Seminar Programs BUO/E58, Digital Equipment Corp., 12 Crosby Dr., Bedford MA 01730, 1617) 276-4949. Iulu-September

**· EFFICIENT COMPUTING TECHNIQUES**, Microcomputers; Techniques for Improving Your Computer Efficiency, Valley Inn and Tavern, Waterville Valley. NH. Four intensive two-day seminars: "Microcomputers: Programming in BASIC" "Introduction to VisiCalc." "Micro Database Applications" and "Engineering and Management Applications" Tuition is \$495, or \$679 with meals and lodging Contact New Hampshire College, Resource Center, 2500 North River Rd., Manchester, NH 03104. (603) 668-2211. ext. 175. July-September

**· MANAGERIAL SEMINARS** Computer Competence Seminars. Boston University Metropolitan College, Boston, MA. A. series of hands-on presentations railored for managers who know little or nothing about computers and for those who wish to sharpen their computing skills. On the docket are "PCs for Improving Financial Analysis

and Decision Support." "Personal Computers for Sales and Marketing Professionals." and many others. Fees range from \$225 to \$595. In-house programs can be organized. Contact Joan Merrick, University Seminar Center, Suite 415, 850 Boylston St., Chestnut Hill, MA 02167. (617) 738-5020. luly-September

**C RAINBOW SEMINARS** All-Hands-On, Boston, MA. Chicago, IL, New York City, and San Francisco, CA. A series of applications seminars featuring the DEC Rainbow 100 Contact Carof Ericson, BUO/E50, Educational Services. Digital Equipment Corp. 12 Crosby Dr., Bedford, MA 01730, (617) 276-4572. lulu-September

**CHIGHTECH TUTORIALS Tutorial Short Courses from** Hellman Associates, London. England, and various sites in the U.S. Among the courses offered are "VLSI Design" "Digital Control," and "Error Correction." Fees are generally \$895. Contact Hellman Associates Inc., Suite 300, 299 California Ave. Palo Alto, CA 94306, (4) 5) 328-4091. lulu-October

**@ PROFESSIONAL EDUCATION** Seminars from the Institute for Professional Education, various sites in the U.S. Programs in statistics, management, simulation and modeling. personal computers, and computer science. Contact the Institute for Professional Education, POB 756. Arlington, VA 22216, 1703) 527-8700 Iulu-December

#### e and

The 1984 National Computer Conference-NCC. Convention Center, Las Vegas, NV. Professional-development seminars. more than 650 exhibits, and nearly 100 technical sessions. Contact the American Federation of Information Processing Societies Inc., 1899 Preston White Dr., Reston, VA 22091. 17031 620-8926. Iulu 9-12

**• FIBER-OPTIC METHODS** Fiber and Integrated Optics, San Diego, CA. Course topics: single- and multimode fiber cabling, photo detectors, receiver and repeater technology. and optical-fiber sensors. The fee is \$875. Contact Continuing **Engineering Education, George** Washington University, Washington, DC 20052, (800) 424-9773; in the District of Columbia. (202) 676-6106, July 9-13

**SPECIAL EDUCATION** INSTITUTE. Microcomputers in Special Education: Today's Challenge. Lesley College, Cambridge, MA. Subjects: Logo software evaluation, administrative applications, and model programs. Technical expertise not required. Contact loy Nikkel. Lesley College, 29 Everett St. Cambridge. MA 02238. (617) 868-9600. luly 16-20

**SIMULATION CONFERENCE** Summer Computer Simulation Conference-SCSC '84, Copley Plaza Hotel, Boston, MA, Technical sessions, papers, panel discussions, exhibits, and tutorials. Contact Charles Pratt. Simulation Councils Inc., POB 2228. La Íolla. CA 92038. (619) 459-3888. Iulu 23-25

#### **SIGGRAPH**

ACM SIGGRAPH '84, Minneapolis. MN. Technical papers. panel discussions, a design show, film and video presentations, and nearly 30 courses Contact SIGGRAPH '84 Conference Office. III East Wacker Dr. Chicago R. 60601. [312] 644-6610. July 23-27

**O INTERFACING TIPS FOR** TEACHERS, Microcomputerbased Instrumentation for Schools, Middletown, OH. An introductory, hands-on workshop for college and secondary teachers. Contact Bill Rouse, 301 McGuffey Hall. Miami University. Oxford, OH 45056, (513) 529-2141. July 23-August 2

Introducing the capability the world has been waiting for. A single personal computer able to handle Apple,<sup>®</sup> IBM,<sup>®</sup> TRS-80,@ UNIX<sup>™</sup> and CP/M® based software.

The Dimension 68000 Professional Personal Computer does it all, It actually contains the microprocessors found in all of today's popular personal computers. And a dramatic innovation creates the environment that lets these systems function merely by plugging in the software.

Add to this the incredible power of a 32 bit MC68000 microprocessor with up to 16 megabytes of random access memory.

Dimension has the power of a mainframe at a personal computer price. It's obviously the best value you can find. For more information ask your dealer or call us at (214) 630-2562 for the name of your nearest dealer.

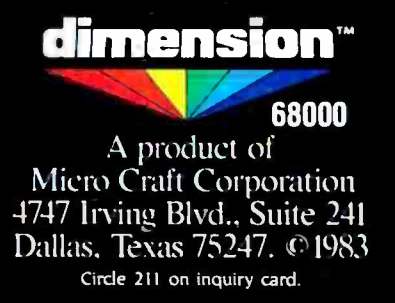

dimension

(CRT not included)

Apple is a registered trademark of Apple Computer. Inc.: IBM is a registered trademark of International Business Machines Corporation; TRS-80 is a registered trademark of Radio Shack, a Eardy Corporation company, UNIX is a trademark of Bell Laboratories. Inc.: CP-M is a registered trademark of Digital Research Corporation.

www.americanradiohisiory.c

#### EVENT QUEUE

**HEATH/ZENITH USERS MEET** International Heath/Zenith Users' Group Conference, Pheasant Run Resort, St. Charles. IL. Contact the Heath Users' Group, Hilltop Rd., St. Joseph, MI 49085. (616) 982 -3463. July 27-29

 $\bullet$  MICROS IN EDUCATION Stanford Institute on Microcomputers in Education, Stanford University, Stanford, CA. An intensive session that provides the background necessary to serve as a school or district resource person. Hands-on programming, word processing, and administrative computing. Contact Stanford Institute on Microcomputers in Education, POB K, Stanford, CA 94305, (415) 322-4640. July 30-August 31

WORKSTATION IN OFFICE EXPLAINED, Software and Hardware for Interactive Workstations, Washington, DC. Demonstrates how to solve business problems by using distributed information systems. The design, operations, com- ponents, and possible results of a communications workstation will be explored. Tuition: 5695. Contact Continuing Engineering Education, George Washington University, Washington, DC 20052, (800) 424 -9773: in the District of Columbia, (202) 676-6106. July 30-August 1

**• ROBOTICS STRATEGIES** Robot Manipulators, Computer Vision, and Automated Assembly, Massachusetts Institute of Technology, Cambridge. This short course em- phasizes ways of developing strategies for solving such robotic problems as sensing, spatial reasoning, and manipulation. Existing industrial robots and binary-vision systems will be covered. Contact the Director of the Summer Session, Room E19 -356, MIT. Cambridge, MA 02139. July 30- August 3

#### August 1984

 $\bullet$  SME CONFERENCES & EXPOS, Conferences and Expositions from the Society of<br>Manufacturing Engineers, various sites in the U.S. and around the world. A calendar is available. Contact the Public Relations Department. Society of

Manufacturing Engineers, One SME Dr.. POB 930. Dearborn, MI 48121, (313) 271 -0777. August

**SCHOOL COMPUTER** COORDINATORS, The Comput er: Extension of the Human Mind, Center for Advanced Technology in Education, University of Oregon, Eugene. For individuals responsible for the use of computers and emerging technologies at the school and district levels. Pre- and postconference workshops. Registration is 595. Contact Summer Conference Office. College of Education, University of Oregon, Eugene, OR 97403. August 1-3

**SHOW FOR TARHEELS** Great Southern Computer Show, Civic Center, Charlotte, NC. Hardware, software, peripherals, and accessories for the home and office. Seminars and workshops. Contact Great Southern Computer Shows, POB 655. Jacksonville, FL 32201, (904) 356-1044. August 2-4

 $\bullet$  HOME AND OFFICE The First Annual Tampa Bay Computer Show & Office Equipment Exposition, Curtis Hixon Convention Center, Tampa, FL. Hardware, software, accessories, and peripherals for industry and home. Contact CompuShows Inc., POB 3315, Annapolis, MD 21403. (800) 368 -2066: in Annapolis, (301) 263 -8044: in Baltimore, 269 -7694: in the District of Columbia, 261-1047. August 2-5

 $\bullet$  AI INVESTIGATED The National Conference on Artificial Intelligence, Performing Arts Center, University of Texas, Austin. Seminars, exhibits, and panel discussions Registration for American Association for Artificial Intelligence (AAA!) members is SI00: nonmembers pay \$140. Contact Claudia C. Mazzetti, AAAI, 445 Burgess Dr., Menlo Park, CA 94025, (415) 328-3123. August 6-10

**COMPUTERS IN ENGINEER-**ING. The 1984 ASME International Computers in Engineering Conference and Exhibit, Hilton Hotel, Las Vegas, NV. More than 60 panel discussions and paper sessions. Product exhibits. Contact American Society of Mechanical Engineers, 345 East (continued)

# LMC's 32-Bit Virtual Memory MegaMicro Is The-State-Of-The-Art UNIX Microcomputer

UC.

Tim

LMC's 32 -bit MegaMicro provides mainframe or super- minicomputer performance at prices competitive with today's far less powerful 8- and 16 -bit microcomputers. This is made possible by use of the next generation of logic chips-the National Semiconductor 16000- series. LMC MegaMicros incorporate: the NS16032 central processing unit which hastrue 32 -bit internal logic and internal data path configured on the IEEE 796 multibus; demand-paged virtual memory implemented in hardware; and hardware 64 -bit double -precision floating-point arithmetic.

The LMC MegaMicro is supplied with HCR's UNITY\* which is a full implementation of  $UNIX***$ and includes the Berkeley 4.1 enhancements to take advantage of demand -paged virtual memory. Also included are C and FORTRAN. Typical multiuser systems with 33 megs. of fast (30 ms. average access time) winchester disk storage, a half meg. of RAM, virtual memory, hardware floating -point arithmetic, UNIX, C, and FORTRAN 77 are available for \$20,000 (and even less with quantity or OEM discounts).

UNITY is a Trademark of Human Computing Resources. "UNIX is a Trademark of Bell Laboratories.

#### LMC MegaMicros The Logical Alternative™

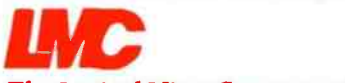

The Logical MicroComputer Company 4200 W. Diversey, Chicago, IL 60639 (312) 282.9667

ינו

**T A** member of The Marmon Group of companies

# Prescription: SemiDisk.

what the doctor ordered!

If you've been "patient" with slow disk drives for too long, SemiDisk will relieve your suffering.

#### Fast-acting.

The SemiDisk, a super -fast disk emulator, stores and retrieves data much faster than either a floppy or hard disk. This is especially useful with programs such as editors, assemblers, compilers, spelling checkers, and large capacity data base managers.

#### Easy to apply.

Installation is as easy as plugging the SemiDisk into an empty slot of your computer, booting up normally, and running the installation software provided. No assembly language programming is required.

#### Comes in regular and extra-strength.

SemiDisk I is the standard model for S-100, for use with  $CP/M^{\circledR}$  2.2. SemiDisk II is just as easy to use,

and offers extra speed and flexibility for custom S-100 applications. There are also SemiDisks for TRS -80 Model II, IBM PC, and Epson QX10.

#### Contains gentle buffers.

CP/M<sup>®</sup>80 installation software includes SemiSpool, which temporarily stores print data in the SemiDisk, and continuously feeds the printer as it becomes ready for data. This buffering action allows the computer to be ready for other uses immediately after issuing a print command, while the printer is printing.

#### No blackouts: A cure for emulator amnesia.

The optional Battery Backup Unit (BBU) plugs into the SemiDisk, and supplies power even when the computer is off. It contains a battery which keeps the data alive during prolonged power outages of four hours or more.

#### Stops head-aches.

Unlike a hard disk, which can. 'crash' its head on the rapidly rotating disk surface, and a floppy, which grinds the disk constantly, the SemiDisk has no moving parts to break or wear out. No buzzing, clicking, grinding, or other noise. Just ultra -fast, silent data transfer.

#### Won't bruise your wallet.

And now the really good news! SemiDisk's price won't raise your blood pressure.

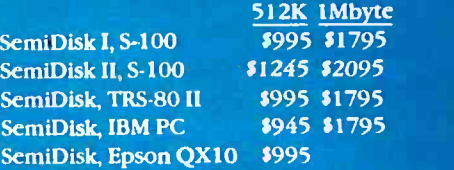

# **SEMIDISK**

SemiDisk Systems, Inc. P.O. Box GG, Beaverton, Oregon 97075 503 -642 -3100

<www.americanradiohistory.com>

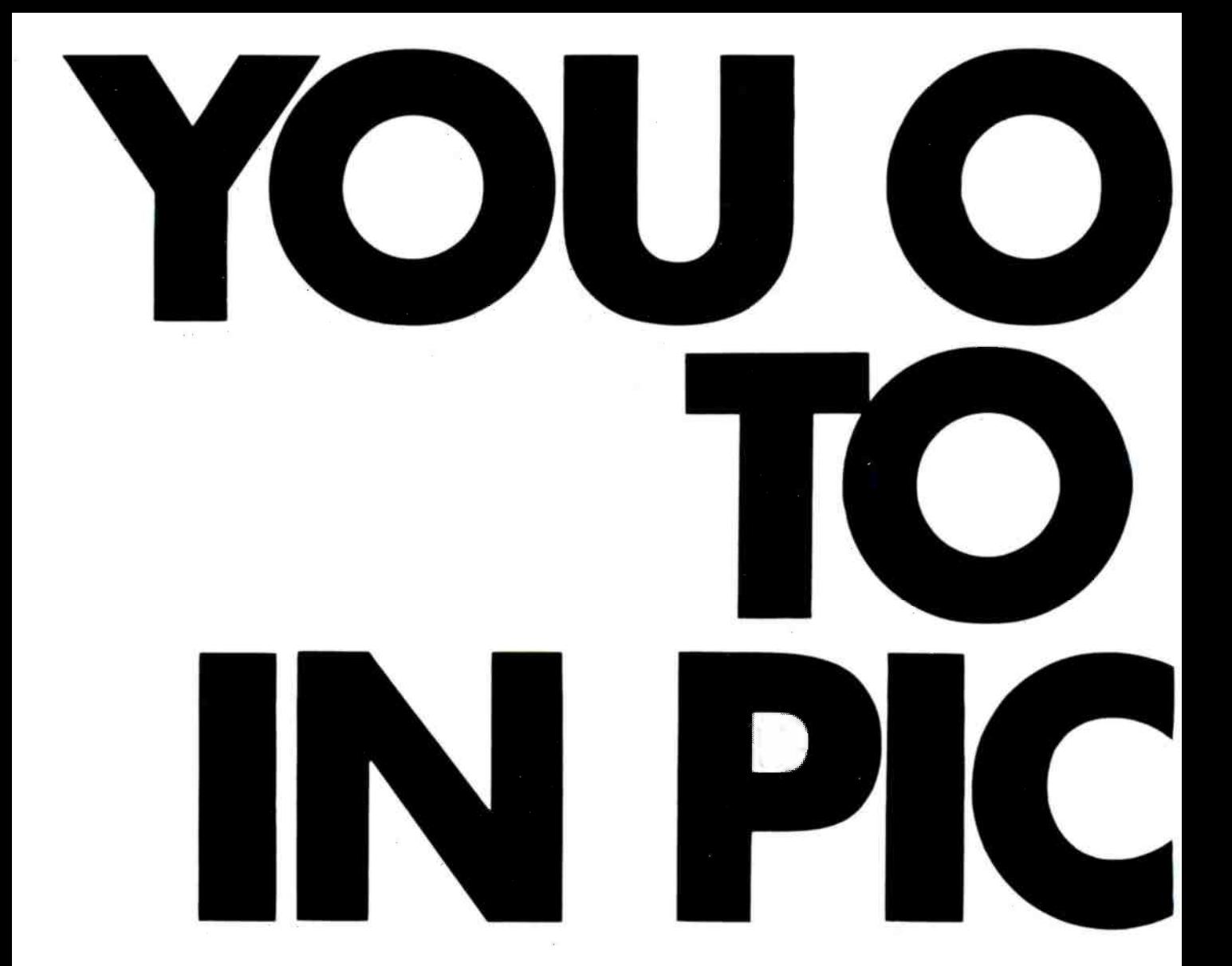

To help you communicate more clearly. To make tough subjects easy. To make work go faster. To visualize, really visualize what you have in mind.

Pictures of your ideas. Produced by Mindset." A new breed of hardware that gives you the next generation of mouse -driven graphic

Intel's true 16 -bit 80186 microprocessor. Two custom VLSI processors for high speed, high resolution bit-mapped graphics from 320 x 200 pixels in 16 colors. Runs Lumena<sup>\*</sup> and other professional graphic design programs, IBM PC software, and the next generation of icon -based, mouse -driven, windowed software.

IBM is a registered trademark of International Business Machines Corporation Lumena is a trademark of Time Arts.

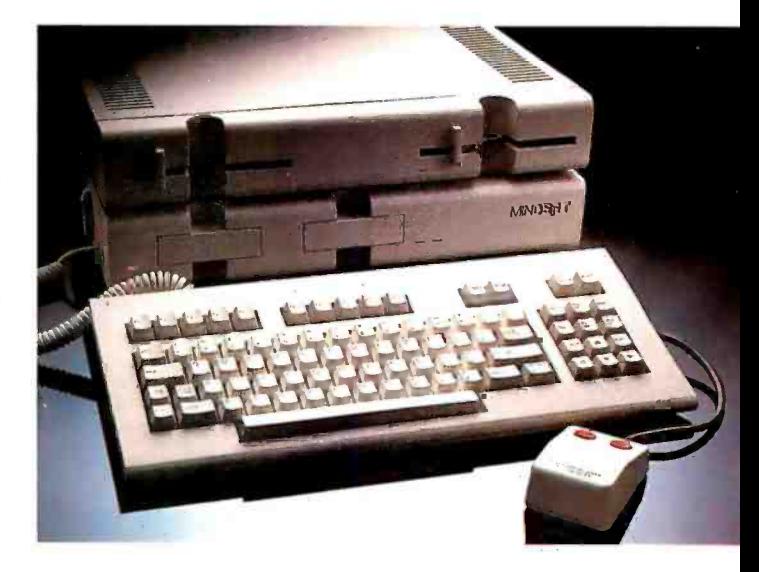

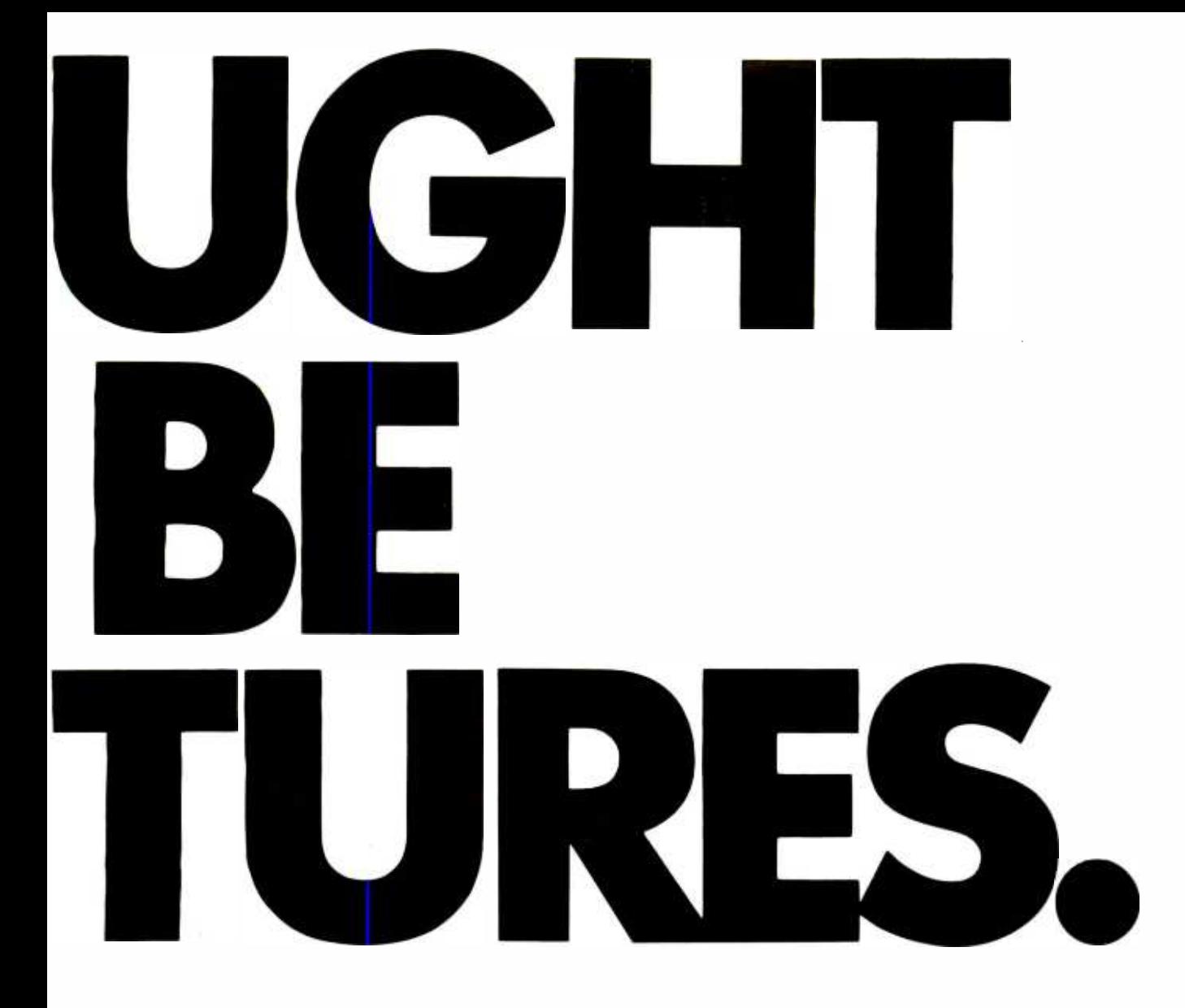

power today. More impressive graphics than Always goes with the idea flow. any we could show you on this page. Mindset's price? About one-third less than

You can draw ideas. You can plot and an IBM PC.<br>rotate dimensional designs. Even change Bring us

Mindset works, thinks and plays as fast as Call 1-800-447-4700 for your nearest your mind. It runs IBM® PC software at blaz- Mindset dealer ing speed. Never puts your mind on hold. Mindset: The possibilities are endless.

Bring us the programs you're using today. their perspective. Try them on Mindset. Watch your ideas pop You can create charts, diagrams and on the screen the way they come to your<br>layouts with brilliant clarity from Mindset's mind. Quickly. Completely. Your ideas nev layouts with brilliant clarity from Mindset's mind. Quickly. Completely. Your ideas never looked so good. So fast.

INTRODUCING MINDSET Mindset Corporation, 617 North Mary, Sunnyvale, California 94086<br>1984 - JULY 1984 BYTE 99 (JULY 1984 BYTE 99

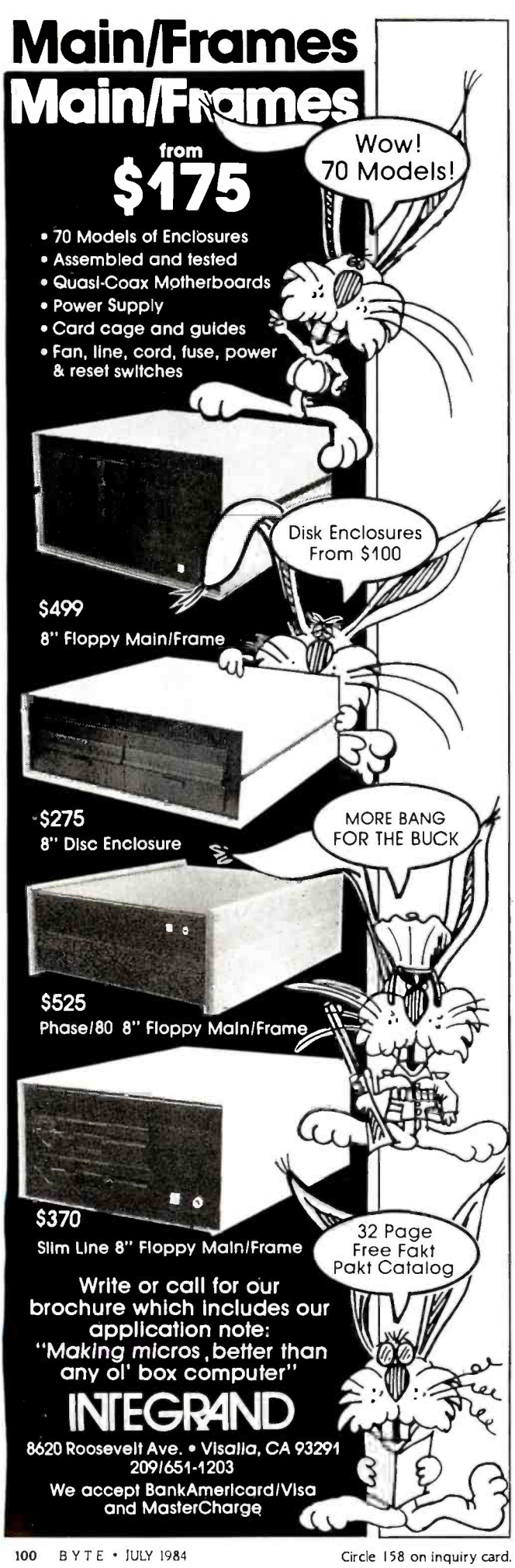

#### EVENT QUEUE

47th St.. New York. NY 10017, (212) 705 -7100. August 12 -16

 $\bullet$  MICROS & VOC EDUCATION Microcomputers and High Technology in Vocational Education Conference, Vocational Studies Center, University of Wisconsin. Madison. Concurrent sessions. formal classes. presentations. speeches. and videotaped programs. Preregistration fee is \$55. or \$65 at the door. Contact Dr, Judith Rodenstein, 964 Educational Sciences Building, University of Wisconsin. 1025 West Johnson St.. Madison. WI 53706, (608) 263 -4367. August 13 -16

**COMPUTERS AND BIOLOGY** The Fourth Annual Notre Dame Short Course Series: Computers in Biology. University of Notre Dame. Notre Dame. IN. Three concurrent short courses: "Computers in Bioeducation:' "Microcomputers in Classroom and Laboratory:' and "Computerized Data Analysis in Biological Re search." Technical expertise is not required. 'RUition is \$450. Contact Theodore J. Crovello, Biocomputing Short Course Coordinator. Department of Biology. University of Notre Dame. Notre Dame. IN 46556. (219) 239-7496. August 13-17.

**COMPUTING IN SCHOOLS** The Third Annual Harvard In stitute on Computing in Schools. Harvard Graduate School of Education. Cambridge. MA. Designed for educators and administrators. Software demonstrations and group discussions will be featured. Prior computer ex perience not required. Contact Institute on Computing in Schools. Programs in Professional Education. Harvard Sional Education. Harvard Rd., Harrisburg, PA 17111. (717) 339 Gutman Library. Cambridge. MA 02138. (617) 495-3572. August 13 -17

**• PROGRAM COMPUTER**<br>GAMES, Programming Games on Computers. Salzburg Inn, Stowe. VT. Presented by Monty Boston. MA. More than 60<br>Newborn and David Levy educational sessions on hard-Newborn and David Levy. computer -game experts. this course is designed to show you how to program a computer to play chess. bridge. othello. checkers. and blackjack. Ability to program in BASIC, FORTRAN. or Pascal is advised. The fee is \$550. Contact Dr. Monty

Newborn. 4874 Westmount Ave.. Westmount. Quebec H3Y IYI. Canada, or call (514) 481-1766. August 13 -17

COMPUTERS. GRAPHICS. AND BUILDING. Computers/ Graphics in the Building Process-BP '84, Embarcadero Center. Hyatt Regency San Francisco, CA. Exhibit of equipment and services. tutorials. and technical sessions exploring the theme "The Building Process in 'Transition." Contact Conference Director, BP '84. Suite 333. 2033 M St. NW, Washington. DC 20036, (202) 775 -9556. August 19-23

 $\bullet$  ADA COURSE, Hands-On Programming in Ada Washington. DC. Upon completion students will be able to design. code. and test Ada programs in an interactive environment. Enrollment is limited to individuals with programming experience in at least one high-level language. The fee is \$875. Contact Continuing Engineering Education, George Washington University. Washington. DC 20052, (800) 424 -9773; in the District of Columbia, (202) 676-6106. August 20-24

**• PROGRAM COMPUTER** GAMES. Programming Games on Computers. Salzburg Inn. Stowe, VT. See August 13-17. August 20-24

 $\bullet$  COMPUTERFEST/HAMFEST The Central Pennsylvania Repeater Association Eleventh Annual Hamfest/Computerfest. Hershey, PA. Indoor dealer and flea-market areas. Registration is \$3. Children and spouses free. Contact Timothy R Fanus. WB3DNA. 6140 Chambers Hill 564-0897 (noon to 8 p.m.). August 26

**INFO CENTER CONFERENCE** Information Center Conference and Exposition, Sheraton Boston and Hynes Auditorium. Boston. MA. More than 60 ware. software. and organizational topics of interest to information -center managers will be featured. Contact Warren/ Weingarten Publications. 38 Chauncy St., Boston, MA 02111. (617) 542 -0146. August 26 -30 (continued)

# Better Business BASIC.

Finally! A BASIC compiler that means business.

Microsoft® Business BASIC Compiler allows you to create professional applications for MS<sup>TD</sup>OS systems that are so fast your users will never know they were written in BASIC.

Because the compiler produces native code, your software will run three to ten times faster than the same interpreted programs.

But speed isn't everything. Microsoft's Business BASIC also has busi- $MICR$ SOFT $_{\tiny{\text{Bessel}}}$  and the  $_{\tiny{\text{Bessel}}}$ The High Performance Software Based on the de facto standard Microsoft BASIC, it includes a rich set of extensions:

Decimal floating point arithmetic (14 -digit precision -BCD format) for extremely accurate dollars and cents calculations.

Two types of arrays provide maximum program flexibility: static arrays for speed, dynamic arrays for expandability.

Over twenty string handling functions provide sophisticated character manipulation capabilities. Strings can be up to 32K bytes.

Multi-line functions and subprograms allow you to define routines with local or globally defined variables.

Separate module compilation means complex programs can be broken down into smaller units. Coupling multiple modules together permits creation of very large programs, up to one megabyte.

## Call 800-426-9400 to order the better Business BASIC. \$600\*

In Washington State, call 206- 828 -8088. Ask for operator A5, who will rush you your order, send you more information, or give you the name of your nearest dealer to see Microsoft Business BASIC in action.

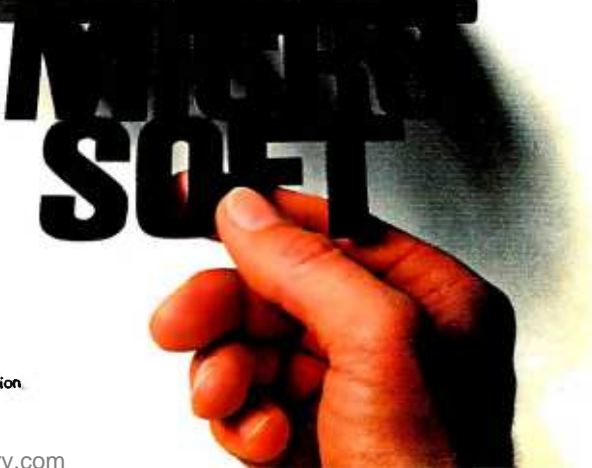

`Price exclusive of handling and Washington State sales tax. Microsoft is a registered trademark and MS is a trademark of Microsoft Corporation.

# LOON NO FURTHER! we'll get you low prices and fast service, or else!

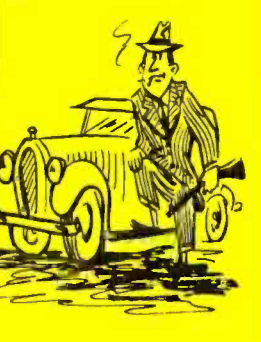

Circle 17 on inquiry card.

## ALPHA OMEGA COMPUTER PRODUCTS

#### **COMPUTERS**

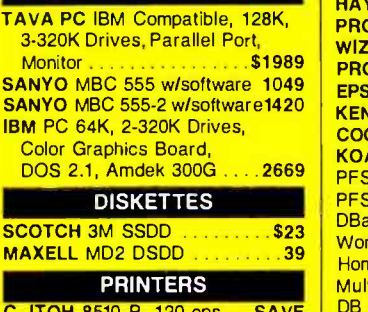

<mark>C. ITOH 8510 P. 120 cps . . .SAVE | ப</mark> **EPSON FX80 160 cps .......\$495**<br>**EPSON FX100 160 cps .......695**  $EPSON$  FX100 160 cps OKIDATA Microline 92 160 cps425 OKIDATA Microline 93 160 cps699 **BMC BX-80 Printer 2008**<br>**GEMINI 10X 120 cps** 2008 275 **GEMINI 10X 120 cps ..........275**<br>GEMINI 15X 120 cps .........409 **GEMINI 15X 120 cps . . . . . . . . 409**<br>NEC 3550 35 cps L/Q . . . . . . SAVE NEC 3550 35 cps L/Q SAVE<br>JUKI 6100 L/Q 18 cps 3445 <mark>JUKI 6100 L/Q 18 cps . . . . . . . 445</mark><br>C. ITOH F-10 40 cps . . . . . . . 1075  $C.$  ITOH F-10 40  $cps$ MODEMS

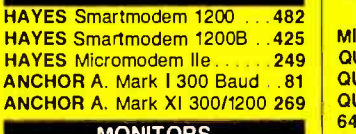

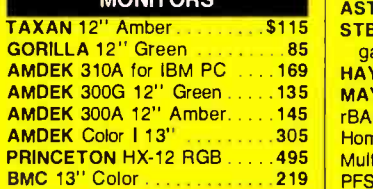

#### APPLE PERIPHERALS & SOFTWARE

**VIDEX Videoterm 80C** 

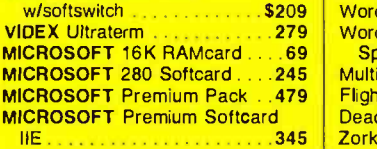

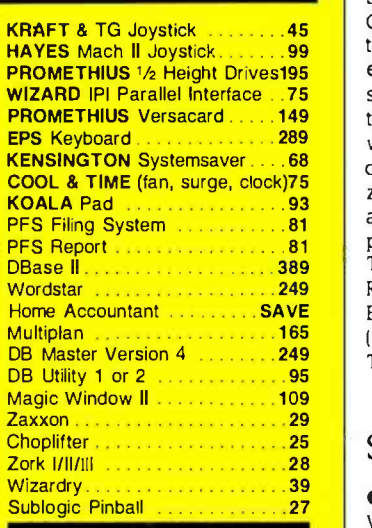

IBM PERIPHERALS

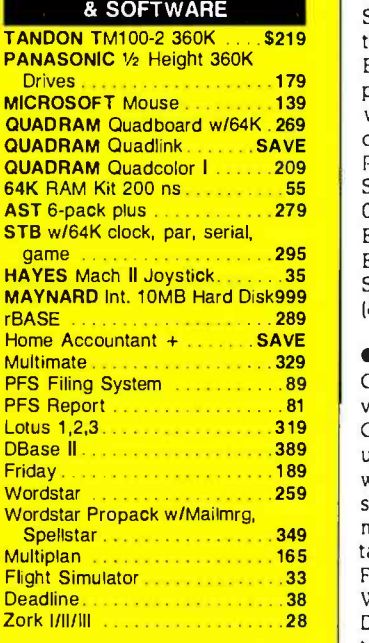

Hundreds of available items. Call for complete pricing information.

#### We do not charge for VISA or MASTERCARD.

# $\frac{(213)}{(818)}$  345-4422

**MEETING** VISA'

#### 4847 La Montana Circle, Tarzana, CA 91356

All products are infactory sealed packages. We guarantee all items for 30 days. Within this period, detective merchandse returns must<br>be accompanied by RMA number. All other returns will be subject to a 10% restocking fee. shipping charge: 5% for UPS Blue Label: \$5.00 minimum: all orders outside U.S. all 15% shipping. There will be an additional \$4.00 surcharge on C.O.D. orders. Cash or Cashiers .Check is required on C.O.D. orders. Calif. residents add 6.5% sales tax. Prices subject to change wilhout notice

#### EVENT QUEUE

**• PCB TECHNICAL SEMINAR** The 1984 Printed Circuit Fabrication Technical Seminar. Boston, MA. Contact Donna Esposito. PMS Industries. 625 Sims Industrial Blvd.. Alpharetta, GA 30201. (404) 475-1818. August 27-29

#### **EUROMICRO**

The Tenth Annual Euromicro Symposium -Euromicro 84. Copenhagen. Denmark. One of the largest European computer events, Euromicro features speeches. tutorials. and technical sessions. Also featured mainframes, minicomputers.<br>will be the annual Euromouse microcomputers. A focus on will be the annual Euromouse contest in which robotic mice zip through a maze, racing against time and foreign com- petitors. Contact Euromicro. p/a TH 'IWente. Department INF. Room A306, POB 217, 7500 AE <br>
Enschede, The Netherlands; tel: The Sixth European Conference Enschede, The Netherlands; tel: (31) (53) 338799; Telex: 44200 THES. August 27-30

#### September 1984

**ERGONOMICS CONFERENCE** World Conference on Ergonomics in Computer Systems, various sites throughout the U.S. and Europe. Ergonomic experts and com puter professionals and users will exchange information and observations. Contact Computer Psychology Inc.. 54 East Main St., POB 16. Mendham. NJ 07945. (201) 543 -9009. In Europe, Tèlefonaktiebolaget LM Ericsson. LM Ericssons väg 4 -8. S-12625 Stockholm. Sweden: tel: (8) 7190000. September -October

**• SHOWS IN GERMANY** Chip Microcomputer Weeks, various sites throughout West Germany. Microcomputer products, trends. and applications will be demonstrated. Sponsored by Chip, a leading German computer magazine. Contact Network GmbH, An der Friedenseiche 10. D-3050 Wunstorf 2, Bundesrepublik Deutschland (West Germany); tel: (0 50 33) 10 56; Telex: 92 45 45. In England. Network Events Ltd.. Printers Mews. Market Hill. Buckingham MKI8 IIX. England; tel: (02 80) 81 52 26; Telex: 83111. September-November

 $\bullet$  INTEL WORKSHOPS Microcomputer Workshops. various sites throughout the U.S. and Canada. Intel, the semiconductor memory manufacturer, is offering more than 20 workshops on microprocessor applications. A brochure is available. Contact Customer Training. Intel Corp.. 27 In dustrial Ave. Chelmsford. MA 01824 -3688. (617) 256 -1374. September-December

#### $\bullet$  IBM SYSTEMS SHOW

The IBM System User Show. Olympia 2. London. England. Covers the full spectrum of IBM mainframes, minicomputers. and business. Contact EMAP International Exhibitions Ltd.. 8 Herbal Hill. London ECIR 5JB. England: tel: 01 837 3699. September 3 -5

**AI IN EUROPE** 

on Artificial Intelligence. Pisa, Italy. Covers programming languages. expert systems, natural-language processing. robotics, and computer vision. Tutorials. Contact the Programme Chairman. Institute of Educational Technology. Open University. Walton Hall. Milton Keynes MK7 6AA. England. In Italy, Stefano A. Cerri, Dipartmento di Informatica. Universita di Pisa. Corso Italia. 40, Pisa 56100. Italy; tel: Pisa 40862/3/4: Telex: CNUCE 500371. September 5-7

**SOFTWARE ONLY** The Second Annual National Software Show, Convention Center. Anaheim. CA. An ex position and conference devoted solely to microcomputer software. Contact Raging Bear Productions Inc.. Suite 175. 21 Tamal Vista Dr.. Corte Madera. CA 9492 5. (800) 732 -2300. in California, (415) 924 -1194. September 5 -7

**COMPUTER INTERFACING** FOR SCIENCE. Personal Computer and STD Computer Interfacing for Scientific Instrument Automation. Washington. DC. A hands -on workshop costing S395. Contact Dr. Linda Leffel. C.E.C., Virginia Polytechnic Institute and State University, Blacksburg. VA 24061. (703) 961-4848. September 6-8

 $\bullet$  MOTION CONTROL SEMINAR. Electronic Motion Control Seminar, Boston, MA. (continued)
# Capable COBOL.

For over twenty years, COBOL has proved it can handle the most awesome data handling requirements of the business world.

And Microsoft® COBOL brings this power to the MS"DOS environment in an even more flexible version. It's the ideal choice for transporting and adapting the thousands of mainframe and minicomputer programs now on the market.

Microsoft COBOL was designed after the ANSI COBOL standard. Its quality and performance has been fully certified by the GSA.

Microsoft COBOL includes a complete set of file handling  $MICR$ SOFT $_{\mathrm{inc} \, \mathrm{unpart} \, \mathrm{for}}$ The High Performance Software ing support for 87 sequential, line sequential, relative and B+ tree indexed sequential (ISAM) files.

The advanced screen handling features, compatible with Data General<sup>®</sup>, make it easy to create forms and menus for interactive user programs. Direct cursor positioning, highlighting, automatic format conversion, projected

fields, and automatic field skip are just some of the capabilities.

An interactive source code debugging tool allows you to step through your program in symbolic form. There is no need to wade through object code and addresses in memory to see what is going on. It's a complete development package.

Applications developed with the compiler can be distributed without a runtime support charge.

Like all Microsoft languages, the standard linking interface makes it easy to combine assembly language subroutines.

### Call 800-426-9400 to order the capable COBOL. \$700\*

In Washington State, call 206- 828 -8088. Ask for operator A5, who will rush you your order, send you more information, or give you the name of your nearest dealer to see Microsoft COBOL in action.

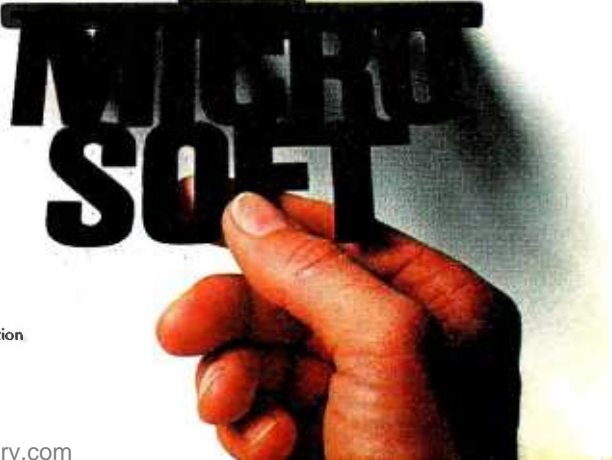

'Price exclusive of handling and Washington State sales tax. Microsoft is a registered trademark and MS is a trademark of Microsoft Corporation. Data General is a registered trademark of Data General Corporation.

# Your System Deserves<br>The Best!

### Key Tronic Keyboards.

To enhance the performance of your personal computer or computer terminal, ask your dealer for a plug- compatible Key Tronic keyboard.

Key Tronic Corporation is the world's largest independent manufacturer of computer keyboards.

Key Tronic keyboards are engineered for performance and reliability, and are backed by a 14 -year tradition of manufacturing excellence. All Key Tronic plug-compatible keyboards feature:

- Familiar typewriter key locations and legends
- Low-profile design
- Solid-state capacitive switches
- Positive tactile feedback

Each production element, from printed circuit boards to keytops is generated inhouse to insure high quality.

So ask your computer dealer for a hands -on demonstration of a Key Tronic keyboard.

Call Toll Free 1-800-262-6006 for the retailer closest to you. (7 am -3 pm Pacific Time). Warranty information may be obtained by writing to the address below.

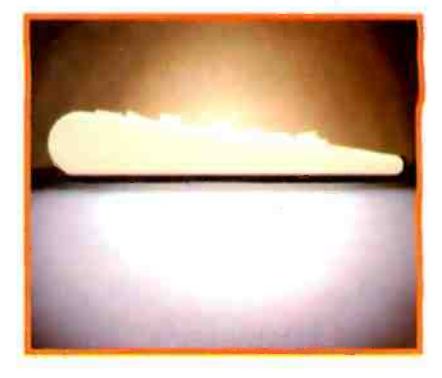

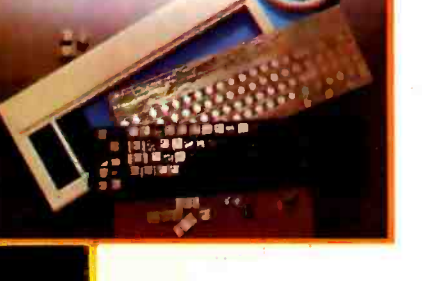

 $KB$  5151 and 5151 $ir -The$  Professioneal Series KB 5151 is plug-compatible with the IBM  $*$  PC and XT. KB 5151jr is plug-compatible with the IBM PCjr\*. Both are available in DVORAK and foreign layouts, and special models are made for the handicapped. Suggested Retail Price: \$255.00

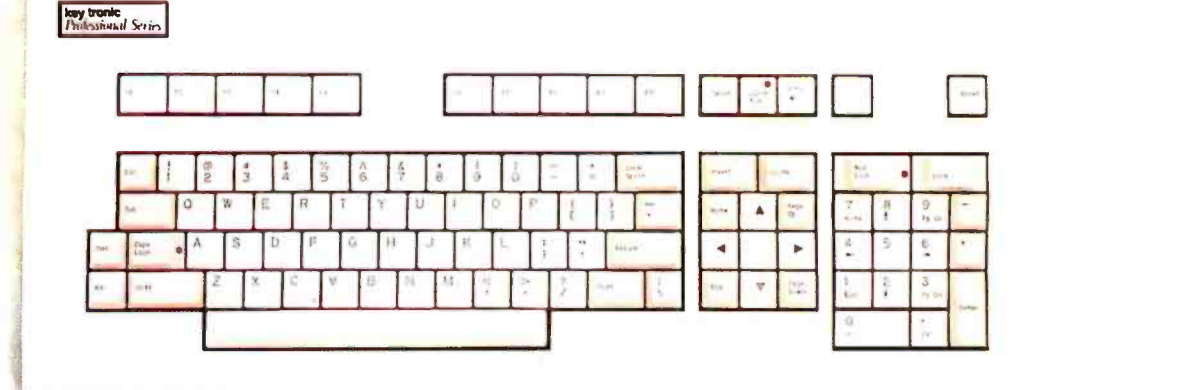

key tronic

THE RESPONSIVE KEYBOARD COMPANY''

Circle 173 on inquiry card.

Come see us at NCC Booth #B4206 Department E P.O. Box 14687 Spokane, WA 99214 (U.S.A.) (509) 928 -8000

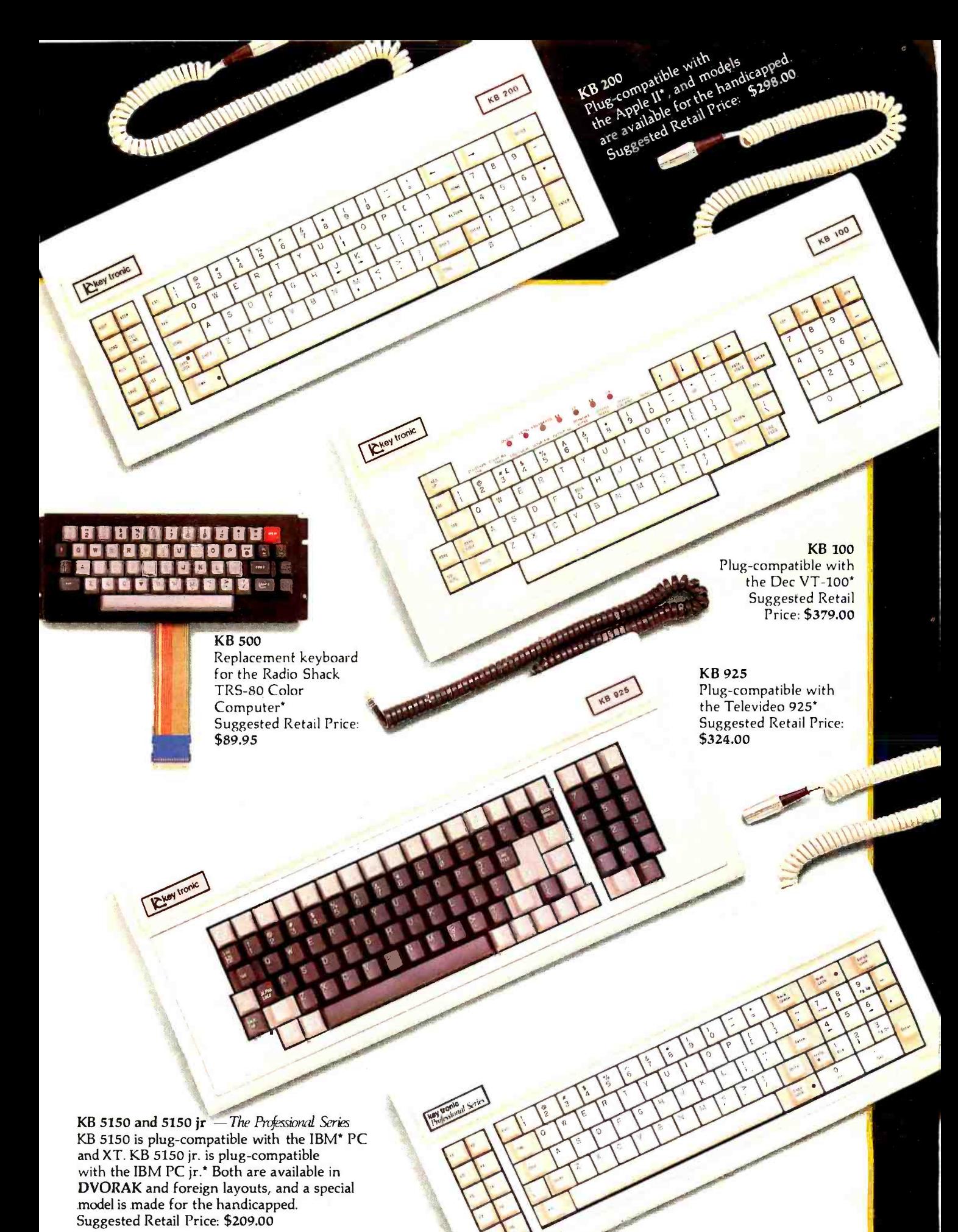

"IBM and PC jr. are registered trademarks of IBM Corporation. \*Apple II is a registered trademark of Apple Computer, Inc.<br>\*DEC VT-100 is a registered trademark of Digital **Equipment Corporation.** 

"Televideo-925 is a registered trademark of Televideo Systems, Inc. "Radio Shack is a registered trademark of Tandy Corporation.

#### **SUPER APPLE® COMPATIBLE** SUPERIOR TO APPLE. COMPARE FEATURES **AMERICAN SUPER COMPUTERS Elite 4** 1. Dual CPU's 6502 & 280, 64K RAM

- 2. Runs APPLE & CPM, detached keyboard
- 3. Numeric keypad, 90 key keyboard
- 4. No copyright problems, completely legal
- 5. SAVES YOU LOTS OF MONEY! ONLY \$499

Disk Drive \$199 - Controller \$49 - Monitor \$109 Complete System:

Computer + Controller + Drive + Monitor ONLY \$839 APPLE Is T.M. o | APPLE Computers, Inc.

### WE HAVE ALL APPLE CARDS - CALLI SAVEI Phone American Super Computers (919) 883-1105

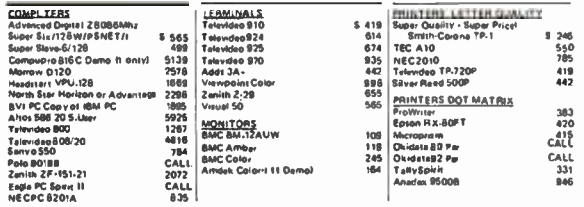

.<br>Pro is a God

We Sell Entire Line Of Most Compaines Call For Latest Prices, Shipping & Availabilty Factory Warranties - WE BEAT PRICES!

WHICH COMPUTER IS BEST? - FREE BROCHURE

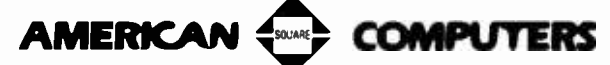

4167 Kivett Dr., Jamestown, North Carolina 27282 Phone: (919) 883-1105 or (919) 889-4577

Prices & Specifications subject to change

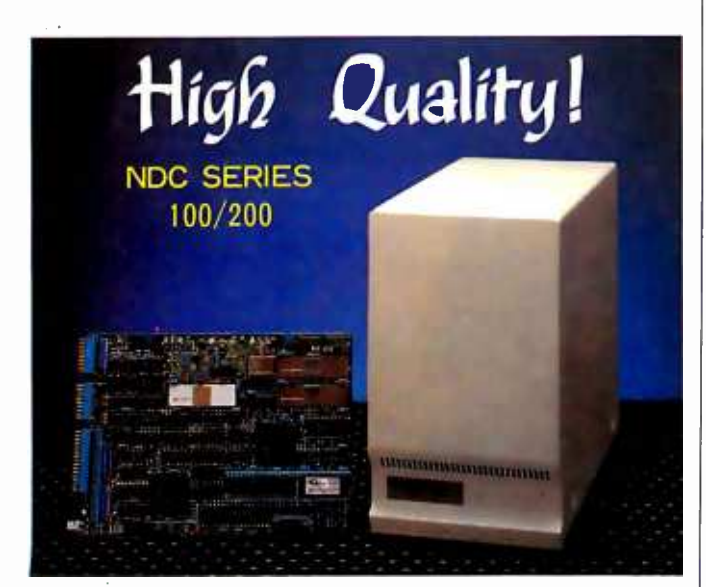

### **514 DISK CONTROLLER**

### **KEY FEATURES**

- Full sector buffering
- · Logical sector addressing
- · Multiple sector, cylinder operation
- 11 bit burst ECC

### National Computer Ltd.

AKEBONO BLDG, 2-6-12 IWAMOTO-CHO ANCORA MILATORIO JAPAN<br>PHONE: (03)863-6705 TLX:J27542<br>FAX: (03)864-4581

• Self-diagnostic capability

• Automatic sector alternation

for the diffective sectors

. Industry Standurd SASI I/F

• Automatic Error Retry

Sponsored by the Electronic Motion Control Association. Contact EMCA Headquarters. Suite 1200, 230 North Michigan Ave., Chicago, IL 60601, (312) 372-9800. September 10-11

**ELECTRONICS SHOWS** Midcon 84 and Mini/Micro Southwest 84, Dallas, TX, Concurrent conferences exploring practical applications and the state of the art of electronics. including computers, graphics, and networks. Contact Electronic Conventions Management. 8110 Airport Blvd.. Los Angeles, CA 90045, (213) 772-2965. September 11-13

**CUNIX EXPOSITION** UNIX Systems Expo/84. Convention Center. Los Angeles. CA. Exhibits from more than 200 vendors of UNIX-related products and services. as well as presentations and panel discussions. Contact Computer Faire Inc. 181 Wells Ave. Newton. MA 02159. (617) 965-8350. September 11-14

**EUROPEAN COMPUTER GRAPHICS.** Eurographics 84-The Fifth Annual European Computer Graphics Congress. Copenhagen. Denmark. A congress with an international lineup of speakers and product exhibits. Contact Kenness International, I Park Ave., New York. NY 10016. (800) 235-6400; in New York. (212) 684-2010. September 12-14

**SOFTWARE EXPO** The Fifth Annual Software/Expo. Hyatt Regency, Chicago, IL. A conference and exposition. Contact Software/Expo. Suite 205. 2400 East Devon Ave.. Des Plaines. IL 60018. (312) 299-3131. September 12-14

**• TECHNOLOGY FOR** DISABLED, Computer Technology for the Handicapped. Raddison South Hotel. Minneapolis. MN. A national conference and exhibit for special education, rehabilitation. and medical professionals. Presentations and workshops. Registration is \$150 before September 1: \$175 after. Admission to the exhibit floor only is \$3. Contact Closing the Gap. POB 68. Henderson. MN 56044.  $(612)$  665-6573 or  $(612)$ 341-8299. September 13-16

**CULF COAST COMPUTING** The Heart of Texas Computer Show. Bayfront Plaza. Corpus Christi. Seminars and displays. Contact Heart of Texas Computer Show. POB 12094. San Antonio, TX 78212, (512) 681-2248. September 14-16

**• PEOPLE AND COMPUTERS** The 1984 SME World Congress on Human Aspects of Automation. Hotel du Parc. Montreal. Quebec, Canada. Contact Society of Manufacturing Engineers. One SME Dr., POB 930, Dearborn. MI 48121. (312) 271-1500. ext. 369. September 16-19

COMPUTERS AND MODERN WORLD. COMPCON Fall 84. Hyatt Regency Crystal City. Arlington. VA. Tutorials. panels. demonstrations, sessions, and papers will explore the theme Small Computer (R)Evolution." Contact COMPCON Fall 84. **IEEE Computer Society. POB** 639. Silver Spring. MD 20901. (301) 589-8142. September 16-20

· MEDICINE. BIOLOGY. ENGINEERING. The Thirty-Seventh Annual Conference on Engineering in Medicine and Biology. Los Angeles Hilton. Los Angeles. CA. Papers. short courses, and scientific and commercial exhibits will be featured. Contact The Alliance for Engineering in Medicine and Biology. Suite 402. 4405 East-West Highway, Bethesda. MD 20814. September 17-19

**• ADA WORKSHOP** 

Future Ada Environment Workshop. Miramar Hotel Bythe-Sea. Santa Barbara. CA. Workshops, addresses, presentations. working groups. and discussions. Registration: \$400 to \$700 depending on room choice. Contact ACM AdaTEC Future Ada Environment Workshop. TRW R2/1134. One Space Park. Redondo Beach. CA 90278. or register directly with Carolyn Gannon. GRC. POB 6770. Santa Barbara. CA 93160. September 17-20

**EXENTUCKIANA EXHIBITION** CompuFest '84, Commonwealth Convention Center. Louisville. KY. Computer consultant services and approximately 100 hardware. software. peripheral. and word-processing system vendors will display exhibits. (continued)

### MOW:<br>Choose From 3 Choose From 3<br>Choose From 3<br>Systems That Convert Town." Hard Disc Drive OUT IBM Systems<br>ur IBM\* PC To Perform Like The PC NI

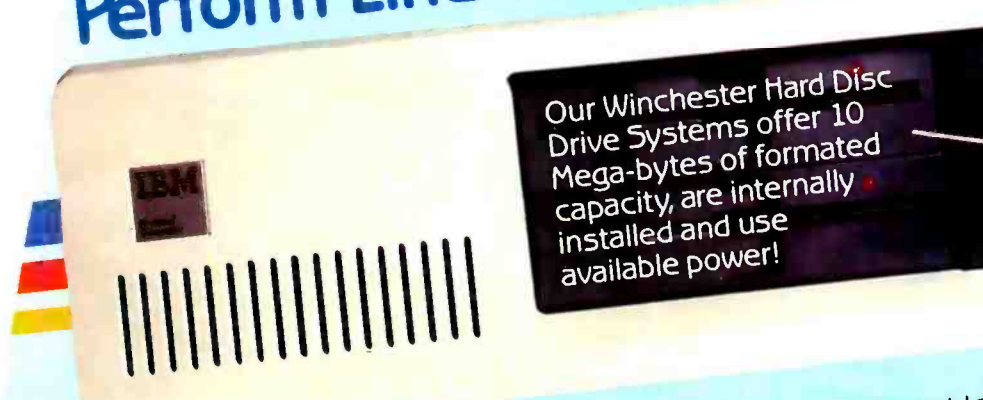

Our Winchester hard Disc Drive Systems offer <sup>10</sup> Mega-bytes of formated capacity, are internally installed and use available power!

Maynard Electronics introduces three Winchester Hard Disc Maynard Electronics introduces when sto offer you To rieger in stallation!<br>ive Systems — the only drive systems to effer internal installation! bytes of formation offer the user countriess -<br>These systems offer the hard disc, additional functions<br>which bytes of formatted capa myser count These systems of the hall discless the post and, use of an<br>capability of booting only one card slot in your PC; and, use of an able power, thereby preserving heavyweight capability of booding one card slot in your requiring which<br>while requiring only one card slot in your heating problems which have affected other drives. Handling heavyweight data was<br>never easier. Drive Systems — the only drive systems to offer you 10 Mega-

and work with DOS never easier.<br>All three systems are quality engineered and r

also run with other contact the state of the state of the state of the state of the state of the state of the s hard drive

O

2.0 without any special software drivers and also further and drive<br>2.0 without any special software dramage of the XT hard drive Mithout and you is designed to make the band and you is system. All you need is the IBM' DOS 2.0 Manual and you're<br>ready to run!

system. All you have a little a low-power hard disc drive,<br>seed, to fun! ready to run!<br>ready to run! is equipped with a low-power hard di dy to fund<br>Each system is equipped with a low-point of hard Disc<br>Each system are cable, a SandStar<sup>tic</sup> Asmily of modular

Each System of cable, a Sang Star is the first family of modular<br>complete software, cand Star in is the first family of modular easy<br>Controller Module: 5 for the IBM' PC. Simplets are backed by an h system is equipped a SandStarm Car<br>lete software, cable, a SandStarm is the first fa omplete software, candStar<sup>m</sup> is the first rations for the controller Module. SandStar<sup>m</sup> is the first rations for each controller Module. SandStar<sup>m</sup> PC. Simple instructions for each controller Module. SandStarm PC. Simpl Module. Sand Star Price<br>5 Steated for the IBM. F peripherals created for and all components are a<br>installation are included and all components are equipment. Unconditional One Year Parts and Labor Guarantee.

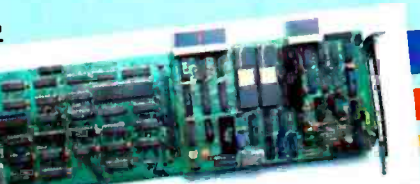

System is equipped with the SandStar" Multi-<br>tion card, in addition to the Hard Disc Controller<br>tion card, in addition to the e other SandStar"<br>guie, you can add up to three other here following<br>guies are available: Serial xiules are available. Serian or gradient or CTO.<br>Iendar, Game Adaptor, and Prototyping Module.

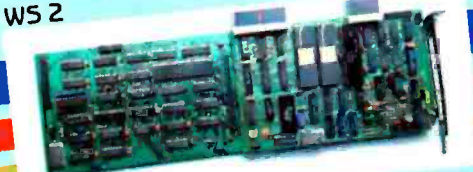

This System is equipped with the SandStar" Floppy<br>This System is equipped with the Card can control, in addition to<br>Drive Controller Card two floppy drives is 140 or 8" drives This System is equipped and controlly in the Grid Chicago<br>Drive Controller Card The Card can control inside<br>the raid Olsic Drive, two floppy drives mounted inside<br>your PC and optionally this leaves three system slots for<br>m other expansion boards.

W5 3

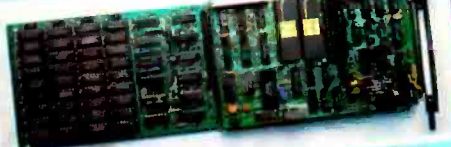

This System is equipped with the SandStar Triem.<br>Card . In addition to controlling the flard Disc Drive, the<br>Card . In addition to controlling the 64N bytes to 576K<br>Memory Card allows you to add 64N bytes of memory using o

Compatible with COMPAQ!\*\*

TRONICS

hester Hard

like the PC XT, one of our Winchester. The like our PC to perform like the PCTO, we have already made pand your PC to perform you. And if you have Cards, the<br>Drive Systems is right for you. And if you have Cards, the<br>Listing to install any of Maynard's SandStar decision to install any of Maynard's SandStar Cards, the decision to mistant module may be provided to the decision to mistant module may be provided to the UTOR. RDER, CONTACT YOUR LOCAL DEALER OR DISTRIBUTOR.

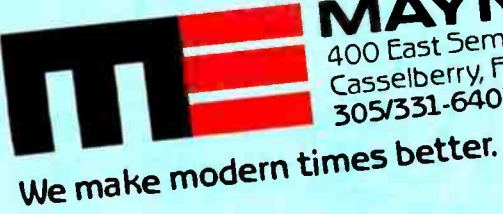

MAYNARD ELEC I HU 400 East Semoran Blvd.<br>Casselberry, Florida 32707 <sup>3051331</sup>-6402

IBM is a trademark<br>I Circle 202 on inquiry card.<br>COMPNO is a security of the International

WWW.americanradiohistory.com ademark of the canadional Business

Circle 216 on inquiry card.

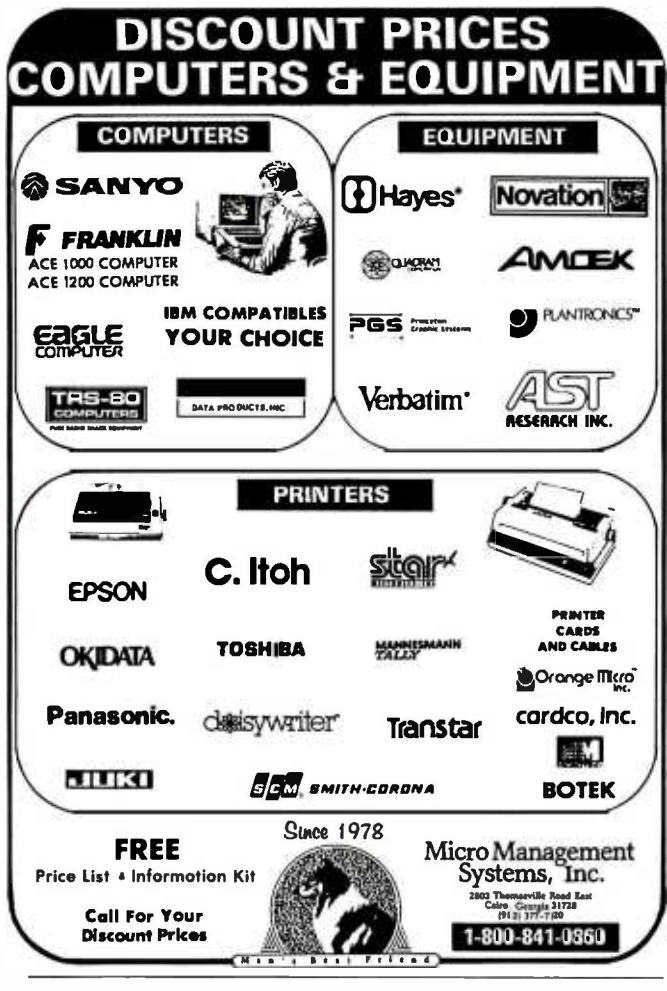

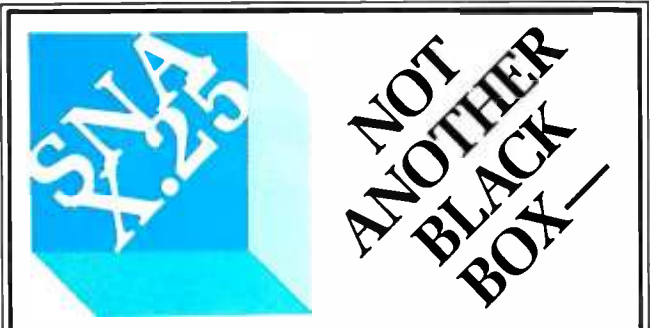

### A Software Implementation within Your Product Hardware

If you manufacture a computer system or a computer based product,<br>allow it to EMULATE/COMMUNICATE by installing one or more of Systems Strategies "C" Language based communication packages.

- 3270 SNA/SDLC Emulation<br>3270 BSC Emulation  $\bullet$
- $\bullet$
- 
- 2780/3780/HASP Emplation<br>X.25 Levels 1, 2, 3 Communication

You can purchase these "C" Language packages with source code<br>and license to distribute in your hardware product. Each package is available either "Port it Yourself" with instruction manual and training or ported to your hardware by Systems Strategies' communications staff.

**Systems Strategies/Advanced Technology Division Specialists in Data Communications Software** 

> Systems Strategies Inc. 225 West 34th Street New York, New York 10001  $(212)$  279-8400

Technical sessions will be offered. A full day's worth of seminars costs \$15. Registration fee is \$2. Contact the Kentucky Society of CPAs. 310 West Libertv St., Louisville, KY 40202. (502) 589-9239. September 18-20

**· PARISIAN COMPUTING** The Thirty-Fifth SICOB-International Exhibition of Data Processing, Teleprocessing, Communication. Office Procedures, and Office Systems. CNIT. Paris-La Défense. Paris. France. Microprocessing and videotex will be major highlights of the exhibition. International visitors presenting their passports will have a special reception room. Some of the congresses and conferences will feature simultaneous interpretation in English and French. Contact International Trade Exhibitions in France, 8 West 40th St., New York. NY 10018. (212) 869-1720. September 19-28

**EDUCATIONAL CONFERENCE** The First North Carolina Educational Microcomputer Conference, Benton Convention Center and Hyatt Hotel. Winston-Salem. Educational sessions, hands-on workshops, and product displays. A network of various computers will be set up. Contact Jeanette Gann, NC Regional Education Center, POB 21889. Greensboro. NC 27420. (919) 379-5764. September 20-21

· DOCUMENTATION METHODS How to Document a Computer System. Holiday Inn-Thomas Circle. Washington. DC. and Hyatt Cherry Hill. Cherry Hill. NI. A series of documentation procedures will be presented. The fee is \$155. Contact **Technical Communications** Associates, Suite 210, 1250 Oakmead Parkway. Sunnyvale. CA 94086, (800) 227-3800, ext. 977: in California. (408) 737-2665. September 21 and September 24. respectively

**• PACIFIC COAST FAIR** The Fifth Annual Pacific Coast Computer Fair, Robson Square Media Centre. Vancouver. British Columbia. Canada. This event

IF YOU WANT your organization's public activities listed in BYTE's Event Queue. weneed to know about them at least four months in advance. Send information about computer conferences. seminars. workshops. and courses to Event Queue. BYTE Publications. POB 379. Hancock. NH 03449.

features exhibits, user-group displays, and more than two dozen speakers. Workshops. presentations, and panels will discuss the Apple Macintosh. MS-DOS, software and hardware marketing. publishing. Modula-2. and graphics. Admission is \$4 per day. Contact Pacific Coast Computer Fair Association, POB 80866. South Burnaby, British Columbia V5H 3YI. Canada. (604) 581-6877. September 22-23

**CRAPHICS STANDARD** COURSE, Introduction to GKS. Hyatt Regency Hotel, Austin, TX. A course on the Graphics Kernel System (GKS) standard. The fee is \$495. Contact Nova Graphics International Corp., 1015 Bee Cave Woods. Austin. TX 78746, (512) 327-9300. September 24-25

**. ASIAN COMPUTER SHOW** The Fifth South East Asia Regional Computer Conference and Exhibition and Hong Kong Computer 84. Hong Kong Exhibition Centre, China Resources Building. Wanchai. Hong Kong. Contact Cahners Exposition Group. 7315 Wisconsin Ave.. POB 70007. Washington, DC 20088. (301) 657-3090. September 24-27

COMPUTERS, COMMUNICA-TIONS. AND CONTROL Eurocon 84-The Sixth European Conference on Electrotechnics, Brighton, England. A conference that seeks to identify the impact of computerbased technology on communications and control. Contact Manager. Conference Services. Institution of Electrical Engineers, Savoy Place, London WC2R OBL. England: tel: 01-240 1871. ext. 222: Telex: 261176. September 26-28

· MID-ATLANTIC SHOW The Fifth Annual Mid-Atlantic Computer Show and Office Equipment Exposition, Convention Center, Washington, DC. Contact CompuShows Inc., POB 3315. Annapolis. MD 21403. (800) 368-2066: Annapolis (301) 263-8044: Baltimore, 269-7694; District of Columbia. 261-1047. September 27-30.

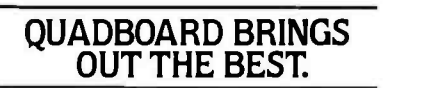

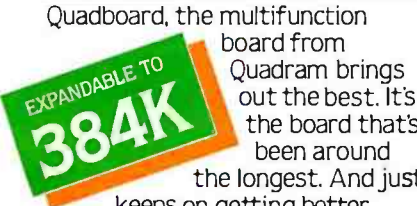

y/1 i\_111 <u>ruu</u>

S WH tIMP t\_

**M** 

**M** уń.

X ä.

 $\overline{\mathfrak{p}}$ ١á.  $\overline{\mathbf{3}}$ 

 $\overline{\mathbf{3}}$ аń. Dų. kΣ ïΖ Ċ.

 $34$ ìК.

цĆ

ïΚ 渕

K X

ia)

ÎΣ.  $\mathbf{M}$ 

ίÊ,  $\mathbf{a}$ 

a. 29

 $\overline{10}$  Quadram brings been around<br>the longest. And just the board that's been around

keeps on getting better.

### THE PERFECT "10.

Quadboard doesn't waste space. It combines 10 of the most needed PC functions onto one board to leave lots of room for expansion. You get all this:

1. Memory expansion to 384K in increments of 64K with full parity checking standard.

2. A parallel port for printers and other parallel devices (addressable as LPT1 or LPT2).

3. A serial port (RS-232C adapter) for plotters, modems, letter quality printers and other serial devices.

©COPYRIGHT 1984 QUADRAM CORPORATION<br>ALL RIGHTS RESERVED<br>QUADBOARD IS A REG TRADEMARK OF QUADRAM<br>CORPORATION.

IBM PC. and IBM PCXT are registered trademarks of International Business Machines Corporation.

4. A game port for joy sticks and paddles.

**MORIAL** 

**RECOT IS**<br>SINTO THE

nov I

**BUUT YOU**<br>NTO THES **road!** 

> NI :1!

:41

'n. 30

x

ùĆ.

îК

йĆ

к

ьċ

:I

5q

:11

 $\overline{20}$ al

 $\mathfrak{m}$ 

 $\mathbf{H}$ 

5. An I/O bracket to organize expansion port connectors.

 $|b| = |b|$  $\mu$ :

иc Зij įк **E** 

iΥ.

w  $\mathbf{u}$ 

įκ.

иc 3q

uć.

jЮ

цċ

йĆ  $\sim$ 

u. S.

иċ ЭŊ

 $R20$ 

Ы

N,

岡

34

×.

6. A battery powered chronograph for an up -to -date internal clock/ calendar.

7. Quad RAM Drive\* to set up multiple RAM drives in memory.

8. MasterSpool\* for a software print buffer.

9. Qswap<sup>\*</sup> to swap printers without changing cables. 10. MasterCache` a disk caching system that speeds up programs that frequently read data from a disk.

### THE SOFTWARE MASTER.

Part of Quadboard's success is Quad-Master II, the best utility software package around. The one that's updated regularly to help you get more than ever out of your PC. No other combination can offer you more.

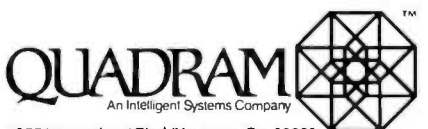

4355 International Blvd. /Norcross, Ga. 30093 (404)923 -6666 /TWX810- 766- 4915(CIUADRAM NCRS)

### QUADBOARD® THE PERFECT DECISION

 $2u$ adl

awan

laster D

iz de la contradicación de la contradicación de la contradicación de la contradicación de la contradicación e<br>Del contradicación de la contradicación de la contradicación de la contradicación de la contradicación de la c<br>D

 $\boxed{\bullet\bullet\bullet}$ 

02

533

### A QUALITY DECISION.

Quadboard is the number one option board for the IBM PC. First in performance, dependability and reliability. It all adds up to Quality, from Quadram. A company you

can count on today. And tomorrow.

Before you fill an-<br>other slot, consider Quadboard by Quadram. It's QUADRAM QUALITY! the best board for the job.

'Included as part of QuadMaster II software.

INTERNATIONAL OFFICES<br>Interquadram Ltd. 442 Bath Road. Slough. England SL%BB<br>Tel 6286-63865 Tik 847155 Aunema G - Interquadram GmbH<br>Fasanenweg 7. 6092 Keisterbach. West Germany Tel 6107-3089 The 417770 Seva G Interquadram s.a.r.1. 41, Rue Yhry. 92522 Neuilly<br>Tei 758-1240 The 630842 Iso Buril Chevro Computing 6581 Kihmal<br>Road, Mississauga. Ontario. Canada LSN-2X5 Tel: 416-821-7600

# The TeleVideo IBMPC<br>The best hardware for

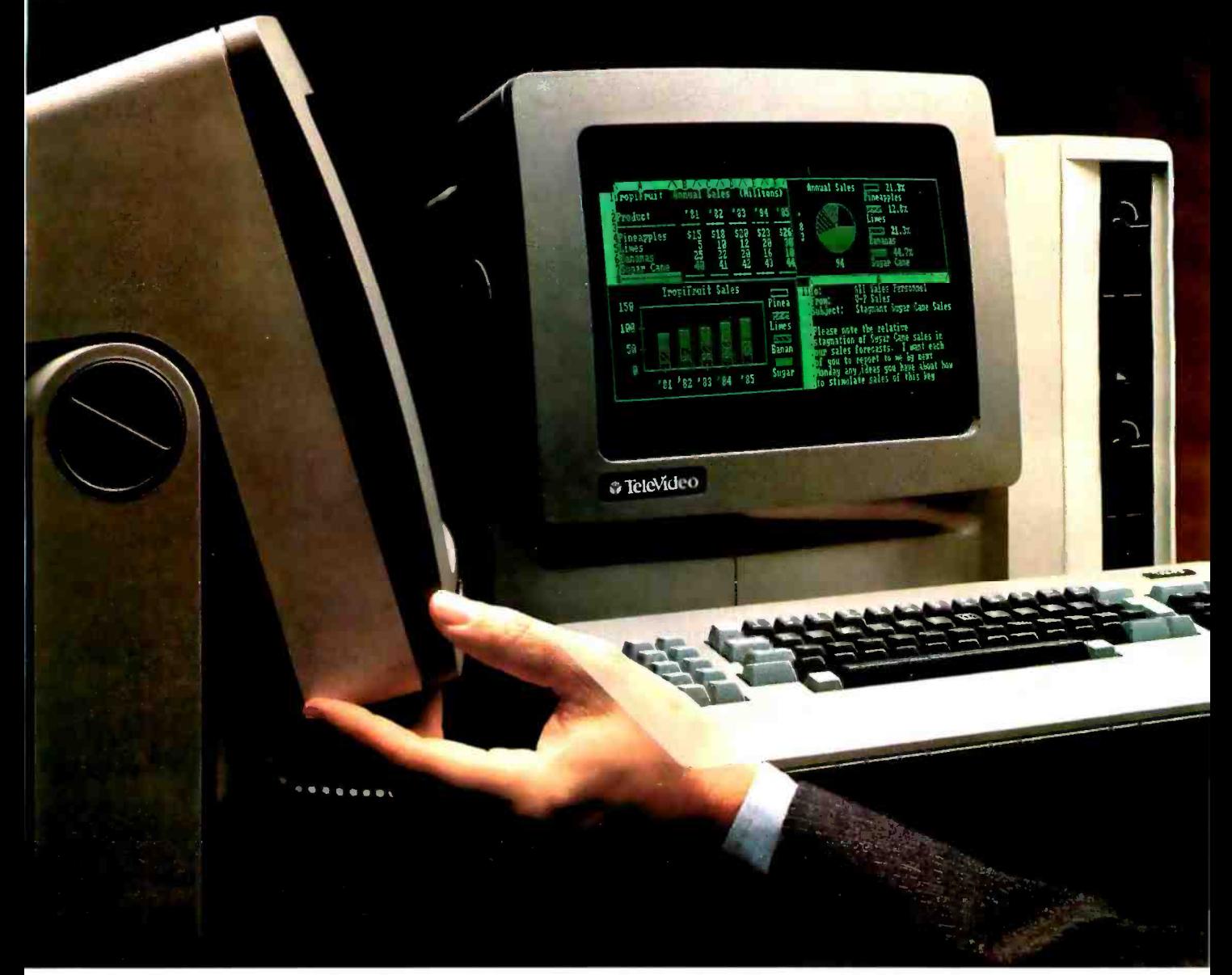

TeleVideo versus IBM. Make a few simple comparisons and you'll find there is no comparison.

**RUNS IBM SOFTWARE.** 

With the TeleVideo<sup>®</sup> IBM Compatible line-PC, XT and portable computers-you'll get the most out of all the most popular software written for the IBM<sup>®</sup> PC-more than 3,000 programs.

Because every TeleVideo Personal Computer offers the highest level of IBM compatibility on the market

### THE BEST HARDWARE FOR THE BEST PRICE.

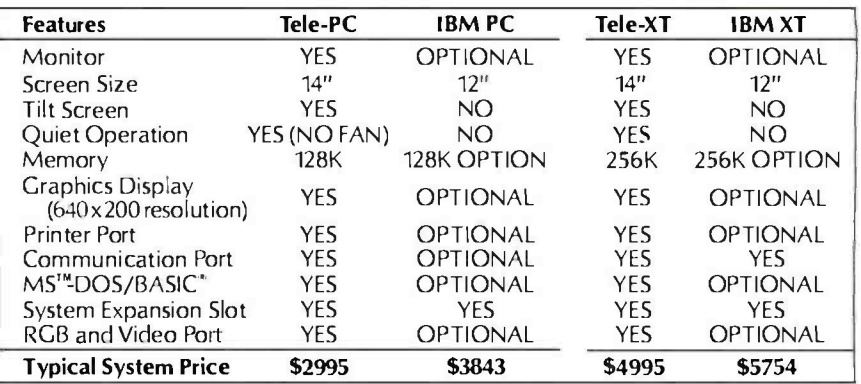

# compatibles. the best software.

and has the standard — not optional<br>— features you need to take full advantage of every job your software can do.

Study the chart at the left. It proves that  $TeleVideo - not IBM$ offers the best hardware for the best price.

Note that TeleVideo's ergonomic superiority over IBM extends from fully sculpted keys and a comfortable palm rest to a 14 -inch, no glare screen that tilts at a touch.

### THE BEST MICROCHIPS.

What is perhaps most impressive about the TeleVideo IBM PC Compatible can be found deep within its circuitry. We use the same 8088 central processing unit that runs an IBM PC. But we also employ new VLSI (Very Large Scale Integration) microchips that are designed and built exclusively for TeleVideo.

These interface more efficiently with the powerful 8088 and yield numerous benefits.

For example, our tiny custom chips do the work of many of the larger,

more expensive circuit boards in an IBM PC. So we can offer a computer system that comes in one attractive, integrated case, is ready to run and occupies less desk space. A computer that edges out IBM's added-cost component system for reliability, ease of service and purchase simplicity.

Fewer circuit boards to cool also allowed us to eliminate the noisy, irritating fan IBM and most other PCs force you to put up with. And TeleVideo compatibles accept

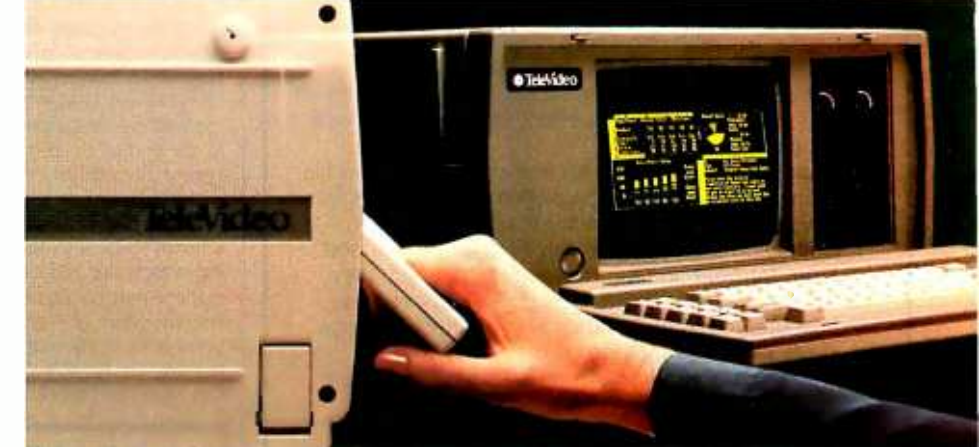

### THE BEST PORTABLE FOR THE BEST PRICE.

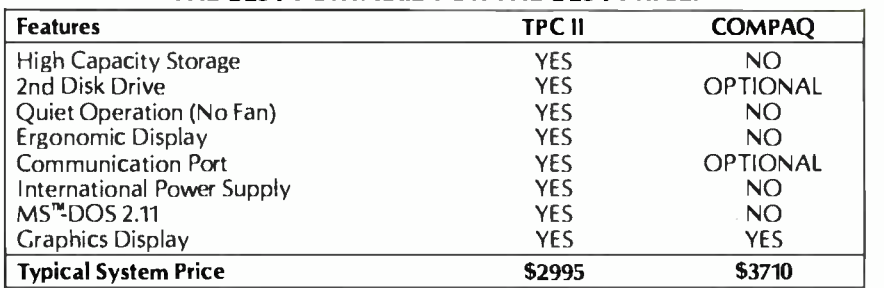

any IBM hardware options without modification.

### THE BEST LINE.

But theTele -PC is only one element of theTeleVideo IBM PC Compatible line.

The TeleVideo XT is the best hardware for users of popular IBM XT software who would appreciate an extra 10 megabytes of storage capacity along with the advantages listed on the preceding chart.

As the chart above demonstrates, our portable IBM compatible computer, the TPC II, is far and away better hardware than COMPAQ<sup>™</sup> Better hard $ware - standard - at a better price.$ 

### THE BEST MANUFACTURER.

The TeleVideo IBM PC Compatible line is made by the world leader in multi-user computer systems and the number one independent manufacturer of terminals.

Our compatibles are available at participating ComputerLand and Entré (call 800-HI-ENTRE) dealers or you may call 800 -538 -8725 for the dealer nearest you. In California, call 800-345-8008.

Before you invest, make a few simple comparisons. You'll find that TeleVideo-not IBM or COMPAQ - has the best hardware for the best software. At the best price.

IBM is a registered trademark of International Business Machines.<br>MS is a trademark of MicroSoftCorporation. CW Basic is a registered<br>trademark of MicroSoft Corporation. COMPAQ is a trademark of<br>COMPAQ Computer Corporation

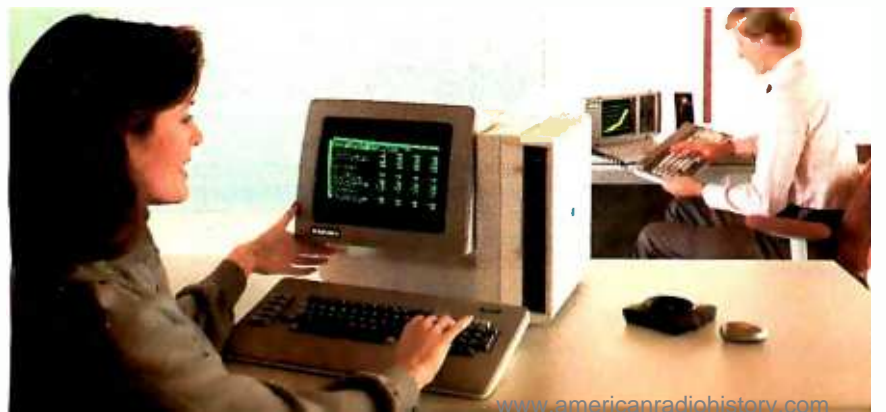

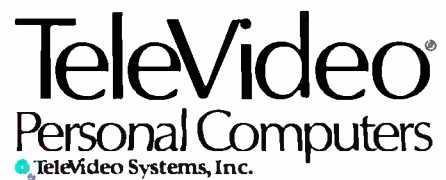

Circle 303 on inquiry card.

### The BDS C Compiler ... "Performance: Excellent. Documentation: Excellent. Ease of Use: Excellent."

That's what Info World said when we introduced the BDS C Compiler four years ago. Today, the updated BDS Version 1.5 is even better.

First, the BDS is still the fastest CPM/80-C compiler available anywhere.

Next, the new revised user's guide comes complete with tutorials, hints, error messages and an<br>easy to use index - the perfect manual for beginner<br>or seasoned pro.

Plus, the following, all for one price: Upgraded file searching ability for all compiler/linkage system files. Enhanced file I/O mechanism that lets you manipulate files anywhere in your system. Support system for float and long via library functions. An interactive symbolic debugger. Dynamic overlays. Full source code for libraries and run -time package. Sample programs include utilities and games.

### Don't waste another minute on a slow language processor. Order now.

.<br>Complete Package (two 8"SSDD disks, 181-page manual): S150. Free shipping on prepaid orders inside USA. VISA/MC, C.O.D.'s, rush orders accepted. Call for information on other disk formats.

BDS C .s designed for use with CPM-80 operating systems. version 2.2.<br>or higher. It is not currently available for CPIM-86 or MS-DOS

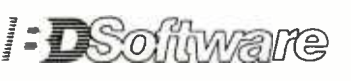

BD Software, Inc.<br>P.O. Box 2368<br>Cambridge, MA 02238 (617) 576-3828

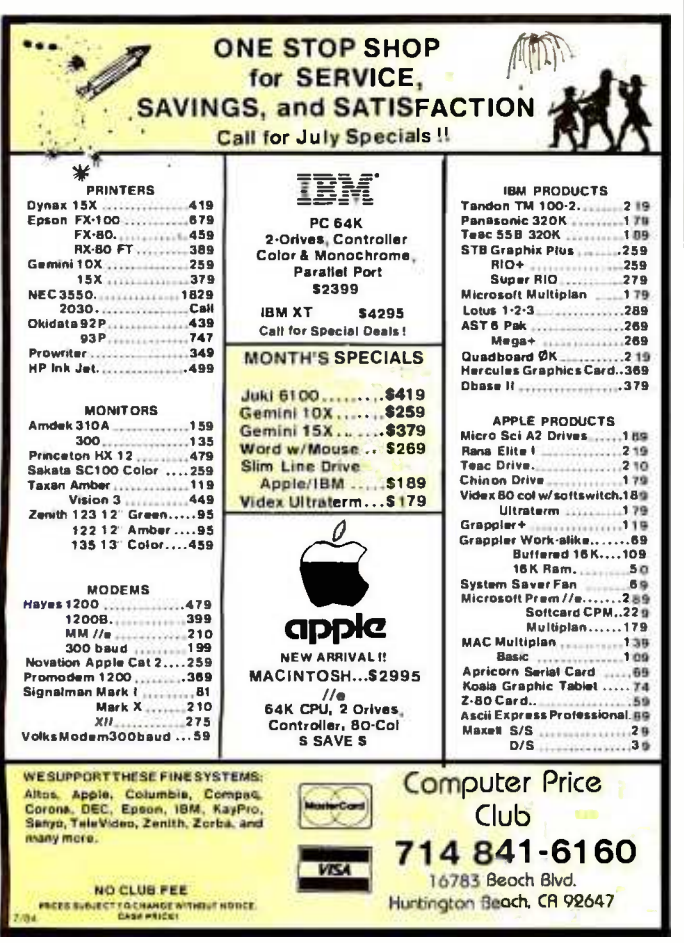

### BYTE'S BUGS

### Readers Catch Bugs in Real-Time Article

The lengthy code accompanying Dr. David K. Broadwell's article "Real-Time Ciocks and PC-DOS 2.0" (January, page 442) re ceived considerable scrutiny from BYTE readers. One reader. Larry Waibel, caught a bug in the INIT (i.e., initialization) code at the end of Dr. Broadwell's system clock /driver program, which is based on the IBM PC macro -assembly language. In an attempt to pass to the operating system the end of the permanent part of his program with an offset of 0 and the breakpoint in the segment register, Dr. Broadwell added a few bytes to the segment

register. The result was that the program gobbled up 12K bytes of extra memory. The fix is

shown here in listing 1.<br>Listing 2 shows you how to maneuver the INIT section to force it to a paragraph boundary and an offset of O.

Another problem occurs because the operating system will try to verify its Write to the clock chip after the VERIFY ON command is executed. This issues a command to output with verify to the driver. Bill Anderson suggests a fix: Remove the OUT\_VERIFY: label from the Error Return Stack and place it adjacent to OUTPUT.

Listing I. The excessive appetite of the INIT code section of Dr. Broadwell's<br>program can be curbed with this patch.

INri

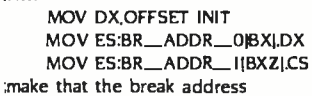

;OFFSET OF END ;SEGMENT OF END

Listing 2. The INIT section can be forced to a paragraph boundary and an offset of 0 passed using these maneuvers. CSEG SEGMENT PARA PUBLIC 'CODE' : gives paragraph bound for ref

IF IS-STARTI MOD 16 :adjust to para boundary ORG  $(S - START + 16 - (S - START)$  MOD 16) ENDIF

INri

etc

PUSH CS POP AX<br>MOV DX.OFFSET INIT MOV DX.OFFSET INIT in the get bytes to here<br>MOV CL.4 in the get ready for div get ready for div by 16 SHR DX,CL convert to paragraphs ADD AX,DX : plus current code segment MOV ES:WORD PTR BR\_ADDR\_OIBXI,0 MOV ES:BR ADDR\_IIBXI,AX

### Communications Failure

An editing error resulted in an inaccurate description of the Frobco- Development System in May's What's New (page 514). It works in conjunction with the ColecoVision console to develop prototype software. Its cartridge adapter will operate on either the ColecoVision console or the Adam computer. Any program in the interface unit can be read, modified, and run through the

ColecoVision. The system allows users to access the Coleco-Vision's memory space and I/O channels, and the manual provides information and a disassembled listing of the Coleco-Vision's operating system. The 32K-byte interface box plugs into the ColecoVision and not the Adam. A Coleco cartridge, how ever. may play on either ma-<br>chine.

# **WAIT REDUCTION MADE EASY.**

ou know how hard it is to wait for the printer to finish before using the computer again. It's wasteful! Counter productive!

The solution: simply install Microbuffer<sup>™</sup> printer buffer into the system, in seconds. And you can print and process simultaneously.

With one swift command, all printing data is dumped to the Microbuffer-it handles the printer and frees the computer for other functions.

Prestol Instant wait reduction.

### Microbuffer II and II+ for the Apple II, II+, and IIe computers.

Microbuffer II comes in either a serial or a parallel version with 16K or 32K of RAM. Microbuffer  $II +$ , available with 16K, 32K or 64K, has both serial and parallel capabilities, so you can control two different printers at once. The Microbuffer II+ has on board high resolution graphics routines for 37 popular printers, and all include expanded graphics capabilities and text formatting in addition to the inherent benefit of letting you use your computer while your printer is working.

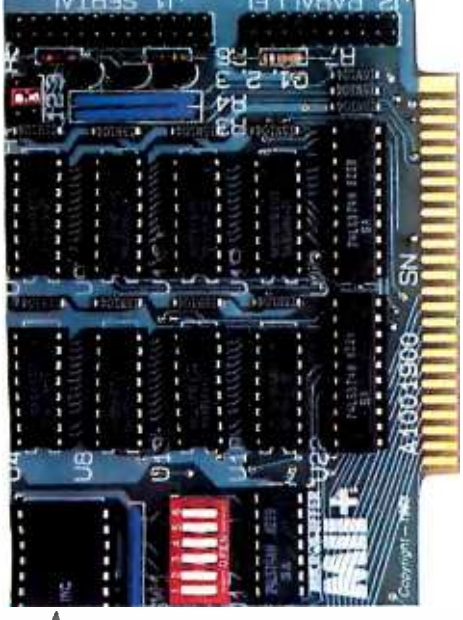

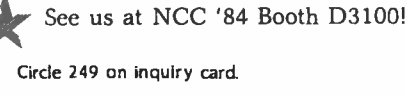

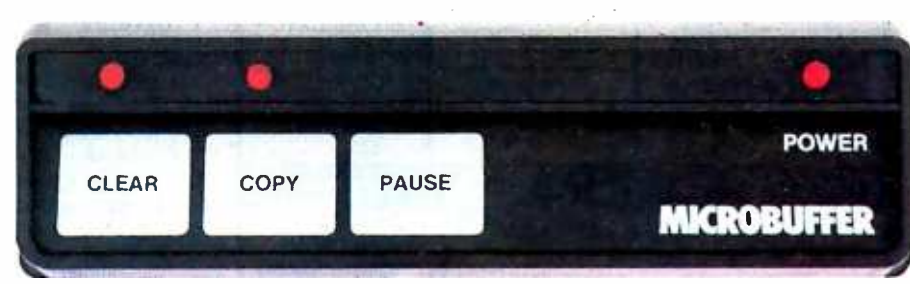

### Microbuffer In-line for virtually any computer/printer combination.

These are stand-alone units that install In-line between virtually any computer and printer.

Besides printer buffering, the In-line serial interface (MBIS) can be used to efficiently transmit data from the computer to almost any device using a serial RS-232C interface. The parallel Microbuffer In-line (MBIP) is built exclusively for parallel interfacing, and works exceptionally well in virtually any parallel computer and any parallel printer.

Each of the stand-alone models have controls for making multiple copies (up to 255). With the pause control, printing may be halted at any point and continued later--it will pick up right where it left off. Even while you are printing copies of a document, additional files can be sent to the buffer and they will be processed in turn. Both

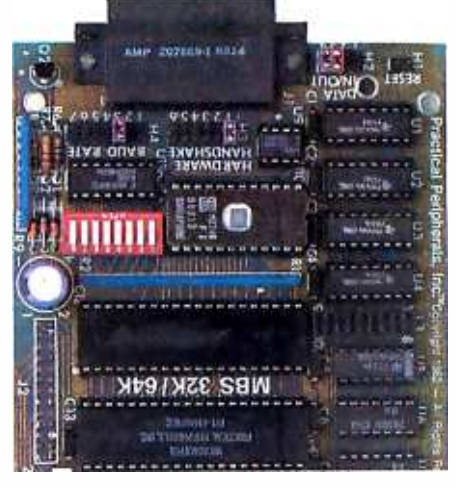

come with either 32K or 64K of RAM, and are easily upgradable up to 256K for processing greater amounts of data.

### Microbuffer/E for Epson printers.

Fully compatible with Epson MX, FX, RX, and IBM-PC series printers, these easy-toinstall boards simply plug inside the printer.

For parallel interfaces, the Microbuffer models MBP-16K and MBP-64K are available.

For serial interfacing, Microbuffer models MBS-8K and MBS-32/64K are available. The MBS-8K supports both hardware and software (X-ON/X-OFF) handshaking; the MBS-32/64K supports three handshaking configurations (hardware, software X-ON/X-OFF and ETX/ACK).

### **SO WHAT ARE YOU WAITING FOR?**

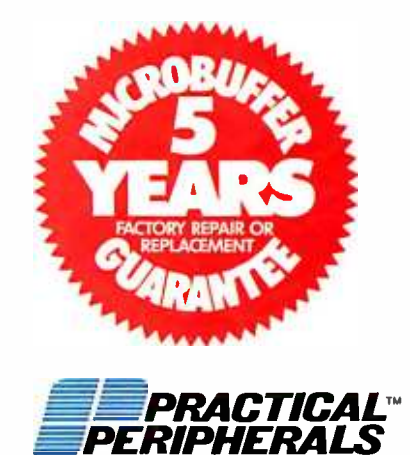

31245 La Baya Drive Westlake Village, CA 91362 USA (213) 991-8200 · TWX 910-336-5431

©1983 PRACTICAL PERIPHERALS

Circle 15 on inquiry card.

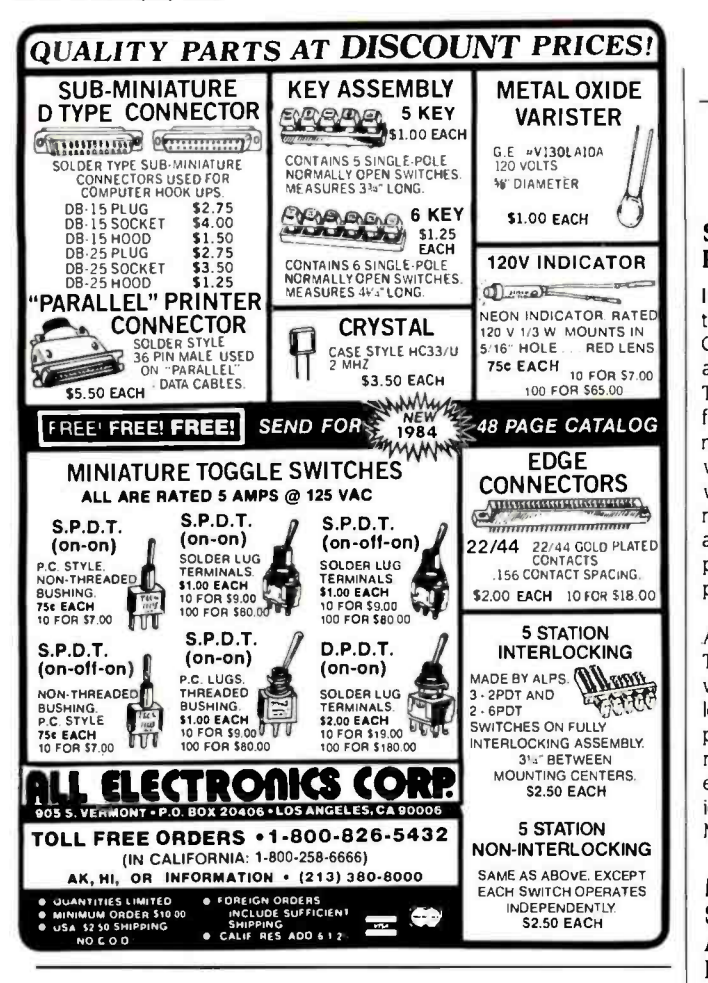

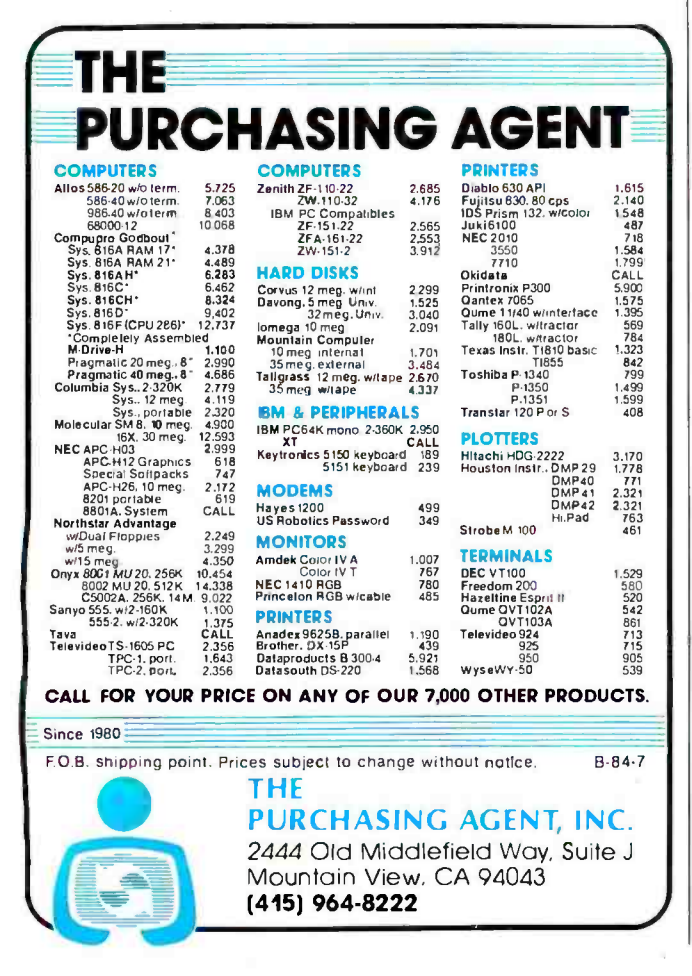

#### <www.americanradiohistory.com>

### Search for Marketable Programs

Independent Software Evaluation Services has announced its Great Software Search for Atari and Commodore 64 computers. The purpose of the search is to find effective software that has not yet been marketed. Search winners are awarded 81000 worth of hardware for their machine. Winning entries are also submitted to software publishers for evaluation and possible marketing.

The deadline for the Great Atari Software Search is July 3I. The Great Commodore 64 Soft- ware Search runs through Halloween. Before submitting your program, obtain a Software Submission Package from Independent Software Evaluation Services, POB 27463, Minneapolis, MN 55427.

### Microcomputer Software Directory for Administrators and Educators

The Guidance and Counseling Direc tory of Microcomputer Software was developed by the Santa Clara County Office of Education for school administrators and educators. This directory describes and lists the required hardware and specifications for more than 100 computer programs. If you'd like more information about this directory, write to Janey H Powers, CareerNocational Education/ Guidance Department, Santa Clara County Office of Education, Mail Code 236, 100 Skyport Dr., San Jose, CA 95115.

### ANSI Seeks Comments on International **Standards**

The American National Standards Institute is seeking comments on a number of Draft International Standards (DISs) on information systems, which are currently being considered for approval by the International Organization for Standardization (ISO).

ISO DISs can be obtained from ANSI's International Sales Department. All orders must include titles, corresponding ISO Draft International Standard numbers, and remittance. Comments should be sent to Daniel W. Smith, American National Standards Institute, 1430 Broadway, New York, NY 10018. Comments will be collated and transmitted to the U.S. Technical Advisory Group that prepares the American position for ISO work on information systems. The following is a partial list of ISO DISs being considered.

• ISO/DIS 7069, Small Computerto-Computer Peripheral Bus Interface-Data Transfer Between Computer and Peripherals. Price: \$29. Forward comments by August II. This DIS is designed to facilitate the compatibility and common use of equipment produced by different manufacturers as well as the interchangeability of such equipment between different systems. It contains the functional, electrical, and mechanical specifications that have to be met for full compatibility of all equipment in a computer at interconnection points.

ISO /DIS 8278)1, Data Communi cations-Network Service Definition. Price: \$40. Forward comments by August II. This is one standard in a series involving the Open Systems Interconnection (OSI) Basic Reference Model. It is designed to facilitate the con- vergence of capabilities offered by subnetwork providers. It specifies the characteristics of a conceptual Network Service and supplements the Reference Model in guiding the development of Network Layer protocols.

### User-Supported<br>Spreadsheet

Freecalc is a user -supported electronic-spreadsheet program for the IBM PC. It has 100 rows and columns and provides a number of basic formulas that help both novices and experts create a spreadsheet. Freecalc lets you point the cursor to the cells to be included in the formula, and it has an area for you to enter your own formulas.

Freecalc comes with three sample spreadsheets and a tutorial. It requires I28K bytes of RAM for PC -DOS 1.1 and I92K bytes of RAM for PC -DOS 2.0 and 2.1. It's available for \$3.5, or you can send a formatted blank disk to the author and make a contribution at a later date. Contact Steve Stilwell, Stilwell Software Products, 16403 North 43rd Dr., Glendale, AZ 85306.

### MEMORIES · SHOULD · ALL  $-BE \cdot M ADE \cdot LIKE \cdot THIS - \cdot$

All memories are good memories when they come from Cumana. Available for the Apple, Dragon, British Broadcasting Corporation and IBM personal computers, Cumana slimline disk drives are designed and manufactured to the highest standards to give outstanding performance and quiet operation.

Supplied with an extended 12 months warranty and fully assembled and tested before packaging, Cumana slimline drives are available in single and dua! versions. All power and interface cables are supplied with the drives to enable you to plug in, switch on and go!

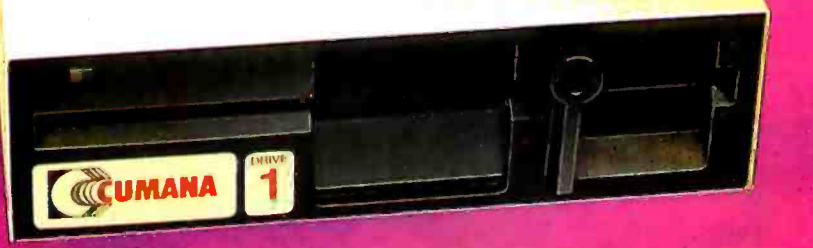

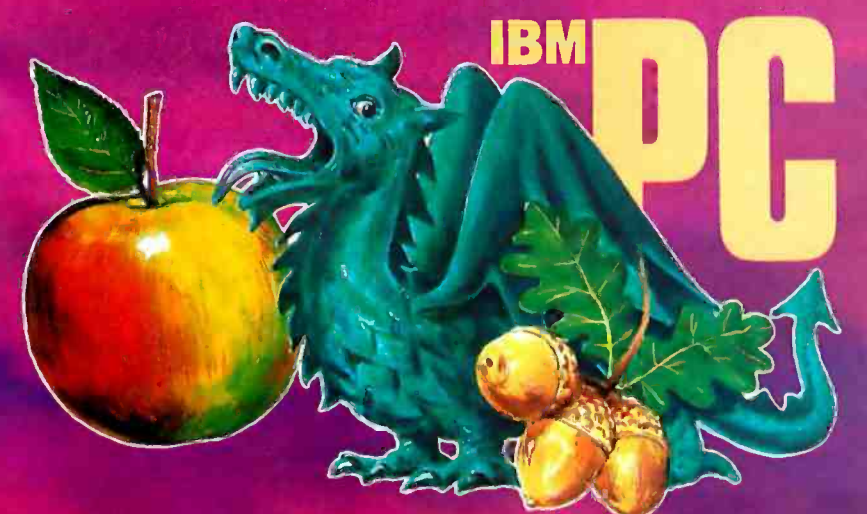

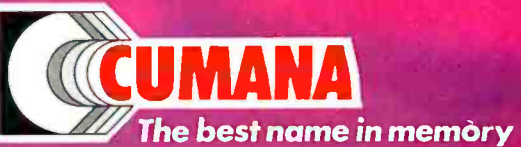

Cumana, Inc., Orangewood Business Center, 1701 East Edinger, Suite E12, Santa Ana, CA 92705. Call: (714) 953 -7622.

Cumana Ltd., Pines Trading Estate, Broad Street, Guildford, Surrey, England. Tel: (0483) 503121. Telex: 859380.

Apple is a registered trademark of Apple Computer, Inc. The British Broadcasting Corporation Microcomputer is<br>manufactured under licence by Acorn Computers Limited.<br>Acorn is a registered trademark of Acorn Computers International PLC.

Dragon is a registered trademark of Dragon Data Ltd. IBM is a registered trademark of International Business Machines Corporation.

Circle 95 on Inquiry card.

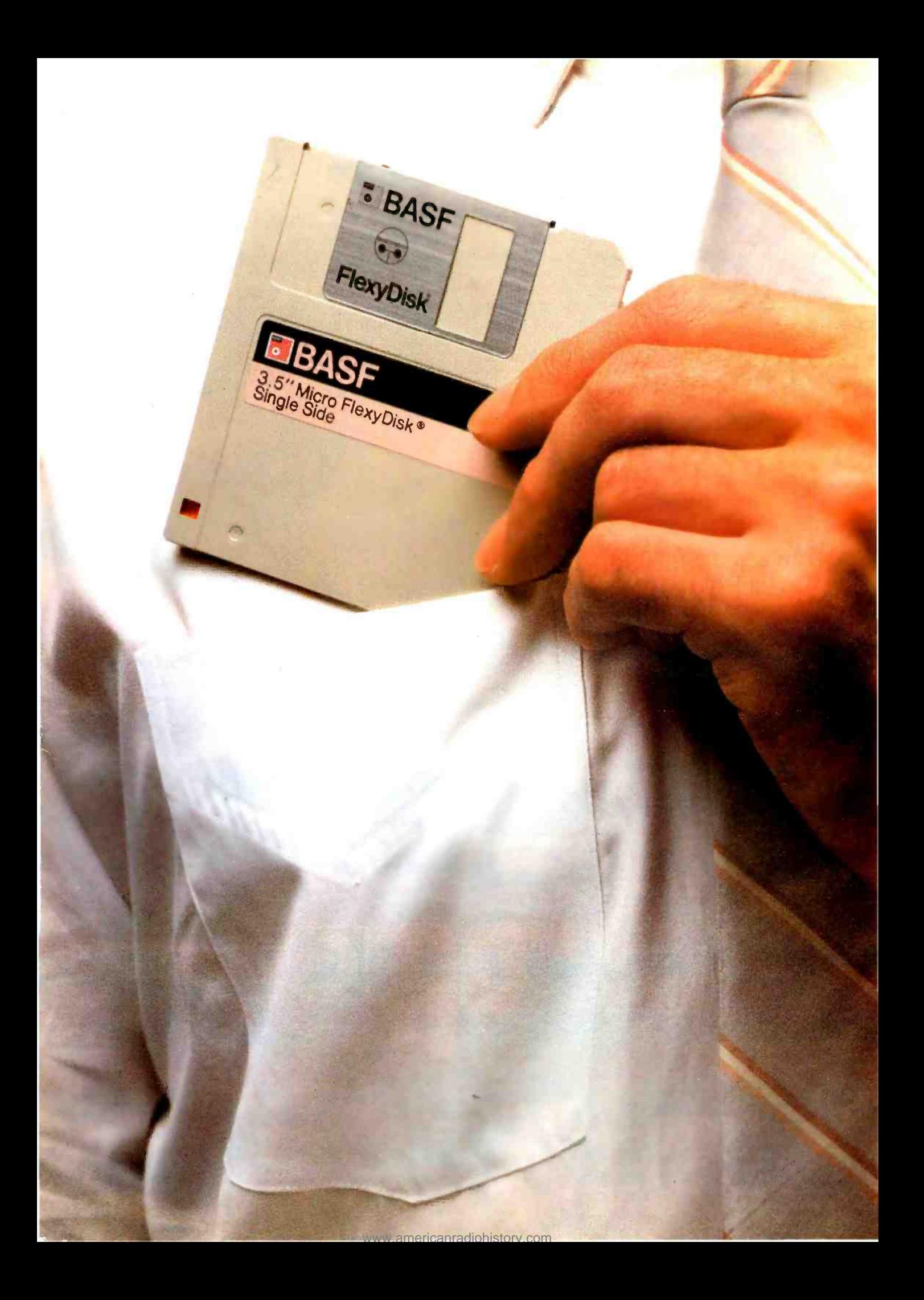

# Introducing a pocketful of miracles.

WY TRANSPORT OF THE r immyt tent

**DIMASE AND REAL PROPERTY** Iva ..,r

It's the new BASF Qualimetric™ 3.5" Micro FlexyDisk® Its name is a lot bigger than its size, and a lot smaller than its capacity- one astounding megabyte. Our new Micro fits into more than shirt pockets. It fits into several of the hottest new small portable personal computers - like Apple<sup>™</sup> Computer's new Macintosh'" and Lisa'" 2 and Hewlett-Packard's HP-150 Touchscreen PC.

The Qualimetric part is what makes our Micro FlexyDisk different from the others that will inevitablyfollow It indicates a new standard in design, production, inspection,and testing. This standard enables us to warranty the Micro for a lifetime.<sup>\*</sup> No more, no less. In addition, we certify that each bit of every byte on or between every track on each Micro FlexvDisk is 100% error -free. That's 'Contact BASF fora copy of our warranty.

Circle 36 on inquiry card.

because we know,while each Micro FlexyDisk may only cost a couple of bucks, the hours and brain cells you put into it are priceless.

For those occasions when you need more than a pocketful of miracles, we provide a handy and virtually earthquake-proof 5-pack. It's sized to slip easily into your briefcase, handbag, or backpack.

Fora plethora of technical details about our new Micro FlexvDisk and even more important information on where to buy it, call toll-free. 1-800-343-4600.

**BASF** 

Celebrating 50 years of magnetic recording ASF

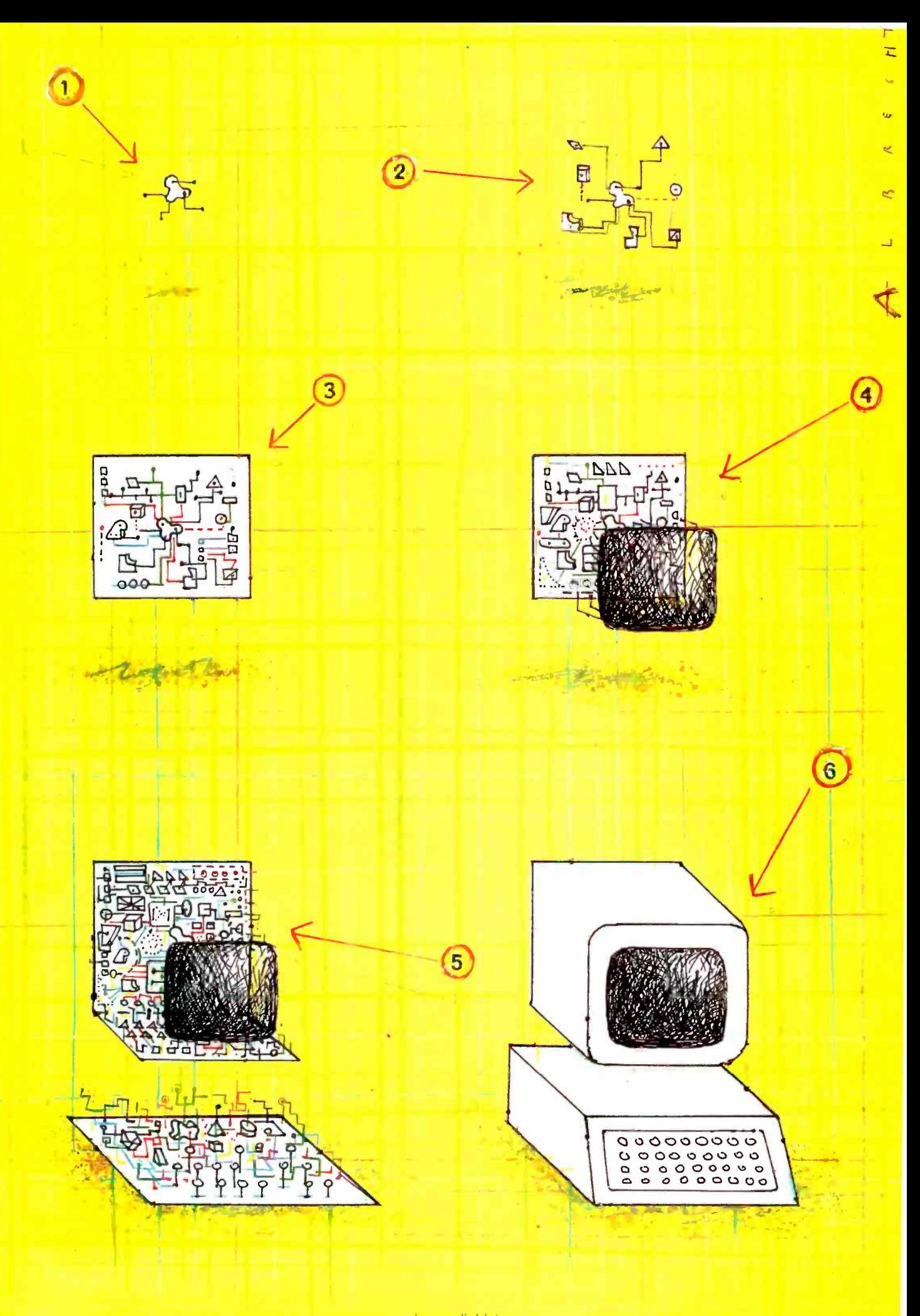

y americanradiohistory

# Features

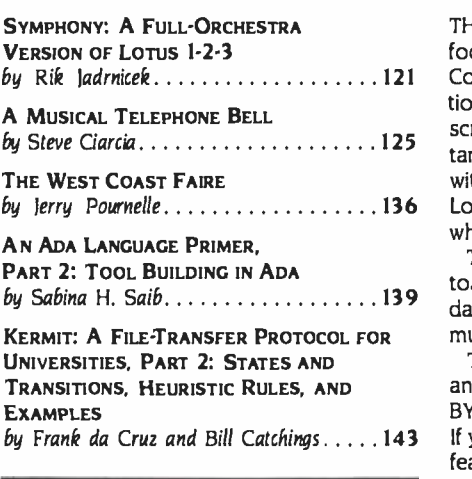

THIS SUMMER'S HOTTEST BATTLE wont be between rival baseball teams or even rival football leagues, but between the purveyors of integrated software. Lotus Development Corporation's Symphony takes on Ashton-Tate's Framework while Ovation Technologies' Ovation, Business Solutions' fack2, Peachtree's Decision Manager, and many lesser contenders scramble to offer personal computer users more action. To find out what drives this important new technology, we begin examining window -based, multifunction software this month with a product preview of Symphony. Contributing Editor Rik fadrnicek's examination of Lotus 1-2-3's heir apparent catalogs a list of impressive functions; a future review will assess whether the added capabilities encumber or enhance an already successful product.

This month's trip to Steve Ciarcia's Circuit Cellar finds BYTE's resident tinkerer putting together a sound circuit that can give your telephone a distinctive chime instead of a standard ring. As usual, Steve's work might be a springboard for other projects, such as adding music to a doorbell, dashboard, or digital alarm clock.

The BYTE Computer Show held in Chicago's McCormick Place in May gave Steve Ciarcia and ferry Pournelle an opportunity to visit and talk with readers. The crowds around the BYTE booth indicated that one or the other of these popular editors was holding court. If you've not yet made it to a consumer- oriented computer show, you'll appreciate Pournelle's feature on the West Coast Computer Faire, held this past March in San Francisco. Jerry reports with his usual flair and eye for interesting products.

The first computer language invented by a committee, COBOL (Common Business Oriented Language), will be 25 years old next year. Labeled archaic by most programmers, COBOL applications nevertheless number in the tens of thousands and constitute the bulk of the nation's data -processing industry output. Will the newest committee -generated language, the Department of Defense's Ada, fulfill a similar legacy 25 years from now? Last month's beginning primer on Ada explored the language's modular, unitized structure and control statements. In this month's concluding installment, author Sabina H. Saib puts together an Ada toolbox of useful functions along with the source code (written in a microcomputer subset of Ada called Janus Ada) of all the examples illustrated in both parts of the series.

Kermit, the file-transfer protocol discussed last month in an Education theme article, is investigated further this month in the second of two installments. Last month's introduction examined how this protocol, developed at Columbia University, facilitates communication among micro-, mini-, and mainframe computers. Frank da Cruz and Bill Catchings discuss states, transitions, and heuristic rules and provide a sample sequence of packets from an actual file transfer.

Next month, we'll have a product preview of Framework and we begin a two-part examination of the new 16 -bit version of the 6502 microprocessor as Steve Hendrix chronicles the specs of the 65816. Also, Senior'lèchnical Editor Gregg Williams discusses the use of soft ware toolkits and David Hinnant reports on benchmarking UNIX systems.

-G. Michael Vose, Senior Technical Editor, Features

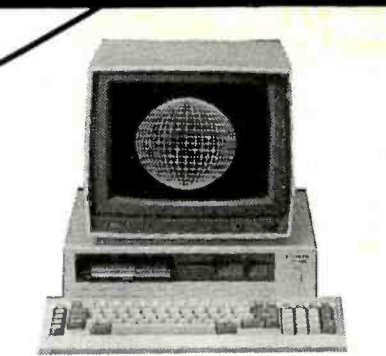

Spread in Being in Beinger bergeren

Computers and Flectronics May 1984

# We have the lowest<br>\*prices for @Sanyo 550's

"Our prices this month are lower than any advertised in this magazine forthe Sonyo 550/550-2 series. Give us a call -we'll tell you the lowest advertised price<br>and the page No., and our price will be at least \$10 less. To

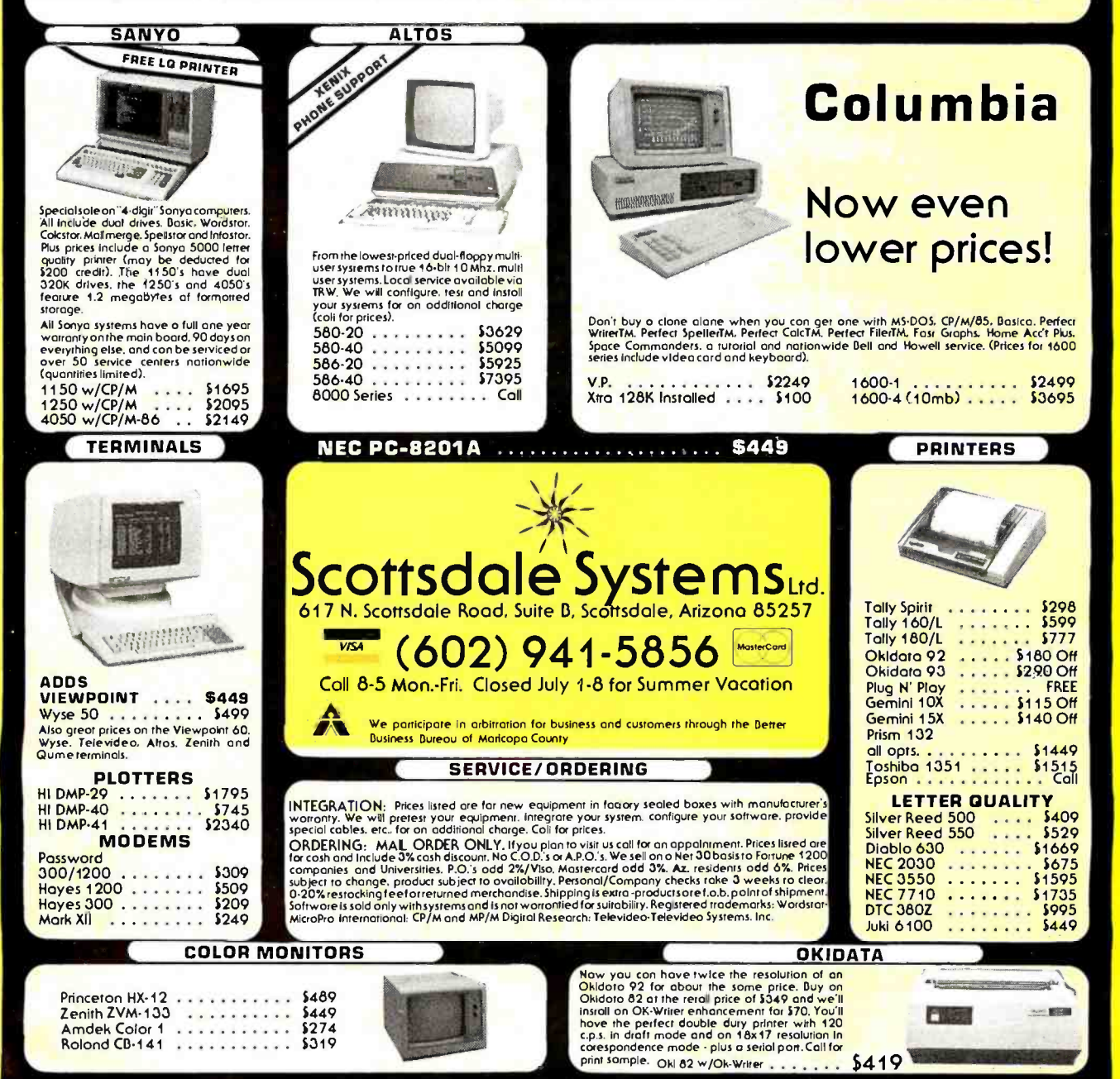

### PREVIEW

# SYMPHONY A FULL-ORCHESTRA VERSION OF LOTUS 1-2-3

### BY RIK ]ADRNICEK

Photo I: A threewindow display highlights Sumphony's ability to depict a<br>spreadsheet. document. and graph in color on the screen<br>at the same time.

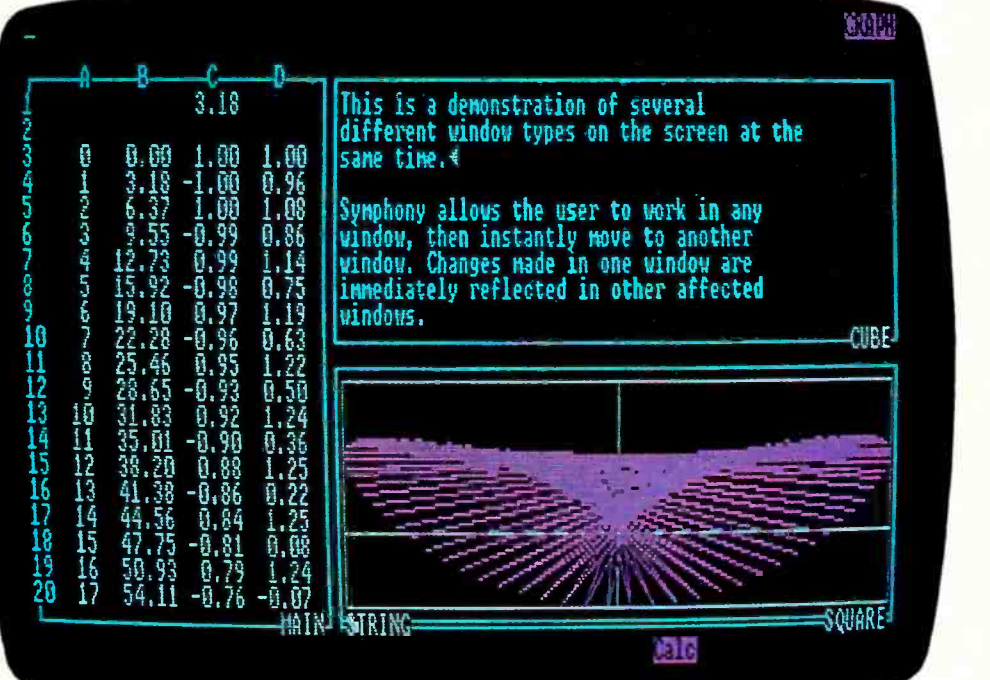

Editor's Note: The following is a BYTE product preview. It is not a review. We provide this advance look at this new product because we feel it is significant. A com plete review will follow in a subsequent issue.

Symphony is a full-fledged integrated package created by Lotus Development Corporation. The name is an allusion to the original product's likeness to a chamber music group, while the new one's features are numerous and varied. It is priced at \$695 and current Lotus 1-2-3 users can upgrade to Symphony for \$200.

1 am an experienced Lotus 1-2-3 user and I recently secluded myself in a room with a large pot of coffee, an IBM PC, and Symphony. Here is what I discovered.

In a nutshell, Symphony includes and improves upon the Lotus 1-2-3 spreadsheet, graphics, and database capabilities while adding new word-processing and data communications environments. All this is enhanced by powerful macro files and the Symphony com mand language.

### THE MASTER ENVIRONMENT

A 2 56- column by 8192 -row spreadsheet is the master environment for the SHEET (spread-(continued)

Rik ladrnicek is president of Micro Flow (POB 1147, Mill Valley, CA 94942), a microcomputing consulting firm. When he isn't writing or playing with micros, Rik likes sailing and traveling.

sheet), DOC (word processing), GRAPH (business graphics), COMM (data com munications), and FORM (database) subenvironments of Symphony.

Like Lotus  $1-2-3$ , the whole work environment is still memory-bound. With a 256K-byte IBM PC, Symphony showed 187,270 bytes free for modeling. I was able to fill 8 columns by 192 5 rows with an 8-digit number (that's 29 singlespaced, typewritten, 81/2 by 11 pages)to take full advantage of Symphony, I would need more RAM (random-access read/write memory). (Lotus recommends a minimum of 320K bytes of RAM for Sym $p$ hony. $-E$ ds.)

You can create and name any number of windows overlooking this workspace. Each window can operate as one subenvironment (for example, as a spreadsheet). The same window can then be changed to another subenvironment. Within the same window you might start out typing a letter, then change that window environment to a spreadsheet to enter some formulas, then change back to the document environment to con tinue the letter.

Window names can be up to 15 characters long and include spaces. The layout of the windows can be as small as one character or as large as the screen. They can be freely moved around the screen and can be piled on top of each other like papers on a desktop, or even filed away for later use. While paging from one window to the next, you can zoom into the window of your choice, making it fill the monitor screen. You can even completely eliminate window borders or you can change them to solid lines to give your integrated model a customized appearance.

Since all the windows and subenvironments you create overlook one master environment, the entire scenario is interactive. At your option, any changes you make in one window will be re flected in the others. In fact, in the pro cess of developing formulas you can move from window to window picking up variables. Different windows can be formatted independently, and you can restrict the area they look upon. It's easy to switch among various environments, share data among environments, and use several environments simultaneously, thus achieving a high level of integration.

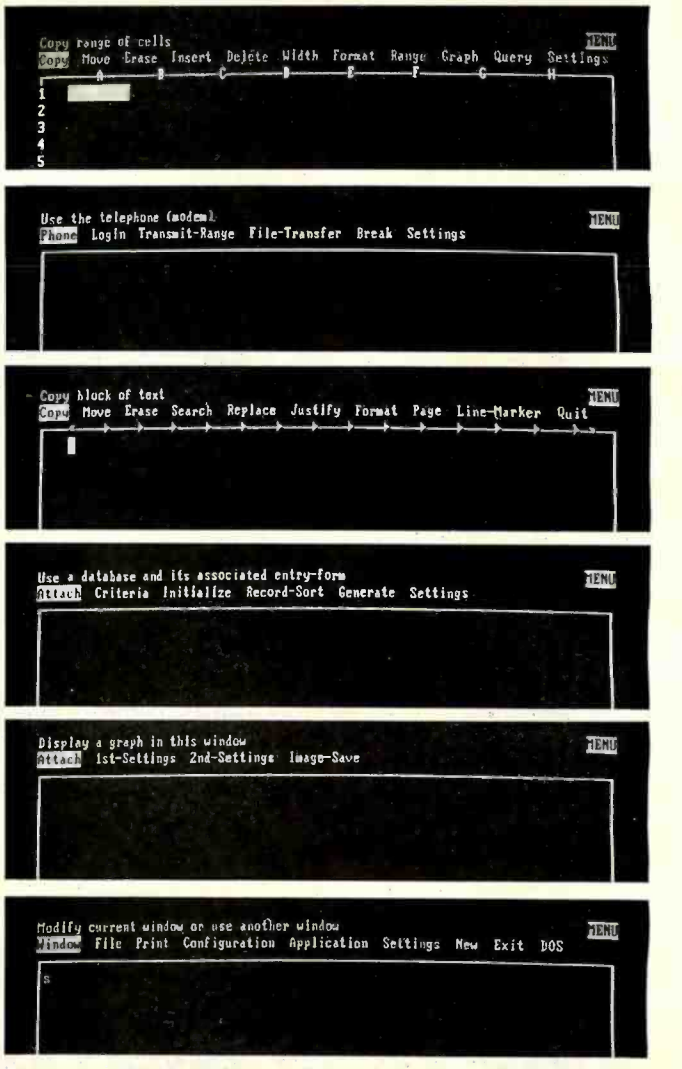

Spreadsheet work environment<br>Siláál DOC GRAPH FORM COMM

Photo 2: A full complement of Symphony menus. beginning with a start -up menu followed by spreadsheet, communications, word processing, database, graph, and a window -management menu.

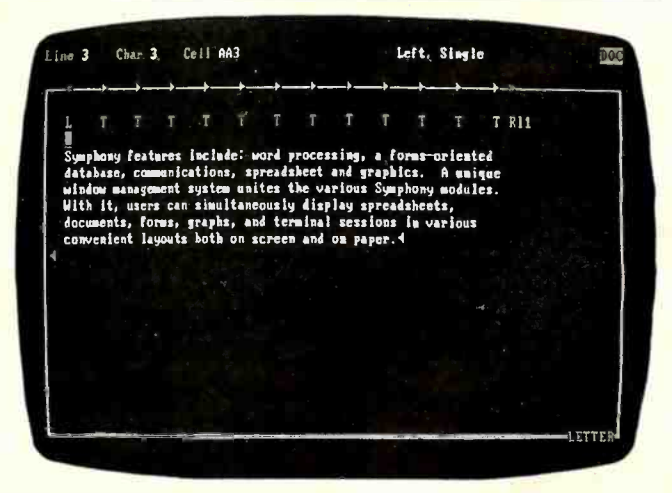

Photo 3: A text sample in a word-processing window.

TEXU

### **SERVICES AND ENVIRONMENT MENUS**

Most of the commands used with Symphony are divided into two groups: services and menus. Pressing the F10 key<br>on the IBM PC will present a set of tiered menus for the current active en-<br>vironment. For example, if you are in a window with the spreadsheet environment active, pressing the F10 key will give you access to the commands pertaining only to spreadsheets. A window with the DOC environment active would display the command menu used for word processing. The menus are therefore less complex and more focused on the task at hand.

Pressing the F9 key on the IBM PC displays the service menu giving you ac cess to the commands common to all windows. You can then manipulate windows or disk files and configure the printer or program defaults. Within the services menu, cells can be protected and the entire worksheet can be locked against the editing of protected cells. A user -defined password is needed to un lock the spreadsheet.

Special application utilities can be attached to Symphony from the services menu. One such application is the DOS (disk operating system) window. This enables you to return to DOS with two keystrokes. When you execute those two keystrokes, the screen blanks and the <sup>A</sup>> prompt appears. You can run DOS utilities or even another program, RAM permitting. Typing "exit" at the A> prompt takes you out of DOS and re-<br>turns you to Symphony.

### **SETTING SHEETS**

Symphony lets you create Setting sheets to hold default values for printer settings and characteristics of the various environment windows. For ex ample, you can create and store a variety of Setting sheets, each describing a different printer or printout format. A catalog of the sheets is kept for your review and selection for different applications. Communications parameters, database designs, graph specifications, word-processor formats, and spreadsheet characteristics all have Setting sheets.

The sheets are filled out by selecting options from menus similar to the com mand menus. When making the choices, the screen goes blank briefly and the Setting sheet reappears to reflect the changes. Each sheet created serves as a recap and can be dynamically updated, so you are seeing all values and changes as they are made. The use of Setting sheets further simplifies use of the program.

The special numeric pad keys have been put to good use in Symphony. All of them are used and the functions they perform are consistent from environment to environment. The scroll key ac tually warrants scrolling. In the document environment, it permits jumping 25 percent of a page in horizontal and vertical directions. In the spreadsheet environment, you can easily move to the end of data, column, or row. Lotus Development makes good use of the special keys on the IBM PC, especially the function keys (see figure 1). This,

### Most commands are divided into two groups: services and menus.

coupled with the more focused menus of Symphony, speeds up the process of model building considerably and minimizes confusion.

### THE SPREADSHEET ENVIRONMENT

The spreadsheet capabilities of Symphony are certainly not diluted. Lotus 1-2-3 is in full force and includes some new tricks. Global formats, recalculation order (including iteration count), title fixes, and global column widths are now conveniently displayed together in a Setting sheet. As you change the values, the full-screen Setting sheet changes dynamically-a real treat.

Remember that any window can become a spreadsheet environment and all windows are viewports onto the same master spreadsheet. When in the spreadsheet environment, only the menu items neccessary for spreadsheet development are presented. Copying, moving, and erasing cells, ranges, and blocks is a breeze. Direct access is given to spreadsheet-oriented graphics and database commands to develop the Setting sheets for those environments (see graphics and database environments).

(continued on page 3 72)

| Interface        | 116         | Terminal<br>Screen: | Window    | Send<br>EOL:       | w               |                            |  |
|------------------|-------------|---------------------|-----------|--------------------|-----------------|----------------------------|--|
| Baud:<br>Parity: | <b>None</b> | $Ech0$ :            | Ħο        | Delay:             | N               |                            |  |
| Length:          | 7           | Linefeed:           | Kо        | Response: \]       |                 |                            |  |
| Stop bits: 1     |             | Backspace:          | Backspace | Break:             | 68              |                            |  |
| Phone            |             | Wrap:               | Yes       | Handshaking        |                 |                            |  |
| Type:            | Pulse       | $P$ elay:           | a         | Inbound: Yes       |                 |                            |  |
| Dial:            | 68          | <b>Translation:</b> |           | Outbound: Yes      |                 |                            |  |
| Answer:          | 15          | (none)              |           | Capture:           |                 |                            |  |
| Munber:          |             |                     |           | Range:<br>Printer: | No<br><b>No</b> |                            |  |
|                  |             |                     |           |                    |                 | Communications Settings: 4 |  |
|                  |             |                     |           |                    |                 |                            |  |
|                  |             |                     |           |                    |                 |                            |  |
|                  |             |                     |           |                    |                 |                            |  |
|                  |             |                     |           |                    |                 |                            |  |
|                  |             |                     |           |                    |                 |                            |  |
|                  |             |                     |           |                    |                 |                            |  |
|                  |             |                     |           |                    |                 |                            |  |

Photo 4: A Setting window for communications parameters.

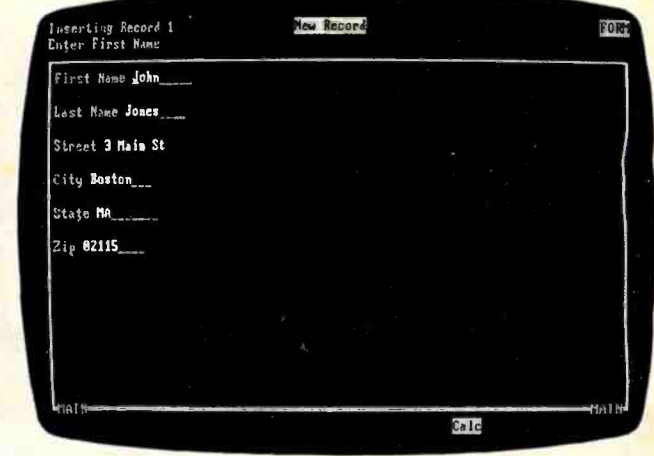

Photo 5: A Symphony database form.

# The lean, mean **q** machine from Houston Instrumen

Houston Instrument's brand new servo driven DMP-51 is the fastest drum plotter we've designed to date. This superb plotter offers a pen speed of up to 22 inches/second; programmable accelerations, and a pen-on-paper resolution of 1/1000 of an inch! That means you'll turn out quality 17" x 22" and 22"x 34" drawings a lot faster, increasing your firm's productivity and profitability.

Now, for more good news. The DMP-51, priced at \$4,495\*, is as fast as other plotters costing three times more. At that price, you can afford to put a DMP-51 at individual drafting work stations.

This is the professional plotter that meets the needs—and the budgets—of all companies, large or small.

The DMP-51 is intelligent, too. The DMP-51 can execute complex graphics operations from the simplest commands. A mechanical/architectural version, the DMP-52, with its 18" x 24" and 24" x 36" paper size, is available for the same price from Houston Instrument.

So, watch our new plotter in action ... it won't take much time to realize it's the best buy for your money. For the name, address and phone number of your nearest dealer or distributor, write Houston Instrument, 8500 Cameron Rd., Austin, Texas, 78753. You can also call 1-800-531-5205 or 1-512-835-0900 (Texas residents). In Europe, contact Houston Instrument Belgium NV, Rochesterlaan 6, 8240 Gistel, Belgium. Tel: 059-27-74-45. Tlx: 846-81399.

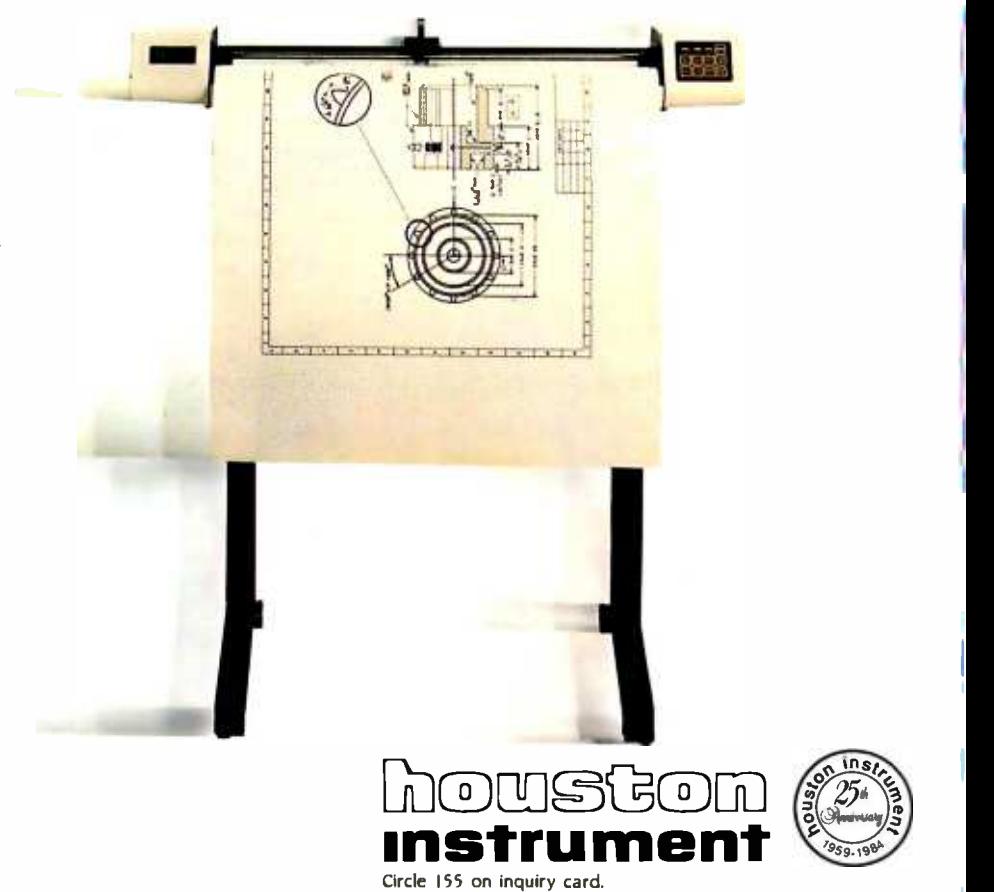

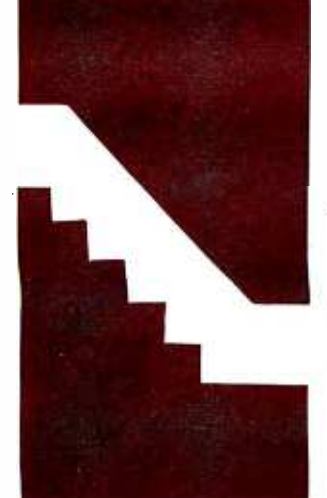

### CIARCIA'S CIRCUIT CELLAR

### A Musical Telephone Bell

Personalizing the sound of your telephone

BY STEVE CIARCIA

bout a month ago, I was visiting an IC (integrated circuit) manufacturer that produces a line of communication and voice -synthesis chips, among others. <sup>I</sup>was there to get some firsthand information on some new chips that will be the heart of a low-cost Circuit Cellar voice-recognition project coming later this year.

The visit started like most business meetings I'm used to: it included a tour of the facility, discussions with the technical staff, and lunch. After returning from lunch, a group of us were standing in the corridor adjacent to a large divided office area deciding who should be part of the next meeting when a phone rang in the middle of the room. Everyone immediately stopped talking and looked toward their section of the office as the phone rang again.

They glanced at each other again as one said, "is that my phone or yours?"

The consensus was, "It must be yours, it doesn't sound like mine."

<sup>I</sup>watched as all four started walking toward their offices. About halfway there, each one stopped dead and turned around. With a somewhat exasperated sigh, one of them said, "It was George's phone."

"It gets so frustrating. All the bells sound alike, and with the acoustics in here it's impossible to tell whose phone it is unless you're within 10 feet of it."

The others shared the same expression of annoyance as the discussion shifted from electronics -related topics to an area of more immediate concern: Why can't telephone manufacturers make different -sounding bells for phones? It would seem that in a freeenterprise system, adept at producing pet rocks and Cabbage Patch dolls, a custom telephone bell would be trivial.

While I didn't make any pledge to solve this problem, I recognized legitimate concerns and decided to intervene electronically. Therefore, projects on talking robots, automatic houses, and rainmaking machines will have to be put off for another month as I try to build a better mousetrap.

<sup>I</sup>hope that this month's project will solve the auditory confusion in an office or at least Copyright (c) 1984 Steven A. Ciarcia. All rights reserved.

add a little spice to an otherwise boring telephone. Rather than just ring, the Circuit Cellar Whimsi-Bell plays the first few bars of 25 preselected tunes. Instead of hearing an annoying metallic clamor, you can be greeted by the theme to Star Wars, or perhaps you would prefer the "William Tell Overture."

Cleverly disguised in this whimsical project is a discussion of the telephone system. My intention is to help you understand characteristics and specifications that govern the telephone products you purchase or the telephone interfaces you might build. It also sets the stage for future Circuit Cellar projects dealing with telephone lines.

Reading between the lines, however, you'll soon realize that the central theme is not musical phones but rather ring detection and auto-answering the phone by computer. It may seem like a trivial consideration, but the environment is hostile and connection restrictions abound. First, a little about the phone system.

### THE STATUS QUO TELEPHONE

Essentially, the characteristics of the telephone have been unchanged for 90 years. It originally used a carbon microphone and electromagnetic earphone with a capacitively coupled electromagnetic ringer triggered from a hand -turned magneto.'Ibday's Western Electric phones incorporate many of the same materials, and new electronic phones merely simulate their archaic predecessors. For ex ample, the characteristic impedance of the early Edison phones was 600 ohms, and todays electronic units must still abide by this specification.

The design and use of telephone equipment are dominated by line resistance. When you wish to answer or initiate a telephone call, the only requirement is to place a load across the (continued)

Steve Ciarcia (pronounced "see-ARE-see-ah") is an electronics engineer and computer consultant with experience in process control, digital design, nuclear instrumentation, and product development. He is the author of several books about electronics. You can write to him at POB 582, Glastonbury, CT 06033.

phone lines (between tip and ring). The handset, or the data-access arrangement (DAA) in either your modem or your auto -dialer, will cause a DC current flow of approximately 25 to 30 milliamperes (mA). A current-sensing relay at the telephone company then signals the system that you are "off hook:' If it is an outgoing call, you will receive a dial tone; if it is an incoming call, the ringing will stop and you will be connected to the incoming party.

The on-hook voltage between tip and ring of the telephone line is approximately 48 volts (V) DC. It is generally supplied by a battery from the telephone office and can range from 42.75 to 52.5 V. Tip and ring have nothing to do with the telephone ring itself; they refer to the plugs that the operators used to connect callers many years before automatic dial exchanges. The original system had large arrays of connection jacks with operators who would physically insert patch -cord jumpers between initiating and receiving calls. The two conductor patch cords made their electrical connection to the tip-and-ring portion of the plug. The tip connection was usually ground. (Anything designed for connection to the telephone line should not be polarity sensitive. Polarity is sometimes reversed, and 200V test voltages are sometimes placed on the line.)

Once the line is captured, an off -hook situation exists and a dial tone will be heard in approximately a second. The dial tone actually consists of two tones: 350 Hz and 440 Hz. If you are contemplating building a computer-activated

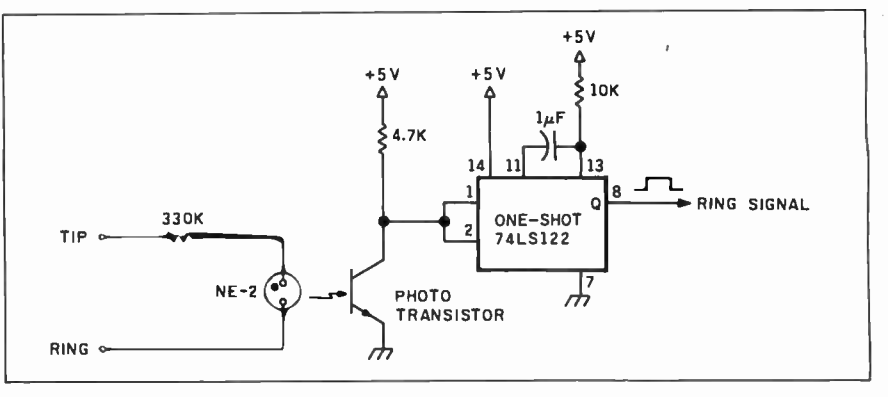

Figure 1: A simple ring-detector circuit.

automatic dialer, a tone decoder should be incorporated to signal the computer that dialing can commence. It will also signal you when the call has terminated if it was not initiated at your end. (If you want to get elaborate, the awful sound that the phone company blares at you to attract your attention when you forget to hang up a phone consists of four tones: 1400 Hz, 2060 Hz, 2450 Hz, and 2600 Hz. Pulsed at a rate of 5 Hz, it is called the receiver off -hook tone.)

### DIALING

Most residential telephones in this country still use mechanical pulse dialers. When you turn and release the telephone dial, the current in the telephone line through the off-hook relay is interrupted by the number of times indicated on the dial position. These dial pulses are issued at approximately 10 pulses per second (pps)-some exchanges will accept up to 21 pps-with

about a 60/40 percent on-foff-hook duty cycle. Nine breaks in succession are interpreted as a "9" digit, and three breaks define a "3" digit.

The separation of digits is determined by the interdigit time. Any succession of pulses occurring more than 750 milliseconds (ms) after the last pulse are considered part of the next digit. For ex ample, if you send five pulses at 10 pps, wait 200 ms and send three more pulses, the telephone company will interpret this as the single digit "8." If you had waited 7 50 ms between transmissions, they would have been interpreted as the two digits "5" and "3:'

The latest innovation in the telephone system is 'Touch-Tone, the registered trademark for AT&T's dual-tone multifrequency (DTMF) communication. The pulses go only as far as the local ex change office. From there, and throughout the rest of the telephone system, DTMF tones are used to direct calls.

The advantages of DTMF are increased dialing speed and, more important, the ability to transmit data. DTMF tones are sent with a minimum duration of 50 ms and an interdigit time of 45 ms. A seven-digit number on a pulsedial system would take II seconds versus less than I second for DTMF

<sup>I</sup>won't dwell on DTMF because it is covered in detail in my "Build a Touch Tone Decoder for Remote Control" on page 42 of the December 1981 BYTE.

### THE BUSY AND RING SIGNALS

Again, if you intend to build an autodialer at some point, you should incorporate some means to recognize a busy signal. The busy signal consists of two tones, 440 Hz and 620 Hz, that are on for 0.5 second, then off for 0.5 second. Either the tones themselves can be recognized, or the unique 50/50 0.5-second duty cycle can be monitored.

When your telephone rings, it is the result of a high AC voltage being ap- (continued)

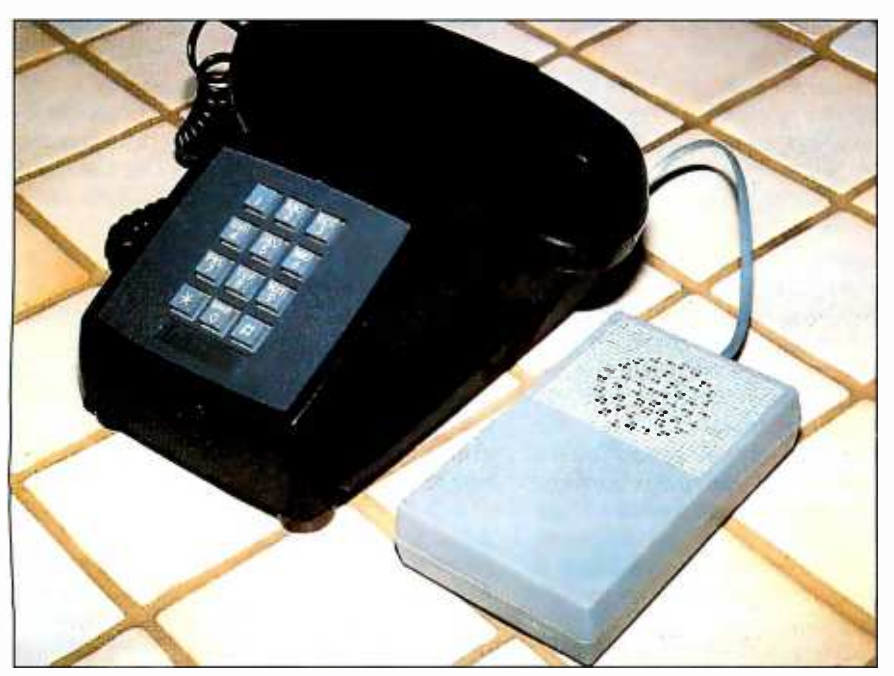

Photo 1: Whimsi-Bell attaches to the tip and ring wires in parallel with your phone.

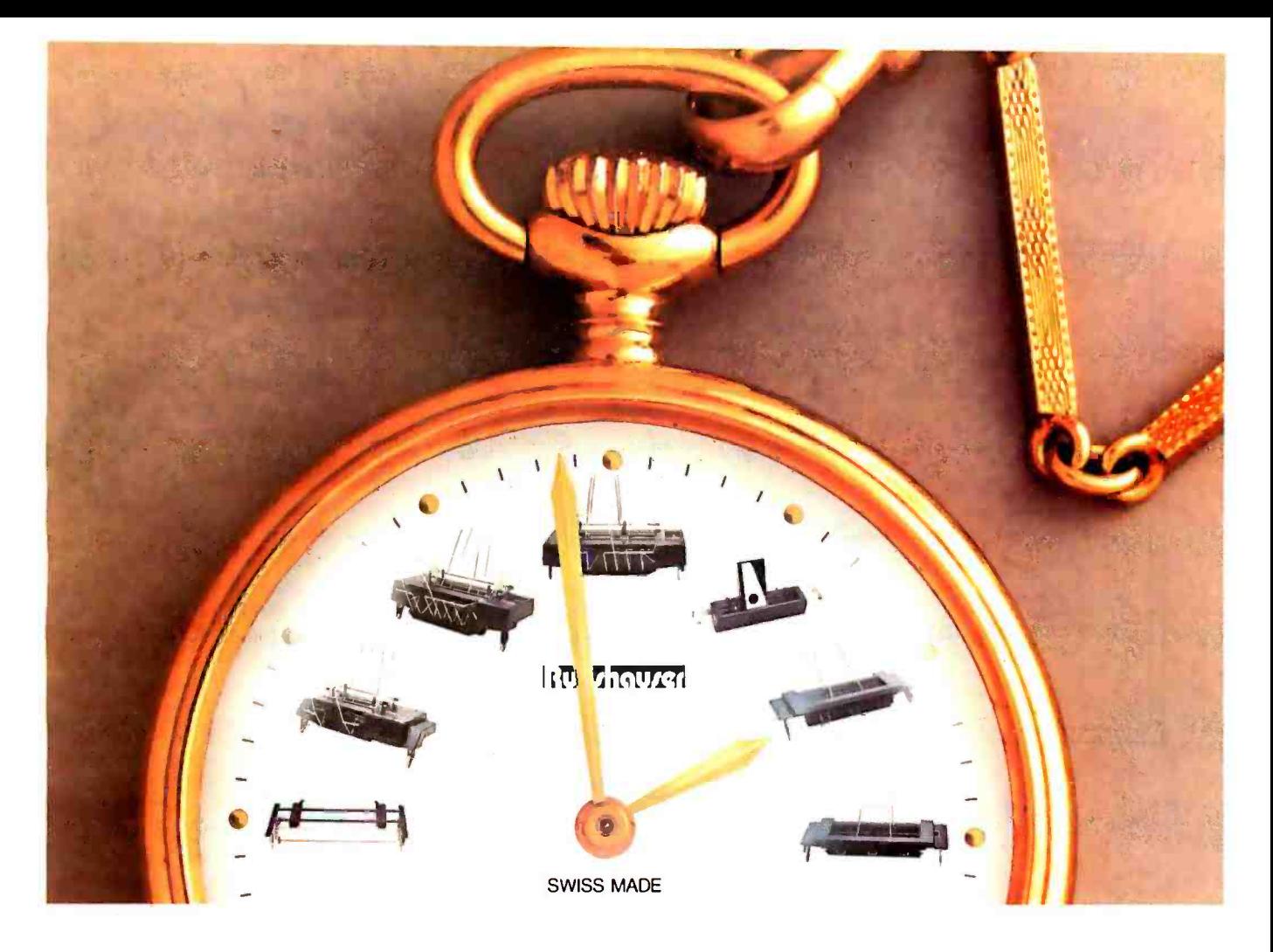

### Sheet Feeders By Rutishauser. Swiss -Made Quality. Competitive Prices.

utishauser. Remember the name. Our precision sheet feeders save you time. And Money. Rutishauser products are made to exacting standards of Swiss craftsmanship. Built to perform. Built to last. Time after time after time. Rutishauser. The very best in document and forms handling equipment ... electronic or mechanical ...for word and data processing systems.

### MECHANICAL SHEET FEEDER (2:00)

Automatic feeding. Simple and easy to install and toad. No special software, switches, controls, or adjustments needled.

### PROGRAMMABLE DOUBLE BIN FEEDER (11:00)

Flexible control and consistently reliable performance  $-\text{with or without}$ electronic commands. Operator programmable, with remote/local modes. Also reacts to mechanical or electrical bin selection.

### **BI-DIRECTIONAL FORMS** TRACTOR (9:00)

Trouble-free handling for accurate continuous forms feeding. Fits any standard word/data processing printer.

### SINGLE BIN SHEET FEEDER (3:00)

One of the most widely used single bin feeders in the world. Automatic. Compact. Lightweight. A powerful microprocessor controls paper position and insertion.

### DOUBLE BIN SIIEET FEEDER (12:00)

Interchangeable and software compatible with our demand sheet feeder model. Each sheet led upon command. Ample capacity with room for 450 sheets.

### DEMAND SHEET FEEDER (10:00)

Feeds sheets upon command by printer system. Accommodates yirtually any size paper or type of form.

### FRONT FEED DEVICE (1:00)

Programmed insertion of forms for complex applications. Handles preprinted forms, ledger cards and other single or multipart documents.

Rutishauser sheet feeders are available for leading letter-quality printers. Rutishauser. Swiss standards of lasting value. Call us at (214) 343 -9154 (USA) or (00-41-1) 926 46 00 (International). Isn't it... about time?

Rutishauser of America, Inc. 10345 Brockwood Rd. Dallas, Texas 75238

(An affiliate of Rutishauser Data AG.)

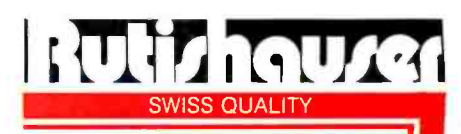

Swiss-Made Quality You Can Afford

Circle 269 on inquiry card

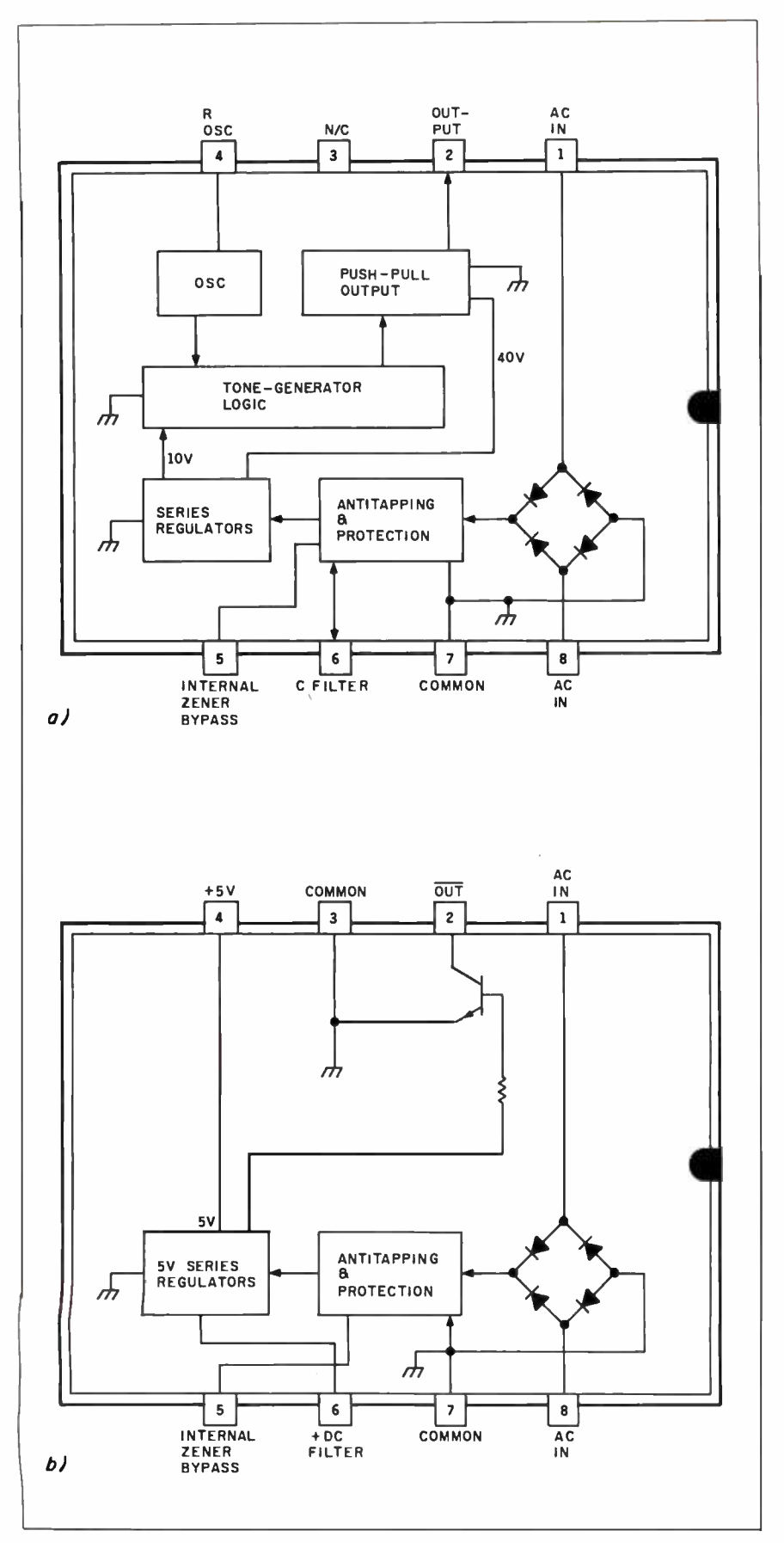

Figure 2: Texas Instruments CMOS ring- detector chips. (2a) Block diagram of the TCM1501A, TCM1505A, TCM1506A, and TCM1512A versions. (2b) Block diagram of the TCM1520A version.

plied to the telephone lines. The voltage is capacitively coupled to the electromagnetic bell. When you are initiating a call and you hear a ringing in the ear piece, you are not hearing the ringing voltage. Instead, you are hearing a pair of tones, 440 Hz and 480 Hz, used by the phone company for signaling. The on/off duty cycle depends on the exchange being dialed. When the ringing stops, it usually means the call has been completed or that you are irrevocably lost among the trunk lines.

### RING DETECTION

The solution to the problem described earlier is a ring detector. Rather than try to change all the bells in an office, it is a relatively simple matter to monitor the telephone line in parallel with the existing phone (with its bell turned low or off) and generate a different sound cor responding to the incoming ring signal. This new sound can be a buzzer, a slightly different bell, or an entirely new electronic signaling device. The actual alerting mechanism is secondary. It is all triggered by a circuit called a ring detector.

The incoming ring is the highest nontest voltage encountered on the telephone line. The normal on -hook condition is a high-impedance state with approximately 50 V DC between tip and ring. When the phone rings (usually 2 seconds on and 4 seconds off), it is because an additional 86 V AC of ringing voltage has been superimposed on the line. This 20 Hz  $\pm$ 3 Hz signal is passed through a capacitor to the telephone bell, causing it to ring. While 86 V AC is nominal, the ringing voltage can vary from 65 to 130 V AC, and the DC component can appear as much as 70 V negative.

Because the ringing voltage is so different from other telephone signals, a ring detector is simple in theory to con-<br>struct. The simplest ring-detector circuit (shown in figure  $\vert$ ) consists of a neon lamp and a phototransistor. Neon lamps such as the NE-2 have a turn-on threshold of about 65 V and therefore would respond only to the higher ringing (continued)

Your financial records. Confidential plans. Personal correspondence. When you record it on Verbatim flexible disks, you always get back exactly what you recorded. That's because Verbatim disks are certified 100% error free. And backed by a warranty to assure performance: Verex,<sup>"</sup> 1 year; **Optime** Datalife,<sup>®</sup> 5 years, Optima Series,® 17 years. No wonder one out of every four disks sold is made by Verbatim, making ours the world's best -selling disks. atalite **la s** tor

For your nearest Verbatim dealer, call toll-free 800 -538 -1793. In California or outside the U.S., call collect (408) 737 -7771.

Because Verbatim always handles your most sensitive information with the utmost discretion.

# We'll repeat your most sensitive information word for word.

Circle 320 on inquiry card.

Verbatim,

<www.americanradiohistory.com>

voltages. When the neon lamp lights, it in turn causes the transistor to conduct and triggers the one-shot.

Variations on this circuit employing LED (light-emitting diode) optoisolators and level-detection circuits are available. but a price is paid for simplicity. The telephone line is not an ideal environment and contains many aberrations that can lead to false triggering by crude ring detectors. Just the action of going on hook or off hook (also called tapping) generates local line transients that are sufficient to cause a neon bulb or LED to fire. We can add more components or compensate for these peculiarities in our communications software, but, fortunately, alternatives exist.

### SPECIALLY DESIGNED RING -DETECTOR CHIPS

Texas Instruments produces a line of CMOS (complementary metal-oxide semiconductor) ring-detector chips that offer all the necessary features. (See figures 2a and 2b.)

The normal installation of the ring-<br>detector chip uses a capacitor and a 2.2K-ohm resistor connected between the detector and the line. The network formed by the DC-blocking capacitor. current-limiting resistor, and full-wave bridge rectifier supplies power to the IC from the phone lines. The rectified AC signal is filtered by a 10-microfarad  $(\mu F)$ capacitor attached between pins 6 and 7. The value of this capacitor determines the minimum input voltage and turn -on time of the ring detector. It is also used to suppress response to dial tapping (tapping is a false triggering of the bell due to transient-producing pulses on the phone line, usually from rotary-dial phones).

In use, the ring-detector IC stays in standby mode until the incoming (continued)

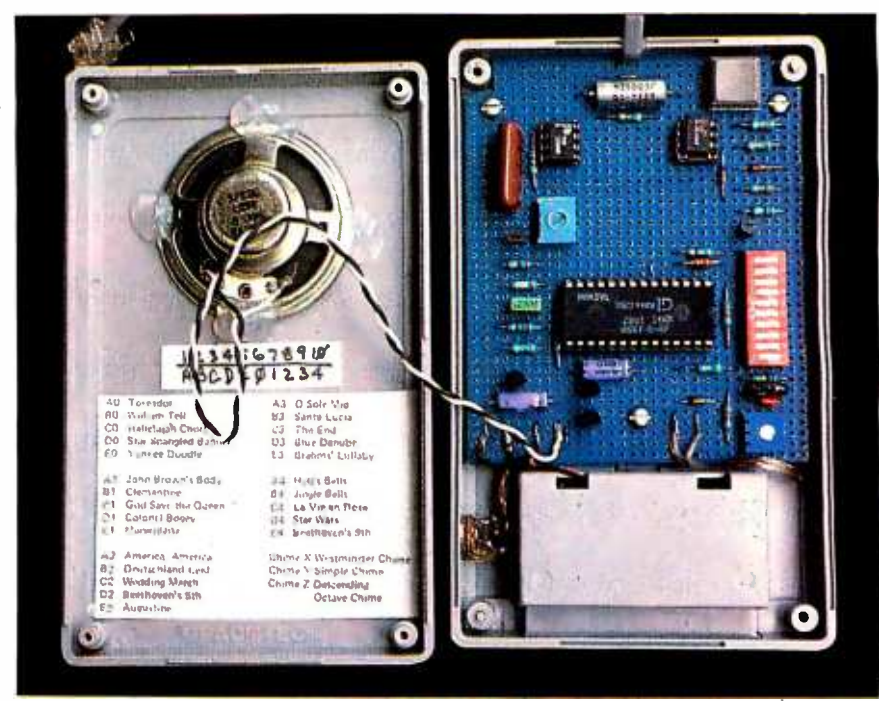

Photo 2: A view inside the Whimsi-Bell prototype. The doorbell synthesizer chip can play 25 different tunes.

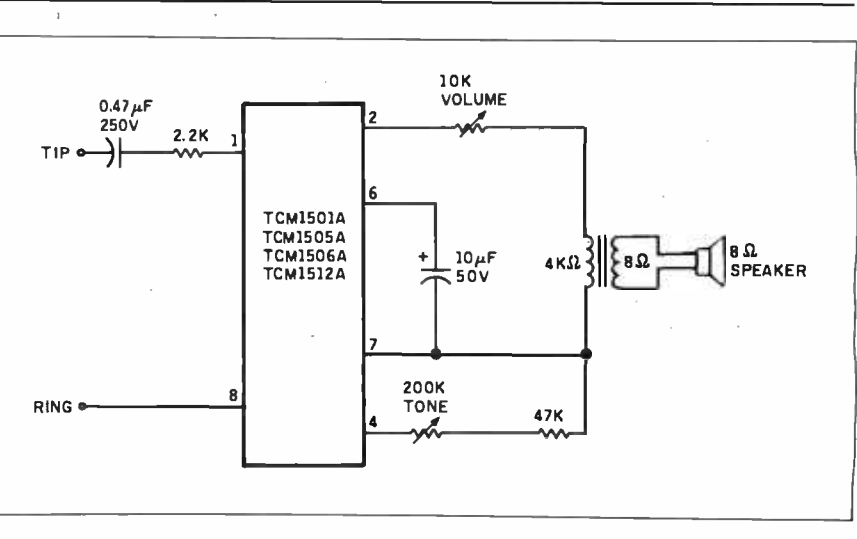

Figure 3: A typical ring detector using the TI ring-detector chip.

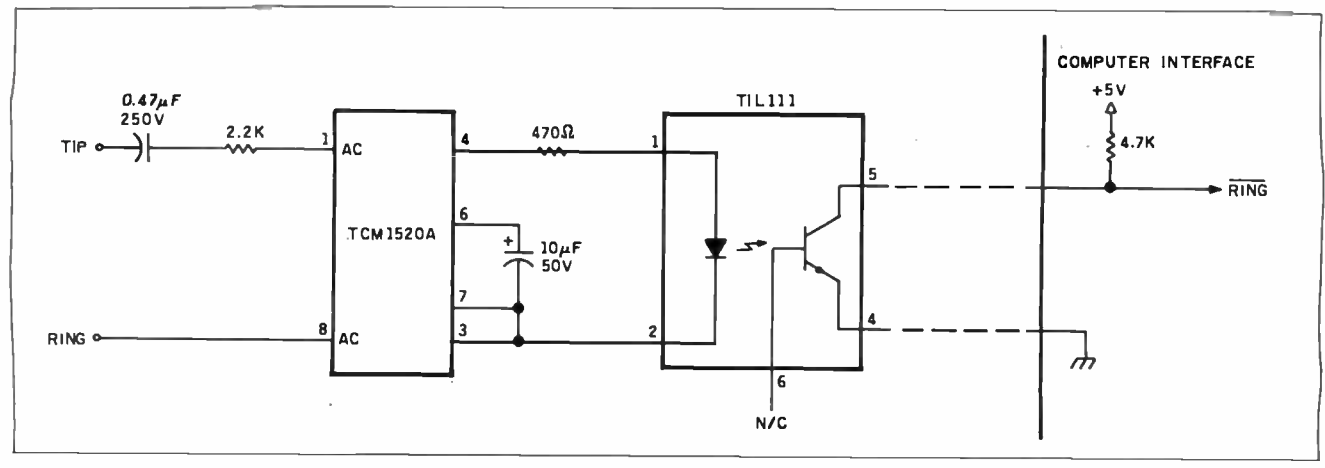

Figure 4: A two-chip ring-detection circuit that provides an optoisolated ring-detector signal for your computer.

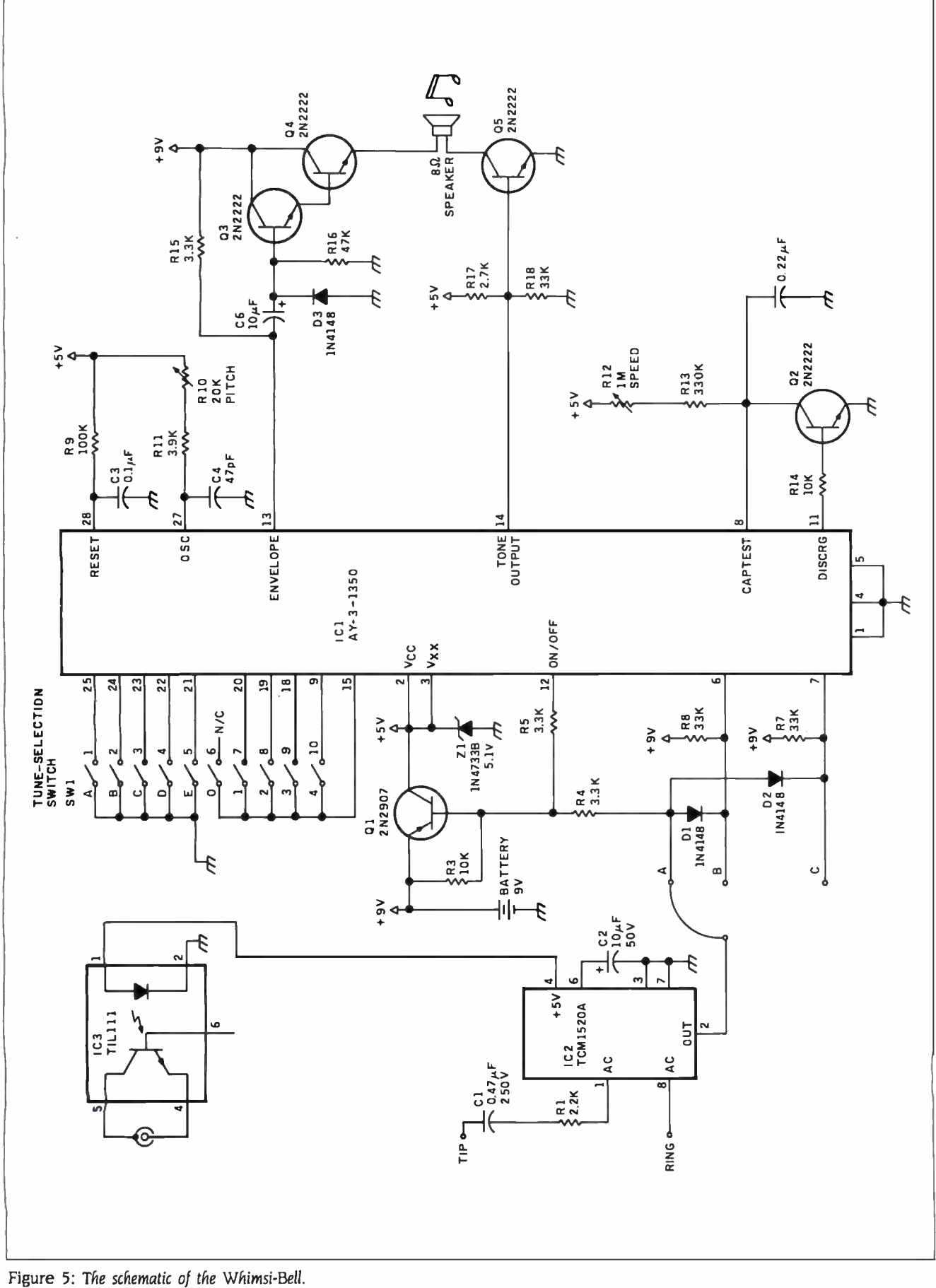

voltage between pins 1 and 8 exceeds 8.9 V (remember, the off -hook condition is a DC voltage on the line, and the series DC-blocking capacitor prevents the ring detector from seeing this voltage). While in standby mode, the impedance is approximately 1 megohm.

When the voltage exceeds 8.9 V, the IC begins to conduct. This energy is not transferred to the load, however, until the input reaches 17 V. Should the input voltage continue to rise beyond a predetermined limit (a transient instead of a true bell signal), an internal highcurrent SCR (silicon -controlled rectifier) is triggered. The excess energy is dissipated in the 2.2K-ohm series resistor.

'IWo versions of the ring detectors are supplied by Texas Instruments. Models 1CMI 501A,1CM1505A,1CM1506A, and 'ICM 1512A are detector tone drivers intended for use as electronic alternatives to the standard electromagnetic telephone bell. These chips incorporate an oscillator and a power audio -generator section to drive a piezoelectric transducer or speaker. Figure 3 demonstrates a typical circuit.

The TCM1520A is a ring detector only. It has  $a + 5V$  output signifying the ring signal rather than an audio output. The TCM1520A is best utilized in autoanswer modems. Figure 4 demonstrates a two -chip circuit that provides an optoisolated ring -detection signal that can be connected to a computer. When a ring signal is applied, the  $10 - \mu$ F capacitor charges until it passes the 17-V threshold. At that point, pin 4 outputs +5 V, which in turn drives the LED side of an optocoupler. The illuminated LED causes the transistor portion of the optocoupler to saturate, providing a low true signal to the computer. The com puter, on recognizing a valid ring, gives

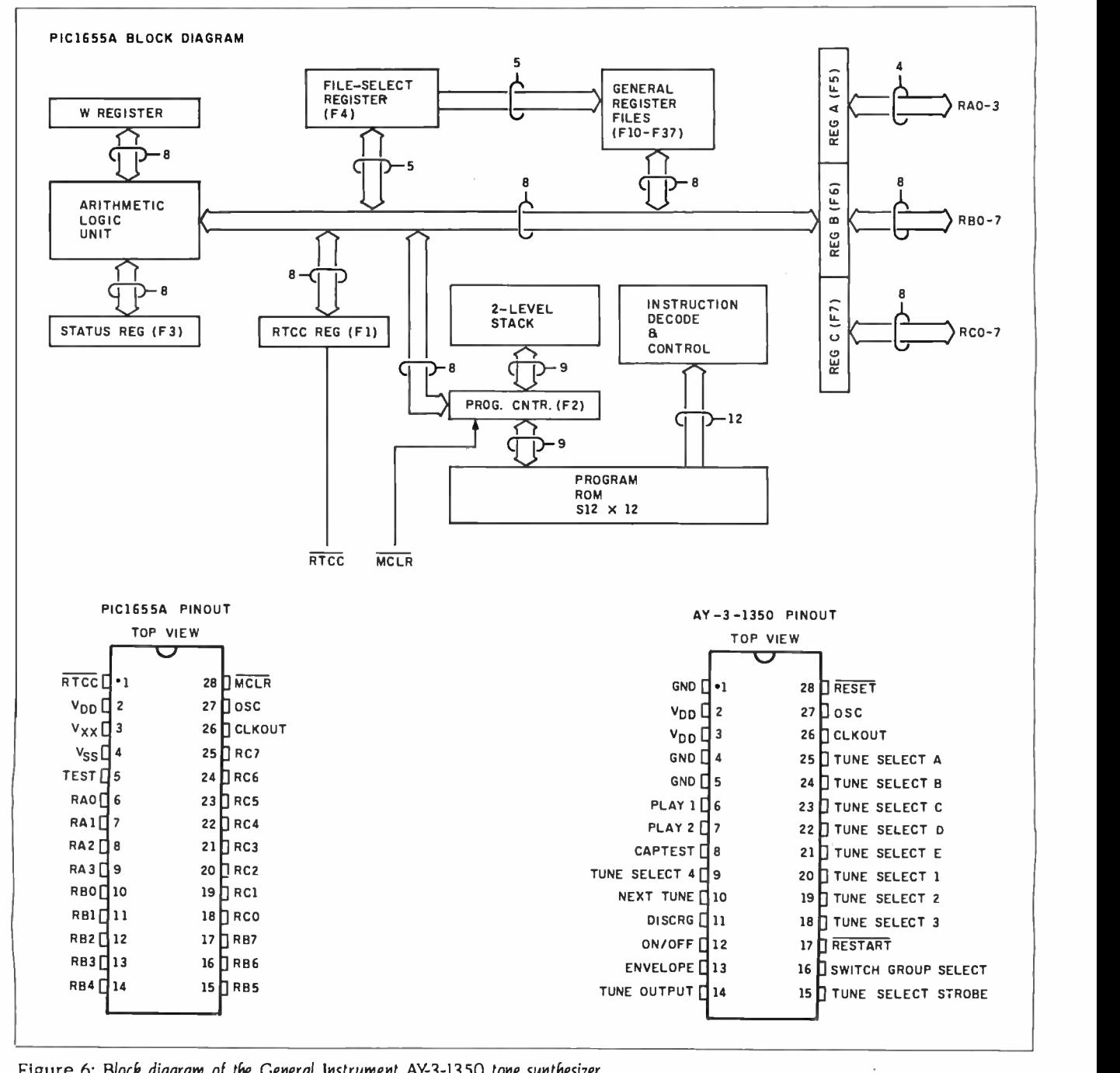

Figure 6: Block diagram of the General Instrument AY-3-1350 tone synthesizer.

an off -hook signal to the DAA or the modem to answer the phone.

#### BACK TO THE INITIAL PROBLEM

The office situation described earlier can be easily solved for one or two in dividuals with the one -chip circuit shown in figure 3. Here, a TCM1512A is<br>used to drive a speaker. The circuit is connected in parallel to an existing<br>phone that has had the bell disconnected or turned down. RI sets the fre-<br>quency of the "bell": R2 sets its volume.<br>When the phone rings. a different kind<br>of bell is heard

Such a circuit might be useful in some<br>applications. Beyond a few installed in a large room. however, the same confu-<br>sion would arise, instead, a more varied signaling device must be employed.

A variety of alternatives comes to mind. Once you've detected the ring. virtually any triggerable event can oc cur. Initially. I thought it might be cute to attach a voice synthesizer or other<br>equally nonstandard signaling device. However. I'd rather reserve voice synthesizers for more serious purposes. In-<br>stead, in the name of cost-effectiveness and mass production. I opted for<br>Whimsi-Bell

#### WHIMSI-BELL

The Circuit Cellar Whimsi-Bell, shown in photos 1 and 2 and schematically dia gramed in figure 5. combines a ring de-<br>tector and a sophisticated microprocessor-controlled doorbell synthesizer. The phone is connected to the Whimsi-<br>Bell through a Y-junction phone-line connector. When the phone rings, it plays the first few bars of one of 25 tunes or three chimes. The switchselectable repertoire is listed in table 1. In procedure.)<br>The circuit also includes an optoisolated Intere are two potentiometer adjust-<br>output so you can connect the device Intents. R10 varies the processor clock output so you can connect the device<br>to a computer as well.

The heart of Whimsi-Bell is the General Instrument AY-3-1350 tone synthesizer. which is actually a PIC 1655A<br>8-bit microcomputer that has been specifically mask-programmed as an electronic doorbell chime. Blockdiagramed in figure 6. the PIC 1655A in cludes thirty-two 8-bit RAM (randomaccess read/write memory) registers. 512 by 12 bits of program ROM (read-<br>only memory), an on-board oscillator and real-time clock. and 20 I/O (input/output) lines on a single chip. The chip runs on +5 V.

The Whimsi-Bell is powered by a  $9\sqrt{ }$ battery and consumes virtually no<br>power until it is triggered by a ringdetect signal from IC2. This signal turns<br>power on to IC1 through 01. QI is sustained for the musical period regardess of the length of the ring by the onbff signal, ICI pin 12. The chip shuts itself off when it has concluded playing.<br>The ring-detect signal is attached to

one of three points in the circuit (A. B. or C), depending upon the combination of tones you wish. All 25 tunes are ac cessible if the connection is to point A. The chimes are selected by opening all the selection switches and connecting the ring-detect input to one of the three<br>input terminals. If A, it will play the Westminster chime: if B. it will play the simple chime: if C. it will play the descending-octave chime.<br>With the ring-detector connection at with the ring-detector connection at

point A. where all 25 tunes are avail-<br>able. a particular tune is selected on the 10-position DIP (dual-inline package) switch SW1. SW1 positions 1 through 5 are assigned to selection codes A through E: SWI positions 6 through 10 are assigned to selection codes 0 through 4. To select the Star Wars theme. D4, positions 4 and 10 would be closed encouraged by all the experimenters (all others open). Every time the phone<br>rings, that tune will be played.

The 25 tunes average nine notes each. The tunes are stored internally as a series of notes with a stop code follow-<br>ing the last note in each tune. Each 8-bit note comprises a 5-bit pitch value.<br>
and 3-bit duration. Two-and-a-half oc-<br>
taves of notes can be accommodated. with the durations ranging from a sixteenth note to a whole note. (I mention this only because the AY-3-1350 can be configured for external ROM should you care to play the entire 'Star - Spangled Banner" when the phone rings. Contact General Instrument for an

There are two potentiometer adjustspeed about I MHz to set the pitch. The other adjustment potentiometer. R12.<br>varies the charging time on C7 to set the speed at which the notes are played.

The output of ICI is a combination of signals. The actual tune output comes from pin 14, while pin 13 serves as an envelope generator to control the volume. A three-transistor amplifier directly drives an 8 -ohm speaker.

#### IN CONCLUSION

This month's project is a little less taxing than the 99-chip Trump Card from board. ICs, and all discrete components, as the last two months Nonetheless, ring described in figure 5. Case and battery are detection and the telephone system are<br>important subjects for discussion.

While I don't think everyone is going<br>to want a Whimsi-Bell attached to their phone, all the people who have heard 'fable I: Tines and switch settings for the Whimsi-Bell

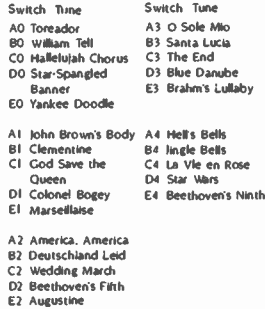

my prototype have been amused enough to want one. if only as a unique conversation piece. More important I'm who have built one of the Circuit Cellar modem projects and see this as a means to add auto -answering.

#### NEXT MONTH

I'll be answering some of the questions I've been asked about my previous proj ects In September. I'll present the Cir cuit Cellar AC Power Monitor.

Editor's Note Steve often refers to previous Circuit Cellar Articles. Most of these past articles are available in reprint books from BYTE Books. McGraw-Hill<br>Book Co., POB 400, Hightstown, NJ 08250,

application note describing this through November 1978. Volume II covers Ciarda's Circuit Cellar. Volume I covers articles that appeared in BYTE from September 1977 December 1978 through Iune 1980. Volume<br>III covers July 1980 through December 1981. Volume IV covers lanuary 1982 through lune 1983.

> To receive a complete list of Ciarcia's Circuit<br>Cellar project kits. circle 100 on the readerservice inquiry card at the back of the magazine

The following item is available from

The Micromint Inc. 561 Willow Ave<br>Cedarhurst. NY 11516<br>(800) 645-3479 for orders<br>(2031 871-6170 for information

Whimsi-Bell kit. Includes printed-circuit board ICs. and all discrete components. as not included  $\ldots \ldots \ldots \ldots \ldots$  . S49

Please include \$3 for shipping and handling<br>in the continental United States, \$10 elsewhere. New York residents please include 7 percent sales tax.

### Only one company can show you so many And it isn't IBM.

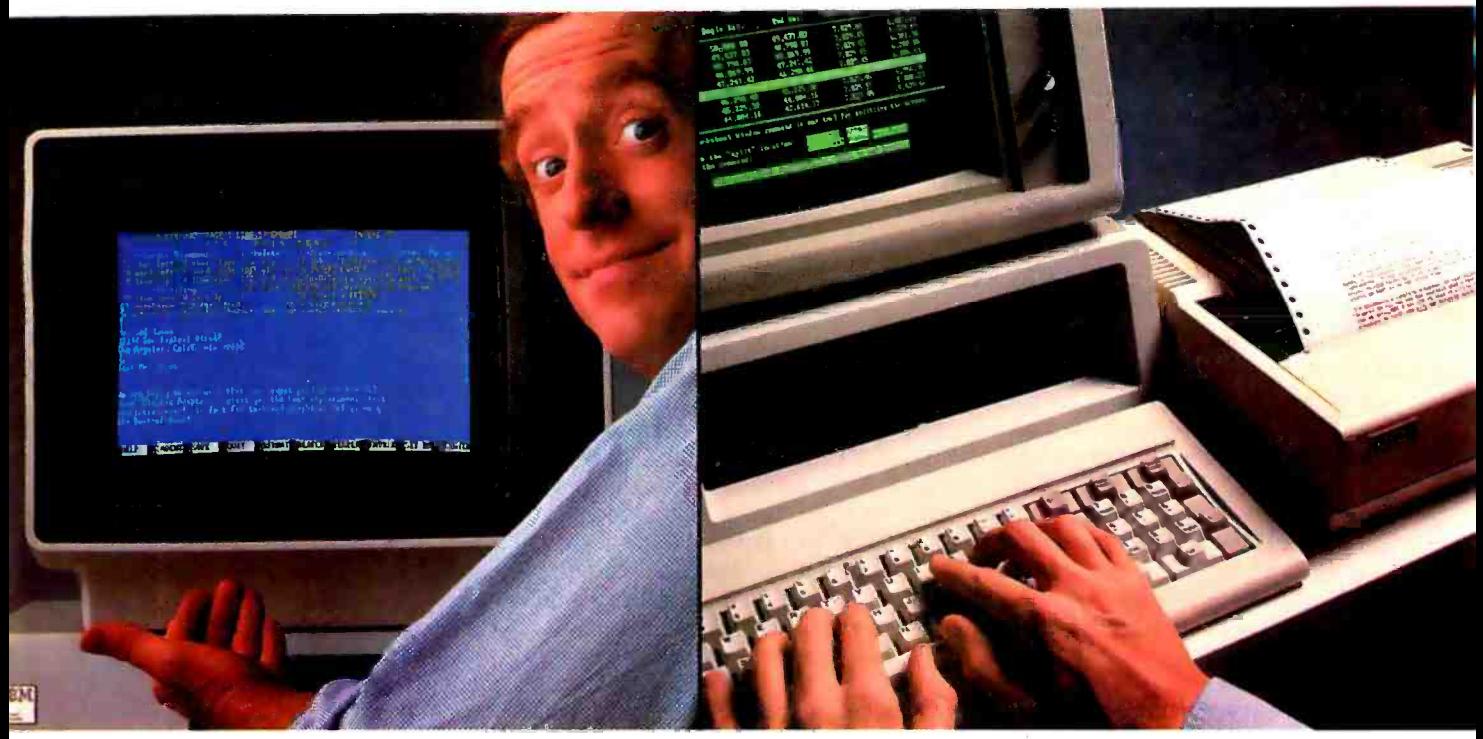

Monochrome text. Color graphics. Even a new super display adapter that provides the Best of Both, on one board.

Connect your PC to peripherals like a modem or printer, with the added efficiency of print spooling.

IBM today sets the standard in personal computers.

But what happens when you want to expand your PC's capability to something beyond standard? That's when you have to look

beyond IBM. To the one company that offers the widest range of products to make your PC work more powerfully, more efficiently. Persyst.

### Display adapters. Persyst introduces a significant technical advance.

Now Persyst redefines the basic utility of display adapters for IBM personal computers.

Our BoB'M super display adapter provides the sharpest text resolution ever as well as brilliant color graphics-the Best of Both-on one board. Plus a unique option that lets you design and download custom programmable character sets.

Meanwhile, for great basic performance, we also offer PC/Monochrome<sup>\*</sup> and PC/Color Graphics<sup>™</sup> display adapters engineered to deliver the same quality as IBM's own standard adapters.

Only Persyst offers you so much choice.

### Memory and multifunction boards. Persyst has the most flexible ways to expand your PC.

Here again, Persyst offers a unique array of products to expand your PC beyond the IBM standard.

Want the most capable one -slot multifunction packages available?

Choose either Time Spectrum™ with up to 512K, or Time Spectrum<sup>\*\*</sup> SB384 with up to 384K RAM. Other functions include a bidirectional parallel port and async serial ports to link your PC with printers, modems and instrumentation. Calendar clock. Game port. Plus, Wait -Less Printing<sup>\*</sup> print spooling and Insta-Drive™ RAM disk software.

Want to expand function without adding memory?

Our Timeport<sup>™</sup> gives you a calendar clock, bidirectional parallel port and two async serial ports, as well as capability for ROM and static

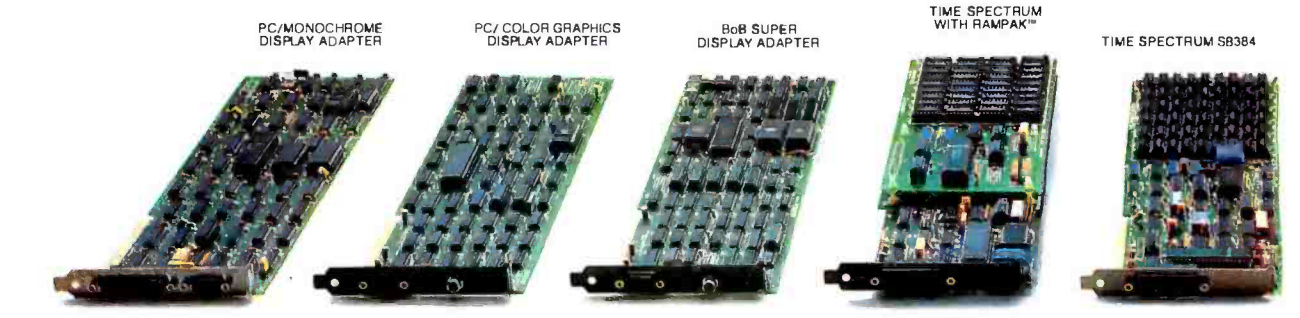

### ways to expand the power of your IBM PC.

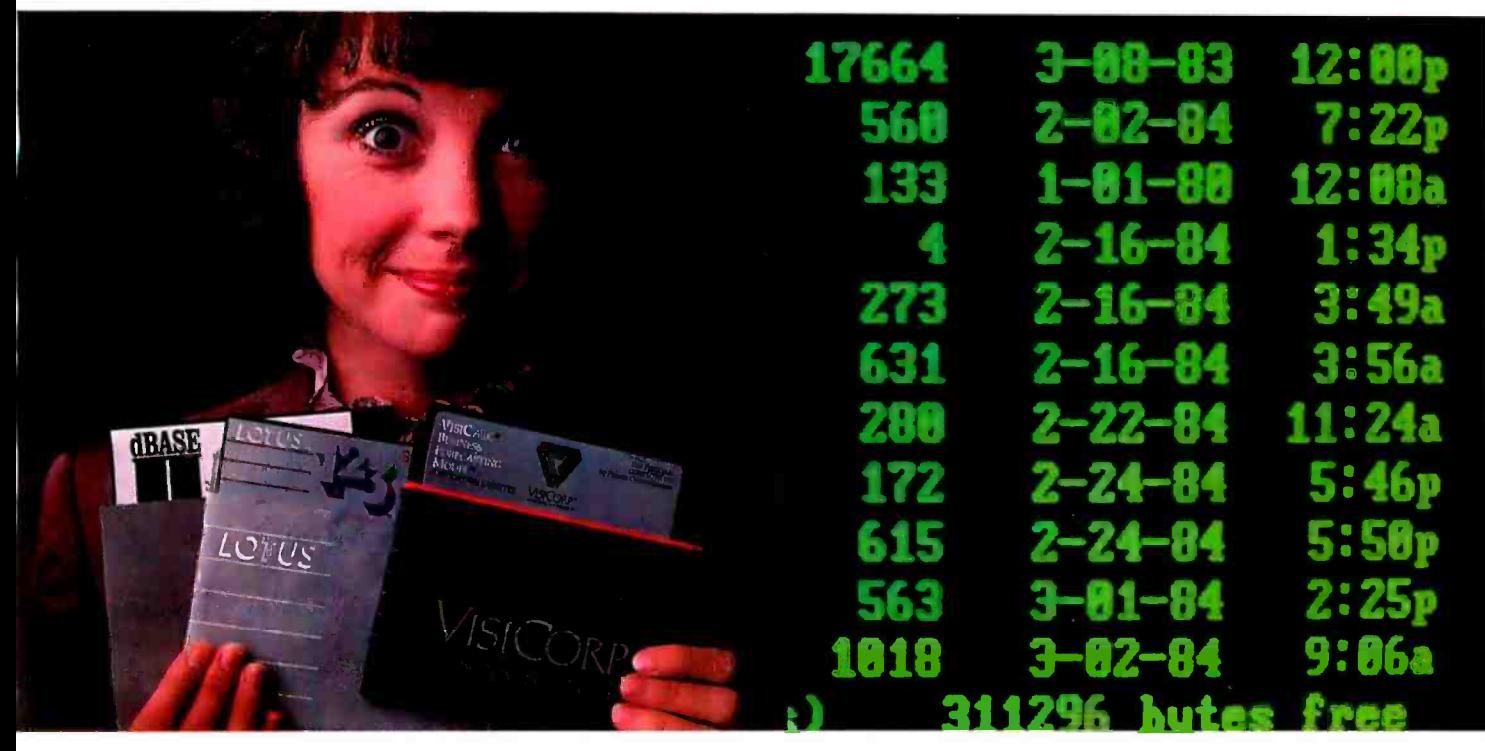

Memory expansion to let your PC utilize the most sophisticated software.

Productivity features like a calendar clock to date and time stamp your files automatically.

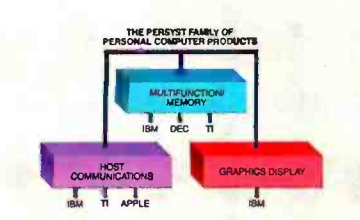

RAM. Uniport<sup>™</sup> offers a calendar clock and bidirectional parallel port. And our Async Card™ provides two async serial ports.

You can even add synchronous communications to your PC with our Multiple Protocol Communications™ (MPC) controller.

### Quality and documentation. Persyst support is built into every product.

All Persyst expansion products include one important extra benefit-Persyst quality.

Each board is fully burned in. Completely system tested. And backed by a limited one-year warranty!

What's more, award-winning Persyst documentation makes using any Persyst product simple.

### Expand all the way from an IBM desktop PC to an IBM intelligent workstation. You can only do it with Persyst.

Persyst is the only resource that offers display adapters. Multi-

function and memory boards. And micro to mainframe communications.

The most complete selection of innovative, technically advanced expansion products to meet your needs today. And tomorrow.

Persyst dealers are ready to serve you. For the one nearest you, call (714) 660-1010.

Persyst Products, Personal Systems Technology, 17862 Fitch, Irvine, CA 92714. Telephone: (714) 660-1010. Telex: 467864.

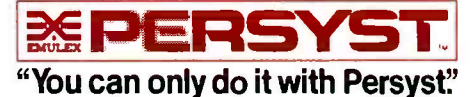

IBM is a registered trademark of International Business<br>Machines Corporation. Rainbow and DEC are registered<br>trademarks of Digital Equipment Corporation. This a<br>registered trademark of Texas Instruments Corporation.<br>Limite or on request.

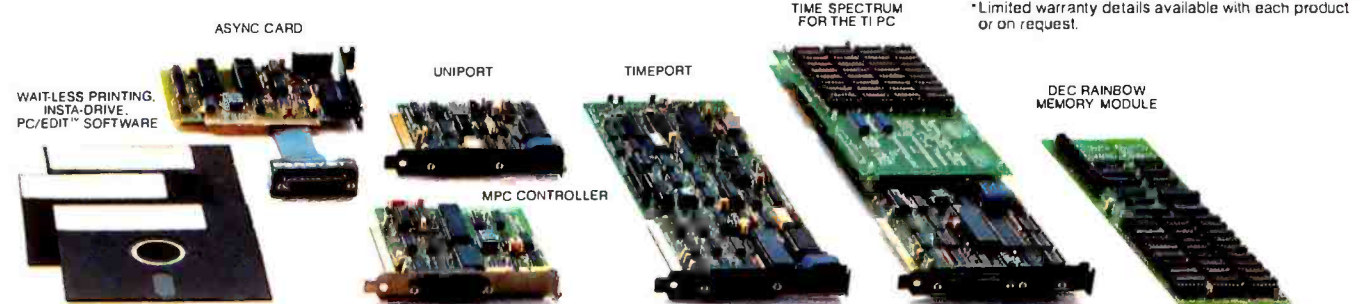

Circle 348 for Dealer Inquiries. Circle 349 for End-User Inquiries.

The Heath/Zenith Z-150 computer.

### BY JERRY POURNELLE

THE

EST

ST

### The lord of the Manor visits his favorite computer show

he West Coast Computer Faire is my favorite computer show; how can a big publishing company like Prentice-Hall put it on the way Jim Warren did?

Of course it can't and it didn't, but in justice, Jim Warren wouldn't have been able to keep it up, either. For better or cisco exposition worse, the micro industry has changed. On their own.

Oh, sure, there are still some pretty good products for sale in the little booths along the walls, but there were fewer than in the old days for the simple reason that the big outfits also have a lot of incredible new stuff, and it's a lot harder for a newcomer to compete.

This Faire was to be four days long, with Wednesday as set-up day. I went up Tuesday evening to spend some time with some of the BYTE editors. Wednesday morn ing I went down to the Faire office. The press room wasn't set up, but I hadn't expected it to be. 1 went to exhibitor registration and asked for a press badge.

They'd never heard of press badges. Hah, thought I. Changes. Warren always let us get in early. Set -up day is a good time for interviews and private demonstrations before the crowds arrive. These people don't understand that. Ruining the Faire, they are. . .

Someone sent for David Sudkin. He listened for a mo-

ment, said "Sure!" and produced a big red "TEM-PORARY" badge. End of problem. 1 wandered in to talk to people.

FAIRE

As usual, set-up day is a study in controlled chaos. The big companies like MicroPro, Apple, and IBM have professional set-up crews working with the local San Francisco exposition services people. The smaller outfits are

At least they used to be. This year the unionized ex position troops were greedier than usual. In the past they'd let a small booth owner carry his own stuff; this year they socked everyone for a couple of hundred bucks to let them unload their trucks. It's a good racket: \$200 to carry 10 boxes a hundred feet or so.

### EATING THE SEED CORN

It's also a stupid racket, like eating the seed corn, because some of the smaller outfits won't come back. Indeed, all day Wednesday the talk among exhibitors was that it was time to get the Faire out of San Francisco and into a friendlier city. More than half the exhibitors I talked with swore they wouldn't be back next year.

There were a lot fewer, anyway. That is: there was a lot of space rented. Not quite as much as last year: no one was on the garbage -collection platform, and the chair -storage area, otherwise known as the Black Hole of Calcutta, hadn't been rented, but everything else had been, including the two side halls that used to hold seminars and speeches.

Instead of lots of small exhibits, there were fewer, but much larger, setups. Three of the biggest were in a row: IBM, Apple, and Digital Equipment Corporation (DEC).

Wednesday ended with the traditional "after set-up"<br>party thrown by Compute! magazine. As usual, there were more press people than exhibitors snarfing up the hors<br>d'oeuvres and free beer. We also noted that there was no exhibitors' lounge: that location had been rented by Apple to let people get hands-on experience with Macintosh, or maybe it was IBM doing the same thing with PC and PCjr. The party was in the concession area-and unlike last year, there were no chairs and tables, just food He brought a couple of the U.S.-built modifications of service counters, with booths across a narrow aisle from them. I pitied the people who had those booths.

When I left on Wednesday night, it was a scene of pure chaos. On Thursday morning, the miracle had happened again: everything was set up. I headed upstairs to the Workman and Associates booth for coffee.

No coffee. The union people had not only forced Barry to pay for work he hadn't needed, but they'd lost the box containing vital parts to the coffee maker. Mornings are not endurable without coffee: you might as well sack a city. Eventually I found some in the press room, but by then I was thoroughly prepared to make this my last Faire.

### ENTER THE POPULACE

At 11:00 the doors opened and the crowds came in. There were quite a few people. Not as many as we had on the first day last year, but a respectable numberand this was, after all, Thursday. Last year the Faire was only three days and opened on Friday.

They were interested people, too. Fewer hackers-but a lot of customers. As I made my hurried cruise through the aisles, it seemed that more people were buying things. Barry Workman confirmed that when I got upstairs. There were a lot more serious customers.

All the presentations were well attended, too. The panels for hackers and hobbyists had plenty of those, but the panels for newcomers and users had crowds, too. The 'All Star" speeches, which featured Bill Gates, Gary Kildall, Bill Godbout. Steve Wozniak, Adam Osborne, and, somehow inserted into this rarified atmosphere, me, were all crowded with attentive people who asked intelligent questions. This was a serious crowd.

By Thursday night it was pretty well confirmed: there were some glitches and justified complaints, but the new staff was trying hard to take care of the problems. This was a different Faire, but it was still a good one.

Barry Workman sells a line of CP/M software, including WRITE, my favorite text editor. He had more sales the first two days than he did during the entire Faire last year. Others report the same, and that's not just software ven- dors. The people at the Priority One booth had lots of

business, and when they announced a big sale on CompuPro 40- megabyte hard disks (like mine), there was something approaching a feeding frenzy. Even vendors of computer furniture reported big sales.

I expect there are several reasons for this. The state of the economy didn't hurt, of course. More important, though, more people have microcomputers, so they're ready to buy software and accessories. Whatever the reason, they were buying, and by Saturday night I could tell the exhibitors by their satisfied smiles.

### SOME HITS

There wasn't much new and exciting stuff. The best hardware wasn't at the Faire at all: Richard Ohran, of Modula Computers Inc., was on a panel about Modula-2 with me. Niklaus Wirth's Lilith computer, but they could only be seen in his hotel room. Naturally, I went. It's wonderful. It has fabulous graphics capability, better than Macintosh or even the (alas, late and lamented) Diser Modula Engine, except that the Modula Computer Lilith has a Winchester hard disk and a 5¼-inch floppy disk-much nicer than the goofy Honeywell-Bull "washing machine" hard-disk cartridge that came with the Diser.

The Modula-2 panel was interesting, if a bit frustrating. Panelists were Ohran, Ibny Gorrengourt of Logitech, John M. Craig, formerly of Diser and now with Ohran's com pany, and Joel McCormick of Volition Systems. I'd been asked to be chairman: since I was going to the panel anyway, this gave me a good seat, although I didn't have much to say. We had a good crowd, every seat taken; there's a lot of interest in Modula-2.

Tony Gorrengourt led off with a neat presentation on the philosophy of Modula -2. Then John Craig described the U.S. version of the Lilith machine. Joel McCormick promised that Volition Systems would get the 68000 native code Modula -2 compiler finished Real Soon Now. Richard Ohran described the public- domain Modula Research Institute compiler (for the IBM PC), which is available for \$40. (Useful if you're interested in Modula-2; alas, not really in shape for doing much practical programming.)

We were also able to announce that in early March a group met in Zurich to form the International Modula Users' Association, and we even agreed on some standards for the language and library modules. With any luck, we won't have a proliferation of dialects and libraries the way things went for Pascal.

#### TURBO!

One very hot item was Borland International's 'Turbo Pascal, which was on a show special at \$46.95, not much under the standard \$49.95, but low enough to attract (continued on page 376)

Jerry Pournelle holds a doctorate in psychology and is a sciencefiction writer who also earns a comfortable living writing about computers present and future.

### Now... Draw On Your Imagination

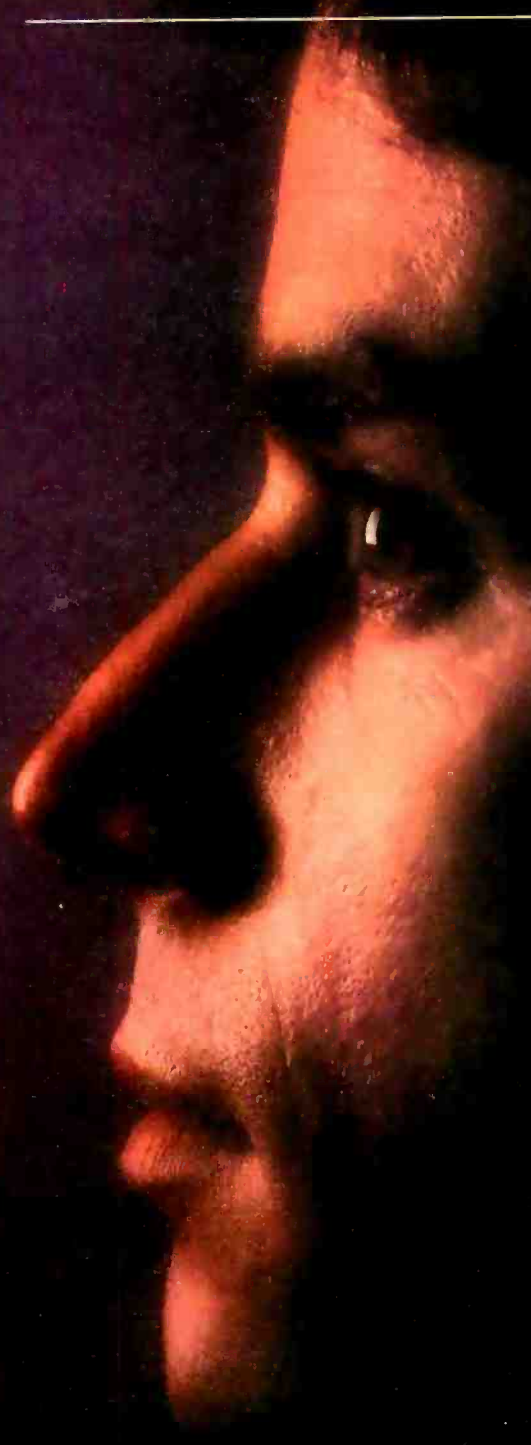

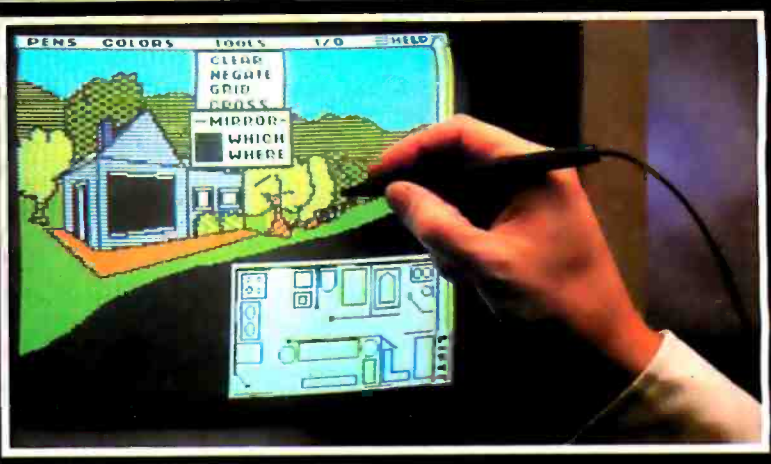

### Introducing The Gibson Light Pen System<sup>™</sup>

The link between mind and machine has arrived. Suddenly you're free...free to translate your every thought into professional quality computer graphics... just by touching your screen.

The Gibson Light Pen System software features icon menus that offer easy access to powerful graphics tools such as symbol libraries, geometric shapes, mirror-imaging, magnification and complete color and pattern editing. Even if you're not a graphic artist, you can design, diagram and draw with precision<br>at high-speed, in high-(esolution, and in full-color. . . right on your screen.

### COMPLETE WITH FIVE SOFTWARE SYSTEMS TO MAXIMIZE YOUR CREATIVE OPTIONS.

The Gibson Light Pen System comes complete with all you need to draw, paint, design, score music and learn animation.

### DRAW FREEHAND WITH PENPAINTER :"

A full range of drawing tools, shapes, patterns and colors to draw or paint virtually anything on your screen. DESIGN PRECISION DIAGRAMS WITH PENDESIGNER:"

Turn your computer into your own graphic design studio. A complete selection of templates make perfect business and architectural diagrams, technical drawings and engineering schematics a snap.

#### CREATE COMPUTERIZED ANIMATION WITH PENANIMATOR."

All that you need to learn the basics of animation. Develop your own animation sequences, and bring your screen to life.

### COMPOSE MUSIC WITH PENMUSICIAN:"

Score computerized melodies with incredible ease at the touch of your pen.

### CREATE YOUR OWN LIGHT PEN APPLICATIONS WITH THE PENTRAK LANGUAGE SYSTEM."

Take advantage of the software features, and customize your own light pen programs.

### NOW AVAILABLE FOR THE APPLE II" SERIES Coming soon for the IBM PC<sup>™</sup> and PCjr."

<www.americanradiohistory.com>

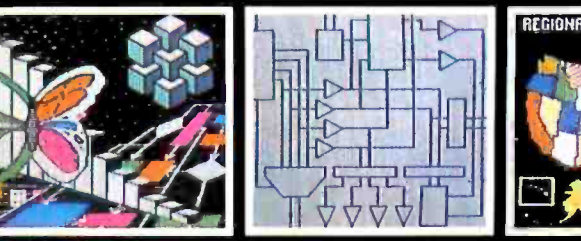

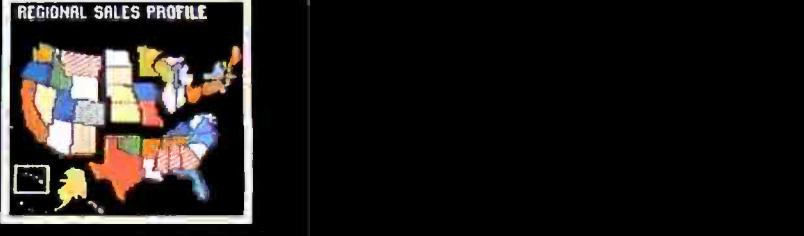

Koala Technologies **The Gibson Light Pen System** Touch the Magic of Light

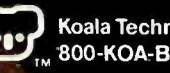
THIS IS THE SECOND PART of the two-part Ada language primer that began in last month's issue of BYTE. The first part was an introduction to the fundamental structures of Ada. In part 2, I'll cover more advanced programming techniques and explore Janus Ada, a partial Ada for microcomputers. This primer is closely modeled on 'A C Language Primer'" by

lames Joyce, published in BYTE in August and September of 1983.

One of the reasons Ada may become very popular is its ability to package subprograms. The packaging of functions and operators enables programmers to write clean, expressive programs. as in this example:

-- copyc. ada --Copy input to output with text\_io; use text \_io; procedure copy is c : character; begin loop get(c); put(c); if end\_of\_line then new\_line; end if; end loop; exception when  $end$ <sub>cerror</sub> =  $>$  null; end copy;

This program copies characters until an end-of-file condition is reached. end\_of\_file is one of many predefined functions available in the text io package. (See An Ada Language Primer. Part I" for an introduction to Ada and the text io package.)

Such definitions make a program far more readable than using tests such as while  $c \leq$ char\$(26) loop or other obscure means for end of file. By stating before the program that we want<br>to access the package text\_io, we can use these predefined procedures and functions.

A proper Ada program is organized into packages that normally contain data, user -defined

types, and subprograms. There is also a main procedure, which may be called main or some name meaningful to the application. In our example, our main program's name is copy. As we saw in part I of this primer. one organizational scheme divides up an Ada program into subprograms that are called by the main program.

In part 2, we will cover the concept of tool building-code that can be used as general-purpose subprograms.

#### **STRINGS**

Ada contains a built-in procedure, in the package text\_io, to let an entire line of text read into the computer. To demonstrate the elegance of building tools from simpler subprograms. however, we will define such a program based on the primitive procedure get for characters. With this procedure, you can build a procedure that reads a line of input and package it as a procedure, named get\_my\_line in a package named my\_package. Then you can use the procedure when-

Cliffs. NJ: Prentice-Hall, 1978): also<br>see "A C Language Primer, Part 2:<br>Tool Building in C" by James Joyce<br>(September 1983 BYTE).<br>The first example focuses on<br>strings. which are defined as an<br>array of characters in Ada. T  $\text{LANGUAGE}$   $\parallel_{\text{grain}}^{\text{array of chi}}$ PRIMER Figetline.ada P A R Index : index\_type := 0;<br>  $\begin{array}{rcl}\n\bullet & \bullet & \bullet \\
\bullet & \circ & \bullet & \bullet \\
\bullet & \circ & \bullet & \bullet \\
\bullet & \bullet & \bullet & \bullet \\
\bullet & \bullet & \bullet & \bullet\n\end{array}$  $\text{BULDING}$  begin --set exc  $\text{IM ADA}$   $\text{line (index)} := c;$ <br>  $\text{line (index)} := i + 1;$ <br>  $\text{line (index)} := \text{accil}.$ 

BY SABINA H. SAIB

Sahintr H. Saib (1500 Holiday Hill, Goldar LA 931171 is a member of the Arronauthod Operations Greup at General Research Corp. Dr. Suite is the author of an Ada Insthesit to he partisited by Holt. published by the IEEE. Computer Society.

> put (line(i)); end loop; end get\_line;

ever the need arises. The next two examples develop a slightly modified version of the get\_line Function found on page 26 of Ker-<br>
Function found on page 26 of Ker-<br>
nighan and Ritchie's book The C nighan and Ritchie's book The C Programming Language (Englewood<br>Cliffs, NJ: Prentice-Hall, 1978); also see "A C Language Primer, Part 2: 'Ibol Building in C" by James Joyce (September 1983 BYTE).

The first example focuses on strings, which are defined as an array of characters in Ada. The program is written as a main program named get\_line.

#### -- getline.ada

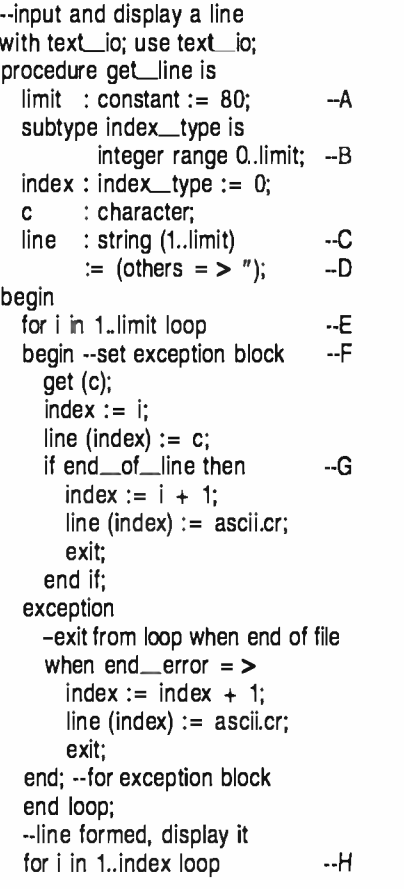

The example begins by defining a compile time constant named limit. which is set to 80 in line A. This value is used in the definition of a subtype in line B and in the definition of an object in line C. Line B defines an integer subtype for variables that have values between 0 and limit. Such a variable is index, which is used to keep track of how many characters are read into the object named line.

(continued)

line is defined in line C as a string of length limit. It is initially set to all blanks by the assignment to (others  $=$   $>$   $"$ ) in line D. This expression is called an aggregate. Aggregates are very useful in setting arrays (or parts of arrays) to some chosen value This line also demonstrates the power of Ada initialization expressions.

The other declaration in this program is for the object named c, a character variable used in calls to the primitive procedure get.

The executable part of the program consists of two loops. One loop inputs the data character by character and the other loop displays the characters in a line. Line E defines a for loop, which has a loop parameter i that can step between 1 and limit. The loop has two conditions that can result in an early exit. In line F, a block is set up so that an end-of-file exception causes the loop to exit. In line G, a test is made if an end\_of\_line has been read. In either case, a carriage return is saved in the next character position. The example shows that there are also predefined character names for certain characters; for example, ascii.cr signifies a carriage return. In fact, all ASCII (American National Standard Code for Information Interchange) characters can be referred to by their symbolic values or by their designated names, such as If for line feed and del for delete.

In analyzing the first loop, it is apparent that there are three conditions that can stop the loop:

- the loop parameter i has reached limit
- an end -of -file marker has been read
- a carriage return has been read

Line H defines the for loop used to display the line by letting the loop parameter i take ón the values between 1 and index. For each value of i, the character in line(i) is displayed with the primitive procedure put.

After writing a program such as the preceding example, you should take some time to rethink the problem. Where possible, it is better to avoid the exit statement: it adds paths to the program, resulting in an 'unstructured program. The example that follows is written in a better style and performs essentially the same function.

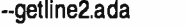

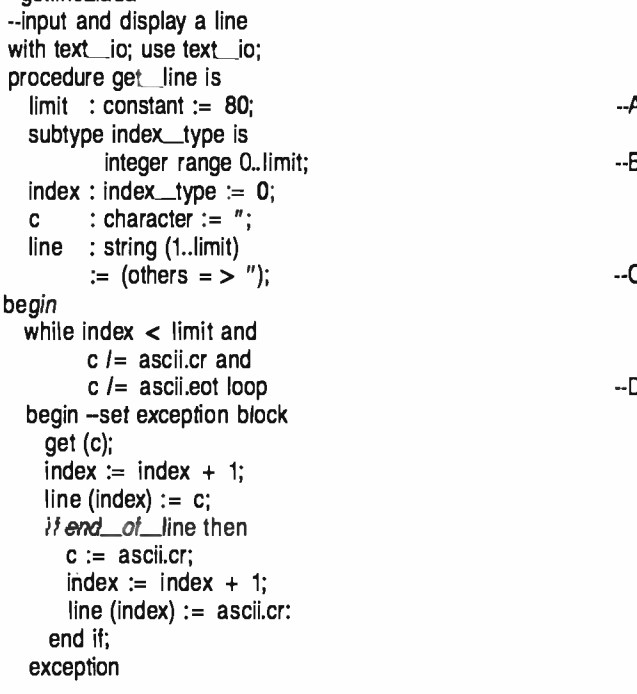

```
end get line:
```
The major difference between the two programs is the while loop for inputting the data. The while statement explicitly states all of the conditions for staying in the loop. This is preferable to searching for exit statements. If all conditions for staying in the loop are satisfied, the program increments the index variable, stores the character, and reads another character.

Another method uses a special character to designate the end of the string. This is done in the C language and could be done in Ada as well, but such conventions do not yet exist in Ada. The following example takes such an approach by using a carriage return to end the string. The example illustrates the use of strings as arguments to a subprogram. The code in the inner loops of the previous example are packaged in procedures named get\_my\_line and put\_my\_line.

```
- -A 
package body my_package is 
--B 
--C 
--D 
      -- mypackage.ada 
      -- subprograms to input and display a line 
      with text_io; use text_io; 
      package my_package is 
        limit: constant := 80;subtype index_type is 
                 integer range 0..limit; 
        --to read a line into a string 
        procedure get_my_line (line : out string; 
               length : out index_type; 
        --to display a line 
        procedure put_my_line (line : in string); 
      end my_package; 
        --to read a line into a string 
        procedure get_my_line (line : out string; 
               length : out index_type) is 
          index : index _type := 0;<br>c : character := ":
          begin 
            line := (1..line'last = > '');
            while index \langle limit and
                  c /= ascii.cr and
                  c /= ascii.eot loop 
            begin --set exception block 
               get (c); 
               index := index + 1;
              line (index) := c;
              if end_of_line then c := ascii.cr:
                 index := index + 1;
                 line (index) := ascii.cr; 
              end if; 
            exception
```
 $-F$ 

```
-set character when end of file<br>when end_error = >
          c := ascii.eot;
          index := index + 1;
          line (index) := ascii.cr; end; --for exception block end loop;<br>length := index:
  end get_my_line;
  -to display a line procedure put_my_line (line : in string) is 
  index : index_type := 1; while line (index) l= ascii.cr and index < limit loop
       put (line(index));
       index = index + 1;
     end loop; new_line; end put_my_line;
end my_package; with text_io, my_package; use text_io, my_ package; 
procedure main is my_string : string (1..limit); 
  all_done : constant := 1;<br>length : index_tvoe :=
length : index_type := 0; put (" Program to copy lines from input to output ");
  new_line; put (" Terminate program by entering just ");<br>put (" a carriage return.");
  new_line; while length /= all_done loop
    get_my_line (my_string, length); 
  put_my_line (my_string);<br>and loop:
end main;
```
In packaging the subprograms, we first write a package<br>specification, which contains any types appropriate to the package and specifications for the subprograms contained in the package. Our package, named my\_package. has one type, the definition for index\_type: one constant, limit, to define the string length; and two subprograms. get\_my\_line - - receive response<br>is defined as a procedure with two parameters: one for the - - filtering out tabs, blanks, and carriage returns string and one for the length of the line. put\_my\_line is defined as a procedure with one parameter. We need not specify the length of the string passed as a parameter to each sub program. We need only specify the type of the parameter as string and whether the subprogram uses it as an input or an output.

Simple parameters in Ada are passed not as addresses but as values. This protects against side effects in subprograms. Furthermore, parameters declared as "in" cannot be assigned a value in a subprogram. For efficiency when an array is passed instead of the value of the contents of the array.

To compile and execute the program on a VAX computer with the New York University (NYU) Ada/Ed compiler, we type \$ ada mypackage. After starting execution, the program prompts us with

Begin Ada execution

Program to copy lines from input to output Terminate program by entering just a carriage return. Ň,

If we type This is some normal data. followed by a carriage return or an end-of-file signal (which is normally Control-2). we will see

>This is some normal data This is some normal data.

Execution complete<br>Execution time: 185 seconds Icode statements executed: 718

#### Ś.

'IWo lines appear as a result of the program execution. The first echoes your input from the operating system. The sec-<br>ond is from the combination of get\_my\_line and out my line. The input was terminated with a Control-2. which appears as "Z. The actual execution time shows that thealt programs. This compiler was produced to demonstrate that an Ada compiler could be written with a reasonable amount of effort and to provide an early experimental com-<br>piler for researchers investigating Ada. Near the end of this article, there is a section that shows the time taken to ex ecute the same program on an IBM Personal Computer using one of the partial compilers This example provides a better indication of the time that can be expected with one of the early partial compilers.

#### CASE STATEMENTS

The last control structure we'll discuss is the *case statement*. which lets us use a multiway decision via an elegant construct The following example of a simple, suggestive help system for NYU Ada/Ed offers an introduction to case statements.

#### -case.ada<br>--Demonstrate case statement with text\_io; use text\_io; package help\_package is -send instructions to display procedure greet; -receive response procedure get\_response (c : out character); -show help messages type help\_topic\_type is (ada\_help, syntax\_help, library\_help, error\_help); procedure help (help\_topic : help\_topic\_type); end help\_package; package body help\_package is --send instructions to display procedure greet is begin put (" On line help for Ada programmers "); new\_line; new\_line; put (" Type For help about

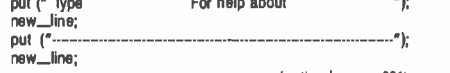

(lontimled on page 386)

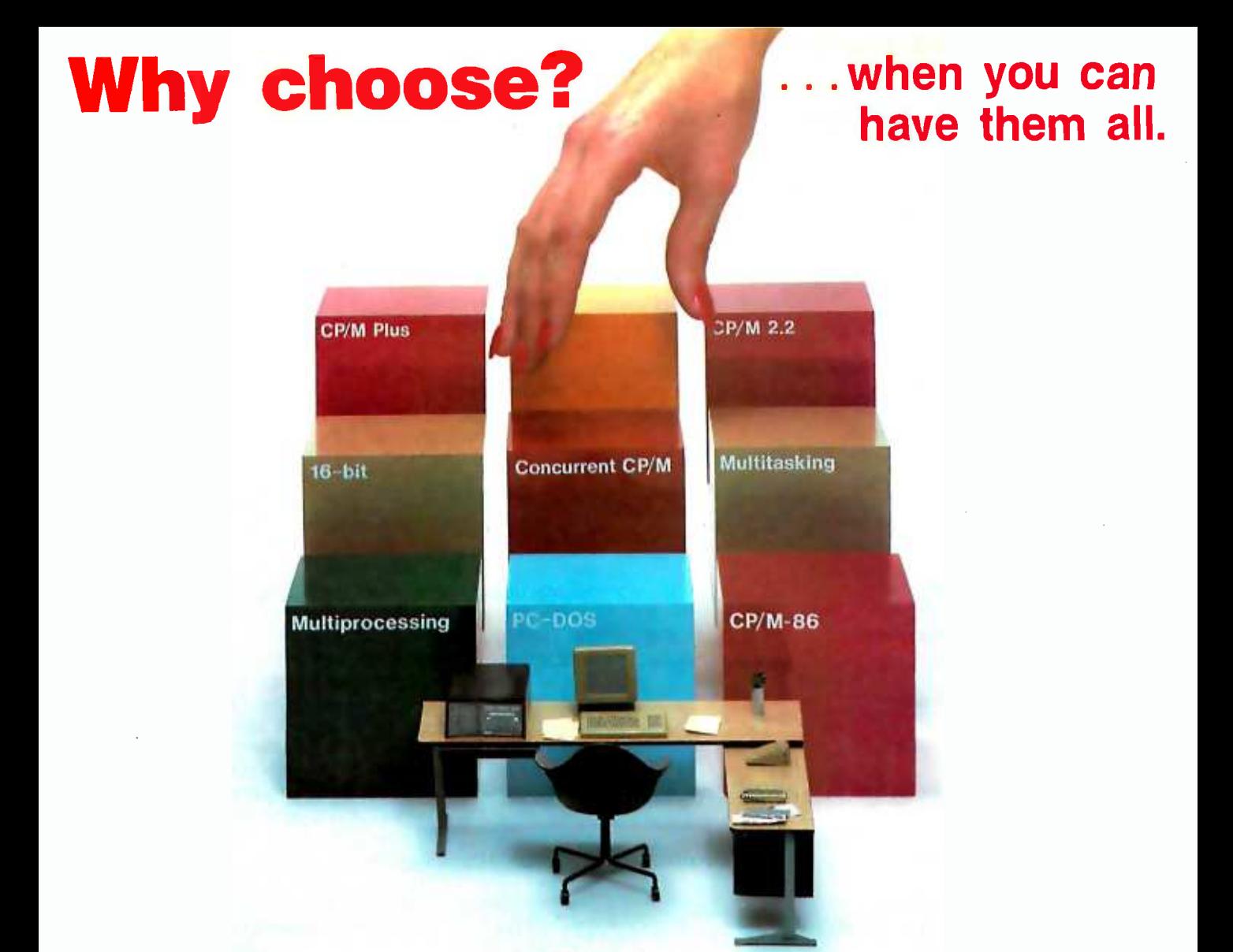

## Introducing Concurrent CP/M with PC Mode\* for DISCOVERY Multiprocessor Networks

Selecting the right blend of hardware and software for your computing needs can be a monumental challenge. Action Computer Enterprise, pioneer in the field of microcomputer multiprocessing, makes choosing easy. Scoring another innovative first, we have brought Concurrent CPIM with PC Mode to our full range of DISCOVERY Supermicros. This new multitasking enhancement to our already powerful multiprocessing operating system provides the capability to network multiple IBM PC

compatible workstations without sacrificing the ability to run your business in a true multi-user environment. And of course, the DISCOVERY can utilize the full complement of CPIM -80 and CP/M-86 based software including many fine multi-user applications.

If total flexibility is what your business needs, pick the system that offers all the choices... DISCOVERY.

Take Action Today! Call Toll Free: 1. 800. 821.6596. (In California, it's 1. 818. 351. 5451.)

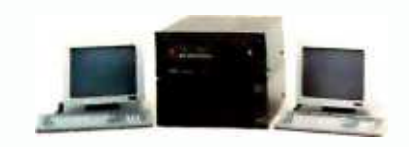

DISCOVERY. The Ultimate Solution.

DISCOVERY is a trademark of Action Computer Enterprises. Inc<br>CPIM, CPIM Plus, CP/M-86 and Concurrent CPIM are trademarks or<br>registered trademarks of Digital Research. Inc<br>IBM PC and PC-DOS are trademarks of IBM Corporation

## **GCC** Action Computer Enterprise

The Multiprocessing Company

Corporate Headquarters: 430 N. Halstead St., Pasadena, CA 91107 USA TWX 910-588-1201 ACTION PSD

In Europe: ACE (Europe), B.V., Paradijslaan 42, 5611 KP Eindhoven, The Netherlands Tel. (004) 045 -2658 TLX: 51767 ACE E NL In Asia: ACE (Asia), G/F, Lee Wah Mansion, 171-177 Hollywood Road, Hong Kong Tel. 5-441692 or 5-442310 TLX: 75332 PACIC HX Serviced nationwide by Bell & Howell Company IBM PC compatible mode. The model of model model model model model

Circle 7 for Dealer inquiries. Circle 8 for End-User inquiries.

# KERMIT: A FILETRANSFER PROTOCOL. FOR UNIVERSITIES PART 2: STATES AND TRANSITIONS,

# HEURISTIC RULES, AND EXAMPLES

#### BY FRANK DA CRUZ AND BILL CATCHINGS

THE KERMIT file-transfer protocol was developed at Columbia University primarily for downloading files from mainframes to microcomputers, but it has evolved into a comprehensive communication system for transferring data between numerous types of computers. Kermit is inexpensive and reliable, uses RS -232C asynchronous serial communications to exchange packets of information, and has error checking for reliable transmission of files and information.

By defining a common subset of different computers' communication capabilities, Kermit sets up the minimum standards for com munication between two systems. Numerous advanced features and options make Kermit power-<br>ful and flexible: many parameters can be changed, and it can even be set up as a simple network file server. Kermit is a portable protocol that is compatible with and has already been implemented on many operating systems and brands of computers.

In part 1 we covered the design con siderations and specifications for the Kermit protocol. from the different ways systems handle files and information to

#### KERMIT OFF CAMPUS

Although best known in educational circles, Kermit is equally suited to use by corporations, government agencies, and other organizations using a variety of large and small computers.

the encoding, error detection, and layout for the packets of information. This concluding part presents the states and transitions that take place in the Send and Receive File modes, rules that improve the performance and reliability of Kermit, examples of packets and a transfer session, the user interface, and future developments for Kermit.

Frank da Cruz is the manager of systems integration at the Columbia University Center for to a threshold that, when exceeded for Computing Activities (612 West 115 th St., New York, NY 1002 5) and is also planning the university's move toward personal computing in the coming years. Bill Catchings is the chief systems programmer of the file -transfer protocol and its principal designer.

#### PROTOCOL STATES AND TRANSITIONS

The Kermit protocol can be described as a set of states and a set of transitions that define, for a given event, what ac tion to take and what new state to change to. The inherent simplicity of the design, particularly the requirement that each packet, must be acknowledged, reduces the number of states and ac tions and the amount of state information that must be maintained to a mini mum. Figure 1 shows a simplified ver sion of a state diagram for Kermit receiving a file.

The receiver initially starts out in the Receive lnit state and waits for the other side to send a Send Init packet. If any other packet is received or the Send Init does not arrive within the time -out interval, a NAK (negative acknowledge) is sent. Time-outs or NAKs can occur up a particular packet, causes the protocol to assume that the connection has become unusable and to give up. After the Send Init arrives, the state becomes Receive File: Kermit waits for a File (continued) Header packet containing the name of the file that is to come. When the File Header arrives, Kermit opens a new file using the name provided (perhaps transformed to suit local naming conventions or to avoid a name collision) and switches to the Receive Data state.

Kermit then receives the contents of the file. until an EOF (end of file) packet arrives. At that point, Kermit switches back to the Receive File state. If another file is to be sent, another File Header packet will follow, otherwise an EOT (end of transmission) packet will terminate the transfer. The distinction between EOF and ECT, plus the File Header itself, allows files to be sent in groups. EOF marks the end of a file; ECf marks the end of a group. This distinction also allows the two sides to disconnect cleanly: the EOF must be ac knowledged before the sender will believe the file has been transmitted correctly; the EOT will follow, but if the ACK (acknowledge) sent in response to the EOT is lost, no harm will be done since both sides are terminating anyway.

For simplicity, some transitions are not shown in figure l:

• If in any state a bad packet is received or a time-out occurs, a null transition back to the same state occurs, with a NAK for the expected packet.

• In any state an error may occur that can cause the transfer to terminate. For instance, the target disk

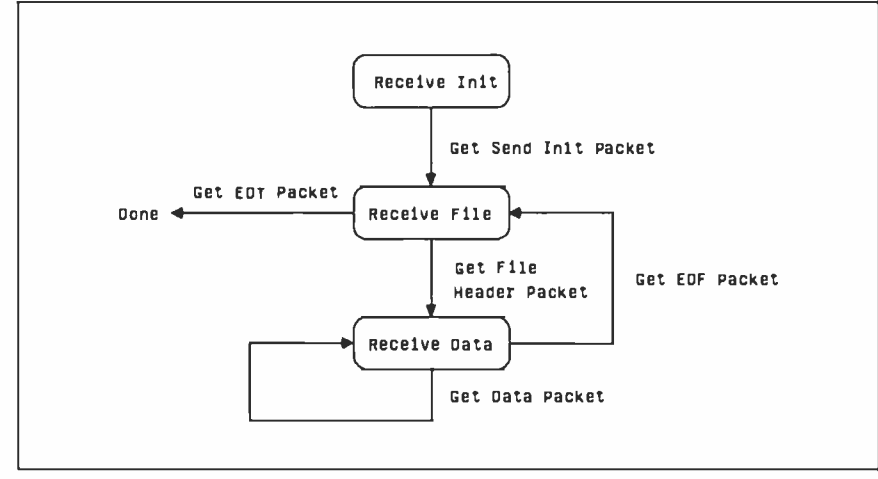

Figure I: A simple state diagram for Kermit receiving files.

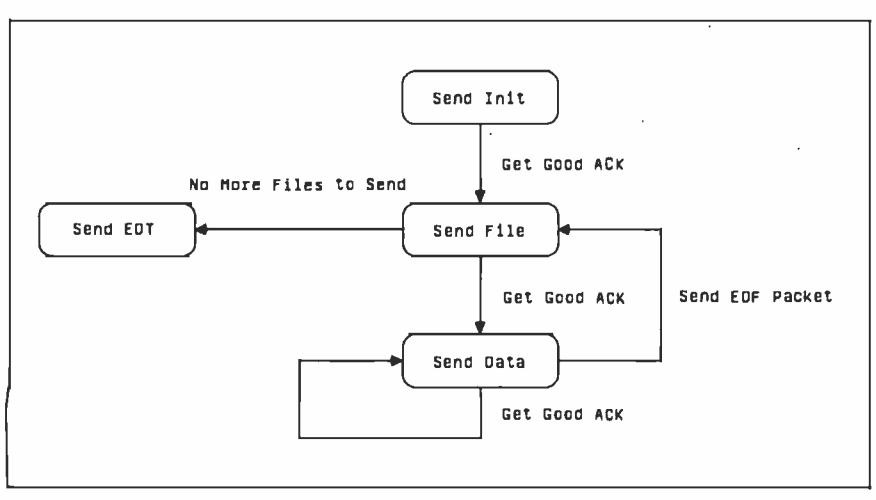

Figure 2: A simple state diagram for Kermit sending files.

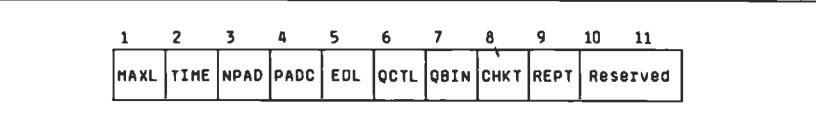

Figure 3: The setup parameters in the DATA field of the Send Init packet of the Kermit protocol.

might fill up. The side that en countered the error sends an error packet containing an informative error message and quits. Upon receipt of the error packet, the other side displays the message on the screen (if it is in control of the screen) and also quits.

Actions that are taken on each transition, such as opening a file when a File Header packet is received, are not shown; in particular, each packet successfully received is acknowledged with an ACK.

The state transitions for a sending Kermit are similar (see figure 2). In each state, instead of waiting for particular packet types, Kermit sends the appropriate packet and waits for an ACK. If the ACK does not arrive within the allotted time, or a NAK appears instead of an ACK, the same packet is retransmitted. A send operation begins with a Send Init packet, includes one or more files starting with a File Header, followed by one or more data packets arid then an EOF. When all the specified files have been sent, an EOT packet closes the connection and terminates the operation.

Base-level Kermit provides that during any particular transaction the sender is the master and the receiver is the slave. These roles may be reversed in the next transaction: any Kermit implementation is capable of acting as either the master or slave. In addition, mainframe implementations may also be put in a kind of permanent slave, or server, mode in which all commands come in command packets from the master, or user, Kermit.

#### INITIAL CONNECTION

To allow a diverse group of computers to communicate with one another, an exchange takes place during the initial connection in which the two sides configure each other. The sending Kermit includes setup parameters in its Send Init packet, and the receiving Kermit responds with an ACK packet containing the corresponding parameters as they apply to itself. The DATA field of the Send Init packet is shown in figure 3. The fields are as follows ( "I" and "you" are used to distinguish the two sides). Fields are encoded printably using the char function (ASCII JAmerican National Standard Code for Information Interchange] value 32) unless indicated otherwise:

MAXL-The maximum-length packet <sup>I</sup>want to receive, a number up to 94. You respond with the maximum you

 $\ddot{\phantom{a}}$ 

wanters to send. This almost material to adjust to each other's buffer sizes or to the condition of the transmission medium

Tskel', the manher of seconds after which I want you to time me out while waiting for a naded from me. four expond with the amount of time I should wait for padrets from you. this allows the two sides to accommodate different line speeds or other factors that could cause timese problems.

HPAD-The pumber of padding chararters I want to reprode parts increasing padet yourespondin kind Pad dog may be necessary for a half-Arron castern that reculres scene from to change the direction of **TANKHING** 

**DaTy", The control character I must** for nackling. if any recollect by XOR with 64 to make it printable. You respond in hind Normally the null character (HUL), some aystems use the delete character (DEL). This field is imported if the value HPAD is zero. is appointed it the value minute is zero. niouse an inconing padent if are Was recovered in injust. Agreed contempt that require a line terminator for terside of instant, account, a constitute containfor this purpose. ICan you see the catch-22 here?

OCTU-The relativities affolk character I will use to guote control characters or prefix characters, portrailly at You respond with the one you will use. OBIN-The printable ASCI character I want to use to counte incellet characters that have the eighth bit set for transmitting hissary files when now or book carteries cannot use the parity bit for data. Since this kind of curricus increasure, both, reconsider and transmission customed it is not. mally to be avoided.

OB'll-Check type. the method for detecting errors. I for singlecharacter checksum (the normal method) 2 for two-character checksm. I for three-character CIC-COTT. If your response agrees. the designated method sell he used otherwise, the circle-character chedourn will be used. Other check times may also be added.

64.00 - The really character I will use to indicate a repeated character. This can be any printable character other than blank refach denotes no repeat. count traffer) but - is monemented. If you don't concept identically provide consider with most fun absent Groups of four or more identical characters mer be transmitted more

as file-attribute packets, are scoperied.

Reserved Fleids-The nextfour fields are reserved for future use. Those wishing to add their own natureates. to the initial connection exchange should start at the fifth Geld after the canability made in noder to complet compatible with other Sermit programs.

Haturaly, the time prefs characters must be distinct and should be chosen to be unconvincely used printible charactes to minimize further coefficial from having to prefix them when they are found in the data

The walker fields in the Calla Gent may be onlitted in which case they will suarce goroniste detaure. Detaura assurer appropriate deteurs. Details by setting those fields to blanks. Every turarreter has an appropriate default In fact, the entire DATA field of the Sand finite actual or its ACC map by left grosby \$1 percent of character. The speed anotic parameters are at the end and re-Spot more recent desaborates in the Kernit protocol earlier implementafices can still communicate with never rates, since there will not be amounters to use these cotions. The Send bit mechanism preserves compatibility from the earliest Eernit to the most recent

There is no recreacted negotiation everything must be settled in a single exchange. Some parameters, however, are customs, the screen of this enchange. and rout be set even before the first nadjetic unt. For instance if the receiving computer can read colly characters. with cidd parity but the sending computer sends them with even parity. the Send last padent will never arrive succievables in cases like this, the warrman have to issue some neekninger comsupply as inform cars or book themis programs about the vagaries of the other pasters. Another example is the tracket bernington (CCE) membraned above-it the receiving t'annit requires one that the sending Earnit doesn't know about the Send mit will never get through

The those reasons most implements. tions of Executive study OFF companies for all the parameters listed above and some others as self.

 $\begin{tabular}{lcccccc} \textit{aff} & \textit{user} & \textit{represent} & \textit{Contra} & \textit{initial} \\ \textit{aff} & \textit{action} & \textit{in} & \textit{Contra} & \textit{in} \\ \textit{from} & \textit{in} & \textit{in} & \textit{in} & \textit{contraction}, & \textit{on} & \textit{exframe} \\ \textit{con} & \textit{on} & \textit{out} & \textit{in} & \textit{out} & \textit{contraction}, & \textit{on} & \textit{exframe} \\ \textit{Contra} & \textit{on} & \textit{in} & \textit{in} &$ in which the two sides configure each other.

#### **RIALES AND HEURISTICS**

During a file transfer core liamuit sends. information packets-dieheaders.data. and so forth-and the other lierner sends only ACEs or NASS in response. The most important rule in the Eemit protocol is wat by a manner leter seeing the past market. This measures hadfur court. runs and allows participation by halfduplex systems. Of course. Elemit should not wat forever, a time-out should come after afew seconds if the expected paderthas not arrived. Opon time-out, a sending Earnat net animals the current nachet, a receiving Exenuit reacipiousledges the current padet or negatively administering the expected ≈

Steve interesting heatings are used in Eemst to boost efficiency and improve error recovery. A pumber of important rules take care of the cause silves nackets are loot in transmission The first cap be stated as a NAT, by the next poolet inglies an ACE for the current poste a trait with packet number su I means the receiving Earnot are padet is sent an AQ: that was never received and notipowing that the ACC didn't get through since we don't acimoviedge as ACC, is now waiting for market as I which was never sent in this case, we simply send market said. An important exception is when the missing ACE is for a Send bit packet. do you see why? The pant rule, advantolar and disord rehaulant nashes handles. the situation where the same padiet arrives again. The sending Earnet timed out waiting for an AQ. that was sent but just and retransmitted the nader. The consister must charged the parketdant data and admosk-dge the padret again, to do otherwise could have undesirable effects, such as ackley the same data to a file twice or operating the same the multiple times. Note that the situation resulting from a lost ACE denends uncer which side times out z.

Execute count is south a position also sting ation from soualtielout padets was Lated or our 413

<www.americanradiohistory.com>

# We wrote the book on portability.<br>In nine different languages.

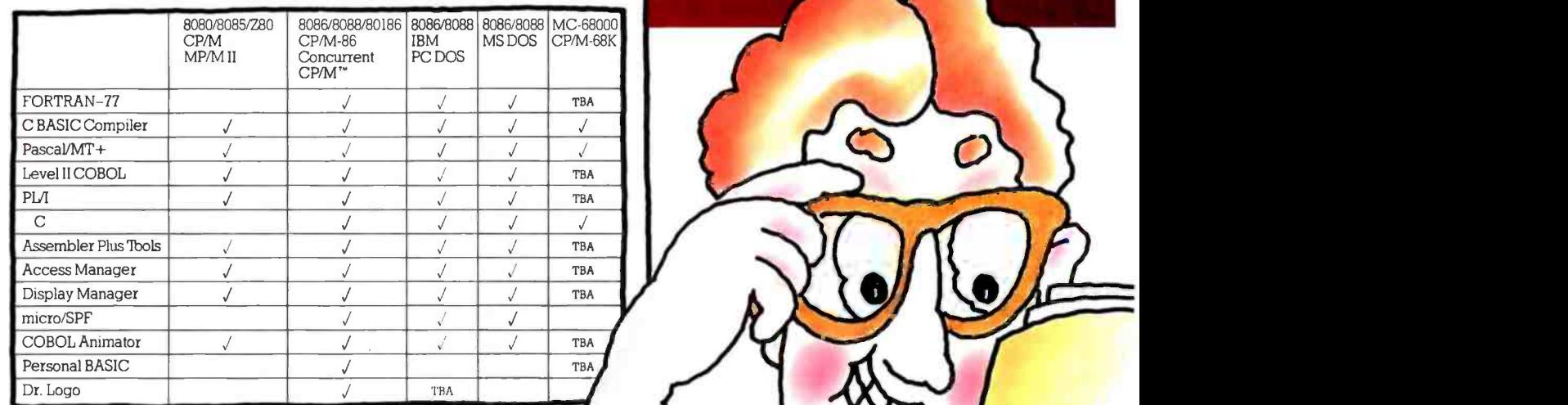

**EDDIGITA**<br>RESEARCI

Personal Basic

ngita<br>Seari

Dr.Logo

Crangee

u z

 $\blacksquare$ 

Asseml

ndler Plus<sup>T</sup>

To every software developer who'd written off portability as an impossible dream, Digital Research humbly announces a few monumental breakthroughs.

We not only offer languages that are portable from 8 to 16 to the 32 -bit chips of the future, they're portable across all popular operating systems, too. What's more, we supply the broadest range of quality languages and development tools available today. And will tomorrow.

So rest assured. Whether you design applications at a major corporation, plan to become a major corporation or just qualify as a hobbyist, you only have to write it once.

Simply pick the Digital Research language that's right for you. From Personal BASIC<sup>\*\*</sup> to Digital Research FORTRAN-77<sup>™</sup> The newest member of our remarkable family.

To complement languages, we offer a complete workshop of development tools. Our Display Manager" and Access Manager" simplify the design of screen displays and data bases. So you spend less time and effort.

If you write in COBOL, our Animator" source level debugger will get your software running in record time.

And for programmers skilled with IBM mainframe SPF, we offer micro/SPF.<sup>™</sup> An editor that helps turn your invaluable experience into valuable new software applications.<br>At Digital Research, we work as hard for you

At Digital Research, we work as hard for you after the sale as we do to get the sale. With backup like quality documentation, software updates and a phone line to our technical support team.

With so much productivity and service to draw

on, it's small wonder IBM chose our languages for its IBM®PC, XT and the new IBM 3270/PC.

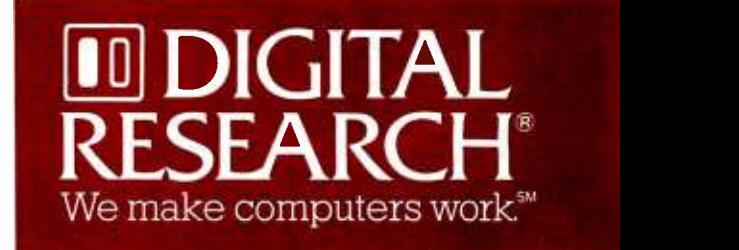

For more information, or the name of the Digital

Research retailer nearest you, call 800 -227 -1617, ext. 400. In California, 800 -772 -3545, ext. 400. Or call your IBM representative directly.

micro/SPF is a trademark of Phaser Systems, Inc. Animator and Level II Cobol are trademarks of Micro Focus, Ltd. 18M is a registered trademark of International Business Machmes Corporation.<br>The Digital Research logo and pr

**TOBOD II IBMBT** 

cancer.

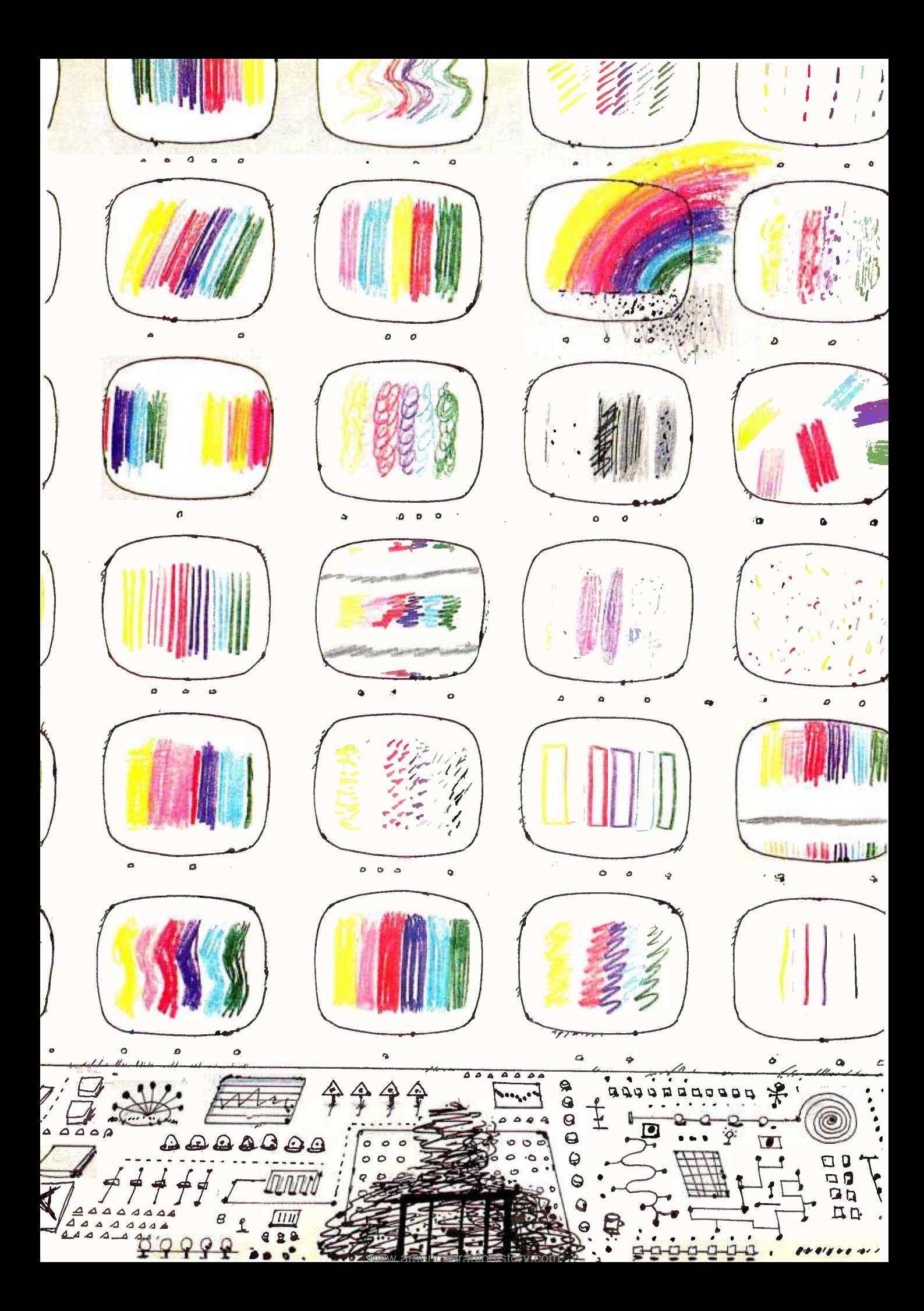

# Video

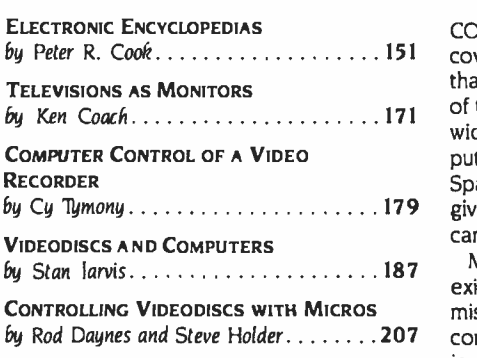

COMPUTERS AND VIDEO appear to offer an endless variety of combinations, as this month's cover by Robert Tinney depicts. With an increase in higher -power communication satellites that require smaller, less-expensive user antennas and electronics, and with the melding of television receivers and microprocessors. we might look ahead to the day when worldwide person-to-person visual as well as aural communication is based on personal com-<br>puters and not on a direct descendant of Mr. Bell's original invention. "Bulletin Boards in Space." described by John Markoff in the May BYTE West Coast column (page 88), may give way to worldwide electronic conferencing and conventioning by adding television cameras to the growing list of common personal computer user options.

Many videotex, work -alike, and other interactive cable -television -based systems already exist. With the proliferation of coaxial-cable interconnection and its high-speed data-transmission capabilities, more and more homes and businesses could be linked via computer controlled video instead of the restricted -bandwidth, audio -frequency -based systems now in use.

Shopping via computer is already a reality in some areas. With television- or presentationlevel graphics, perhaps complicated and expensive encoding schemes could become un necessary because you might be able to view the person to whom your message is directed. And as Rich Malloy, our product-review editor, stated in the July 1983 BYTE in his introduction to the Videotex theme, the printing presses might stop and BYTE could be delivered to you electronically.

Though with us for over a generation, until recently hardware costs made computer and video interactivity limited and expensive. In recent years, dramatic advances in digital electronics and large -scale integration (LSI) have made personal computers, videocassette recorders (VCRs), and videodiscs available to anyone with a down-to-earth application or interest in learning. In this issue, we present articles on a wide range of topics related to computers and video.

Peter R. Cook's article, "Electronic Encyclopedias," explores something that all of the major encyclopedia publishers have talked about for several years: how to develop an "intelligent encyclopedia" that uses natural means of accessing and using knowledge. Included with this article is contributing editor Mark Dahmke's look at "An Ideal Video Peripheral:' a glimpse at how personal computers and videodiscs might communicate more efficiently.

In "Televisions as Monitors." Ken Coach describes some of the characteristics common to the new generation of television receivers that can double as microcomputer video monitors.

If you already have an inexpensive VCR with limited or no programming capabilities or are considering purchasing one, Cy 'Iymony's "Computer Control of a Video Recorder" should be particulary interesting. This construction project enables you to use your micro as a programmable control center for your VCR.

Stan Jarviss "Videodiscs and Computers" takes a look at the videodisc industry, its evolu-

tion, and the myriad of companies and equipment facing personal computer owners. As an example of what you can do with a CAV (frame -addressable) videodisc, Rod Daynes and Steve Holder designed a game around a generic version in "Controlling Videodiscs with Micros." They used the videodisc support commands available in the Sony SMC -70 computer.

-Gene Smarte, Managing Editor

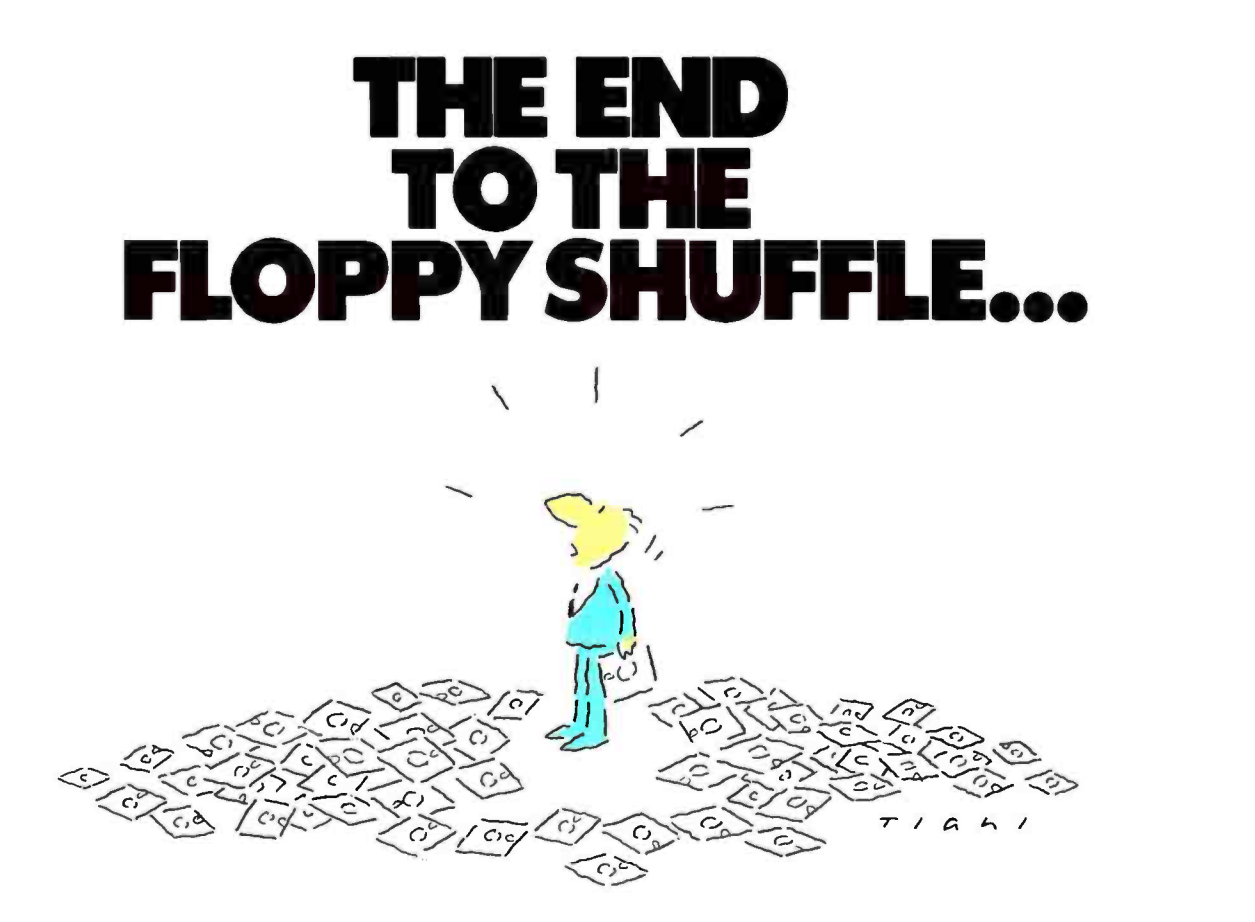

# BEGINS WITH THE ROSE. BEGINS WITH THE ROSE

If you're still shuffling stacks of floppies everytime you sit down at your PC, you've probably outgrown your system. We know the problem, and we have the answer. The ROSE. The Rose is the affordable new hard disk system from Osicom. Designed to give you 10 megabytes of storage, The Rose allows you to access programs and information without the floppy shuffle. Even data access time is cut to milliseconds—so you'll have less time to wait, more time to work. And no software changes or special commands are needed, because The Rose is fully compatible with your IBM PC. You can even install The Rose in 3 easy steps (system includes PC adaptor, drive and cables). And as an added bonus The Rose will give you 64KB of RAM free.

So if you're looking for quality, performance and durability at a price that makes upgrading your IBM PC downright practical—The Rose is your answer. And Osicom stands behind The Rose with the best warranty of any comparable system on the market.

For product and dealer information, call us toll free. (800) 922 -0881. In New Jersey call (201) 540 -0144.

#### Compare and Choose

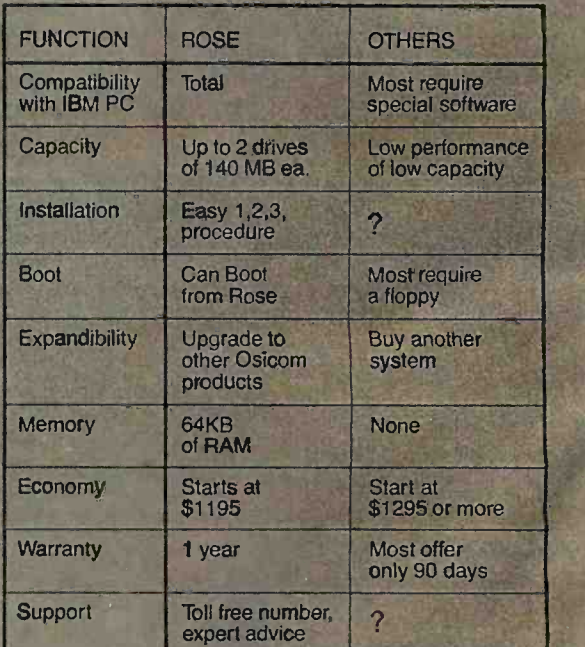

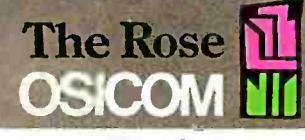

Morristown, New Jersey 07960 Circle 241 on inquiry card.

IBM is a registered trademark of International Business Machines 18 Bank Street 18 Bank Street

## $T \cdot H \cdot E \cdot M \cdot E$

# ELECTRONIC ENCYCLOPEDIAS

BY PETER R. COOK

Interactive video technologies help explore "the realm of worthwhile knowledge"

ENCYCLOPEDIAS EVOKE special mem ories for most people. When you were a child, you probably did research for essays and class projects, looked for "naughty" words and pictures, struggled through dull facts about dead people, or discovered fascinating facts in articles from "Aardvark" to "Zygote." Later on. maybe you used an encyclopedia to solve crossword puzzles. to help a child with homework, or to look up the location of a vacation spot or an unfamiliar country mentioned in the news.

Now there is a whole new range of as sociations that most people wouldn't normally connect with an encyclopedia: on -line databases, videotex systems, and laser videodiscs-new interactive technologies that, at first glance, might appear to be the very antithesis of the traditional printed encyclopedia. But major electronic publishing companies are beginning to create a new generation of encyclopedias, powerful informationalleducational tools that can interact through, and with, all of these new media.

As part of a long-range development plan, Grolier is creating a massive en cyclopedic database of text and audiovisual materials that can be accessed and manipulated using interactive technologies. The two major components of this plan, the text database and the audiovisual database, currently are being developed along separate but con vergent tracks-one utilizes on-line or videotex technology, the other utilizes videodisc technology.

In this article, I will review both development tracks, observing from the publisher's point of view how information is enhanced by delivery via new interactive technologies. But let's begin with a look at encyclopedias delivered via a traditional interactive medium-the book. Though new technologies should not slavishly imitate those that preceded them, there is much to be gained by using the book metaphor for building the foundation of an information tool that utilizes the full power of interactive video technologies.

According to an entry in the Academic American Encyclopedia (AAE), a printed general encyclopedia "attempts to present the entire realm of worthwhile knowledge: the humanities and literature: fine, applied, and performing arts: science and technology: history and

Peter R. Cook is vice president of creative services for Grolier Electronic Publishing Inc. (95 Madison Ave., New York, NY 10016). He is responsible for coordinating the development of that firm's Multi-Component Electronic Encyclopedia, which is intended to combine videodisc and videotex technology. Cook spent five years at Arete Publishing Co., producing the Academic American Encyclopedia.

social sciences; critical issues such as bioethics and civil rights: and select data on significant places and persons"

Mechanics and economics tend to limit the size of a printed encyclopedia's "realm of worthwhile knowledge": of necessity, the information itself is synthesized and summarized. Distillation and outlining of knowledge, along with broad coverage, make a general en cyclopedia-whether it be in 1, 20, or 30 volumes-a useful reference tool.

The reference characteristics of encyclopedias are what brought about their rather unnatural, usually alphabetical, information structure. There is no inherent logic in grouping "Aardvark" with "Alvar Aalto" and "Hank Aaron." although such curious juxtapositions often create wonderfully serendipitous discoveries. Diverse subjects are thrown together for no reason other than the fact that an alphabetical, dictionary-like organization improves access to information. Some encyclopedias still cling to the earlier thematic approach in which related information is grouped together. Thematic groupings make it possible for information to be viewed in a broader context, but h ighly specific facts are harder to locate.

Alphabetical encyclopedias compensate for the seemingly arbitrary arrangement of their articles by using in- (continued) Circle 360 on inquiry card.

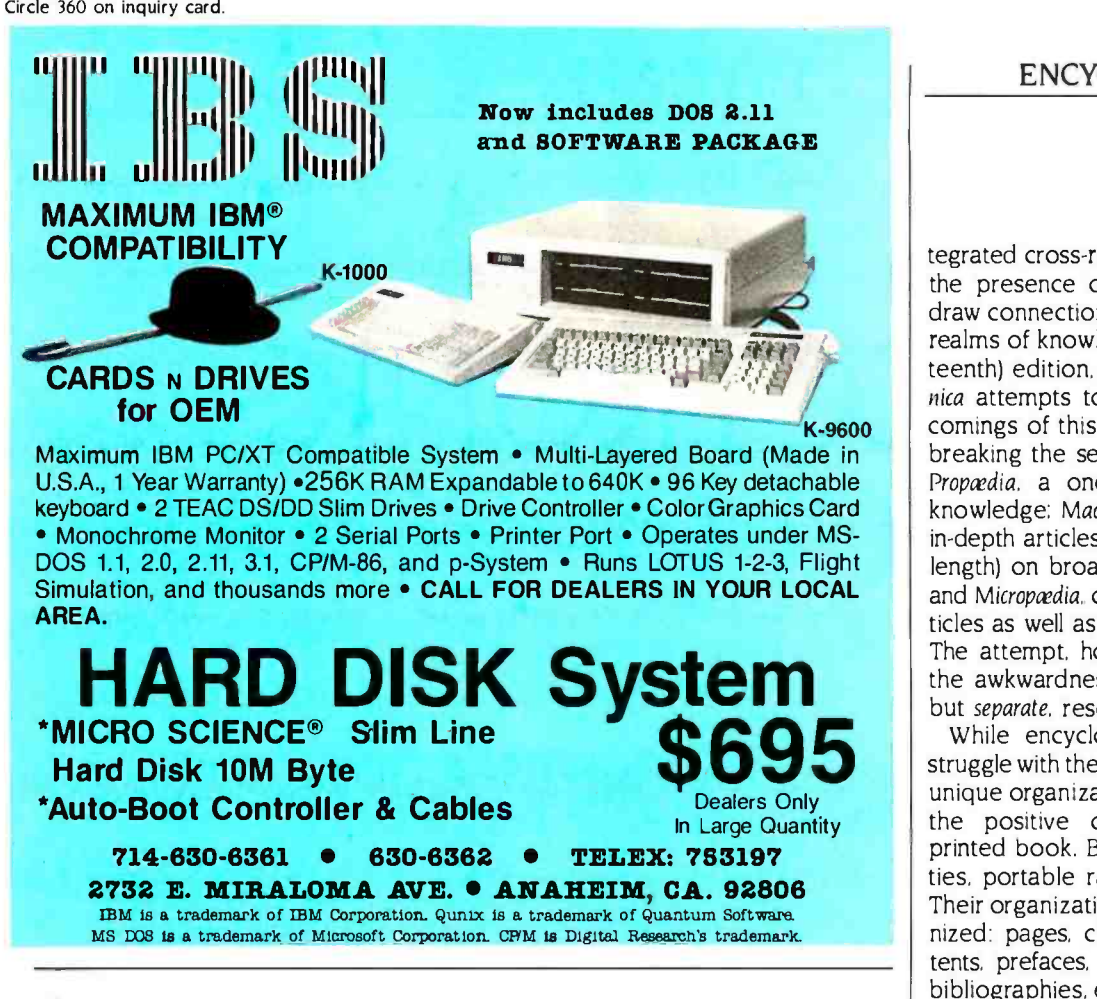

## Powerful Z80 emulation, priced well within your grasp. That's NICE.

NICE may be only 3'' square and ½'' thick, but it hands you full speed, real-time emulation for the  $\dot{Z}80-$ over 50 emulation functions, software breakpoints, all memory addresses and all I/O ports. '

Just plug NICE directly into the target Z80 socket and any RS232 terminal for system development, troubleshooting, debugging or testing ... at home, in the lab or in the field.

And NICE hands you all this performance, portability and versatility for only \$498<sup>-</sup>... the best emulator price/performance ratio on the market, hands down. Call in your order today using

your VISA or Mastercard number: (800) NICOLET outside<br>CA, or (415) 490-8300 in CA. Or send your check or money order to NICE, Nicolet Paratronics Corporation, 201 Fourier Avenue, Fremont, CA 94539. Payment by check, money order, VISA or MasterCard. NICE is a trademark of Nicolet<br>Paratronics Corporation<br>#280 is a trademark of Zilog, inc.

tegrated cross-references that indicate the presence of related articles and draw connections between the various realms of knowledge. In its current (fifteenth) edition, the Encyclopaedia Britannica attempts to overcome the shortcomings of this alphabetic tyranny by breaking the set into three resources: Propaedia, a one-volume overview of knowledge: Macropedia, a collection of in -depth articles (many of considerable length) on broad areas of knowledge: and Micropedia, containing very short ar ticles as well as discrete, specific facts. The attempt, however, is thwarted by the awkwardness of three integrated, but separate, resources.

While encyclopedias may have to struggle with the drawbacks of their own unique organizations, they also exhibit the positive characteristics of the printed book. Books are physical entities, portable random-access devices. Their organization is universally recognized: pages, chapters, tables of contents, prefaces, introductions, indexes, bibliographies, etc. They are the framework of written language. Other characteristics inherent in books let you browse through them easily and give you a sense of scale and place. You know how to navigate in a book.

But the book also has its limitations. It is a fixed medium: once printed, it cannot be changed. The only way for a user to update a printed encyclopedia is to buy a new one, write notes in the margin, or purchase the yearbook that most encyclopedia publishers issue an nually to maintain the currency of existing sets. The information is also fixed in that it cannot be dynamically re arranged for the user's convenience. Comparing all the articles on dinosaurs, for example, might require accessing more than a dozen volumes. Information access is also limited by the specificity of the article titles and by the quality of the index-nonindexed information is almost the equivalent of no information. Finally, no matter how descriptive the text or how informative the illustrations, no printed encyclopedia can capture the power of a place, person. or event more vividly than an audiovisual medium. Yet the printed encyclopedia is, and will continue to be, a highly valued information resource for most people.

(continued)

 $\alpha$  Nicolet

# Tek's best-selling 60 MHz scopes: Now 25 ways better for not a penny more!

#### Now Tek has improved its 2213/2215 scopes with brighter displays. Greater accuracy. And more sensitive triggering. At no increase in price.

The 60 MHz 2213 and dual time base 2215 have been the most popular scopes in Tektronix

history. Now, Tek introduces an "A" Series update with more than 25 specification and feature<br>
enhancements things you have asked for such as single sweep-all included at no added cost.

A brighter display and new vertical amplifier design provides sharp, crisp traces.

That makes the 2213A/ 2215A a prime candidate for tasks like TV troubleshooting and testing, where fast sweeps are typical.

Specification<br>enhancement

CRT brightness Vertical accuracy Chop rate

Delay jitter Holdoff Range

A Trigger sensitivity (int) TV triggering

New features include Channel isolation 10 MHz bandwidth limit switch, separate A/B dual intensity controls (2215A only), and power on light: additions customers have suggested for

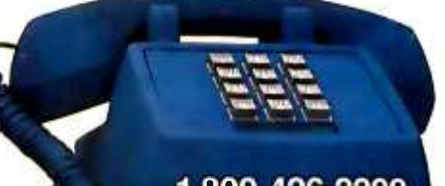

220A maximum

1-800-426-2200

m

enhancement 2213/2215 "A" Series 2213/2215

100:1 at 25 MHz Not specified

14 kv accel. potential 3%, 0° to 50°C 500 kHz

Tektronix 22ISA 1999

CMRR 10 to 1 at 25 MHz 10 to 1 at 10 MHz

0.3divat5MHz 1.0 div compos. sync

20,000 to 1 (2215A) 10,000 to 1 (2213A)

Input capacitance 20 pF 30 pF

10:1

Sweep accuracy (in 10X) 4%. 15° to 35°C

CIO YOUR WINDOW

10 kv accel. potential 3%, +20° to 30°C 250 kHz

0.4divat2MHz 2.0 div compos. sync 5%, 20° to 30°C 10.000 to 1 (2215) 5.000 to 1 (2213)

 $4:1$ 

giving these scopes the final measure of convenience.

Triggering, sweep accuracy, CMRR and many more major specifications are better than ever. Check the performance chart: not bad for scopes already considered the leaders in their class!

The price: still \$1200\* for the 2213A, \$1450\* for the 2215A. Or, step up to the 100 MHz 2235 for just \$1650 \*! You can order, obtain literature, or get expert technical advice, through Tek's National Marketing Center. Direct orders include operator manuals, two 10X probes, ros and grow and residents 2

15-day return policy, world-wide service backup and comprehensive 3 -year warranty.

#### Talk to our technical experts. Call toll-free: 800-426-2200, Ext. 197

In Oregon, call collect: (503) 627 -9000, Ext. 197

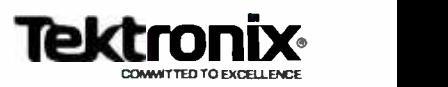

'Price F.O.B Beaverton, OR All scopes are UL Listed and CSA approved 3 -year warranty includes CRT and applies to 2000 family oscillo- scopes purchased alter 1/1/83

Now consider an electronic encyclopedia that uses the full power of new interactive media and is designed to meet the needs of a new generation of users.

#### ELECTRONIC REFERENCE WORK

In 1982, Grolier acquired the rights to the Academic American Encyclopedia, a new<br>20-volume general-reference work designed for use in homes and schools. Containing approximately 30,000 ar ticles and 9 million words, the AAE is characterized by its currency and its short entry format (its articles have an average length of approximately 300 words). For us it had the additional virtue of being typeset entirely with computerized equipment, and thus it could be converted for on -line dissemination.

The electronic edition of the AAE has been in existence for two years and is currently available to over 250.000 online and videotex subscribers through existing information utilities. These include services such as CompuServe, Dow Jones News/Retrieval. BRS, Dialog,

and Vu/Text. We also distribute through NAPLPS (North American Presentation-Level-Protocol Syntax, or "naplips") graphics -based systems: Viewtron, Keycom, and Times Mirror's Gateway (which uses Telidon graphics, a forerunner of NAPLPS). Users accessing the en cyclopedia remain customers of the information utility, which in turn pays Grolier a royalty.

The encyclopedia's inherent data structure has to be adapted to the display characteristics and access protocols of individual systems. Because these system requirements have a considerable effect on how the user interacts with the encyclopedia. it is worth reviewing some samples at length, beginning with the less complex, and consequently less powerful, systems.

#### VIEWTRON: AN **ASCII/NAPLPS HYBRID**

Viewtron, operated by Viewdata Corp. of America (a Knight -Ridder subsidiary), is the first commercial videotex service to use NAPLPS color graphics. which

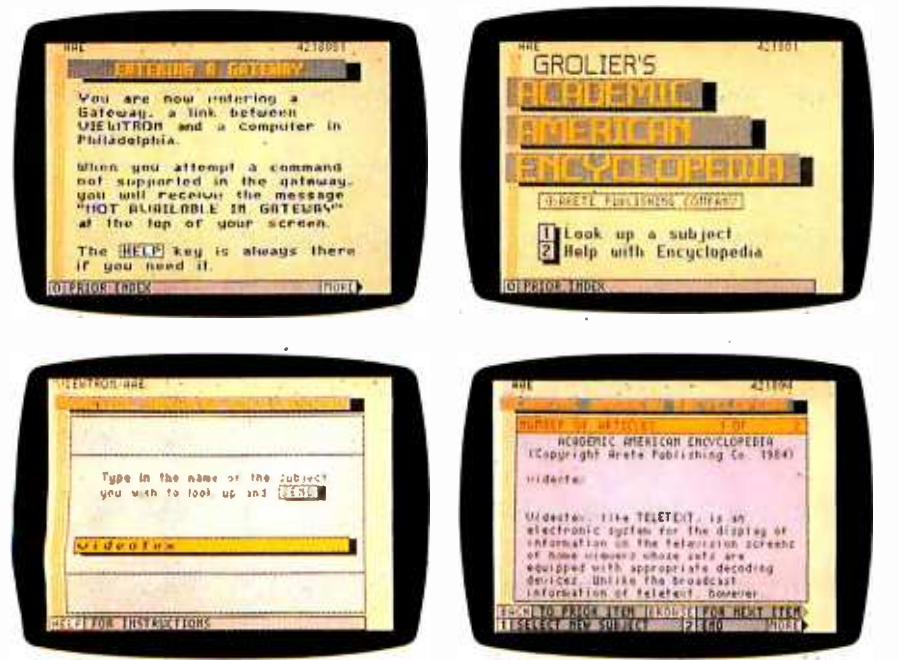

Photo I: A Viewtron subscriber selects the Academic American Encyclopedia (AAE) from one of the many submenus that list the several hundred topic areas available through the service and is then linked via a communications "gateway" (la) to the AAE database (1b). housed on the computer of Vu/Text in Philadelphia. The user types in a search term-in this  $case$  "videotex' $-$ (1c) and the system searches for an encyclopedia article with that title. In photo ld, the system displays the first screen of information. While the user is accessing information from the AAE, the screen display is in a dual mode: a static NAPLPS color border surrounding an active "window' for the encyclopedias ASCII text.

can be accessed only by AT&T's Sceptre terminal. This regional service is now available in just three Florida counties: if successful, however, the service will become available in major cities around the country.

Viewtron is a relatively simple menudriven system that stores most of its databases on preexisting frames. However, because the AAE is a large database (by videotex standards), it is actually accessed through a communications gateway. The AAE text is housed on computers at Vu/Text (another Knight-Ridder subsidiary) in Philadelphia: the computers are linked by dedicated line to the Viewtron host in Miami. A user accessing the system is connected via the gateway as soon as he selects the AAE from a menu (see photos la through Id). The videotex terminal "paints" the appropriate NAPLPS frame, but it has an active window for displaying the ASCII (American National Standard Code for Information Interchange) text from the Vu/Text gateway. The user is then prompted to type in a search term, which is matched against the AAE's 30,000 article titles. If an exact match exists, the system displays the first 15 lines of the article and the user can "page" through the rest at his own pace. If the search term is too broad, a number of articles are selected. For example, if just "Lincoln" is entered for information on Abraham Lincoln, the system locates all articles with the word "Lincoln" in the title, including "Lincoln, Nebraska' and "Lincoln Center for the Performing Arts." The first article is displayed with the qualifier " $1$  of n  $|$ articlesi;' and the subscriber can then use the system's "browse' function to scan the first frame of each article.

#### ASCII (NON-GRAPHIC) VIDEOTEX SERVICES

Dow Iones News /Retrieval and Compu-Serve are both consumer -oriented information utilities that primarily use keyword and menu-driven access. A subscriber logging onto Dow Jones News/ Retrieval is guided to the AAE via names and enters a search term or query that is matched against article headings. If the search term is in more than one heading, the system generates a menu. listing all of the articles, and the user selects from this (see figures la (continued)

# When it comes to superior performance, we study our lines very carefully.

Superior printer performance is not a fluke. It evolves from analyzing printed line after printed line. Taking the time to test and retest. After 30 years of manufacturing precision parts, we know that there are no shortcuts.

And so we took the Gemini-10X and methodically put it through its 120 cps pace. We achieved a print head life of over 100 million characters with an extremely precise dot alignment creating each crisp character.

gemini-10X

So far so good.

Next, sophisticated performance demanded versatility. A wide choice of character sets, a buffer expandable computers. We added macro to 8K, and the ability to interface with all popular personal

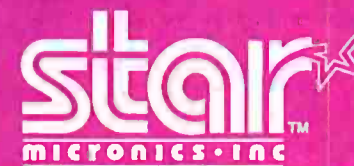

THE POWER BEHIND THE PRINTED WORD. Computer Peripherals Division 2803 N.W. 12th Street, Dallas/Ft. Worth Airport, TX 75261

<www.americanradiohistory.com>

**star** 

instruction, giving Gemini-10X the capability to perform up to 16 operations with one command. We included as standard a paper feed system that has a friction and fully adjustable tractor feed. Then we even built in the dexterity to print graphics and text on the same line.

Done.

And, of course, staying the best means constant reviewing and fine -tuning. Keeping the Gemini easy to find, easy to afford and so reliable it can be warranted for up to twice as long as its major competitors.

> Only the most careful engineering has built the new hard -working Gemini -10X. You'll applaud its performance.

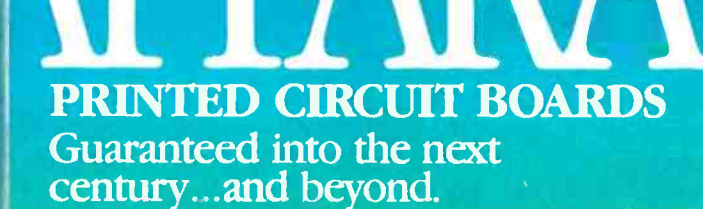

All printed circuit boards manufactured by Apparat and sold after June 1,<br>1984, including RAM boards, COMBO All printed circuit boards manufactured by Apparat and sold after June 1, 1984, including RAM boards, COMBO cards and CRAMBO cards for the IBM cards and CRAMBO cards for the IBM PC, XT, PCjr and portable PC, are covered by our exclusive lifetime limited warranty covering parts and labor.

 $\mathcal{L}$ 

identifier de la compte de la compte de la compte de la compte de la compte de la compte de la compte de la compte de la compte de la compte de la compte de la compte de la compte de la compte de la compte de la compte de 4401 South Tamarac Parkway, Denver, CO 80237-Customer Service 303/741-1778 Apparat retail outlets--DENVER: 4401 S. Tamarac Pkwy. 303/771-2032 · 5224 W. Warren Ave. 303/985-1217 CHICAGO: I844 S. Arlington I Icights Rd. 312/640 -0322

rir

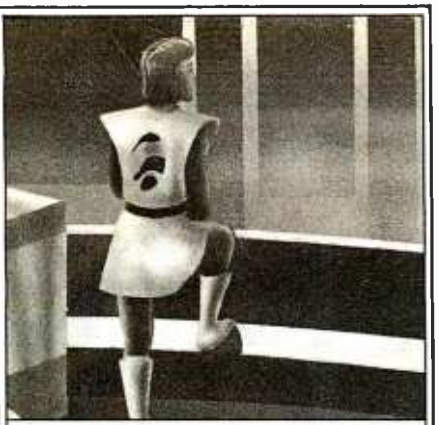

#### Imagine your PC with Apparat add -ons. Imagine where it could take you.

Special values from the hard disk experts. For example, imagine your IBM PC or Portable PC with hard disk capabil ity. Apparat's external Hard Disk Subsystem is completely compatible, running DOS 2.0 or 2.1 without modification or device<br>drivers. And now you can get more capacity-22 and 33 MB formatted configurations-for less money. 22 MB for \$2,295, <sup>33</sup>MB for \$2,995. Apparat also offers internal or external 10 MB drives at similarly low prices.

XT owners-trade in your 10 MB drive for a larger Apparat hard disk drive. Our 22 MB drive is \$1,299, but you pay just \$899 with a trade -in of your existing 10 MB drive. Our 33 MB drive is just \$1,799, but you pay just \$1,399 when you trade in your existing 10 MB drive. Call the Apparat ordering hodine for trade -in details and shipping instructions.

TEAC or Panasonic floppies. These half-height floppies are perfect for your |||||||<br>PC, PPC, or XT. Call for trade-in prices on |||||| full-height floppies.

New 28 pin EPROM programmer. Now Apparat has a new Proni Blaster for the PC, XT, PPC and PCjr to program most 28 pin EPROMS (including the 2764, 128, 256), in addition to our original Prom Blaster that programs most 24 pin EPROMS ...each \$129. We also make an EPROM cartridge for the PCjr to accept your newly programmed EPROMS.

PPC and PCjr.Apparat has developed new products for the 113M Portable PC. Now available is a 256K RAM card and a Combo card (P & S). Both fit the PPC short slots. New for the PCjr is a 128K RAM card and a Combo jr card (P & clk). Both fit the side attachment.

Other Apparat add-ons. RAM cards for the PC and XT-64K \$189, expandable to 512K. COMBO 11 card for the PC and XT, 5 functions on one card - \$189. CRAMBO<br>card for the PC piggybacks COMBO II on 64K RAM card--\$359.64K internal PRINT SPOOLER with parallel interface-\$299. Stand-alone at \$319.

Warranty. All Apparat manufactured P.C. boards sold after June 1, 1984 covered by our exclusive lifetime limited warranty covering parts and labor.

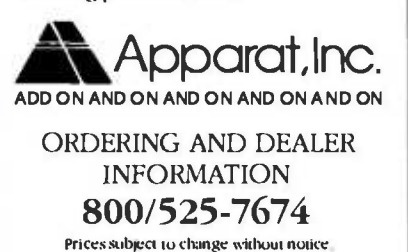

ENCYCLOPEDIA

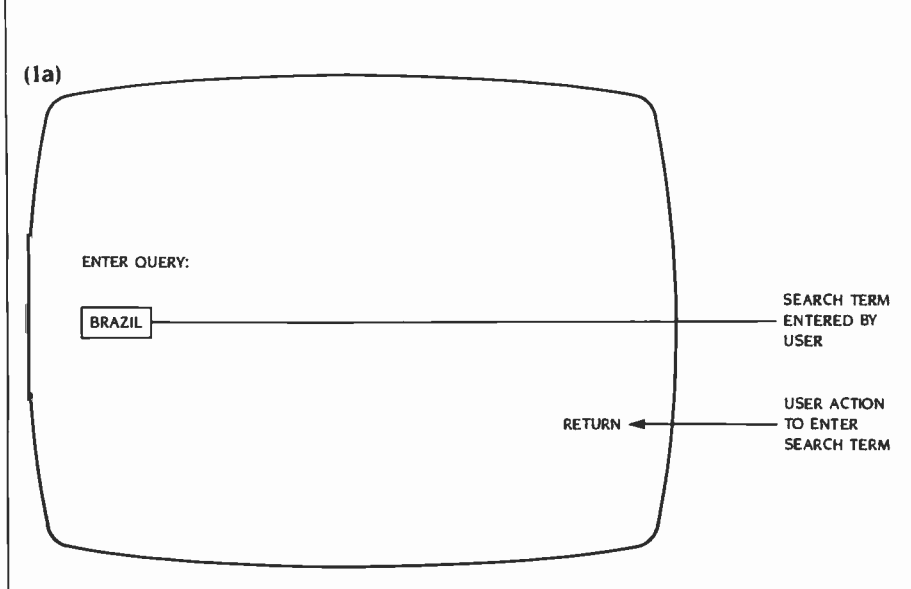

Figure 1a: A subscriber to Dow Jones News/Retrieval can access information in the encyclopedia by typing in his search term or query. In this case, the search term is "Brazil."

through le). If the selected article is long, an additional menu (or series of menus) is shown. providing a numbered outline of the contents. Thus, the user can select the most appropriate section without having to page through the en tire article.

Dow Jones News/Retrieval also lists the number of pages or screens of text in each article and lets the viewer know which page he is viewing (2 of 14. etc.). CompuServe gives each page an individual number, which can be used in conjunction with the GO command to go directly to the page, bypassing the intermediate menu stages. As useful as these features are, menu -driven systems are limited. Access is through the article title only, which doesn't open up the full potential of an electronic encyclopedia.

#### FREE TEXT DATABASES

Two much more powerful on-line database systems are BRS and Dialog. Considerably more expensive than the consumer databases. BRS and Dialog use free text search procedures in which every word in the database is indexed and therefore can be searched.

When accessing via BRS, a search term or query is entered using the re quired command language. However, if the search term is not properly qualified, the system may locate far too many occurrences to be helpful. For example, a search for "Einstein" produced several hundred "hits" (occurrences) of the word in 69 articles throughout the en cyclopedia (see figures 2a through 2c) But the search can be narrowed down by using Boolean operators such as and, which combines two search terms in the same article: same, which combines two terms in the same paragraph: with, which combines them in the same sentence: and adj, which requires the two terms be directly adjacent. If what <sup>I</sup>really want to find out about Einstein is when he moved to Princeton, I would phrase the search as: "Einstein same Princeton;' which means I'm looking for the paragraphs in which both of the words appear. This narrows the hits down to just two paragraphs, which can be quickly displayed. These paragraphs tell me that Einstein moved to Princeton in 1933 and that he died there in 1955.

This simple example doesn't really illustrate the full retrieval capabilities of free text systems. They can be powerful tools in the hands of an experienced researcher or librarian. On the other hand, their complex command syntax and Boolean search logic make them too complex for easy access by most untrained users.

In an effort to broaden the appeal and usage of their services, BRS and Dialog have both introduced easier-to-use and less expensive off-peak services: BRS After Dark and Knowledge Index, re spectively. Communications software is (continued)

Circle 23 on inquiry card.

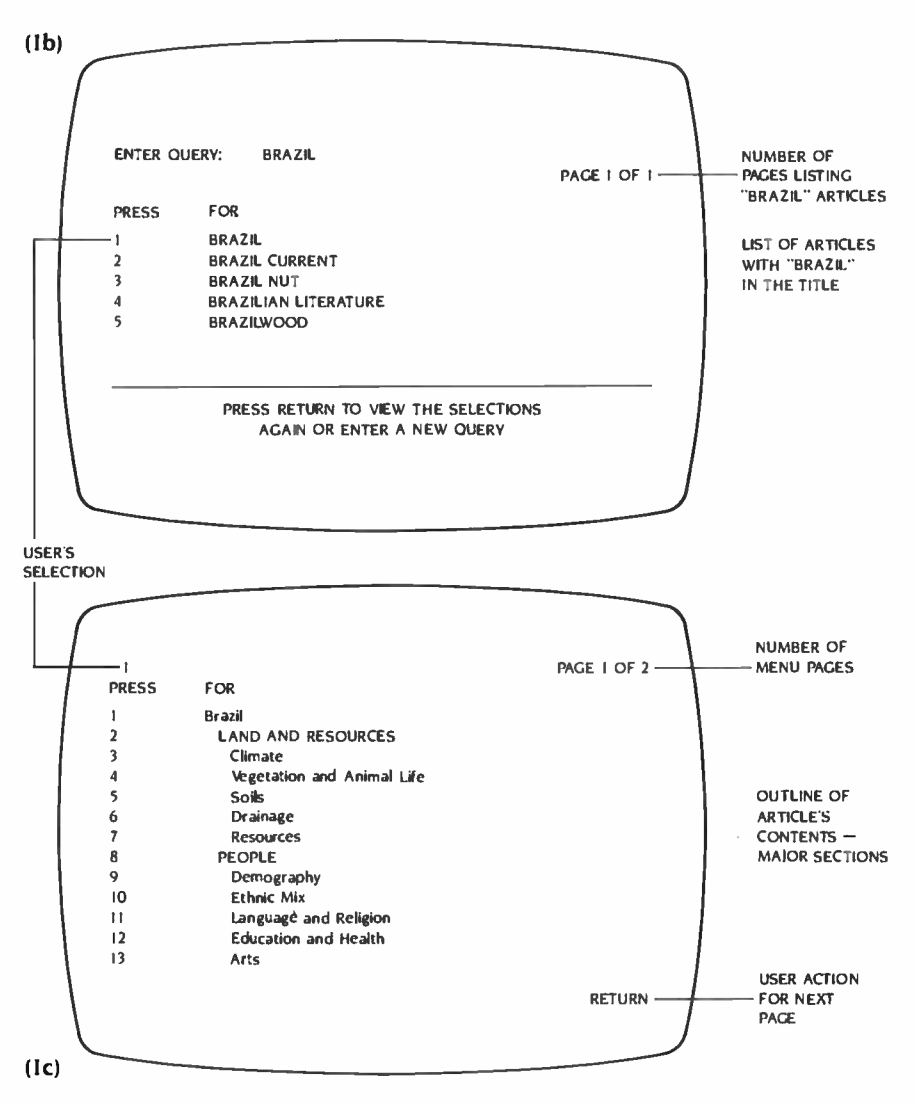

Figures 1b and 1c: In the top screen, the system generated a menu listing all the articles with "Brazil" in the title. The bottom screen shows that the article on the country of Brazil (selection #1 on the top screen) was selected and the first page of an outline of the article's major sections is displayed.

also being introduced: Sci-Mate and In-Search simplify command procedures and enable the user to develop a search strategy before going on line. Such efforts are the first steps in what will un doubtedly be a series of software products aimed at making these information utilities (including Dow Jones News/ Retrieval and CompuServe) more<br>powerful and easier to use.

Earlier I used the printed book as an example of a medium with which we are manifestly familiar: the reason for our familiarity is that the structure and con ventions of books have been evolving for centuries. On -line databases have been in use for little more than a decade, and it is only in the last two or three years that large numbers of un trained users have started accessing them. Consequently, the learning curve for everyone-system operators, information providers, and end users-is particularly steep. There is still much to be learned about how users interact with electronic information utilities, what kinds of displays are best, what accessing protocols and commands are most effective and easy to learn, and what information is most appropriate.

#### ENLARGING THE DATABASE

The electronic edition of the AAE is already quite different from its printed parent. Updated twice a year instead of annually, it has no physical growth limitations, unlike the printed work. We intend to use this essentially unlimited capacity for growth: to respond directly to users' needs: to reflect areas of strong current interest: to broaden the (continued)

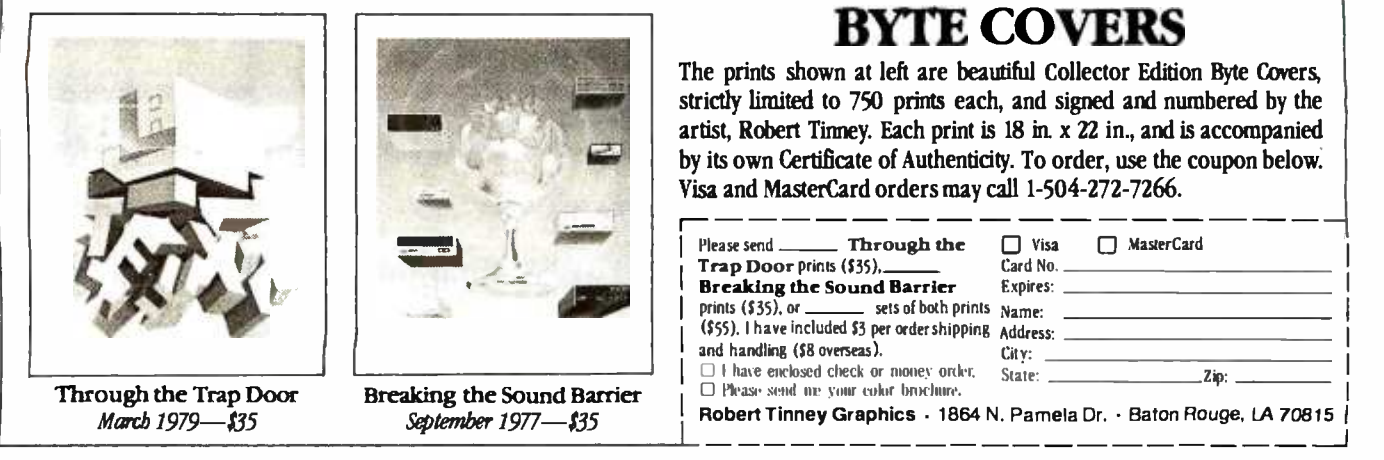

# THE MI -286 DUAL CPU BOARD IS AT LEAST TWICE AS FAST AS COMPUPRO'S 8085/88... AND IT'S A DIRECT REPLACEMENT!

The 20-second revolution. It only takes about 20 seconds to bring your S-100 system up to its ultimate speed/ power potential. Just pull out the old fashioned 8085/88 board and plug the MI -286 in its place. That's all there is to it. You're off and running with more power than ever before.

The 80286 and Z-80H. The MI-286 is the first dual-CPU board using the new, high speed Intel 80286 coupled with a Z-80H. It is designed for use with a variety of operating systems, including MP/M 8-16. It will support all your current 8086/88 and Z-80/8085 software. It can accommodate an optional 80287 math co-processor. In short, it gives you the best of both worlds.

Add more users.The MI -286. It improves throughput so dramatically you can add those extra users you've always wanted. It carries S-100 technology to its logical limit. And it only costs \$1395!\*

Upgrade your S-100. The MI-286 is only one of Macrotech's products designed to maximize the performance of your S -100 system. The MAX Dynamic Memory gives you up to 1 Mbyte of memory for your system memory

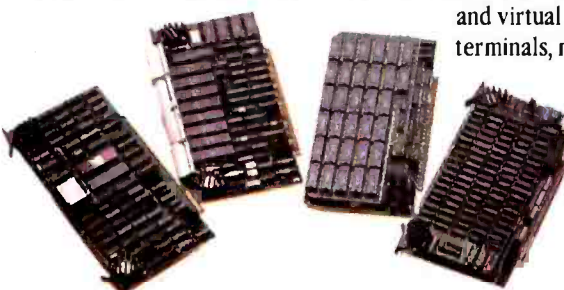

and virtual disk applications. ADIT lets you control up to 16 different terminals, modems or printers from a single slot in your S -100 bus. And our static board is the S-100 world's first 1/2 Mbyte static memory. Call or write us today, and find out how easy it is to upgrade your S-100 system. phications. ADTT lets you control up to 10 u<br>s or printers from a single slot in your S-10<br>board is the S-100 world's first 1/2 Mbytes<br>Call or write us today, and find out how eas<br>upgrade your S-100 system.<br>Macrotech Inter

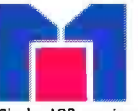

Macrotech International Corp. 9551 Irondale Avenue Chatsworth, CA 91311<br>Phone: (818) 700-1501

on inquiry card.

Dealer/Distributors: Privrity One Electronics, (800) 423-5922. (213) 709-5111 / John D. OwensAssoc., (212) 448-6298<br>In England: Fulcrum (Europe) (0621) 828-763- / - MP/M is a registered trademark of Digital Research - - -

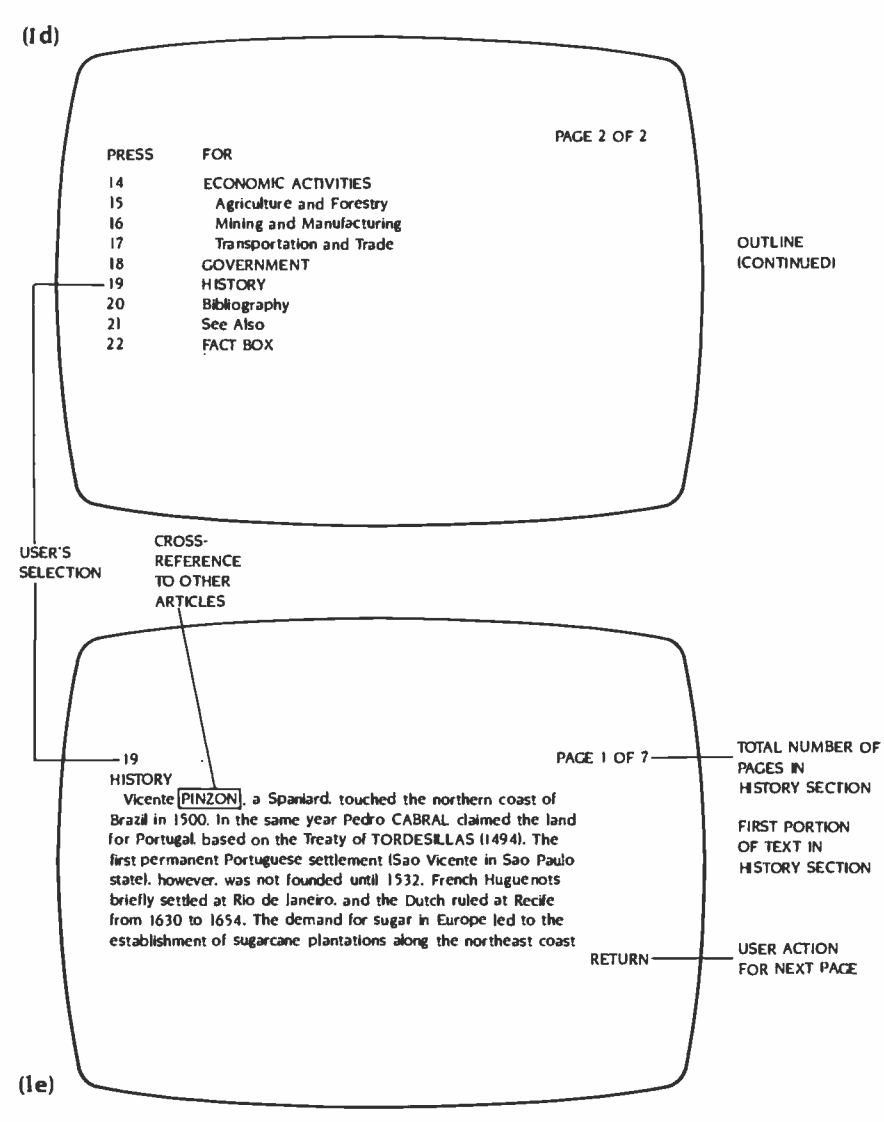

Figures Id and le: In the top screen, the outline started in figure lc is continued. In the bottom screen, the user has chosen #19, the history section, and the first "page' is displayed.

database so it is more appropriate to different age and interest levels; and to develop satellite databases designed to interact with the encyclopedia.

Responding to users' needs: An electronic encyclopedia has a unique advantage over its print counterpart because it is possible to "capture' such key parts of the information transaction as search terms and usage time. Analyzing the captured data can reveal shortcomings, whether in the form of inadequate ar ticle headings or missing information. Such data also reveals areas of high and low interest-a useful guide for database growth.

Reflecting areas of strong current interest Printed encyclopedias contain little information of transitory interest. It will be a long time before the Britannica has an article on Michael Jackson, This isn't necessarily because encyclopedia editors disdain popular culture. The physical limitations of the printed work make it difficult and costly to inse t large numbers of new articles each year. Space has to be found for each new article, usually at the expense of other ar ticles. Further, an article of fleeting interest may create a difficult hole to fill when its importance diminishes.

This is not the case with an electronic edition, in which articles can be added to and deleted from the database with considerable ease. For example, coverage of the Olympic Games and athletes can grow in anticipation of this year's meeting in Los Angeles. Next year the coverage can be reduced. An electronic encyclopedia can be a truly responsive, dynamic reference work.

(continued)

#### ULTRA-RES" GRAPHICS

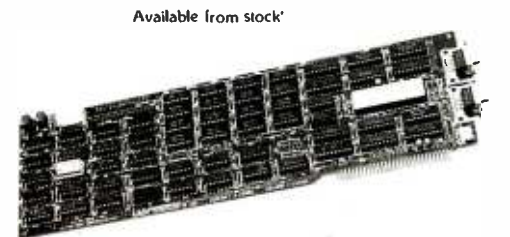

WHEN RESOLUTION COUNTS

ULTRA-RES. a family of graphic controllers for IBM -PC / XT and S.100 systems C.S.D. Incorporated P.O. Box 253 SUDBURY. MA 01776

Advanced feature display controllers for IBM -PC / XT and compatible systems Features include NEC7220. programmable resolution to I 024X1 024. slave controllers. transparent mode allows monochrome adapter and ULTRA -RES on same monitor. DMA compatible. light pen. externally powerable. Monitor protection circuits. Video outputs are TTL direct drive or<br>analog. Software drivers

(617) 443-2750

ULTRA -RES Trademark CSI) Inc IBM -PC Trademark IBM

Prices from \$995

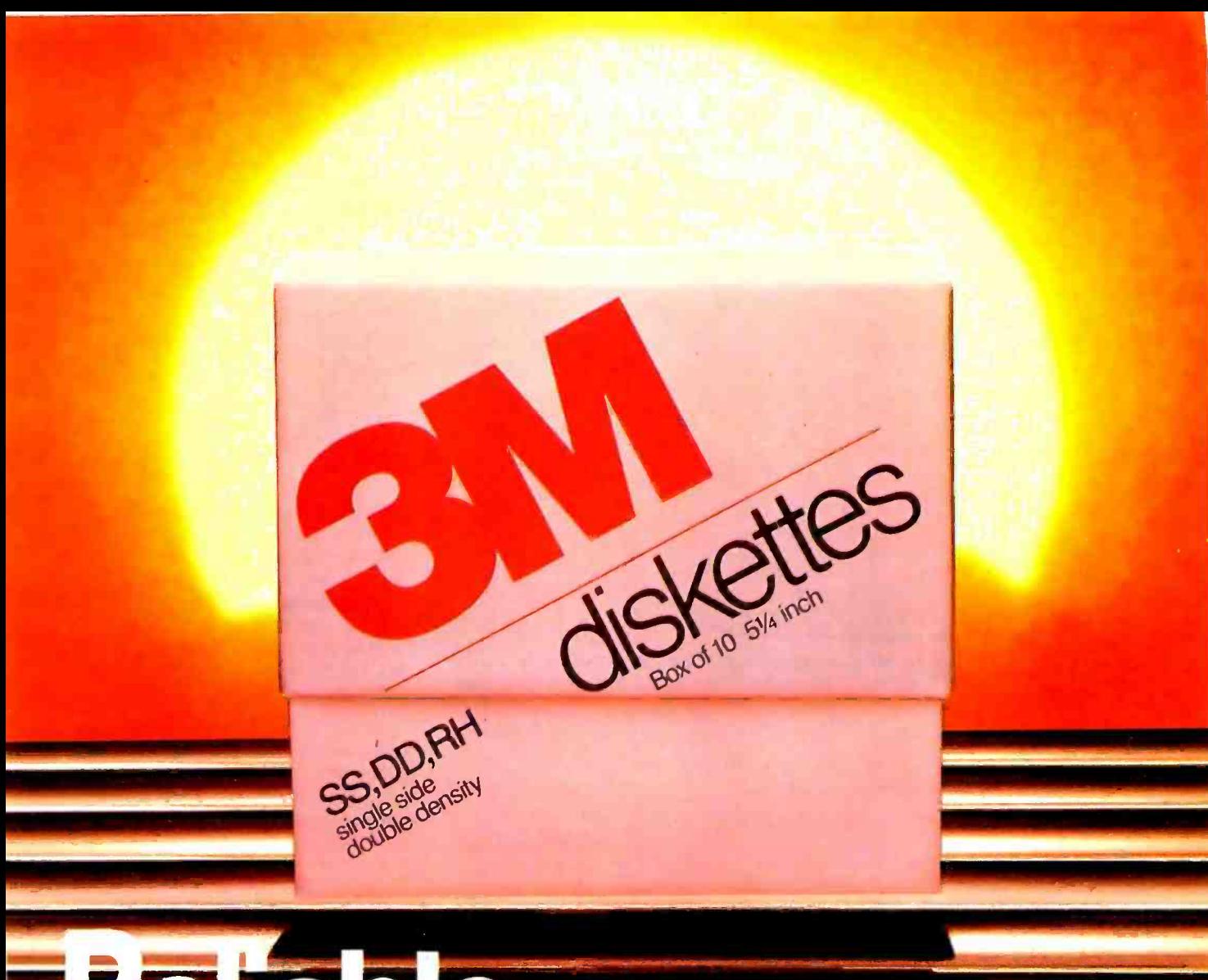

# **EDEMAN**

## You can count on 3M diskettes. Day after day.

Just like the sun, you can rely on 3M diskettes every day. At 3M, reliability is built into every diskette. We've been in the computer media business for over 30 years. And we've never settled in. We're constantly improving and perfecting our product line, from computer tape and data cartridges to floppy disks.

3M diskettes are made at 3M. That way, we have complete control over the entire manufacturing process. And you can have complete confidence in the reliability of every 3M diskette you buy. Look in the Yellow Pages under Computer Supplies and Parts for the 3M distributor nearest you. In Canada, write 3M Canada, Inc., London, Ontario. If it's worth remembering, it's worth 3M diskettes.

Circle 310 on inquiry card.

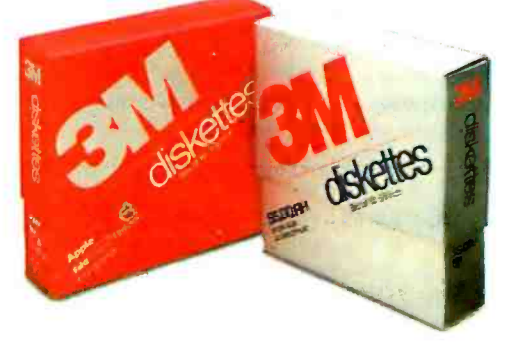

3M hears you...

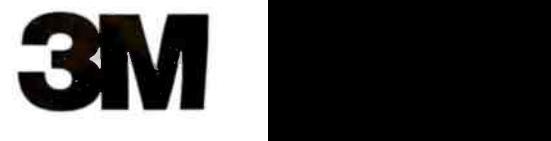

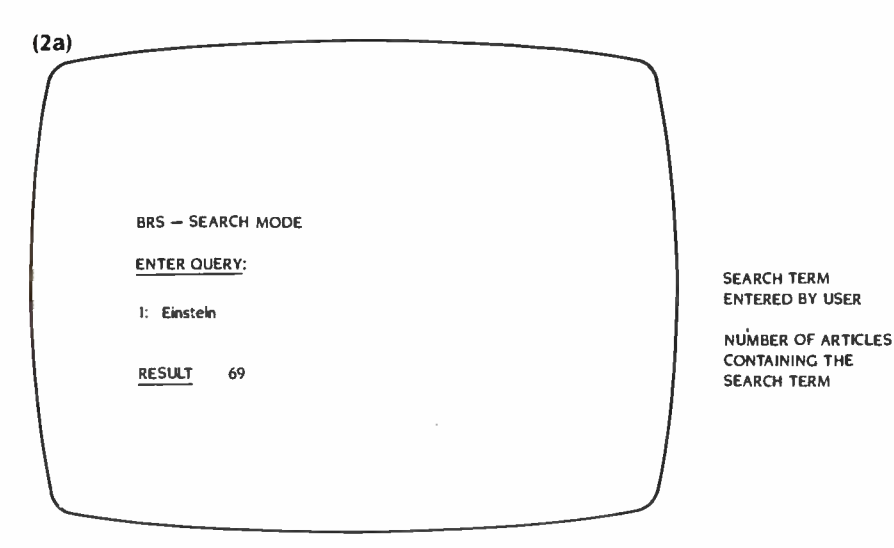

Figure 2a: On powerful on-line database systems such as BRS, every word in the encyclopedia is indexed and therefore can be searched. Here, the search term "Einstein' was located in 69 articles.

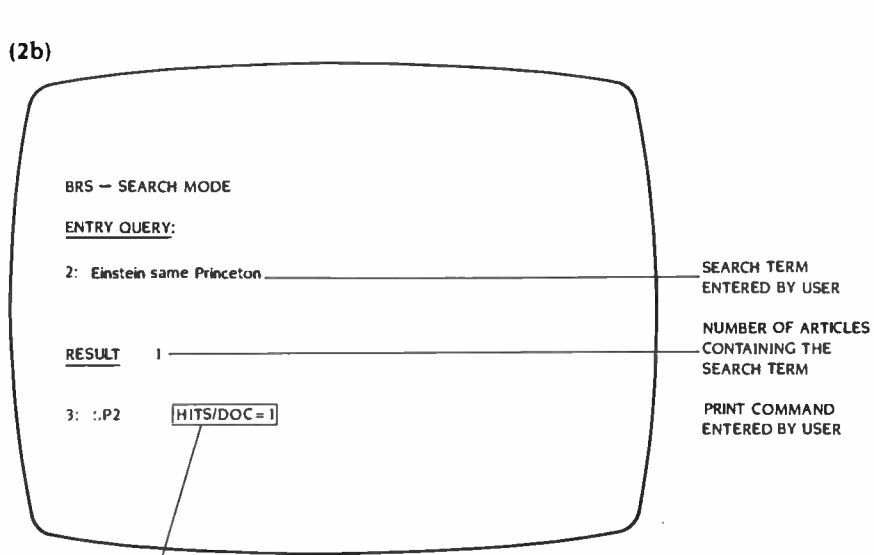

PRINT QUERY #2. JUST PARAGRAPHS IN WHICH "HITS" OCCURRED

Figure 2b: Because of the large number of articles, the search was narrowed by using the Boolean operator "same." The new search term, "Einstein same Princeton." located only one article in which both words appear in the same paragraph.

Expanding for a broader audience: In its present form, the AAE spans a wide range of age and interest levels. As stated in its preface, the AAE is "for students from junior high school, high school, or college and for the inquisitive adult." By expanding that base to include young children and advanced scholars, the re sulting database will be several times larger than the printed encyclopedia and will be capable of responding appropriately to the user's age and

#### interests.

Satellite databases: Grolier has recently completed the first of a series of satellite database products designed to interact with, and be enhanced by, the electronic encyclopedia. Whiz-Quiz is a menu -driven educational game that directs the player to the AAE to find out more about a topic. We believe that children in particular will be compelled by this mechanism to explore the encyclopedia.

#### THE USER INTERFACE

Regardless of what shape or direction a database takes, the key to its use and value is the user interface. The user interacts with the electronic encyclopedia on several distinct levels:

entry level: logging onto a system and getting to the database search level: entering a search term to locate a specific article (or group of articles) retrieval level: once the relevant article is located, finding and retrieving the required information manipulation level: getting the information in the form of a printout, writing words down directly from the screen, or simply remembering the facts

exit level: leaving the database

The first and last levels are entirely the province of the system's operator and, in any event, are not an obstacle to most users. The search and retrieval levels, however, are areas of major concern because that is where the user works most closely with the system. The information- manipulation level will become increasingly important as software is written to take full advantage of encyclopedic databases.

The best way to analyze potential improvements at the search level is to return to the book metaphor. As an ac cess device, a book is very forgiving. When you look something up in an index, you usually don't need to know the exact spelling to locate it. Likewise, you sometimes use a dictionary because you can't spell a word but have no problem locating it.

Databases are not so forgiving. A misspelled search term, no matter how close to the correct word, cannot be used to locate the required article. Some systems attempt to overcome this by providing a function called truncation. On Dow Jones News/Retrieval. for exam ple, all you have to enter for an article on Zbigniew Brzezinski is "BRZ"-a nice feature, but not the complete solution. The problem isn't just misspelling: children in particular tend to use plurals for certain common nouns. cats. dogs, trees, dinosaurs, etc. This is not a problem in a printed reference work: however, when entered on a videotex system, the search terms will fail to match (continued)

## LOMAS DATA PRODUCTS PRESENTS:

# THUNDER 186

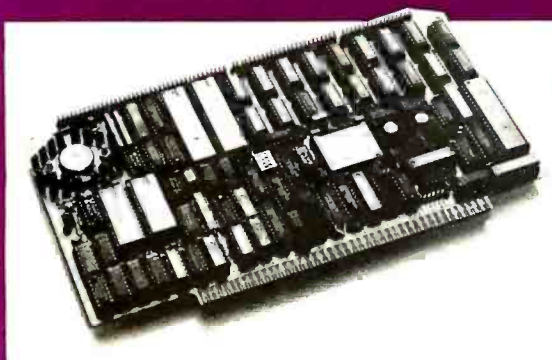

#### THUNDER 186 offers the following standard features:

- 8 Mhz 80186 processor
- **F** Floppy disk controller (controls both 51/4 " and 8" drives simultaneously)
- Two RS232 ports with hand shaking
- Centronics compatible parallel port
- 256K bytes of RAM
- Full IEEE-696 COMPLIANCE
- $\Box$  One year warranty

THUNDER 186 provides the earth shanking performance you have complete SIXTEEN BIT SINGLE BOARD COMPUTER on a standard size S100 bus board. THUNDER's low price includes Concurrent  $CP/M$ -86\* version 3.1. This allows the user to run PC-DOS\*\*\*\* programs, as well as, CP /M -86\* programs on the same system. And, for those users that prefer,  $MS\text{-}DOS^{\star\star\star}$  is also available.

### TEST: THUNDER 186 BENCHMARK.

In our April '84 advertisement, we compared the benchmarks of our other advanced CPU products, against the COMPUPRO CPU86/87 10 Mhz. The test consisted of assembling the example BIOS (BIOS. A86) distributed with standard CP /M -86. The operating system used was CP/M-86. Now, we put THUNDER 186 to the same test ...

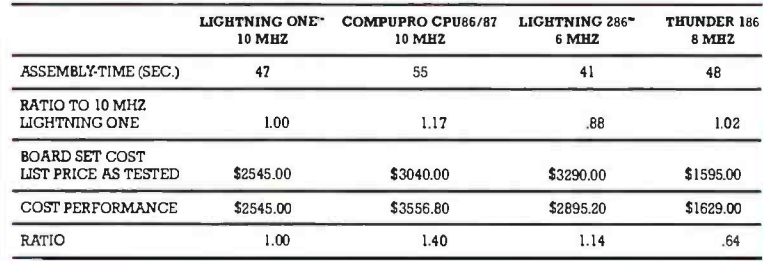

### RESULT: THUNDER 186 THE LEADER.

The benchmark comparisons clearly make THUNDER 186 the leader in the 16 bit price/performance race. Other THUNDER 186 advantages are too numerous to mention here. CALL US, and we'll be glad to discuss the other advantages with you.

## S100 bus board products & support for the system integrator ...

#### LIGHTNING ONE \*\*\* 8086/8088 CPU

8086 or 8088, with 8087 and 8089 coprocessors. Up to <sup>10</sup> MHZ operation **PRICES** start at \$425.00

#### **HAZITALL SYSTEM SUPPORT BOARD**

<sup>2</sup>serial, 2 parallel ports, battery protected clock calendar, Hard disk controller host interface PRICE \$325.00

#### LDP 128/256K DYNAMIC RAM

Advanced dynamic RAM with LSI controller for failsafe operation, parity PRICE 128K-\$495.00, 256K-\$795.00

#### RAM67 HIGH PERFORMANCE STATIC RAM

High speed (100ns) low power CMOS static RAM. 128K bytes, extended addressing PRICE \$995.00

#### **LDP72 FLOPPY DISK CONTROLLER**

Single/double density, single/double sided disks, both 8" and 5 1/4" inch drives simultaneously .... PRICE \$275.00

\*CP/M-86, MP/M-86 and CONCURRENT CP/M-86 are trademarks of Digital Research<br>\*\* MS-DOS is a trademark of Microsoft<br>\*\*\*Ightning One is a traddemark of IBM<br>\*\*\*\*PC-DOS is a tradmark of IBM

#### LIGHTNING 286-80286 CPU BOARD

Offers 4 times the performance of a SMHZ 8086 CPU while maintaining software compatibility. **PRICE \$1395.00** 

#### **OCTAPORT 8 PORT SERIAL BOARD**

8 serial ports 0 to 19200 baud operation real time clock interrupt. Ideal for multi-user systems such as MP/M-86. $\star$ PRICE \$395.00

All of LDP boards are fully tested to exacting standards and carry a one year warranty. We specialize in l6-bit products & support the four major operating systems for 16-bit processors: CP /M -86 \*, MP /M -86, CONCURRENT  $CP/M-86$ \*, and

MS-DOS (PC-DOS).

Dealer inquiries invited.

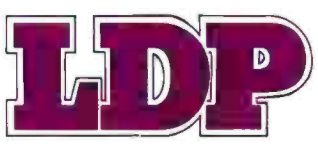

LOMAS DATA PRODUCTS, INC.  $\Box$  66 Hopkinton Road, Westboro, MA 01581  $\Box$  (617) 366-6434  $\Box$  Telex: 4996272

#### .,,., .,, ,, .,,y,.,,y .a,

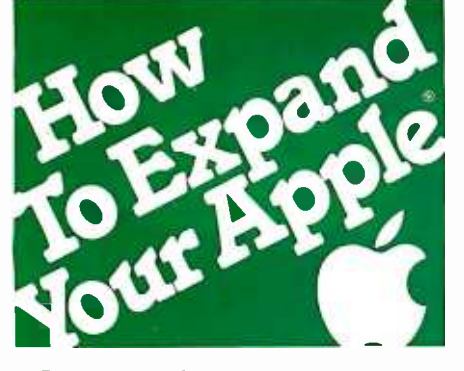

#### More speed, more memory workspace from the people who lifted the 64K limit.

In 1981, we introduced our famous Saturn RAM card to boost the Apple's memory by 32K. Now, there are 64K and 128K versions for added power.

Increased RAM lets you run bigger programs, and our VisiCalc® expansion software provides a dramatic expansion of workspace memory. Also, the extra memory can work as a pseudo disk for instant access. (No more 20-second searches!) The Saturn RAM board is a super aid for advanced word processing, data base management, spread sheet, and accounting applications. And perfect with PASCAL, CP/M<sup>®</sup>, and BASIC.

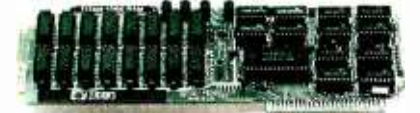

Use our easily installed cards in combination—and get a whopping 220K of VisiCalc workspace on the Apple IIe. Or sensational enhancements on Apple II, II + , Franklin, Basis and most Apple compatibles. We even have software that increases your Apple's memory in BASIC programming up to 4 megabytes!

This kind of performance requires sophisticated bank switching and supporting software that we originated, proved, and improved. Buy from the leader!

Let us help you expand your Apple's productivity. For information on our RAM boards and other Titan microcomputer products, see your computer dealer or contact: Titan Technologies, Inc., P.O. Box 8050, Ann Arbor, MI 48107; Telephone (313) 973 -8422.

Sales and Marketing by The MARKETING RESOURCE GROUP, Costa Mesa, CA.

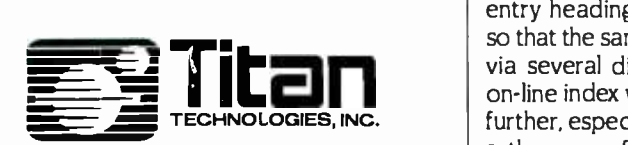

Apple is a registered trademark of Apple Computer, Inc.<br>VisiCalc is a registered trademark of VisiCorp, Inc,<br>CP/M is a registered trademark of Digital Research, Inc.

#### ENCYCLOPEDIA

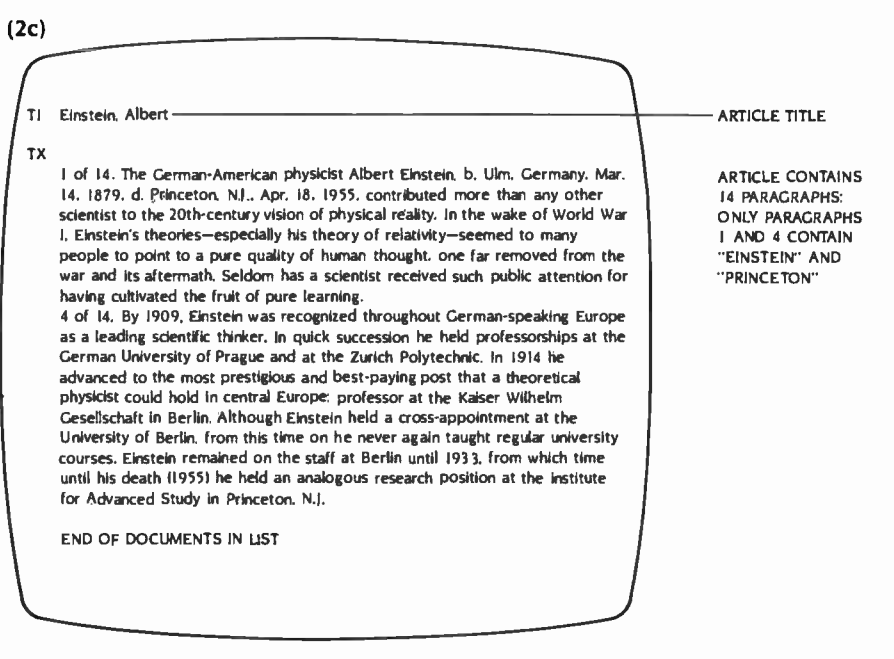

Figure 2c: Having located the one article in which both "Einstein" and "Princeton' appear in the same paragraph, a string of print commands displays the text of that paragraph on the screen.

the exact article titles, which are singular.

First-time users, especially children, make repeated errors when entering search terms. Analysis of the search terms for one of the videotex services reveals that about one -third of all terms failed to locate an article. In approximately 90 percent of those cases, the information existed but errors (misspellings, use of plurals, incorrect positioning of names) prevented the user from finding it, at least on the first try.

Clearly, the unforgiving nature of search-term entry on videotex systems is a frustrating inadequacy that can be improved by the system operators. At the same time, the information provider has a responsibility. Other aids to ac cess are required. Current videotex systems allow only keyword access to article headings. There is no on -line index, and today's videotex systems do not have the full text-indexing capabilities of BRS and Dialog. Clearly, the specific entry headings need to be broadened so that the same information is available via several different search terms. An on -line index would broaden access still further, especially when combined with a thesaurus function.

Free text systems are not restricted to keyword access. Rather, the user can

focus his search language to a highly specific degree, examining the body of knowledge with precision. The price of that precision is a high degree of practice and skill.

In the long term, both keyword and free text access to large databases probably will give way to search languages with a high degree of artificial intelligence (AI). At present, when you search for information in an encyclopedia, particularly on videotex systems, you have to think about its likely location. You cannot interrogate the database, but this is exactly what you should be able to do, posing such questions as: Who wrote The Grapes of Wrath? How many Nobel Prize winners went to Harvard? Where do icebergs come from?

Answers to all these questions can be found eventually with current systems, but a fully developed database incorporating Al search techniques would take you directly to the sources.

Having located an article, the user begins to read it. The "window" into the encyclopedia's massive database is a television or monitor. The text display (depending on the service and the enduser's hardware) varies from 16 lines by 32 characters per line (approximately 85 words) to 25 lines by 80 characters per (continued)

# You don't need a computer to talk to another computer.

DISPLAY (VP3012D). High performance, 12" diagonal, non -glare, green phosphor screen.

RESIDENT MENUS. User-friendly terminal set-up and phone directory maintenance.

DIRECT CONNECT MODEM. Built -in, 300 baud,

originate/answer/auto answer.<br>AUTO DIAL. Tone or pulse dialing of up to 26 stored phone numbers, voice or data base calls.

AUTO-LOG-ON. Enters information automatically after auto dialing.

VIDEO OUTPUT. Selectable 80 or 40 characters x 24 lines on standard monitor.

> TV OUTPUT. Displays 40 characters x 24 lines on Ch. 3 /Ch. 4 of standard TV set.

> > MEMORY BACKUP. Minimum 48-hour storage of directory, logon and other parameters without plug-in power. No batteries required.

> > > FUNCTION KEYS. User programmable or downloadable from host computer.

APT VP4801

## The new RCA APT (All Purpose Terminal) expands your data communications capabilities for a lot less money.

For business, professional and personal data communications, you'll find more user- friendly features and greater communications capabilities in the RCA APT than in other terminals selling for up to three times the price.

The new APT terminals are ideally suited to multi -data base time sharing and dedicated, direct computer- connected applications. They feature menu -controlled operation and a programmable "personality" to match specific communications requirements for your data bases.

A single keypress can dial a stored number, send the log-on sequence on the host computer, and return terminal control to the user. Password protection prevents unauthorized access to designated numbers. APT can also be used as an autodialer for voice communications.

#### OTHER FEATURES

RS232C port for direct computer connections at data rates to 9600 baud, or for connecting high speed modems and other accessories. Parallel printer port for hard copy. Numeric keypad, can dial phone numbers not in terminal directory. Built-in speaker with adjustable volume control for audio monitoring of phone line. Smooth scroll display. Automatic screen blanking to reduce possibility of burn. Brief-<br>case size: 17" x 7" x 2". Weight: under 4 lbs.

Quite simply, matching features with price, there is no other professional quality terminal available today that can do as much at such low cost.

APT terminals list for \$498, in your choice of full stroke or membrane keyboard versions. Either style is also available with a display monitor for \$697 list. The data display monitor alone, VP3012D, \$199 list.

For more information-or to order-call 800-722 -0094. In Penna., call 717- 295 -6922. Or write for fully descriptive brochure to RCA Data Communications Products, New Holland Avenue, Lancaster, PA 17604. OEM and dealer pricing available. The new RCA APT. Expansive. Not expensive.

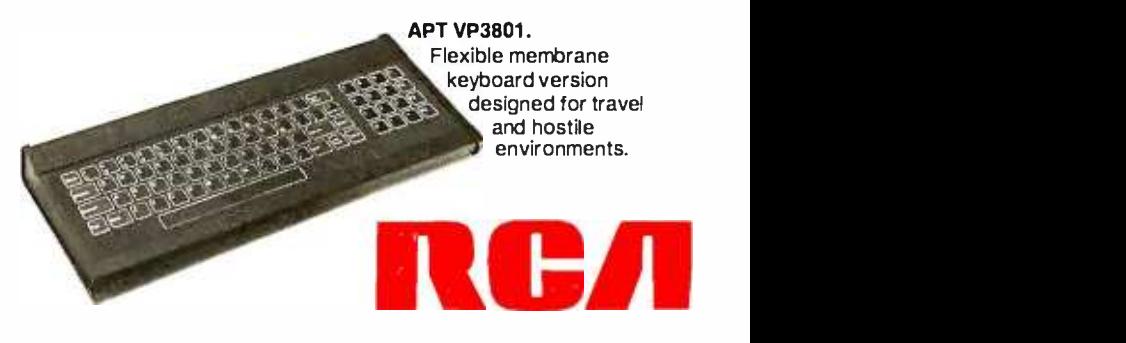

# An Ideal Video Peripheral

s a software consultant, my major complaint with most of the popular videodisc players is that they communicate with computers very poorly. 'Typically, the videodisc player is treated as a printer or a plotter; the user has to deal with commands that may or may not be ASCII (American National Standard Code for Information Interchange) format and may or may not be logical and consistent.

The Discovision (now Pioneer) model 7820 had a command set that looked like a selection of random numbers. The codes to send the numerals 0 through 9 were: 3F, OF 8F, 4F 2F AE 6E I F, 9F. and 5F in that order. In addition, the 7820 had an IEEE -488 external interface that wasn't compatible with most microcomputers. In an attempted remedy, Discovision built a serial converter box to change the IEEE -488 protocol to and from RS -232C levels. What they came up with was a protocol converter with a I -byte buffer that could easily be overrun, erasing the last command before it could get to the player.

Even if the translation and protocol conversion problems are ironed out even tually, a programmer is still faced with a stiff challenge in trying to get the status and frame number back from the player. Some players wont give out this information at all. Ones that do return strangely encoded bytes that take many instructions to untangle. On some players the frame number comes back as a 2 -byte integer, on another it comes back as four ASCII digits in hexadecimal, and on still another it shows up as five-decimal ASCII digits. Any software expected to run on more than one model of videodisc player has to account for all of these differences.

Timing seems to be the worst problem with interfaces. Data sent to the player at serial-port speeds just can't control a fast videodisc player in the manner re quired by modern interactive applications. Some new players offer parallel ports, but many computers (e.g., the IBM Personal Computer) don't support full bidirectional interfaces. IBM claims that its Centronics port is "parallel input and output:' However, if you check the circuit

#### BY MARK DAHMKE

diagram, you will see that it isn't. It is wired so that reading the port returns only what was last sent.

Newer videodisc players operate at floppy-disk and, in some cases, hard-disk speeds. Some have worst-case access times of 2 to 3 seconds. Within a year or two. I expect to see write-once, multipleread videodiscs with interfaces to let them be used as archives. (Some current videodiscs can hold gigabytes of data.) For this to work, however, the interface will have to be smart enough to recover the stored data and fast enough to return it to main memory at magnetic -disk speeds. This technique can work, as shown by the fact that it is already being used in several hard-disk backup systems for videotape recording equipment. In these disk-to-tape systems, the data from the disk is recorded redundantly in the scan lines of a National Television System Committee (NTSC) signal, which is then recorded on videotape. While this prac-

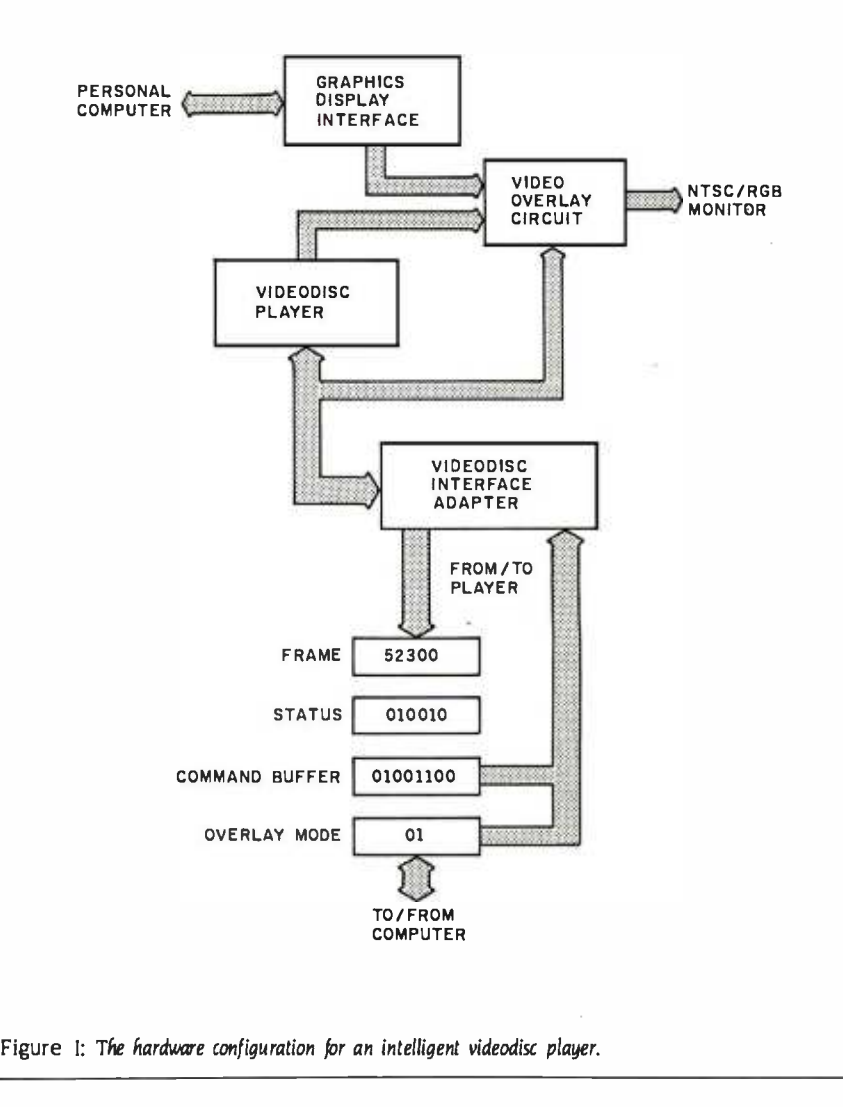

#### Circle 63 on inquiry card.

COMPU

FREE

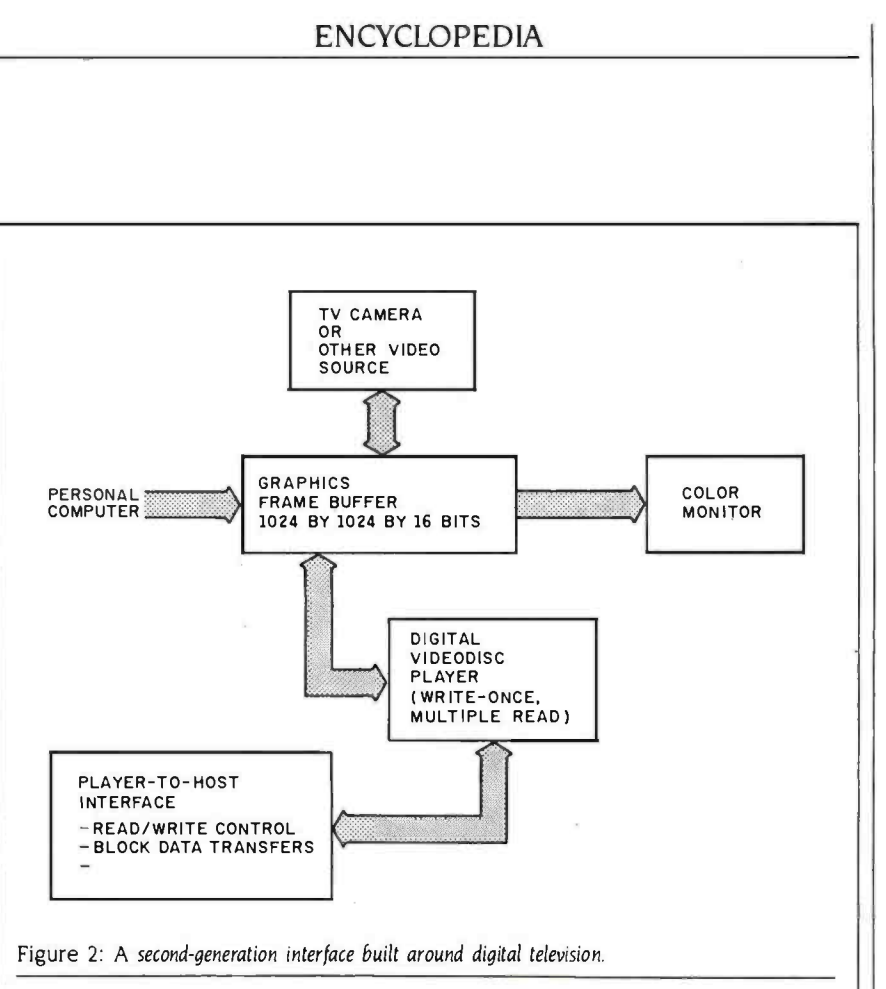

tice could easily be transferred to videodisc hardware, much of the videodisc would be wasted and not used to its full potential. The developing direct -digital recording techniques will remedy this problem by maximizing use of the disc<br>recording surface.<br>be able to create high-resolution comrecording surface.

Loading software into a personal com puter from a videodisc as if it were a floppy disk would greatly enhance educational applications. For example, audiovisual and computer -graphics course material (all orchestrated by an authoring language) could be combined and loaded into a personal computer from the first part of a videodisc while just the audiovisual portion is stored separately on the remainder of the videodisc. A development system would consist of the videodisc player and other end -product hardware, but the graphics and curriculum- specific data, or "courseware,' would be developed on attached floppydisk or hard-disk systems.

Figure I shows one possible hardware configuration for a first-generation intelligent player. The main feature of the design is the videodisc interface adapter. which would plug into an expansion slot on the microcomputer. The interface adapter gives the programmer tight con trol over the timing of the player and also controls the video overlay circuit.

As digital television and audio reproduction become affordable and popular (I estimate that this will take five to seven years), we'll be able to define the formats that will let personal computers store and retrieve video images and sound. Well puter graphics and synthesized music onpersonal computers and write it onto a write -once videodisc peripheral. We'll then be able to play it back through digital television sets. Alternately, digital television images could be recorded from TV sets onto a videodisc and then re trieved, displayed, or processed on personal computers.

Figure 2 shows a second-generation interface built around digital television. As 32 -bit processors become faster, and memory bandwidth greater. it will be possible to directly manipulate highresolution images that come from the videodisc or are created directly by the microcomputer. The video output from the TV camera can be routed to a digital television for viewing, or the output can be held in the graphics frame buffer for further modification and processing.

Mark Dahmke, a contributing editor for BYTE, is a software consultant and heads MCD Consulting Inc. He can be contacted at POB 80266, Lincoln, NE 68501.

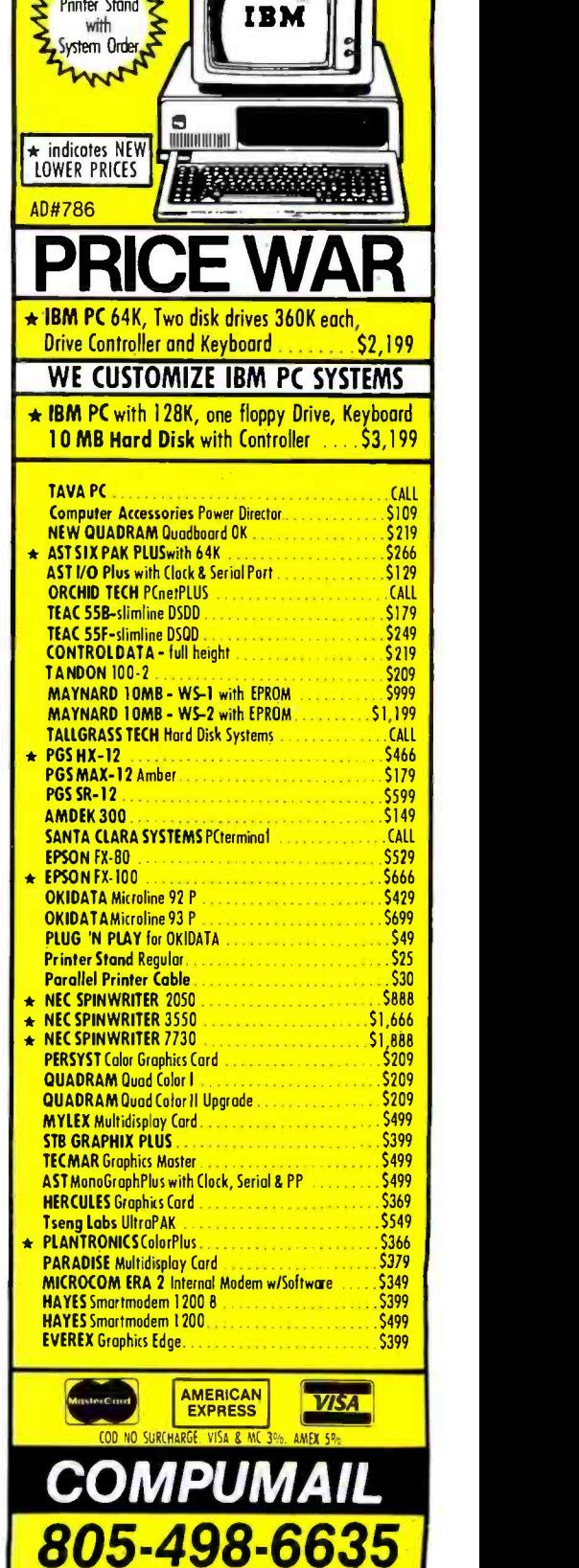

2509 THO.USAND OAKS BLVD., THOUSAND OAKS, CA 91362

#### ENCYCLOPEDIA

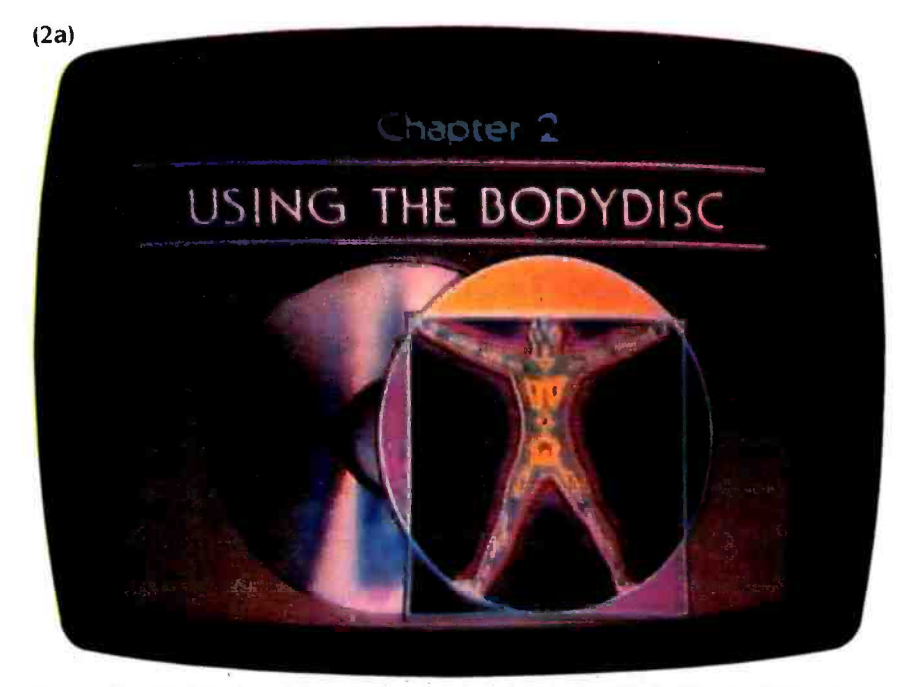

Photo. 2a: The "Bodydisc" is an experimental project designed to test the feasibility of delivering encyclopedia information via a laser disc. The disc incorporates several user aids and orientation features, such as this chapter on how to use the disc.

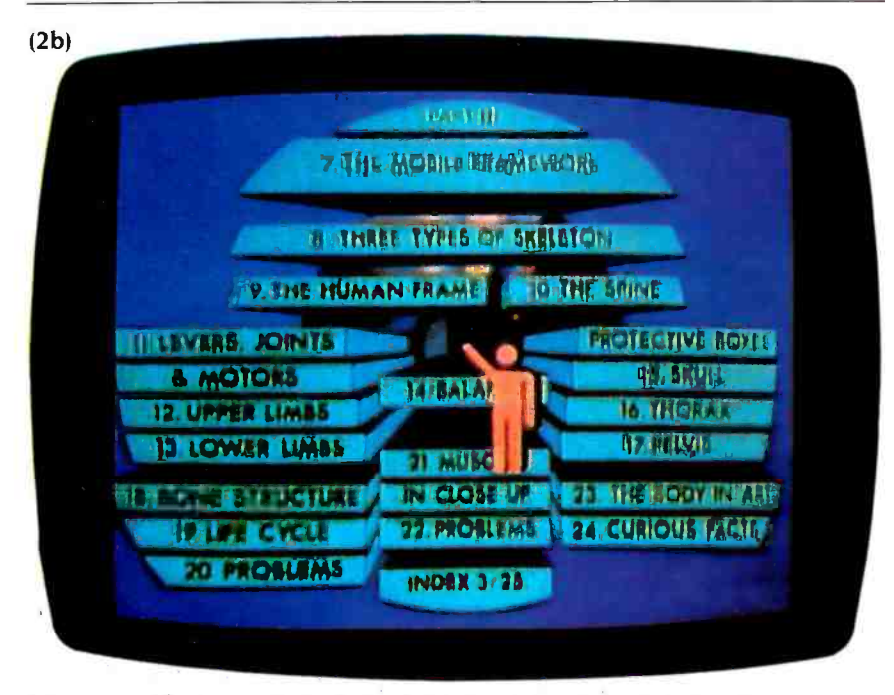

Photo 2b: Another orientation feature'of the "Bodydisc" is the inclusion of several strategically placed "You Are Here" screens.

line (approximately 330 words). By con- trast, the printed AAE contains <sup>1500</sup> words per page, and pages can be viewed two at a time. Clearly, current video -display technologies are capable

of only the most myopic view of a large text database, which is why it is all the more important to be able to rapidly shift the view, to be able to browse and move around in an article quickly and easily.

But there is a need for other orientation tools, such as sequential numbering of article pages (which Dow Jones News/Retrieval has) as well as individual numbering of pages (which Compu-Serve has).

A recent study of a group of eighthgraders' use of the videotex AAE produced some interesting findings. While the students searched for articles and moved around in them with varying degrees of proficiency, they confined their activities to finding information rather than using it. They actually read and manipulated the information later as printouts, which could be studied at leisure, marked up, and incorporated into their research projects. In fact, l suspect that many of our users who have access to a printer do their serious reading in ink-on-paper form.

This doesn't mean that no one reads text from the screen. Graphics-oriented videotex systems, such as Viewtron, are based on the assumption that subscribers will read from the screen. This is fine for news summaries. But the real utility of an electronic encyclopedia won't be realized until people can ac cess, manipulate, and reorganize significant amounts of information electronically using such powerful information tools as word processors, database mana- gers, and graphics programs

#### ELECTRONIC KNOWLEDGE **LAND**

Grolier is working on some of the refinements I have been describing. We believe that, having freed encyclopedia information from the artificial constraints of the alphabet and the physical con straints of the book, we should be able to reshape and reorganize that information. We want to put it to new uses. We want to create a reference tool that can interact with other information tools. Additionally, we're trying to build a conceptual framework-an outline of knowledge -for intellectual pursuit and stimulation. At present, this new "knowledge land" is largely uncharted, although major landmarks are known. We hope that videotex systems will have the navigational tools to explore it fully, and that software producers will have (continued)

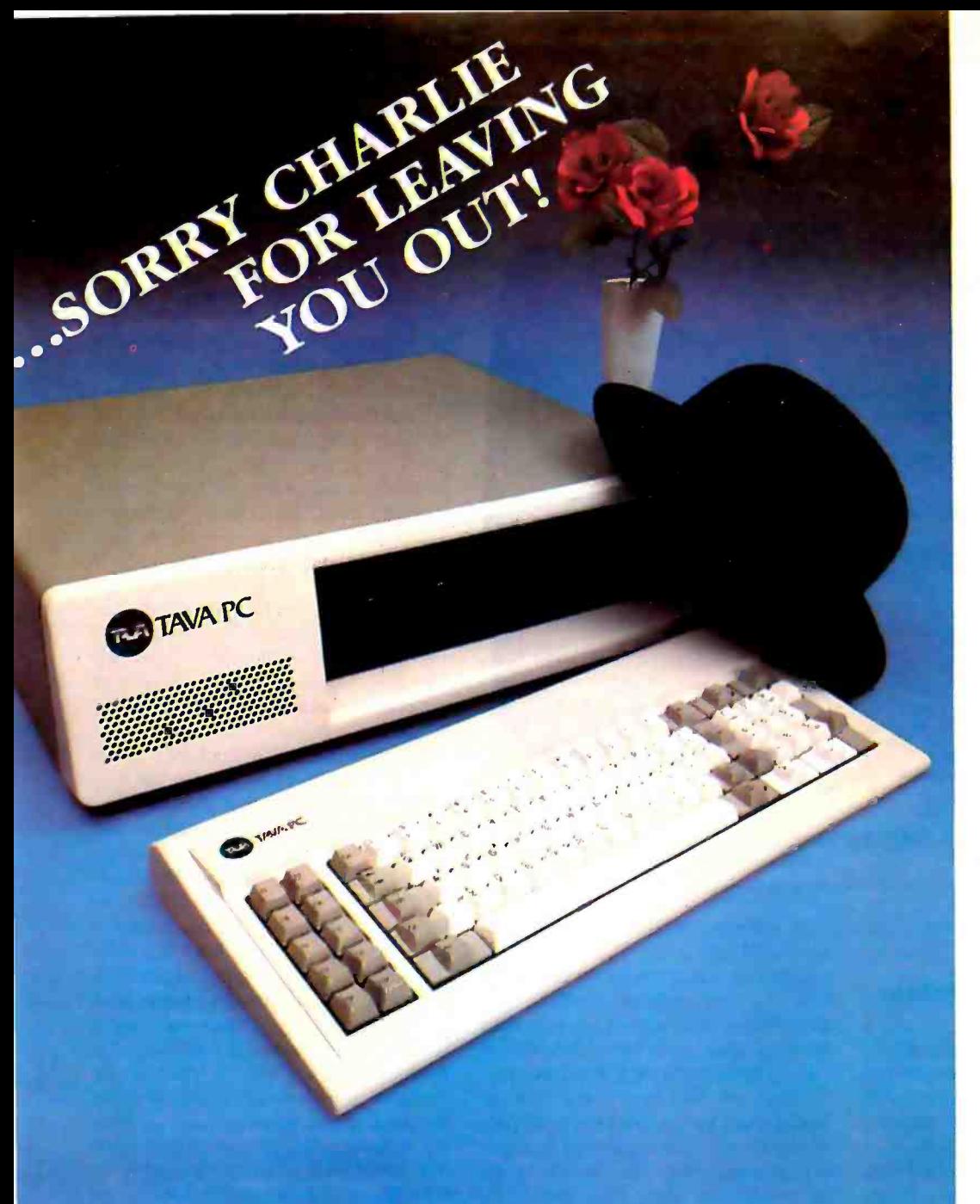

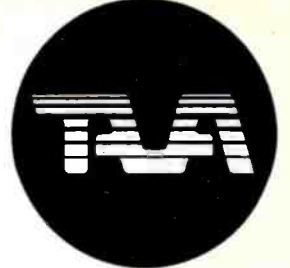

FEATURES INCLUDE:

16 Bit CPU With 128K RAM Memory Expandable to 256K, Two 320KB Slimline Disk Drives, Floppy Disk Controller, Monochrome Monitor and Adapter, Parallel and Serial I/O's.

BEST OF ALL! TEN DAYS FREE TRIAL! ALL YOU PAY IS SHIPPING!

FOR MORE DETAILS CALL OR WRITE TO: TAVA CORPORATION 16861 Armstrong, Irvine, California 92714 714/261 -0200 Headquarters/Telex: 181667 Answer Back COMPDSHACK IRIN

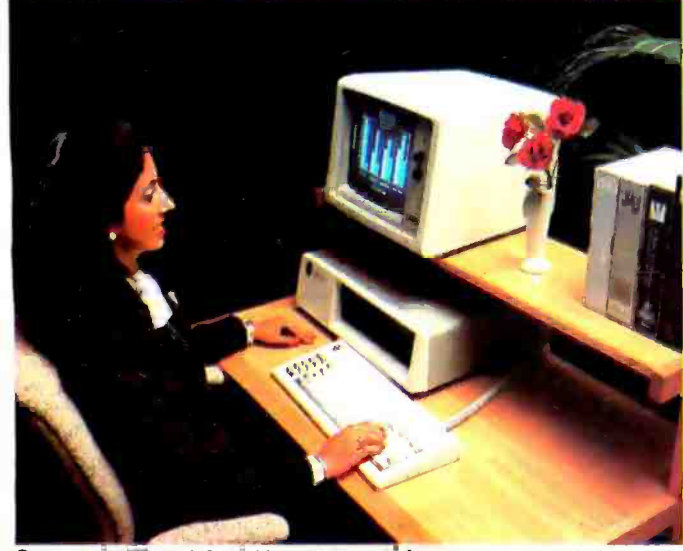

©TAVA CORPORATION 1983 tCalifornia residents add 6% sales tax. dBASE it is a registered uademark of ASHTON-TATE, Inc. LOTUS 1-2-3 is a registered trademark of Lotus Development

# IBM® COMPATIBILITY AFFORDABLE PRICE TAVA PC THE SMART COMPUTER USER WANTS REAL VALUE WITH

IBM COMPATIBILITY! Circle 299 on inquiry card. THE TAVA PC. The ultimate Personal Computer. It gives you<br>IBM PC® Compatibility at a fraction of the cost. Choosing a personal computer is a difficult decision. But, when your decision is a TAVA PC, it's not hard at all! The TAVA PC runs under DOS 1.1, 2.0, CP/M86<sup>®</sup>, and p-System®. You can choose from a large library of all the most popular IBM PC software products Such as dBasell<sup>®</sup>, Lotus 1-2-3<sup>®</sup>, Visicalc<sup>®</sup> and thousands more.<br>CP/M8615 a registered trademark of Digital Research. Inc. IBM PC **is a registered trademark of IBM Corp**<br>UCSOp is a registered trademark of Softech Micro CP/M86 is a registered trademark of Digital Research. Inc.<br>UCSOp is a registered trademark of Softech Microsystems

<www.americanradiohistory.com>

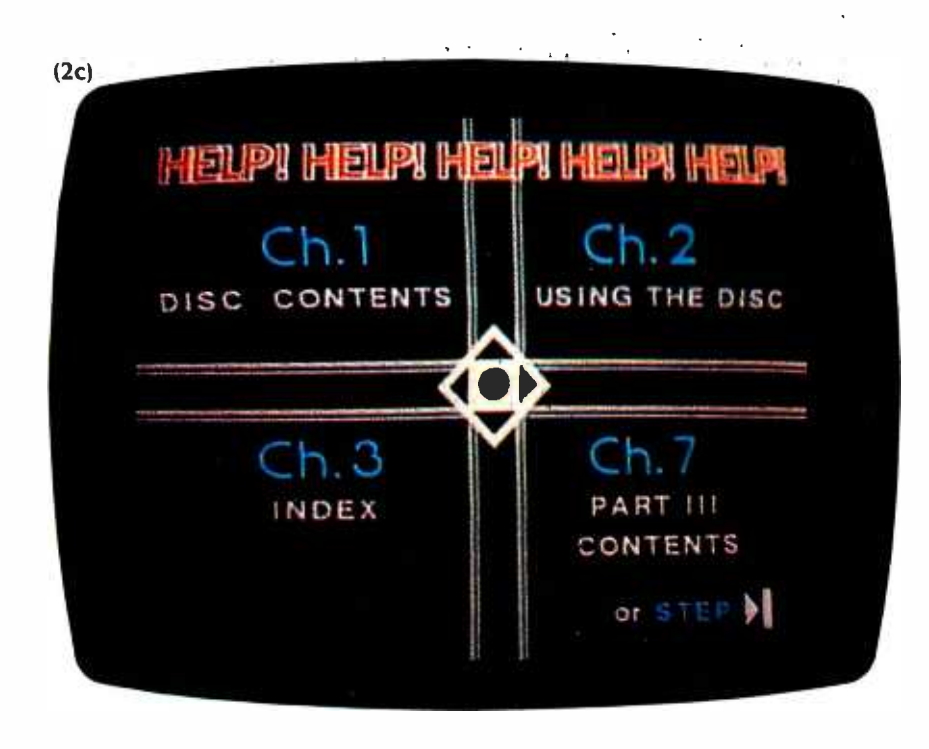

Photo 2c: This photo shows one of the Help screens on the "Bodydisc." The user can get additional assistance when needed.

created the manipulation tools to ex ploit it fully

#### A VIDEODISC ENCYCLOPEDIA

The videodisc is another interactive medium that we believe is applicable to encyclopedia information. The ability to randomly access any frame, combined with the disc's dense storage capacity (54,000 frames per side on a laser disc) and its inherent audiovisual properties, make it a particularly powerful publishing medium.

As part of a joint venture with Long-

man, a British publisher, Grolier recently produced a pilot disc. The pilot was developed as a test vehicle to determine how the organization, content, and audiovisual treatment of encyclopedia material might best be accomplished.

Long before the pilot went into production, we had concluded that we would need a lot of discs to encompass all the information contained in a general encyclopedia. This led us to ask ourselves how each disc should be organized so that it could be both a stand -alone information resource and a

part of an integrated series. We decided to organize each disc around a specific theme or subject area. The pilot is part of what will eventually be a two-sided disc devoted to the human body (see photos 2a through 2c).

Each thematic videodisc will be a selfcontained information resource. The discs will not attempt to be the equivalent of a printed reference work. Rather, each disc will "illuminate' knowledge areas, conveying through audiovisual means only the essence of a subject.

Designed for use with a standard consumer laser videodisc player under normal keypad control, the discs will become considerably more versatile re sources under microcomputer control. While the number of combined microcomputer/videodisc applications has increased substantially in the last two years-applications that include training, point of purchase, education, and games-there are few truly "generic" discs for which software can be written.

Grolier is developing two electronic databases, one in text form and one in audiovisual form. These two databases are being developed separately so that each can take advantage of the separately developing markets for on-line/ videotex and videodisc products. But both databases will ultimately be brought together (although whether through telecommunications or local mass storage is yet to be determined). The result should be an innovative informational/educational resource: an encyclopedia that is appropriate to the media and appropriate to the times.

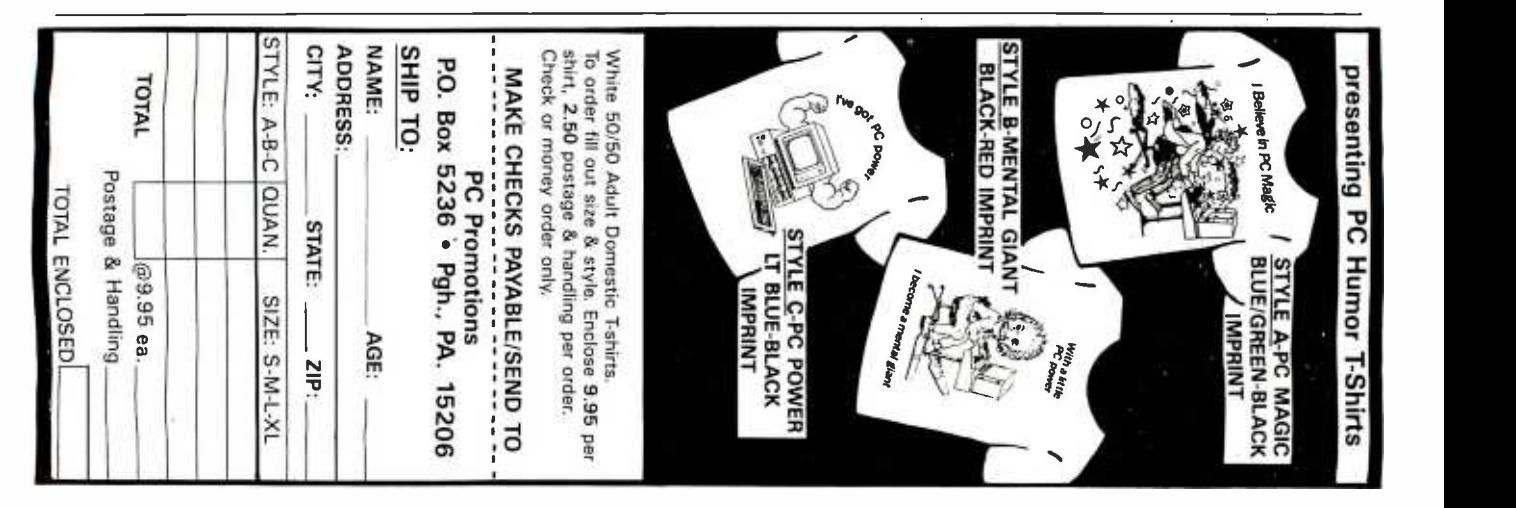

#### T.H.E.M.E

# TELEVISIONS AS MONITORS

BY KEN COACH

An introduction to a new generation of television receivers that double as monitors

operate quite nicely with just a normal television set, as you probably know if you've usurped the family TV or dug out the old black-and-white set from the basement. But sooner or later, you'll probably wantto upgrade to a monitor. Bandwidth is the rate at which the If you are using your computer for word screen is redrawn for refreshed). It is processing or 80-column applications. a television set just can't give you the same resolution that a monitor can. bandwidth of about 4.5 MHz, while

If you are interested in using your computer only to display text or data. you'll need a monochrome monitor for an 80-column screen. You can choose green. amber, or black -on -white video displays to help reduce eyestrain.

If you use your computer for more varied tasks, however, and if you are in terested in other television peripherals. such as a videocassette recorder (VCR) or videodisc, you probably will be con sidering an upgraded color system. lines

#### COMPUTER RESOLUTION

Resolution begins in your computer's ROM (read-only memory) and depends on how large a dot matrix the ROM character generator uses to produce let ters or graphics. The matrix can vary from 35 dots, which produces a char- acter 5 dots wide by 7 dots high. up to <sup>a</sup>matrix that contains more than 300 dots. The more dots, the higher the res olution and the more clearly defined

SOME HOME COMPUTERS will the characters. One of the most common arrays is a 63-dot matrix (7 by 9).

> sharpness can depend on the following factors:

screen is redrawn for refreshed). It is measured in millions of cycles a second (MHz). Television sets normally have a monitors can have bandwidths as high<br>as 50 MHz. In fact, the actual bandwidth of most TV receivers is not more than about 3.8 MHz, which is adequate for exactly between the lines of the other. the evening news but not really good Thirty frames are drawn on the screen enough for a computer display.

As a rule. you can expect to get about 80 horizontal lines of resolution for that a TV screen has 52 5 lines but that the viewed image amounts to only 343

TV producers make sure most of the action takes place in the center of the screen because TV manufacturers have a built-in "overscan" that compensates for the deterioration of some of your

Ken Coach has been a newspaper and TV journalist for 14 years. A cofounder of Orcavision<br>Computer Software, he is now an independent<br>computer writer and consultant. He can be<br>reached at 228 East 13th St, #21, New York, NY 10003.

When the matrix for each character tunately, that further reduces the is displayed on a TV or monitor, its number of lines available for computer set's parts. which might make the pic ture smaller than the screen. Unfor number of lines available for computer use.

Resolution can also depend on the way<br>a TV or monitor interlaces its picture. The 525 horizontal lines on a TV screen<br>(called the raster) are ideally broken down so that each "frame" on the screen is made up of two scans of 2621/2 lines each. In order for that to work. each of the two fields must be perfectly interlaced so that the lines of one fall each second. and each one has two<br>fields.

every MHz of bandwidth. Remember terlaced 525-line raster (nor can all com-Not all TVs can accommodate an inputers, for that matter), so many units use a 260-line noninterlaced raster that lowers the quality of resolution.

A monitor with a high number of scan lines would still be limited by, for exam ple. an Atari computer that sends out 191 visible scan lines.

If you use a 35-dot matrix (5 by 7), it will take at least 7 scan lines to draw the<br>character. When you add space between lines and perhaps an underline option. it can take 10 or 12 lines to draw the character. That means that a 260line raster can display only about 20 (continued) lines of characters on the screen.

Color convergence is yet another aspect that can affect resolution. Convergence is the degree of accuracy with which<br>each of the three color guns shoot the each of the three color guns shoot the variation in colors and brightness levels.<br>electron beam onto the screen. If you A digital RGB system is more re-<br>look closely at the screen and detect stricted in its color range. In look closely at the screen and detect<br>little color halos or rings around some characters, the convergence needs adjustment.

The other contributor to resolution is dot pitch, the space between the red. green and blue phosphor dots on the screen.

Dot pitch is measured in millimeters<br>(mm), and the smaller the pitch, the more dots are on the screen and the<br>better the resolution. A high-resolution color monitor may have a dot pitch<br>under 0.50 mm. but the dot pitch of an ordinary TV can be as much as twice that.<br>High resolution is obviously alluring.

but don't be seduced by it. Make sure<br>your computer can produce the resolution to take full advantage of the<br>monitor you have in mind: otherwise. you may be throwing away money.

#### RGB vs. COMPOSITE

The letters "RGB" are kicked around quite a lot when people discuss moni tors these days They mean, of course, "red, green. blue," the basic colors that all TV sets use to produce a color

picture.<br>The color signal standard known as<br>"composite" video as defined by the National Television System Committee  $\cdot$  fications, since there is not the auto-(NTSC) allows for the transmission of red, green, and blue together as one<br>signal that is then split with a device known as a "comb filter." In early TV sets, the signal coming in was 'chopped' and alternately diverted to red green. or blue phosphor dots.

Sony Trinitron, use three separate electron guns to shoot the separate red. green and blue signals. which is a great improvement, but there is still just one composite signal coming into the set. With an RGB monitor. however, each of the three colors has its own signal to control the electrons hitting the video screen. The result is a sharper image and more clearly defined color intensities.<br>Two types of RGB systems are current-

ly in use: analog and digital. The analog

signal is delivered directly to the video gun. illuminating the phosphor screen dots in sync with the raster-scan pattern. This produces an almost unlimited

A digital RGB system is more resending the actual signal. a digital system works through a microprocessor and sends the instructions for the color scan.<br>To date, most home computers must

be adapted to work with an RGB monitor. However, some computers. such as the IBM PCjr, are equipped with builtin RGB capability. As a result, some monitors and TVs are being produced with both composite and RGB inputs to allow the use of either system.

#### MONITORS VS. TELEVISIONS

Since monitors seem to do less than<br>television receivers, you might wonder why they cost more. The reason is that<br>a monitor is actually designed to do more than a normal TV set: it has been<br>developed specifically to display signals from your computer or video recorder<br>or videodisc player. In fact, some units let you integrate functions from one of those media to another. You can use<br>your computer, for example, as a character generator to produce text that can be superimposed on a VCR image.<br>Monitors are likely to have a much

greater bandwidth than receivers, which<br>means better resolution. They are generally built to more exacting specimatic loss of quality inherent when a

video signal is broadcast. Another advantage is that monitors often have controls that TV sets lack or controls in more convenient locations play (LCD), works on the principle of for frequent adjustments. Some new color composite video monitors. for ex ample. have color -kill switches to pro duce a monochrome display to make text reading easier or a reverse-video<br>switch to produce a black-on-white<br>display.

Brightness and contrast controls cn monitors are generally located at the front of the unit, and some monitors<br>have centering controls to adjust the

lead of the stereo industry. are being billed as "component" televisions. In fact, component TV will probably start to take off when stereo TV broadcasting becomes more widespread.

Several manufacturers are working on<br>stereo TV tuner/receivers that will be<br>out late this year. Another approach is<br>a TV tuner that would use a standard home stereo system to amplify the stereo signals.

'Ièletext and videotex services pro viding everything from banking to televised catalog shopping at home are expected to increase in the next few years as well. That will increase demand<br>for higher-quality home monitors.

While an RGB monitor provides the best resolution and can operate with some computers. video players. and cable systems. composite video is still an option.<br>Picking up standard broadcast signals

still requires a composite video system. As a result, many monitors are being made with the option of RGB or com posite video to allow for a wider variety of use.

#### FUTURE TECHNOLOGY

One of the problems with any com puter- related technology is that you can't tell if it will be obsolete within a year or two. Just as the mouse seems<br>ready to change some of the basic concepts of home computing. a new technology will radically change our expectations for a computer monitor. Manufacturers of a flat-screen TV technology. for example. are about two years away from making serious inroads in the com puter field. Although some portable<br>computers have come out with flat displays, they provide only a few lines rather than a full screen.<br>One approach, the liquid-crystal dis-

varying the electric current applied to crystals. which makes them either clear or opaque. An LCD depends on light being reflected back from the crystals. It does not produce light on its own and therefore can be used only in a well-lit<br>area.

picture.<br>Some new monitors, following the wires imbedded in them. An electric A different sort of flat -screen applica-<br>tion. the electroluminescent display. consists of a layer of zinc sulfide and<br>manganese between two glass panels wires imbedded in them. An electric<br>current can produce pixels where a horizontal and vertical wire intersect. lawrimed)  $\overline{\mathbf{A}}$ 

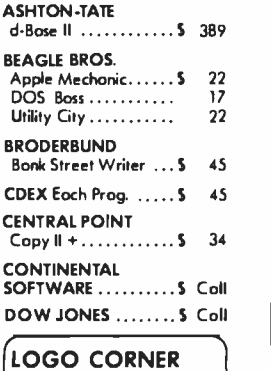

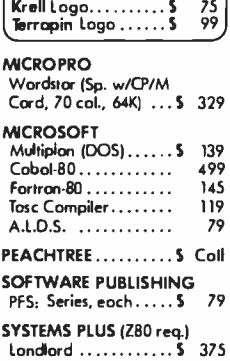

## VISICORP ........... S Coll

**ENERTRONICS**<br>Energraphics (3-D CAD el generator, cursor drawing, computer pro-<br>gramming, statistics/<br>surface drawing, electrical<br>circuit/mechanical/architectural design) ... \$ 265

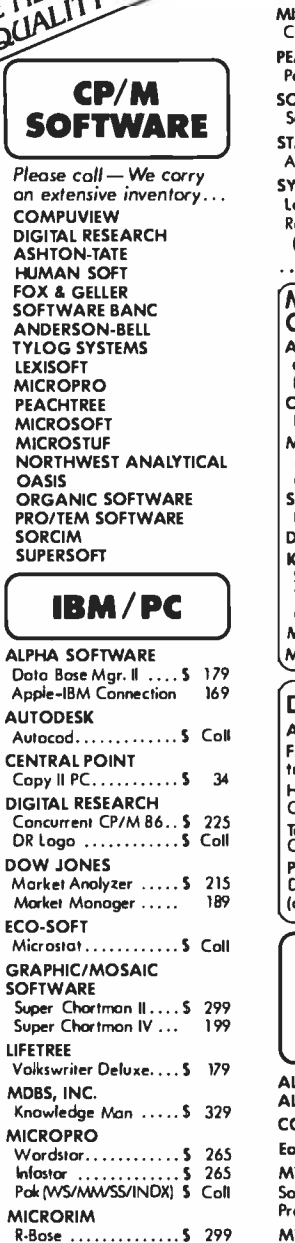

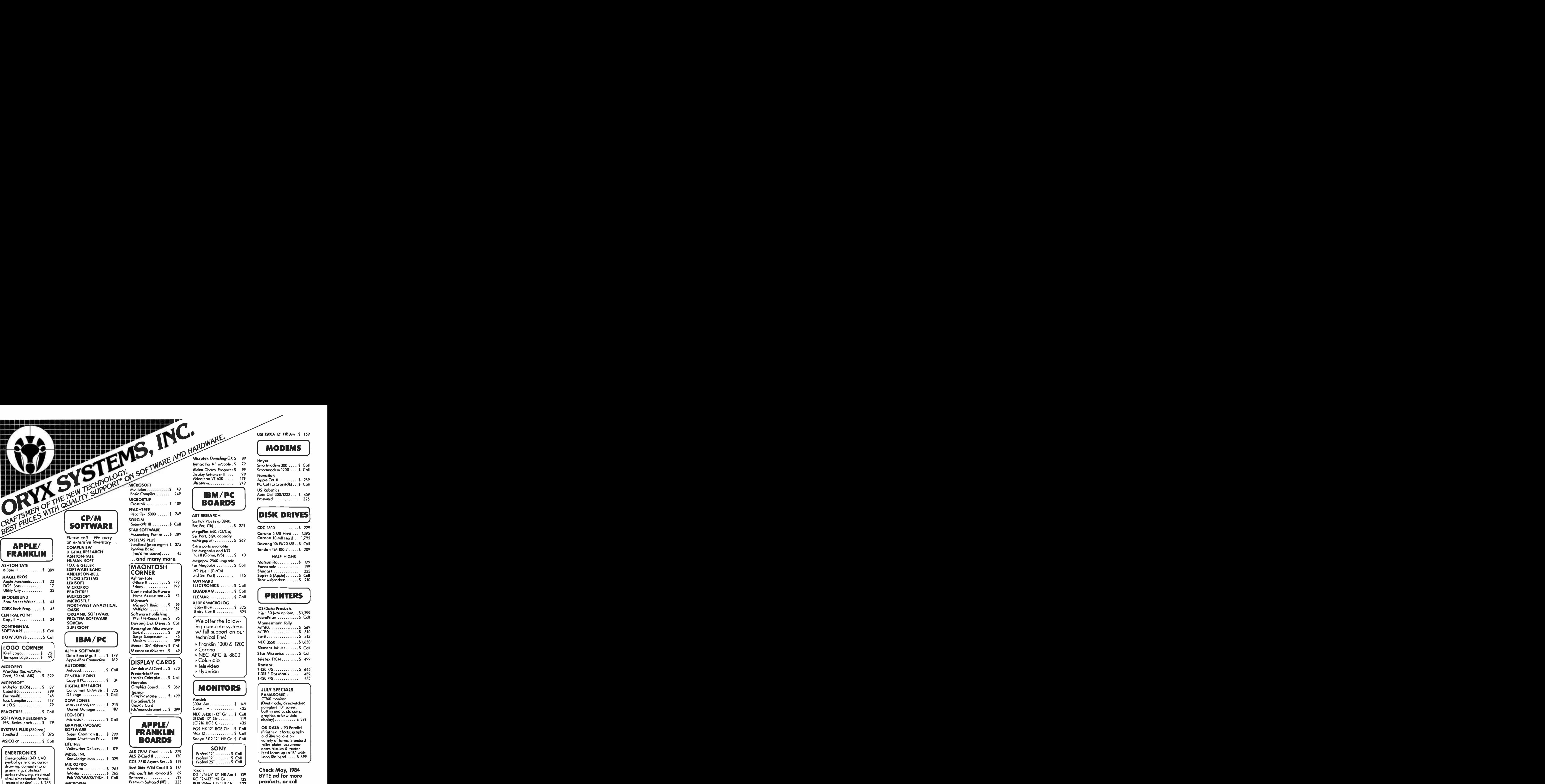

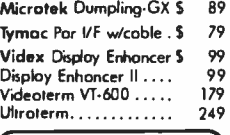

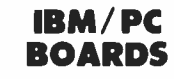

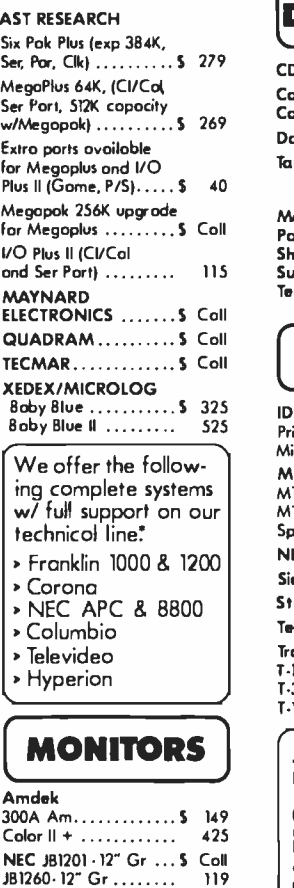

JC1216-RGB Clr ....... 435 PGS HX 12" RGB Clr .. 5 Coll<br>Max 12................ 5 Call Sanyo 8112 12" HR Gr S Call SONY

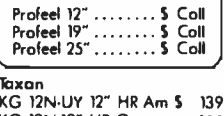

KG 12N-12" HR Gr .... RGB Vision 1 12" LR Clr RGB Vision 3 12" HR Clr 132 323 459 USI 1200A 12" HR Am . S 159

#### MODEMS

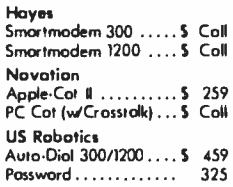

## DISK DRIVES

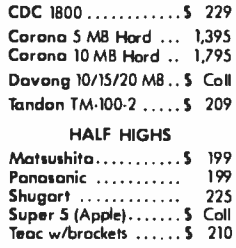

### **PRINTERS**

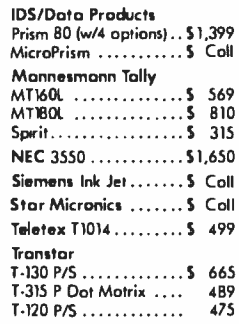

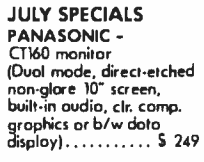

OKIDATA - 93 Parallel (Print text, charts, graphs<br>and illustrations on<br>variety of forms. Standard variety of forms. Standard roller platen accommo- dates friction 8 tractor feed farms up to 16" wide. Long life head..... Si <sup>699</sup>

Check May, 1984 BYTE ad for more products, or call toll free!

#### ORDER TOLL FREE - OUTSIDE WISCONSIN - 1-800-826-1589

Microtek Dumpling -16 5 169

#### Please:

- Wisconsin residents odd 5% for soles tax.
- Add 54.00 for shipping, handling and insurance for software,
- Far multiple items, hardware or accessories add 7/2% for shipping, handling and insuran

Jo

- ''A% discount for cash payments.
- $F$  foreign  $-$  add 15% handling & shipping for prepayment. (Inti money order.)
- Prices are subject to change without notice.<br>
All items subject to availability.
- 
- We Welcome:<br>
 Visa, MasterCharge 8 American Express. (No charge for credit cards.)<br>
 Carporate, government and educational accounts.<br>
 Corporate, government and educational accounts.<br>
 (For additional discounting, plea credit cards.)
	-
	- COD (Add 52.00 per shipment. Cash or certified check required.)
	- Checks. (Allow 1 -2 weeks for clearing.)

For technical information, order status and in Wisconsin, please call 715 -848 -1374.

Working Hours: Mondoy-Friday 8:30-6:00<br>Solurday 10:00-2:00 . Central Time

ORYX SYSTEMS, INC. CRAFTSMEN OF THE NEW TECHNOLOGY

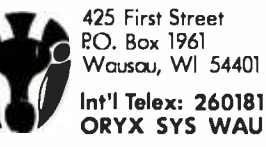

### JULY 1984 BYTE <sup>173</sup>

Orde 240 on inquiry card.

So far. flat-screen displays are being used mainly for text Their major disad vantages are limited resolution and high cost problems manufacturers are work-<br>ing to solve.

Still another approach involves rede- allows black-on-white word processing<br>signing the video display rather than<br>finding a replacement for it. The Sony picture. Watchman was a significant development in the miniaturization of a screen.<br>but more significant to computer applications may be the recently released character. 25-line screen has a resolu-<br>pocket television from Sinclair Research to to root by strom pixels. An etched<br>in England.

The Sinclair pocket TV is not presently<br>suitable for computer applications<br>because of its size, but the technology holds promise for the future.

The Sinclair TV uses a cathode-ray<br>tube with an electron gun on the side rather than the rear. as in conventional<br>TV picture tubes. The company is now TV picture tubes. The company is now ty is expensive and that since the de-<br>working on a color version of the mand is still not that high, the cost of<br>pocket-size TV and is also developing an equivalent 14-inch unit would called "picture frame" display that's thin enough to hang on a wall may have great potential for computer applications.

#### A MONITOR SAMPLING

It would take a good -size book to com- pare the many monitors and television sets on the market today. Even a straight imakes for a sharp black-and listing. It is a sharp black-and is deceived. listing of specifications is deceiving. since our perception of color is highly subjective.

The best approach when shopping around is to look at as many different monitors as possible. preferably hooked up to your own computer or one like it. Monitor size. features. and price range are all personal decisions. What follows is a sampling of some of the monitors as VCR cable computer and even IBM<br>that are presently available. Some interface connections. You can choose that are presently available.

#### PANASONIC

Panasonic has split itself into two com-<br>panies: an industrial division aimed at<br>business and high-end computer moni-<br>tor use and a consumer division that makes televisions for the home fincluding computer. VCR. and cable use).

The newest product from the industrial division is the DT-H103 monitor. which became available in April at a suggested price of \$7 50. The 10-inch (diagonal) display is meant to be a<br>desktop monitor for IBM. Apple III. NEC. or Panasonic's own 'Sr. Partner"

computers.<br>The DT-H103 uses a high-resolution<br>screen and can be used with either composite or RGB input. The monitor<br>also has a reverse-video switch that<br>allows black-on-white word processing<br>and a centering lever to adjust the<br>picture.<br>Ficture quality is exceptional, and the<br>monitor is appropriate for

market computer now available. The 80 character. 2 5-line screen has a resoluscreen virtually eliminates reflected<br>glare.

Some people will probably find the 10 -inch screen too small for comfort. The company plans to release a 14 -inch version this summer. but it will not have quite as good resolution. Panasonic of ficials say that increasing picture qualimand is still not that high. the cost of an equivalent 14-inch unit would be<br>prohibitive.

For someone with an inexpensive home computer. Panasonic offers a more modest monitor for about \$400.  $$1500$ .<br>Though this unit has only a 40 by 25. The 19-inch monitor has an excellent Though this unit has only a 40 by 25 character display. one feature will be welcomed by anyone who has tried to<br>use a word-processing program on the Commodore 64-a color-kill switch that makes for a sharp black-and-white dis-

For a complete home TV/VCR/computer system package. Panasonic's con sumer division offers the Omni series.<br>These sets are intended to compete with Sony's Profeel product line. The most interesting unit in the series is the CTF- 1465R. which will retail for about \$680. It has a built in TV tuner as well as VCR, cable, computer and even IBM. Day a spreadsheet program one day between composite and RGB signals. It<br>also has remote control, an on-screen late show after you nod off.

Meant as a multiuse receiver monitor. plan to do a<br>it has a very good picture with a 0.42 processing. mm dot pitch and more than 350 lines of horizontal resolution in the com- posite mode.

You might prefer to wait until the 1495 monitor is released this summer. Al though that unit is essentially the same<br>as the CTF-1465R without a tuner, it also has the ability to display teletext and videotex

#### **SONY**

Any discussion of top-of-the-line monitors for the home market must include the Sony Profeel series. Over the years.<br>Sony has built a reputation of trustworthiness that results in many people<br>buying its products without even considering anything else. Sony products<br>have been among the best since the company's Trinitron series popularized a single-gun approach to composite<br>video.<br>The latest models in the KX monitor

series take advantage of the Trinitron<br>technology and add both analog and digital RGB capability. In addition. the company has released an interface accessory so that the monitors can be used with an IBM PC.

The monitors. called "component TVs.' are designed to provide access to computers. videodisc players. VCRs. cable TVs and future stereo broadcasts

Without tuner. interface. or stereo speakers, the 19-inch model costs about \$850 and the 25-inch set costs about \$1500.

picture with more than 350 lines of hori-<br>zontal resolution on its composite input and more than 450 lines on the RGB in-<br>put. The monitor will accept digital and analog RGB signals. which makes it cap-<br>able of accepting teletext or videotex signals.<br>The unit has a built-in stereo amplifier

with 5 watts per channel stereo output<br>for external speakers. Picture contrast adjusts automatically to compensate for changes in the video signal.

clock, and even a timer to turn off the the 25-inch monitor. A larger screen, The monitor is a good all-purpose unit<br>for someone who might want it to disand the latest VCR program the next. If your taste is more to the VCR and videogames. though. you might prefer however, can be hard on the eyes if you plan to do a lot of programming or word

#### Teknika

One Japanese monitor manufacturer<br>preparing to increase its impact on the<br>American market is Teknika. The company presold all of its initial stock of the MI-22. which is a 13 -inch RGB/composite monitor.
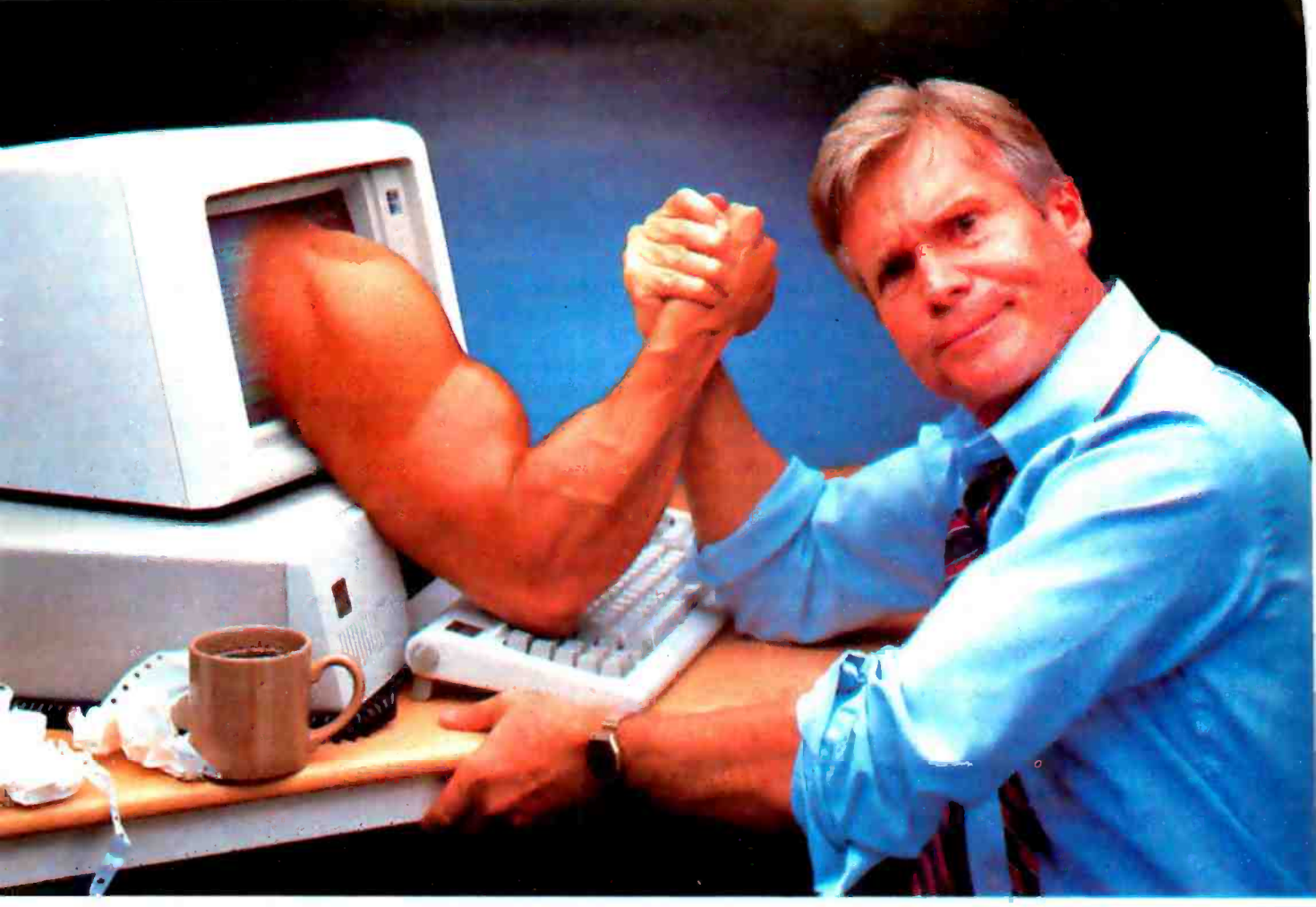

## STOP STRUGGLING WITH SPREADSHEETS! THERE'S AN EASIER WAY TO DO YOUR BUSINESS PLANNING: PROFIN.

If you don't have days, or even hours, to do projections with a spreadsheet, consider this:

There is now a highly specialized software tool expressly for the business person who needs the answers more than the workout.

#### TIME-CONSUMING WORK ALREADY DONE FOR YOU

If you want to do forecasts and budgets, return on equity, discounted cashflows, net present values, capital expenditure analysis, interest calculations, depreciation comparisons or taxation scheduling without setting up the mathematical calculations or laying out a spreadsheet, you need Profin.

Profin is an easy-to-use (menu driven) program which leads you through your business analysis step by step. You simply answer the questions as they appear on the screen.

#### REPORTS AUTOMATICALLY LAID OUT

Once you've completed entry, you'll be able to see any or all of the following reports laid out for you:<br>• income statements • tax schedules

- income statements<br>• interest schedules
- 
- 
- interest schedules returns on equity<br>• capital expenditures • discounted cashfle  $\bullet$  discounted cashflows
- - and balance sheets.

You can then make any changes to any of the information already entered and look at revised reports.

And you can automatically load your Profin reports onto a Multiplan, VisiCalc, SuperCalc or Lotus 1 -2 -3 screen (or any other spreadsheet that reads D.I.F. files) to carry out further manipulations.

#### SPECIALIZED HELP FOR BUSY PEOPLE

Think of it this way: spreadsheets are great for the hobbyist who gains satisfaction from hours in front of the screen. But if you're a business person with little computer experience and even less spare time, you need the specialized tool: Profin.

Available under \$300 for CP/M -80, MS -DOS, and IBM PC-DOS from your local retailer.

Also available: PLANFIN. For sales, marketing and other executives who just want simple forecasts and budg-

ets, Planfin gives you operating income statements plus net income and discounted cashflow reports in less than 15 minutes. Under \$200.

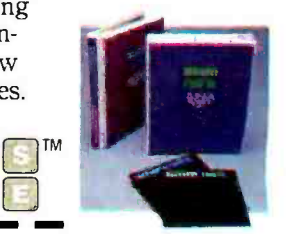

 $\blacksquare$ 

 $\Box$  Please send me more information about how Profin and Planfin beat the spreadsheets for budgets and forecasts.

TM

(

Name Name  $\frac{1}{2}$ 

**Address** 

City/State/Zip

Computer Brand Owned or Planned to Buy\_

Mail to: Business Software, Inc. 12021 Wilshire Blvd., #194 Los Angeles, CA 90025

Where to buy Toshiba's<br>PI351 and PI340 prints<br>EASTING **DESSI and DEMA nekotope** 

The first of a series of monitors that Schooler plans to colorer the MCNS in priced at 5539. It has a GSO mm dot nitch and FWI lines of canciuning the composite mode. The Telestia monitor is compatible with DM and Angle 800 be acts and with victorian of beater costs notes in the commodate mode. For inmakes, the Telephysics are exceeding monthly and probably more than adequate for most borne computer sears.

In the end of this way, the company will referred a high-good monitor with greeter resolution and a 0.31 mm dot pitch. That unit, the MI-40, will have a companies form form homepasses.

Athough other companies demy is latest a officials, resided that monitor paces will come down as consumer in terest in the product grows and producfre increases. The other factor of count is pressure from competitive to lower retries or improve quality. Hanny Inforansone who may be in the market the a moving. Schools may be starting to apply that pressure.

#### NBC

Among who has shough considered machasing a high-quality monitor is familiar with NEC. Recently, the company brought out two pew monitors in what it calls in '61" agricul

The CM199LA and CM2391A are re spectively a Divisity 803 monitor that sale for \$3.50 and a 1.5 junk (b"Bonne) tor for \$11.00

These monitors can be used with either analog or during PCD signals They have a dist relation of 0.30 mm with 170 lines of horizontal resolution and are designed to be compatible with a number of computers. including the BM PC. A built-in intensity control allows the monitors to take advantage of the color potential of the ISM PC

In addition, the drougly will let users combine a video source with chancter or marking counted by their BCs. This could be used. for exercise, to gente tites and superimpose them onto a VCR recording

NEC also has a U inch receiver with *Infinenzabilities* It cannot a supported list poor of 1799 and has a dot pitch of 0.50 mm with 110 lines of horizon. tal resolution. The CTI305A offers the same control functions as the more exnanske units and windows company control

#### **Decemps**

Broads, 600M, a composite monitor person that a bigh, quality refer meeting doesn't have to be 8:20

The 29-inch color unit boarts better model than convenient component TV According to company upper. the AFKING has been differ canadities and a stable power supply that reduces that hatters in the CC voltage. The result is a truer black that produces better color. The Dunbus also claims to have been overscan, about 5 percent comp and to 30 paycent on other models.

Of interest to computer users is the Protors kneality and convergence. The ADDM has move windings than is your on the pipe colt defloring solar That means stronger, more precise magnetic counters' can be count to chefuct this about tron beams for straighter lines near the paymeters of the nichare type. The same yoke design helps convergence and the company saw order friends a electronic

The GOM has a hostegetal resolution of 110 lines Company officials are mainted to point out that it also has a video feements company of good 4.7 MHz ficcuring when measuring dones off at about 4.2 MFG.

The COM retails for showt 55%), and atthough it has no special controls or connections for computer use it would At your to, a commodated motors constaining a computer. Proton also makes a tuner and a monitorizations

For those who simply must have RGB Brown recently released the 600M for \$3/150. It is intentiously membraneance to the (00M but is a 21-inch color most the in addition to an OCD input the OOM has a more powerful stered amolder, senante videolaufo intuito and a video output.

#### Ann Morry

**Transports: "Information and arthurest made** only monitors for computer you, and even more will soon enter the market A monitor is one of the funeral selling computer peripherals, and increased compartition many mean insure prices, and new technological developments.

Some other representative manufactures of RGB and composite color monitors include Amdels Conrac Dec policine Satura Santo Satan US, and  $2$  colds. <www.americanradiohistory.com>

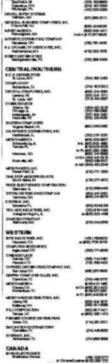

AMERICA, INC. **TOSHIBA** 

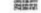

# Two ways to show off your IBM PC:

There's no better way to show off your IBM  $PC - or$  any other micro - than with the new line of Toshiba printers.They offer state of- the - art features, high reliability and low price.

P1351

#### P1351

The new Toshiba P1351 printer has a unique high-density 24-pin dot -matrix print head. It lets you print crisp, clean letter copy at 100 cps, draft copy at 192 cps. And with the software-selectable downloading fonts, you get to pick from a variety of type styles.

The P1351 has more stuff to show. Like 180 x 180 dots-per-

inch high -resolution graphics, 132-columnwidth platen (great for spreadsheets and Lotus<sup>tM</sup>1-2-3<sup>tM</sup> data processing and graphics), Qume SPRINT 5<sup>n</sup>' emulation, and a choice of either a forms tractor or automatic sheet feeder.

#### P1340

For considerably less, the new P1340 gives you just a little less. But it still has the same highdensity 24 -pin dot -matrix print head, the 180 x 180 dots-per-inch graphics resolution, and the Qume SPRINT 5 emulation. In addition to true proportional spacing and a

In Touch with Tomorrow TOSHIBA

<www.americanradiohistory.com>

built -in forms tractor.Whichever printer you choose, nationwide service within 24 hours by Western Union technicians is available.

So the choice is yours. But when you choose Toshiba, you know you're putting on the best show possible.

For more information, call one of the distributors listed on the adjacent page.

IBM PC to P1340 and P1351 graphics utilizes PaperScreen and the IBM PC with color graphics adapter. IBM PC is a trademark of International Business Machines. Lotus and <sup>1</sup>-2 -3 are trademarks of Lotus Development Corporation. SPRINT 5 is a trademark of Qume Corporation. ©1984 Toshiba America, Inc.

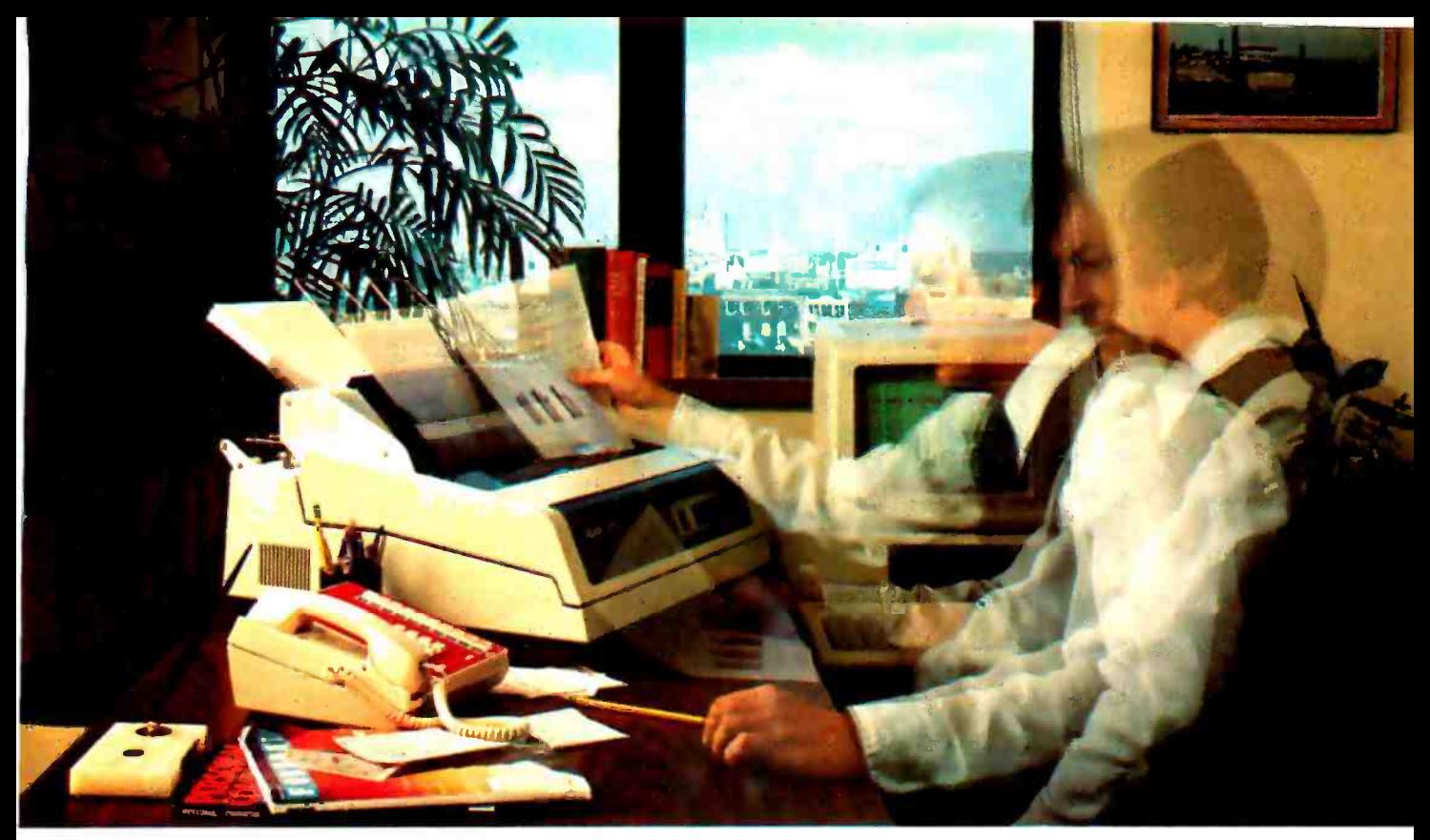

# THE PRINTER TO PICK WHEN THE PACE QUICKENS.

It's happening all over the PC and micro worlds.

You're getting hit with a ton of increased throughput requirements. Your applications are generating a deluge of paper. You need more printer speed. A lot more.

You're also looking for more professional- looking presentations so you need better print quality. A lot better.

Who's got the best of both worlds for you?

Okidata's Pacemark 2350 and 2410 dot matrix printers.

They'll not only help you keep pace with your world, they'll help you set new and exciting ones. In print speed. In print quality. And in vastly increased com patibility and capability.

Take throughput. The 2350 and 2410 can quickly get you out of the waiting game to where you're really cranking it out. And with flexibility, too: up to 5 pages per minute.

But wait. Cranking what out, you may ask? A single, restrictive printing mode? No way. The 2410 can give you DP, draft, and a correspondence quality that truly rivals the daisywheel.

And the 2350 and 2410 can both print at up to 350 cps. While producing 120 to 420 lines a minute for you. With bidirectional printing and short line seeking logic. And both high speed horizontal and vertical slew.

#### PC COMPATIBILITY. SOFTWARE COMPATIBILITY.

The 2350 and 2410 use industry standard interfaces making them hardware compatible with most mini and microsystems on the market today. In addition, they are supported on the menus of most of the important software being offered to microsystem users like Visicalc, Lotus I, 2, 3, DBASE 2, Peachtree 500 and General Ledger, Multi-Mate WP, Wordstar, etcetera, etcetera.

But wait, there's more. Like an outstanding all points addressable graphics capability with 144 x 144 dots per inch resolution.

Two color printing for highlighting. Down line loadable font sets for flexibility. Subscripts and superscripts so your scientific and technical usage won't bog down. Six -part forms handling. The capability to print 132 columns on eight -inch paper using 17.1 characters per inch to save paper costs and make output easier to handle.

And- sothatyou can depend on getting all that good stuff, all the time-a mean time between failure of2200 hours. A mean time to repair of only 30 minutes. An average printhead life of 200,000,000 characters. And an industry low warranty claim rate of less than 2%.

No doubt about it, the quicker the pace at your place, the more you need Pacemark from our place. For more information, call toll free 1-800-OKIDATA. In New Jersey, 609-235-2600. Or write OKIDATA, Mt Laurel, M 08054.

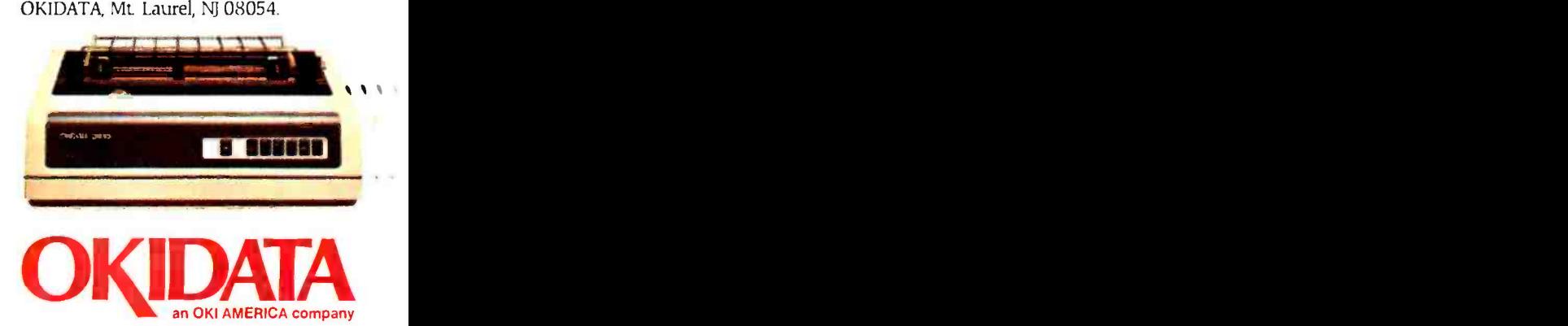

We're keeping pace with your business.

## THEME

# COMPUTER CONTROL OF A VIDEO RECORDER

BY CY TYMONY

Extend the capabilities of a VCR with any sound-generating computer

SHORTLY AFTER 1 acquired a VCR (videocassette recorder), a Realistic Model 10 with one -event programmability, I became frustrated playing the morning "programming game:' Should <sup>I</sup>record this show or that show? I felt somewhat limited having only one programming option, especially when I compared the capabilities of more ex pensive systems that can be programmed for multiple events on different channels. I decided I would control my VCR with my TRS -80 Color Computer.

This project is designed for VCRs that have varactor tuners. You can recognize this type of recorder by the way you change its channels. If you turn a dial to select a channel, then your VCR has a dial (or turret) tuner. If you use softtouch control switches, a keyboard control, or an up/down-counter control, then your VCR has a varactor tuner. For our purpose of controlling a VCR's functioning via a computer, the varactortuned unit is required because it uses an electrical signal instead of physically moving switches to select channels. (For more information on VCR tuning techniques, see references 1 and 2.)

#### INTERFACE HARDWARE

By connecting external switches in parallel to the VCR's record, stop, and channel- selection switches (as shown in figure 1), you can control the VCR's functions with LM567 tone decoder ICs (integrated circuits). if your VCR has a re mote control, then you can wire the switches to the remote control's switch contacts. The circuit shown in figure 2 uses the sound output from a TRS -80 Color Computer to activate the tone decoders, which turn on reed relays wired in parallel to the VCR's control switches. (Thble 1 contains a list of parts you'll need to build the circuit.) The tone decoders and the reed relays provide total electrical isolation between the computer and the VCR. The tone decoders can be set to respond to any frequency from 0.01 Hz to 500 kHz. (For more information on 567 tone decoders, see Cy Tymony (POB 2387, Beverly Hills, CA 90213) attended the University of Wisconsin and works as a technical writer. His latest book, 99 Fun-to-Make Electronic Projects, was published by Tab Books. He is currently developing projects for low -cost computer -controlled video editing and special effects.

reference 3.)

Inside the 567 tone decoder IC, a cur rent-controlled oscillator operates at a frequency set by the values of the potentiometer connected between pins 5 and 6 and the value of the capacitor connected to pin 6 and ground. The input signal (in this case the computer's sound output) and the internal oscillator are fed to two phase detectors. When the internal oscillator frequency is within about 14 percent of the input signal, the output pin 8 sinks up to 100 milliamps to ground.

To tune the 567s, write a short program to make your computer produce a tone, and tune one of the tone decoders to this signal. Check the leads of all the other tone decoders used in the circuit to make sure they do not turn on to this tone. Repeat this procedure until every tone decoder in the circuit will turn on only to its own individual sound from the computer. For very low frequency tones under 800 Hz, the tone decoder may take a full second to lock on to a signal. Be sure that the duration of the sound command in your program is long enough for the tone decoder to (continued)

lock on the signal and actuate the reed relay.

The tone decoder is fine -tuned by adjusting the potentiometer connected between pins 5 and 6. For high-frequency operation, you may substitute another value for the capacitor connected to pin 6 and ground; also, see the data sheet that comes with the 567 tone decoder IC for more information.

The reed relay uses a small reed switch that is surrounded by a coil of wire. When current is applied to the coil, the contacts in the reed switch close, which completes the circuit. Because there is no direct connection between the coil and the contact switch, complete electrical isolation is obtained. A power supply for this project is shown in figure 3. Table 2 lists the parts you'll need.

If your computer has an external sound output, then send the signal to the tone decoders with a  $10\nu$ F (microfarad) bypass capacitor. If the computer's sound output is not externally available, you can tap the signal just before it enters the computer's RF (radio- frequency) modulator, if it has one. If the power level of the sound output is too low, you can increase it by using an LM386 amplifier IC to build it up to a usable level (see figure 4).

#### THE CONTROL PROGRAM

The control program, shown in listing I, keeps track of time. When the "start" time matches the "present" time, the computer produces a tone that selects the programmed channel and also produces another tone that momentarily closes the record switch contacts to start the VCR recording the event. When the "end" time matches the present time, the computer closes the stop switch contacts with another tone. When in counting mode, most personal computers are between I and 5 percent ac curate within a 24 -hour period. This is good enough if you set the start and end times a few minutes before and after the scheduled times of the programs you want to record.

Lines 5 to 75 request input data about the event to be recorded (channel, start time, end time). Line 80 requests present time to start the computer clock. Line 90 produces a one-second delay for the clock. (This is based on the TRS -80 Color Computer's internal clock

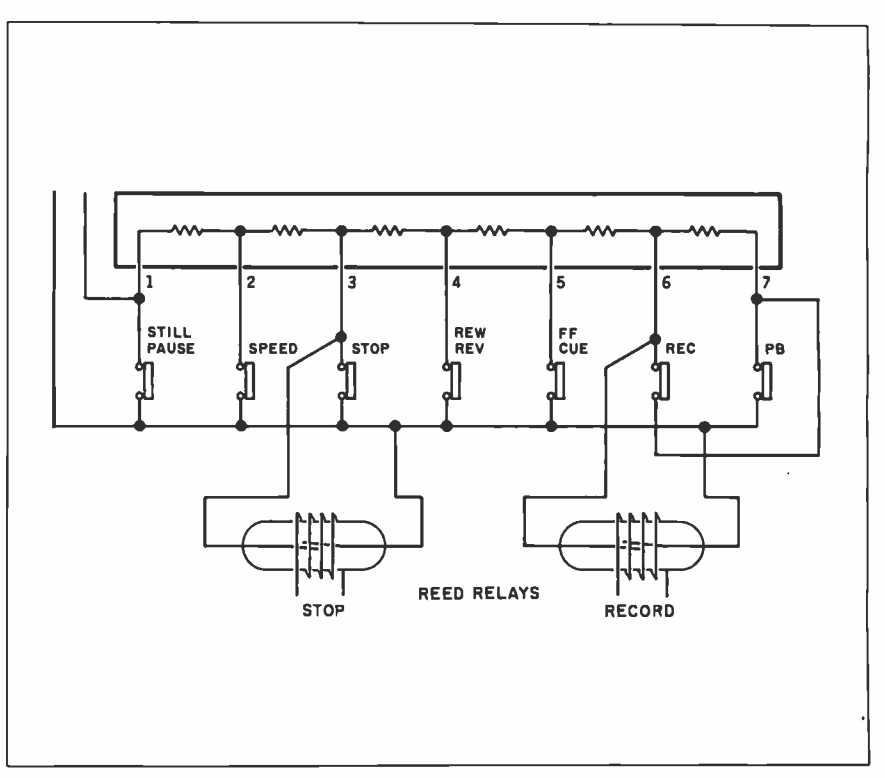

Figure I: An example of external switch connection.

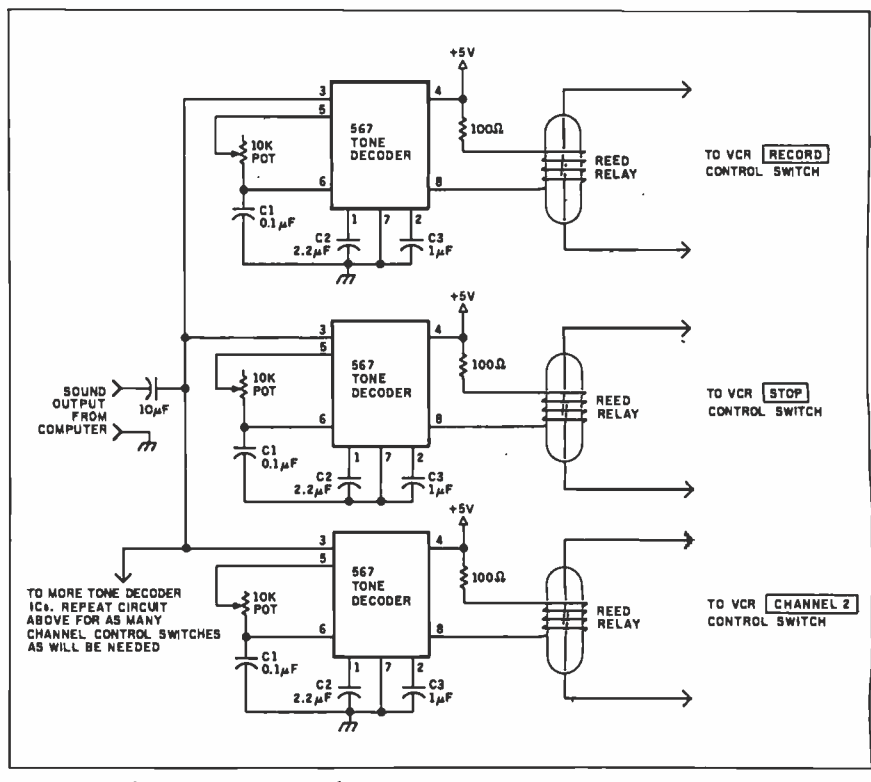

Figure 2: The computer-VCR interface circuit.

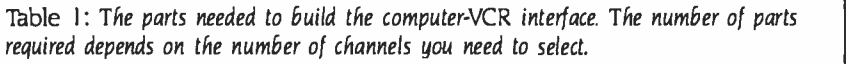

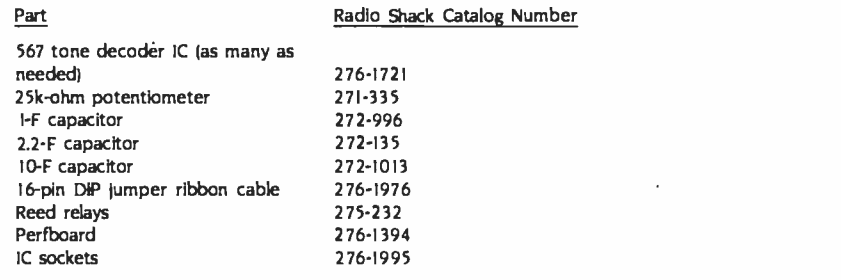

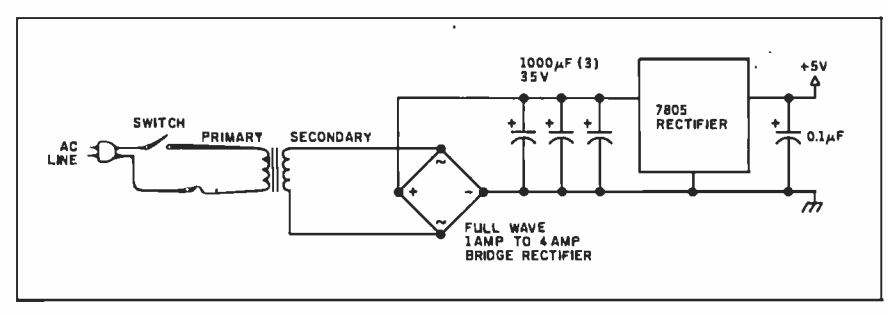

Figure 3: The regulated power -supply circuit.

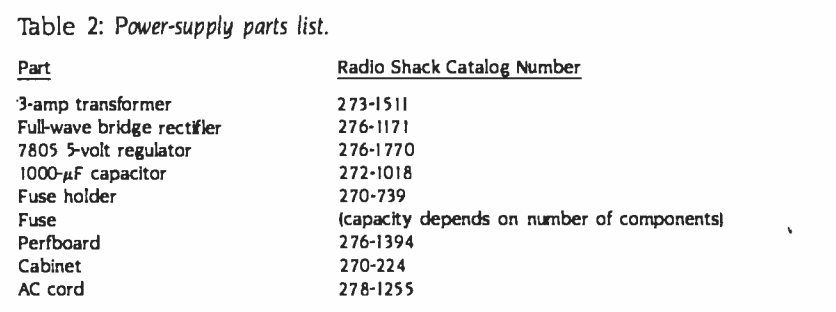

Note: A ready-made power supply is available from Radio Shack (22-127). You will still have to use the 7805 5-volt regulator to drop the power down to a constant 5 volts.

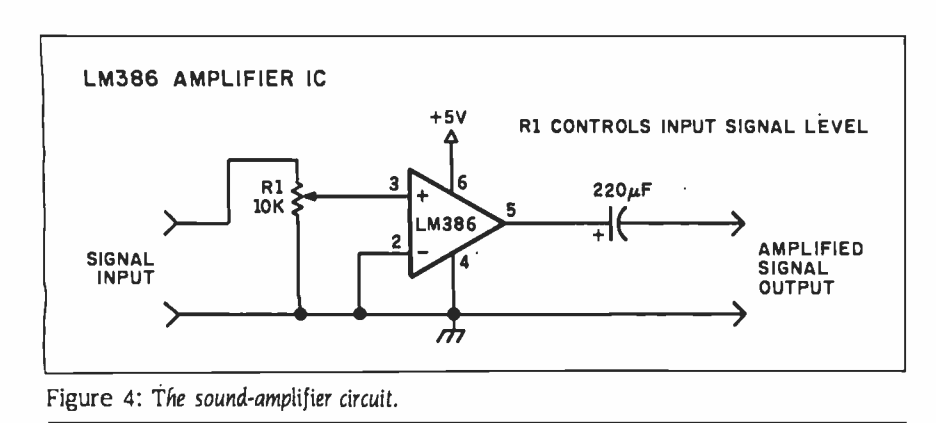

speed. Other computers would use a different delay sequence, which you can find through experimentation.) Line 100 compares the start time of event one with the present time: if they match, the computer selects a channel by adding the channel number to 100 and producing a tone. It also produces a different tone to actuate the record switch on the VCR. Line 110 compares the end time of event one with the present time; if they match, it produces a tone to ac tuate the stop switch on the VCR. Lines 130 to 180 are reserved for more event data. Lines 181 to 300 reset the clock.

#### COUNTER-TUNER VCR **PROCEDURE**

With this method, a reed relay is wired in parallel to the channel "up" switch on the VCR. A tone decoder IC is con nected to the reed relay that can be turned on by a unique tone from the computer's sound output.

The computer selects the first event's channel by producing the number of tones needed to reach the desired channel. For example, if the VCR is set on channel 2 when it is first turned on, and the first event to be recorded is on channel 5, then the computer produces three tones with pauses of one -half se cond between the tones. For the next event, the computer sounds the number of tones equal to the difference between the present channel and the desired channel.

The program for selection of channel <sup>5</sup>could be:

IF AB=H AND AC=M THEN SOUND 100.1 : FOR 1-1 TO 190: NEXT I: SOUND 100.1 : FOR E=1 TO 190: NEXT E : SOUND 100,1 : SOUND 150,1

#### KEYBOARD-TUNER VCR **PROCEDURE**

With this method, every number on the keyboard has a reed relay wired in parallel to it. A tone decoder IC is con nected to each reed relay that can be turned on by a unique tone from the computer's sound output.

The computer produces two different tones (one -half second apart) that represent a channel selection. To program channel 4, the computer sounds a tone for tone decoder 0, pauses for one -half (continued)

# MEGABY I ES FUK MIGKUBUGKS

h a field where so- called "breakthroughs" are proclaimed nearly every day, SORD's new M68 is the genuine article. Incredible memory, processing speed and software flexibility at simply unbelievable prices. Ideal for your business, scientific and engineering applications.

#### DUAL PROCESSOR **ARCHITECTURE**

Not just any two processors, either. The state-of-the-art MC68000<sup>t</sup> 16-bit main CPU runs at a blindina 10 MHz. A Z80A<sup>\*\*</sup> CPU runs thousands of 8 -bit applications, and the AMP9511 Arithmetic Processing Unit can make them faster than ever before.

#### A MAINFRAME'S WORTH OF MEMORY

The base M68 model starts with 256K of parity-checked RAM and is expandable up to 3.2 megabytes. The M68-1M starts with a megabyte and can be expanded to an incredible four megabytes with available plugin boards. Even large mainframes don't enjoy such power. Think of the number -crunching you can do with four megabytes on your desk.

#### ADVANCED GRAPHICS

High resolution graphics are standard on all M68's. 640 x 400 pixels h either monochrome or up to 16 colors, with a detailed 8 x 16 character grid for easy readability hour after hour, even in color. Special LSI circuitry and the super fast CPU make high speed drawing a reality.

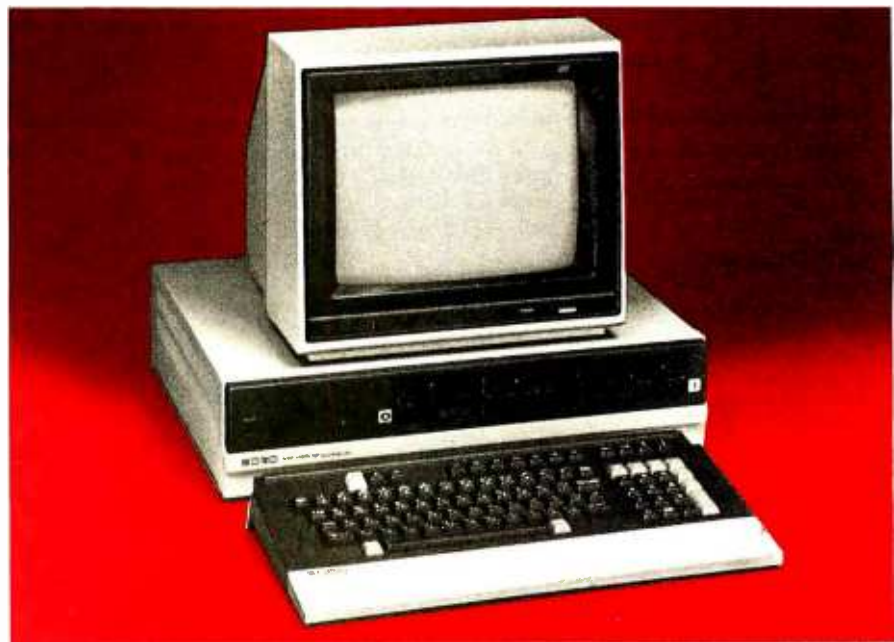

#### EXPANDABILITY PLUS

M68's are now available with high-capacity 51/4-inch disks; 8 -inch floppy disk and hard disk drives available this fall. Two serial ports, a Centronics-compatible printer port, a light pen port and a GPIB/IEEE-488 port are standard.

#### SOFTWARE VERSATILITY

The M68 can run more software than any machine in its class. Operating system choices include CP/M-68K,M RDOS, UCSD P-system,<sup>M</sup> CP/M-80,<sup>M</sup> KDOS and the PIPS software system that has revolutionized Japanese management and is now used by Citibank and other major corporations in over 45 countries. Choose from C, FORTRAN, Pascal, COBOL, BASIC and more. Supports mainframe communications links, graphics, and a wealth of applications software.

#### MIND -BOGGLING PRICING

If this kind of power sounds expensive, guess again. M68 systems start at less than \$5,000, and even four megabyte systems start at approximately \$13,000! Each 1MB plug-in board is \$2395, available separately as required.

#### FIND OUT MORE NOW

SORD may be the new guy in the U.S. market, but they're big news around the world. SORD, Japan's fastest growing company, and one of Japan's largest manufacturers of business microcomputers, is an international leader in both hardware and software.

#### GET STARTED NOW

Find out how you can benefit from the most powerful desktop systems available.

> 1-800-223-1796 IN NEW YORK: (212) 206 -4045

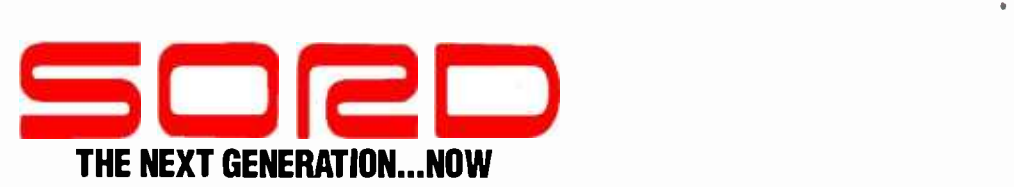

**SORD COMPUTER OF AMERICA, 723 West 7 Street, Los Angeles, CA 90017** 645 Fifth Avenue, New York, NY 10022

CPM-Reg'd trademark of Digital Research UCSD Pascal: Reg'd trademark-Univ. of Calif. at San Diego MC68000-Reg'd trademark. Motorola Corp. 280A-Reg'd trademark. Ziog. Inc.

182 B Y T E · JULY 1984 Circle 286 on Inquiry card.

Listing 1: The VCR control program.

5 PRINT "CHANNEL ":: INPUT AA 10 PRINT "START TIME H,M,S ":: INPUT AB,AC,AD 15 PRINT "END TIME H,M,S ":: INPUT AE,AF,AG 20 REM LINES 25 TO 75 ARE RESERVED FOR MORE EVENT DATA 80 PRINT "PRESENT TIME H, M, S":: INPUT H, M, S 90 PRINT H,M,S: FOR T= I TO 800: NEXT T : S= S+ <sup>I</sup>100 IF AB = H AND AC = M AND AD = S THEN SOUND  $(AA+1001,1)$ : SOUND 150.1<br>110 IF AE = H AND AF = M AND AG = S THEN SOUND 200.1<br>130 REM LINES 130 TO 180 ARE RESERVED FOR MORE EVENT DATA 181 IF S> 59 THEN GOSUB 200 182 IF M> 59 THEN GOSUB 250 183 IF H> 23 THEN GOSUB 300  $184$  GOTO 90<br>200 S = 0 : M = M+1 : RETURN  $250 M = 0 : H = H + 1 : RETURN$  $300$  H = 0 : RETURN

second, and then sounds a tone for tone decoder 4 (04).

The program for channel selection would be as follows:

IF AB =H AND AC =M THEN SOUND 80.1: FOR Z=1 TO 390: NEXT Z: SOUND 90,1 : SOUND 150,1

#### OTHER INTERFACING METHODS

Sound output is just one of the many possible interfacing techniques that can be used to control a VCR with a microcomputer. You can use a parallel port, a serial port, or a cassette output port to relay data to an interface device. Since the computer's only function is to count the time and momentarily send an output signal, even a portable or a pocket computer can be used to control a VCR with a phototransistor placed near its liquid-crystal display to sense screen changes.

You'll probably want to obtain an inexpensive personal computer for this purpose; many are available, including the Timex/Sinclair 1000, the Texas Instruments 99/4A, the TRS-80 MC-10. and the Commodore VIC -20. (For more information on interfacing microcomputers to control external devices, see references 6 and 7.) After using the interface for a few days, the biggest problem you will be confronted with will probably be obtaining enough videotape to satisfy your programming needs.

#### REFERENCES

I. Spillane, lohn. TV Fieldand Bench Servicer's Hand book. Blue Ridge Summit, PA: Tab Books, 1979. 2. Goodman, Robert. Maintaining and Repairing Videocassette Recorders. Blue Ridge Summit, PA: Thb Books, 1983.

3. Mims, Forrest. 103 Projects for Electronics Ex- perimenters. Blue Ridge Summit, PA: Thb Books,

1981.<br>4. Radio Shack Semiconductor Reference Guide. FOrt Worth, TX: Tandy Corporation, 1983.

5. Barden, William. TRS -80 Models I. III. and Color Computer Interfacing Projects. Indianapolis, IN: Howard W. Sams and Co., 1982.

6. Carr, Joseph. Microcomputer Interfacing Handbook A/D and D/A. Blue Ridge Summit, PA: Tab Books, 1980.

7. Wolfe, Gordon. Computer Peripherals That You Can Build. Blue Ridge Summit. PA: Tab Books, 1982.

#### ACKNOWLEDGMENT

The author wishes to extend special thanks to Mario Gonzales for his contribution to this project.

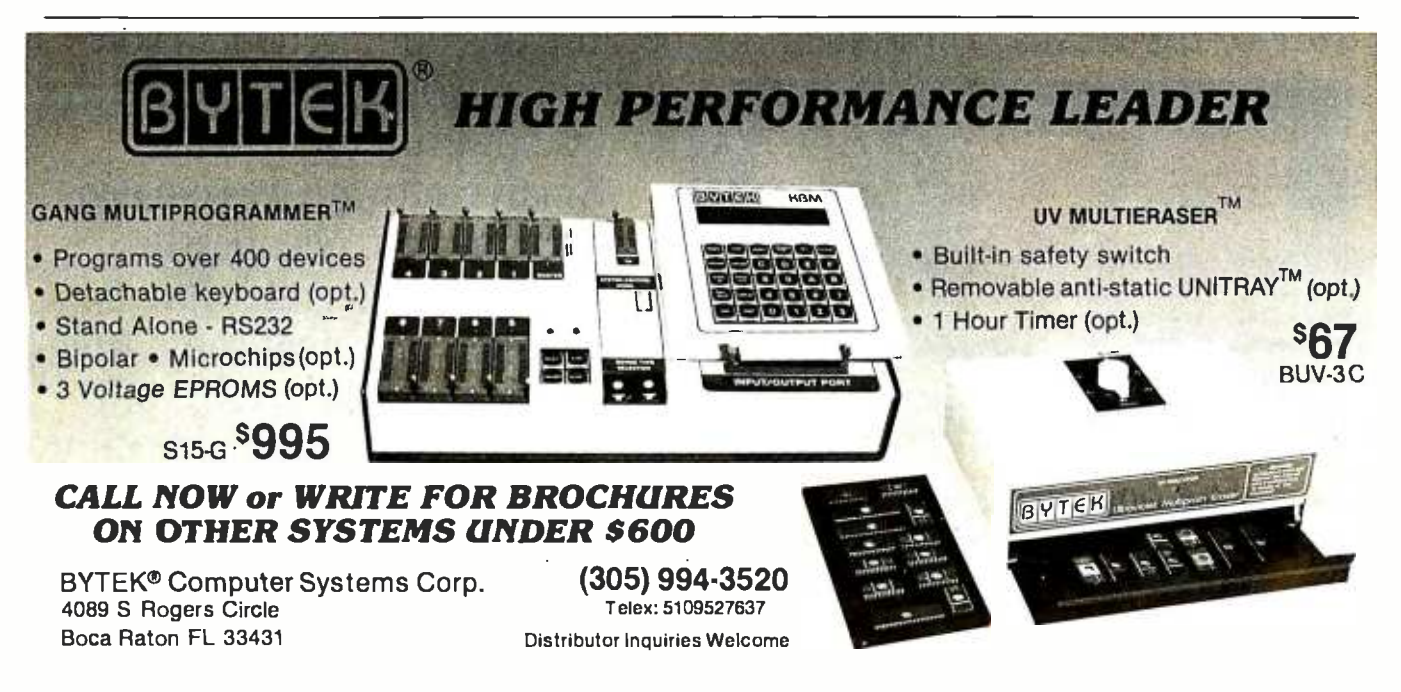

## At long last, there is the business mind with the busmess system, effortlessly. Software so totally different and uniquely<br>intelligent that it can exact and corry through complex intelligent that it can create and carry through complex projects by itself. Extraordinary software with the capacity to adapt to a range of users' abilities, and grow in sophistication as their needs expand.

Introducing Smart Software from Innovative Software. There's never been a software system like it before. Nor is there anything else like it today.

That's because no other software has the capability to complete and repeat complex projects—from start to finish—on its own. Not by memorizing keystrokes (like a macro), but by adjusting to your project changes; and open -endedly performing dedicated applications.

Entire projects- spreadsheet to data base to graphics to word processing—can be completed without supervision; freeing your time for running your business, rather than running your business software.

In addition, Smart Software puts to rest, once and for all, the ease-of-use versus power dilemma, because this unprecedented soft-

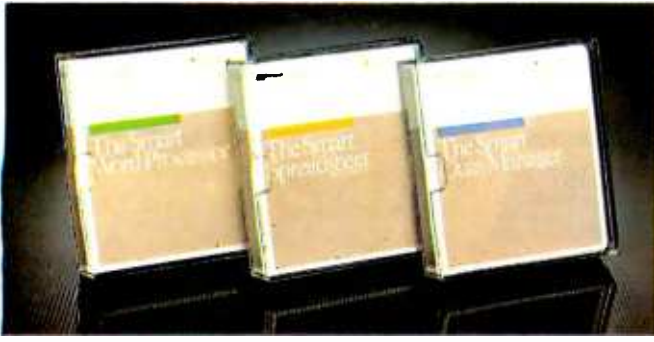

For more information on the fully-integrated Smart Softw<br>F-SMART or visit your local computer dealer for a demons

ware is as workable for beginners, as it is powerful for experts.

Smart Software was created to work for you, relentlessly. Structured to integrate with its smart mates, automatically. And designed to communicate with not-so-smart software, brilliantly.

The one-of-a-kind Smart Software System. Undoubtedly the most productive tool ever conceived for the business mind.

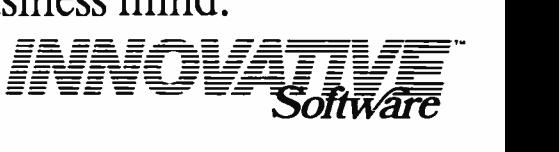

# software that links

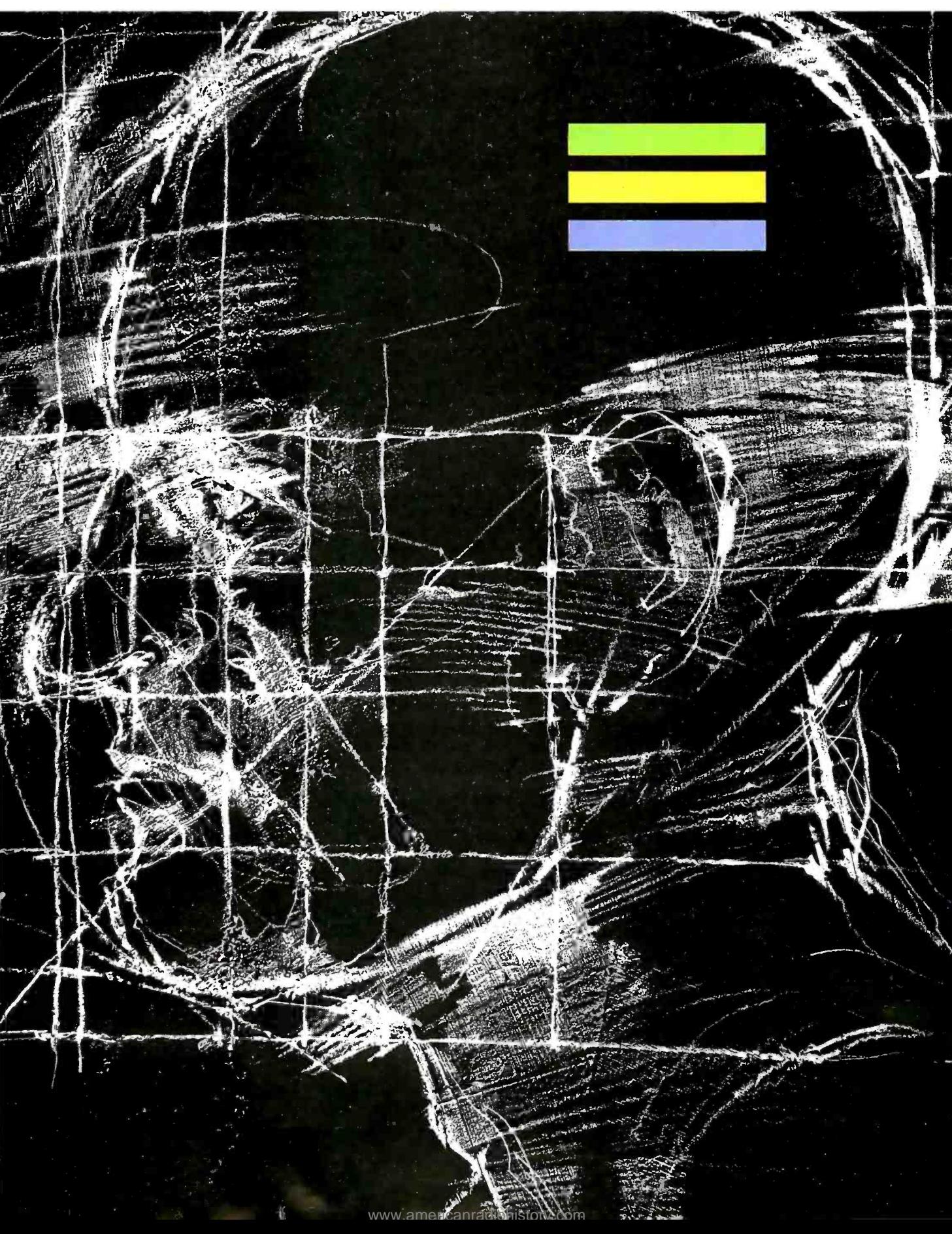

## Thinking of Thinking of **Inside Outsi** Thinking of **Installed Lubberry of August 2018** to yourself to check out the Qubie' 212A modems.

Just a few years ago, computers needed big air -conditioned rooms to operate in, balefuls of money to buy, and a team of wizards to keep them running. The constant march of technological progress has given more and more powerful machines which cost less and less. Desktop computers more powerful than the early mainframe computers are the result of the evolution. The Qubie' modems represent the latest extension of this progress. Because up until now, a 212A compatible modem cost at least \$500. Through the use of four low -cost, state of the art microprocessors, we can now offer two versions of our full featured 212A modem at prices the competition sells 300 baud modems for.

#### In The Beginning

In September of 1983 we introduced the first 212A modem card for the IBM PC available for under \$300. The PC212A /1200 is a complete communications package including PC -TALK III software, modular phone cable, card edge guide, and instruction manual. The modem is an auto -dial, auto-answer type, which uses all the Hayes software commands so it can be used with any of the popular soft ware packages including Crosstalk," and Smartcom<sup>tM</sup> We picked the best software package we could find based on it's ease of use and features, PC-TALK III. Our modem includes features the old industry standard missed out on. Like being able to fit in one slot in a Portable PC or PC/XT.

Or an optional connector to use the modem's serial port when not using the modem. Of course the topper is the \$299 price, hundreds less than the competition.

#### Now Available Outside

Our standalone modem, the 212E/1200 can be used with any computer or terminal with a RS -232C serial port. You can use any Hayes compatible communications software on anything from an Apple to a Zenith. Many owners of IBM PC's are using it because they lack available expansion slots, or have more than one computer they want to use their modem with.

It's attractive gold anodized case houses seven status lights (who says low prices means a shortage of features). It fits comfortably under a standard telephone. It is also a 212A compatible auto-dial, autoanswer modem which supports all Hayes software commands. Even the switch settings are the same, so any software giving recommended switch settings for a Hayes modem can be used, without knowing what the<br>switches do. There is a volume control knob for easy adjustment of the speaker's output. Included in the package is modular phone cable, a cable to hook it to your computer or terminal, and instruction manual. Choose the communications package right for your needs, and you're ready to go!

#### Four Hearts

The heart of the Qubie' modems are four digital signal microprocessors. Two handle sending, and two do the receiving. Rather than attempt to filter all but the relevant tones used for modem communications, the

microprocessors measure the tones digitally. This allows them to overcome line noise and static better than analog filter based modems

#### Why Buy From Qubie'

Becauseyou will get a product as good or better than any available, pay less for it, and get factory direct help if you need it. If at any time during the one year warranty period your modem should require service, we will fix it or replace it within 48 hours. Notice also there are no hidden charges in our prices. No extra for freight, insurance, credit cards, or COD fees. In a hurry? UPS 2nd day air service is just \$5 extra. If you are like many who say, "Nah, it's too good to be true;' just apply the acid test and find out. Then you will be asking yourself, "Why should I pay what these modems used to cost?"

#### The Acid Test

Qubie' gives you a 30 day satisfaction quarantee on your modem. If you are not completely satisfied we will refund the entire amount of your purchase including the postage #o return it. If you can, get anyone selling another modem to give you the same guarantee. Buy both, and return the one you don't like. We know which one you will keep.

IBM is a trademark at International Business Machines Corporation. Crosstalk is a registered trademark of Micrestul Inc. PC -Talk Ill is a registered trademark of The Headlands Press Inc.

### Order Today, Shipped Tomorrow!

All prices include UPS surface freight and insurance. Add \$5 for two day air service. For fastest delivery send certified check or credit card. Personal checks take 18 days to clear. Calif. residents add 6% sales tax. Corporations and Institutions call for purchase order details.

(800) 821 -4479 Toll Free Outside California (805) 987 -9741 Inside California  $\overline{\text{QUEIE}}'$ 

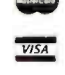

4809 Calle Alto Camarillo, Ca. 93010

Tempo House, 15 Falcon Road, London SW11 2PH, United Kingdom<br>
Circle 260 on inquiry card. Copyright Ouble' 1984

Optional external serial port con-<br>
nector \$20. 212C/1200 Includes. Standalone modem with cable (specify male or<br>
modem with cable (specify male or I<br>
instruction manual. \$729.<br>
instruction manual. \$729.

AIRIE 212A/1200F

HS AA CD OH RD SD TR

#### T'H'E'M'E

#### **VIDEODISCS** AND COMPUTERS

BY STAN JARVIS Gives be

Hardware. formats. and interfacing

THE FAIRFENCE OF the looks when doc player as a storage medium for images has focused the attention of businesipeople and programmers alibe on the advantages of listing realistic video with computer graphics and programs.

The videodec itself is not new its history begins in the early 1880s when Paul Grims received the first victoryles patents in Germany About this time. Alexander Graham Bell produced optically recorded 12-isch audiodiscs using a solar<br>provinced inhier modelateg device in Vashington, DC. Bell h censed his audio-recording patents to Thomas Educat, who introduced was cyleder audio players. They were soon replaced in the marketplace by 13-inch autorism dealmed to Deutsche Querencphone, Educe Jater Exercised likener to develop taking movies. matching the current length of a rest of move film to a 13-joch audiodisc spun at 33% revolutions per minute dated

Englands John Logie Baird created a mechanical scanned wideo system in the late 2020s. The Baind television used 13 inch present-way audioducs containlear victim hand sigmals. In a solar in the claim adjustment. The Science Broadcasting Corporation EBO provided an even greater advance a few years later with the introduction of an electronic scanring television moters replacing frait du tedescings

Su 1980 Carman radio stations were using innovative magnetic audio recording technology, in the United States. Ampex Corporation used parts carried into the country after Vita kt Wa Il to develop its first magnetic-tape audo recorders Later. Ampes turned its attention to developing the first rup cessful videotape recorders, and Vestern developed the first stereo records.

The modem videoduc is a hybrid the result of crossing a number of technologies. Special/ecognition is due 3M Corporation, which funded the first working sider-dur plases in the early 1950s. The company used silver-balide media readoptically with a failsthalb ilfurnituries scenes british. One company's signal-pickup restem decoded considerable "noise" for interferences from adjacent video tracks. However harwood there is little difference has tivem consecutive movie frames les orge for the movement of people or objects). In reasoned that image noise would seem reduced by speeing a vide odlar at an even number of frames per revolution, or 3800 rpm. The commany's nature on this concern in the

Sam pavic (PC6 110544, Salt Lafe City, UT BALLYJ & president of LSNF line. He fasily at bedyters deep in maker degiunger and an M.B.A., and fie stat an Observe

awk 1960s immediately reconstant induring binders to plans the client of the top a potential video-image storage peripheral for a computer system.

The forces behind the development of when are dutiest from influences. that led to modem personal computers. Characteristics such as scan rates, interlare and data fromats seen all established long before the emergence of popular cathode cay tube computer systems. Woleo data can be sourced from broadcast transmissions, videotions vickendurs, or from district frome. buffers. One need only consider the amount of 8 AM Insertom arress result write memory allocated to a typical screen control function in a personal computer to appreciate the difference between video repulsements lin excess of 1000 between y single frame buffers and computer display requirements. Dewitpers of video systems usually avoid the need for massive amounts of speen memory by refreshing the cathode car tube deectly from the video sources incorring data stream. Practical relation ships between videoclist planers and computers have been deluxe by two forces broadcast angle afions and nonbecause internationalism com-

**Broadcast television applications are** annually introduced to eager buyers at the DaPTE (Society of anoton Between **known** 

<www.americanradiohistory.com>

## Printed On An Epson Printer  $\overline{y}$ By The Hancy Hont System

### Letter Quality

Say goodbye to correspondence quality and hello to Fancy Font's high-resolution, proportionally spaced, letter quality. Fancy Font provides fonts in sizes from 8 to 40 points, styles include Roman, Bold, Italic, Script, Old English, and more. All this on **I** i low-cost Epson (MX, RX, FX) and Gemini 10X printers  $\mathcal{F}_{\alpha n c y}$  |  $\circ$ Font is an easy-to-use software package for  $CP/M$  and IBM  $PC$  mats and process signals recorded in compatible systems no special bardware or installation is required compatible systems; no special hardware or installation is required.

### Create Your Own Characters

You can use over 30 font sets in the  $\mathcal{F}$ ancy  $\mathcal{F}$ ont package and  $\begin{bmatrix} 1 & 0 \\ 0 & 1 \end{bmatrix}$ furthermore, can create any new characters or logos you like, up **that** to 1 inch by 1 inch. A database of over 1500 characters is included that makes it possible to print foreign languages and mathematical notations.

### Font Style Samples

**Small medium large** Bold Italic Sans Serif Script **O1h English** 

$$
A=\int_0^x\sqrt{a^2-x^2}\,dx
$$

 $\Phi \Psi \Omega \mathfrak{B} \mathfrak{C}$  6  $\pi$   $\mathfrak{m}$   $\pm$   $\div$   $\neq$   $\leq$   $\geq$   $\oplus$   $\oplus$   $\S$   $\Omega$   $\circ$   $\bullet$   $\sharp$   $\natural$   $\nb$ 

### Numerous Applications

Fancy Font customers, numbering in the thousands, are

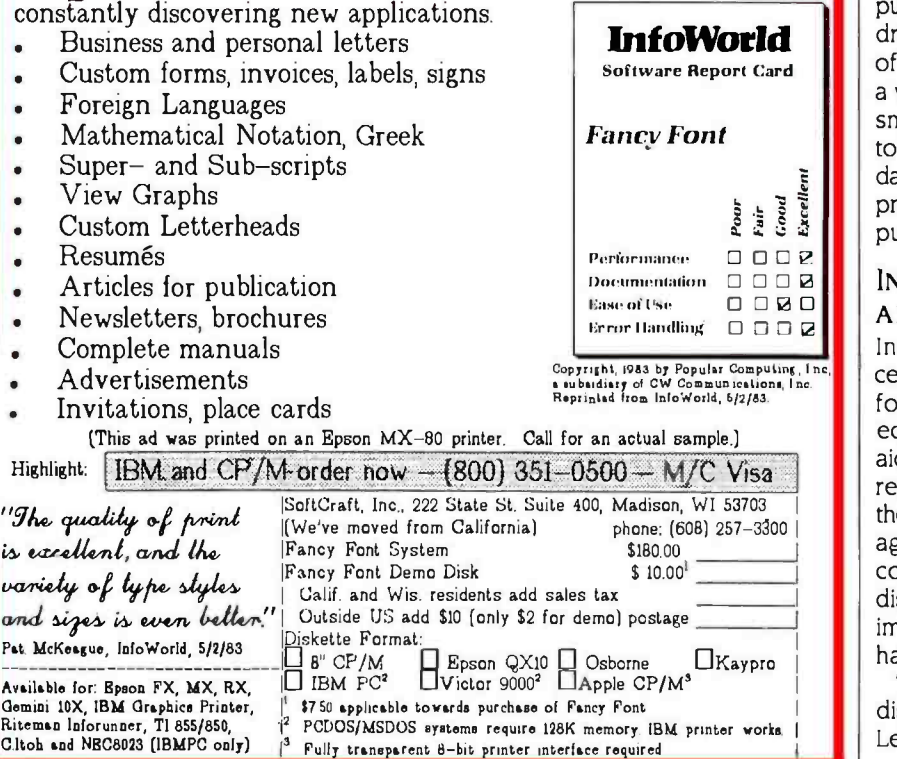

and Television Engineers) and NAB (National Association of Broadcasters) shows. These are the video equivalents of the annual National Computer Convention. An excellent recent example of state-of-the-art commercial equipment is the VSP (Video Sequence Processor) from Picture Element Ltd. PEL's new offering can accept video signals from any of the international standard video formats and process signals recorded in or even proposed 1125-line formats. It outputs finished video signals in the selected formats. Further, it can process computer -developed images such as 512 -by 512 -pixel, or 1024 -by 1024 -pixel resolutions and output them to standard video. It can also record and play up to 8 minutes of video in real time, slow motion, or one frame at a time.

Another broadcast device of potential interest is the Cox CVP100 Computer Video Processor. This \$13,000 device accepts a wide range of computer video formats, different scanning rates and logic pulses and outputs standard NTSC (National Television System Committee) video. Shintron has a similar product to interface home computers to NTSC video outputs.

In nonbroadcast applications, com puter/video developments have been driven by the interactive requirements of video recorders and players used as a video signal source. A few years ago, small computer/video systems tended to be home built or one of a kind. Today, many companies market excellent products that feature integrated computer/video capabilities.

#### INTERACTIVE TRAINING AND EDUCATIONAL SYSTEMS

Instruction and training is a widely ac cepted application and a strong impetus for integrating computers and video equipment. Many early CAI (computeraided instruction) projects failed to reach their expected potential because they lacked audio and realistic video images. Some educators and developers concluded that the addition of videodisc peripherals to CAI programs could improve the success rates of users. This has proven to be the case.

'Training systems incorporating videodiscs are usually categorized in levels. Level 1 systems are the simplest, con-(continued)

# MicroAge°

## "THEY GAVE US THE COMPETITIVE EDGE!"

"Since opening our Orland Park store in 1981, we've doubled our square footage and are opening a second store in Oak Lawn; it's MicroAge's 100th store. MicroAge showed us how to develop a professional atmosphere, build a knowledgeable sales force, and provide the technical assistance needed to reach small to mid-size businesses in the Chicago suburbs."

"MicroAge is the franchise organization you like to have supporting you because they maintain high professional standards. With MicroAge, we've gained the type of reputation that brings referrals from satisfied customers."

"If we had to do it all over again, we'd do it with MicroAge!"

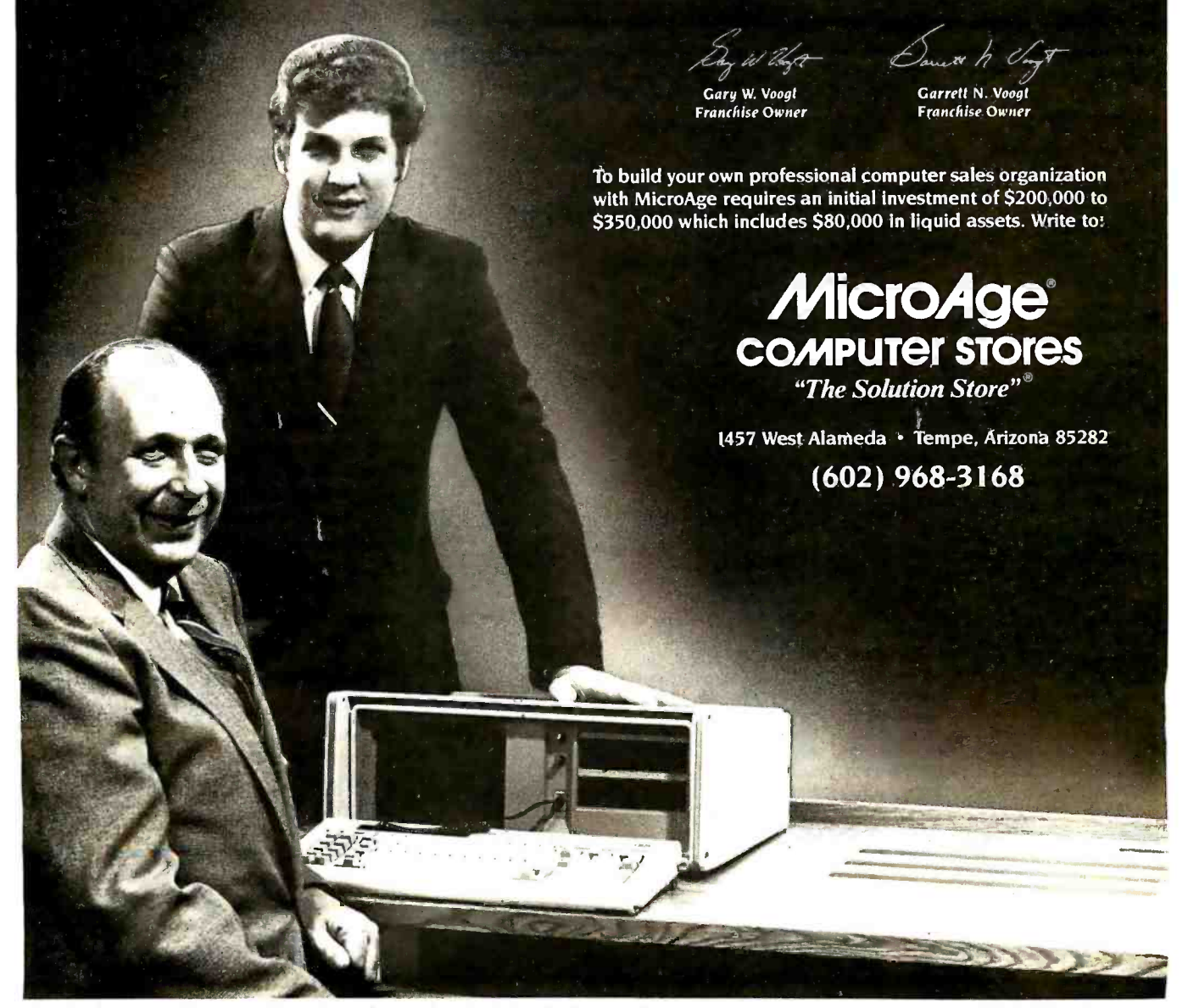

MicroAge franchisees Garrett and Gary Voogt shown with an IBM Portable Personal Computer. Circle 210 on inquiry card.

sisting of a video player and a monitor. The player may just as easily be a videocassette player, if the material is to proceed linearly with user intervention. Home videodisc players have internal microprocessors to handle drive housekeeping functions. All except the leastexpensive players have sufficient power to accept commands for search, auto

stop, chapter stop, and still-image display through either the player's keypad or via a CAT (computer -aided testing) plug. CAT is used to test machines under computer control at the end of the manufacturing process.

7àble I lists four videodisc formats available today ranked in order of popularity. The majority of all videodisc

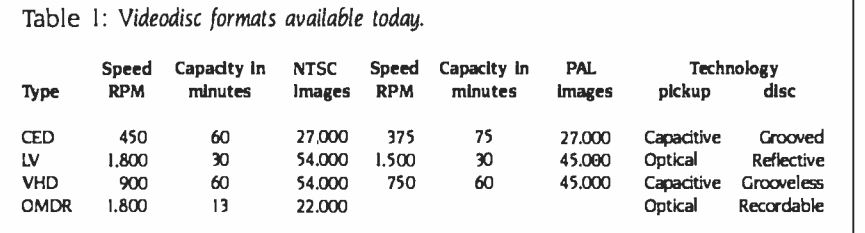

Table 2: A list of manufacturers and contact numbers for many of the products mentioned.

#### Platter Pressers

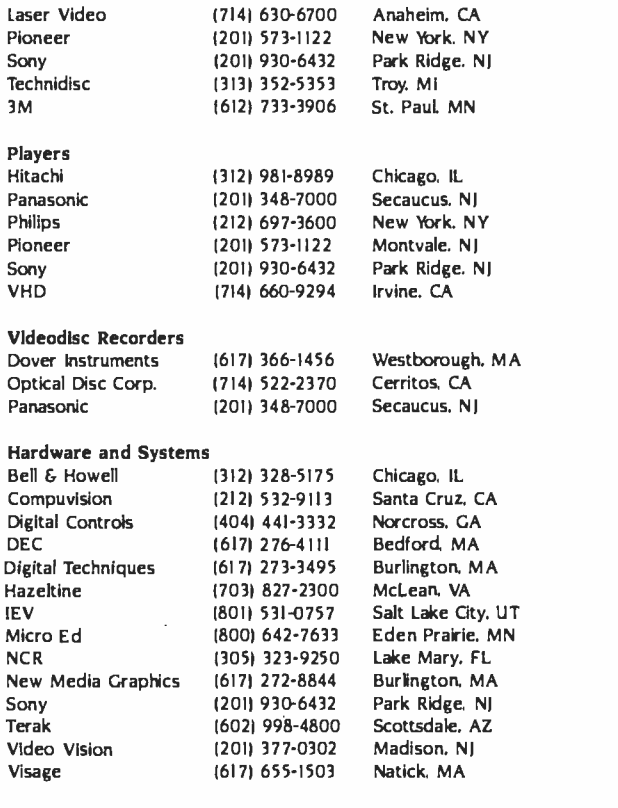

Information Sources and Conferences Nebraska Videodisc Symposium, August 27 -30, Lincoln, NE (402) 472 -3611 Optical Memory News, POB 14817, San Francisco, CA 94114. (415) 621 -6220 SALT 6th Annual Interactive Videodisc Conference, August 22 -24, Washington. DC, (703) 347 -0055

Videodisc Monitor, POB 26, Falls Church, VA 22046, (703) 241 -1799

drives are of the CED format (capacitance electronic disc), but only top-ofthe -line players have ports and capabilities needed for computer connection. Currently, the LV (laser video) format is the easiest to work with because of the number of player brands and videodiscpressing sources now available.

The VHD (video high- density) format is a technically neat compromise, able to play NTSC or PAL (Phase Alternate Line) from the same disc, but currently it is not available in the U.S. Panasonic's OMDR (optical memory disc recorder) allows you to record your own videodiscs. Blanks run several hundred dollars each. The not -yet -available (and unlisted) McDonnell-Douglas format will have a player, recorder, and duplicator, using a photographic film medium. Readily available Level I players include Pioneer -manufactured machines sold under the Pioneer, Sony, Magnavox, and Sylvania brand names.

Level 2 systems consist of a videodisc player and a controller, either internal or external. Control data can be decoded from a videodisc with a limited command set to handle most of the re quirements. Level 2 systems are best limited to simple, dedicated applications, although this is a constantly changing area. For example, printers have been driven by Pioneer industrial players. The Sony player can drive a stillframe audio adapter.

Level 3 systems consist of a computer, videodisc player, video monitor, and any number of related peripherals. At a minimum, the computer controls the sequence of image strings from the videodisc player based on input from the user and control data stored on the videodisc, floppy disk, or other magnetic storage device.

Applications increasingly require computer -generated graphics to overlay a videodisc image. The earliest Level 3 systems, Apple or TRS-80-driven units using home-brew interfaces, demonstrated how difficult good-quality video overlay could be (see the text box "The Difficulty of Computer-Graphic/Video Overlay' on page 192).

Since that time, a number of video computer systems have shown significant improvement.

Tèrak is a specialized manufacturer whose equipment is often found in uni- (continued)

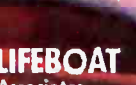

1651 Third Avenue New York, NY 10028 212-860-0300

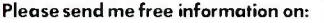

- E Lattice and development tools
- How to get your software published

wore

**AC DINTY** 

as ...e C<sub>rine</sub><br>office Crines

continues to lead the way by continues to lead the way by continues and transfer to the complete that and reserve the way of the complete the way of the complete the way of the complete the way of the complete the way of t

emory in ware the discriments.<br>Ador softward Sordinans.<br>MicroPro and Sordinans.<br>develop their programs.

HALOT **HALLEL** 

PANATE PMATE 88

Marine of their programs.<br>Marine for the format one using the memory and social programs.<br>Ind fastest 16-bit Geomphine and Megblevie, the last of the world Megblevie, the announcing to the complete<br>indicatest 16-bit of Ker

on mail the touse are using<br>iterappy their programs.<br>iterappy their programs.<br>iteboat offers Lantice C with a tested set<br>bifeboat offers Lantice C with a tested set<br>Lifeboat offers books to provide a connelity<br>of software

or software tools to prayide a complete<br>syelop their programs.<br>Syelop their programs including:<br>Lifeboat offers Lattice C with a complete<br>Lifeboat of software tools to prayide a color gr<br>of software to system including:<br>de

NATE 30 MORE ASBORD

LATTICE WINDOW

**ATTICE** 

development system including.

- Corporate purchase program
- Dealer program
- OEM agreements
- Send me the complete LIFEBOAT software catalog. \$3.00 enclosed for postage and handling.

LATTICE, C-FOOD SMORGASBORD and<br>LATTICE WINDOW,TM (ii) Lattice, Inc.

Circle 182 on inquiry card.

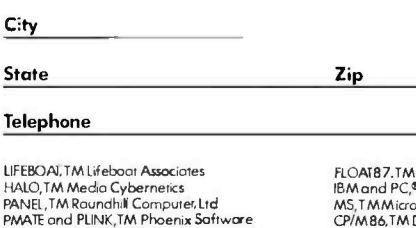

orizo

asuld of

FEBORT OF

Associates

hic primate<br>seign aid<br>rable program editor<br>rable program<br>sakoga ailities

ORT of the Latt

**LIFEROAT** 

. \s.

MS".DOS 60

color graphic primatives

graphic print<br>anderign aid

 $h_{ij}$ 

incing full

 $M_{\alpha}$ 

7.TM Microfloat I. Hammelonder<br>I PC,®TM International Business Machines MS,T M Microsoft<br>CP/M86,TM Digital Research

 $\frac{2}{\pi}$ 75

 $\sim$  $-1$ 

<www.americanradiohistory.com>

Name Company **Address** 

versities and in industry. ('làble 2 lists the phone numbers and addresses of companies mentioned in this article.) Terak offers a PDP 11-23-based processor. 512K bytes of RAM, and a 10-megabyte Winchester hard disk integrated with a videodisc player. The graphic system provides 2 56 simultaneous colors, 640by 480-pixel resolution, and full video overlay. The Terak color computer costs less than \$20,000.

The DEC IVIS (Interactive Video Information System) was announced last spring, based on Digital's top-of-the-line PRO-350 personal workstation. The IVIS includes most of the PRO-350 features such as a PDP 11-23 processor, up to 512K bytes of RAM, a 10-megabyte Winchester hard disk, and a VR241 RGB (red -green -blue) color monitor. The IVIS module attaches to the back of a PRO-350 chassis and accepts analog video signals from a Sony disc player. These signals are converted to RGB for display, with overlays capable of 960-pixel by 240-line resolution with up to eight simultaneous colors. Options include a mouse, joysticks, and a graphics pad. An IVIS system costs \$ 18,600 with a membrane touch panel on the RGB monitor, and \$16.600 without the panel. Converting NTSC signals directly to

## The Difficulty of Computer-Graphic/ Video Overlay

To combine two NTSC signals to form a composite, both must be phase locked in the vertical, horizontal, and chroma, lest the image roll, flicker, or change color with time. Video<br>sourced from videodiscs is usually more stable and accurate than that which comes from videotape, yet the signals still leave a great deal to be desired. There may be dropouts in the horizontal sync, vertical sync, or during the video. Some players turn off the video when they jump to relock on the start of the spiral at the end of each still frame.

Either the player can be locked to the overlay system or the system can be locked to the player. Sync locking often four fields for the chroma pulse to come employs analog-phase looped systems to generate internal horizontal and vertical sync pulses. Locking the player and system to the vertical and horizontal syncs is relatively straightforward com pared to locking to the chroma for two

reasons. First, as the size of single pixels on an overlay may be close to the same size as the chroma subcarrier, it is essential that a pixel clock not drift in relation to chroma lest its position or color change. For example, a single video line may con tain about 2 56 color pixels. Out of some 50 usable microseconds per video line, each pixel's width would be about 200

nanoseconds, or a pixel frequency near 5 MHz. The 3.579545 -MHz chroma sub carrier frequency has a period of 279 nanoseconds, close to the pixel frequency.

Second, NTSC specifies that the phase of the chroma signal will rotate 180 degrees every line and every black-andwhite field (horizontal scanning frequency is 2/455th burst frequency or 227.5 cycles/line). With a n odd number of lines (525) in every frame, the chroma will be out of phase 180 degrees with the chroma at the rising edge of the subsequent video frame. Because in every frame the phase rotates as well, it takes back to zero-phase relationship. This presents little trouble when overlaying video -motion segments, or, for that matter, still -frame images from VHD or CED capacitance discs. (They record still-frame images as four and eight fields, respectively.) However, it is a problem when overlaying still frames from 1800 rpm videodiscs where a single two-field image is repeated continuously, so that chroma is out of phase 180 degrees every other frame. This problem can be re solved under master-computer control so that the overlay knows whether the disc is doing a still-frame or video-motion segment.

RGB works well in the IVIS. The display is jitter -free and impressive. The RGB display approach is preferred by other manufacturers including Terak because overall resolution can be more easily optimized, eliminating the need to re convert to NTSC. This is a case of adapting video to conform to the computer rather than adapting the computer to video. Early systems, such as TICCIT (Timesharing Interactive Computer Controlled Instructional Television -sponsored by the National Science Foundation) used standard analog television monitors, conforming the computer to the requirements of NTSC.

NCR (National Cash Register) introduced its first videokomputer at the semiannual SALT (Society for Applied Learning Technology) conference on interactive systems. NCR has replaced the standard monochrome tube for an RGB color monitor in one of its personal office computers. Unlike the IVIS, the videodisc interface controller and RGB graphics- overlay boards are contained internally in the slots for expansion cards. The first model shown uses a Pioneer player and will retail for about \$8000. A lower-priced IBM PC-compatible model, scheduled for a summer introduction, will receive the same video treatment. That model's price is targeted at \$6500. This may indicate the start of a trend among office -computer manufacturers, where the video-enhanced models may be sold to a corporation as trainers for all the users of regular machines. Other companies are believed to be completing similar modifications, including Zenith. Some expect the forthcoming IBM "Vision Machine" to be a similar device.

Next year Sony should introduce its own videodisc recorder and a single box system with digital data decoding from the videodisc. Sony's VIPS (Visual Information Processing System) is based on the SMC-70 video-support microcomputer which controls its videodisc player(s), U-Matic, or Beta-format VCRs (videocassette recorders). The SMC-70 uses a 4-MHz Z80 with an optional 8086 Supercharger. Factory options include two types of graphicimage superimposers, still-frame audio. control of multiple players, touchscreen monitors, and a range of analog/RGB monitors. The VIPS has several graphic (continued)

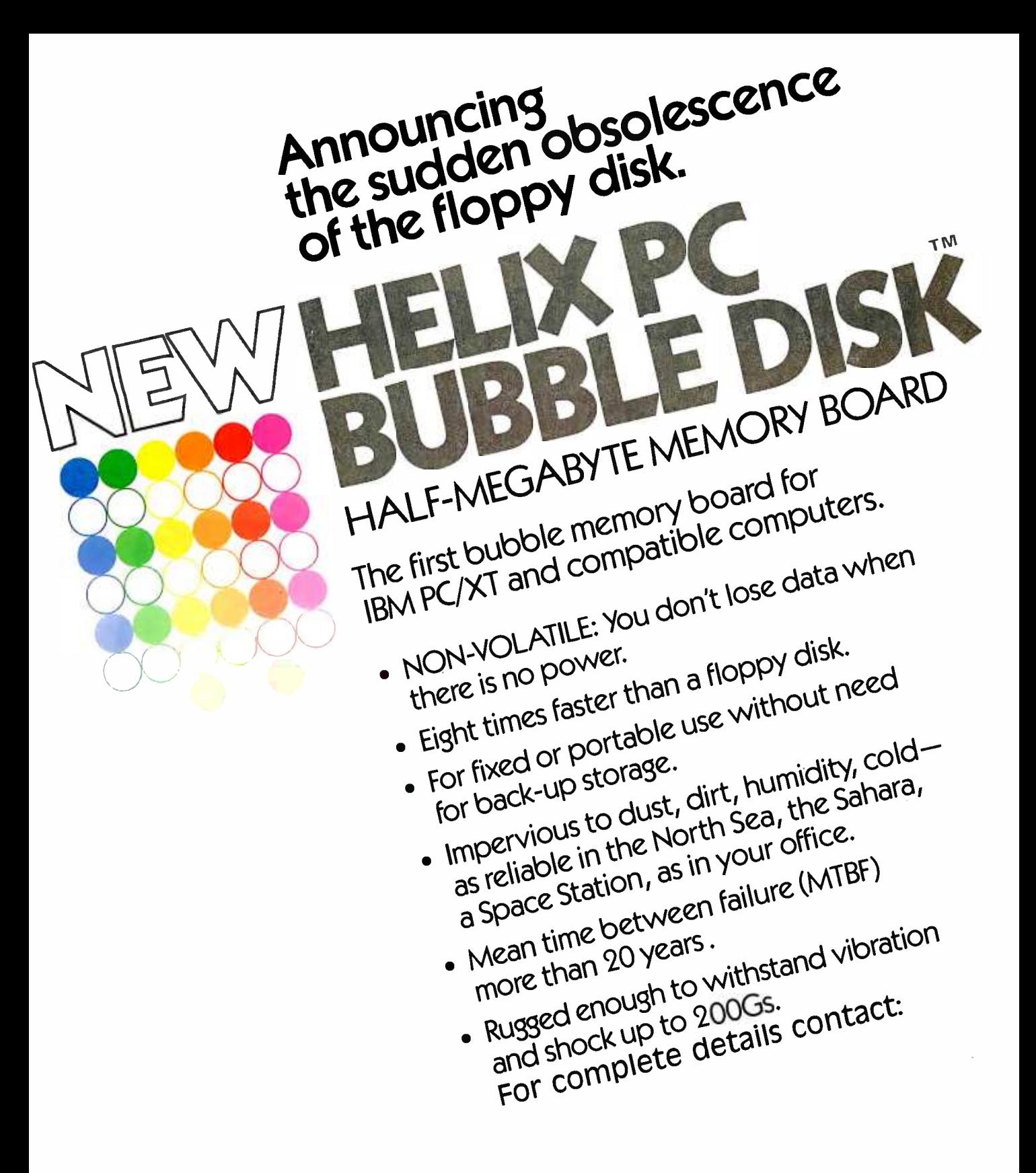

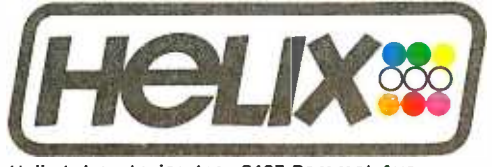

Helix Laboratories, Inc., 8123 Remmet Ave., Canoga Park, CA 91304<br>(818) 710-0300—outside California, 800-468-0004 Dealer Inquiries Welcome

©1984, Helix Laboratories, Inc.

# Prentice -Hall speaks an IBM language other blishers have forgotten. English.

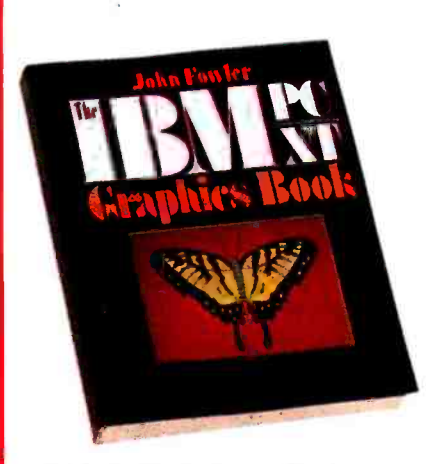

THE IBM PC/XT GRAPHICS BOOK by John<br>Fowler. Ph.D. An example-packed IBM BASIC graph-<br>ics tutorial. Covers both simple and advanced concepts for business and pleasure. \$16.95

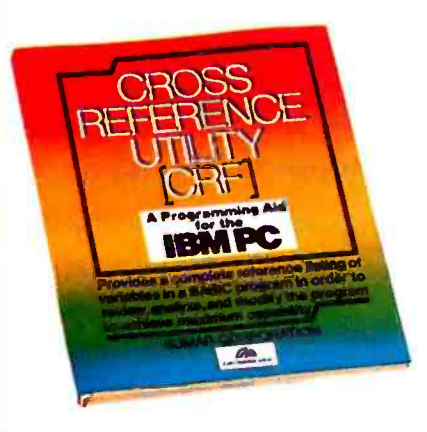

CROSS REFERENCE UTILITY (CRF): A Pro-<br>gramming Aid for the IBM PC by The Sumar<br>Corporation. Provides a complete reference listing of variables in a BASIC program in order to review, analyze, and modify programs for maximum capability. \$29.95

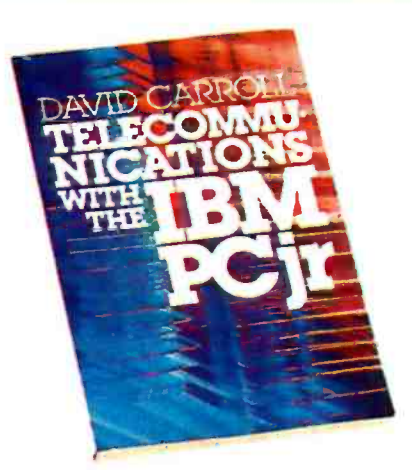

**TELECOMMUNICATIONS WITH THE IBM**<br>**PCjr** by David W. Carroll. How to use the new IBM<br>PCjr as a home communications terminal for gaining<br>access to data-bases, sending and receiving electronic mail, and communicating with other computers all over the world. \$15.95

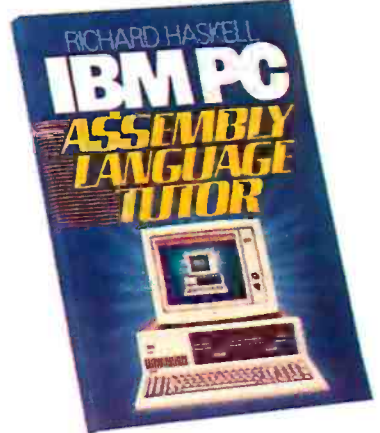

**IBM PC 8088 ASSEMBLY LANGUAGE TUTOR by Richard Haskell. Part of the leading 16**<br>**TUTOR by Richard Haskell. Part of the leading 16**<br>series in assembly language tutorials, this editions, graphics, addressing modes. and much more. Enables mid -level users to maximize machine potency. \$34.95

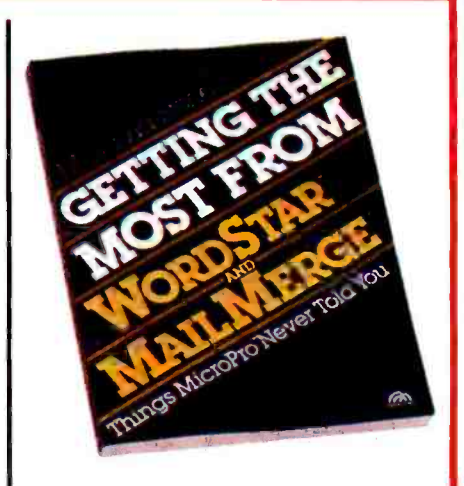

GETTING THE MOST FROM WORDSTAR "<br>AND MAILMERGE" Things Micropro Never<br>Told You by M. David Stone. Exciting new ways to<br>take full advantage of these two highly popular word processing programs. \$14.95

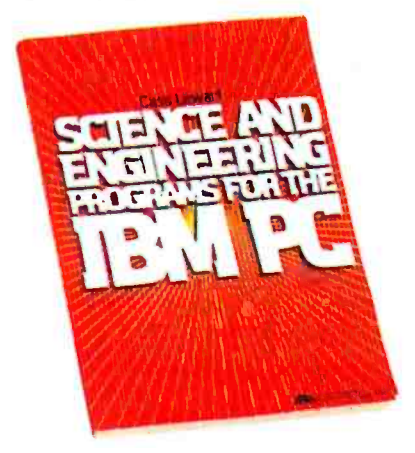

**SCIENCE AND ENGINEERING PROGRAMS**<br>**FOR THE IBM PC** by Cass Lewart. With comprehensive prompting and error trapping. these pro-FOR THE IBM PC by Cass Lewart. With com-<br>prehensive prompting and error trapping. these pro-<br>grams cover problems in electrical engineering<br>statistics. queuing theory, reliability. curve fitting, along with many other related technical disciplines. Book /disk available. \$9.95

PRENTICE-HALL BOOKWARE' %THE LEADER IN COMPUTER PUBLISHING For more information about our computer books and software, write to us at the address below. Dealer inquiries welcome.

Prentice -Hall, General Publishing Division, Englewood Cliffs, N.J. 07632 \* We guarantee that all our guides are easy to read and simple to apply without the aid of a reference library. a computer salesperson, or a niece who just graduated from M.I.T.

modes including a 400- by 240-pixel. eight -color overlay onto video. Costs for single systems run \$4000 to \$8000, depending on options.

Japan Victor, the leading developer of the VHS (Video Home System) VCR format and the VHD videodisc format, sells an integrated system aimed at the home user. The system consists of a video microcomputer, an RGB graphicoverlay interface, a VHD videodisc player, and an analog/RGB monitor. (Analog/RGB monitors are being offered for home and business by most Japanese TV manufacturers.) The company's HC-6 personal computer runs MSX Microsoft BASIC with a Z80 processor and 32K bytes of RAM. Program data is sourced from either audiocassettes or ROM (read-only memory) cartridges. Options include a printer, modem, joysticks, and other peripherals. The HC -6 provides a 16 -color text and graphic overlay at a resolution of 256 by 192 pixels, with up to 32 sprite

planes. The visual performance is impressive, especially considering its retail price is well under \$2000.

Similar MSX systems are offered by other VHD- format manufacturers in Japan, and by Sony for use with Beta VCRs. I especially like Sharp's inclusion of television channel and audio controls in the keyboard unit of its X-7 model. Even though the manufacturers project dramatic price reductions for these integrated home -video computers next year, it's unlikely that MSX systems will be introduced in the U.S. because none of the companies that manufacture them have strong home computer marketing channels.

#### COMPONENTS AND INTERFACES

In addition to integrated solutions offered by major manufacturers, boards are available that allow you to hook up videodisc players to almost any computer. These boards enable you to overlay computer signals over video as well. Over a dozen companies sell boards to connect Pioneer home videodisc players to Apple Ils. A similar number offer IBM boards. Here's a representative sample.

Starting again at the high end, New Media Graphics' \$9850 GraphOver 9 500 features a 768- by 480- by 4 -bit display window, control, and switching for two video players, and both RGB and NTSC output. Software routines provide pan, step zoom, and split screens. A 6809 display processor is used, together with an NEC 7220 graphics generator. This device connects to any computer with an RS -232C interface.

Visage is releasing its first product for the IBM PC-the VDC-1000 videodisc controller card. The \$1150 card features 15 -color still and animated graphics with up to 32 sprites at a time. Four planes of overlays provide resolution of 190 by 256 pixels. The board also reads data (continued)

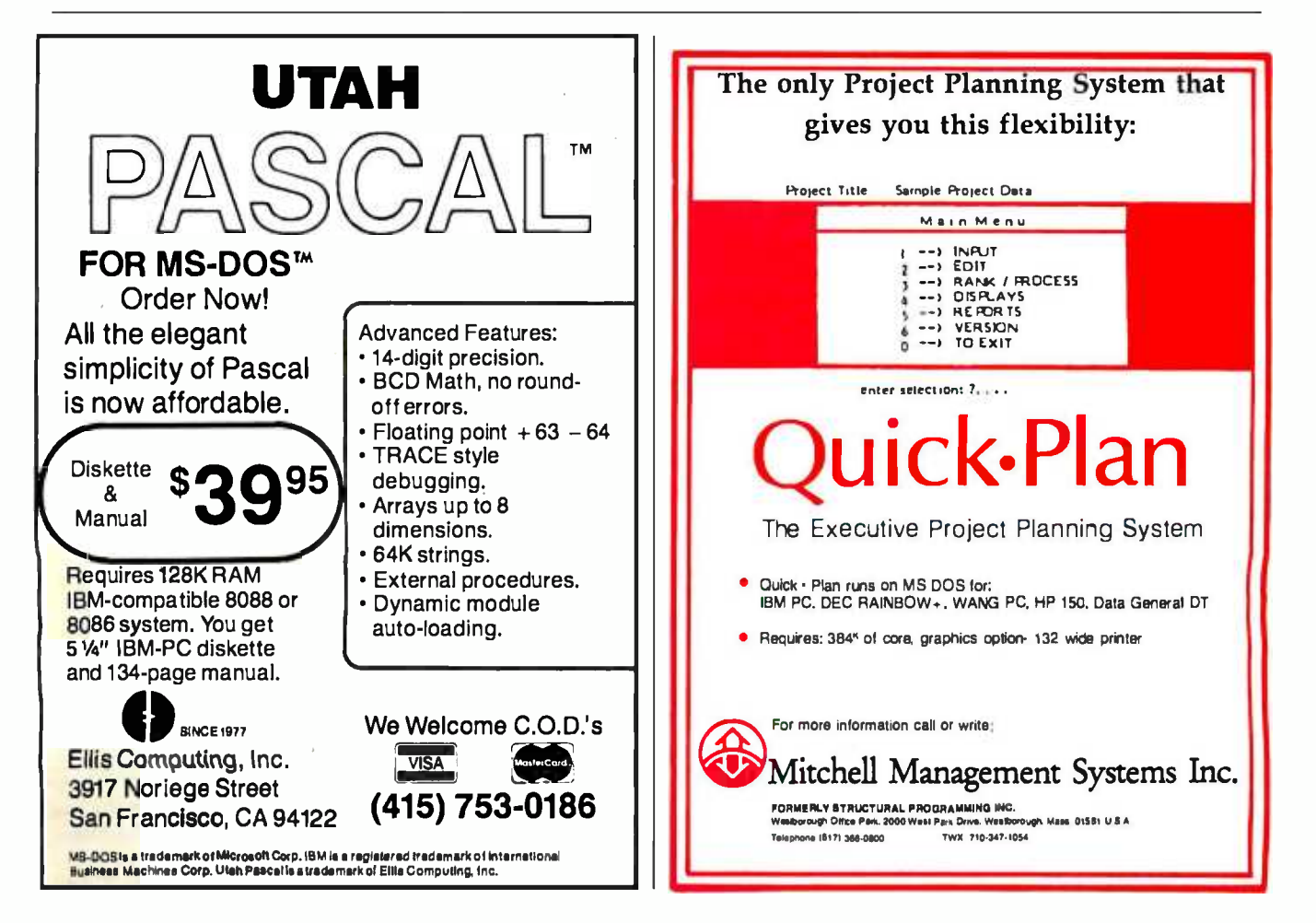

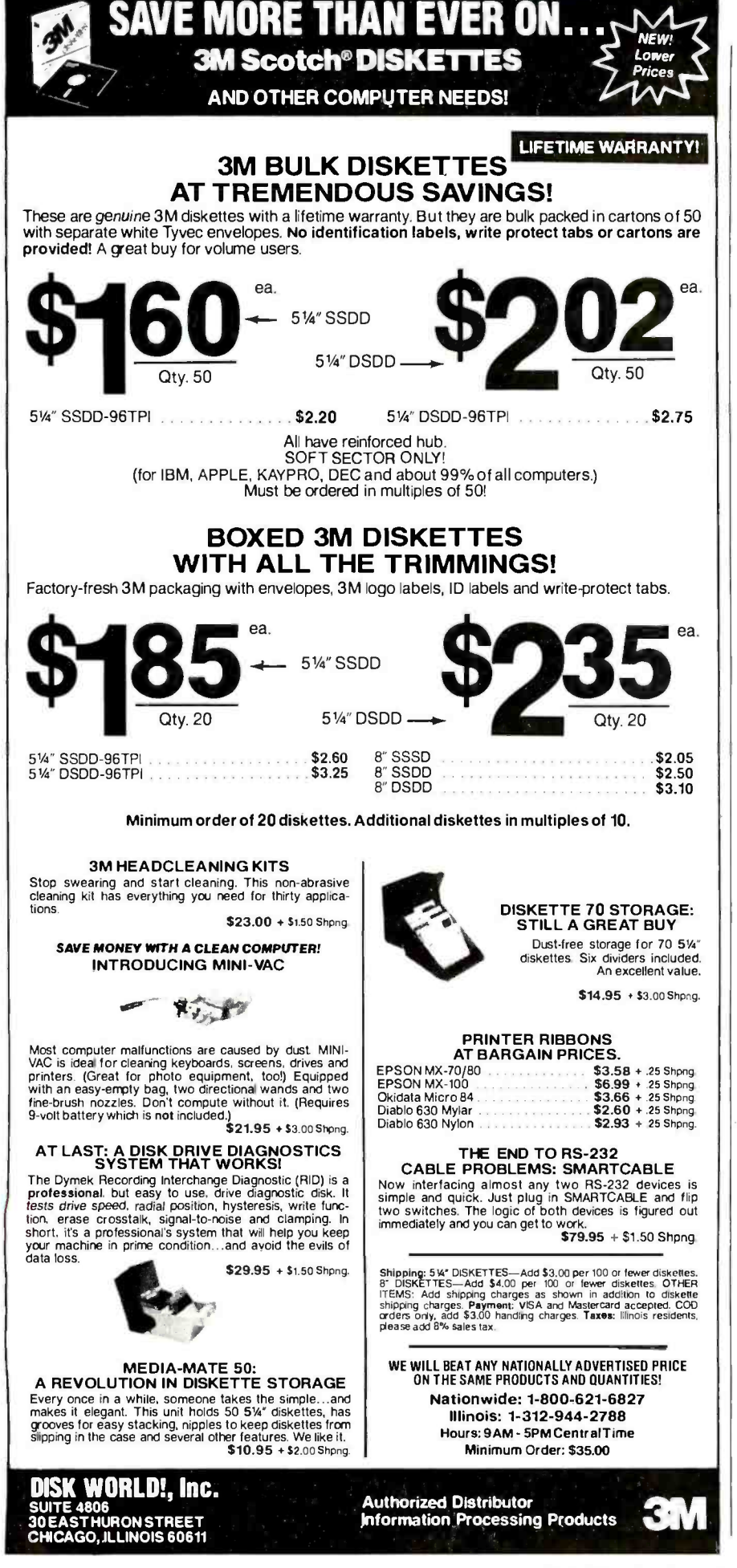

#### VIDEODISCS

that has been encoded on the videodisc. Visage is a well-financed start-up company with good field support.

IEV is another recent start-up, founded by engineering managers from a broadcast television charactergenerator company. IEV introduced a series of video boards for the IBM PC including a \$400 video -overlay board. The board accepts NTSC composite video from tape or disc sources and RGB from one of two companion bitmapped graphics boards. The baseboard provides a 16 -color 640- by 400-pixel overlay for \$750.

For some time, the lowest-price videodisc interface solution consisted of a year's subscription to BYTE and parts to duplicate Steve Ciarciá s Circuit Cellar interface, all for around \$100. No commercially available interface is under the three -digit figure in the U.S., but some are coming close.

Micro -Ed has an interface connecting a Commodore 64 to Pioneer-manufactured consumer laser video players for \$199. Video Vision Associates offers its VAI-135 interface to connect the same videodisc players to Apple II and Ile computers for \$125. Neither offers video overlays. Coleco is rumored to have a videodisc interface for Adam in the works for home disc games.

Level 4 systems are at the esoteric end of interactive video. They are characterized by complexity, additional image post- processing, multichannel (up to 32) audio, windowing, digital-screen assembly, etc. Few are driven by single microcomputers. The cost of the videodisc hardware is rather insignificant to the overall price of Level 4 systems. Power and capabilities constantly change, so many features of developing Level 4 systems may be found in smaller systems in the near future.

#### COMMERCIAL AND POINT-OF-PURCHASE SYSTEMS

Whereas most of the training video/ computer applications tend to be used in companies or organizations, commercial uses are finding a broader audience. One emerging application is the pointof-purchase (POP) information presentation in retail stores.

POP computers and peripherals are similar to Level 2 and 3 training systems. A menu is presented on screen or on (continued)

<www.americanradiohistory.com>

## Powerful CP/M® Software. For Apple, Osborne, Kaypro, Rainbow, NEC, Epson, Heath, Xerox and others.

 $$39^{95}$  each!

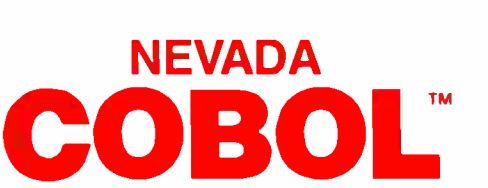

Now only

When we introduced Nevada COBOL in 1979, it was loaded with innovations. Today's, Edition 2.1 is even better!

Extremely Compact. You can compile and execute up to 2500 statements in 32K RAM, 4000 statements in 48K, etc.

 $\Box$  It's based upon the ANSI-74 standards with level 2 features such as compound conditionals and full CALL CANCEL.

 $\Box$  You get a diskette, 165-page manual with lots of examples and 16 complete COBOL source code programs.

Also available: COBOL Application Packages, Book 1 \$9.95

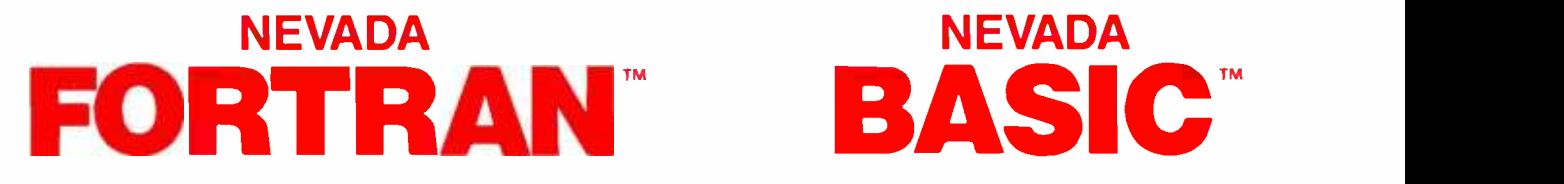

□ FORTRAN IV based upon ANSI-66 standards with some 1977 level features.

- IF .. THEN .. ELSE constructs.
- $\square$  A very nice TRACE style debugging.
- □ 150 English language error messages.

U You get a diskette, including an 8080 assembler and Nevada FORTRAN rev 3.2, 214 -page manual and five sample programs. Requires 48K RAM.

### NEVADA **EDIT**<sup>\*\*</sup>

E A full- screen video display text editor rev. 3.1 designed specifically to create COBOL, PASCAL and FORTRAN programs. □ See the review in May 1983 Microcomputing.

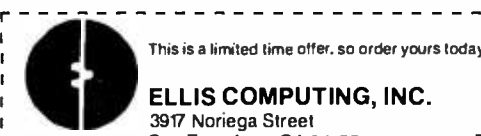

This is a limited time offer, so order yours today!

## ELLIS COMPUTING, INC.<br>3917 Noriega Street<br>San Francisco, CA 94122

I SINCE 1977 San Francisco, CA 94122 Phone (415) 753-0186 t The CP/M Operating System, an 8080, 8085 or Z-80 microprocessor, and 32K RAM are required, unless stated otherwise above.

Diskette format:

- I 囗 8″ SSSD (Standard CP/M IBM 3740)<br>ι 5¼ ″ Diskette for:
- 
- t □ Apple CP/M<br>t □ DEC VT 180<br>t □ DEC Rainbow
- 
- 
- 
- 
- I □ Epson QX-10<br>
□ Heath Hard Sector (Z-89) <br>
□ Heath Soft Sector (Z-90, Z-100)<br>
□ □ IBM-PC (Requires Z-80, CP/M-80 card) <br>
t □ Kaypro Double Density (NCR) <br>
1 □ Micropolis Mod *II*
- I □ NEC PC 8001
- LI North Star Double Density LI North Star Single Density Osborne Single Density Sanyo 1000, 1050 Superbrain DD DOS 3.X (512 byte sec) Televideo TRS -80 Model I Base 0 mapper Xerox 820 Single Density

Satisfaction is guaranteed—or your money back. If for any reason you're not completely satisfied, just return the package—in good condition with the sealed diskette unopened-within 30 days and we'll refund your money.

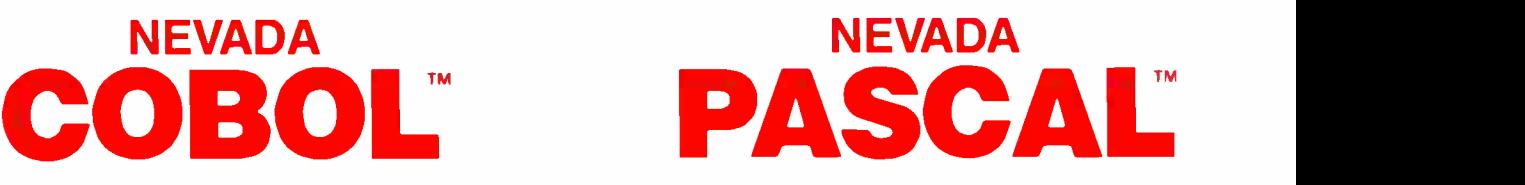

This newest addition to the 8 -bit Nevada product line has many advanced features:

□ 14-digit precision, BCD Math, no round-off errors with decimal arithmetic for business and floating point  $+63 - 64$  for scientific. □ A very nice TRACE style debugging.

- Arrays up to 8 dimensions and 64K strings.
- $\Box$  External procedures and functions with dynamic auto-loading.
- □ One-step compile, no assembly or link required.
- No limits on size of procedure, nesting levels, recursion.
- U Requires 60K RAM and one disk drive with at least 90K storage.
- You get a 184 -page manual and diskette rev. 4.1.

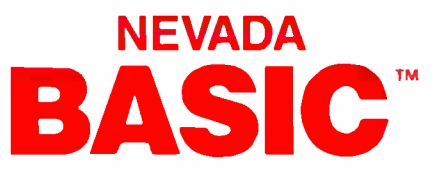

- $\Box$  This interpreter has a built-in full-screen editor.
- □ Single- and Multi-line functions.
- □ BCD Math-no round-off errors.
- **L** Full Matrix operations.
- □Requires 48K RAM.
- □ You get 220-page manual and diskette rev. 2.5.

## NEVADA **PILOT**

□ See review in January 1983 MICROCOMPUTING. You get a diskette rev. 6.1, 131 -page manual andten useful sample programs.

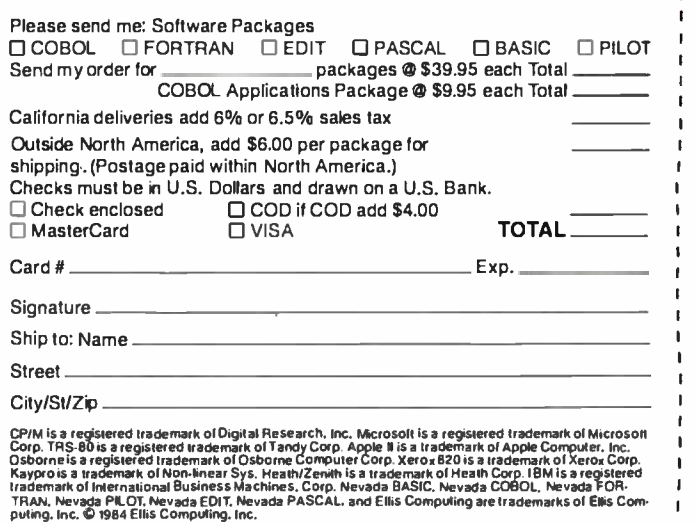

Sony should introduce ite auss sidendice recorder next year. and a single-box system with digital-data decoding from the videntier

a missacher währ mand Massers machin the recurred digital causing the victorythe chies to branch to a motion segment. At its condusion, either another mema is re-partiaching your uplection or the program defaults to the starting manual

Such systems are satisfactory, but more interesting things are possible when you add computer content for Video, a Noise Susheet statup, is samples a hipsk with a videodap sings truckscreen moving bestured and credit-card reader. The objective is to see interaction-sides catalogs for shopping that is not assided by human consister. Cliental Bobminuses has intendured its similar Standards II intelligent POPfelormation terminal with centras includes a sidendor river and marker and reader. A monitor of others are shout to emerge as well

Another market niche that rapidly is being filled with offerings is POP'er comnuter stores. Operationalists introduced a POP instern at the last COMOEX trade show using an BCA interactive planet drive by a Commodore As Indeken within a stand-up cabinet. Computation changes wherefores whose newbort in-State-wine that picker, missue brights, Sna matomers' viewing time in computer choose where the Commandant machines are incated. With expected usate fees, the machines are essential-It free to the retaler. The computer leeps track of how often each "commencial" is selected by a quatomer and periodically transmits this information via modem to substantiate advertiser charges. Being a subsidiary of Softsel a major software durabutor is a big plus for Computerion.

Cliental Commonly have provided and proach. This company, a manufacturer

of countering video-arcade games, has been producing integrated training contents with its cost Angle interface cards for several ways. Clutal Controls econtrials counter out the cost much will am forest the ABOR human manumarking, which a levined and is man better it as the Feartest Center 1 creates videodisc training courses for complete company machiness, at unit as popular someon packages, as were as for a verte variety of products, flatallers can quality removes out renducts and offered in their stores. Cluttal Compos chiers netalers can non for the Cours. ing Center in under three months by selling time to train customers to use new orthogen provinces.

#### Local, Violin Ricoliness FOR COMPUTER SYSTEMS

One annual of the internated videos computer makes in the reacticular of creating custom video material This is simple with virtuocarette integrations because videocausers recording equipment is variable available. Clears needed more of a problem. One can make custom later videoducs at flory. 1M Bonest Schnider, Laser Video Hitachi, or Sonopeeus. Expect to pay a \$3000 to \$3000 market control a net discrease of 530 or more in investment In bigber cupetities you may pay less than 550 anjoys Mountaintenances all violent managers for her redunds of our Linch videotane

If you need more confidentialty or security in making clara out if you report cells can clar. Shown we a maniher of glernatives. The Panasonic CasOR format uses recordable, newloomatted 20-centmeter clameter, optical ducu Two disc formults are available: 13,000 trades for the insuranced concerted players, and 22,000 machs for the newest marbles that as necessities motion with stereo audio. The 15,000-track machines record one frame at a time and love variable plashed; speeds on to 30 features per second but they offer. no auto. Passionich neu Stoppiniaven is being introduced to accompany the recorderbiners priced from \$20,000 to \$30,000

Other Japanese companies are devel oping videoduc recorders that are comnatible with existent laser victorylan players, but none will introduce prod ucts in the U.S. before 1981.

Optical Disc Corporation (ODC) has approximated a recognitive using its card autocarrogen a centrenne unes en commeda. Recorded discs can be stated on existing laser videoptist niggers. The CCC recorder has a base price of about \$160,000, COC is a start-up founded by former executates of Piercell-sines

Driver Instruments sells its Madenmuker for mustle the came noire 11 can be configured for any format including compact data. Dover has supplied similar equipment or air-beating himtables to most of the optical duc manularturers in the world

None that all the shows we for making single masters only. Now can make contact on the Clastific volume a parconder and a player for depot wanders) If you expect to have a recognitive and on into business making any kind of discs, be and any of the Paris and not real scientist to sell was chedication employment facts. nically, making masters is easy when compared to the complexity and cost of making conjug

Vertically recorded magnetic video. duce man he offered at allocatable prices before ontical-videodisc percepters. One of my language associates showed me a paper comparing the werthrakenergetiese bangt deniem and men Stemment of Grey, Matsoulers, Guarnand other videodisc recorders. All the ministermany concepted compatibles densities four times greater than current. central videodisc densities and daimed to be interested in standardization of recording format. Whether that means. a useful Soppy videoduc is imminent is speculative

#### large crock Moke COMMUTER SOFTWARE

Website and second committee involves need good upftware to take advantage of the user interaction and possible visual capabilities. As with hasteare there has been a notionable improvement in educational training, and exhibi too software.

Authorize cycleria deal with the machiatical requirements of nations courseware on computers. Author software deal, with display creation. response acceptance, analysis of constructed response, and conditional branching, kenne sciebilität sterf, authorit ing systems deal with broader areas of **Indiana** 

<www.americanradiohistory.com>

Announcing the Only 97 Function Key Detached Keyboard for Your Apple 11 /Apple II Plus

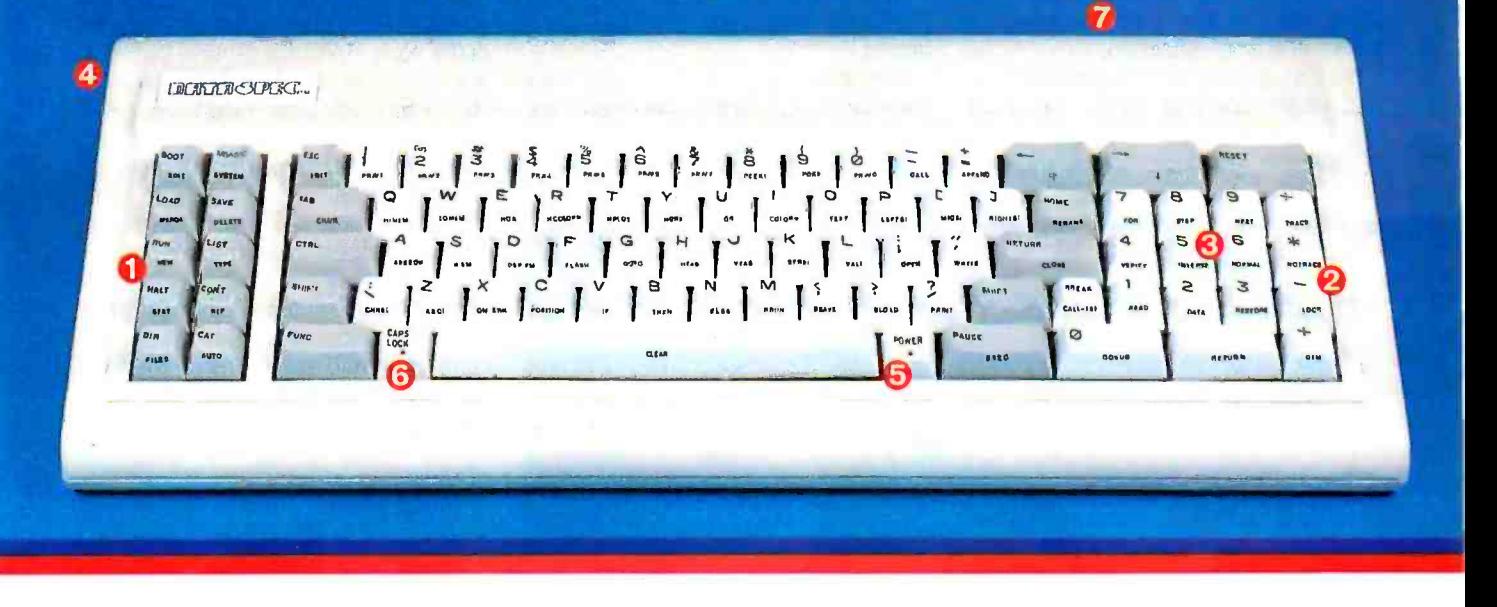

#### Enhance and Upgrade Your Apple 11 /Apple II Plus

The new detached keyboard from DATA SPEC™ offers you a convenient, cost -effective upgrade for your Apple II/Apple Il Plus. Experience more versatility than ever before with 97 effortless pre -programmed functions. Functions include basic keywords, operating system commands, CP/M commands and much more.  $\bullet$  20 of the most used functions are conveniently located on a separate keypad for handy access. And all four mathematical functions **2** sit next to a 10-key numeric  $pad$   $\Theta$  for added ease-of-use. Eliminate the need to enter commands manually. Find your programming time cut by 50% or more.

#### State -of-the -Art Design Keeps You in the Forefront

The new, sleek low-profile design on the DATA SPEC detached keyboard includes a convenient 3-position tilt adjustment <sup>o</sup> to correspond to your ergonomic needs. Familiar "posi-touch", quality typewriter style keys give you "room to

work ". Separate LED power -on  $\Theta$  and "cap" lock  $\Theta$  indicators add to your visual comfort. In addition, a handy 10 foot coiled cable  $\bullet$  lets you move your keyboard without the burden

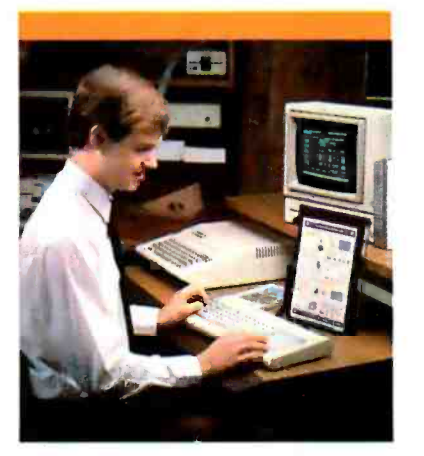

of relocating your computer. And, durability is never compromised in this scientifically formatted design.

#### You Can Depend On DATA SPEC

The APL-KB-825 detached extension keyboard is brought to you by DATA SPEC, from Alliance Research Corporation where quality, service and reliability have been our primary concerns. See the 97 Function Keyboard at a DATA SPEC dealer in your area, or contact us today for a retailer near you.

- Suggested List Price: \$299.95
- Warranty-One Year, Parts/Labor
- Watch for our Apple Ile and IBM PC Detached Keyboards Available Soon.
- Dealer and Distributor Inquiries Welcome.

Apple is a trademark of Apple Computer, Inc.<br>CP/M is a trademark of Digital Research BM is a trademark of International Business Machines Corporation

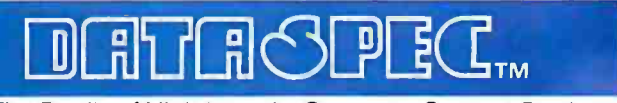

The Family of High Integrity Computer Support Products 18215 Parthenia Street · Northridge, CA 91325 (818) 993 -1202

critical concepts and variables, cur riculum design, production, and revision. Authoring software can be categorized in levels on the basis of power and sophistication.

Authoring Level 0 includes software that simply controls the operation of the delivery hardware. Usually written in machine language or general-purpose language like BASIC or Pascal, this level is useful for single, unique applications where speed of delivery or size of produced code are the overriding factors.

Authoring Level 1 languages have commands and facilities expressly designed to support interactive video, but they require that you understand design

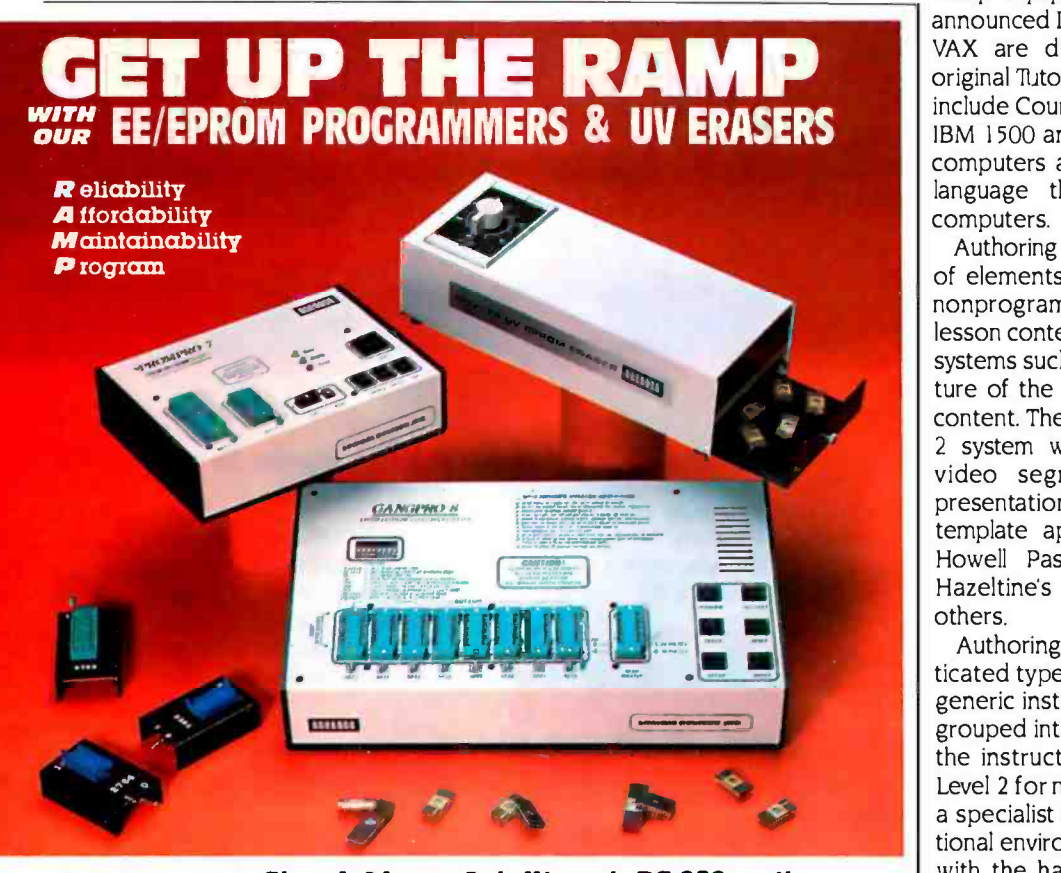

Choose from our Stand Alone, Intelligent, RS-232 units. COMPATIBLE WITH ANY COMPUTER OR TERMINAL.

GANGPRO-8 .......... \$995.00 High throughput. Gang 8 EPROMS with the fast Algorithm. Optional 512K buffer. Programs **ALL** 24 pin & 28 pin EPROMS.<br>Other units to gang 24 EPROMS.

- PROMPRO-8 ......... \$689.00 Powerful commands, easy communications, 128/256K buffer. Alpha Display,<br>Simulation and Keypad option. Programs <sub>1</sub><br>**ALL** EPROMS & MPU's.
- **PROMPRO-7** ......... \$489.00  $\frac{1}{32K}$  RAM buffer, ideal for programming  $\frac{PR}{K}$ 8748, 8749, other Intel MPU's and 16K -128K EPROMS.

BIPOLAR & PAL Programmers...Call!

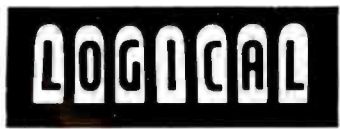

#### UV ERASERS

- ECONOMYMODEL QUV -T8 /1 .... S49.95 Erases over 15 EPROMS. Plastic case.
- INDUSTRIAL QUV-T8/2N........\$68.95 Metal case. U V indicator. tray, erases over <sup>15</sup>EPROMS in 15 minutes.
- INDUSTRIAL QUV-T8/2T........ \$97.50 With 60 minute time rand safety switch<br>INDUSTRIAL QUV-T8/Z
- **DUSTRIAL QUV-T8/Z. . . . . . . . . . \$124.95**<br>Fast Eraser. 15 EPROMS in 7 minutes. 30 EPROMS in 15 minutes.
- PRODUCTION UNIT. . . . . . . . . . . . . \$149.95 Model: ULTRA LITE". Erases 50 EPROMS in <sup>15</sup>minutes.

TOLL FREE 1-800-EE1-EPROM (331 -7766) . FLORIDA (305) 974.0967

AVAILABLE SOFTWARE DRIVERS<br>2. APPLE II 3. Intel-MDS 4. CPM 1. IBM PC 2. APPLE U 3. Intel.MDS 4. CPM 5. TEXTRONDCBO02 6 COMMODORE64 7 TRSBO COLOR B. FLEX

LOGICAL DEVICES, INC. DEPT. 6, 1321 E N.W. 65th PLACE FT. LAUDERDALE, FL 33309 DISTRIBUTORS INQUIRY WELCOME

philosophy and programming languages. Examples of Level 1 authoring systems include the powerful Tutor language used in Plato. Originally designed in the early 1970s for Control Data Corporation's CDC 6000-series mainframes. succeeding versions have been developed for a number of other computers. The Simpler system running on Modcomp equipment and DEC's recently announced DAL language for use on its VAX are direct descendants of the original Tutor language. Other examples include Coursewriter, used on the early IBM 1500 and now adapted for microcomputers and variations of the Pilot language that are used on home computers.

Authoring Level 2 provides a selection of elements or templates from which nonprogrammer authors can create lesson content. Some Level 2 authoring systems such as SMS support the structure of the courseware as well as the content. The earliest example of a Level <sup>2</sup>system was TICCIT, which merged video segments into instructional presentations. Other examples of the template approach are the Bell and Howell Pass system (for Apple II), Hazeltines MicroTICCIT, and many others.

Authoring Level 3 is the most sophisticated type. Its metalanguage defines generic instructional elements that are grouped into sets of tools. It augments the instructional support available at Level 2 for nontechnical authors, where a specialist can design general instructional environments that are compatible with the hardware on which the produced courseware is to execute.

Most known authoring systems restrict users to a specific set of instructional components, yet it is not cer ain that these will be acceptable to the client or author who must use them. Level 3 systems provide a completely general facility so users can create their own instructional elements, if desired, to augment those supplied by the manufacturer.

An example of a Level 3 system is CDS (Courseware Design System). CDS, originally designed by Dr. James Schuyler in 1973-1975, provides a basic Level 1 language similar in many ways to Tutor, but additionally allows a lesson written in CDS to create or spawn another lesson. Electronic Information (continued)

Circle 185 on inquiry card.

<www.americanradiohistory.com>

#### DAISYWHEEL · DOT MATRIX · THERMAL

FUJITSU

PRINTERS

ou can't

 $\sim$  1

Finally, there is a full line of quality printers available to meet a variety of needs. And all from a single manufacturer... FUJITSU. From dependable dot

morerper matrix printing to admatrix printing to advanced thermal print-<br>ing, you can't buy more performance for the price. 0 Quality That's Built In: Fujitsu quality is built into every printer manuface tured. That quality translates into<br>high reliability (MTBF), versatile print<br>capability, low maintenance, low noise, That quality translates into reliability (MTBF), versatile print

and high speeds. And Fujitsu printers are serviced by TRW, a nationwide service organization. A Complete Printer Line: Fujitsu's dot matrix printer, with its 24 wire head, offers letter quality printing at 80 CPS. With its whe head, offers letter quality printing at 60 CF 5. With its<br>ability to also produce draft quality, correspondence quality and high resolution graphics, the Fujitsu DPL24 leads dot matrix technology.

In daisy technology, Fujitsu's SP830 is the fastest letter quality printer in the industry at 80 CPS. Fujitsu's SP320 daisywheel printer also provides cost effective letter

quality printing at medium speeds. Fujitsu offers thermal printing with its TTP16 printer. The low-cost printer accepts a wide variety of papers and operates quietly at less than 50 dBA.

Call Us Today: Contact Fujitsu America, Inc., at 408 -946 -8777 for the printer distributor nearest you.

DISTRIBUTORS: Algoram Computer Products (415) 969 -4533, (714) 535 -3630, (206) 453 -1136. (916) 481 -3466; Allen Edwards Associates, Inc. (213) 328-9770. (714) 552-7850. (619) 273-4771.<br>(805) 498-5413; Four Corners Technology (602) 998-4440, (505) 821-5185; Gentry Associates, Inc. (305) 859-7450. (305) 791- 8405. (813) 886-0720. (404)998-2828, (504) 367 -3975. (205) 534 -9771. (919) 227.3636. (803)772-6786, (901) 683 -8072, (615) 584.0282; Hopkins Associates, Inc. (215) 828.7191. (201) 273-2774; Inland Associates, Inc. (913) 764-7977, (612) 343-

3123, (314) 391-6901; Logon, Inc. (201) 646-9222; Lowry<br>Computer Products, Inc. (313) 229-7200, (216) 398-92(N), (614) 451-7494, (513) 435-7684, (616) 363-9839, (412) 922-5110, (502) 561-5629; MESA Tœlmology Corp. (301) 948-4350; NACO Electronics Corp. (315) 699-2651. (518) 899-6246. (716) 233-4490; Peak Distributors, Inc.,<br>(An affiliate of Dytec/Central) (312) 394-3380, (414) 784-9686. (317) 247-1316, (319) 363 (303)455-5360; S &S Electronics, (617)458-4100. (802)658-0000. (203) 878 -6800, (800) 243 -2776; USDATA (214)680 -9700, (512) 454.3579, (713)681.0200, (918) 622 -8740.

 $-0.11$ 

### PERIPHERAL PRODUCTS DIVISION

Quality Lives

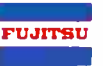

Circle 136 on Inquiry card.

<www.americanradiohistory.com>

## "Thoughtware, How Can I Become A More Effective Leader ?"

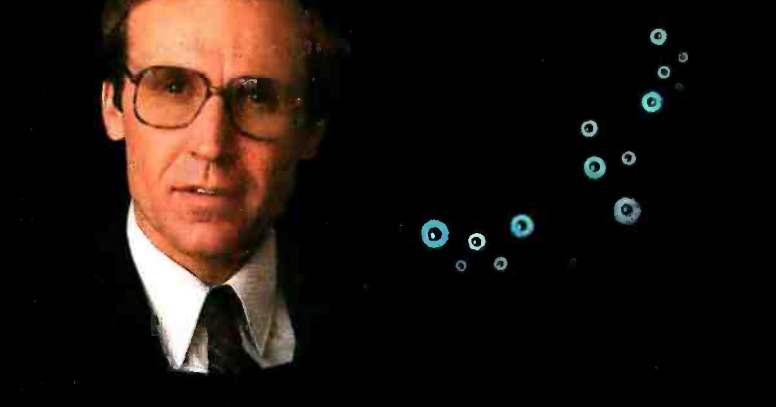

o

 $\bullet$ 

o

a

'n berken berken in de beste te beste te beste te beste te beste te beste te beste te beste te beste te beste

Thoughtware is new, easy -to -use software that will help you see and understand how to become a better manager. It's a unique series of personal, computer-based management diagnostic and training programs.

How can you become a more effective leader? Thoughtware Program 2.1, "Leading Effectively;' will tell you. This four part program has been designed to help managers improve their effectiveness as leaders. It gives you an opportunity to assess your own management style and to compare your results to the self-assessments of other managers.

Unit I defines leadership and discusses its three key elements-style, situation and strategy. It stresses the importance of matching the leadership style to the situation and of getting and giving feedback.

Unit 2 is designed to improve your leadership style and increase your ability to perform more effectively. You will see the difference between the kinds of power you exert and the importance of using your influence to affect the behavior of others. You'll also learn about three factors affecting your leadership style: the assumptions you make about people, the degree to which you are task- or people oriented, and the attitudes you have about the competence of those you supervise.

Unit 3 asks you to analyze a leadership situation

you currently face in order to determine what style

® Thoughtware is a registered trademark of the Institute for Management Improvement.

of leadership is appropriate for your particular situation.

o o

o

Unit 4 offers guidance on how to use eight effective leadership conditions.

To take advantage of the incredible new technology that is Thoughtware, see the adjacent column.

Thoughtware Programs run on the following: IBM<sup>®</sup> PC and compatibles with color graphics card. Apple® II Plus and Ile.

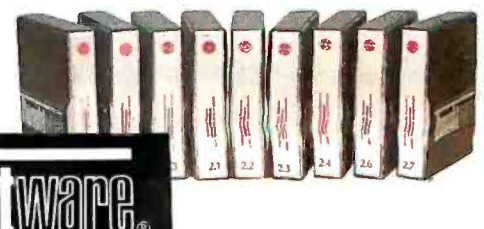

Expanding The Universe Of Learning.

#### Thoughtware Is The Future.

It's a new way to learn, a logical and innovative approach to management training. It will revolutionize management training now, and in the future. Thoughtware utilizes the latest research in management development from leaders in the field, and has been tested nationally.

For individuals and their organizations, the educational, economic and operational benefits of Thoughtware's computer based learning programs are enormous. But Thoughtware isn't just the future.

#### Thoughtware Is The Present.

Some of the corporations and organizations who have purchased Thoughtware's Assessing Personal Management Skills Program include:

American Express Ingersoll-Rand American Mgt. Assoc. IRS<br>Apple Computer Johns Hopkins Univ. Apple Computer<br>AT&T Avon Marriott<br>Bankers Life Marsh & Blue Cross &<br>Blue Shield Bank of Boston MCI<br>Bureau of the Census U.S. Navy Bureau of the Census U.S.<br>Chevron USA NCR Chevron USA NCR<br>
Ciba-Geigy NYU Ciba-Geigy<br>Citibank Citibank Owens-Illinois<br>City of Dallas Owens-Cornin Crown Zellerbach<br>Dow Jones Dun & Bradstreet<br>Du Pont Ernst & Whinney<br>Exxon Federal Reserve Bank Tampax<br>Fireman's Fund The Nestle Co. Fireman's Fund The Nestle Co.<br>General Electric The Rouse Co. General Electric<br>General Foods Georgia-Pacific TRW<br>
Gov't of Canada Univ. of Illinois Gov't of Canada Univ. of Illinois<br>Gulf Oil Corporation United Parcel Service Gulf Oil Corporation United Parce<br>Hewlett Packard United Way Hewlett Packard — United Way<br>Horn & Hardart — Univ. of Mass Horn & Hardart Univ. of Mass.<br>Hughes Aircraft Co. Westmoreland Coal Hughes Aircraft Co.<br>Husky Oil Husky Oil Westinghouse Corp.<br>IBM Xerox

Levi Strauss Marsh & McLennan<br>Mass. Mutual McGraw - Hill<br>MCI Owens-Corning<br>Fiberglas Royal Cup Coffee<br>Sentry Insurance Singapore Embassy<br>Stone & Webster St. Regis Paper<br>Tampax 3M Corporation<br>TRW Xerox

And hundreds more. What they've learned, you can now discover.

You can reap the benefits of Thoughtware by visiting your local IBM Product Center, computer dealer, or call toll-free 1-800-THT-WARE for the dealer nearest you. Or write:

Thoughtware Inc. Suite S, 2699 So. Bayshore Dr. Coconut Grove, Florida 33133.

Thoughtware Programs include: 1.1 Assessing Personal Management Skills (\$350)

2.3 Defining Goals And Objectives (\$450) 2.6 Managing Time Effectively (\$450)

Table 3: Videodisc players available in the U.S. that include computer interface capability.

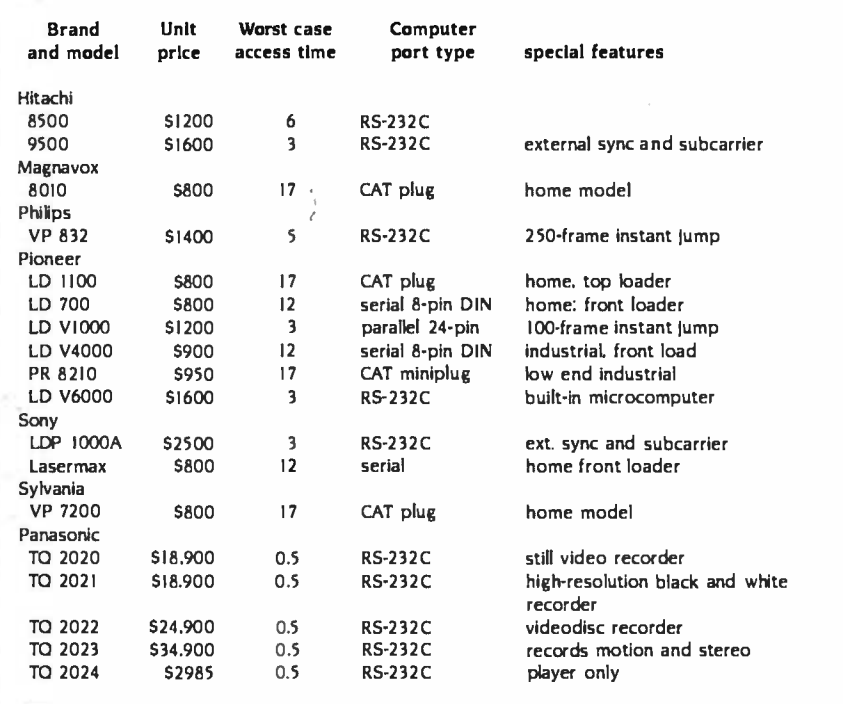

Systems Inc. currently develops microcomputer versions of CDS. CDS is unique in that courseware written on one manufacturer's hardware may also be delivered on other equipment as well. Sony recently announced CDS for its VIPS. IBM. Zenith, Terak, and Macintosh versions are expected soon.

#### **CONCLUSION**

The interface between computer and video systems has come a long way over the last few years. There is a positive trend toward greater product commitment from traditional corporations, and better-quality products from well-financed new companies. (Table 3 lists videodisc players available in the U.S. that have computer-interface capahility.) In this article I've tried to present a sample range of the developments in **es** area.

Upcoming developments will include improved performance or less-expensive versions of currently available products. This indicates an expanding market in the future. Further ahead are new areas of technological developments such as vertical-magnetic recording. Some labs are working on solidstate, nonrotating videodiscs (not that farfetched when you consider that the marks on current videodiscs are about the size of the smallest elements in cur rent silicon chips).

Another hotbed of development is multilayer optics used to bend and re flect X rays. Because X rays have shorter wavelengths than visible light. some en vision vastly more compact memory devices, including videodiscs. Yet if any of these technological developments reach fruition by the end of the decade. their impact probably will be invisible to the user. The one near -term area of development that could be appreciated by users is the advent of high-resolution video hardware such as 1125-line HDTV (high- definition television). Users who have wanted more RAM in their com puters can relate to those who want more resolution in their video.

There has yet to emerge a product that might have the same dynamic effect on the videodisc market that VisiCalc had on the microcomputer market. Yet it is fair to conclude that the quality and range of today's videokomputer offerings can satisfy most of today's applications.  $\blacksquare$ 

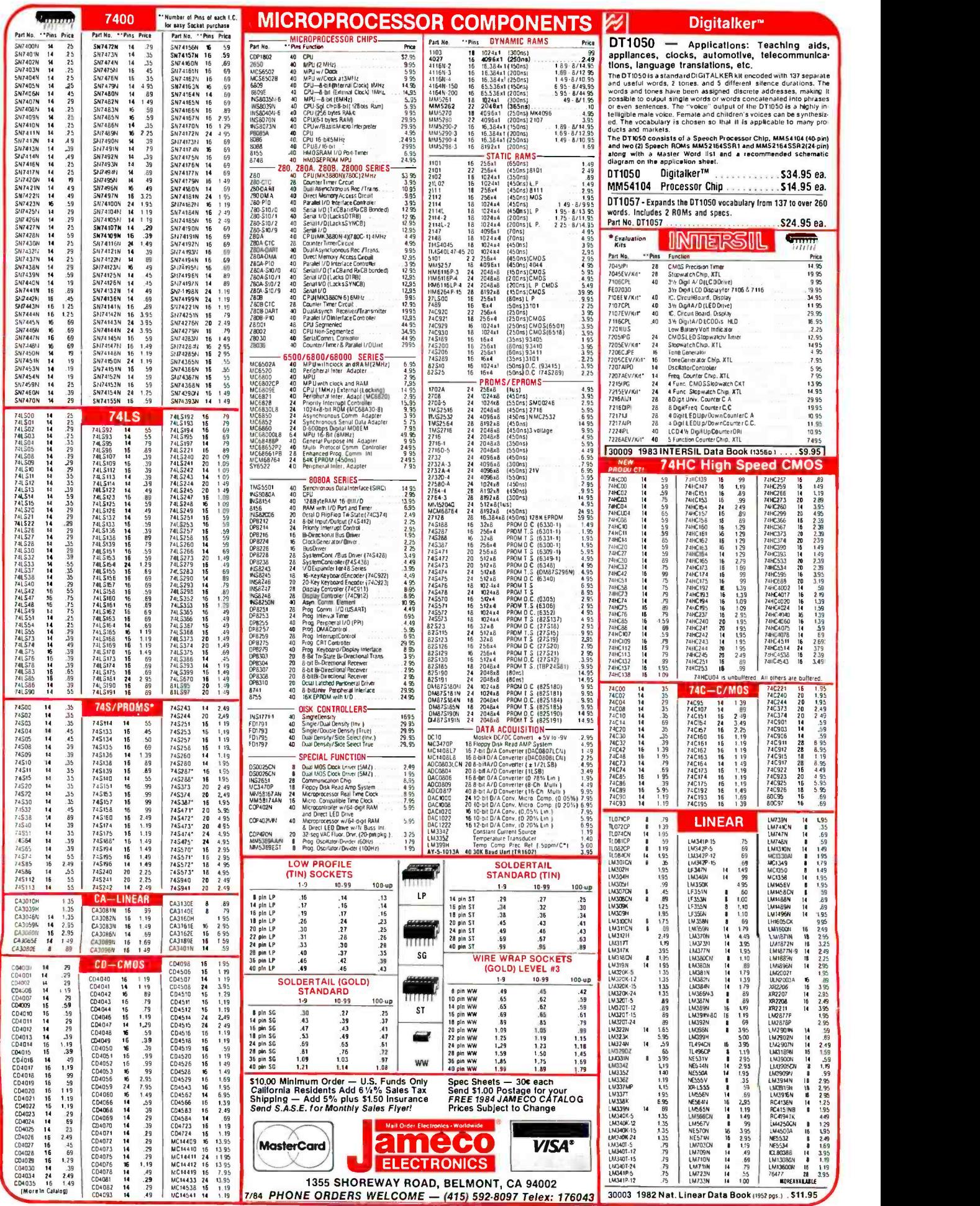

#### KEYBOARDS 4 -Digit Fluorescent Alarm Clock Kit HOME COMPUTER ACCESSORIES RS232 ADAPTER FOR  $-1 - 565$ NEW! **41. Great keypad for many homo and business computer applications ,PST set at keypad for many homo and business computer applications ,PST switching Mounted on PC. board Size 5° L x 3" W x 1%" H**  $\sim$  **Spec available. 1 lb** VIC -20 AND COMMODORE 64  $B B$   $B B$  $2.92$ K -14 \$9.95 AM/PM indicator<br>Automatic (New!) New! MICRO SWITCH + Bright 4-digit 0.5° high display + 10 minute snooze alarm **ASCII Encoded Keyboards**<br>'Large selection of keyboards · Hall effect a f and the state of the section of the section of the section of the section of the section of the section of<br>the section of the section of the section of the section of the section of the section of the section of the se The JE750 Clock Kit is a versatile 12-hour digital clock<br>with 24-hour alarm. The clock has a bright 0.5" high<br>blue-green fluorescent display. The display will automat-\* Large selection of keyboards Hall effect<br>switching Some have parallel Interfaces Some<br>have serial Interfaces All have status LEDs and a The JE232CM allows connection of standard RS232 printers, modems, etc. toyour VIC -20 and C -64. A 4 -pole ically dim with changing light conditions. The 24-hour allows the usertodisablethe allows the usertodisablethe<br>alarm allows the usertodisablethe alarm and immediat-<br>lely re-enable the alarm to activate 24 hours later. The .1111111111111111111111111111111111111 0>l1111Y119,HY11e311i111111 LAS <sup>1111</sup> minimum of 68 keys Some with numeric keypad<br>capabilities, cursor controls, or both Styles may<br>vary Weight 2 lbs No specs available plete installation and operation instructions included. includes all documentation, components. case and wall<br>transformer. Size: 64¥'L x 3'4"W x 114"D. **KB-MISC.**<br> **EXAMISC.**<br> **EXAMISC.**<br> **EXAMISC.** Plugs into User Port - Provides Standard RS232 signal - Uses 6 signals (Transmit, Receive, Clear to S Alarm Clock Kit. . . . . . . . \$29.95 Mitsumi 54 -Key Unencoded Request to Send, Data Terminal Ready, Data Set Ready). **Matrix All-Purpose Keyboard** DISK DRIVES AND SUPPLIES JE232CM . . . . . . . . . . . . . . . . \$39.95 - SPST keyswitches - 20 pin ribbon cable connec-<br>tion - Low profile keys - Features: cursor controls.<br>control, caps (lock). function, enter and shift keys<br>- Color (keycaps): grey - WI.: 1 lb. - Pinout included 51/4" APPLE"' VOICE SYNTHESIZER **Direct Plug-In** FOR APPLE AND COMMODORE 131b"L x 41/4'W x 3'i'H KB54. . . . . . . . . . . . . . . . . . \$14.95 Compatible Disk Drive New! + Uses Shugart SA390 mechanics + 1436<br>Iormanied storage + 35 tracks -- compatible<br>with Apple controller + Completewith connec-NING .: NINA .: Simple serial interface SPST mechanical switch-<br>interface SPST mechanical switch-<br>in Color (keys): tan 14 mechanical strategy card correction for the series of the series of the series of the<br>motocolor (key 76-Key Serial ASCII Keyboard torend cable -- hust plug inks your disk con-<br>troller card - Sizec 6"L at 3'/r"W" at<br>B-9/16"D - Weighl, 4'v, lbs. ItNGCOIÖ! Y\ ÍÌ: ea .aa.aaaaaaa IN a..a..a aa aa ea ADD -514...\$195.95 KB76. . . . . . . . . . . . . . . . . . \$29.95 16-9/16"L x 63" W x 15" H .......... .........: ... ' .. Y YY.......Y..Y. Y. +5VDC @ 6 Amps Microcomputer<br>+12VDC @ 4 Amps Power Inc.<br>-12VDC @ 0.5 Amps Regulated<br>Power Supply Nationally Known 106 -KEY 8 -BIT SERIAL ASCII Manufacturer! **KEYBOARD** The terminals were designed to be daisy chained around a central host computer and used as indi-<br>around a central host computer and used as indi-<br>vidual work stations Hall effect switching - numeric and cursor keypad 10 us **Power Supply<br>
Prefect or computers of the state of the systems Supply has AMP<br>
Contribute of the systems Supply has AMP<br>
control to two S<sup>14</sup> disk drives<br>
COO/230VAC, 47-63Hz - Output<br>
200/230VAC, 47-63Hz - Output<br>
200/23 Power Supply**<br>Perfect for computer or disk<br>drive systems Pupply has AMP<br>connectors for direct connec-JE520AP interface cable with 9-pin sub-miniature connector<br>- 7 LED (unction displays - Security lock - N-key rolltion to two 514" disk drives<br>Cooling fan Input: 100/115/<br>200/230VAC 47-63Hz - Output<br>13'íLa6'í Was5'H (above) - Weight: 9 lbs. over Automatic key repeat function Color: (case): over Automatic key repeat function Color: (case): white w/black panel --(key caps): grey and blue Weight: 6's lbs. Data included. . a u. JE520CM e Drex Z50 word vocabulary - attixes allow the formation of more<br>than 500 words e Built-In amplifier, speaker, volume control, and<br>ready with documentation and sample software e Plug-in user<br>ready with documentation and sa KB139. . . . . . . . . . . . . . . . . \$59.95 CP167 \$59.95 21'e"Lx9.8" Wx3'e"H New! **DELSTRIES** Protect Yourself... 68-Key Keyboard with Numeric 4'2"L x 5'2"W x 1'2"H Keypad for Apple II and II+ DATASHIELD'. Plugs directly into Apple!! or 11+ motherboard with 16 -pin ribbon cable connector 26 special func-tions Color (keys): white /grey Weight: 2 lbs. Surge Protector APPLICATIONS: • Security Warning • Telecommunication<br>• Teaching • Handicap Ald • Forthrome<br>• Instrumentation • Games • Eliminates voltage spikes and EMI -RFI noise before S can damage your equipment w cause data loss 6 month warranty Power dissipa-KB-A68. . . . . . . . . . . . . . . \$99.95 TheJE520 VOICE SYNTHESIZER will plug ngnt into your<br>computer and allow you to enhance almost any applica-<br>tion. Utilizing National Semiconductor's DIGITALKER data loss · 6 month warranty · Power dissipa-<br>tton (100 microseconds) 1,000,000 watts · 6<br>sockets · 6 lool power cord · Normal line wot-**POWER SUPPLIES** tion. Utilizing National Semiconductor's DIGITALKER" Speech Processor IC (with four custom memory chips), stat<br>the JE520 compresses natural speech into digital memage indicator light - Brown out/black out reset<br>switch + Weight: 2 lbs. û Model 100 \$69.95 ory, including the original inflections and emphases. The<br>result Is an extremely clear, natural vocalization.<br>Pact No. Description 5VDC @ 1 AMP Regulated Power Supply - Output: +5VDC @ 1.0 amp (also +30VDC regulated) - Input: 115VAC, 60 Hz<br>- Two-tone (black/beige) self-enclosed case - 6 foot, 3-conductor black Protect **DATA SHIELD<sup>®</sup>**<br>Yourself... **Back-lin BATASHIELD®**<br> **Prower Source**<br>
Provides up to 30 minutes of continuous 120<br>
VAC 60Hz power to your computer system (load dependent) when you have a black at<br> **B** (load dependent) wheight 24 lbs.<br>
month warrany Weight 24 l Protect Part No. Description Back -Up Power Source JE520CM For Commodore 64 & VIC-20 Str. S114.95<br>JE520AP For Apple II, ll +, and Ile 5149.95 power cord · Size: 61a" L x 7" W x 2'-" H · Weight: 3 lbs. PS51194 **\$14.95** NEW! Power/Mate Corp. REGULATED POWER SUPPLY<br>- Input: 105-125/210-250 VAC at 47-63 Hz - Line regulation: ±0.05% - Three 外面  $\blacksquare$ Input: 105- 125/210 -250 VAC at 47 -63 Hz Line regulation: x0.05% Three mounting surfaces Overvoltage protection UL recognized CSA certded Weight Price Model 200 (PC200). . . . . . . . . . . . \$349.95 EMA5/6B 5V®3A/6V®2.5A 4<sup>7</sup>a'L x 4'W x 2<sup>r</sup>a'H 2 lbs. \$29.95<br>EMA5/6C 5V®6A/6V®5A 54s'L x 4<sup>7</sup>a'W x 2<sup>7</sup>s'H 4 lbs. \$39.95 IBM MEMORY EXPANSION KIT  $\lambda$  $\mathcal{L}$ COMPAQ COMPATIBILITY ASTEC SWITCHING REGULATED POWER SUPPLY New! SAVE HUNDREDS DF SSS BY UPGRADING MEMORY BOARDS YOURSELF! \* Apple III Power Supply • Multiple outputs for bench top uses and other<br>applications • Input: 115 WG, 50-60 Hz@ 3.0 amps • Output: +5VDC@ 1.0 amp,<br>+ 2VDC@ 1.0 amp, -12VDC@ 1.0 amp, +24VDC@ 2.5 amp, -24VDC@ 2.5 amp<br>+ Size JE664 EPROM PROGRAMMER<br>8K to 64K EPROMS - 24 & 28 Pin Packages 8K to 64K EPROMS - 24 & 28 Pin Packages<br>8K to 64K EPROMS - 24 & 28 Pin Packages<br>Completely Sell-Contained - Requires No Additional Systems for Operation Most of the popular memory boards allow you to add an additional<br>64K, 12BK, 192K, or 256K. The IBM64K NIt will populare these boards<br>In 64K byte Increments. The kit is simple to install — just insart the<br>nine 64K RAM chips **MARITE** AS1155 \$39.95 - Programs and validates EPROMs - Checks for properly erased EPROMs<br>- Emulates PROMs or EPROMs - RS232C Computer interface for editing and<br>program loading - Loads data into RAM by verboard - Changes data in RAM<br>by keyboard POWER SUPPLY + SVDC @ 7.5 AMP. 12VDC @ 1.5 AMP SWITCHING<br>The finance of the 3 american victor of a strategies of the strategies of the strategies of the strategies of<br>The power care - Strategies (197330/2003) - Strategies IBM64K (Nine 200ns 64K RAMs) ..... \$49.95 TRS 80 MEMORY EXPANSION KIT PS94VOS \$39.95 TRS-80 to 16K, 32K, or 48K<br>\*\*Model 1 = From 4K to 16K Requires (1) One Kits<br>Model 3 = From 4K to 48K Requires (3) Three Kits<br>Color = From 4K to 16K Requires (1) One Kit **KEPCO/TDK 4-OUTPUT SWITCHING POWER SUPPLY**<br>• Ideal for disk drive needs of CRT terminals, microcomputers and<br>videogames · Input:115/230VAC, 50/60Hz · Output: +5V® 5 Amp, +12V ®<br>1.8 Amp, +12V ® 2 Amp, -12V ® 0.5 Amp · ULI-The EEG (FPROM Propriammine temples and products and particles 8 Bill Word PROM Is (now BY). A GREAT CHINE CHINE CHINE CHINE CHINE CHINE CHINE CHINE CHINE CHINE CHINE CHINE CHINE CHINE CHINE CHINE CHINE CHINE CHINE CHINE C 6de11 561656 met Expansion Bead p te eux Two tub hooked - enaxe 1.61156 te each 1660l Espnsion - MRM 174KF................................. \$59.95 TRS-16K3 200ní for Color & Model Ill .... ...S12.95 4-CHANNEL SWITCHING POWER SUPPLY<br>  $\cdot$ Microprocessor, min-compute, terminal, medical equipment and process<br>
control applications - Input: 90-130VAC, 47-440Hz - Output: +5VDC @ 5A<br>
-5VDC @ 1A; +12VDC @ 1A, -12VDC @ 1A - Li TRS-16K4 \*250ns for Model I. **CERTIFICATE** TRS -80 Color 32K or 64K Conversion Kit FOR THE REAL PRIME A LIFE ON THE SERVE COMMISSION CONTROL AND A MODEL CONTROL CONTROL CONTROL CONTROL CONTROL CONTROL CONTROL CONTROL CONTROL CONTROL CONTROL CONTROL CONTROL CONTROL CONTROL CONTROL CONTROL CONTROL CONTROL Easy to install lists comes complete with 8 ea. 4164-2 (200ns) 64K<br>dynamic RAMs and conversion documentation. Converts TRS-80<br>color computers with D. E. ET. F and NC circuit boards to 32K<br>klao converts TRS-80 color compute FCS -604A. \$69.95 each **Switching Power Supply for APPLE II, II+ & IIe<sup>ne</sup><br>
• Short chreult and overload protection Fits inside Apple computer<br>
• Short circuit and overload protection Fits inside Apple computer<br>
• Fully requiated +5V @ 5A, +12V**

CPM computers.Documentalions.spr.oxodes10.adapt thesolavave toother computers with an<br>RS232 port, 9600 8aud, 8 gai word, add santy and 2 stor bits<br>FOR A LINN TED THAE A SAMPLE OF SOFTWARE WRITTEN IN BASIC FOR<br>THE TRIS-80 \*

The Model Manufacture (1990) 1990 - 1990 - 1990 - 1990 - 1990 - 1990 - 1990 - 1990 - 1990 - 1990 - 1990 - 1990<br>EPROM JUMPERMOONLES - The KRASY AMPIRANCE (Presently Model)<br>EPROM JUMPERMOOLLES - The KRASY AMPRINOOUL (Present

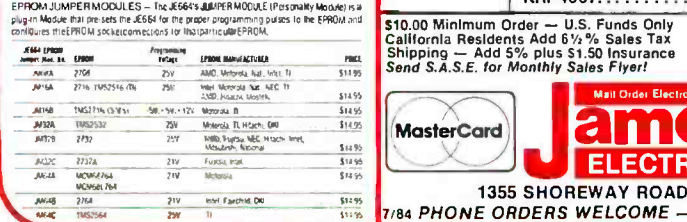

**MasterCard** 

Fully regulated +5V @ 5A, +12V @ 1.5A, -5V @ .5A -12V @ .5A<br>Direct plug-in power cord included • Size: 91s"L x 3' z"W x 2' î"H<br>Weight: 2 lbs. KHP4007 \$79.95

> meco ELECTRONICS

1355 SHOREWAY ROAD, BELMONT, CA 94002 7/84 PHONE ORDERS WELCOME - (415) 592-8097 Telex: 176043

Spec Sheets - 30c each Send \$1.00 Pos age for your FREE 1984 JAMECO CATALOG Prices Subject to Change

VISA'

 $1$  Chip  $-$  37 Minutes

UV -EPROM Eraser

Erases 2708, 2716, 2732, 2764, 2516, 2532, 2564. Erases up to 8 chips<br>within 51 minutest chip in37 minutes). Maintains conetantexPoeure<br>distance of one inch. Special conductive foam line: eliminates static<br>build-up. Buill-

DE-4 UV-EPROM Eraser ... DE-4 UV-EPROM Eraser ... \$79.95<br>UVS-11EL Replacement Bulb ...\$16.95

 $8$  Chips  $-$  51 Minutes

#### COHERENT" IS SUPERIOR TO UNIX\* AND IT'S AVAILABLE TODAY ON THE IBM PC.

Mark Williams Company hasn't just taken a mini -computer operating system, like UNIX, and ported it to the PC. We wrote COHERENT ourselves. We were able to bring UNIX capability to the PC with the PC in mind, making it the most efficient personal computer work station available at an unbelievable price.

For the first time you get a multi-user, multitasking operating system on your IBM PC. Because COHERENT is UNIXcompatible, UNIX software will run on the PC under COHERENT

The software system includes a C-compiler and over 100 utilities, all for \$500. Similar environments cost thousands more.

COHERENT on the IBM PC requires a hard disk and 256K memory. It's available on the IBM XT, and Tecmar, Davong and Corvus hard disks.

Available now. For additional information, call or write,

Mark Williams Company 1430 West Wrightwood, Chicago, Illinois 60614 312/472 -6659

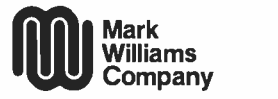

COHERENT is a trademark of Mark Williams Company.<br>"UNIX is as trademark of Bell Laboratories. Circle 327 on inquiry card.

ź

## $T\cdot H\cdot E\cdot M\cdot E$

# CONTROLLING VIDEODISCS WITH MICROS

BY ROD DAYNES AND STEVE HOLDER

## A programming example in BASIC for the Sony SMC-70

SUPPOSE YOU WANT to control a laser videodisc player with a personal computer, perhaps to create a game. And suppose you happen to have a constant angular velocity (CAV) version of an adventure movie (there are some good candidates available in this category). 'Editor's Note: In any instance in which you use a copyrighted videodisc you may have to obtain a license from the copyright owner. This article will give you a few pointers on what to look for and how to get started. In addition, a sample listing is included to demonstrate a few strategies for actually coding your creation.

Listing I is written for Sony's SMC -70 (system monitor controller) system, which includes Sony's Z80A-based computer with two 3.5 -inch microfloppy disk drives, CP/M (R) operating system, an overlay (SMI-7073 RGB |red-green-blue| Superimposer), and an RGB/NTSC (Namonitor (PVM 12700), serially interfaced to the Sony LDP-1000A videodisc player. You can also use the LDP -1000, version 1.7 and newer versions.

The listing was written in Sony's Disk BASIC, which links a videodisc utility called " VX.PAC" (video extension package). VX.PAC includes all of the videodisc control commands designed specifically for the LDP -1000A disc player (an updated version of the utility just released also includes controls for Sony's still-frame audio unit and touchscreen). Sony also has a cache disk (disk emulator), which we did not have with our system.

tional Television System Committee) Diego, California. He is interested in videodisc-VX.PAC has all of the commands you would expect for controlling a disc player. They include: LDPINI7', call videodisc intitialize: LDPOUT, call videodisc commands out: LDPDSEG, call videodisc define segment (a segment can be one frame long); LDPXSEG, call videodisc execute segment; LDPSSEG, call videodisc start playing segment: LDPSRCH, call videodisc search; LDPFRM, call videodisc frame; Rod Daynes is vice president and principal of Interactive Technologies Corporation of San based games and simulations and is author of The Videodisc Interfacing Primer;' June 1982 BYTE, page 48.

> Steve Holder is a programmer and author of two books, Elements of BASIC and Elements of COBOL.

> Both authors may be contacted through ITC at 1131 G Street, San Diego, CA 92101.

LDPSTART, call videodisc start: LDPWAIT, call videodisc wait; LDPEND, call videodisc end: LDPSTAT, call videodisc status: and LDPDISCID, call videodisc identification.

Commands for controlling the superimposer (overlay) include: INTSET, call interlace mode set; ASW, call audio switch: and VSW, call video switch.

You control the graphics display (which supports Sony's graphics package in the superimpose mode) by invoking: GLOAD, call graphic load: SLFONT, call select font; and TEXT, call text.

Particularly useful commands resident in the VX.PAC utility are: LDPEND, which holds the execution of a program until a particular video sequence has been completed; LDPFRM, a frame status request that can be used for timed waits; LDPSTAT, which reads all kinds of status from the LDP -1000 (or LDP- I000A) videodisc player: and LDPWAIT, which holds execution of the BASIC program until the disc frame number comes up.

A nice feature of the SMC -70 is that it is totally integrated with the LDP-1000A player, which is entirely capable of dealing with commands. You can (continued)

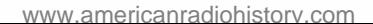

tell the player to do something, e.g., play to the end of a sequence, and go on about your business. You do not have to keep your eye on it all the time.

#### BEFORE You BEGIN

First of all, a CAV laser disc is required. Superior to constant linear velocity (CLV) laser discs for interactive video, CAV discs are frame addressable. Thus, they can use all the inherent functions of a laser disc, including fast frame ac curate access, freeze frame, variable motion control, and frame step. In addition, they can handle data dumps from the second audio track, from the vertical interval, and from horizontally nested data. CLV discs, on the other hand, are not frame addressable, which eliminates the possibility for any meaningful external control.

However, CAV movie discs are harder to come by and more expensive. This is because CAV discs can only store about 30 minutes of linear footage per side. CLV discs can store roughly 60 minutes per side.

With CLV discs, less raw material is needed and movies can be pressed in less time, thus they are considered more economical by mastering facilities and distributors.

Until recently, CLV movie discs were a source of frustration for computer hobbyists and film buffs. Fortunately, several significant new releases are now available in both CLV and CAV formats, with more on the way.

Creating an interactive program from an existing movie can be almost impossible because some of the desired sequences are not on the disc. One de-

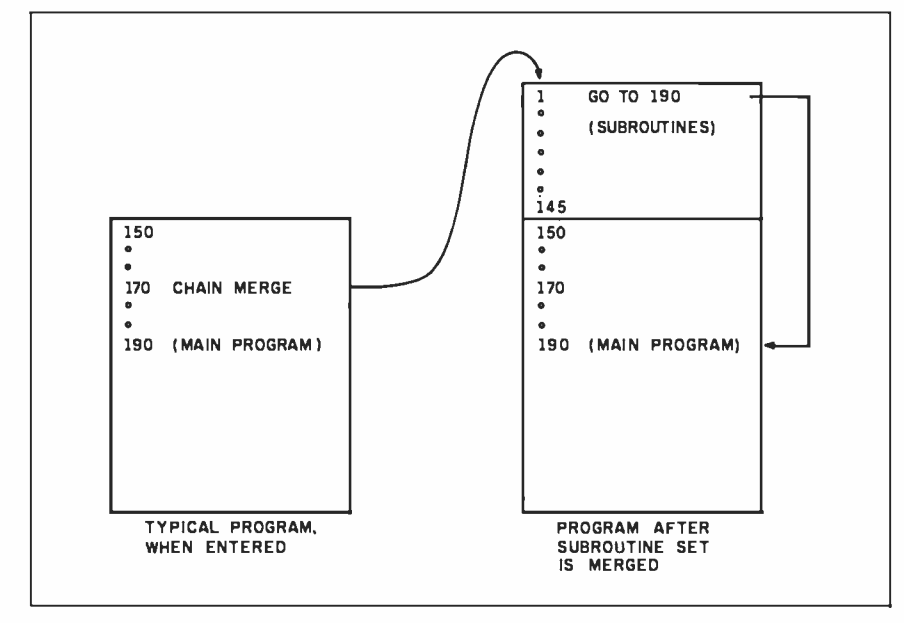

Figure I: Merging the subroutine set.

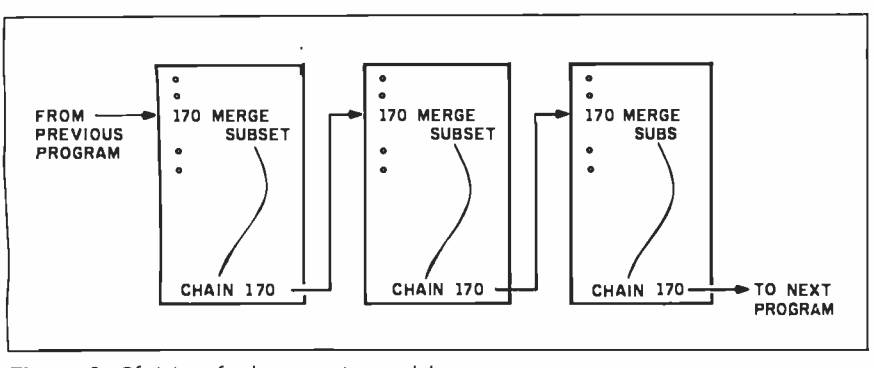

Figure 2: Chaining the demonstration modules.

velopment strategy is to let the program (game) grow naturally from the movie itself. After you decide on an objective (to "get the waiter to notice you;' for ex ample), take some time to separately catalog the desired edits, both the "ins" and the "outs". Next, determine which of these edits can be reassembled into entirely new scenes. Flowchart these segments so you can visualize all the various outcomes. After that you can write your program.

Be aware that the pacing and style of your program is just as important in an interactive mode as it is in a linear mode. Do not become a slave to the logic of your flowcharts. Long search times and short choppy sequences can be deadly. So become a film editor and try several alternatives before you commit yourself to a particular strategy. The operative word here is "orchestrate."

#### THE DEMONSTRATION PROGRAM

There are nine modules in the demonstration program (eight programs and one subset). This is due to restricted memory space. When one program has been completed successfully, the computer calls the next program via the CHAIN statement, passing variable values, such as the score. We structured the programs so that any one of them could be run separately. For example, you can begin the program in the middle if you implement the command RUN "TURN2" Or you can skip the title sequence and use RUN "FIRSTSEQ"

Since we divided the demonstration into separate programs, we faced the problem of writing the same set of subroutines in every program, with the ex ception of the TITLE program, which did not use any of the subroutines. To solve this redundancy loverhead problem, we wrote the subroutines as a separate file. This file is called "SUBSET' Each program merges the SUBSET file as needed. (Note: In order to be merged, SUBSET must be saved in ASCII format.) In other words, once you go through the title sequence the first time. lines 1-145 of the TITLE program are filed away and play no further part in the game. After the first run, if your hero meets with a grim demise, one of your choices is to pop into the SUBSET file that does all of the preliminary setup to take you through the first (continued)

## Pascal-2<sup>\*</sup>

t Parforms in Medical Neuroscience Lab at Scripps d Research Foundation. Division of Preclinlcal Neurosclence and Endocrinology. **All and Endocrinology** 

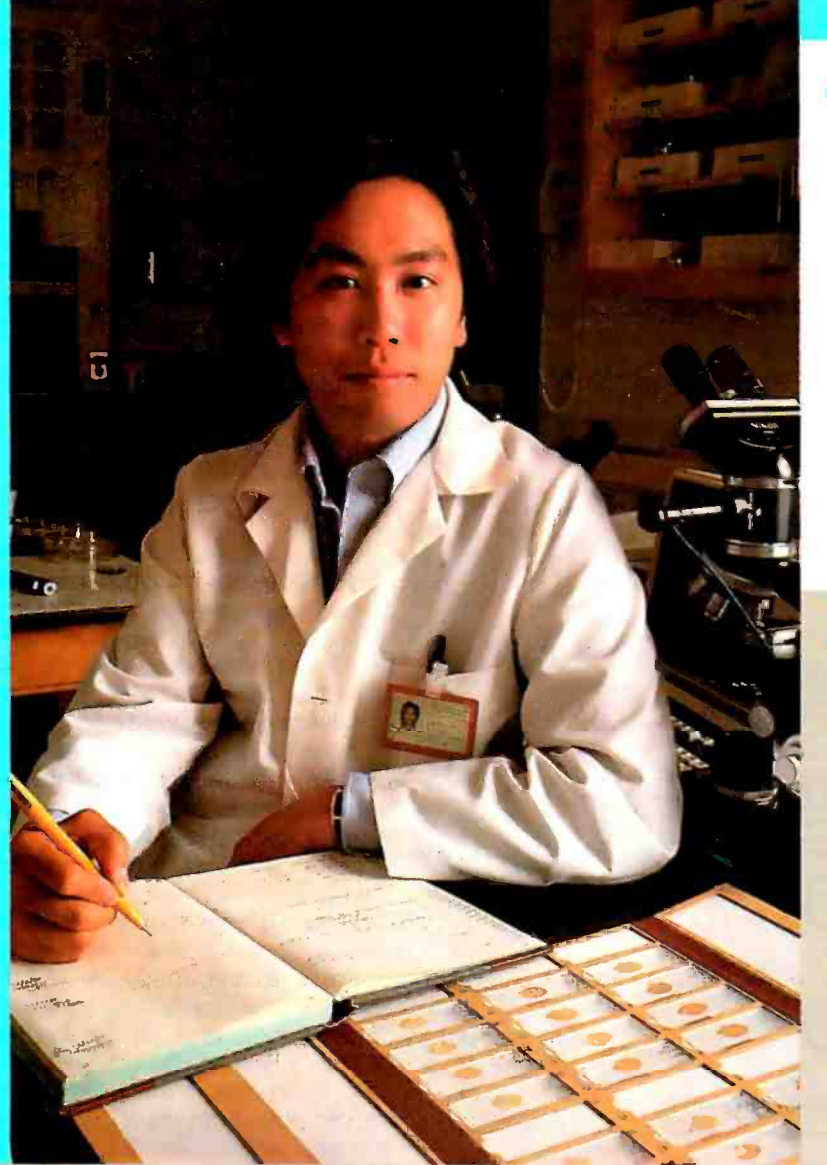

*ascal-2* is the language of our computerized imaging system. We hope b increase scientific objectivity, reduce labor costs during neuroanatomical analysis, and increase the quality of scientific research. Pascal-2 is the language of choice.

Dr. Warren G. Young Biosystems Analyst Scripps Clinic and Research Foundation La Jolla, California

r. Young and his colleagues are investigating clinical disorders in the neural system. Pascal-2 is instrumental in maintaining a data base for the geometric attributes of neural cells.

Why is Pascal-2 Dr. Young's choice in software? "Structured programming, excellent records and file constructs, efficient coding, fast program execution, good documentation and customer support are some of the reasons why we chose Pascal-2".

To see how Pascal -2 meets your application needs call

<sup>1</sup>-800. 874.8501.

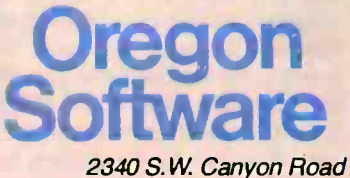

Portland, Oregon 97201 (503) 226 -7760

The Pascal-2 system is available on Digital's PDP, VAX and Professional Computer systems running on the RSTS, RT-11, RSX and Unix Operating Systems.

Digital, PDP, VAX, RSTS, RT-11 and RSX are trademarks of Digital Equipment Corporation. Unix is a<br>trademark of Bell Laboratories. Pascal-2 is a trademark of Oregon Software.

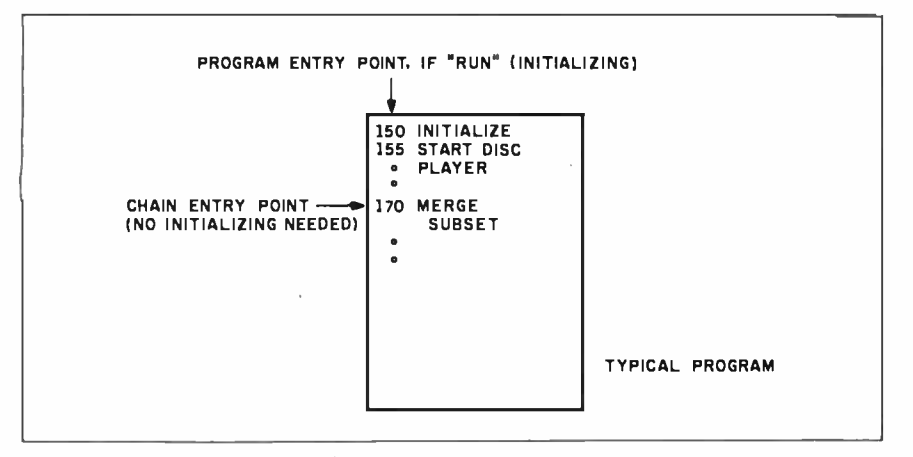

Figure 3: Two program entry points.

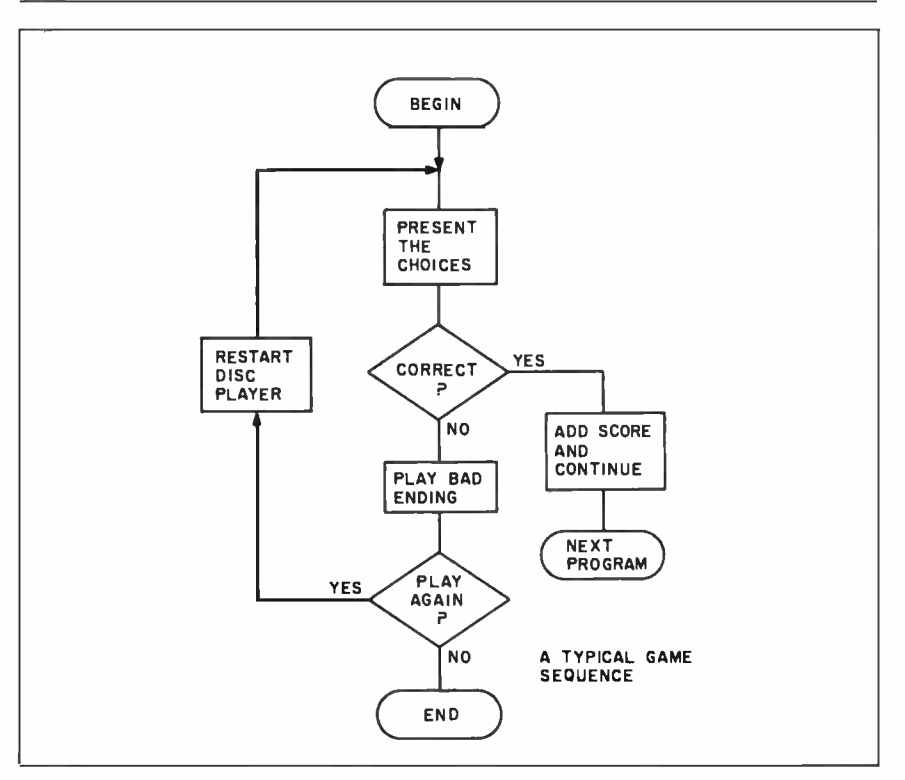

Figure 4: A typical game sequence, the third program entry point.

"play" sequence again.

The CHAIN/V/M statement (chain, variables, merge) merges the SUBSET file, preserving the value of all variables, then starts executing at the beginning of the newly merged program. The CHAIN/V/M statement is line 170 in every program other than TITLE. Since the same SUBSET file is merged into seven different programs, they had to be somewhat standardized. The lines in the SUBSET file are numbered  $1 - 145$ . and every program is numbered from

line 150 upward. In this way, no linenumber conflict occurs when the two files are merged. The main body of every program begins at line 190, and the first instruction in the SUBSET file is GOTO 190, effectively continuing the program after the merge (see figure 1). Each program enters the next one at line 170, where the SUBSET file is merged with the newly called program (see figure 2).

Since each action sequence was written as a separate program, we had to

allow for the possibility that one of them might be inadvertently run without the benefit of the original initialization. Therefore, the first lines of each program (lines 150-165) initialize arrays, screen, and disc player before the subset is merged. if the program is RUN instead of being merged, it will not crash (see figure 3).

Using scenes played from the videodisc, each program presents a problem (or two) that you must solve or over- come. if correct, you are rewarded with points and the game continues. if incorrect, play is interrupted with an appropriate "bad ending" scene played from the disc (whenever possible). You are then given the choice of quitting or trying again.

To preserve your score to this point, if you choose to try again, we chain the program back to itself. This presents the third entry point at line 155, reinitializing the disc player to repeat the scene (see figure 4).

To take advantage of the sound track (audio is defeated in the still and variable motion modes) and to maintain the feel of the original film, we let the mo tion run continuously wherever possible. This has the effect of luring you into the adventure. But you have to stay on your toes. Quick decisions, which can take you by surprise, are demanded at various points. You may be watching a sequence and suddenly there is a closeup of a waiter approaching and the chair being pulled back. You must make <sup>a</sup>choice: (1) drop your spoon, (2) use your fork, or (3) duck. The correct choice is to use your fork, which is acknowledged by a flashing score in the upper right corner as the disc continues to play. if you: (1) do not respond in time, or (2) choose the wrong option. the computer turns the NTSC video off and searches the disc for a short se quence with the sound of a sniff. Simultaneously, in the RGB mode, IGNORED is printed. After a short pause, the text is erased and another graphic appears while the disc searches for an appropriate reaction shot. The RGB is turned off, the NTSC is turned on, the motion se quence of the reaction shot is played, and at the completion of the motion sequence, an overlay is turned on that asks you if you would care to play again (see figure 5).

(continued)
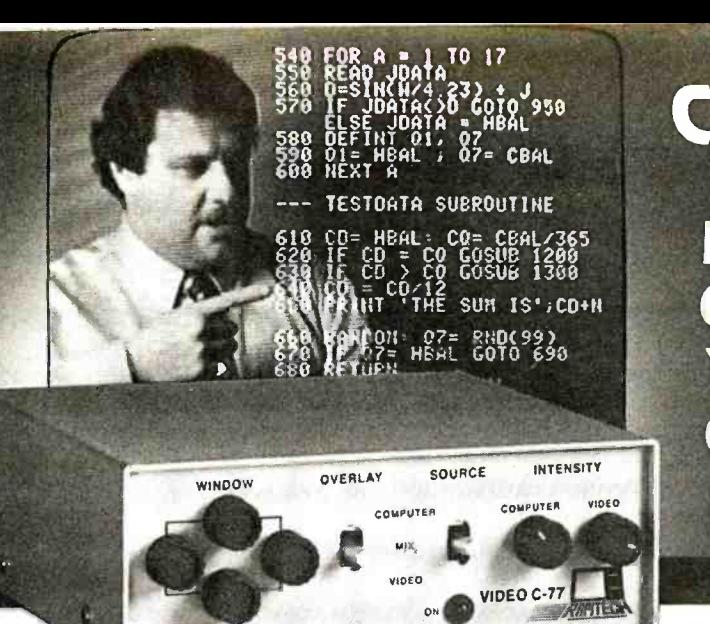

# Cost Breakthrough!

NOW YOU CAN MIX CAMERA VIDEO WITH YOUR PERSONAL COMPUTER DISPLAY FOR ONLY \$375.00!

Think of what you could do with this capability right now... mix live or recorded instruction with program code; computer graphics with camera video; provide a moving cursor over a live imagefor all types of medical and industrial uses; even tape the results on any home or professional type video recorder... the applications are only limited by your imagination.

### FULL WINDOW CONTROL

The C-77<sup>™</sup> Video Combiner features full window control, allowing you to place any size window anywhere you wish on the screen. It also allows a choice of combined or super'ed images inside the window...allowing the movingcursor- over -camera -image and other useful, exciting effects.

### APPLICATIONS IN EDUCATION, MEDICINE, INDUSTRY, ETC.

Almost any video training session can be greatly enhanced with the C-77<sup>™</sup> You can use it to scroll computer text alongside alive or taped presentation of the function, procedure or lesson being taught. Or you can prepare programming lessons in which the teacher appears right on the students' monitors, next to the code lines, giving instruction. As the lesson pro-<br>gresses the window may be enlarged to full screen for blackboard chalk-talks or other demonstrations, and then reduced to nothing to allow the students to use what they've just learned "on their own".

Medical CAT -scans and other video-displayed medical imaging can now have computer accurate grids super'ed over them for precise,<br>repeatable location of lesions and other areas of interest. The moving cursor offers substantial benefits here too, especially for training sessions, as does the valuable text -scroll ability mentioned above.

Industrial imaging can also be enhanced via grids, cursors and text scroll, with substantial benefits accruing to training, research& development and CAD/CAM applications. Plus, the <sup>€</sup> excitement and vitality that the C-77<sup>tm</sup> can lend to sales presentations will pay for the unit many times over in the form of increased sales!

RAPID SOLUTIONS .. . FROM RAPITECH

565 Fifth Avenue, New York, N.Y. 10017

For More Information Call 212 -687 -6255, Monday -Friday, 9 -5 EST

Circle 264 on inquiry card.

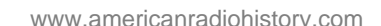

The C-77<sup>™</sup> Video Combiner lets you display camera video together with computer output, on your computer's composite monitor or television receiver.

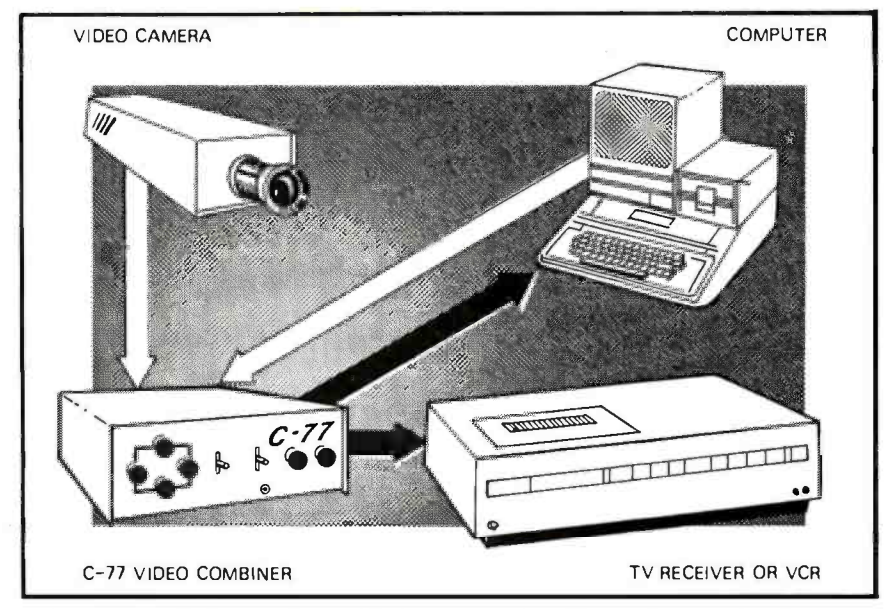

Other applications in video, art, HamTV, trade show displays and commercial communications are being discovered daily. You can be one of the discoverers, if you take advantage of our no risk, ten day free trial. The price? Well, up to now, this kind of video mixing capability normally required a table full of gear costing thousands of dollars... but thanks to Rapitech's advances in LSI technology and miniaturization, the C-77<sup>™</sup> comes in a mini-box chassis (only 6"  $x$  61/2"  $x$  2") with a mini price tag. Complete with all necessary cables and software allowing use as a character generator, it lists for only \$375.00 for the C-77™ standard model; \$399.00 for the C-77RF modulated RF video model which works with any TV receiver. And these prices include

> IBM Is a registered trademark of IBM Corp. APPLE is a registered trademark of Apple Corp. ATARI is a registered trademark of Atari Corp. Dealer inquiries invited.

handling & shipping via UPS within the continental U.S.!

Order now via our 24-hour, toll-free ordering hot line. Diall-800-227-3800 ext. 7700, and have your Visa or Mastercard ready. Or order by mail to the address below, enclosing check or money order with your letter. (Checks accepted upon clearance; NY residents add sales tax.)

Utility software on diskette for IBM PC, Apple or Atari is included, as well as printed listing upon request it you have another computer. Both units require camera with external sync. capability, (cameras with lens available - order # SGM1348 @S385.00 plus taxlor NY residents). IBM owners please note: requires IBM, TECMAR or comparable graphics board.

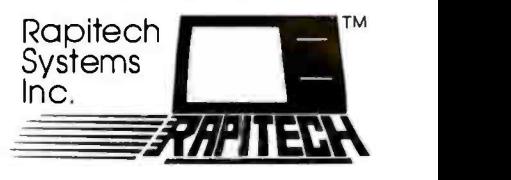

Circle 227 On Inquiry Caru.

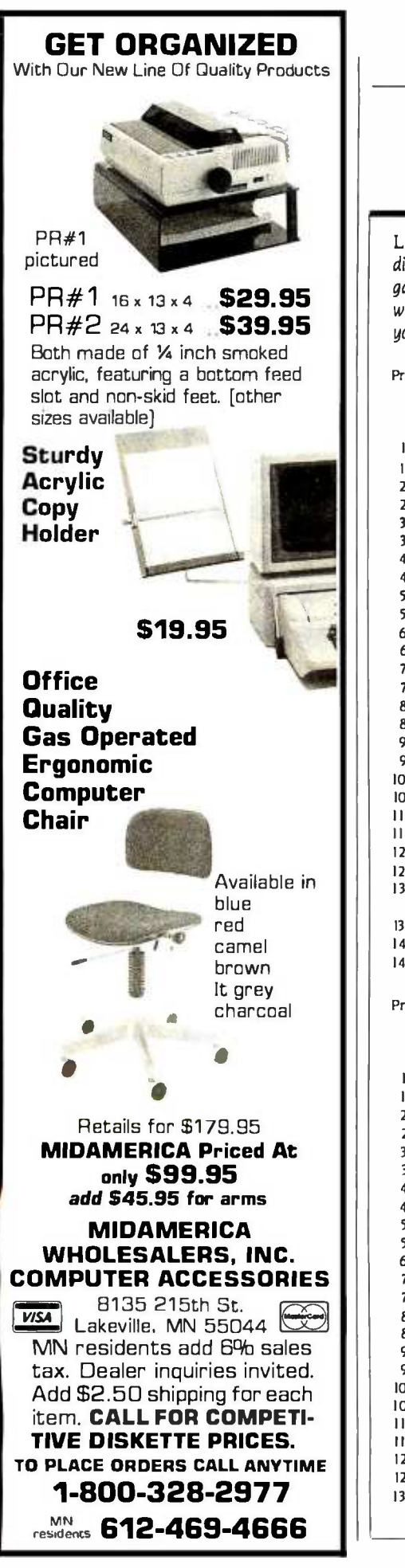

Listing 1: The following action sequences, with appropriately chosen sound effects, dialogue, and screen prompts, show the personal computer's great range as a videodisc game creator and controller. Program 1, the "subset" file, is automatically invoked whenever your hero meets with a bad end. It returns you to the main program, gives you your score, and asks you whether or not you want to continue.

Program I:

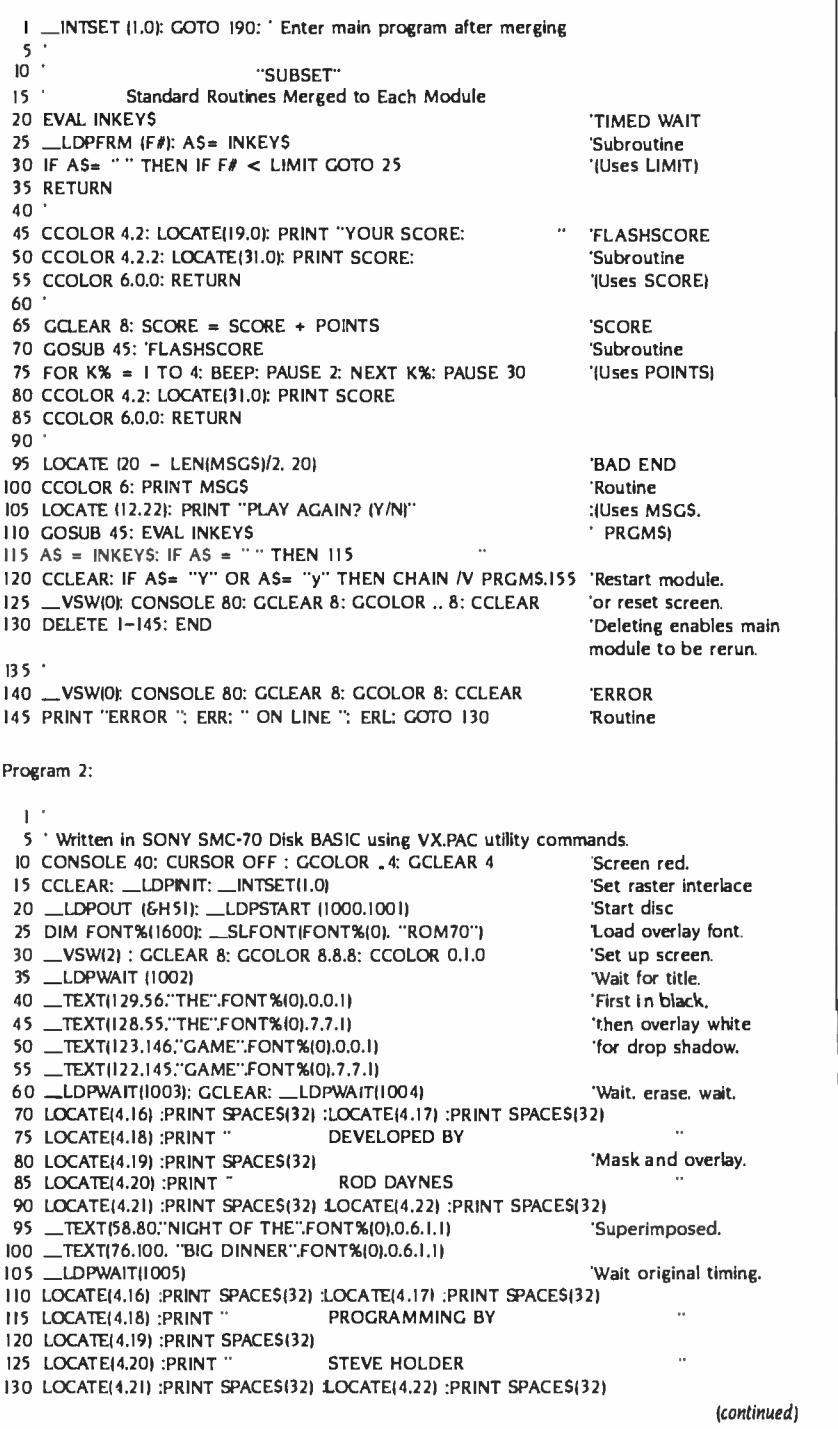

# THE FORTH SOURCE<sup>™</sup>

### MVP-FORTH

Stable - Transportable - Public Domain - Tools

Youneed two primary features in a software development package stable operating system and the ability to move programs easily and quickly to a variety of computers. MVP -FORTH gives you both these features and many extras. This public domain product includes an editor, FORTH assembler, tools, utilities and the vocabulary for the best selling book "Starting FORTH ". The Programmer's Kit provides a complete FORTH for a number of computers. Other MVP-FORTH products will simplify the development of your applications.

### MVP Books - A Series

- □ Volume 1, All about FORTH by Haydon. MVP-FORTH glossary with cross references to fig-FORTH, Starting FORTH and FORTH-79 Standard. 2<sup>nd</sup> Ed. \$25
- **Volume 2, MVP-FORTH Assembly Source Code. Includes<br>CP/M® , IBM-PC® , and APPLE® listing for kernel \$200**
- $\Box$  Volume 3, Floating Point Glossary by Springer  $$10$
- $\Box$  Volume 4, Expert System with source code by Park \$25
- n **Volume 5, File Management System with interrupt security by Moreton** \$25

# Moreton<br>**MVP-FORTH Software** - A Transportable FORTH

- MVP -FORTH Programmer's Kit including disk, documentation, Volumes 1 & 2 of MVP -FORTH Series (All About FORTH, 2nd Ed. & Assembly Source Code), and Starting FORTH. Specify  $\square$  CP/M,  $\square$  CP/M 86,  $\square$  CP/M +,  $\square$  APPLE,  $\Box$  IBM PC,  $\Box$  MS-DOS,  $\Box$  Osborne,  $\Box$  Kaypro,  $\Box$  H89/Z89, □ Z100, □ TI-PC, □ MicroDecisions, □ Northstar,
- $\Box$  Compupro,  $\Box$  Cromenco,  $\Box$  DEC Rainbow,  $\Box$  NEC 8201,<br>  $\Box$  TBS-80/100  $\Box$  TRS-80/100
- □ MVP-FORTH Cross Complier for CP/M Programmer's Kit.<br>Generates beaderless code for BOM or target CPU \$300 Generates headerless code for ROM or target CPU
- □ MVP-FORTH Meta Complier for CP/M Programmer's kit. Use for applicatons on CP/M based computer. Includes public<br>domain source domain source
- MVP -FORTH Fast Floating Point Includes 9511 math chip on board with disks, documentation and enhanced virtual MVP-<br>FORTH for Apple II, II + , and IIe FORTH for Apple II,  $II +$ , and IIe.
- □ MVP-FORTH Programming Alds for CP/M, IBM or APPLE Programmer's Kit. Extremely useful tool for decompiling, callfinding, and translating.  $$200$
- MVP -FORTH PADS (Professional Application Development System) for IBM PC, XT or PCjr or Apple II, II+ or Ie. An integrated system for customizing your FORTH programs and applications. The editor includes a bi-directional string search and is a word processor specially designed for fast development. PADS has almost triple the compie speed of most FORTH's and provides fast debugging techniques. Minimum size target systems are easy with or without heads. Virtual overlays can be compiled in object code. PADS is a true professional development system. Specify Computer. \$500
- MVP-FORTH Floating Point & Matrix Math for IBM or Apple \$85
- **EW O MVP-FORTH Graphics Extension for IBM or Apple \$65**
- **SEW ON MVP -FORTH MS-DOS** file interface for IBM PC PADS \$80 \$80 \$80 MVP -FORTH Expert System for development of knowledge -

based programs for Apple, IBM, or CP/M. \$100

FORTH CROSS COMPILERS Allow extending, modifying and compiling for speed and memory savings, can also produce ROMable code. Specify CP/M, 8086, 68000, IBM, Z80, or Apple  $\|$ ,  $\|$  + \$300

### FORTH COMPUTER

 $\Box$  Jupiter Ace  $$150$ 

Ordering Information: Check, Money Order (payable to MOUNTAIN VIEW PRESS, INC.), VISA, MasterCard, American Express, COD's \$5 extra. Minimum order \$15. No billing or unpaid PO's. California residents add sales tax. Shipping costs in US included in price. Foreign orders, pay in US funds on US bank, include for handling<br>and shipping by Air: \$5 for each item under \$25, \$10 for each item between \$25 and \$99 and \$20 for each item over \$100. All prices and products subject to change or withdrawal without notice. Single system and/or single user license agreement<br>required on some products.

# FORTH DISKS

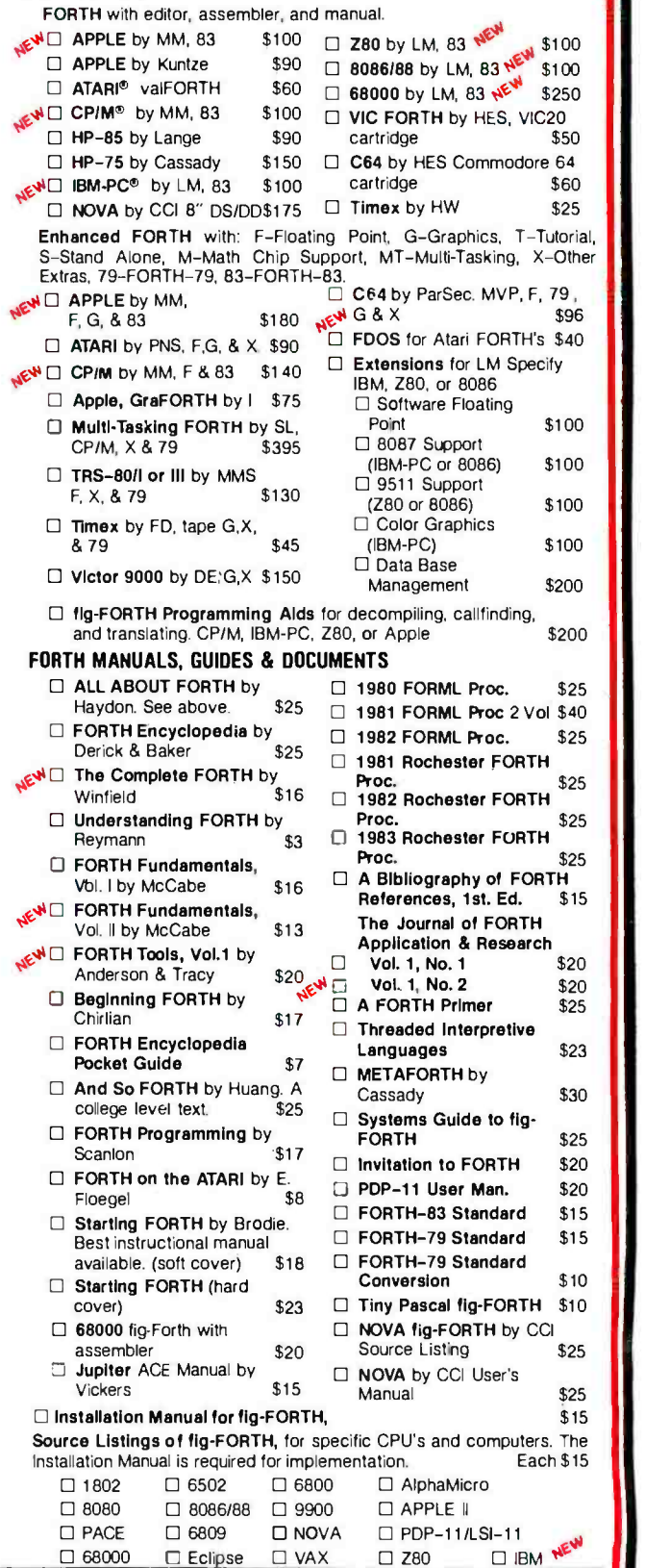

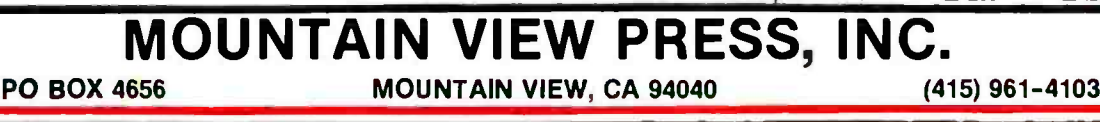

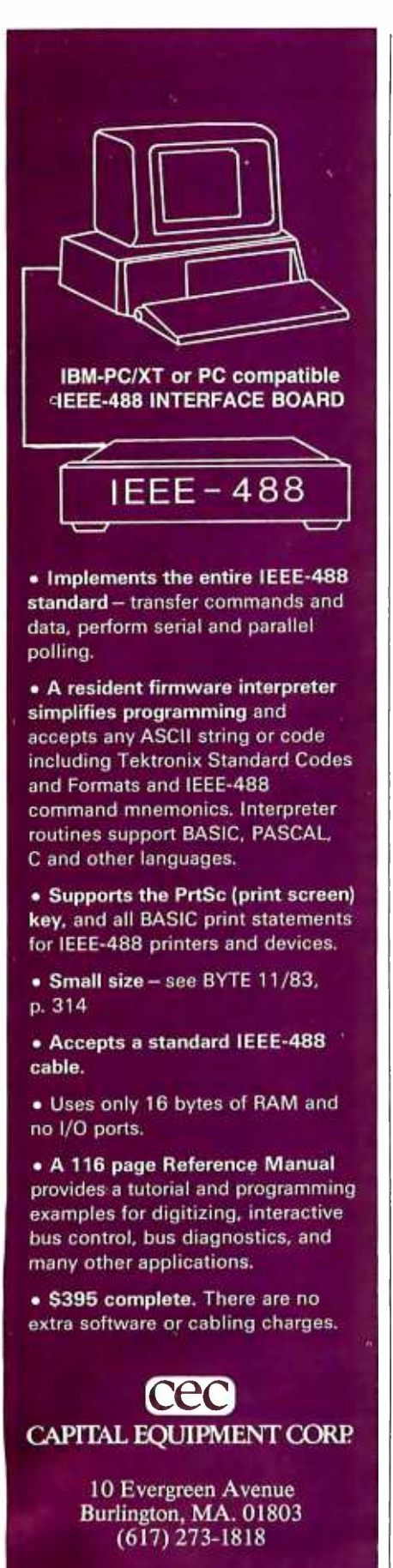

IBM is a trademark of International Business Machines Corp.

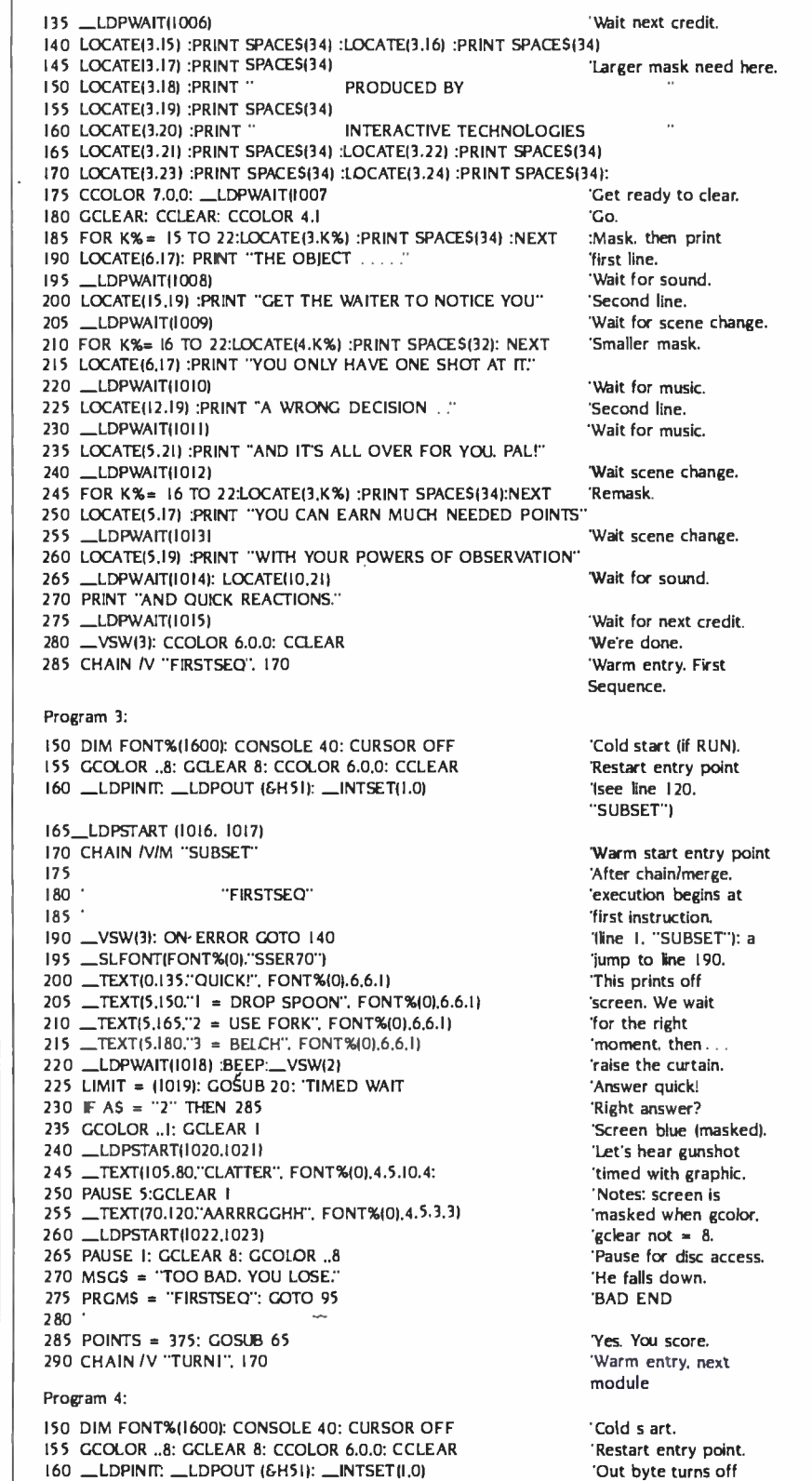

'disc Index display.

(continued)

165 \_LDPSTART (1024, 1025)

# ARE YOU TIRED OF FLOPPY EXCUSES?

"EXCUSE ME, I REALLY HATE TO BOTHER YOU AT A TIME LIKE THIS BUT THIS DISK IS COMPLETELY FULL:'

# QuadDisk has all the answers

Quadram presents QuadDisk, the Winchester hard disk system that lets you leave all those floppy disks-and their excuses-behind. QuadDisk does everything that floppies do, only better: And faster.

# A lot of storage in a little space

For starters, QuadDisk will take care of your storage problemsin more ways than one. QuadDisk comes in 5, 10, 16, 22 and 65 megabyte capacities for all the

on-line storage space **Removable Cartridge** you need. That's anywhere from about 20 to 225 floppies worth of information. Or up to 36.000 pages of material-and then some.

What's even more amazing is that this powerful hard disk drive simply slips into your second 51/4" floppy drive space to become an integral part of your system.

# Ready when you are

It takes just minutes to install and QuadDisk is there to stay. QuadDisk is always there when you need it. And it works fast. QuadDisk accesses information faster than a floppy. And can perform up to 9 tasks at once.

It comes complete with its own software. And a file utility that guides you when you want to run and manipulate files and programs. There's nothing hard

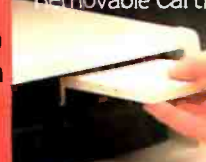

about using this hard disk system. Just follow the simple commands on the screen.

# Safety first

QuadDisk protects your **Work like no floppy can.** 

And for added data security. there's QuadDisk with removable cartridges for up to 5MB on -line mass storage and virtually unlimited off -line storage capacity. Just pop one in when you're ready. Pop it out when you're done.

Quadram Quality You'll **fi**nd that QuadDisk is backed by reliable Quadram

Quality. It's the mark of dependability and performance from the leader in microcomputer enhancements.

Visit your local computer retailer today and ask to see QuadDisk in action. When

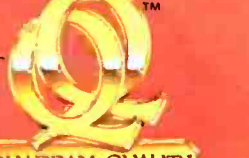

**OLIADRAM QUALITY** you compare it to the floppies, there's no excuse not to buy QuadDisk.

# uadDisk<sup>"</sup> luadram:

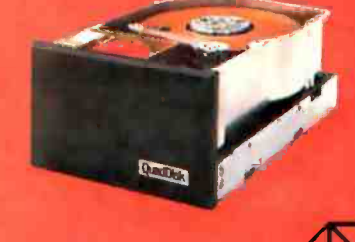

4355 International Blvd. Norcross. GA 3009: (404) 923-6666/TWX 810-766-4915 (QUADRAM NCRS)

©Copyright 1984 Quadram Corporation. All rights reserved.

# How HP business graphics

Enhance your reputation for being more pro- fessional, persuasive, credible and effective than your competition with the new HP 7475A Business Professional's Plotter.

# Make a first impression that lasts

The vital importance of graphics to today's business professional cannot be overstated. In survey

after survey, statistics prove graphics can help you spot trends and relationships quickly, analyze data accurately, and communicate your ideas with more

clarity<br>and power than in any other way.

Even more important, graphics<br>can actually increase<br>personal and company productivity. And create a first impression of quality and professionalism that lasts and lasts.

# Graphics: the end to meetings that go nowhere

In a fascinating research project conducted by The University of Pennsylvania, 123 MBA candidates were involved in a study designed to test the effectiveness of business graphics in meeting situations. The results were startling. In the group where visual aids were used:

• Meetings were shorter: The study showed a 28% reduction in (gently lowering the pen to the paper or meeting length when transparencies were used.

the group using transparencies, compared with only 8% among the control group using no visual aids.

The decision process was accelerated: 64% of study participants said they made their business decisions *immediately after the vis*ual presentation. When overheads were not used, the control group said they delayed decision-making until some time after the group

### discussion following the presentation.

Presenters with visual aids were perceived as being more professional, persuasive, credible and effective than those not using visual aids.

Now, with the new HP 7475A Business Professional's Plotter, your meetings can have immediate and productive results like these.

# How the quality look of HP graphics can help

The way you present your information can be equally as important as the actual information you're presenting. And that's where the new HP 7475A Business Professional's Plotter lets your professionalism shine through.

# Standards unsurpassed in the plotter business

The technical standards of the HP 7475A have no equal for producing quality graphics. With a resolution of one-thousandth-of-an-<br>inch, curved lines are smooth, not jagged, and straight lines are consistently straight. Its exceptional repeatability (the ability of a pen to return *precisely* to a given point) assures that intersecting lines and circular shapes will meet *exactly*. The result is *high-quality* charts and graphs you'll be proud to present.

# Why 6 pens when experts say 4 will do?

Graphics industry experts maintain that good graphics contain four colors per chart. But Hewlett-Packard goes the experts two better by providing a six -pen carousel, so you can store and usepens of different widths-thick pens for bold headings and thin pens for details. And with six pens, you won't have to waste valuable time changing them. That's important when "the boss wants to see your presentation in twenty minutes!"

With the HP 7475A, you also get automatic pen capping to prevent pens from drying out between uses, and special "pen damping"

needing length when transparencies were used.<br>• Group consensus was faster: Agreement was reached by 79% of choose from, in two line widths. transparency) to increase pen life and ensure better line quality... choose from, in two line widths.

# Your choice: 2 paper sizes and today's most popular graphics software packages

While most professional business applications will be satisfied with standard  $8\frac{1}{2}$  x 11" paper or transparencies, the HP 7475A adds the

# can be the key to your success.

capability of plotting on larger 11 x 17" media, too. The larger plots are<br>especially well-suited for time lines, PERT charts, schematics and engineering drawings.

Best of all, you don't have to be a programmer to produce quality graphics on the HP 7475A. It's supported by a variety of professional graphics software packages for both HP and non-HP desktop and personal computers.

Naturally, speaking of software compatibility leads us to hardware compatibility....

# Compatible with almost any personal computer in the marketplace today

With two interfaces available, the HP 7475A quickly "makes friends" toll-fr<br>with most models of today's most popular personal computers. 1101303 with most models of today's most popular personal computers, including IBM® Apple,™ Compaq,™ Osborne® and Commodore™ --as well as a host of HP computers.

# The cost? Surprisingly affordable

The new HP 7475A Business Professional's Plotter is an amazingly affordable \$1895. When you consider that a typical fee for a single five-color transparency from a graphics service is \$50-and that the same transparency can be prepared for about \$1 in materials or obliquor on the HP 7475A - the return on your investment is almost immediate.

# Another choice: HP's low-cost,<br>high performance Personal Computer Plotter

For the "business on a budget; you may also want a look at our 2 -pen Personal Computer Plotter, the 7470A. Its low cost (only \$1095) is as remarkable as the quality of its plots. With many of the same features as the new HP 7475A, the HP 7470A plots on a single paper size  $(8/2 \times 11'')$ . It stores and caps two pens,

and you can easily change the pens yourself for multi -color plotting. Best of all, the HP 7470A 2-pen plotter lets you turn your personal computer into a personal graphics workstation for only \$1095.

# Send for your FREE "Better Presentations Package" today!

For a FREE sample plot, overhead transparency, and more details, mail the coupon below today. We'll also enclose a list of software packages you can use with the HP 7475A or HP 7470A.

For the name of your nearest Hewlett-Packard dealer call toll -free 800 -547 -3400. Hewlett-Packard dealer call<br>toll-free 800-547-3400.<br>1101303

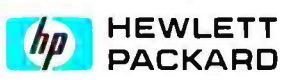

1101303<br>┏━━━━━━━━━━━━━━━━━<br>┃ YES! I'm ready to gain a reputation for being more professional, persuasive, credible and effective than my competition. Please send me your FREE "Better Presentations Package,' so I can learn more about the new HP 7475A Business Professional's Plotter and the HP 7470A Personal Computer Plotter. <sup>I</sup>understand I will receive this valuable package without cost or obligation.

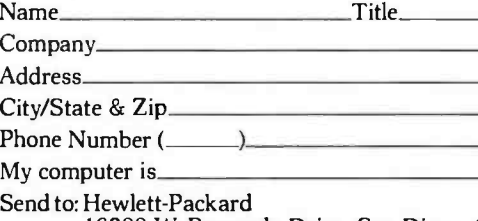

16399 W. Bernardo Drive, San Diego, CA 92127 Attn: Marketing Communications 11303 BT7

# C | The fastest 8088 C Compiler available

DeSmet

# FULL DEVELOPMENT PACKAGE

- C Compiler
- Assembler
- Linker and Librarian
- Full- Screen Editor
- Newsletter for bugs/updates

- **SYMBOLIC DEBUGGER**<br>• Monitor and change variables by name using C expressions
	- Multi- Screen support for debugging PC graphics and interactive systems
	- Optionally display C source during execution
	- Breakpoint by Function and Line #

# COMPLETE IMPLEMENTATION

- Both 1.0 and 2.0 DOS support
- Everything in K&R (incl. STDIO)
- · Intel assembler mnemonics
- Both 8087 and Software Floating Point

## OUTSTANDING PERFORMANCE

Sieve Benchmark

COMPILE 4 Sec. RAM -22 Sec FDISK  $LINK$  6 Sec. RAM  $-$ 34 Sec. FDISK RUN 12 Sec. SIZE 8192 bytes

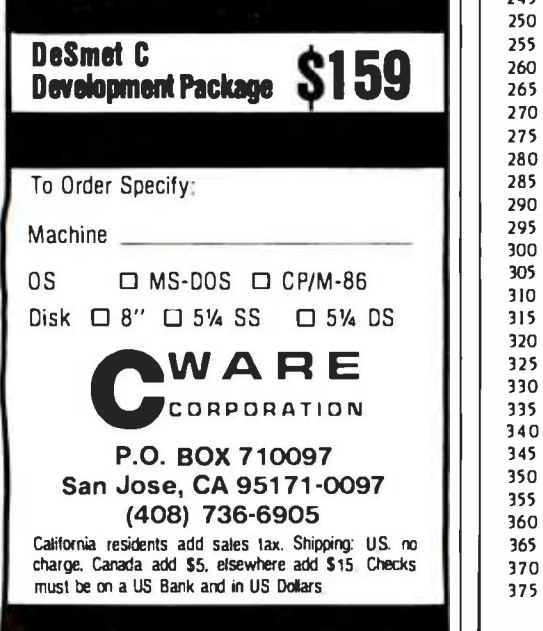

```
\mathbf{W} \mathbf{A} \mathbf{R} \mathbf{E} || 325 PAUSE 30: POINTS = (-290): GOSUB 65
                                            170 CHAIN /V/M "SUBSET"
                                            175 ' 180 ' " TURNI" 185 ' 190 _VSW(3): ON ERROR GOTO 140 195 _SLFONT(FONT%(0),"SSER70")
                                            200 _TEXT(100,20."I = GO STRAIGHT", FONT%(0).6.6.1}
                                            205 \text{TEXT}(5.180, ^{2} = TURN RIGHT".FONT%(0), 6, 6, 1)210 CCLEAR: _LDPWAIT(1026): _VSW(2): BEEP<br>215 LIMIT = 1027: GOSUB 20: 'TIMED WAIT 220 IF A$= "2" THEN 265
                                            225 GCOLOR ..4:GCLEAR 4
                                            230 _LDPSTART (1028, 1029) 235 GCLEAR 8: GCOLOR ..8: _LDPWAIT(1030)<br>240 LOCATE(2.19)
                                            245 PRINT "YOUR WAITER REFUSES TO SEAT YOU."
                                            250 PAUSE 20: PRGMS = " TURNI" 255 MSG$= "NOW YOU MUST PAY A BRIBE ": GO70 95 260 265 GCLEAR 8: POINTS = 490: GOSUB 65 270 CHAIN /V "TURN2", 170
                                            Program 5: 150 DIM FONT %(16001: CONSOLE 40: CURSOR OFF 
                                             155 GCOLOR .,8: GCLEAR 8: CCOLOR 6,0,0: CCLEAR 
                                             160 __LDPINIT. __LDPOUT (&H51): __INTSET(1.0)<br>165 __LDPSTART (1037, 1032)
                                            165 170 CHAIN /V/M "SUBSET"
                                            175 180 :<br>185 :
                                             185<br>190 __VSW13): ON ERROR GOTO 140<br>195 __SLFONT(FONT%(0)."SSER70")
                                            200 _TEXT(10,10;'I = GO STRAIGHT ",FONT %10),6,6,1) 
                                            205 __TEXT(10,180,"2 = TURN RIGHT", FONT%(0).6.6.1)<br>210 CCLEAR: __LPDWAIT(1033): __VSW(2): BEEP
                                            215 LIMIT = 1034: GOSUB 20: 'TIMED WAIT 220 F AS= "I" THEN 255
                                            225 F AS= "I" THEN 255 GCOLOR 6: GCLEAR 6: _LDPSTART(I035,1036) 
                                            230 __TEXT(40.100,"DON'T STEP IN THE . . .".FONT%(0),4.4.1)<br>235 PAUSE 11: GCLEAR 8: GCOLOR ..8
                                            235 PAUSE 11: GCLEAR 8: GCOLOR ...8
                                            240 _TEXT(120,100;'... GRAVY ",FONT %(01.6,6, I) 250 COTO 95
                                            250 GOTO 95<br>255 POINTS = 615: GOSUB 65: PAUSE 10: CCLEAR
                                            260 265 _VSW(3): - TEXTI0,120. "HURRY! ", FONT %(01,6,6,1) 
                                            270 _TEXT(0,135. "PICK ONE! ", FONT %101,6,6,1) 
                                            275 LOCATE(0,19): PRINT "I = NAPKIN" 280 285 PRINT "2 = SHIRT ": PRINT "3 = FINGER BOWL' PRINT "4 = PANTS ": PRINT "5 = HAIR" 
                                            290 _LDPWAIT(1037): -VSW(2): LIMIT = 1038: GOSUB 20 295 GCLEAR 8: CCLEAR: IF AS = "3" THEN 350 
                                            300 __LDPWAIT(1039): __LDPOUT(&H4F): BEEP
                                             305 LOCATE(10,18): PRINT "OH NO! STICKY BUNS!!" 310<br>315<br>320<br>325
                                            330 PAUSE 30: POINTS = ( -290): GOSUB 65 PAUSE 20: CCLEAR: GCOLOR I: GCLEAR I 335 340 GCLEAR 8: GCOLOR ..8: GOTO 375
                                            345 340 GCLEAR 8: GCOLOR ..8: GOTO 375<br>345  ·<br>350 LOCATE (2,22): CCOLOR 6: __LDPWAIT(I042)
                                            355 PRINT "THE NAPKIN MAKES STICKY BUNS HARMLESS:' 
                                            360 POINTS = 960: GOSUB 65: PAUSE 20: CCLEAR 
                                             365 _LDPWAIT(I043) 
                                            370 375 
LOCATE(14,201: PRINT "PRESS ANY KEY" 
                                                                    "TURN2" 
                                            195 _SLFONT(FONT%(0)."SSER70")
                                            245 MSG$= "DIDN'T MAKE IT!": PRGM$ = "TURN2"
                                                                    STICKY BUNS
                                            PAUSE 30: PRINT : BEEP: BEEP PRINT "WHEW! HE SURVIVES BUT HE DRAWS FLIES" 
                                                  LOCATE(10,21): PRINT "YOU LOSE 290 POINTS." _LDPSTART (1040,1041) 
                                                                    Simon says
```
# VIDEODISC CONTROL

### 'Warm start entry point.

'\_ is abbrev. for 'call'.

'VideoSWltch(3) = disc 'video only. 'Print off screen 'and wait. 'Overlay on. 'Choose fast. 'Choice correct? 'Screen red. 'No. You lose. 'Walt for effect.

'He's arrogant. 'Pass this program's name 'so it can be restarted.

'Yes. You score! 'Warm entry, next module

'Cold start. 'Restart entry point.

'Warm start entry point. 'SelectFONT reads file 'of graphic data into '1600 element array.

'Off screen.

'Overlay on. 'Answer quick! 'Right way? 'Oops. Wrong way.

'Pause for timing.

'BAD END 'You score!

'Next test.

'List of tools.

'TIMED WAIT 'Right one? 'Freeze. 'No. Ouch!

'Lose points 'but game 'continues.

'Right tool.

'Wait next sequence.

'Instructions. (continued)

# Computed Pro...

Anyone can sell you a box full of hardware. But is it too much computer? Too little? Will it run the appropriate software? What about service? If you need the right answers both before and after the sale, call your nearest Full Service CompuPro System Center. For product information, see pgs. 264-5.

> HAWAII<br>Kahului Maui<br>Capacity Plus **Computers** (808)871.7984 ILLINOIS Computers Plus (217) 636-8491<br>La Grange Park Small Business<br>Systems, Inc. (312) 579-3311 Skokie Lillipute Computer<br>Mart, Inc. (312) 674-1383 INDIANA<br>Terre Haute

General Software, Inc.<br>(812) 234-9421

Genesys Systems, Inc.<br>(316) 564-3636 MARYLAND Bethesda JR Systems (3C') 657 -3598 **MASSACHUSETTS** Boston<br>New England Electronic Exch.<br>(617) 491-3000<br>Chestnut Hill Key Micro Systems (617) 738 -7306 MISSISSIPPI<br>Pascagoula

Automated Accountants<br>(601) 769-2937

MISSOURI Kansas City<br>BBRL<br>(816) 753-5900

NEW YORK Amherst Gifford Computer Systems (716) 833-4758

KANSAS Ellinwood

ALABAMA Birmingham CPC Computers (205)879.5976

ARIZONA **Scottsdale** S -100

(602) 991 -7870 CALIFORNIA Bakersfield Creative Computing (805) 835-1118 Berkeley American Computers & Engineers (415) 849-0177 Track Computer Center Burlingame Mentzer Computer Systems<br>(415) 340-9363 **Canyon Country** Creative Computing (805) 251-9877 **Chatsworth** Priority One Electronics<br>(818) 709-6789<br>Hayward<br>Best Computers (415) 886-4732

Irvine Priority One Electronics<br>(714) 660-1411 Los Angeles<br>American Computers & Engineers<br>(213) 477-6751 Gifford Computer Systems (213) 477 -3921 Mountain View (415) 969-4969<br>Oakland Track Computer Center (415) 444-8725<br>Pacific Palisades System Interface<br>Consultants (213) 454.2100 Pasadena (818) 795-6664 Petaluma Advanced Information Management (707) 763 -7283 Pleasanton Best Computers (415) 463-2233

**Sacramento** Logic Systems (916) 922.3377 San Leandro<br>Gifford Computer<br>Systems Systems (415) 895-0798 San Rafael<br>Computer House<br>(415) 453-0865

Santa Barbara<br>Data Bank<br>(805) 962-8489<br>Santa Cruz<br>Cochlin Computer Systems (408)429.6728 Santa Maria

Data Bank (805)922.1333

Santa Rosa Matrix Computers (707) 542-0571 Simi Valley

Micro Power Unlimited (805) 584-6789 Sunnyvale Pragmatic Designs Inc.

(408) 736-8670 COLORADO<br>Lakewood

Rocky Mountain<br>Microsystems (303) 232.4545

FLORIDA Gainesville Online Computing (904) 372.1712 Orlando Data/Office

(305) 629.6776 Satellite Beach<br>Binary Magic, Inc.<br>(305) 777-7080 Tampa

Micro -Computer Technology (813) 985 -0919 West Palm Beach<br>Steve's Computer Works, Inc. (305) 683-5900

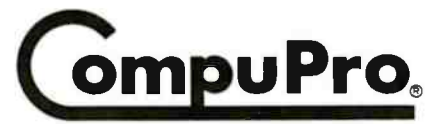

A GODBOUT COMPANY 3506 Breakwater Court, Hayward, CA 94545

Deer Park<br>Datapro Systems, Inc.<br>(516) 595-1311<br>New York Park Plaza Computer Center, Inc. (212)759.5820 Park Plaza Computer<br>Center, Inc. (212) 505-8200 Park Plaza Computer (212) 344-5151<br>Park Plaza Computer Center, Inc.<br>(212) 595-5353 Staten Island<br>John D. Owens Assoc.<br>(212) 448-6283<br>NORTH CAROLINA

Greensboro<br>General Semantics **Computers** (919) 378 -1500

OREGON Portland Microwest Computer Products (503) 238 -6274

PENNSYLVANIA

Philadelphia Forefront Technology (215) 386-1500 Reading

Fraser Business Equipment (215) 378 -0101 RHODE ISLAND

Coventry Key Micro Systems (401) 828-7270

TEXAS Austin CPA Systems, Inc. (512)458.9281 Informa, Inc.

(512) 459.4216 Omegax Systems (512) 476 -6069 Dallas Dator Systems (214) 521.0915

Ft. Worth<br>Dataworth Computer Systems (817) 877.4041 Gifford Computer Systems (713) 680-1944 Informa, Inc. (713) 861-7612 San Antonio (512) 657-0444 Seguin CPA Systems, Inc

(512) 379-0660 VIRGINIA Woodbridge Office Networks Corp. (703) 690-3312

WASHINGTON Bellevue North Ridge Computer Systems  $(206)$  453-0596 Seattle

American Computers & Engineers (206) 583.0130

WISCONSIN<br>Madison Madison Beam International (608) 233-2326 Milwaukee Byte Shop of Milwaukee (414) 281.7004

AUSTRALIA Bankstown Automation Statham Pty., Ltd. (02) 709-4144

CANADA Coquitlam, B.C.<br>CSC System Center, Ltd.<br>(604) 941-0622 Vancouver, B.C.<br>Dynacomp Business ·· Computers, Ltd. (604) 872.7737

THE PHIUPPINES Quezon City Corona International, 78.34.71

UNITED KINGDOM Swansea Comcen Technology, Ltd.<br>(0792) 796000

©1984 CompuPro

Circle 2 on inquiry card.

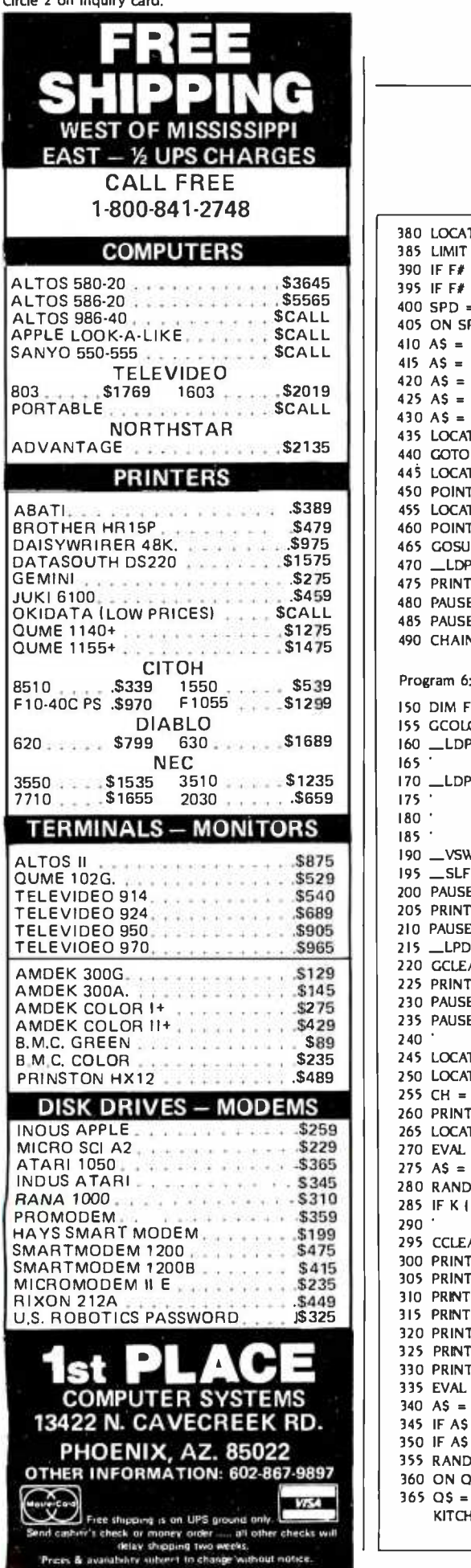

380 LOCATE(9.21): PRINT "WHEN NAME SAYS 'STOP'," <sup>385</sup>LIMIT = 1044: GOSUB 20: \_LDPOUTI&H4Fl: CCLEAR 390 IF F# > 1045 THEN 445: 395 IF F# < 1046 THEN 455:  $400$  SPD = INTI(F# -  $10471/31$ 405 ON SPD GOTO 415, 420, 425, 430 410 AS = "EXCELLENT': POINTS = 2440: GOTO 435 415 AS = "GREAT': POINTS = 2170: GOTO 435 420 AS = "VERY GOOD ": POINTS = 1950: GOTO 435 425 AS = "GOOD": POINTS = 1640: GOTO 435<br>430 AS = "O.K.": POINTS = 100 430 AS = "O.K.": POINTS = 100<br>435 LOCATE(2,20): PRINT AS; "REACTION. SCORE "; POINTS; " P<br>440 GOTO 465<br>445 LOCATE(6,22): PRINT 'TOO SLOW!" YOU LOSE 200 POINTS."<br>450 POINTS = (-200): GOTO 465 455 LOCATE(6,22): PRINT "YOU OVER -REACTED. LOSE 200 POINT S!"  $460$  POINTS =  $(-500)$ 465 GOSUB 65: PAUSE 20: LDPOUT(&H3A): CCLEAR <sup>470</sup>\_LDPWAIT(1048): \_LDPOUT(&H4A): LOCATE(4,20) 475 PRINT "POOR GUY. HE DIDN'T GET DESSERT!" 480 PAUSE 25: LOCATE(11,21): PRINT "YOU MAY NOT, EITHER!" 485 PAUSE 25: GCOLOR ..I: GCLEAR I 490 CHAIN /V "GRAVY', 170 'TIMED WAIT Too slow. Too fast 'Reaction speed = ? 'Select score. ' $IF# = frame #$ . 'from LDPFRM 'command in TIMED 'WAIT subroutine.) POINTS." Program 6: 150 DIM FONT %(1600): CONSOLE 40: CURSOR OFF 155 GCOLOR 1: GCLEAR I: CCOLOR 6,0,0: CCLEAR 160 LLDPINIT: LLDPOUT (&H51): \_INTSET(1,0) 165 ' 170 \_LDPSRCH(I049) :CHAIN /VIM "SUBSET"  $175<sup>+</sup><sub>180<sup>-1</sup></sub>$ "GRAVY" 185 190 \_VSW(2): ON ERROR GOTO 140: CCLEAR 195 \_SLFONT(FONT%(0),"SSER70")<br>200 PAUSE 5: GCLEAR 8: GCOLOR .8: LOCATE(3.22) 205 PRINT "YOU'LL HAVE TO AVOID THIS GRAVY STAIN."<br>210 PAUSE 50: CCLEAR: GCOLOR ..I: GCLEAR I 215 LPDSRCH(1050): PAUSE 5<br>220 GCLEAR 8: CGOLOR ..8: LOCATE(7.18) 225 PRINT "A LADLE STICKS OUT OF THE GRAVY." 230 PAUSE 25: LOCATE(12.19): PRINT "CAN YOU AVOID IT?"<br>235 PAUSE 35: IF SCORE > 2100 THEN 295<br>240 ' Louis Low score, little chance.<br>245 LOCATE(11.21): PRINT "YOU HAVE NO CHOICE."<br>250 LOCATE(2.22): PRINT "PRESS ANY KEY AND 255 CH =  $INT(SCORE/49 + .5)$ : LOCATE(3,23) 260 PRINT "(YOU HAVE A OUT OF 100 CHANCE)": 265 LOCATE(15,23): PRINT CH: 270 EVAL INKEYS<br>275 AS = INKEYS: IF AS = "" THEN 275 280 RANDOMIZE: K = RND(Q): CCLEAR<br>285 IF K | SCORE/4900 THEN 565 ELSE 485<br>290 ' Trivia, anyone? 295 CCLEAR: LOCATE(0,16)<br>300 PRINT " YOU'VE S 300 PRINT " YOU'VE SCORED WELL SO FAR." 305 PRINT "THE MAITRE'D SMILES ON YOU AND WILI:' 310 PRINT "GUARANTEE YOUR PASSAGE AROUND THE GRAVY. IF" 315 PRINT "YOU AGREE TO ANSWER A RANDOM QUESTION:' 320 PRINT "IF NOT, YOU TAKE YOUR CHANCES." 325 PRINT "IF YOU AGREE AND ANSWER WRONG..:' 330 PRINT "IT'S DEATH! YOU WANT THE QUESTION? (Y/N)" 335 EVAL INKEYS 340 AS = INKEYS: IF AS = " " THEN 340 345 IF AS = "N" OR AS = "n" THEN CCLEAR: GOTO 250 <sup>350</sup>IF A\$ <> "Y" AND AS <> "y" THEN <sup>340</sup><sup>355</sup>RANDOMIZE: Q = IRND(7) 360 ON Q GOTO 375, 385, 395, 405, 415, 425, 435 365 QS = "NAME THE WAITER WHO SEATED YOU IN THE KITCHEN." 'Play forward. 'Wait, then freeze. 'Warm entry, next module. 'Cold start. 'Restart entry point. 'Warm start entry point. 'VideoSWitch(2) = super-'imposer + computer 'screen overlayed on 'videodisc. 'Over still frame. 'Next still frame. 'Minimum score to qualify. 'Chance  $=$  % of 4900 pts. 'Wait until ready. 'Pick random #. 'High score, good odds. 'Trust the odds? 'Yes or No only. 'Pick random question. 'Go get O & A. 'Save memory: load only (continued)

VIDEODISC CONTROL

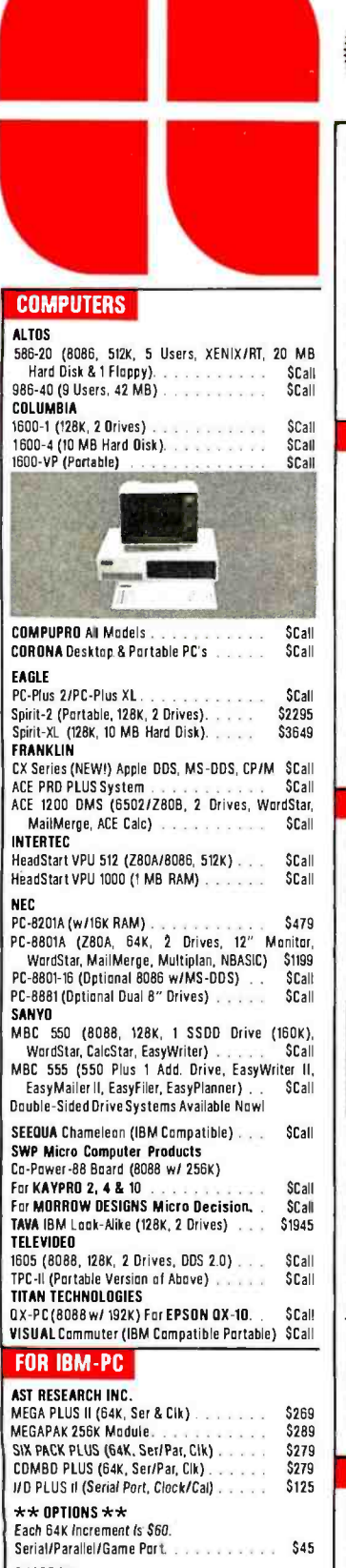

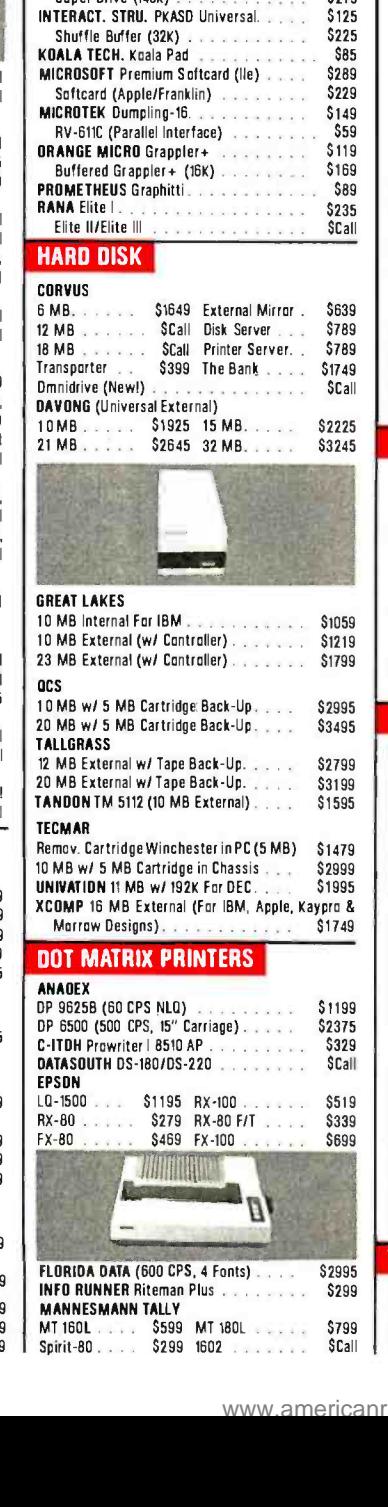

DEALERS: WE BUY OVERSTOCKED

1st Mate (w/ $0K$ ).

Super Drive (143K)

ALS CP/M Card

MICROLOG Baby Blue II (Z80B, 64K, Parallel<br>Serial Ports Clock/Calendar). \$53 **PERSYST Color Graphics Board (2008) \$21<br>PLANTRONICS ColorPius (2008) \$23** RANA 5 MB Disk Drive w/ Controller (Call SCall SCall SCall RANA 5 MB Disk Drive w/ Controller (Call SCall SCall

FOR APPLE II/IIe, Franklin ACE

80 Column Card w/ 64K (Ile Dnly) ....

 $$21$ 

6

Smarterm II (80 Column Card)

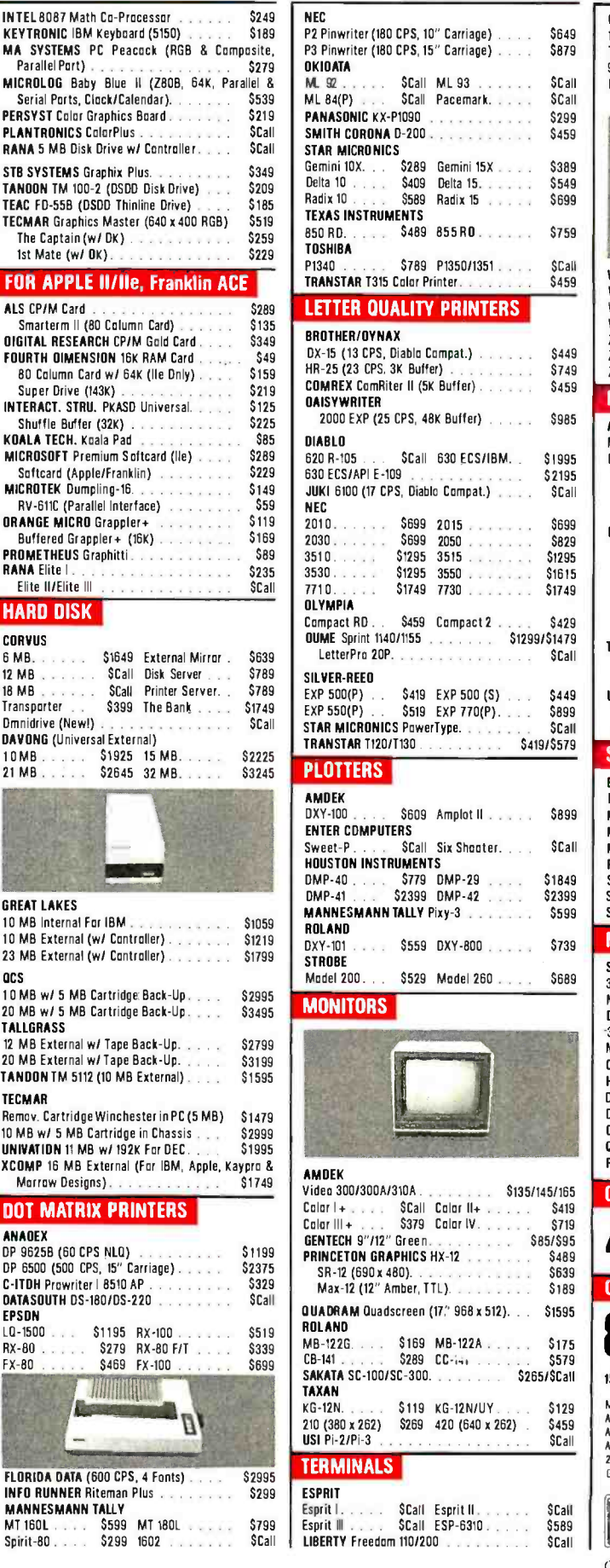

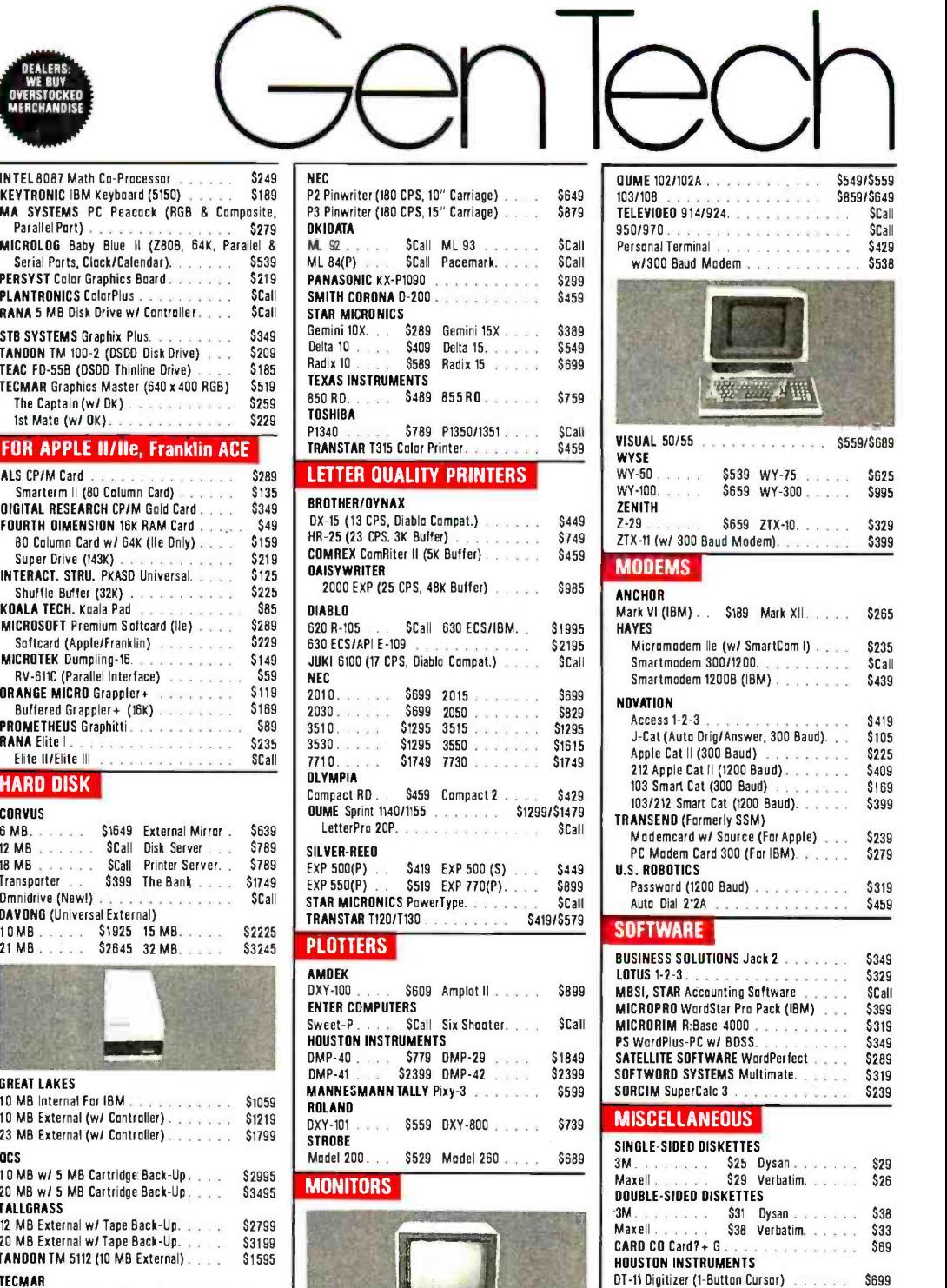

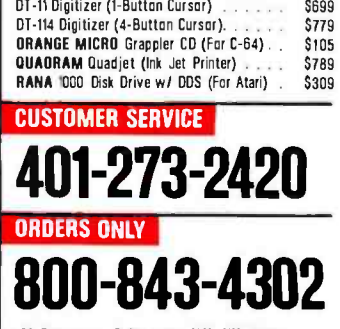

150 Broadway, Suite 2212, N.Y, NY 10038

Money Order, Cashier's Ck. Personal Ck (3 Weeks To Clear).<br>Add 3% MC/VISA, 5% AMEX Charge Add 2% On COD 0 rders.<br>APO Orders Add 6%. Add 3% For Net Terms.

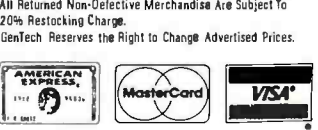

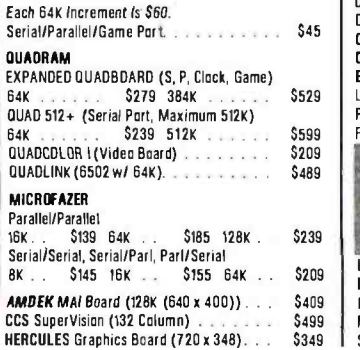

# VIDEODISC CONTROL

370 AS = "CARBUNCLE": GOTO 445<br>375 QS = "NAME THE WAITER WHO BROUGHT YOU OUT." 380 A\$ = "INGEMAR": GOTO 445<br>385 O\$ = "WHO GOT IO THE TABLE FIRST?"<br>390 A\$ = "MOOKY": GOTO 445 395 Q\$ = "NAME THE KITCHEN DWELLERS." 400 AS = "FRED ": GOTO 445  $405$  Q\$ = "STAND-UP COMIC?" 410 AS = ' RASPUTIN": GOTO 445 415 OS = "WHAT IS THE SOUND OF ONE HAND CLAPPING?"<br>420 AS = "YES": GOTO 445<br>425 OS = "WHAT GOES WITH CORNED BEEF?" 430 AS = "CABBAGE": GOTO 445 435 OS = "CAN YOU KISS THE OUTSIDE OF YOUR ELBOW?" 440 AS = "NOT DURING DINNER": GOTO 445<br>445 CCLEAR: LOCATE(0.1): PRINT QS 450 PRINT "(UPPER CASE ONLY. PLEASE.)"<br>455 INPUT /L. RESP\$: CCLEAR: Q\$ = " " 455 INPUT /L. RESPS: CCLEAR: OS = `` ''<br>460 \_\_TEXT(40.80. ''YOUR ANSWER IS... .''.FONT%(0).6,0.3.1<br>465 FOR K% = I TO LENIRESPSI-LEN(A\$) + I 470 IF MIDS(RESPS.K%.LEN(AS))= AS THEN AS = "RIGHT": GOTO 565 475 NEXT K %: AS = "WRONG" 480 ' Doesn't quite get around 485 GCLEAR 8: LDPSTART(1051.1052) 490 LLDPWAIT(1053): LLDPOUT(&H3C): D = 1<br>495 FOR K% = 5 TO I STEP - I: PAUSE K%  $\cdot$  6  $500$  \_LDPOUT( $6H44 + D \cdot 6H8$ ) 505 D = D  $\cdot$  (-1): NEXT K%<br>510 PAUSE 3: GCOLOR ..4: GCLEAR 4: CCOLOR 6<br>515 MSGS = "AAAIIIYYYEEEEE": C% = 19 + IRND(2)<br>520 FOR L% = 1 TO 14 525 LOCATE(C%,L% + 5): PRINT MIDS(MSGS,L%,1)<br>530 C% = C% - I + IRND(2): PAUSE I: NEXT L%<br>535 \_LDPSTART(1054,1055.1056) 540 PAUSE 3: CCLEAR: GCLEAR 8: GCOLOR ..8 545 IF AS = "WRONG" THEN \_TEXT(I10.140. "WRONG! ".F ONT %(0).4,4,1) 550 PAUSE 20: MSGS = "THAT'S IT FOR YOU. PAL!" 555 PRGMS = "GRAVY ": GCLEAR 8: GOTO 95 560 ' 43 Gets by 565 \_LDPSTART)1057,1058) 570 GCLEAR 8: GCOLOR .,8: \_LDPWAIT(I059) <sup>575</sup>IF A S = "RIGHT" THEN \_TEXT(90,150, "CORRECT! ".FO 580 PAUSE 20: POINTS = SCORE: GOSUB 65 585 PAUSE 10: CHAIN /V "TURN3 ", 170 Program 7: 150 DIM FONT%(1600): CONSOLE 40: CURSOR OFF 155 GCOLOR ..8: GCLEAR 8: CCOLOR 6,0,0: CCLEAR 160 \_LDPINIT. \_LDPOUT (&H51): \_INTSET(I,0) 165 \_LDPSTART(1060,1061) 170 CHAIN / V/M "SUBSET"  $\frac{175}{180}$ "TURN3" 185 190 \_VSW(3): ON ERROR GOTO 140<br>195 \_INTSET(I.0): \_SLFONT(FONT%(0). "SSER70") 200 \_\_TEXT(55.0;' 1 = TURN", FONT%(0), 6, 6.1)<br>205 \_\_TEXT(180.0:'2 = TURN", FONT%(0), 6, 6.1) 210 \_TEXT(80, 15, "RIGHT",FONT %(0),6,6,1) 215 \_TEXT(210, 15, "LEFT",FONT %(0),6,6,1) 220 \_TEXT(60,180,"3 = GO STRAIGHT",FONT%(0),6,6.1) 225 CCLEAR: \_LDPWAIT(I062): \_VSW(2): BEEP 230 LIMIT = 1063: GOSUB 20 235 IF AS = "I" THEN 350 240 GCOLOR ..4: GCLEAR 4: IF AS = "3" THEN 300<br>245 IF AS = "2" THEN 265 250 \_TEXT(120,100,"? ? ?".FONT%(0),6,0,5,1)<br>255 GOTO 270 260 ' 265 \_TEXT(75.100, "TURN LEFT ?? ",FONT %101,6,0,3.1) 270 \_LDPSTARTI1064,1065) :PAUSE <sup>3</sup> '0 & A needed. 'Print question. '(Release memory.) I: PAUSE 10 'Search resp for right ans. 'Didn't find it. 'Start him across. 'Slow motion. 'Decaying loop. 'Fwd or reverse 'depending on D's sign. 'Screen turns red. Print msg in random 'pattern down screen. 'Slow motion of 'silverware falling. 'BAD END 'Wait until he's around. NT %(0),4,4,1) 'Double the score. 'Next challenge. 'Cold start. 'Restart entry point. 'Warm start entry point. 'Print off screen. 'Three choices, 'Show choices. 'Don't walt long. 'Not right; screen red, 'What's your choice. 'No selection. 'Scene of Heimlich

The Micro Mart The General Store The TravelAgent The Book Bazaar The Record Emporium The Photo Booth TheSoftware Shop The Financial Market The Magazine Kiosk The Gardening Shed The Newsstand

# A sample of the companies participating in CompuServe's Electronic Mall"includes:

Amdek American Airlines American Express AST Research Bank of America Bantam Big T Automotive Buick CBS Publishing CDEX Colonial Penn Commodore Computer World Digital Equipment dilithium Press 800 Software 47th Street photo Grolier Harvard Business Review Heath Heinold Commodities Hertz E.F. Hutton Inmac Innovative Software Knapp Press Magazine Entree Magazine Supply House Manufacturer's Hanover Trust Max Ule McGraw -Hill Metropolitan Life **Microsoft** Miracle Computing Misco Newsnet **Novation** Official Airline Guide Pan American Electronics Peachtree Software Practical Peripherals Program Store Professional Color Labs RCA Record Clubs Record World Sears Select Information Exchange Sim Computer Products Simon and Schuster Small Computer Book Club Software Advisor Stark Brothers Supersoft Vanguard VisiCorp Waldenbooks Woman's Day Books Ziff-Davis Merchants and manufacturers who want to participate in the Electronic Mall' may contact: Stephen A. Swanson, L.M. Berry & Co., P.O. Box 6000,<br>Dayton, OH 45401, (513) 296-2015.

Ą

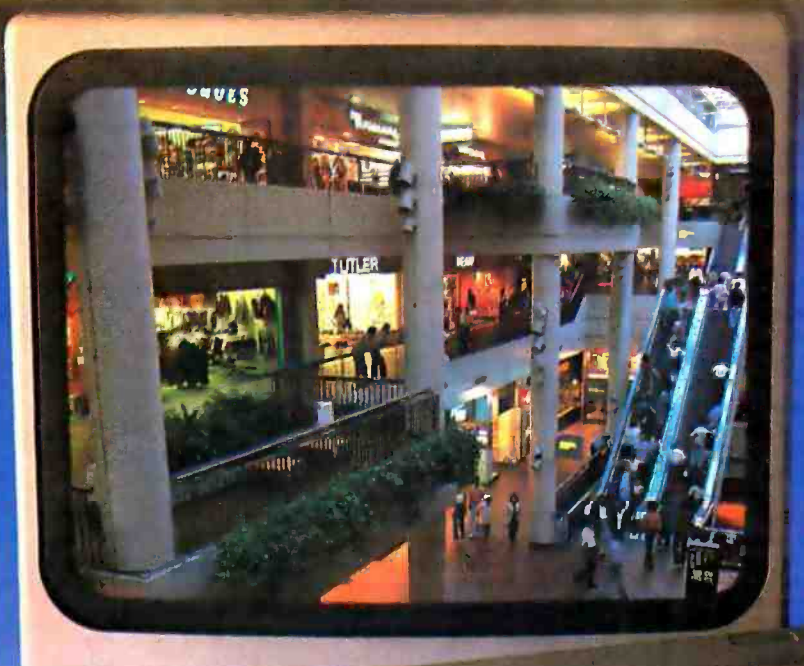

# BY THE YEAR 2000, THE WORLD<br>MAY CATCH I IP WITH THE WAY **NNIC MALL TS YOU !**  $\ddot{\bm{\epsilon}}$

 $\mathbf{t}$ 

# Introducing the first computer shopping service that brings you convenience, savings and enjoyment

Here's your chance to expand the practical uses of your personal computer.

Sign up for CompuServe and shop in our new Electronic Mall. It's easy to use. It tellsyou more about the products you're buying. It lets you order faster. And it's totally unique.

## CompuServe's new Electronic Mall" offers you all these shopping innovations.

- It's enormous! So it gives you in -depth information on thousands of goods and services, and lets you buy even hard-to-find merchandise. - Its unique "Feedback" service lets you ask the merchants themselves specific questions. - It's incredibly efficient in ordering the products and services you want.

- Its special discount opportunities make it economical, purchase after purchase. - And its name -brand merchants assure you of top-quality merchandise.

### Make the CompuServe Electronic Mall I 5-Minute Comparison Test.

What you can do in 15 minutes shopping the Electronic Mall way.

- Call up on your computer screen full descriptions of the latest in computer printers, for instance.
- Pick one and enter the order command.
- Check complete descriptions of places to stay on your next vacation.
- Pick several and request travel brochures.
- Access department store catalog and
- pick out a wine rack, tools, toys... any
- thing! · Place your order.
- What you cando in 15 minutes shopping the old way.
- Round up the family and get in the car.

## The Electronic Mall, a valuable addition to the vast world of CompuServe.

CompuServe's Consumer Information Service brings you shopping information, entertainment, personal communications and more.

You can access CompuServe with almost any computer and modem, terminal or communicating word processor.

To receive your illustrated guide to CompuServe and learn how to subscribe, call or contact...

# **CompuServe**

Consumer Information Ser<mark>vice</mark><br>P.O. Box 20212 F.O. Box 2021<br>P.O. Box 2021<br>Columbus, OH 43220

800-848-8199 In Ohio call 614-457-0802

An H 8 R Block Company

Circle 65 on inquiry card.

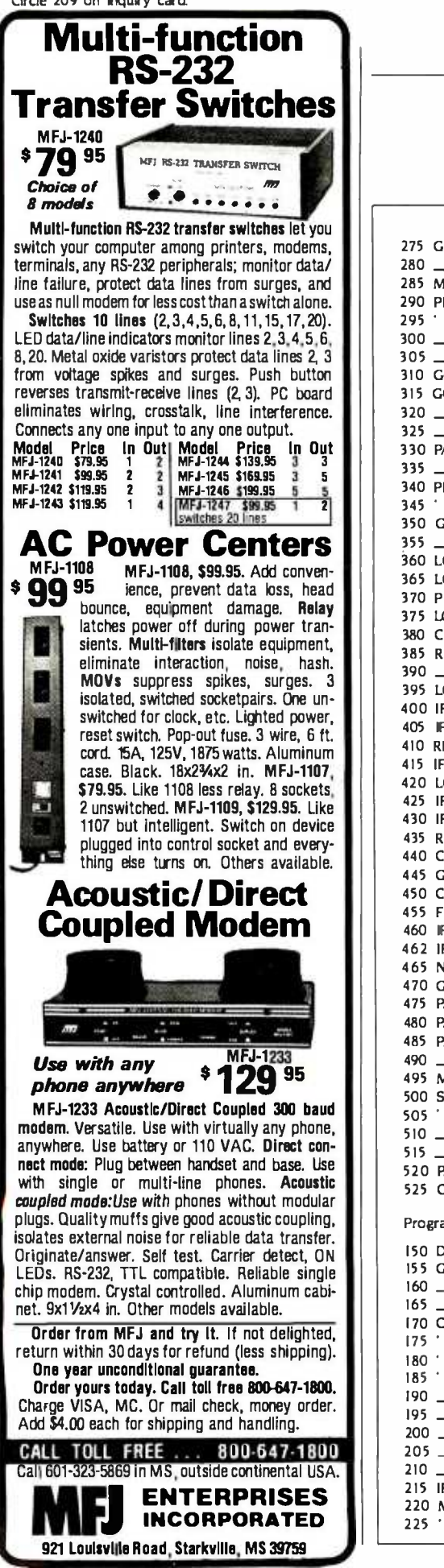

# VIDEODISC CONTROL

'Set col & line. 'Initialize. 'is time up? 'Key pressed? 'Return key? Left arrow key? ' then back up, ' update cursor, erase character. 'Vaid character? '60 character limit? 'Add character typed. ' update cursor. 'Check the time.

'What's next?

(continued)

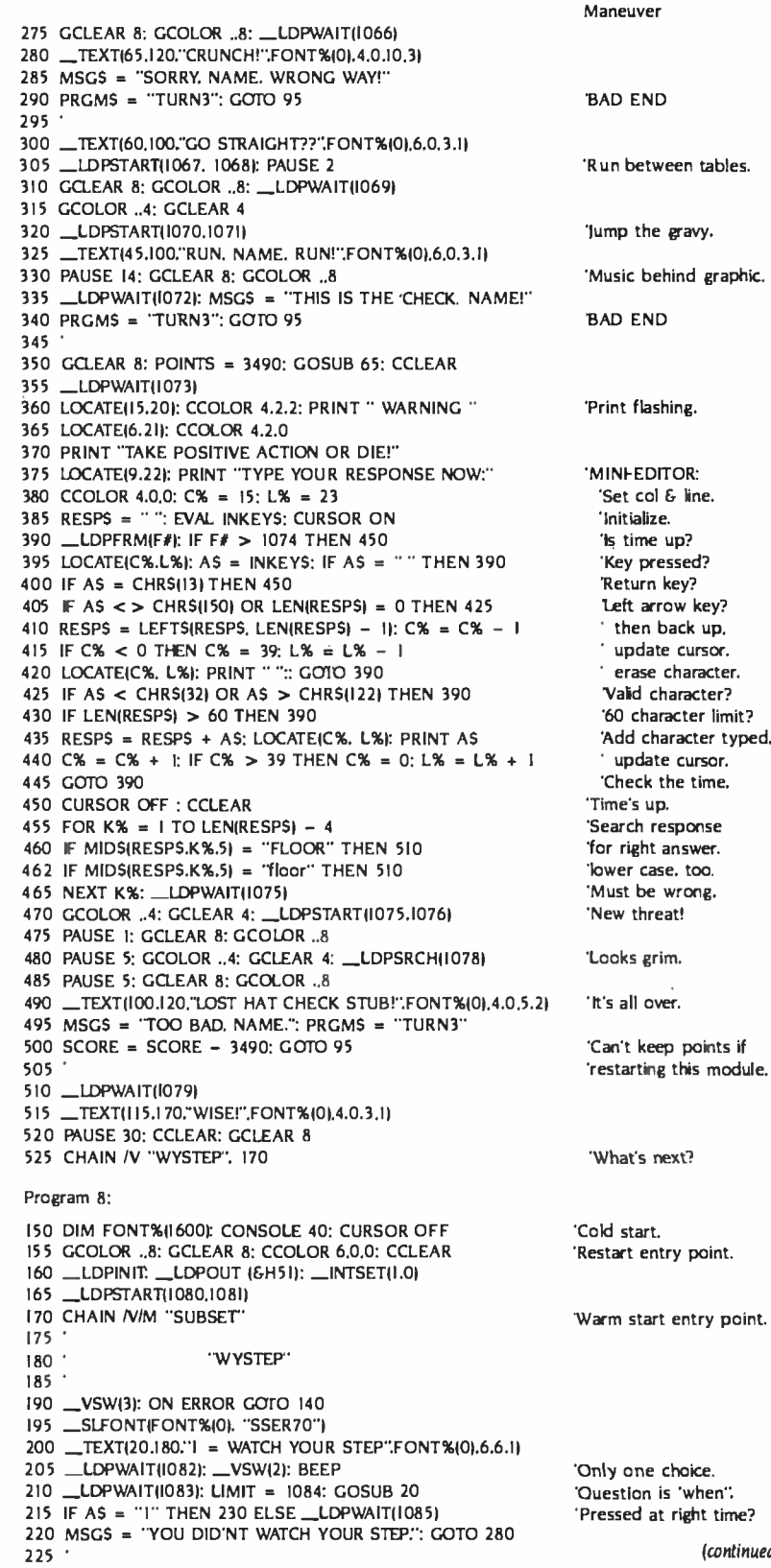

# Two more great reasons to buy the Canon<sup>®</sup> AS-100 Microcomputer.

1. Incredibly low price. 2. Free software.

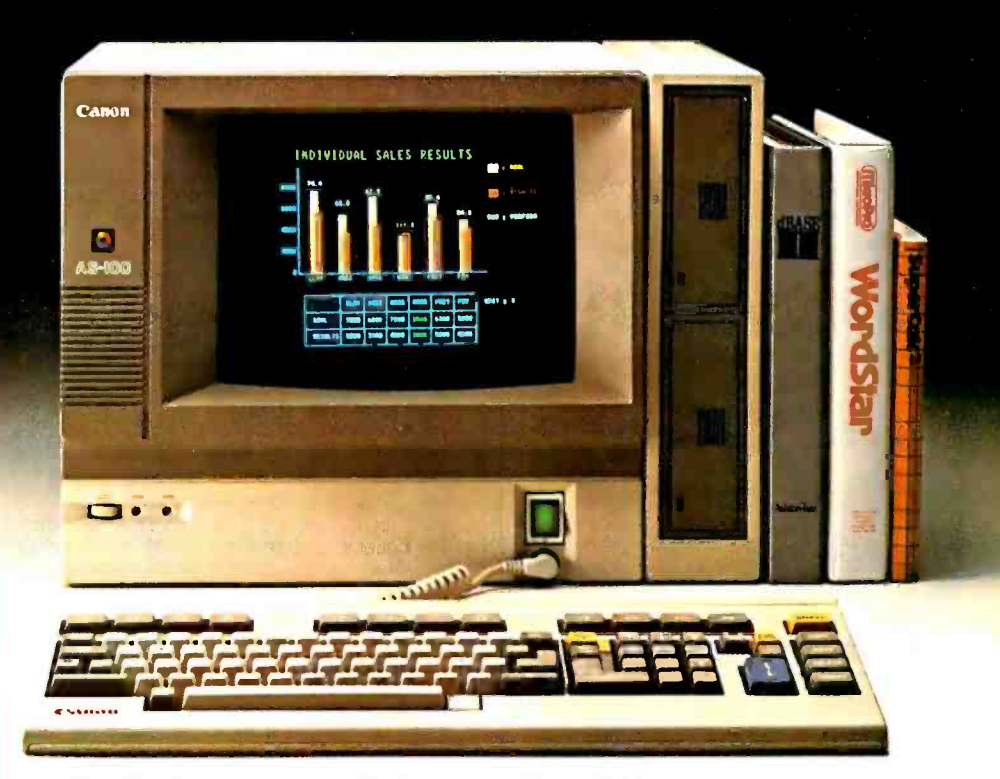

Now there's even more incentive to buy Canon's AS -100 Microcomputer.

Because not only will you get one of the most advanced, small business microcomputers you can buy, but with a price that's now dramatically reduced, you'll also get value that's just as far ahead of its time. Plus free business management programs.

elegantly compact, yet powerful microcomputer.

It has a high-speed, 16-bit microprocessor with standard 128K- bytes RAM expandable to 512K bytes.

A high-resolution, color display system for easy -to -read figures, charts and graphs (monochrome green display if you prefer).

The convenience and versatility of a lightweight keyboard that's adjustable for maximum comfort. Plus external storage capacity that includes 51/4-inch mini or<br>8-inch floppy disks, with hard disk drive

also available.

That's an unprecedented saving on this choice of Canon's exclusive software-And if all this isn't reason enough, the AS -100 now comes fully equipped with a choice of popular business software packages. Software such as WordStar\* for word processing, CalcStar\* and SuperCalc 2\*\*\* for spreadsheet analysis and dBase II\*\*, InfoStar\* and Friday!\*\* for data base management. There's also a<br>choice of Canon's exclusive software— Canowriter<sup>t</sup> and Canobrain II<sup>t</sup>.

> Terrific savings and a choice of software packages.

Two more great reasons to buy the only microcomputer that comes with the assurance, reliability and technological quality of Canon.

The Canon AS-100.

For more information: Call 1-800-323-1717, Ext. 302. (In Illinois call 1-800-942-8881, Ext. 302.) Or Write Canon U.S.A., Inc., Systems Division, P.O. Box CN 11250 Renton, N.J. 08638.

\*InfoStar, CalcStar and WordStar are trademarks of MicroPro. \*\*Friday! is a trademark and dBase II is a registered trademark of Ashton-Tate.<br>\*\*\*SuperCalc 2 is a trademark of Sorcim. †Canowriter and Canobrain II are trade

Available through Canon authorized dealers. Offer good through October 31, 1984. © 1984 Canon U.S.A., Inc.

# Canon Systems Division

# ERG /68000 **MINI-SYSTEMS**

Full IEEE 696/S100 Compatibility

# HARDWARE OPTIONS

150<br>155<br>160<br>165<br>170<br>185<br>190<br>195

175  $180$  $185$ 

```
8MHz, 10 MHz, or 12 MHz 
    68000/68010 CPU 
    68451 Memory Management 
    Hardware Floating Point 
    Multiple Port Intelligent I/O 
    64K/128K Static RAM (70 nsec) 
   256K/512K/1MB Dynamic RAM (150 
    nsec) 
п
    Graphics -Digital Graphics 
    CAT -1600 
    DMA Disk Interlace 
    SMD Disk Interface 1/4" or 1/2" Tape Backup
    51/4" or 8" Floppy Disk Drives 
EI 5MB-474MB Hard Disk Drives<br>
EI 7/10/20 Slot Book Blanc
    7/10/20 Slot Back Plane 
    20 or 30A Power Supply 
П
    Desk Top or Rack Mount Encl.
```
# SOFTWARE OPTIONS

68KFORTH' Systems Language CP/M-68K<sup>2</sup>O/S with C, 68K-BASIC', 68KFORTH1, FORTRAN 77, EM80 Emulator, Whitesmiths' C, PASCAL □ IDRIS<sup>3</sup> O/S with C, PASCAL,

FORTRAN 77, 68K-BASIC', CIS COBOL', INFORMIX<sup>,</sup> Relational DBMS UNIX<sup>6</sup> SYS V O/S with C, PASCAL,

FORTRAN 77, BASIC, RM COBOL', ADA<sup>a</sup>, INFORMIX<sup>5</sup>, Relational DBMS VED 68K Screen Editor

Motorola's MACSBUG and FFP Package

Trademark 'ERG, 'Digital Research, Whitesmlths,'Micro Focus,'RDS, Inc., 'Bell Labs, 'Ryan McFarland, °U.S. DOD

30 Day Delivery - OEM Discounts

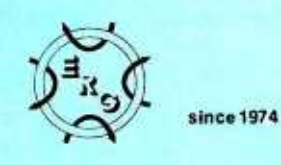

Empirical Research Group, Inc. P.O. Box 1176 Milton, WA 98354 (206) 872 -7665

226 BYTE · JULY 1984

# 230 SCORE = SCORE + 12380: GOSUB 4<br>235 LIMIT = 1086: GOSUB 20: GCLEAR 8<br>240 IF A\$ = "1" THEN 260<br>245 MSG\$ = "TOUGH LUCK, NAME." 250 SCORE = SCORE - 12380: GOrO 280 270 CHAIN /V "WEIGHT", 170 275 280 285 288 STREET SCENE GCOLOR .,4: GCLEAR 4: CCLEAR 290 PAUSE 2: GCOLOR ,.4: GCLEAR 4: PAUSE I 295 \_\_LDPSRCH(1089): PAUSE 2: GC<br>300 \_\_TEXT(105,130,"TAXI!",FONT%((<br>305 PRGM\$ = 'WYSTEP'': GOTO 95 230 SCORE = SCORE + 12380: GOSUB 45  $240$  IF AS = "1" THEN  $260$ <br> $245$  MSGS = "TOUGH LUCK. NAME." LOCATE(9,20): PRINT "YOU'RE NOW IN A POSITION" LOCATE(12,21): PRINT "TO WIN THIS GAME..:' 285 LUDPSTART(1087, 1088)<br>288 PAUSE 1: GCLEAR 8: GCOLOR ..8 \_LDPSRCH(1089): PAUSE 2: GCLEAR 8: GCOLOR ,.8 \_TEXT(105,130: TAXI! ",FONT %(0).4,0,5,2) Program 9: 200 CCLEAR: LOCATE (6,20?<br>202 PRINT "JUST ANSWER THIS ONE QUESTION. ."<br>205 \_\_LDPWAIT(1092): CCLEAR: \_\_LDPTWAIT(14077) 212 PRINT "WHAT IS THE FARE FOR THE FIRST  $\frac{1}{6}$  MILE?"<br>215 LOCATE(0,22) 212 PRINT "WHAT IS THE FARE FOR THE FIRST 1/4 MILE?"<br>215 LOCATE(0,22)<br>217 PRINT "YOU HAVE 20 SECONDS 'TO TYPE YOUR ANSWER" 220 C% = 18: T = 15: EVAL INKEY\$: CURSOR ON 225 \_LDPFRM(F#): IF F# > 1093 THEN 290 230 NT =  $(1094 - F*) \ 32$ 232 IF T = NT THEN 245 ELSE T = NT 150 DIM FONT%(1600): CONSOLE 40: CURSOR OFF GCOLOR ..8: GCLEAR 8: CCOLOR 6,0,0: CCLEAR \_LDPINrr. \_LDPOUT ( &H5I): \_INTSET(I.0) ,LDPSTART(1090,1091) 170 CHAIN N/M "SUBSET" "FARE" 190 LVSW(2): ON ERROR GOTO 140<br>195 LINTSET(1.0): LSLFONT(FONT%(0):"SSER70") 200 CCLEAR: LOCATE (6.20? 200 CCLEAR: LOCATE (6.20? PRINT ")UST ANSWER THIS ONE QUESTION.: LOCATE(I.20) 235 CURSOR OFF : CCOLOR 4, 2 240 LOCATE(9,22): PRINT SPACE\$(-(T<10)).T. 242 CCOLOR 6.0: CURSOR ON

235<br>240 242<br>245 250 255 260 265<br>265 270 275 285 C% = C% + I: GOTO 225 LOCATE(C %.23): AS = INKEY\$: IF AS = " " THEN 225  $250$  IF AS = CHRS(13) THEN 290 IF AS < > CHR\$(150) OR LEN(W\$)= 0 THEN 270 260 W\$ = LEFTS(W\$) - 1):  $C\%$  =  $C\%$  - 1 265 LOCATE(C%.23): PRINT " ";: GOTO 225 IF A\$ < CHR\$(32) OR A\$ > CHR\$(122) THEN 225 275 IF LEN(W\$) > 20 THEN 225 280 W\$ = W\$ + A\$: LOCATE(C%.23): PRINT A\$;

290 CCLEAR: CURSOR OFF : \_LDPWAIT(1095) 295 FOR K% = 30 TO 70 STEP 20: PAUSE 10 300 \_TEXT(165 + K % /2, K %;'WRONG! ".FONT %(0).4.0,5.2) 305 NEXT K%: LLDPWAIT(1096): GCLEAR 8  $\qquad$  'Pothole gaping ahead.<br>310 LOCATE(5.24): PRINT "P = PLAY AGAIN  $E = END$ ": 310 LOCATE(5,24): PRINT "P = PLAY AGAIN 315 \_LAPFRM(F#): IF F# > 1097 THEN 325 320 AS = INKEY\$: IF A\$ = " " THEN 315 325 GCOLOR 1: GCLEAR I: CCLEAR: \_VSW(0) 330 IF AS < > " " THEN \_LDPSTART(1098,1099) 335 \_TEXT(50,40. "BETTER LUCK ",FONT %(0).6.0.5,I) 340 \_TEXT(65,60. "NEXT TIME. ".FONT %(0).6,0,5,1) 345 \_\_TEXT(30,100, TO PLAY AGAIN", FONT%(0),6,0.5.1)<br>350 \_\_TEXT(70,120, 'TYPE", FONT%(0),6,0,5,1) 355 \_\_TEXT(150.120."BK: DINNER.".FONT%(0).4.6.5.1)<br>358 GOSUB 45<br>360 CCOLOR 4: LOCATE(18.22): INPUT /L. RESPS<br>365 F RESPS = "BIG DINNER" OR RESPS = "big dinner" THEN RUN "FIRSTSEG"<br>370 GOTO 125

'Don't hold key down. 'K's a trap. 'Can't keep points if 'restarting this module.

'One more test.

'Wait for disc access. 'Show. then mask picture, 'but play the sound. 'Grim scene. 'BAD END

'Cold start. 'Restart entry point.

'Warm start entry point.

'MINI-EDITOR. 'Time up? 'New time remaining. 'Different from last time? 'Then print new 'time, flashing.

'Key press? 'Return key? 'Backing up? 'Take character away 'and erase it. 'Valid character? '20 character limit? 'Add character typed. 'update cursor. check time. 'Time's up. 'No right answer.

'You can watch til end 'of segment or take 'shortcut out IP or E1. 'Music behind graphic. '(Actually, any key leads 'to this final frame.)

# VIDEODISC CONTROL

# Now you don't have to sacrifice print<br>quality for speed. The Canon Impact Matrix Series Printers.

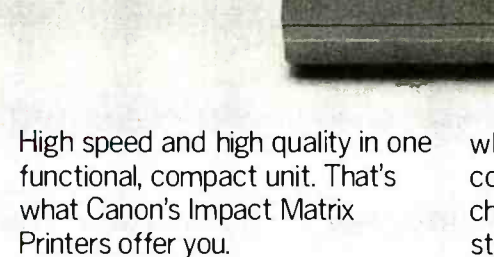

Canon

They print hard copy at a rapid 160 characters per second. While in the double pass mode you get an impressive, high-density 23 X18 dot matrix that gives near letter quality printing suitable for word processing.

Canon's unique technology has also dramatically reduced bothersome clatter down to a muted noise level of less than 60dB.

Even at high speed. And that, unlike many other impact matrix printers, makes them a pleasure to work with.

Plus there's limitless flexibility with the optional down-loading function that lets you print C 1984 Canon U.S.A., Inc.

whatever character fonts your host computer can create. As well as a choice of four different character styles (all printable on the same line) that you can enlarge or condense.

要想日

The Impact Matrix Series Printers give you a convenient choice of special paper widths -the PW-1080A for 80-character column printout and the PW -1156A for 156 -character column.

Exceptional quality and high speed.

The Canon® Impact Matrix Series Printers give you the best of both worlds.

For more information: Call 1-800-323-1717, Ext. 300. (In Illinois call 1- 800. 942.8881, Ext. 300.) Or Write Canon U.S.A., Inc., Printer Division, P.O. Box CN 11250, Trenton, N.J. 08638.

# Canon Printer Division

The combination of the overlay and RGB graphics makes it possible to add new elements to an existing program.

All of this happens very quickly, and without a "glitch:' That is, the combination of the overlay and RGB graphics makes it possible to add new elements to an existing program, weaving them into the action so everything seems normal.

In writing these programs, we discovered that timing was critical. In some instances, we changed the sequence of the disc player and screen commands so that videodisc scenes, graphics, and screen -clearing functions coincided.

We found that the best way to lock in the timing was to use LDPWAIT. The LDPWAIT command suspends program execution until the computer spots the specified videodisc frame. In some cases, we detected as much as onetenth of a second lag between the appearance of the desired frame and the execution of the command following LDPWAIT. So we "fudged" (prerolled) the frame numbers as needed to improve the timing.

We had to use the Sony Disk BASIC PAUSE statement several times as a fudge factor. PAUSE 10 is approximately one second.

We might add that in the GRAVY program, we developed a random -question generation sequence with our own (slightly ridiculous) questions and answers from lines 365-440. If you do not like ours you can add your own as long as you do not exceed 40 characters per line.

There are several other examples of how to use a personal computer.to re format an existing disc. Without going into further detail here, we suggest you refer to the listing for additional examples.

Conceptually, there is nothing new about using an existing disc to create a game. The exciting part is that two years ago integrated systems and soft-

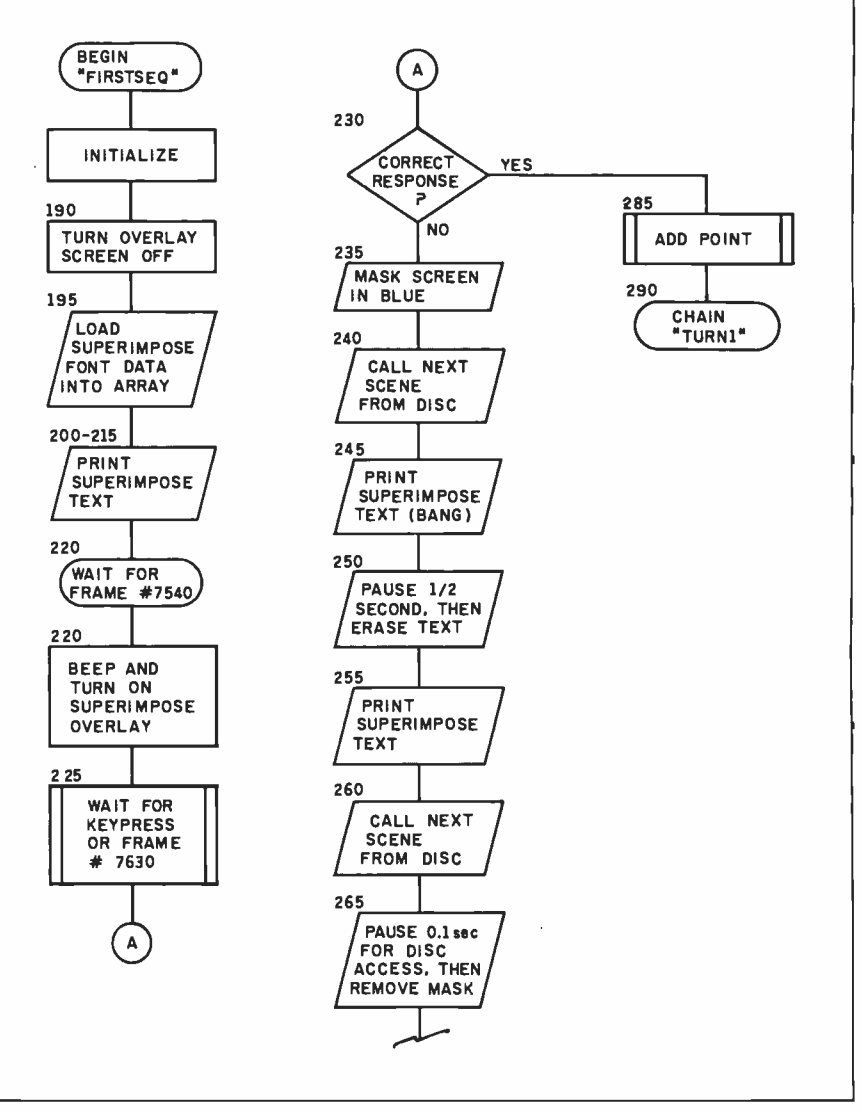

Figure 5: A sample flowchart for the "FIRSTSEO" program, one of eight programs in the listing.

ware support for them were generally unavailable. Today, systems like the SMC -70 are widely available. More importantly, with the kind of software that is also available, you do not need to be an expert to write a program like this. Everything you need is likely to be found in the manual that accompanies the videodisc interface.

For those of you with IBM PCs, Visage (12 Michigan Drive, Natick, MA 01760) has just released a universal videodisc controller card, the VDC -1000, which can run with either the consumer or industrial players. At the time of this writing the card was not yet available, thus we had no chance to use it for this game. But we are impressed with the purported features. Some of them include: graphics overlay on any NTSC signal: 15 available colors (including "transparent"): full-sprite animation: data dump from disc to PC memory; frame status; and a keyed -to-frame (TM) feature that links graphics and animation to the video.

For those of you with Apple IIs and Iles, Video Associates Labs (3933 Steck Ave, Suite B109, Austin, TX 78759) has a similar overlay system that has been well received, particularly by the broadcast and industrial video businesses.

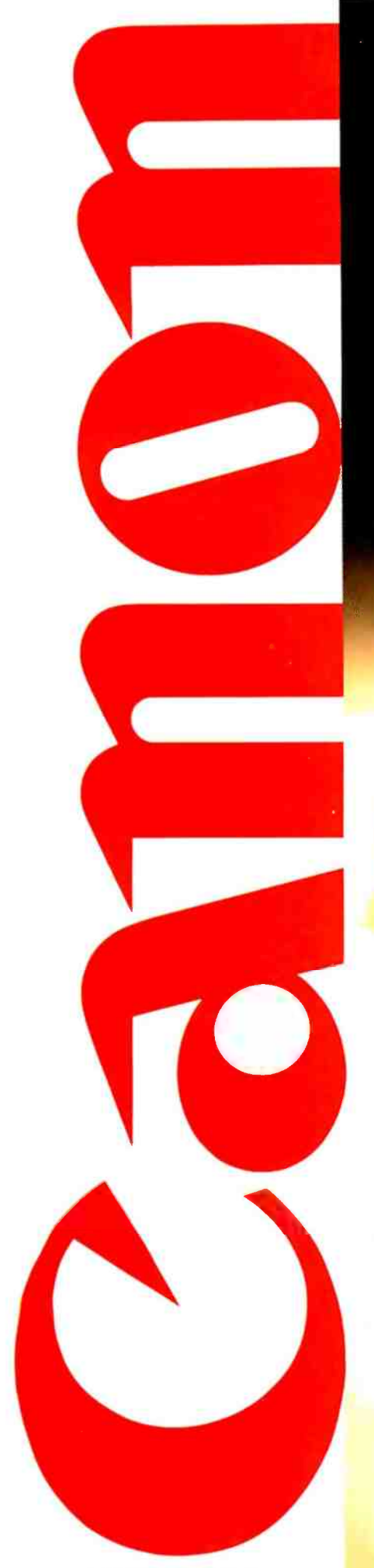

# What's more incredible about Canon's color ink-jet printer? The quality... or the price?

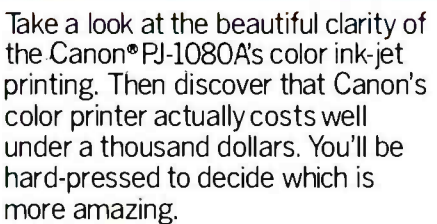

What makes the quality so incredible? Features like:

Canon  $\bullet$ 

- The advanced drop-on-demand printing system. Canon's patented ink -jet technology gives a sharp 640 dot-per-line scan mode, for dazzling high-resolution color and exceptionally clean, crisp printouts.
- Whisper-quiet operation of less than 50dB and an impressive speed of 37 c.p.s.
- **A** choice of seven bold colors for bright, imaginative graphics.
- A special dual-ink cartridge system that gives cleaner

© 1984 Canon USA, Inc.

resolution on blacks and saves you money, because when black is used up only the black cartridge need be replaced.

**FF** LF  $\begin{bmatrix} 0 & x \\ y & z \end{bmatrix}$ 

- The ability to print high-fidelity characters and images on transparencies for overhead projection.
- Compatibility with most computers you can buy. And how much does all this cost? Far less than a thousand dollars. So what's more incredible about

the PJ-1080A color ink-jet printer? There's only one way you'll really be able to find out.

And that's to buy one and decide for yourself.

For more information: Call 1-800-323-1717, Ext. 300. (In Illinois call 1- 800. 942.8881, Ext. 300.) Or Write Canon U.S.A., Inc., Printer Division, P.O. Box CN 11250, Trenton, N.J. 08638.

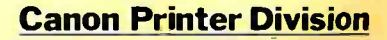

# HOW TORUN WORLD.

<www.americanradiohistory.com>

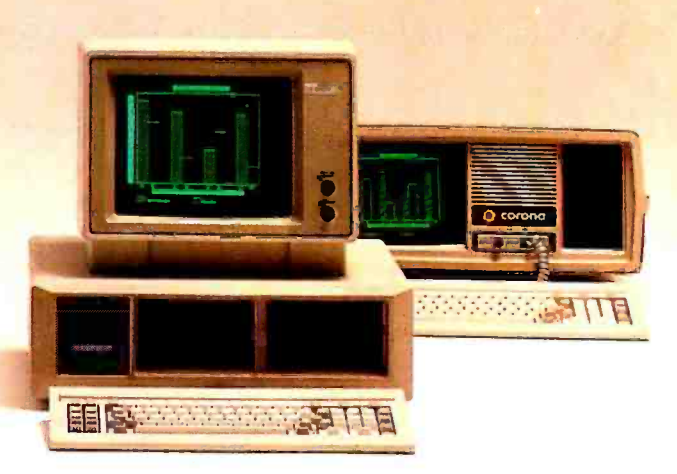

MultiMate

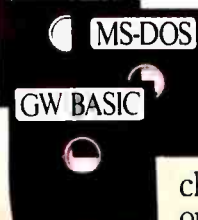

Without software you're nowhere.

That's why the Corona PC runs virtually everything. Word Star! dBASE II? Lotus 1-2-3<sup>3\*</sup> Thousands of packages in all. But we didn't stop there.

We give you 60% better graphics than IBM ® (640x325 pixels). So your pie charts look tastier. We doubled the memory: 128K memory expandable to 512K on the main board. For power that won't quit. And we bundle software. For instant productivity right out of the box. All at a price about 20% less than IBM's.

The Corona PC. Once you can run the world, running your business looks easy. In North America, call 1-800-621-6746 for the Authorized Corona Dealer near you.<br>In Holland, call 020-03240-18111. There are over 1600 dealers worldwide.  $\overline{\bullet}$  doto systems, inc. And their job is to help. Service by Xerox.

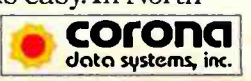

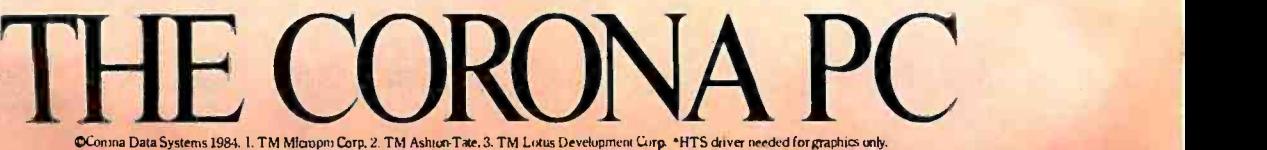

Conna Data Systems 1984. I. TM Micropri Corp. 2. TM Ashton Tate. 3. TM Lotus Development Corp. \*HTS driver needed for graphics only.<br>Circle 86 on inquiry card. [ULY 1984's 13 Y T E 231]

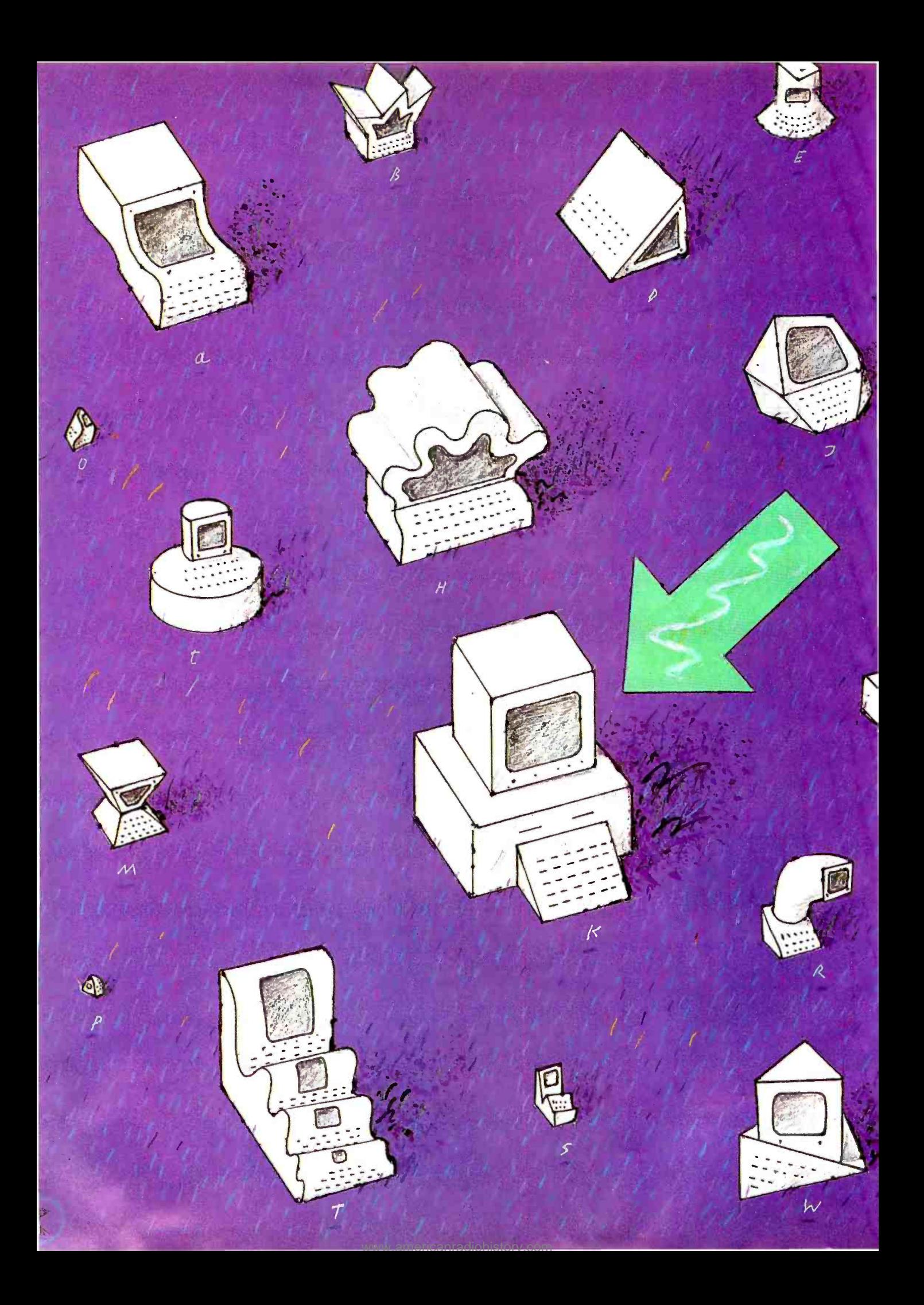

# Reviews

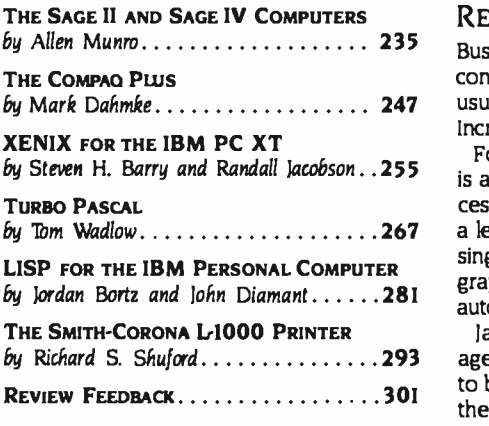

## REVIEWER'S NOTEBOOK

Business Solutions Inc., a software house located on Long Island, has been sponsoring contests for integrated software packages running on the IBM PC. Guess whose product usually wins? Business Solutions' Jack2, a descendant of its Apple II product called The Incredible Jack, has been the subject of some impressive claims.

For the most part, the claims about this \$495 program seem to stand up to scrutiny. Jack2 is a database -management program that can handle spreadsheet calculations, word processing, and graphics. All of these functions can be integrated fairly easily. For example. a letter, or database report, can include several different "blocks:' One block could be a single record from a database; another block might be a small spreadsheet; a third, a bar graph. When one item of information changes, the spreadsheet and bar graph can change automatically. All this power is fairly easy to set up, too.

Jack2 has two problems, though. If you take any one of its four capabilities-database management, spreadsheet, word processing, or graphics—and look at it by itself, none is close to being as good as single-function programs such as pfs:Write or Multiplan. And second. the program runs on the p-System, not on PC-DOS. This means that you're going to have trouble transferring information from your spreadsheets, word processors, and databases running on MS -DOS. Business Solutions has announced the availability of a utility program that can transfer data from and to PC -DOS files, but we have not received it yet. A review of Jack2 will appear here soon.

Someday we'll have supersophisticated debugging programs that will allow us to customize our software exactly the way we want it. That day may not come too soon, but for now we are fortunate to have keyboard modification p combination of keystrokes for almost any key on the IBM keyboard. For example, in Word-Star, you can change the Delete and Backspace keys into real Delete and Backspace keys Or one keystroke can be used to insert your return address into a letter. And in spreadsheet programs, ProKey's "macro" key sequences are easier to use than those of Lotus's I -2 -3.

And that's not all. Another program in the ProKey package called Layout lets you easily change the layout of the IBM keyboard. For example, you can change the dreaded Backslash key into a Shift key, just like its supposed to be, or you can set up a Dvorak keyboard. One problem, though, is that while most of the ProKey programs run on most of the IBM compatible systems, the Layout program is one of the few programs I've found that seems to run only on the IBM.

This month Allen Munro looks at the Sage II and IV, a 68000-based family of machines that has received some good notices elsewhere in this magazine.

Mark Dahmke looks at the Compaq Plus, the hard -disk version of the successful portable IBM clone.

Speaking of the IBM PC, we ran an article last year about a 68000 board for the PC produced by a company called Sritek ("Modular Architecture." by Sudha Kavuru, June 1983, page 194). Since this board comes with the XENIX operating system, we had Steven H. Barry and Randall Jacobson, our UNIX experts, report on it.

One product that has received tremendous raves all over the industry is Turbo Pascal. a powerful, easy-to-use version of Pascal for the IBM PC and CP/M-based machines. Tom Wadlow checks out whether the praise is deserved.

While we're on the subject of languages, we have Jordan Bortz and John Diamant reviewing two LISP systems: muLlSPand IOLISP. Messrs. Bortz and Diamant examine how much intelligence-artificial or otherwise -went into these products.

And Richard Shuford takes a look at the Smith -Corona L -1000. a descendant of the TP -I. the first really affordable daisy -wheel printer. Richard reports on whether things have gotten better at Smith-Corona since the TP-I came on the market.

-Rich Mallou, Product-Review Editor

# X675 GETS YOUTHE WORKS.

 $\Gamma$  or about half the  $\Gamma$  price of anything like it, now there's a complete plotting system with all you need for creative and professional graphics.

Everything's included: The Pixy microplotter, its dedicated

Pixygraph software, paper, mylar film for overheads, two 8-color pen sets and a concise, easy-to-follow manual.

Even if you've never used a plotter before, it's never been easier to turn numerical data into pie charts, bar comparisons and area graphs. Or use your imagination to create unique designs.

MANNES PIXY3

**TANNESMANN** JUST CONNect Pixy to your IBM<sup>®</sup>-PC, Apple<sup>®</sup> or IBM compatible computer and you'll be turning out colorful graphics in no time. Everything shown is

specially offered at

the one low suggested retail price for a limited time only. So if you've ever wanted to make your point with graphics, the right time is right now.

See your Mannesmann Tally dealer today or call toll-free for more in- **MANNESMANN** formation: 800 -447 -4700. TALLY In Illinois, 800- 322 -4400

OPERATOR'S

 $\sim$ 

PIXYGRAPH

-4t

"1,<,;

# SYSTEM REV IEW

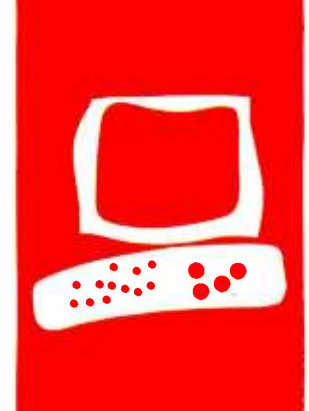

# The Sage II and Sage IV Computers

The Sage computers display the power of the p-System

BY ALLEN MUNRO

ome personal computer users like to claim that they have no need for greater computing power. They say that a Z80 -based system with 64K bytes of RAM (random-access read/write memory) can handle all the tasks that most people would ever want to do on a computer. With all due respect, such users are letting their current systems set the limits of their imaginations.

Those who adopt a personal computer that uses the powerful 32-116-bit Motorola MC68000 chip (32 -bit internal data bus, 16-bit external data bus), such as the Sage I1 or Sage 1V. are likely to discover new computing potential that they will soon decide they would rather not live without.

Does it make sense to put more than one user on a microcomputer? Probably so, if you are paying for the system but won't actually be using it. Probably not, if you want to use it yourself.

The Sage ll and Sage 1V let you go either way. The 68000 was originally designed as a minicomputer chip and can support multipleor single -user systems. The standard operating system on the Sage is the UCSD p-System. a single -user computer system. Sage lets you optionally install a multiuser version of the operating system, in which multiple users have access to copies of the p-System, each in his or her own memory partition.

### **HARDWARE**

The two Sage computer models are virtually identical machines from the viewpoint of the applications software and operating system. Sage Computer Technology offers a finely graded series of systems solutions ranging from a single floppy-disk Sage II with 256K bytes of RAM through a variety of dual floppydisk Sage II systems, to a Sage 1V system with one floppy disk, a 40- megabyte Winchester hard disk, and 1 megabyte of RAM.

The crucial difference between a Sage Il and a Sage IV system is that a Sage 11 can be ex panded up to 512K bytes of RAM and has only floppy -disk drives, while a Sage 1V can have up to 1 megabyte of RAM and has at least one hard-disk drive. A Sage II has two serial ports, one for the terminal and another

for a modem or serial printer, and one parallel port. A Sage 1V has these peripheral interfaces plus an IEEE 488 instrumentation bus and four serial interfaces for the connection of terminals in a multiple-user mode.

Both the Sage 11 and the Sage 1V can be used as single -user or multiuser machines. The Sage Il can support two users (with the modem port configured for a second terminal) and the Sage IV can support up to six users. As many as 15 tasks can be run, which means you can run some extra programs that don't require a terminal, such as printing. Running either machine in a multiuser mode requires the installation of the Sage multiuser environment, a task likely to daunt anyone unfamiliar with the p-System or microcomputer systems in general.

When the Sage 11 first arrived, I was impressed that the computer arrived in a packaging box not much larger than the one used for an Apple lle. 1 was even more impressed when 1 opened the box and found that almost all the space was taken up by foam padding and documentation. The Sage 11 itself is smaller than an Apple 11e. Here is a computer with 512K bytes of memory installed, two dual-sided 514-inch 80-track disk drives, each with a 640K-byte capacity, and the whole thing weighs only 16 pounds. (The Sage 1V weighs 20 pounds.)

The Sage has no bit -mapped graphics capaability built in. It communicates to the user through a separate terminal, connected through an RS -232C serial port. If your applications require graphics, you can purchase a terminal with graphics capability. Sage's approach to graphics has the advantage that only those users who require the capability must pay for it. It also makes it possible for users to select exactly the graphics resolution and color they require and can afford. It has the disadvantage that there will be few applications available off the shelf for any particu- (continued)

Allen Munro is assistant director of the Behavioral Tech nology Laboratories at the University of Southern California. 1845 South Elena Ave., Redondo Beach, CA 90277.

lar combination of Sage plus graphics terminal. In fact, Sage's approach to graphics is probably reasonable only for those who are prepared to program their application themselves.

The Sage printer port supports Centronics-type parallel-printer interfaces. I had no trouble using my Epson MX-80 to print from the Sage, either by using the file-manipulation utility (the Filer) to transfer text to the printer, or from my own programs. To use any printer with the available applications, find out whether the printer is supported by the software vendor, and, if so, how the cor- rect printer parameters can be installed for that software.

<sup>I</sup>had some trouble when I decided to hook up the Sage II to an NEC Spinwriter Model 5525 with a serial interface. Thanks to many previous experiences trying to get RS-232C devices to communicate, and to the use of a Carroll breakout box (the RS-232 Line Tester, available from Carroll 7buch 'Technology, 1212 Hagan St., Champaign, IL 61820), a friend and I were able to drive the printer from the Sage's modem port after about two hours of work.

The fact that it took time to complete this hookup is not a criticism of Sage in particular. There simply are not enough constraints on how manufacturers can implement the RS-232C standard to assure compatibility.

Neither of the Sage computers is particularly noisy. Both have fans that seem to do a good job getting the warm air out of the beige-and-black cabinets that house the computers, and they aren't loud enough to interfere with normal conversation. You just notice the sound if you happen to think of it. The harddisk- equipped Sage IV made a highpitched whine for the first 20 hours of operation, but it's been quiet since then. Both Sages seem to be reliable. When

the Sage IV first arrived, it had a dead hard-disk drive. The carton looked as though it had been handled pretty roughly, and Winchester drives just aren't built to be abused. A call to the Sage service department was promptly answered by someone who suggested some simple tests. Sure enough, there was something wrong with the drive. The Sage service department sent me the replacement unit at the same time I sent the defective unit to them.

The new Sage IV arrived in fine working order. The Winchester disk comes formatted and had been set up with all the necessary volumes (virtual disks) and floppy disks for p-System use. The system is set up to boot from the hard disk, but a simple back-panel switch setting change makes it possible to boot from a floppy disk, if you'd rather.

## **PERFORMANCE**

The only really reliable way to compare the performance of two computer systems is to actually use them. Benchmark programs are too narrowly focused to fully reflect system performance in the real world.

That caveat stated, four benchmarks are reported in table I. Although any single benchmark should be taken with a grain of salt, a group of benchmarks may reveal a consistent trend. For com parison, the benchmark results for the IBM PC XT and the Apple IIe are presented here as well.

Virtually the same operating systems were used for all of the tests. Three of the benchmarks-the Pascal version of the Sieve of Eratosthenes, the floatingpoint benchmark, and the disk -transfer rate test-were performed using versions of the UCSD p-System. Both the Sage and the IBM PC XT ran under ver sion IV.I of the p-System. The Sage's p-System was produced by SofTech Microsystems; the IBM's came from Net

work Consulting Inc. (NCI). The Apple IIe ran under Apple Pascal version 1.1, an implementation of UCSD Pascal ver sion II.0. (A version IV p-System is available from SofTech Microsystems for the Apple, but it is not widely used because it costs more and runs significantly more slowly.)

The Modula Sieve test for all three machines was done with the Modula operating system from Volition Systems of Del Mar, California. Volition uses a modified version of the UCSD Pascal Operating System, version II, as the basis for its operating system in support of Modula-2.

The first benchmark presented in table I is the Sieve, written in Pascal, as presented by Jim Gilbreath and Gary Gilbreath in "Eratosthenes Revisited: Once More through the Sieve" (January 1983 BYTE, page 283). This classic benchmark tests a computer system's speed at performing loops. As the results show, the IBM PC XT takes almost 2.5 times as long as the Sage machines, and the Apple Ile takes over 6.8 times as long.

The Modula version of the Sieve is also taken from the Gilbreaths' article. Here, running under a slightly different operating sytem, the Sage performs more than 3.5 times as fast as the IBM PC XT, and almost 6.7 times as fast as the Apple. This particular benchmark may actually be the fairest comparison of the speeds of the three machines because all were performed using the same operating system. based on UCSD Pascal version II.

This operating system may be a bit faster than Sof'lech's version IV.I. The Modula operating system includes a Pascal compiler as well as the Modula-2 compiler. When the Pascal version of the Sieve benchmark was compiled on the Sage in this operating system, it ran in 69.3 seconds, a little faster than it did under version IV.I.

The third set of benchmark figures in table I is the result of a Pascal floatingpoint benchmark adapted from a similar program written in C. The original program appeared in "Comparing C Compilers for CP/M-86" by Jerry Houston, Jim Brodrick, and Les Kent (August 1983 BYTE, page 82). The Pascal version used for this comparison appears in listing <sup>I</sup>. Here the IBM PC XT took about 1.9 (continued)

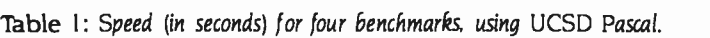

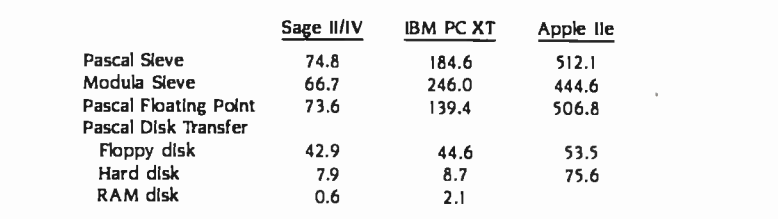

# **AT A GLANCE**

Name Sage II

### Manufacturer

Sage Computer Technology 4905 Corporate Way Reno. Nevada 89502 (702) 322 -6868

## **Components**

Size: 4 by 12.5 by 17 inches Processor: MC68000, 8-MHz Memory: 256K bytes standard<br>512K bytes max Mass Storage: half-height floppy disk. double -sided 40 -track (IBM PC compatible) 80 -track (640K bytes each) Interfaces: parallel, serial, modem

### **Software**

Operating system: UCSD p-System Included software: Word/7 Text Processing **System** 7èletalker Communications

### Optional Hardware

Sage Terminal (Qume 102). other terminals RAM expansion units to above maximums

# Optional Software

Pascal compiler. Timberline spreadsheet. 68000 assembly language. and over 200 commercial application packages from a variety of software vendors.

### Operating Systems

IO available, including CP/M-68K. IDRIS, Modula

### Prices

I floppy-disk drive. 256K bytes RAM \$3200

### **Options**

additional floppy -disk \$700 additional 256K bytes RAM (to 1 megabyte on<br>Sage IV) \$500 Sage  $IV$ ) Sage terminal (Qume) \$590

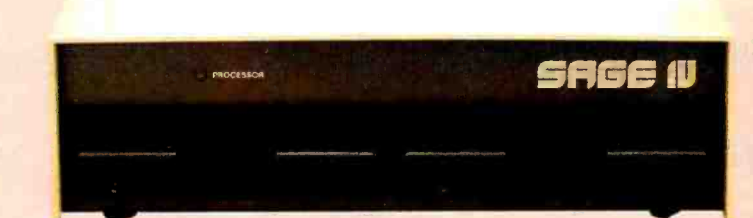

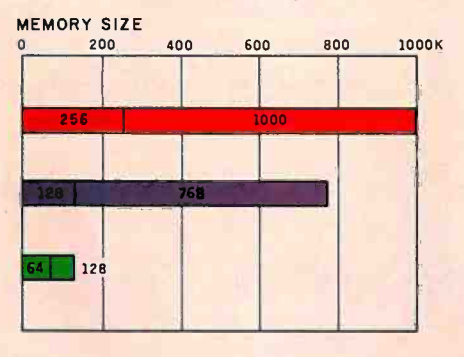

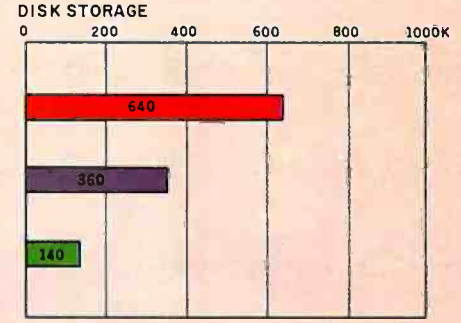

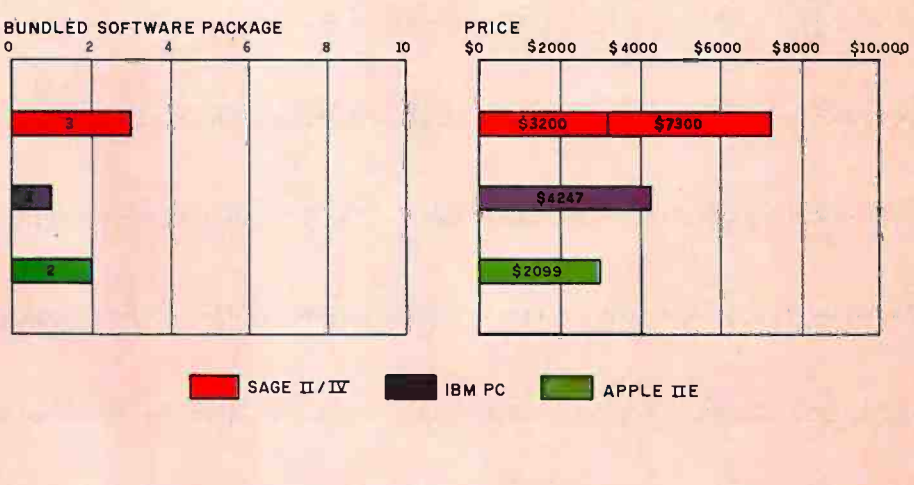

The memory graph shows the standard and optional memory available for the computers under comparison. The graph of disk-storage capacity shows the highest capacity of a single floppy-disk drive for each system. The bundled software packages graph shows the number of software packages included with each system. The price graph

shows the list price of a system with two highcapacity floppy disk drives. a monochrome monitor. graphics and color -display capability, a printer port and a serial port. 2 56K bytes of memory (64K bytes for 8 -bit systems). the standard operating system for each system. and the standard BASIC interpreter for each system.

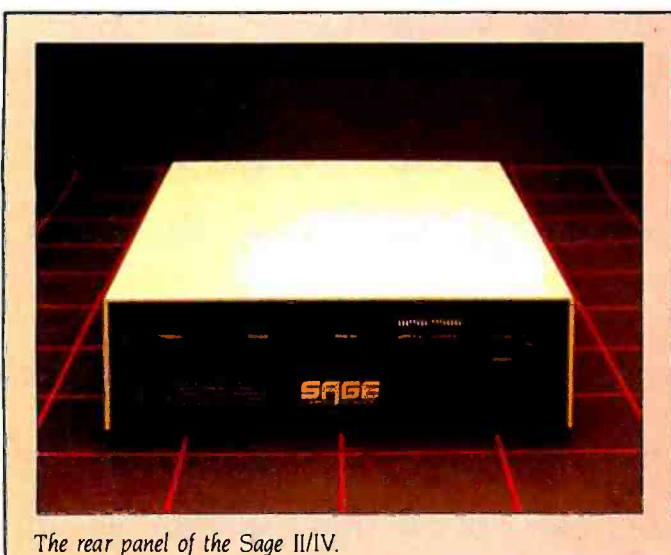

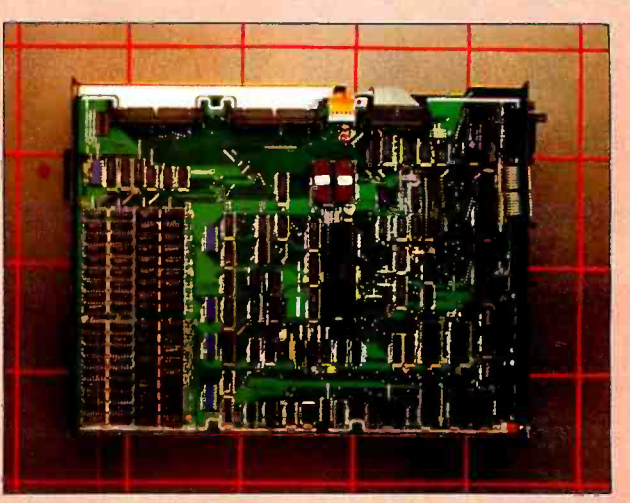

Top view of the Sage II/IV with the cover removed.

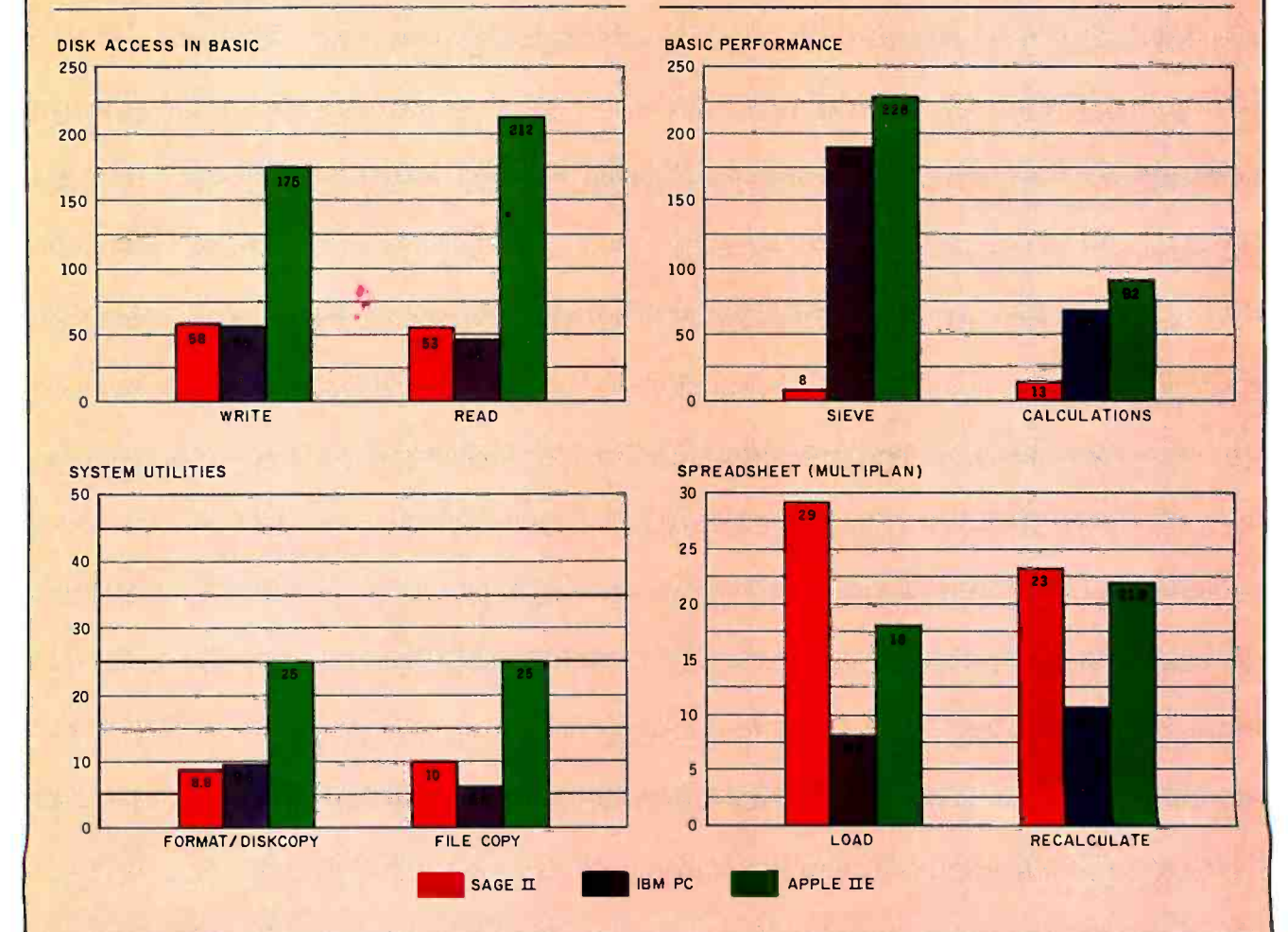

The graphs for disk access in BASIC show how long it takes to write a 64K-byte sequential text file to a blank floppy disk and how long it takes to read this file. (See the lune BYTE. page 334.) The Sieve graph shows how long it takes to run one iteration of the Sieve of Eratosthenes prime-number benchmark. The calculation graph shows how long it takes to do 10,000 multiplication and division operations using single-precision numbers. The system utilities graphs show how long it takes to format and copy a disk (adjusted time for 40K bytes of disk data) and to transfer a 40K-byte file using the system utilities. The spreadsheet graph shows how long the computers take to load and recalculate a 25- by 25-cell spreadsheet where each cell equals 1.001 times the cell to its left.

All Sage benchmarks were executed on a Sage IV computer with an 8-MHz 68000 microprocessor. 512K bytes of memory, and two 514-inch disk drives containing 640K bytes each. The operating system was the UCSD p-System version IV.13.

'Note that a BASIC interpreter is not available for the Sage II /IV. The BASIC tests were executed using the Softech p-System BASIC Compiler, version IV b5-4. The compiled code was then interpreted by the p-System. The BASIC calculation test was run using 64-bit real arithmetic.

The format/disk-copy operation on the Sage involves three separate operations: format. zero directory. mirror-image copy. The Timberline spreadsheet. version 1.0. was used for the Sage spreadsheet tests.

times longer than the Sage and the Apple Ile took about 6.9 times longer.

Finally, I wrote a simple program, shown in listing 2, to test the disktransfer rates of the three machines. The program opens a file for reading and another file for writing and then repeatedly reads 25K bytes (50 blocks in the p-System) and writes 25K bytes to the same device. The time it took all three computers to perform this action of a floppy disk was remarkably similar. The Sage was only slightly faster than the IBM PC XT, and only 1.25 times as fast as the Apple. Hard-disk speeds were also similar for the Sage and the IBM, but the Apple's Corvus 11 -megabyte hard disk was much slower-even slower than the Apple's floppy disks. This result was puzzling. I knew that the Corvus made working with disk-intensive programs a lot faster on the Apple. Why did the benchmark show exactly the opposite result? The answer, of course, is that disk-transfer speed is not an important part of disk performance for most personal computer applications. Disk-access time usually is much more important.

The last line of data for the disk-transfer benchmark compares the Sage and the IBM when a RAM disk (virtual disk in semiconductor memory) is used. Here the Sage again enjoys a 3 to 1 speed advantage. This result probably reflects the superiority of the MC68000's memory-addressing method over the 8086 family's.

# **SOFTWARE**

The Sage 11 and IV, with the operating system and available applications software, are very much p-System machines. The UCSD p-System is provided with both computers. Also available are Pascal and FORTRAN compilers and a 68000 assembly language that produces linkable assembly code. This means that computation- intensive portions of programs can be written in assembly for speed, while the bulk of the programs are written in Pascal for readability and compactness.

A number of typical p-System utilities are included, such as a cross-reference program and a teletalk utility for transferring files over the RS-232C interface to another p-System computer. The most important utility is a BIOS (basic input/output system) manipulation util-

```
Listing I: A simple floating-point benchmark.
program fpbench: 
const constl = 3.141597;
        const2 = 1783.9032: 
        count = 10000; var a, b, c: real; 
    i: integer; 
begin a := const:
   b := const2;
  for i := 1 to count dobegin<br>c:=a<sup>+</sup>b:<br>c:=c/a:
         c:= a * b:<br>c:= c/a;
         c:= a * b;<br>
c:= c / a;<br>
c:= a * b;<br>
c:= c / a;
         c:= a * b;<br>c:= c/a;
         c:= a * b;<br>c:= c / a;<br>c:= a * b;
         c := c / a:
      end: 
   writeln ('Done ', count) 
end.
```
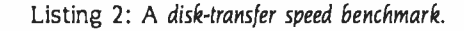

```
program testdisk: var fromblocks, toblocks. numblocks, i: integer: 
      infile, outfile: file; 
      anarray: packed array [0.25599] of char; (° 50 blocks worth °)begin 
  writeln ('test disk')
 from blocks := 0: toblocks := 0:
 reset (infile. 'test.text');
  rewrite (outfile, 'test.datá ): 
  for i := I to 10 do 
  begin 
      numblocks := blockread (infile,anarray,50,0); 
      fromblocks := fromblocks + numblocks; 
      numblocks : = blockwrite (outfile,anarray,50,01; 
      toblocks := toblocks + numblocks 
  end; 
  close (outfile. lock); 
  writeln (fromblocks,' blocks read; ',toblocks; blocks written.) 
end.
```
ity called SAGE4UTIL. This program is the one that lets you change features such as bps (bits per second) rate and number of stop bits for the RS -232C interface or treat one of the floppy-disk drives as an IBM PC-format drive.

Also included is Word7, a word-processing program. Word7 creates and ac cesses p- System files of type text. The files are not given the 'TEXT" suffix that other p-System text editors assign to the names of files they access and create.

Instead, Word7 appends a "ID" to the name of the document. It is simple to use the Filer utility to change the names of files between the "/D" and "TEXT" versions, making it possible to work on the same files.

Unlike other p-System editors, such as the standard editor and Volition's Advanced System Editor, Word7 provides filing and printing functions from within the program. Word7 is not as mode-<br>(continued)

# Put great deals together with LetterPro.

Introducing the professional-quality printer for small business.

Now you can revise sales agreements in seconds. Print contracts at a page a minute. Even do your promotional mailings single- handedly.

It's all possible with LetterPro  $20<sub>w</sub><sup>+</sup>$  - the small business printer that costs no more than the leading office typewriter. LetterPro provides all the productivity and convenience of word processing, with better print quality than most typewriters. Corporatic<br>LetterPro plugs right into most popular CA 95131.

LetterPro plugs right into most popular desktop computers and delivers your work as fast as three good typists. And because Letter - Pro comes from Qume, one of the world's largest manufacturers of letter -quality printers for large corporations, you can be sure it will

stand up to the everyday demands of your business. For years. Remember, a word processing system can only be as good as its printer. So choose the small business printer with big-time quality: Qume's LetterPro 20. It may be the best deal you've closed in years. Ask for LetterPro at your Qume distributor or computer dealer. Or write Qume Corporation, 2350 Qume Drive, San Jose,

> LetterPro20 from  $\Box$

# For your best investment in printers. Call your nearest Qume distributor today.

### United States: American Calculator & Computer<br>(205) 933-2344-AL Almac Electronics (206) 643 -9092 -WA Anacomp (206) 881-1113-CA, UT, WA Anthem Systems (415) 342 -9182 -CA Bohlig & Associates (612) 922-7011 - MN Butler Associates (617) 964-5270-CT, MA Byte Industries (800) 972 -5948 (CA Only) 227 -2070 (Outside CA) David Jamison Carlyle (213) 410 -9250 -CA, CO, HI, IL, NJ, TX Computers& Peripherals Int. (315) 476 -6664 -NY The Datastore (609) 779-0200-NJ Equipment Resources (404) 955-0313-GA Future Information Systems (212) 732 -3905 -NYC Gentry Associates (305) 859-7450-FL, GA, LA, NC, SC, TN Inland Associates (913) 764-7977-KS InterACT Computer Systems (704) 254 -1949- FL, GA, NC Kierulff Electronics<br>(800) 338-8811—AZ, CA, CO, CT, FL, GA, MA<br>MD, MN, MO, NC, NJ, OH, OK, TX, UT, WA, WI MA /COM- Alanthus Data (301) 770 -1150 -MD MicroAmerica Distributing (800) 431-7660 (MA Only)<br>(800) 343-4411(Outside MA)—CA, MA, TX Midwest Microcomputers (419) 782-1115-OH National Computers Syndicate (312) 459 -6400 - IL, MN Pacific Mountain States (800) 272-3222-CA, WA PAR Associates (308) 371 -4140 -CO, UT PCA Microsystems (512) 654-4711-TX PCS, Inc. (214) 247-9946-TX Pioneer Electronics (301) 921 -0660 -AL, FL, GA, MD, NC, PA Polygon Industries (504) 834- 7658 -LA Printer Warehouse (213) 829-5493-(CA Only) (800) 245 -9812 - (Outside CA) R.C. Data (408) 946 -3800 -CA Rudor Communcations (212) 245-5509-NYC<br>Schweber Schweber<br>(800) 645-3040—AL, CA, CT, FL, GA, IA, IL,<br>MA, MD, MI, MN, NJ, NY, OH, OK, PA, TX, WI Southern Microcomputer (305) 621 -4237 -FL Tek -Aids Industries (312) 870-7400-1L, PA, TX Terminal Rentals (714) 832-2414-CA Terminals Unlimited (800) 336 -0423 -24 Locations Tricom (516) 483-9700-NY Unico (512) 451-0251-TX Western New York Computer<br>(716) 381-4120—NY

Canada: Abacus Data Services (416) 677 -9555- Ontario Datamex (416) 781-9135-Ontario, Quebec DataTech Systems (604) 479 -7117 -Alberta, BC, Ontario Data Terminal Mart (416) 677 -0184 -Alberta, BC, Nova Scotia, Ontario, Quebec Future Electronics (416) 697 -7710 -Alberta, BC, Ontario, Quebec Micro Distributing (604) 941-0622-BC Printerm Data (416) 977-1711-Ontario

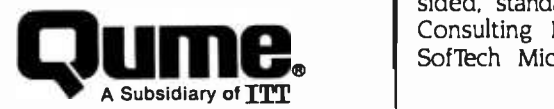

Table 2: A comparison of Word7 on the Sage IV with WordStar 3.3 on the IBM PC. The tests measure (1) how long it takes to load a 4000-word document from a floppy disk, (2) how long it takes to save the document to a floppy disk, (3) how long it takes to find the last word in the document, and (4) how long it takes to scroll through the document to the end.

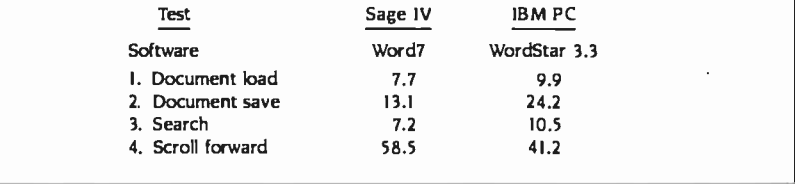

oriented as other p-System editors, although it does have two basic modes. one for insertion and the other for ex changing or overstriking text, much like word-processing programs such as<br>WordStar. Rather than presenting a oneline menu of available options, as the standard editors do, Word7 requires that the user know which keyboard function keys to use to accomplish tasks like deletion or centering of text.

Both the modeless and mode -type editors have adherents. There may be some advantage to a system such as Sage's that allows users to share the same text files even though they use different editors.

Table 2 shows a comparison of Word7 running on a Sage 1V with WordStar run- ning on an IBM PC. As you can see, Word7 is somewhat faster at loading a document and searching, quite a bit faster at saving a document, and somewhat slower at scrolling forward. It should be noted that the Sage IV was equipped with a 640K-byte floppy -disk drive, while the IBM PC had two 320Kbyte floppy -disk drives, 512K bytes of RAM, a monochrome monitor and adapter, and DOS 2.0.

# CONFIGURATION

The Sage is an excellent p-System development machine because it is faster than any other widely available p-System computer. Furthermore, its floppy -disk drives can be configured to read a large number of disk formats in addition to its own 1280 -block (640Kbyte) 80-track format. Other formats the Sage can read include IBM PC disks in several formats (double- and singlesided, standard 8-sector, or Network Consulting Inc:s 10-sector) and the SofTech Microcomputing "universal"

medium-280-block disks in IBM PC format. Although Sage does not recommend that its 80-track drives be used for writing to 40-track disks, I found I could ignore the warning messages and safely transfer data from Sage disks to disks that had been formatted on an IBM PC in the standard 640-block (320Kbyte) format. To do this. I simply chose the option in the Sage configuration utility program called SAGE4UTIL that let me make on -line changes to the system's BIOS.

The Sage can directly write to the disks of most p-System computer systems that use 51/4-inch floppy disks.

The Sage computers can directly write to the disks of most p-System computer systems that use 5%-inch floppy disks. For those systems with disks that a Sage computer cannot write to directly, a standard utility program is provided for transfer of files over RS-232C lines.

Not every novice computer user would find it easy to configure a Sage system after unpacking it. In the best of all possible worlds, your friendly and competent computer dealer would be right there beside you, configuring the computer and giving you detailed training on its use. But in the real world, the computer dealer is all too likely to hand over the boxes and wish you luck. When a computer uses a built-in bit-mapped graphics display, it doesn't have to be (continued)

# Postscript

hortly after this review was prepared. Sage released a new set of documentation for the Sage Il and IV and unbundled (or rebundled) its soft ware. The new manuals and packaging go a long way toward eliminating my con-<br>cern for novice users who might buy a Sage. and make the Sage a good choice for computer users who need extra power or want an inexpensive multiuser system.

Currently, both Sage computers are shipped with the UCSD p-System, communications software. utilities. Word7 word-processing software, two manuals, and a book about using the UCSD p-System.

The new documentation is more attractively packaged than before. Each of the 6- by 81/2-inch binders is separately boxed in the same manner that IBM PC manuals are. The layout of text in the manuals is attractive. with examples from the screen shown against a light green background. Line drawings are used sparingly and with good effect

The star among the included manuals is Getting Started, which is going to save new Sage owners a lot of time and aggravation. Getting Started helps you set up the computer and terminal. It tells you how to power up. boot, and back up the system disks, as well as how to execute a demonstration program. The manual also contains primers on the p-System and its disk-file management program. the Filer.

Chapter topics in Getting Started include: electronic information services, including Sage's own SageMail; configuring the sys-

set up for use with a separate terminal. The Sage, however, does use an external terminal (or up to five of them if the multiuser system is employed), and it has to be configured to treat the terminals of different manufacturers correctly.

Configuring the terminal involves sev eral steps. First, the terminal and the computer must be set to the same communication parameters, such as bps rate. The terminals I received from Sage for use with the machines were set for 9600 bps, while the terminal ports on the Sage were configured for 19,200 bps. 'Ib male the serial communications tem for use on nonstandard terminals; setting up the system for use with a variety of printers; using the configuration control program; and setting up the system for multiple users There is no question that novice Sageusersare much better off with this new manual.

The same binder that contains Getting Started holds the manual for Word7. Another binder contains the p-System manual. which describes the Filer program and the standard p-System editor. In addition, it describes utility programs for printing files created with the standard editor, reducing a program's start-up time, maintaining the p-System code library. setting up the system for new terminals. and recovering lost files.

Also included is the 500-page Sage Technical Manual, which contains everything anyone might want to know about the Sage hardware and low-level operating system features.

Among the new, optional binders are The p-System Program Development Manual and manuals for the 68000 assembly language and the Sage debugging tool.

Software that is now available separately for the Sage Il and IV includes Pascal and FORTRAN compilers and several spreadsheet programs.

Finally, the standard document set includes a copy of Personal Computing with the UCSD p-System, by Mark Overgaard and Stan Stringfellow (Prentice-Hall). Overgaard has been one of the principal forces behind the UCSD p-System since its inception, so this book is likely to contain a great deal of worthwhile information.

ports compatible, I had to look up tables in two different documents to find the correct switch settings. Compatibility is not a matter of bps rate alone: it concerns the number of stop bits, parity, and length of characters as well. To find out how the terminal's switches should be set, I had to find the information in the documentation of the terminal and also in the Sage manual.

The second part of configuring the system concerns making the necessary software modifications to customize the operating system for your terminal. This requires transferring some files and changing file names to get the appropriate set of terminal parameters to load when the system boots if you are using a terminal other than one of those for which Sage provides preconfigured files, you will have to first write a new cursor -positioning procedure (GOIOXY) and bind it into the operating system. Then you will have to run a program that lets you customize the terminal parameters. This program sets up a system file that records, for example, which ASCII (American National Standard Code for Information Interchange) character moves the cursor up a line.

The novice user is going to find it takes time and patience to make an unusual terminal work properly with the Sage. Fortunately, Sage does provide the required files for the terminals it sells with the system, as well as many other common terminals. When the Sage II arrived, it came with a terminal labeled Sage. A search of the preconfigured terminal parameter files did not reveal any Sage terminal information. 'Riming over the keyboard, I found a Liberty Electronics label that identified the terminal as a renamed Freedom 100. The set of terminal-parameter files included one called F100, and that proved to be the one I needed.

Even if the correct files are on your disk, there is no clearly labeled set of instructions describing how to perform the setup. When I began this review, Sage was waiting delivery of new documentation that is said to solve all of the novice user's configuration problems (see the text box "Postscript" on this page for a description of the new documentation), but I would suggest that prospective Sage purchasers who are not familiar with the p-System make sure that they have access to someone who is.

# THE VERDICT

The Sage <sup>I</sup>I and Sage IV computers are wonderful systems for p-System developers and serious p-System users. Sage is trying to appeal to a wider user base by making important types of businesssoftware packages available and through improved user documentation.

If you are committed to the p-System. get one of these machines. If you aren't, but you're in the market for a system that has demonstrated powerful performance, you should check out the Sage II or IV.

# PURE POWER CONTROL CENTER

Introducing a powerful new link for your computer system, The Power Directors from Computer Accessories.

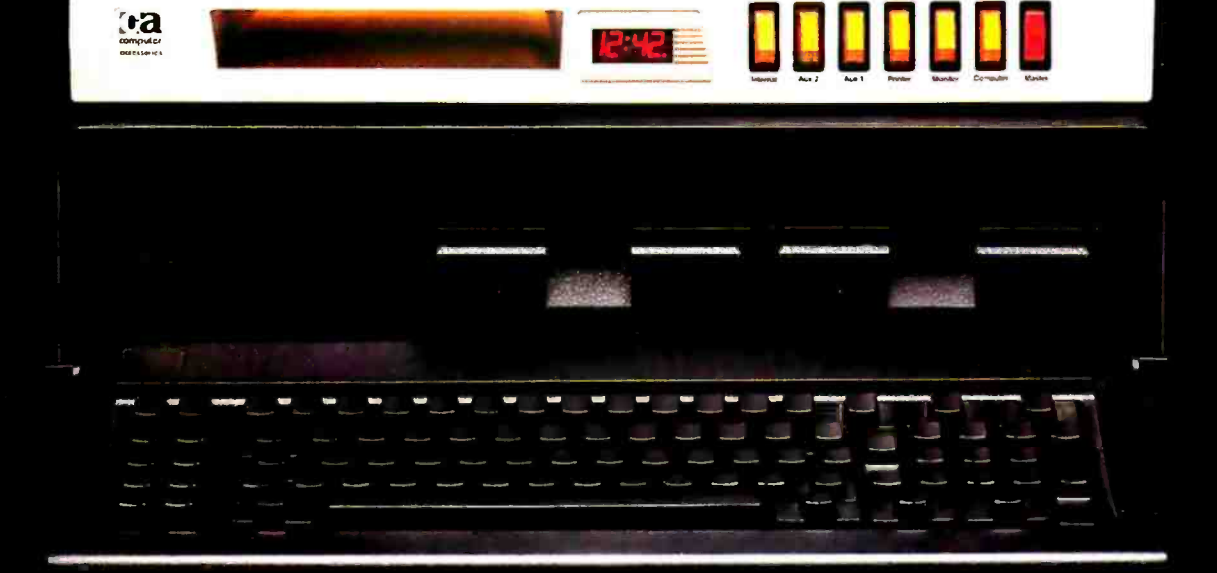

Power Directors incorporate UL approved TranZorb semiconductor technology and ex ceed the 1983 IEEE -587 Guide for surge voltages in low voltage AC power circuits. So you can protect your computer system from line surges and noise, giving it the pure power it needs. Voltage spikes are stopped in less than a nanosecond, EMl)PFl line noise is filtered out, and current

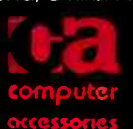

overloads are prevented. Now your system can be truly integrated with

central power control like the Model P12 shown above. Instead of a haphazard maze of power lines and extension cords, each component plugs into the fully shielded Power Director. You can turn on each component individually, or power up the entire system with a single switch.

Look for the full line of Power Directors wherever personal computers are sold. 'TranZorb is a product of General Semiconductor Industries of Tempe, Arizona.

Computer Accessories Corporation. 7696 Formula Place, San Diego, CA 92121 (619) 695 -3773

<www.americanradiohistory.com>

## THE WORLD'S LARGEST **COMPUTER MAIL ORDER FIRM**

ALL MAIL: Conroy-LaPointe, Inc. 12060 SW Garden Place, Portland, OR 97223 SHOWROOMS AT: PORTLAND, OR and SEATTLE, WA - BOTH OPEN M-SAT 10-6

DINIRION

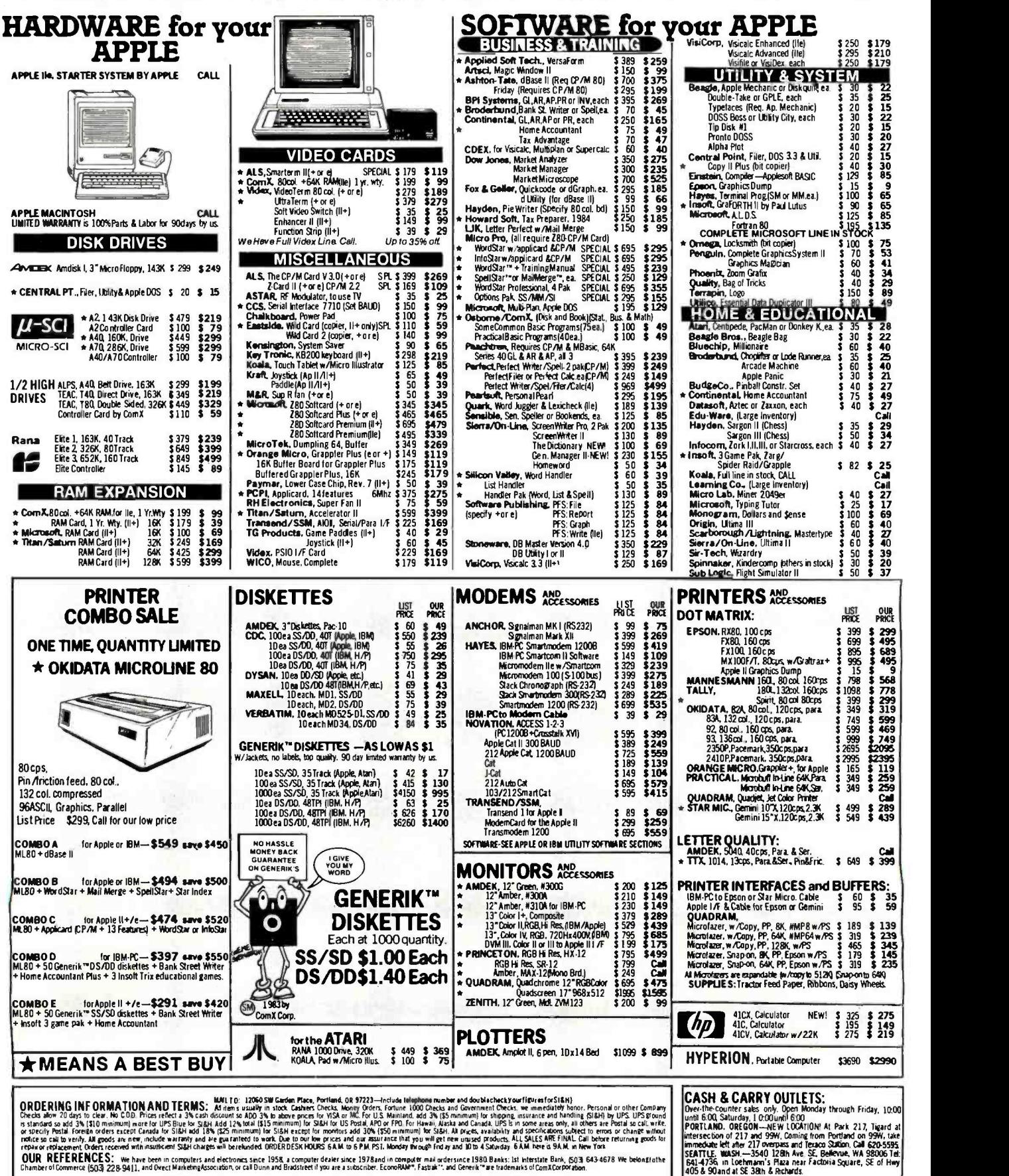

ORDERING INFORMATION AND TERMS: MALTO: 12060 SW Garden Mace, Portland, 08 97223—Include Integrations menber and doublechecky ourfigures for State)<br>Checks alow 20 days to clear, No COD. Prices reflect a 3N cash discussion examples and 3% (310 minimum) needs UPS Bue to SBH Add 12% tod 115 minimum to SBH to US State APO of PRI For Health Abstract Character US in some area only. II ofters are beat as call with the SBH of the SBH of US Post APO

**OUR AD** 

#B6

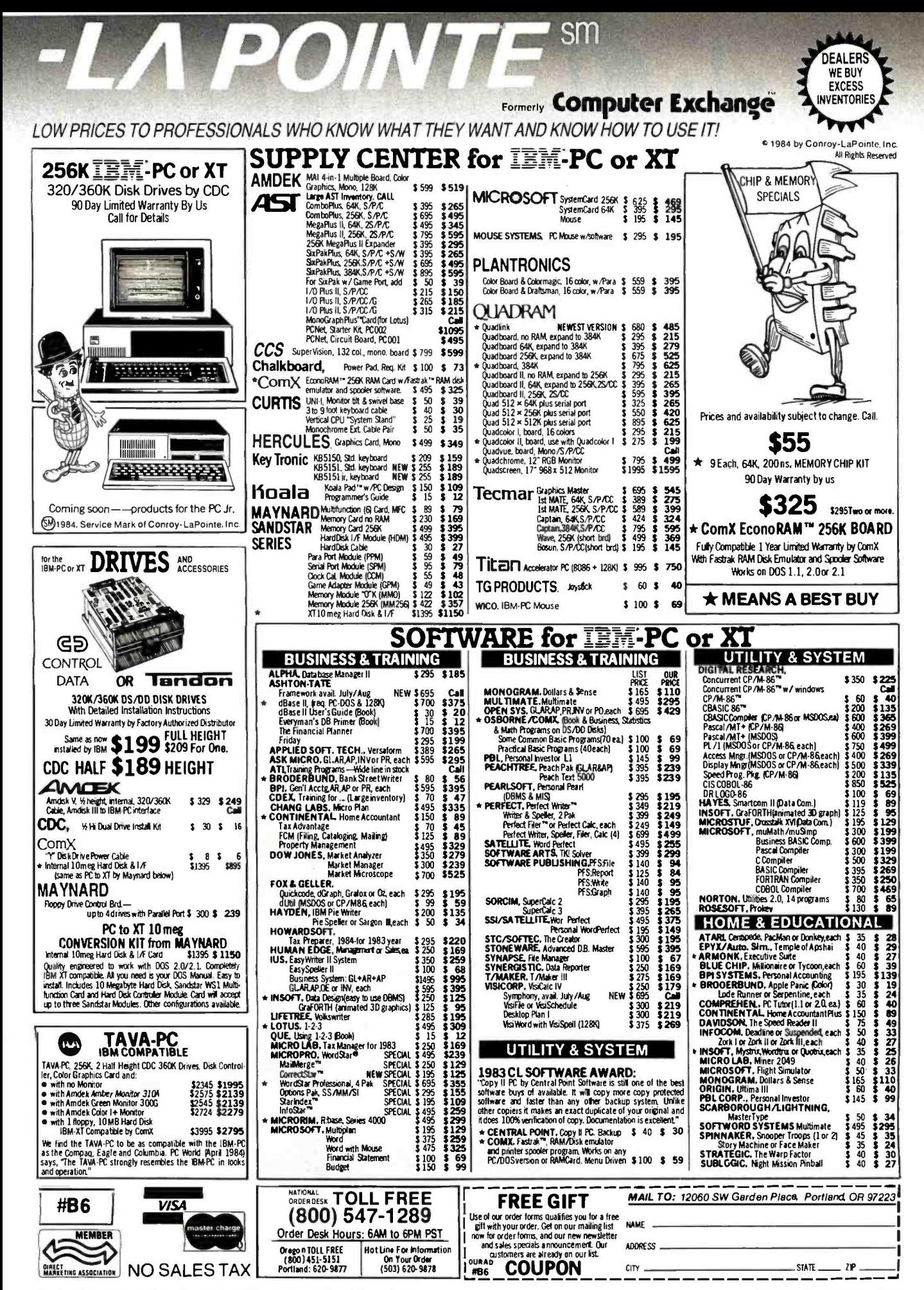

Circle 79 for IBM Peripherals. Circle 80 for Apple. Circle 81 for all others.

# ADD-INFINITUM

# Add Diskette Storage When You Need It With The DiskBank System.

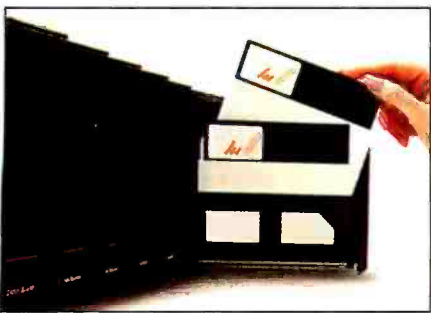

No matter how large or small your diskette filing and storage requirements may be, the DiskBank System by Amaray is the most revolutionary, versatile and cost -effective approach available today

Its unique modular interlocking design allows you to add new modules as your storage needs expand. Each impact-resistant module conveniently

Circle 18 on inquiry card.

organizes up to 10 diskettes in a safe, dust -free environment.When you need a diskette, simply open the Disk Bank drawer and slide it out. Diskettes automatically come forward allowing you to select the one you need.

In addition, the System is portable. DiskBank modules are designed to go with you anywhere. Simply slide out the modules you need, put them in your briefcase, and go.

Available in three media format sizes, System 3 for 3%" -312" diskettes, System 5 for 51/4" diskettes, and System 8 for 8" diskettes, Disk Bank System may be purchased individually or in money-saving volume packs.

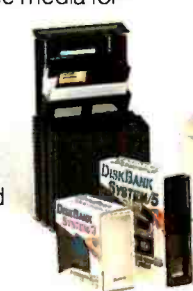

Why settle for less? Give your valuable diskettes the protection they deserve. Buy a Bank. Buy a DiskBank. The DiskBank System.

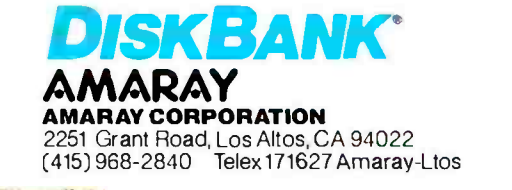

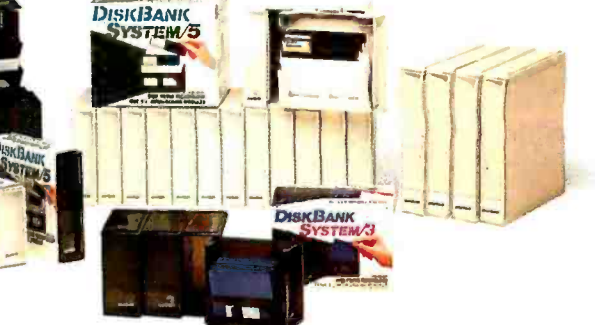
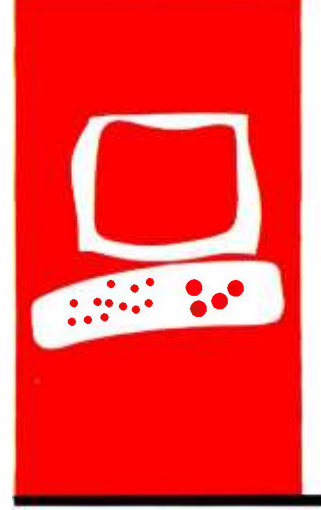

# SYSTEM REVIEW

# The Compaq Plus

transportable computer with fixed disk

BY MARK DAHMKE

 $A \cap$  $\blacksquare$  he original Compaq portable computer met its designer's goals of portability and IBM compatibility. The Compaq improved on the original IBM Personal Computer (PC) design by incorporating both the monochrome- and color -monitor adapters into one circuit card, and by designing a 120 -watt power supply that would meet the needs of any future additions, such as a fixed disk. See my review of the Compaq (January 1983 BYTE, page 30) for more details.

At the time of my visit to Compaq in October 1982, one of the principals of the cor poration explained that features like the heavy-duty power supply were added to make it easier to upgrade the unit to fixed -disk operation, but that other problems such as mechanical shock might make it impossible to put a fixed disk in a portable computer.

I am pleased to report on the company's new product, the Compaq Plus, which comes

The Compaq Plus is identical to the original Compaq in every respect, except for the addition of the fixed disk in the right -hand disk drive location. It has a 9 -inch green -phosphor display and a Key Tronic keyboard with the BIOS or other device-driver software), comsame key layout as the IBM PC. And like the original Compaq, the Plus can display true grays and high -quality text, features that are lacking on most graphics adapter cards for the IBM PC. MS-DOS (version 2.02) and Microsoft BASIC are included just as on the Compaq. The fixed -disk controller card occupies one adapter slot, leaving only two for user -installed hardware, such as memory or serial port addons. The Compaq Plus also comes with both the monochrome- and color -display adapters and a parallel printer port as standard features.

### **SOFTWARE**

The MS-DOS 2.02 operating system is the same that is supplied with the IBM PC, so in theory, all DOS (disk operating system) functions should be identical. The only difference **constrainant in the should be identical**. in the system software is the BIOS (basic input/output system) ROM (read -only memory) that was written by Compaq to duplicate the functions of the IBM PC's BIOS code. The

Compaq company seems to have accomplished the goal of maintaining functional compatibility without copying any of IBM's proprietary software. Over the past year I have done extensive assembly-language programming on both the IBM PC and the Compaq and can personally attest to the fact that the BIOS of the Compaq is written in an entirely different manner, yet performs all of the functions of the IBM BIOS.

Adding the fixed disk to the existing Compaq hardware required three steps: designing shock mountings that can be used to protect the fixed disk in a portable (and sometimes hostile) environment: designing a diskcontroller card that emulates the functions of the IBM design in such a way that software functionality is maintained: and writing the software device drivers that allow the DOS to record and retrieve information from the fixed disk hardware.

with a shock-mounted 10-megabyte fixed disk. At least two of these three steps are per-<br>The Compaq Plus is identical to the original formed by any company that decides to build At least two of these three steps are peran add-on fixed disk to the IBM PC or any other computer. The important item to note is that below the operating- system level (the patibility with application software should not be an issue. The purpose of an operating system is to isolate the user and the application program from the hardware.

> In the case of floppy disks, the designers must pay close attention to the software and the hardware design to insure disk compatibility with other computers. However, a fixed disk (as the name implies) cannot be removed from its chassis and does not need to be com patible with any other hardware, at least at the circuit board level. This means that it doesn't matter how the information is stored on the surface of the fixed disk itself because only the hardware that wrote the information will ever read it back.

The exception to this rule occurs when you (continued)

Mark Dahmke (POB 80266, Lincoln, NE 68501) owns and operates a computer consulting business that specializes in computer graphics, operating systems, and videodisc hardware and software.

# My Programs Always Compile the FirsTime<sup>™</sup>

# Yours can too !

FirsTime is an intelligent editor that knows the rules of the language being programmed. It checks your statements as you enter them, and if it spots a mistake, it identifies it. FirsTime then positions the cursor over the error so<br>you can correct it easily. FirsTime will identify all syntax errors, undefined variables, and even statements with mismatched variable types. In fact, any program developed with the FirsTime editor will compile on the first try.

# Unprecedented

FirsTime has many unique features found in no other editor. These powerful capabilities include a zoom command that allows you to examine the structure of your program, automatic program formatting, and block transforms.

If you wish, you can work even faster by automatically generating program structures with a single key-stroke. This feature is especially useful to those learning a new language, or to those who often switch between different languages.

Other Features: Full screen editing, horizontal scrolling, function keys labeled on screen, help screens, inserts, deletes, appends, searches, and global replacing.

Programmers enjoy using FirsTime, because its powerful features allow them to concentrate on the program logic without having to worry about coding details. Debugging is reduced dramatically, and deadlines are more easily met.

The Spruce FirsTime editor is immediately available for PASCAL (\$245) and C (\$295) on the IBM Personal Computer and its compatibles. A demonstration disk is available for \$25. (N.J. residents please add 6% sales tax.)

For programs that compile the FirsTime.

To order, or for more information, contact:

Spruce Technology Corporation 110 Whispering Pines Drive Lincroft, N.J. 07738 (201) 741-8188 or (201) 663 -0063

Dealer enquiries welcome. Custom versions for computer manufacturers and language developers are available.

FirstTime is a trademark of Spruce Technology Corporation.

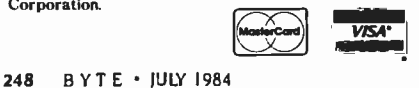

are bound in book form so it is not possible to add inserts or revisions as was the case with 3 -ring binders.

intend to run several different operating systems on the same fixed disk. The FDISK utility on the DOS disk enables you to partition or allocate the fixed disk to several different operating systems such as CP/M-86, Concurrent CP/M-86, or UCSD Pascal. The first sector of the fixed disk may contain the "boot record." which holds the machine code to load the selected operating system into memory. At the end of the boot record is a partition table that contains the starting and ending "cylinder" address of each of up to four partitions. The implementation of the boot record is the same for the Compaq as for the IBM PC.

As a test of the compatibility of the Compaq Plus, I installed and executed several programs that I have developed for the IBM PC that are written in FOR-TRAN 77 with extensive assembly-language support for special DOS functions that could not be performed from within FORTRAN. The DOS functions included disk file access, directory access, and direct BIOS calls to read and write characters on the monochrome and color adapter card. All of the code performed as anticipated. After thorough investigation, 1 can find no DOS- or BIOS-level functions that could create compatibility problems when used with a fixed disk.

Most IBM PC software should run on the Compaq Plus, and Compaq Computer Corporation supplies a list of commercially available software that has been tested on its computer. Regardless of what computer you buy, it is always wise to test the software you intend to use with the computer before writing a check.

# **DOCUMENTATION**

The Compaq Plus (as well as the standard Compaq) comes with three

Compaq's new manuals manuals: Operations Guide. BASIC 2.0 Ref-<br>erence Guide. and the MS-DOS 2.0 Refererence Guide, and the MS-DOS 2.0 Reference Guide. They are very similar to what IBM supplies with the PC. I am pleased that Compaq is now supplying information on how to open the cabinet, install add-on cards, and set the memory-size switches. The new manual even shows how to remove the processor card to install additional memory (to upgrade the processor board from 128K bytes to 256K bytes). Instructions on adding the 8087 coprocessor are also included.

As someone who is interested in operating systems, I am somewhat con cerned that both Compaq and IBM have decided to move the DOS programmer's sections to a separate manual that doesnt come with the computer. While <sup>1</sup>can understand that the list of DOS function calls and other technical programmer -level information is becoming voluminous with the latest release of MS-DOS/PC-DOS, they could at least include the other manual with the system so programmers don't have to pay extra for information that previously came with the machine.

The descriptions of the individual DOS commands (i.e., ERASE, RENAME, TYPE, CHKDSK) are adequate but not exceptional. It appears that Compaq attempted to write more helpful manuals, but sometimes the wording and imagery are clumsy or difficult to follow.

The new manuals are bound in book form so it is not possible to add inserts or revisions as was the case with three ring binders. Compaq has also done away with the IBM -style slipcovers. The advantage of the new manuals is that they are slightly easier to handle than the comparable IBM manuals.

Quick-reference cards are included with all three manuals. The Operations Guide card includes the following topics: system reset, key-click volume adjust, print-screen procedure, installation of fixed-disk partitions, changing the logged disk drive, keyboard layout, and use of special function keys. The MS-DOS card includes batch commands, configuration commands, all utility commands and options, display options, and graphics commands. The BASIC quick-reference guide includes all BASIC commands and options.

Compaq's reference cards are much more informative than the IBM DOS (continued)

# **AT A GLANCE**

### Name The Compaq Plus

### Manufacturer

Compaq Computer Corporation 20333 FM 149 Houston, TX 77070 (713) 370 -7040

### **Components**

Size: width 20 inches. depth 15.3 inches. height 8.5 inches Weight: 28 pounds Processor: Intel 8088 16-/8-bit microprocessor and socket for addition of the 8087 math coprocessor

### Memory

128K bytes of RAM. expandable to 256K bytes on the processor board. expandable to 640K bytes with an add-on card

### Display

9-inch high-resolution video display: 25 lines by 80 characters: IBM PC-compatible high-resolution graphics with RGB color monitor connection: adjustable viewing angle: composite video connector: optional RF modulator

### Keyboard

detachable 83-key IBM PCcompatible layout on a 6 foot coiled cord. adjustable typing angle

### Storage

360K -byte double -sided 51/4-inch floppy-disk drive: 10- megabyte fixed disk

### Expansion

Two IBM PC-compatible expansion slots: parallel printer interface included

### Software

MS-DOS 2.02 and Microsoft BASIC 2.0 included: FDISK fixed-disk management utility and diagnostics; MS-LINK linker program: runs most IBM PC-compatible programs

### Price

S4995 for the basic system with I28K bytes of RAM. one floppy disk, and the 10-megabyte fixed disk

**Warranty** 90-day limited

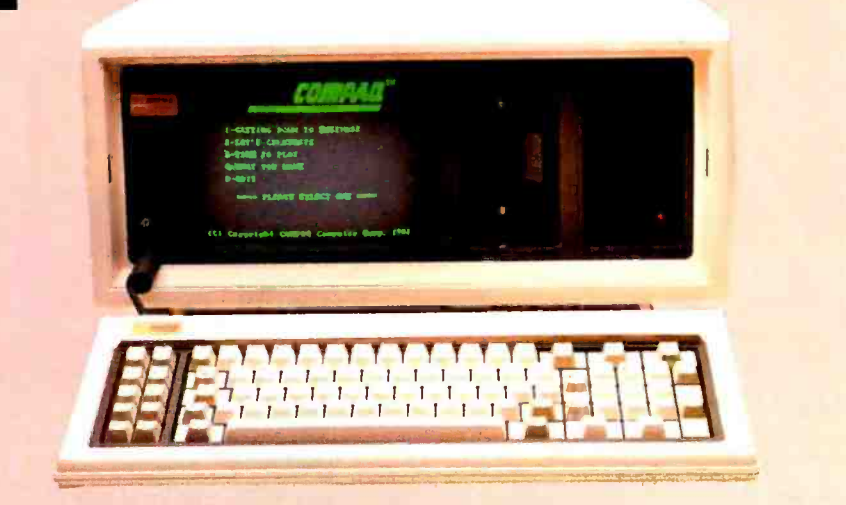

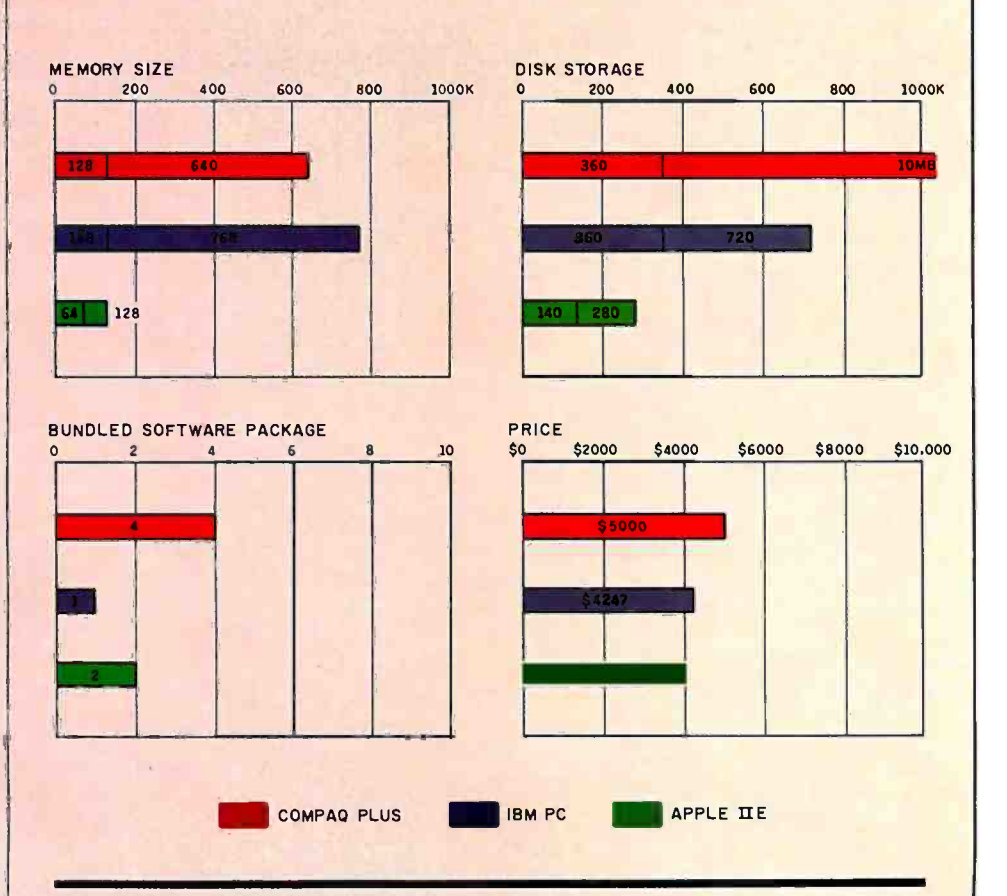

The Memory graph shows the standard and optional memory available for the computers under comparison. The graph of disk storage capacity shows the highest capacity of a single floppy-disk drive for each system. For the Compaq Plus, the 10-megabyte fixed-disk storage capacity also is shown. The bundled software packages graph shows the number of software packages included with each system. The price graph shows the Compaq Plus list

price compared to systems with two highcapacity floppy-disk drives, a monochrome monitor. graphics and color -display capability. a printer port and a serial port. 256K bytes of memory (64K bytes for 8-bit systems) the standard operating system for each system. and the standard BASIC interpreter for each system. For details of the Compaq Plus specifications. see the configuration details in the At a Glance listing.

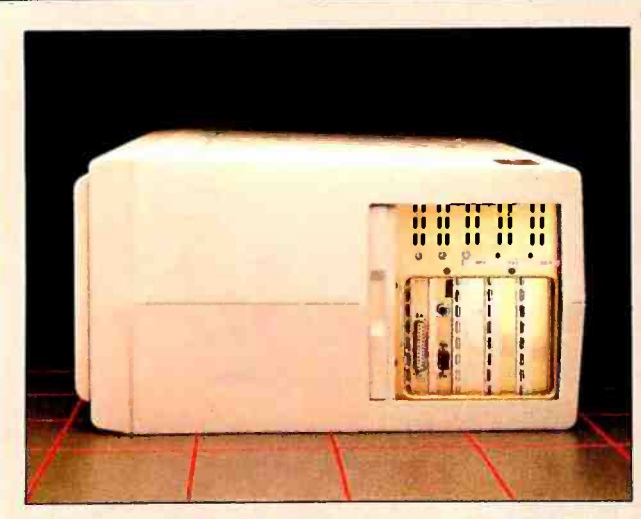

Sliding panel on right side covers serial port, video connectors, and three blank expansion slots.

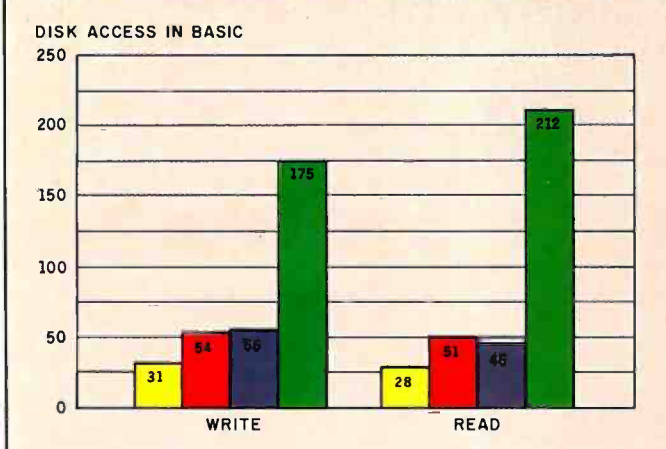

SYSTEM UTILITIES

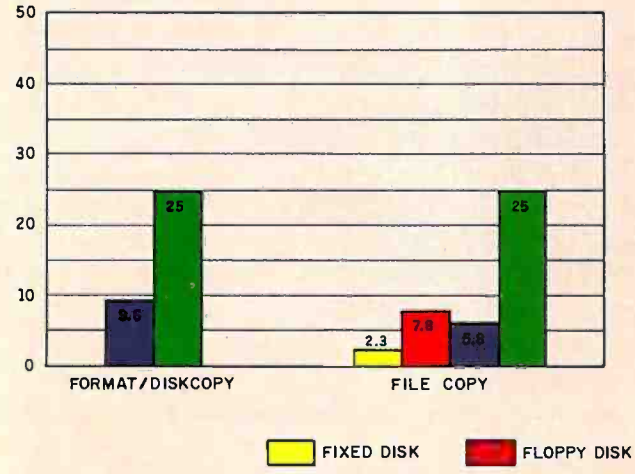

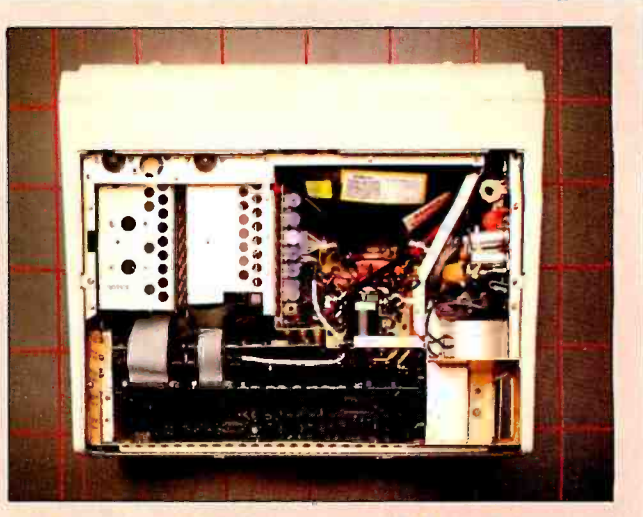

Top view reveals fixed disk (upper left), with floppy disk to its right. Power supply is at right, expansion slots at bottom.

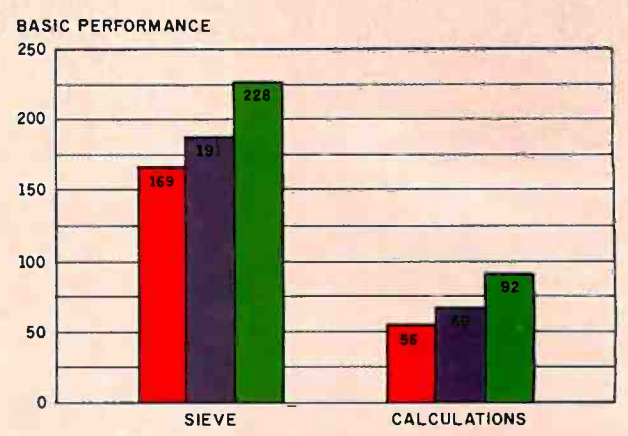

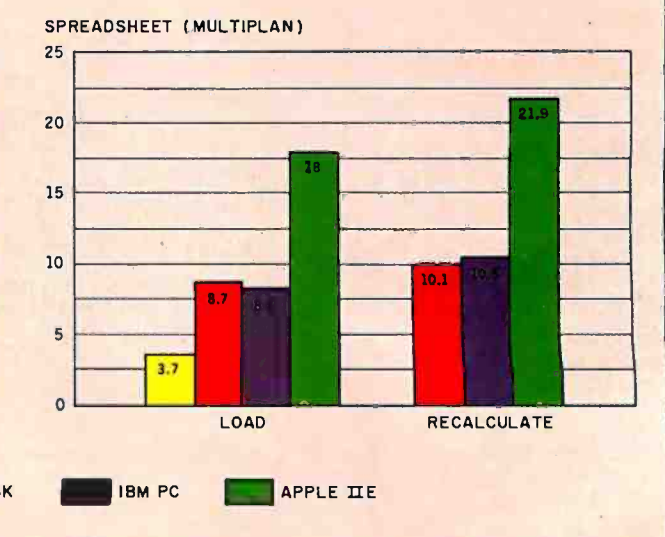

The graphs for disk access in BASIC show how long it takes to write a 64K-byte sequential text file to a blank floppy disk and how long it takes to read this file. (For the program listings see "The Chameleon Plus." by Rich Krajewski. June BYTE. page 327) The Sieve graph shows how long it takes to run one iteration of the Sieve of Eratosthenes prime-number benchmark. The calculation graph shows how long it takes to do 10,000 multiplication and division operations using single-precision numbers. The system utilities graphs show how long it took to format and copy a disk (adjusted time for 40K bytes of

disk data) and to transfer a 40K-byte file using the system utilities. The spreadsheet graph shows how long the computers took to load and recalculate a 25- by 25-cell spreadsheet where each cell equals 1.001 times the cell to its left. The spreadsheet program used was Microsoft's MultiPlan.

These performance graphs include both floppy- and fixed-disk results where applicable. A format/disk-copy test was not performed on the Compaq Plus's single floppy -disk drive because the test is designed for a two-drive system.

# REVIEW: COMPAQ

The company claims that the Compaq Plus can be dropped off a tabletop and will not be harmed.

reference card that simply lists the DOS commands and options without ex plaining what the options are for. The only misleading material I could find was in the Operations Guide card where the MS -DOS keyboard was listed as allowing the use of the PgUp, PgDn, Up, Down, Home, and other keys that MS-DOS does not respond to. These keys can only be used in BASIC or other programs, but the MS-DOS command mode does not make use of them. EDLIN, the MS-DOS line-oriented text editor, does use some of these keys, but the quick-reference guide doesn't make this clear and a first-time user easily  $\left| \right|$   $\mathbf{\hat{\mathcal{R}}}$  SANYO could be confused could be confused.

# **TRANSPORTABILITY**

Can a fixed disk stand up to the punishment of transportability? Compaq has gone to great lengths to make certain that the fixed disk will not receive any severe shocks while being moved from **Frame Constant Construction**<br>place to place. The company claims that **FRONITOR SALE** place to place. The company claims that the computer can be dropped off a tabletop and will not be harmed. While <sup>I</sup>didn't perform this drastic test of its claims, I did format the fixed disk and carry the unit around with me, giving it what I thought would be average treatment in daily life. Because a friend of mine owns a standard Compaq and I have borrowed it from time to time to have borrowed it from time to time to  $\frac{1}{\left|\frac{1}{\left|\frac{1}{\left|\frac{1}{\left(\frac{1}{\left(\frac{1}{\left$ good idea of what the Compaq Plus fixed disk should be able to withstand in normal use. Every test of the fixed disk (using the included diagnostic program) has shown no damaged sectors or lost information. Unless you plan to use the Compaq Plus while on an African safari, it should live up to its manufacturer's claims.

# IN CONCLUSION

The Compaq Plus is an excellent transportable computer and its fixed disk operates reliably under normal conditions in daily life.

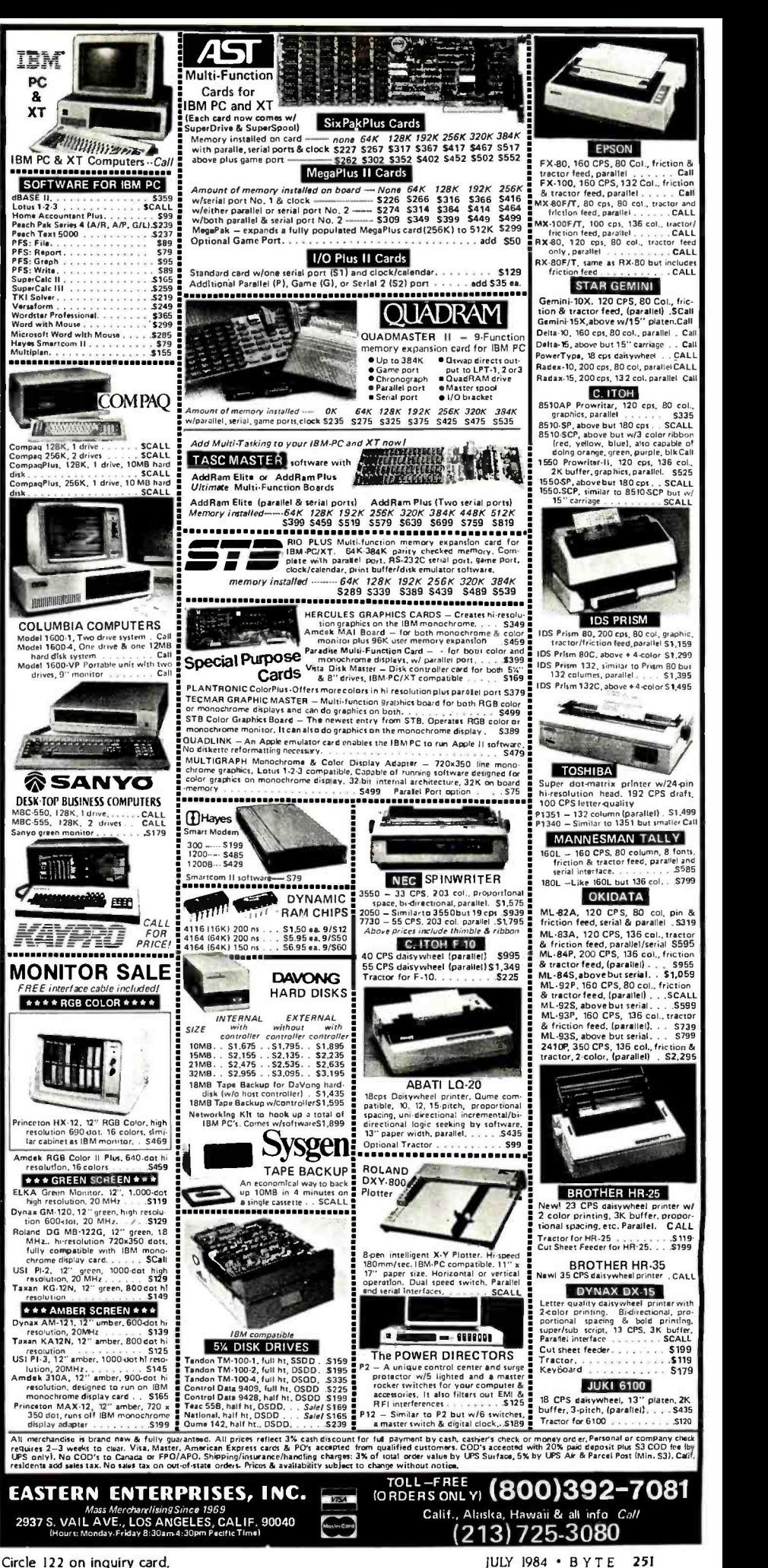

<www.americanradiohistory.com>

# ause M

Make Way For Hayes' Please. An advanced, easy-to-use data management system for the IBM® PC and compatibles.

Want to get your paperwork out of a clumsy file cabinet and onto your PC's screen, where you can manage it better? Frustrated with data base software that's either too limited or too difficult to use? Hayes offers you a simple word of kindness.

Please<sup>™</sup> A powerful, yet easy-to-use, system for organizing and managing your information. Please is flexible enough to store any data you enter. and it'll return data to you in exactly the fonn you need. Please does

more. It does it all faster And it's sure to please!

The menu, Please?" Menus list all your options and tell you exactly which  $||^d$ keys to press for every Please feature.

That's to be expected. As the telecompu ng leader, Hayes built its reputation on quality design, reliability and customer support. Now these same standards have will even look up a name and co<br>been applied to a new data pany for you, your Hayes Smartbeen applied to a new data

management system that is going to instantly change the way you do business!

Say you're looking for an efficient

way to maintain sales data. Please leads you every step of the way in creating a sales database that might include

names, addresses, dates and figures. | tically compute each salesman's contribution of the salesminism of the m These categories are called "fields" in database lingo, and they're the very heart of your database structure.

Want last month's total in a parit's yours! A few more keystrokes and you'll know who's moving product, and what's your biggest seller.

Please will supply you with labels for a mailing to selected customers. It can send customer information to your word processor for a promotional letter. And it can receive data from

your spreadsheet program. Please will even look up a name and commodem\* will dial the phone number, and you're ready to talk!

Taking this same sales database, you might also want to define special

"Make it snappy, Please!" Need a report fast? You and Please can put together a Quick List in a matter of seconds.

fields for a custom Output Plan. With a defined field for "COM-MISSIONS DUE' Please can automa-

tically compute each salesman's comreport of your own design. All this and more, just for saying "Please:'

ticular region? Press a few keys and land want to change the structure of tive structure of and want to change<br>it's yours! A few more keystrokes land your database, please feel free. Step-And if you ever change your mind and want to change the structure of by-step instructions show you how.

You have the same flexibility with any database you and Please design. You can store up to 16 million records and 200 custom Output Plans for each database! More than you're likely ever to require. But isn't it nice

Please is a trademark of Hayes Microcomputer Products. Inc. \* Smartmodem 300, Smartmodem 1200 and Smartmodem 1200B are trademarks of Hayes Microcomputer Products, Inc.

<www.americanradiohistory.com>

ea

Data man gement system for the BM Bersonal Computer

# Ha

"Put it here, Please:' Design a special screen format to position data in a particular place.

Just in case you ever need it? Now you might think that a data management system that does all this must be difficult to use. Right? Rest assured. Please works hard so you don't have to. An easy-to-follow sample disk shows you everything

you need to know to create your first database. Three Please menus show you which keys to press to access every fea-

ture. And whenever you need it, Please provides on-screen HELP messages, tailored to a specific task. So you needn't waste time reading through a list of unrelated instructions on your screen. Or stop what you're doing to consult a manual. In no time at all, and with no assistance at all, you'll be a Please database pro!

Everything about Please is designed to save you time and effort. So what could make data management even easier? Please Application Templates, that's what!

To help you get up-and-running immediately, we've developed a series of practical, pre-designed templates. You'll appreciate their well-thought-out structure, and "fillin-the-blank" ease. Choose several! For business and personal use.

"Merge these, Please!" Combine data from one database into another, without changing your original.

knowing all that storage power is there?

**RS** 

Including Mailing List, for storing names and<br>addresses and producing mailing lists.

Contacts. for managing facts and figures about your sales contacts. Applicants, for following applicants throughout the interviewing process. Appointments, for maintaining your calendar and tracking all of your business expenses. Household Records, a complete home management system. And more! Your dealer has details!

Buy Please now! Get a FREE Mailing List template from your dealer.

Second FREE template of your choice. direct from Hayes!

Help yourself. Please! And take advantage of these two valuable offers. See your dealer right **away!** 

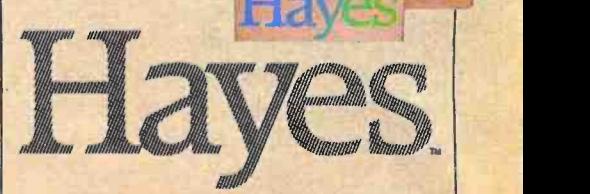

Hayes Microcomputer Products, Inc., 5923 Peachtree Industrial Blvd., Norcross, Georgia 30092.404!441 -1617.

Circle 147 on inquiry card.

IBM is a registered trademark of International Business Machines Corporation. @1984 Hayes Microcomputer Products. Inc.

# \$895.°°

**IIIIIIIIIIIIII** 

**ISO0** 

#IS18 SHOWN

NEW INSIDER

# **10 Mega-Byte Winchester<br>Hard Disk Controller**  $\bullet$  $\bullet$

# **UPGRADES FOR YOUR IBM' PC /PC COMPATIBLES**

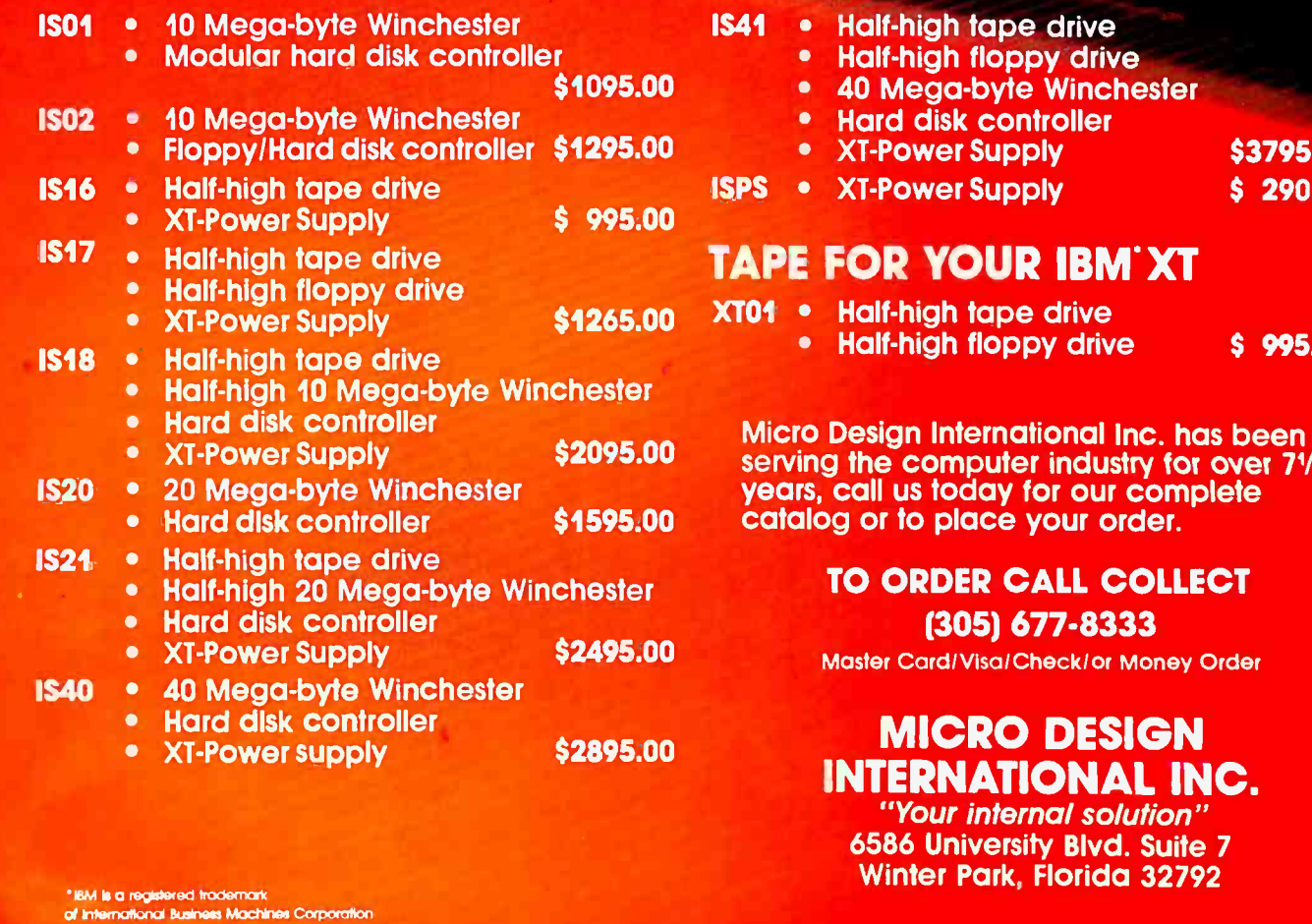

high tape drive

- high floppy drive
- ega-byte Winchester
- disk controller
- External views wer Supply the S3795.00
- ISPS AND STATE STATE STATE STATE STATE STATE STATE STATE STATE STATE STATE STATE STATE STATE STATE STATE STATE

# YOUR IBM'XT

- high tape drive
	- high floppy drive \$ 995.00

n International Inc. has been computer industry for over 71/2 is today for our complete<br>o place your order.

# RDER CALL COLLECT (305) 677 -8333

Card/Visa/Check/or Money Order

# RNATIONAL INC.

"Your internal solution" 6586 University Blvd. Suite <sup>7</sup> Winter Park, Florida 32792

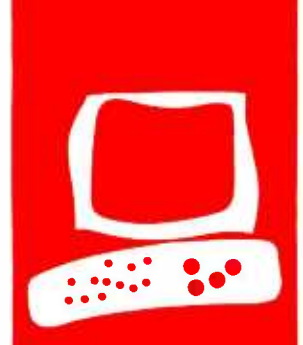

# HARDWARE REVIEW

# XENIX for the IBM PC XT

# Sritek's 68000 -based XENIX system

BY STEVEN H. BARRY AND RANDALL JACOBSON

s Sritek hardware in an IBM chassis really a supersystem? The Sritek Company is a small firm from Cleveland, Ohio, that manufacturers an add -in memory/microprocessor card for the IBM PC. Its advertisements claim that this add-in card provides the ultimate in performance for the price.

In this review we will look at Sritek's 68000based multiuser XENIX system for the IBM PC XT This consists of Sritek's VersaCard (256K bytes of memory) equipped with an extra 256K bytes of memory and Sritek's 68000 MicroCard. As for software, we will look at Microsoft's complete XENIX system, including the Software Development package, the 7èxt Processing package, and the Multi-User package. The complete system we tested costs \$2995. A basic single-user system with only <sup>2</sup>56K bytes of memory is available for \$1995.

We will discuss how an early sample of this system worked, compare it with the Radio Shack and Fortune versions of UNIX that we have reviewed, and discuss the advantages and disadvantages of the three-way IBM-Sritek-Microsoft marriage on an IBM PC XT. First, let's point out that the add-ins being tested here are really used best in an IBM PC XT hard -disk system, not in the standard PC. The manuals get very conservative about using XENIX on a floppy -only configuration. The system is a fantastic performer, but, in the XENIX software version 2.3A, released in July 1983, it is definitely not one for UNIX novices.

Sritek's implementation of XENIX, and the 68000 coprocessor to run it, is based on a software -partitioned hard disk. This partition allows PC -DOS (the IBM operating system) and XENIX to coexist on the same device. Limited data -file interchange is available now, but more is promised in the future—along with an MS -DOS (the generic version of PC -DOS) emulator for XENIX. When this becomes available, the user's investment in IBM-style software will be compatible with the XENIX/ 68000 purchase. Now, however, there is no such compatibility.

# HARDWARE INSTALLATION

The Sritek hardware is based on a Motorola 68000 processor running at 8 MHz. The pro-

cessor card, or MicroCard, is mounted on a Sritek VersaCard that has 256K bytes of dualported memory, a connector for an additional piggyback 256K-byte memory board, and a connector for the proprietary SRIBUS. The SRIBUS connector is used to interface one of the several Sritek MicroCard processor boards (e.g., National 16032, Zilog Z80, Intel 80286, Intel 8086).

Sritek assumes you have 128K bytes, 192K bytes, or a full 256K bytes of memory mounted on the IBM PC XT motherboard. In the current version of the IBM motherboard, any memory over 2 56K bytes must be located on expansion boards in the IBM chassis. All of this expansion -board memory must be disabled to use the Sritek memory. This is a disadvantage for owners who have multifunction boards that also supply inexpensive memory. On the other hand, Sritek's memory is available for use by PC -DOS if you set the IBM motherboard switches to reflect the total amount of memory in the system (IBM plus Sritek). We did not test this aspect of the Sritek hardware. Another disadvantage, according to Sritek, is that the IBM power -up memory diagnostics will take a long time to run through the extra memory. The hardware we tested was a complete 68000 system that implemented 512K bytes of Sritek memory (in a 128K-byte IBM chassis). The 68000 processor uses Sritek memory when it is installed and in control of the system (running XENIX or one of the other operating systems offered by Sritek). Sritek says it may be used by the IBM PC XT's 8088 processor as an expansion memory for PC -DOS when the 68000 is not in control of the system. In the dual-processor mode, the 68000 runs its operating system (e.g., Microsoft's XENIX, the University of (continued)

Steven H. Barry is a senior scientist with Systems Research Iaboratories Inc., (Eastern Division, 7320 -C Parkway Dr, Hanover, MD 21076). He holds a Ph.D. from the University of Rochester and an M.A. from California State University, Los Angeles.

Randall Jacobson is a software manager for Systems Research Laboratories. He was educated at the University of Maryland.

# AT A GLANCE

Name Sritek VersaCard/MicroCard

### Manufacturer

Sritek 10230 Brecksville Rd. Cleveland, OH 44141 (216) 526 -9433

Price Single user, \$1995 Multiuser, \$2995

Processor Motorola 68000

Memory 256K bytes expandable to 512K

### Hardware Needed IBM PC XT

Software Supplied Microsoft XENIX

# Audience

Knowledgeable end users

California at San Diego's pseudocode p-System, Digital Research's CP/M-68K, and Ryan-McFarland's RM/COS while the XT's 8088 processor is used as an I/O (input/output) processor and the IBM memory is used as an I/O buffer.

The Sritek memory is based on 64Kbyte chips and is ported to allow access by either the 8088 or the 68000 processor under control of the XENIX operating system by means of an ar bitration scheme. The 68000 has a paged memory-management hardware system that allows access to 2 megabytes (MB) of physical memory and supports program relocation. Relocation is essential to a multiuser, multitask operating system such as XENIX. It allows programs and data to be mapped into the available chunks of physical memory.

The alternative (placing programs at predetermined contiguous places) would cause excessive program-execution delays. A program that had to be loaded at location x and was 8400 bytes long, for example, would have to wait until location x and the next 8399 bytes were vacated. Even if the first program were transferred to disk periodically, the heavy disk I/O would cause unacceptably low performance during "simultaneous" program runs.

All of this is avoided with a memorymanagement capability. The Sritek memory-management hardware allocates memory in IK -byte chunks and allows processes (i.e., programs) to be as big as 512K bytes.

Because Sritek's XENIX operating system (OS) and PC -DOS coexist in separate disk partitions, both are available to the user. A future XENIX release will reportedly allow you to execute a PC -DOS program on the IBM 8088 processor under XENIX. Sritek XENIX software also allows the console terminal to be used as a three-way split-screen terminal.

Based on their performance and our visual inspection, the Sritek boards we tested were all well designed and ex ecuted. However, they were early releases and did not include the usual metal mounting bracket found on IBMcompatible hardware, nor was a cardguide included. Thus, the heavy, twoboard -thick assembled unit was held in the IBM bus by the mechanical properties of the bus connector alone-a "bad show." We called Sritek to confirm that current shipments include these necessary accessories. Due to the double thickness of the complete Sritek assembly, you need two empty adjacent card slots to install it. The XT has more space than the PC, so this requirement is not as bad as it might have been, even though card slots are very scarce commodities in the IBM chassis. You hate to lose one whole slot due to bulky cards. The hardware installation was

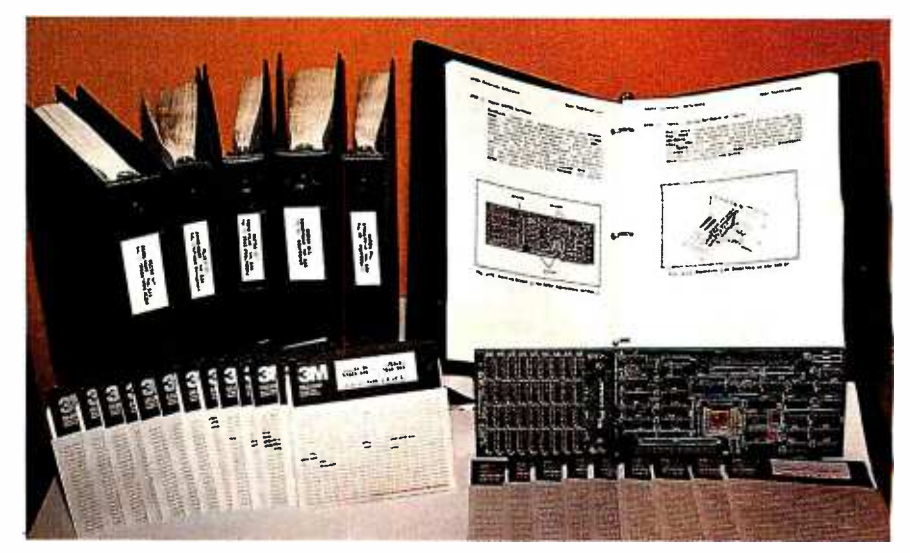

Photo I: Sritek's 68000-based multiuser XENIX sustem for the IBM PC XT with Versa-Card, extra memory, and MicroCard, and system software for development, text processing, and multiuser support.

easy and the documentation was fairly complete, although it was plagued by idiosyncratic writing and devoid of formatting features that could ease the installer's job.

The hardware installation was the easiest part of the Sritek test. The card was preassembled and the switches were preset at the factory. We rearranged the cards already on the IBM bus to make room for the slot wasted by the double -thick Sritek module. We then cannibalized another IBM PC for a double-sided floppy drive. The one supplied by IBM was only a single-sided drive and Sritek supplies the software on 20 double -sided disks. Still, things went well and the machine booted quite serenely after the major surgery.

# COLD START

The first steps after the actual installation of the hardware are to verify that the hardware is not interfering with the IBM PC XT and that the Sritek board ac tually works. The first of these is done by booting the IBM in PC -DOS (version 2.0) in the usual manner. That is, a PC-DOS floppy disk is inserted in the drive, or the floppy -disk drive door is left open so that the ROM (read-only memory) defaults to the IO-MB hard disk (if it has been formatted and PC -DOS installed). The monitor (an IBM color unit in this case) is turned ON and then the main power of the XT is turned ON. The usual lengthy wait ensues while the boot ROMs lead the machine through the memory check and hardware diagnostic routines. Finally, the OS comes up.

On this "loaner" system, the color/ graphics adapter was being handled as a 40-column device due, probably, to the presence of IBM's medium-resolution color monitor. Sritek's XENIX handles the screen as an 80-column device, and PC-DOS must preset this velop new skills. The information<br>mode before XFNIX is started Thus they need for school is easy to acmode before XENIX is started. Thus, after power -up in PC -DOS and the usual date and time entries, the proper thing to do is type "mode 80 < return >". This causes the system to handle the videodisplay terminal as an 80-column device (pretty uncomfortable on this type of color video -display terminal). The 80 column mode also can be set as a power -up default setting. Sritek explicitly recommends the 80-column switch setting on the IBM motherboard for in- (continued)

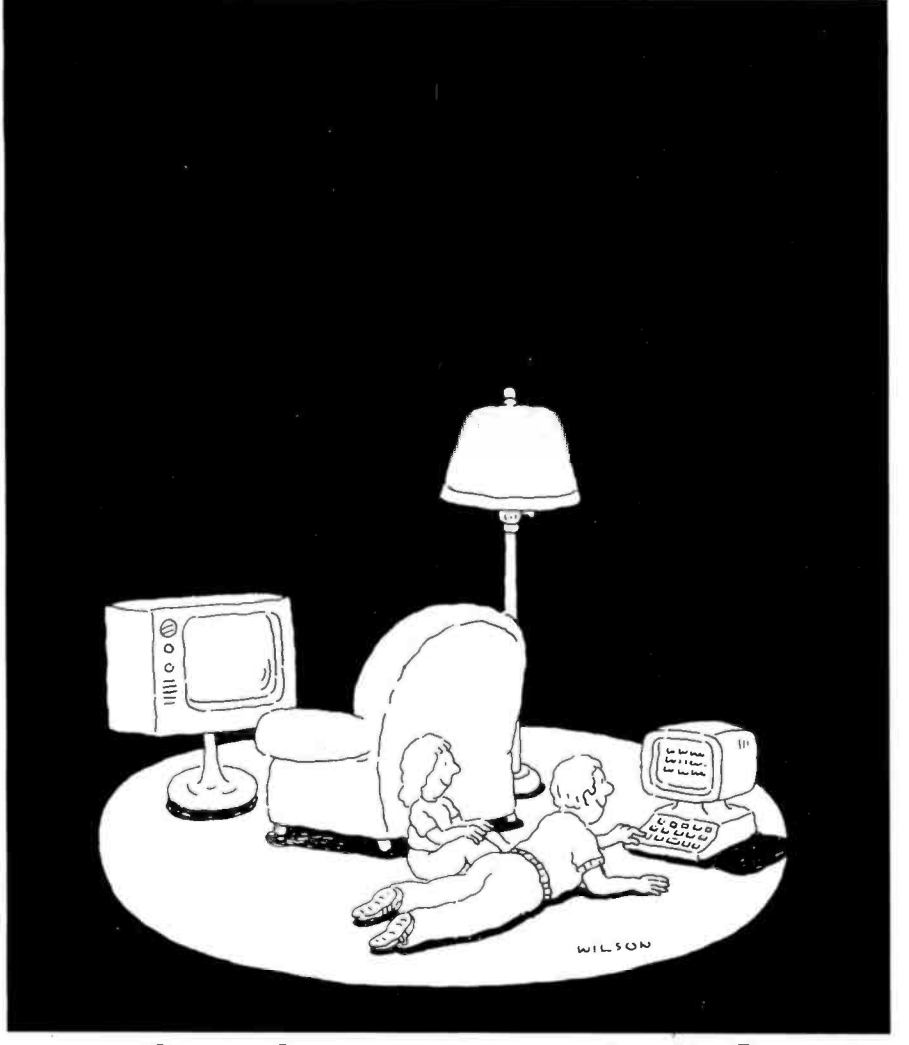

# Complacency or curiosity?

Move your children away from the passive nature of TV and turn them on to the excitement and fun of interactive learning with Dow Jones News/Retrieval<sup>®</sup>

You probably thought Dow Jones News/Retrieval only provided business and financial information. Wrong. We've got something of value for the whole family.

With our 20-volume, 30,000 article Academic American Encyclopedia, Dow Jones News/Retrieval will pique your children's curiosity about the world and help them develop new skills. The information cess, always up-to-date, always ready. And kids love to use it!

There are timely news reports

from Washington, our nation and the world. You also get current schedules and rates from the Official Airline Guide," Comp-U-Store, a convenient shop -at -home service; Cineman Movie Reviews; sports highlights, weather reports and MCI Mail-the new electronic mail service that lets you send letters to anyone, anywhere, even if he or she doesn't own a terminal.

Overall, you'll find a wide variety of high -quality data bases accessible quickly and easily with most personal computers.

To get your children involved, excited and turned on to the fun of learning, turn them on to Dow Jones News/Retrieval.

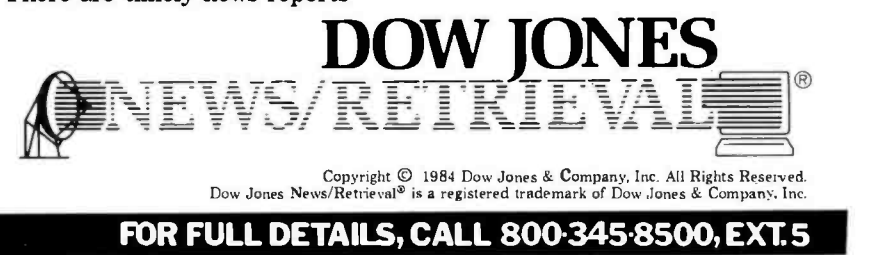

Alaska, Hawaii and foreign, call 1-215-789-7008, Ext. 5

# All the C compiler support you need, from one place.

11

 $\sim$   $\sim$  $g: \iint_{\mathbb{R}^2} \frac{1}{\sqrt{2\pi}} \, dx$ 

 $r_{\rm max}$ 

 $\frac{1}{2}$ 

\<sup>12</sup>

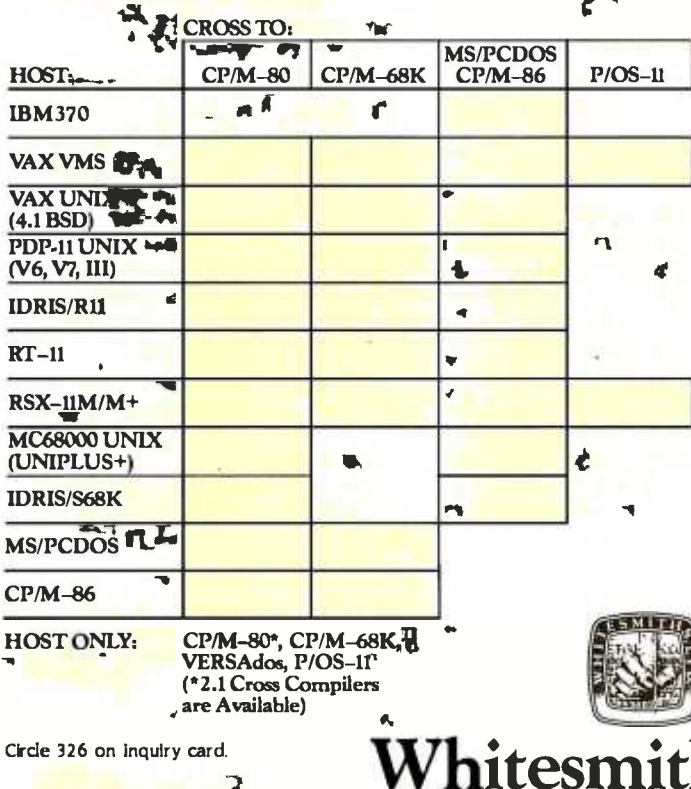

- C and Pascal for 6 machine architectures: PDP-11, 8080, 68000, 8086, VAX, 370
- Full C language implementation

 $\sum_{i=1}^{n} \frac{1}{2} \left( \frac{1}{2} \right)^{2} \left( \frac{1}{2} \right)^{2} \left( \frac{1}{2} \right)^{2}$ 

 $\sum_{i=1}^{n} \frac{1}{i} \sum_{j=1}^{n} \frac{1}{i} \sum_{j=1}^{n} \frac{1}{i} \sum_{j=1}^{n} \frac{1}{i} \sum_{j=1}^{n} \frac{1}{i} \sum_{j=1}^{n} \frac{1}{i} \sum_{j=1}^{n} \frac{1}{i} \sum_{j=1}^{n} \frac{1}{i} \sum_{j=1}^{n} \frac{1}{i} \sum_{j=1}^{n} \frac{1}{i} \sum_{j=1}^{n} \frac{1}{i} \sum_{j=1}^{n} \frac{1}{i} \sum_{j=1}^{n} \frac{1}{i$ 

! ! ?

11 I L , 111111111f: , . a

 $\mathbf{I}$  III is a set of  $\mathbf{I}$ 

- All of the most popular operating systems supported
- Optional cross support for: CP/M-80, CP/M-68K, CP/M-86, MS/PCDOS, P/OS-11
- Field -proven reliability since 1979
- New UNIX -compatible library for non -UNIX operating systems

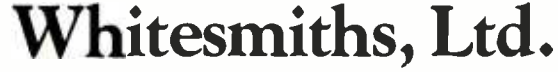

97 Lowell Road, Concord, MA 01742, '617) 369-8499, Telex 750246 SOFTWARE CNCM

UNIX is a trademark of Bel Laboratories; PDP11, P /OS, RSX11M, RT11, VAX, VMS are trademarks of Digital Equipment Corporation; CP /M is a trademark d Digital Research Co.; MS is a trademark of Microsoft; UNIPLUS+ is a trademark of Unisoft Systems of Berkeley; Idris is a trademark of Whitesmiths, Ltd.

It is visually<br>interesting, like<br>modern art, but not much like anything the control of the control of the control of the control of the control of the control of the control of the control of the control of the control of the control of the control of the control of the cont you've seen before. ANTHORNEL

stallations with the color graphics card. but it is easy to miss. \$55 recommendafirm in the company mismight

After a successful PC-DOS-boot, the Sniget "ABONCAR" Gomes is exclusived for the PC-DOS duk and the SRITEST damnste is can Curvenire can fine in our case, anything manual said on alonthe sections on installation for other manufacturers hard-this continueations. The OS Configuration Procedures secfices of the technical manual commiss. about 15 p ages out of 130 (less appendings). The following conjugate pode anparter of the real of the first system You should be willing to follow the directions capability Hate Falling the stanby expansable plan in the next several pages to meld related to be not this any chan at 4 will made to an impager XCHX configure for: The whole process thardware, software and disk supervisionly about times hours. The procedure looked simple: insart a counie of click nartitions, followa detailed example, and then let the Saturidated file (really a "shell acrior") dutherest Pirst a movis made of the Selark BRSHOUP disk, Then the PC-DOS partition is consolated from the hand disk if it had heat installed needomin in backup is made of the current hard disk competi before the nurthing is removed. You are asked to decide on the amount of space on the band disk to be allocated for XXIII X (at least 7 MB) and whether you want a DOS partition. We chose 8 kell for '00160' and 3 kell for PCOOS

When was third: shown in a Walterholm is needly small-at least for a field! you ten. ONCC is far as: The "herner" is uppal-In business AGE brown and 11950 brown. and the utilities, on-line markeds, station. usaful renaments, recruited castern files. and construction in the construction of the first and the company of the company of the company of the being a very powerful operation instern and also the consequence of having about 200 years useful utility programs in a conspirative developed system. Other operating systems are smaller, but the consequences become obvious. when a conwoon UHDC-style Cacility is

distrust used to initial the terrificit hantitions we chose. This was where I should have retard the instruction to lot down the maniber of sectors for XENX Secure the instruction annexes as turn of the example, or perhaps because we were basing an off might and didn't read the screen message completely, we didn't record the municien This wasn't a disagger-east a little specialization until we decided what to do to recover. Otherwise, numbers are disk was not different

At then 1 of the instaurizon the begin to and interesting. This 1980/9 ABLE" program is run from the 860145-UP disk: This installs a hootstrap inactor in the Schok manners for one by the 68000. Then 880400P is moved Here was where the number of sectors (blocks) was exected. The increaction manual does not want you that was will be asked for this information at this point After calculating the theoreticalto consect answer and artistics add a long saries of commands was executed in a bandy type equipment. The result is that the XEMX lemel, bootstrap. swapper, and a provisor of the "root" file motions superintendant seither the R.Adi. XIDRX partition on the hard disk. Francisco this step, you are instrumed to insert each of nine duly, that contain the rest of the files to be installed in the 'roof' i.e., the XCHX systemia file centers.

ERRY allows club morte to buy during it into sever a narved sections, called file unsterna. Origin's involvingentation of EFMIX uses two of these, the university information is out in the root file system. while the user's information is not into a court file motors, An unannecrear man. tion is duratesed at this resert, "Mechancontains shop. Companied beloft the documentation has no guidance for you the question is not even mentioned in the documentations We guessed 'y' on the grounds that we were doing a new thing on top of the PC-DOS-data. We got

ludry-the realers pided up on the prepared solot shown in the manual. After the nine "roof" TAR hane anthren dain. needed and not available. Thus, we have a gre fed in, you are asked to feed the 30<br>doubts about suing a 30.000 disk for assertile TAR disks to the system.<br>now not 0% in almost two when one . Loadler disks takes about 11 mi Historic about the intellectual of this for making backage of the hard data, After this is done, you are finally ready to log into XXHVX

#### Reported the Recycles the can Bartrag Our

The hadron crew of the 80 00000 disk is inserted in the floppy-disk drive, the tion software front laraneousness in pressed (Ctd-Att-Del) and then the XT uses the AUTODODCIME file on the disk to execute the sequence of commands. that invokes **XENOC**. All goes wellupless you have expanded on the Schek instructions as we had 'like decided not to set the hards are unit her tripolicate We calculate to only for the context statement. Reading 80-column test is uncomfortable for us on a medium-resolution color mositor. We were given no modal choice by the XXXIX CS since it only provides an 80-column terminal handler that thicks it is talking to a Stevideo 923 terminal Hawardsdays, we wanted allcolumn displays in PCDOS (40-column displays have other disadvantages). Thus, when we expressed the lifes software Reset letsuequence, the display was automatically reset to siluratured mode as indicated by the bardway notches. The software bonever, was exnacting SQ-column roods. So while the XEMX booter as procedure wentalong just as planned we found correlate looking at an unreadable display. We were victims of our own attempt to prewrve our display options. Farty-column handware and a Televideo handler neoarters highl an interesting numbers of unreadable dots repeated, more or less. in each of the four quarkwiss on the system in in simular interaction like modem art but not much like anything you've seenbefore. The adulton westly return to PCCOS and reset the Wyork some reputer

Measurer was first hard to put look-Within Many phones shown for you conducts accou-ORDO users learn quickly that one does ontainers warn query parcor does result, often, is a comuned file system.

<www.americanradiohistory.com>

No UNIX novice should attempt to learn the XENIX sustem while logged in as the superuser.

Now this was not likely since the system was, according to the Sritek manual, at a log -in message. However, this was a new system and was installed with a manual already shown to have a few quirks, We were not happy about pos-<br>sibly losing several hours' work. Some people would think of this as a potential adventure. We just thought of it as a lot of potential messing around. There are no instructions of any worth in the  $\frac{1}{2}$  the XENIX. In fact, the manuals installation manuals on how to log into  $\frac{1}{2}$  don't even explain that typing XENIX. You are told to do so, period.

portions of the Microsoft XENIX manuals may tip you off, but maybe not through information gleaned from an-<br>if youre a XENIX novice. So the prob- other manufacturer's product, our next if you're a XENIX novice. So the problem was, "How do we log into XENIX and provide for an orderly shutdown when we can't see what the system's doing?" Well, we "lucked out" again. Reasoning that XENIX should be stan-<br>dard across machines, we used the same startup and shutdown sequences as in the Radio Shack TRS-80 model 16B<br>XENIX review we wrote last summer. Voilà! We were back in control without strategy avoids the Ctrl-Alt-Del se-<br>maior conseouences However, we don't quence that, in PC-DOS, resets the recommend this as a general practice. For one thing, randomly pressing keys all the trouble we just described. The in a UNIX system is a lot like looking in procedure works well and the normal in a UNIX system is a lot like looking into a strange tank of fluid with a match<br>for light. In some cases nothing happens. In others, the results are quite explosive. In this case, however, all we had mands and programs that are extra with to do was type Ctrl-D (to allow the system to start up in "normal" mode-<br>really multiuser model, enter the date implementation at a cost of \$495 for the and time in YYMMDDHHMM format, and type "root" (the system managers' a host of development utilities, and the account) in response to the invisible "login:" invitation. Then, after the sys tem invisibly gave us the "superuser" command prompt (a "#"), we typed<br>"haltsys" to run the program that brought things to an orderly stop. This up to the job. is another area where Sritek should have provided an explicit set of instruc-<br>tions. Even a careful reading of the Sritek and Microsoft XENIX manuals

does not yield a clear, concise explanation, in one place, of how to start the system from "cold." how to log in for the<br>first time, and how to establish less danfirst time, and the system divided in the system of the system and the set of the set of the system in the system is than the system in the system in the system in the system in the system in the system in the system in th superuser (manager), who can read and<br>write any file, can use any available comwrite any file, can use any available com- memory boards up to 512K bytes of mand, and is responsible for system memory. A 64K-byte "widow" starting maintenance. No UNIX novice should at 9000 hexadecimal must be for pen<br>at logged in as the superuser. In extreme cases, whole file systems can be lost ir-<br>retrievably or critical system files or utilities can be damaged beyond use. In Technical manuals have been the less drastic cases, files can be made in accessible to regular system users.<br>Again, the problem is that the

A careful reading of three separate activates XENIX in single-user mode. manuals are not very clear about getting into XENIX. In fact, the manuals  $<$  RETURN  $>$  at the first log-in prompt Having made it into multiuser XENIX through information gleaned from an step was to shut it down so we could<br>decide what to do about the display. We

Having extricated ourself from the 40 column syndrome, we created a small AUTOEXEC.BAT file to set mode 80 and<br>boot into XENIX. Our AUTOEXEC.BAT does this by using the XENIX.EXE utility provided on the BRINGUP disk. This strategy avoids the Ctrl-Alt-Del sescreen to 40-column mode and began the boot process. From there on, it is fairly normal XENIX. A lot of com other companies' XENIX systems (e.g., software. These include the C language. usual multiuser capabilities (although you supply your own hardware I/O ports). The software is all there to sup port a heavy development environment. It's just that the documentation is not

Sritek reports that a number of flaws<br>reported in this review have been corrected since we received our unit last summer.

is, as it comes from Sritek, easiest to log first 256K bytes of memory. When the<br>in on as "root" Root is, of course, the KENIX system is running correctly, you First. the IBM can have more than 256K bytes of RAM (random-access<br>read/write memory). But Sritek recommends that when you first bring up the XENIX system, you remove all but the supposedly can replace your expansion<br>memory. Doards up to 512K bytes of<br>memory. A 64K-byte "widow" starting at 9000 hexadecimal must be left open to allow the 8088 to access the memory on the 68000 board.

### **DOCUMENTATION**

typed "haltsys" and halted the system. Organization is needed. The caution<br>Having extricated ourself from the 40- should have appeared before the inneglected stepchildren of the micro-<br>computer industry. Sritek's manuals (including Microsoft's manuals) are actually examples of high quality, compared with most put out by the industry. In particular, the manuals are full of such advice as: "Ground yourself thoroughly before you touch any component on the board. (CAUTION: The MOS IC jmetal-oxide semiconductor integrated circuits] components on the board are sensitive to static discharge. Static can damage MOS ICs.]" However. better organization is needed. The caution struction to unpack the boards. Com plete instructions on ways to ground yourself safely should have followed. Then, and only then, should the user be instructed to unpack the boards. All of these should have been set off from in-<br>stallation instructions by clear document formatting conventions.

procedure works well and the normal tions (possibility of equipment damage).<br>XENIX start-up screens are seen during and notes (things to watch out for to<br>the boot process. From there on, it is assure proper installation! s Radio Shack) are included with Sritek's Sritek technical reference manual con-Warnings (possibility of injury), cauand notes (things to watch out for to be formatted in a distinctive style. Doing so would draw the user's eye before attempting an improper action. The stantly refers to the IBM DOS manual for required details of procedures (e.g., making backup files before installing the XENIX softwarel. Such actions, even if they are PC -DOS actions, should be ex plicitly described in the Sritek manual in each of the places where the material is relevant. Similarly, the manuals should not refer to earlier sections for instructions. Sritek illustrations are placed near<br>their text references, but the quality of reproduction and the use of photos in-<br>stead of drawings make them nearly useless. In the sections on software installation, the manual fails to adequately distinguish between what is placed on the screen by the computer and what is required of the installer.

Cautions and notes (not labeled as such) routinely come after the text describing the action they are meant to modify. A few cautionary messages appear on the screen buried in text, rather than in the manuals. Screen formatting of information and instructions that belong in cautionary messages is lacking. For example, at one place in the installation instructions you are asked (in a long message on the screen) to record the number of disk blocks available to XENIX. This number is used later. The message is easy to miss. We missed it and it cost us several minutes of reading and calculation to reconstruct the num ber that we should have recorded.

Finally, the installation manual fails to follow an actual live installation sequence. There are several places where unexpected questions appear, where the sequence of events is not quite as stated in the manual, or where a full ex planation of the range of possible user actions is missing. There are other places where known bugs in the IBM PC -DOS software should have been ex plained and the way to fix them presented. These comments on the Sritek manual cover only some of the issues that make a manual easy or hard, helpful or not. The point is that, while it is certainly possible to use much of the available documentation, a lot can be done to make it easier and faster (without necessarily shortchanging the user on valuable technical detail). The benefit to the user is less chance of dangerous, costly, or annoying foul -ups. We can all do with fewer of those.

The XENIX manuals are similar to the standard AT&T documents supplied by Western Electric in their version 7 release of UNIX, with some additional material to cover enhancements. A few changes, mostly cosmetic, have been made. The documents are fine for an ex perienced UNIX user but terrible for a newcomer. Commands and programs are documented in a peculiarly terse and unnecessarily technical style guaranteed to confuse even experienced users of other systems. UNIX hackers who begrudge every extra character in a document love this stuff. In fairness, Sritek told us that the system is intended for use by system houses and by knowledgeable end users, and that the manuals were not the best and most current because, just as it was about to spend a bundle to typeset the real stuff, AT&T announced that the new System V manuals, which were to be material is unsatisfactory.<br>
available soon, would be great We find A more serious omission, however. available soon, would be great. We find it hard to have much patience with this when a bunch of users are getting some pretty raw stuff until "soon" rolls around.

Sritek has indicated that it has also upgraded the documentation since our review. It has added several addenda on such topics as how to log on to XENIX, how to access printers, and so forth. Information on the major device number has also been added to the manual.

# **LEGACY**

UNIX is a great operating system, but it is hard to learn on your own without some good tutorial manuals. UNIX development began at a time (in the 1960s) when the only inexpensive and reliable terminal around was the 7èletype model 33. This device was slow (10 characters per second) and the keys re quired several pounds of pressure to ac tuate. Thus, the user -system interaction is extremely terse. Users wanted to type as few characters as possible and were just as happy to have the result of a command be blissful silence. We are left with that legacy in the standard user interface for UNIX, the one Microsoft

uses in this version of the OS (Sritek says that the Microsoft "visual shell' is not far off). We think a company should compensate by including one of the three good commercially available introductions to UNIX in its \$500 software package when its own introductory material is unsatisfactory.

was that the copy of XENIX we reviewed was undeveloped. Even Microsoft's (nontutorial) manuals were inaccurate in several critical details. Several important files for UNIX are placed in atypical (for UNIX) parts of the file system, while the manual calmly quotes AT&T chapter and verse on where they should be. The line -printer (serial or parallel) driver is not configured, and the usual UNIX-style procedures won't work. This, in turn, is due to insufficient information in the Sritek technical manual (the major device number is missing) about the oddly named or misplaced files. These are all indications that Microsoft rushed XENIX out the door. We hope that the long-awaited XENIX version 3.0 will arrive from Microsoft and most of these criticisms will be answered. Note that the Radio Shack version of XENIX we tested several months ago was much cleaner, much better documented, and much easier (still not easy) for a new UNIX user to grasp. All without waiting for AT&T's System V manuals. Also, this Microsoft XENIX was missing many (continued)

Table I: The machine tested had a 512K-byte memory and an 8 -MHz 68000 chip. Each test was run twice, with the lowest time recorded. Entries in the Real column represent total elapsed time; entries in the User column represent time in the user process; and entries in the System column represent kernel time. Times are given in seconds.

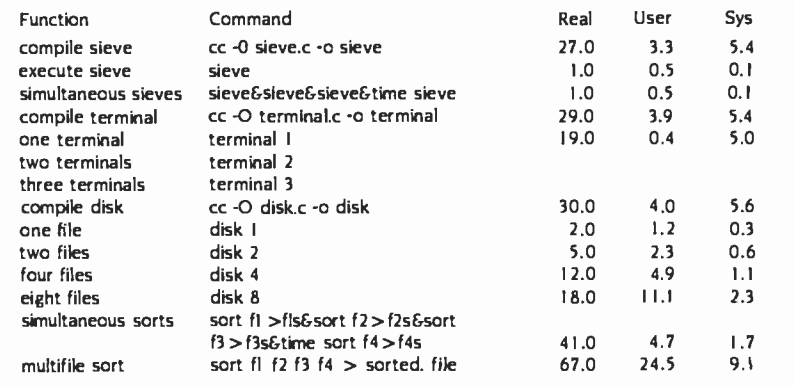

Truly knowledgeable<br>end users will have a fine time with the add -in memory and processor cards.

mature XENIX niceties. Installing a new<br>user is a matter of editing several files as "root" instead of running a simple utility and typing the new users name and password. Several other utilities minal VO disk, and sort--were also

#### **PERFORMANCE**

Whatever Sritek lacks in glossy presen-<br>tation. good manuals, and mature XENIX implementation, it is certainly not lacking in system performance. This system is clearly the fastest numbercrunching UNIX-style microcomputer implementation we have ever tested The MC68000 chip was only running at 8 MHz (10 MHz is a planned option) on our board, yet the benchmark times we<br>found were outstanding, Other UNIX or KENIX systems using 6-MHz 68000s (e.g., Radio Shack TRS-80 model 16B and the Fortune 32:16 System 20-not<br>an XP modeli were several hundred percent slower on the sieve.c computebound benchmark reviewed in the<br>Gilbreath and Gilbreath article and the Barry and Jacobson article (see references). These other systems are not par ticularly slow (they're right about where you would expect them to be, given<br>their clock speed)—the Sritek is just very quick. The benchmark is shown in table L This is the same benchmark we used for the Radio Shack test The compile time is longer for the Radio Shack (33 maintenance situation is a little too seconds) than for the Sritek (27 sec- much. For that kind of money, there are onds), while the Fortune compiled sieve.c fastest of all (20 seconds). These long compile times occur because the process is primarily disk-bound. All ganization. True, these systems are three systems have relatively slow stepper-motor-type Winchester disks (average access time about 90 millisec-<br>onds or sog. Note, however, that the onds or soj. Note, however, that the<br>Sritek and the Radio Shack both have separate I/O processors with their buffer memory (a Z80 and 64K bytes in Radio Shack's), but both require more compile time than the Fortune. On ex-

that make life easier were also missing. quick, but reasonable). In fact two other<br>sieve benchmarks we've seen, from ecution time for the benchmark pro gram called Sieve of Eratosthenes, a compute -bound algorithm for finding 1899 prime numbers (see references).<br>the Sritek used only one tenth the time needed by the Radio Shack and did<br>nearly as well against the Fortune. When four simultaneous sieves were executed, the execution time for the last one was<br>the same as for a single sieve. The Radio Shack performance was nearly propor-<br>tional (380 percent longer). The results tional (380 percent longer). The results of support a business user would have are so good that we wonder if the from Stitek on such third-party software (although the other times-compile, terquick, but reasonable). In fact two other other sources using Sritek hardware and<br>XENIX software, have very different (and longer) execution times. According to our figures, the Sritek evidently uses the 8088 and its memory to good ad-<br>vantage in *I*/O-intensive situations but vantage in *VO*-intensive situations but<br>really shines in compute-bound tasks. Sritek add-in memory and MC68000<br>This conclusion is valid for all of the processor cards as outstanding tech-<br>diverse times that have been repo for the sieve benchmark on this product

#### **CONCLUSIONS**

The Sritek add-in board provides a highperformance boost for the IBM PC XT offering Pascal and C compilers and the<br>in XENIX. The documentation is rela- Unify database-manager program. Once in XENIX. The documentation is rela tively poor, even in the realm of relative-<br>Iv poor UNIX documentation, Sritek does not have a national distribution or dealer network-all repair work is on a<br>return-to-factory basis, and the installed base is not large. The full 512K-byte<br>Sritek system will cost S2,995 over<br>what's already invested in the IBM PC XT system. All that money (about software easily available applications S9,000 total) for a nearly raw system and the disadvantages of a multivendor maintenance situation is a little too fine systems that are fully supported by both dealers and a national service or much slower at compute-bound tasks, but they often match, or exceed, Sritek's abilities on typical I/O-intensive business tasks

We were not able to test any of the application program library mentioned 1984, page 288. in the technical reference manual. It is worth noting, however, that some good<br>UNIX application software is on the

market (usually bundled with or avail-<br>able on a major manufacturer's hardware package) and that more will be out soon. Sritek mentions the usual busi-<br>ness standards-a spreadsheet, a word processor, a database manager, a full accounting system, etc. -- in its technical reference manual's specifications list. These packages seem to be drawn from<br>those available in the general UNIX/ XENIX market. It is not clear what level Our guess is that if a bug cropped up you would go to the software vendor<br>and hope that it was not due to some subtle interaction between the IBM hardware, the Sritek hardware, the Microsoft OS, and your application package. Sritek's intended marketadvanced users and systems housesshould be able to handle these problems, but not quickly nor easily.

much. For that kind of money, there are the System V version of UNIX will be<br>several good vendors out there with available this summer, along with a<br>fine systems that are fully supported by board based on the 68010 chip wi processor cards as outstanding technical products. Truly knowledgeable end ware. The XENIX software and docu-<br>mentation can be expected to improve substantially in the near future; in fact,<br>since our review Sritek has started offering Pascal and C compilers and the some other hurdles are jumped (with little help from the current documentation), the operating environment is com-<br>fortably UNIX, version 7, with the Microsoft enhancements described in our<br>Radio Shack article (see references). The product may gain broader appeal with better documentation, more mature OS software, with integrated support on the<br>Sritek system, a strong dealer network, and national support. Sritek reports that available this summer, along with a enhanced memory management capa- bilities.

REFERENCES<br>Barry. Steven H. "The Fortune 32:16 Business Computer" BYTE. May 1983, page 82. Barry. Steven H. and Randall Jacobson. 'The TRS-80 Model 16B with XENIX." BYTE, lanuary

Gilbreath, lim and Gary Gilbreath. "Eratosthenes Revisted. Once Mare through the Sieve." BYTE. January 1983. page 283.

# Don't buy Omninet<br>just because it's the<br>"1 network.

# Buy it because it's the best buy.

At under \$500 per node, OMNINET has the lowest cost per station of any local area network

Because an OMNINET Network uses simple, twisted pair wire. Which means that cablingcosts one fifth of the coaxial alternatives, with none of the installation headaches.

Result? OMNINET is both easier and less expensive to install. Or expand.

> Buy the system<br>for unmatched flexibility.

From Apples to Zeniths, **OMNINET** handles more types of micros than any other network. So keep the DEC's in Data Processing and the PC's in Purchasing; OMNINET makes for great working relationships.

And starting with their needs. Not their network's options like electronic mail, your people can choose from over 500 different programs according to

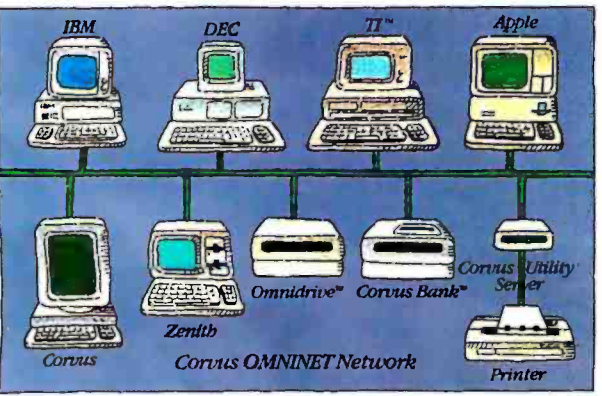

limitations. What's more, CORVUS go! can h<mark>andle all y</mark>our to the hardware needs. From F 6 to 45MB hard disks through 200MB Random Access backup at an amazing \$11 per megabyte. Both, with OMNINET servers built right in.

# Buy the OMNINET Network for the most expandability.

If you're just starting a network, consider OMNISHARE™ Software. It lets your regular PC's or PC-compatibles make full use of the disk space on an IBM PC XT.<sup>™</sup>

When you want to draw on the resources of your central computer, you'll want Corvus' SNA Gateway. It lets your network's micros tap into your mainframe's information.

Whether you have 2 computers or 2,000, OMNINETcan get the most out of them.

# Buy us for our experience.

We pioneered local area networking for micros. And we're constantly working on better ways to give you the system

you need, with the versatility you  $\frac{f}{2}$   $\frac{1}{2}$   $\frac{1$ want, at a price that makes sense.

With the result that 3 out of every 5 locally- networked micros in the world are connected to a CORVUS network\*

Give us a call at 800 -4- CORVUS to find out more.

Because when it's all said and done, one of the best arguments for going with an OMNINET Network is really very simple.

Buy it for your peace of mind.

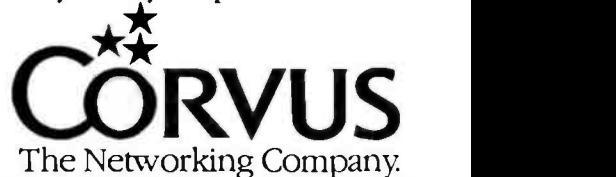

Machines. APPLE is a trademark of APPLE CoMPtnER INC DEC is a trademark of DIGITAL EQUI PSI FAT CORPORATION. Zenith is a trade. mark of Zenith Corporation. TI is a trademark of Texas Instruments. '59% of all locally-networked microsoperate in a CORVUS network<br>according to *InfoCorp*. CORVUS, THE NETWORKING COMPANY,<br>OMMINET and OMNISHARE are trademarks of CORVUS SYSTEMS INC<br>IBM PC and PC XT are trademarks of Interna

# THE ESSENTIALS

# CompuPro Disk Subsystems

When it comes to answering your data storage needs, CompuPro has the essential components. Like our Floppy and Hard Disk Subsystems with Disk 3 $^{\scriptscriptstyle \rm TM}$  and Disk 1A $^{\scriptscriptstyle \rm TM}$ controllers. They're the IEEE 696/5 -100 products that will keep you and your system on the cutting edge of computing for years to come. Each reflects the most advanced technology available. And that's what you've come to expect from CompuPro. Because we've built our reputation on quality components like these for more than a decade.

 $\blacksquare$  four 8 **Our high-performance floppy** k IA is disk controller handles any combination of up to four 8" or 5 high-pe 8" or 51/4" h-perform 5½" drivi rmance flopp drives. The Disk <mark>oppy disk c</mark> Disk 1A is perfe isk is per controller perfectly handles suited for the hi any comb the highe combination highest level of up to single or multi-user microcomputer system. It features state-of-the-art LSI architecture, high-speed DMA interface, and complete compatibility with CP/M-80™, CP/M-86®, CP/M-68K™, CP/M®8-16™, MP/M™8-16™, and Concurrent CP/M<sup>™</sup>8-16<sup>™</sup> operating systems.

**DISK 3** Our hard disk controller, which supports as many as four 5<sup>1</sup>/4" Winchester drives, and **SISK 3's** achieves new levels of performance for multi-tasking systems. The Disk 3's many features include transfer of each disk sector using high speed "burst mode" DMA, and a channel processor for independent seeking, reading and writing, as well as the capability to transfer large blocks of data between disk and memory with a single command. Compatible with the same operating systems as Disk 1A.

<www.americanradiohistory.com>

**El Secondo Company de Cardinal Company de Cardinal Company de Cardinal Company de Cardinal Company de Cardinal Company de Cardinal Company de Cardinal Company de Cardinal Company de Cardinal Company de Cardinal Company de** 

# OF DATA STORAGE

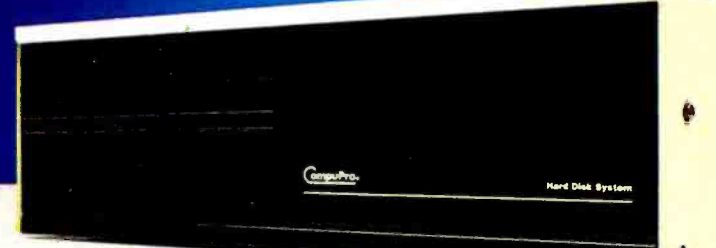

# FLOPPY/ HARD DISK SUBSYSTEMS:

Here's the essential peripheral for your microcomputer. Choose from a wide range of models to obtain the perfect disk subsystem for your application. We offer combinations of 20, 40 or 80Mb hard disks, with either a single 8" floppy drive or two 51/4" floppy drives to give you maximum flexibility in a single unit. Or you can have a unit containing two hard disks or two floppy drives. It's all up to you. Hard disks are manufactured by Quantum, and double-sided, double-density floppy drives byQume and Mitsubishi ... all are assembled in our famous disk enclosure. These packages can also be purchased without controllers and software for those upgrading their current system.

You can learn even more about making the most of your microcomputer by sending for our free catalog. In it, you'll find components and systems that can improve the way you work. And why CompuPro is essential to you.

# **The Essential Computer**<sup>™</sup>

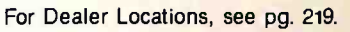

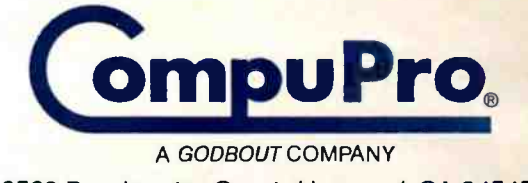

3506 Breakwater Court, Hayward, CA 94545

(415) 786 -0909 Circle 64 on inquiry card.

CP/M and CPIM-86 are registered trademarks and CPIM-80 and CPIM-68K are trademarks of Digital Research Inc. CPIM 8-16, MPIM 8-16 and Concurrent CPIM 8-16 are compound trademarks of Digital Research Inc. and CompuPro. Disk IA, Disk 3 and The Essential Computer are trademarks of CompuPro.Specifications subject to change without notice. © 1984 CompuPro

That power cord may look innocent. But it could suddenly turn against your PC.

It could, for example, hurl a power spike from static or lightning into its delicate circuitry. Wiping out its memory. Or destroying a defenseless component.

explore phone jacks to protect<br>
modems against surges. Don't risk it. Get a 6- outlet Wire Tree Plus™ surge protector from NETWORX<sup>TM</sup> It guards against spikes. Filters out RF interference. And it's the only device with two phone jacks to protect

Other unique features include separate switches for the CPU and peripherals . and a bracket that

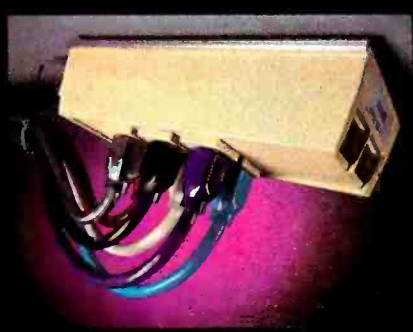

mounts under the front of the workstation. The illuminated switches are easy to reach, and yet <sup>c</sup>recessed, so you can't accidentally shut down power and lose data.

If you don't need 6 outlets, pick up our 4-outlet<br>Wire Tree™ Or our single-outlet Wire Cube™<br>that's ideal for portable computers.<br>That'll take care of power surges. But what if

That'll take care of power surges. But what if<br>your foot gets tangled in a power cord? Prevent this potential disaster with the Wire Away, $M$  It stores up to four 18 -gauge wires and ends the hazardous mess of dangling cords.

LURKING Al<u>l our products are backed by a 5-year All our products are backed by a 5-year of</u> **BEHIND EVERY** NETWORX computer station accessories. And don't go home without them. don't go home without them.

COMPUTER IS THE POWER THE **TO DESTROY** IISELF. J

> Computer Station Accessories Networx, Brooklyn, NY 11237-1587 (212) 821-7555

Circle 233 on inquiry card.

国立 司

<www.americanradiohistory.com>

**R** R

# SOFTWARE REVIEW

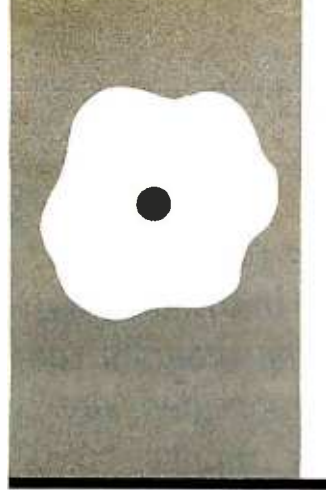

# Turbo Pascal

A highperformance, low -cost compiler

Borland International's'lUrbo Pascal is a new language compiler that claims programming in Pascal, the interactive con venience of an interpreted language like BASIC, and the speed of a compiled language. All this is included in a package that retails for an amazingly low \$49.95.

Since Pascal is a compiled language, using it on a personal computer usually means you BY TOM WADLOW spend a lot of time cycling between compiler and editor, often shuffling disks in the process. What Borland International has done, however, is provide a souped-up compiler and a programming environment to use it in. The result is a high -level language that can be used for some kinds of serious program development but is easy and fast enough to be used for writing small applications as well. In other words, you shouldn't throw away that BASIC disk, but it will probably gather a lot of dust between uses.

In this review, I'll examine both versions of 'Iurbo Pascal (CP/M and PC-DOS), describe its major features, and compare it to other "professional" compilers. (See also the text boxes "Iurbo Pascal on CP/M" on page 268 and "IUrbo Pascal on the IBM PC" on page 270.)

# THE ENVIRONMENT

When you begin to run 'IUrbo Pascal, the Turbo Main Menu comes up. From the menu you can select the files you will work with and the fashion in which they will be handled, and you can view some information about the re sources at your disposal. Entering a single letter will execute one of the menu commands, but each menu item is displayed as a word or phrase, with the key letter highlighted on the screen.

From this menu you can edit or compile a program, change working drives, view a directory of the disk (or a subset of that directory), or change the parameters of compilation.

# THE EDITOR

Turbo comes equipped with a built-in screen editor that is helpful when making small changes in a program. As supplied by Borland, the 'IUrbo editor commands resemble a

to combine the benefits of structured figured during installation to look like, more<br>the infinite in Pascal, the interactive consubset of the WordStar word processor's com mand set However, the editor can be con figured during installation to look like, more cessfully configured the Turbo editor to accept a Mince -like set of commands, but it took several tries to get everything to behave properly.

This editor is very convenient. Errors occur ring during program compilation automatically will put you back into the editing mode, with the cursor positioned on the line of code that caused the error. When you are executing a program that has been compiled into mem ory, some run-time errors such as a divideby-0 will also drop you into the editor. This makes changing and recompiling fairly effortless compared to the traditional way of developing code on small systems.

The 'IUrbo editor is not suitable for massive amounts of editing. There are several activities where the editor's inefficiencies will outweigh its convenience, and you will probably need to use another utility program. One example is the FIND and REPLACE functions, used for string substitution. A number of options are available to restrict or extend the type of searching and replacement that is done. However, for each iteration of the search, the program appears to start from the beginning of the file. This means that the replacement of each occurrence of a common string will take a long time.

Another strange feature of this editor is the definition of tabs. Most text editors have fixed or definable tab stops across a line. Many people are accustomed to formatting source code by indenting lines with the Tab key. The tabs in 'Rirbo are a bit of a surprise, though. Tàbs are set anew on each new line. This is done by automatically placing a tab stop at the start of each and every word on the previous line. Thus, a tab just after a carriage return will align the next line with the start of the previous line. There is some sense to this method, but 1 (continued)

Tom Wadlow is an engineer and freelance writer living in the San Francisco Bay area. He can be reached at POB 2755, Livermore, CA 94550.

# Turbo Pascal on CP/M BY AL PIERCE

Turbo Pascal allows in -line machine code and supports the full range of CP/M BDOS and BIOS functions as well as allowing user-written I/O ing tools. I wouldn't have minded a bit drivers, Interrupts may be used but the more detail in some areas, such as the drivers. Interrupts may be used but the programmer is responsible for preserving any registers used by the interrupt routines. Care must be taken because the standard I/O operations used by Turbo routines are not reentrant. This means that they will not work properly when called from within an interrupt handler. Likewise, the BDOS functions and most BIOS calls cannot be used. Interrupt enable and disable may be handled by the use of in-line statements.

In addition to the information on these features, the manual also contains system memory-management information. This everything. Borland International deincludes memory maps of the system during the various compile and execute phases as well as the HEAP and STACKs. The operating-system specifics are covered in a thorough and concise man- ner with the programmer in mind. Ex-

found that the tabs did not do what I wanted more often than they did. There is, unfortunately, no way to perform traditional tab alignment.

The editor has several other features that may be a help or a hindrance to you, such as the software toggle for auto-indent and insert/overwrite, but the use of these is more a matter of personal choice than anything else. The fact that there is a convenient editor outweighs the small errors or design over sights that it may contain.

# THE COMPILER

The compiler can be directed to com pile directly into memory, where the program can then be executed, or you may compile onto the disk. The mem ory option is fast and useful for development. Compiling onto disk can be done in one of two ways. An executable file (i.e., a COM file under MS-DOS) can<br>be created, which can then be run directly from the operating system. You amples pertaining to the use of each feature are given, many of which are short procedures that may be used as learning tools. I wouldn't have minded a bit EXECUTE function, but on the whole I found it to be a good piece of documentation.

I found Turbo Pascal for CP/M to be an excellent product. The user interface is well done and the inclusion of terminal control functions is a nice touch. The ability to invoke other COM files from the main menu removes the tedium of switching back and forth to the operating system to copy files or check the directory, I only wish the Control-P printer toggle had been left intact but one can't have serves praise for this high-value product.

Al Pierce (POB 2755, Livermore. CA 94550) is an electronics technologist at the Lawrence Liver more National Laboratories.

can also create special chain files (CHN), which are used only by Turbo programs and will be explained later.

The Turbo compiler is fast, but slightly peculiar. 'IUrbo is not exactly the Jensen and Wirth definition of Pascal. If you are a Pascal purist, you may be irritated by the differences, especially if you bought it to run "standard" Pascal. But permit me a brief editorial com- ment: There is no such thing as standard Pascal. Yes, lots of people advertise that they sell it. 1 know about the Jensen and Wirth book that supposedly defines it. But standard Pascal doesn't really exist, because real Jensen and Wirth Pascal is not worth much as a programming language. It was never intended to be a development language, just a teaching tool. The real measure of Pascal compatibility is the similarity of dialects. For example, almost every Pascal worth using has defined a default clause for the CASE statement. This is not in the standard. When you compare

You can compile directly into memory, where the program can then be executed, or you can compile onto the disk.

'lùrbo Pascal to other versions of the language, you should examine Borland's extensions to the language and see if they are similar to your favorite version of Pascal.

<sup>I</sup>would describe 'IUrbo as a Pascal -like language. The basic structure of Pascal is present, but in those places where changes are usually made, namely the CASE default clause, strings, I/O (input/ output), structured constants, etc., the variations on a theme are often striking. 'IUrbo is not really Pascal. But it's very useful.

# DATA STRUCTURE

'lùrbo has all the standard types: integer, real, Boolean, and char. An integer is a 16 -bit signed number. There are no long integer or unsigned integer types. There are also several new basic types:

• byte-essentially an 8-bit, unsigned integer

• strings-yet another implementation of strings in Pascal. These are done pretty well, though. A string is declared with its maximum length. Thus a string[80] can be less than or equal to 80 characters in length. A string[1] is essentially equivalent to type char.

There are also a whole slew of builtin routines to deal with strings such as:

DELETE-delete a substring INSERT-insert a substring STR-convert integer to string VAL-convert string to integer or real COPY-return a substring CONCAT-concatenate two strings LENGTH-determine string length POS-search for a substring

In addition, adding strings can be done with the plus  $(+)$ , which is the same as CON CAT.

Turbo also allows enumerated types, as in other Pascals. The difference in Turbo comes with predefined data structures that enable you to perform the equivalent of BASIC's PEEK and POKE.

them lies with their I/O. In 1&W Pascal, the code:

program test(output);

var<br>foo: (alpha, beta, gamma); begin  $foo:=\text{beta}:$ writeln(output,foo); end.

should cause the text "BETA' to be written through output. In Turbo, this causes a compile error.

A new twist in Pascal data structures is the Turbo typed constant. This is a means of creating constants of any previously defined type, including arrays, strings, and records, even variant records. This capability is often found in more advanced programming languages than Pascal, and it is often useful. A typed constant might look like the full. A typed constant might look like the one in listing I. In this fashion, specialCommands becomes a read -only variable of type commandTable. Because you can do this for essentially any type, there are many possibilities for saving time and code-space initializing data structures.

Turbo comes with predefined data structures that map onto memory and I/O ports, so that you can perform the equivalent of BASIC's PEEK and POKE if you are so inclined. This is sometimes described as "being able to feel the bits between your toes."

# FILE I/O

Borland has overhauled file I/O for Turbo Pascal. The way a file is referenced is by means of a file variable. The first operation on any file variable must be an ASSIGN, which binds the DOS name for a file to that file variable. Other operations that are only performed on file variables are:

(continued)

# A Second Opinion Comments on Turbo Pascal

BY MARK BRIDGER

I ince purchasing Turbo Pascal several weeks ago I have put it through its paces intensively: writing new programs and transferring old ones developed using Microsoft Pascal. I am teaching Pascal at Northeastern University this quarter and I write frequent illustrative programs to hand out to my students. It is truly a pleasure to create them using the Turbo editor and compile them to check for errors. What used to take several minutes of whirring disk drives now takes a few seconds; ex ecutable code files of 20K to 30K bytes are now reduced to 10K to 12K bytes. With this kind of performance, the difference in convenience between a com piled and an interpreted language is virtually nil.

In addition to schoolwork, I have developed several long scientific graphics programs. One of these, a surface drawcode. Making even minor changes in this program has hitherto been a time-consuming activity-even with 300K bytes of RAM disk. Thus, I was particularly anxious to see if it could be adapted to Turbo easily.

The first change was the graphics procedures: these were originally written in Pascal and assembly language and linked to the main body of the program. I first tried to use Turbo's "external" directive to call the machine -language routines. Unfortunately, this didn't work. The documentation of external procedure calls in the manual is confusing and contains several obvious errors. I tried many different rewrites of my assembly code to access the variables and return to Pascal: all to no avail. I could, it seems, call the routine, but I couldn't get back.

Finally I gave up and called Borland International for help. I eventually spoke to Mr. Phillippe Kahn, the president of the company. He discouraged me from trying this link-up and suggested that I either use the IN LINE method of accessing ma- chine code or, better yet, do the graphics interrupts directly by using the INTR procedure. This procedure turned out to be ideal. You simply create a record REGISTERS (whose fields are the names of the 8088 registers), assign values to the appropriate fields, and then call INT(num, REGISTERS) where num is the number interrupt desired. It works like a charm, completely eliminating the entire ma chine-language linking.

Turbo does have a few quirks that re quire getting used to. For one, the input is not buffered the way that I'm used to in other Pascals. You can't look ahead by accessing INPUT<sup>-</sup>. EOLN works a bit differently: you can't use IF NOT EOLN READLN(x) ELSE READLN to skip over a read with a return. However, you can get around this quite elegantly by reading input into a string and using the powerful string-handling routines. One of these, VAL, converts a string of digits into a real or integer-handy for bullet-proofing VO. Also, strings are limited to 256 characters; it would be nice to have a full 64K bytes to use the string handling for large -scale byte manipulation.

Turbo has some truly wonderful mem ory- accessing tools such as the MEM array (all of memory becomes an array of bytes), the SEG and OFS functions, and the PTR function that allows you to create a pointer to any (absolute) memory address. If Turbo became the standard we might not have to program in C to play games.

Turbo is, without doubt, the best soft ware value I have ever purchased. And, for the whipped cream on top, the latest version of Turbo contains access to all of the IBM PC's graphics modes, a linedrawing algorithm, multiple windowing, sound, and, for a small amount extra, 8087 support.

Mark Bridger (21 Champa St., Newton Upper Falls, MA 22164) is an associate professor of mathematics at Northeastern University in Boston, Massachusetts.

REWRITE-open a file for writing RESET-open a file for reading READ -read a component of the file WRITE-write a component to the file

SEEK-move to a location in file FLUSH -update the file CLOSE-stop using a file<br>ERASE-erase a file from disk RENAME-give the file a different name<br>EOF-detect end of file

FILEPOS-return position in file FILESIZE- return size of file

In addition, there are the usual variations for text files, such as READLN, WRITELN, and EOLN.<br>Conspicuously absent are the Pascal

GET and PUT functions. Borland has<br>eliminated them from Turbo, and for eleiminated them from from the good reason, as I know of no other con-<br>cept (with the possible exception of<br>pointers) in Pascal that has caused as much classroom confusion as GET and PUT. The Turbo READ and WRITE routines are sufficient to deal with the probto solve.

#### LANGUAGE OPERATIONS

The first thing I look for in a new im plementation of Pascal is the CASE statement. As I have said before. the default clause (i.e., the statement that is executed when the selector of the CASE

does not match any of the explicitly de fined clauses) is a useful thing to have in a language. But there seem to be as many ways of implementing a default clause as there are designers of versions of Pascal. Borland has created yet an other way-one that I don't care for much. An example of the Turbo CASE statement from the Turbo manual is shown in listing 2.

Notice that there is no BEGIN -END block surrounding the statements after the ELSE. Also notice that a semicolon precedes the ELSE. These irregularities are without precedent in the rest of the Pascal grammar. I think that Borland tried to make a CASE -ELSE that resem bled the IF-THEN-ELSE statement. Unfortunately, what the company has done is create a statement that does not follow the grammatical conventions of<br>the rest of Pascal

lems that GET and PUT were intended stants are not standard, but they follow<br>to solve. In the way types, variables, and con-This is not to complain that the ELSE is bad because it is nonstandard. My complaint is that the grammar of CASE ELSE has a different flavor from any-<br>thing else in Pascal Turbo's typed constants are not standard, but they follow stants are defined. This is a violation of<br>standards but not a violation of spirit. The way the ELSE is defined for the<br>CASE is a violation of both.

> PROCEDURES AND FUNCTIONS Pascal is known as a strongly typed Ian-

 $Turnbo Pascal 1$   $\left[\begin{array}{c} \text{dard Pascal solution has been to "wire-} \\\text{in" several conversion functions to the \text{ positive} and \text{ however all} \\\text{consible case $E$ samples of these color.} \end{array}\right]$ on the IBM PC

ith one small exception, the<br>differences between lurbo on **VV** the IBM PC and Turbo on<br>CP/M are all improvements. Most of the problems encountered with the CP/M ver- run (monochrome or one of the color dis-<br>Sion of Turbo have been corrected on the play modes). If you wish, the installation<br>IBM PC version. There does not seem to program can be use be any difference between the execution<br>of a program that has been compiled into<br>memory and a program compiled into a<br>COM lile. There are a few restrictions. however. For example, it is not possible to use the CHAIN and EXECUTE routines from a memory-compiled program. These restrictions are well documented.

The editor on the IBM PC version of 'Rtrbo comes preinstalled, so little con figuration is necessary. You must choose the display mode that the program will run (monochrome or one of the color dis program can be used to reconfigure the editor commands to taste.

The one missing feature in IBM Turbo<br>is the EXECUTE command. The Turbo Main Menu lists a command that is advertised to execute a COM file directly. Unfortunately, this option has not yet been implemented for PC -DOS, as a message tells you when you try it.

Listing 1: An example of a tuped Constant.

lype

commandTable = array (1..5) of string181

specialCommands: commandTable = MON'. 'STOP'. 'LIST. 'COMPILE'. 'QUIT'):

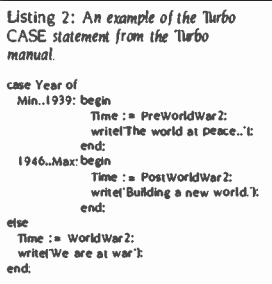

guage, which means that the compiler<br>tries hard to assure that the user declares exactly what kind of object each variable and parameter is and then<br>enforces those decisions all the way through the program. Thus, if you declare a variable to be of type REAL, you cannot assign to it an INTEGER<br>value.<br>Sometimes it is necessary to convert

between types, however, and the standard Pascal solution has been to "wirein" several conversion functions to the compiler and hope that they cover all verters might be FLOAT, which converts INTEGER to REAL, and TRUNC. which

In standard Pascal, it is not possible, save by exploiting holes in the language definition, to write your own FLOAT or TRUNC. They are "magic" routines pro vided by the author of the compiler. In Turbo, however, you can write conver sion routines. Borland has provided a set of extensions to Pascal that allow you to relax type checking in a structured way. This permits you to do, in a consistent fashion, many of those things that Pascal programmers have been doing for years. by "cheating.'

For example, imagine writing a routine to concatenate two strings Ideally, it

# AT A GLANCE

# Name

Turbo Pascal

# Use

Pascal compiler and development environment for MS-DOS 30 and CP/M-80

# Manufacturer

Borland International 4807 Scotts Valley Dr. Scotts Valley, CA 95066

# Size

Compiler and editor take approximately 35K bytes on MS-DOS

### Features

Built-in screen editor and fast compilation to memory or disk: many language additions and special routines for performing systems programming

# Documentation

A soft-bound 254-page manual, giving many examples and detailed explanations, is included

### Price S49.95

# **Comments**

A good development environment for small applications: similar to, but better than BASIC for many programs; not very compatible with other Pascal compilers

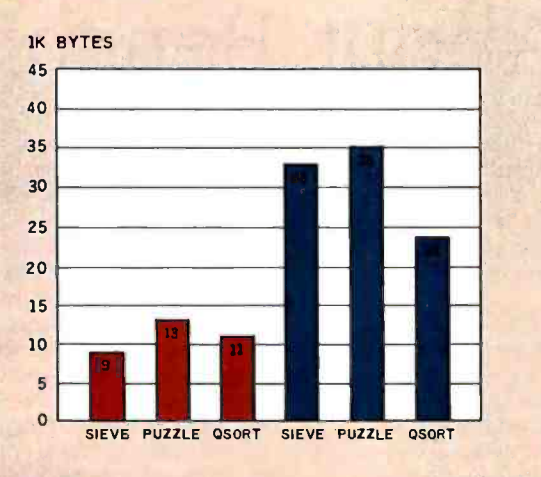

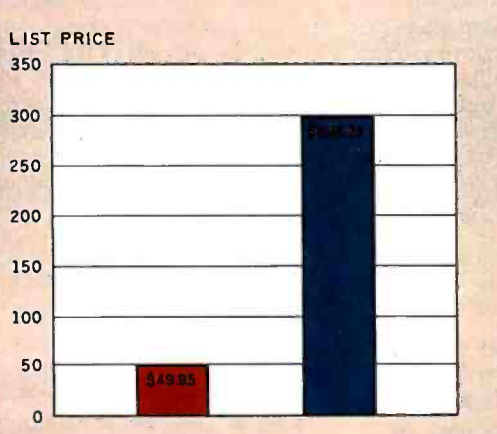

TIMING COMPARISON (SECONDS)

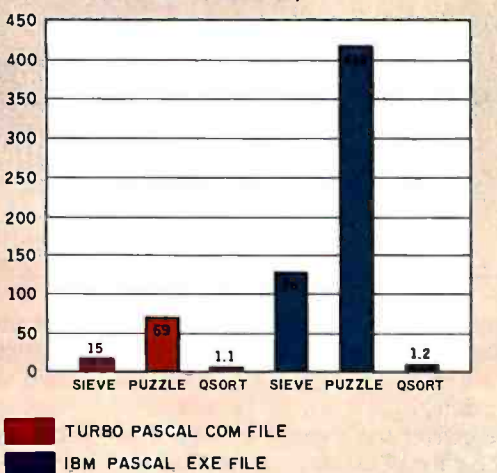

A comparison of Turbo Pascal and IBM Pascal running under PC-DOS on the IBM PC. Three programs. the Sieve. Puzzle. and Osort (listings 3-5), are compared in terms of program size (top) and execution time (bottom). See the text box entitled "A Word About Benchmarks" for further details. 11 GMG N S495<br>
21 GMG N S495<br>
200X 1236<br>
21 MG CA 92014<br>
519) 481-2286<br>
519) 481-2286 Cand XT \$395 Sage II and IV \$495<br>Po Box 1236<br>Cass Po Box 1236<br>Cass CA 92014<br>Apple compute Inc. In Microsop CA 92014 **BMPC and XT \$395** O<br>Paple III Sacrements<br>III ON S Apple II \$295

# A Word About Benchmarks

The comparison of any two compilers is a tricky thing. There are many variables and no one benchmarking program can cover all the bases. In addition, there are some intangibles, such as the convenience of use or the presence or absence of certain features, that may make one compiler "better" than another, even though the benchmarks may say otherwise.

Some notes on methodology: When making the measurements whose results are shown here, Al Pierce and I tried to measure what was important and discount what was not. For example, the measurements of compile speed were made from the issuing of the COMPILE command until the command prompt was displayed again. Thus, when compiling to COM files, the speed of the disk drives was an important factor. However, when ex ecuting a COM file, we measured from an initial message, discounting the time it took the operating system to load and start the program. The reasoning behind this was that the interesting part of the execution was the algorithm being tested and not memory, is not a mistake but actua<br>the operating-system load routine. In addition, all measurements did it eight times just to be sure. the operating-system load routine. In addition, all measurements were done at least three times and the listed results are the average of those three (or more) runs. All times greater than 2 seconds are rounded to the nearest half-second. The results are shown in tables I and 2.

Compile times for IBM Pascal are not shown because the method of compilation was so drastically different (involving two separate programs and a linking phase to produce an executable pute a time for this process. Suffice to say that, in all cases, the process ran to several minutes for any of the three programs. In addition, it should be noted that IBM Pascal produces EXE files, a format that is slower to load and considerably larger, but more flexible, for large address space programs.

Two of the programs, Sieve (see listing 3) and Puzzle (see listing 4), are fairly well known as benchmarks for compilers. The third, Osort (see listing 5), performs a Quick Sort on a worst-case array of 100 real numbers. This set of benchmarks is certainly not intended to fully measure the difference in performance for all features, but rather to give an indication of overall performance.

Also, the anomaly of the Puzzle benchmark, whose compile to a COM file is shorter (even with disk I/O) than a compile to memory, is not a mistake but actual measured performance. We

Finally, just for the sake of a general comparison, a version of the Sieve benchmark was run under IBM BASICA. It took 33 minutes to complete

Table <sup>I</sup>: Benchmark results for Turbo Pascal running under PC -DOS 2,0, The benchmark programs were compiled on an IBM PC with 320K bytes of memory and two double-sided double-density disk drives. Compilation and execute times are<br>shown in seconds: file sizes are to the nearest I K byte.

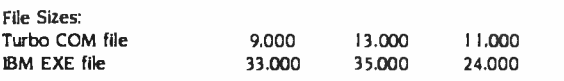

Table 2: Turbo Pascal benchmark results for CP/M 2.2. The computer system used had a Z80A processor running at 4 Mhz with no wait states, and two double- density 8 -inch disk drives with a 3 millisecond step rate.

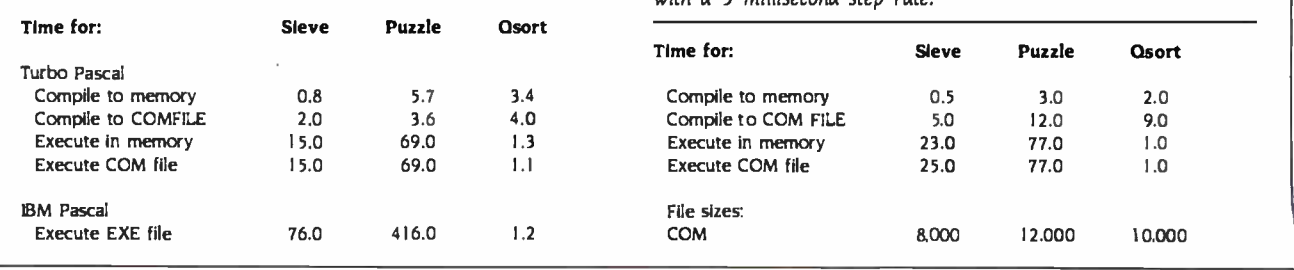

should work just as well for two strings of type string  $5$  as for two of type string180j. In standard Pascal you would need to write a separate routine for each size of string used, In Turbo, you could easily write one routine to handle all of them,

There are dangers in doing this, though, There is no way of limiting type independence to a certain set of types. Thus, some unpredictable things could happen if you pass the wrong things to a type-independent routine. Relaxation of type checking is not the default case in Turbo, so casual errors will probably be detected,

Incidentally, it is not only possible to write conversion routines in Turbo, but in the case of FLOAT, it is mandatory. Turbo comes equipped with a TRUNC. but not a FLOAT. Thus, there is no builtin way of converting integers to reals,

# EXTERNAL ROUTINES

One important feature that Turbo lacks is the ability to create libraries of exter-

nal routines, This facility of separate compilation allows you to build a storehouse of procedures and functions whose code can be shared by many programs, In addition, the ability to compile and test portions of a program separately helps to speed up the development cycle of new applications,

Because Turbo compiles directly into executable files and no external linking is done, it is not possible to separately compile modules from a single applica- (continued)

# Sentinel **Color** Diskettes.

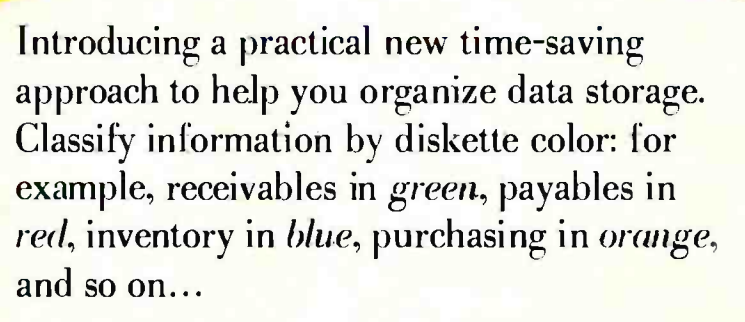

Each Sentinel Color Diskette has a lifetime guarantee; 100% certified at levels which meet or exceed all criteria necessary for accurate, error-free read/write operations.

Phone toll-free for the name of the dealer nearest you: 1-800-323-5005 (in Massachusetts 1-800-323-5001).

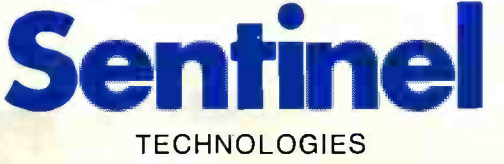

One Sentinel Plaza. Hyannis, MA 02601. Circle 278 on inquiry card <www.americanradiohistory.com>

Listing 3: The Sieve of Eratosthenes prime- number program. It originally appeared in " Eratosthenes Revisited: Once More through the Sieve." by Jim Gilbreath and Gary Gilbreath. January 1 983 BYTE, page 283.

# cast

```
size = 8190;<br>var
 flags : array l0.sizel of boolean: 
 Lprime.k.countiter : integer: 
begin 
writeln('10 iterations.');
for iter:= I to IO do 
  begin 
  count := 0;for i := 0 to size do
   flagslll := true: 
  for i := 0 to size do
    If flagslll then 
      begin 
      prime := 1 + 1 + 3;<br>(* writeln(prime): *)
      k := i + prime;while k < = size do
        begin 
        flagslkl := false: k := k + prime:
        end; 
      count := count + 1:
      end; 
 end: 
writeln(count. ' primes.'); 
end.
```
Listing 4: The Puzzle program, written by Forest Baskett, solves a simple puzzle.

program puzzle:<br>(\* A compute-bound program from Forest Baskett \*) (\* This program solves a simple puzzle, and has been run on a very wide variety of machines ') const  $size = 511$ ; classMax = 3;

```
typeMax = 12:
  d = 8;
type 
  pleceClass = 0..classMax;
  pieceType = 0..typeMax: 
  position = 0..size:
var<br>pieceCount : array |pieceClass| of 0..13;
 class : array (pieceType) of pieceClass:
 pieceMax : array IpieceTypel of position: 
  puzzle : array |position| of boolean;
  p : array (pieceType, position] of boolean: 
 m,n : position; 
 i.j.k : 0..13: 
 kount : integer:
function fit (I : pieceType: j: position) : boolean: 
label I var k: position; 
begin ft := false: for k := 0 to pieceMaxii) do
 if pli.k) then if puzzej + k then goto 1:
fit := true;
I: 
end:
```
function place (i : pieceType; <sup>j</sup>: position) : position; label I; var k: position; begin for k := 0 to pieceMaxlil do if  $p[i,k]$  then  $puzzleft + k$  := true; pieceCountjclassji)] := pieceCountjclassji]}--1; for  $k := j$  to size do if not puzzlelkl then begin  $place := k$ : goto I; end; writeln('Puzzle filled.');  $place := 0$ : 1: end: procedure remove (I : pieceType; j : position); var k : position: begin for  $k := 0$  to pieceMax<sub>l</sub>il do If pli,kl then  $puzzle$ ] + k| := false: pleceCounticlassllll := pieceCounticlasslill + I; end: function trial (j : position) : boolean; label 1: var <sup>i</sup>: pieceType: k : position: begin for  $i := 0$  to type Max do If pieceCounticlass $\left| 1 \right|$  < > 0 then If fit (I. j) then begin  $k := place(i, j);$ If trial(k) or  $(k = 0)$  then begin writeln ('Piece ',  $i+1$ , ' at ',  $k+1$ ); trial := true: goto 1: end else remove (i, j); end: trial  $:=$  false;  $I:$  kount  $:=$  kount  $+$  1; end: begin writeln('Beginning PUZZLE'): for  $m := 0$  to size do puzzle $km$  := true; for  $1:= 1$  to 5 do for  $j:= 1$  to 5 do for  $k:= 1$  to 5 do  $puzzleli + d*(j + d*k)$  := false: for  $1 := 0$  to typeMax do for  $m := 0$  to size do p|i,  $m| :=$  false: for  $i = 0$  to 3 do for  $j := 0$  to  $i$  do for  $k := 0$  to  $0$  do  $p[0.i + d \cdot (j + d \cdot k)] := true:$  $class[0] := 0;$  $pieceMax[0] := 3 + d \cdot 1 + d \cdot d \cdot 0;$ for  $1 := 0$  to  $1$  do for j := 0 to 0 do for k := 0 to 3 do  $p[i.i + d*(j + d*k]] := true;$  $class11 := 0;$  $pieceMax[i] := 1 + d* + d*d*3$ : for  $i := 0$  to  $0$  do for  $j := 0$  to  $3$  do for  $k := 0$  to  $i$  do  $p[2,i+d*(j+d*k)] := true;$  $class|2| := 0$ :  $pieceMax[2] := 0 + d*3 + d*d*1;$ for  $i := 0$  to 1 do for  $j := 0$  to 3 do for  $k := 0$  to 0 do  $p[3,i+d*(j+d*k)] := true$ ;  $class[3] := 0$ ;  $pieceMax[3] := 1 + d \cdot 3 + d \cdot d \cdot 0$ ; for  $i := 0$  to 3 do for  $j := 0$  to 0 do for  $k := 0$  to  $i$  do  $p[4.1 + d*(j + d*k)] := true$ :  $class|4| := 0$ :  $pieceMax[4] := 3 + d \cdot 0 + d \cdot d \cdot 1$ : for  $i := 0$  to 0 do for  $j := 0$  to  $i$  do for  $k := 0$  to 3 do  $p[5.1 + d \cdot (j + d \cdot k)] := true;$ 

 $class[5] := 0;$ 

```
pieceMaxl51 := 0+d+1+d+d+3;<br>for i := 0 to 2 do for i := 0 to 0 do for k := 0 to 0 do procedure swap(var a, b : real);
 for i := 0 to 2 do for j := 0 to 0 do for k := 0 to 0 do p[6.i+d*(j+d*k)]:= true:
 class[6] := 1:
 for i := 0 to 0 do for i := 0 to 2 do for k := 0 to 0 do
   p{7, i + d * (i + d * k)} := true:<br>
l := 1:<br>
a := b:class|7| := 1: a := b:<br>pieceMax(7I := 0+d+2+d+d+0: class|7| := 0+d+2+d+d+0:
 \begin{array}{ll}\n \text{pieceMax}[7] := 0 + d \cdot 2 + d \cdot d \cdot 0; & b := \\
 \text{for } i := 0 \text{ to } 0 \text{ do for } i := 0 \text{ to } 0 \text{ do for } k := 0 \text{ to } 2 \text{ do} \\
 \text{end:} & \text{end:} \end{array}for i := 0 to 0 do for j := 0 to 0 do for k := 0 to 2 do p\mid 8. j + d \cdot (j + d \cdot k) := true:
 p|8.1 + d \cdot (j + d \cdot k)| := true:<br>
class|8| := 1:<br>
class|8| := 1:
 classi8i := 1:<br>
classi8i := 0+d*0+d*d*2: (* Display the current contents of the array *)<br>
(* Since this isn't the interesting part of the be
 pieceMaxl9) := 1 + d \cdot 1 + d \cdot d \cdot 0:<br>for i := 0 to 1 do for i := 0 to 0 do for k := 0 to 1 do i: integer:
 for i := 0 to 1 do for j := 0 to 0 do for k := 0 to 1 do i: integer:<br>pl10.1+d+f+d+k)! := true: begin:
 p|10,1+d*(j+d*(k)) := true: begin begin begin \{for i = 0 \text{ to top}\}\begin{align*}\n \text{pieceMax}[10] &:= 1 + d \cdot 0 + d \cdot d \cdot 1; \\
 \text{for } i &:= 0 \text{ to } 1 \text{ do for } k := 0 \text{ to } 1 \text{ do} \\
 \text{for } i &:= 0 \text{ to } 2 \text{ do for } k := 0 \text{ to } 2 \text{ do} \\
 \text{for } i &:= 0 \text{ to } 1 \text{ do for } k := 0 \text{ to } 1 \text{ do} \\
 \text{for } i &:= 0 \text{ to } 2 \text{ do for } k := 0 \text{ to } 2 \text{ do} \\
 \text{for } i &:= 0 \for i := 0 to 0 do for i := 0 to 1 do for k := 0 to 1 do
   p\lbrack 11.1 + d \cdot (j + d \cdot k) \rbrack := true: writeln:<br>ass{1 \\ti := 2: writeln:}
 class[11] := 2: writeln:}<br>
pieceMax[11] := 0+d •1+d •d •1: writeln('-MARK-'):
 for i := 0 to 1 do for i := 0 to 1 do for k := 0 to 1 do p|12.i+d*(i+d*k)| := true:
 p112.i+d*{i+d*k}} := true: procedure getArray(var top: integer):<br>class(12) := 3: (* Fill array from input *)
  classll 21 := 3: 1 Fill array from input ) 
  pieceCount|3| := 1:<br>
m := i + d*(1 + d*1);<br>
m := i + d*(1 + d*1);m := i + d \cdot (1 + d \cdot 1);kount := 0; worstCase: standardArray = 
  if fit(0, m) then n := place(0, m) else writeln('Error.'):
  if trial(n) then writeln('Success in '. kount. ' trials.') 
 else writeln('Failure.'i: 
end.
```
Listing 5: The QuickSort program sorts a numeric array.

program QuickSort(input.output): (
i.e. Sort a numeric array using a quicksort algorithm.

- (a) Sort a numeric array using a quicksort algorithm.<br>Adapted from volume 3. 'Art of Computer Programming' by D.Knuth •) begin (\* getArray •)<br>(\* Several things have been done to this QuickSort to use it as top := 100:
- a benchmark. **numbers := worstCase:**
- The numbers to be sorted are REALS. which are a harder case than printArray(top): 16-bit INTEGERS. end; ( getArray <sup>1</sup>
- typed constant. In the version used to benchmark IBM Pascal, the (  $\degree$ <br>array is initialized at run-time. Since TURBO does not have an array is initialized at run-time. Since TURBO does not have an INTEGER to REAL conversion routine as IBM Pascal does, the two index: integer:<br>could not be coded identically. However, the benchmark clocking is switched: boolean; begin (\* bubbleSort \*) repeat could not be coded identically. However. the benchmark clocking is switched: booking is switched: booking is the sort of bubble discorter in begin ( bubble ) repeation of the social state in begin ( bubble ) repeation of t done between the two -MARK-s, and initialization occurs before the begin begined := false:<br>first mark, so the difference due to initialization methods should be switched := false: first mark, so the difference due to Initialization methods should be minimal. The input array is the worst case reverse order. for index := start to top-1
- For the actual bench-mark, the body of printArray is commented out do<br>and replaced by a single writelni'-MARK-'i:. The reason for this is to begin and replaced by a single writeln('-MARK-'):. The reason for this is to begin<br>permit more accurate measurements of the code speed rather than if subArray|index| > subArray|index+1| permit more accurate measurements of the code speed rather than if sub<br>
confuse the eve of the benchmarker. Benchmarks are taken between then confuse the eye of the benchmarker. Benchmarks are taken between

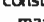

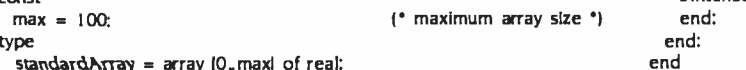

var  $\rule{1em}{0.15mm}$  var  $\rule{1em}{0.15mm}$  until switched = false:<br>numbers: standardArray: (\* array containing the numbers to be end: numbers: standardArray; ( \* array containing the numbers to be sorted \*) sorted 1 (continued)

 $\frac{1}{2}$  (\* Exchange the values of A and B \*) pieceMax16|:= 2 + d \* 0 + d \* d \* d \* d \* d \* d \* d \* d \* c \* c = 0 to 0 do to time altitude 1 times in the salt<br>for i := 0 to 0 do for i := 0 to 2 do for k := 0 to 0 do begin pieceMax<sub>1</sub>8|:= 0 + d<sup>\*</sup>0 + d<sup>\*</sup>d\*d\*2:<br>for i:= 0 to 1 do for j:= 0 to 1 do for k:= 0 to 0 do **enchmark, this quick** and dirty print routine take advantage of the 80 column screen or i := 0 to 1 do for j := 0 to 1 do for k := 0 to 0 do and dirty print routine take advantage of the 80 column screen<br>  $p[9.1+d*1.1]$  = true:<br>
with wraparound. Here is where you would put the more with wraparound. Here is where you would put the more  $\text{class}|9| := 2:$ <br> $\text{class}|9| := \frac{1}{2}$ : sophisticated output routine in a usable sort routine. \*) {for i := 0 to top (\* Commented out during benchmarks \*)<br>do  $\mathsf{pieceMax}[11] := 0 + d \cdot 1 + d \cdot d \cdot 1:$ <br>  $\mathsf{forceMax}[11] := 0 \text{ to } 1 \text{ do } \mathsf{for} \mathsf{k} := 0 \text{ to } 1 \text{ do}$ <br>  $\mathsf{end}$ :  $\mathsf{end}$ : pieceMax<sub>1</sub>121 := I+d.i+d.id.it : (' In a real sort program, this would get the array to be sorted from<br>pieceCount101 := 13: In a real sort program, this would get the array to be sorted from pieceCount|0| := 13: the standard input or a file or whatever. For the purposes of this pieceCount|1| := 3: this pieceCount|1| := 3: pieceCount<sub>il</sub> := 3;<br>pieceCounti2; := 1; benchmark, we will initialize the array with a predeclared array in reverse order. Note that is the worst case of a sort: an array in reverse order. Note (100.0. 99.0. 98.0. 97.0, 96.0, 95.0. 94.0, 93.0. 92.0, 91.0, 90.0. 89.0. 88.0. 87.0. 86.0, 85.0, 84.0. 83.0. 82.0. 81.0. 80.0, 79.0, 78.0. 77.0, 76.0, 75.0, 74.0. 73.0. 72.0. 71.0. 70.0, 69.0, 68.0, 67.0. 66.0. 65.0, 64.0. 63.0, 62.0. 61.0. 60.0, 59.0, 58.0. 57.0. 56.0. 55.0, 54.0. 53.0, 52.0, 51.0, 50.0. 49.0, 48.0, 47.0. 46.0, 45.0. 44.0, 43.0. 42.0, 41.0, 40.0. 39.0. 38.0, 37.0, 36.0. 35.0. 34.0. 33.0, 32.0, 31.0, 30.0. 29.0. 28.0, 27.0, 26.0, 25.0. 24.0. 23.0. 22.0, 21.0, 20.0, 19.0. 18.0, 17.0. 16.0, 15.0. 14.0. 13.0. 12.0, I I.O, 10.0. 9.0. 8.0, 7.0, 6.0. 5.0, 4.0. 3.0. 2.0. 1.0. 0.0): - The input array is hard-wired in. In TURBO this is done by using a procedure bubbleSort(start.top: integer: var subArray: standardArray):<br>typed constant, in the version used to benchmark IBM Pascal, the full blesort proc the MARKs, so as to exclude program loading times. \*) begin begin begin begin swap(subArraylindexl.subArraylindex+ I I): switched := true:<br>100:  $\left\{ \text{maximum array size}^* \right\}$  end:

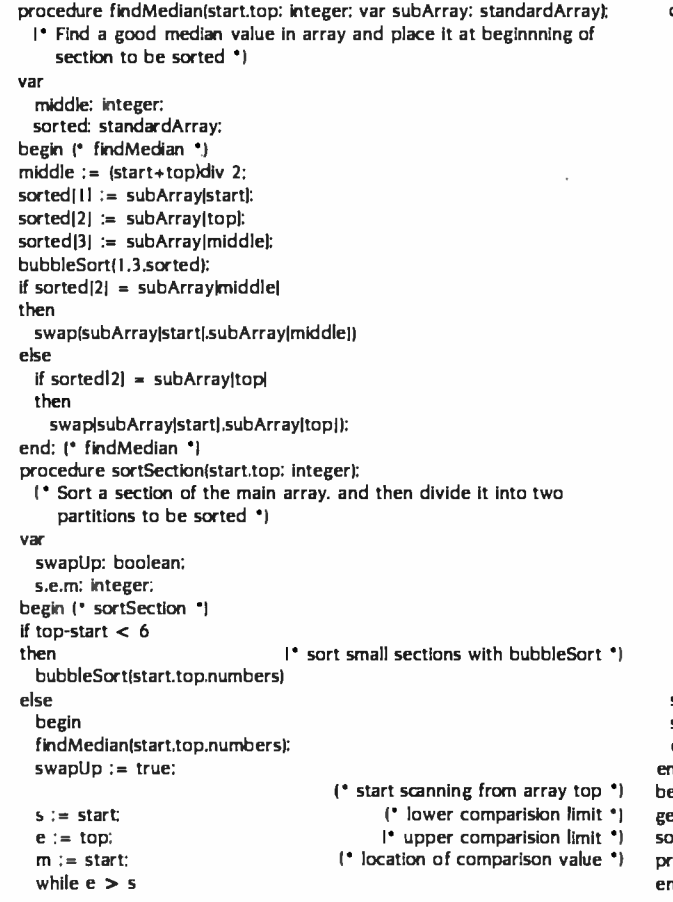

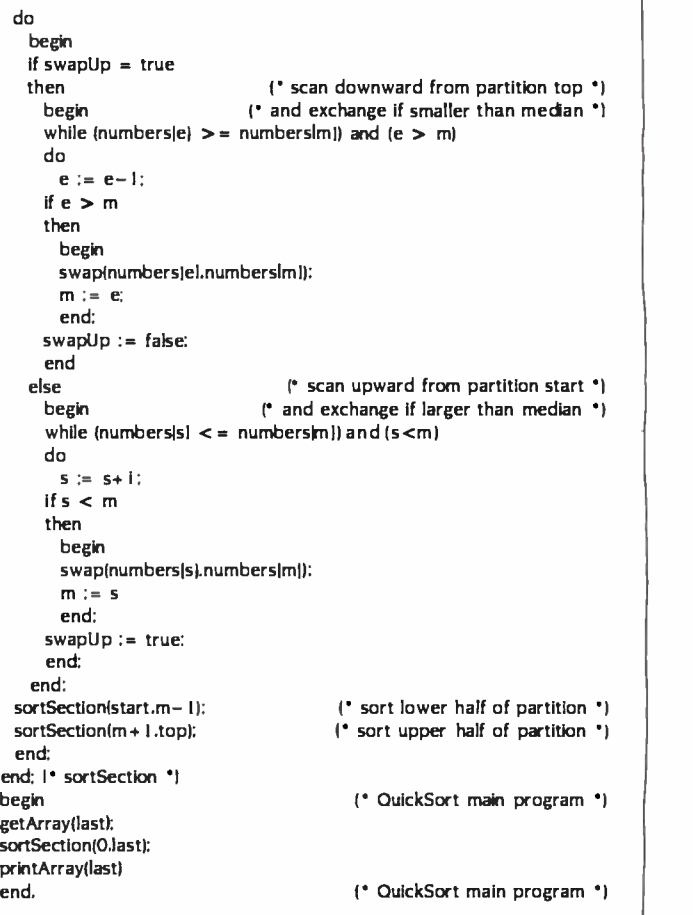

tion. Borland has sacrificed separate compilation for speed of development, a trade that large applications developers won't care for, but I suspect that many casual users won't mind much.

There is a simple, fairly crude way of calling external routines, provided you know their address in memory, but it does not answer the problems raised above. Turbo provides two routines, EX-ECUTE and CHAIN, which can be used to run other p ograms.

EXECUTE will pass control to any program that you could run from the operating- system prompt. When that program terminates, control returns to the operating system, not the program that performed the EXECUTE.

CHAIN passes control to a specially compiled Turbo program. A normally compiled Turbo program contains the built-in Turbo library of standard rou-<br>tines. When you compile a chain program, this library is not included, making the code on disk a lot smaller. When

Turbo has a means of directly calling the operating-system service routines.

a program is run through CHAIN, the library, which is already resident in memory, is kept but the application program is replaced by the chain program. When that program terminates, control returns to the operating system.

It is also possible to include external source files during compilation. By doing this, two programs could share the same source code, though not the same compiled code.

# OTHER TURBO FEATURES

Turbo contains a primitive facility for writing in-line machine code. The IN-

LINE statement accepts a series of num bers and places them directly into the code being compiled. Using this feature it is possible to write interrupt handlers or optimize specific routines for speed. Again, this is a nonstandard but useful feature.

Turbo also comes equipped with a means of directly calling the operatingsystem service routines. This lets you write applications that can manipulate the environment provided by your operating system. A good example of this might be a directory listing program.

# **DOCUMENTATION**

Included in the Turbo package is a 2 54 page, softcover manual that is the documentation for Turbo Pascal. Almost everything that you might need to know about Turbo is in the manual, and I found it useful to run Turbo, compiling into memory, and then read the manual. Going through the book page by page, (continued)

# THE MOST IMPORTANT DATA SAVING DEVICE YOU'LL BUY.

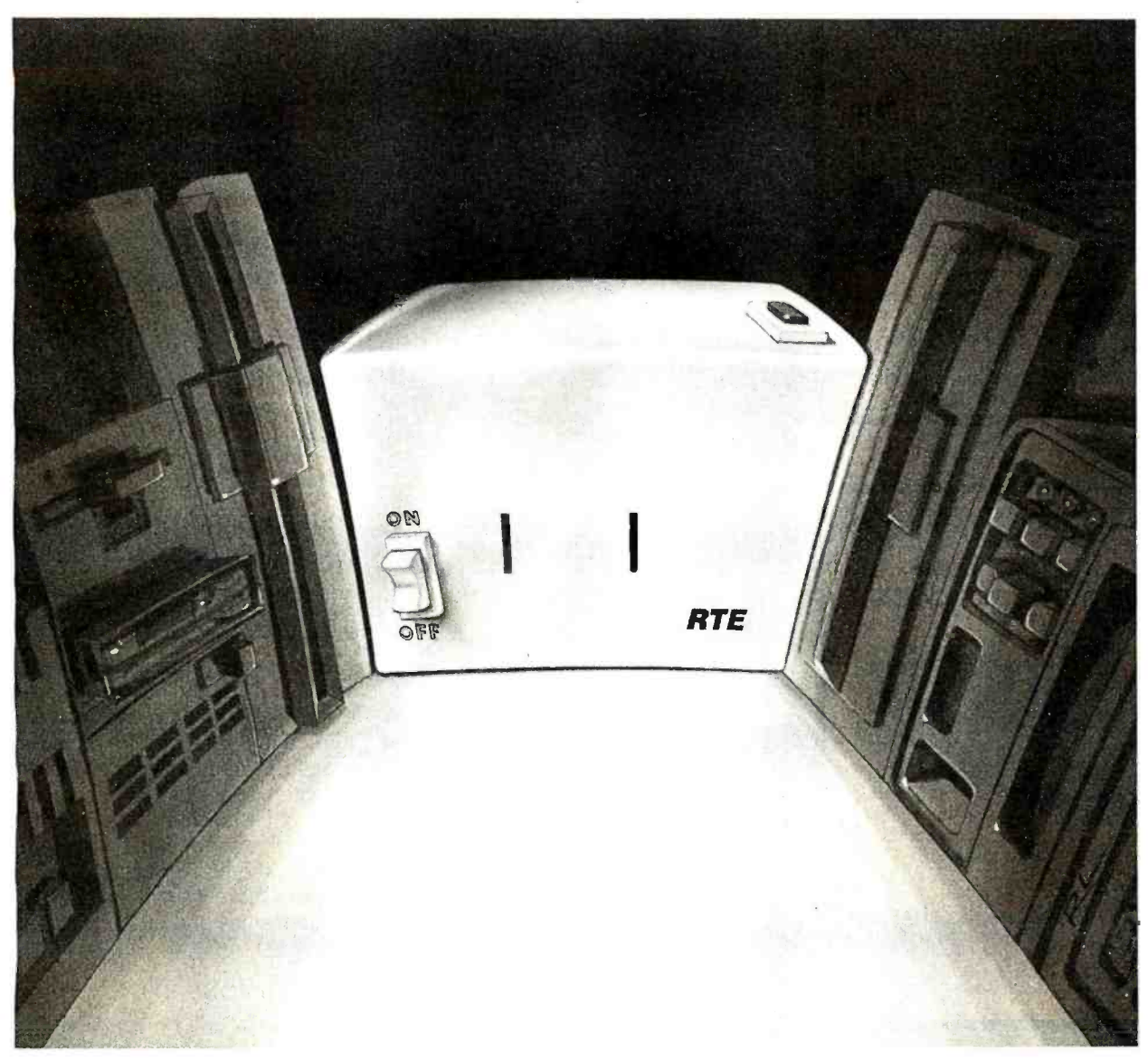

It's not a disk drive or a cassette recorder, and it can't store a single kilobyte. But it could save an entire disk full of data, or a week of work.

Because this is the Personal Conditioner<sup>™</sup> from RTE-an inexpensive version of the RTE Line Conditioners big computer systems use.

By now you probably know that a noisy AC line can make your computer lose data, drop entire files, even shut down completely.

But did you know that typical line protection devices just filter out the highest

surges and worst glitches? That means potentially harmful noise often passes right through. And none of them do anything at all about undervoltages, so a brownout can put you out of operation.

So if you're serious about saving data, you need an RTE Personal Conditioner<sup>™.</sup> It's much more than a surge suppressor or noise filter. It actually creates the smooth power your computer needs. Even if your AC power drops as low as 96 volts, the RTE Personal Conditioner<sup>™</sup> will

keep supplying 120 volts of clean power.

You can add a Personal Conditioner<sup> $M$ </sup> to your system for less than \$200. Sure, you can save a few dollars by getting something less effective. But which would you rather save-a little money, or your data?

For the name of your local computer dealer carrying the Personal Conditioner<sup>™</sup> call Toll Free 800 -854 -2658. In California, (619) 291-4211. RTE DELTEC Corporation.

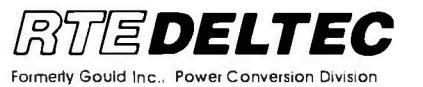

# 51/4" DISK DRIVES

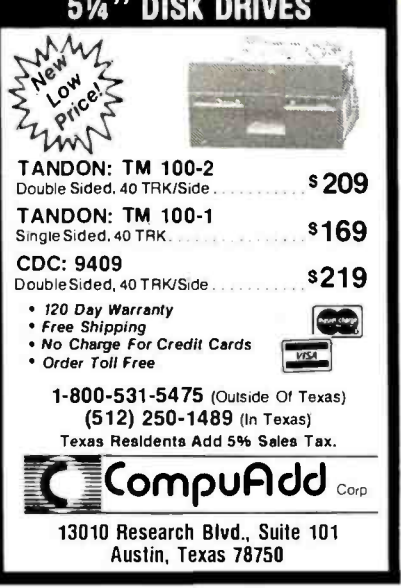

Circle 62 on inquiry card.

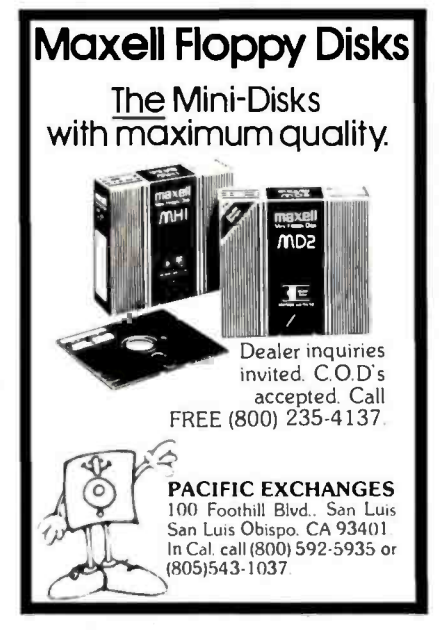

Circle 243 on inquiry card.

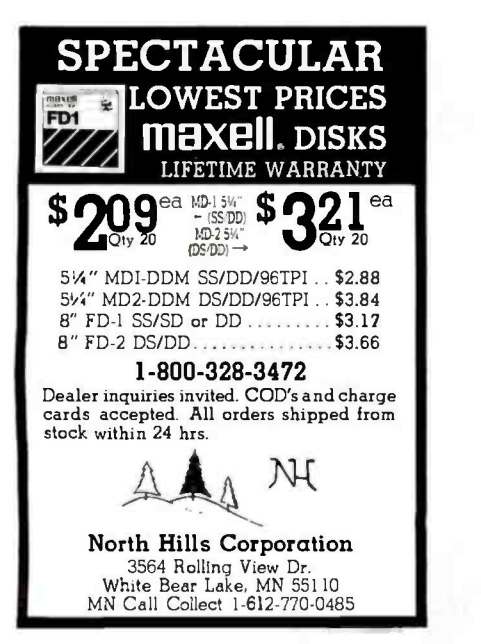

Circle 235 on inquiry card.

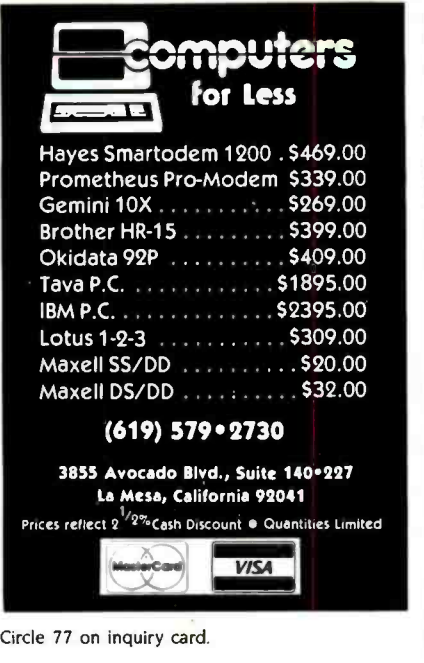

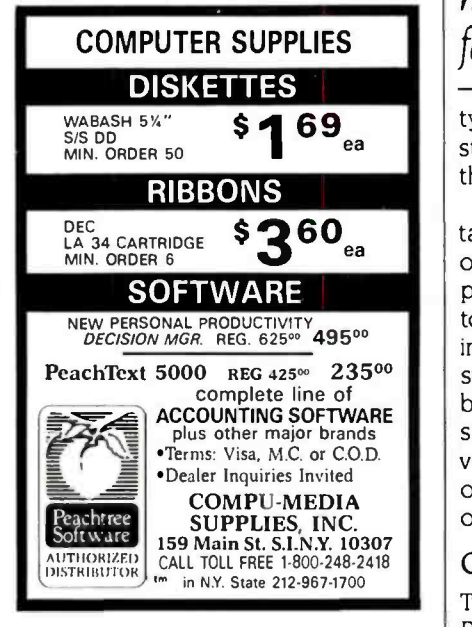

Circle 330 on inquiry card.

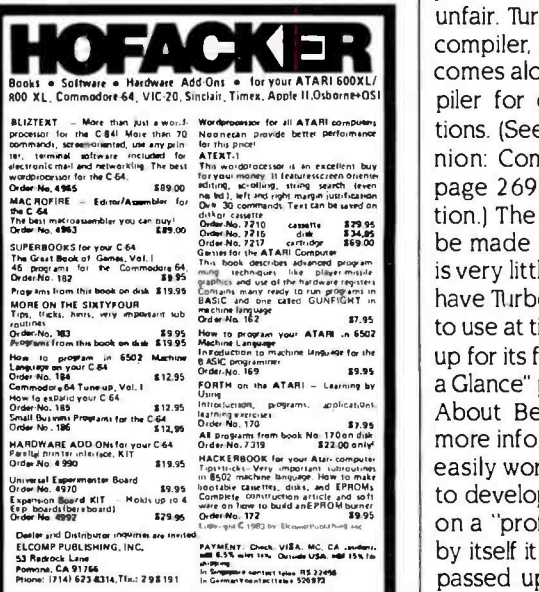

Circle 126 on inquiry card.

# REVIEW: TURBO

it is easy to try out the examples while running Turbo or to write small test programs to see what a particular function does.

The manual is well written, as com puter documentation goes. The first few pages have a flowchart of the manual structure and an explanation of the

Turbo is well written, fun to use at times, and fast enough to make up for its few shortcomings.

typography used. As far as I read, these standards were adhered to all the way through the book.

Typography is important in documentation and Borland has made good use of it in its manual. Normal text is printed in a sans serif font that is easy to read. Programming examples are all indented and shown in a typewriterstyle font. Reserved words are shown in boldface, while identifiers are emphasized in the text by italics. These conventions make it simple to scan a page of the manual and pick out the points of interest.

# **CONCLUSIONS**

Turbo Pascal will be compared to JRT<br>Pascal and "professional" Pascal compilers. Both comparisons are somewhat unfair. Turbo most certainly is not a toy compiler, to be used until the real thing<br>comes along. It is also not a good compiler for developing massive applications. (See the text box "A Second Opinion: Comments on Turbo Pascal" on page 269 for another author's estimation.) The real comparison that should be made is Turbo versus BASIC. There is very little need for a BASIC when you have Turbo Pascal. It is well written, fun to use at times, and fast enough to make up for its few shortcomings. (See the "At a Glance" page and the text box "A Word About Benchmarks" on page 272 for more information on Turbo Pascal.) It is easily worth its price, even if you use it to develop code that will be compiled on a "professional" compiler. But even by itself it is a bargain that shouldn't be passed up.

# ENGINEERS

# Some Of The Most Provocative **Telecommunications Engineering** Of The 80's Will Be Done Right Here With Hayes In Atlanta.

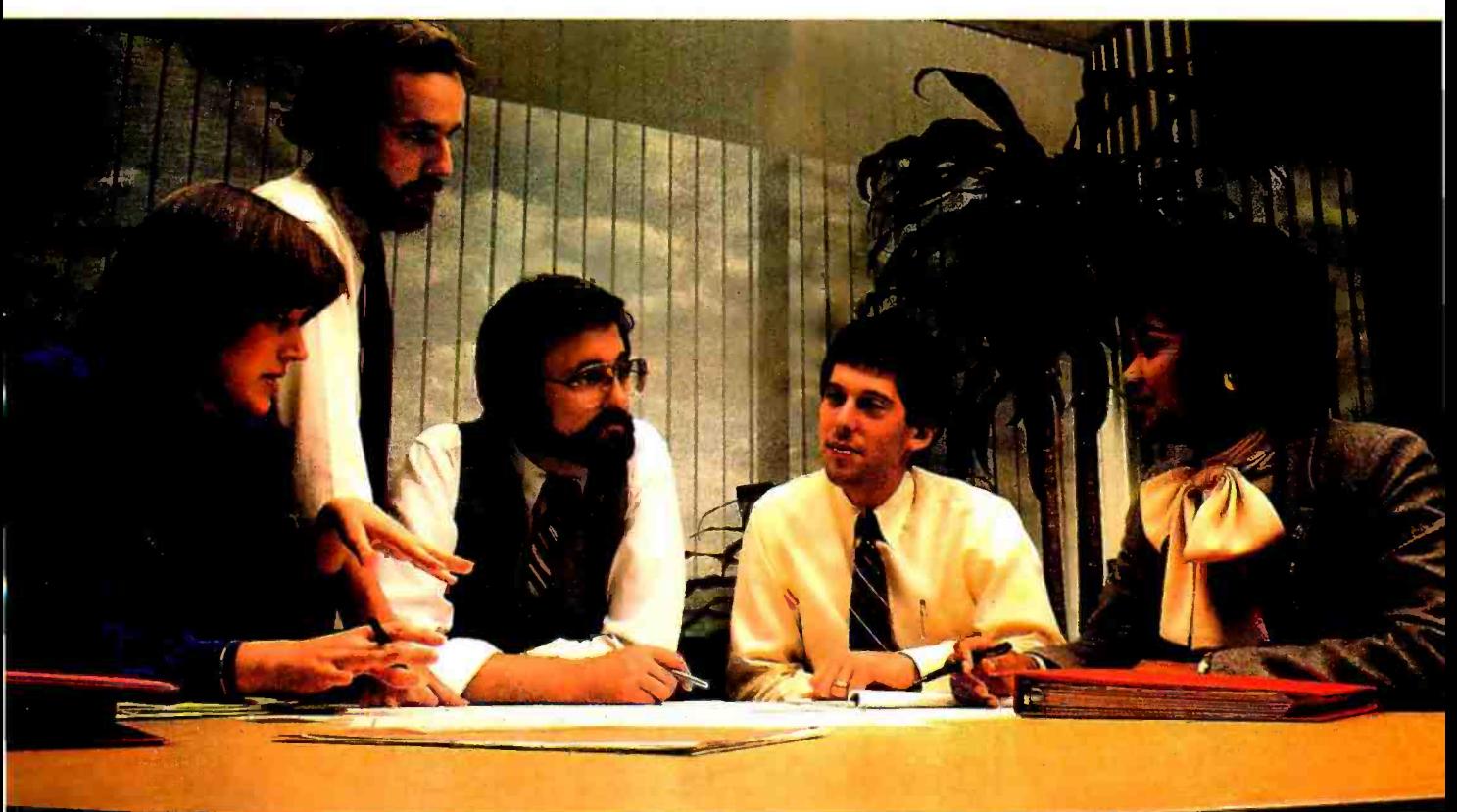

There's an energy level here at Hayes that fuels our confidence. An enthusiasm few engineering environments encourage or support. A unique blend of engineering and technological talents drawn together to move telecommunications technology further along. The projects... The programs and the confidence to roll our<br>sleeves up — ask the questions that must be sleeves up — ask the questions that must be<br>asked — and search out the answers.

If you're taking a closer look at your career, perhaps it's time to take an in -depth look at Hayes. There's a future in it.

- $\begin{array}{lll} \bullet & \text{SENIOR SOFTWARE} \\ \bullet & \text{RESEARCH} \end{array}$
- RESEARCH ENGINEER
- 
- 
- ENGINEER PRODUCT ENGINEER RELIABILITY/ SOFTWARE DEVEL-
- ENGINEER MERS/ANALYSTS

Interested, qualified candidates should forward a confidential resume to: Hayes Microcomputer Products, Inc., Dept. IS -684, 5923 Peachtree Industrial Blvd., Norcross, GA 30092. An Equal Opportunity Employer M/E

# portunity for the here and now

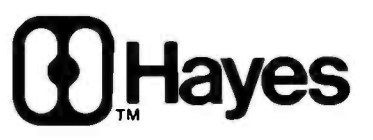

Hayes Microcomputer Products Inc.

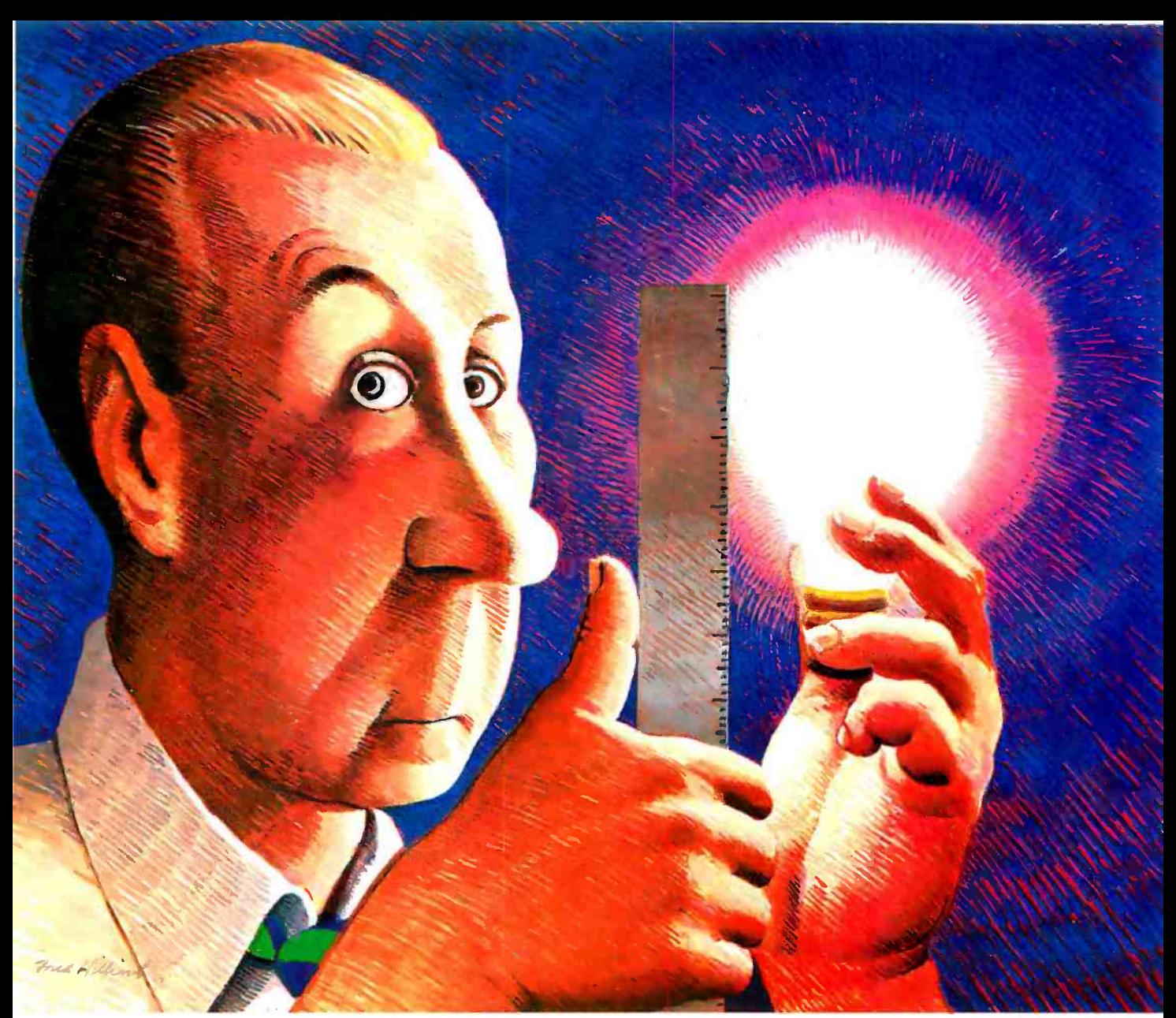

01984 Cosmos Inc.

# How long is an idea?

With Revelation<sup>®</sup> by Cosmos, it won't matter. Our variable length structure lets you think long or short without worrying about needing disk space you don't have, or squandering space you can't afford. Think of it. Relational Data Base Management Software that saves up to 40% of your PC's disk space.

As a powerful, enhanced version of the PICK<sup>TM</sup> Operating System, Revelation uses plain English to create files, menus, entry screens, process information and generate reports. Plus, you can build,

customize and update your data base application without being an experienced programmer.

When you introduce your IBM' PC or compatible to Revelation, you'll see it change into a friendly brute that can communicate with other computers. Also featured is a hybrid full-structured programming language with an interactive debugging tool for serious development work.

Besides bringing the power, speed and flexibility of a minicomputer to your PC, Revelation works with

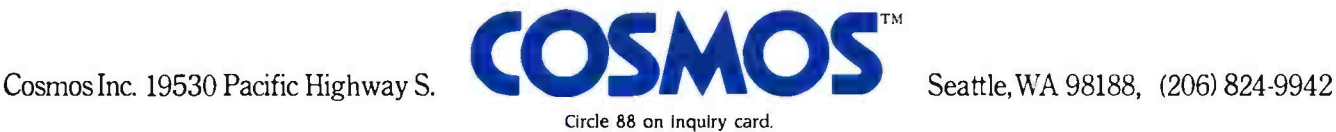

 $MS/DOS^{TM}$  so you can use all the popular microcomputer software packages with the applications you develop.

Indeed, Revelation is easy to get along with. A veritable gentle giant. But, you need to know more before you decide to buy what may become your most valuable business tool. So call us at (206) 824 -9942 and let us arrange for you to see what we've got here.

MS /DOS" of Microsoft Corp. IBM PC Registered TM of International Business Machines Corp. PICK Operating System" of PICK SYSTEMS.

<www.americanradiohistory.com>

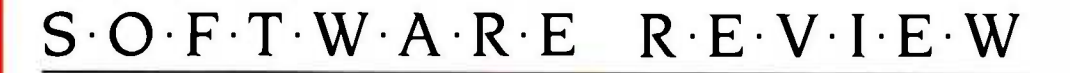

# LISP for the IBM Personal Computer

IQLISP and muLISP-two versions of a list-based language

BY JORDAN BORTZ AND JOHN DIAMANT

eople who own an IBM Personal Computer (PC) are probably glad that many of the greatest programming languages ever written are available for that machine. Now LISP (a list processing language) has joined that group, and LISP is to artificial intelligence as C is to systems programming. Many important applications, including theorem proving, natural language processing, symbolic mathematics, and knowledge -based expert systems, can be done most easily using a list -based language such as LISP.

Some of the better -known LISP programs indude MACSYMA, a symbolic calculus program from MIT; Eliza, a simulation of a psychiatrist; and MYCIN, which diagnoses diseases.

LISP has traditionally required large amounts of memory and a fast processor. Most microcomputers are unable to run it. Further, most microcomputer owners are unaware of LISP's power. In this article, we will review two LISP systems for the IBM PC: muLISP from The Soft Warehouse and IQLISP from Integral Quality. To help readers who are unfamiliar with LISP. this article will be divided into two parts: an introduction to LISP and a comparison of these two products.

# A BRIEF HISTORY

LISP was developed by John McCarthy from a powerful but hard -to-use language called IPL. McCarthy's LISP language quickly became popular, and people began modifying it for their own purposes. As a result, LISP is anything but a standardized language. At present, three major LISP dialects have emerged as de facto standards: MacLISP. InterLISP, and UCI-LISP. There is now a project at Carnegie- Mellon University to standardize a new version of LISP, known as Common LISP. Common LISP will be discussed more fully in the section on scoping rules.

# AN OVERVIEW

As its name implies, LISP is centered around the notion of a list. A list is a sequence of atoms, other lists, or both. An atom has a single value' and can hold a number, character string, or list. Atoms and lists make up symbolic expressions, also known as S- expressions or SEXPRs. As a

result, there is no distinction between programs and data as far as LISP is concerned. This means that LISP can write programs for itself to execute. This also means that you will be typing lots of parentheses, since they act as list delimiters. An example can show how all of these elements combine.

First, we assign to the atom 'E the list (THIS IS A LIST ):

(SETO L '(THIS IS A LIST))

SETO binds the list (THIS IS A LIST) to the atom L. The single close quote (alternatively, the word QUOTE) is very important. It tells the LISP expression evaluator not to go to work on anything that follows. This is crucial; without it, LISP would think that THIS is a function and IS A LIST are its arguments. (The double quote is not interchangeable. It is used as a way of enclosing atom names so that they include technically illegal spaces.)

The two biggest list-manipulation commands are CAR and CDR (pronounced could -er). CAR returns the first SEXPR in a list, and CDR returns a list of everything but the first SEXPR. Unfortunately, the names CAR and CDR are horribly non-mnemonic. They originally stood for Contents of Address Register and Contents of Data Register, respectively, on the IBM 7040. The only reason for preserving these names instead of calling them FIRST and BUTFIRST is that you can get a composite called the CADR of X, which is the CAR of the CDR of X. This provides a valuable shorthand; it's easier to say (CADDR X) instead of (CAR(CDR (continued)

Jordan Bortz is a recent graduate of Sycamore High School. He is currently designing relational database systems for Envisioneering Ltd. Bortz is interested in artificial intelligence and turtle graphics. He can be contacted at Envisioneering Ltd., 555 Metro Place North, Suite 300, Dublin, OH 43017.

John Diamant is currently majoring in computer engineering at Case Western Reserve University. He is interested in artificial intelligence and program verification. Diamant may be contacted at 6608 Michael Dr., Cincinnati, OH 45243 or at Michelson 330, 11896 Carlton Rd., Cleveland Heights, OH 44106.

```
Listing 1: An everyW of same single LEP comment
-> GETO L GORM (AND SORDANY HACKLISP)
                            Units returns the BATES
                             ment
                             ANTIFICIAL BANKING
                             m = m-2.099\frac{mn}{2}Latinees kidden
                             and creditor
EARD SOLDANS HACK LEFT
- CANDRIA
LAPEL KWILAPE
-> KANNA
                            WARRENT MICHIGAN
ABO
\rightarrow DENI L 142
CO
-2.5: ' Z °""
```
**STOR WAS Exclused construits some money** margies. User equits on the loss that begin with the ranomed -> The LEP inbetween a resonances are on the line below it. Figure 1 describes listing ( in graphic form.

Listing Library docume aminimum tight stress in LCSP HEL. We tried to take the CDR of a list with only one value, so LEP returned HE, the "empty list." HE, can also he concessment as (). The other special atomis T.T and NL are the LEP counterparts of true and false

LED account forders tricted and at the quoting mechanismi that the first above in a first is a function to be most who and the rest of the is topotake the at mannerst to the function. Once again. examples are cleaner than ngorous definitions

 $-2.99833$ ī  $\sim$  100 km s and the A few ï

A readcate is a function that return The IBL dependence on whether its years ment is true or not. The predicate called

 $-9.0290989$ w -> BOOUAL 5 IPLUS 2 31

is addition to providing functions for taking lists apart ICAR and CDR3 LEP also contains functions for putting them. together, notably COVIS But COVISIENCtop AINCIR) and LIST

 $-8$  (COHS THIS 15 A LIST) **CENTRE OF A LINES** 

-> LOOKS TOWER BY 14 LETTH  $f(148)$   $f(2)$   $A$   $LST$ 

-> LAPPERD THIS IS 14 LISTS *CONTRACTOR* 

 $-$  > LET (THIS IS IA LET) ETHIS IS A USTS.

Carlier in this article, we mentioned the fact that with LED there is not distinctionbetween data and programs. The following example demonstrates this and hints at how LED can be used to simplify abstract processings, CVAC in the ERI extremine publisher it is the considerable of the CENTRE Associates, Child I

 $-9.8870.80019.21$ II, 2)<br>-> EIETO BAR ICONS VILUS FOOH  $03186621$ -> EVAL BAR)

LISP AND RECORSION<br>before we discuss defining functions in Lt(P) lets first delve into recursion. Fecusion uses the defendon in the<br>definition.For.example.we.co/ddefinition.<br>a factorial of  $n$  as a firmes the Eacticle<br>of a-L Of course, since this recursion<br>could go on forever, we have to defen<br>a hermination condition-s trutal, we define the factorial of Oto-be-I. Mathematically we could express this definition as follows:

$$
f(x) = \begin{cases} x - 0:1 \\ x > 0: x \times fx - h \end{cases}
$$

Lars nicesside trace through this  $1 - 1$ 

This expensive river seems artificial. Simpitying algebraic expressions offers a better use. An expression may contain many subgermentations that month to but simplified To accomplish this, we can with a function called Staff which constants on all the advertising in the expression it is given and assigns a simpler coded designation to each suberpression. The expressions can be streed as a list of lats, and we can use CAR and CDR to traverse them. This all sounds mood buildings we can write accounting the fact me have to price something easy tile the factorial function. **Many** in is

mente part co. **COLLET** 62080PX 1 Tr IT ITIMES X DACT GRISE XIMI-

COMP: in the assemblances IR THEN, ILSE statement of LEP. Its pener of form is:

MARK - MARK - MARK - MARK - MARK - MARK - MARK - MARK - MARK - MARK - MARK - MARK - MARK - MARK - MARK - MARK - MARK - MARK - MARK - MARK - MARK - MARK - MARK - MARK - MARK - MARK - MARK - MARK - MARK - MARK - MARK - MARK <www.americanradiohistory.com>
### **AT A GLANCE**

Name muLISP -83 4.05

Type Programming language

Manufacturer The Soft Warehouse POB 11174 Honolulu, HI 96828 (808) 734 -5801

Microsoft Inc. 10700 Northrup Way Bellevue, WA 98004 (206) 838 -8080

Price \$250

Format 51/4-inch floppy disk, single- or double -sided

Operating System MS-DOS 1.25 or 2.0 PC -DOS 1.1 or 2.0

Computer System Any MS-DOS-based computer with 128K memory

Documentation 150 pages

#### Audience

People interested in artificial intelligence or symbolic mathematics Name IQLISP

**Type** Programming language

Manufacturer Integral Quality POB 31970 Seattle, WA 98103 (206) 525 -2985

Price \$175

Format 51/4-inch floppy disk, single- or double -sided

Operating System PC -DOS 1.1 or 2.0

#### Computer System

IBM PC or compatible unit with at least 128K bytes of memory (2 56K for PC -DOS 2.0)

Documentation 300 pages

#### Audience

People interested in artificial intelligence or symbolic mathematics

#### -> (PUT 'JORDAN 'LAST-NAME 'BORTZ) BORTZ

-> (GET 'JORDAN 'LASTNAME) BORTZ

LISP has several predefined data types: infinite-length integers, floatingpoint math, character strings, lists, and arrays. As we will discuss later, the two LISPs we are studying do not implement all of the above data types.

#### IQLISP VERSUS muLISP

The two LISP systems we are comparing are muLISP-83, from The Soft Warehouse, and IQLISP, from Integral Quality. muLISP-83, derived from earlier muLISPs that ran under CP/M-80, runs under any generic MS -DOS computer, It has terminal definition files to select which type of terminal is attached to the computer, enabling running of the muSTAR editor regardless of hardware, If there is no definition for your terminal, you can write your own. IQLISP, on the other hand, runs only on the IBM PC and comparable machines, Unfortunately, there is no clear -cut winner between the two LISPS.

Since LISP is interactive in nature, you spend most of your time under the LISP system. This is unlike a compiler -based environment where you edit the program with your favorite editor and com- pile it You can effectively do this with these LISP systems also, but it is more efficient to make changes as you go along, i.e., changing your functions with the built -in LISP editors and testing and debugging them with test data, For that reason, the better the function trace facilities, editor, and debugger, the better for you.

As in any programming language, much of your time is spent editing. In this regard, muLISP wins out. It provides a WordStar-like editor that is screen oriented, and that also helps in matching parentheses by automatically indenting your current line. If the line is indented incorrectly, you know that you have mismatched the parentheses,

IQLISP's editor, on the other hand, is a LISP structure editor; all commands are in relation to an SEXPR's location in the list structure-not its location on the screen. Some people prefer structure editors, but we have found screen-(continued)

 $\left($  < test  $1$  >  $\ldots$  < result  $1$  >  $\right)$  $\kappa$  test 2 > ... < result 2 > 1

#### $\leq$  test  $n > ... <$  result  $n > 0$

If  $\leq$  condition  $i$   $>$  is true, COND evaluates  $\langle$  result  $i$  and returns it. Otherwise, it attempts  $\lt$  test  $i+1$   $>$ . Since T is always true, the expression following it is evaluated "if all else fails:'

A function returns the value of the ex pression following the parameter list; in this case, the value returned by COND is returned to the function's caller. A simple function that subtracts 1 from any number is provided below:

#### (DEFUN SUBI (X) (DIFFERENCE X 1))

Earlier, we said that every atom can have a value, a function, and a property list associated with (bound to) it. The following examples show the use of a property list.

-> (GET 'JORDAN 'LAST-NAME) NIL

LISP is relatively easy to debug because it's interpreted. Both muLISP and IQLISP have good debugging systems.

oriented editors to be more useful. ERROR CHECKING

Since programming is very prone to errors, much of the time rot spent editing is spent debugging your pro grams. LISP is relatively easy to debug<br>because of its interpreted nature. but some systems facilitate debugging better than others

Thanks to a new package for muLISP, both LISPs now have good debugging systems. They both give you roughly the sysies in the souring the exception that<br>same features, with the exception that<br>IQUISP's debugging system is more While IQUISP needs at least 256K bytes oriented toward windows and cursor/<br>control keys At an error condition, you can ignore the error. escape back to the<br>main read-eval-print loop, or substitute a new value for the expression that LISP

was trying to evaluate.<br>Both LISPs provide good BREAK.<br>TRACE. and BACKTRACE facilities.<br>TRACE enables you to watch the arguments passed to, and the value returned percent faster. from. whatever function you desire BREAK causes the system to pause (see the text box on page 288), muLISP<br>when it invokes the function you have is considerably laster than IOLISP, Also,<br>chosen. A BACKTRACE has the system (OLISP ran out of space faster when keep track of a TRACE for you and lets you step backward through t.

To facilitate faster execution, muLISP does not do much error checking on its built -in functions. For instance, atoms not bound to anything return themselvesthey should cause an error, and they do in IOLISP. This means that if you acci dentally misspell a variable in muLISP,<br>you might get strange and undesirable results that are hard to trace. IOLISP, however, complains about the atom being unbound. Similarly, muLISP lets you take the CAR and CDR of atoms, which tion onto the stack, thereby limiting IOLISP forbids.

IQLISP provides function-key support and windows. Function-key support means you can program the function keys to do whatever you wish. IOLISP's windows are not "true windows": if you put window A over window B and then remove A. B's contents will not reappear.

#### DATA TYPES

IQLISP also wins out in this category. In-<br>tegral Quality's system provides all the data types previously mentioned, plus all the data types previously mentioned. plus another data type, the short integer. The comes with a tutorial package that leads between  $-32768$  and  $32767$  in shortbetween -32768 and 32767 in short-<br>integer format thereby saving space. The spatial of incline extra formula IOLISP also provides floating-point math and mediods of implementing readies<br>in two fashions. One is loaded in the software floating-point package and the other is provided through the 8087. Since we don't own an 8087 chip, we could not test this. IOLISP provides a good repertoire of trigonometric functions. muLISP, on the other hand, does<br>not support arrays or floating-point<br>math, Floating-point math will be provided in the next version of muLISP. but that may not be until November.

of memory, muLISP runs comfortably in IOLISP stores its programs in ASCII (American National Standard Code for Information Interchange) code, whereas muLISP stores them in a token -type for- mat known as distilled code (D-Code). Distilled code is three times denser than ASCII code, and program execution is 20

As can be seen from the benchmarks (see the text box on page 288), muLISP is considerably faster than IOLISP. Also, IOLISP ran out of space faster when run- ning the factorial program. This resulted in a garbage collection (GC). LISP pro duces a GC when it exhausts all of its free memory and attempts to reclaim wasted portions of it. One of the reasons they are heavily documented in the IOLISP requires so much memory is that it uses 4-byte pointers while muLISP uses 3-byte pointers. This enables IQLISP<br>to address more memory: however. unless you have more than 500K bytes, you will have less to work with because of the high 4-byte-pointer overhead. Furthermore IOLISP pushes more informarecursion. If you are going to use LISP for a real-time application, speed can be crucial. For this reason, and because of a greater availability of compatibility packages we prefer muLISP to IOLISP.

#### EXTRA FUNCTIONS AND **EXAMPLES**

With both IQLISP and muLISP, the user<br>is provided with the commented source code to all LISP functions that are non-<br>intrinsically defined. This includes the editor. With muLISP, however, the user comes with a tutorial package that leads the user through many of the muLISP and methods of implementing features muLISP includes the Doctor program, an implementation of Eliza; Hanoi. a Tower of Hanoi puzzle solver; Animal. in which<br>the computer tries to guess the animal you are thinking of; and Metamind, in<br>which you and the computer play the game of Master Mind. In addition. muLISP provides an InterLISP and a MacLISP compatibility package.

#### **COMPATIBILITY**

I28K bytes. The reason is twofold. In the speed macular and their By virtue of its nature. almost any feature that exists in one kind of LISP can be simulated in another. The price you pay, however, is speed. MacLISP and Intermainframe computers. To help convert from mainframe to PC, muLISP provides<br>two compatibility packages that simulate

many features of MacLISP and InterLISP.<br>One of the muLISP compatibility pack-<br>ages attempts to simulate macros.<br>(IOLISP's macros are real) It is beyond<br>the scope of this article to describe the differences between "real" and "simulated' macros. but the distinction is im portant for transportability. The fact that with muLISP is a definite plus. Unfortunately, the functions implemented in the two mainframe LISPs are not documented in the muLISP manual. but source code. Although you can print out the source code to make your own Ikmtiruedl

Table I: LISP load times. Time Time<br>Version tsecondsl IOLISP 5.0 IOLISP with development system 37.5 muLISP 2.5 muLISP with muStar 9.0

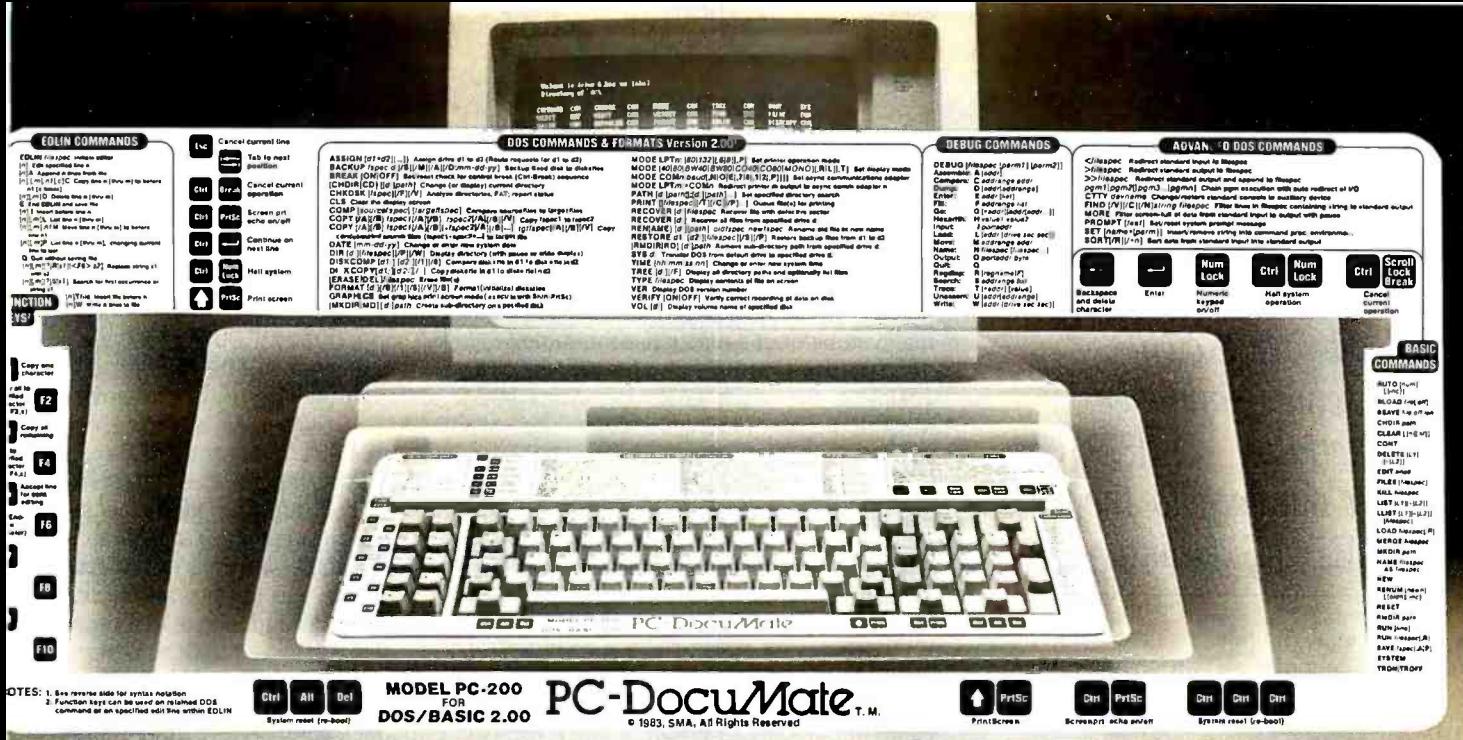

# Put Your Computer's Commands In Their Place. On Your Keyboard. And For Only \$14.95.

productivity. Discover how much easier your<br>personal computer is to use when the commands are at your fingertips. PC-DocuMate<sup>r</sup> keyboard templates can save you time and frustration. You can recall needed commands,options and formats. Quickly.

Professionally designed and comprehensive. Each PC-DocuMate template has been designed by a software expert. Commands are logically and functionally organized so you can get the most from your software. And our templates are comprehensive reference aids which use both sides to document a product or a system. Completely.

Now, you can command new computer Durable and guaranteed. PC- DocuMate templates are silk-screened onto durable, non-glare plastic to our exacting specifications. Each template is printed on both sides and color- coordinated to complement your PC. And your satisfaction is guaranteed. Fully. Or your money back.

Save time and enjoy g reater productivity. Order your PC-DocuMate without delay.

Lower prices for better design. With PC- DocuMates, you get two-sided templates for less than a single -sided template from other manufacturers. And you get a better designed template. Order direct or ask your local dealer.

# PC-DocuMates now available...<br>|IBM PC/XT & COMPAQ - \$14.95<br>BASIC 1.1. Latin 1.0.2: WordState 19ASE || JAN

DOS/BASIC 2.0 & 2.1 . DOS/BASIC 1.1 . Lotus 1-2-3 . WordStar . dBASE II . MultiMate 3.20 . VisiCalc

Multiplan 1.00 or 1.06 • Volkswriter Deluxe • SuperCalc<sup>3</sup> • PeachText 5000 • EasyWriter II • Turbo Pascal • WordPerfect • Do-It-Yourself **COMMODORE 64** - \$12.95

BASIC & more · Calc Result · EasyScript · Quick Brown Fox · Do-It-Yourself (CBM 64templates are printed on one side only.) (CBM64 templates are printed on one side only.)<br> **IBM PCjr. -- \$12.95**<br>
DOS/BASIC 2.1 • MultiMate • dBASE II • Do-It-Yourself<br>
APPLE IIIe -- \$14.95

WordStar • VisiCalc • dBASE II • AppleWriter II • Quickfile • Do-It-Yourself

If your favorite software package is not shown here, you can order our "Do-It- Yourself" template (which includes a special pen and eraser)

and develop your own custom keyboard template.

Our Guarantee. Use your template for 20days. If you are not completely satisfied return it to us (undamaged) for a full refund.

**HOW TO ORDER: S**end personal check, money order or MasterCard/VISA credit card information. Please add \$1.50 for shipping and handling per order; foreign<br>orders must add \$5.00 per unit (except Canada). US funds only. Sorr inquiries invited. And for faster service on credit card orders...

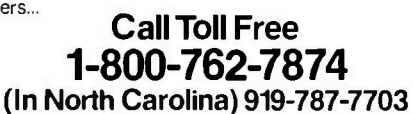

Circle 295 on inquiry card.

SYSTEMS MANAGEMENT ASSOCIATES

3700 Computer Drive, Dept. Y -1 Raleigh, North Carolina 27609

T*hetollowing* trademarks are acknowledged... IBM Ocrp.: IBM, IBM PC/XT & PCjr; Ashton-Tate dBASE It, Information Unlimited Software.Inc..: EasyWriter II; Lotus Development Corp.: Lotus 1-2-3; SoftWord Systems,<br>Inc.: Mult

ware International. Inc.: WordPerfect.<br>PC-DocuMate is a trademark of Systems Management Associates. ©SMA 1984

Both packages let you write your own assembly -language interfaces. IQLISP has an interface to the DOS DEBUG facility.

manual, the functions are not in alphabetical order and are therefore hard to find. It would be better if The Soft Warehouse added a section to its muLISP manual summarizing function usage. IQLISP provides a function package called HELP.LSP that interactively gives you a synopsis of a function's syntax. This is a nice feature, but it takes a long time to load and consumes valuable memory.

#### **SCOPING**

For those of you who will be transporting software from other machines, we will explain binding (or scoping). The two the interpreter. Unfortunately, its indexes major types of binding are dynamic and lexical. Lexical binding is the type seen most often in other languages, such as Pascal and C. It binds a variable according to its location in the program (lexical location). Dynamic binding, on the other hand, binds according to when the function is invoked.

#### (DEFUN PLUGH (FROBOZZ) (XYZZY FROBOZZ))

#### (DEFUN XYZZY (KRUFT) (PRINT FROBOZZ))

If the scoping is lexical, FROBOZZ is un defined in XYZZY because it is local to PLUGH (just as in C). In dynamic scoping, FROBOZZ is still defined because FROBOZZ was bound by the invocation of the function PLUGH, and PLUGH invoked XYZZY. Instead of having just local and global variables, it is possible to have an infinite number of levels of variable declarations depending on what was invoked first.

On the one hand, dynamic scoping is a more powerful facility because some things simply cannot be simulated with lexical scoping. On the other hand, functions that act differently depending on where they are invoked violate the principles of lambda calculus (the theory

upon which LISP is based). In fact, under dynamic scoping, if the name of a formal parameter of a function is the same as one already defined by a function invoking it, the result could be wrong. Most of the major LISP interpreters use dynamic scoping (FranzLISP, MacLISP, UCI-LISP, and InterLISP). Be aware, however, that this is not necessarily true of LISP compilers. For instance, Liszt, the FranzLISP compiler, assumes lexical scoping unless told explicitly otherwise. Common LISP attempts to implement both dynamic and lexical scoping. What this boils down to is that programs that run under one scoping will not neces sarily run under a LISP with a different type of scoping. Both IQLISP and muLISP are dynamically scoped, but the type of scoping is an important con sideration when looking at other LISP systems.

#### **DOCUMENTATION**

The documentation that comes with IQLISP is very complete and goes to great lengths to explain the internals of are hard to find, which makes it difficult, at best, to use as a reference. The muLISP manual, on the other hand, has a good index and is a handy reference. However, it does not explain the internals of the interpreter as completely as the IOLISP manual. It also neglects to document the compatibility packages.

Both IQLISP and muLISP support cursor positioning and simple graphics, such as plotting points and drawing lines. muLISP supports random -access file 1/O (input/output): IQLISP supports only sequential access. Both muLISP and IQLISP support the MKDIR, CHDIR, and RMDIR commands in MS -DOS version 2.0, although they both will run under DOS 1.1.

Only muLISP supports the EXEC call. With EXEC, you can spawn a new shell (command.com), run DOS (disk operating system) as a subprocess of LISP, and then return to LISP with your workspace intact. This lets you go into an editor, modify your code, and then read it back in. It also lets you just go to DOS to print a file. This is a very powerful feature that more applications should take advantage of. Although IOLISP doesn't support the EXEC call, it provides functions to create directories, delete files, and the like.

#### OTHER FEATURES

Both IOLISP and muLISP let you write your own assembly-language interfaces. IQLISP has an interface to the DOS DEBUG facility, which should aid in debugging assembly-language functions. (We did not test this.) It may be important if you must write many assembly-language functions. However, since IQLISP is so slow, you may have to code in assembly language more often in IQLISP than in muLISP.

1/O AND MS-DOS INTERFACES More important, a SYS file can be used<br>as a storage area for all of your most Both versions enable you to create SYS files. A SYS file is a snapshot of the com puter's LISP workspace. You can stop wherever you are and continue later. as a storage area for all of your most commonly used functions. Loading a SYS file is several orders of magnitude faster than reloading the source code (continued)

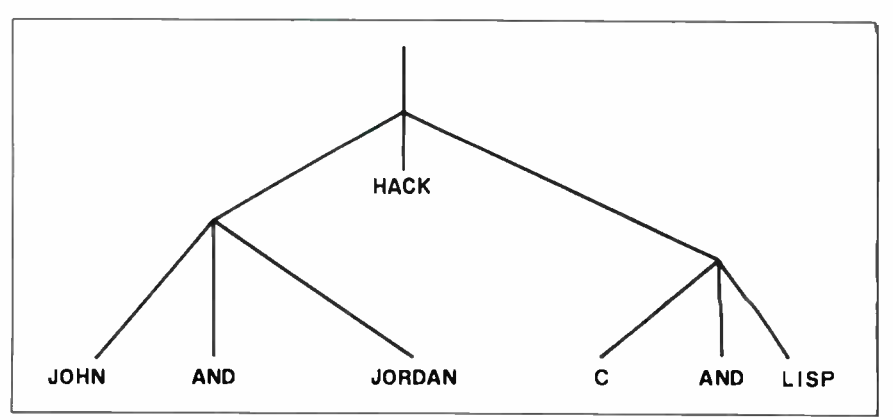

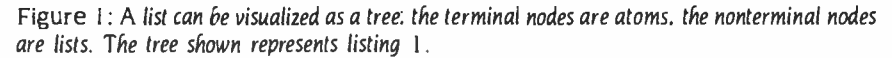

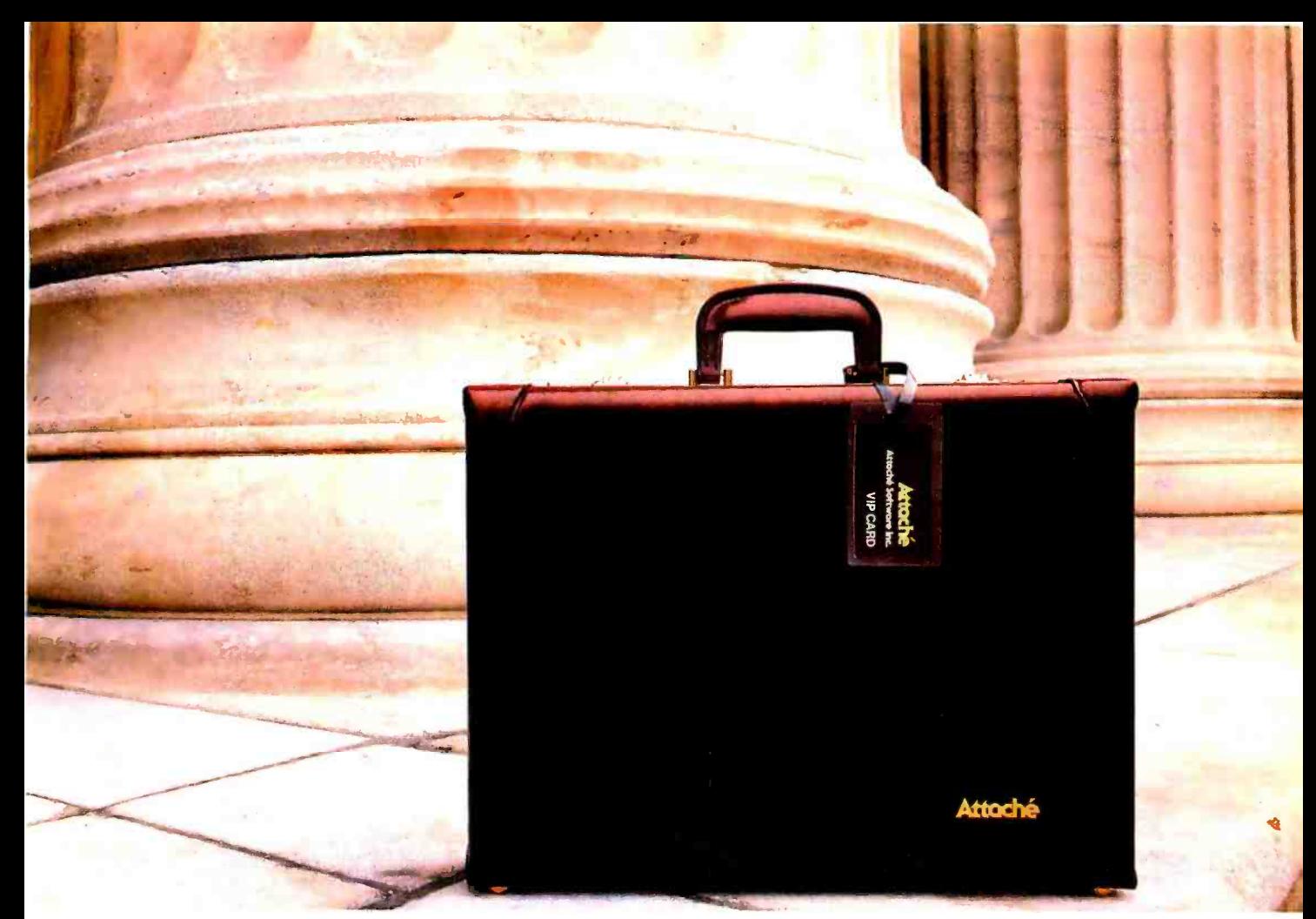

# Presenting a marvelous case for packing-up all your accounting software cares and woes.

Attache Accounting Software hos been flawlessly designed to provide you with effective financial solutions.

#### Thoroughly Tested

Developed for small to large companies, Attache Accounting Software has been extensively tested in the United States and Australia and is acknowledged to be bullet-proof. Yet, for all its power and versatility, it is easy to install and easy to use.

#### Programmed For Growth

Amazingly flexible, it is sensibly designed with "tum-on/tum-off" options to help meet your company's expanding needs.

Attache modules can be purchased separately or as an integrated system. Modules indude: Accounts Receivable, Invoicing/

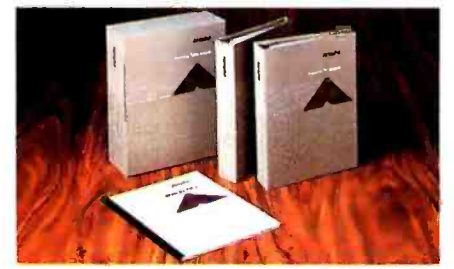

Soles Analysis, Inventory, Accounts Payable, General Ledger, and Payroll.

#### Software To Go

Everything you require to run your accounting system is packaged inside our attractive Attache Cose. CPA Support Recognized by lead-

ing microcomputer manufacturers as

the ultimate in accounting software, Attache has also eamed the recommendation and support of major CPA firms.

#### End User Training

"Hands -on" instruction is available from a nationwide network of community colleges.

For more details, visit your nearest Attache Software dealer or write: Attache Software Inc., 4251 Plymouth Road, Ann Arbor,<br>Michigan 48105. (313) 663-1166. Plymouth Road, Ann Arbor,<br>Michigan 48105. (313) 663-1166.<br>Attaché Softwore loc

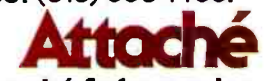

### Attaché Software Inc.

**Accounting** software that carries you far into the future.

Circle 33 on inquiry card.

<www.americanradiohistory.com>

# Benchmarking IQLISP and muLISP

ne of our main benchmark procedures is a factorial program, both iterative and recursive (see listings 2 and 3 and tables 2 and 3). The recursive algorithm does about as much calculating as function invoking and is thus a good measure of overall performance. IOLISP was consistently slower by about 40 percent. We tried the iterative solution on IOLISP to see if the function invocation was slowing it down significantly (as the iterative solution avoids the overhead of reinvoking the function). In fact, it turned out that the recursive solution was faster, indicating that either the iterative constructs are inefficient or IOLISP has been optimized for recursion. We also learned that IOLISP has a very slow garbage collector, as was apparent from the wild time fluctuations for different runs of the same tests. When memory runs out (after a couple tests of the functions). the garbage collector is invoked and slows down the function that is running. In addition, we ran up against the limit of IOLISP's stack. IOLISP pushes more information onto the stack with each recursion, which reduces the stack's effective size.

The next test we attempted was a program to compute up to the seventeenth term in the Fibonacci series recursively (see table 5). The series is defined as follows:

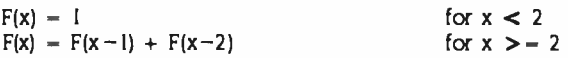

This recursive algorithm is highly inefficient and takes con siderable time even for low numbers in a series. Nevertheless, it is a good test of how much overhead function calling takes, because the function does very little computing or list manipulating. The time tests indicate that IOLISP again is slower, this time by a whopping 200 percent, leading us to believe that muLISP is much more efficient than IOLISP at function calling.

The third test we performed was based on the Sieve of Era-

tosthenes (see table 3 and listings 4 through 8). We attempted an iterative and a recursive solution in both LISPs. Since muLISP does not have arrays, they were simulated with lists-i.e.,  $(1\ 2\ 3)$ represents the array having three elements: the first element is I, and so forth. Due to the extensive amount of list manipulation, the Sieve benchmark shows which LISP handles list processing more efficiently. The tests were performed with an array size of 500, which yielded reasonable times for muLISP (on the order of I minute), but wouldn't even execute on IOLISP (memory ran out after about 3 minutes and the command prompt was redisplayed without the function running to completion). Each prime was calculated at about a rate of one every 5 seconds, indicating that if the program would have finished, it would have taken about 5  $\times$  167 seconds, or 835 seconds. Apparently IQLISP is much slower than muLISP (by an order of magnitude) in list processing. However, IOLISP beats muLISP in the iterative Sieve because IOLISP provides arrays.

It is important to realize that even the faster LISP is considerably slower than an efficient compiled language like C, or even a notso- efficient interpreted language like BASIC. The Sieve benchmark took one -twenty -fifth of the time in C (Computer Innovations' C -86) and one -eighth of the time in BASIC (of course, this was with simulated arrays). Comparable performance was shown when we compared the Fibonacci benchmark in C with the LISP versions. This type of performance is not surprising considering all the overhead necessary to support a LISP environment (garbage collection and pointer manipulation).

Overall, it seems that muLISP is quite a bit faster than IOLISP. However, IQLISP has 8087 support, which helps a great deal. Since we did not have an 8087 available, we could not test its performance; however, for most applications, muLISP would still probably be faster than IOLISP with an 8087.

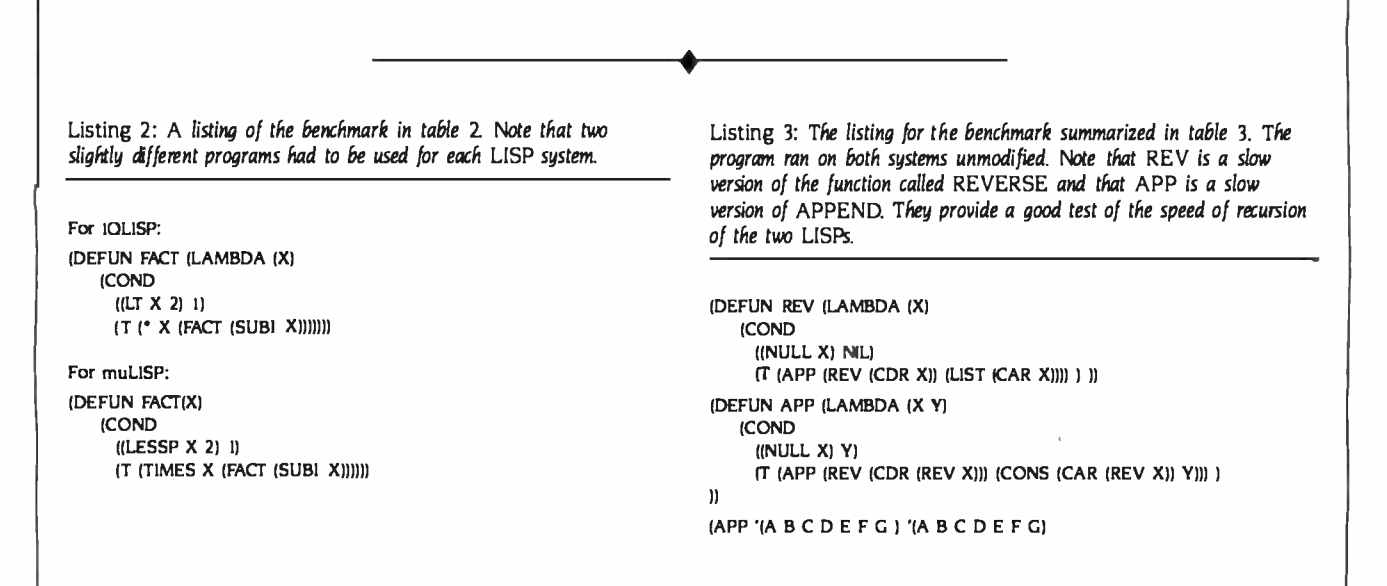

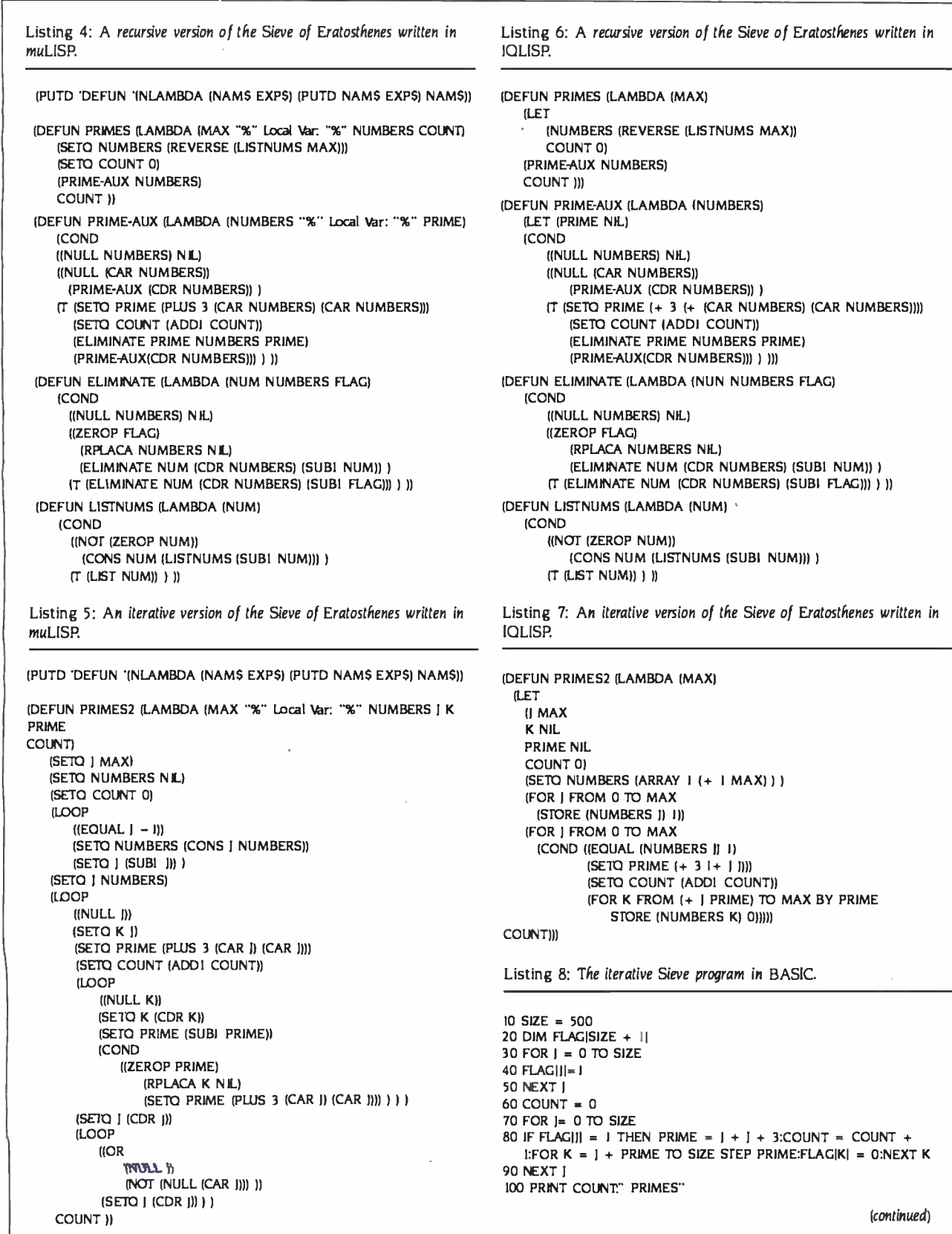

(continued)

NUMBERS FLAG)

 $MAX$ ) ) )

#### Every option you'll ever need.

You're looking at ULTRAFRAME™ a powerful 8/16 bit multiprocessor you can configure to handle any application.

It's the one system that can tackle your toughest jobs today with the capacity to grow up to 32 users or  $tasks - within$  the same chassis.

Get 5" & 8" Winchester drives from 10-120MB (formatted). Also, 14" models from 145MB to 1,160MB. And backup systems appropriate to any system you design.

#### The super micro that almost configures itself.

Our version of TurboDOS<sup> $m$ </sup> is ex-<br>tremely easy to integrate thanks to the Intermely easy to integrate thanks to the<br>IBS TURBO-INTEGRATOR™  $-$  a<br>menu-driven utility that will help you

get the right system configuration into your customers hands in record time.

Save yourself hours of valuable time with the TURBO-INTEGRATOR, the fastest way to configure for peripherals and design multiuser system

#### FRONT

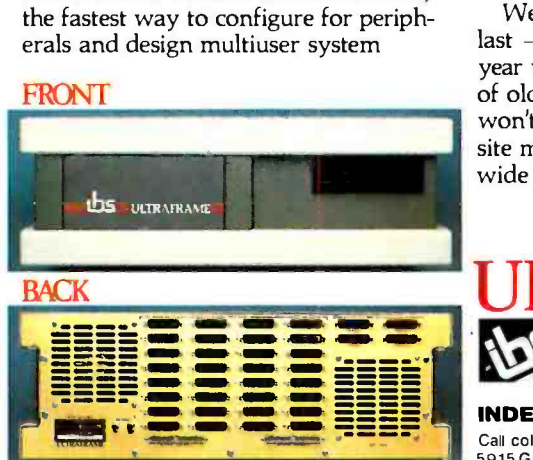

security. Generate user -friendly shells with the IBS MenuMaster-T<sup>IM</sup>

#### The industry's longest warranty.

We've built the ULTRAFRAME to  $last - and backed it with a full three$ year warranty. Plus, we give a level of old-fashioned factory support you won't get from anyone else. And on site maintenance is available nationwide through 45 service centers.

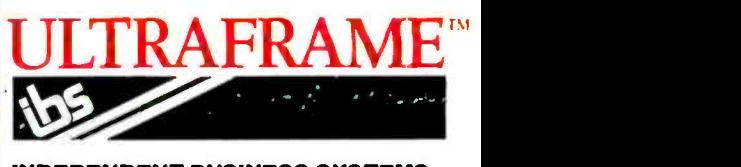

INDEPENDENT BUSINESS SYSTEMS Call collect (415) 443 -3131 TWX: 910-386-6003 IBSNET 5915 Graham Court. Livermore, CA <sup>94550</sup>

# A feast for OEM's and system integrators.

**MAINFRAME-LIKE** CHASSIS & POWER SUPPLY ENGINEERING. Continuous -duty cooling capacity. Solid state power supply circuitry for max.<br>reliability. FAST, HIGH CAPA-

CITY HARD DISKS. Full range of 5", 8" and 14" Winchester models from<br>10 to 1160 MB, including new high-capacity 5" drives.

UP TO 32 USERS -IN PARALLEL. Add 8 or<br>16 bit SLAVENET™ processor boards - each a<br>complete Z80 or 80186  $computer - to maintain$ fast, multi-user performance. Both 12 and 20 slot S-100 models available.

**LOW COST PER** 

USER. Higher perform user than any micro network. True multi-user, multitasking operation plus shared resources.

TurboDOS" is a registered trademark of Software MenuMaster is a registered trademark of Borland ULTRAFRAME and TURBO-INTEGRATOR<br>2000. are trademarks of IBS. Inc.

**LAS OUTRAPRAME** 

<www.americanradiohistory.com>

FAST, MULTIPRO-CESSOR OPERATING SYSTEMS. IBS p-NET™ and  $TurboDOS - access$ <br>to all UCSD Pascal<sup>na</sup> and CP/M™ software.

**CHOICE OF BACKUP** SYSTEMS. Integral 5" or 8" floppies to 1.2 MB.<br>BACKSTOP™ video archiving; BACKSTOP II™ start/stop tape.

are trademarks of IBS, Inc.

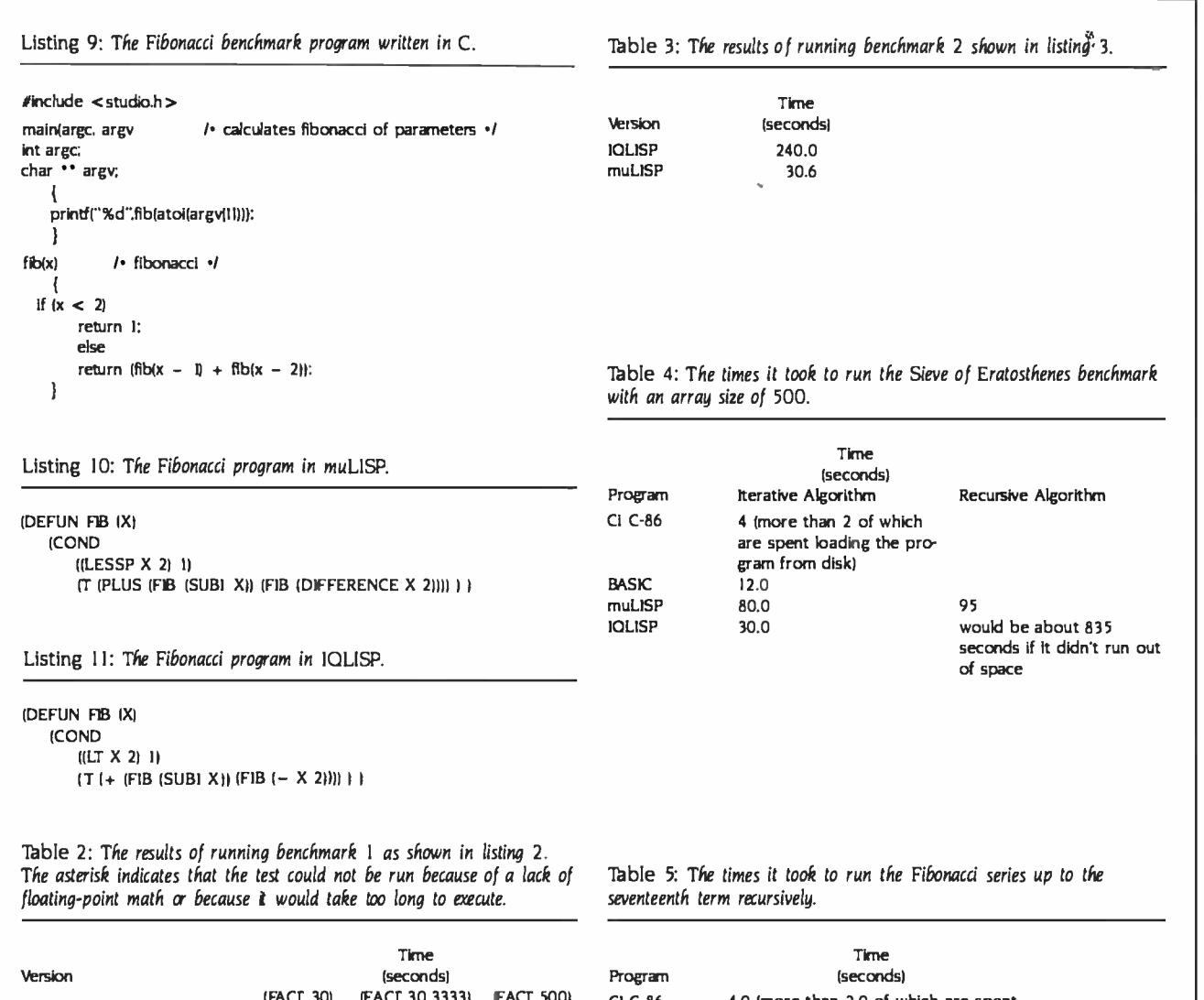

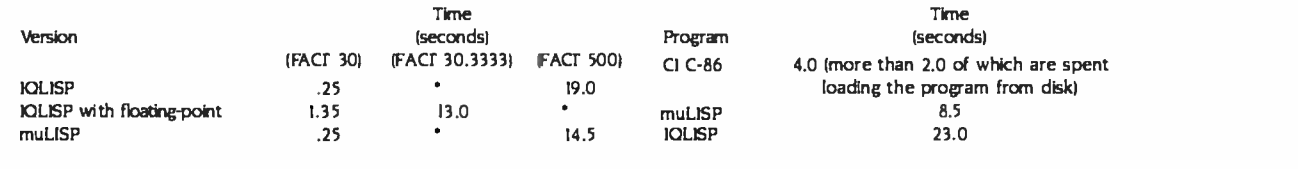

each time. muLISP goes one step further and lets you create a new LISP .com file instead of just the SYS file.

muLISP has the advantage that the programs you create with it are transportable to 8-bit machines. However, to retain this advantage, your code must not exceed a 64K-byte workspace.

#### **CONCLUSIONS**

Each of the LISP systems has its own advantages. muLISP is faster, has a better editor, and comes with tutorials and two compatibility packages. IOLISP has better debugging, floating-point math, and more error -checking capabilities. IQLISP

also has a friendlier environment and a lower price, but it lacks compatibility packages and is quite a bit slower than muLISP. Overall, we prefer muLISP because of its speed and because of its MacLISP compatibility package.

It may be easier for new LISP users to learn under muLISP because of its tutorial system and the MacLISP compatibility mode. One of the best LISP books on the market, LISP, by Patrick H. Winston and Berthold K. Horn (Reading, MA: Addison-Wesley, 1981), assumes a MacLISP environment.

We recommend that you carefully weigh the things you consider most im-

portant before choosing a system. Both versions we've discussed are adequate for learning LISP, but muLISP's speed gives it the edge for doing some types of useful work.

#### ACKNOWLEDGMENTS

The authors would like to thank Al Rich from The Soft Warehouse and Robert Rorschach from In tegral Quality for providing review copies of their LISP systems. We thank Mr. Rich for adding some more "safety valves" to his LISP system so we couldn't accidentally lose our work. Ralph Hyre and on Christenson commented on early ver- sions of the article. We are grateful to Mr. Christenson for the use of his computer when the electricity went out.

# THE 8087 IS IN STOCK!

Micro Ware is the world's leading retailer of 8087s We also have the most accurate statistics on chip reliability. They are: .01% infant mortality, .00% adult mortality and .02% 8088 incompatibility. As for ease of installation, we have never had a customer return a chip because of bent pins. We are so confident that you will be able to successfully install and use the chip that we offer a 180-day warranty with every chip we sell. That's 90 days more than anyone else!

To support the 8087 we stock the largest selection of of 8087 software anywhere. This includes: three FORTRANs, three PASCALs, APL, Intel's ASM86, PL/M-86, several Cs, 87BASIC, 87MACRO and MATRIX-PAK For real time or multi-user applications we offer RTOS" - our implementation of Inters iRMX executive. Our new products include a professional debugger with 8087 support, an interface library which enables MS Government Buyers-Fortran users to call the IBM Basic

Compiler Library, and a translator that converts object modules into readable assembly language files. If you have a question about which computer, language, compiler, operating system or application package is best suited to your problem, we can answer it Just call:

Information and Orders-617-746-7341 University, Corporate and<br>Government Buyers— 617-746-7364

Micro

8O87Support from

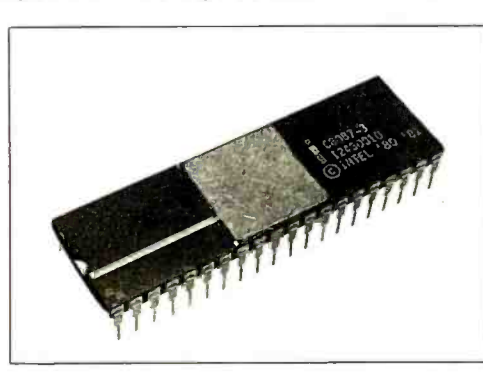

87 FORTRAN/RTOS" - our adaptation Portran -86 Compiler generates in "The 8087 code using the formulation of the International control of the interpretational control of the interpretational control of the interpretational compiler uses the Intel large memory model, tions more rapidly and Micro Ware allowing code /data structures of a full mega-byte, and supports overlays. Includes RTOS and support for one year............... \$1350

87 PASCAL/RTOS<sup>"</sup> is Intel's ISO-<br>Standard Pascal with 8087-8088 exceptions. These make it possible to use all the 8087 data all<br>types directly, while generating modules in a me<br>one of the three Intel Memory Models. Includes a mu RTOS and support for one year ...... \$1350

RTOS DEVELOPMENT PACKAGE includes 87FORTRAN, 87PASCAL, PL /M -86, Utilities, TX Screen Editor and RTOS \$2500

#### RTOS-REAL TIME MULTI-TASKING/ **MULTI-USER EXECUTIVE**

RTOS is a Micro Ware configured version of iRMX-86. Includes ASM-86, LINK-86, LOC-86, pro<br>LIB-86, and the ROM Hex Loader . . . . . \$600 ma

MWS-286" Configured to your specifica-tions, our computer runs RTOS-286 or XENIX. Includes one Intel compiler, seven slot multibus chassis hard disk, streaming tape backup and Intel Service Contract Six to twenty times faster than your PC CALL

Micro Ware not only provides quality products<br>but also the support to make them work Our 0<br>users receive newsletters, free software updates, and have access to a hotline for 8087 related advice. Micro Ware is your complete clearing house for 8087 related products. We sell the chips, compilers and applications programs you need at affordable prices. Call for<br>our complete catalogue.

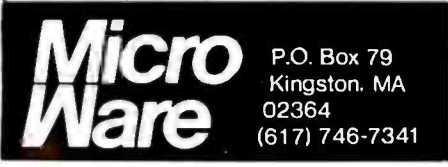

PC TECH JOURNAL REVIEW:

"The Micro Ware package is preferable ... it executes the basic opera-<br>tions more rapidly and Micro Ware<br>provides a free undate service" 87/88GUIDE - an excellent tutorial on provides a free update service."

87BASIC" includes patches to the IBM Basic Compiler and both runtime libraries for<br>USER TRANSPARENT and COMPLETE 8087 support Provides super fast performance for all numeric operations including trigonometrics, transcendentals, addition, subtraction, multiplication, and division............

87 BASIC/INLINE" generates inline 87<br>8087 code! Converts the IBM Basic Compiler M<br>output into an assembly language source listing which allows the user to make additional refinements to his program. Real expression evaluations run five times faster than in 87BASIC. \$200

87MACRO" - our complete 8087 software Lattitude velopment package. It contains a "Pre-<br>processor," source code for a set of 8087 Unit macros, and an object library of numeric functions including transcendentals, Sup<br>trigonometrics, hyperbolics, encoding, Con<br>decoding and conversions.............\$150 STS

87DEBUG<sup>\*\*</sup> - a professional debugger with<br>8087 support, a sophisticated screen-oriented 8087 support, a sophisticated screen-oriented in macro command processor, and trace features which include the ability to skip tracing through  $\overline{E}N$ <br>branches to calls and software and hardware  $\overline{P}R$ interrupts. Breakpoints can be set in code or<br>on guarded addresses in RAM .......... \$150

**FOR→BAS<sup>™</sup> - a library of interface routines** which allow MS Fortran programs to call the IBM Basic Compiler library and access features such as the RANDOM NUMBER GENERATOR, SOUND, PLAY, DRAW and SCREEN commands...................... \$150

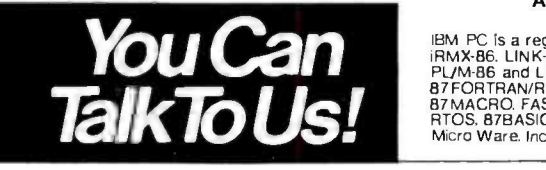

#### 8087-3 CHIP \$175 including DIAGNOSTICS and 180 -day warranty

re de la proposition de la proposition de la proposition de la proposition de la proposition de la proposition<br>De la proposition de la proposition de la proposition de la proposition de la proposition de la proposition de

64K RAM Upgrade............ \$47.50

writing 8087 code and interfacing it with<br>compilers Full of code that runs! compilers. Full of code that runs!

MATRIXPAK" manages a MEGABYTE! Written in assembly language, our runtime package accurately manipulates large matrices at very fast speeds. Includes matrix inversion and the solution of simultaneous linear equa-tions. Callable from MS Fortran 3.2 87 MACRO, 87BASIC, and RTOS.................. each \$150

#### MICROSOFT FORTRAN 3.2 or

PASCAL 3.2 - These IEEE compatible compilers support double precision and the ........ each \$259

MICROSOFT C COMPILER includes<br>Lattice C and the MS Librarian............ \$350

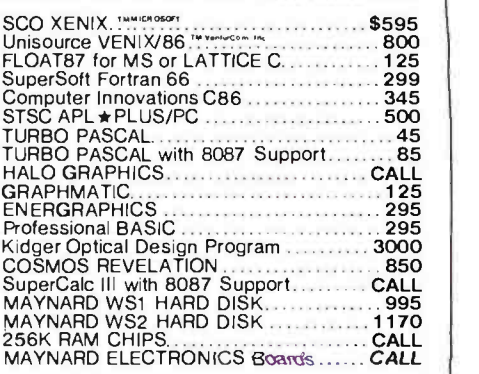

#### NO CHARGE FOR CREDIT CARDS ALL ITEMS IN STOCK

IBM PC is a registered trademark of IBM Corp. 8087.<br>iRMX-86. LINK-86. FORTRAN-86. ASM-86. LOC-86.<br>PL/M-86 and LIB-86 are trademarks of Intel Corp.<br>87FORTRAN/RTOS, 87PASCAL/RTOS, 87BASIC.<br>87MACRO. FASTPAK: MATRIXPAK. 87/88G Micro Ware. Inc

# HARDWARE REVIEW

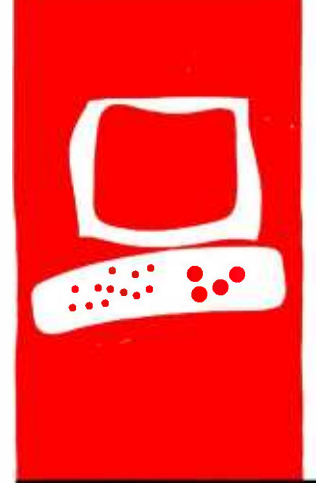

# The Smith-Corona L-1000 Printer

A daisy-wheel unit for lightduty word processing or high-quality program listings

RICHARD S. SHUFORD

he Smith-Corona division of SCM Corporation, long known as a manu facturer of typewriters, created quite a stir when it announced its TP-I daisy-wheel computer printer in early 1982. Previously, no formed-character impact printers had been available at a list price of less than S1500: the TP-1 retailed for \$895 (see "The Microprocessor's Tenth Birthday' by Chris Morgan, March 1982 BYTE, page 6). Since then, many other manufacturers, most sporting addresses on the western side of the Pacific Ocean, have jumped into the formed-character printer market. The competition inspired product improvements. Smith -Corona first responded with an upgraded machine called the TP-II. A further improvement on the same basic design was marketed for a short time as the TP-<sup>11</sup>Plus; it featured bidirectional printing and three character pitches. In its latest incarnation, the TP-II Plus has been given a redesigned case and has been renamed the L-1000.

The L-1000 is fairly small as daisy-wheel printers go, taking up less room on a desktop than an average electric typewriter. At <sup>21</sup> pounds (9.4 kg), the L-1000 weighs about half again as much as a typical dot-matrix printer. It does not exactly have a multitude of fancy features: it lacks proportional spacing, singlepass double-striking, and the ability to print super- and subscript characters and graphics. But, in addition to the previously mentioned bidirectional printing and selectable pitch, it does have single -pass underlining and uses a standard print wheel with a character set suitable for computer -program printing as well as word processing.

The L-1000 prints slowly. Smith-Corona rates its speed at 12 cps (characters per second), but the measured speed in a representative normal mode most of the time because the Shannon-text benchmark test was slightly less: 11.2 cps. The L-1000 can skip relatively quickly across blank spaces, so sparse documents would show slightly better results.

The L-1000 is also noisy: you wouldn't want to hold a telephone conversation nearby during printing. But most other daisy-wheel printers are also loud enough to be an annoyance.

#### EXTERNAL CONTROLS

The front panel of the printer contains a power -on light and three rocker switches. One switch selects the printing pitch of 10, 12, or 15 characters per inch (cpi): the second selects the paper-handling mode (top-of-form or "normal"); and the third actuates formfeeds (or linefeeds) or selects the self-test mode. On the back of the case are the rocker power switch, the power connection, a 36 -pin female Centronics-type parallel input/output (I/O) connector, and a female DB-25S serial RS-232C I/O connector. Behind a removable louver in the back are two sets of DIP (dual-inline pin) switches for selecting some printer control parameters that are infrequently changed: these parameters include the serial data rate, polarity of the serial handshaking signal, the response to carriage- return and linefeed characters, the use of different print-wheel character sets, and the length of the paper (either the North American 11 inches or the Deutsche Industrie Norm 29.7 centimeters).

Using the printing -pitch switch is simple enough-just set it to match the currently installed print wheel. The switch controlling the paper -handling mode requires explanation. The top-of-form mode is of use chiefly with continuous fanfolded paper, enabling the printer to automatically provide four -line top and bottom margins on II-inch sheets (or fiveline on 29.7-centimeter sheets). The other choice is called "normal" mode, in which ver tical movement of the paper occurs only in increments of one line: a formfeed character causes the same behavior you'd expect from a linefeed character.

The normal mode is intended for use when you are feeding single sheets by hand. But even with continuous-form paper I had to use word-processing programs I use (The Final-Word and SuperWriter) keep track of the print position and do not expect the printer fo skip lines by itself. (Few word -processing programs (continued)

Richard S. Shuford is BYTE's special projects editor. He can be contacted at POB 372, Hancock, NH 03449 or through Source account 1CG847.

expect to receive much help from the printer in page formatting. You must be able to turn off the printer's formatting features to prevent strange results from two kinds of formatting being applied at once.)

The labeling on the mode switch is confusing. To get the normal mode you flip the switch to the position marked "CLEAR" and "-" (minus sign). The switch position for top-of-form mode is marked "SET" and "+" (plus sign). Neither label is self -explanatory. sign). Neither label is self-explanatory.

The third front-panel switch, marked "Form Feed/Self Test," is a momentarycontact type. Its function is changed by the paper -handling mode. In top -of -form mode, pressing the switch causes the paper to advance to the top of the next form: in normal mode, the paper is fed by only one line. This function does not automatically repeat: when using the normal mode with continuous paper, I sometimes had to press the third rocker switch 50 times or so to get the page out.

#### PROGRAMMABLE CONTROLS

The L-1000's special print functions, as with most computer printers, are invoked mostly by means of programmed control sequences it receives along with the printable characters. The functions include changing pitch, setting the left, top, and bottom margins, setting up to 16 tab stops, and underscoring. All the special commands except one begin with the ASCII (American National Standard Code for Information Interchange) Escape character: the functions and their control sequences are shown in table 1. The exception to using the Escape character is the marginrelease function, which disables for just one line the left margin set on the printer. A bare CAN (cancel) control character invokes the margin release.

The printer responds to a few other nonprinting ASCII control characters: the backspace (BS) character causes the print mechanism to back up, the horizontal-tab (HT) character causes the printer to quickly skip to the next tab stop, and the formfeed (FF) character causes a formfeed (but not in normal mode). The L-1000 contains no bell or buzzer, so BEL does nothing. When the printer is controlling receipt of characters from the computer via software

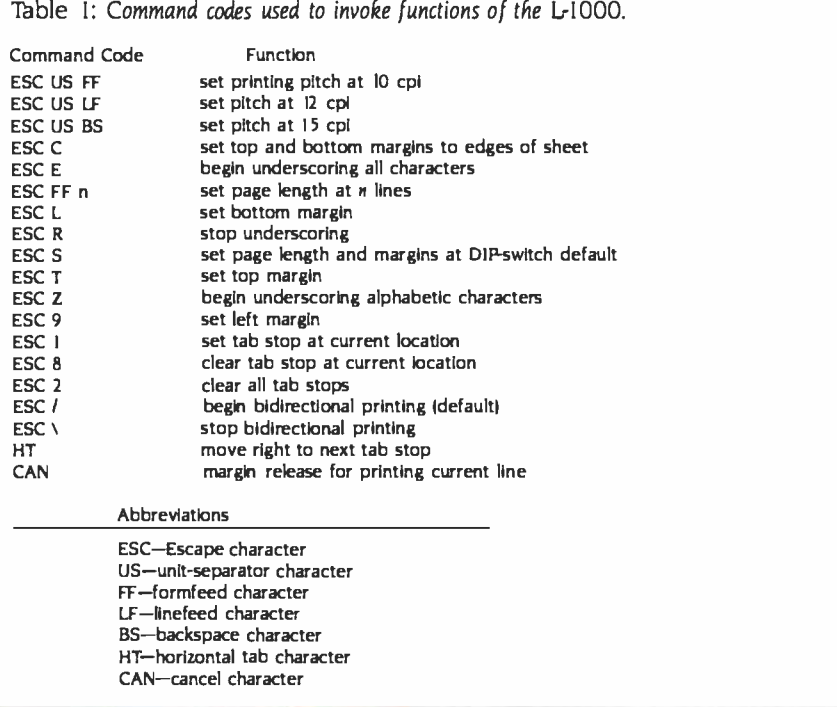

Table 2: A comparison of printing speeds of three daisy-wheel printers. Printing was done bidirectionally; all times are in seconds.

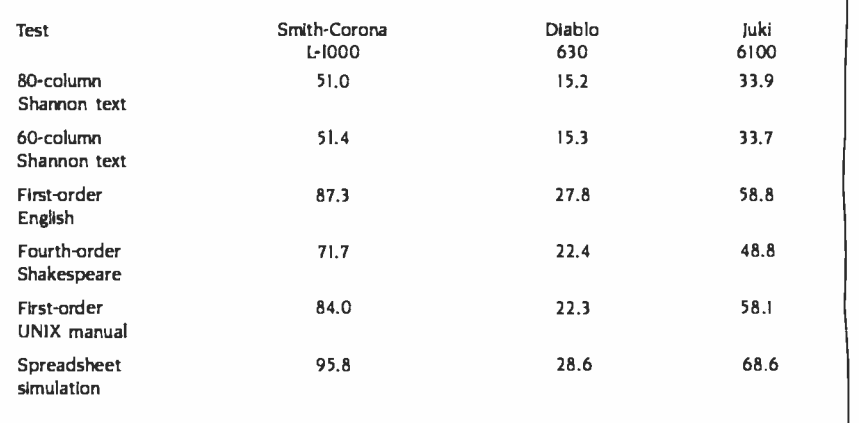

handshaking, it sends the DCI  $(X/ON)$ and DC3 (X /OFF) control characters to start and stop the flow of data.

The printer can be instructed via DIPswitch settings to recognize the linefeed character as a "newline" character and perform both a carriage return and a linefeed operation upon its receipt Or the DIP switches can tell the printer to perform a linefeed automatically after every carriage return. The L-1000 comes from the factory set up to require explicit return and linefeed characters.

The Lr1000's relative lack of special features can be considered an advantage in one way. Users of some printers capable of many functions commonly become frustrated trying to find commercially available software that can use all the cute tricks. For example, an owner of a Diablo 630 discovers that WordStar cannot issue commands for true proportional spacing, which the (continued)

### AT A GLANCE

Name Smith-Corona L-1000

Type Daisy -wheel printer

Manufacturer Smith -Corona 65 Locust Ave. New Canaan, CT 06840 (203) 972 -1471

Price \$545

Optional Equipment Tractor feed, \$149 Extra print wheels

Documentation 28-page booklet

Advertised Print Speed 12 cps

**Warranty** 90 days

Audience

People who want a low-cost formed- character printer for light-duty work

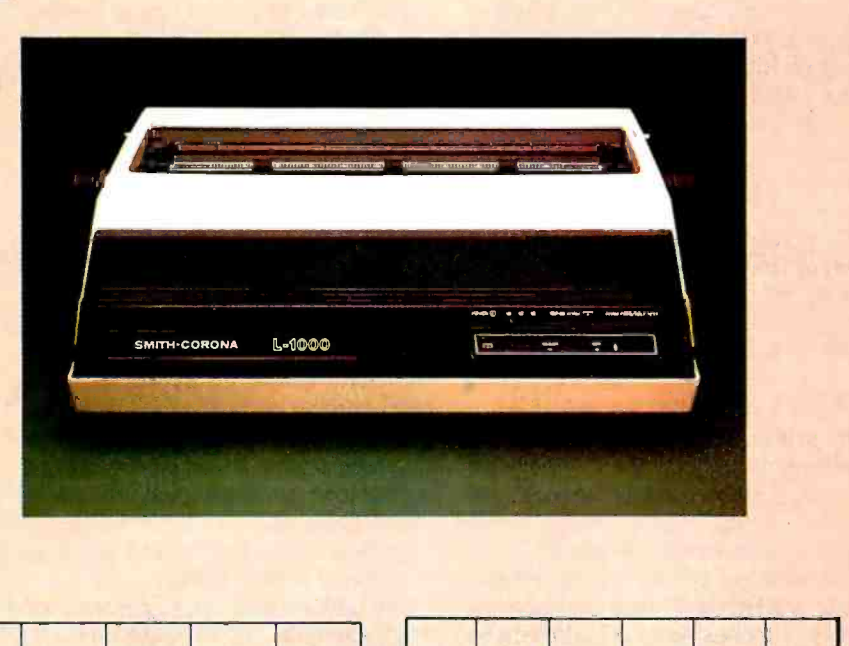

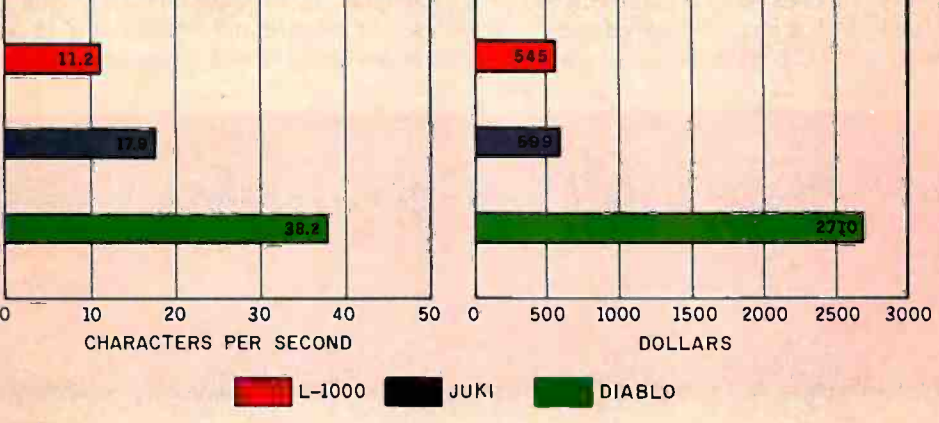

This is the L-1000 (Tempo 10). This is the L-This is the  $L-1000$  (Pica 10). This is the  $L-$ This is the Juki 6100. This is the Juki 6100 This is the Diablo 630. This is the Diablo <sup>6</sup>

The Smith-Corona L-1000 printer is compared with the luki 6100 printer (using a Courier IO daisy wheel) and the Diablo 630 (using a Courier Legal 10 daisy wheel). The 1,1000 is using the ASCII 'Ibmpo 10/12 and the Pica 10 print wheels. The pitch for all printers is 10 characters per inch. The prices shown do not include tractor -feed mechanisms. The print speeds were determined by timing how long it took the printers to run the 60- column Shannon test (573 characters; see The Art of Benchmarking Printers" by Sergio Mello-Grand, page 193 in the February BYTE).

630 is certainly capable of. People who buy the L-1000 will at least not have that particular difficulty.

The L-1000 is new enough that few prewritten programs explicitly support it. Software written to use the Smith-Corona TP-I will probably work with the new model if the L-1000's default mode of bidirectional printing does not get in the way. The only means of turning this feature off is by sending the  $ESC\$ (Escape -backslash) command, the ease of which depends on the application.

#### ROUTINE USE

The printing and paper-handling mechanisms reflect their typewriter heritage. If you've used a typewriter, you should have no trouble loading single sheets of paper into this printer. It has the familiar paper bail, guide, release, and platen knobs. The carriage accepts sheets 13 inches wide. It is difficult to print on the first inch of sheet -fed paper because the top edge must be tucked

under the paper bail for proper feeding. (This limitation is shared by many other printers and typewriters.) But small Rolodex cards can be inserted and printed on with little trouble.

The line-space selector can set the paper -feed linkage to print 6 lines per inch (Ipi), 4½ Ipi, or 3 Ipi. This seems to be an heirloom from typewriter technology; I suspect that the 6 -Ipi setting will be appropriate in nearly all computer applications.

The optional tractor -feed attachment was not available for this review, but I tried printing on continuous fanfolded paper loaded into the unassisted friction -feed platen. It worked surprisingly well as long as I straightened the paper every 20 pages or so. However, Smith-Corona does not recommend operating

The L-1000 uses a ribbon contained in a rectangular cassette, which I found quite easy to remove and replace. A multistrike Mylar -film ribbon is standard equipment, but fabric and single-strike film ribbons are available. An impression control can vary the force with which the print hammer strikes the print wheel.

Smith -Corona provides an adequate selection of optional print wheels for printing text in English and several other European languages; the L-1000's wheels have 93 character positions and are identified by a red ring. Because the handling knobs on the print wheels have sharp edges and removing the print wheel requires a fair amount of force, the process is slightly painful. The ribbon must be removed to change the print wheel. The front of the printer's case flips up on a hinge for access to the ribbon and print mechanism.

#### ANNOYANCES

A few things about the L-1000 annoy me. Often when first turned on, it fails to print the very first character sent to it. And the initialization routine it goes

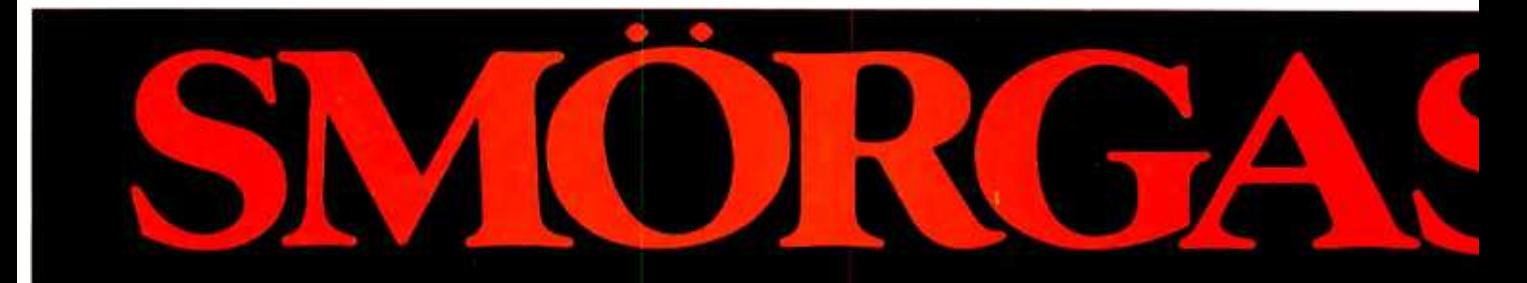

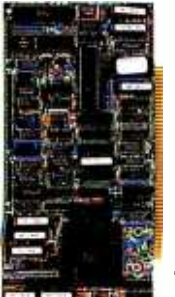

#### 1 CPU 8/16

Dual processors:4MHz NSC800 (executes full Z80 instruction set) and 8MHz Intel 8088. Onboard floppy controller with 24 -bit DMA. Runs up to four 5%" or 8" floppies in any combination at the same time.

- 8K PROM monitor.
- 2 serial ports
- (software selectable up to 19.2K Baud.)
- Interrupt controller with 8 vectored interrupts.<br>• Real time clock interrupt.
- 
- $\cdot$  \$895 (Manual only: \$25)

#### 2 256K STATIC RAM/ TIME OF DAY

- Employs fully static CMOS memory chips.
- $\cdot$  Includes battery-backed-up time-of-day
	- clock and calendar.
	- IEEE-696/S-100 compatible.<br>\$1850 (Manual only: \$25)

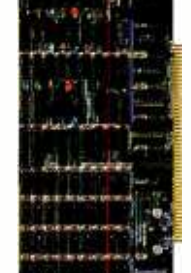

# **3** 256K/512K/1MB/2MB<br>DYNAMIC RAM

- Configurable as either dynamic RAM or as disk drive emulator.
- Accepts either 8 -bit or 16 -bit bus requests.
- Uses 256K chips for 1 MB or 2MB configurations.
- 15Ons. RAM chips.
- IEEE -696/S -100 compatible.
- Low as \$850 (Manual only: \$25)

#### **SBC-300**

- Single board computer able to perform as permanent bus master or slave processor.
- CPU: 4 or 6MHz.
- 64K of dual -ported RAM with parity.
- 2 to 16K bytes of PROM.
- System memory addressing to 16MB.
- Serial, parallel and counter/timer I/O.
- SASI port.
- · Dual programmable serial full-duplex channels. Supports CP/M\* Plus, MP/M\* and TURBODOS\*
- 
- \$740 (Manual only: \$25)

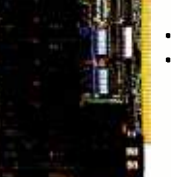

<'.. Communication of the case of the case of the case of the case of the case of the case of through at power -up always performs a linefeed, throwing the paper registration off by one line. I observed some strange behavior in the bidirectional-printing logic, which sometimes brought the print mechanism back to the left margin only to tab it back to where it just came from.

<sup>I</sup>don't care for the type font of the standard print wheel. ASCII Tempo 10/12, although it certainly does contain almost all the special characters you need for printing computer programs. (Oddly, it lacks the accent grave.) The ASCII Tempo characters are rather square, as though they are meant to imitate the output of a dot -matrix printer, and the slashed zero seems out of place in formal correspondence. Smith-Corona suggests that the print wheel can be used at either 10 or 12 cpi (thus the  $"10/12"$ ), but I think .ASCII Tempo text looks sparse at 10 cpi.

Like many printers, the L-1000's RS-232C serial interface is set up in the DTE (data -terminal equipment) configuration, receiving data on pin 3 and transmitting on pin 2. This is fine if you want to connect the printer to a modem, but it's not so fine if you want to connect it directly to a computer: most computers also receive on pin 3 and transmit on pin 2. You have to make If you decide to buy the L-1000. make or buy a special cable that crosses the connections between pins 2 and 3. The L.1000 uses both pin 4 (ready to send) and pin 20 (data terminal ready) of the RS -232C line to transmit its printer -busy status to the host computer. The printer comes from the factory set at 1200 bps (bits per second), with 8-bit data characters, even parity, and I stop bit; 7 -bit data characters are more common.

#### **CONCLUSIONS**

The current list price of the L1000 is \$545, with the tractor -feed option an extra \$149, but considerable discounts are available. (Some dealers would rather include the discount as part of a complete system deal.)

Should you buy the L-1000? Maybe, if its limitations don't bother you, and if you can buy it at a good discount. But at \$545 its price/performance ratio is somewhat below that of other printers now on the market

sure that you can obtain a properly wired serial cable. And check the dealer's supply of print wheels for fonts other than ASCII Tempo 10/12, unless you like square characters.

The Smith -Corona L11000 is not packed with fancy features, but it performs the basic printing functions most people require. The tractor -feed option and the computer -type standard character set is satisfactory for printing program listings and for other technical uses. The L-1000 is most at home in light-duty applications, printing individually prepared letters and other short documents on single sheets of paper fed by hand.

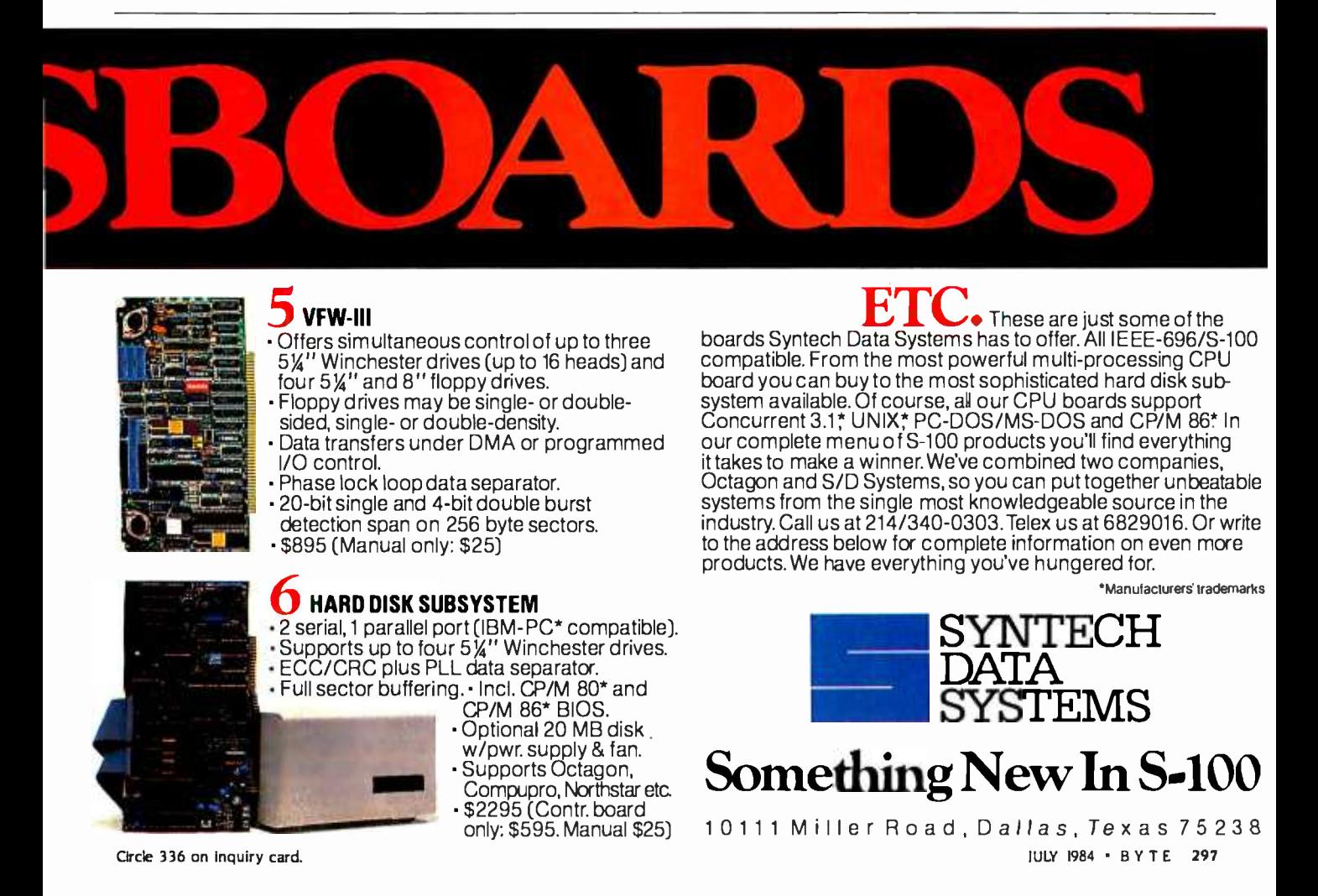

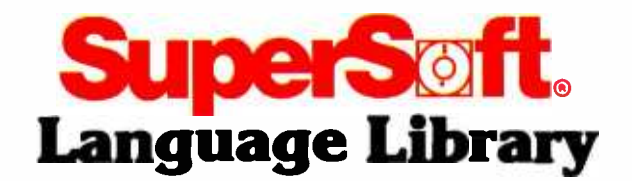

For PC DOS; MS DOS, CP/M-86<sup>®</sup> and others

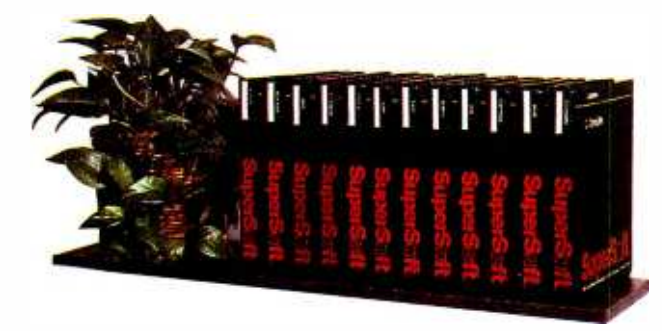

A programmer's most important software tool is the language compiler or interpreter he uses. He has to depend on it to work and work well.

At SuperSoft, we believe it. That's why we offer three fine compilers: SuperSoft FORTRAN, SuperSoft BASIC, and SuperSoft C, that answer the programmer's need for rock solid, dependable performance on 16 bit systems.

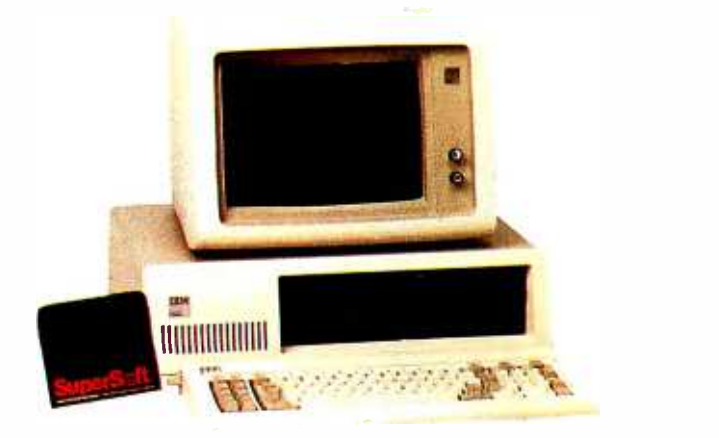

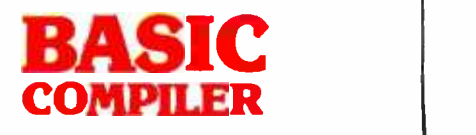

# **Compatible** with Microsoft BASIC

The SuperSoft BASIC compiler, available under CP /M -86 and MS DOS, is compatible with Microsoft\* BASIC and follows the ANSI standard.

### Greater accuracy with BCD math routines

If you have used other languages without BCD math, you know how disconcerting decimal round off errors can be. For example:

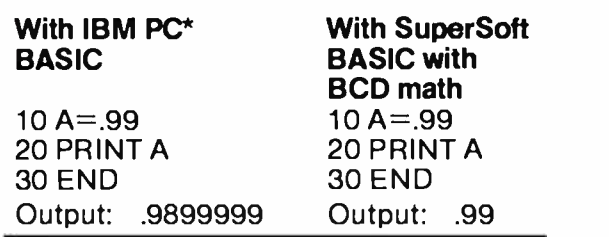

As you can see, SuperSoft BASIC with BCD provides greater assurance in applications where accuracy is critical.

SuperSoft's BASIC is a true native code compiler, not an intermediate code interpreter. It is a superset of standard BASIC, supporting numerous extensions to the language. Important features include:

- **F** Four variable types: Integer, String, and Single and Double Precision Floating Point (13 digit)
- **Full PRINT USING for formatted output**
- **Long variable names**
- **E** Error trapping
- $\blacksquare$  Matrices with up to 32 dimensions
- Boolean operators OR, AND, NOT, XOR, EQV, IMP
- Supports random and sequential disk files with a complete set of file manipulation statements
- $\blacksquare$  IEEE floating point available soon as an option
- No run time license fee Requires: 128K memory BASIC compiler: \$300.00

# For CP/M-86; MS DOS, and PC DOS

\*SuperSoft BASIC is compatible with Microsoft BASIC interpreter and IBM PC BASIC. Due to version differences and inherent differences in compilers and interpreters some minor variations may be found. Machine dependent commands may not be supported. The vast majority of programs will run with no changes.

# FORTRAN

SuperSoft FORTRAN is the answer to the growing need for a high quality FORTRAN compiler running under CP/M-86 and IBM PC DOS. It has major advantages over other FORTRAN compilers for the 8086. For example, consider the benchmark program used to test the IBM FORTRAN in InfoWorld, p. 44, Oct. 25, 1982. (While the differential listed will not be the same for all benchmark programs, we feel it is a good indication of the quality of our compiler.) Results are as follows:

**IBM FORTRAN:** 38.0 Seconds<br>**SuperSoft FORTRAN** 2.8 Seconds **SuperSoft FORTRAN** 

In its first release SuperSoft FORTRAN

offers the following outstanding features: 1. Full ANSI 66 standard FORTRAN with

- important extensions
- 2. Standard data types, double precision, varying string length, complex numbers
- **3.** Free format input and free format string output
- 4. Compact object code and run time support
- 5. Special functions include string functions, dynamic allocation, time /date, and video access
- 6. Debug support: subscript checking, good runtime messages
- 7. Full IEEE floating point
- 8. Full 8087 support available as option (\$50.00).
- 9. Ratfor preprocessor available as option
	- (\$100.00).

#### Program developers:

SuperSoft's family of FORTRAN compilers means you can write your programs once and they will run under CP /M -80, CP /M -86, and MS DOS. This lets you get your applications running fast no matter what the environment.

# SuperSoft FORTRAN: available NOW and working great!

Requires: 128K with CP/M-86 or MS DOS, 32K with CP/M-80

8087 Support:<br>Ratfor:

FORTRAN: \$425.00 (in each environment) \$100.00

# For CP/M-86; MS DOS, IBM PC DOS<sup>®</sup> and CP/M-80<sup>®</sup>

In conjunction with SuperSoft, SuperSoft FORTRAN was developed by Small Systems Services, Urbana, IL, a leader in FORTRAN development.

Japanese Distributor:<br>- ASR Corporation International, TBL Building. 7th Floor.<br>- 1-19-9 Toranomon. Minato-Ku. Tokyo 105, Japan Telex: 222 -5650. Telex: 222 -5650 ASRTYON: SuperSoft International Ltd 51 The Pantiles.<br>Tunbridge Wells. Kent, England TN2 5TE<br>Tunbridge Wells. Kent, England TN2 5TE<br>Tel 0892-45433. Telex 95441 Micro-G

# C Compiler

In 1982 SuperSoft helped C programmers around the world move their applications from 8 to 16 bit operating systems with the first C compiler under CP/M-86,<sup>®</sup> PC DOS, and MS DOS.

Today there are several C compilers on the market, and you can look at them all. But if you want a C that's fully portable, syntactically compatible with UNIX version 7 C, rigorously tested, fast in both compilation and execution, packed with more library functions than any other, and produces a very highly optimized assembly code...then you'll find only one. The SuperSoft C compiler.

# Professional Quality

SuperSoft started working on C over three years ago, and the work has never stopped. While others were struggling to put in features, SuperSoft was refining and polishing ...adding the quality professionals depend on.

# Thoroughly Tested

SuperSoft C has been tested with hundred of commercial application programs. And all this testing has paid off...with a compiler that's highly reliable in every phase of operation.

# Portable

SuperSoft C is now available in most operating systems environments. Since we don't sell operating systems, we can support them all. And as new operating systems become popular, SuperSoft C will be there.

## Packed with Library **Functions**

SuperSoft now has the most complete set of library functions available. All provided with source code.

# Thorough User Manual

The new user manual is extensive $-$ jammed with thorough explanations to help you every step of the way. And our technical hotline can help answer any additional questions. SuperSoft C: \$350.00

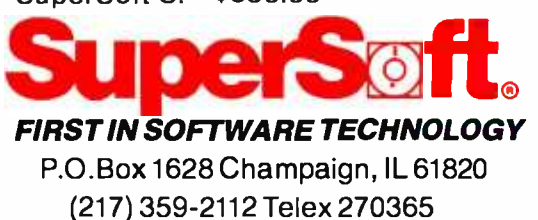

Microsoft is a trademark of Microsoft Corporation IBM PC is a trademark of International Business Machines Corporation CP /M and CP /M -86 are registered trademarks of Digital Research UNIX is a trademark of Bell Laboratories

Circle 292 on inquiry card.

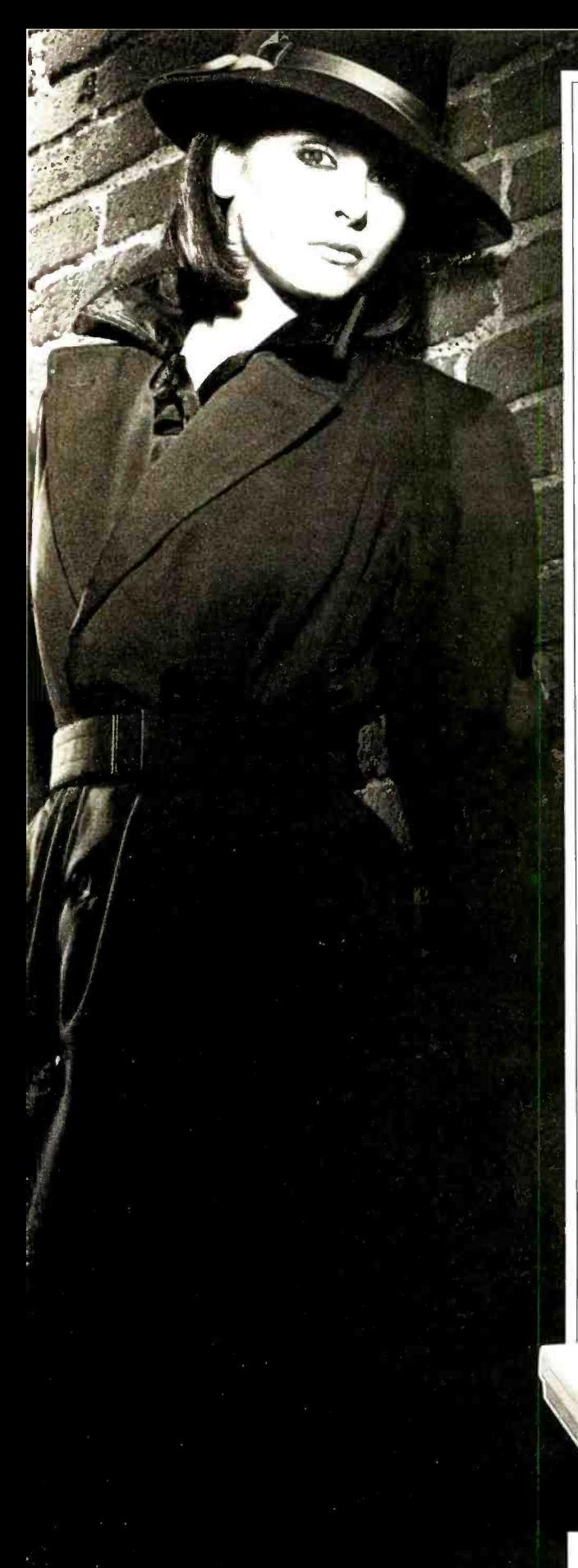

Advancing the technology of data security

# Introducing Data Sentry.® Computer security so advanced, even Mata Hari couldn't hack it.

Your most confidential files may be easy prey for the advances of an artful hacker.

That's why Lockheed used its years of experience with high-technology systems to create Data Sentry.

#### Protection for sensitive data

Its own internal computer gives you the telecommunications features of an intelligent modem. But unlike other modems, Data Sentry is smart enough to keep your secrets from the most persistent computer intruders.

Data Sentry puts an electronic wall around both large and small computers. And because its protection is external to your CPU, it can eliminate the expense of internal security software. It blocks the inquiries of wouldbe Mata Haris with a sophisticated security sequence.

#### Security for every situation

First, Data Sentry requests the phone number of a caller desiring access to your computer. Then it hangs up the phone and searches its list of authorized phone numbers. If the caller's number is authorized, Data Sentry dials the caller back and requests entry of a password. If the correct password isn't supplied within three tries, Data

Sentry disconnects and will not return further calls from that phone number.

Data Sentry also lets users select other lower levels of security if desired, including callback to any number with entry of password. And an option, Remote-ON<sup>®</sup>, lets you turn your computer's power on and off from a remote terminal after security has been cleared.

#### Versatile and confidential

Data Sentry logs all attempted contacts for audit trails and analysis of users. Its security set-up is locally controlled by a master password that is accessible only to authorized personnel. And its design includes high- reliability components, the latest LSI circuitry, plus Autodial 300/1200 baud full -duplex communications, with auto ranging for incoming data.

Data Sentry will deal with your toughest security problems.

And it'll never fall for just a pretty face. For a list of your nearest Data Sentry distributors, call toll -free 1- 800 -443 -0100, Ext. 471. Or write: Lockheed GETEX, Suite 945, 1100 Circle 75 Parkway, Atlanta, Georgia 30339.

Lockheed -GETEX

Leadership in Technology Circle 184 on inquiry card.

#### STATISTICS REFIGURED

"Statistical Software for Microcomputers" by lames Carpenter, Dennis Deloria, and David Morganstein (April, page 234) was excellent. Thoughtful, competitive reviews like this are one of the main reasons I subscribe to BYTE. The authors should be commended.

BARRY GORDON, M.D., PH,D. 4340 Roland Springs Dr: Baltimore, MD 21210

Thank you for including three of Dynacomp's packages in your recent survey, "Statistical Soft ware for Microcomputers." We congratulate the authors on their time-consuming analysis.

On the whole we found what was said about Dynacomp's products to be fair and technically objective. However, Dynacomp has received several calls from owners of these and other products who think that the review was unfair. In each case their objections related to what was not said in the review. I will briefly relay the comments we have heard.

I. The review states that the Dynacomp documentation is brief (only about 14 pages), whereas the competitive products have manuals of 100 pages or more. Out of context this apparently reads (it didn't to us) as a negative comment. However, the authors stated that they had no problems at all running the Dynacomp programs, whereas they did with some of the other products tested. The connection perhaps should have been made that the Dynacomp manuals served their purpose well and led to flawless program performance.

2. The review accurately states that the three Dynacomp products examined are limited in capability. There is absolutely no error here. Dynacomp feels that if you want to do nonlinear regression you should not be forced into buying a more comprehensive package costing ten times as much in order to use the one feature you want. The cus tomers who called us pointed out that this was one of the strong features of the Dynacomp product selection.

3. Another complaint we heard was that none of the other 13 packages carried by Dynacomp were mentioned. Collectively, these cover almost all the features of the competitive products mentioned in the review and offer additional capabilities (e.g., sample planning, principal components, and others). They range in price from \$19.95 to \$249.95. The three Dynacomp packages re viewed were in the \$20 to \$30 range.

<sup>I</sup>realize it would be unfair to include all

of Dynacomp's statistics packages in a com parative review because Dynacomp would then dominate the list.

Having been in the position of a reviewer in the past, I appreciate the difficulty (sometimes impossibility) in presenting a balanced evaluation given the limitations of available magazine space. BYTE has high standards in this respect, and its reviews are generally very professionally done. All I offer in this note is a condensation of some customer responses.

> DR, F. R. RUCKDESCHEL Dynacomp Inc. 1427 Monroe Ave. Rochester, NY 14618

The article "Statistical Software for Microcomputers" in your April issue provides a much needed service to the large community of professional data analysts.

Although we appreciate the reviewers' determination that our product, Statpro, is "far and away the most comprehensive package." we would like to respond to several inaccuracies concerning both Statpro and our company,

The Statpro IBM-PC version is available for sale at this time while our PC XT version will be released in August 1984. We also have both an Apple II and Apple Ill version of Statpro available, the latter of which operates in either a floppy- or hard -disk environment.

Lastly, our correct company name is Wadsworth Professional Software Inc. Interested readers can contact us at (800) 322 -2208 for further product information including a Statpro demonstration package.

> RICHARD J. DUNFEY Wadsworth Professional Software Inc. 20 Park Plaza Boston, MA 02116

#### **MORE THAN MICRO-LOGIC**

We were interested by Rich Krajewski's objective review of Micro -Logic in April. It especially interested us because we sent a similar product to BYTE approximately two and a half years ago, and it only received coverage on page 441 in the Software Received section of the March 1982 issue.

Speaking from a biased point of view, we feel that we have a better product at a better price, the CDS Circuit Design System. Here is a partial list of the convenient features of CDS:

Boolean minimization of up to seven variables

User- oriented documentation with index, bibliography, and transparent overlays

- User -defined devices and graphics
- Complete on-screen circuit documentation
- · On-screen circuit simulation
- Fast and easy interdevice connections
- Circuit cascading with virtual (disk drive) memory
- A price of only \$149

We feel that in order to do justice to your readers you should review other similar simulation/design packages.

TODD K. MooN Smart Software POB 1292 Orem, UT 84057

<sup>I</sup>read with great interest Rich Krajewski's soft- ware review, "Micro-Logic:' in the April issue of BYTE (page 224). We have a somewhat similar product called Hard that differs from Micro -Logic mainly in the following aspects.

Hard costs 845 rather than \$475. It is extremely easy to learn and use: in fact, it has been designed for education. It runs on any CP/Mbased system and does not require graphics since its input is via a simple hardware description language. This does not preclude output comparable to that of Micro -Logic. And though it is, overall, slightly less sophisticated than Micro -Logic, it has a few extra features, such as simulation of random noise.

DR. IVAN TOMEK Modular Systems POB 1456 Wolfville, Nova Scotia BOP 1X0, Canada

#### OVER THE RAINBOW-AGAIN

David Suits's review of the Rainbow 100 is probably the most comprehensive description of this machine that I have read to date.

I can only reinforce his comments concerning the difficulty and expense of obtaining technical documentation, such as the BIOS listings, from DEC. However, a number of users groups are now springing up, and many provide basic technical libraries to their members.

Contrary to what is suggested in the review. the 96-track-per-inch format of the Rainbow disk drives gives the Rainbow hardware the ability to read virtually any single-sided, soft-sectored format. In fact, 'an inexpensive program called Media Master from MDG & Associates of Moorpark. California. allows the Rainbow to both read and write in over twenty different formats in both CP/M and MS-DOS.

More problematic is the VT-100/VT-102 screen (continued) handling. While Mark Siegel's article, "Toward Standard Video Terminals: ANSI X3.64 Device bis Control'' (April, page 365), praises the ANSI te standard, much CP/M software continues to be written for the Lear Siegler ADM-3 (or other proprietary screen formats) and hence is not easily transportable. As ANSI X3.64 gains its rightful acceptance, the virtue of the DEC Rainbow's VT-100 implementation will be truly appreciated.

For more of a flavor of the level of technical involvement of many Rainbow users, BYTE readers are encouraged to drop in on the Rainbow subarea of the VAXsig (special interest group) on CompuServe.

WILLIAM LEE ROBERTS Fort Street Investment Corp. Suite 2000 425 California St. San Francisco, CA 94104

I am surprised. In spite of recent controversies over reviews versus previews, BYTE has always maintained a reputation of technical ac curacy and objectivity. The benchmark report in 'The Rainbow 100" (April, page 170) contains several errors and at least one missing piece of information.

The major error is one that I am sure many others caught-the comparison of execution time for the prime-number program using integer variables on the Rainbow versus use of floating -point (real) variables on the Victor 9000 and IBM PC. David Suits reports that he changed to use of integer variables because "using real variables, MBASIC-86 gave . . . an OUT OF MEMORY error when (hei tried to dimension the 7001 element array" in the program. How much memory was in his test system? Was it the same as in the Victor and IBM systems previously tested? Though Professor Suits notes that he "usejdj integer variables to conserve memory;' why even proceed in this direction? Without considering the differential overhead in arithmetic operations for integer and real numbers, the fact that integers take up less memory indicates that a system has to do less work when dealing with them.

Professor Suits does not profess to be a com-

puter professional. To the contrary, his review is from the point of view of the average intelligent user of the system. But where was the review editor? I support the idea of using ex ternal reviewers. especially those who can con tribute reactions from the user viewpoint. However, if this tact is taken, your editorial staff should take extra care in checking the information provided and the results of comparative tests. Here is a case of not only comparing performance using two different data types, but also comparing across operating systems (CP/M-80/86 versus MS-DOS) and versions of BASIC (MBASIC versus IBM -BASIC). I am glad that Professor Suits sensibly made only the general conclusion that the systems "seem fairly evenly matched."

By the way, the time for the prime-number program on a Rainbow 100 using floating -point variables is about 205 seconds, about 10 percent higher than the 18 3.5 seconds recorded when using integers.

One further point: it is the Delete key that acts like an old-style rub-out key in BASIC: the Backspace key performs as might be expected from other microcomputers. The catch is that, keeping with DEC standards, the Delete key is the normal correction key at the operating system level and in many other applications. It is easy to agree with David Suits that this is disappointing and confusing.

In closing. I simply request that the usual high standards observed in articles by your technical staff also be enforced for contributed reviews. If comparisons are going to be made between systems, make sure that the tests are equivalent and that any other information important to interpretation is provided.

> LAWRENCE JONES 211 Northview Road Ithaca, NY 14850

The purpose of our system review benchmark tests is not to compare operating systems or microprocessors, but to compare complete systems. We wanted to compare the DEC Rainbow as we received it (that is, with 64K bytes of RAM, its standard operating system JCP/M-86J. and its BASIC interpreter) with the IBM PC and

Victor 9000 as we received them (that is, with 64K and I28K bytes of RAM. respectively, and their standard operating systems JMS-DOSJ and BASIC interpreters). We used a group of simple tests. Our reviewer found that one, the Sieve of Eratosthenes prime -number program, would not run on the Rainbow. The reviewer modified the program to allow it to run on the Rainbow. He accurately reported his procedure and his results.-Rich Malloy

Finally, I've found a review of the DEC Rainbow. My father bought one of these machines several months ago, and ever since, I have been trying to do some serious programming with it. Since the documentation that came with the machine lacked any information concerning the BIOS or any aspects of architecture, the possibility of my doing any sort of "fancy" programming was limited.

After finding out that the DEC technical package had a price of \$275 on it. I decided to wait for the BYTE review hoping that some useful information might appear in that. As it turns out, Dr. Suits ran into the same problem I did. Re fusing to believe that DEC would try to prevent programmers from obtaining information by pricing it out of the market, I decided to make a few phone calls.

The magic number turned out to be the DEC Part Number Information Line. They were able to give me the following part numbers: AA-X35MTV, The MS -DOS Programmer's Reference Guide, and AAX432ATV, The Rainbow BIOS Listing. A quick call directly to DEC and I found out the prices: \$21.00 for the reference manual and \$14.00 for the BIOS listing.

I just ordered them today, so I don't know what exactly is in the reference guide. but ac cording to the description in the MS -DOS Ad vanced Users Guide, the programmer's guide has information on architecture, device drivers, system calls, and interrupts. So the information<br>crisis is apparently not as bad as it seems, and once again I am the proud user of a DEC Rainbow.

> MARK D. ESSWEIN 1730 Court Petit McLean, VA 22101

Your IBM Model 50, 60, 65, 75, 85 or 95 Electronic Typewriter can<br>be an RS232 PRINTER or TERMINAL using our Model 5060 Interface. Our Model 300 Interface can even connect your IBM Electronic typewriter directly into a phone connector to send or receive ELECTRONIC MAIL'.

Both Versions can be easily installed and require NO modifications to the typewriter.

CALIFORNIA MICRO COMPUT

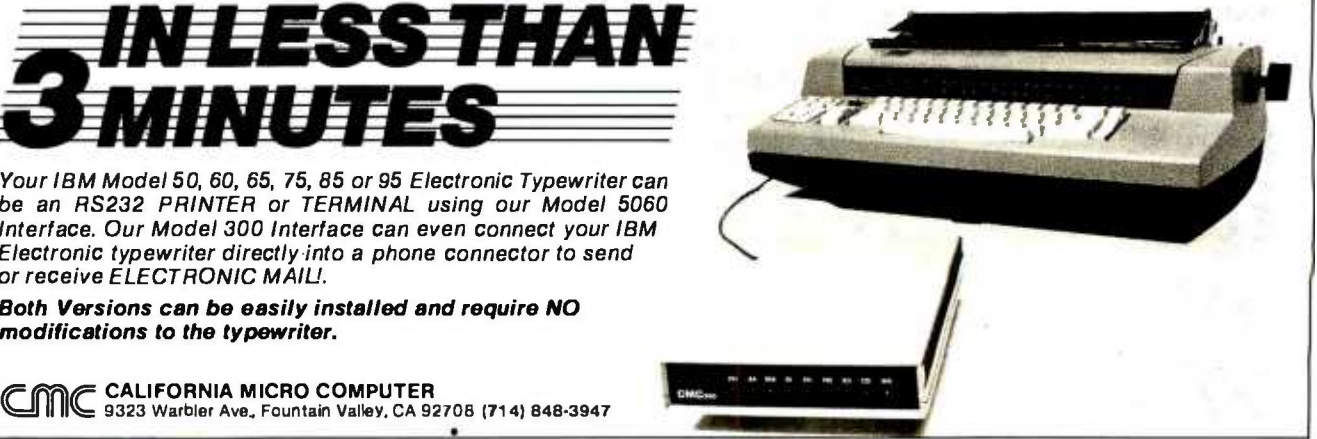

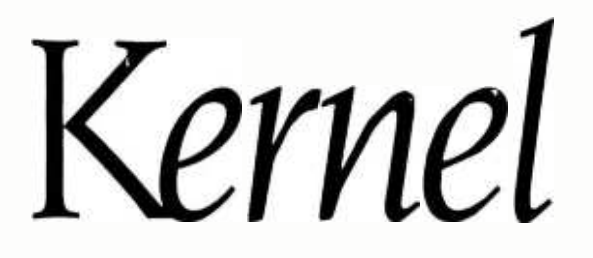

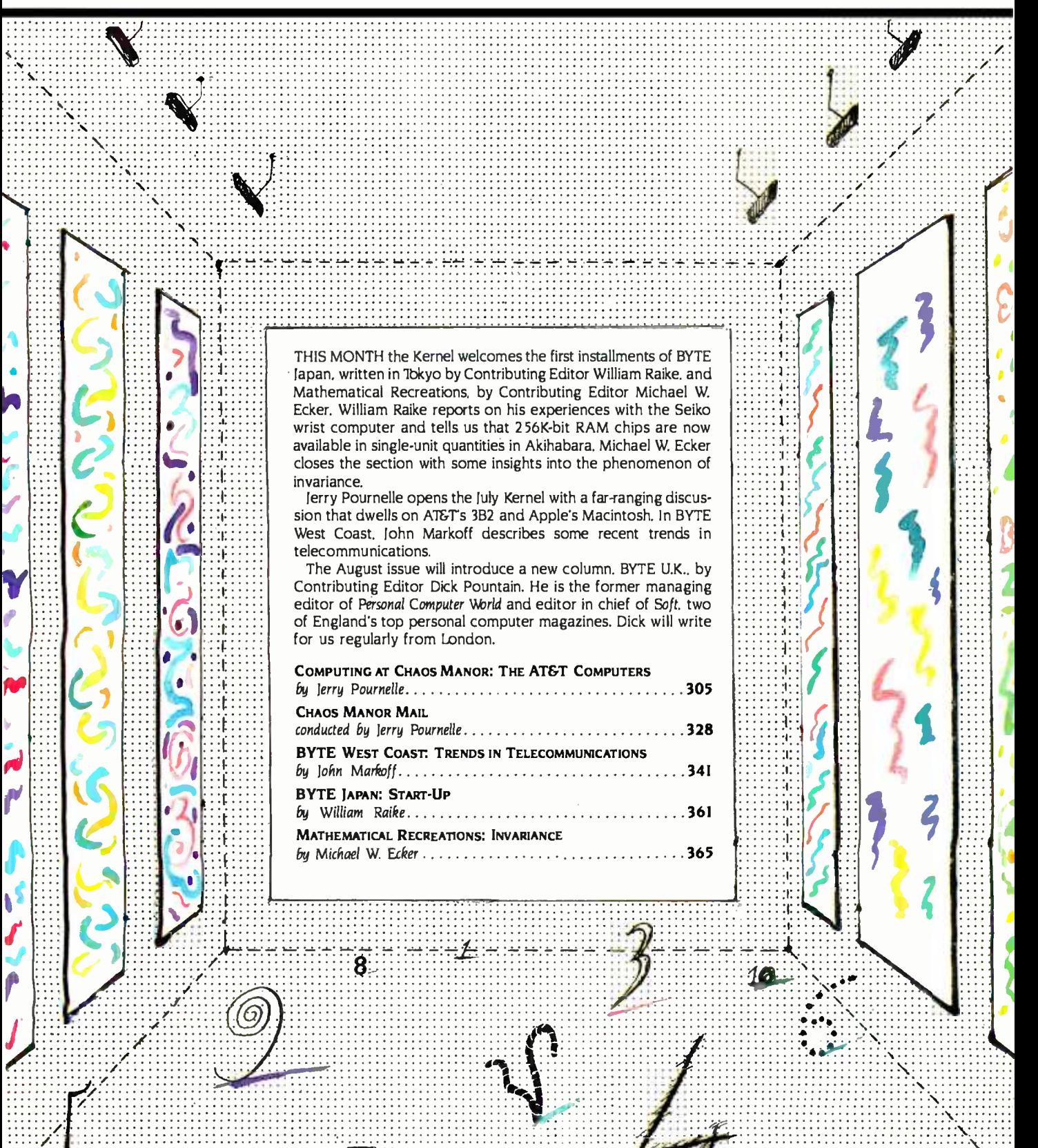

<www.americanradiohistory.com>

# Self-dFENSE for EDP managers.

The micro invasion has begun. And, chances are, you've now got a lot of different people in a lot of different departments using a lot of different micros.

Now there's a way for you to control and maximize the benefits of all the different micros in your domain.

## Fight back with dBASE II.<sup>®</sup>

dBASE II is the relational database management system from Ashton-Tate that enables you to manage your microbased corporate data resources with the high level of consistency and sophistication you've enjoyed with mainframe and minicomputer systems.

Armed with dBASE II and the dBASE II RunTime™ program development module, you can write programs which will enable micro users in each department to "do their own thing" while creating complete database consistency throughout the company.

 $d$ BASE II is a powerful, flexible way for you to effectively manage the micro proliferation.

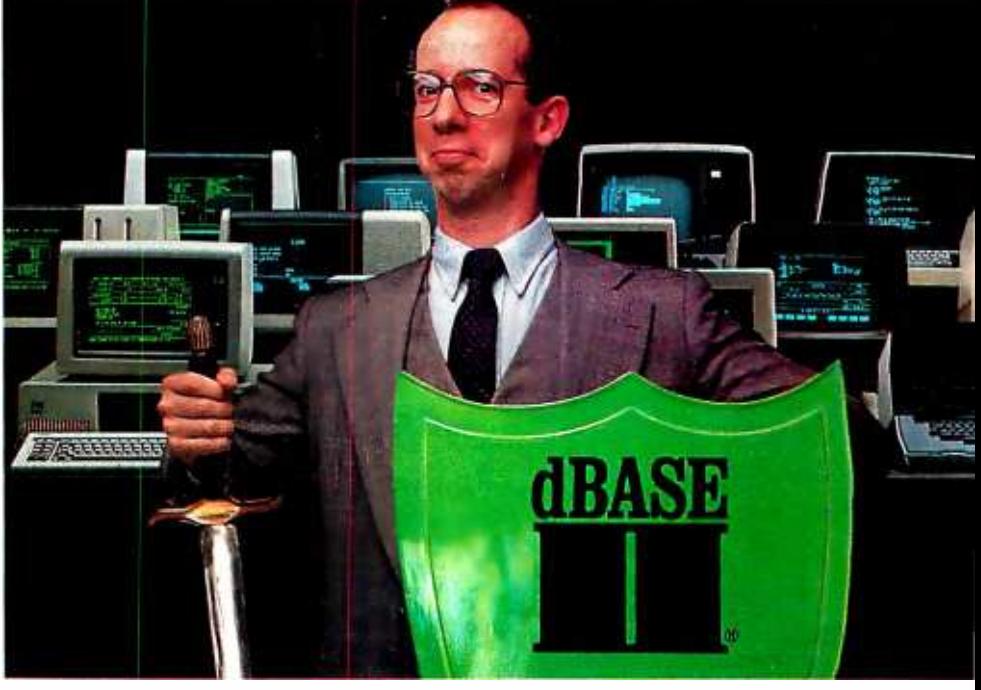

### Help is here.

If you'd like to know more about how dBASE II and RunTime can help you win the micro management battle, contact Ashton-Tate today. 10150 West Jefferson Boulevard, Culver City, CA 90230. (800) 437 -4329, ext. 212. In Colorado (303) 799 -4900. In the U.K. (0908) 568866.

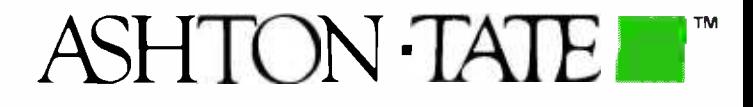

dBASE II is a registered trademark and RunTime is a trademark of Ashton-Tate. Suggested retail price for dBASE 11 is 5700. ©Ashton-Tate 1984

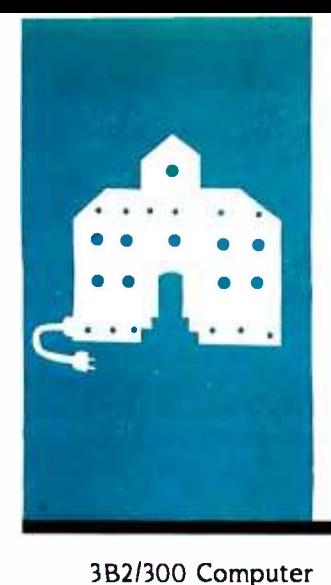

AT&T/IBM PC Link Sage Computers

Z -100 RAM Disk Z80/iAPX286 Board

> CompuPro 8/16 Printer Optimizer

Macintosh The Creator

> **PRASIC** Eureka!

Quickon

Disk Maker I Calendar/l

# COMPUTING AT CHAOS MANOR

# The AT&T **Computers**

've just come back from COMDEX Winter in the Los Angeles Exposition Center, where I got to play with the new AT&T computers.

Like, Wow!

there was a bit of panic on Wall Street: after the prices were announced, the excitement died away. Too expensive. Who's worried about a computer line whose lowest-cost item is a \$9950 desktop? How can that affect the micro world? That's what many Wall Street analysts said, anyway.

Dream on.

I don't own any computer stock-the conflict of interest is obvious-but if I did. I'd give that analysis a lot of thought. People, that AT&T desktop computer is one hell of a machine.

True: just now, as I saw it, with little application software, it's not much of a threat to anyone; but give it time, and there'll be a different story. The AT&T 3B2/300 desktop provides an awful lot of bang for the buck. If I seriously wanted into the software business, I'd buy a 3B2 development system and get to work polishing up my skills in the C programming language; and I'd expect to get rich from it.

AT&T quotes a four-week delivery time on the 3B2/300. With half a megabyte of memory (plus 32K bytes of ROM (read -only memory' for bootstrapping and housekeeping), it costs \$9950 "with standard industry discounts available:' What you get is the basic machine built around the WE 32000 microprocessor chip, one 51/4-inch floppy disk, a Quantum 10 -megabyte hard disk, two RS -232C ports, the UNIX System V operating system extended with a number of popular UNIX utilities such as YALOE and YACC (Yet Another Line-Oriented Editor and Yet Another Compiler -Compiler), and the Vi editor from Berkeley UNIX.

The WE 32000 chip is a true 32 -bit microprocessor; it corresponds somewhat to the National Semiconductor 32032 or the Motorola 68020. It's also capable of 8- and 16-bit operations. Moreover, AT&T is com mitted to heavy -duty silicon support of the system: at the moment, the WE 32000 system

When AT&T announced a computer line, to a single chip, thus increasing both speed lere was a bit of panic on Wall Street; after and reliability: AT&T's people say the new has an external memory-management unit (MMU) and other external support chips. The whole system is designed to interface with UNIX. AT&T plans in the future to combine the microprocessor, MMU, and other support into a single chip, thus increasing both speed chips will be upward compatible with the present 32000 systems.

As I write this, memory for the 3B2 is \$2400 per megabyte. AT&T makes 256K-bit memory chips and bundles them in clusters to make 1- megabyte boards no larger than a paperback book. Alas, I didn't think to photograph one of the boards next to one of my paperbacks to illustrate the point, but a megabyte contains about 166,000 English words: the AT&T memory board could hold all the words in one of my novels and have room to spare.

You'd undoubtedly want a full megabyte of memory for a development system, and indeed, to handle full UNIX you'll probably need two; so the base price for a real-world development system is more like \$14,500. We'd also want to upgrade the disk to at least 40 megabytes: that's \$2000 more. Finally, AT&T will sell you a wonderful terminal with a bit-mapped screen and its own WE 32000 processor to run it; that's an additional \$ 5000, so our development system costs \$22,000; hardly cheap.

However: we now have all we need. For an additional \$500 per user (less if we want to use less expensive terminals), we can add up to 15 more users. The system is full multitasking, multiuser UNIX: we can let each of our terminals run more than one job. I saw 20 simultaneous jobs running on the 3B2/300. and that didn't seem to slow it down much.

#### THE DEATH STAR CONNECTION

One of the strangest sights I ever saw was the AT&T "Death Star" logo on an IBM PC: but there it was. You can use the PC as a terminal for the 3B2/300. AT&T, in conjunction with (continued)

Jerry Pournelle holds a doctorate in psychology and is a science -fiction writer who dso earns a comfortable liv ing writing about computers present and future.

Infocom Games

BY JERRY POURNELLE

#### EMPLOYMENT OPPORTUNITIES

RB Robot Corporation in seeking designers and developers of peripherals and software programs for the RB5X Intelligent Robot. Please send resume and receive full informa-

tion on royalties and fees to:<br>RB ROBOT CORPORATION<br>18301 W. 10th Ave., Suite 310 Golden, Colorado 80401 Attention: Deborah Waldo

## **New** EMPLOYMENT **OPPORTUNITIES** Section

BYTE will feature a special section for recruitment advertising in all future issues.

BYTE is the perfect place to look for those High Technology professionals you need - over 400,000 paid subscribers.

Or, if you're looking for a new position, this is the place to feature a Position Wanted ad.

The cost for any display ad in this new EMPLOYMENT OPPORTUNITIES section is only \$356 per inch. For quotes on all EMPLOYMENT OPPORTUNITIES ads, or any additional information on recruitment advertising, call our special recruitment telephone sales at 212/512 -2556.

Or send in your order to:

**BYTE** Recruitment Advertising Center P.O. Box 900 New York, NY 10020

Locus, a small but highly competent Santa Monica software house, has worked out the hardware and software to network the 3B2 with the PC. What we saw running at COMDEX used a <sup>3</sup>-Corn Ethernet board in the PC and the regular 3B2 Ethernet board: but the software will work just as well with Omninet or (at lower speed, of course) with a straight RS -232C connection. That means we could connect up a Corvus Concept or any other machine that supports Omninet: or, if we want to write the interface driver, any machine with an RS-232C interface.

This gives the 3B2 a lot of flexibility. Even with all terminals and the networking and throwing in a good printer, we're under \$30,000 for a 10-user system with full UNIX.

There's more, though.

#### OPENING WINDOWS

What I saw running on that 3B2 wasn't any ordinary UNIX: this UNIX had windows and a mouse, and while it didn't yet have icons, it had nearly all the capabilities you expect from Apple's Lisa, only this was loaded down with multiple users and was still fast. Yet more: using that marvelous bit -mapped screen you can run programs under the debugger and see the program output in one window, the debugger in another, and the source code in a third-while having one or two other application programs running along in still more windows. The debugger lets you insert breakpoints, step the program along line by line through the source code, and get the contents of the registers: i.e., it offers all the features you'd expect from a good debugging utility. I'm told it's an outgrowth of the BLIT windowing UNIX prototype, but it has a lot more capability.

The debugging system takes advantage of the speed and power of the WE 32000 in the terminal. Windowing is managed about the way you'd expect, with pull-down menus and the ability to change window size and shape and shuffle the windows to put the one you like on top: all this is done with the mouse in much the same way that Wirth's Modula-2 operating system works. I suppose I shouldn't be surprised, since most of these concepts have previously appeared at the Xerox Palo Alto Research Center (PARC): the

whole micro community owes Xerox a vote of thanks for acting as the software R &D center for the industry. I can't imagine why Xerox doesn't market some of the goodies that have been developed, instead of exporting them to competitors, but these discoveries sure helped us all.

In any event, if there's something more powerful than the 3B2/300 for software development at anything like the cost, I haven't seen it.

The 3B2/300 weighs about 30 pounds and is roughly the same size and shape as an IBM PC XT. Its innards are certainly no more complex than an XT's. If the introductory quantity one price is \$9950, what will the quantity one hundred price be a year from now? Ditto with memory: that \$2400/megabyte is quantity one today: I expect it to fall by half within two years.

#### Do THEY KNOW THE TERRITORY?

Every publication from computer magazines to the Wall Street Journal has speculated that AT&T knows a lot about computers but not a lot about marketing. How could The Phone Company learn that? This is, after all, the hated Ma Bell ...

So, naturally, when I got a chance to interview John Scanlon, AT&T's vice president of the Technology Division, even though it wasn't very original of me, I figured I'd get that one out of the way. "Great R&D." said I. "but can AT&T handle marketing?"

"We seem to have done a good job of creating a demand for UNIX:' he said.

Which is true enough. Moreover, I notice that even IBM is supporting UNIX, both directly and through Intel, which is developing UNIX for the Intel iAPX286 chip.

"We already have UNIX for our ma chines. lust turn on the switch: it comes up in UNIX, with most of the features and utilities that programmers want. Who else can offer that at our prices?"

Maybe some others, particularly if you count UNIX clones such as U NOS from Charles River Data Systems, thought I, but I didn't want to argue with him.

"And we're not through. Right now a full UNIX system really needs 2 megabytes, but we're getting it smaller. We're 90 percent to getting UNIX tamed. After (continued)

# THE FILE CONNECTION 8" DISKETTE SYSTEM FOR THE IBM PC

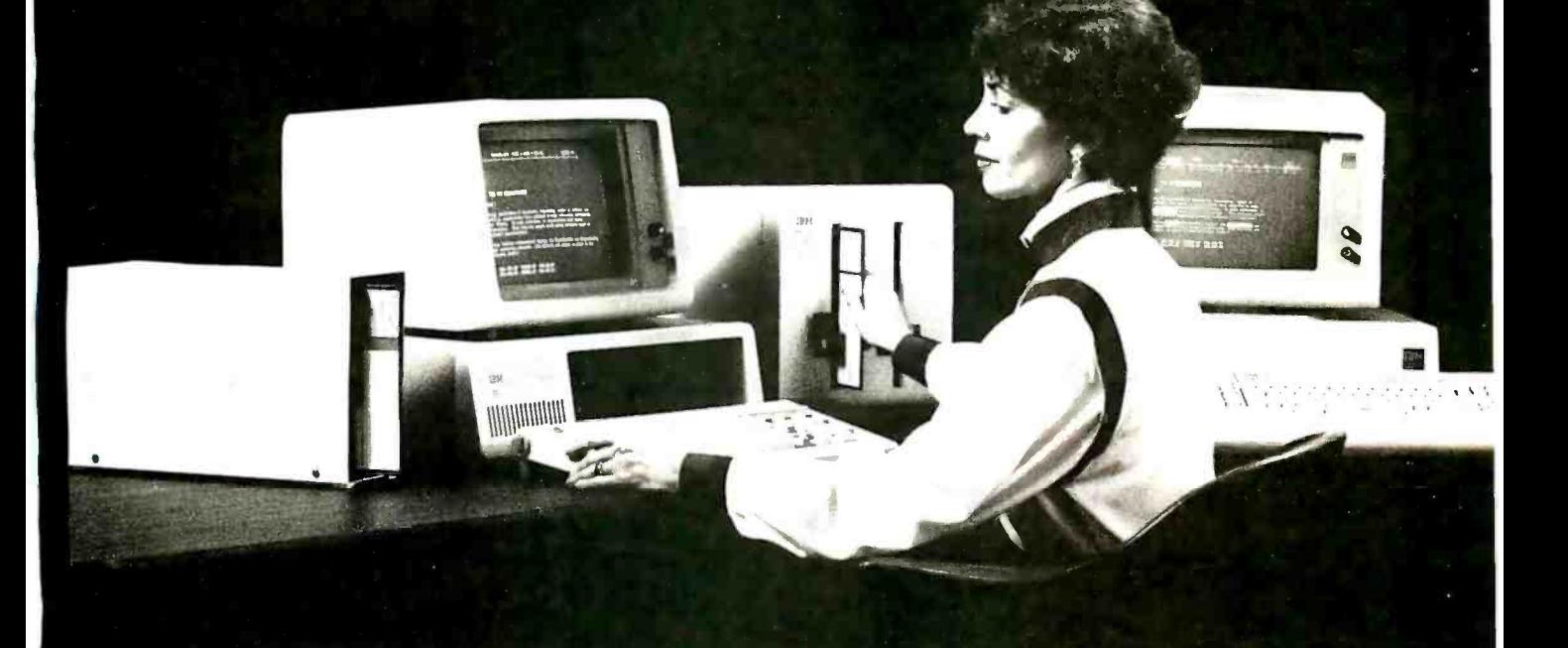

Our "FILE CONNECTION" programs provide 8" diskette file exchange between the IBM PC and most Micro -Mini -Main Frame computer systems.

Our "WORD CONNECTION" programs provide 8" diskette text document exchange between the IBM PC and many word processing systems.

Our "DISPLAYWRITER CONNECTION" programs transform documents from Textpack, Wordstar, Multimate, etc. to the new DisplayWrite 2 format.

In addition to our hardware and program products, we also provide a conversion service for customer supplied diskettes. Please contact us for information about the hundreds of  $5\frac{1}{4}$ " and  $8\degree$  diskette formats and systems which we currently support.

FLAGSTAFF ENGINEERING / 2820 West Darleen / Flagstaff, AZ 86001 Telephone 602 -774 -5188 / Telex 705609 FLAG -ENG -UD

<www.americanradiohistory.com>

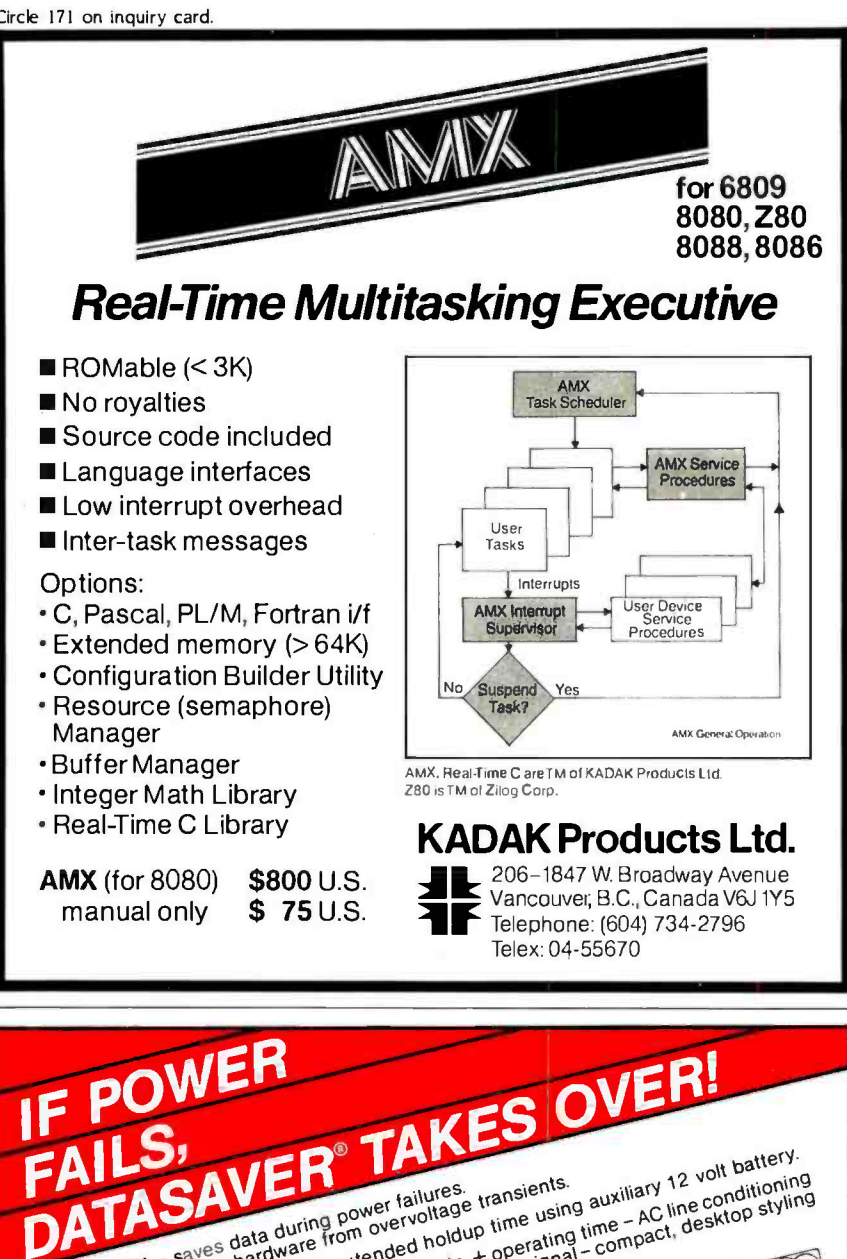

#### CHAOS MANOR

all, we've used UNIX inside Bell for years to provide turnkey systems for our internal use. We do accounting, telephone control, and billing, and we can develop new UNIX shells for each application."

There's a lot to that. If some outside company had been supplying Ma Bell with office computers for accounting. billing, word processing, and all the mundane tasks one uses computers for, we'd think it a highly experienced company. AT&T has in fact been using a lot of its own equipment for years: it just didn't show elsewhere. The company's got more user -service experience than has usually been realized.

"But;' I asked, "have you really tamed UNIX? It takes a UNIX wizard to keep the system going-at least it does everywhere I know."

"We have to get the size down." Scanlon told me. "At \$4800 for 2 megabytes-and you need that now-UNIX is too expensive for the mass market. But we'll get it there, and when we do, we'll get it matched to silicon. Maybe in a few years we'll have UNIX on a chip."

Ridiculous, thought 1.

Then I remembered where I was.

<sup>I</sup>was sitting in a carpeted office that looked much like an expensive ex ecutive suite. I'd reached it by going through expensively furnished lounge and reception areas. Of course: AT&T can afford lavish offices-except this wasn't any lavish office. This was in a bay of the Los Angeles Exposition Center. AT&T not only had the largest exhibit area I've ever seen at any computer show: the company had taken an even larger area, closed it to the public, and lavishly furnished it for the convenience of dealers, executives, and the press.

Out in the exhibit area were about <sup>100</sup>-and I do not say this for exaggeration-young men and women in dark suits, the most neatly uniformed and well-groomed corps of show people in my memory. Many were extremely polite, with plenty of social skills, but they knew nothing whatever about computers.

If throwing money-or people-at a problem will solve it, AT&T will never have any difficulties. Of course, that doesn't often work-

But then it began to sink in. Along (continued)

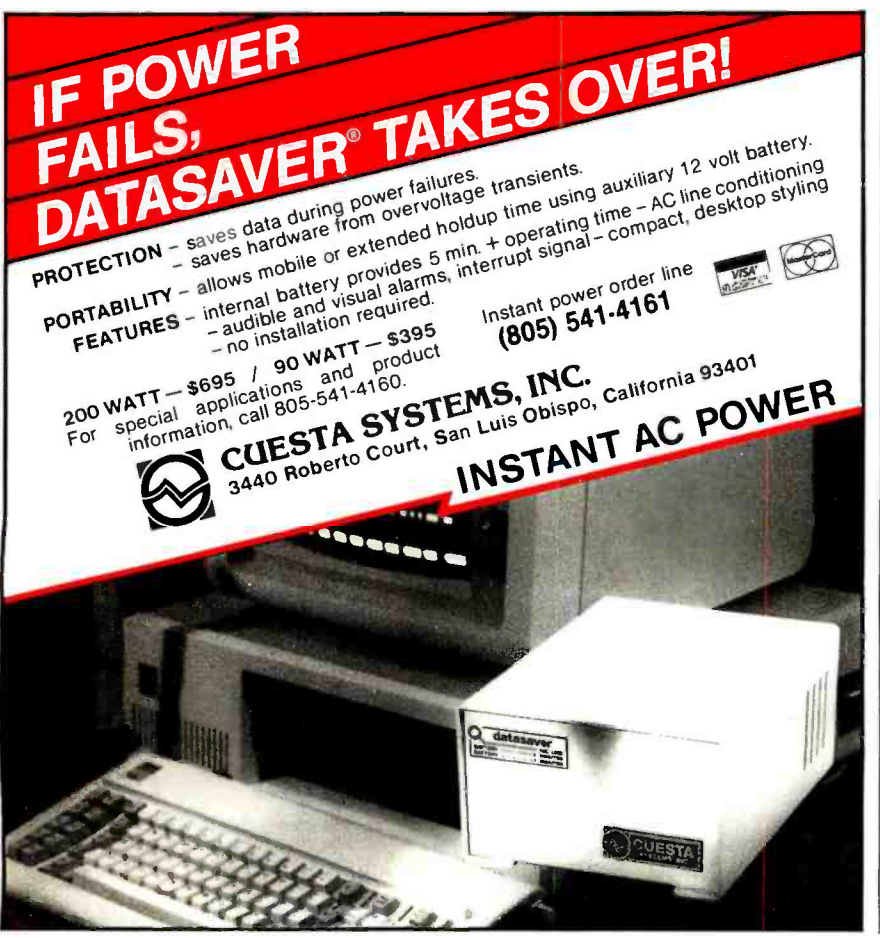

# IBM PC/XT COMPATIBLE

### 10MB and 20MB WINCHESTER 256KB to 512KB MEMORY

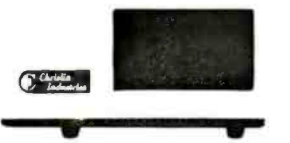

Chrislin's 10MB & 20MB Hard Disks come with host interface adapter, controller, winchester drive, power supply and cable.

Enhance your system with a CHRISLIN HARD DISK SUBSYSTEM and

**MEMORY** 

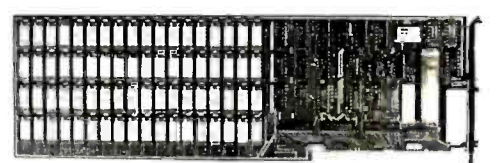

Each Chrislin memory comes with an RS232C (serial) port, RAM disk emulator and 256KB -512 KB of parity memory.

#### "DEALER INQUIRIES INVITED"

# DEC LSI-11 COMPATIBLE

#### 10MB to 140MB OBUS WINCHESTER

Each winchester comes with 2MB dual drive, double density (8") floppy backup. All systems include controller and cabling.

#### EMULATION RLO2

10MB Winchester/Floppy (8") \$4495 20MB Winchester/Floppy (8") \$4995 40MB Winchester/Floppy (8") \$5995

#### **EMULATION RK06/RK07**

42MB Winchester/Floppy (8") \$6995 70MB Winchester/Floppy (8") \$7195 140MB Winchester/Floppy (8") \$8195

Call for pricing on RM02 emulation and / or tape backup.

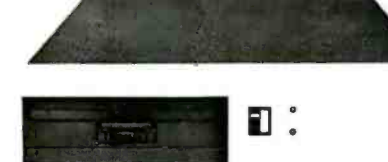

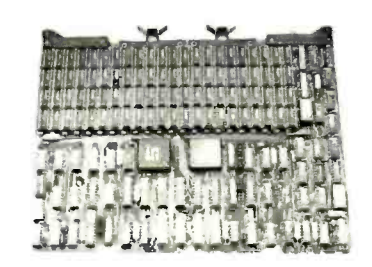

#### 256KB to 4MB OBUS MEMORIES

#### UP TO 4MB QUAD

- Control status register
- On board parity
- Block mode DMA
- SINGLE QTY. PRICE: 1MB \$1975 UP TO 2MB QUAD EDC

- Error detecting & correcting
- Block mode DMA

#### Battery back -up mode SINGLE QTY. PRICE: 512K \$1495

#### UP TO 1MB DUAL

- Control Status Register (CSR)
- On board parity generator checker
- Battery back -up mode SINGLE QTY. PRICE: 256KB \$525

### MICRO COMPUTER CI- MICRO -11 SYSTEM FEATURES

- diagnostics and boot or 11/73 CPU
- 22 bit addressing backplane and power supply
- 256KB 4MB of parity memory (Block Move, CSR)
- 11/23 PLUS CPU board which includes two serial lines RD51, 10MB, 20MB or 40MB 51/4" (13.3cm) mini winchester disk or a subsystem from 10-140MB
	- $\bullet$  RX50 1.6 MB 51/4" (13.3cm) dual mini-floppy disk or 2 MB RX02 floppy
	- An eight slot quad LSI-11 BUS backplane

### STANDARD CONFIGURATION

LSI 11/23 CPU, 256KB memory, 20MB winchester, 800KB dual floppy, 2 serial I /O, bootstrap, power supply, 4 x8 backplane all in a rack mountable chassis. \$6850

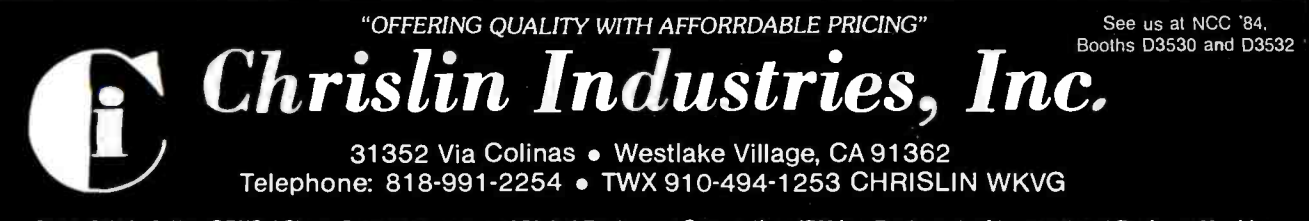

RL02, RKO6, RK07, OBUS, LSI, DEC are Trademarks of Digital Equipment Corporation. IBM Is a Trademark of International Business Machines.

# The Unshippable Sage

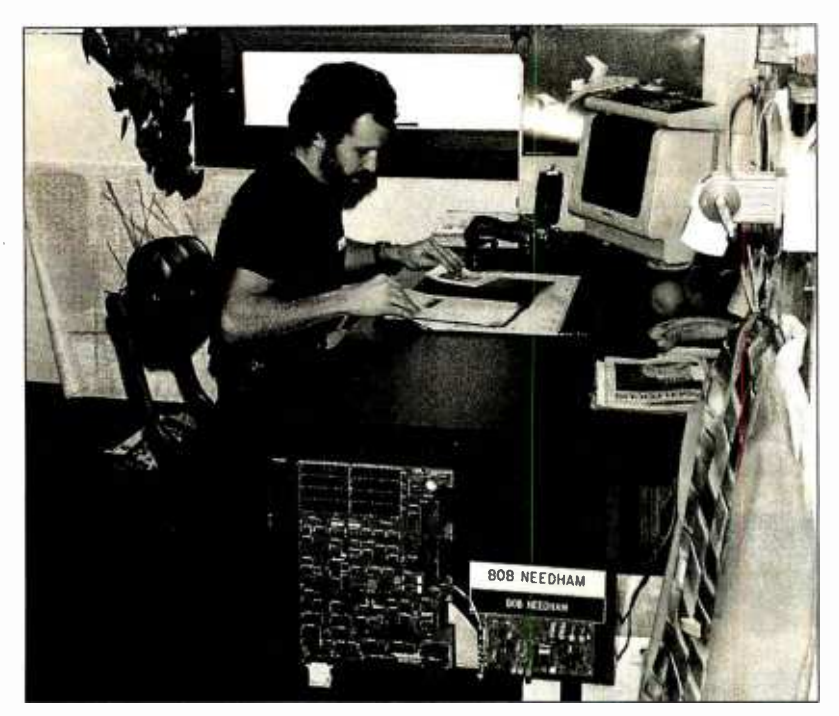

In my judgment. Sage computers have about the same place in the world of the Motorola 68000 and follow-ons that CompuPro's boat anchor has in the Intel 8086 and beyond world: they're very probably the best systems you can get Sage II in that situation (see photo 2). It for software development: they certain- was running, too. None of the Sage crew for software development: they certainly have a lot of bang for the buck.

The Sage is also useful as a generalpurpose computer: there's getting to be a lot of good software. including engineering applications stuff, for 68000 systems. Sage uses a number of Sage com- puters internally for everything from ac counting to new systems design: and therein hangs a tale.

When I visited Sage at the Reno headquarters I was shown through the whole plant, including the inner offices where new research is done. Sage's people use quite a lot of modern equipment, including some fascinating stuff for computer-assisted drafting and for chip

with all the well-scrubbed young women in stockings and heels and pinstripe suits and little neckties, and the young men in similar plumage-in among those were mixed real working software engineers and even a sprinkling of true wizards from Bell Labs. As a matter of design. I also saw the oddest computer I've ever seen in my life. I mean, I've seen plenty of desktop computers. but I never saw one bolted to the side of a desk before: yet there was a perfectly good Sage II in that situation (see photo 2). It seemed to think that was odd at all. They were used to it. Finally, I had to ask.

It turns out that in the early days of Sage, when they first began to ship machines, they got more orders than they could fill; so that whenever Bob Needham, one of the cofounders (with Rod Coleman), would get a machine to help him with advanced system design. someone would see it and ship it off to a paying customer. Eventually Bob decided that enough was enough and bolted a new Sage II, sans case and fan, onto the side of his desk. The disk drives and power supply were in a drawer.

No one has shipped that one .. .

fact, it was easy to spot the real hackers: the programmers all read BYTE and knew exactly who I was, while the pressrelations people had never heard of me but tried to pretend that they had.

I don't have to ask if Bell Labs understands transistors. For reasons too complicated to explain, I have framed on my wall a dollar bill signed by Dr. William Shockley: it's a tiny part of the Nobel prize he received for inventing the transistor while he was at Bell Labs.

The Phone Company never did lack for scientists and engineers. AT&T won't have problems in that department. This is one of the few companies that plan for decades ahead.

#### IF THAT'S NOT ENOUGH

AT&T also has some brilliant management, beginning with Jack Scanlon, who understands this business pretty darned well. We sat in a lavish office suite sur rounded by the trappings of corporate power: but Scanlon talks like any true hacker. He reminded me of a lot of the sharper micro people I know: there was that same breadth of knowledge about the field, familiarity with every intimate detail of his own product, obvious pride in the company's achievements.

He gets particularly excited about what can be done with silicon and the next generation of chips. "Every year we can double the number of transistors we can put on a chip. The guys who design those chips have to do something with all those transistors. We're seeing a whole new renaissance of silicon ar chitecture. The difference between hardware and software is vanishing ..."

And more. On software and computer languages: "Language is the wrong way to look at it. Move back a few steps. Watch that guy at his desk. What does he want the machine to do? He knows he can do more than one thing at a time. He has to worry about a lot of things at once. What I want is fundamental building blocks he can throw together fast. This guy wants spelling and maybe a spreadsheet, another fellow needs a database. Once we know the concepts, we don't have to worry about languages. We can even put them in silicon.

"Obviously, we're going to support the popular languages, C, and Pascal, and Ada, and Modula-2, but the real goal is to see what people want the machines to do for them:'

That sounds a lot like marketing smarts to me.<br>Sure: AT&T will make marketing mis-

takes. The people there are used to figuring out what they think people (continued]

# ntroducing the Most Powerful Business Software Ever!

TRS-80" (Model I, II, III, or 16) . APPLE<sup>TM</sup> · IBM" · OSBORNE<sup>TM</sup> · CP/M" · XEROX<sup>TM</sup>

**IOW IT WE** 

DAYROLL SIMPLIFIED

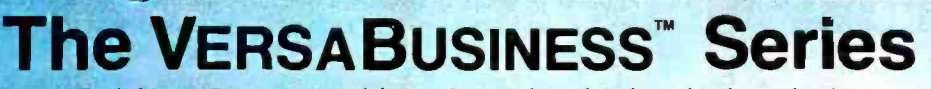

**SIVERS** 

Each VERSABUSINESS module can be purchased and used independently, or can be linked in any combination to form a complete, coordinated business system.

 $$ 

FION

 $\textbf{VERSAPAYABLES}^* \qquad \textbf{399.95} \label{eq:1}$ <br>VERSAPAYABLES" is designed to keep track of current and aged payables, keeping you<br>in touch with all information regarding how much money your company owes, and to<br>whom. VERSAPAYABLES" and more. With VERSAPAYABLES", you can even let your computer automatically select which vouchers are to be paid.

#### VERSAPAYROLL" \$99.95

VERSA PAYROLI." is a powerful and sophisticated, but easy to use payroll system that<br>keeps track of all government-required<br>payrollinformation. Complete employee records<br>are maintained, and all necessary payroll calculatio

**VERSAINVENTORY**<br>
VERSAINVENTORY<br>
VERSAINVENTORY<br>
SPO.95<br>
ORESAINVENTORY<br>
TO colate on any item. VERSAINVENTORY<br>
to date on any item. VERSAINVENTORY<br>
items are in stock, out of stock, on backorder, etc., stores sales and p

# NBIM PI I 1715

#### 50 N. PASCACK ROAD, SPRING VALLEY, N.Y. 10977

TRS-80 is a trademark of the Radio Shack Division of Tandy Corp. - \*APPLE is a trademark of Apple Corp. - \*IBM is a trademark of IBM Corp. • \*OSBORNE is a trademark of Osborne Corp.<br>CP/M is a trademark of Digital Research

#### VERSALEDGER II'" \$149.95

::MIrt.:=...".

GENERAL LEDGER?

VERSALEDGER II'" is a complete accounting system that grows as your business grows. VERSALEDGER II' can be used as a simple personal checkbook register, expanded to a small business bookkeeping system or developed into a large

corporate general ledger system without any additional software.<br>
• VERSALEDGER II''' gives you almost unlimited storage capacity<br>
• Stop to 10,000 entries per month, depending on the system),<br>
• stores all check and gener

VERSALEDBER HAS BIEN CREATED<br>WITH THE FIRST TIME COMPUTER USER IN WELFUL IN SER ...

**VFRSA LEDGER** 

- 
- 
- prints tractor -feed checks, ٠
- handles multiple checkbooks and general ledgers, prints 17 customized accounting reports including check registers, and balance sheets, income statements, transaction reports, account listings, etc.

VERSALEDGER II'" comes with a professionally-written 160 page manual de-<br>signed for first time users. The VERSALEDGER II'" manual will help you become quickly familiar with VERSALEDGER II<sup>t</sup>, using complete sample data files supplied on diskette and more than 50 pages of sample printouts.

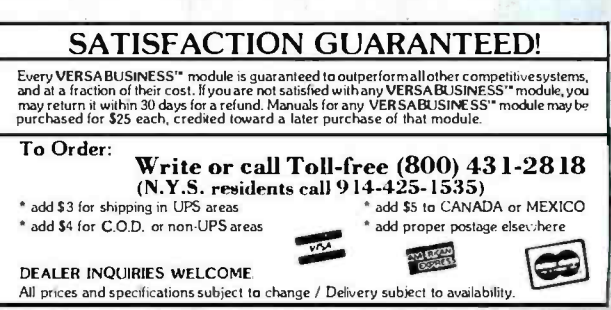

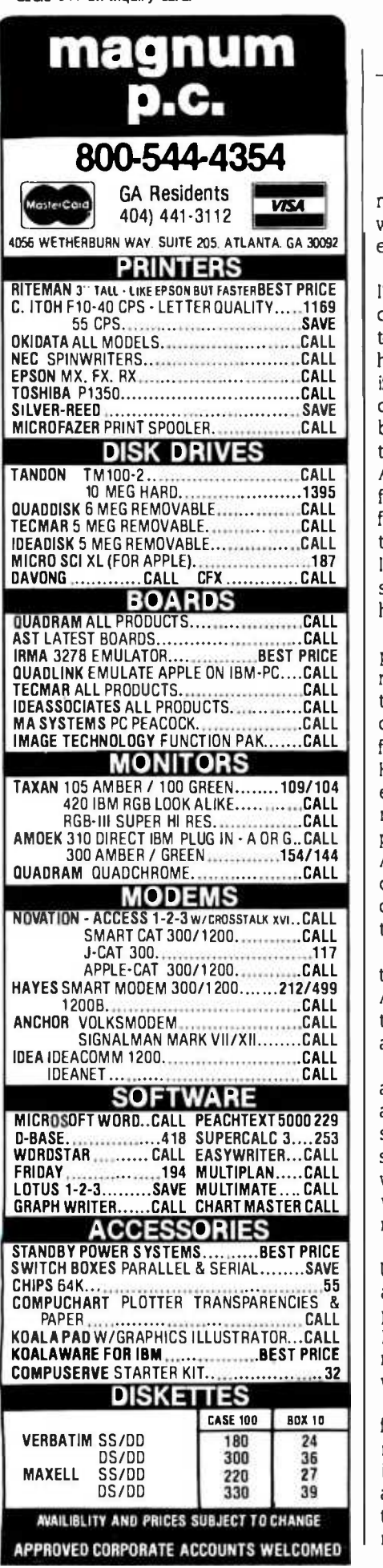

Consider: here AT&T spent more than I've ever seen any company spend at any computer show: this to bring products to a dinky little COMDEX that I wouldn't have bothered to go across town to see if AT&T hadn't been there. The press corps was the smallest for any show I've been to since the 70s. Having brought the 3B2 to the tiniest pond available, AT&T still didn't have a good mechanism for getting people to a press con-<br>ference. The COMDEX staff-were-even telling people it had been canceled; if I didn't have a nasty, suspicious nature so that I checked with AT&T myself, I'd have missed it.

Just before COMDEX, I received three phone calls, two letters, and a telegram reminding me that I could have an interview with John Scanlon. When I discovered I was missing the press conference-it was in the Bonaventure Hotel, a mile from the show-an AT&T expediting officer put me in a cab to get me there. AT&T sure paid attention to press relations: but with what result? Apple spent far less to get Macintosh on the cover of every magazine in the country. I've yet to see real coverage of the AT&T market entry.

On the other hand, AT&T can afford to make mistakes. When I said that at AT&T's lavish press luncheon, some of the computer press people said, "Yeah, and they got started early."

Maybe: but that 3B2 is one heck of a machine. It's state of the art, and it's available now. Of course, it's not a retail system. AT&T intends just now to sell to system developers and value adders machine that had a single disk drive, no who'll package it into full systems that will inevitably cost quite a lot. Retailers needn't worry just yet.

However: where else can you get a UNIX development system that you can also use for your general -purpose com- puting at that price? And certainly The Phone Company knows how to build rugged, reliable equipment. I wonder what the 3B2/300 will cost next year?

Of course, we haven't heard the last from the micro world either. AT&T's machines are still positioned for max imum effect in the minicomputer world, and if AT&T has a year of development time to impact micros, so do first-class microcomputer outfits like Sage and

CompuPro. The race isn't anywhere near decided.

Whatever happens, the micro industry had better think hard about AT&T's impact, which will be as big as IBM's. AT&T is big, is here to stay—and has got some damned impressive machinery.

Update: AT&T has also got some real marketing problems. It took me two days to find out the licensing fees for UNIX System V on 68000 systems, and when I finally did, I found the fee structure is set for minicomputers: the com pany doesn't know how to handle thousands of sales.

In fact, I found myself conducting a telephone seminar on the micro market. Maybe the people there learned something. More next time.

#### BIG MAC

CHAOS MANOR

I've been sitting here bringing up Mac-Write, and while swapping disks back and forth on my Macintosh, I thought about the contrast with the AT&T system and UNIX. It takes a couple of minutes to get the Macintosh ready to run a simple text editor: for me that's far too big a waste of time, especially when the only editor available is MacWrite.

In other words: I'm nowhere near as impressed with the Macintosh as everyone else seems to be.

<sup>I</sup>know I'm in trouble for saying that. I've already experienced what happens when one is less than enthusiastic about Macintosh: the Mactribesmen descend in force with fire and sword. You must overlook all the Mac's faults, for after all, they're only temporary. Everything will be fixed . . .

If IBM or AT&T had come out with a Control or Escape keys, nonstandard interface between keyboard and system, proprietary operating system, limited memory, closed architecture with no possible access to the machine's innards, disk formats totally incompatible with anything else in the micro com munity, no languages except Microsoft BASIC (and plenty of bugs in that), and absolutely no application software, the micro community would have screamed bloody murder. Apple has done precisely that, and everyone applauds.

I'm sorry, but I don't. As I write this, the Macintosh is a wonderful toy: but it's not very much more.

312 BYTE IULY <sup>1984</sup>

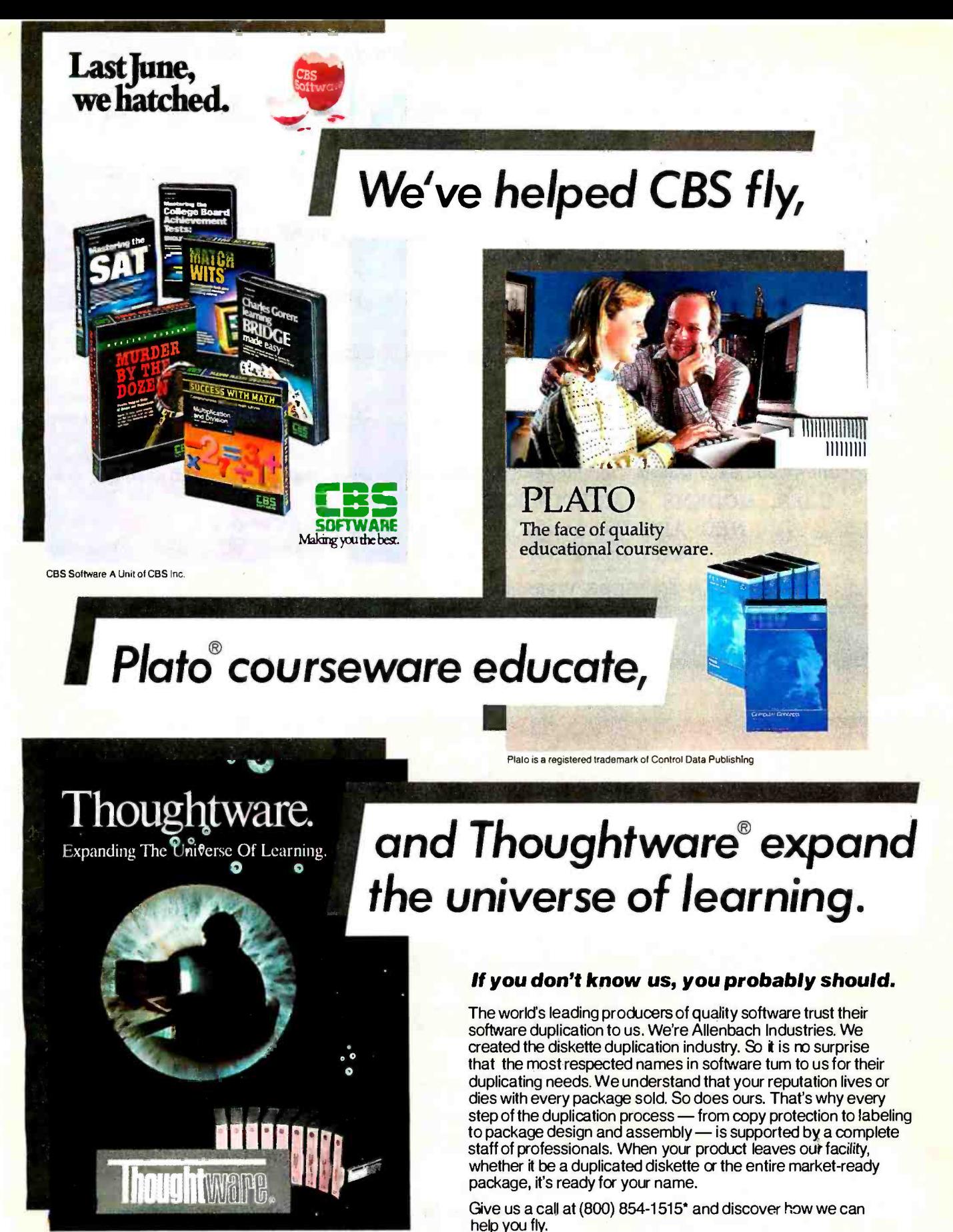

Thoughtware is a registered trademark of the Institute for Management Improvement

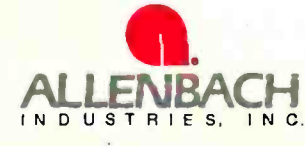

IN DUSTRIES, INC. We Setthe Standard in Software Duplication 2101 Las Palmas Drive · Carlsbad, California 92008 · 619-438-2258 · 800-854-1515

Circle 16 on inquiry card.

© 1984 Allenbach Industries, Inc.

\*In California, call collect (619) 438 -2258.

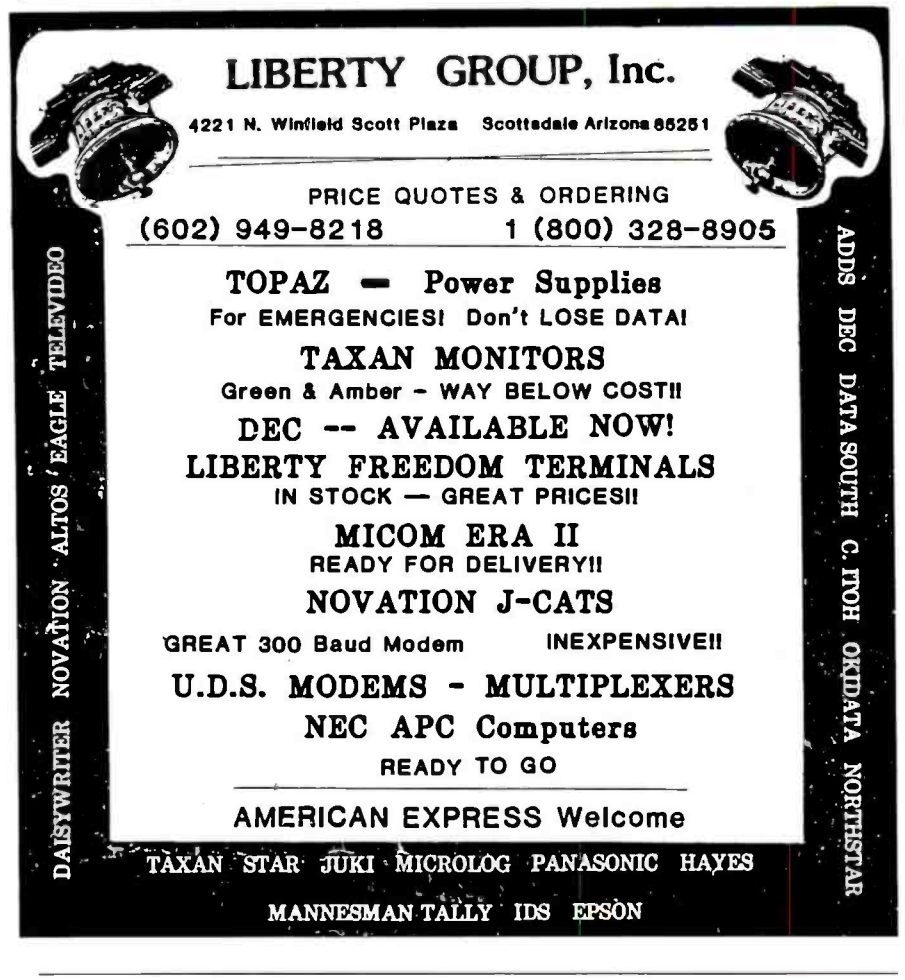

# OEM'S ONE-STOP SHOP

ng the sight pso ducts from the right sla is the backbone es osganigation. these sourcing decisions ase not only ccial, but all loo often<br>tremely complex. Not any mose.

ia93y caw p,aaido yeat .414 isba/l. .wannjac 19, strict guality  $and constant$ foal deli.,, awl l.ad And ..ill. a ch line varyi from plug-in baords to hazals lo indusslandard compulers,

ans stop is all you need to make. But that's not oven the best part: Just wait nntil you see ent psi-<br>nel So please, write, call

or telex, becanse me're ready to roll'em out!

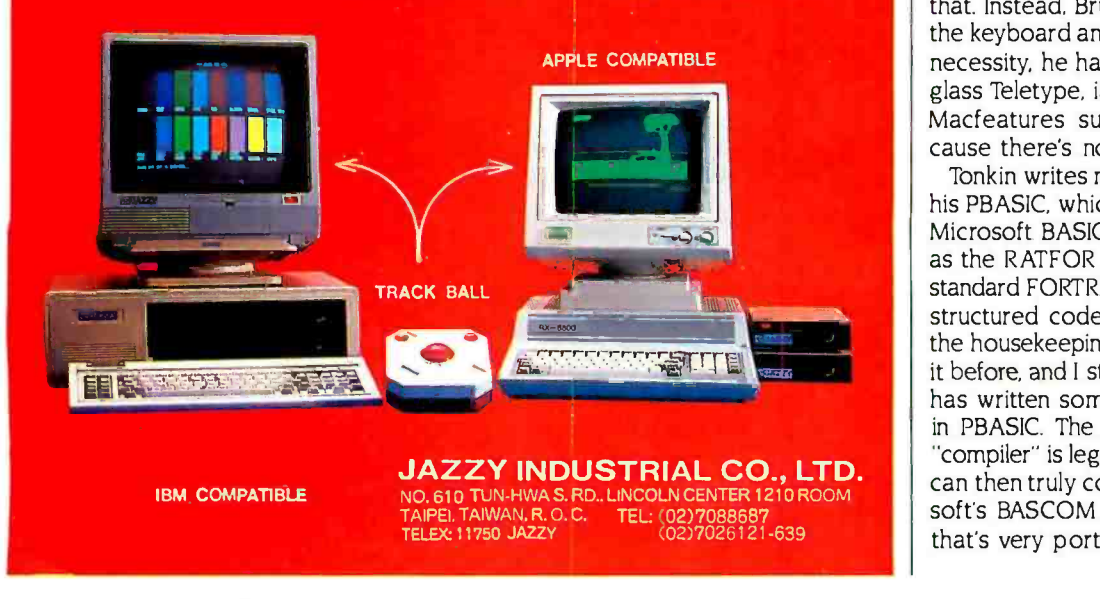

CHAOS MANOR

Now, it certainly is fascinating. I know no one who has a Mac who wants to sell it. When it was my turn with the Mac that Dr. Hyson and I own between us, he parted with it reluctantly, and I can certainly see why. The machine is fun.

It just isn't very useful because there's no application software. Indeed, there's less than we thought, because Microsoft's Multiplan, which we bought with the Mac, is no longer being delivered; the dealers have just been told to take it off the shelf. We have not yet been told why or what Microsoft will do about our copy (which we paid full retail for, as we did with the Mac itself).

#### THE CREATOR

In fact, the only application software for Mac that's actually on the market is Bruce Tonkin's The Creator database. The Creator is a kind of personal filing system, and there are versions for nearly every microcomputer I know of. The data files created by it can be transferred among all these systemsexcept, of course, for the Macintosh, which sits in lonely isolation.

For the price-\$35 postpaid, 30-day money -back guarantee The Creator is one of the best values in micro land. I recommend it for nearly any machine; but especially for the Macintosh, since it lets you do something useful with the machine.

The Macintosh version of The Creator is written in Microsoft BASIC. It doesn't use the Macmouse, because MacMicrosoftBASIC is too full of bugs to allow that. Instead, Bruce takes all input from the keyboard and formats it himself; of necessity, he has to treat the Mac as a glass Teletype, ignoring all its splendid Macfeatures such as Quickdraw, because there's no way to get at them.

Tonkin writes many of his programs in his PBASIC, which is a preprocessor for Microsoft BASIC that works somewhat as the RATFOR precompiler works for standard FORTRAN. PBASIC lets you do structured code and handles most of the housekeeping for you. I've reviewed it before, and I still recommend it: Bruce has written some impressive software in PBASIC. The output of the PBASIC "compiler" is legal Microsoft BASIC; you can then truly compile that with Microsoft's BASCOM to get tight, fast code that's very portable.

(continued)

MC -P APPLICATIONS Brings Software & Hardware At Unbeatable Prices

# COMPARE THESE PRICES

### **SOFTWARE**

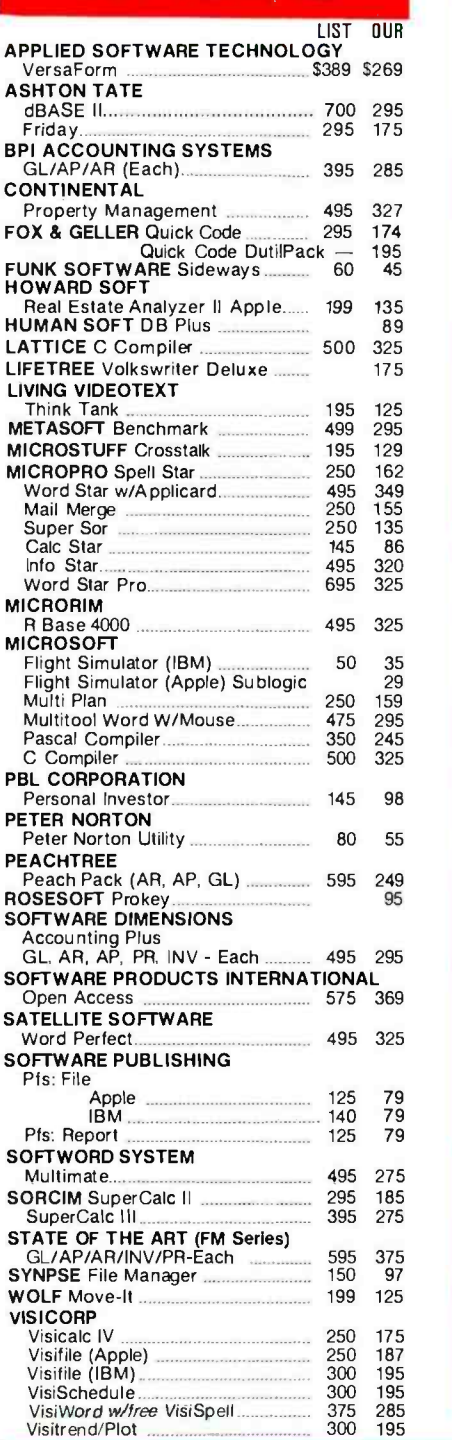

### Monthly Specials

Tandon TM 100-2 \$20500 AST SIX PAK (64K) \$26500 AMDEK 310A \$16900 MULTIMATE \$27500 IRMA 3270 \$104500 OPEN ACCESS \$36900 **LOTUS 1-2-3** \$29900

Value Paks PLANTRONIC + PRINCETON GRAPHIC \$86900 R:BASE 4000 + MULTITOOL WORD **W/MOUSE** \$58500 LOTUS 1-2-3  $+$ HERCULES CARD \$66900

ORDER STATUS & TECHNICAL **SUPPORT - CALL** (408) 293 -3360

Call for Hardware & Software Prices Not Listed This Ad

Used PC's & Apples Bought & Sold

### HARDWARE

 $E^{\prime\prime}$  and the set of  $E^{\prime\prime}$ 

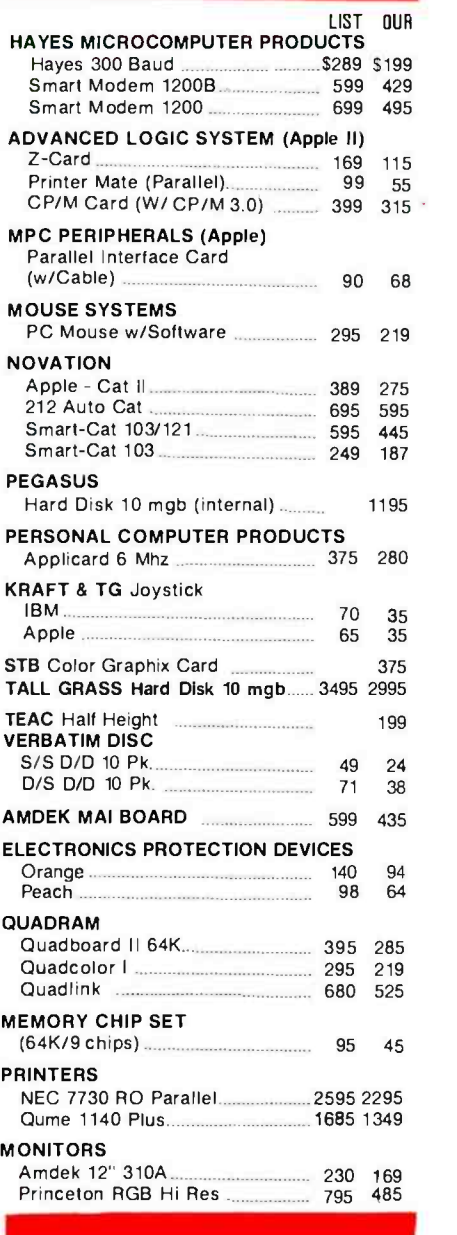

#### **International** Dealer Inquiries Welcomed

Circle 203 on inquiry card.

MC -P APPLICATIONS, Inc.

1630 Oakland Road, Suite D114 San Jose, CA 95131, USA Phone (408) 293 -3360 Telex: 821396 MCPA UD HOURS: 8:30 a.m. to 5:30 p.m. - Mon. - Sat. Call for Prices in Australia at 02-929-8468

TERMS: All prices subject to change. Cashier's check/MO/ Bank Transfer. Allow time for company or personal checks to clear. Prices reflect cash prepaid discount. VISA /MASTER CARD/COD/PO's =3%. California residents add sales tax. SHIPPING: \$4 per item for UPS surface (\$8 for Blue Label): Monitors \$20, Printers \$25, within continental USA.

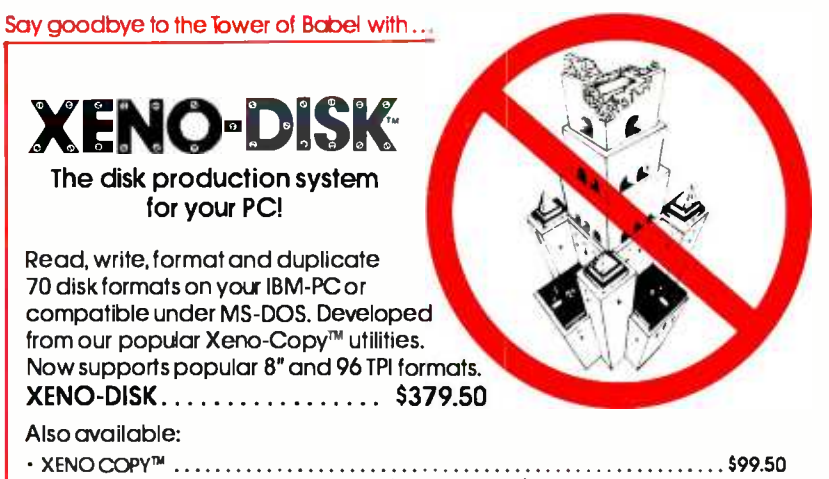

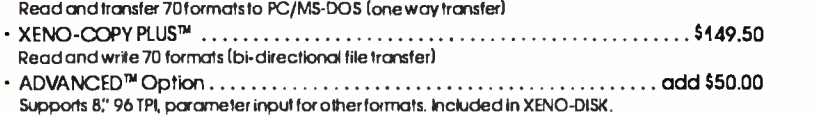

#### RUN CP/M-80 PROGRAMS ON YOUR PC.... \$99.50!

80MATE<sup>TM</sup>, our CP/M emulator, will run almost any CP/M-80 program under MS -DOS. No need for expensive co- processor boards!

See your dealer or call for information.

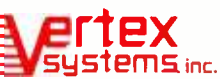

Dept. B, 7950 W. Fourth Street Los Angeles, CA 90048 (213) 938 -0857

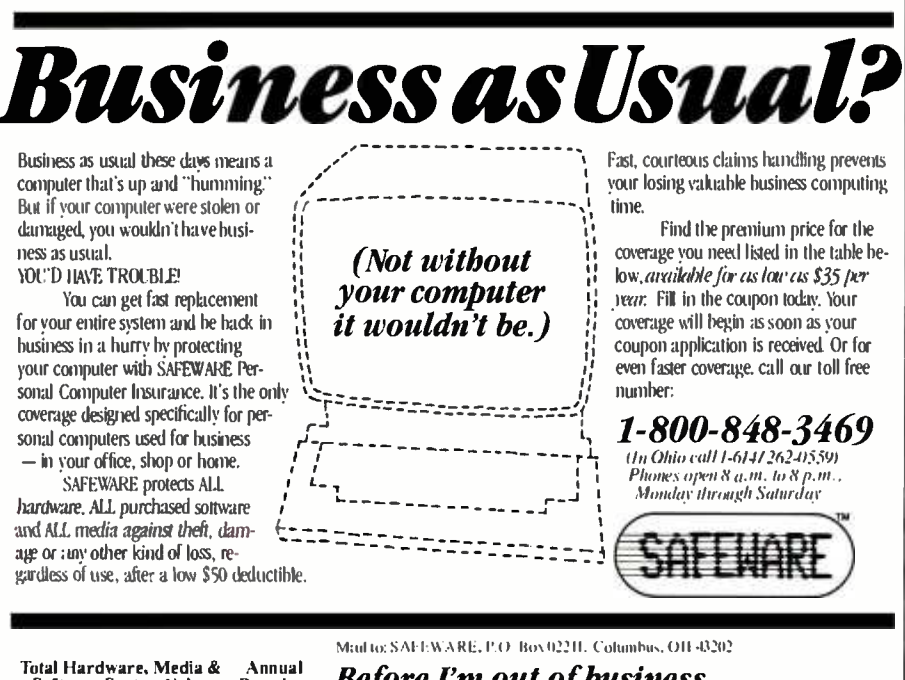

Total Hardware, Media & Annual<br>| Software System Value | Premium Software System Value Up to  $\frac{1}{2}$ ,000  $\frac{1}{2}$   $\frac{35}{2}$  $$2,001-$5,000$   $$60$  $5,5001 - 5,8000$   $5,75$  $$8,001-$11,000$   $$90$ SI1,001-\$14,000 \$105 **Solution:**  $\frac{1}{\sqrt{10}}$  IS 3.  $\frac{1}{\sqrt{10}}$  International Control of Call  $\frac{1}{\sqrt{10}}$  International Sites of Te rate of Te rate of Te rate of Te rate of Te rate of Te rate of Te rate of Te rate of Te rate of Te rate o

**BYT** 

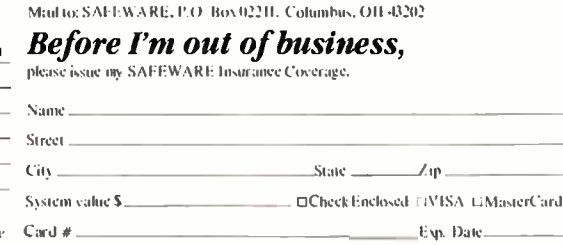

Alas, though, it won't work on the Macintosh, because MacWrite won't let you build large enough source -code files to make it worth porting PBASIC over to the Mac.

#### FOR THE REST OF US?

I've lived in Hollywood for some years, and I've grown familiar with the typical Tinseltown deal. A producer goes to a star and says: "I've got a great script and your favorite director. Sure would like to have you in the picture." Then he goes to the director. "I've got a star and a script, and the star sure wants you- $\div$ Then to the writer; and finally to the money people. When it's all finished, everything he's said is retroactively true.

Similarly: Macintosh is going to sell like hotcakes because of all that won derful application software. Now you can't do much with software on the Mac, because there's too little memory, and it takes anywhere from 5 to as many as 40 disk swaps to copy a Macdisk; but it's all right, because there will be a sec ond disk drive, and a hard disk, and other excellent hardware after -market add-ons to fit on the Mac's "virtual slot"; and after that the software will be easy to write. Software houses are going to work very hard to write application soft ware for the Mac because there's such a huge market, since Apple's selling an awful lot of Macs. Hardware houses will do Macadd -ons because there's so much software. Etc.

It can certainly be made into retroactive truth. By the time this comes out. I expect it will be. Some of those Hollywood deals fall flat, though: it all depends on how quickly they can be put together before everyone in the industry catches on. Meanwhile, right now the Mac is mostly useful for people with special requirements, such as advertising layouts with text or producing memos with graphics.

It sure is fun, though.

#### **CATALOGING**

For some years now I've used Ward Christensen's public-domain diskcatalog program. Lately, though, I've been importuned to try a new one<br>called Eureka! from Mendocino Software. Eureka! has a number of advantages, including the capability to include lots of comments in your disk catalog, (continued)

# Have we got an ear -full for you.

#### Votrax voice synthesizers let your computer talk to you in a world of sound.

Now your ears are as important as your eyes when working with your computer. With a Votrox voice synthesizer your computer talks, and it talks to you in a world of sound you never thought possible.

Votrox was one of the first pioneers in the field. The Votrox SC-01A speech chip is state of the art, the one many other manufacturers use in their own equipment.

What it means to you is unparalleled speech capability. Votrox voice synthesizers pronounce words by using their basic<br>building blocks rather than utilizing a vocabulary of a few hundred words. It assures you of on unlimited vocabulary. And on unlimited range of sounds: from jet planes to on advanced musical range.

Bestof all, Votrax speech synthesizers are "smart," requiring no computer memory for operation. Your computing capacity stays free for other tasks. Small in size yet surprisingly economical, Votrax voice synthesizers are sophisticated pieces of equipment that hook -up in seconds.

Mix speech or sound, program sound frequencies or amplitude levels, or compose your own music with either the Votrax Type 'N Talk TM or Personal Speech System.

Ideal for business, school, handicapped use or the home, Votrax voice synthesizers put a world of sound in your computer.

See your local computer retailer or call toll free for more product, warranty or ordering information: 1- 800 -521 -1350 (in Michigan call 313- 588 -0341). Dealer inquiries welcome.

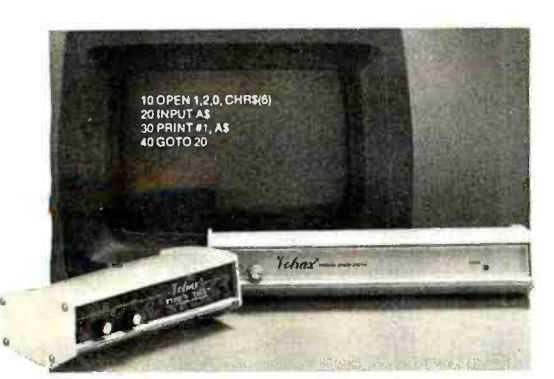

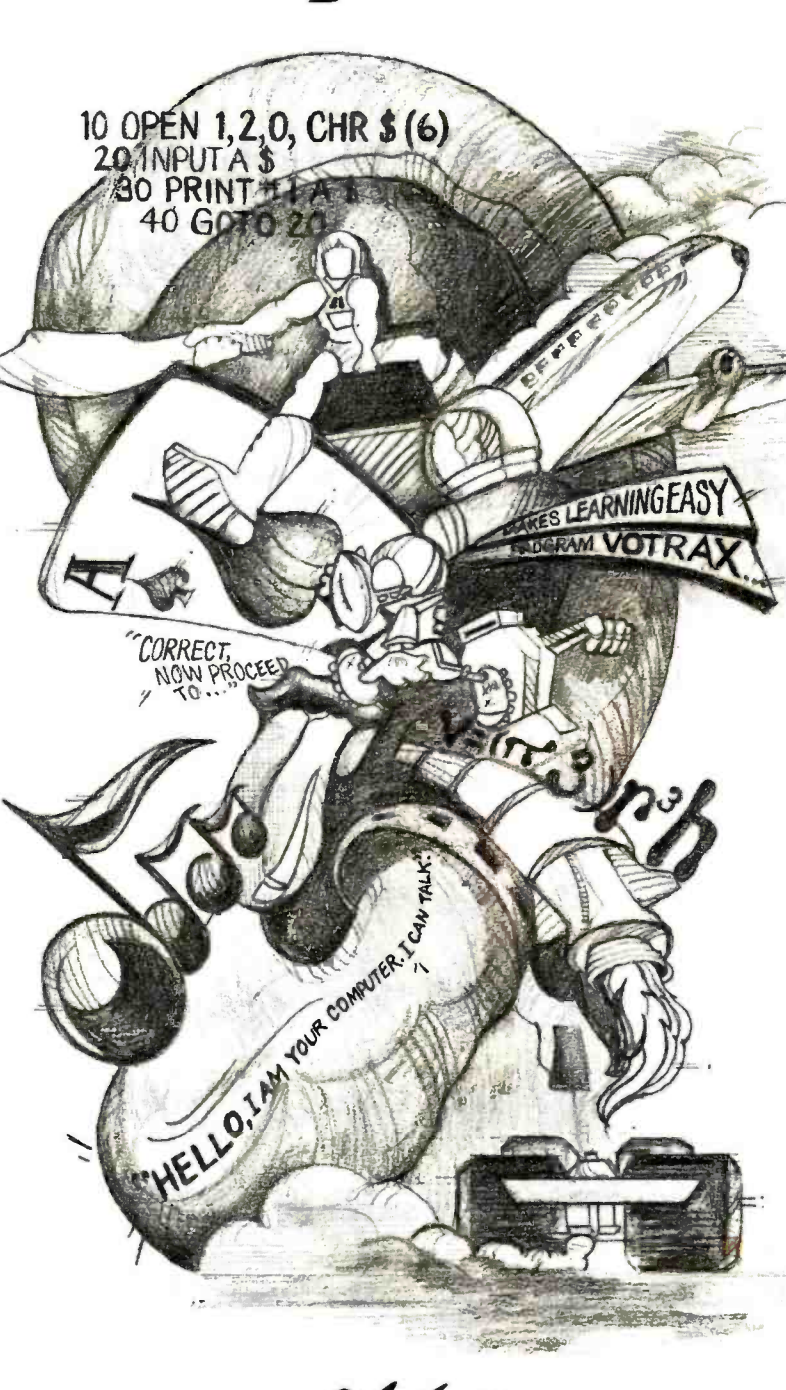

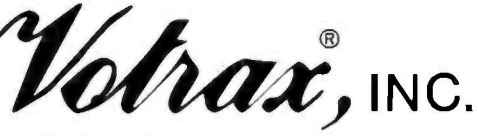

1394 Rankin . Troy, Michigan . 48083-4074

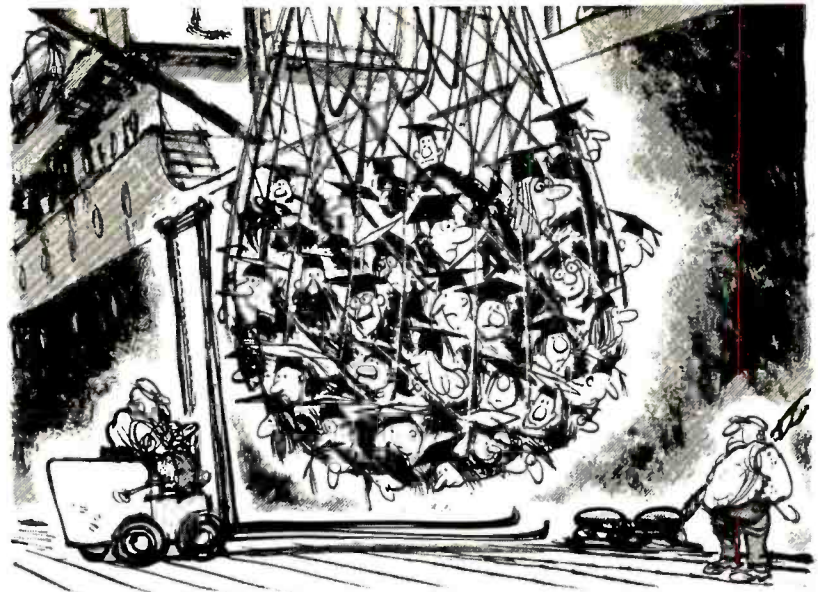

#### WHAT WILL WE HAVE TO IMPORT NEXT, COLLEGE GRADUATES?

Ever since World War ( most of the rest of the world has come to the United States for the latest in technology. Now there's a real danger that the pendulum is swinging the other way. We're imparting know -how in many fields instead of exporting it.

get progressively worse. Unless we toinly will follow.

protect American colleges from inflation. For our colleges and universities supply most of the important basic re search upon which technological progress is built.

Unfortunately this situation will So please give generously. If we keep the intellectual balance of trade in our

### HELP PRESERVE AMERICAN KNOW -HOW. **GIVE TO THE COLLEGE OF YOUR CHOICE.**

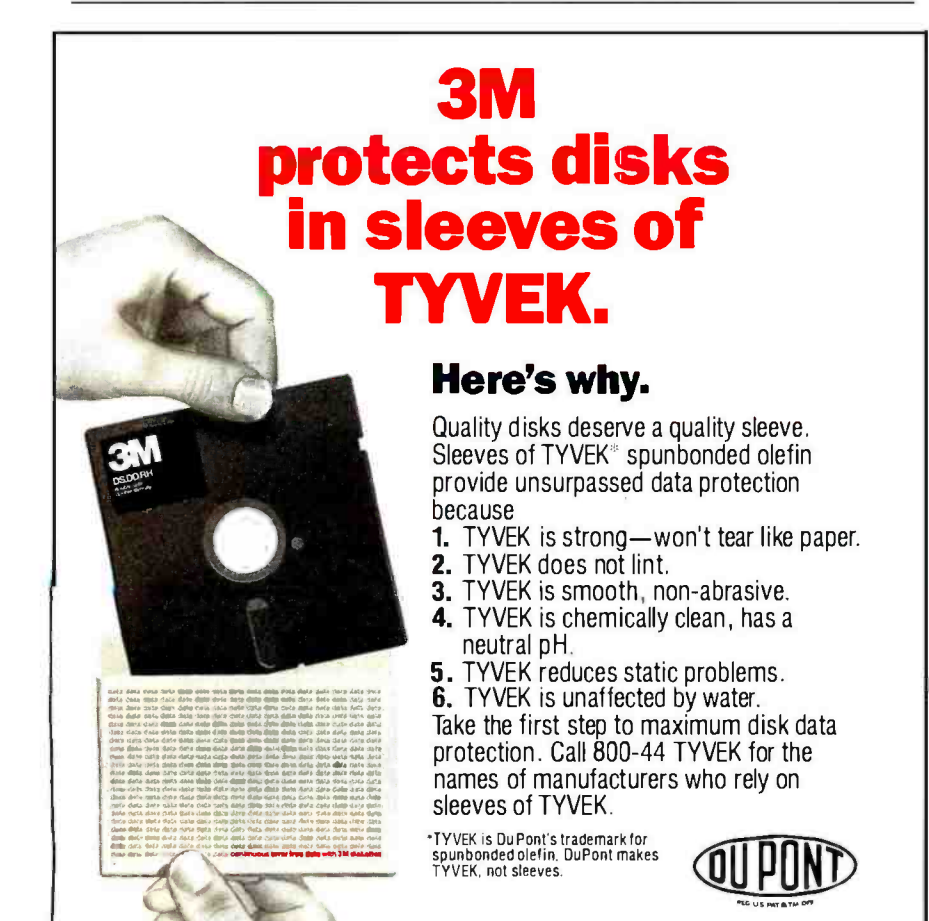

so that you can figure out that "NASTYLET.TXT" was sent to your mother -in -law rather than your lawyer, or whatever. It also lets you date things.

Until recently, though, I couldn't get Eureka! to work with my big CompuPro System 8/16, nor would it catalog the system's hard disk. The Mendocino people kept trying, though, and eventually sent their stuff to Tony Pietsch; and as of an hour ago Noor Singh delivered a copy with the note that this time it works.

It's about time I changed over, and the ability to add comments and dates makes Eureka! nearly irresistible. Full discussion next month, or Real Soon Now if too much flows into Chaos Manor in the next few weeks; meanwhile, Mendocino Software deserves some applause for plugging away until their people could make Eureka! work on my system. Thanks.

#### RAM DISK FOR THE Z-100

Some weeks ago I got a letter from David James at the University of Kansas. Zenith offered the faculty and students at UK one of those deals you can't refuse, a Z-100 at a really good price, and Mr. James bought one with a lot of memory. When he went looking for a RAM -disk program, though, he couldn't find one.

<sup>I</sup>had my assistants send copies of his letter to half a dozen places known for their RAM disks. We got only two an- swers.

Zenith recommends Standard Data of Fort Lauderdale, Florida. I've not used this company's boards, which come in 256K-byte sizes, but I suppose the hardware and software must work or Zenith's people wouldn't have sent me Standard's address in reply to my inquiry.

I'd suppose that CompuPro's M-Drive/ H boards could be made to work, since they're IEEE-696 (S-100) standard; but I've never heard of an installation program that would get M-Drive/H running under Z-DOS. Someone would have to hack up a BIOS (basic input/output system) for that, and I don't know of anyone who's done it.

One other source I know of is Macrotech out in the San Fernando Valley, which has a full 1-megabyte board for the Z-100. It's been going for six months now with RAM-disk software.

(continued)

<www.americanradiohistory.com>
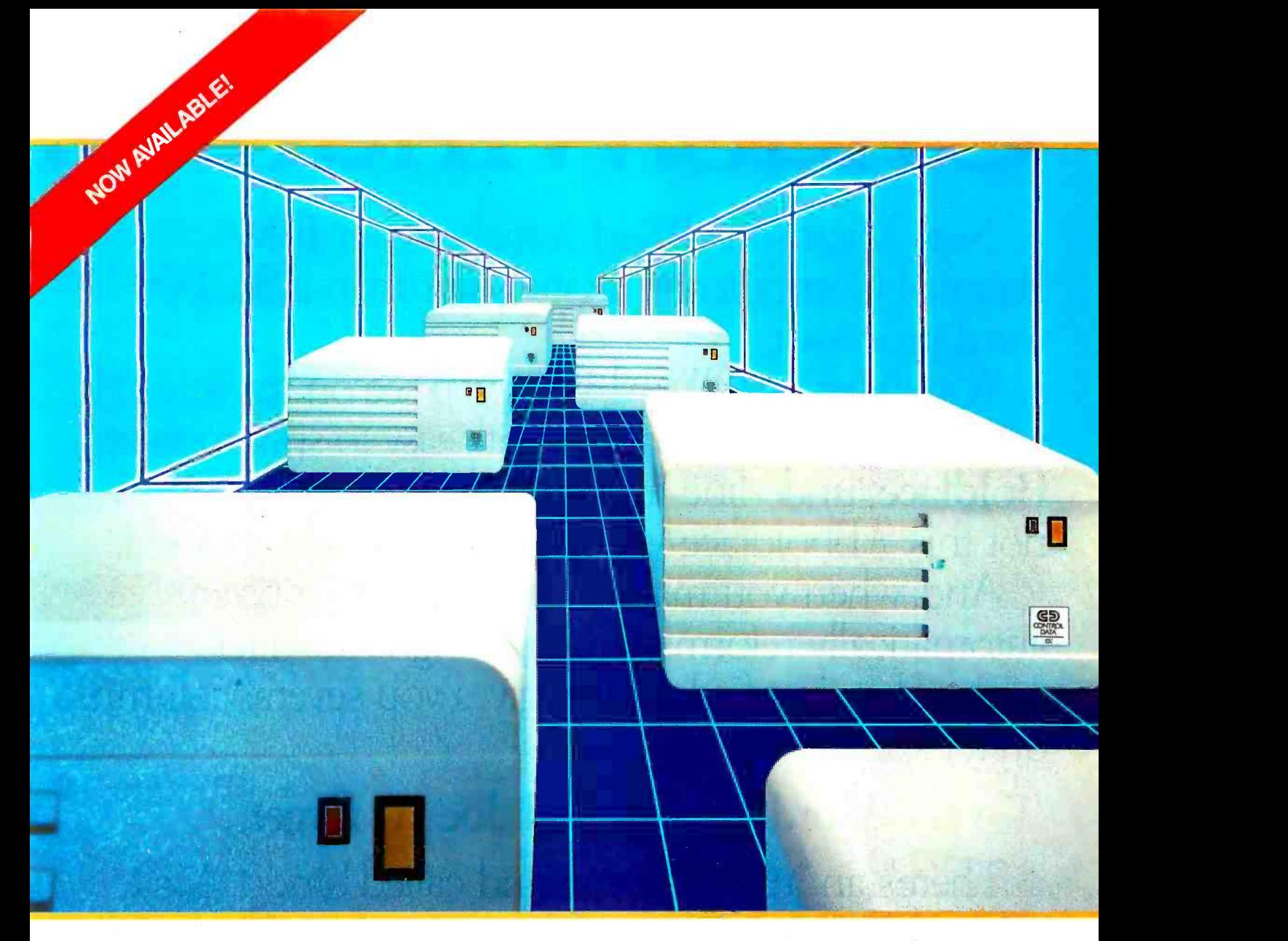

## StorageMaster. Fixed Disk builds stronger PCs three ways.

If you own an IBM PC, the new StorageMaster 500 Series Fixed Drives from Control Data give you three great advantages.

Larger capacity than IBM's fixed disk drive. The StorageMaster 518 offers

up to 18 megabytes of storage; the StorageMaster 530 capacity of 30 megabytes is the equivalent of 15,000

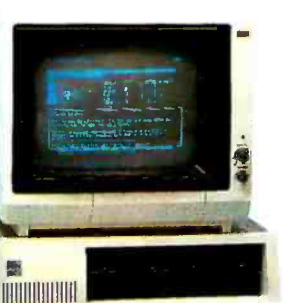

double-spaced typewritten pages. You can boot\* (start up) from StorageMaster 500 Drives-no need to boot up from a flexible disk as with other drives.

More byte for the buck. Dollar for dollar, StorageMaster gives you more bytes of storage than

IBM's fixed disk drive.

There's more. The 500 Series Drives have an average seek time of only 45 milliseconds-about twice as fast as most other drives. They store your information in a sealed, contamination -free  $\bullet$ , environment. They require no cleaning or preventive maintenance. And they

come ready to plug into your PC\*

Look for the 500 Series Drives at your local computer store. Or give us a toll -free call at 800/232- 6789 (in Minnesota, call 612/ 921-4400, ext. 41) and well tell you where you can find our whole family of StorageMaster products.

\*This capability requires the use of a StorageMaster 301 Controller.

Circle 83 on inquiry card.

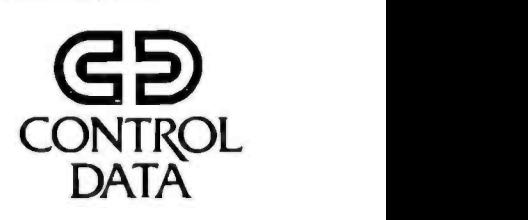

# UndoWindows.

New Microsoft<sup>®</sup> Word. It makes your IBM Personal Computer think it's better than a \$10,000 word processor.

With Microsoft Word, what you see on the screen is what you get on the paper. So it's easy to spot mistakes. Boldface, underline, and italics look like this, not this: A Bboldface A B, A Sunderline A 5, A Iitalics A I.

And, when you make changes, paragraphs are automatically reformatted. Flush right, flush left, centered or justified. It even gives you several columns on a page, like a newspaper.

Word forgives and doesn't forget.

There's an "uh-oh" command called Undo. Make a mistake? Or just want to experiment? Hit Undo.

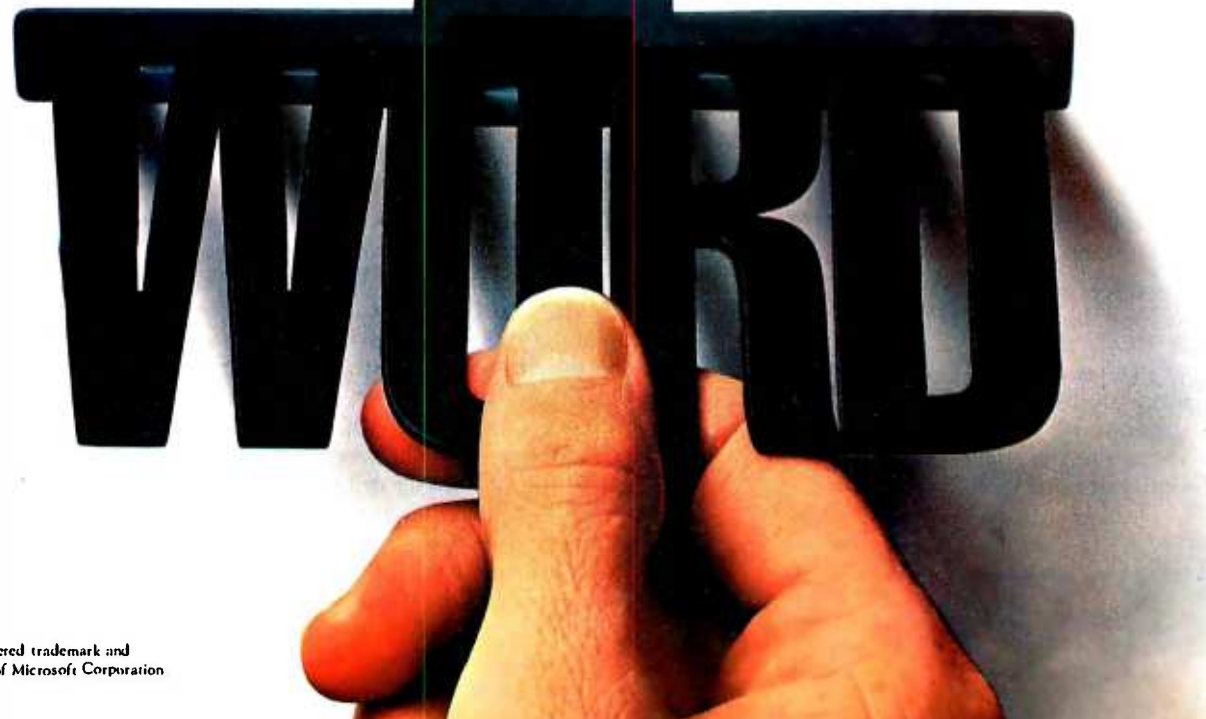

# Mouse. Finally

Word undoes your last change and remembers things the way they were.

Word does windows. Up to eight, to be exact. So you can transfer or edit between eight different documents. Or between eight different pieces of the same document

## Word travels fast.

Word has a Mouse, a handy little critter that lets you move copy, select commands and edit faster than you can say "cheese."

Word also lets you create your own style sheets, so you can standardize your documents,

memos, files and letters.

It's not surprising that Microsoft has a way with Word. We designed the MS"DOS operating system that tells the IBM® PC how to think. And we pioneered the first microcomputer BASIC, the language spoken by nine out of ten micros worldwide.

For a few final words, call 1-800-426-9400 (in Washington State call 206-828-8088) for a free Word brochure and the name Word brochure and the name<br>of your nearest Microsoft dealer. The High Performance Software

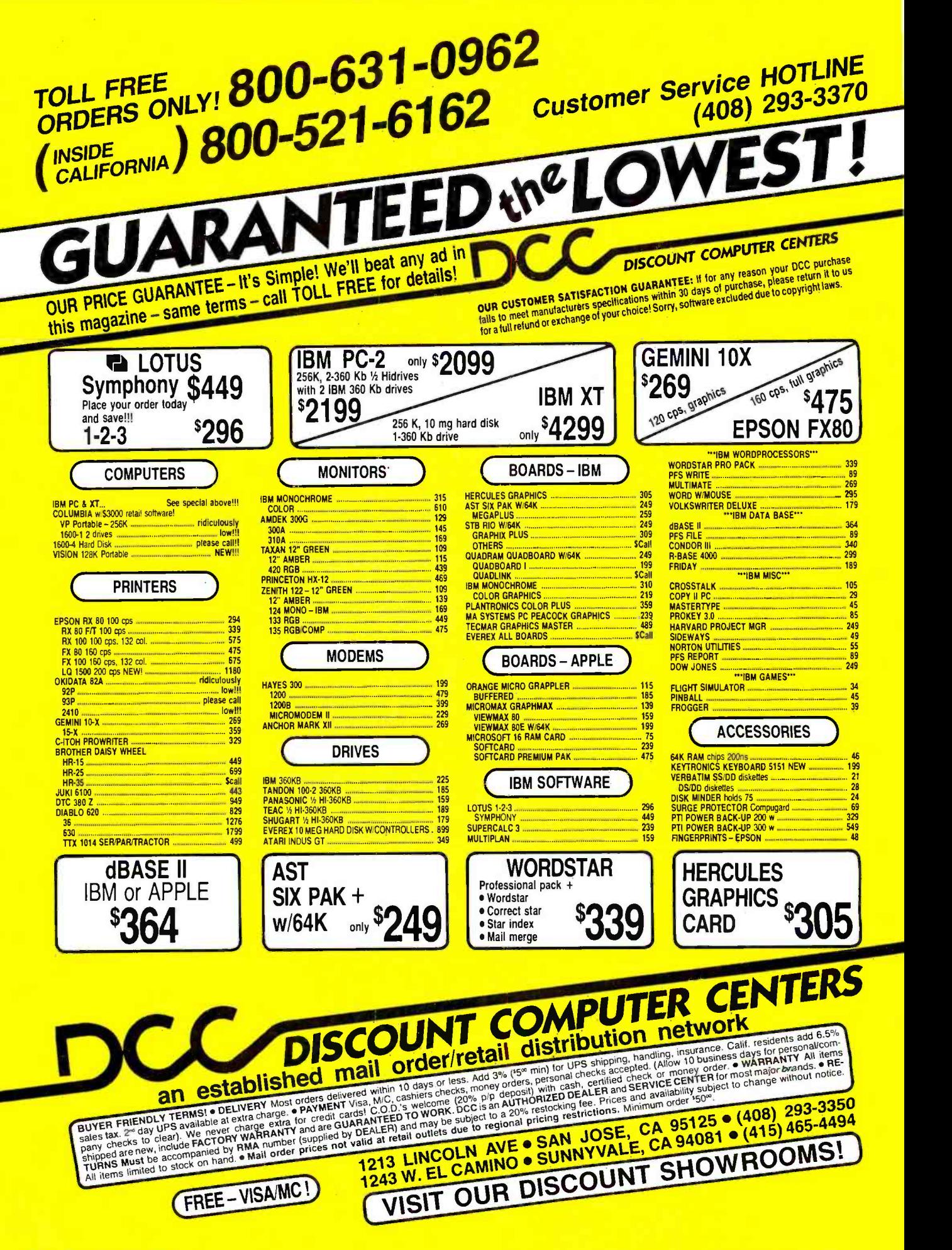

Late addition: we have one. It works fine. More next month.

#### EAT YOUR HEART OUT

Macrotech had an impressive board running at COMDEX Winter: an 8 -bit Z80 coupled with an Intel iAPX286 chip for 16-/32-bit processing.

It was installed in a CompuPro boatanchor box much like mine. 1 admitted that I was impressed. To make sure there were no misunderstandings, Mac rotech's people opened the box to show me that the board was wire -wrapped; a production model will be available

sometime this summer or fall.<br>The rest of the boards in the box were CompuPro. They claim that sometime before next fall's COMDEX they'll come over here, open my Dual Processor, re move the CompuPro 8085/8088 board, and insert a Macrotech board: after which my system will continue to operate on CP/M-8/16 as before, except that it will be faster, will be able to run Z80 as well as 8080 software, and will accept iAPX286 commands. Well see: my CP/M-8/I6 isn't the common variety. since Tbny Pietsch did some work with the command processor, and enabled interrupts, and generally did a spit-andpolish job. On the other hand, 1 never throw anything away I can certainly boot up the old standard CP/M-8/16 if <sup>I</sup>have to.

#### PRINTER OPTIMIZER

Last month I mentioned Applied Creative Technology's Printer Optimizer. which is a box full of memory that sits use very often, but it can be convenient. between the Golem (CompuPro 8/16) and the NEC 7710 Spinwriter. Shortly after that, ACT recalled the machine in order to add even more memory to it.

And I discovered that I was hooked. No sooner was the little jewel gone than<br>I missed it terribly. It's amazing how you can get used to the idea that printing is something that happens nearly instantaneously (well, at 9600 bps, which is the speed at which the computer ships data into the Optimizer). Waiting for the machine to print at normal speed (1200 bps) was just no fun at all.

Ten days later it came back. The first time it showed up I'd had Alex install it, but he wouldn't be back from UCSD for a couple of days, and I wanted the Optimizer now; so I tackled the installation myself.

<sup>I</sup>am no hardware genius. Like most Americans of my generation, I learned to solder and install electrical switches and such, but when I was in school electronics meant vacuum tubes and hookup wire; not only didn't we have transistors, but printed-circuit boards were pretty rare. Thus, while I'm not afraid of the innards of my computers, I do tend to think of hardware jobs with a distinct sense of unease, not to say dismay. There was nothing for it, though; if I wanted my Optimizer-and I sure did-I was going to have to do it myself.

simple as it would have been had I wanted to connect it to a Centronics parallel port instead of through an RS-232C serial port, but simple enough. The ACT instructions are quite clear, with plenty of diagrams and examples and a good explanation of the theory of what's going on. It took me. considerably less than an hour to hook things up, and mirabile dictu, everything worked first time.

Now, with 256K bytes of memory in the Optimizer, I can pack a great part of an entire novel into it. I can do that as one long file, or as a series of linked files, or even one file at a time if I want to fiddle with the last part while the beginning is printing out.

The Optimizer even has a way to program it so that the files aren't necessarily printed in the order you put them in: there's a way to shunt stuff off, as on a railway siding, so that something else can be printed first. It's not a feature I as for example when you don't have the fanfold tractor on because you want to print single sheets, but there's a conve nient opportunity to load in a file that will need fanfold.

If you don't have a printer buffer, you don't know what you're missing. They come in a variety of styles with various features, and I haven't much experience with any of them except the ACT Optimizer. I sure love this one, and it's hard to imagine one easier to use. Given the wide variety of protocols and stop bits and other such stuff (the RS-232C, meaning Revised Standard-232C, is anything but standard; there are a bewildering complexity of ways to hook serial ports to computers), it would be difficult to write better hookup instructions. Recommended.

#### SPEEDING UP YOUR PC

Another gadget I'd just got installed last month was the Quickon from Security Micro Systems. This little gizmo installs rather simply in your IBM PC; when it's all aboard, all you'll see is a small switch on the back.

Throw the switch one way, and the PC behaves normally. Throw it the other way, and the memory tests are disabled: the PC comes on nearly instantly. Now, <sup>I</sup>don't think you ought permanently to disable the memory tests; but I sure don't much care to wait for all that every time I have to turn the PC off to escape from some hang-up-and with no true hardware reset on the machine, that happens more often than I like.

We've had the Quickon working for five weeks now, with zero trouble: and Jim Baen reports that he's had his almost a year. If you like waiting for the PC, you won't need this, but if you're as impatient as I am you'll find it nearly indispensable.

#### DISK MAKER

New Generation Systems is a public benefactor.

Our Kaypro 4 will, courtesy of a program called Uniform-itself a lifesaverread a number of 514-inch disk formats, but there are machines it has never heard of. However, when we get a disk that the Kaypro can't read, we no longer despair; we take it to the Disk Maker I.

<sup>I</sup>first heard about the Disk Maker at CP/M East when I stopped to talk with Leor Zolman. Leor was, naturally, demonstrating BDS C, the blindingly fast 8 -bit C compiler he wrote while he was still an undergraduate at MIT, but he'd been so impressed by the Disk Maker that, although he owned no part of the company that makes it, he had one to show off at his BDS booth.

That was a pretty good recommendation by itself. I have considerable con fidence in Leor's judgment. He introduced me to the box's inventor, and we arranged to get one shipped to Chaos Manor: The result has been as advertised. Disk Maker can read almost any conceivable 51/4-inch disk format.

The machine consists of one or two disk drives-mine has two, one 48 tracks per inch (tpi) like the IBM PC, the other 96 tpi like the Eagle 1600 series—and an S-100-bus disk-controller card. You (continued)

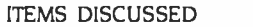

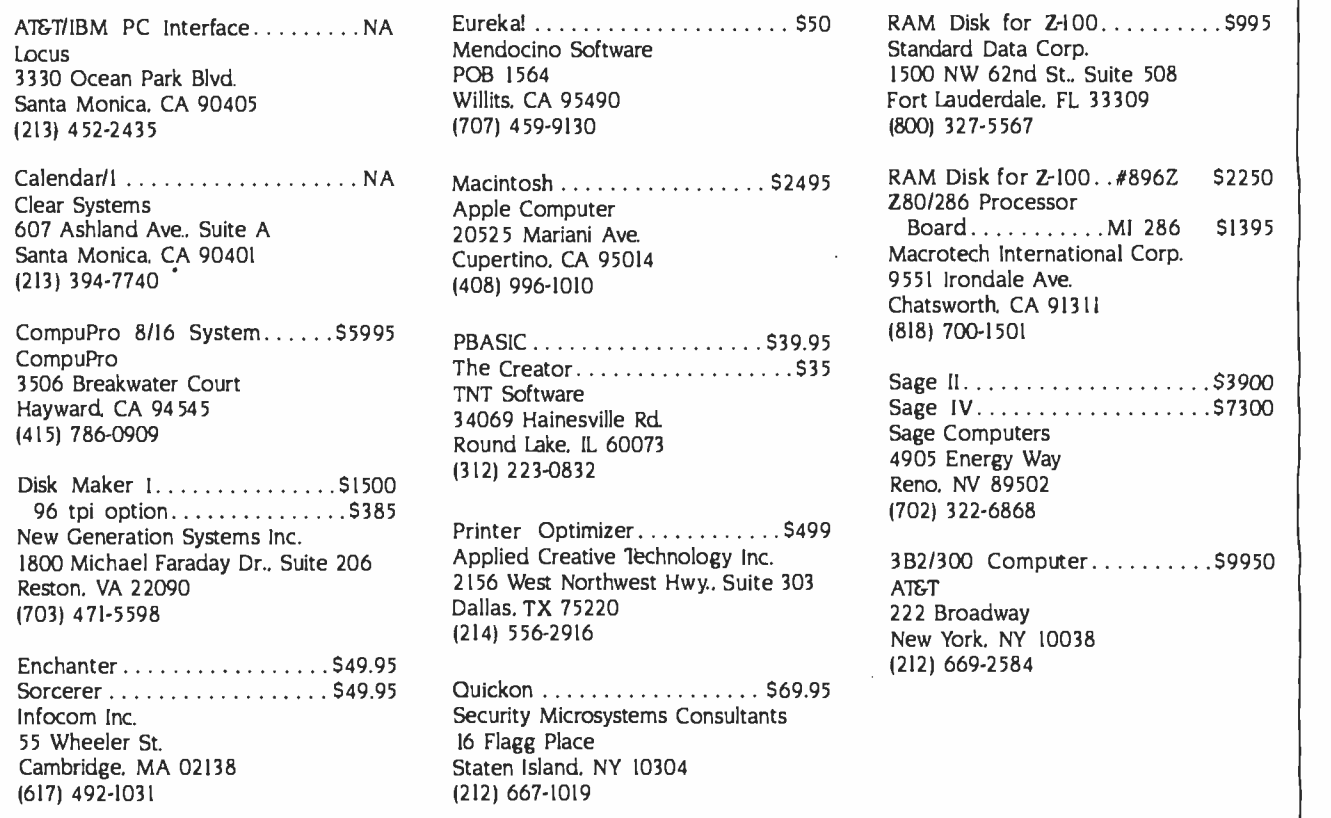

can install the Disk Maker card in your <sup>S</sup>-100 system and forget it's there until you need it: then, when you get a disk with a strange format, fire up the Disk Maker. Chances are very good that it will be able to read it, and you can use PIP to move files to and from your normal system's disks.

We have the Disk Maker installed in Zorro, the Zenith Z-100, who also runs 8 -inch disks in addition to his normal 51/4-inch disks: thus, we can move files from any 514-inch format to 8-inch IBM standard, after which they can be brought in for Zeke and the Golem.

The Disk Maker will format disks, too: about 50 formats are supported. It's thus nearly ideal for a small software house that tries to support a wide spectrum of customers.

It's easy to install, easy to use, and darned near unique. If you need one, you need it bad.

#### RAVING ABOUT CALENDAR/1

Peter Flynn, our new assistant, sees a lot of software: alas, more than I do, since so much flows through Chaos

Manor that I have to let Peter and Alex screen it unless it's something I'm particularly interested in. Thus, he doesn't give many rave reviews.

Here's one item he liked a lot.

"Calendar/I puts date-related information into a calendar format. It is easy to use. The manual is good and organized in a straightforward manner. The pref ace states that the manual assumes you know how to use the various CP/M functions such as PIP and COPY and that you have and can use a text editor that can produce plain text files 'with no embedded control characters:

'The text editor is used to create one or more files that are the sources for the date -related information. This is the best approach I have ever seen for a calendar program: it is easy to input large numbers of notices, and it's very easy to update and modify into different calendars. This is by far the most useful and versatile program of its type I have ever seen. It is much better than the scheduler in Valdocs.

"Calendars are composed of notices that are stored in calendar files. Each

calendar file is composed of dates followed by notices pertaining to that date. The calendar files, which you create on a word processor, look like this:

%This is a comment. @ 8/10/84 Meeting with Fred at 7:15 AM

7/29

First Moon Landing, 1969

8/10

Sally's Birthday

"The order of the dates does not matter, and you can enter the same date more than once. They can be organized under headings such as birthdays, meetings, notices, and social events. Under each date is a notice or group of notices. They will be printed in the box for the corresponding date on the calendar. Lines beginning with % are comments and are ignored by the Calendar/ <sup>I</sup>program.

"A new calendar file can be for a month, a year, or many years. If a date (continued)

## **NETWORK**

## WHOLESALE +8% PRICING OUR 400 PAGE CATALOG OF 20,000 COMPUTER PRODUCTS 12 TO 21 DAY SOFTWARE RENTALS, AT 20%<sup>t</sup> FOR NETWORK MEMBERS ONLY!

Listed below are just a few of the over 20,000 products available at our EVERYDAY LOW PRICES! All software below is priced in IBM -PC format. The NETWORK carries software for IBM, Apple, CP/M, Kaypro and over 50 other popular systems.

## GAMES & EDUCATIONAL SOFTWARE Orion JBird(OBert Look Alike) 22.00' Spinnaker Rhymes it Riddles 17.00 Orion PCMan (Great Pac Man) 21.00' Spinnaker Story Machine 20.00' Scarborough Mastertype 27.00' Spinnaker Most Amazing Thing 23.00' Screenplay Asylum (works with mono caro tool 15.50 Virtual Combinatics Micro Cookbook 21.00'

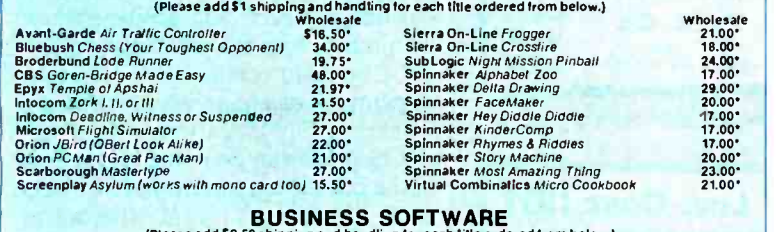

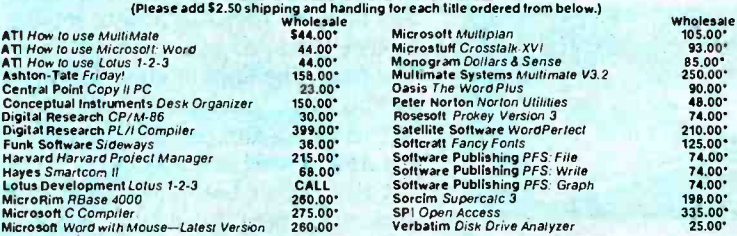

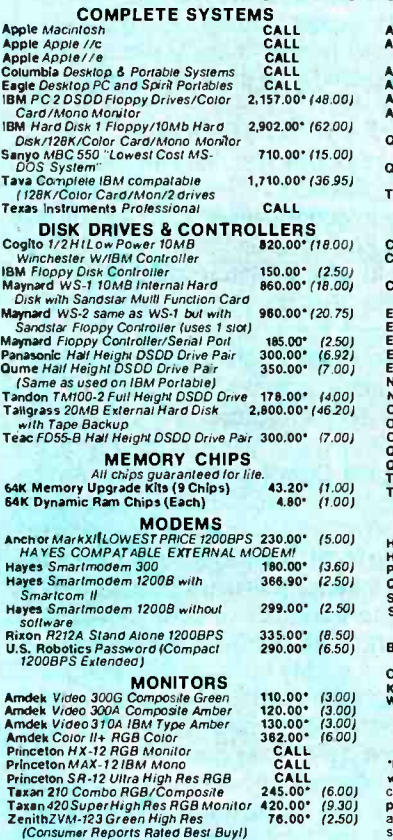

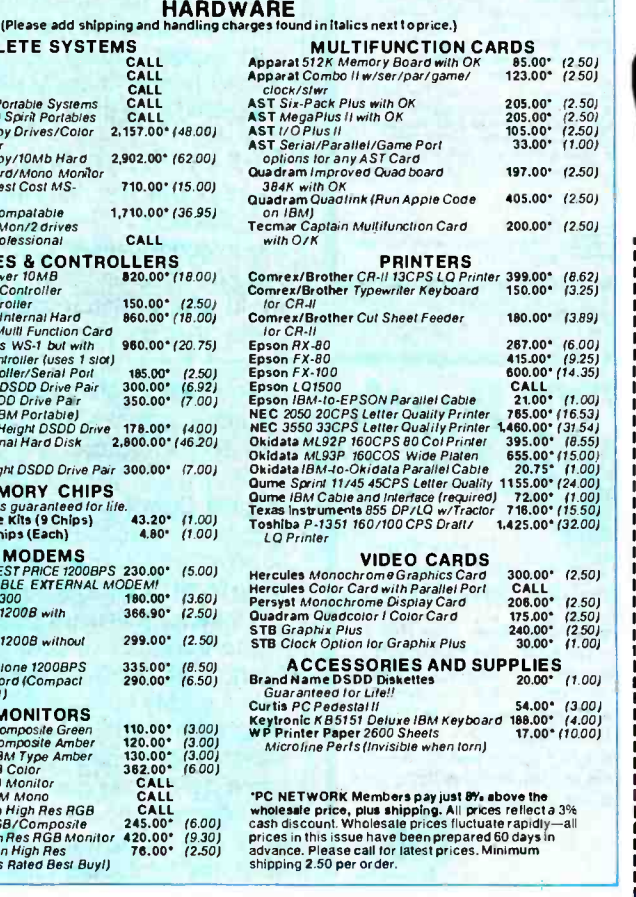

**†RENT BEFORE YOU BUY—Members are eligible to join The NETWORK's Business and Game Software**<br>Rental Libraries and evaluate products for a full 12 (Regular) or 21 (VIP) days to see if it meets your<br>needs. And The NETWORK's

Circle 242 on inquiry card

For as little as \$8 per year you can join the thousands of value wise buyers who have saved more than \$8,000,000 on 25,000 orders in just the last six months and received these 15 unique benefits:

- Wholesale + 8% Pricing
- Our 400 Page Catalog-Over 20000 Products
- In -stock Delivery On Popular Products
- Experienced Sales Consultants
- Add-on Quantity Discounts
- Free Technical Support
- 12 -21 Day Business Software Rentals (optional)
- 12 -21 Day Game Software Rentals (optional)
- Special Savings Newsletters "The Printout"
- · Discount Book Library-Over 1000 Titles
- Membership Referral Bonus
- Corporate Accounts
- Software Publishing Assistance
- Membership Refund Guarantee
- 10 Day Hardware Return Policy

#### CALL 1-800-621-S-A-V-E In Illinois call (312) 280 -0002 Your Membership Validation Number: B381

You can validate your membership number and, if

you wish, place your first money-saving order over the phone by using your VISA, MASTERCARD or AMERICAN EXPRESS. Our knowledgeable service consultants are on duty Mon -Fri 8 AM to 7 PM, SAT 9 AM to 5 PM CST.

#### PERSONAL COMPUTER NETWORK PERSONAL COMPUTER NE<br>320 West Ohio<br>Chicago, Illinois 60610

r Call now...Join the PC NETWORK and start saving today!

#### PC NETWORK . MEMBERSHIP APPLICATION

VESI Please enroll me asa member inthe PC NETWORK" and rush my DEALER WHOLESALE PRICES. I will also periodically receive "THE PRINTOUT". a special up -date on merchandise at pricesBELOW even those in my wholesale catalog, and all the other exclusive, money-saving<br>
gervices available to Members.<br>
I am under no obligation to buy anything. My complete satisfaction is<br>
guaranteed. Please check ( , , ) all boxes th services available to Members. 381 I am under no obligation to buy anything. My complete satisfaction is

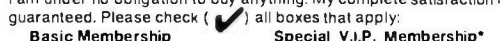

- Basic Membership Special V.I.P. Membership' D One -year membership for \$8 O One -year membership for \$15  $\Box$  Two-year membership for  $\Box$  Two-year membership for \$25<br>\$15 (SAVE \$1) (SAVE \$5)
- \$15 (SAVE \$1)<br>□ Business Software Rental Business Software Rental BOTH Business and Game
- Library for \$25 addl. per Software Rental Libraries for \$30
- $\square$  Bill my credit card:  $\square$  VI:
- year—with 12 day rentals add'I per year—with 21 day rentals<br>
□ Games Software Rental 'VIP members receive advance notice<br>
Library for \$10 add'I per year on limited quantity merchandise special

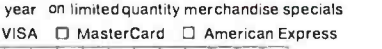

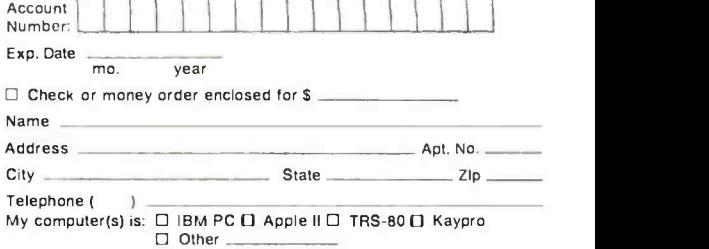

**Signature** 

(Signature required to validate membership)

Copyright ©1984, PC NETWORK INC.<br>JULY 1984 \* BYTE 325

#### C SOFTWARE DEVELOPMENT MSDOS

FULL C COMPILER PER K&R Inline 8087 or Assembler Floating Point Full 1MB Addressing for Code or Data Transcendental Functions MSDOS 1.1/2.0 LIBRARY SUPPORT Program Chaining Using Exec Environment Available to Main c- window'" C SOURCE CODE DEBUGGER Variable Display & Alteration Using C Expression COMBINED PACKAGE-\$199 Call or write:<br>c-systems

714-637-5362

**c-systems** Fullerton, CA 92634<br>P.O. Box 3253 714-637-5362 TM c- systems

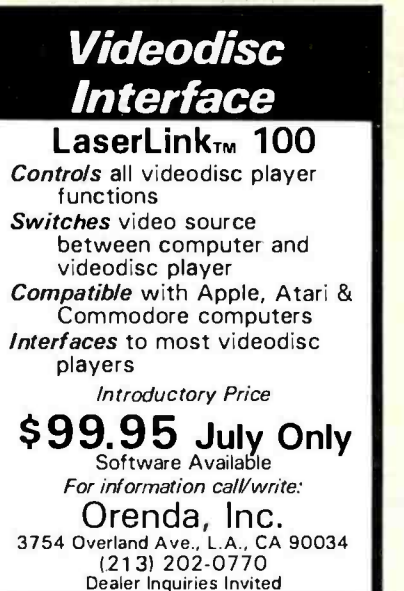

Circle 353 on inquiry card.

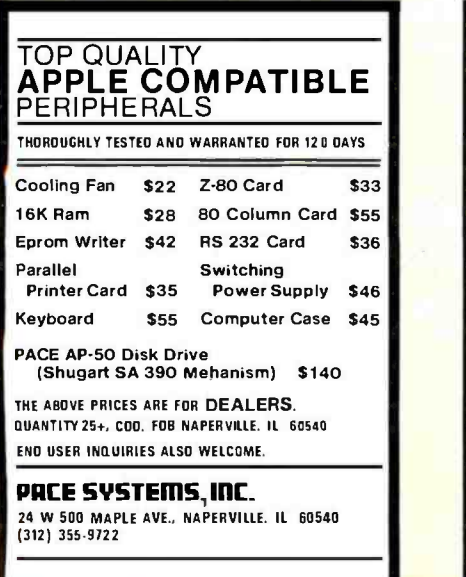

Circle 356 on inquiry card.

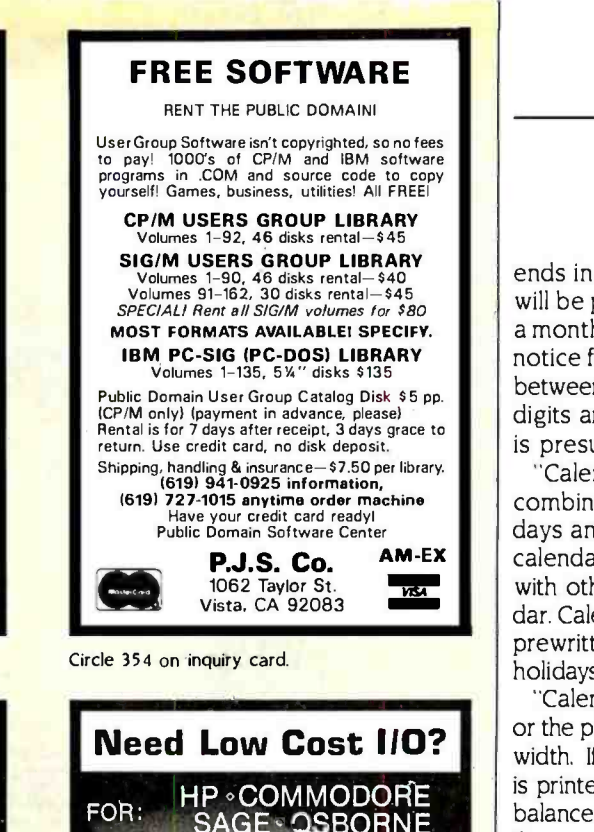

IEEE-488 **GP-IB** The 6450 General Purpose Parallel Interlace will<br>connect to your computer via the IEEE-488 Bus and giveyou:<br>8 Input Bits. 8 Output Bits, Clear and Trigger pulses, a Service Request Interrupt<br>and more. All IEEE-488 Functions are supported. The 6450<br>also allows connecting Centronics type printers<br>to the IEEE-488 Bus. Two versions are available: PC board and complete unit. Prices start at \$249. Application notes describing interfacing to A/D<br>convertors, UARTs, and multiple byte data are included. Call or Write for Details. Seltz Technical Products, Inc.<br>PO Box 76, New London, PA 19360 (215) 255 5111

Circle 355 on inquiry card.

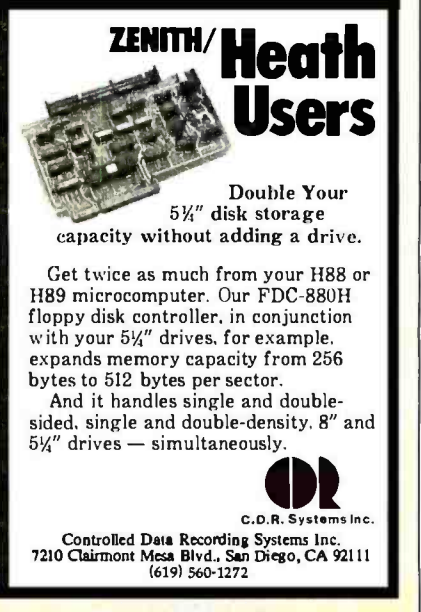

Circle 52 on inquiry card.

CHAOS MANOR

ends in a year, such as 5/16/84, then it will be printed only in that year; if only a month and day are given, it prints the notice for every year. (Years can range between 1583 and 9999; if only two digits are given, the twentieth century is presumed.)

Calendar files can be separated or combined: you can have a file of birthdays and another of meetings, print a calendar for each, and combine those with others to make one master calendar. Calendar/I comes with a number of prewritten calendar files, including holidays and historical dates of interest.

"Calendars can be printed on screen or the printer. You specify the length and width. If a notice won't fit, what will fit is printed, an asterisk is added, and the balance is printed as a note on an overflow page. The layout's good considering the space you have to work with.

"There are a number of other control features, all well documented.

Calendar/I is useful for scheduling work; many people can be given identical copies for job control; it is also useful for travel scheduling."

We expect to make a lot of use of Calendar/I here at Chaos Manor. It's a wellconceived and useful program.

#### OUT OF SPACE AGAIN ...

There's a ton of stuff on my list, and I'm out of space. At least let me mention the Infocom games, such as Sorcerer and Enchanter and the like. Not only do we at Chaos Manor love them, but I notice that my partner Larry N iven is hooked. For those few who don't know, lnfocom games are script driven: there's no fancy graphics, no arcade action; only text adventures.

This kind of game grew out of the original Crowther and Woods Adventure of the Colossal Cave. The original Infocom implementers worked on Zork while at MIT, they later developed other software for role -playing games. Some of the work they've done parsing and interpreting English is remarkable.

Enough. My taxes are due, after which I'm on the road for two weeks; meanwhile, I just opened a letter from Judy-Lynne Del Rey, my long-suffering editor at Ballantine Books; she's expecting Larry and me to turn in Footfall Right Away: the letter said only, "Nag! Nag! Nag!"

I think that was a hint.

## **Great Lakes offers you add-on** storage and tape back-up at an unforgettably attractive price

So you're about to outgrow the storage capacity of your IBM  $PC^{\mathsf{TM}}$  or compatible computer? And now you're biting your nails over the cost of adding more bytes.

No need! Consider the eminently memorable combination price of the Great Lakes Superior 10" hard disk subsystem and the Great Lakes Quartermaster 23" tape back -up module. The Superior 10-\$1495

Not only is our \$1495 price considerably lower than the nearest 10- megabyte competitor, but we offer the best dollar -per- megabyte ratio for the 23mb and 40mb subsystems as well. The ratios? 10mb at \$149 per mb; 23mb at \$98 per mb (retail \$2249); 40mb at \$70 per mb (retail \$2795).

#### Quartermaster 23 - \$995

This optional 23mb tape back-up module is simple to use and efficient as well. Take, for example, our remarkable Selecta-File<sup>TM</sup> feature. This 1/4-inch tape drive module allows you to back up and restore data using selective file -by -file data transfer (or full streaming). And it masters all this for just \$43 per megabyte.

#### Complete and ready -to-use

When you buy a Superior hard disk subsystem, everything is there, ready to operate at high speed. This includes: high quality fixed hard disk, controller board, software that runs on DOS  $1.1$  and  $2.0$  (CP/M  $86^{m}$  and other operating systems available), host adaptor board, integral power supply, cables, external custom chassis with additional space for our tape back -up, and documentation.

#### Our line is expansive, not expensive

Need even more storage for your IBM PC or compatible? —all designed for superb quality at the very lowest possible prices. And we stand behind all our products with our 90 -day warranty. That's because our quality lives up to our first name. Available at leading dealers everywhere

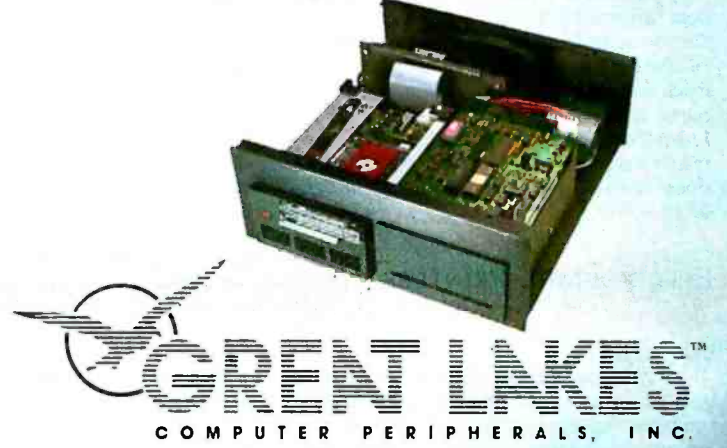

'IBM PC is a trademark of International Business Machines Corporation. "Superior (10 through 140), Quartermaster 23, and Selecta-File are trademarks of Great Lakes Computer Peripherals, Inc. "CPIM 86 is a trademark of Digital Research, Inc. Circle 337 on inquiry card. We live up to our first name 2200 W. Higgins Road, Hoffman Estates, IL 60195 1- 800 -323 -6836/1- 312 -884 -7272

## CHAOS MANOR MAIL

#### LICENSING AGREEMENTS

#### Dear Jerry,

Because you occasionally address software licenses and their idiosyncrasies in your column, <sup>I</sup>thought you might be interested in my com- pany's experience with one software manufacturer-Sunburst Software.

In August 1983 we ordered an accounting package as ported to a Charles River Data Systems Universe computer. The software had a myriad of problems, not the least of which was inaccurate addition of account balances. After many frustrating months we requested a refund of our purchase price. Sunburst declined our refund on the grounds that its license did My client wanted to replace 60 dot-matrix<br>not guarantee "suitability." I would like to see printers with these Canon units, but no one not guarantee "suitability:' I would like to see the accounting environment in which 2 plus 2 equaling 5 was suitable.

Incidentally, we think the CRDS Universe is<br>a lot of lightning in a little box. We were running multitasking benchmarks and wanted to keep the processor working hard in the background while we tested throughput in the foreground. lb exercise the processor, we were using the C version of BYTE's Sieve of Eratosthenes prime-number program, but we discovered that finding the primes between I and 10,000 ten times required so little time as to be insignificant. Instead, we had the CRDS pick out the primes up to 200,000 ten times, which it does in less than 100 seconds real time. Not bad.

#### RALPH TILNEY Austin, TX

Firms that give refunds on software report they don't have very many requests for same: possibly because such outfits take a bit more care?

My son Alex is a real fan of the Charles River Data Systems machines. They're a little out of the normal BYTE reader's price range, though.

I don't think the "BYTE Benchmark" is of much use any longer, though: aren't most com pilers designed to optimize the Sieve of Eratosthenes? That's one reason I like "my' matrix benchmark: it's processor intensive and does "normal" arithmetic operations in tight loops.-Jerry

#### ELECTROSTATIC PRINTERS

#### Dear Jerry,

I enjoyed your comments on the nonavailability of low -cost laser printers for the microcomputer industry (March, page 354). Having just completed a search for low-cost, high-speed printers, I can add some information. I am only a consultant, however, so I do not underwrite any of these products.

As regards the Canon LPB -PC, although it is true that this device can sell for about \$4000 to an end user, the fact is that Canon has elected to sell the device through dealers and systems integrators who have to add the proper interface. The companies that market it have decided that the biggest market is for complex graphics printing where special typefaces and pictures are being drawn. By the time the user pays for the interface, it is a \$10,000 printer. When I spoke to Imagen, it wasn't interested in developing an interface to emulate a daisy-wheel printer (or similar interface).

My client wanted to replace 60 dot-matrix seems to think that the plain printer market is very big. Why can't the printer manufacturers understand that most of the printing being done is straight alphanumerics with serial interfaces? Our reason for wanting the Canon system was that since the entire printing mechanism is in the cartridge, we could have an operator re- place it instead of calling an engineer. If replacing the cartridge cures the problem, we save a \$150 service call. The cartridge is presently \$40, with projections to drop to \$20 with competition.

You should refer to this market as electrostatic printers because they do not always use lasers. The Philips Elpho-20 uses a cathode-ray tube to transfer a blue image to the drum through a lens. This printer does 20 pages per minute and sells for \$10,000 to the end user. Philips claims that the red lasersused in other printers are the hardest colors to sensitize the drum. The drum is most sensitive in blue, so it uses a CRT beamed through a lens. This technique increases the life of the drum and eliminates the moving mirror used to scan the laser across the drum.

<sup>I</sup>enjoy reading your column each month. Please keep up the good work.

BOB NOAKES San Francisco, CA

Eventually someone will become wise, if not with the Canon then with a Xerox or other brand: there are just too many computer users who've tired of having a machine gun in the<br>same room with them. The laser-or electrostatic-printer is obviously part of the wave of the future, and one day we'll be able to replace bath the office copier and the printer with one device.

Until then I'll have to limp along with my Spinwriter for submission copy and the Printmate for fast dot-matrix copy. Thanks for the kind words-Jerry

#### ILLEGAL COPYING

#### Dear lerry,

We at  $H$  &  $H$  Scientific have recently introduced our Stock Option Analysis Program (SOAP) for the IBM PC and are using a new method to deter illegal copying that might interest your readers.

Whereas the Apple version of SOAP had been copy protected, the IBM version of SOAP is issued in an unprotected format and can be copied subject to the terms of our standard licensing agreement. However, in order to use the Dow Jones News/Retrieval Service and thus take full advantage of all the features of SOAP, the original program disk must be returned to us to have the purchaser's Dow Jones password encrypted onto the disk. This becomes a permanent part of the program disk and any copies will carry the password.

We think that few purchasers will be willing to give a copy of a program containing their password to a friend and thus risk incurring even modest usage charges by their friends. In effect, the user's password is held hostage (by the user) to guarantee the security of the personal program.

We think this will prove to be an effective deterrent to the problem of illegal copying and at the same time will give the legitimate user the maximum flexibility in selecting the optimum hardware environment, i.e., using SOAP with a hard disk, electronic disk, or combination thereof.

> HERSCH PILLOFF Fort Washington, MD

You have a novel approach to the piracy problem. I can see one difficulty: many users are likely to be wary of giving anyone, including software vendors, their passwords-Jerry

#### TURBO CAUTION

#### Dear Jerry.

<sup>I</sup>am sure that the nitpickers will find problems with Turbo Pascal, but the program compiled your matrix program from the October 1982 BYTE with no complaints. The execution time was about 20 seconds. The compilation time was about 6 seconds. These times look very respectable to me.

<sup>I</sup>caution anyone installing this language to carefully check the definitions for the available terminals. The definitions supplied for the Osborne I were incorrect in two places. How-(continued)

# FRONTRUNNER.

## **Dynax** introduces 36 cps - THE HR-35 Daisy Wheel Printer

Always a step ahead of the competition, the HR -35, with letter -quality print speed of 36cps, offers the best price /performance ratio in its class. Add the optional Tractor Feeder and Auto Cut Sheet Feeder and you have the best value on the world market today.

Dynax has always been the frontrunner. The HR-35 is the frontrunner. And it's backed by the Dynax reputation

for quality and service response.

#### We're Confident!

Circle 117 on inquiry card.

Dynax, Inc.

HR35 with optional Tractor Feeder

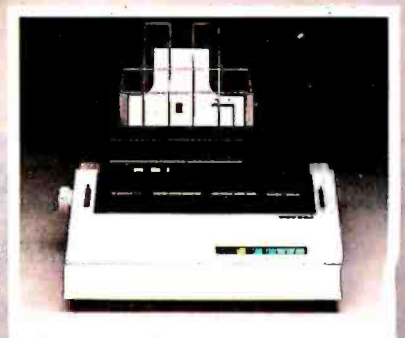

#### HR35 with optional Auto Cut Sheet Feeder

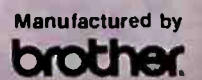

**Andres Million** 

history

1990 1255 ORTERS NEW JERSEY NEW SALE OF TEXAS NEW AREXAS NEW MASSACHUSETTS NEW CALIFORNIA<br>
1990 1255 ORTERA CORPORATION OF THE SALE 250 S43 W. Algonquin Rd. 400 W. Cummings Park, Sulte 5300 1255 ORK<br>
1991, CALIFORNIA East 99 Bandini Bivd: **One Madison St.** 6012 Campus Circle, Suite 250 543 W, Algonquin Rd. 400 W. Cummings Park, Suite 5300<br>
991, CA 90201 East Rutherlord, NJ 07073 Irving, TX 75062 Arlington Heights, iL 60005 Woburn, MA 01801<br>

ever, the Installation Appendix clearly states what is required to install a terminal. Thirty terminals are listed.

The two required changes were in the cursor positioning code: Borland International had the X and Y positioning order reversed, and the final product.<br>Erase to End Of Line code was actually Insert My other reason for writing is this: I actually Erase to End Of Line code was actually Insert Character code. With these two changes. all test programs compiled and ran correctly. The spreadsheet demonstration program operated correctly and provided some useful examples of procedures that can be applied to other programs.

For the price. I believe that this is an adequate implementation of Pascal for the beginning user. I hope that Borland continues to provide a quality product.

> LEO F. HOOD West Lawn, PA

I have many good reports about 7Urbo Pascal, and those are certainly respectable times for an Osborne I. I'm all for Borland: I hope other software companies decide to lower their prices, too.

Borland has an updated version of Turbo: you can get it by sending the original disk and \$29.95 (or buying a new copy, of course). It's worth the trade: the update has overlays and is very fast. There's source code for some nice utilities, too.-Jerry

#### CAN THE EAGLE FLY?

#### Dear Jerry.

<sup>I</sup>write for two reasons. A couple of months ago you mentioned Turbo Pascal, and I thought <sup>I</sup>would let you know what I think of it. What do I think? It's all right. However, floating point is slow. Slower than IBM Pascal by a factor of 8 to IO is what my tests have shown. Integer arithmetic in Turbo is also slower than IBM Pascal's but only by about one-and-one-half times.

On the other hand, Turbo's screen I/O seems to be faster. Turbo also has some nifty screen-<br>manipulation commands. but any shot at source-code portability is then lost. I see Turbo as a nice development compiler because it compiles so quickly. As long as you are sure to write in plain Pascal, 'Rirbo can be used for development and debugging. The source can then be compiled with the IBM compiler for the final product.

own an Eagle PC-2, not an IBM PC. The PC-2, unlike the 1600 series. strives to emulate the IBM as much as it can. It does an acceptable job in my opinion, but things could be better. As you have observed. the documentation stinks. Trying to find out anything from the dealer is difficult, especially since he stopped carrying Eagle products. Calling Eagle in Los Gatos can be a frustrating experience. "Call your dealer,' is what you get. Sigh. Do you know of a users group for the Eagle PC? I would appreciate any tidbit of information you might have. PETER KLINE

Providence, RI

#### Dear Jerry,

You often refer to your Eagle 1600-series system with a great deal of enthusiasm, and I have visited the local dealer for a first look. However, is rather lukewarm in his praise. I can only assume that he must base his judgment on a rather short exposure to the Eagle. whereas you have had yours for some time. Do you have any comments?

I would buy a 5- or 10-megabyte hard disk with backup tape but might prefer Microsoft's Word or Rocky Mountain's NewWord/Merge-Print to the Eaglewriter, possibly with SoftCraft's Fancy Font system. The latter looks fantastic, and I have called for the promised "actual ex ample:' I only wish that I could get my system with the Corvus monitor that I have seen and like a lot.

ARNE R. LINDGREN Culver City, CA

Sigh. I have mixed emotions about recom- mending Eagle computers It's a good machine, but it sure has lousy documents.

Eagle's new documentation specialist keeps calling me to ask what I'd like to see in the updates: I keep hoping the company will get them done and ship retrofits. I love that Eagle, but <sup>I</sup>have to warn people: if you don'tknowa good bit about computers, be sure the updated documents are out before buying one of the 1600-series machines. I've had no complaints about the Eagle from experienced computer people, but there have been wails from beginners, all with problems that would have been trivial had there been better technical documentation.

In the middle of the rush to new documents, Eagle was hit by an IBM lawsuit requiring it to stop selling machines until it changed the ROM chips: as I write this, Eagle has announced that's done and it's shipping machines again, but its stock has fallen to a critically low value.

as well. I received a test version of the 2.0 update, but then I was warned not to use it: I should wait fora later version It's been a couple of months, and the upgrade hasn't come. Without DOS 2.0 with its tree structure, a lot of the value of the hard disk is lost. Eagle promises the new one Real Soon Now.

'Ibm Wadlow ('The Eagle PC'' March, page 236) Pascal like nothing you have ever, ever seen. It's a real pity: Eagle has some of the best PC hardware around, and the 1600 compiles Turbo It's fairly speedy with  $MT+$ , too, compared to the IBM PC.) By the time you read this, Eagle swears it will have better documents, updated software, and will have survived its cash flow crunch. I sure hope so. I like the machines, but I have to be a bit less than wholehearted in recommending them until Eagle gets its act together.

> As of April, Eagle seems to be making real progress; but check with your dealer before buying.-lerry

#### NEVADA COBOL

#### Dear Jerry.

John DaMassa asked about the \$29.95 Nevada compilers and utilities in your March "User to User" column. I teach programming courses and use my Z80-equipped Apple II+ (continued)

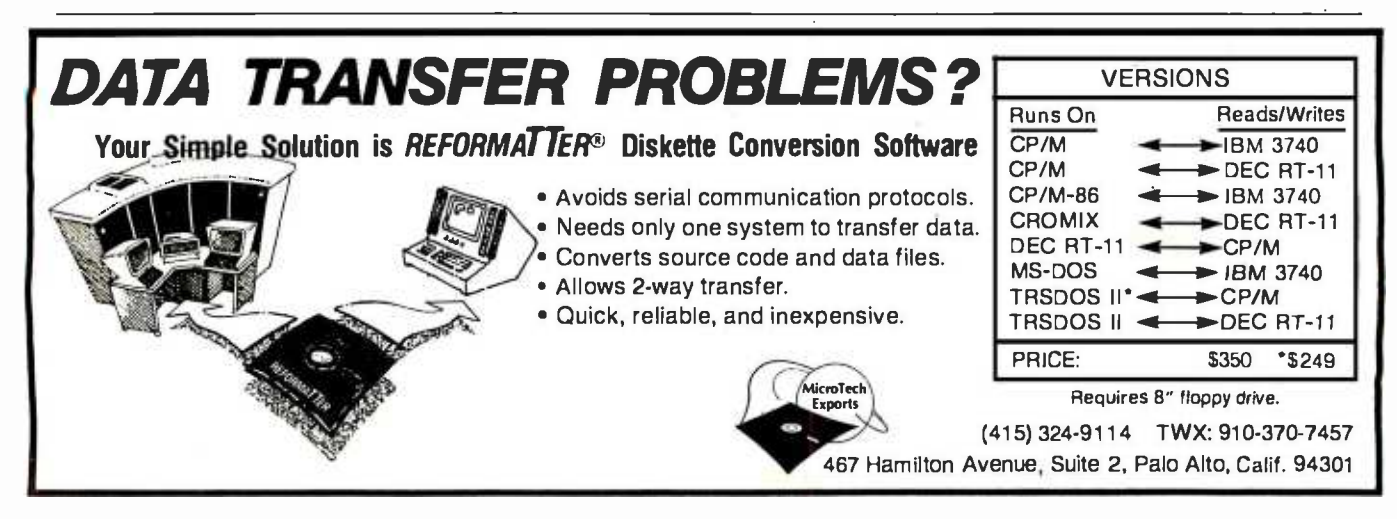

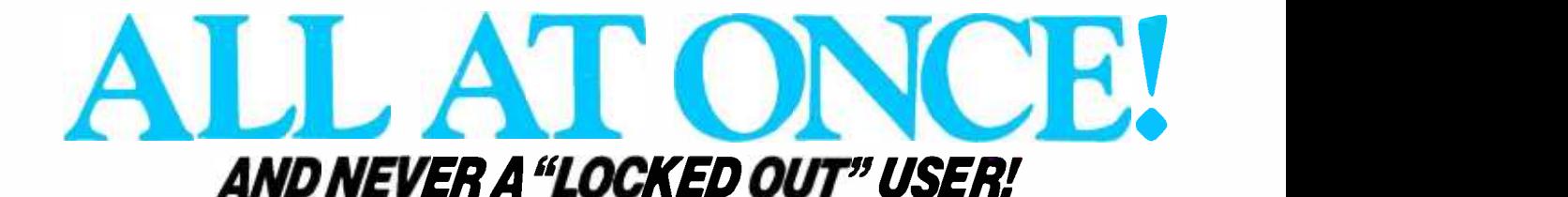

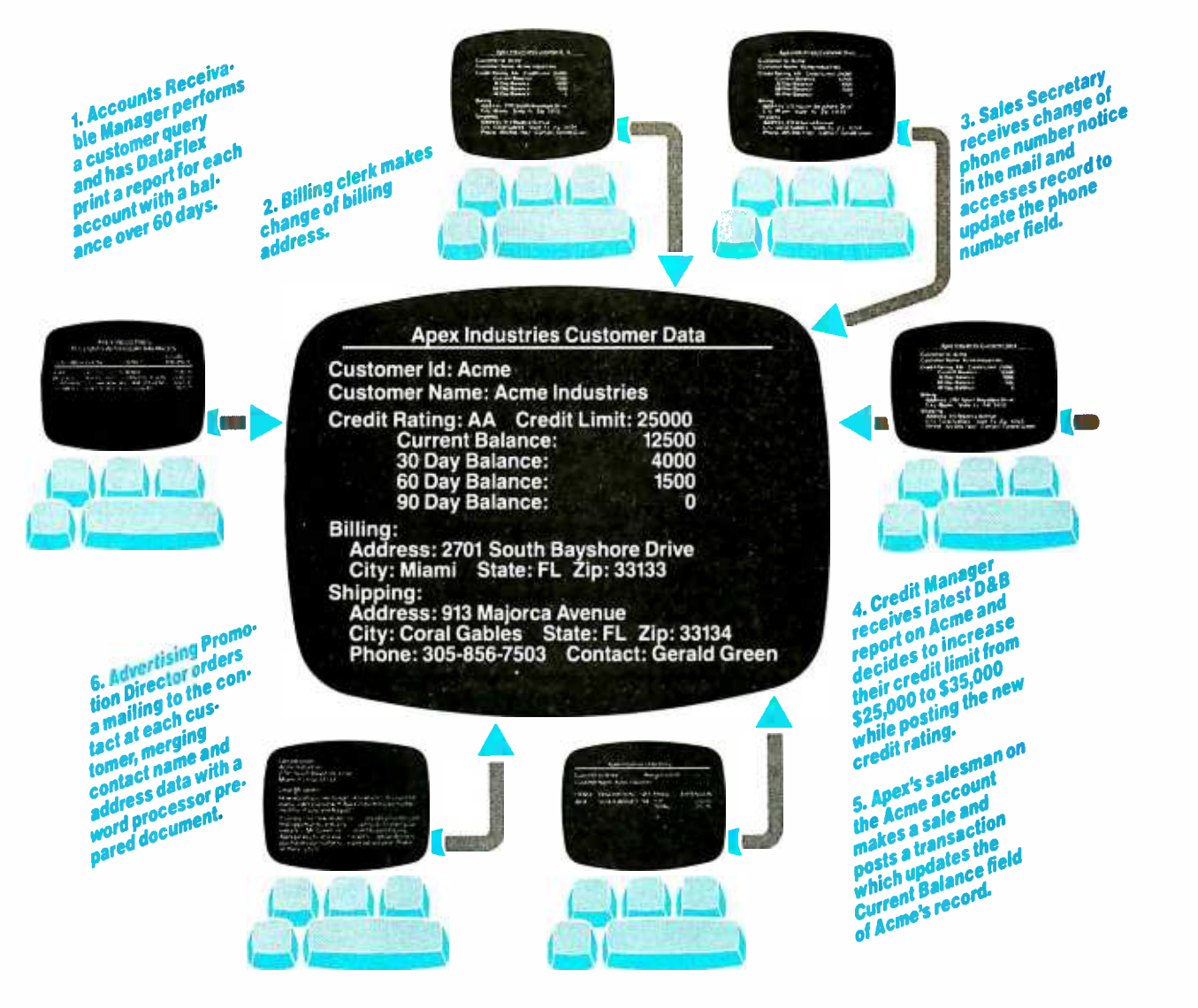

DataFlex is the only application development database which automatically gives you true multi-user capabilities. Other systems can lock you out of records or entire files for the full time they are being used by someone else. DataFlex, however, locks only the data being changed, and **only** during the micro-seconds it takes to actually write it to the file! The updated record is then immediately available. The number of users who can access, and change, records at the same time is limited only by the number of terminals on your system or network. Call or write today for all the details

on DataFlex... the true multiuser database.

DATA ACCESS CORPORATION 8525 SW 129 Terrace, Miami, FL 33156 (305) 238 -0012 Telex 469021 DATA ACCESS CI

#### AUTHORIZED INTERNATIONAL **DISTRIBUTORS**

#### HOLLAND ADINFO 020 -644605

AUSTRALIA

Australian Business Solutions 03-699-8377

Australian Microcomputer Solutions 052 -22 -2099

Intelligence (Aust) Pty. Ltd. 02-267-1711

#### **ENGLAND**

Equinox Computers 01-729-4460 **SWEDEN** 

Offensivt Datorstoed AB 030 -006 -2626 JAPAN

SOFTEC04808 (5) 6565

Compatible with CP/M-80, MSDOS networks, MP/M-86, Novell Sharenet, PC-Net, DMS Hi-net, Tur oDOS multi-user, Molecular<br>N-Star, Televideo MmmOST, Action DPC/OS, IBM PC w/Corvus, OMNINET, 3Com EtherSeries and Micromation M/NE MSDOS is a trademark of Microsoft. CP /M and MP /M are trademarks of Digital Research.

Circle 98 on inquiry card.

for demonstrations and examples. I bought the Nevada COBOL compiler about a year ago and have since added Nevada EDIT. FORTRAN, and PILOT to my program library. I also have JRT Pascal for comparison. I feel that I got my money's worth, but that's only one measure. For my purposes. I was also concerned about shortcomings of these packages and how they com- pared with standard language specifications and other implementations.

The COBOL compiler is a subset of the 1974 ANSI standard. It doesn't include some highlevel modules described in the standard, such as the Table Handling and Sort features: some minicomputer COBOL compilers also don't Nevada EDIT may not be the best program<br>have these. The language nucleus is complete. editor around, but it's probably the best fullhave these. The language nucleus is complete, and subroutines in COBOL as well as assembly language are allowed. Documentation consists of a reference manual that adequately describes the language and how to get started. The user who doesn't know the language should buy a good textbook, such as Tyler Welburn's Structured COBOL. The negatives are minor: nonstandard 4-digit line numbers and minimal implementations of some I/O statements. For arithmetic, I'd much prefer the COM-PUTE statement to the ADD. SUBTRACT. MUL- TIPLY. and DIVIDE verbs that are included.

The FORTRAN compiler would be the great est bargain in microcomputer software if it were based on the 1977 FORTRAN standard. It is a very good FORTRAN IV implementation and does include the IF. ..THEN . .. ELSE statement from the 1977 standard. A good selection of built -in functions are included, plus a number of subroutines that interface with CP/M. The compiler doesn't include character class data, which is another desirable 1977 feature. The 8 -bit implementation can cause surprises: single -precision and double -precision variables have exactly the same number of significant digits. The manual is a complete and wellwritten reference. If you're not familiar with the language, you'll also need a good textbook.

Nevada EDIT may not be the best program screen editor in the low-priced field. It's compatible with any editable CP/M file type. I use it with JRT Pascal files as well as Nevada COBOL and FORTRAN. Since it's a full-screen editor, the user can edit lines in place and move anywhere on the screen. On the negative side, the con trol codes are rather clumsy. A number of editing commands require two steps: Control-V followed by another command code. I haven't been able to get a couple of the control codes to work. Some control codes must be changed to suit specific hardware environments (such as the Apple with CP/M) by using a configuration routine that comes with the editor.

You'll note that I haven't said anything about benchmark results. As a computer science teacher, I'm more interested in completeness of features than in object-code efficiency. Besides: have you ever tried to write the Sieve of Eratosthenes in COBOL?

**IIM ARCHIBALD** Geneseo, NY

#### Dear Jerry,

I have tried Nevada COBOL, and the ex perience was dismal. I would not recommend the product to anyone. It is a pseudocompiler, creating p-code that is then interpreted by the Nevada run -time program. I bought it because <sup>I</sup>am a COBOL programmer on IBM mainframes and wanted to see how this microcomputer compiler stacked up, I performed a number of tests and was severely disappointed.

The Sieve of Eratosthenes benchmark took 7 minutes to run (one iteration) as opposed to 4 minutes in Microsoft BASIC and 3.6 seconds in Pascal MT +. Since one reason you put up with the tedium of compiling is to get faster code, Nevada COBOL seemed a dismal failure in this department.

I wrote a simple file-to-file transfer and discovered that it transferred all but the last line of the file. A bug is revealed in the way it detects (continued)

## $ALF$  COPY SERVICE<br>
F Nelson Street Denver, CO 80215 (303) 234-0871 **BLANK DISKS**<br>
F Nelson Street Denver, CO 80215 (303) 234-0871 for our disk copying service — and we 1315F Nelson Street

FAST • RELIABLE • LOW COST

If you produce software, ALF's disk copying service is the quick, convenient answer to your duplication needs. Most orders are shipped in less than a week. Every disk we copy is verified bit by bit and guaranteed 100% flawless.

We can copy virtually any soft-sectored mini format. Standard formats: Apple II (including nibble -copy proof, double -boot, and fast load), Apple III, Atari, IBM PC, Kaypro, NEC PC8000, Osborne, TRS 80 I and III, Zenith Z-90 and Z-100, and more. Copy protection is available for most formats.

Our "no frills" pricing means you don't have to buy extras you don't need—set-up charges start at \$10, and copying charges are 30¢ to 40¢ per side. (See blank disk prices at right. Minimum: 50 copies.) Quantity discounts available for large orders.

Of course, we have the frills too: label application, 3-hole vinyl pages, printing of labels and sleeves, shrink packaging, heat sealing, and much **MEMOREX** more. We can put your product in a customized package—vinyl folder or **WERBATIM** IBM-style binder/slip case-for a low price in small or large quantities.

ALF is one of the oldest and most trusted names in the duplication business. ALF designs and manufactures copying machines that other copying services and software publishers around the world rely on every day. Our complete understanding of duplication technology assures you of the finest reproduction available.

We're eager to solve your duplication and packaging problemswhether you want one service or a total package. Give us a call today!

## BLANK DISKS

ALF buys large quantities of disks<br>for our disk copying service — and we can pass our savings on to you. If you're buying hundreds of disks, ALF is your ideal source for top quality disks at a reasonable price. We buy our disks in bulk packages, avoiding the expense of fancy printing and labeling.

The disks listed below are 5 1/4" soft sector, double density, unlabeled, with hub reinforcement ring. Other disks are available, call for details.

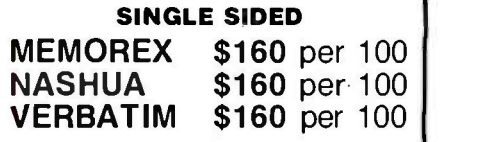

#### DOUBLE SIDED \$185 per 100 \$195 per 100 OTHER BRANDS AVAILABLE.

Without sleeves: add \$2.50 shipping per 100.

With tyvek sleeves: add \$7 plus \$2.50 shipping per 100.

Packed in boxes of 10 with tyvek sleeves: add \$15 plus \$3.00 shipping per 100.

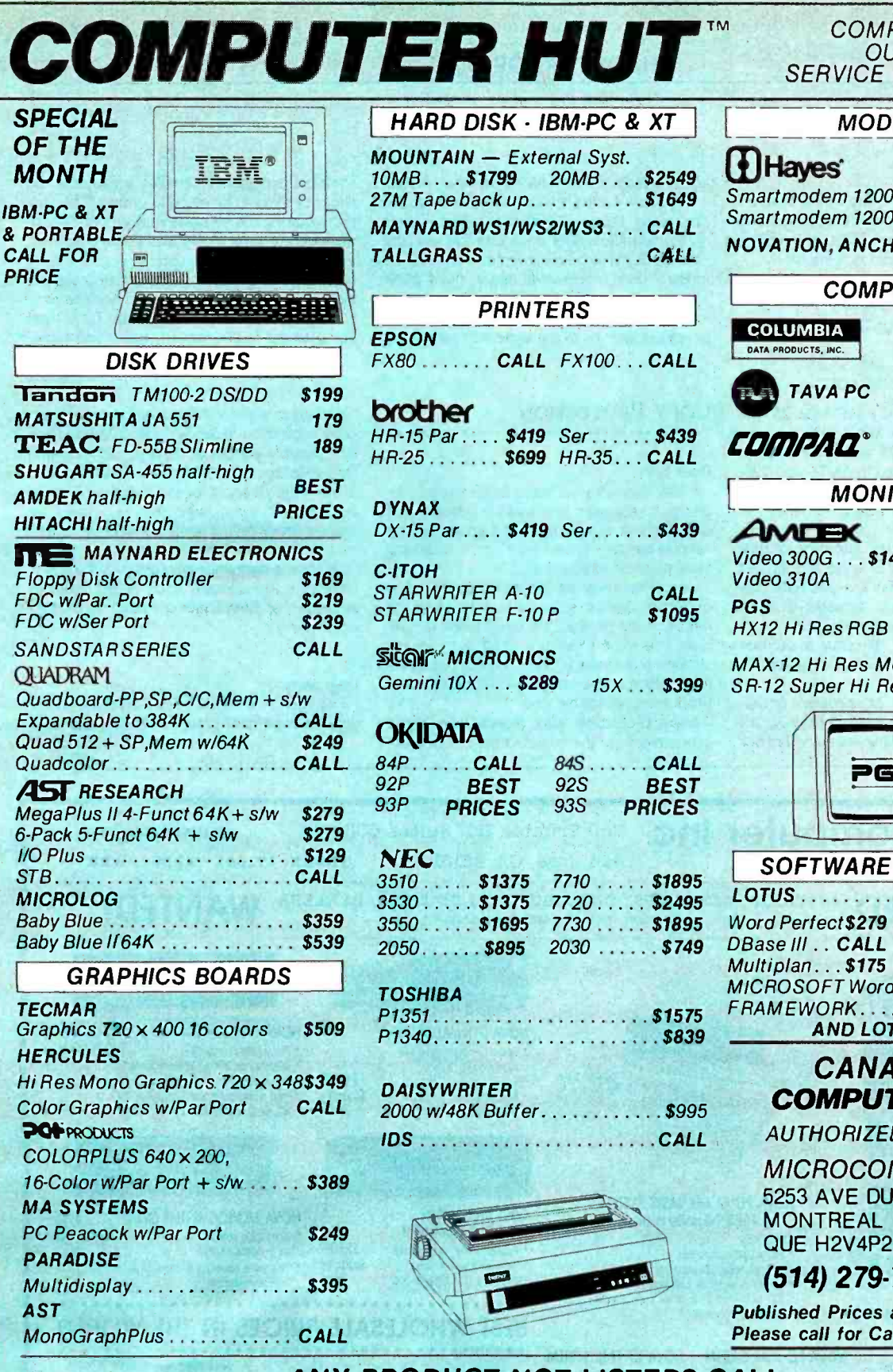

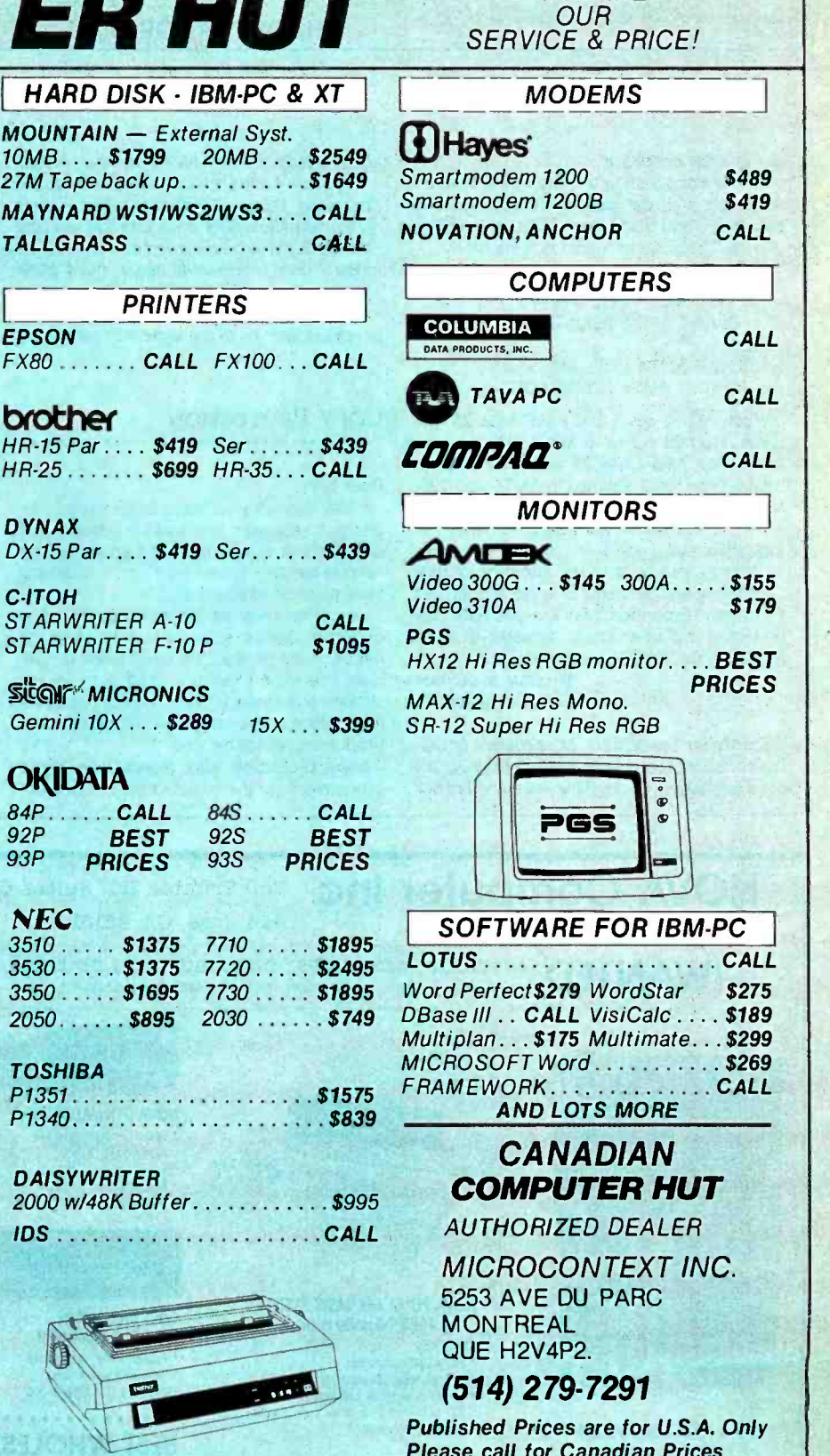

COMPARE OUR SERVICE & PRICE!

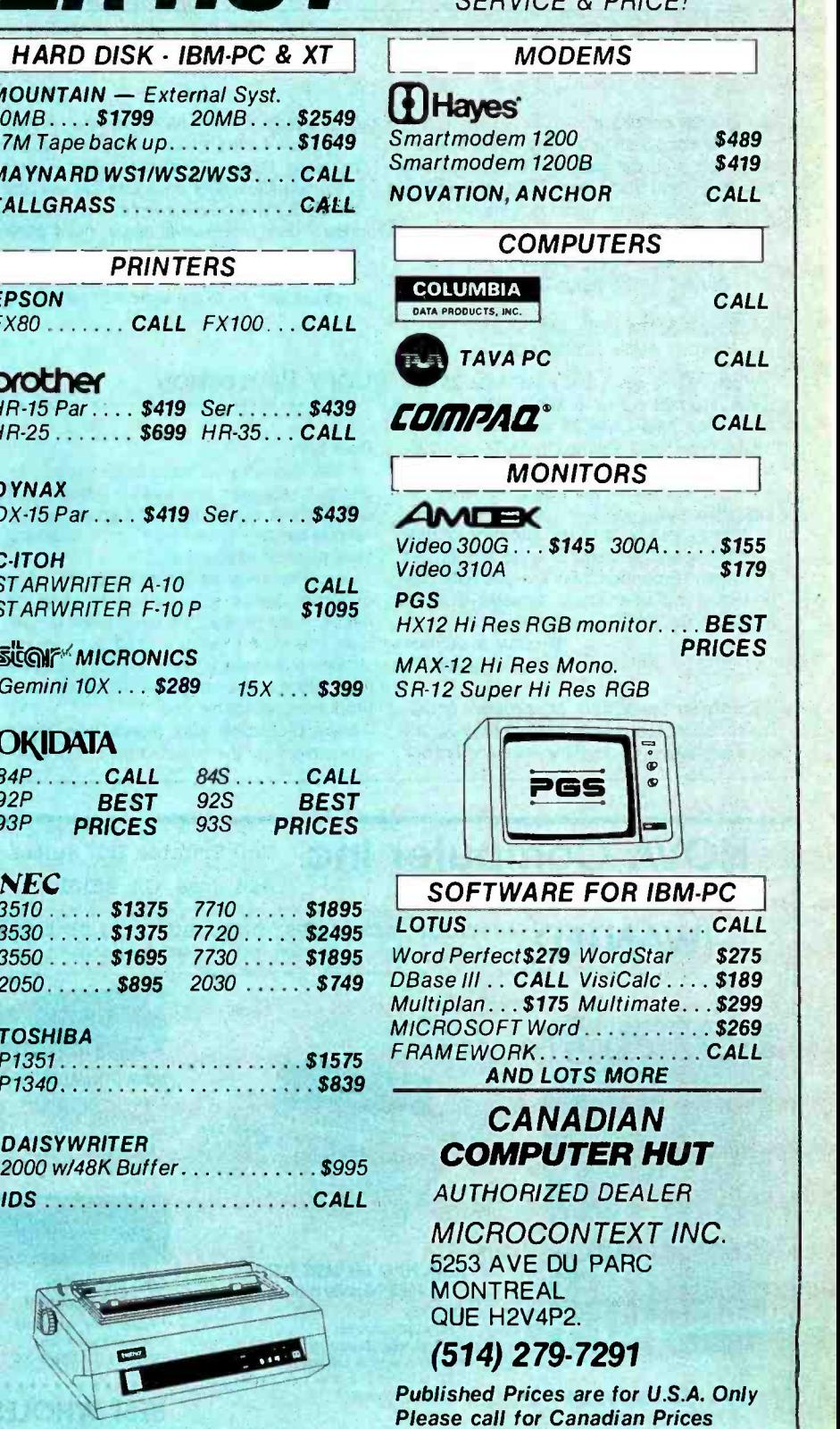

ANY PRODUCT NOT LISTED? CALL COMPUTER HUT ORDERS & INFORMATION ORDER-LINE ONLY OF NEW ENGLAND INC. **(603)889-0666** PLEASE<br>101 Eim St., Nashua, NH 03060 **(603)889-0666** (800) 525-5012 OF NEW ENGLAND INC. **6031889-0666** PLEASE<br>101 Elm St., Nashua, NH 03060 **(6031889-0666** (800) 525-5012

All products usually in stock for immediate shipment and carry full manufacturers' warranty. Price subject to change — this ad prepared two months in advance. You at the lowest price. We honor personal checks — allow 10 d Return authorization and order status (603) 889-7625 Circle 72 on inquiry card. 84

an "at end" condition.

<sup>I</sup>wrote a program to test the way it handled arithmetic with the various COBOL numeric data types and discovered a bug in handling IF-tests. The code in question follows:

IF AMT-4 IS GREATER THAN AMT-5 DIVIDE AMT-5 INTO AMT-4 GIVING AMT6 ROUNDED ELSE DIVIDE AMT-4 INTO AMT-5 GIVING AMT-6 ROUNDED

When AMT4 was 5 and AMT-5 was 25, the result returned in AMT-6 was 5, which is correct. When AMT-4 was 25 and AMT-5 was 5, however, the result returned in AMT-6 was 0.20. No matter what values I assigned to AMT-4 and I fully support your stand against copy pro-AMT-5, it was always the instruction after the tection in software. It is bad for a number of AMT-5, it was always the instruction after the ELSE that executed.

<sup>I</sup>called these bugs to the attention of Ellis Computing and sent source code and all, but Ellis never responded. May I respectfully suggest that you amend your remarks, at least regarding the COBOL package?

WILLIAM MEACHAM Austin, TX

Thanks for the reports. My problem is that I'm not about to evaluate Nevada COBOL: it's not a language I do anything with, and I'm not about to learn it. I can only report what I'm told. Of course, I don't recommend COBOL in the first place. Edsger Dijkstra, the Netherlands computer philosopher, once said that teaching COBOL ought to be regarded as a criminal offense. I don't necessarily agree, but I know people who do. As to writing the Sieve of Eratosthenes in COBOL. I'd rather have an appendectomy if it's all the same with you.-lerry

#### COPY PROTECTION

#### Dear Jerry,

I fully support your stand against copy proreasons. and you have done a great deal for users in putting them forward. Some additional reasons need exposition.

One of the most significant things that copy protection does to software is that it alters the nature of the product. If I buy a piece of soft ware. it is mine to keep as long as I own my system- provided it is not protected. If it is protected, then I have bought an entirely different product, a perishable one.

Copy protection also makes little sense economically to the manufacturer because the shelf -life expectancy of most software is too short for there to be much to protect. The com pany making the software may go out of busi ness before piracy eats into its profits.

<sup>I</sup>am trying to buy several copies of my favorite word-processing program because it is being taken off the market, and I don't want to learn a new system or transcribe files. I am going to get four separate copies and hope. EDWARD SWAIM Austin, TX

<sup>I</sup>hadn't thought of it that way, but you're right: copy protection makes a perishable good out of a durable good. I do have some sympathy for publishers, but I think the only real solution to software piracy is for the customer base to become sufficiently large. Then publishers can make a profit selling at such low prices that it isn't worth pirating the software.

Of course, high price plus piracy is the equivalent of a low average price, except that the publisher has fewer legitimate customers to support-Jerry

Dear Jerry,

I've been reading with considerable interest your views on copy protection of software. Until (continued)

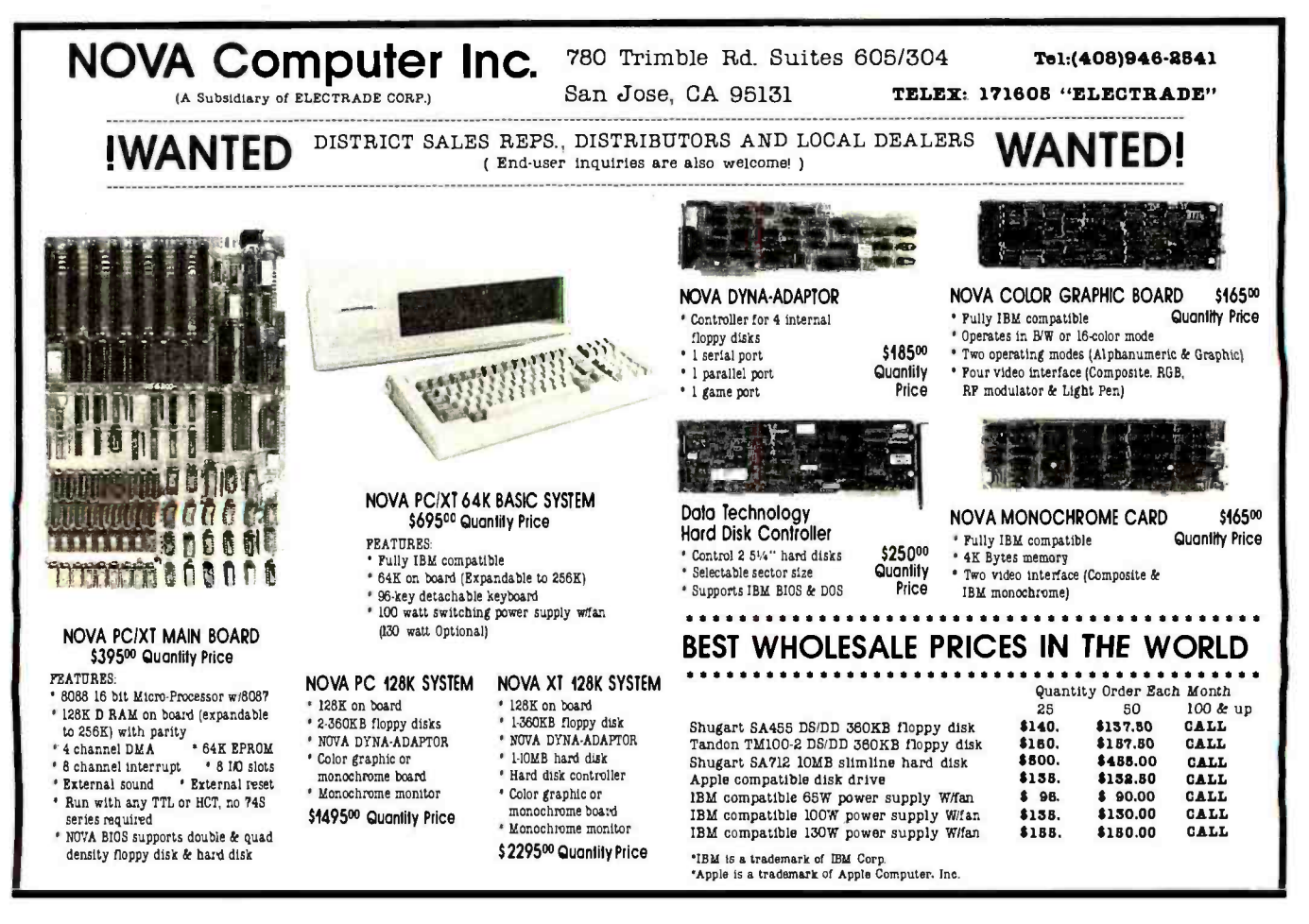

"My IBM PC XT writes monthly billings and statements to Maxwell & Sons' 1,893 customers, and tells me

information, you can't afford to re -enter every file when your hard disk fails. And no hard disk is fail-safe.

with a lot of who owes what." you work »

77,1 IIIIIIIIIIIIIIIII

Idelky fares

## "My Sysgen Image" backs up the whole lot in less than five minutes. 10 megabytes on a single cassette..."

The Sysgen Image backs up the hard disk in your IBM<br>PC XT. So you can protect your files in minutes-instead of spending hours re-entering them.

"For just \$995. That's cheap insurance. It lets me sleep at night."

The Sysgen Image for just \$995. It's the most affordable insurance you can buy for your two most important assets: Your information. And your time.

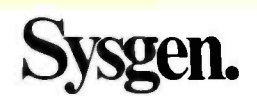

# Sysgen. Because a hard disk without tape just doesn't make sense.

Sysgen products for the IBM® PC, PC XT, and other personal computers: Economical, 10- and 20-Megabyte hard disk systems with tape back-up. Or 10-Megabyte

tape back -up for the IBM PC XT. Go to your local computer dealer. Ask for a demonstration of Sysgen back -up systems. And find out how to make sense of your storage.

47853 Warm Springs Blvd., Fremont, CA 94539 Circle 294 on inquiry card.

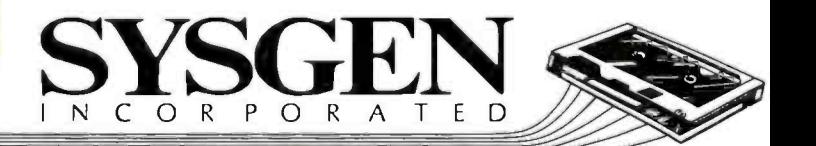

BM is a registered trademark and PC XT is a trademark of International Business Machines Corporation. Sysgen Image is a trademark of Sysgen. Incorporated

recently. however. it was of only passing interest to me, having purchased an Osborne Executive. which has no such silly schemes. The Executive was then sold. a Macintosh bought. and along with it a copy of Multiplan.

Multiplan has a ridiculous copy -protection scheme. Microsoft supplies one master disk that it says the user can copy to save wear and tear on the master. However. in order to be able to use the copy. the user first has to insert the master disk. which apparently has a code that tells the copy it's okay to start working. Then you eject the master. put in the copy. and you're free to continue. As long as you don't turn off the power after inserting the master, the copy can still be used. no matter how many other applications you use in between.

This is my first exposure to copy protection. and I'm angry. Now I have to worry about two application disks instead of one. and if the one master disk is damaged. I'm out of luck until I can get a replacement. What really strips my threads is that a friend just bought a Model 4P from Tandy. also with Multiplan. and there's no copy protection at all on his version of the program!

So what gives? Does Microsoft feel that Macintosh owners are more prone to a little unauthorized profit than Tandy owners? Is this what I have to look forward to from Microsoft? It could at least provide two masters. à la Lotus 1-2-3. Anyway. I wrote Microsoft. asking for a second master. but I haven't gotten an answer yet. If this is common to the rest of its Macintosh programs. I think I'll hold off buying Word and make do with short letters using Mac Write. I'll let you know what happens: maybe Microsoft will listen to you.

Tacoma, WA

I have terribly mixed Macfeelings about the Macintosh At the moment there's so little soft-

ware for it, and because there's only one drive. it's so hard to copy a disk (about 40 disk swaps for a complete copy. and God help you if you get confused in the middle of doing it) that I can't think the machine more than a pretty ex pensive toy; certainly it's not much use in business.

Of course, that could change when a second drive becomes available (I wonder at what price ?) and all this software is actually published. Alas, if the Microsoft copy protection becomes standard for all business software. Macintosh will remain Macuseless for business; <sup>I</sup>sure wouldn't bet my career that one of those small disks was eternal.-Jerry

#### PROBLEMS WITH OTRONA

#### Dear Jerry.

<sup>I</sup>bought an Otrona Attache last year. partly because of your enthusiastic comments. Indeed. it is a fine 8 -bit machine, probably the best CP/M machine available. Several months will not run, and some are slower the zao.<br>ago. I had the machine upgraded to become responding programs on the Z80. ago. I had the machine upgraded to become "IBM compatible"

Otrona claims that the machine will run nearly all IBM programs. but many programs will not run. It seems to be impossible to tell whether a program will work or not. as Otrona apparently hasn't tested many of them. For example. <sup>I</sup>have tried to find a good word processor. Microsoft Word will not run: PC -Write will not run: Multimate appears to run. but parts are ex ceedingly slow. WordStar will run but again very slow. much slower than the CP/M version.

RICHARD B. THOMAS and most versions of MS-DOS. No BASIC comes BASIC is the most common language used with IBM computers. and it comes with PC -DOS with the Otrona MS-DOS. and IBM and Compaq versions will not run. Furthermore. com piled BASIC programs will not run on the Otrona. Otrona says that it will have a BASIC interpreter "soon ": I haven't been able to find out what it will cost.

The Otrona 8:16 is not very IBM compatible. As an upgrade for existing Attache owners. the MS-DOS system has marginal value. although frustration should be considered part of the price.

Getting any answers out of Otrona is difficult. The company answers few letters. and I no longer can get hold of anyone there by phone.

Another quick point. The Turbo Pascal com piler is fantastic. The IBM version does run on the Otrona. and it is fast and easy to use. And the price is reasonable.

#### HARVEY MOTULSKY La Jolla, CA

Adeline, our Otrona. recently returned from the "upgrade "; I wish I hadn't sent her in Something was done to the screen intensity and contrast. so that the software brightness controls will no longer eliminate flash lines and such. In addition, as you say, many IBM PC programs will not run. and some are slower than the cor-

I do not recommend the 8086 conversion for the Otrona. On the other hand. it remains the BMW of the 8-bit small machines. We have the large amber screen. which we like a lot, and the hard disk. With those additions. the Otrona is an excellent base station; leave them behind and you have a true portable. There is, after all. a lot of Z80 software (including my favorite editor. WRITE). The Otrona Attache is still the machine I carry on all my trips.-Jerry

#### AGAIN, OTRONA

#### Dear Jerry.

Your continuing fondness for your Otrona Attache. along with my positive first impressions (continued

## a message to our subscribers

From time to time we make the BYTE subscriber list available to other companies who wish to send our subscribers material about their products. We take great care to screen these companies, choosing only those who are reputable, and whose products, services, or information we feel would be of interest to you. Direct mail is an efficient medium for presenting the latest personal computer goods and services to our subscribers.

Many BYTE subscribers appreciate this controlled use of our mailing list, and look forward to finding information of interest to them in the mail. Used are our subscribers' names and addresses only (no other information we may have is ever given).

While we believe the distribution of this information is of benefit to our subscribers, we firmly respect the wishes of any subscriber who does not want to receive such promotional literature. Should you wish to restrict the use of your name, simply send your request to the following address.

> BYTE Publications Inc Attn: Circulation Department 70 Main St Peterborough NH 03458

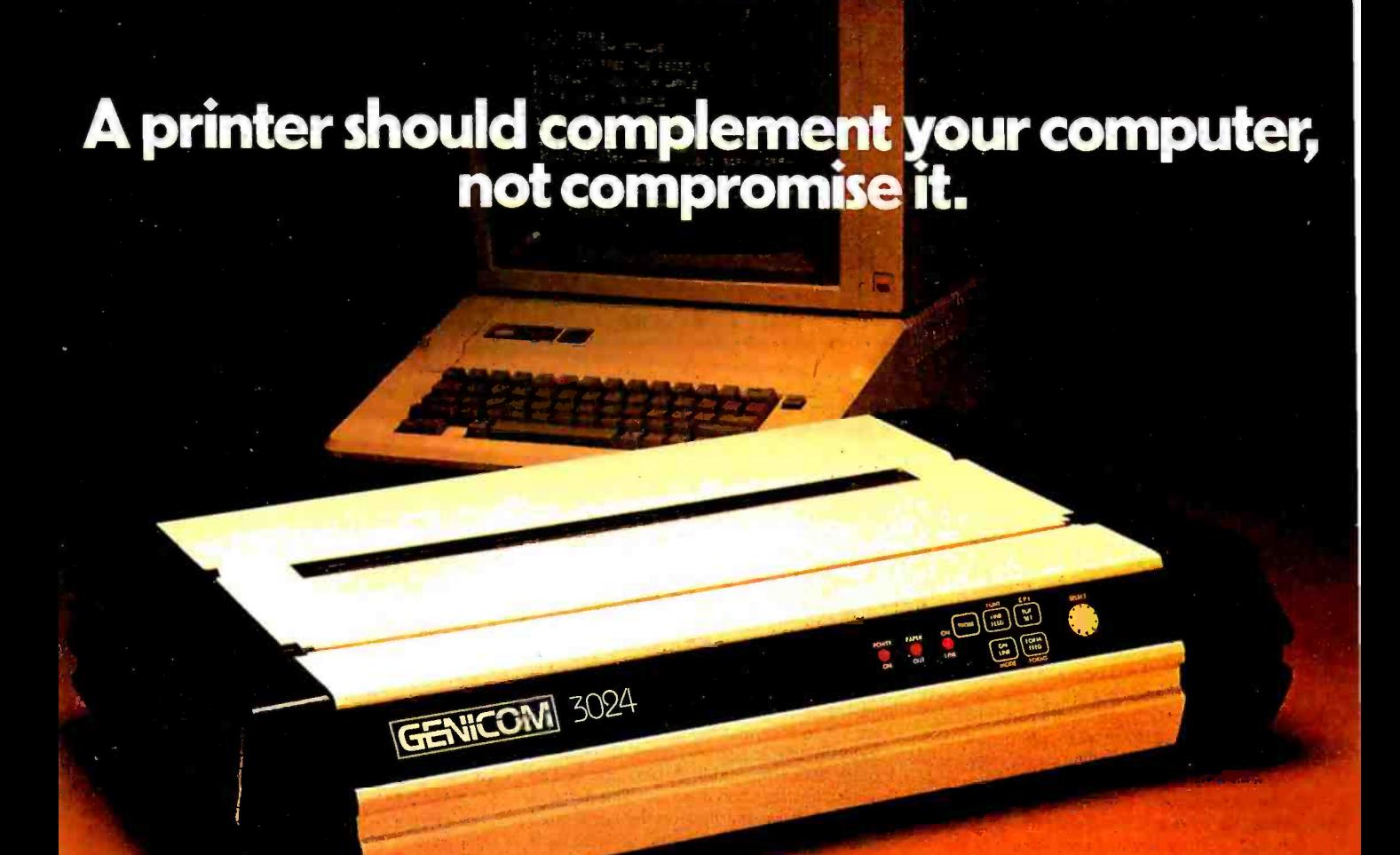

It's a simple fact that your small computer can compute a lot faster than your printer can print. A problem that becomes even more frustrating in business, when your computer is tied up with your printer while you're ready to move on to other work.

Of course, the only thing more frustrating than waiting on a slow printer is waiting on a printer that's down. Unfortunately, chances are the initial printer you purchased with your computer system just isn't designed to work on continuous cycle high volume printing.

More than likely, you've already experienced one, if not both of these frustrations. But now, you can turn printer frustration into printing satisfaction with the new Genicom 3014, 3024, 3184, 3304 or 3404. Professional printers for personal computers... price /performance matched for small business systems.

Designed and built to increase productivity and maximize the value of your personal computer, the range of 3000 PC printers offers 160 -400 cps draft, 80 -200 cps memo, and 32 -100 cps NLO printing...performance for both high productivity and high quality printing.

The 3014/3024 models print 132 columns. The 3184, 3304

and 3404 models give you a full 136 column width, and offer color printing as well.

Each printer is easy to use, lightweight, functionally styled and attractive. And you can choose options from pedestals and paper racks to document inserters, sheet feeders and 8K character buffer expansion, plus more.

Genicom 3000 PC printers feature switch selectable hardware, dual connectors and dual parallel or serial interfaces. Plus the 3014 and 3024 emulate popular protocols<br>for both Epson MX with GRAFTRAX-PLUS™ and Okidata Microline 84 Step 2™, while the 3184, 3304 and 3404 emulate popular protocols for Epson MX with GRAFTRAX-PLUS<sup>®</sup>. So your current system is most likely already capable of working with these Genicom printers without modification.

Most important, the Genicom 3000 PC printers are quality -built, highly durable printers designed for rapid, continuous duty cycle printing.

So why wait? And wait. And wait. Geta Genicom 3000 PC printer now.<br>Genicom Corporation, One General Electric Drive, Dept.

C411, Waynesboro, VA 22980. In Virginia, call 1-703-949-1170.

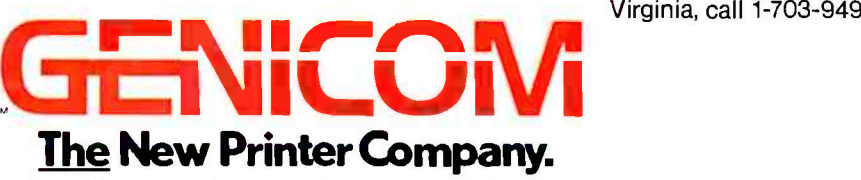

For the solution to your printing needs call TOLL FREE 1- 800 -437 -7468 In Virginia, call 1-703-949-1170.

See us at **NCC** Booth 3308 JULY 1984 · BYTE 337 of the machine at a show when it was first introduced some years back. made it an easy choice when it was time to replace my S-100 system with something more portable (I write everywhere), 16-bit (and the 8:16 meant I could cling to the 8 -bit software I love while making a transition to the 16-bit world), and at least as reliable.

<sup>I</sup>was disappointed and returned the machine. Here's why.

The Attache keyboard has a nasty characteristic that makes it impossible for the machine As a regular reader of your column. I have to register any keypress while another key is still down or partially depressed.

At first glance this may not seem a problem, and certainly it hasn't affected your affinity for the machine. But I'm a fast typist, and though <sup>I</sup>learned on manual equipment, I've been using electric or electronic keyboards since 1961. Electronic keyboards with n -key rollover allow you to go into really high gear when typing familiar combinations such as "tion" and "ing." = <sup>of</sup> WRITE for my Otrona. I've been using Word-<br>In the fastest execution of "tion" it's likely that = Star for some time but wanted some In the fastest execution of "tion." it's likely that the left -hand "t" will still be down while the right hand hits the "i:' And because "io' can be typed with a rolling motion of the right hand. it's likely the "i" will still be down while the "o" is struck.

Furthermore, the machine's every-key-autorepeat feature interacts with this one-key-at-atime characteristic. If when typing "tion," you leave the "t" down, it will start to repeat even though another key has been struck.

For me, the effect is that the machine forced me to type as though it were a manual typewriter. It defeats the library of macros my hands have learned over years of typing. No other nonmanual keyboard I've used has these problems. Unfortunately, not every writer looking for a machine with the Attachés specifications will buy one on terms allowing its return, and even those who do may not discover until too late that the typos they're experiencing are happening because the keyboard wants to retrain them to type as though on a manual. It's a design flaw that potential buyers should know about before they buy. If. knowing of it, they try the machine and find they're unbothered, the structured vegiting resisting a week inciden-<br>machine is otherwise quite maximum tally, am delighted with it, both the CP/M vermachine is otherwise quite marvelous.

> DICK LUTZ Ocala, FL

You know, I thought you'd been sold a lemon when I got your letter: I simply didn't believe that Adeline had that flaw until I took her out of the case and fired her up.

You're right. You must release each key before pressing the next.

The funny part is that I'd probably have con demned the machine out of hand if I'd known that before I started to use it; but the fact is that I've done tens of thousands of words on my Attache. and I never noticed the "problem" until you called attention to it. For that matter, my colleague Norman Spinrad had no trouble with the Otrona, and neither does Larry Niven; and we're all touch-typists.

It's obviously software, and I expect a real Otrona wizard could rewrite the BIOS to change this feature: I wonder why Otrona doesn't offer some options? Alas, it has promised me the source code to the BIOS for months. but I still don't have it. Maybe I'll get it Real Soon Now, Soon.<br>and I can look for a way to change the keyboard Then when it was finished, it took Noor Singh and I can look for a way to change the keyboard response.

 $Thanks$ - $Jerry$ 

#### WILL I WAIT FOREVER?

#### Dear lerry,

advocate-on the side of the user of computer hardware and software. I fully agree with your stand on software protection. on the quality (or lack thereof) of most microcomputer documentation, and on the general chaos in the industry. But I do have a complaint.

Primarily on your recommendation, I sent a check to Workman Associates asking for a copy of WRITE for my Otrona. I've been using Wordmore free-form when writing something longer than a memo. WRITE seemed just the thing. I sent the order in early December 1983 and have yet to receive a voluntary response.

In the middle of January I called Workman to<br>inquire about my order. A pleasant woman assured me that it had the order. She said that 'Ibny Pietsch was finishing up the latest bugs, the documentation was being updated, and shipments for the Otrona would resume in 10 days.

That sounded reasonable. I looked forward to having WRITE with me when I took my Otrona on a three -week trip to Dallas. When it didn't arrive. I decided that I would look forward to spending some time with it when I returned. Now I'm just hoping I get the package before you get around to reading this letter.

This reminds me of your cases about the ex tremely long delays in shipments of JRT Pascal. True enough, Workman has not yet cashed my check; 1RT cashed it immediately. But I ordered Vedit at the same time that I ordered WRITE. I received Vedit in less than a week. Incidension and the MS-DOS version, both of which run on the Otrona.

I wonder if perhaps this is not another case of promoting a product before its time. I assume the people at Workman are your friends (why else would they write an editor just for you?). And I am sure they're very good at what they do. I'm in the software industry myself. and it's ready. You might. however. consider applying your own published standards to products in which you have a specific interest.

By the way, I'm writing this letter using the VM/CMS XEDIT editor. formatted using Waterloo Script. I was going to use my Otrona with a different editor. but . . .

> TED BREWSTER New Market, MD

What should 1 say? At the time I wrote the review, I had a version of WRITE on my Otrona. It worked fine. but there was indeed a later ver sion in the works, and Barry didn't wart to ship the old one when the new one was coming Real Soon.

some time to do the Otrona installation: Workman has WRITE going on about 100 different machines now, but alas, the only Otrona available was mire. and I had it with me on a trip.

WRITE 1.78 is done now and works fine; 1 use that version on all my machines. It has a wonderful update: even if you reset the ma chine, you can recover your text.

 $\frac{1}{2}$  records to appreciate the point of view you  $\frac{1}{2}$  my son works there as well, so I am not un-Indeed. the Workman family are friends, and biased; but I do think they live up to fairly high standards. Workman's policy is not to cash checks until he can ship the product: that way. anyone can cancel an order without having tied up any money. He isn't making venture capitalists out of his customers. Alas, this time it took considerably longer than anyone expected.

1 checked: your copy has been shipped. I hope you'll like it. I certainly do.

Glad you liked Vedit. too. I've never tried the MS -DOS version on the Otrona. Thanks for letting me know it works. $-$ Jerry

#### COMPUPRO DOINGS

#### Dear Jerry,

You should razz Bill Godbout about Compu-Pro's new easy-as-pie manuals.

As Jan Wilson, our local computer genius, puts it, "This stuff defines a new standard for the term 'computer unfriendly."

You'll be sick when you add the hard disk. The 8-inch Fujitsu we are running (Pragmatic) has a transfer rate of roughly a million bytes/sec and is so fast we might as well not even have bought our three M-Drive/H boards.

Is there a CompuPro users group?

WILLIAM F. BURKE Baton Rouge, LA

Let me repeat Pournelles First Law: If You Don't Know What You're Doing, Deal With Someone Who Does. CompuPro equipment bought through a Systems Center will always be thoroughly integrated and do everything you expect. In your case, there being no nearby Systems Center. you may need a local wizard; fortunately. you seem to have found one.

know the pressure to get the product out before on him. the folks at CompuPro used to put out <sup>1</sup>do razz Bill Godbout about manuals all the time. Think of the improvement: before I started a single sheet with each board. and their idea of support was to read the spec sheet over the phone! Fortunately, that has all ceased. 1 do agree the systems integration manuals for the boat anchor (S-100 box) could be improved.

> I agree about the hard disk: I seldom use my M-Drive/H any more, except for big jobs like posting my books from journals. Last time it took over an hour with the hard disk versus 10 minutes with the M-Drive<sup>r</sup>H, so there's still some<br>reason to keep the memory-drive boards.

The address of the CompuPro users group is CPRO Users Group. POB 1474. Woodbridge, VA 22193.- $r =$   $\blacksquare$ 

## What if your PC suddenly became faster, smarter and easier to use?

You're going to be hearing a lot about our new productivity software, Framework" You'll see business magazine ads and even TV commercials. But those aren't for you. They're directed at the first time PC buyers.

Right here is where you'll get the inside story on Framework.

Framework introduces a new generation of software. It's the logical step beyond spreadsheet -based integrated software like 1-2-3<sup>7</sup>

Framework is for thinkers. It's an idea processor that's equally comfortable with words and numbers. Novices can learn Framework's unique outlining feature, word processing, spreadsheet, graphics, and database in a matter of hours. But' what's really in Framework for you?

You can run PC DOS compatible programs like dBASE II<sup>®</sup> or 1-2-3 within Framework. You can write macros easier and faster than ever.

Framework has a full applications language named Fred<sup>™</sup> which is going to make it the hottest ticket for third -party developers since dBASE II.

And you can ignore all of Framework's friendly menus and HELP features for beginners, because Framework works even better and faster with power commands.

The more you know about software, the more amazed you're going to be when you see Framework.

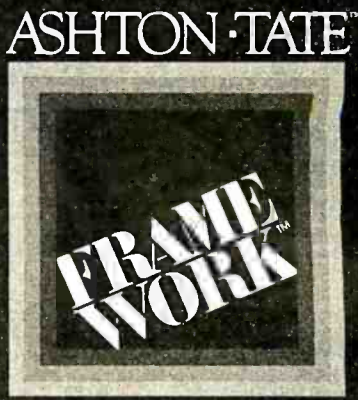

Framework. For Thinkers:

(213) 204-5570 Circle 31 on Inquiry card.

©1984 Ashton-Tate. All Rights Reserved. Framework, Fred, and Ashton -Tate are trademarks of Ashton -Tate. dBASE II is a registered trademark of Ashton -Tate. I -2 -3 is a trademark of Lotus Development Corp.

<www.americanradiohistory.com>

**PUTER WAREHOUS** 

## CALL TOLL FREE **1-800-528-1054 PRINTERS**<br>BlueChin

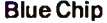

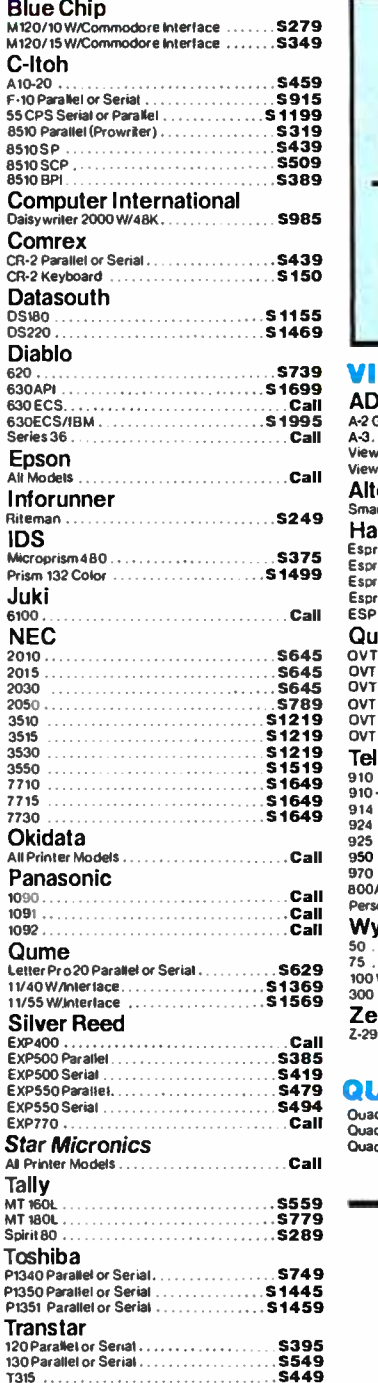

AD

#### MODEMS

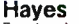

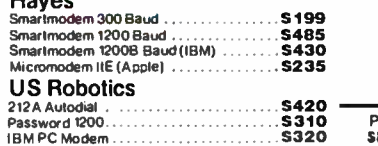

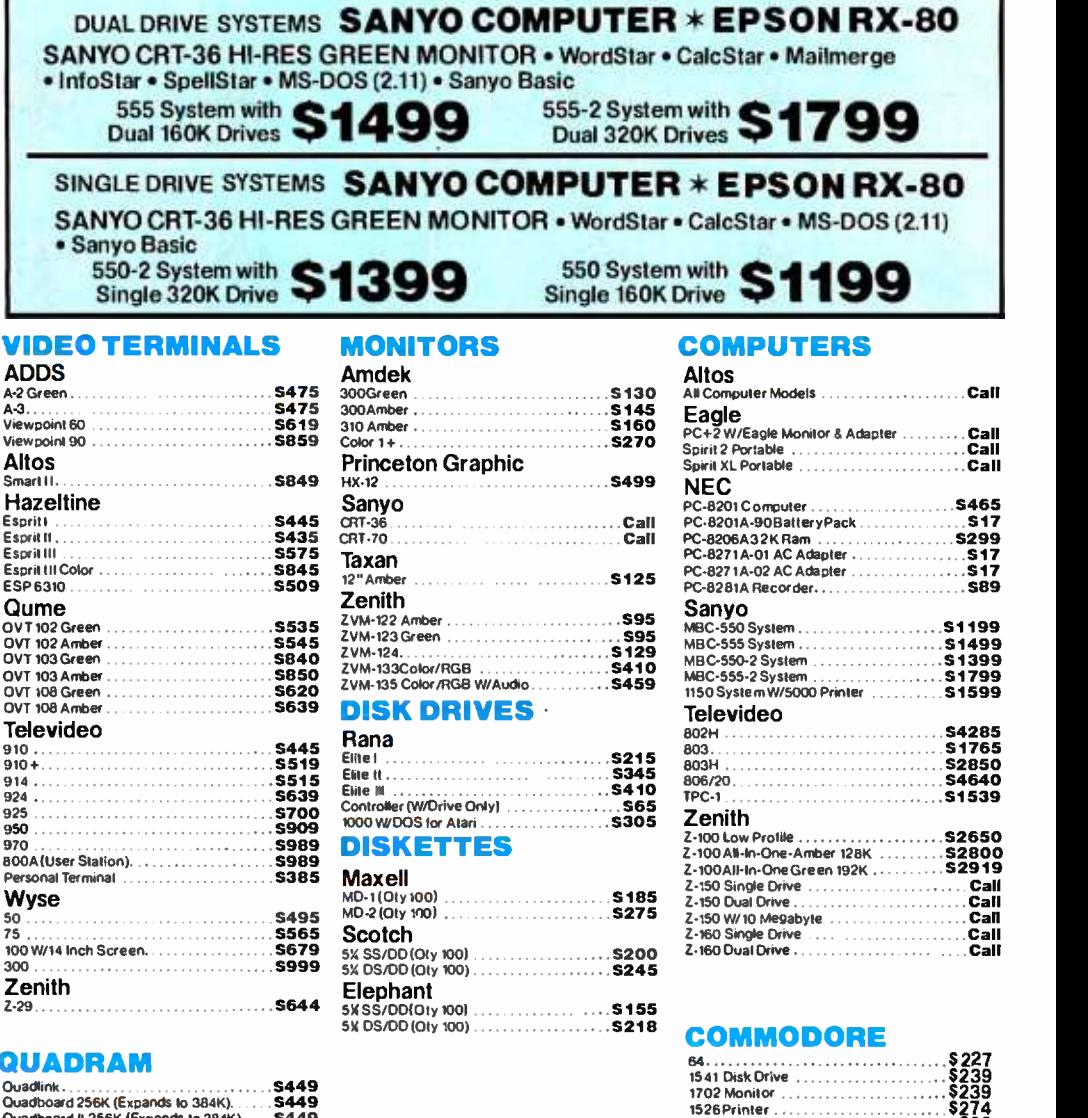

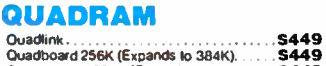

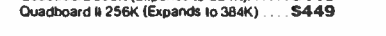

4MRfAN

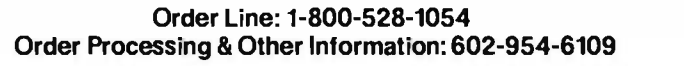

Store Hours: Mon-Fri 10-5:30 Saturday 9-1

Prices reflect 3% to 5% cash discount. Product shipped in factory cartons with manufacturer's warranty. Please add<br>\$8.00 per order for UPS shipping. Prices & availability subject to change without notice. Send cashier's ch

Order Line Hours: Mon-Fri 8:30-5:30 Saturday 9-1

COMPUTER <sup>2222</sup>E. Indian School Rd. 2222 E. Indian School Rd.

<sup>1530</sup>Datasette (Only w/64) \$60

MosterCard

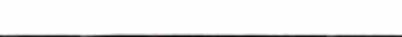

WAREHOUSE

## BYTE WEST COAST

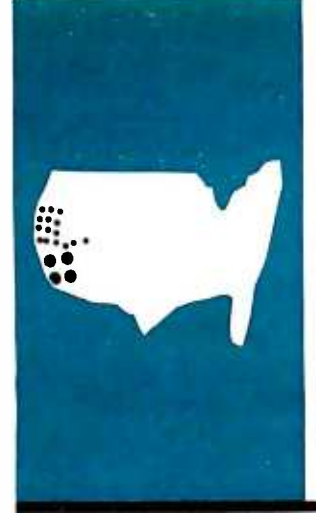

## Trends in Telecommunications

On -line search software and faster modems for **PC<sub>S</sub>** 

BY JOHN MARKOFF

ow that the personal computer (PC) has won the battle for office desktop space, software developers are turning their attention toward programs that combine the storage capacity of mainframe computers with the local processing power of PCs. Although mainframes offer PC users ac cess to huge on -line databases of specialized information, how to get to the information and bring it to the PC in a usable form is another question entirely.

In recent months, a new class of PC software has emerged that facilitates the redistribution of tasks between mainframes and PCs. It is called "on-line search" or "database-access" software, and these programs give us a glimpse of how radically PCs will alter the traditional mainframe database-access model based on one central processor and hundreds of remote dumb terminals.

In contrast. on -line search software uses the processing power of the PC to mediate between the researcher and the mainframe datauser interface for novices and a more powerful searching tool for experts.

During the past decade there has been an explosion of new sources of electronic information. Several mainframe electronic-information providers such as The Source, Compu-Serve, and Newsnet have designed their systems specifically for novice users, but most on -line database services require special training to be used effectively. These include databases such as Dialog Information Retrieval Service, Nexis and Lexis, and Data Resources Incorporated.

The high cost of on-line information is also a deterrent to new users. Some databases on source (articles can be ordered on line for an<br>Dialog cost more than \$100 an hour. This has sextra fee). However, there is a trend toward<br>meant that users generally must undergo meant that users generally must undergo ex tensive training to learn how to develop search strategies to minimize connect time.

#### REDUCING COSTS

PC -based on -line search software will be beneficial to database users because it will simplify complex user interfaces now found on many mainframe databases and it will permit extensive off-line preprocessing of searches, thereby reducing the cost of information retrieval.

On -line search software introduced to date can be placed in two distinct categories. The first category is composed of programs that are "loosely coupled" to a specific mainframe database. These programs are extensions of intelligent communications software programs and generally permit automatic log -on, query, and downloading from a host mainframe computer.

The second category includes software that has been "tightly coupled" to one or more particular databases. By tailoring programs for interaction with a host computer, software designers are able to create user interfaces that require little knowledge on the part of the user of either micro -to-mainframe communications or the formal database query process.

base and can offer potentially both a simpler ware will approximate the current relationship The emergence of new communication network standards and standards in the on -line information industry will tighten this coupling to the point where the relationship between the mainframe database system and PC softbetween operating systems and application programs.

Dialog, a subsidiary of the Lockheed Corporation. is the largest collection of public on line databases. It has more than 75 million records of information including articles from over 60,000 journals. These records are con tained in more than 200 separate databases ranging form biographic databases such as American Men & Women of Science to statistical databases such as U.S Exports.

Most Dialog reference records are currently available as abstracts that require you to go to a library to obtain the entire article or extra fee). However, there is a trend toward on line. One Dialog database provider. Information Access Corporation, recently introduced two such databases. called Magazine ASAP and Trade & Industry ASAP, that will cover (continued)

John Markoff is a BYTE senior technical editor. He can be contacted at 1000 Elwell Court, Palo Alto, CA 94303.

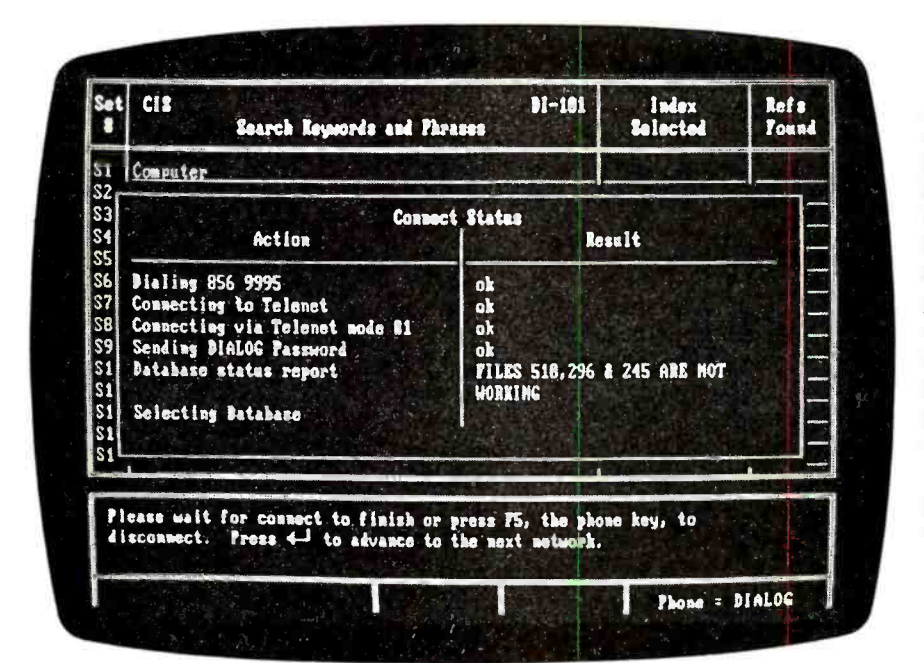

Photo I: After installing the proper Dialog password and Telenet. Tumnet, or Uninet network phone numbers. In-Search will automatically conned to Dialog and execute a search in a selected database. Dialing and automatic log-on are done by pressing the F5 function key on the IBM PC. During the dialing and log-on sequence, In-Search opens a window on the display to show current connect status information. If one network dial-up is busy, In- Search will automatically try other network numbers if they have been installed.

If a search has been prepared in the query editor, In-Search will automatically execute the search after it is connected to Dialog.

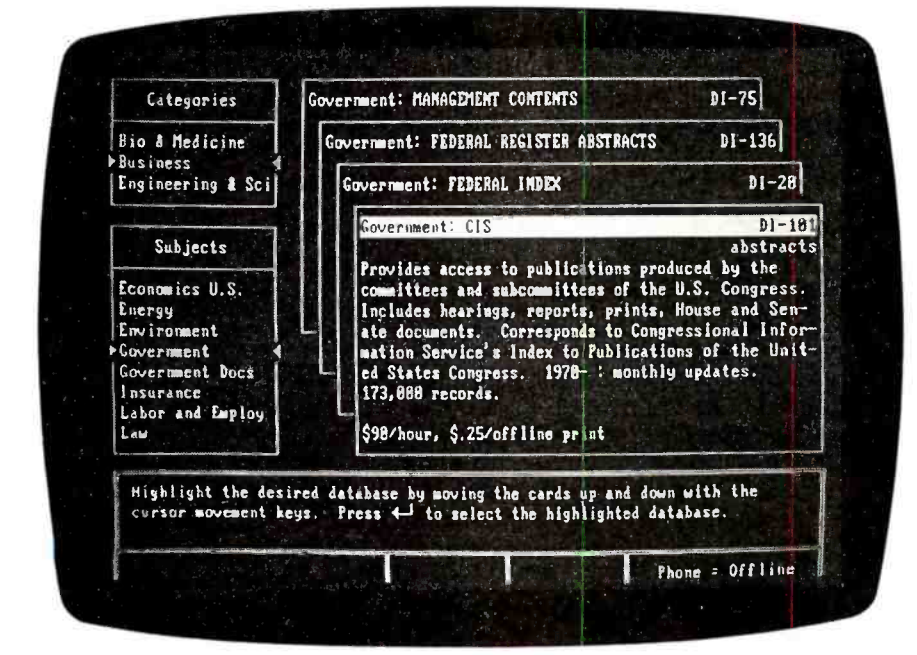

Photo 2: This is the initial In-Search display shown when you first enter the program. The category and subject windows on the left side of the screen aid in focusing a search. The file -card windows in the center <sup>o</sup>f the screen give a brief overview of each of the more than 200 databases available in Dialog. When the designed database is highlighted, you can search it by entering the query editor and preparing a search request while either on line or off line. More detailed on -line information is available on any database. The window at the bottom of the screen serves as a context-sensitive command menu.

120 different popular magazines and publications ranging from Scientific American to Playboy.

#### IN-SEARCH

In- Search is an example of an on -line search program that has been tightly coupled with the Dialog databases.

In- Search, initially designed to be used on the IBM PC or PC XT, was introduced recently by the Menlo Corporation of Santa Clara, California. This program costs \$399. It differs from other database -communication programs both in its scope (the program and its assorted reference files occupy more than one megabyte of disk space) and in the sophistication of its user interface, which offers a window -based display environment and "unhooks" the control of the database query process from the Dialog mainframe computer. "Unhooking" means that you're able to prepare your query in a screen -oriented editor while either on or off line. The process takes place with little interaction with the Dialog mainframe computer.

If the query has been prepared off line, you can log on to Dialog and have the query sent automatically. When Dialog responds with abstracts, they appear specially formatted in an overlapping window display.

Here, again, the user interaction is not (continued)

### Condor's **IBM<sup>™</sup>PC-compatible file management software is** one of the easiest and most complete MENU assisted file managers today, and for just \$195.

ORT.

men.

Ξ

Would you buy a file manager that can't add two numbers? Of course you wouldn't. PFS FILE™ contains no arithmetic capability and can't even balance a checkbook!

Condor jr. offers all the benefits of PFS FILE<sup>TM</sup> plus the ability to easily balance your checkbook, total your purchase orders, average grades and even monitor your tax deductible expenses. This is in addition to your normal mailing list and other file management tasks. Unlike PFS FILE  $^{\text{TM}}$ , Condor jr. also offers **report writing** at no additional cost.<br>Condor jr. allows you to upgrade to Condor3 and save money as your needs grow. You can

move to a fully relational database without redoing your system. A \$195 discount off Condor3 also makes it easier.

Since Condor has years of data management experience  $-$  we have a proven growth path

for you. Condor jr. has been especially designed for the first time user. Not surprisingly, it is designed directly from Condor  $3 - a$ fully relational database that is being used in over 100,000

businesses today.

To find out more about Condor jr. and the demonstration pack software, see your personal computer dealer, or call 1-800-221-8479 (in Michigan call

0-313-769-3992 collect) for the dealer nearest you.<br>IBM is the registered trademark of international Business Machines Corp.

PFS File is the registered trademark of Software Publishing Corp.

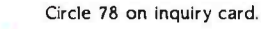

# The second in the series of new BYTE GUIDES.

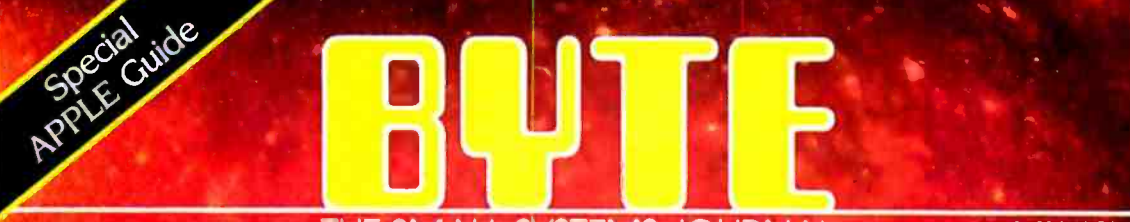

THE SMALL SYSTEMS JOURNAL \$4.00 IN USA

\$4.50 IN CANADA<br>DISPLAY UNTIL<br>JANUARY 3, 1985

# Suide to the APPLE Personal **Computers**

Apple IIe - Apple III - Apple IIc Macintosh Lisa 2

APPLE and APPLE Logo are registered trademarks of APPLE Computers, Inc,

# on the APPLE

This is not a regular edition of BYTE. The BYTE GUIDE to the Apple Personal Computers is your opportunity for exposure to the most select micro audience.

Apple owners and users read BYTE more-than any other micro publication. They rely on BNTE for objective reporting and state -of- the -art analysis of the entire family of Apple micros and compatibles.

438,000 paid BYTE readers influence purchasing decisions for hundreds of millions of dollars in micro products. And they are buying Apple:

- 36% of our subscribers who own micros own Apple PCs for business and personal use.
- 28% of our subscribers who plan to buy personal computers plan to buy Apple for business and personal use.

Every month BYTE draws over 500,000 inquiries to advertised products. The only way to reach this responsive, influential and well-salaried audience is to showcase your product in the BYTE GUIDE to the Apple Personal Computers.

To reserve your advertising spac call your local BYTE advertising salesperson or Pete Huestis, Adv. Sales Mgr., at (603) 924 -9281

Closing date for space reservations:  $8/21/84$ .

On -sale date: 10124/84

# BYTE GUIDES. The One Source.

Research References: 1983 Talmis Study 1984<br>1984 BYTE Brand Preference Study

# OnTWA,<br>the fastest way to fly free just got faster.

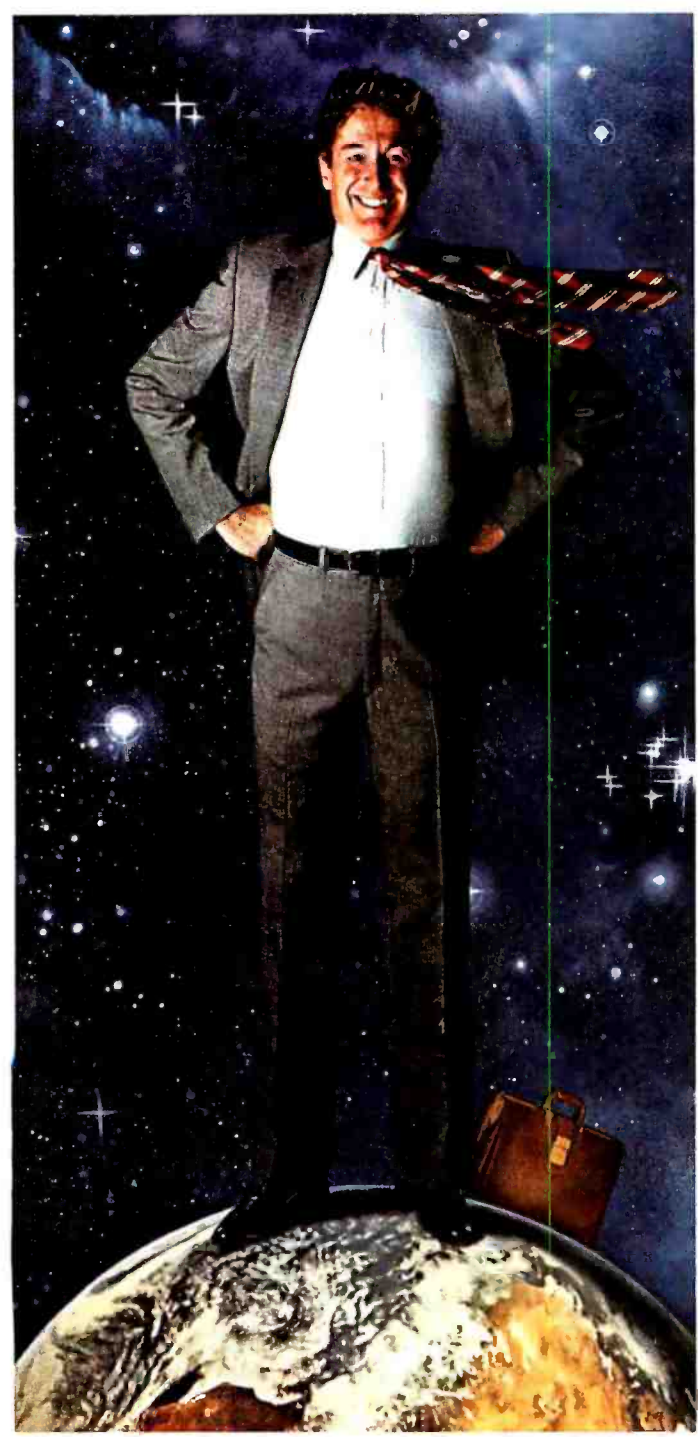

'Excluding Eastern flights that begin or end in Kansas City, and unlimited mileage tickets.

Together TWA and Eastern have more flights and fly more people within the U.S. and across the Atlantic than any other airline.

### Now TWA rewards Frequent Flyers with Bonus Miles from Hertz and Marriott. So it's even easier to earn free tickets to almost anywhere on earth.

TWA makes the world seem a little smaller. Because now, every time you take off in a Hertz car or land in a Marriott hotel, you can earn 500 Bonus Miles<br>(1,000 overseas) as long as it's within 24 hours of your arrival on a TWA flight. Of course, TWA already offers Bonus Miles when you stay at Hilton International. And all those extra milés can make a world of difference.

#### Together with Eastern and Qantas, we give you the world.

四 工

Hertz

TWA also counts the miles you fly on Eastern\* and Qantas. That's why TWA's Frequent Flight Bonus<sup>sm</sup> program is the fastest way\*\* to earn free tickets to almost anywhere. Like the Caribbean, Mexico, South America. Or any of 17 TWA cities in Europe and the Middle East.

In fact, you can even earn a free trip around the world.

And you can start earning awards with as little as 10,000 miles.

So call TWA and sign up with the fastest frequent flyer program anywhere.

And we'll put the world at your feet.

You're going to like us

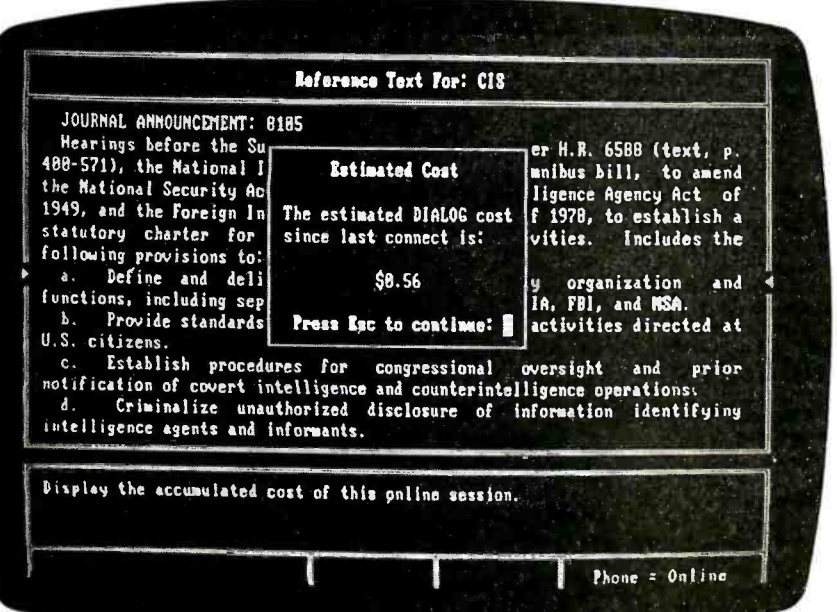

Photo 3: At any time during a search<br>session, In-Search will extract information on the cost of the current search from Dialog. When you first log on to Dialog. you are automatically placed in the Educational Resources Information Center (ERIC) database. This database is priced at \$25 an hour, less expensive than many other databases in Dialog, which occasionally are priced in excess of \$100 an hour. Dialog automatically places you in a more expensive database only during the time actually spent searching and downloading information from that database. Currently, In-Search does not supply you with information on the total cost at the conclusion of each session.

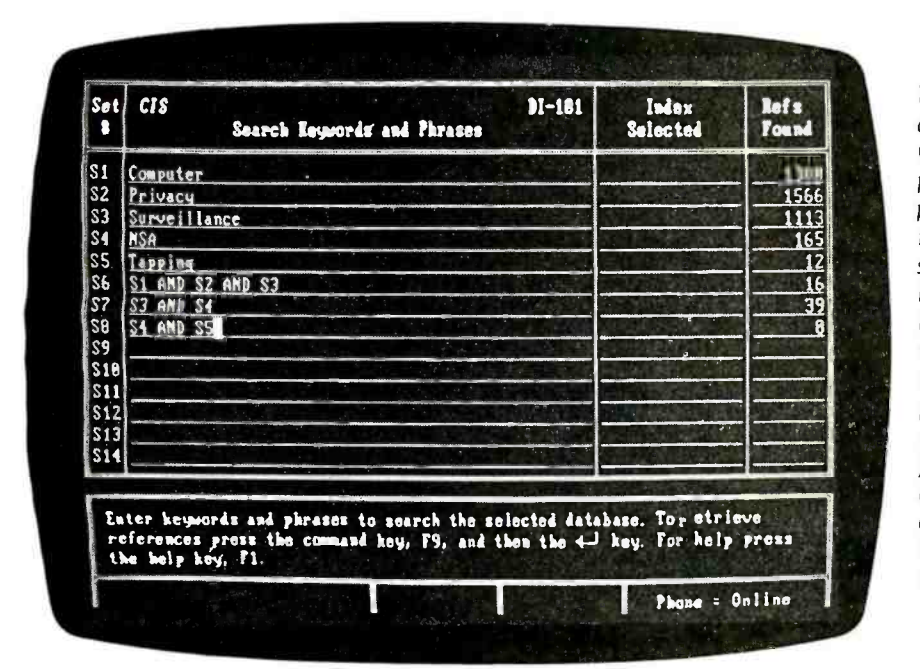

Photo 4: An example of a Dialog database search. The current database is the Congressional Information Service (CIS) that provides access to abstracts of publications produced by the committees and subcommittees of the U.S. Congress. This display screen is the query editor. You can enter keywords or phrases on each line. Lines S6 through S8 are examples of how In-Search will direct a particular search to locate references that contain several words or phrases. After determining how many references exist, In-Search will retrieve them from Dialog and format them for display or output to a printer. When they are displayed on the screen, an overlapping window appears over the query editor for text display.

dependent on the control of a remote mainframe computer. If you wish to interrupt the flow of information from the Dialog mainframe. you can do so simply by paging backward or forward through the information in much the same way that you can scroll through a text document in word-processing software Because information from Dialog can be captured in a buffer (In-Search tailors the size of the buffer to the available memory level of an indi-

vidual computer) on your PC, it's possible to selectively mark records for later printing. You also can store retrievals to disk as ASCII (American National Standard Code for Information Interchange) text that can be edited by a word processor or called up for viewing by In- Search.

In designing the In-Search user interface, Menlo Corporation has attempted to take concepts from other popular types of PC software. For example, when working in the query editor, you can edit and change lines of text exactly as though you were working with a document text editor. In-Search has even supplied users with the option of the familiar WordStar command -key se quences for cursor control and word and character deletions (the cursorcontrol keypad is functional as well). The basic In- Search display also contains a menu of command options that are ar- (continued)

## KNOWLEDGE SYSTEMS INC. Information Processing Components, Selected for Performance and Value.

### FREE SHIPPING - NO EXTRA CHARGE FOR MASTER CARD AND VISA PREPAID PRICES INCLUDE SHIPPING AND INSURANCE, UPS Ground Continental USA only

45

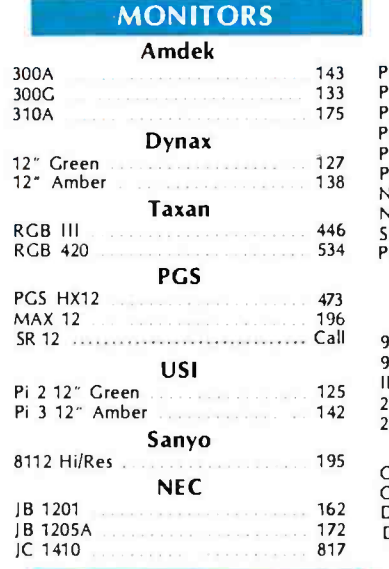

#### **MODEMS**

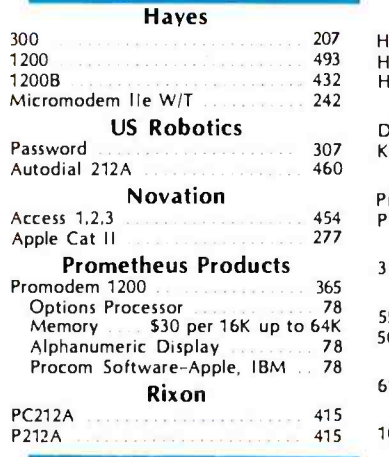

#### IBM ACCESSORIES

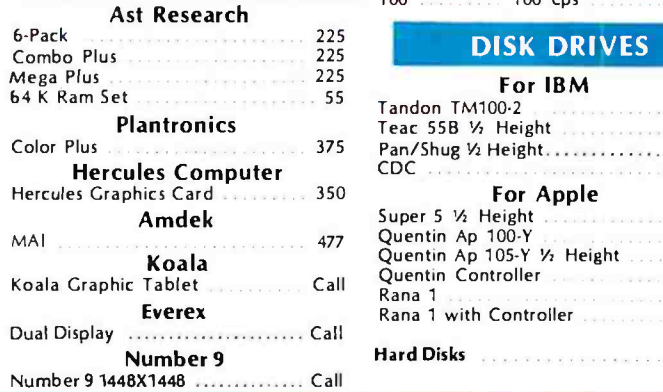

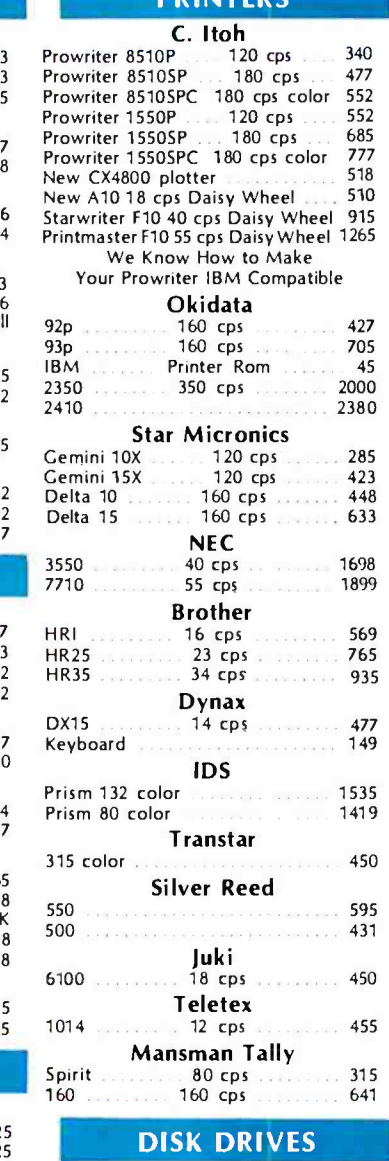

**PRINTERS** 

#### For IBM

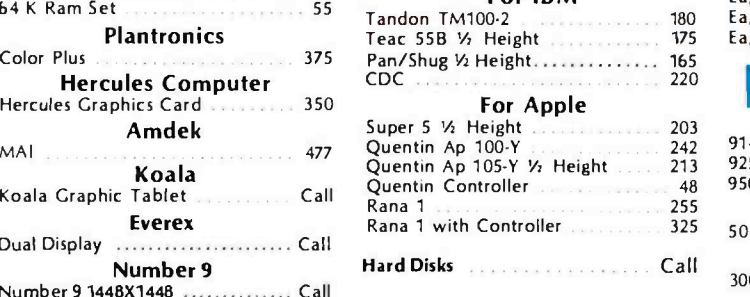

## HAVE IT YOUR WAY

18 Slot Chassis 125 Watt Power IBM Compatible CPU

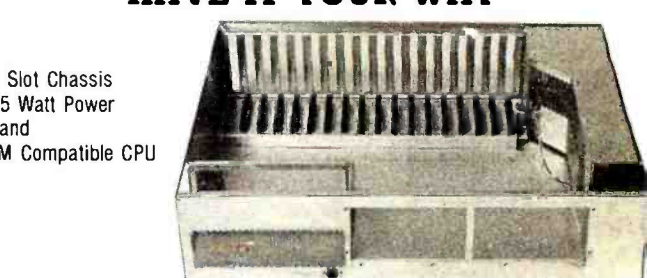

#### IMP SYSTEM  $-$  \$1,300

The S-100 Concept for IBM Compatible Systems You want a computer. You like the flexibility and options

- of the IBM PC. EXCEPT there are some things that you want your way. YOU:
- Don't like the funny keyboard.
- Want 1/2 height drives so you can add a hard disk later.
- Want a powerful supply that is adequate for disk expansion

 $\mathbf d$ 

- Want more than three additional slots.
- Want a faster or different CPU.
- Want higher resolution graphics.
- Want Dvorak or other keyboard layout.

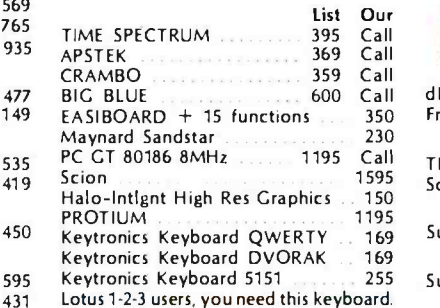

#### **COMPUTERS**

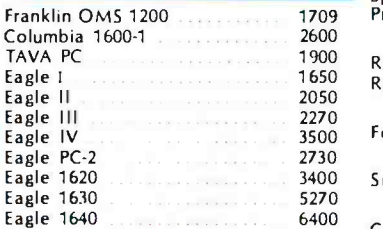

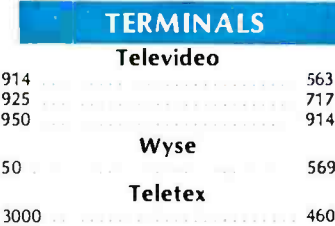

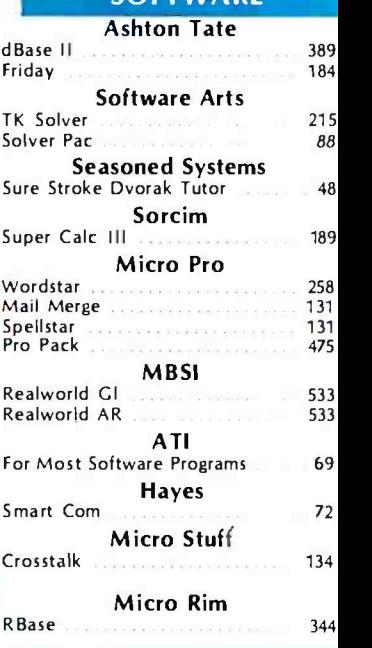

**SOFTWARE** 

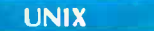

QNX System 5 569 "C" Ca

460 Circle 174 on inquiry card.

#### ORDERING TERMS

Prepaid: Money Orders, Cashier's Checks, ( tified Checks, Bank Wire Transfers, Master Ca Visa, AMEX (add .3% for AMEX) and Perso Checks (allow 15 banking days for all perso checks). Please include Valid Driver's Licens and Major Credit Card for Identification.

California Residents add 6.5% State Sales Tax

Shipping extra for outside USA, FPO and APO

Please include an address reachable by UPS, no P.O. boxes, and your phone number where you can be reached during the day.

## (213) 344 -4455

Knowledge Systems Inc. 19707 Ventura Blvd. Woodland Hills, CA 91364

# OLYMPIC SPECIALS

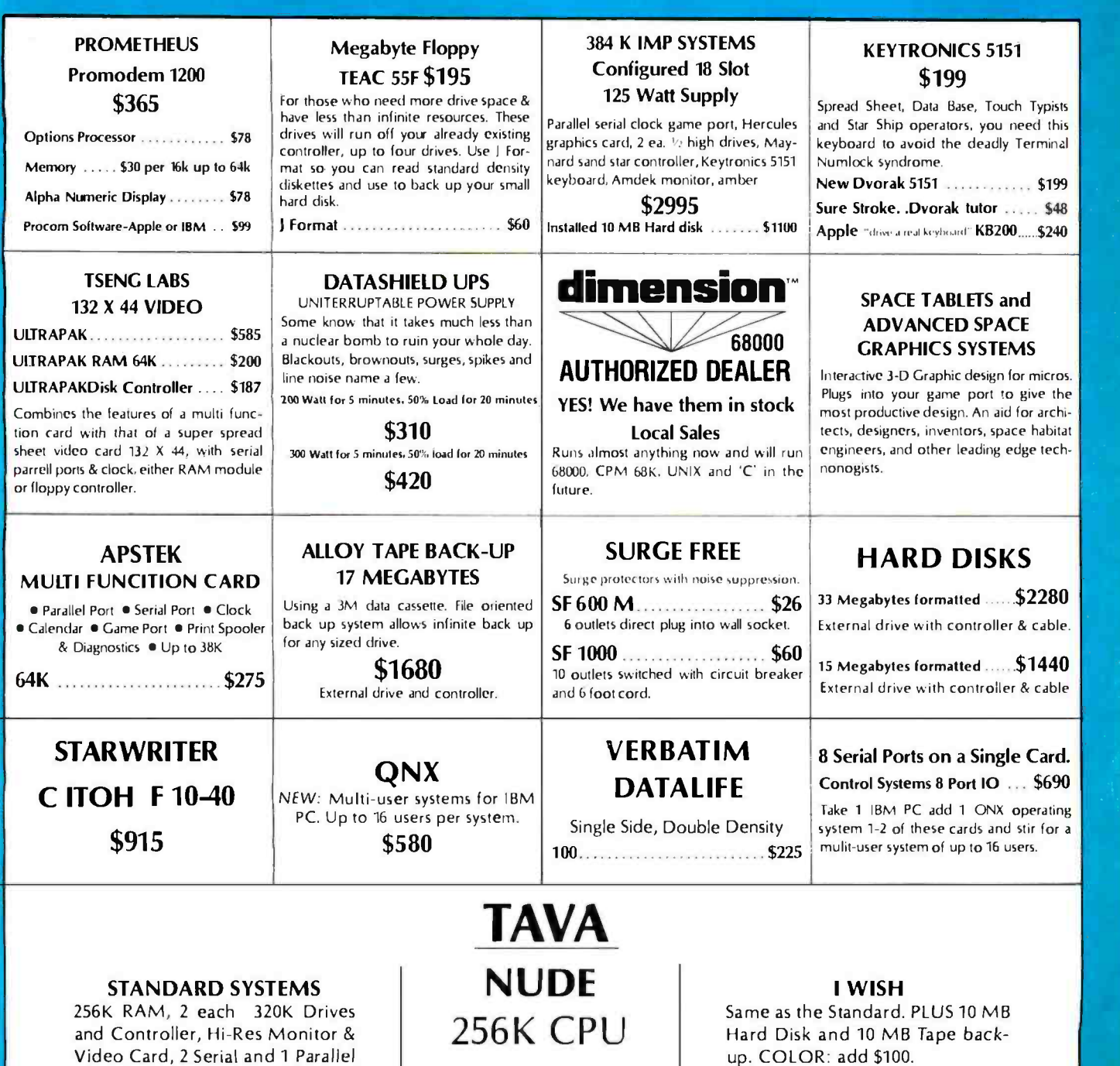

\$1175

up. COLOR: add \$100.

\$4001

California Residents add 6.5% States Sales Tax

ports. COLOR: add \$100.

\$2001

Shipping extra for outside USA. FPO and APO

Please include an address reachable by UPS. no P.O. boxes. and your phone number where you can be reached during the day.

## (213) 344 -4455

Knowledge Systems Inc. 19707 Ventura Blvd. Woodland Hills CA 91364

#### ORDERING TERMS

Prepaid: Money Orders. Cashier's Checks, Certified Checks. Bank Wire Transfers. Master Card. Visa. AMEX (add 3% for-<br>AMEX) and Personal Checks (allow 15 banking days for all personal checks). Please include Valid Driver's License # and Major Credit Card for Identification.

ranged similarly to those provided by electronic spreadsheet programs. By pressing a function key, you can enter a command mode and select a command that will cause In-Search either to send a particular command to the Dialog system or to retrieve information from its own local database.

Although it is possible to first prepare a particular search strategy off line and then retrieve references quickly to minimize connect-time charges, In-Search is based on a different, more interactive philosophy of on-line database use.

Menlo's president, Lloyd Kreuzer, argues that In-Search is designed to function in a highly interactive manner. This sets it apart from other PC frontend software packages that assume you know what you want before going on line.

In contrast, Kreuzer believes that the most effective way to use a database like Dialog is to be able to alter a search strategy depending on the nature of the data revealed on a search. "Interactive searching is less precise and therefore more likely to turn up things," he says. "The keyboard is never dead and [in fact] it is uncoupled from the Dialog process:"

When using In-Search on a fixed disk. the program provides local on -line detailed information on each individual database. This information, traditionally provided as printed textual documentation by Dialog (on forms called "blue sheets"), allows you to obtain information on the scope of an individual database as well as information on specific database indexes that aid in refining searches.

In- Search also supplies you with local context-sensitive on-line help both for using Dialog and In- Search. If you have an IBM PC without a fixed disk, you must insert one of four separate floppy disks that represent major database categories: arts, education, and social sciences; biology and medicine: business, government, and news; and engineering, mathematics, and physical science. On a fixed -disk PC, these files are directly accessible by the program and in the future it may be possible for the Menlo Corporation to use Dialog to download updates both to the on-line reference sheets and to the In-Search program itself.

The search process begins with selection of a database to search in. The first In- Search display shows three windows TWo small windows on the left side of the screen allow you to select one of the four major categories and to select further specific subject areas within each category. After you select category and subject you can select a specific database. At this point you are placed in the query editor (In-Search calls this the Search Keywords and Phrases screen) to formalize a search.

After In-Search sends the query to Dialog, the references yielded by each **(continued)** 

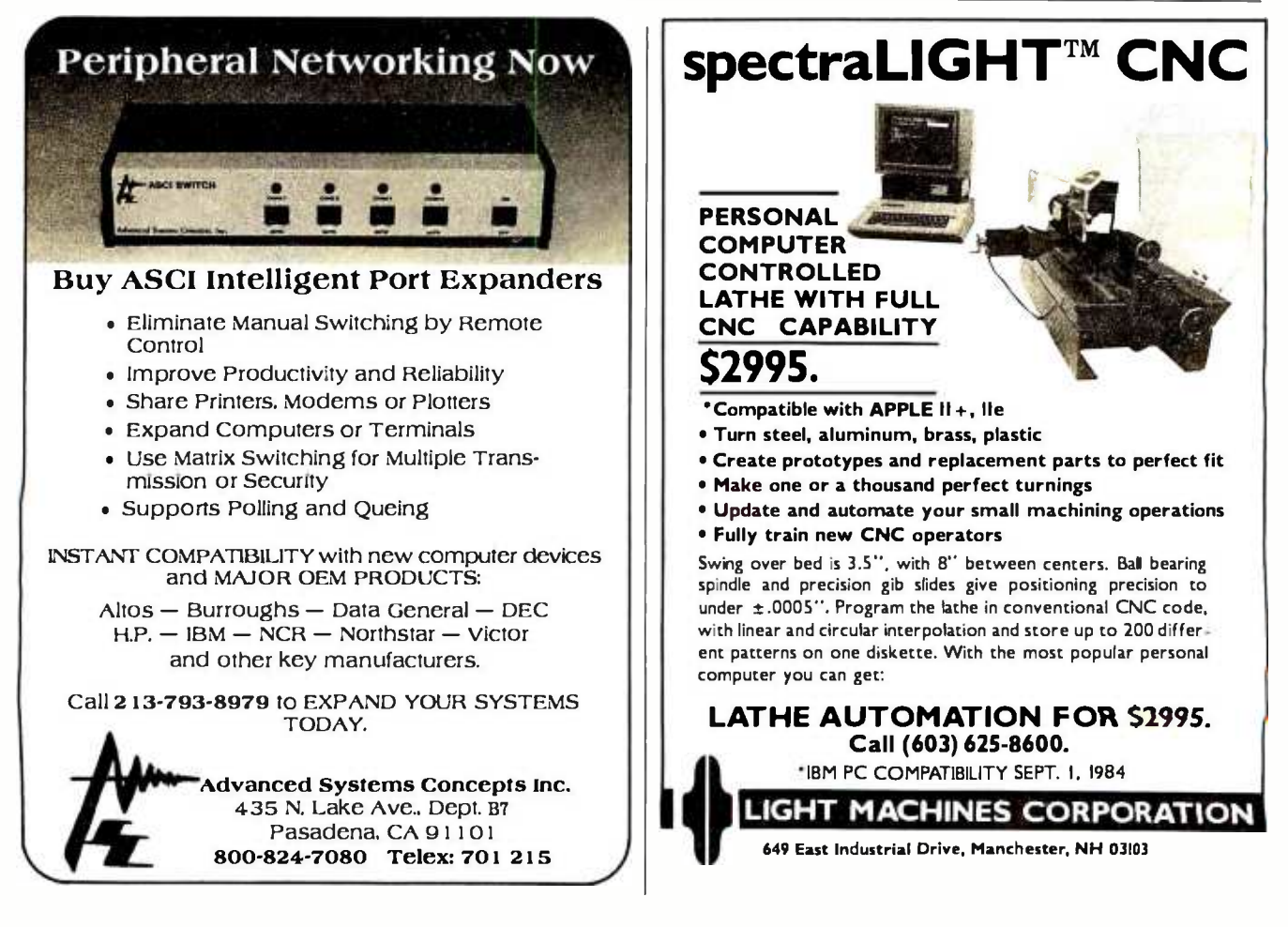

## A few smart reasons to buy our smart modem:

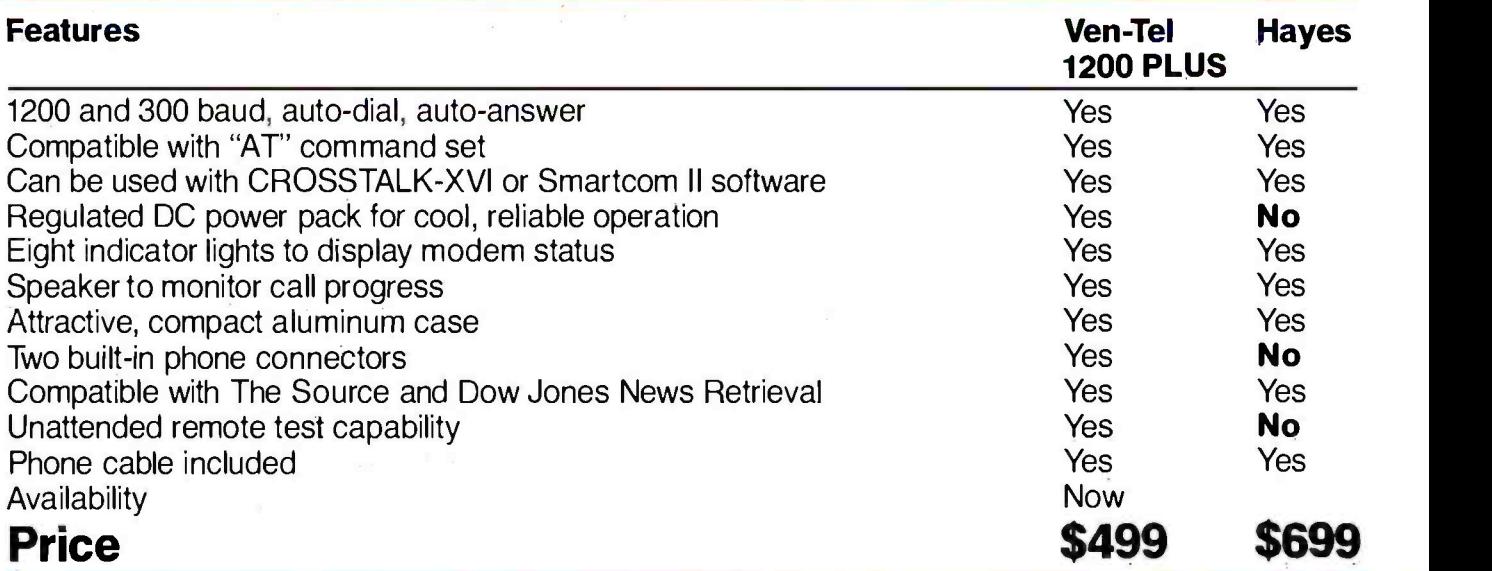

The Ven-Tel 1200 PLUS offers high speed, reliable telecommunications for your personal computer or terminal. Whether you<br>use information services or transfer data<br>from computants use information services or transfer data from computer to computer, the Ven-Tel 1200 PLUS is the best product around. Available at leading computer dealers and distributors nationwide.

Also from Ven-Tel: internal modems for the IBM and HP -150 Personal Computers with all of the features of the 1200 PLUS.

You choose. The Ven-Tel 1200 PLUSthe smartest choice in modems.

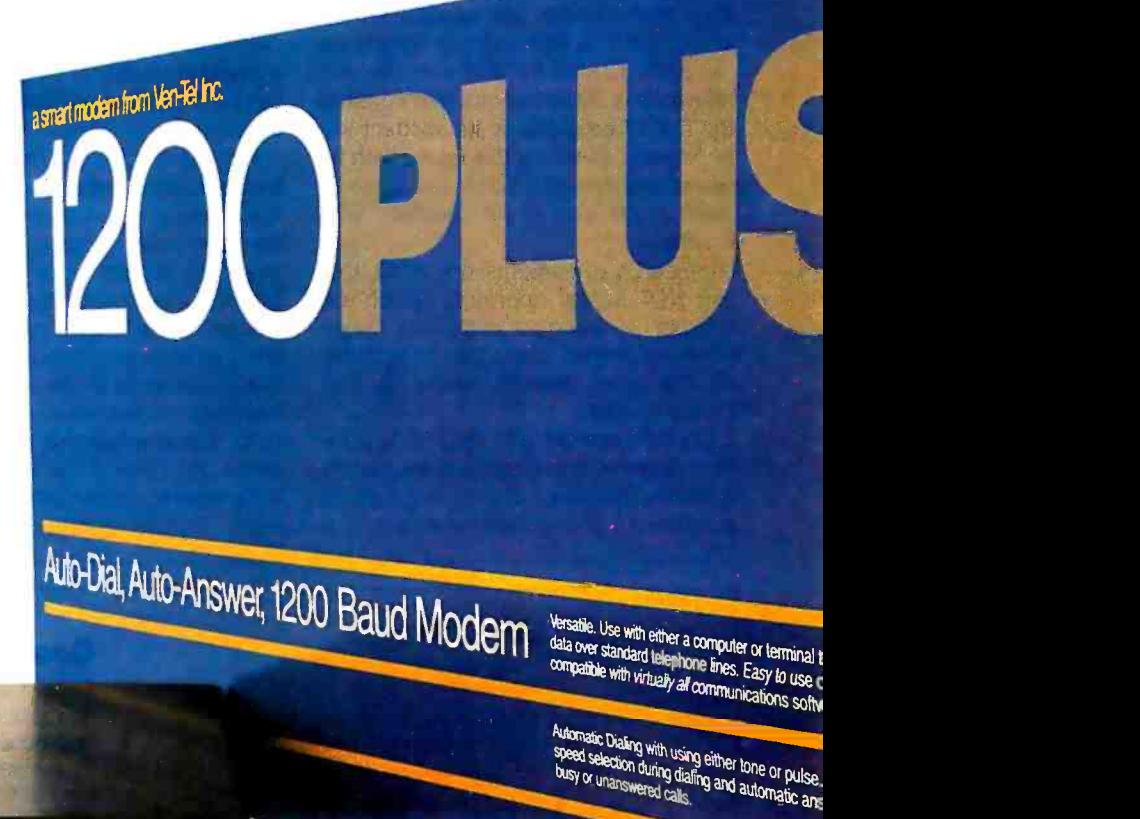

Ven -Tel Inc. 2342 Walsh Avenue

 $\overline{c}$ 

 $\Omega$ <sub>h</sub>

 $\overline{p}$ 

Santa Clara, CA 95051 (408) 727 -5721

Built in speaker monitors call progress. Eight from<br>provide complete communications status at a gl

Crosstalk is <sup>a</sup>trademark of Microstuf; Hayes and Smartcom II are trademarks of Hayes Microcomputer Products.

sn

 $T<sub>B</sub>$ 

सी≑ Ven-Tel

search are displayed in a separate window referred to as a reference text display. Any search words that you entered in the query editor appear as highlighted text as they are scrolled on the records that are composed of fields. A reference text screen. the strong typical record might include fields such reference text screen.

At the same time, information on modem status is given in a small window in the lower -right corner of the display. When Dialog is sending records, the window indicates Phone Working. The status changes to Phone-Online after the records have been retrieved or when you interrupt the retrieval process.

For a simple search to answer the question "Are there any books currently available that describe bicycle tours of the California wine-growing region?" You would first select the Books in Print database and then enter the words "bicycle," "wine," and "California" in the query editor. You enter each of these words on a separate line. The first three lines of the editor are labeled SI, 52, and S3. On line 54, you enter the phrase "SI AND S2 AND S3" to insure that any reference in Books in Print that contains the first three words in its abstract will be located. (Running this query with In-Search located one book: Grape Expeditions Bicycle Tours of the California Wine Country.)

In- Search documents the AND, OR, and NOT logical operators, which are subsets of Dialog's complete range. However, expert users can implement all the other search operators that Dialog permits.

Effective searching of the Dialog database, even with In- Search, is frequently complicated. Since Dialog is generally a collection of document abstracts, it is

heavily indexed, and it is important to understand the structure of the indexes to conduct a complete search.

A Dialog database is broken into records that are composed of fields. A as title, author, journal, abstract, descriptors, and identifiers. (Descriptors and identifiers are standard and nonstandard terms used by the database publisher to identify the subject matter of a record.) Each field is indexed either as a word index or as a phrase index.

In- Search gives you on -line access to specific indexes for each database. You can select an index for any term or phrase entered on the query editor screen. You also can send the Dialog database an "Expand" command that shows a listing of indexed words around the particular search word for a particular field in the database. This often will aid in narrowing down the focus of a search. (It is possible to search only one Dialog database at a time, however, some preselection is possible by searching the subject index first with a special command.)

The importance of indexed searching was exemplified when I searched for my last name in The Computer Database. No references were found; however, Dialog located 106 references.

Possibly the most intriguing aspect of this new class of software is the change that it portends in the realm of microcomputer-to-mainframe communications. The analogy that casts the mainframe database in the role of an operating system, linked simultaneously to many remote application programs,

brings many possibilities into view. In this model, interaction between microcomputers and mainframe computers would be similar to program calls to an operating system.

Menlo's Kreuzer has called upon online database providers to develop an open-architecture, machine-to-machine interface standard that would permit third-party software developers to create a new generation of applications programs.

"(What is needed is) a universal set of calls to create an open standard for the on -line community that will let us, or anyone, write applications programs." he says. "The information industry literally will explode once we have a machine interface to all the data."

Such an architecture would move in a philosophically different direction than the one currently being followed by some on -line information providers who have been setting up systems based on hierarchical "user -friendly" menus for novice users.

when the author index was specified, expected to handle the user interface. Instead. Kreuzer is aiming at fundamentally changing the division of labor between mainframes and PCs. While it is logical that the data searching and sorting algorithms will remain on the mainframe computer, the PC can be on-line help. and preprocessing of the search request more efficiently.

#### FURTHER BENEFITS

Tighter coupling of the communications process between mainframe host and remote PC potentially can yield other dividends as well. Higher data-commu-(continued)

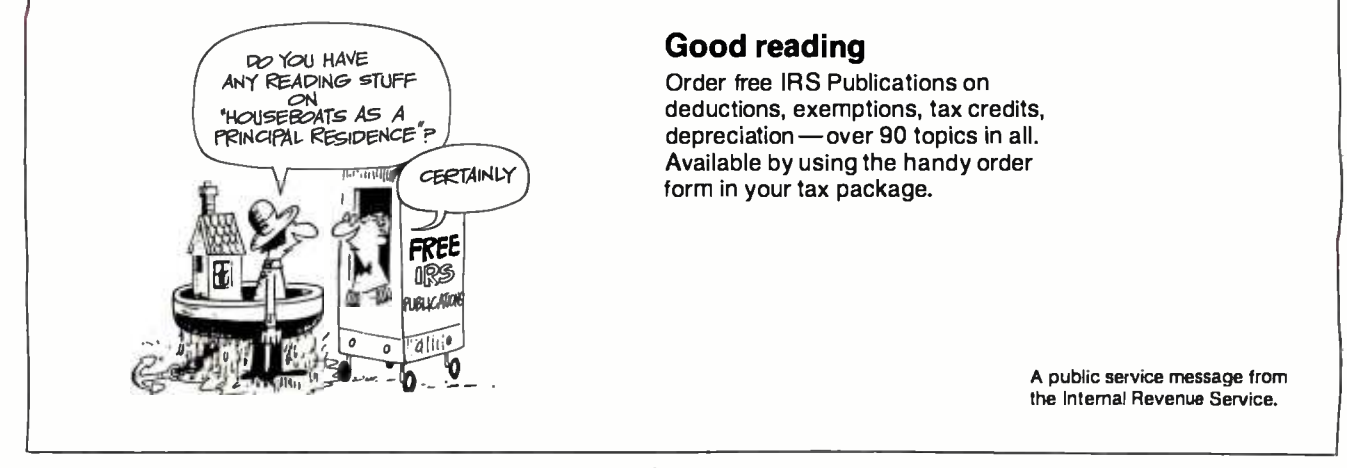

## THE LIBRARY OF COMPUTER AND INFORMATION SCIENCES

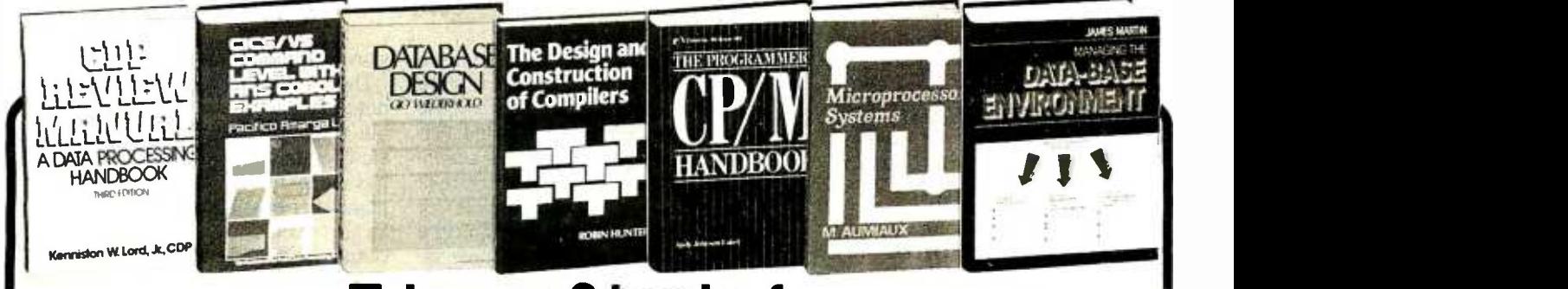

## Take any 3 books for only \$1.00 each (values to \$89.85)

You simply agree to buy 3 more books—at handsome discounts—within the next 12 months

(Publishers' Prices shown.)

37377. CDP REVIEW MANUAL: A Data Processing Handbook. Third Edition. Kenniston W. Lord, Jr. In-<br>depth coverage of equipment, management, mathemat-

ics and statistics, and more. Softbound. \$29.95<br>37970. CICS/VS COMMAND LEVEL WITH,ANS<br>COBOL EXAMPLES. *Pacifico A. Lim. A*n excellent<br>guide to on-line (teleprocessing)concepts. \$29.95

41618-2. DATABASE DESIGN. Second Edition. Gio Hiederinold. Completely revised edition of the compre-<br>Hiederinold. Completely revised edition of the compre-<br>hensive and authoritative work. Counts as 2 choices.

\$32.00<br>
\$32.00 42013. THE DESIGN AND CONSTRUCTION OF<br>
cOMPILERS. *Robin Hunter*. Lexical analysis, storage<br>
allocation, code generation, syntax analysis, symbol<br>
tablehandling, and more. \$27.50

42036. THE DESIGN OF COMPLEX INFORMA-<br>TION SYSTEMS. *Grayce A1. Booth*. Hard-won design

techniques and methods.<br>49428-2.FUNDAMENTALS OF INTERACTIVE<br>COMPUTER GRAPHICS. Fvlev and I/an Davn. The<br>representation of 3D shapes, shading models, intensity and color, creating realistic synthetic images, and more.<br>Counts as 2 choices. \$36.95<br>49476. FUNDAMENTALS OF PROGRAMMING

49476. FUNDAMENTALS OF PROGRAMMING<br>LANGUAGES. Ellis Horowitz. What they are, how they perform, and how superior language designs will arise in

the future. \$23.95<br>62614. MICROBOOK: Database Management for the<br>Apple II. *Ted Lewis*. Fully-worked out programs written 64728. 1984 PROGRAMMER'S MARKET. Edited by Brad McGehee. More than 500 listings of software pub-lishers who use frersunce material. Softbound. \$16.95

70723. TIIE PROGRAMMER'S CP/M HANDBOOK. Andy Johnson-Laird. A technically-oriented guide for<br>the small computer user. \$27.95 the small computer user.

42000-2. DESIGN. AND STRATEGY FOR DISTRIB-<br>UTED DATA PROCESSING. James Martin. The<br>basics, potentials and impact of DDP decisions. Counts<br>as 2 choices.

### **EXTRAORDINARY** VALUE!

ENCYCLOPEDIA OF COMPUTER SCIENCE AND ENGINEERING. Second Edition. Ralston and Reilly Eds Thoroughly<br>revised, updated and reorganized. 550<br>articles. Over 1,670 pages on virtually every aspect of the computer sciences. More than <sup>750</sup> illustrations. Counts

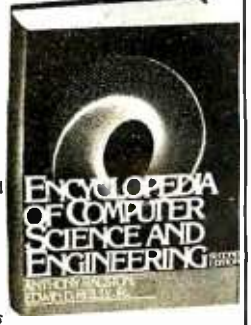

as3choices. \$87.50

40430. CONTROLLING SOFTWARE PROJECTS:<br>Management, Measurement & Estimation. Tom De-Management, Measurement & Estimation. Tom De-<br>Marco. \$28.50<br>40072 -2. COMPUTER VISION. Ballard and Brown.<br>From image scanning to frame theory. Includes: optical

flow, templates and image geometry, and more. *Counts*<br>as 2 choices. **\$39.95** 

70748. PROGRAMMING A PERSONAL COM-PUTER. P. Hansen. The fundamentals of the Edison<br>System. Softbound. \$18.95

73625. REAL-TIME SOFTWARE. Robert L. Glass A compendium of outstanding articles on real-time de-

compendium of outstanding articles on real-time de-<br>sign.<br>88012-2. WRITINGS OF THE REVOLUTION: Se-<br>lected Readings on Software Engineering. Edited by Ed-<br>ward Yourdon. A collection of 25 hard-to-find articles. Softbound. Colons as 2choices. \$33.00 32152. ADA FOR PROGRAMMERS. Olsen and Whi-

tehill. A practical working guide.

43965. 8086/8088 16 -BIT MICROPROCESSOR PRIMER. Morgan and Waite. Featuring Intel's 8088 as 51923. A GUIDE FOR SOFTWARE ENTREPRE-<br>NEURS. A. L. Frank. **\$29.00** NEURS.A. L. Frank. \$29.00<br>52 00. HIGH LEVEL COBOL PROGRAMMING.

52 00. HIGH LEVEL COBOL PROGRAMMING.<br>Brinberg et al. The classic handbook. Softbound edition.

53860. HOW TO SOLVE IT BY COMPUTER. R. G.<br>519.95 \$19.95

54447. THE IBM COBOL ENVIRONMENT. Robert T. *Grater*. A guide to the most widely used commercial<br>language. **\$21.95** 

54565. THE ICON PROGRAMMING LANGUAGE.<br>R. and M. Griswold. A general-purpose language with unique abilities to handle nonnumeric data. \$18.95 55098. INFORMATION SYSTEMS IN THE 80's:<br>Products, Markets, and Vendors. *Ulric Weil.* \$29.95 55.350. INFORMATION INTEGRITY: A Structure For<br>Its Definition and Management. *I lul B. Becker.* \$26.95

### 4 Good Reasons to Join

I. The Finest Books. Of the hundreds and hundreds of books submitted to us each year, only the very finest are<br>selected and offered. Moreover, our books are always of<br>equal quality to publishers' editions *never* economy edi-

tions.<br>
2. Big Savings. In addition to getting either the Encyclope-<br>
2. Big Savings. In addition to getting either the Encyclope-<br>
dia of Computer Science and Engineering for \$3.00 or 3<br>
books for only \$1.00 each when you

to 70%off the publishers' prices.<br>4. Convenient Service. At 3-4 week intervals (16 times per<br>year) you will receive the Book Club News, describing the<br>Main Selection and Alternate Selections, together with a dated reply card. If you want the Main Selection, do noth-<br>ing and it will be sent to you automatically. If you prefer<br>another selection, or no book at all, simply indicate your<br>choice on the card, and return it by the dat

55845. INTERACTIVE COMPUTER GRAPHICS. Ifid. Pang K. Giloi. Comprehensive. practical guide for generating effective graphic displays, picture representa-

58104. LEGAL CARE FOR YOUR SOFTWARE: A<br>Step-by-Step Guide for Computer Software Writers. Step-by-Step Guide for Computer Software Writers.<br>Daniel Remer Copyrights, trademarks, and more. Soft-

bound. \$19.95<br>58811. LOGICAL CONSTRUCTION OF SYSTEMS.<br>Jean-Dominique Warnier. Every aspect of system design. \$22.95 59937 -2. MANAGEMENT OF COMPUTER OPERA-

TIONS. *Israel Borovits*. How to develop, implement, and<br>monitor data processing policies. *Counts as 2 choices.* \$34.95

60326-2. MANAGING THE DATA-BASE ENVIRON-<br>MENT: *James Martin.* "The computer industry's most<br>widely read author, best attended lecturer and foremost<br>authority on the social and commercial impact of computers."- Computer World. Counts as 2 choices. \$35.00<br>82558. TECHNIQUES OF PROGRAM AND SYS-<br>TEM MAINTENANCE. G. Parikh. How to keep our<br>systems running. .

86596. OFFICE AUTOMATION & WORD PRO-<br>CESSING GUIDE. Tony Webster. An overview of the<br>"electronic office." Softbound. \$19.95

49353. FUNDAMENTALS OF DATA STRUCTURES<br>IN PASCAL. *Horowitz and Sahni*. Evaluation of algor-

ithm and data structure development. \$26.95<br>60365. MANAGING SYSTEMS MAINTENANCE.<br>*William E. Perry.* A down-to-earth handbook with easyto- follow forms, checklists,and charts. Softbound. \$29.50

62638. MICROPROCESSOR SYSTEMS. M Au nimux. How to make reliable evaluations, define overall<br>structure, evaluate characteristics, and more. \$26.00 structure, evaluate characteristics, and more. 67042. PASCAL FOR PROGRAMMERS. Lecarme and Nehut. Packed with examples, diagrams, and sample codes.

69923. PRACTICAL ASPECTS OF DATA COMMU-NICATIONS, *Paul Kreager*. Practical information<br>culled from on-the-job situations. \$29.95

70206. PRINCIPLES OF DATABASE SYSTEMS.<br>Second Edition. Jeffrey D. Ullman. \$24.95 Second Edition. Jeffrey D. Ullman. **\$24.95**<br>70684. PROGRAM DESIGN CONCEPTS WITH AP-

**PLICATIONS IN COBOL. Philippakis and Kazmier.** Packed with sample programs, and basic techniques.<br>\$24.95

\$24.95 70747. PROGRAMMING IN MODULA -2. Second Edition. Niklaut.s Wirth. "A worthy successor to

Pass. SELECTED WRITINGS ON COMPUTING.<br>Past 15.95 Fast Stricts and papers by a founding father of modern programming. \$28.00 *Edsger W. Dijkstra* Articles and papers by a founding<br>faher of modern programming.<br>**80823. STRUCTURED COMPUTER ORGANIZA-**<br>TION. Second Edition. Andrew S. Tanenhaum. Com-<br>puter architecture and its design.<br>**80820-2.** A STR

to obtain membership information and an application. Byte 7/84

If the reply card has been removed, please write to: The Library of Computer and Information Sciences Dept. 7-CD6, Riverside, N.J. 08075

In-Search uses a significant amount of data compression on the large on-line reference files that are stored on the PC to reduce their size by almost 40 percent.

nications speeds is one obvious possibility. In-Search already uses a significant amount of data compression on the large on -line reference files that are stored on the PC to reduce their size by almost 40 percent. There are a series of simple strategies for increasing the data -communications bandwidth as well. If the applications program can be coupled more tightly to the host com- puter, it is possible to employ a variety of data -compression strategies to go beyond the current 1200-bps (bit-persecond) limitation over phone lines.

Post-processing is another significant area. While In- Search currently formats only downloaded information and stores it to disk or outputs it to a printer, several other on-line search programs permit later manipulation of information as well. SciMate, from the Institute for Scientific Information (ISI) in Philadelphia, is an on-line search program that is priced at \$880 and designed for IBM PC, Apple II, and CP/M computers. It provides for automatic logon and query of four different database

systems and includes a local database manager that makes it possible to store downloaded information. The database component of SciMate is called Personal Data Manager. It will take advantage of the record and field structure of information from a host computer or permit you to create your own structure for a local database. Although there are limitations on field and record size, Perrecords to store longer textual documents. You also can move files to wordprocessing programs or merge locally created notes or documents into the database.

In a smaller fashion, Informatics General Corporation and VisiCorp have developed two complementary programs, Answer/DB and VisiAnswer, that permit the transfer of quantitative data from a corporate mainframe computer to an IBM PC where it can then be loaded into a VisiCalc spreadsheet program for local analysis.

#### .................

#### FASTER MODEMS FOR PCs

oday there are a series of barriers confronting high-speed PC data communications. Most of these barriers fall within the realm of the voice -grade telecommunication network and into existing modem technologies designed to send data over this network.

Yet, while digital technologies are promising dramatically higher communication speeds, a series of new modem designs is being introduced that will bring PC -to -PC data rates up to 9600 bps and, with additional data compression, may push speeds higher.

The new technology wasn't originally developed for personal computer users, but rather for digital-facsimile transmission systems. Now that the technology has been moved to PCs, it raises a number of possibilities, including using facsimile machines as remote inputoutput devices for PCs.

sonal Data Manager permits you to link fornia, data-communications corpora-<br>records to store longer textual docu- tion, recently introduced the FAXT-96. Gamma Technology, a Palo Alto, California, data-communications corporaa half-duplex 9600-bps synchronous modem board for the IBM PC and PC XT.

Priced initially at \$1995 and designed to be used with a synchronous adapter card, the FAXT-96 plugs directly into a card slot in an IBM PC or PC compatible and permits 9600-bps communication over ordinary dial-up telephone lines. The modem includes auto-dial, autoanswer, and multiple -speed features. It connects directly to a phone line and to a synchronous adapter.

The use of dial-up 9600-bps communications is new. It has been made possible because of improvements in modem technology and improvements in the method of encoding digital data on bandwidth -limited voice -grade lines. Control of the FAXT-96 is handled in software from a "master control panel" screen on the IBM PC.

Previous high-speed synchronous modems have been stand -alone units that have been intended for either remote -terminal or micro -to- mainframe communication. The Gamma Technology modem differs in that, although it can be used as a high-speed micro-(continued)

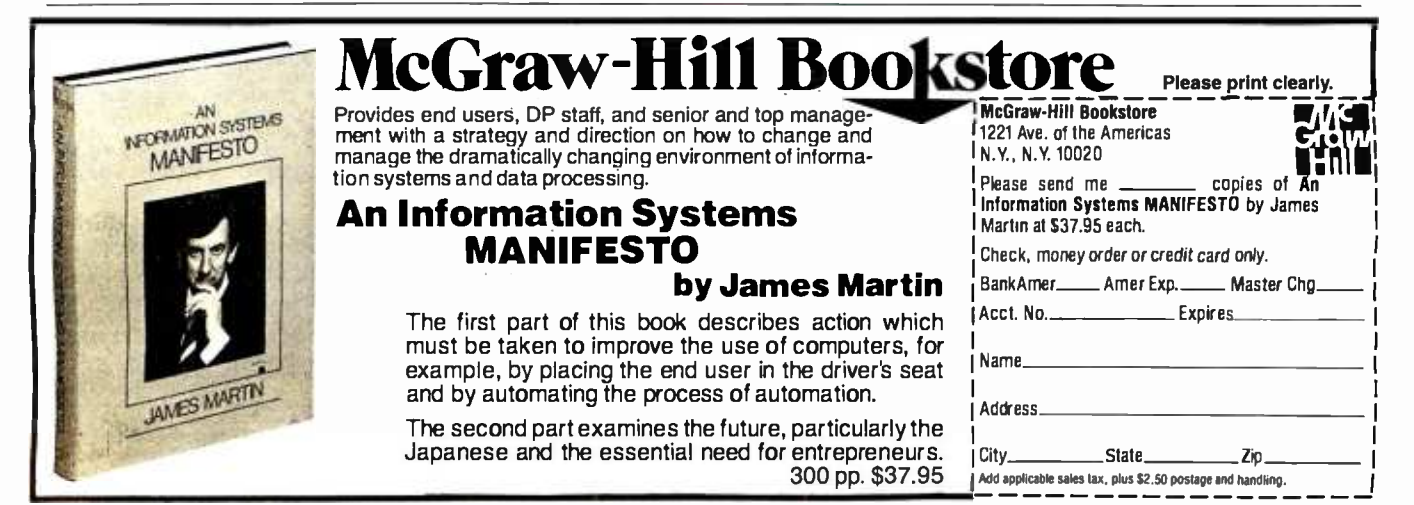
# **Professional Software** for the **Software Professional**

DMA products operate on the full range of Z80, 8086, 8088 processors, including the IBM -PC

# Here's what you can do!

#### Application Creation **FORMULA IITM** The Application Creator

The first and only Application Creator-a do-it-yourself concept for office automation. FORMULA II lets you define your files, forms, menus, and reports-FORMULA Il then creates your program. FORMULA II includes a Database manager with an English Query language and a Form/Report Creator with word processing features.

#### Communications **ASCOM™**

ASCOMTM is the most versatile asynchronous communication package for microcomputers on the market. It features interactive, menu -driven, and batch operations; supports auto -answer and auto -dial modems; includes most popular protocols; provides network simulation; and many other options.Xerox Corporation, NCR, Mon roe Systems for Business, and the big 8 accounting firms use ASCOMTM.

**SYNC/COMTM** - A bisynchronous communication package that will be configurable for a variety of systems and includes a flexible interface to the operating system. 2780/3780/3270 protocols available on microcomputers with appropriate hardware.

TERMCOM™-A configurable terminal emulator allowing any personal computer to emulate most conversational and selected block mode terminals with asynchron ous communications. Available December 1983.

#### Utilities **EM80/86™**

This software emulator lets you use eight bit software on sixteen bit microcomputers without hardware modifications.

#### The 8086 O.S. Converter™

CP to MS- Permits execution of Digital Research's CP /M -86 programs under Microsoft's MSDOS (or PCDOS).

MS to CP-Permits execution of MSDOS programs under CP/M-86.

#### **UT-86TM**

This package of user -friendly utilities for the IBM Personal Computer and similar systems includes copying, directory sorting, patching, and a general purpose file print utility.

## Coming Soon

 $\mathsf{DMA}.\mathsf{``C}''\mathsf{''M}\_\mathsf{A}\ \mathsf{``C}''$  language compiler which will generate either Z80 or 8086 assembly language code. Due to a unique optimization routine which is based upon a functional "P-code" model, the efficiency of DMA."C will far exceed that of existing compilers.

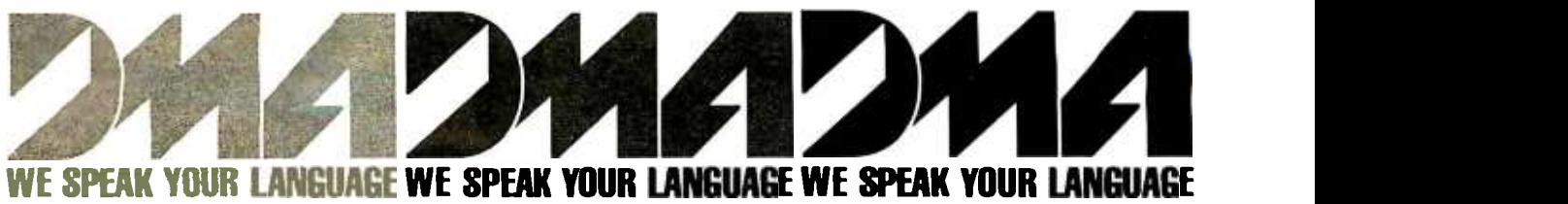

DYNAMIC MICROPROCESSOR ASSOCIATES, INC. 545 FIFTH AVENUE, NY, NY 10017 Dealer Inquiries only  $\bullet$  (212) 687-7115 to- mainframe communications link, a software package also is being offered that permits error -checked PC -to -PC file transmission at 9600 bps.

The shift from asynchronous to synchronous transmission protocols at higher data rates frees the communication process from the start-stop bit overhead, a difference that automatically yields about a 20 percent increase in transmission efficiency.

The significance of higher data com munications rates has grown with the deregulation of the communications industry because communication costs the limit what currently is possible with are expected to rise. Gamma Technol- voice-grade lines, poor line quality can are expected to rise. Gamma Technology is claiming that an eightfold increase in data rate (from 1200 bps to 9600 bps) will save several thousand dollars a year if 160K bytes of information are transmitted daily across the United States. Savings would be even greater if data were transmitted overseas.

The FAXT-96 can be programmed to

meet several international modem standards set by the CCITT (International Consultant Committee for Tèlegraph and Tèlephone). The standards include CCITT V.29 at 9600, 7200, and 4800 bps and CCITT V.27 at 4800 and 2400 bps. Until now, U.S. modem signaling standards have been dominated by AT&Tdeveloped standards. That's changing, both because of the global need for communications and because AT&T has less influence in an area of deregulation.

There are some limitations. Because sending data at 9600 bps is pressing to the limit what currently is possible with make it impossible to send data at that speed. To cope with line-quality problems, the Gamma Tèchnology modem automatically tests line quality during an initial handshaking phase and then sets transmission speed at the highest data rate the line will support, ranging from 9600 bps down to 2400 bps. The line test is done by having one system send a known signal to the receiving system. The receiving system knows what it is supposed to get and can make adjustments to make the closest fit.

A recent study by Xerox of facsimilesystem performance showed that the same modem technology that Gamma is using would support 9600-bps data transmission worldwide approximately 75 percent of the time over voice -grade lines. Over domestic long-distance lines the 7200-bps rate had to be selected only 27 percent of the time.

In addition to cutting communications costs, higher -speed data communications opens up new applications. Facsimile-to-PC connections would make the transmission of the textual information possible for bit -mapped display on the IBM PC. At 9600 bps the facsimiletransmission time for an 81/2- by II-inch piece of paper is 30 seconds. Another possibility is for the transmission of specialized database information that includes diagrams or other images.

# $\mathbf{F}$ =back issues for sale

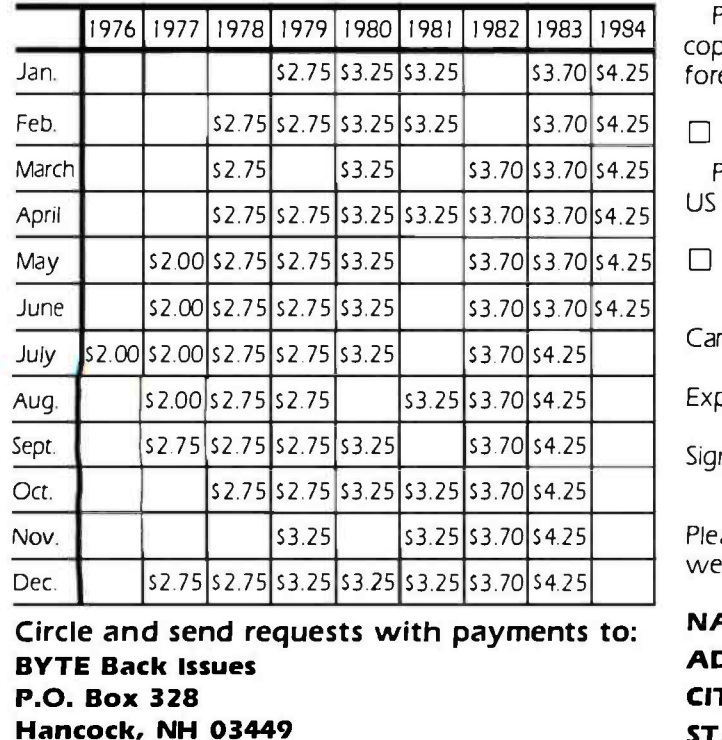

Prices include postage in the US. Please add S.50 per copy for Canada and Mexico; and 52.00 per copy to foreign countries (surface delivery).

 $\Box$  Check enclosed

Payments from foreign countries must be made in US funds payable at a US bank.

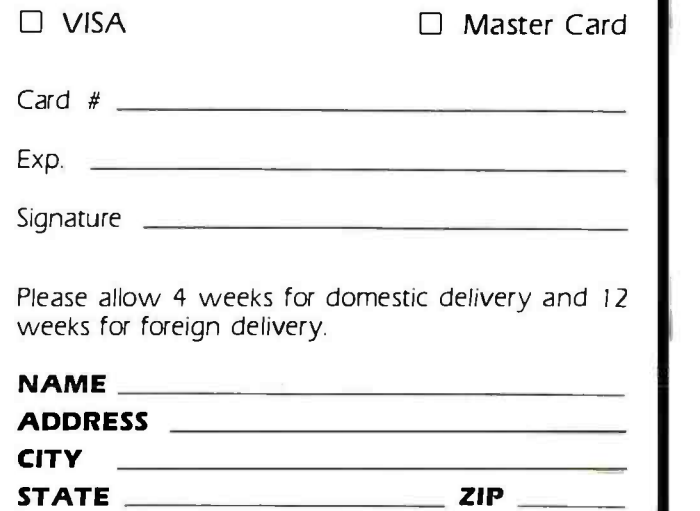

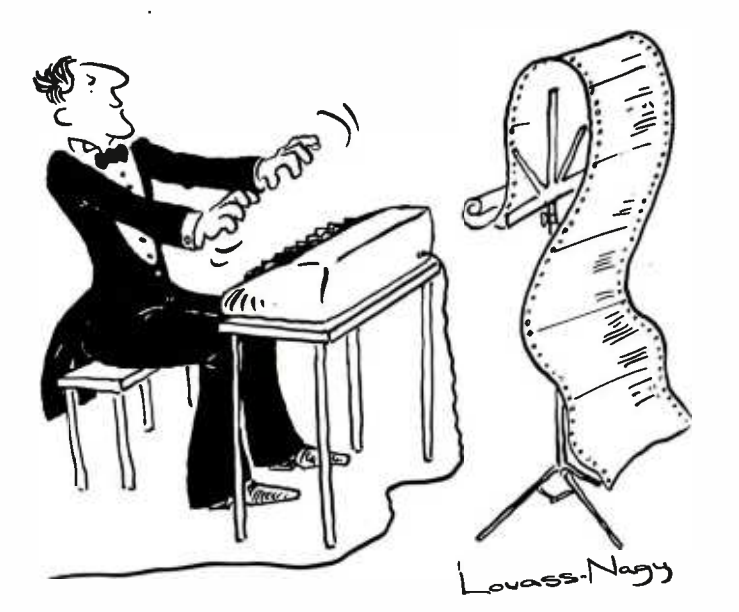

Before Johann Sebastian Bach developed a new method of tuning, you had to change instruments practically every time you wanted to change keys .Very difficult.

Before Avocet introduced Its family of cross -assemblers, developing micro-pro- cessor software was much the same. You needed a separate development system for practically every type of processor. Very difficult and very expensive.

But with Avocet's cross -assemblers, a single computer can develop software for virtually any microprocessor! Does that put us in a league with Bach? You decide.

# The Well-Tempered Cross-Assembler

#### Development Tools That Work

Avocet cross -assemblers are fast, reliable and user -proven in over 3 years of actual use. AskNASA, IBM, XEROX or the hundreds of other organizations that use them.<br>Every time you see a new microprocessorbased product, there's a good chance it was developed with Avocet crossassemblers.

Avocet cross-assemblers are easy to use.<br>They run on any computer with CP/M\* and process assembly language for the most popular microprocessor families.

51/4" disk formats available at no extra cost include Osborne, Xerox, H -P, IBM PC, Kaypro, North Star, Zenith, Televideo, Otrona, DEC.

#### Turn Your Computer Into A Complete Development System

Of course, there's more. Avocet has the tools you need from start to finish to enter,<br>assemble and testyour software and finally (Upgrade kits will be available for new assemble and test your software and finally cast it in EPROM:

Text Editor VEDIT -- full-screen text editor by CompuView. Makes source code entry a snap. Full-screen text editing, plus TECO -like macro facility for repetitive tasks. Pre -configured for over 40 terminals and personal computers as well as in user configurable form.

CP / M -80 version \$150  $CP/M-86$  or MDOS version ....... \$195 (when ordered with any Avocet product)

EPROM Programmer -- Model 7128 EPROM Programmer by GTek programs most EPROMS without the need for personality modules. Self-contained power n supply ... accepts ASCII commands and data from any computer through RS 232 serial interface. Cross -assembler hex object files can be down -loaded directly. Commands include verify and read, as well as partial programming.

PROM types supported: 2508, 2758,  $\frac{1}{N}$ 2516, 2716, 2532, 2732, 2732A, 27C32, MCM8766, 2564, 2764, 27C64, 27128, 8748, 8741, 8749, 8742, 8751, 8755, plus Seeq and Xicor EEPROMS.

Circle 34 on inquiry card.

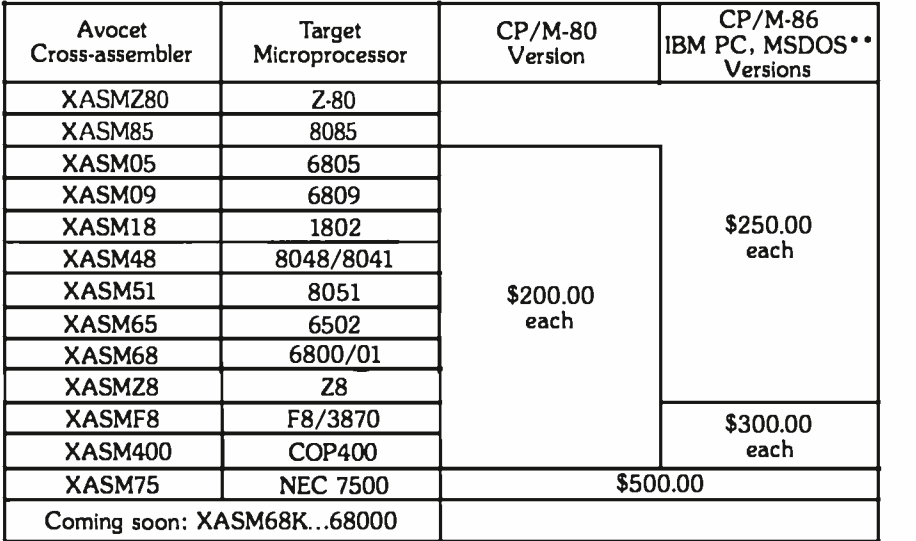

 $P$ ROM types as they are introduced.)

Options include: Software Driver Package  $\cdot\cdot$ enhanced features, no installation required. CP/M 80 Version . . . . . . . . . . \$ 75 IBM PC Version . . . . . . . . . . \$ 95 RS 232 Cable . . . . . . . . . . . . . \$ 30 8748 family socket adaptor  $\ldots$  \$ 98 8751 family socket adaptor . . . \$174 8755 family socket adaptor  $\ldots$  \$135

G7228 Programmer by GTek -- baud to 2400 ... superfast, adaptive programming algorithms ... programs 2764 in one minute.

 $Programmer \ldots \ldots \ldots \ldots \$ \$549

Ask us about Gang and PAL programmers.

HEXTRAN Universal HEX File Converter -- Converts to and from Intel, Motorola, MOS Technology, Mostek, RCA, Fairchild, Tektronix, Texas Instruments and Binary formats

Converter, each version  $\ldots \ldots$  \$250

#### Call Us

Programmer  $\dots \dots \dots$  \$429 don't have what you need, we'll help you If you're thinking about development systems, call us for some straight talk. If we find out who does. If you like, we'll even talk about Bach.

CALL TOLL FREE 1- 800 -448 -8500

(In the U.S. except Alaska and Hawaii)

VISA and Mastercard accepted. All popular disc formats now<br>available -- please specify. Prices do not include shipping and<br>handling -- califor exact quotes. OEM INQUIRIES INVITED:

'Trademark of Digital Research 'Trademark of Microsoft

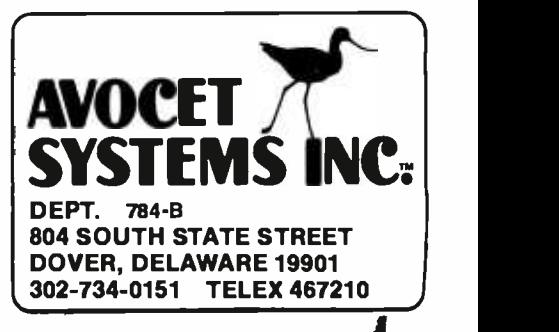

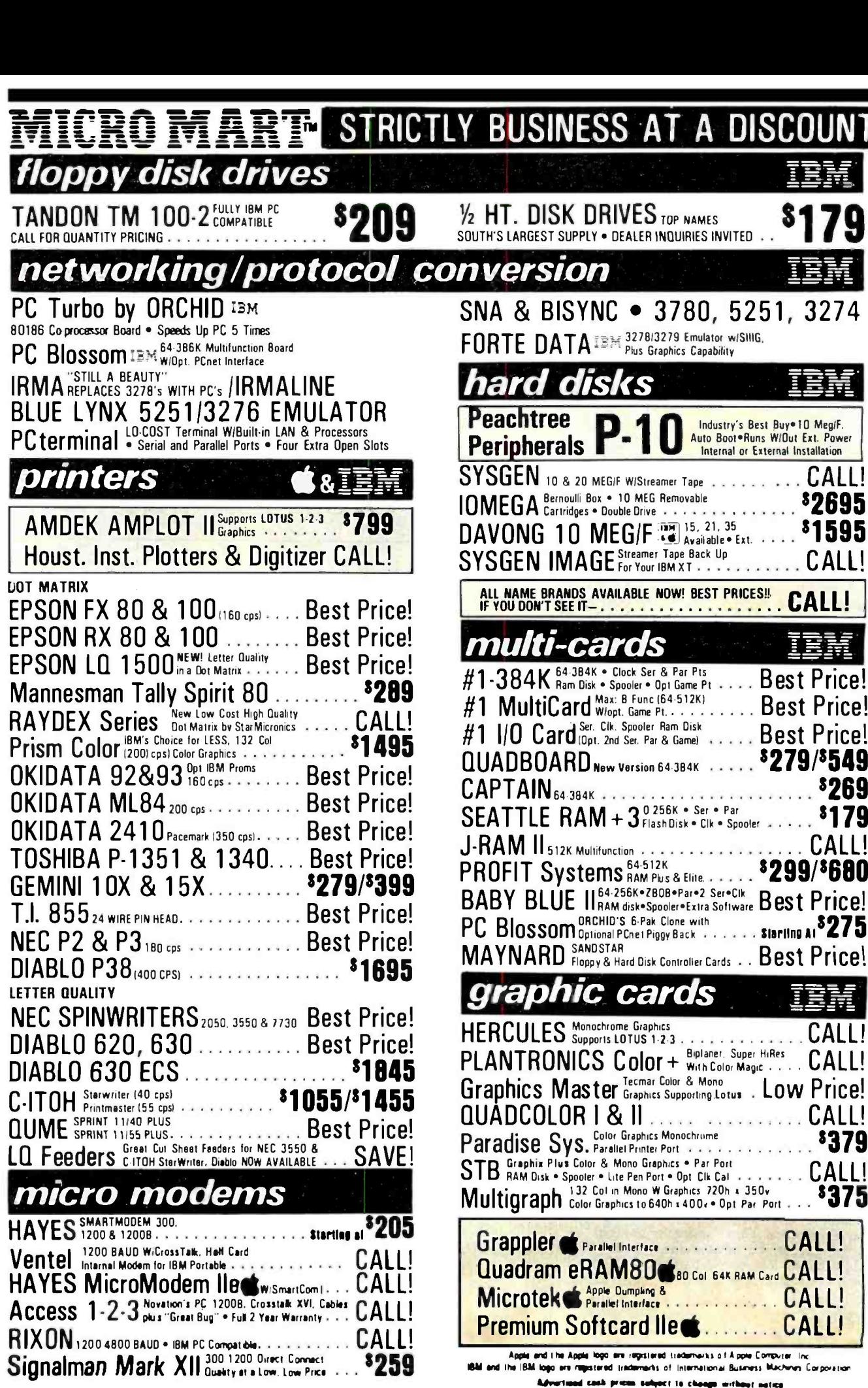

 $\mathsf{OPEN}\,\,\mathsf{ACCESS^{Spreadsheet.\,\,3D\,\,Graphics,\,\,Word}}$ JACK 2<sup>12M</sup> Data Base Management Chart on One Screen.

Infoscope New Data Base!! CALL!

'299 '325

s<sub>89</sub>

\$49

# THE SERVICE LEADER  $\rightarrow$  CORPORATE BUYERS WELCOM

## EM 81

#### software HARVARD PROJECT MANAGER IN CALL! R: base 4000 or 6000 Microrim  $\mathsf{Power\text{-}base}$  I.B.M, GMS. Systems  $\bullet$  Combination of  $\mathsf{CALL!}$ <code>Knowledge Man:BM</code> Highly Acclaimed Data Base . . . .  $$295$ UN B Selling Data Base<br>dBase III **Dat** Ashton Tate Servest Best<br>dBase III **data Selling Data Base s eaves: Best** '389 CALL! '99 UDASE TIT LACT Selling Data Base MultiChecass. MultiChecast MultiChecles MultiChecles MultiChecles MultiChecles<br>PFS MultiMate ISM 3.2 "WANG" Style Word Processor **8279** Microsoft Word<sup>Dow</sup> Mouse . Fourth Generation Word CALL! VOLKSWRITER DELUXE := M. . . . . . . . . . . 3189 WordStar ProPak **trace from Windows** Windows **CALL!** CALL!<br>**3299**:...  $WordPerfect$   $\frac{NS}{N}$   $\frac{SSI + Ayallable}{N}$  Demand  $\ldots \ldots \frac{5299}{N}$ Easy Writer II I EM System Includes Speller & Mailer . . . . 8219 Peach Text 5000: 774 FRIDAY! Ashton Tate 8195 QUICKCODE/dGraph/dUtil 2...50% OFFCALL! Copyll PC<sup>(35)</sup>  $Ja$ y  $F$   $I$   $0$  Super New Oata Base ISAF SSI = Available<br>• C Now by Popular

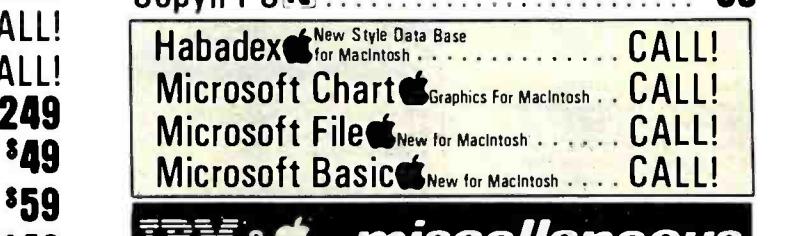

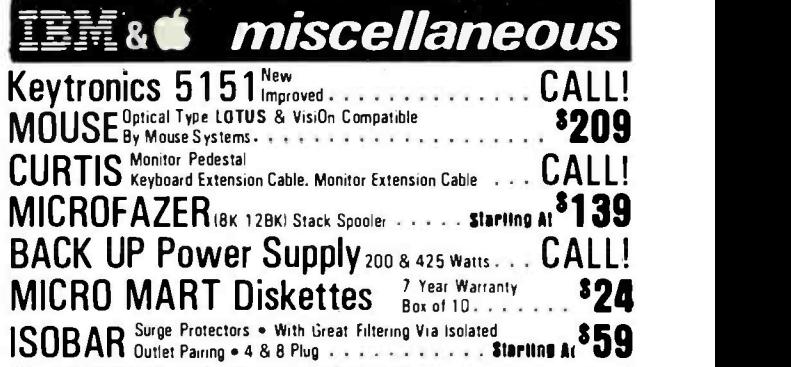

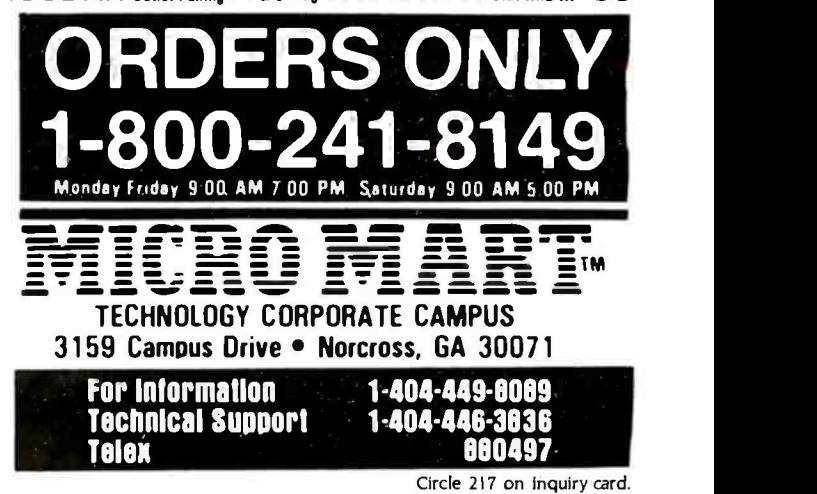

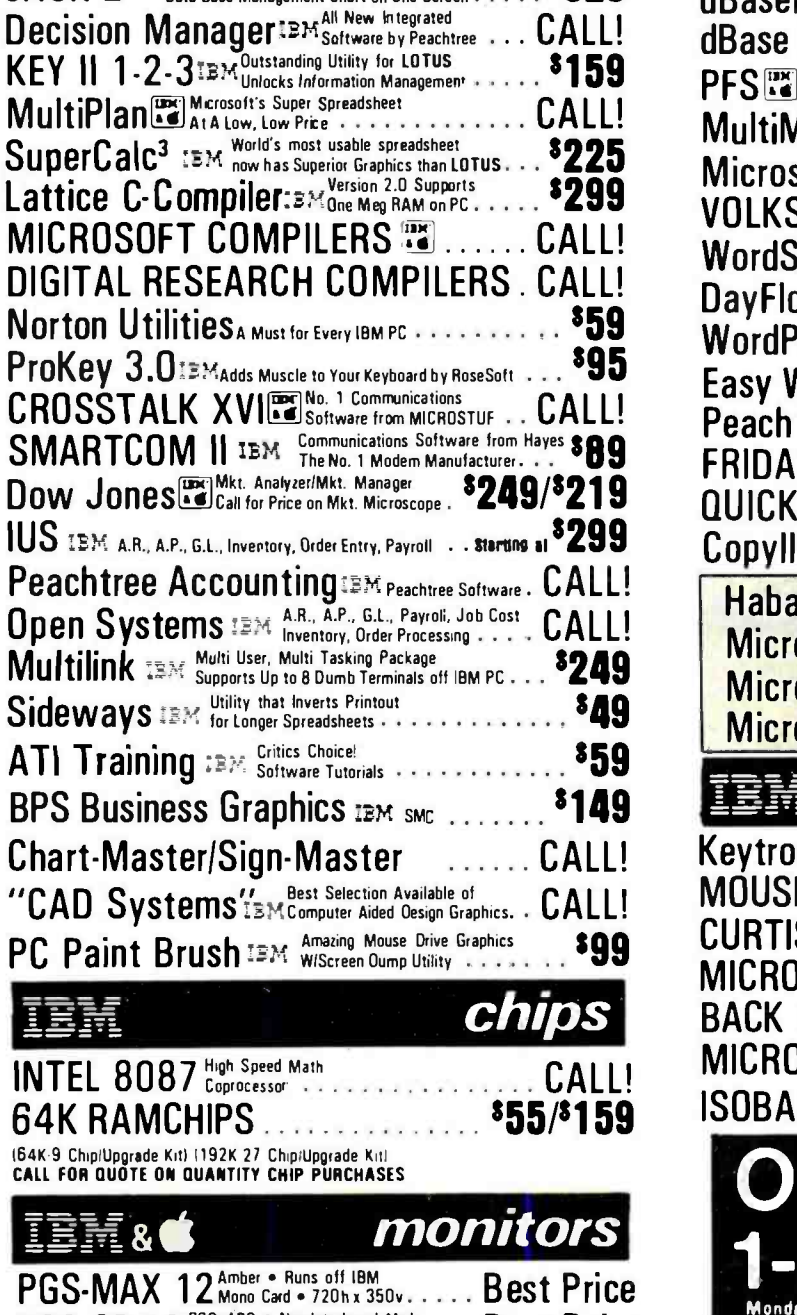

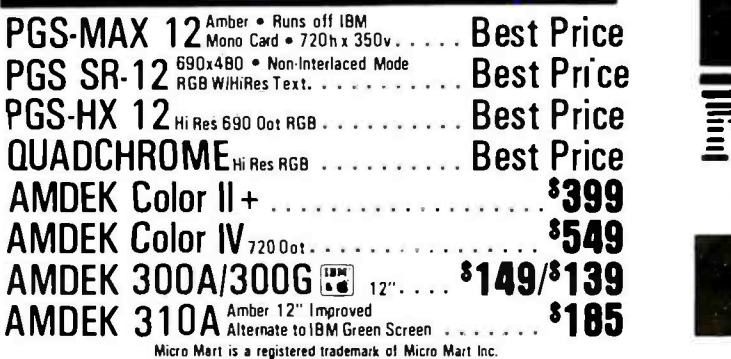

 $\blacksquare$  Micromint. Supporting the varied projects that appear in Steve Ciarcian Christmas Circuit Cellar." Oftering the Christmas Circuit Cellar. "Oftering the Christmas Circuit Cellar." Oftering **Collection** Final Promothly article in BYTE Magazine. "Ciarcia's Circuit Cellar." Offering a wide<br>**Collection** the hobbyist as well as worldwide corporate clients. the hobbyist as well as worldwide corporate clients.

#### TERM -MITE ST SMART TERMINAL BOARD

As featured in Ciarcia's Circuit Cellar<br>BYTE Magazine, January & February 1984

Al you reed to build a Smait Video Terminal equivalent to the types advertised for \$1.000.00 or more is a Term -Mite ST circuit board, scanned or parallel key board, video monitor and power supply

- Uses brand new Nat'l Semi NS455A Terminal Processor.
- 24 lines by 80 characters. 25th reverse -video status
- Upper & bwercase Line (block) graphics
- Selectable data rate, parity & display options.
- **Reverse video, half intensity, double height & width, underlined. blinking and/or blank character.**  $\bullet$  Separate sync or composite video output. Self Test. Term -Mite ST Video Display Terminal Board

BCC22 Assembled & Tested 5284. **BCC23 Complete Kit 244.** 

#### MPX -16 MICROCOMPUTER IBM PC COMPATIBLE

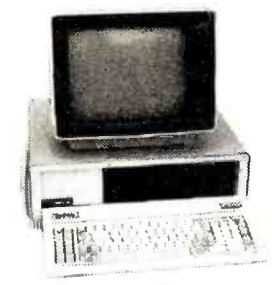

As featured on the cover of BYTE Magazine. Also<br>featured in Ciarcia's Circuit Cellar November,<br>December 1982 & January 1983

- The Computer With A Split Personality -Use it as an IBM PC look alike that directly boots PC DOS 1,1 and accepts all expansion boards<br>designed for the IBM PC.
- -Use it as a powetful 8088 single board computer for all your OEM applications. Just add serial ter- minal, disk drive and power supply. Directly boots CP/M -86

Buy the MPX -16 in the form that best meets your needs or budget. As a bare board, as a wave soldered board that contains all components less ICs, as an assembled and tested circuit board or as a complete

- system.<br>• Directly boots PC DOS 1.1 and CP/M-86.<br>• Most IBM PC software executes with no modifications.
- $\bullet$  IBM PC bus compatible  $+9$  expansion slots.
- Intel 8088 16-bit microprocessor
- Optional Intel 8087 math coprocessor • 256K bytes on board memory.
- Up to one megabyte of system memory
- Up to 64K bytes of system ROM /EPROM
- 2 RS-232C Serial & 3 Parallel VO ports.
- $\bullet$  Disk controller for  $5i4"$  or  $8"$  drives.

Sixteen levels of vectored interrupts.

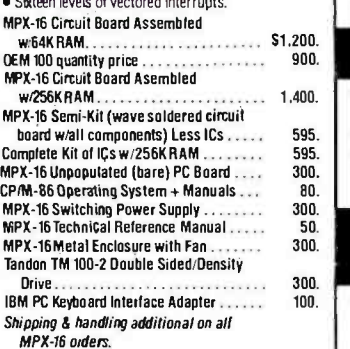

IBM PC is a trademark of International Business Machines Inc.<br>CP/M-86 is a trademark of Digital Research Inc.<br>28 is a trademark of Ziog Inc

Circle 218 on iriquiry card.

#### **Z8 BASIC SYSTEM**<br>CONTROLLER NEW!!! **CONTROLLER**

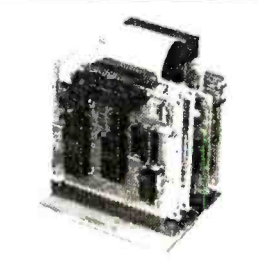

#### As featured in Ciarcia's Circuit Cellar.<br>BYTE Magazine, July & August 1981

The Z8 Basic System Controller is an updated version<br>of our popular BCC01. The price has been reduced of our popular BCC01. The price has been reduced<br>and features added. The entire computer is 4" by 4W'<br>and includes a tiny BASIC interpreter, up to 6K bytes of RAM and EPROM, one RS -232C serial port with switchable baud rates and two parallel ports BASIC or machine language programming is accomplished simply by connecting a CRT terminal. Programs can be transferred to 2732 EPROMs with an optional EPROM programmer for auto start applications. Additional 28 peripheral boards include memory expan sion, serial and parallel I/O, real time clock. an A/D Converter and an EPROM programmer

- · Uses Zilog ZB single chip microprocessor.
- Data and address buses available for 124K memory.
- $\bullet$  Cross assemblers for various computers.
- BCC11 Assembled & Tested . . . . . . . . . . . . . . 5149. New Low Price

#### Z8 MEMORY. I/O EXPANSION. CASSETTE INTERFACE

- 8K bytes of additional RAM or EPROM.<br>■ Three additional 8 bit parallel ports.
- 
- Cassette interface -- 300 baud K.C. Standard.<br>• Software real time clock.
- BCC03 w/4K RAM Assembled & Tested . . . . . \$150. BCC04 w/8K RAM Assembled & Tested ..... 180.

#### Z8 EPROM PROGRAMMER

- Transfer BASIC or Assembly Language application<br>programs from RAM to 2716  $\alpha$  2732 EPROM.<br>Comes with programming & utility routines on<br>EPROM<br>**Requires BCCO3 28 Expansion Board for operation.**
- 
- BCCO7 Assembled & Tested .................. \$145.

#### Z8 ANALOG TO DIGITAL CONVERTER

- 
- Uses Analog Devices 7581 IC, 8-channel 8-bit. Adds process control capability to the 18 system
- Over 1,000 conversions per channel per second.
- Monitors 8 analog signals in one of two 10v ranges. BCC13 Assembled & Tested 5140.

#### **Z8 SERIAL EXPANSION BOARD COOD character buffer.** 3000 optic

- $\bullet$  Adds additional RS-232C and opto-isolated 20 ma.<br>current loop serial port to the Z8 System.
- 
- $\bullet$  Runs at75 to 19,200 baud in all protocols.<br> $\bullet$  Comes with listings of sample serial I/O routines.
- BCCO8 Assembted & Tested ................ \$160.
- Z8 16K MEMORY EXPANSION

## BOARD

- Add up to 16K of additional memory. RAM or EPROM, to your ZB System Controller in any multiple
- Accepts 2016, 6116, 2716, or 2732 memory types Four 16K cards may be installed on thé Z8 System bringing the total memory to 64K
- BCC14 Assembled & Tested w/8K RAM ..... \$120. BCC16 Assembled & Tested w/16K RAM . . . . . 155.

<www.americanradiohistory.com>

COMING SOON! MICRO D -CAM FORTH LANGUAGE VERSION DIGITAL TV CAMERA OF THE Z8

With the new Z8 with on board 4K FORTH you can<br>program high speed control functions in a few simple high level language commands. Perfect for data reduction, process control and high speed control and high speed control

acc20 Z8F FORTH Microprocessor chip 5150.<br>BCC21 Z8F FORTH System Controller (This board is a BCC11 with a BCC20 installed)

nistalies)<br>Assembled & Tested . . . . . . . . . . . . . . . . . 280.

#### Z8 CROSS ASSEMBLERS

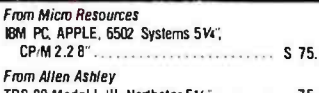

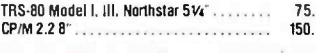

#### Z8 FIVE SLOT MOTHER BOARD

- 
- Expand your Z8 BASIC System with minimum<br>effort.<br>Contains live slots complete w 44 pin connectors M802 Assembled & Tested 569.
- 

#### TRIPLE VOLTAGE POWER SUPPLIES

 $+5V$  @ 300 ma.  $+/-12V$  @ 25 ma. UPS01 Assembled & Tested 535. UPS02 Complete Kit 27. +51/ @ 1 Amp. +12V @ .5 Amp. -12V @ 50 ma. UPS03 Assembled d Tested 60. UPSO4 Complete Kit 50.

#### SPEECH SYNTHESIZERS MICROVOX TEXT-TO-SPEECH MOOS Transformer for Direct Connect Mode ... 9.<br>SYNTHESIZER 20. **SYNTHESIZER**

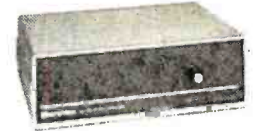

#### As featured in Ciarcia's Circuit Cellar

**BYTE Magazine September, October 1982.**<br>Microvox is a second generation professional voice quality text-to-speech synthesizer that is easily inter-<br>faced to any computer, modern. RS-232C serial or parallel output device and provides speech of<br>unbelievable clarity.

- · Unlimited vocabulary
- 64 programmable inflection levels.
- **6K text-to-speech algorithm**
- Full ASCII character set recognition and echo.
- RS232C and parallel output.
- 1000 character buffer, 3000 optional.<br>■ Adjustable baud rates (75-9600).<br>● Spelling output mode.
- 
- 7 octave music and sound effects
- 
- 
- On board audio amplifier & power supply.<br>
ON ON ASSEMBLED With 1K buffer 3299.<br>MVOI Assembled with 1K buffer 319. 219. MVO2 Complete Kit with 1K buffer 319. 219. 219. Add \$15.001 or 3K buffer option.

#### VUTRAX SC-UIA PHONETIC SPEECH SYNTHESIZER IC

The SC-01A Speech Synthesizer is a completely selfcontained solid state device that phonetically synthesizes continuous speech of unlimited vocabulary Used in our Microvox and Sweet-Talker.

SCOIA Quantity 1-99 ........................ S44. ea.  $100+$  32. ea.<br> $1000+$  24. ea.

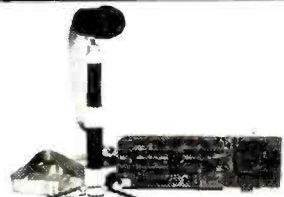

#### **As featured in Ciarcia's Circuit Cellar<br>BYTE Magazine, September & October 1983**

GIVE YOUR COMPUTER THE DIMENSION OF SIGHT <br>• Interprets, enhances and stores images.

multi-level greyscale. screen dump and image<br>enhancement. Includes interface card. 4foot extension cable caniera assembly, manual. and software on<br>diskette.

discette DC0118M PC assembled & Tested 3299.<br>DC04 APPLE II Complete Kit 2000 2004. 2004.

- 
- **Interprets, endances and stores and stores and stores and stores and stores and stores image sensor.** Function  $\frac{1}{2}$  or exposure.

300 BAUD ANSWER/ ORIGINATE MODEM KIT

LEJFE -

As featured in Ciarcia's Circuit Cellar BYTE Magazine, Màtch 1983

E -Z COLOR GRAPHIC INTERFACE WITH SPRITES APPLE II E-Z Color plug-in board with Graphics<br>Editor on 3.3 disk EZ01 Assembled & Tested 5150. EZO2 Complete Kit 125.<br>APPLE II E - Z Color Plus \*Allows the use of a single monitor or TV set E211 Assembled & Tested w Graphics Editor . 5200. **KRELL LDGO for E-Z Color and E-Z Color Plus**<br>Supports Sprite Graphics EZ21 Krell LOGO w/full documentation ........ \$89. Animation Solhvaare for E -I Color Plus Draw with Sprites using Joystick or Koala Pad Animate Sprites from your own BASIC program E221 Animation Software 549. S100 E-Z Color Graphics Board<br>• With sound generator & joystick interface  $\bullet$  MBASIC Graphics Editor on 8" diskette. E204 Assembled & Tested 5289.

Micromint's latest 300 Baud Modem Kit is crystal controlled. uses the TI TMS99532 IC. contains lust 25 parts and requires no calibration or adjustments. Use with acoustic coupler or in direct connect mode.<br>MD04 Complete Kit as shown MD05 Transformer for Direct Connect Mode 9. A

MICROMINT INC. 561 Willow Avenue.

To Order: Call Toll Free 1- 800 -645 -3479 For Information Call: 1 -516- 374 -6793 Call: Monday -Friday, 9 -5 PM

Cedarhurst. NY 11516

. r tl ern

# B.Y.T.E JAPAN

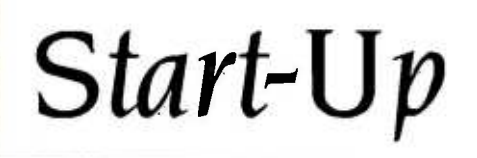

Wrist computer Akihabara RAM chips Counting words

**Call Control Management Control** BY WILLIAM RAIKE

This is my first column as BYTE's Tokyo correspondent. In the coming months I'll be bringing you news about developments in personal computers in Japan, an idea of what kinds of hardware and software are on the market here (and, for you software entrepreneurs, what isn't), and periodic stories about what people use their computers for. When computer shows happen, you'll read about them: when there is interesting hard- ware progress to be reported on, you'll hear about that, too. And living here in Japan, 10,000 miles or so from Peterborough, offers a unique perspective on the computer explosion in the United States: you'll read my fearless observations and predictions about that as well. If you would like to contact me, I can be reached at BYTE, POB 372, Hancock, NH 03449.

#### SEIKO'S WRIST COMPUTER

For this month's new product preview, I discovered the wrist computer system from Seiko. I couldn't resist it: I went right out and bought one. Not really a "wristwatch com puter." this item is actually a system of components. The watch itself, or more properly, the "wrist unit." besides being a normal-size digital watch with alarm and stopwatch features, contains storage space for 2000 characters organized into two pages, or "memos;' of 1000 characters each. The watch also has a liquid -crystal display (LCD) with four lines of 10 characters each. Each character is 5 by 7 dots. Buttons (it has only four) at the bottom of the dark-brown bezel allow you to select<br>either Memo A or Memo B and scroll upward or downward, in addition to using the conventional watch, alarm, and stopwatch functions. You can begin scrolling at either the beginning or end of a memo and proceed either one line at a time or, by holding a scrolling button down, four lines at a time.

The legibility of the display is quite good. The characters are typewriter-size (about 12 per inch), except the time -display digits, which are one -and -a -half characters high for better has to hold five CMOS (complementary metaloxide semiconductor) LSI (large-scale integration) chips and one bipolar IC (integrated circuit) in addition to the display and a battery. The display has no shadows and the viewing angle is sufficiently wide. Display contrast, remarkably, is adjustable via a separate keyboard unit.

Data entry is accomplished with the separate keyboard unit, which is about the size of a Hershey bar and weighs a little over 2 ounces. The left side contains a square indentation into which you press the watch either to store data in it or to use the watch as a display for the calculator function. It has a QWERTY-style keyboard with 50 keys, plus <sup>a</sup>Return key and space bar, 4 cursor keys, <sup>4</sup> mode -selection keys, and 2 Shift keys. In the units sold here in Japan, the second Shift key enables each character key to enter a katakana character (one of the two sets of Japanese phonetic characters-the other is hiragana) in addition to upper- and lowercase alphanumeric entry. One feature I found slightly an- noying was that the normal mode is uppercase instead of lowercase, with no shift-lock function. Other than that, the watch and keyboard units work like a charm and are easy to learn and operate.

In order to store data in the watch, you snap the watch into the keyboard unit and press the Transmit button on the watch: then select a memo page by pressing either the Memo A or Memo B key on the keyboard. You enter data (or do editing) simply by positioning the cursor and typing the desired text. When you press the Transmit button again, the process ends. The watch becomes a display for the calculator function by pressing CAL instead of Memo A or Memo B and then using the nu meric keys and arithmetic operation keys on (continued)

readability. It has no light: after all, the case to Japan looking for 64K-bit RAMs. He has been there William Raike, who holds a Ph.D. in applied mathematics from Northwestern University, has taught operations research and computer science in Austin, Texas, and Monterey, California. He holds a patent on a voice <sup>S</sup>crambler and was formerly an officer of Cryptext Corporation in the United States. In 1980, he went ever since as a technical translator and a software devel oper.

they be done of using the CAL function. has no effect on the data stored in the watch.

support the contract of

from more conceptor forms clota in transfemed between the watch and the key heard narticularly because they have absolutely an coupertain. The amount a continuion of decompanies counting and serially association at Well bits per second.

in addition to the wristwatch and herboardunits, other devices are available a "controller" which is the size of a small desk calculator and contains a small printer, and an interface adepter for intefacing between the watch and a parsonal consecuter.

The controller, according to the instruction manual, is programmable in Microsoft BABC rusing the white auto as in classical in addition to check wing the data entry and calculator functions of the small heyboard unit. ROM tread only memory) padra for games are also available. Unfortunately, the controller that was classroomstrated to me was not working properly, so it was impossible to conselly evaluate it.

Case of the lan angula computer many zines has reported briefly on the interface adapter, but dealers will coly say that it will be available 'Any Day Now. Ridstor's Note: "Any Day Hay" is the ignoric spotsfirst of jory Postmiki: "Real Sam Hart

Suice the first on way hinds to can one of these is sure to elicit ools and axis from your friends; no doubt there are multilatious uses for the thing. The amazing thing to me is not the tech nology, it's that the combined price for the watch and lunboard unit is less that  $5000$ 

#### **ANDIARARA**

A whole ray district in Tolera called Abinghara, is the center of the consumer-electronics exclusion. In future columns. Il report on the goingson there in the personal correscter (leit) and on now renderty. Discovering trusies will include the latest on two 15-249 markings from thurs and Eliten and spous features of the concession lepanese-language personal word processors now appearing on the market

#### **TEGHNOLOGY FRONTIER**

The personal computer market in the nextley years will be deeply afterned

ME AVEC LENGTH

noton/sby the new generator of 12-281 microprocessors, alternativesheavened in being piceworld in the United States. but also by advances in memory tachnology, such as the 21dEbit RAM pandon-access readbaths memory chips now available in sample quantities from tenances suppliers. And rentry types of I-megabit RAM claps exist Over the longer sem, Tokyo-gea university research prouts, are already pressing for development of a 100megabit RAAs by the 1990s.

In the immediate future, and of deart relevance to large computer contemp. are extremely high-speed memory packages. Hitachi has just announced a blooker memory module 2 in although bre-capacity has an access time of 4.1 nanoseconds. Hitachi claims that the density of circuit integration in the new module is the highest in the world.

Six hander 1 G chine and housted at a multilayer silicon substrate in a total area of one sought centimeter to two wide 627 him of reservors. The 100-tax quad package has a hefty heat sick because tower consumption is appeninately 6 watts. But Hitachi says the basic technology can be used to develop modules for other IC families including CMOS

#### C AGROSS THE SEA

Conveydent have been a part of nie life for more than 30 searchess While nowe computing power is on my desk zow than used to be available in the whole anyon it toyik to Just the USA 354 that first grabbed no interest. I still have a sense of worder about these quiet beam, And I all petertholicity about developing a new piece of software that helps me or another user, sophisticated or not get some job done more exubquidity, or conveniently. So this column will contain descriptions and listings of cenar and that do first along with one granwing link that may help you will better programs

Stephen being a columnist 1 do well nical translation and free-lance software development, and completes compleing. That means I get to use my computer as a verdiprocessor nearly even day for hetween 30 and 60 nams of text Uddythathingfollowingtown Thave good reasons for developing programs. that help me art more out of my word progressor I was WordStar while it may

not be everything the heart could desire, it does just about everything a word processor should do, and simple tion difference stage of contracts cash close label to: male it (or any word processor) more useful

One example is something as elemanters as solutions after Translations land other documents) are often paid. for on a per-word basis. Believe itor not many translation associat in Tolran employ people to count words manuf-& in each document they handle. But was loop a special of amatement at such things in Tolmo, where every major department store hires "greeters" to cheefully and respectfully meet everyone coming into the store with a bow and a smile is

Word counting is simple, even though Wordling imposes certain additional tags, the impose "dot compared" than that heals with a period madder document formatting) and coping with Drive that have the high-order bit set and thendore don't look like the charactes they're apposed to be above a cyters, if you use CRM to TYPE a West-Star document file, you'll probably see all tinds of graphics characters where the last letter in a word should be; on nine. I petitatatana characters) Vitimes in C. the population shown in Esting Lis. a straightforward software tool that does the job and also provides a fourdation for more ambitious programs for processing Wording files.

If you haven't will entitled up the energy for courage, or whatevers to start using the Classroans you neally should little an easy language to learn if you have some experience with at least one other programming language teven DASC, to which it is not were piralian

Chauseplaced assembly lanesage for perhaps 90 percent of no programming york Programs and written Carlor and delivered factor, and there's nortable. ince fri Arcet important, they're readable and mantenable

Law of Conceptors are available those days now the August 2003 AVET: Just I have cells about things to can should Citatulanan Paul Godinaan (1974 - 1974) complet-blu-austribler padrage sells for less than 530 the co-tonal Methods. which implements the fitset and long data types, is about \$30 ergs and nice to have. The compiler can also generate code mitable for a relocating accer-

#### <www.americanradiohistory.com>

```
Listing 1: A program in C to count words in WordStar files. 
#define EOF -I 
#define MAXLEN 4000 
#include TPRINTFC 
main () \ell Count words in input. \ell<br>
\ell For use with WordStar. Ignores hi bits set. \ell<br>
\ell Ignores lines beginning with periods. (Dot commands.) \ell<br>
\ell Char • wptr;
           char · wptr;
           char IineIMAXLENI; 
           int wl. nw;<br>nw = 0;
           while (getline(line. MAXLEN) != 0) { if (dotcmdlline)) continue; 
                     for (wptr = line; (wl = getword(6wptr)) != -1;)
                               if (wl) nw + +:
                      } 
           printf("%d/n". nw);
} 
dotcmd(ptr) \ell Returns I if char at ptr is \therefore 0 otherwise. \ellchar · ptr:
{ return (*ptr = = '.' ? | : 0);
getword(ptradd) I Searches for a word starting at •ptradd •I<br>I This function returns -1 if no word is found •I<br>I e.g.. end of line), 0 if word is to be ignored. •I
I^* and a positive integer which is the length of J1<sup>*</sup> the word otherwise \cdot/
char *ptradd(l:
{ char ptr; int len; 
           ptr = \cdot ptradd; \ell \cdot \cdot ptradd is a pointer (ptr): \cdot ptr is a char \cdot \elllen = 0 while (isspace(\text{-} \text{ptr})) ptr \text{++};
            ptradd = ptr: 
           if (\text{ptr} = \frac{1}{2}) return - I;
            while (!isspace(\text{ptr}) && \text{ptr} != '/0') ptr + +:
            len = ptr - rptradd:
                if len == 0\{ if \{ !isalpha\{... ptradd) && \{ !isdigit\{... ptradd)) \} len = 0;
                      } 
            ptradd = ptr; 
            return len: 
} getline(s,lim) \ell Gets a string (including newline) from std. input. \ell/ 0 terminated. Returns the length of the string. \cdot/<br>/ Zaps hi bits to 0 in all bytes \cdot/char .s; int lim;
 { char t; 
           t = s;
            while (-lim > 0 && (((t = getchar()) != '/n') && (t = EOF)<br>(t + + 6 = '/177; /zap hi bit-/
            if |\cdot t == '|n'| t + +;
            *t = 70;
            return t - s;
  } 
 isspace(c) \prime Checks only for blanks and newlines. not tabs \prime char c;
 /• if (c == ') return 1; if (c == '/n') return 1; return 0; \cdot/{ #asm LXI H,2<br>DAD SP
            MOV A.M<br>LXI H,I
            CPI CPI OAH
            RZ DCR L #endasm 
  } #include stdlib.c
```
bier, if you wish, and comes closer than other more expensive C compilers to the full C standard. And the dealer is ex tremely helpful and responsive to inquiries, which means a lot when you're as far away as I am.

The word-counting program in listing <sup>I</sup>was compiled using The Software Toolworks C/80 compiler. In C. #include is a preprocessor directive that tells the compiler to insert a particular file from the disk into the source file at that point. This particular compiler requires the file TPRINTF.C or a similar file to be included when formatted output (e.g., a printf() statement) is used, such as for displaying the result (the word count) on the console. The #include STDLIB.C function at the end of the program includes the standard library routines, such as isalpha() and isdigit(), within the source file prior to compilation. (The library routines are preceded by #ifneed compiler directives, so that only the library routines that are actually re quired are compiled; this feature is useful when using the absolute assembler supplied with C/80 instead of a relocating assembler and linker.)

The structure of the main routine is as simple as it is short: successive text lines are read into a character array called line], using the getline() function. If the line begins with a period (i.e., is a Word-Star dot command), it is ignored and another line is read. The line is then scanned for individual words with the getword() function.

The getword() function does what its name implies: starting at the position in  $\text{line} \parallel$  that is pointed to by the pointer wptr, it scans subsequent characters in the line, advances wptr to point to the blank or newline character following the first word, and returns the length of the word as its value. (A "word" here is simply any contiguous sequence of characters terminated by a blank or newline character.) The function returns a value of  $-1$  if no word is found, meaning that the end of theline has been en countered. A value of 0 is returned if the word is to be ignored: in this version, getword() ignores any word only one character long that is not a letter or a digit (i.e., any isolated punctuation).

The getline() function uses getchar() to read a line of characters from the (continued)

€

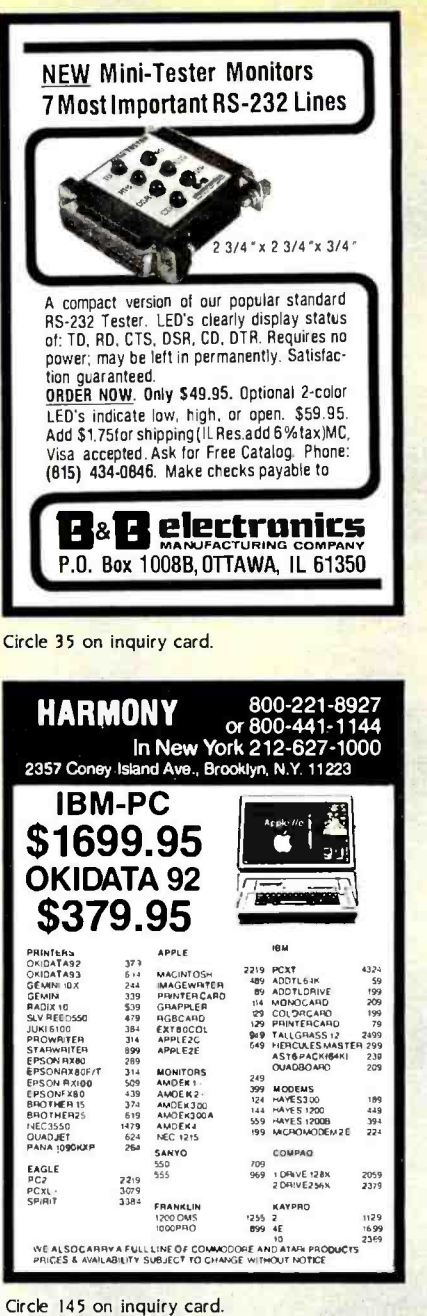

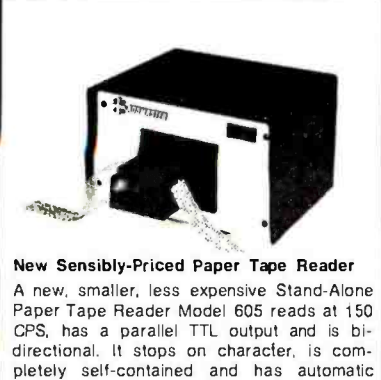

taut-tape sensing. The new reader has 5 volt DC and 24 volt DC output power available and an optional internal clock. The desk -top model is priced

at \$495 for one unit, a saving of about 25% of the price of the larger Model 612. Contact Louis Doshay, Addmaster Corporation, 416 Junipero Serra Drive, San Gabriel 91776; telephone (213) 285 -1121

Circle 9 on inquiry card.

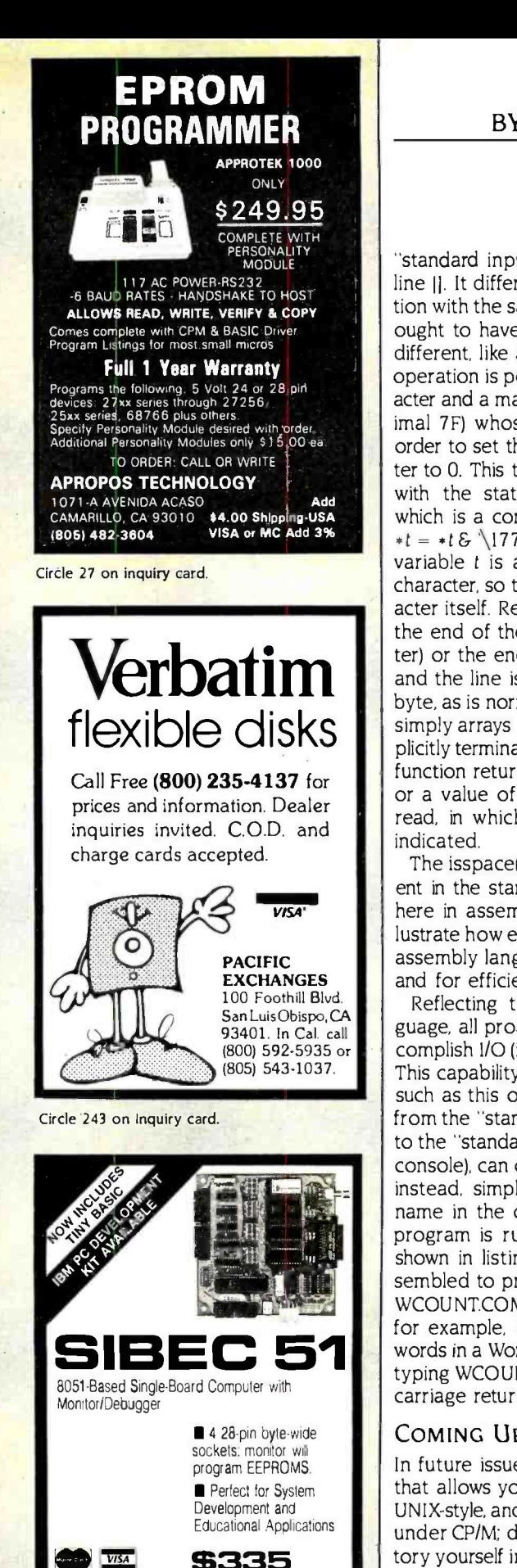

BYTE JAPAN

"standard input" into the array called line II. It differs from the usual C function with the same name (and probably ought to have been called something different, like getWSln) in that an AND operation is performed with each character and a mask (octal 177 or hexadecimal 7F) whose high-order bit is 0, in order to set the high bit in the character to O. This task is accomplished in C with the statement  $*t++$   $\xi = \sqrt{177}$ , which is a compact way to write both  $*t = *t \& \{177' \text{ and } t = t + 1. \text{ The local} \}$ variable t is a pointer to the current character, so that  $*t$  is the current character itself. Reading stops when either the end of the line (a newline character) or the end of file is encountered, and the line is terminated with a zero byte, as is normal in C. (In C, strings are simply arrays of characters that are ex plicitly terminated with a zero byte) The function returns the length of the line,<br>or a value of 0 if no characters were read, in which case the end of file is indicated.

The isspace() function, normally present in the standard C library, is coded here in assembly language both to illustrate how easy it is to include in -line assembly language in a C/80 program and for efficiency reasons.

Reflecting the origin of the C language, all programs written in C/80 accomplish 1/O (input/output) redirection. This capability means that a C program such as this one, which reads its input from the "standard input" and outputs to the "standard output" (normally the console), can obtain its input from a file instead. simply by indicating the filename in the command line when the program is run. Thus, if the program shown in listing 1 is compiled and as sembled to produce a program called WCOUNT.COM (to be run under CP/M), for example, it can be used to count words in a WordStar file called TEXT by typing WCOUNT < TEXT followed by a carriage return.

#### COMING UP

In future issues, look for a C program that allows you to implement "pipes;' UNIX-style, and multiple- command lines under CP/M; dealing with the file directory yourself instead of using the operating system's DIR command; yet an other sort program: more postprocessors for WordStar: and more.

Circle 41 on inquiry card.

PO BOX A-59 . HANOVER NH 03755 . 603 643-2881

Binary Technology

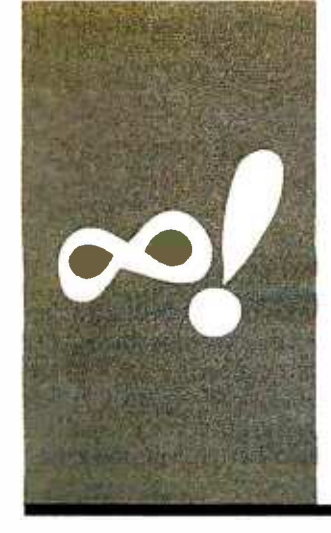

# MATHEMATICAL RECREATIONS

# Invariance

A computer card trick and a look at number narcissism

BY MICHAEL W. ECKER

elcome to the world of mathematical recreation. The theme this month is invariance. In point of fact, there are several tricks in mathematics based on some kind of invariance. Some tricks, such as casting out nines, may be more familiar to you than others. Let's look at some of the lesser known ones.

#### A COMPUTER CARD TRICK

One of my personal favorites is one that you may have seen commercially available with special card decks. One player mentally picks a positive integer, say, from 0 to 63. The other player-the "guesser"-then shows six cards. each containing some of these 64 numbers, and asks whether the chosen number appears on each card. The first player indicates "yes" or "no." At the conclusion, the guesser is able to tell which of the 64 numbers was selected.

You might enjoy trying this game with your computer instead, letting it ask you the questions and give you the feedback. While I could have written the program (see listing I) without the data statements, I would have given away all too quickly how this trick works. Figure I shows how the "cards" are presented. Because I work with a TRS-80 Model III and also a Sanyo MBC -555 (an IBM PC compatible), those of you with other compatible ma chines can probably run the programs I provide as is. If you have another machine, you will need to make some modifications to clear the screen, display a printout, and so on. In this case, CLS clears the screen, and the PRINT statements use commas afterward to keep the numbers in columns, the leftmost edges of which are 16 characters apart. You may replace the commas with tab statements to accommodate smaller or larger screens, or use semicolons and then print blanks.

Why does the trick work, mathematically speaking? If you analyze the program, you'll see that this program presents the cards, or screens, and adds a power of two if and only if the player replies "yes" (Y). Essentially, you are exploiting the following mathematical principle: Every positive integer can be represented in one and only one way as a sum of powers of two in which each power of two is used at most once. This concept may be considered the underpinning for base two, which in itself is interesting and certainly related to computers.

To illustrate, let's take the number <sup>2</sup>5. It can be represented as such a sum (with the restriction stated—each power of two used at most once) as  $1 + 8 + 16$ , and in no other way, apart from the order of specifying I, 8, and 16. Let's call this breakdown into a sum of powers of two the base-two decomposition. Now look at the cards again (see figure I). Note that all the numbers on the first screen (a), which corresponds to card I, require a I in their base -two decomposition. Note that 24, for instance, doesn't appear on the first screen precisely because its decomposition, 8 +16, doesn't require or allow a I in it. For 25, you answer "yes;' and the program adds I (2 to the power 0). It does not do this for 24.

This process repeats with the second card of choices (b). All the integers on it require a 2 in their representation. Because <sup>2</sup>5 does not require or allow a 2, the number <sup>2</sup>5 does not appear. You would answer "no" (N) for this screen if you chose <sup>2</sup>5. In a similar vein, all numbers in the third screen (c) contain a 4 in their base-two representation. Those in the fourth (d) contain 8, the ones in the fifth (e) have 16, and in the sixth (f), 32.

If you determine which screens contain 25, you will note that it is precisely the ones cor responding to I, 8, and 16. The program adds them together to reform the original <sup>2</sup>5. Furthermore, this pattern is easy to read, as the appropriate powers of two are precisely the first numbers (in the upper left) of each card.

An alternate way of viewing the screens is to treat each "yes" response as a I and each "no" as a 0. Now look at the yes/no sequence as zeros and ones, but in reverse order. For 25, corresponding to 32, 16, 8, 4, 2, and I, we have 011001. Because we generally omit leading zeros, this truncates to 11001, which is the base-two representation of 25.

(continued)

Dr. Michael W. Echer is a mathematics professor at Pennsylvania State University, Worthington Scranton Campus.

|                   | 1        | 3           | 5        | 7                                           |  |
|-------------------|----------|-------------|----------|---------------------------------------------|--|
|                   | 9<br>17  | 11<br>19    | 13<br>21 | 15<br>23                                    |  |
|                   | 25       |             | 27 29    | 31                                          |  |
|                   | 33       | 35          | 37       | 39                                          |  |
|                   | 41       | 43          | 45       | 47                                          |  |
|                   | 49       | 51          | 53       | 55                                          |  |
|                   | 57       | 59 61       |          | 63                                          |  |
|                   |          |             |          | DOES YOUR NUMBER APPEAR ON SCREEN (Y or N)? |  |
| (I <sub>b</sub> ) | 2        | 3           | 6        | 7                                           |  |
|                   | 10       | 11          | 14       | 15                                          |  |
|                   | 18       | 19          | 22       | 23                                          |  |
|                   | 26       | 27          | 30       | 31                                          |  |
|                   | 34       | 35          | 38       | 39                                          |  |
|                   | 42       | 43          | 46       | 47                                          |  |
|                   | 50       | 51          | 54       | 55                                          |  |
|                   | 58       | 59          | 62       | 63                                          |  |
|                   |          |             |          | DOES YOUR NUMBER APPEAR ON SCREEN (Y or N)? |  |
| (1c)              | 4        | 5.          | 6        | 7                                           |  |
|                   | 12       | 13          | -14      | 15                                          |  |
|                   | 20       | 21          | 22       | 23                                          |  |
|                   | 28       | 29          | 30       | 31                                          |  |
|                   | 36       | 37          | 38       | 39                                          |  |
|                   | 44       | 45          | 46       | 47                                          |  |
|                   | 52<br>60 | 53.<br>61   | 54<br>62 | 55<br>63                                    |  |
|                   |          |             |          |                                             |  |
|                   |          |             |          | DOES YOUR NUMBER APPEAR ON SCREEN (Y or N)? |  |
| (Id)              | 8        | 9           | 10       | 11                                          |  |
|                   | 12       | 13          | 14       | 15                                          |  |
|                   | 24       | 25          | 26       | 27                                          |  |
|                   | 28       | 29          | 30       | 31                                          |  |
|                   | 40       | 41          | 42       | 43                                          |  |
|                   | 44       | 45          | 46       | 47                                          |  |
|                   | 56       |             |          | 59                                          |  |
|                   |          | 57          | 58       |                                             |  |
|                   | 60       | 61          | 62       | 63                                          |  |
|                   |          |             |          | DOES YOUR NUMBER APPEAR ON SCREEN (Y or N)? |  |
|                   | 16       | 17          | 18       | 19                                          |  |
| (1e)              | 20       | 21          | 22       | 23                                          |  |
|                   | 24       | 25          | 26       | 27                                          |  |
|                   | 28       | 29          | 30       | 31                                          |  |
|                   | 48       | 49          | 50       | 51                                          |  |
|                   | 52       |             | 53 54 55 |                                             |  |
|                   |          | 56 57 58 59 |          |                                             |  |
|                   | 60       | 61          | 62       | 63                                          |  |
|                   |          |             |          | DOES YOUR NUMBER APPEAR ON SCREEN (Y or N)? |  |
|                   |          |             | 33 34 35 |                                             |  |
| (1f)              | 32<br>36 |             | 37 38 39 |                                             |  |
|                   | 40       |             | 41 42    | - 43                                        |  |
|                   | 44       |             | 45 46 47 |                                             |  |
|                   | 48       | 49 50 51    |          |                                             |  |
|                   |          | 52 53 54 55 |          |                                             |  |
|                   |          | 56 57 58 59 |          |                                             |  |
|                   | 60       |             | 61 62 63 |                                             |  |

Figure I: (a through f) Sequence of screen displays generated using the program in listing I.

#### NUMBER NARCISSISM

Numerical curiosities can be fascinating. For instance, if you write the fraction  $\frac{16}{64}$ and incorrectly cancel the sixes-most assuredly nonsensical—you get  $\chi$ , which just happens to be correct. Another example would be '%5 with the nines going out.

If you write the fraction  $\frac{16}{64}$ and incorrectly cancel the sixes, you get  $\frac{1}{4}$ . which just happens to be correct.

<sup>I</sup>want to focus on a different question though. Suppose you take a positive integer -greater than I to avoid trivialities-and cube each digit. Take, for instance, the number 123. The cubes of the digits are I, 8, and 27, respectively, for a sum of 36. Hmm ... nothing exciting there. Now try it with 153. The digit cubes are 1, 125, and 27, for a sum of ... 153, the original number! Now that's interesting. Mathematicians call such numbers narcissistic (of order 3, or power 3). Some books also call them Armstrong numbers. 'IWo books that describe this phenomenon and are worth taking a look at are by Donald D. Spencer, Sixty Challenging Problems with BASIC Solutions (Hasbrouck Heights, NJ: Hayden Book Co., 1979) and Computers in Number Theory (Rockville, MD: Computer Science Press, 1982).

The program in listing 2 grinds out narcissistic numbers. Note the iterated multiplication used instead of exponentiation. In this way, you accommodate the vagaries of computer and calculator arithmetic and avoid the consequent errors that sometimes appear. Another solution might be to declare integer var- iables, which might also speed things up compared to using floating-point real numbers. Also note the use of string functions. You may have to adapt this program to suit your machine. For in-

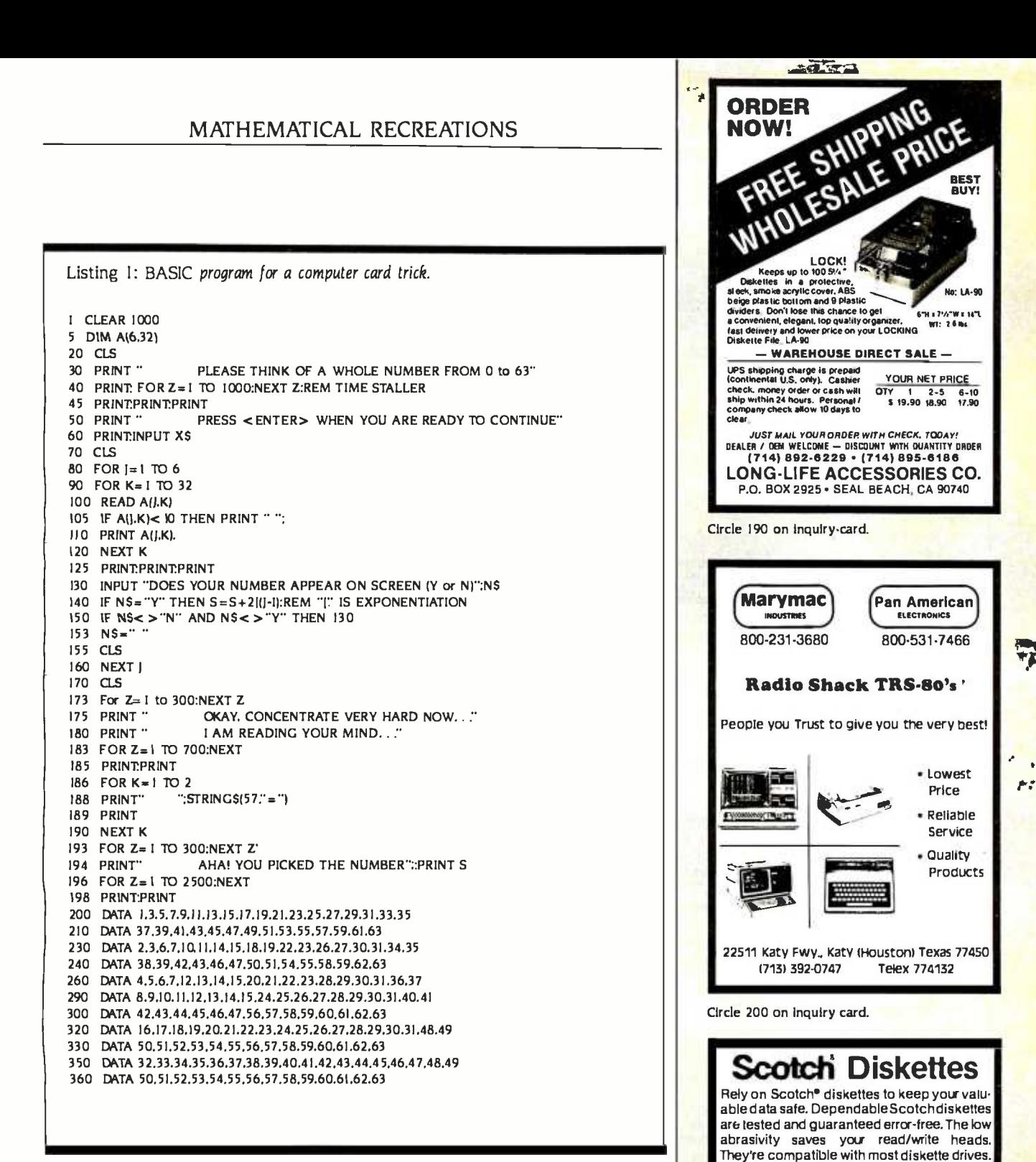

stance, Texas Instruments computers use SEGS in place of MIDS. You can circumvent this translation if you are willing to settle for only looking up to a prespecified level, such as 1000, as shown in listing 3, or by judicious and clever use of the INT function. You also can investigate higher -order narcissism using powers greater than 3.

By the way, 153 has another interesting property. Start with any number that is a multiple of 3, say, the 123 we used earlier. Take the sum of the cubes of the digits: in this case,  $1+8+27=36$ . Now

iterate the procedure with 36 to get the sum of the cubes of its digits:  $27 + 216 =$ 243. Repeating with 243 gives 99, which in turn gives 1458, then 702, then 351, then 153. Once you hit 153, because it is narcissistic of order 3, you keep getting 153. Hence, no matter with which multiple of 3 you initialize the algorithm, you keep getting pulled inexorably to 153. Try this with other multiples of 3 to see this "black-hole" effect using the program in listing 4.

To gain a glimmer of insight into why (continued)

<www.americanradiohistory.com>

Dealer Inquiries Invited

(800)2354137

**PACIFIC EXCHANGES** 100 Freathal Blvd hen Luis Obispir CA<br>9301 Th Cai cali INEXIS92 5915 - a **INF-54 STUTT** 

Listing 2: Narcissistic -number -generating program using iterated multiplication.

10 CLS 12 INPUT "HOW LOW DO YOU WISH TO TEST FROM ":MIN 15 INPUT "HOW HIGH DO YOU WISH TO TEST UP TO":MAX 20 FOR N=MIN TO MAX 30 NS= STRSINI 40 FOR  $L = 2$  TO LENINS):REM START AT 2 DUE TO UNDERSTOOD + 50 D(L)= VALIMIDS(N5.L,1)) 60 C(L)= D(L)\* D(L)\* D(L) 70 SUM = SUM +CILI 80 NEXT 90 IF SUM = N THEN PRINT "A NARCISSISTIC NUMBER IS":N  $100$  SUM = 0 110 NEXT

Listing 3: Simplified narcissistic-number-generating program for numbers to 1000.

10 CLS<br>20 FOR H = 0 TO 9 30 FOR T =0 70 9 40 FOR U=0 TO 9<br>50 N=100\*H+10\*T+U 60 IF N=H\*H\*H+T\*T\*T+U\*U\*U THEN PRINT N; "IS NARCISSISTIC" 70 NEXT U 80 NEXT T 90 NEXT H

Listing 4: Regardless of which multiple -of -three number you select, this algorithm always produces the number 153, as explained in the text.

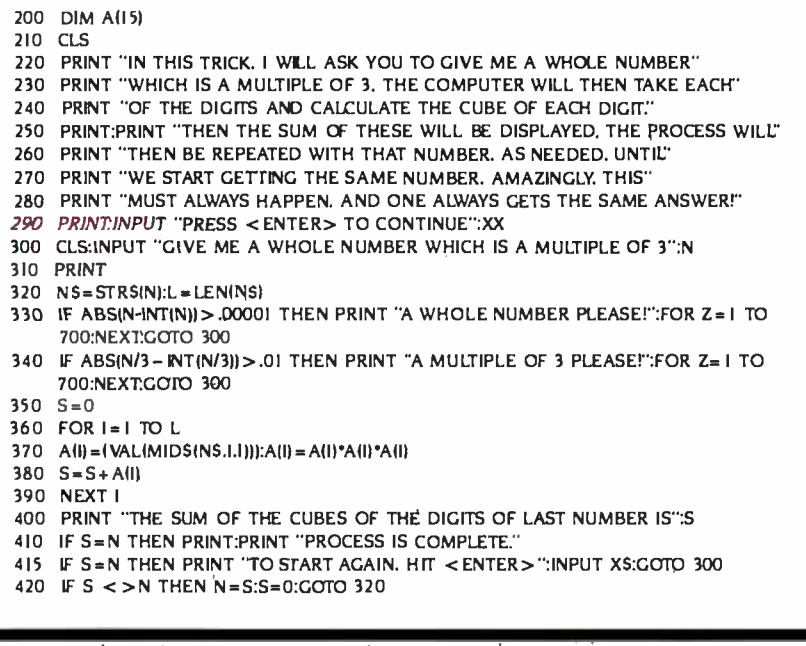

we get this interesting property, note that a number of four digits or more will have the sum of the cubes of its digits being smaller than itself. Hence, iteration continually "pulls down" large numbers into a small range of numbers, namely those with at most four digits.<br>Then, for numbers from I to 9999, consider the number obtained by taking the<br>sum of the cubes of the digits, repeated

It just so happens that if you start with a multiple of 3, the first number you hit that begins a cycle is 153.

as needed. You eventually hit all or some of the numbers and so must get a cycle. For instance, starting with 55, you get 250, then 133, then 55 again, at which point you will keep getting the 55-250-133-55 ... cycle. If you hit one of the narcissistic numbers, the cycle is of length one and keeps looping you back to that same narcissistic number the very next step. In either case, every number may be perceived as leading eventually to the beginning of exactly one such cycle. It just so happens that if you start with a multiple of 3, the first number you hit that is the beginning of some cycle is the number 153. Said in another way, all . the multiples of 3 feed into the one cycle ... 153–153 ... 1 am not aware, offhand, of a more profound explanation for this phenomenon. (An uncanny coincidence was that this article's original manuscript was 153 lines long.)

We plan more installments of "Mathematical Recreations" pn a rotating basis with other Kernel articles. Your comments, questions, suggestions, improvements, superior programs, and the like, as well as your indications of interest in this feature, will be most appreciated. Please write to BYTE or me, Dr. Michael W. Ecker, do BYTE, 70 Main St., Peterborough, NH Q3458. Tell us what you think.

## Announcing 4 New Collector Edition

# IVERS

The 4 Byte covers shown below are the newest additions to the Collector Edition Byte Cover series. Each full color print is 11" x 14 ", includinga 1 1/2" border, and is part of an edition strictly limited to 500 prints. Each print is a faithful reproduction of the original Byte painting, printed on museum quality acid free paper, and is personally inspected, signed and numbered by the artist, Robert Tinney. A Certificate of Authenticity accompanies each print.

I postage & handling \$3.00 (Overseas \$8.00) \$

Please send me your color brochure.

TOTAL \$

I

Collector Edition Prints are carefully packaged flat to avoid bending, and are shipped first class within one week of receipt of order. The price of each print is \$25. All 4 prints are available as a set (Set 21-24) foronly \$80.

Other Collector Edition Byte Covers are also available from Robert Tinney Graphics. For a color brochure, or to order one or more of the prints shown, please check the appropriate box in the coupon below.

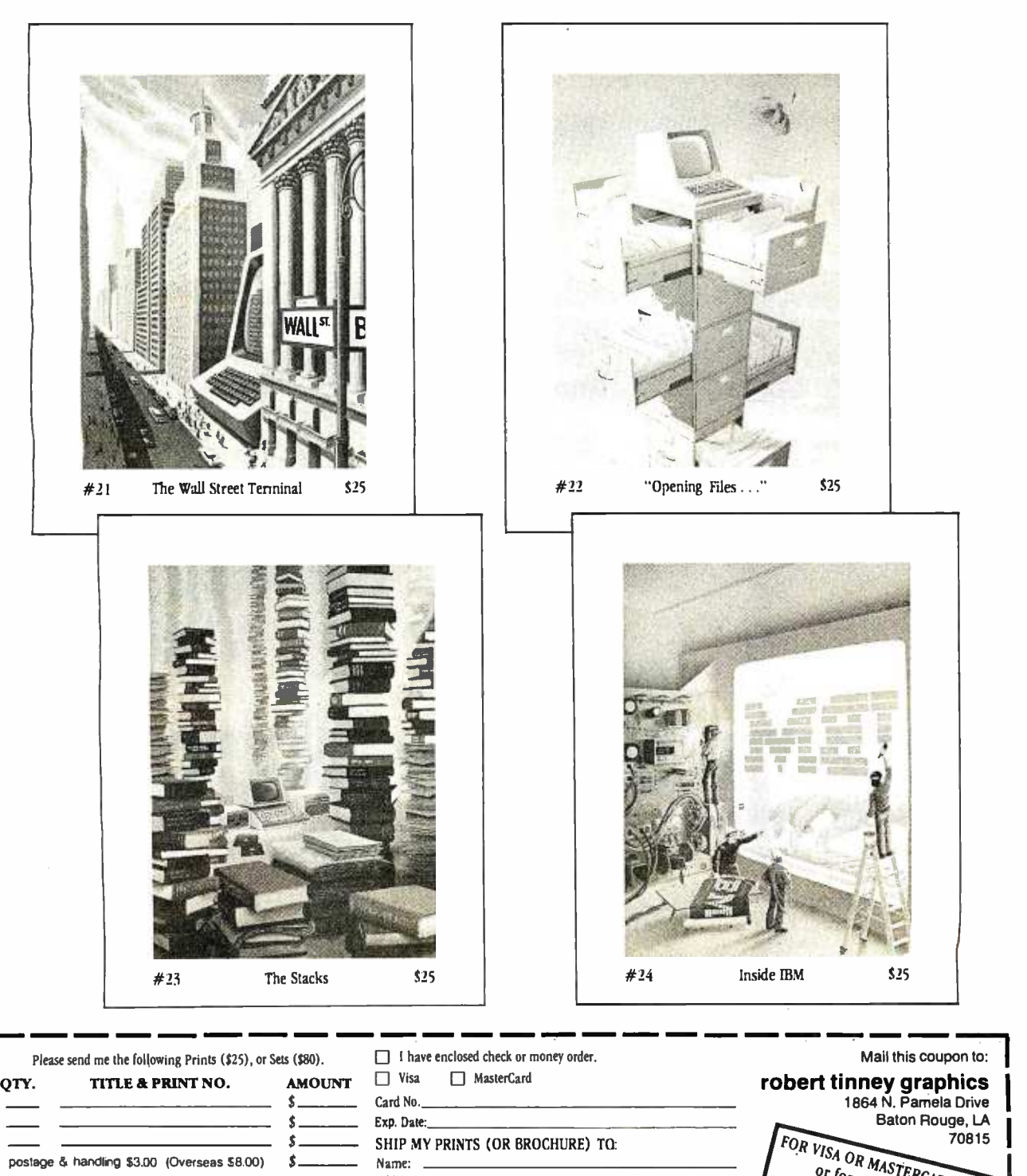

Address:  $\overbrace{\hspace{2cm}}$  CALL  $\overbrace{\hspace{2cm}}$  CALL  $\overbrace{\hspace{2cm}}$  COF for more informal ORDERS

 $v_{\text{enings}}$ <sup>2</sup>66

State:  $Day_{lim}$   $Day_{lim}$ 

# This one sloppy floppy can

<www.americanradiohistory.com>

#### THE SLOPPY FLOPPY

Most companies seal their discs with a spot here, a spot there. Leaving most of each seam not sealed at all.

Sooner or later, the seams might do what comes naturally: they bulge. Warp. Pucker. Open up.

You can prove it to yourself. Just take a floppy and twist it.

See those wide open spaces? That's sloppy. And dangerous. Because if you put a sloppy floppy into your disc drive, it can jam the drive. Lose your data. Or ruin the drive head. And there goes \$400.

Memorex is a registered trademark of Memorex Corporation. `1984 Memorex Corporation A Burroughs Company

# ruin your \$400 disc drive.

#### THE MEMOREX® SOLID -SEAM BONDED FLOPPY

Memorex seals its floppy discs with a process it developed, called Solid-Seam Bonding.

Solid-Seam Bonding seals shut every inch of every seam of every Memorex floppy disc. Tight as a drum. That makes the Memorex floppy stiffer. Stronger. And your data safer.

You can prove it yourself. Just take a Memorex floppy and twist it. You'll see no wide open spaces.

No wide open spaces that can jam your drive. Lose your data. Or min your drive head. Which could cost you \$400.

So why risk it?

Protect your drive. And your data. Ask for Memorex floppy discs, with Solid-Seam Bonding.

It's always better to be safe than sloppy.

For more information on the full line MEMOREX of Memorex quality computer media products, including computer tape, MEMO call toll-free:  $800 - 222 - 1150$ . In Alaska and Hawaii call collect: 408 - 987 -2961.

Your Data. When it matters, make it Memorex."

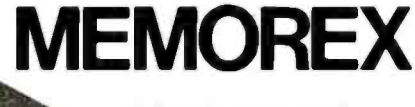

Circle 205 on inquiry card.

<www.americanradiohistory.com>

#### (continued from page 123)

Are you ready for string arithmetic? Symphony includes some long-awaited string functions (see listing 1).

A valuable indexing function has been added enabling use of subscripted variables. The @INDEX(RANGE,COL,ROW) returns the value in RANGE at the COL and ROW specified. With this command, you can set up a matrix of values and easily access one particular value by specifying two variables (for ex ample, age and salary). A RANGE-TRANSPOSE command is included that serves to switch rows and columns as it copies.

All the other features of Lotus 1-2-3 are alive and well in Symphony. All models developed with Lotus 1-2-3 are compatible with Symphony.

#### THE DATABASE ENVIRONMENT

Symphony provides you with a formsoriented database with rows as records and columns as fields. A data-entry form, including error checks, can be created in the process of defining the database. You can create a custom database from scratch or use single command and default values. The latter and easier way is to specify the field headings down a column. One command and several keystrokes later you have a form ready for data entry. Symphony prepares a Setting sheet describing the database, which you can later edit. The database environment is fully integrated with the other four Symphony work en vironments.

A database form can be attached to a window using the FORM environment for easy data entry. For error checking, you can require that each entry be a number, label, date, or time of day. You might have each entry pass a test before Symphony stores it.

All the database features of Lotus 1-2-3 are present. Records can be sorted ascending or descending quickly using three keys. Numerical or string calculations can be performed using individual records or the entire database. You can even add new records to the database by receiving them from a remote computer over the telephone.

As with Lotus 1-2-3, you still need to

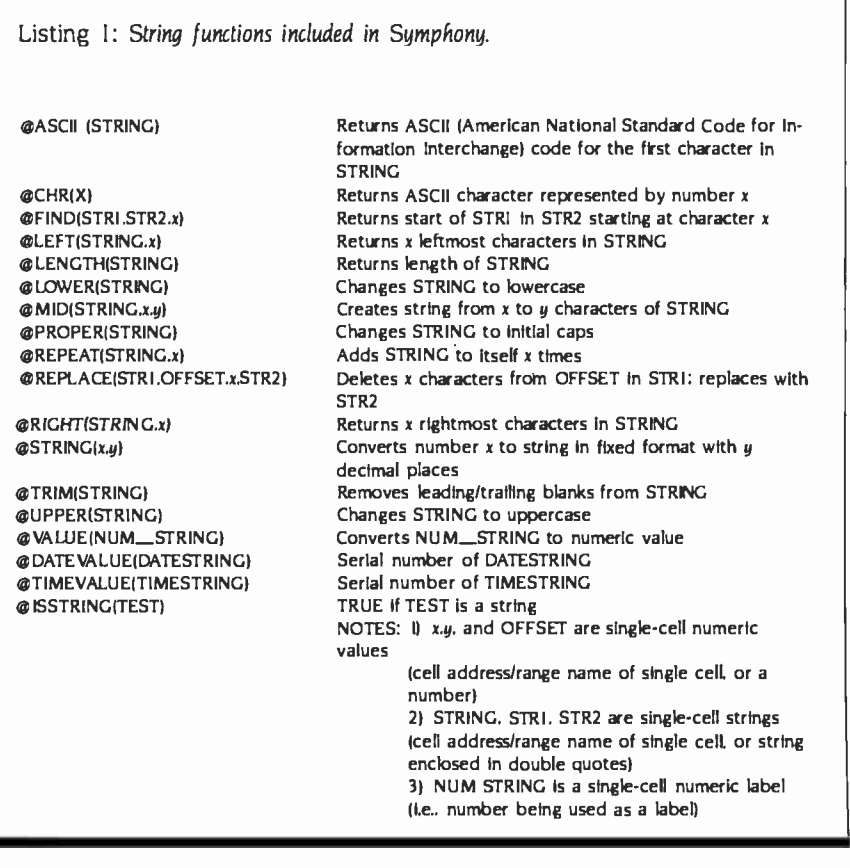

specify criteria and output ranges for record selection. Statistical analyses can be performed on entire databases or on groups of records found in a search. The functions include average, count, max, min, standard deviation, sum, and variance of items in a range.

Graphs can be created using raw data in the database or using the results of statistical analysis. A variety of printouts can be made from databases including standard reports, invoices, mailing labels, and form letters-yes, you can get the database and word processor working together.

#### THE GRAPHICS ENVIRONMENT

If pictures are worth a thousand words, Symphony is not ignoring the fact. An impressive variety of printers and plotters are supported and a strong configuration program lets you make good use of them. However, as with Lotus 1-2-3, you still need to dump pictures to disk and exit to a separate utility to plot them.

All the graphics capability of Lotus 1-2-3 is present. Seven color graphs can be defined in Setting sheets, which, like the other environments, can be freely viewed, edited, and stored in a Setting catalog for later use. You can even browse through the catalog of defined graphs. Both spreadsheet and database numbers can be graphed.

The graphs can be attached to GRAPH environment windows where they become automatically updated during data editing at your option. You can then manipulate the size and position of the graph windows on the screen. They can be freely paged through and stored away at your discretion-there's great potential here for a slide show that uses macro files. Any active graph window can be expanded to full screen at any time using the Zoom command.

#### THE WORD-PROCESSING ENVIRONMENT

In Symphony you can write, edit, format, and print a document without leaving the word-processing environment. You can create a document window, then blow it up to full-screen size by pressing the Zoom key. The top border of the screen will be marked by margin and tab indicators-and behold, you have a word processor.

<www.americanradiohistory.com>

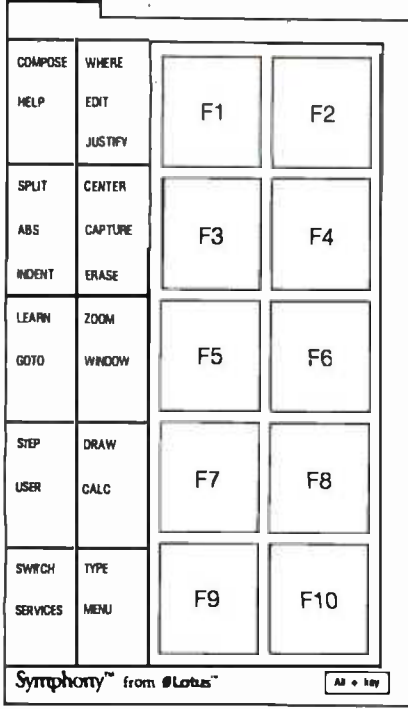

#### Figure 1: The Symphony function-key template.

Standard word-processing commands are available. Word-wrap is the default, but optional. Paragraphs only or the en tire text can be justified right, left, or centered. You can move by character, word, line, paragraph, page, or markers inserted in the text. Ranges can be specified for Move, Erase, and Copy commands much like the spreadsheet. This is a very powerful feature.

Search and replace of word and phrases is supported with lowercase ignored and multiple replace and skip. Page breaks can be inserted in a document with a single keystroke. Individual lines or whole sections of the text can be independently formatted and the format definitions saved for later use.

The word processor appears adequate for generating reports. It is available to any window. Calculated spreadsheet cells can even be mixed in with text created with the word-processing environment.

#### THE COMMUNICATIONS ENVIRONMENT

The communications (COMM) environment lets you transfer files to and from another computer via hardwire connection or modem. You can even capture data during a communications session and send it to disk as an ASCII print file or send it to the worksheet to be edited in the document environment. Data can also be downloaded and inserted into spreadsheet models. The communications features available rival those of specialized communications software, especially considering the macro capability of Symphony to fully automate communications and integrate with other environments in the same program.

As with the other environments, Setting sheets can be created to configure Symphony for each computer system you want to call, and any setting can be loaded automatically with a model. A variety of configuration options are available.

For each Setting sheet you can specify the bits-per-second rate, parity, word length, and stop bits. The phone you use can be pulse or rotary dial with the called phone number specified for autodialing. Auto-log-in sequences can be defined in a log-in Setting sheet.

You can set the screen width for receiving data, set duplex, and even control character -set translation during a terminal session. To aid in talking to temperamental systems, the software gives you control over end -of -line characters to send, characters to handshake on, and delays after each line is transmitted. These features come in handy when trying to communicate with a variety of systems.

You can set the break-key duration and allow or disallow suspension of output for inbound and/or outbound transmissions. In the Install program, I noticed the default error -checking protocol used was XMODEM. This is a popular protocol. Error checking is imperative for the integrity of data transfer. After all, you want to be confident that all those numbers and formulas got through error -free. A missing 0 or character in a formula can be devastating.

#### THE PROGRAMMING LANGUAGE

Strong features of Symphony are its macros. command language, and Learn facility. You can teach Symphony to perform tasks automatically. Macros (sometimes called script files or command

files) consist of a column of label entries and/or string-valued formulas. The range of cells holding the macro can then be given an English name. Pressing one key and entering the English name executes all the commands in the macro.

The Learn feature of Symphony lets you switch ON a Learn key that remembers subsequent keystrokes and stores them automatically in a user -specified range within a column. Toggling the Learn feature OFF ends the macro, which can then be invoked to execute the same sequence of keystrokes. These macros can remember simple labels or headings to a complex sequence of events you would normally enter from the keyboard.

In addition to remembering and ex ecuting your keystrokes, a command language is available to extend the macro capability. You can declare argument types, create macro subroutines, pass arguments to subroutines, pause for operator entry, create menus, conditionally branch, iterate, and use GOTO. In short, you can program seriously with Symphony.

#### SUMMARY AND CONCLUSION

Lotus has taken the time to research and develop a good user interface to a very complex and powerful program. Although there is a bit of a learning curve using Symphony, the Help files respond precisely to the task you are performing and are designed better than ever. An on -line tutorial is also provided. The Symphony manuals include a glossary of terms.

Use of windows, the focused menu structure and Setting sheets all help to minimize confusion. Creative use of macro files and the command language can serve to further minimize user confusion. The ability to password-lock the worksheet ties everything up in a nice secure knot and prevents unpleasant overwrites and tampering with valuable formulas.

The potential Symphony provides for turnkey model building is profound—I must admit, now I'm less of a skeptic toward integrated software. I don't think much power was lost through integration. The program will vastly improve the quality of modeling on microcomputers. Now, excuse me while I don my tuxedo and slip away to spend a few weeks with Symphony.

# To communicate voice the ordinary modem

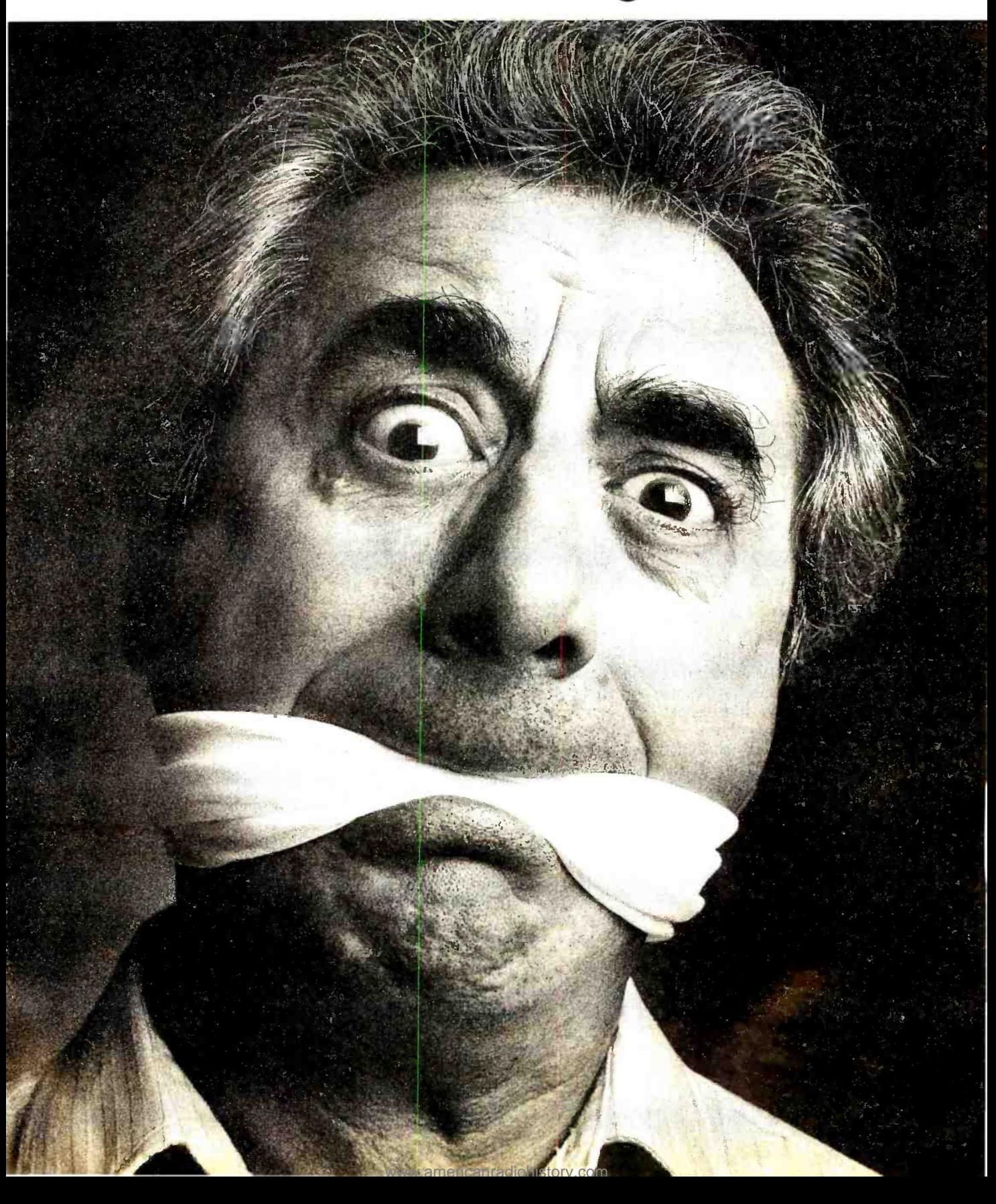

# and data simultaneously, leaves a lot to be desired.

# Introducing the Tel-A-Modem.<br>Now you and your personal computer can talk on the same phone at the same time.

Let's say, for example, certain data you were transmitting via your personal computer to a remote computer user needed some verbal explanation to go along with it. With the ordinary modem it couldn't be done. Not simultaneously.

You'd have to first call the user to inform them that data was coming. Hang up. Redial in order to connect modems. Transmit the data. Hang up. And then call back with your explanation. If you had additional input to transmit and discuss, you'd have to begin the whole process again. Talk about frustration.

Code-A-Phone's solution to this problem is the Tel-A-Modem. An innovative twoline desk telephone integrated with an intelligent modem capable of transmitting voice and data simultaneously.

Of course, the genius of Tel -A-Modem doesn't end with its unique communication capabilities and state-of-the-art convenience.

Specially designed for use with RS-232C compatible computers and terminals, it offers a full spectrum of both telephone and modem cost effective features, including: single button selector for voice or data on either line; fullduplex mode; automatic answer /origi-

Circle 55 on Inquiry card.

nate modes; 300 and 1200 baud data transmission rates; automatic selection of baud rates; switch dialing for tone-dial or pulse-dial systems; memory autodial; and modem status LEDs.

So much for words.

For more information and the name of your nearest Tel-A-Modem dealer, call 1-800-547-4683. That is, just as soon as your computer gets off the phone. ı<br>In Oregon, Alaska and Hawaï, call 1-503-655.8940.

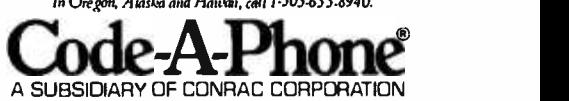

#### (continued from page I 37)

crowds. Borland's president, Phillippe Kahn, was there to demonstrate his product and to talk with anyone who'd listen. He's planning a whole line of products, all to be sold at under \$70. Unlike most software publishers, Kahn tries to see how much he can include in his packages. For example, the PC ver sion of Turbo Pascal comes with a nifty spreadsheet program-complete with source code. The source contains a number of screen -handling procedures I'd have been willing to pay separately for.

I'm pleased to say Turbo was selling like mad. In case anyone has any lingering doubts, let me repeat: Turbo Pascal it is either elementary or full of is as good a Pascal compiler as can be goshwow! breathless awe of the mais as good a Pascal compiler as can be found on the micro market regardless of price. The new Turbo 2.0 for the PC has overlays, allowing you to write big programs. The integrated editor is a feature found only in really expensive com piler systems. Turbo Pascal is, as I write this, the only Pascal compiler that will work with the IBM PCjr. Not even IBM Pascal will do that! Besides, Turbo is much better than the Pascal IBM sells.

Incidentally, Phillippe Kahn tells me that he tried to get IBM to market Turbo, but IBM wouldn't do it unless he raised the price to at least \$200. For reasons he doesn't understand, he hasn't been able to find anyone at Apple who'll talk to him at all about getting it out on the Macintosh. (Borland doesn't yet have a Macintosh Turbo. Pity.)

Turbo Pascal is an example of where <sup>I</sup>see this industry heading: an excellent product, well documented and well supported, sold at a fair price.

#### BLAISE

One reason many of us like Pascal as a programming language is that you can build up a whole raft of utilities-a box of software tools, if you like -and make use of them in many different programs.

Blaise Computing -I suppose the name is derived from Blaise Pascal?offers a set of functions and procedures for writing programs in either Microsoft or IBM Pascal. They include both string handling and screen handling. There's a distinct possibility that using these could save a lot of time: it would depend on just how well done the tools are.

They don't support Turbo, alas, but

source code comes with the tools, so it shouldn't be that hard to adapt. I haven't actually looked at what they beyond the routines given in Peter Norton's book.

#### FRIENDS AND BOOKS

One reason I like the West Coast Faire is that I meet a lot of old friends and make new ones. This year I met Doug Clapp, who has been, uh, kind enough to mention me in his columns. Clapp's book Macintosh! Complete was, I think, the first one on the Macintosh to be published; alas, it reads as if it were rushed into print, and most of what's in it is either elementary or full of chine. It wouldn't be a bad beginning book, except for the price, which is pretty steep for what's actually covered.

A better Macintosh book is Cary Lu's The Apple Macintosh Book, which goes into heavy technical detail but also covers a lot of elementary essentials. Like Clapp's book, it assumes there's going to be a lot of software for the Mac and that many of its problems will be solved. If you have to get your book out the same month that the computer appears, you'll always have this problem, of course. Eventually there will be books written by people who have used the mature system: until then, Lu's is certainly the best reference I've seen, and I recommend it to anyone who either has a Mac or is thinking of getting one. Alas, Clapp has a really bad case of Macworship: you won't get an objective assessment from his book.

Robert Tinney, the genius who does the BYTE covers, was at the BYTE booth with Susan, his wife. He was selling posters made from his old covers, and doing a pretty good business. He also took some photographs of me: he'll be doing the cover to my collection of col umns and reminiscences that comes out this October from Jim Baen Associates.

While I was talking with Robert and Susan, I met Peter Norton, whose Inside the IBM PC is just plain excellent. The book gives lots of examples, in BASIC, Pascal, and even assembly language, but it's written in a clear and intelligent style that neither talks down to the reader nor leaves out important information. Highly recommended for anyone with a PC or close PC clone.

offer, so I can't tell how much they go resist asking him to rate the party, but beyond the routines given in Peter Nor- he wouldn't do it. Adam Osborne was lnfoworld, as usual, held a big blowout party: this year it was in City Hall. I ran into John Dvorak there and couldn't resist asking him to rate the party, but also there. He'd just announced his new software development and publishing venture. He seemed happy enough. Alas, I couldn't stay long: the party featured a rock band and was held under the City Hall dome. Great acoustics if you want to be deafened .. .

#### DIMENSION

One of the most interesting hardware items was Micro Craft's Dimension 68000 "Professional Personal Computer." At CP/M East in Boston these folks had only one copy of the machine in their booth: now there were half a dozen, and they were selling them right there at the show: I noticed a couple of software companies buying, and Chris Rutkowski's Rising Star, which is over hauling the Epson QX-10 software, seemed decidedly interested.

The Dimension is supposed to run software written for nearly any 8-bit or 16 -bit machine, including Apple, IBM PC, Kaypro, TRS-80, UNIX. and Osborne. The idea is that Dimension owners won't have to worry about software compatibility: one machine runs everything.

I've had no chance to examine the machine, so I merely report the company's claims. Micro Craft had one set up with transparent cover, and it looked well constructed, but that kind of inspection isn't worth much. It's certainly an intriguing concept.

#### THE BIG MAC

The most spectacular display at the Faire was Apple's giant -size model of a Macintosh. This big Mac is large enough to walk into! The screen is a projection image of a nearby normal size Macintosh, so that crowds of people can watch Macdemonstrations, and it cer tainly drew the crowd.

There were also several dozen Macintosh computers upstairs; those interested could make an appointment to go play with one for half an hour. Many people took Apple up on the offer, and they all seemed to come away with smiles. There's no doubting it: the Macintosh is fun. 1 haven't seen so much excitement since the very earliest days.

In spite of all the Macexcitement, there was essentially zero applications software for the Mac. No one had any hardware to hang on the Mac's I/O port (called a "virtual slot" in Macsales literature). There was a MacForth to be available Real Soon Now, and the FORTH people had a second disk drive-without a case-attached to the Mac. They'd apparently cobbled that up themselves; Apple wasn't supplying sec- ond drives. Or perhaps they were blessed.

Macintosh comes with Macwrite, a limited text editor, and Macpaint graphics -support packages. Apple ex pects outsiders to develop software for the machine. So far there isn't much. Except for Microsoft's Multiplan-which is copy protected on the Macintosh although the IBM PC version is not; presumably Macintosh users are less honest than IBM customers?-I saw only one other applications program for the Mac.

That was at the Workman and Associates booth: Bruce Tonkin, software author, shared Barry's booth. Bruce writes really complex programs in Microsoft BASIC (MBASIC). Actually, he writes in P-BASIC, which is a structured BASIC precompiler that compiles to, of all things, legal MBASIC. The P-BASIC compiler is written in Microsoft BASIC, so it wasn't very difficult for Bruce to get it onto the Mac.

He used it to write a highly complex database program called the Creator for the Macintosh. Guy Kawasaki, Apple's Macproject head, was quite impressed when he saw it running. It's a good program, not up to dBASE II, but good enough for a lot of serious business work, and it's fast (even in interpretive Microsoft BASIC).

That was all we found for the Mac. The machine has some limits, especially for serious business users. Lack of applications software is one major difficulty. A full discussion of this machine and what it means to the micro world will take more space than I have here and appears in this month's column.

#### MORE NETWORKS

Bill Godbout's CompuPro company was proudly showing off the four-user Shirley; you'll recall CompuPro had a mock -up of it at the last Faire. Shirley puts four computers in a single box and internally networks them; each user has a central processor and memory banks.

The CompuPro folks announced that they'll be using Datapoint's Arcnet system to tie their multiuser machines together. This includes not only the Shirley machine (officially known as the "10") but also the new machine based on the iAPX20286 chip. The 286s are pretty expensive just now, but they are available to software developers.

CompuPro also had Concurrent CP/M 3.0 running on an 8/16 8085/8088 Dual Processor system much like mine. With (continued)

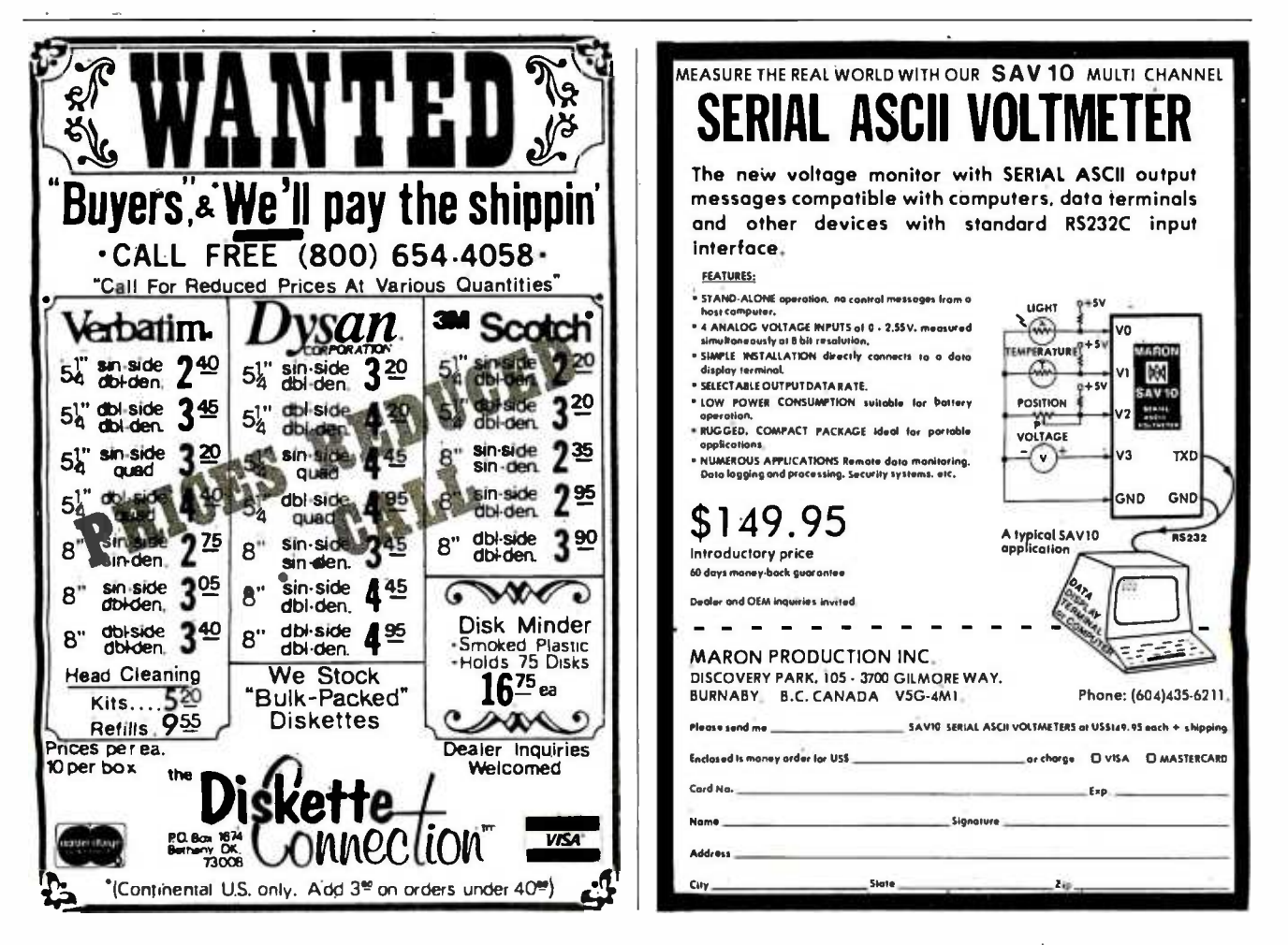

from yours and state tasks in worker? all dight, but it was pretty slow. I'm much incline forward to author Companyer (This with with them consider hang but 19) meant tool multicages, on a simple rejoin. never put manuscript on a serger meanwal processor that's the rule enine **BUNGALO** 

#### OVIS THE RAINBOW<br>Daint Environment Composition had a

Contractor

large booth just next to Apple, but the records there seemed to have trouble stored which was environment

DEC is a company that has immed East When the namely at CCC first brought out they Agentone PC, they contract determined to include their source forces that next of this micro-supplied The 8 gebore wouldn't over former by case claims Way had to have them non-**Comment** 

No more thankers now ready lots of child formulate and more after against of our side software: DEC rever titles of br analor about keeping much. Classified the They the PWC Solidays has been \$ his 280 and 16241 8088 microprocessors and can nun("Black); ("Black), and kell DOS software its a portly machine, with a great distributions from month the same work bed levicoard as the like PC Since the UAA designers have used in inbisylines that there had now of "mode up" the SiM PC lumboard I wonder wind DECA substracted insigt theirs is some hind of Company, standards

The Rainbow deserves more attention than it got being next to the own crossded for heat climber must have been source aren for the CAY bounds people.

#### Convert

As I've reported in previous columns tee base a Concos Concent committee in inspirations Council Canadasis automowhich lets us link u.p. an Angle, Bliv PC Lenith 2-100 W. R. and Commulton 5-100 bus system so that they can all share the Concern's large hand disk

The only person I 'know' at Corvus is a software engineer named David **Barroon, and I've never actually met him.** were hader has habennessed and times on the phone. When I go ted the Corvos booth at the Faire, I headed right for it. A rather pretty young lach with blue mes was the only person **Visible** 

"Is David Rampey New?" I asked

She debat business a second 17th and learn him chained to his deal?

This makes me mone amsinus than ever An impact base.

Convenibacements were changes in its capture. Our expection over Company's hard-disk unit is very large, about 1% Notes as wicht as an Sinch club china and a little taler. This size is a hangover from the day, when they democrit excihand-fish drives some water and since the drive muide is a sti-measure 135 inch drive Corpus showarted a new hand-fish chies at the Calor Inc. code at little larger than the 11-inch hard-disk it contains

The new model has the Omninet in serface haid in cars has a senarate unit, about I'm times as high as a half beight \$16 ench disk drive to connect it. to the Country Selection the amount of space taken by the sedrives is large. an I was harrow to use these immense. more. her discuss mores but convince drawn to Chang Manor to currier initallation of the new andimproved ristem, run meisted nairs of Cevaner wines annual and in summal investment on communications here. I'm much impressed by the Consus Hoem boxing the comments will muste that him his monarch screen to the Attobala constating motors. hut Conox says ithas sneething guan better, or at least as good which Remove will show up when he comes.

Driftsbeke in a full-armour has hardness than makes use of many special features of the Slag DC 1 housest technol DCShines but I've seen enough of it to learn it's a pretty good edge-especialy for the price. You can petitfor \$30, or even for

(Claric is deployed as "Russeaux What this mases is that was can have a copy from the publisher for 530, but thats not the principal means of distribution, descript who has a consciousn. couraged to give cookes to all bits friends. The program and/its documents are at on dak so this is quite feasible.

People who get the program and like If are remained to send \$71 to Calcia.

soft the programs mubilidum Silver was send in the moment you get a printed We don't let him come to the Date, We copy of the document-a marginal in-<br>New phon dates to his decay.<br>The specifical region of the date and date and the specifical region of the date and date and the capresistantian mandoir into woor com-More where you shop continue we as if you. one would studen it to cancily in the S.71. world and a \$2.5 value competitions

Quick soft a Bob Wallace save the comnam's not doing too badly. A minister of people have liked the program encuels to resider it. He's meanwhile services no regione a regionesser  $\frac{1}{2}$ 

The contractor situations that "observes and" concept will catch on I encourage the  $\frac{1}{2}$ 

#### **TOYOUM**

One new multiple limits to completion has the oddname of Tutain and corres with a nichare of an Exventars plasmok. I continue but they for I have a comand when Lays a chance I'll wring it out reparatide 1 case it work at the Cake and it was invocessive

Traces solves different a president. If does this by turning your computer into a kind of angiog device, that is, you can simulate the various kinds of operational amplifiers some of us okler types. remaining from date look and Owle who have the analyst model us on. Tensim scient the equations and produces. the marking results.

This probably makes little sense to some confers. One'l worn about it. Fill The pregnancial box impressed by the anisotropy of the speed and the property in the property to the action of the chains of the property to show the property to the form of  $POM = POM$  and  $POM = POM$  and  $POM = POM$ more information. It night be exactly what you're looking for containly it was<br>con of the most unusual demail saw at<br>the Fake<br>Rama Shorrano

3 6.111 recall flats Systems being at the Fake before but I may small have missed it. Seve the Just show. For men Fran Mulvaria, Rana's director of communications, and we have motalectikens. systems, so I tend to notice the com-DATY FOOR

Anyway, the Rana folks were out in force this year with a variety of products. Their diagulato item remains the 3.5-members from this that an inte-

canradiohistory.c

pressed me last year at N CC. They also make a full line of disk drives for Atari and Apple computers. I've used them. and they're faster and more reliable than the ones Apple and Atari supply.

Rana's monster floppy-disk controller<br>goes into a standard IBM PC slot. It can control standard floppy disks as well as 2.5- megabyte drives (good for an overcrowded PC). I've been using 1.I -megabyte 8 -inch floppy disks for some time now, and every time I have to work with smaller disks I miss the big storage capacity. It would be a weird experience to have 514 -inch disks with a greater capacity than my 8-inch disks!

Rana will shortly have the 2.5 -megabyte disks for Apple IIe systems as well. We expect to get one pretty soon. Full report then.

#### **OSBORNE**

Suddenly a lot of people were wearing buttons that said "Osborne is back!" However, if you read the fine print it wasn't so certain.

The people at Osborne had a booth, not as large as the ones they had in the salad days. but large enough and complete with balloons. (Interestingly enough, Kaypro, which is the entry-level system I most often recommend, was in the booth Osborne occupied last year.) company still has a lot for those ma-The Osborne people had videotapes of<br>Adam Osborne himself telling how wonderful the Osborne computer is. They even- had a bunch of computers that looked like the old Executive, until you got close to them.

What they didn't have was order books. No computers were for sale, and no price for the new Osborne PC has been established. This Osborne is different enough from the ill-starred Executive to warrant calling it a new machine. They say it is definitely PC compatible: I saw it run Flight Simulator, which is the program people often use to test PC compatibility. Otherwise, the machine looked a lot like the older Executive.

There are a lot of differences, though. There's an RGB (red -green -blue) color board adapter, an expansion chassis, and a socket for the 8087 math chip.

At last year's Faire. Osborne had patches with the big "barred O" symbol and the words "Osborne- teaching others to be humble:' There weren't any of those patches this year.

#### ZENITH'S FRIENDS

As usual, Zenith took one of the largest booth areas of the Faire. It doesn't look all that big, because the folks at Zenith always invite certain people to share it with them. For example, lim Hudson, whose 8087 math board greatly increases 8086 machine capabilities, was there. lim was showing off his <sup>8087</sup> boards for the Z -100 and the CompuPro. The Z-100 board is especially ingenious: RAM (random-access read/write memory) and the 8087 both aboard. The 8088 goes on his board, and a header plugs into the motherboard where the 8088 went: the memory connects to the S-100 connector and gets all the decoding and so on there. The Hudson board has a lot of bang for the buck.

Walt Bilofsky's Software Toolworks also shared quarters with Zenith. The Toolworks has changed a bit. Instead of Insta -press flyers, Walt has a big color catalog printed on slick paper. The logo of the blacksmith forging a floppy disk on an anvil is gone, too. For nostalgia buffs, he still distributes software in Ziploc sandwich bags though.

The Software Toolworks used to specialize in Heath/Zenith software, and the chines, but most of what I got from Walt this trip is for the IBM PC. I'll report in a later column: meanwhile, those who don't know about the Toolworks ought to get a catalog. Bilofsky sells good stuff at remarkably low prices.

The MPI printer people were also in the Zenith area. Zenith now sells MPI printers. So does Heath in its catalog. The printers say "Zenith" on the outside, but the catalog lists them as MPIs. Pretty honest. I've written about the line before: we have four MPI printers, and we're happy with them all.

#### HEATH /ZENITH'S NEW Z-150

The Zenith Z-150 ZPC is its entry into the IBM -compatible arena, and it's an impressive one, so much so that my first thought is that this is probably the PC clone to buy if you want one. We'll be getting one shortly-full report then. It sure has a lot of nice features.

The Z-150 is a desktop, smaller than the IBM. It seems to run everything that the IBM will, right out of the box. We watched Bruce Tonkin put his MyWord

it's an S-100 board with 256K bytes of were still batting 1.000 on IBM comword-processing program in the Zenith and run every feature. Rachel Klau, a programmer for Heath, said that people came by through the entire show and ran all their favorite IBM programs without fuss, muss, or bother. While she was saying this, a group of people came over and ran their newfangled 2 -D structural modeling program on it. They all applauded when it ran and went away saying that it worked better than on the IBM PC. After Rachel had relaxed (they patibility), she told me that the Z-150 was designed from the start to run Microsoft's Flight Simulator, which is in some ways the very best test of IBM compatibility.

It's certainly the only IBM compatible that you can build yourself. If you're skillful with tools and soldering iron, you could save yourself a lot of money. The folks at Zenith showed a prototype of their "portable" (33 pounds!). Alex says it's one of the funkiest machines ever built. It's portable in about the same sense that a 19-inch TV with a handle is portable—with great care you can get it from room to room. To be fair, the Compaq weighs 32 pounds and the IBM portable 30.

Both the table model and the "portable" have eight IBM -type slots and an 8087 socket, and both run at the same speed as the IBM PC. Given the com pany's quest for absolute compatibility, that's no surprise, but there is no speedup switch or anything to let the Z -150 cut loose on its own, and that's a bit sad. Still, the machines seem to run absolutely everything that people tried, including MS-BASCOM (Bruce wrote My-Word in BASCOM). The Z -150 uses two half-height 514-inch drives.

You can get it with a hard disk, which takes the place of one of the floppy disks. Since it's a full-height hard-disk drive, it sticks down into the cabinet below where the lower half-height drive would normally go. Very slick. The detached keyboard doesn't have quite as nice a touch as the Z-100's keyboard. but it's better than most. The keyboard has moved all the "wrong" position keys on the IBM PC to more reasonable places. It has lighted LEDs (lightemitting diodes) for Caps-Lock. Num-Lock, and Shift -Lock keys.

This is definitely a "Heath/Zenith" (continued)

machine, in that order. It was developed in St. Joseph, Michigan (Heath's headquarters) by Heath employees. The Zenith Z-100 was developed by Zenith, though of course Heath is famous for its kit versions of computers-including the 2.150 ZPCs. Kit versions usually bear the Heath name and fully assembled ones the Zenith name. The Z -150's main claim to fame is its

color board. It seems 100 percent com patible with IBM color programs and is by far the best PC clone color board I've ever seen. If the folks at Zenith want to sell this board to IBM owners, they'll make a mint. Unlike the IBM, which blinks horribly every time a line is scrolled, Zenith's has (settable!) smooth scrolling that looks good with both graphics and text. In addition, I heard rumors of high-resolution color boards in development. Don't be surprised if the first one looks a great deal like the Z-100's color palette.

One other twist: there's a built-in debugging tracer in ROM that you can access at any time. It shows you what

code is being run, what's on the stack, and what's in the registers. You can get to it as long as the machine is listening for interrupts; if not, you'll have to turn it off and on. The lack of a real reset switch, one that always works, is the major blemish on an otherwise nearly perfect machine.

Incidentally, don't expect Zenith to suddenly phase out the Z-100 in favor of the Z-150. This is the same Heath that will sell you a knob for a 2 5- year -old kit tuner out of its warehouse stock. If the company's reputation won't convince you, the sales of the Z-100 should: GSA, the Army, Navy, Air Force, and UPI have all bought more than 5000 each of these machines. It's likely to be the machine at the Air Force Academy. The <sup>Z</sup>-150 is to get Zenith an entry into the market of PC clones, not because Zenith wants to dump the Z-100. A small company looking for a machine to develop PC software on could do a lot worse than buy the H-150 kit.

Speaking of the Navy, I talked to two sailors, one from the Enterprise, the other

in an LHA helicopter carrier (or Large Hotel, Afloat). Both had Z -100s on board-there are 23 on the Enterprise. Both complained that the power supplies tended to burn out on the Z-100s because of the spikes in shipboard power. Otherwise, they are extremely happy with their Z -100s. Considering that most big shipboard navigation and fire -control computers have just been upgraded to 64K-byte core (!) memory, <sup>I</sup>can see why! It isn't generally known, but the BB New Jersey still uses big mechanical analog integrators for fire control. A Z-100 with a good power filter would be a lot more machine... .

#### BOTTOM LINES

There was a great deal more to see, including a Japanese import color system using a light pen to do in 265 shades of color what Macpaint does in black and white. The FORTH people handed me a thick stack of books and program disks that are supposed to produce the brand of FORTH described in Leo (continued)

# IBM's "Channel Arrangement"

m not much impressed with the IBM PCjr, so I would have ignored the IBM booth, but the folks there had big signs proclaiming their new "network."

"IBM showed off a new product to tie the PC PC XT, PCjr, and Portable PC together. It's not a network. It's a 'channel arrangement.' I'm not sure what that is. I can tell you what it is not: a real network. With a raw communication speed of 375K bits per second (bps) and only 64 users maximum, it's not going to compete with Ethernet, Omninet, or Arcnet. Iocking (goodbye, shared databases). No<br>To compare, Arcnet and Omninet run at IDMA (direct memory access), which 7b compare, Arcnet and Omninet run at about I million bps and Ethernet at about 10 million bps. Those are raw speeds, not equal to the amount of data that can really be sent. Nonetheless, I think the low speed alone means it won't do well, even with the IBM name on it.

Data is carried on a 75-ohm coaxial (TV) cable. You put a 7èe in for every station: that 7èe cable can be about 16 feet (5 meters) long. The distance between the farthest stations can be only 1000 meters at most, so IBMs channel arrangement' is good only for pretty local communications to start with.

This looked interesting, and I sent my son There are some other problems. IBM<br>Alex off to investigate. Here's his report: doesn't even support all of its own ma-<br>chines: I specifically asked, and no, the 'There are some other problems. IBM doesn't even support all of its own macompany doesn't support the PC X7Y370 on this net. Nope, no way to hook up to its own mainframes or non-PCs. Only 10 megabytes can be shared on line: the folks at IBM don't even support multiple hard disks! They said you cannot put a second XT hard drive on the channel.

'There's no true file sharing or record locking (goodbye, shared databases). No means that each byte must go through a register (rather than being transferred directly into the receiving machine's memory). This omission is ostensibly because the PCjr doesn't support DMA (I think that last point is a nail in the coffin of both the jr and the channel arrangement.)

'The IBM employees I talked with stressed how you could run the PCjr with

no disk drives by doing an 'IPL'-an old IBM mainframe term meaning Initial Program Load -from the net, making the PCjr a diskless workstation. Perhaps they are attempting to crack the school market with this? This might work if it didn't re quire a hard disk, but in fact the 'channel arrangement' does require one. 1 could see a bunch of PCjrs being fed by a single PC XT but I see no cost savings over PCjrs with a disk. First, you must buy IBM's board and software (\$400 in quantity), then you must buy a central PC XT (\$5000 and up). A PCjr's extra memory and disk drive are only \$600; that's an awful lot of PCjrs to buy to get a cost savings-and there's very little school software for the PCjr right now.

"But: IBM knows all these things. Rumors have it that this isn't IBM's network, but merely an aberration (er, stopgap) to fill in at the moment. All those deficiencies lead me to believe that the folks at IBM are using their customers as paying test sites to de-kink their ideas of what a network should be."

-Alex Pournelle

# What business does a handsome dog like me have with a top cat like you?

My name's McGruff, and it's my business to help prevent crime. I think it should be your business, too-to teach your employees how to protect themselves. Just send for my business kit<br>— — it'll help you develop a program that teaches your employees how to make their homes burglarproof, make their neighborhoods safer, even how not to get mugged. And, while you're at it, get in touch with the cops-they can help you out. So now you're probably wondering (like a top cat businessman should), what's in it for you. That's easy. When your company works harder for your people, your people work harder for your company.

So take the time, and...

# TAKE A BITE OUT OF

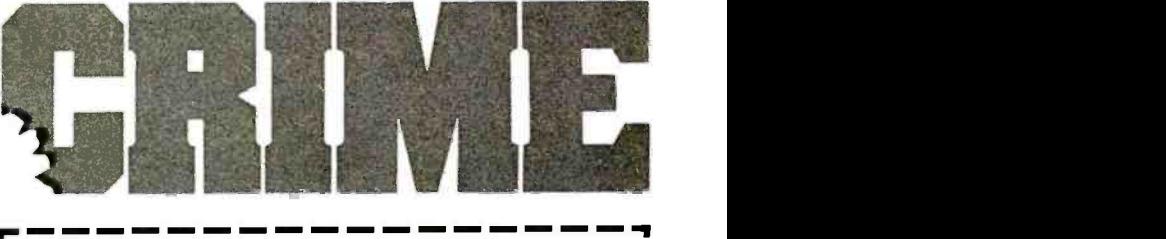

McGruff, Crime Prevention Coalition, 20 Banta Place, Hackensack, NJ 07601 Please send me lots of information on Crime Prevention.

Name:

Company: Address:

City: State: Zip.

A message from the Crime Prevention Coalition, , **4 C** this publication and The Ad Council. OUICI © 1980 The Advertising Council, Inc.

I-

#### PRODUCTS REVIEWED

Apple Computer . . . . . . . . . . Macintosh Computer 20525 Mariani Ave. Cupertino, CA 95014 (408) 996 -1010

Applied i..................Tutsim 200 California Ave., Suite 214 Palo Alto, CA 94306 (415) 325 -4800

Blaise Company Blaise Pascal utilities 1609 Acton St. Berkeley, CA 94702 (415) 524 -6603

Borland International . . . . . . . Turbo Pascal 4807 Scotts Valley Dr. Scotts Valley, CA 95066 (800) 227 -2400

CompuPro . . . . . . . . . . . . . . . CompuPro 10 multiuser <sup>3</sup>506 Breakwater Court computers Hayward, CA 94545 (415) 786 -0909

Corvus Systems . . . . . . . . . . . Concept and Omninet network 2029 O'Tbole Ave. San lose. CA 95131 (408) 946 -7700

Digital Equipment Corp.....Rainbow Computer 146 Main St. Maynard, MA 01754 (617) 897 -5111

Hudson and Associates ..... 8087 Math Board Box 2957 Santa Clara. CA 95055-2957 (408) 554 -1316

IBM Channel Arrangement 1615 South Congress Del Rey Beach, FL 33432 (305) 998 -2000

Micro Craft Corp.........Dimension 68000 Computer 9995 Monroe Dr. Dallas, TX 75220 (214) 350 -6008

Modula Computers . . . . . . . . . American Lilith Computers 950 North University Ave. Provo, UT 84604 (801) 377 -3598

Modula Research Institute...Public-domain Modula 950 North University Ave. compiler Provo, UT 84604 (801) 377 -3598

Osborne Computers .......Computers 26538 Danti Court Hayward, CA 94545 (800) 227 -1617

Quicksort . . . . . . . . . . . . . . . . . . PC-Write 219 First North #224 Seattle. WA 98109 (206) 282 -0452

Rana Systems...........Disk drives 21300 Superior St. Chatsworth, CA 91403 (213) 709 -5484

Software Toolworks  $\dots \dots \dots$  Many IBM PC and 15233 Ventura Blvd., Suite 1118 Sherman Oaks, CA 91403 (818) 986 -4885 Zenith Z-100 programs

Tinney, Robert ...........BYTE cover posters 1864 N. Pamela Dr. Baton Rouge, LA 70815 (504) 272 -7266

Workman and Associates.... WRITE 112 Marion Ave. Pasadena, CA 91106 (818) 796 -4401

Zenith Data Systems . . . . . . . . Zenith Computers 1000 Milwaukee Ave. Glenview, IL 60025 (312) 391 -8865

#### BOOKS REVIEWED

Clapp, Douglas. Macintosh! Complete North Hollywood, CA: Softalk Books, 1984. \$19.95

Lu, Cary. The Apple Macintosh Book Bellevue. WA: Microsoft Books, 1984. \$18.95

Norton. Peter. Inside the IBM PC Bowie, MD: Brady, 1983. \$19.95

Brodie's excellent introduction, Starting FORTH. MicroPro has a new 16-bit spelling- correction system called CorrectStar. It has more features than The Word Plus, which I use at present, and I liked it quite a lot: I'll go into more

detail on that in my next column.

There were a lot of good speeches and seminars, all well organized. Despite a few glitches, the new Faire management team kept things running far more smoothly than 1 would have believed they could. Final attendance was a bit over 40,000. down from the 48,000 of last year, but good enough, especially since so many people bought merchandise.

It's still my favorite computer show.  $\blacksquare$ 

# If they can make it here, they'll make it anywhere.

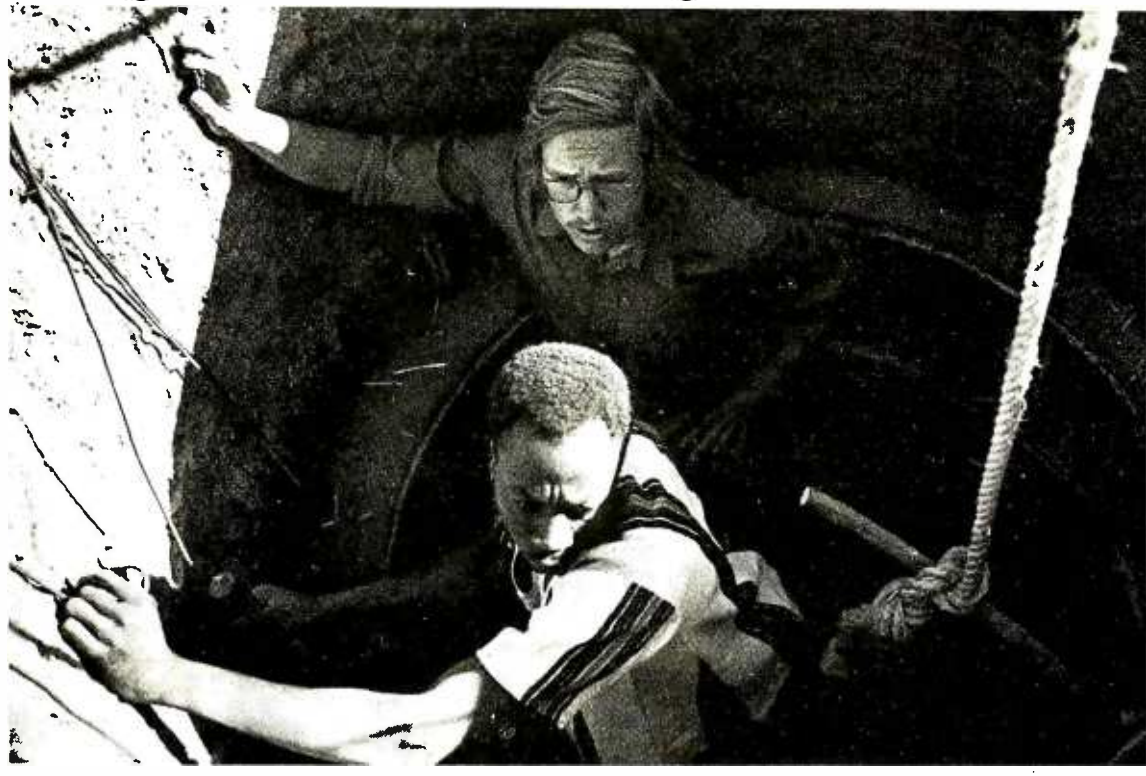

When's the last time you saw "digging a well" or "installing bio -gas digesters "on someone's résumé? Working in the Peace Corps is not your average everyday job. But it sure has trained volunteers to cope with the unexpected—including any company's everyday problems, once the volunteers have come home.

Whatever it takes to be Peace Corps volunteers, it's a way of working that develops a resourcefulness and a degree

of self-reliance that volunteers use  $\blacksquare$ long after they've come home. Anyplace they work. On any job they're given. And they all have a unique understanding of different cultures in developing countries.

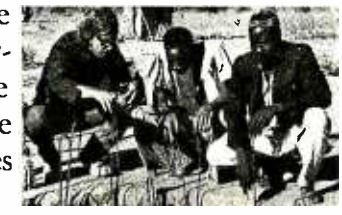

Hire a former Peace Corps volunteer, and put that experience to work on your "toughest job." Call Peace Corps toll-free,  $800 - 424 - 8580$  (ext. 76) to tell them about job possibilities for returned volunteers. Or if you know of those who might like to volunteer, use the same phone number (ext. 93) to put their experience to work where it can do a world of good.

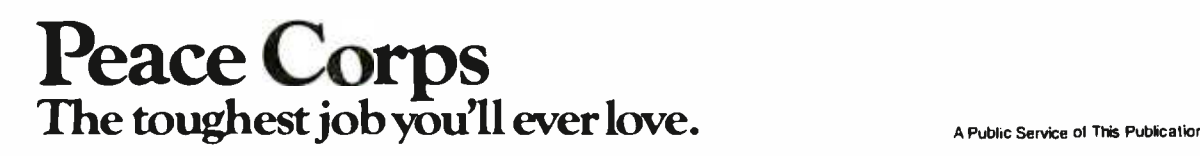

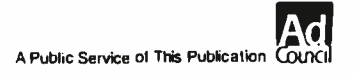

# Byte Book Club"

DATABASE DESIGN. By G. Wiederhold. *2nd Ed., 704 pp.* The F<br>expanded second edition of this C widely acclaimed book presents the methods, the criteria for choices between alternatives, and the principles and concepts that are relevant to the practice of database design. 701/326B \$33.00

(Counts as 2 of your 3 books)

#### MICROCOMPUTER GRAPH-**ICS AND PROGRAMMING** TECHNIQUES. By H. Katzan, Jr.  $240$  pp.. 100 illus. and tables. Here's a stimulating introduction to comzaupp. To must and tables. Here s<br>
a stimulating introduction to com-<br>
puter graphics for small com-<br>
puters. It covers all the advances to a language structures. date in color coding and computer graphics technology and-best of

professionals who can't draw! Includes actual graphics programs worth hundreds of dollars! 582576-7

TOOLS:

all-it's written for information

COMPUTER PERIPHERALS<br>FOR MINICOMPUTERS MI-FOR MINICOMPUTERS, CROPROCESSORS, AND PER-SONAL COMPUTERS By C L Hohenstein 294/518B \$29.95 (Counts as 2 of your 3 books)

PROGRAMMING LAN-**GUAGES: DESIGN AND IM-**<br>**PLEMENTATION.** By T. W. This<br>Pratt, 2nd Ed., 624 pp., 93 illus. This tion book identifies and discusses the key concepts in programming languages ... explains their hands -on implementation . . . and covers sesentations. and the effect of syntax on language structures. 582879-08

(Counts as 2 of your 3 books) PROGRAMMING WITH ADA:

An Introduction By Means of **Graduated Examples By P. Weg-**

789/24XB \$25.00 (Counts as 2 of your 3 books)

POWERFUL FROGRAMMS

OPERATING SYSTEMS By H. Lorin & H. M. Dietel

582354 -3B \$25.95 (Counts as 2 of your 3 books)

CP/M® BIBLE: THE AU- C<br>Thoritative reference Pi **GUIDE TO CP/M<sup>®</sup>.** By M. Waite  $\overrightarrow{ii}$  is and J. Angermeyer. 429 pp., illus. This all-inclusive, easy-to-use ref-<br>erence offers a complete description of all the built-in commands. transient commands, and operating procedures you need to make so<br>your particular version of CP/M sop<br>work harder—and more effi- <sub>tio</sub> ciently -for you. 582917 -7B \$29.95

(Counts as 2 of your 3 books) ASSEMBLERS, COMPILERS,

AND PROGRAM TRANSLA-TION By P. Calingaert 582110-9B \$25.95 (Counts as 2 of your 3 books)

DATA STRUCTURES AND PROGRAM DESIGN By R. L. Kruse 583036-1B \$28.95

(Counts as 2 of your 3 books)

TROUBLESHOOTING & RE-PAIRING PERSONAL COM-**PUTERS**  $By A.$  Margolis  $$19.95$ 582890-1

AN INTRODUCTION TO VISI-CALC® MATRIXING FOR AP-PLE® AND IBM®. By H. Anbarlian. 252 pp., illus., softcover. Enables you to use VisiCalc ma trixes-also known as templates and models-to put your Apple or IBM personal computer to productive use almost immediately. It describes the actual process of developing matrixes for such applications as expense vouchers, price/ earnings ratios, payrolls, stock portfolios, and more. 016/054 \$22.95

THE BUSINESS GUIDE TO SMALL COMPUTERS By L. Calmus 096/627 \$21.95

INTERFACE PROJECTS FOR **THE TRS-80** By R. C. Hallgren 582466-3

 $\pm 2$ 

**C PRIMER** 

**MARINE BARRETTE** 

POWERFUL SAVINGS! New Members take any **\$100 Members of the Struck Struck** 

Values up to \$79.50

**APPLE PASCAL GAMES By D.** Herget & J. T. Kalash 582521 -X \$19.95

MATHEMATICS FOR THE<br>Analysis of Algo-ANALYSIS RITHMS. By D. H. Greene and D. **E. Knuth. 107 pp. Gives you a clear computing system you need.**<br>E. Knuth. 107 pp. Gives you a clear start it up. and keep it running picture of both the structure and the power of algorithms-and their intimate relationship to the world of the computer programmer.<br>582707-7 \$10.00 582707-7

THE BOWKER BANTAN 1984 COMPLETE SOURCEBOOK OF **PERSONAL COMPUTING.** By  $\frac{km}{kq}$ <br>R. R. Bowker Co. 700 pp., illus. This dynamic reference provides seven<br>product directories that cover uals, this guide gives you the in-<br>hardware (with full specs and valuable hands on experience necprices), peripheral hardware, software, books. magazines, computer association publications (many of them, free!), and consumer databases. 582915-0 \$24.95

REAL-TIME COMPUTING COME<br>With Applications to Data Ac- FOR With Applications to Data Acquisition and Control. Edited by D. A. Mellichamp. 552 pp, 260 illus. This comprehensive guide helps you specify the type of realstart it up. and keep it running smoothly and productively. 582844 -8B \$39.50

3 books for only

(Counts as 2 or your 3 books)

GUIDE TO THE IBM PER-SONAL COMPUTER: Features DOS 2.0 and BASIC 2.0 for the IBM PC and XT. By W. Sikanowiz. 352 pp., illus. Going far beyond the manufacturer's man uals. this guide gives you the inessary to make the most of your machine. 574/847 \$19.95

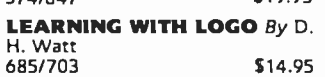

**COMPUTER PROGRAMMING<br>FOR GRAPHICAL DIS-**GRAPHICAL PLAYS. By D. L. Ryan. 337 pp., 148 illus., outsized 11 x 81/2 format, softbound. Let this easy-to-follow guide show you how to produce displays with a variety of applications-from animation to engineering drawings and documents. It describes and illustrates how to produce program ... how to select and use such devices as pen plotters, joysticks, and light pens ... and how to use simple graphic entities. 582931-2B (Counts as 2 of your 3 books)

INTRODUCTION TO THE Ste<br>UCSD p-SYSTEM<sup>"</sup>. By C. W. thr Grant and J. Butah. 330 pp., illus. This book takes you through the UCSD p-System-and gives you hands -on programming experience in Pascal. 582767-0 \$24.95

MICROPROCESSOR AND MI-CROCOMPUTER DATA DI-GEST. By W. H. Buchsbaum and G. Weissenberg. 336 pp.. 199 dia*grams.* Containing all the detailed<br>technical data **for every micro**processor integrated circuit that is currently listed as a "stan-dard," off -the -shelf item. this book presents the critical pin configurations. voltages. operating parameters, descriptions of each IC.<br>582835-98 \$29.95 582835-9B (Counts as 2 of your 3 books)

whole process of implementing the takes you from defining the prob-<br>UCSD p-System—and gives you tem through branching and looping BASIC: Getting Started. By W. S. Davis. 152 pp.. illus., softbound. Step by step, this manual guides you through your first programs until you're "over the hump" and feel comfortable with the computer. It takes you from defining the probright up to arrays and data statements. 582355 -1 \$6.95

# ANNOUNCING: The Most Important Computer Handbook

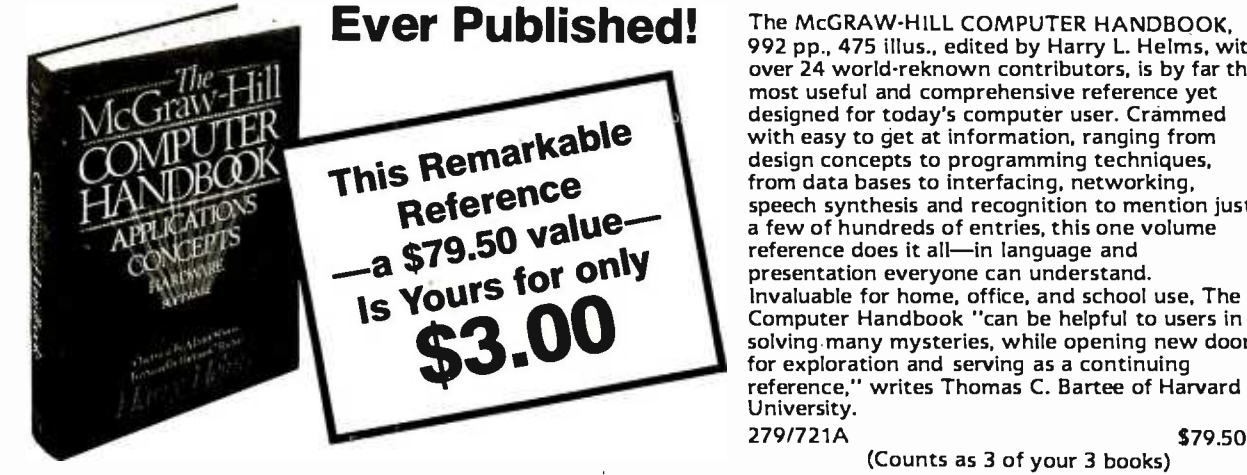

992 pp., 475 illus., edited by Harry L. Helms, with over 24 world -reknown contributors, is by far the most useful and comprehensive reference yet designed for today's computer user. Crammed with easy to get at information, ranging from design concepts to programming techniques, from data bases to interfacing, networking, speech synthesis and recognition to mention just <sup>a</sup>few of hundreds of entries, this one volume reference does it all-in language and presentation everyone can understand. Invaluable for home, office, and school use, The Computer Handbook "can be helpful to users in solving many mysteries, while opening new doors for exploration and serving as a continuing reference," writes Thomas C. Bartee of Harvard

(Counts as 3 of your 3 books)

\* 3 books for only \$1.00 each ... if you join now for a trial period and agree to purchase three more books—at handsome discounts—during your first year of membership. (Publishers' prices shown)

SYSTEMS PROGRAMMING INTRODUCING THE UNIX<br>FOR SMALL COMPUTERS. By SYSTEM. By H. McGilton & R. FOR SMALL COMPUTERS. By D. H. Marcellus. 432 pp., 154 illus. From designing a user -interface dialogue to give instructions right die<br>up to parsing TINY BASIC, the au- erf<br>thor shows you how to make your ha machine more responsive to your needs. Coverage ranges from ROM monitors, assembler languages, and text editors to some larger microcomputer systems with hard disks and multi-tasking capabilities.<br>582937-1B \$26.95

582937 -1B \$26.95 (Counts as 2 of your 3 books)

THE SMALL COMPUTER gives you hands-on experience **CONNECTION: Networks for** with BASIC through a series of<br>the Home and Office. By N. L. guided activities. Each of the 12 the Home and Office. By N. L. Shapiro. 256 pp. Shows you how to<br>use existing hardware and softuse existing hardware and soft- at the comput<br>ware to link your small computer to hour studying<br>other computers—large and small— 491/78X and to a vast universe of databases. 564/124 \$15.95

ELECTRONICS ENGINEERS' HANDBOOK, 2/e By D. G. Fink Er D. Christiansen 209/812A \$79.90 (Counts as 3 of your 3 books)

280 USERS MANUAL. By J. Carr. 326 pp.. with diagrams, charts, and tables. Takes you through every opportunity the ZAP can offer! It covers ZBO pin definitions. CPU control signals. support chips, interfacing peripherals. and much more. 582336 -5 S21.95 INTRODUCING THE UNIX Morgan. 256 pp.. 50 illus. soft. This book helps you over the initial hurdles of learning this new and powerful computertool—even if you<br>haveneverused the Unix system or penetrated any of its literature.<br>450/013 \$18.95 450/013

HANDS-ON BASIC For the IBM<sup>®</sup> Personal Computer By H. Peckham. 308 pp.. spiral-<br>bound. softcover. Learn BASIC programming right at the com-<br>puter! Step by step, this manual with BASIC through a series of chapters requires at least one hour at the computer and at least one hour studying the text.<br>491/78X<br>\$19.95 491/78X

HANDS -ON BASIC FOR THE Atari 400/800/12XL By H. Peckham 491/941 \$22.00

THE C PRIMER. By L. Hancock & M. Kreider. 256 pp., 25 illus.. soft bound. This is the only book on the market that describes the C language clearly and simply from the novice's point of view. 259/81X \$16.95

#### **ELECTRONICS DICTIONARY,<br>4/e By J. Markus<br>404/3138 \$32.95** 404/313B \$32.95

(Counts as 2 of your 3 books)

**APPLE PASCAL: A Hands-On** Approach. By A. Luehrmann and H. Peckham, 426 pp.. spiralbound. Finally-a how-to-use-PASCAL book for Apple computer users that makes a complete language as easy as (forgive us!) applesauce. Takes you from "total ignorance" all the way up to a very impressive com petence in the use of that rather complex language, PASCAL.<br>491/712 \$20.00 491/712

Dahr<br>150/

333/ THR<br>TIVI

Loeli 383/

Kent 341/ **BAS**<br>ROI

 $F. R.  
542/$ 

PRINCIPLES OF INTERAC-TIVE COMPUTER GRAPH-ICS. *By W. M. N*ewman *and* R.<br>Sproull. *2nd Ed., 544 pp., illus.* Now<br>in a revised, updated Second Edition, this volume has long been THE standard source of information for designers! Now, as before, it is utterly comprehensive and up to the minute in its coverage. 463/387B (Counts as 2 of your 3 books)

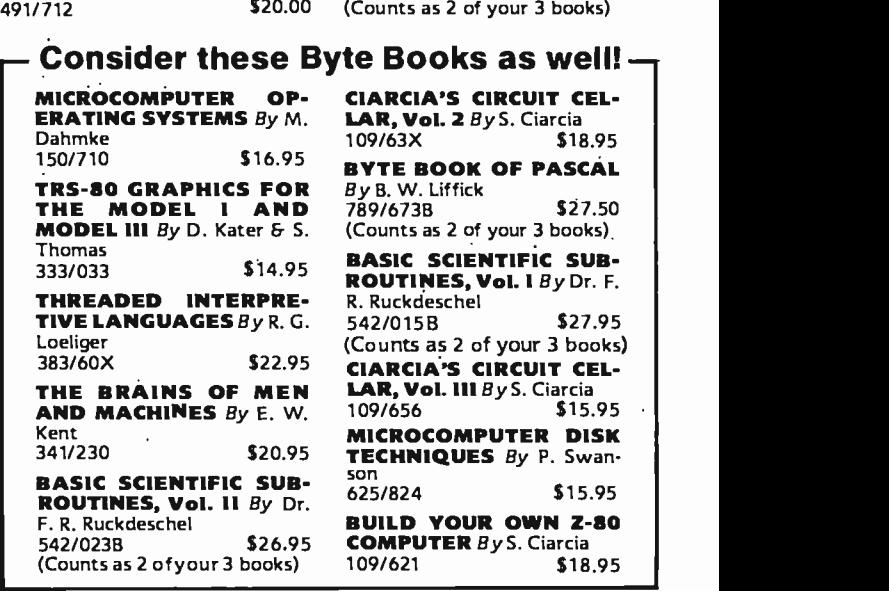

### Why YOU should join the Byte Book Club" now!

- Best and newest books from ALL publishers! Books are selected from a wide range of publishers by expert editors and con- sultants to give you continuing access to the best and latest books in your field.
- **Big savings!** Build your library and save money tool Savings range up to 30% or more off publishers' list prices-usually 20% to 25%.
- Bonus books! You will immediately begin to participate in our Bo nus Book Plan that allows you savings up to 70% off the publishers' prices of many professional and general interest books!
- **Convenience!** 14-16 times a year (about once every 3-4 weeks) you<br>receive the Club Bulletin FREE. It fully describes the Main Selection

and alternate selections. A dated Reply Card is included. If you want the Main Selection, you simply do nothing-it will be shipped automatically. If you want an alternate selection—or no book at all—you simply indicate it on the Reply Card and return it by the date specified. You will have at least 10 days to decide. If, because of late deliv-ery of the Bulletin you receive a Main Selection you do not want, you may return it for credit at the Club's expense.

As a Club member you agree only to the purchase of three additional books during your first year of membership. Membership may be discontinued by either you or the Club at any time after you have purchased the three additional books.

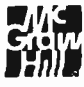

Fill out the card and mail today! If the card is missing, write to: BYTE BOOK CLUB," P.O. Box 582, Hightstown, New Jersey 08520

# Ada Compilers for Microcomputers

ne of the partial Ada compilers, called Janus Ada, is sold by R&R Software for Z80- and 8088based machines. I have the 8088 version that operates under MS-DOS. Although the developers of Janus Ada have not developed a full Ada compiler to date, they plan to do so with this compiler. As it stands, the compiler is a powerful tool that can be used to learn some of the features of Ada, but remember that it is not a true implementation of Ada.

7b see how a partial compiler differs from a full compiler, I submitted the examples from parts l and 2 of this primer to the Janus Ada compiler. In order for these ex amples to run, I had to make some modi-<br>fications. In most cases the changes were cosmetic, but in one major aspect the changes were significant because Janus Ada does not support subprograms that can be separately compiled. Each subprogram must be placed in a package and compiled as a package. In Janus Ada, the concept of the main program is more like that of a main package: that is, what Ada's designers considered to be the initialization part of a package becomes the main - example.lib program. This is not such a bad way to start; it would have been far worse if Janus Ada had only a single procedure as the main program. As it is, Janus Ada supports separate compilation of package specifications and package bodies. A package can also contain several subprograms: all the examples that follow contain only one subprogram per package, however.

The smallest Janus Ada program is

#### -tiny.pkg

- -- package name must be same -as file name in Janus
- -smallest Janus Ada program
- package body tiny is
- --main program
- begin
- -do nothing in main program
- null; end tiny;

'lb invoke the compiler, the source program was placed on disk B and the com- piler on disk A. The command was given on disk A as A>janus b:tiny.

Only a compiler writer could understand the information presented, but the message provides a warm feeling that something is going on. Finally this message is displayed:

Thank You For Using JANUS/Ada A>

After this, the linker disk is put in disk A. and you type the command A >jlink b:tiny, which causes the program to be linked and stored on disk B as tiny.com. To execute the program, give the command A > B:tiny.

<sup>I</sup>strongly recommend that the compiler (or at least its scratch files) be put on an electronic disk to speed up the process. If the linker can be left in disk A, it's conve-<br>nient to create a batch file to make a command sequence that compiles, links, and executes.

The other significant difference is that the name of a package has to match the name of the file where the package is stored. Under MS -DOS, this limits package names to eight characters.

The smallest Janus Ada program with a subprogram is

- 
- Smallest Ada program with
- a subprogram in a package

-Specification in Janus Ada -is in .lib file package example is -subprogram specification procedure do\_nothing; end example;

- 
- example.pkg Smalest Ada program with
- -a subprogram in a package
- package body example is -subprogram implementation procedure do\_nothing is begin null;

end do\_nothing; end example;

- 
- small.pkg Main program

with example;

-main program uses subprograms in package package body smal is -main program -use must be in declaration part

use example;

-executable part of main program begin

do-nothing; end small;

This program is split across three files; ex ample.lib for the package specification of the subprogram, example.pkg for the package body of the subprogram, and small.pkg for the main program.

Altogether, the packages do not appear very different from standard Ada. Requiring that separate units be in separate files is probably not a bad idea for small com- puters. It isolates changes to small units of code and keeps compilation times shorter.

Both of the programs to display a message look very much like standard Ada and both display the correct message. Note that Janus Ada does not use the text\_io package. Instead, various forms of get and put are built into the compiler.

- hello1.pkg<br>- Gréet the world<br>- Introduce output in Ada package body hellol is begin put ("Hello, world!");

new\_line; end hellol;

This version of the program also displays Hello, world!

hello2.pkg - Greet the world - In another version package body hello2 is begin put ("Hello");  $\langle u u \rangle$ ,  $\langle u \rangle$  $(n, n),$ put ("world"); put (")"); new\_line; end hello2;

Janus Ada requires that all variables be declared and have predefined types. The main difference between the following program and the standard Ada example is that the input and output routines do not re quire instantiation.

put(" a new\_line; put (" s new\_line; put (" I new\_line; put (" Your request? "); new\_line; end greet; -- receive response -filtering out tabs, blanks, and carriage returns procedure get\_response (c : out character) is begin  $c := "$ while  $c = "$  or  $c =$  ascii.ht loop get (c); end loop; exception when end\_error  $=$  >  $c :=$  ascii.eot; end get\_response; procedure help (help\_topic : help\_topic\_type) is begin case help\_topic is when  $ada_{\text{m}}$ help  $=$  > put (" The ADA command compiles and executes the program."); new\_line; when syntax\_help  $=$  > put (" The ADAP command parses an Ada program:'); new\_line; when library\_help  $=$  > put (" The /LIBFILE=[file] option uses a library."); new\_line; when  $error_{\text{label}} =$  > put (" Did not understand that. Please rerun the program."); new\_line; end case; end help; end help\_package; the Ada compiler "); the Ada syntax checker "); the Ada library manager "); with help\_package; use help\_package procedure main is c : character; begin greet; get\_response (c); case c is when ascii.eot  $=$  > null; when 'a'|'A'  $\qquad$  = > help (ada\_help)<br>when 's'|'S' = > help (syntax\_he when 's'|'S'  $\qquad =$  > help (syntax\_help);<br>when 'l'|'L'  $\qquad =$  > help (library\_help);  $=$  > help (library\_help); when others  $=$  > help (error help); end case; end main;

First, we establish a package that contains three procedures: (continued)

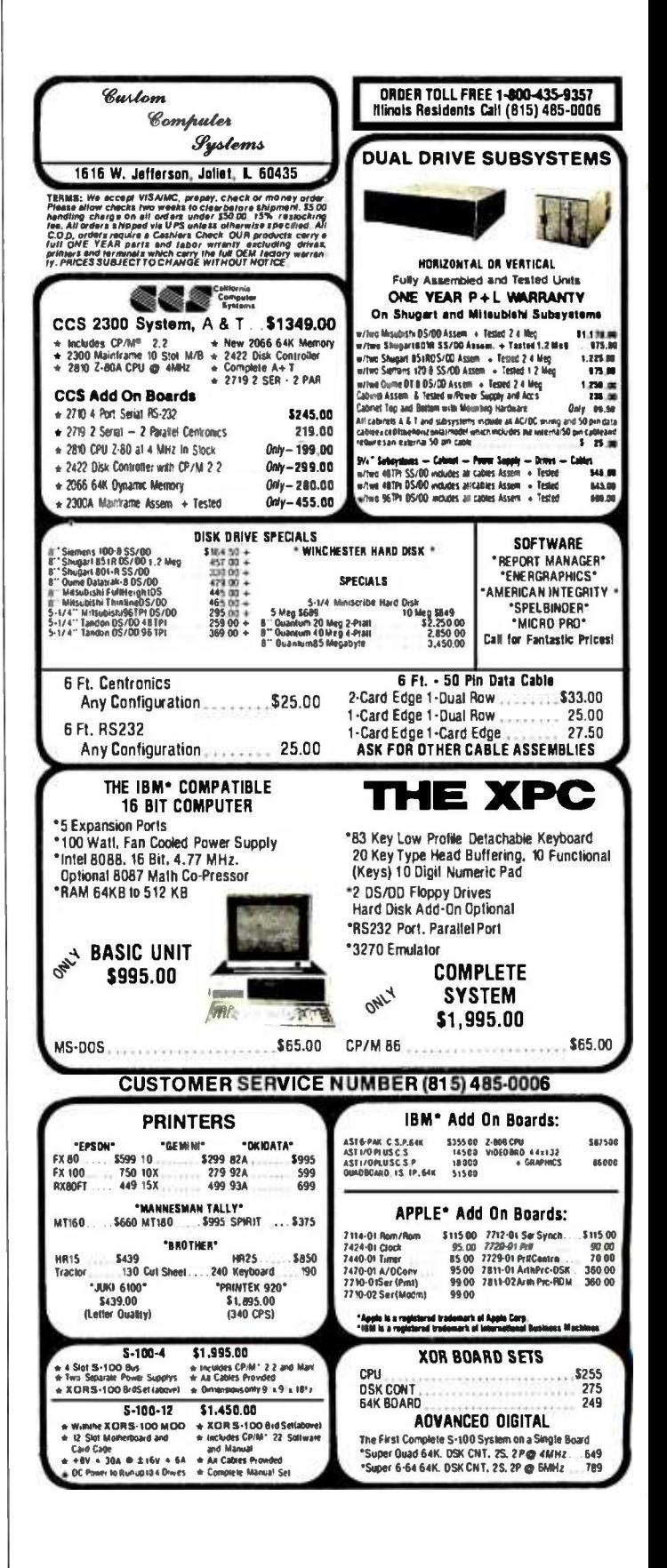

-varl.pkg -Introduce variables package body var1 is

> -declaration for integer variable age : integer;

begin

 $age := 40;$ 

put ("This year Sam is "); put (age,2); put(" years old. "); new\_line;

end var1;

Janus Ada also has subtypes so that the second version of the program appears as

-var2.pkg -Introduce variables and subtypes package body var2 is

subtype age\_type is integer range 0..99; -declaration for age\_type variable age : age\_type;

begin

 $age := 40$ ;

put ("This year Sam is "); put (age,2); put(" years dd. "); new\_line;

end var2;

The control structures for Janus Ada are faithful to standard Ada. The following ex amples required only minor changes. Since each was a separate program. it was merely a matter of making each into a package body and eliminating the text\_io setups.

The first program demonstrates the while loop construct.

-whilel.ada -The while construct package body whilel is

subtype count\_type is integer range 1..5; count : count\_type;

begin

 $count := 1$ ; while count  $\lt$  = 4 loop put (count  $\cdot$  10, 2); new\_line;  $count := count + 1$ ; end loop;

#### end whilel;

The second program is another version of the while loop construct using the succ operation to perform incrementing of the control variable.

-while2.pkg -The while construct package body while2 is

subtype count\_type is integer range 1..5; count : count\_type;

#### begin

 $count := 1$ ; while count  $<$  = 4 loop put (count  $*$  10, 2); new\_line; count := count\_type'succ(count); end loop;

#### end while2;

The following program demonstrates the for loop construct.

-forl.pkg -The for construct package body fori is

begin

for count in 1..4 loop put (count \* 10, 2); new\_line; end loop;

end fort;

In Janus Ada, get and put do differ in the semantics for how input and output are performed. get reads the end -of -line character, which makes the copy program easier to understand. The strange con-<br>struction end\_of\_file(standard\_input()) is left over from a version of Ada before it became standardized. I was not able to use Control-Z as an end-of-file, but Control-C stopped the program. Janus Ada does not have exceptions. so the other version of the program is not possible.

-copyi.ada -Copy input to output with io,util; package body copyl is use io,util;

c : character;

#### begin

while not end\_of\_file(standard\_input()) loop

get(c); put(c);

end loop;

end copy1;

The io and util packages brought into this program have the end\_of\_file and end\_of\_line functions. Other useful input and output functions and procedures in these two packages are provided with the Janus Ada compiler.

The if statement is no different from standard Ada, as can be seen in the following examples.

- ifl.pkg - Illustrate the if - and else statements

package body if1 is answer : character; begin

> put (" Do you like Ada so far? "); new\_line; put (" Type y for yes, or n for no: "); new\_line;

get (answer);

if answer = 'y' or answer = 'Y' then put (" Glad to hear it!"); else put (" Hope it changes."); end if; end if1;

The only major difference in the next ex ample is the fact that the program was in three files because of the separate package for greet.

-greeting.lib -greeting for elsif example

package greeting is procedure greet; end greeting; -greeting.pkg<br>- greeting for elsif example package body geeting is procedure greet is begin put (" Do you like Ada so far?"); new\_line; put (" Type y for yes, or n for no."); (continued)

greet. get\_response, and help. The procedure greet presents information on the display as to what the program does in response to user inputs. This is always a good practice, even for more complex programs.

The procedure get\_response contains some additional code to make it more user -friendly. Some users of interactive programs type a space (or even an enter or carriagereturn symbol) before entering a response, just as someone about to give a talk may blow into the microphone before speaking. Ada refers to the tab character as ascii.ht (ht stands for horizontal tab). Since the carriage-return symbol is not returned by get, there is no test for the carriage return. The exception is used to denote the end of a transmission (ascii.eot).

After returning from get response, the value of the character c is tested in a case statement. If it is an end\_of\_file, the program exits from the case statement doing nothing, and then it exits the program at the bottom of the procedure. This is the usual way of terminating an Ada program. The other calls result in the display of some of Ada's on -line help features or display a message to the user. Although you could use a put at the point of the call to the help procedure, the example illustrates the use of the case statement calling another program.

The case statement evaluates the expression following the keyword case. The expression must evaluate to one of the enumerated types, such as character. After evaluation, the statement transfers to the when clause that matches the case value, resuming execution with the statement following the symbol  $=$  >. For example, if c contains an a or an A, it matches the first case, and the call will be to display the help information for the Ada compiler. The bar symbol (|) can be read as an or between values such as a or A. If none of the when clauses that contain character values match the value in e, then the others clause is taken.

Ada requires that a when clause be listed for each possible value of the expression in the case statement or that a when others clause be used. This is to help prevent a common programming mistake called missing logic.

#### **POINTERS**

Pointers, often a source of difficult bugs in programs, are sometimes considered mysterious or tricky. Ada eliminates many of the problems associated with pointers by providing protection against some of the common bugs arising from the misuse of pointers. Ada does not even call its pointers by the name pointers. Instead it calls them access types. Nevertheless, variables of an access type contain addresses as their value just as integer type variables contain integers as legal values. The following example is a version of the Hello, world! program (from part I) rewritten to introduce access types.

-access.ada -To introduce access types with text io: use text io: procedure main is type message\_access is access string; message : message\_access; begin

--A -B

(continued)

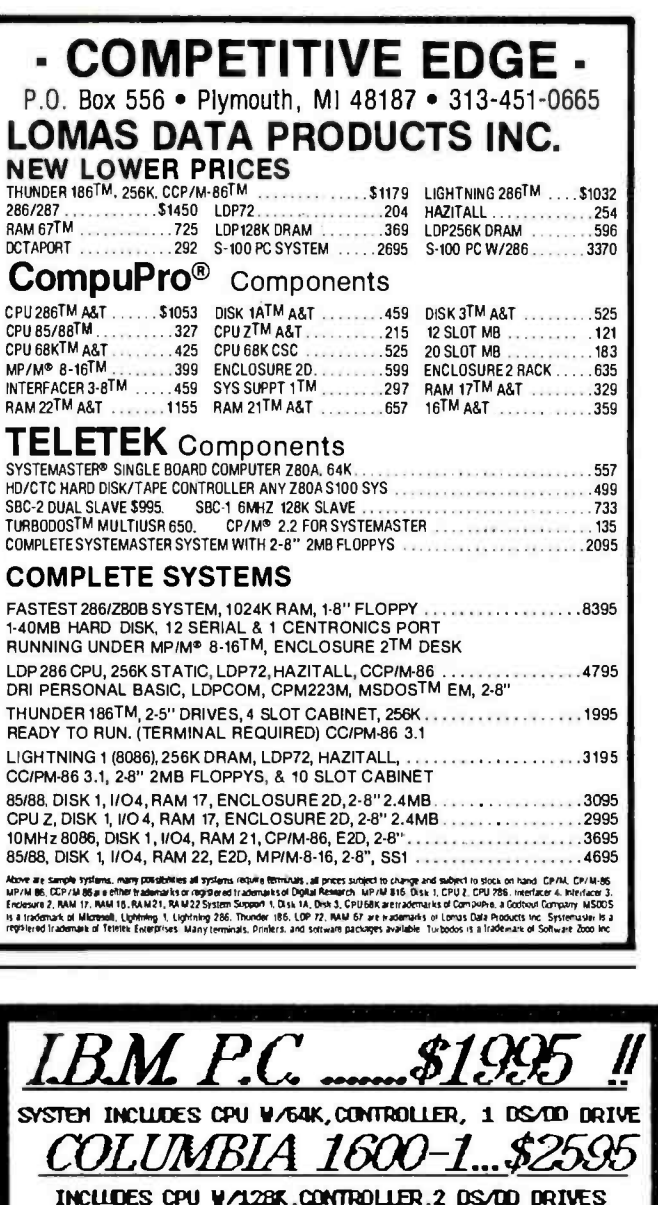

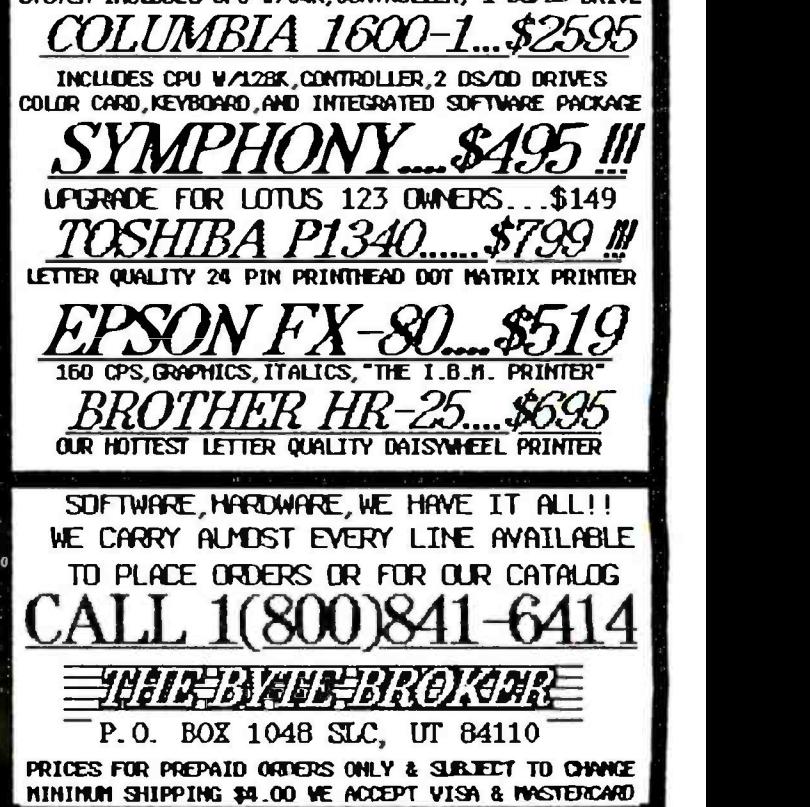

## ILE EVERYONE IS <u>IALKING ABUUT MALA</u> INTERACTIVE VIDEO YOU COULD BE LEAKNING ABUU III. III Now you can take an

active interest in interactive video thanks to Sony's unique introductory work-<br>shop. An affordable oneday seminar that's offered throughout the country.

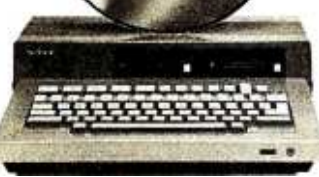

Taught by the creators of interactive, you will receive intensive instruction in the latest uses of training, pointof-sales and communications innovations,

spanning both video disc and computer technology. To find out when this workshop will be in your area or to make reservations, call Sony Video Utilization Services at the number below.

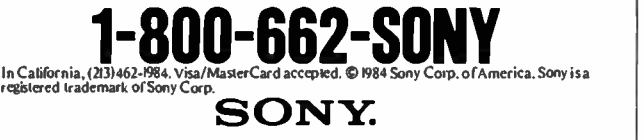

## **MORE POWE** MORE SPEED...

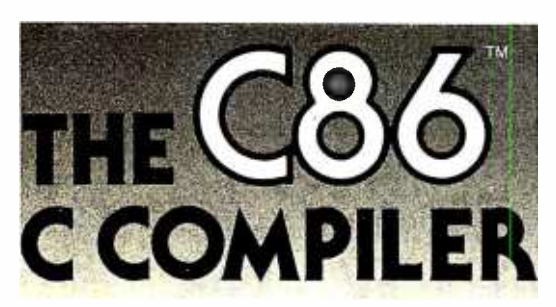

C86, the leading C compiler for PC -DOS and MS -DOS is better than ever. 50% faster execution, highest portability, floating point math, strong support, and much more. Still only \$395.

FOR MORE INFORMATION OR TO ORDER CALL: 800 -922 -0169 Technical Support: (201) 542-5920

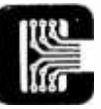

COMPUTER INNOVATIONS 980 Shrewsbury Avenue, Suite B Tinton Falls, NJ <sup>07724</sup>

C86 is a trademark of Computer Innovations, Inc. MS-DOS is a trademark of Microsoft. PC -DOS is a trademark of International Business Machines.

message := new string'(" Hello, world! ");  $-C$ put (message.all); --D end main;

The declaration in line A states that message\_access is an access type that can point to strings. Then in line B, a declaration is made that message is an access variable; hence, message can point to a string. In line C, the message pointer is assigned to the string created by the new string' (" Hello, world! "). To picture this operation, consider it as represented in figure I. Line D then displays the message with message.all, which indicates that everything pointed to by message is to be used.

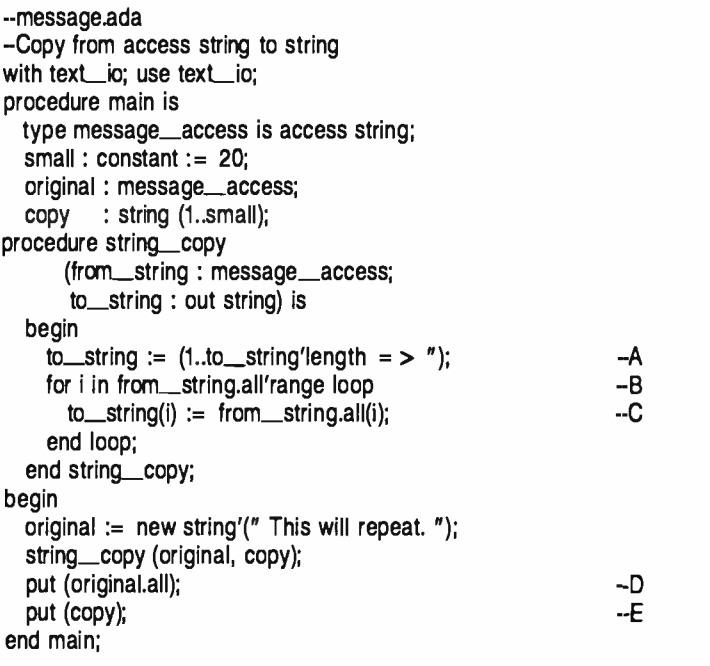

The string\_copy procedure shows that strings can be operated on by pointers and can be stored in arrays. In fact, the string type is predefined in Ada to be type string is array (positive range  $\lt$  >) of character;

In line A, the procedure sets to\_string to all blanks with an aggregate expression. It specifies that as many blanks as designated in the aggregate are to be assigned to to\_string. In line B, a for loop is set to address every element in the string by the use of the 'range attribute. The loop parameter i picks out the individual characters in line C, transferring them from the string pointed to by original into the string copy.

In the body of the main program, original is set' to point to a string. Then the procedure string\_copy is called. Finally, in lines D and E, the original and the copy are displayed.

The following example performs the same operations without a loop. In Ada, assignment statements between strings of the same length are possible.

-- message2.ada -Copy from access string to string with text\_io; use text\_io;
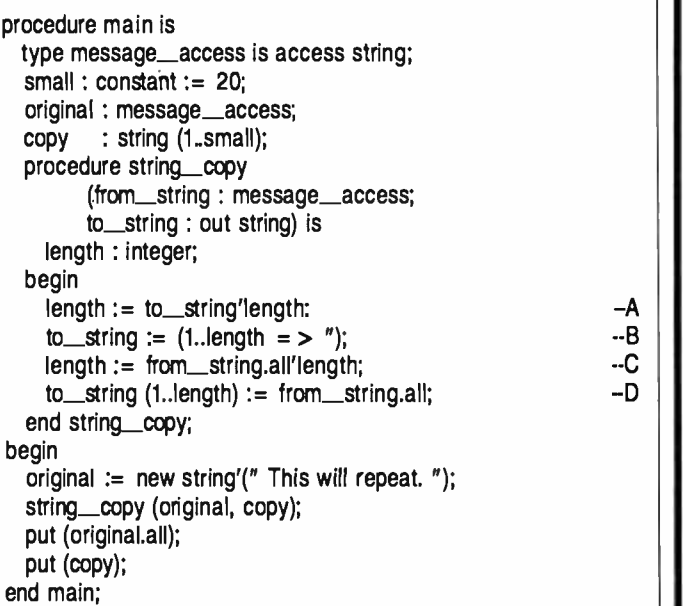

The assignments in lines A and B blank out the copy string. The length of the destination string is determined in line C. The assignment in line D copies the entire string in a single assignment statement to the copy string. Of course, Ada will detect an error if the original string is longer than the space set aside for the copy. We can test the lengths of the two strings to prevent an error.

Let us now look at the program weekday, in which a function returns a character string given an integer. In line A, day\_type is declared to be an array that is 8 long, having the index values 0 to 7. Note that indices can start with 0, I, or any other enumeration value. Each element in the array saves a string. It could also save a pointer to a string but, in this example, it is better to work directly with the strings.

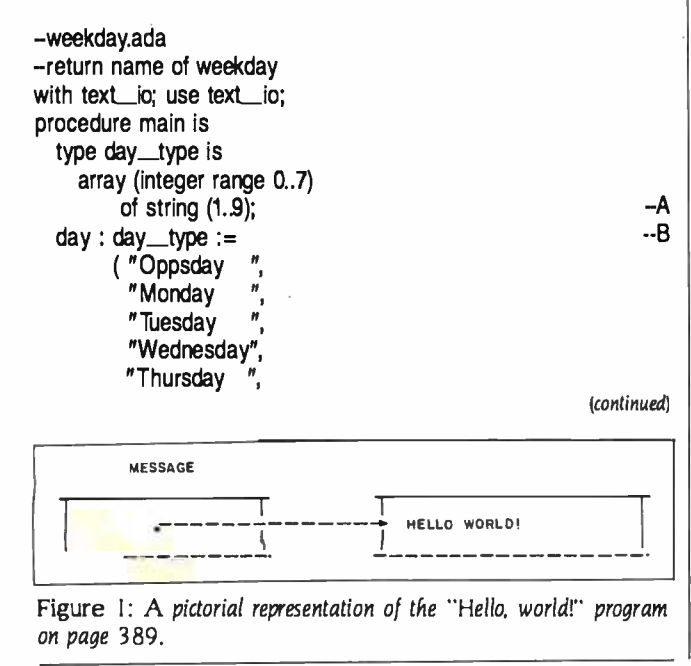

# ENHANCE  $\operatorname{\sf WordStar}$  |

## with P-r-o-p-o-r-t-i-o-n-a-I Spacing on WordStar |

You are reading text printed by WordStar in proportional spacing, providing a professional, easy to read, typeset appearance, direct from the print command on any version of WordStar. Also print two or more columns on a page, underline spaces between words, and much more. Works with most letter quality printers (Diablo, Qume, NEC, Juki, Brother, C. Itoh, Silver Reed, others).

The best and least expensive method of dramatically improving the appearance of any WordStar text" - LIST Disk version (CP/M, MS/PC-DOS) automatically modifies WordStar \$75 including manual. Manual only (100 pages - with full details<br>for implementing PS using Install) \$25. No technical skill is<br>needed. Text can be right justified. Printer does *not*<br>require PSlogic.Prices include shipping Okay! My check is enclosed for S........ (or charge my VISA/MC acct # exp / ).

Writing Consultants Suite238, 11 Creek Bend Drive - Fairport. NY 14450 <sup>1</sup>-800- 828 -6293 (in NYS 1- 716 -377 -0130) phones open 24 hours - dealers please call or write

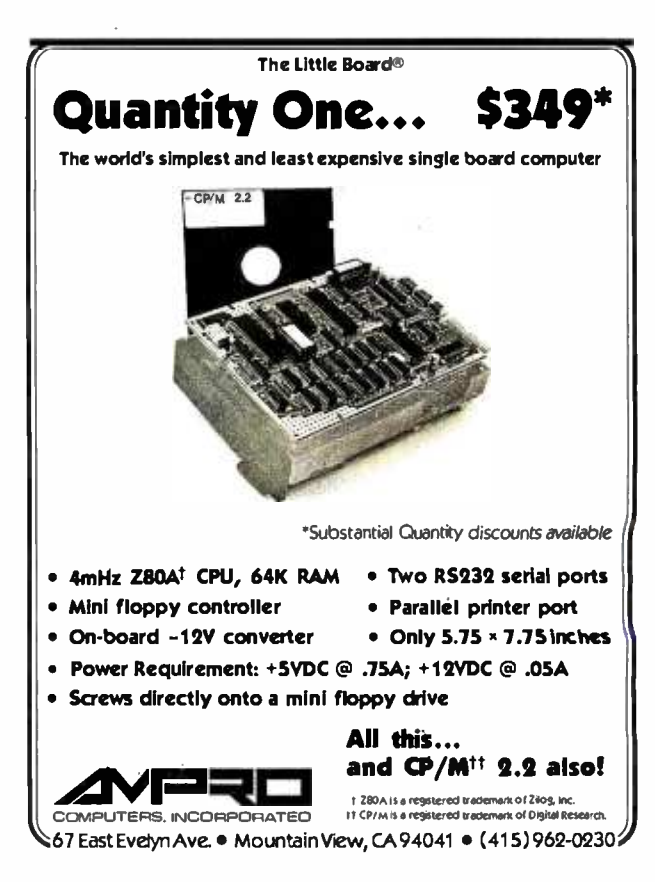

new\_line; end greet; end greeting;

-elsif1.pkg<br>- Illustrate use of elsif with greeting: package body elsif1 is<br>- Illustrate use of if<br>- and elsif and else<br>use greeting;<br>answer : character; begin -greet the user<br>greet; get (answer); if answer  $=$  'y' or answer = 'Y' then put (" Glad to hear it! "); new\_line; elsif answer =  $n'$  or answer =  $'N'$  then put (" Sorry to hear that. Hope it changes. "); new\_line; else put(" I don't understand "); put (answer);  $put(" " "$ 

end if; end elsif1;

new\_line;

The **exit** statement is also the same as in standard Ada. The version that follows areet: makes use of the end\_of\_file construct to exit the program. I am riot sure if Control-C is the right end-of-file command, but it gets you out of the program.

-greets.lib -greeting specification package greets is procedure greet; end greets;

-greets.pkg -greeting implementation package body greets is procedure greet is begin put(" If you type a certain letter "); new\_line; put(" I'll congratulate you for guessing it. "); new\_line; put(" If you get bored, type control-c instead. "); new\_line; end greet; end greets;

-exitl.pkg

-Illustrate the if and exit statements with io. util, greets; package body exit1 is use io, util, greets; c: character; begin greet; -display a greeting to the user<br>while not end\_of\_file(Standard\_input()) loop get(c); if  $c = 'e'$  then put(" -You guessed it! Congratulations! "); new\_line; exit; end if; end lodp; end exitl; The other version of the exit example program uses the same packages as before. -exit2.pkg -Show how to eliminate -an exit statement

with greets, io, util; package body exit2 is use greets, io, util; -- initialize c to blank c: character  $:=$   $'$   $':$ begin -display a greeting to the user while  $c$   $i = 'e'$  and not end\_of\_file (standard\_input()) loop get(c); if  $c = 'e'$  then put(" -- You guessed it! Congratulations! "); new\_line; end if; end loop; end exit2;

This version of Janus Ada does not support exceptions or aggregates and requires the use of packages for the main program and for any subprograms. This is an appropriate structure for subprograms that in most cases should be placed in packages.

The following program copies characters until an end-of-file marker is reached. end\_of\_file is defined in a package named io: the input and output functions get and put are built into the compiler. The standard\_input function is in the package util. The program is in three files: copy.lib for the package specification that names the subprogram in a procedure specification, copy.pkg for the package implementation that defines the subprogram, and copies.pkg for the main program that calls the subprogram copy.

The subprogram copy\_in\_out actually makes more sense than in the full Ada ex ample, which needs special handling to store the carriage return and seems to re quire an exception to handle the end-offile. A simple while loop continues until an end -of -file condition is reached.

-copy.lib -Copy input to output package copy is procedure copy\_in\_out; end copy;

-copy.pkg -Copy input to output with io, util; package body copy is procedure copy\_in\_out is use io, util; c: character; begin while not end\_of\_file(standard\_input()) loop get(c); put(c); end loop; end copy\_in\_out; end copy;

-copies.pkg \_main program to call copy\_in\_out with copy; package body copies is use copy; begin copy\_in\_out; end copies;

The following set of packages reads in a line until it reads either an end-of-file marker or a carriage return. The line read in is then displayed. The main program is in lines.pkg: the subprograms are get\_my\_ line and put\_my\_line, packaged in myline...

-myline.lib --read a line and display a line

package myline is

 $limit: constant := 80;$ 

type string\_type is array (1..limit) of character; subtype index\_type is integer range 0..limit;

procedure get\_my\_line (line : out string\_type; length : out index\_type);

(continued)

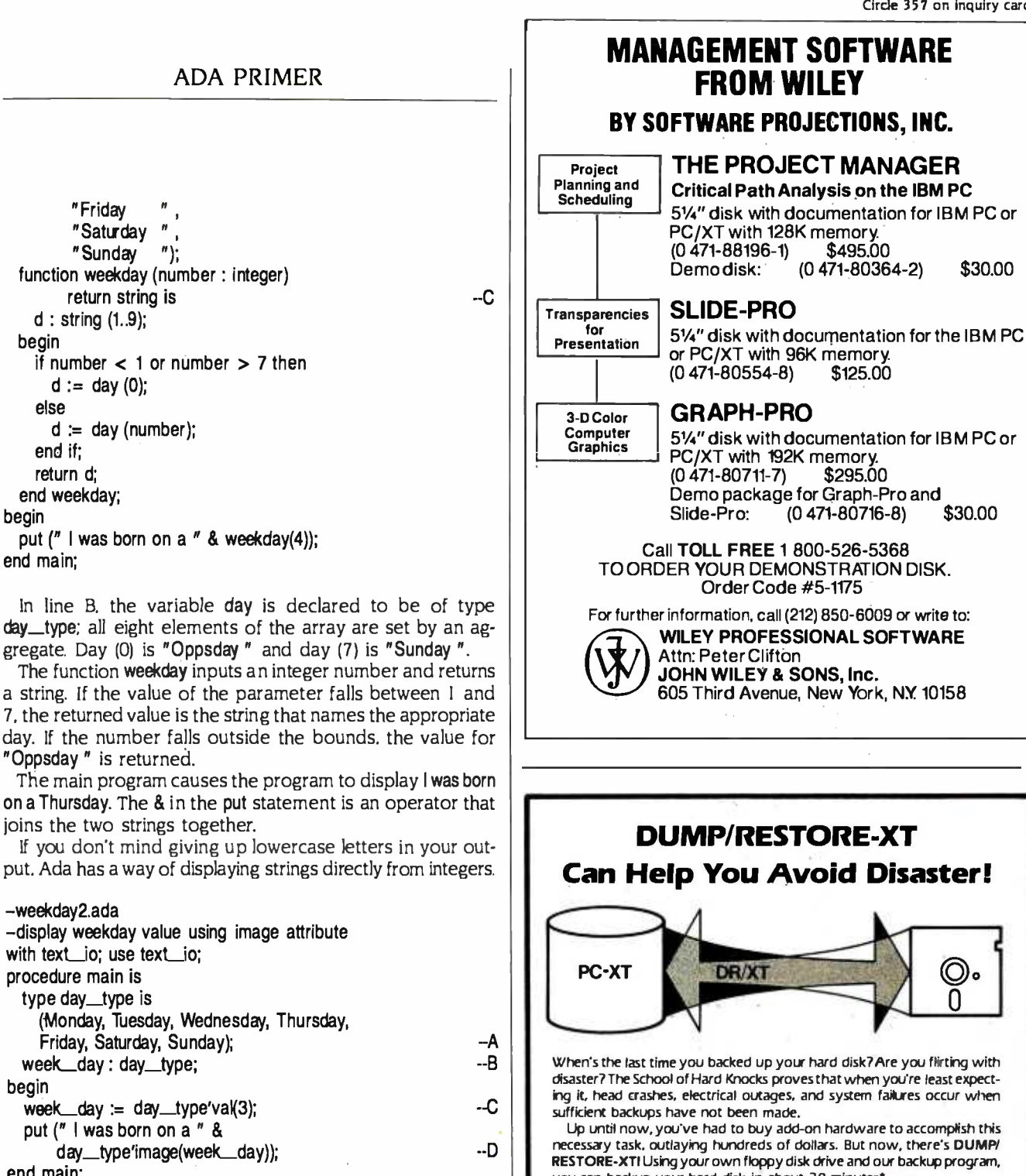

end main;

Line A defines day\_type to have a set of 7 values, Monday through Sunday. Line B defines weekday to be of the type day\_type. This enables week\_day to take on any of the seven names of the days of the week.

In line C, week\_day is set to an attribute of the type day\_type. This attribute, 'val. returns the name of the value in the specified position. In this case, the value of 3 yields Thursday. Line D displays the result that combines the message string with another useful attribute of day\_type. This attribute, 'image, returns a string representing the name of week\_day so it can be displayed. The output from this program is I was born on a THURSDAY.

Note that image provides only an uppercase representa-

(continued)

welcome.

you can backup your hard disk in about 30 minutes'.

dreds of satisfied users speak for us. 'Depending on volume of data.

DUMP/RESTORE-XT spans diskettes, tool So, if your diskette runs out of room, don't panic... just insert another diskette and press ESC to continue. Full positive and negative wìldcard selections are supported.

DUMP/RESTORE-XT is modeled after FAST DUMP/RESTORE. which was designed for CP/M systems. We have over 1,500 copies of this program in use world-wide. Our track record speaks for itself. Our hun-

Suggested retail: S90. MasterCard and Visa accepted. Dealer inquiries

24000 Telegraph Road Southfield, Michigan 48034 USA (313) 352 -2345

AMILAND C

procedure put\_my\_line (line : in string\_type; length : in index\_type);

#### end myline;

-myline.pkg with io, util; package body myline is use io, util; procedure get\_my\_line (line : out string\_type; length : out index\_type) is c : character; begin for i in 1..limit loop get (c);  $line (i) := c;$  $l$ ength  $:=$  i: exit when end\_of\_line (standard\_ input( )); exit when end\_of\_file (standard\_ input( )); end loop; end get\_my\_line; procedure put\_my\_line (line : in string\_type; length : in index\_type) is begin for i in 1..length loop put (line(i)); end loop; new\_line; end put\_my\_line; end myline; -lines.pkg -line functions test with myline;

package body lines is use myline; myJine : string\_type; my\_length : index\_type;

begin

get\_my line ( my\_line, my\_length ); put\_my\_line ( my\_line, my\_length );

#### end lines;

in compiling this program, the compiler was invoked as A>janus b:myline.lib to first compile the package specification for the myline package. Then the compiler was invoked a second time with A>janus b:myline.pkg to compile the package body for the myline package. The third invocation of the compiler, A>janus b:lines.pkg, compiled the main program. After the mes- sage Thank You For Using JANUS/Ada. the command A>jlink b: lines caused the program to be linked and stored on disk B as

lines.com. The program was executed with the command sequence

#### A>time A >b:lines This is some normal data A>time

to give some indication of the time taken to load and execute the program (including the time taken to type the sentence). It took less than 20 seconds, most of which was spent loading the program and typing the message. The program appeared to operate instantaneously, as it should for such a simple program.

The example that shows the case statement was also rewritten in Janus Ada. It could filter out blanks only. When I tried to establish a loop with end\_of\_line. I had to type the character I wanted twice. It appeared that the end\_of\_line function swallowed a character. Otherwise, the program is not much different than the full Ada version.

-help,lib -Demonstrate case statement with io, util; package help is -send instructions to display use io, util; -make up for missing ascii character package eof : constant character := character'val(26); procedure greet; -- receive response -filtering out tabs, blanks, and -carriage returns procedure get\_response (c : out character); -show help messages type help\_topic\_type is (ada\_help, syntax\_\_help, library\_help, error\_help); procedure get\_help (help\_topic : help\_topic\_type); end help; -help.pkg with io, util; package body help is use io, util; -send instructions to display procedure greet is begin put (" On line help for Ada programmers "); new\_line; new\_line; put (" Type For help about "); new\_line; put (" '); new\_line;<br>put (" a the Ada compiler ");

new\_line; put (" s the Ada syntax checker "); new\_line; put (" 1 the Ada library manager "); new\_line; put (" Your request? "); new\_line; end greet; -receive response -filtering out blanks procedure get\_response (c : out character) is begin  $c := 12$ while  $c = '$  ' loop get(c); if end\_of\_file (standard\_input()) then  $c := \omega f$ : exit; end if; end loop; end get\_response; procedure get\_help (help\_topic : help\_ topic\_type) is begin<br>case help\_topic is when  $ada\_{help} = \gt$ <br>put ("The ADA command compiles and executes the program."); new\_line; when syntax\_help  $=$  > put (" The ADAP command parses an Ada program. "); new\_line; when library\_help = > put (" The /LIBFILE=[file] option uses a library. "), new\_line; when  $error_{help} = \gt$ put (" Did not understand that. Please rerun the program."); new\_line; end case; end get\_help; end help; -- main.pkg with help; package body main is use help; c : character; begin greet; get\_response (c); case c is when eof when 'a'|'A' when 's'|'S' when 'I'l'L' when others end case;<br>end main;  $=$   $>$  null;  $=$  > get\_help (ada\_help); = > get\_help (syntax\_<br>help);  $=$  > get\_help (library\_ help);  $=$   $>$   $get$   $ne$   $pe$   $(error$   $help)$ ;

Janus Ada also has access types, as demonstrated in the following program. The main difference between this program and the full Ada version is the Janus compiler won't allow allocation of an object at the same time as setting the object. This restriction is very common in partial compilers. As a result, it requires two statements, whereas one is sufficient in full Ada. Another difference not obvious in this program is that strings in Janus Ada are not fixed-length strings but variable-length strings. In the previous examples, I declared a type called ada\_string, which is more like a true string. But I could not use the type in this example and set it to a string literal, so I used Janus strings.

#### -- point.pkg

-To introduce access types package body point is type message\_access is access string; message : message\_access; begin message := new string; message.all := " Hello, world! "; put (message.all); end point;

It's possible to gain access to individual characters in a string pointed to by an ac- cess type variable through such notation as from\_string.all(i). However, with Janus's dynamic strings. it is not possible to refer to an element of the string until it is there. Hence, I did just the second version of the program, which eliminates the for loop. Since the string\_copy subprogram is just one statement. it does not seem very worthwhile as a subprogram.

```
-message.pkg 
-Copy from access string to string 
with strlib; 
package body message is use strlib; 
  type message_access is access string; 
  original : message_access; 
  copy : string(20); 
  procedure string_copy 
        (from_string : in message_access; 
        to_string : out string) is begin 
         to_string := from_string.all; 
  end string_copy; 
begin
```

```
original := new string;original.all := " This will repeat. ";
  string_copy (original, copy); 
  put (original.all); 
  put (copy); 
end message;
```
The original version of the weekday program uses aggregates to initialize the ar- ray day. These were changed to assignment statements that assigned the elements of the array individually. The second version of the full Ada program uses the image attribute. and the third version uses an exception handler. Equivalent versions could not be written in Janus Ada because these features are not part of Janus Ada.

#### -week.pkg

```
-return name of weekday 
package body week is type day_type is array (integer range 0..7) of 
        string (9); 
  day : day_type; 
  function weekday (number : integer) 
                     return string is d : string(9); 
  begin 
    if number < 1 or number > 7 then
      d := day(0);else d := day (number);
    end if; 
    return d; 
  end weekday; 
begin 
  day(0) := "Oppsday"day(1) := "Monday
  day(2) := "Tuesday
  day(3) := "Wednesday"
  day(4) := "Thusday"day(5) := "Friday"day(6) := "Saturday"day(7) := "Sunday"
  put (" I was born on a " &
        weekday(4)); 
end week; 
The output from the program is I was born on a Thursday.
```
Janus Ada provides for records, as shown in the following program. It makes you appreciate the use of aggregates in full Ada.

The missing 'range attribute requires that the loop be changed if the number of items in the list is increased. The output from the program is the same with the full Ada program.

--list.pkg

--Show an array of records package body list is

```
type list--type is
    record<br>name : string (12);
      number: string (12); 
    end record; 
 type phone_list_type is array (1.3) of list_type; 
 phones : phone_list_type; 
begin 
  phones(1).name := "Sabina Saib";
  phones(1).number := "805-964-7724"; 
  phones(2).name := "Weather
  phones(2).number := "805-962-6878"; 
  phones(3).name := "Time 
  phones(3).number := "805-966-0611";
 for i in 1..3 loop 
    put (phones(i).name); 
    put (phones(i).number); 
    new_line; 
 end loop;
```
end list;

These simple examples show that Janus Ada, while not a full Ada. bears a close resemblance to Ada. I leave you to judge how close the resemblance is. We can hope that future versions will come closer to Ada.

What these examples do not show are the nice error messages and diagnostics that Janus Ada provides. At one point in testing the examples. I omitted a semicolon and the compiler asked me if I wanted it to insert one and continue. I let it continue; it compiled and executed correctly. In another instance, I was in violation of a constraint and the run-time system told me which line in which subprogram caused the error. It also told me which parent program called the subprogram and at which line the call was made. These features make me hope that this compiler will become a full Ada compiler.

tion of the name. If you use a value outside the range 0 to  $-$ -contains exception handler 6. Ada causes an error, called an exception, to occur. You can with text  $\log$ ; 6. Ada causes an error, called an exception, to occur. You can refine this example by handling the exception. **procedure main is** 

--display weekday value using image attribute (continued) and the continued) continued) continued)

type day\_type is -weekday3.ada (Monday, Tuesday, Wednesday, Thursday, Friday, Saturday,

#### U S C Proudly introduces Our New "PROFESSIONAL COMPUTER CHASSIS/ POWER SUPPLY" for IBM PC/XT & Compatibles

Designed to enable easy, straight -forward conversion of IBM PC/XT & compatibles board-level products into complete microcomputer -based systems meeting specific performance and installation requirements.

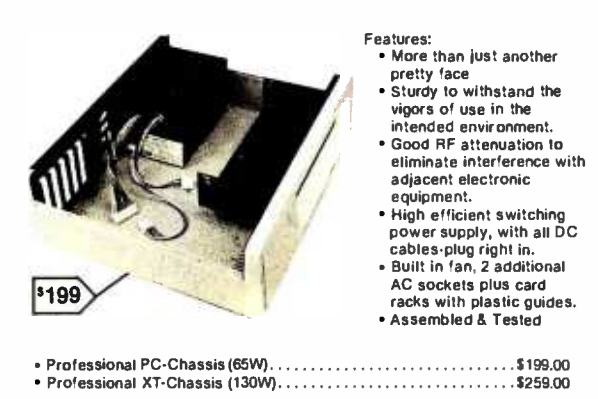

Dealers & OEM inquiries invited.

US Components 1055 Sunnyvale - Saratoga Rd. Sunnyvale, CA 94086

TEL (408) 730 -1399

Midwest Distributor: Macrotron Systems Inc. 8141 Delmar Blvd. St. Louis, MO 63130 (314) 721-3356

Terms: Prepaid check or money order, Mastercard or Visa. Shipping Charges: U.S. FREE, Canada \$2.00, COD \$5.00 (No COD's to Canada)

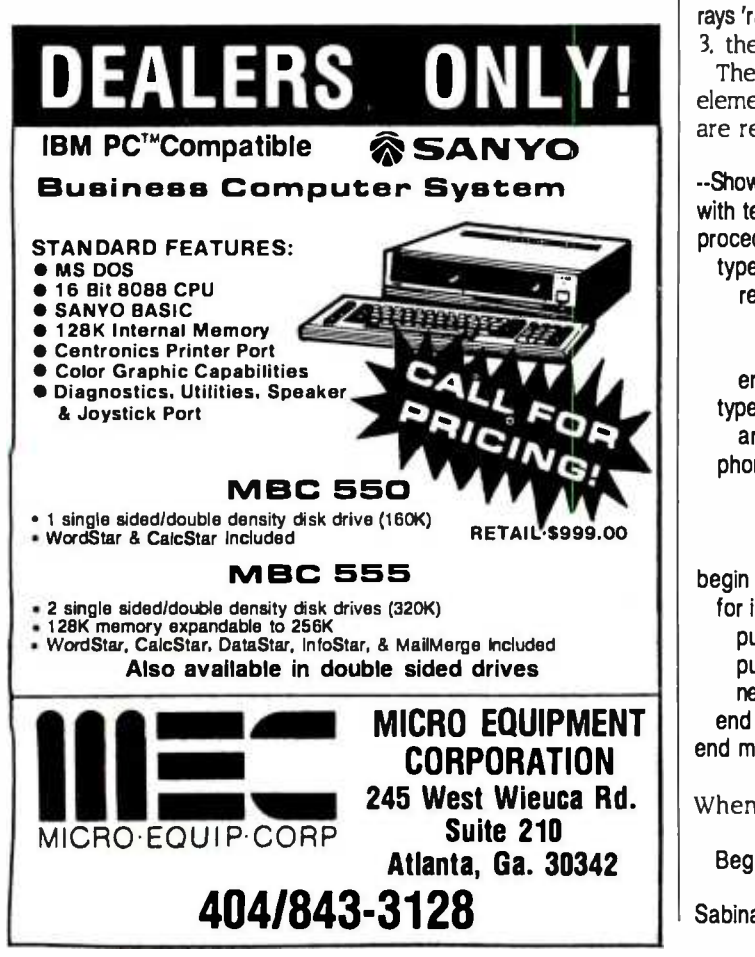

#### ADA PRIMER

Sunday); week\_day: day\_type; begin  $week\_day := day\_type'val(3);$ put (" I was born on a " & day\_type'image(week\_day)); exception when others  $=$  > put (" Opps, something was wrong! "); end main;

The program, down to the exception in line A, is the same as before, If something goes wrong, the statement following the  $\epsilon$   $>$  causes the message Opps, something was wrong! to be displayed.

--A

#### RECORDS

Ada records are very much like Pascal records. In the exam- ple that follows, line A defines list\_type to be a record with two fields: name and number. Each record is a string. Both name and number are 12 characters long.

Line B defines a type that is an array of three records. Line C defines an object that can be used to store up to three names and numbers. The object is initialized with an aggregate giving the three names and numbers.

The main program simply lists the information stored in the record. The for loop in line D uses a valuable attribute of ar- rays 'range. If the array was changed to <sup>2</sup>5 or 100 instead of 3, the loop would not need to be changed.

The put statements in lines E and F show how individual elements in the array, and then individual fields in the record, are referred to with a dot notation.

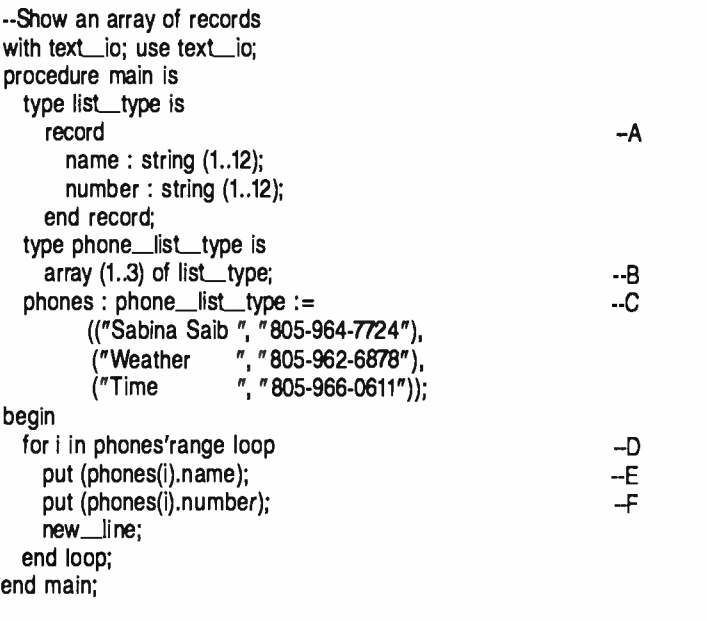

When run, the preceding program displays.

Begin Ada execution

Sabina Saib 805-964-7724

#### Weather 805-962-6878 Time 805- 966 -0611

#### Execution complete Execution time: 12 seconds <sup>I</sup>-code statements executed: 44

#### GOING FURTHER IN ADA

Although you have seen some complete Ada examples and should be able to write your own Ada programs. you can learn much more about the language from the numerous textbooks on the language. Some of these texts are listed in the bibliography.

You will also need access to an Ada compiler. The most comprehensive compilers are on large machines. such as the NYU Ada/Ed on VAX 11/780 computers. There are also some promising microcomputer compilers. such as Janus Ada from R&R Software (see the text box beginning on page 386). Whatever compiler you use, try some of the simple examples from this article and then add your own applications with help from a textbook.

Eventually you will want to have your own Ada Language Reference Manual, available from the US. Government Printing Office, as well as from several commercial publishers. Be sure to get the 1983 ANSI standard version of the manual instead of a preliminary version.

#### BIBLIOGRAPHY

Barnes, John. Programming in Ada. Reading. MA: Addison-Wesley. 1983. Booch, Grady. Software Engineering with Ada. Reading, MA: Addison-Wesley, 1983.

Buhr, R. I. A. System Design with Ada. Englewood Cliffs, NJ: Prentice-Hall, 1984.

Cherry, George. Parallel Programming ANSI Standard Ada. Englewood Cliffs. NJ: Prentice-Hall, 1984.

Downes, V. A. Programming Embedded Systems with Ada. Englewood Cliffs, NJ: Prentice -Hall, 1984.

Gehani, Narain. Ada: An Advanced Introduction. Englewood Cliffs, NJ: Prentice-Hall, 1984.

Gehani. Narain. Ada: Concurrent Programming. Englewood Cliffs, NJ: Prentice-Hall, 1984.

Habermann, A. Nico, and Dewayne Perry. Ada for Experienced Programmers. Reading. MA: Addison-Wesley, 1984.

Hibbard, P. Studies in Ada Style. New York, Springer-Verlag. 1983.

Leathrum, J. Ada Software Designer's Primer. Englewood Cliffs, NJ: Prentice-Hall. 1984.

Lewis, William. Problem-Solving Designer's Primer. Englewood Cliffs. NJ: Prentice -Hall, 1984.

McDermid, John A., and Knut Ripken. Life Cycle Support in the Ada Environment. New Rochelle NY: Cambridge University Press, 1984.

McGettrick, A. D. Program Verification Using Ada New Rochelle, NY: Cambridge University Press, 1982.

Olsen, Eric. Ada for Programmers. Englewood Cliffs, NJ: Prentice -Hall, 1984. Pyle, Ian. Ada Programming Language. Englewood Cliffs. NJ: Prentice-Hall, 1982.

Saib. Sabina. and Robert Fritz. The Ada Programming Language: A Tutorial. Los Alamitos, CA: IEEE Computer Society Press, 1983.

Saxon, James, and Robert Fritz. Beginning Programming with Ada. Englewood Cliffs, NJ: Prentice -Hall, 1983.

Stratford -Collins, M. J. Ada: Programmer's Conversion Course. New York: Wiley, 1982.

Wiener, Richard, and Richard Sincovec. Programming in Ada. New York: Wiley, 1982.

Young, S. J. An Introduction to Ada. New York: Wiley, 1982.

# Could you pass<br>this Red Cross swimming test?

#### SWIM:

- 1. Breaststroke-100 Yds.
- 2. Sidestroke 100 Yds.
- 3. Crawl stroke 100 Yds.
- 4. Back crawl  $-50$  Yds.
- 5. On back (legs only)  $-50$  Yds.
- 6. Turns (on front, back, side).
- 7. Surface dive-underwater swim-20 Ft.
- 8. Disrobe  $-$  float with clothes  $-5$  mins.
- 9. Long shallow dive.
- 10. Running front dive.
- 11. 10-minute swim.

Anybody who's taken a Red Cross swim course knows how tough it can be. There's a good reason.

We believe drowning is a serious business.

Last year alone, we taught 2,589,203 Americans not to drown -in the seven different swim courses we offer all across the country. (Incidentally, most of the teaching  $$ as with almost everything American Red Cross doesis done by dedicated volunteers.)

A good many of the youngsters not only are learning to keep themselves safe. Thousands upon thousands of them are learning to become lifesavers.

And the life they save  $-\text{may}$  be your own.

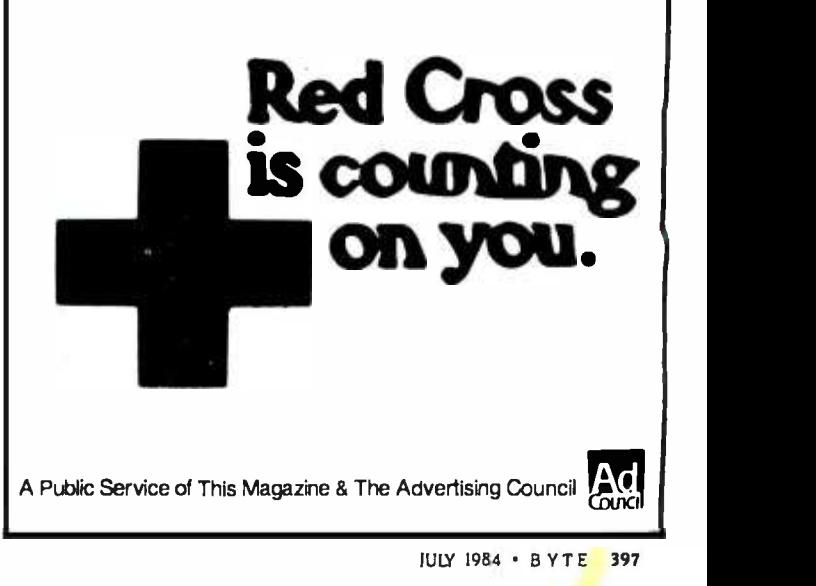

#### adds PRINTERS **HOME COMPUTERS A WTOM**

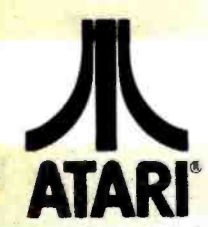

1010 Recorder...

1027 Letter Qualit

1050 Disk Drive

Axlon Axlon Axlon

Atari....

Atari (ROM)...

C-64 (ROM)......

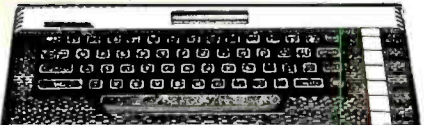

600XL....................\$149 800XL.....................\$229

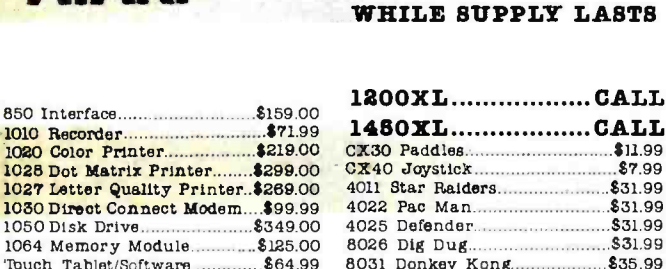

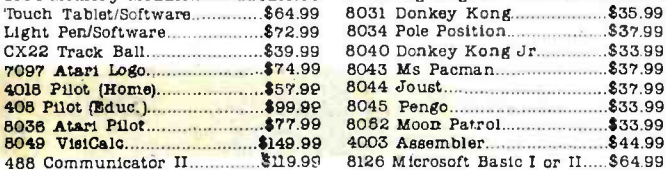

#### DISK DRIVES FOR ATARI

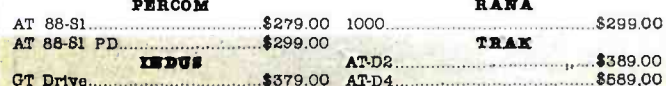

#### **MEMORY BOARDS**

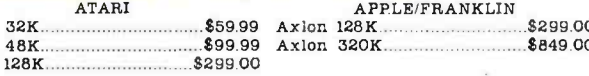

#### **ALIEN VOICE BOX**

\$149.00

#### **DISKETTES**

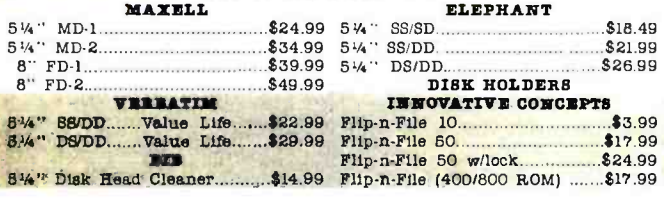

#### CONTROLLERS & JOYSTICKS

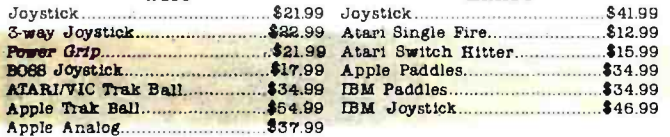

#### Koala

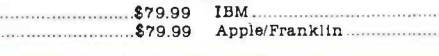

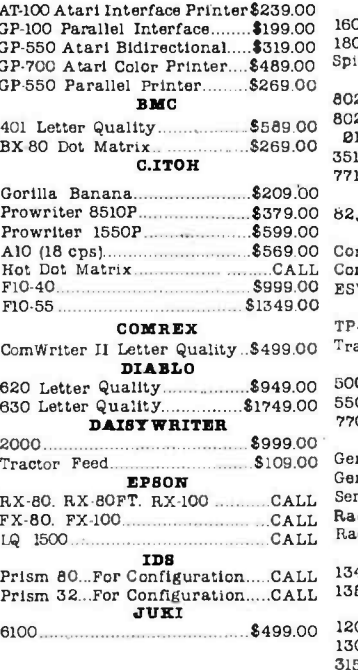

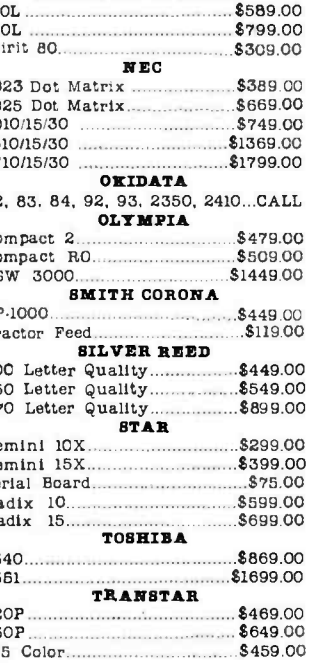

**MANNESWAN TALLY** 

#### **MODEMS**

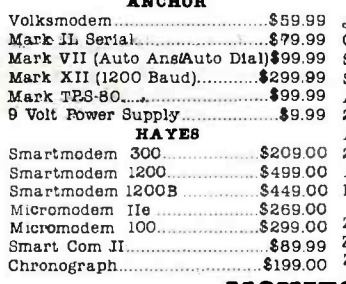

 $\frac{1}{2} \frac{1}{2} \frac{$ 

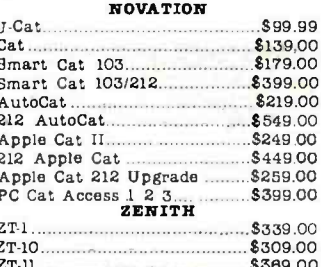

#### **MONITORS**

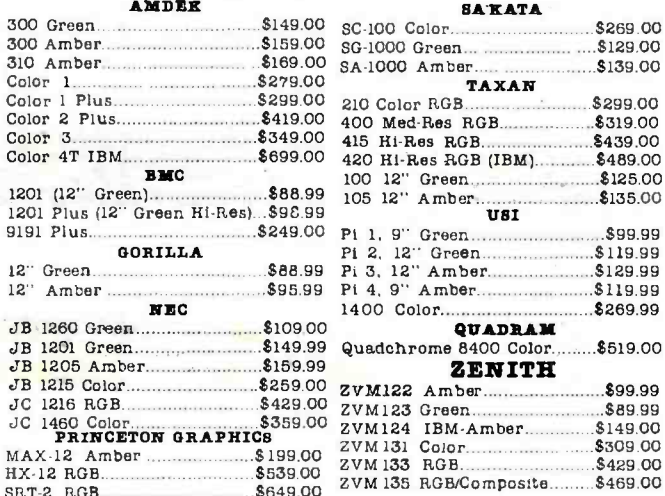

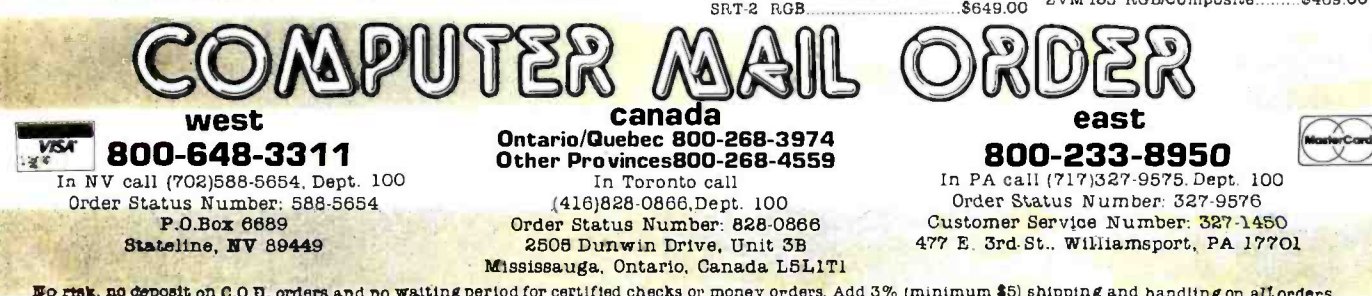

\$99.99

\$85.99

**Eo risk, no deposit on C.O.B. orders and no waiting period for certified checks or money orders. Add 3% (minimum \$5) shipping and handling on all orders.**<br>Larger shipments may require additional charges. NV and PA residen our catalog.

398 BYTE · JULY 1984

# R **APPLE/FRANKLIN**

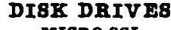

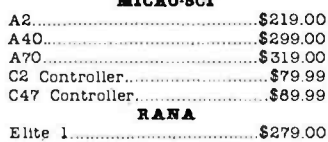

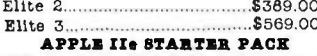

Call on all other Apple Models ACE PORTABLES.

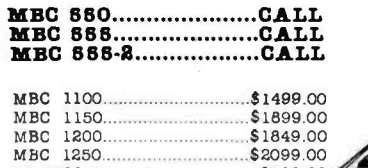

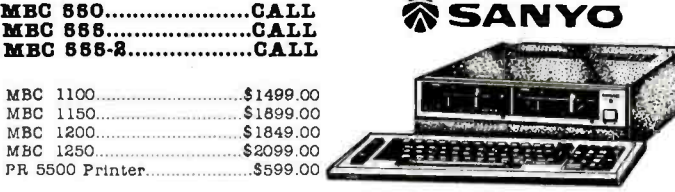

3333333334

dest

CALL.

\$62.99

\$92.99

\$98.99 \$359.99

\$63.99

 $...$ \$143.99

 $\ldots$  \$92.99 \$92.99 \$879.99

**FRANKLIN** 

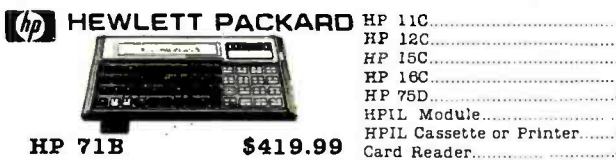

41CV ........................... \$189.99 Extended Function Module.....\$63.99 41CX............................ \$249.99 Time Module

**HP 71B** 

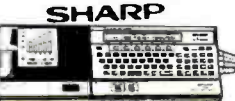

PC-1800A......................\$168.99 PC-1280A ........................ \$88.99 CE-125 PrintenCassette.........\$128.99 CE-150 Color PrintenCassette..\$171.99 

#### [I commodore

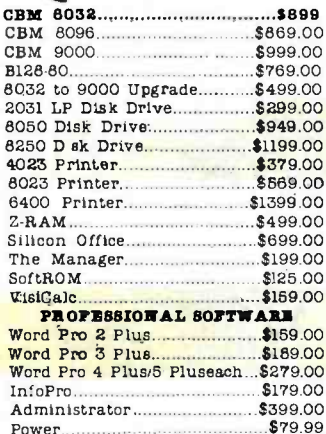

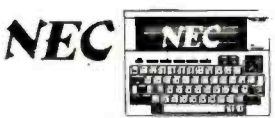

**NEC** PC-8221A Thermal Printer....\$149.99 PC-8281A Data Recorder.........\$99.99<br>PC-8201-06 8K RAM Chips.....\$105.00 PC-8206A 32K RAM Cartridge\$329.00

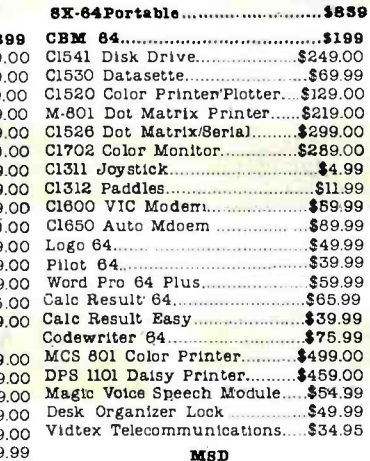

SD1 Disk Drive

#### **NEC PRINTERS** NEC 2050... \$899.00

prices

\$1669.00 NEC 3550. PERCOM/TANDON DISK DRIVES

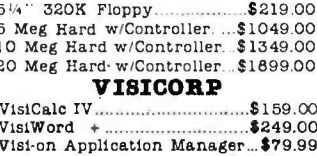

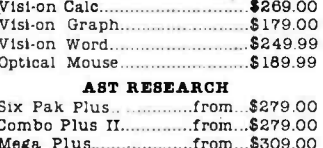

#### I/O Plus. from...\$139.00 **QUADRAM** Quadlink.... \$479.00 Quadboard. ........as low as ..\$289.00 Quad 512 Plus.......as low as...\$249.00 Quadcolor... Chronograph... \$89.99 \$59.99

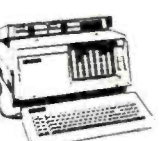

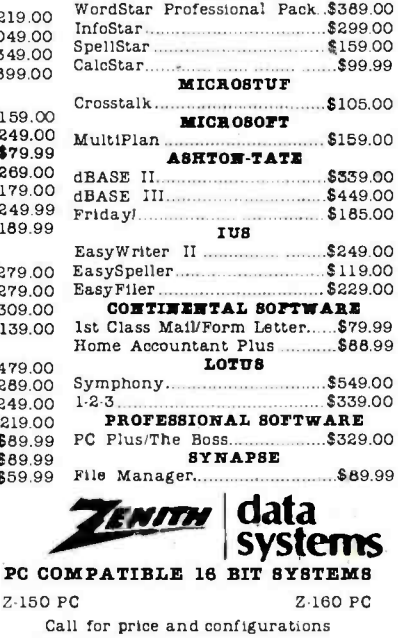

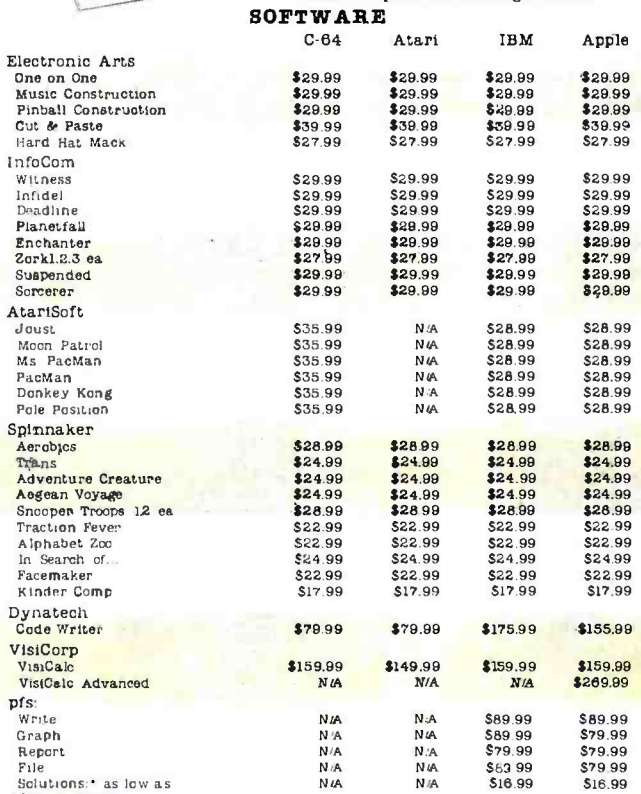

 $Z - 150$ 

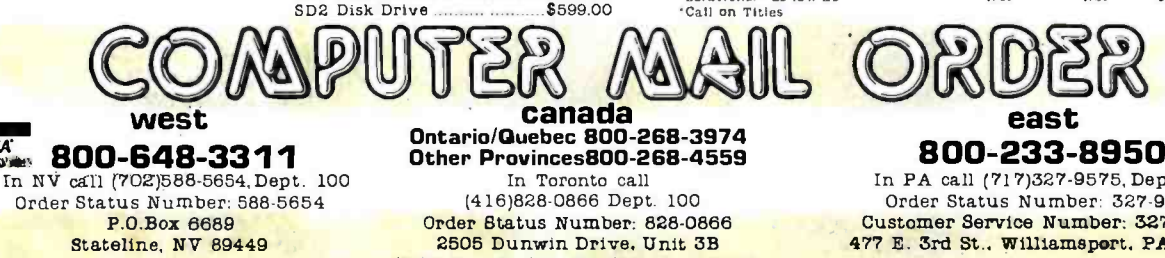

\$349.00

In PA call (717)327-9575, Dept. 100 Order Status Number: 327-9576 Customer Service Number: 327:1450 477 E. 3rd St., Williamsport, PA 17701

Mississauga, Ontario. Canada L5L1T1 CANADIAN ORDERS: All prices are subject to shipping, tax and currency fluctuations. Call for exact pricing in Canada. INTERNATIONAL ORDERS: All orders placed with U.S. offices for delivery outside the Continental United St shipping and handling. EDUCATIONAL DISCOUNTS: Additional discounts are available to qualified Educational Institutions. APO & FPO: Add 3% (minimum \$5) shipping and handling. HIY 1984 . BYTE 399

Circle 74 on Inquiry card.

**VISA** 

#### (continued from page 14 5)

tively acknowledge the expected command. The potential problem occurs in either the Receive Init state or when a Kermit server is waiting for a command. In either case. Kermit won't know whether communication has begun if the other side's initial packet was lost. Kermit can't assume the other side will time out and retransmit. so it must check periodically by sending a NAK for packet zero. If Kermit gets no response. it assumes nothing has happened yet and goes and after each packet that arrives sucback to sleep for a while.

But sending periodic NAKs opens the door to the buffering problem. Some systems buffer input for a device; when a program isn't looking for input. some or all the input is saved by the computer for future requests. This can cause problems when talking to a Kermit server or sending a file to a Kermit in receive wait. If some time has elapsed since activating the remote Kermit sending the file and escaping back and starting up the local Kermit, a number of NAKs may have accumulated in the local Kermit's input buffer, so clear the input buffer at the beginning of a transfer.

If the input buffer is not cleared, the local Kermit will think the remote side is having trouble receiving the first packet. In an effort to get the packet through, it will be sent again; this re peats for every NAK waiting in the input buffer. By the time the first ACK is finally encountered in the buffer, a num ber of duplicates of the first packet will

have been sent out. If this number ex ceeds the NAK threshold, the connection will be broken. If not, however, the second packet will be retransmitted once for each of the extra ACKs the re mote Kermit correctly sent for the duplicate first packets. This can continue throughout the file transfer, causing each packet to be sent many times. So. clear the input buffer after reading each packet. Any computer that buffers its input should clear its input buffer before the transfer cessfully. But since not all systems provide a clear-buffer function, we may add our last rule: discard redundant ACKs.

In the situation just described, the first packet would be sent out multiple times. once for each buffered NAK. Upon re ceipt of the first ACK, the second packet would go out, but the next response would be another ACK for the first packet; by the last rule, Kermit would simply take in the redundant ACK, ignore it, and look for the next ACK, until it got the desired one, in violation of the spirit of the first rule.

If we allowed ourselves to violate the first rule. we could add another rule. an  $ACK$  for packet n also acknowledges all previous  $Q$ packets. as is done in some network protocols, allowing data packets to be sent in a continuous stream. Kermit cannot use this rule for many reasons: se quence-number wraparound. buffer overflows, and locking out half-duplex systems (how can you negatively ac knowledge a bad packet if you can't get

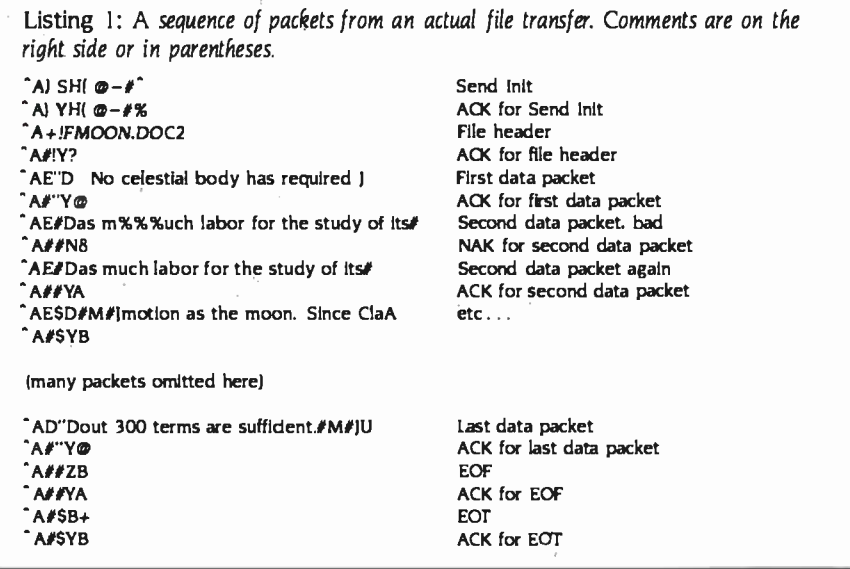

control of the line?). Thus, if we violate the first rule, it must be only in a very minor way.

#### AN EXAMPLE

A sequence of packets from a real file transfer is shown in listing 1. Each packet starts with Control-A, shown as A. In the first packet, we see following the Control-A the packet length ")" (41 less 32, or 9) followed by the packet type, S (Send lnit), and then by the appropriate parameter declarations: max-<br>imum packet length is H ( $72 - 32 = 40$ ), time-out is "("  $(40 - 32 = 8)$ , number of padding characters is 0 (space  $= 32 32 = 0$ ), the padding character is 0, endof-line is " $-$ " (45  $-$  32 = 13, the ASCII value of a carriage return), the controlquote character is "#", and the remaining fields are omitted, defaulting to appropriate values. The final character ") is the single-character checksum. computed as follows (all numbers and computations are in octal, and "sp" represents a space):

) sp S H ( sp  $51 + 40 + 123 + 110 + 50 + 40 +$  $\omega$  - #  $100 + 55 + 43 = 674$  $674 + (674/300) = 676$ 676 AND 77 = 76: char(76) = 76 + 40 = 136 = ""

The receiver acknowledges with its own parameters, which are the same. Then comes the file header, the file, EOF, and EOT. One data packet was corrupted by a burst of "%" characters, negatively acknowledged, and retransmitted.

#### **PERFORMANCE**

For text files (documents or program source), assuming an average line length of 40 characters with lines separated by a carriage return/linefeed pair. the only control characters normally<br>found in the text file, we see about 5 percent overhead for prefixing of con-<br>trol characters. Assuming no line terminators for packets (although one or both sides may require them), no re transmissions or time -outs, and no time wasted for the line to turn around between packet and response, for an aver age packet length  $p$ , using a singlecharacter checksum, the Kermit protocol overhead consists of five controlfield characters in the data packet, five characters in the acknowledgment

packet, and 0.05p for control-character quoting.

This gives  $10/p + 0.05$  overhead. A packet length of 40 gives 30 percent overhead. If p is 96 (the maximum), there is about 15 percent. These figures will vary with the average line length and the frequency of other control characters (like tabs and formfeeds) in the file and will go up with immediate re transmissions-and way up with delayed retransmissions. For binary files, the quoting overhead will be higher. But transmission overhead can also go down dramatically if prefix encoding is used for repeated characters, depending on the nature of the data (binary data containing many zeros, highly indented or columnar data, or program text will tend to benefit). Each file transfer also gets a fixed overhead for the preliminary (Send Init, File Header) and terminating (EOF; EOT) packets.

If the mainframe end of a connection is heavily loaded, it may take considerable time to digest and process incoming characters before replying. On halfduplex mainframes, a pause may occur between sending and receiving, even if the load is light; this might be used to advantage by preparing the next packet in advance while waiting for the current ACK. Another problem may occur on heavily loaded mainframes-undesirable time -outs. Time -outs are intended to detect lost packets. A heavily loaded system may take longer than the timeout interval to send a packet. For this reason, mainframe Kermits should take the requested time -out interval only as a minimum and should adjust it for each packet based on the current system load, up to a reasonable maximum.

A noisy line has a greater likelihood of corrupted packets and therefore of retransmission overhead. Performance can be improved by reducing the packet length (and thus the corruption probability of any particular packet) and the supply information to the target system amount of time required to retransmit it. A Kermit program can unilaterally adjust the packet length according to the number of retransmissions that are occurring. Short packets cut down on retransmission overhead; long packets cut down on character overhead.

#### THE USER INTERFACE

Kermit was designed from a mainframe perspective. Like many mainframe programs, Kermit issues a prompt, the user types a command, Kermit executes the command and issues another prompt, and so on until the user exits from the program. Much care is devoted to the command parser, even on microcomputer versions. The goal is to provide English-like commands composed of sequences of keywords or operands, with abbreviations possible for any keyword in any field down to the minimum unique length and with "?" help available at any point in a command. Not all implementations need follow this model, but most do.

The basic commands are SEND and RECEIVE. These allow most Kermits to exchange files. Operands can be the name of a single file or a file-group designator (e.g., with wildcards) to transmit multiple files in a single operation. Although some systems may not provide wildcard file processing, the Kermit protocol allows it.

The CONNECT command provides the mechanism for logging in and typing commands at the remote host, which is necessary in order to start the Kermit on that side. The CONNECT facility provides character-at-a-time transmission, parity selection, remote or local echoing, and the ability to send any character, including the escape character that must be used to get back to the local Kermit. However, no error detection or correction occurs during CONNECT, just as none normally occurs between an ordinary terminal and a host.

When two systems are dissimilar, a SET command is provided to allow them to accommodate each other's peculiarities, for instance, SET PARITY ODD to add odd parity to all outbound characters or SET LOCAL-ECHO to do local echoing when connected as a terminal to a half-duplex system. The SET command must sometimes be used to on how to store an incoming file with respect to block size, byte size, record format, and record length.

Most Kermit implementations take special care to reassure the user during file transfer. The names of the files being transferred are shown, and a dynamic display is made of the packet traffic, showing successful transmission of packets as well as time -outs and re- (continued)

<www.americanradiohistory.com>

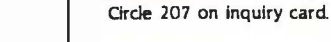

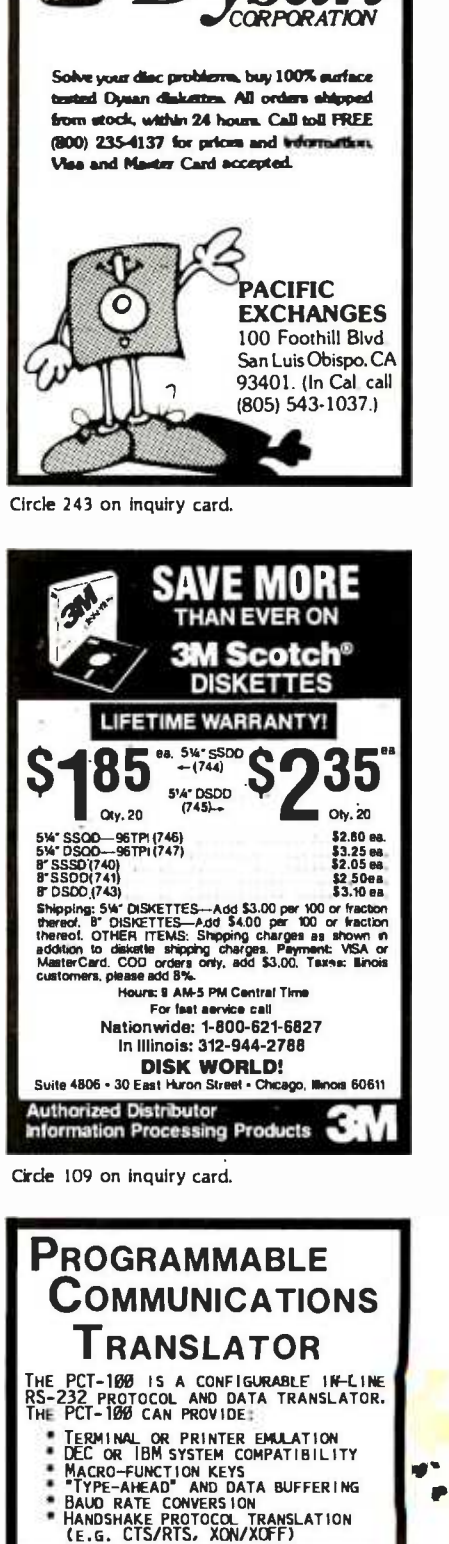

- THE PCT-100 IS CONFIGURED USING A<br>THE PCT-100 IS CONFIGURED USING A<br>LANGUAGE. PROGRAMS CAN BE EASILY<br>ENTERED & EDITED FROM ANY ASCILOEVICE.
- PCT-100-PCB (PCB ONLY) .....\$ 289<br>PCT-100-ASM (PCB W/ CASE) \$ 339<br>PCT-512-MOD (POWER SUPPLY) \$ 59 M S I **VISA** METHOD SYSTEMS INCORPORATED<br>19751 SOUTH LAKESHORE BOULEVARD<br>EUCLID, OHIO 44119<br>216) 531-0404

t

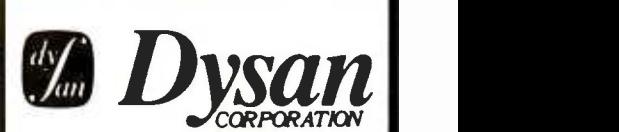

transmissions. Messages are issued when the user connects to the remote initial connection to start the server. The system or escapes back from it, and Ker- server will even log itself out upon comsystem or escapes back from it, and Kermit prompts identify the implementation. Helpful error messages are displayed when necessary; these may emanate from either the local or the re mote system. The final disposition of the transfer is clearly stated: complete or failed.

The actions required of the Kermit user depend upon the degree to which the Kermit programs involved have implemented the specification. Minimal implementations require that the user connect to the remote host, start Kermit there, issue a SEND (or RECEIVE) CONNECT to issue subsequent SEND, command, escape back to the local ma-<br>RECEIVE, EXIT, or LOGOUT commands, command, escape back to the local ma chine, and issue the complementary RE-CEIVE (or SEND) command. All this must be done for each transfer. More advanced implementations allow the re mote side to run as a server and to take all its instructions in special command packets from the local Kermit; all the user

has to do on the remote end is make the initial connection to start the server. The mand from the local Kermit. A minimal server can process commands to send files, receive files, and shut down.

See listing 2 for an example of a session in which the user of an IBM PC transfers files from a DECSYSTEM-20. The actions shown are required for minimal Kermit implementations.

The session is somewhat simpler when the remote Kermit is being run as a server. The user must still use CON-NECT, log in, and start Kermit on the remote end but need never again use CONNECT to issue subsequent SEND, even though many transactions may take place. All actions can be initiated from the PC.

#### ADVANCED FEATURES

An optional feature of the Kermit protocol is a special packet designed to ex-

Listing 2: A sample session that transfers a file between an IBM Personal Computer and a DEC mainframe. The parts the user types are in italic and comments appear on the right or in parentheses. Everything else is system typeout.

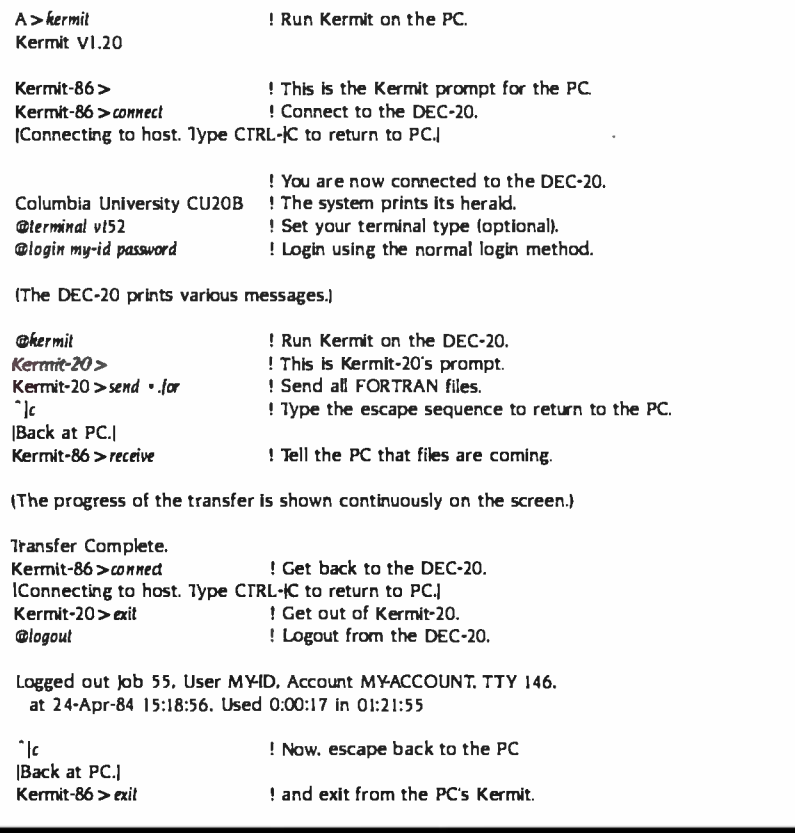

press the attributes of a file in a com pact and generic manner. The receiver may either attempt to use the attributes to store the incoming file, or archive them for later use. Attributes include not only file characteristics but also the intended disposition-store, print, submit for batch processing, send as mail, etc. Other optional features include mechanisms for gracefully interrupting, delaying, or suspending operations in progress; alternate forms of packet -data encoding; filename conversion; local file management; raw -data transmission and capture; command -macro definition; etc.

Although Kermit was never intended to fulfill the role of a general-purpose network server, its design has made it simple to add new functions. A Kermit server can accept commands in packets from a remote Kermit. The basic com mands are for sending or fetching files and for shutting down the server. Other commands may require the display of text at the user's terminal, which is con trolled by the local Kermit. For example, a directory listing could be requested; the resulting text is sent back to the local Kermit exactly as if a file were being transferred, except the destination is the user's screen rather than a disk file. With this ability in place, it is possible to implement all sorts of commands, for instance, to delete a file, show who's logged in, inquire about disk space, verify access to a directory, submit batch jobs, send messages, and so forth.

The ability of the Kermit server to perform host functions can be added very simply under certain operating systems. For instance, under UNIX, Kermit can "fork" a shell with commands to perform any function possible under UNIX, redirecting the standard output through a process (Kermit itself) that encapsulates it into Kermit packets and sends it along.

A server with these capabilities could provide convenient access to a timesharing system by users at personal workstations, without requiring the users to be directly involved with the host. If, for instance, workstations had dedicated connections to a host, and the host had dedicated Kermit servers for each such line, users could get ac cess to and manage their host files com- pletely by commands typed at the workstation. Taking this idea one step further,

and computing resources. Only magnetic tape and listings can be shipped. We cannot produce floppy disks: instructions are included for bootstrapping the microcomputer implementations from the mainframe computers. Details will be provided on request.

Columbia University Center for

7th Floor, Watson Laboratory

The protocol specification supplemented by examples of existing Kermit implementations allows new implementations to be created with relative ease.

shared their work with other Kermit users by contributing it to the Colum-

practice will continue until Kermit has spread throughout the known world.

studied several models, primarily the ANSI recommendation. Others included the Stanford University DIALNET project, the University of Utah "Small FTP" project, and the Stanford University Medical Center TTYFTP project. And we examined some real networks, such as ARPANET and DECnet. Acknowledgments are also due to the many sites that have contributed new Ker-Stevens Institute of Technology, Digital Equipment Corporation, the National Institutes of Health, Cornell University, the University of lbronto, the University of'Iènnessee, University of Toledo, Pima Community College, Cerritos College, and others. Thanks to Dr. Howard Eskin for help with this article and to Henson and Associates for per-

the workstation system software could be modified to make the whole process transparent by incorporating the Kermit protocol in its file access logic-fetching and updating host files as necessary behind the user's back. Since the demands placed on a host by Kermit are relatively modest, many simultaneous users could probably be serviced in this way. This approach could be a relatively painless entry into the distributed, networked environment of tomorrow; when local-area-network protocols become mature and the hardware economical and widespread, Kermit can be replaced by the real thing. But for the ordinary computer user for whom dedicated connections are impractical, doit- yourself Kermit, or some similar facility, will be a valuable tool for years.

#### **CONCLUSIONS**

The need for a cheap, convenient filetransfer capability among diverse systems is pressing, and many efforts similar to ours are under way at many places. We hope that this article may contribute to those efforts; we don't claim to have the last word on any of the issues raised here and expect that this article may uncover some other approaches. We have billed Kermit as a simple protocol: anyone who has read this far will appreciate what must go into the more complicated protocols used in real networks or when integration of microcomputer and mainframe is a major goal-demand paging of remote files, remote database queries, distributed editing, and computation.

Meanwhile, the Kermit protocol has proven successful and continues to ACKNOWLEDGMENTS<br>grow in popularity. As of this writing, im- In designing the initial Kermit protocol, we grow in popularity. As of this writing, implementations exist for over 50 computer systems; the major ones are listed in table <sup>I</sup>. Some have been contributed or enhanced by the institutions listed in the acknowledgments. No single implementation necessarily includes all features mentioned in this article, but all are able to communicate at least at many sites that have contributed new Ker-<br>base level. Additional implementations mit implementations or enhanced old ones: base level. Additional implementations are in preparation, and present ones are being enhanced.

Columbia University is willing to provide all Kermit programs, sources, manuals, and other documentation to computing centers. academic or corporate, in return for a modest fee to cover costs for media, printing, postage, labor, Table 1: The computers and operating systems that the Kermit protocol is available on and the computer language the program is written in.

Machine DECsystem-10 DECSYSTEM-20 IBM 370 Series VAX-11 VAX, SUN, PDP-11, etc. PDP-II 8080, 8085, or Z80 8086, 8088 Apple II 6502

Kermit Distribution

Computing Activities

612 West 115th St. New York, NY 10025

ACKNOWLEDGMENTS

mission to use Kermit.

Write to

Operating System TOPS -10 TOPS -20 VM/CMS VMS UNIX RT-I1, RSX, RSTS  $CP/M - R()$ MS-DOS, CP/M-86 Apple DOS

Language MACRO-10 MACRO-20 IBM Assembler Bliss -32 C MACRO-II 8080 ASM MASM, ASM86 DEC-10/20 CROSS

#### REFERENCES

I. ANSI X3.15 -1976, Bit Sequencing of ASCII in Serial-Bu-Bit Data Transmission. New York: American National Standards Institute, 1976.

2. ANSI 3.16 -1976, Character Structure and Character Parity Sense for Serial-By-Bit Data Communication in ASCII. New York: American National Standards Institute, 1976.

3. ANSI  $X3.28-1976$ . Procedures for the Use of Control Characters of ASCII in Specified Data CommunicationsLinks. New York: American National Standards Institute, 1976.

4. ANSI X3.4 -1977. Code for Information Interchange. New York: American National Standards Institute, 1977.

5. DNA Data Access Protocol (DAP) Functional Specification, AA-KI77ATK, Marlborough, MA: Digital Equipment Corporation. 1980.

6. DNA Digital Data Communications Message Prato col (DDCMP) Functional Specification. AA-K175 ATK. Marlborough, MA: Digital Equipment Corporation, 1980.

In the past, Kermit implementers have the basic industries Association, 1969. 1981. 7. EIA Standard RS -232C. Washington, DC: Elec-

bia Kermit library. We hope that this April 1950, page 147. 8. Hamming, R. W. "Error Detecting and Error Correcting Codes:' Bell System Technical Journal,

9. ISO Reference Model for Open Systems Interconnection (OSI). Draft Proposal 7498. International Organization for Standardization, 1982.

10. Knuth, D. E. The Art of Computer Programming. Volume l: Fundamental Algorithms Reading, MA: Addison-Wesley. 1973.

II. Mackenzie, C. E. Coded-Character Sets: History and Development. Reading. MA: Addison-Wesley, 1980.

12. McNamara, J. E. Technical Aspects of Data Communication. Bedford. MA: Digital Press, 1982.

13. Martin, lames. Teleprocessing Network Organization. Englewood Cliffs. NJ: Prentice-Hall, 1970. 14. Neigus, N. J. File Transfer Protocol for the ARPA Network, RFC 542, NIC 17759. Cambridge, MA: Bolt Beranek and Newman Inc., 1973. (Available in the ARPANET Protocol Handbook. NTIS AD/A-052 594.)

15. Perez, Aram. "Byte-wise CRC Calculations." IEEE MICRO, June 1983, page 40. 16. Pierce, J. R., and E. C. Posner. Applications of Communications Theory: Introduction to Communication Science and Systems. New York: Plenum Press, 1980.

17. Thomas, R., and J. Yates. A User Guide to the UNIX System. Berkeley, CA: Osborne/McGraw-Hill, 1982.

# Diskette<br>Users...

When you've heard from all the animals in the diskette zoo, but you need fast delivery and high quality diskettes...

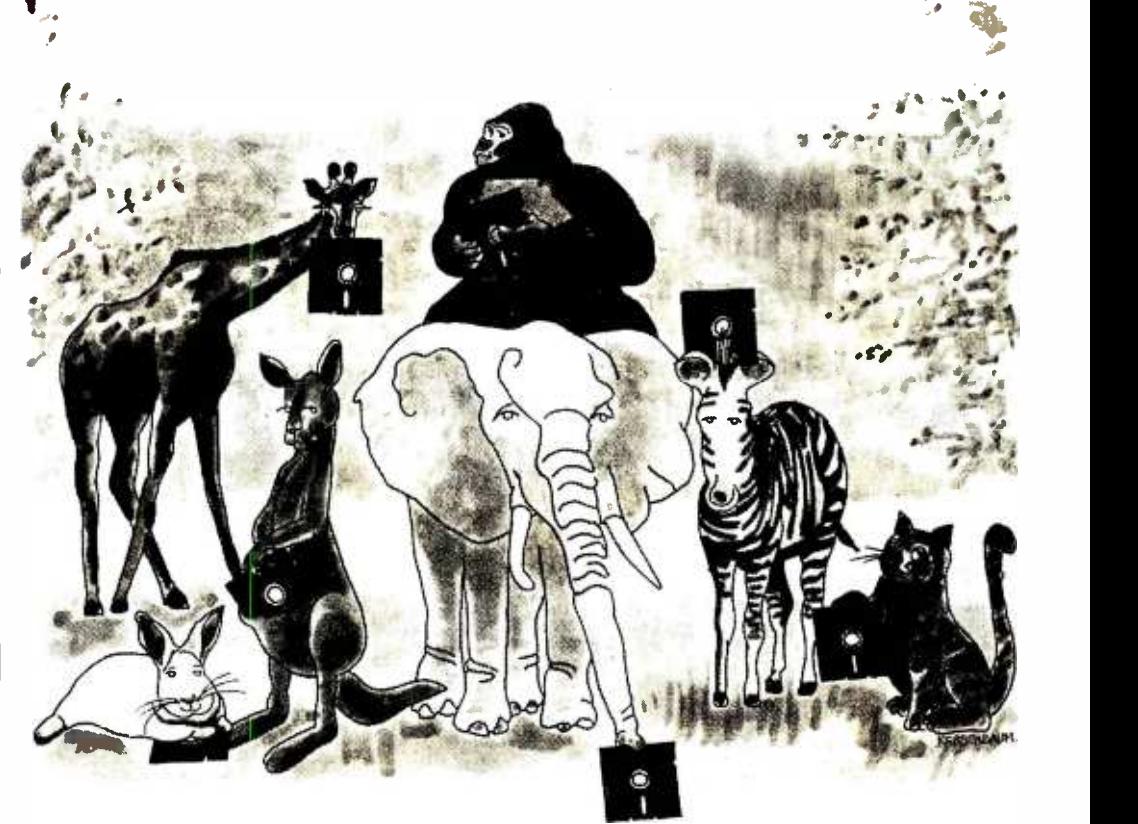

Call Communications Electronics

Diskette order desk 800-USA-DISK Super In Canada 800 -CA1 -DISK Choose your brand Choose your price

#### Product Description

8" SSSD IBM Compatible 128B/S, 26 Sector 8" SSSD Shugart Compatible, 32 Hard Sector 8" SSDD IBM Compatible (128 B/S, 26 Sectors) 8" DSDD Soft Sector (Unformated) 8" DSDD Soft Sector (256 BIS, 26 Sectors) 8" DSDD Soft Sector (512 B/S, 15 Sectors) 8" DSDD Soft Sector (1 024 B/S, 8 Sectors) 5%" SSSD Soft Sector w/Hub Ring 5%" SSSD Same as above but bulk product 5%" SSSD 10 Hard Sector w/Hub Ring 51/4" SSDD Soft Sector w /Hub Ring 51/4" SSDD Same as above, but bulk product 514" SSDD Soft Sector Flippy (use both sides) 5Ye" SSDD 10 Hard Sector w /Hub Ring 51/4' DSDD Soft Sector w /Hub Ring 51/4' DSDD Same as above, but bulk product 51/4" DSDD 10 Hard Sector w /Hub Ring 51/4" DSDD 16 Hard Sector w/Hub Ring 5%" DSDD Soft Sector w/Hub Ring (96 TPI)

## For more information about this brand call:  $\frac{800-105A-1115}{1600(1313-973-1111)}$

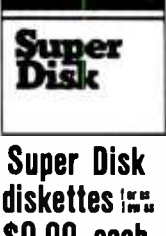

\$0.99 each

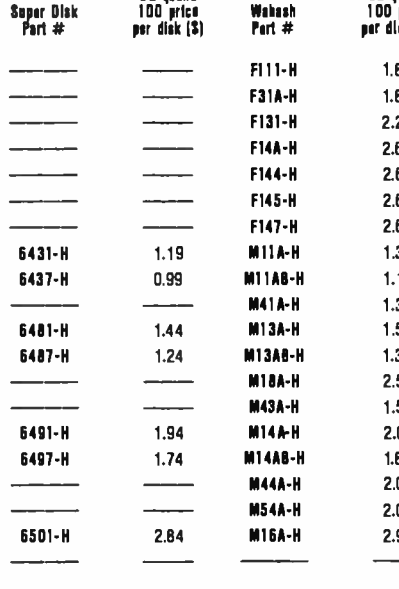

Lifetime warranty 6 year warranty

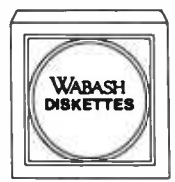

Wabash diskettes **Ex.** \$1.14 each

M11AB-H 1.14

For more late as Wahnsh col

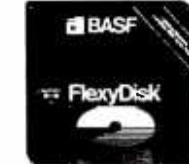

BASF diskettes \$1.54 each

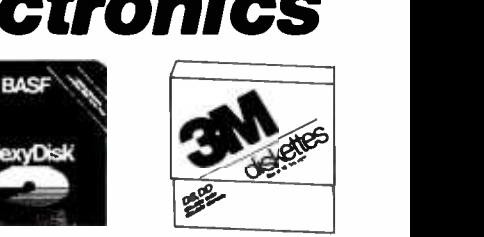

3M diskettes **EE** \$1.59 each

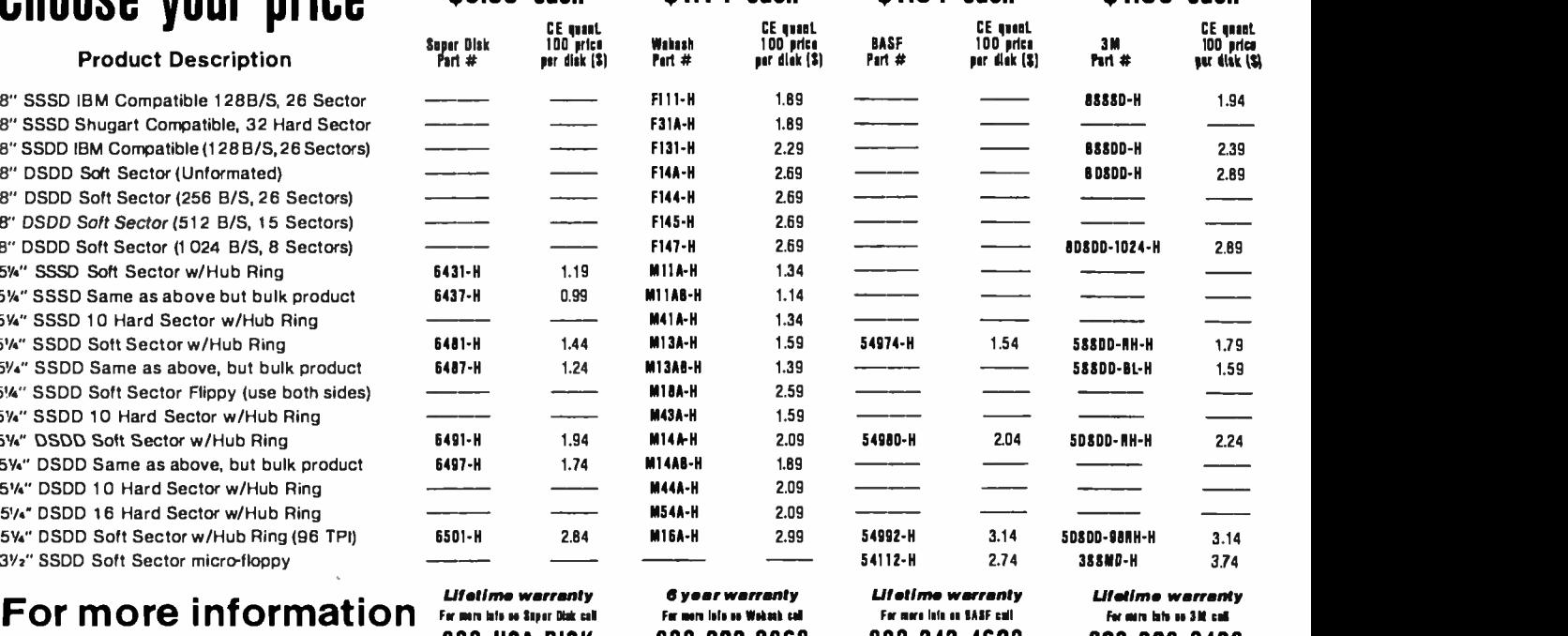

800 -323 -9868 800 -343 -4600 800 -328 -9438 la Miansaeta 612-736-9a24

#### CE...your best source for diskettes

For you the diskette buyer, it's ajungle out there. There are so many different brands to choose from, you need to go on a safari to find a good brand at a reasonable cost. Fortunately, CE has already hunted for the best diskettes order should be prepaid. All sales are subject to availability, acceptand offers you an excellent choice at a CE price. To save you even more, CE also offers bulk product where 100 diskettes are packed in the same box without envelopes or labels. Since we save packaging costs, these savings are passed on to you. Diskette envelopes are also available from CE. These super strong and tear resistant Tyvek° envelopes are only \$15.00 per 100 pack. Use order # TE-5 for a 100 pack of 5%" diskette envelopes.

#### Quantity Discounts Available

cartons to a case. The economy bulk pack is packaged 100 disks to a case without envelopes or labels. Please order only in increments of 100 units for quantity 100 pricing. With the exception of bulk pack, we are also willing to accommodate your smaller orders. Quantities less than 100 units are available in increments of 10 units at a 20% surcharge above our 100 unit price. Quantity discounts are also available. Order 300 or more disks at the same time and deduct 1%; 500 or more saves you 2%; 1,000 or more saves 3%; 2,000 or more saves 4%; 5,000 or more saves 5%; 10,000 or more saves 6%; 50,000 or more saves 7%, 100,000 or more saves 8%, 500,000 or more saves 9% and 1,000,000 or more disks earns you a 10% discount off our super low quantity 100 price. Almost all our diskettes are immediately available from CE. Our efficient warehouse facilities are equipped to help us get you the quality product you need, when you need it. If you need further assistance to find the flexible diskette that's right for you, call the appropriate manufacturers compatibility hotline telephone number listed at the bottom of this ad. Dealer inquiries invited.

#### Buyyourdiskettes from CE with confidence

To get the fastest delivery of your diskettes, phone your order directly to ourorderdeskand charge ittoyourcreditcard. Written purchase orders are accepted from approved government agencies and most well rated firms at a 10% surcharge for net 10 billing. For maximum savings, your ance and verification. All sales are final. All prices are in U.S. dollars. Prices, terms and specifications are subject to change without notice. Out of stock items will be be placed on backorder or substituted for equivalent product at no extra cost to you unless CE is instructed differently. A\$5.00 additional handling fee will be charged for all orders with a merchandise total under \$50.00. All shipments are F.O.B. CE warehouse in Ann Arbor, Michigan. COD terms are available, in U.S. UPS areas for \$5.00 extra, and are payable with cash or certified check.

Our diskettes are packed 10 disks to a carton and 5 or 10 and handling in the continental U.S. UPS 2nd day air rates are three<br>continental U.S. rates. For Canada, Puerto Rico, Hawaii, Alaska, For shipping charges add \$8.00 per 100 diskettes and/or any fraction of 100 8 -inch diskettes, or \$6.00 per 100 diskettes and /or any fraction of 100 5%-inch or 3%-inch diskettes for U.P.S. ground shipping and handling in the continental U.S. UPS 2nd day air rates are three or APO/FPO delivery, shipping is three times the continental U.S. rate.

Mail orders to: Communications Electronics, Box 1045, Ann Arbor, Michigan 48106 U.S.A. If you have a Visa or Master Card, you may call and place a credit card order. Order toll -free in the U.S. Dial 800-USA-DISK. In Canada, order toll-free by calling 800-CA1-DISK. If you are outside the U.S. or in Michigan dial 313-973-8888. WUI telex anytime 671-0155. Order today.<br>Copyright \*1984 Communications Electronics Inc. 4d #062184 Copyright \*1984 Communications Electronics Inc.

 $\mathbf{C}^{\prime}$ 

 $\n **Most word**\n$ 

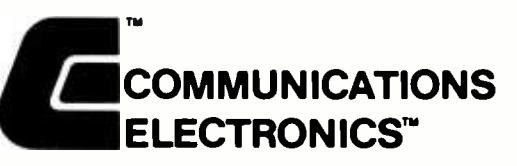

#### Computer Products Division

Box 1045  $\Box$  Ann Arbor, Michigan 48106-1045 U.S.A. Call toll -free 800 -USA -DISK or outside U.S.A. 313-973-8888

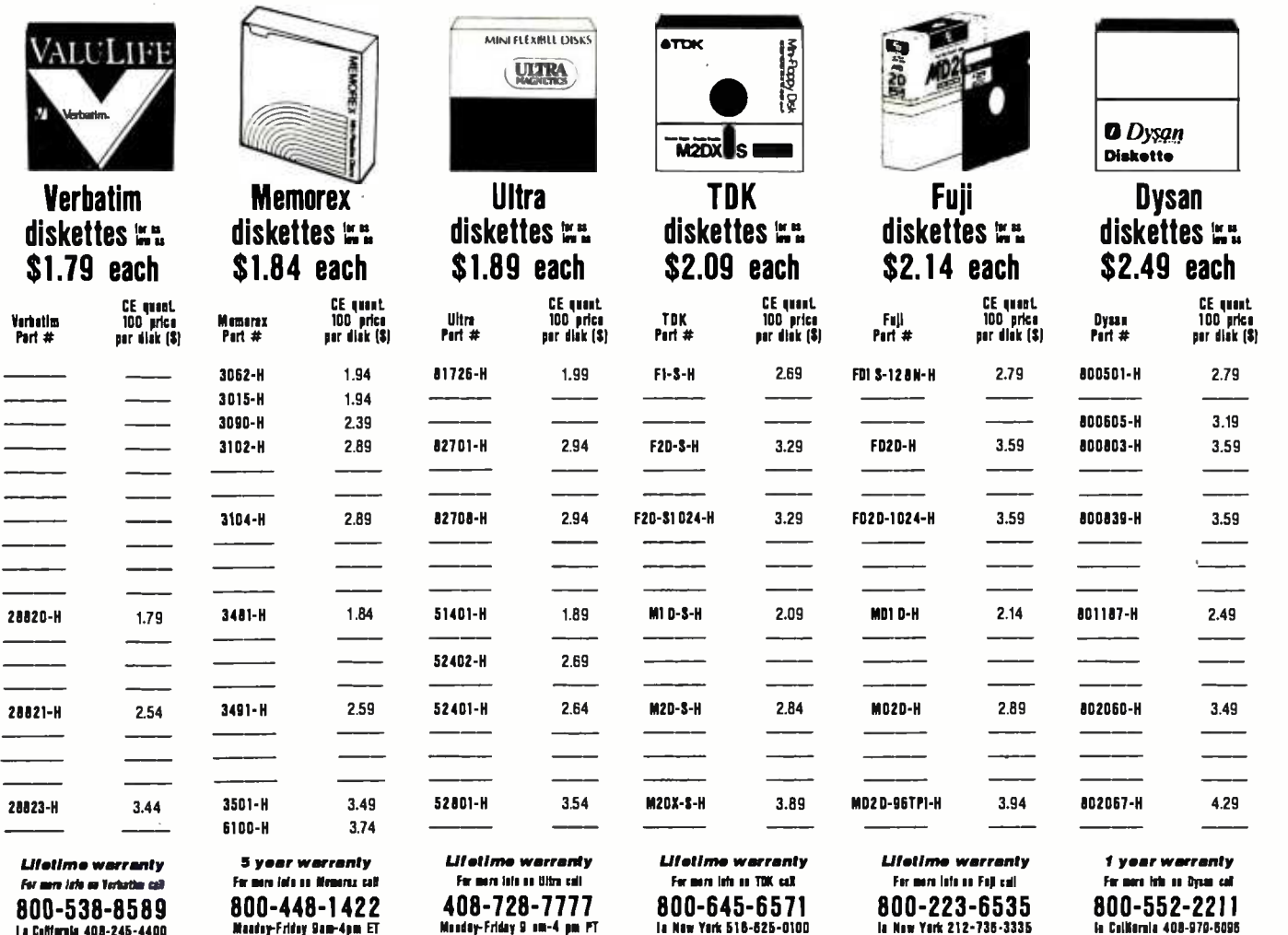

# BO.OKS RECEIVED

THE ABC's OF THE IBM PC. Joan Lasselle and Carol Ramsay. Berkeley, CA: Sybex, 1984; 160 pages, 17.5 by 22.8 cm, softcover, ISBN 0-89588-102-0. \$12.95.

ADVANCED PASCAL PROGRAMMING TECHNIQUES, Paul A. Sand. Berkeley, CA: Osborne/McGraw-Hill, 1984; 380 pages, 18.5 by 23.3 cm, softcover, ISBN 0-88134-105-3. \$19.95.

ALL ABOUT HAND -HELD AND BRIEFCASE -PORTABLE COMPUTERS, C. Louis Hohenstein. New York: McGraw -Hill. 1984; 380 pages, 15 by 22.8 cm, softcover, ISBN 0-07-029452-6. \$9.95.

APL: AN INTERACTIVE APPROACH, 3rd ed. Leonard Gilman and Allen J. Rose. New York: John Wiley & Sons, 1984; 380 pages, 21.3 by 27.8 cm, softcover, ISBN 0-471-093041. \$22.95.

AN APPLE BUSINESS USER'S GUIDE: BUSINESS DECISION MAKING FOR HIGHER PROFITS, William R. Osgood and James F. Molloy Jr. Somerville, MA: Curtin & London, 1983; 160 pages, 21.5 by 27.8 cm, softcover, ISBN 0-930764-66-8. \$15.50.

APPLESTAT, Peter Rob. Englewood Cliffs, NJ: Prentice - Hall, 1984; 84 pages, 20 by 24.8 cm, hardcover, ISBN 0-13- 038951-X, \$49.95. Includes floppy disk.

THE APPLE II BASIC HANDBOOK, Douglas Hergert. Berkeley, CA: Sybex, 1983; 270 pages, 15 by 22.8 cm, softcover, ISBN 0-89588-115-2. \$13.95.

APPLIED CONCEPTS IN MICROCOM- PUTER GRAPHICS, Bruce A. Artwick. Englewood Cliffs, NJ: Prentice-Hall, 1984: 384 pages, 18.5 by 24.3 cm, hardcover, ISBN 0-13-039322-3. \$27.95.

ASSEMBLER FOR THE IBM PC AND PC -XT. Peter Abel. Reston, VA: Reston Publishing Co., 1984; 432 pages, 17.5 by 23.3 cm, softcover, ISBN 0-8359-0153-X. \$16.95.

ATARI BASIC TUTORIAL, Robert

A. Peck. Indianapolis, IN: Howard W. Sams & Ca, 1983; 224 pages, 13.8 by 21.5 cm, spiral-bound, ISBN 0-672-22066-0, \$12.95.

ATARI PLAYER -MISSILE GRAPHICS IN BASIC, Philip C. Seyer. Reston, VA; Reston Publishing, 1984; 188 pages. 14.8 by 22.8 cm, spiral-bound. ISBN 0-8359-0112-2, \$14.95.

BASIC PROGRAMMING, Donald D. Spencer. New York: Charles Scribner's Sons, 1984; 224 pages, 15.3 by 22.8 cm, soft cover. ISBN 0-684-18039-1. \$9.95.

CAAP '83. G. Ausiello and M. Protasi, eds. Lecture Notes in Computer Science #159, New York: Springer-Verlag. 1983; 423 pages, 13 by 19 cm, softcover, ISBN 0-387-12727-5, \$18.

COBOL FOR MICROCOMPUTERS, Ruth Ashley and Judi N. Fernandez. New York: John Wiley & Sons. 1983; 336 pages. 17 by 25.3 cm, softcover. ISBN 0.471- 87241-5. \$15.95.

COMMODORE 64, John A. Heil and Jack Martin. Wayne, PA Banbury Books, 1983; 208 pages, 18 by 23.5 cm, spiralbound, ISBN 0-88693-067-7. \$14.95.

COMMODORE 64 EXPOSED, Bruce Bayley. Nashville, TN: Melbourne House Software Inc.. 1983; 206 pages. 14 by 20.8 cm, softcover. ISBN 0-86759- 144-7, \$14.95.

COMMODORE 64 FUN AND GAMES, Ron Jeffries. Glen Fisher, and Brian Sawyer. Berkeley, CA: Osborne/McGraw-Hill, 1984; 192<br>pages. 21.3 by 27.5 cm, softcover. ISBN 0-88134-116-9, \$11.95.

COMMODORE 64 VIC 20 BASIC, Richard Haskell and Thomas

Windeknecht. Englewood Cliffs, NJ: Prentice-Hall, 1983; 192 pages. 21.5 by 27.8 cm, soft cover. ISBN 0-13-152281-7. \$13.95.

THE COMMODORE 64/VIC-20 BASIC HANDBOOK, Douglas Hergert. Berkeley, CA: Sybex, 1983; 208 pages, 15.3 by 22.8 cm. softcover. ISBN 0-89588-116-0. \$14.95.

THE COMPLEAT KAYPRO, Steven Frankel. Reston, VA: Reston Publishing Co.. Inc.. 1984; 240 pages, 17.5 by 23.3 cm, soft cover. ISBN 0-8359-0802-X. \$16.95.

COMPUTER BASICS FOR STUDENT PROGRAMMERS, Dominick Sodano, Harry Klaff, and Susan White. Freeport. NY: Educational Activities Inc., 1983; 128 pages. 15 by 23 cm, spiralbound. ISBN 0-9611246, \$6.95.

COMPUTER BUYER'S PROTECTION GUIDE, L. J. Kutten. Englewood Cliffs. NJ: Prentice -Hall, 1984; 160 pages, 15.3 by 22.8 cm, softcover, ISBN O-13-164187-5. \$12.95.

COMPUTER SCIENCE WITH STRUC- TURED BASIC, James Poirot, David Groves, and Charles Hammons. Austin, TX: Sterling Swift Publishing. 1983; 348 pages. 19.5 by 25 cm, softcover, ISBN 0-88408-279-2, \$18.95.

COMPUTERS IN CHESS, English ed. M. M. Botnvinnik. New York: SpringerVerlag, 1984; 176 pages, 16 by 24.3 cm, hard- cover. ISBN 0- 387 -90869 -2, \$22.

COMPUTERS AND YOUR CHILD, Ray Hammond. New York: Ticknor & Fields, 1984; 286 pages, 14.5 by 22 cm, hardcove, ISBN 0-89919-210-6, \$15.95.

THE COMPUTH'NK GUIDE TO WORD PROCESSING, Jesse Berst. Indianapolis, IN: Howard W. Sams

THIS IS A LIST of books recently received at BYTE Publications. The list is not meant to be exhaustive. its purpose is to acquaint BYTE readers with recently published titles in computer science and related fields. We regret that we cannot review or comment on all the books we receive: instead. this list is meant to be a monthly acknowledgment of these books and the publishers who sent them. & Co., 1983; 192 pages, 20 by 23.5 cm, ISBN 0-672-22069-5. \$12.95.

CREATIVE DESIGN WITH MICROCOM- PUTERS, Steven K. Roberts. Englewood Cliffs, NJ: Prentice - Hall, 1984; 400 pages, 17.5 by 23.3 cm, softcover, ISBN 0-13-189317-3. \$14.95.

DATABASE MANAGER IN<br>MICROSOFT BASIC, Greg Greene. Blue Ridge Summit. PA: Tab Books. 1983; 176 pages. 19.5 by 23.5 cm, softcover. ISBN 0 -8306- 0567-3, \$12.50.

DATABASE. A PRIMER, C. J. Date. Reading, MA: Addison-Wesley, 1983; 288 pages, 18.3 by 23.3 cm. softcover, ISBN 0-201- 113 58 -9, \$12.95.

DIGITAL CONTROL SYSTEM ANALYSIS AND DESIGN, Charles L. Phillips and H. Troy Nagle Jr. Englewood Cliffs, NJ: Prentice-Hall, 1984; 576 pages, 18.3 by 24.3 cm, hardcover, ISBN 0-13-212043-7, \$36.95.

THE EASY GUIDE TO YOUR COM-MODORE 64, Joseph Kascer. Berkeley, CA: Sybex, 1983; 144 pages, 15.3 by 22.8 cm. softcover, ISBN 0-89588-126-8. \$7.95.

8 -BIT & 16-BIT MICROPROCESSOR CooKBooK, Joseph J. Carr. Blue Ridge Summit, PA: Tàb Books, 1983; 302 pages, 13.5 by 21.5 cm, hardcover, ISBN 0-8306-0643-2, \$19.95.

ELEMENTS OF COMPUTER PROCESS CONTROL, Pradeep B. Deshpande and Raymond H. Ash. Englewood Cliffs, NJ: Prentice-Hall. 1983; 400 pages. <sup>16</sup>by 24 cm, hardcover. ISBN 0-13-264093-7. \$47.95.

THE EVOLUTION OF PROGRAMS, Nachum Dershowitz. Cambridge, MA: Birkhäuser Boston Inc., 1983; 366 pages. 14.5 by 22.8 cm, softcover, ISBN 0-8176-3171-2, \$16.95.

THE FIFTH GENERATION, Edward A. Fiegenbaum and Pamela McCorduck. Reading, MA: Addison-Wesley, 1983; 288

pages, 16.5 by 24 cm, hardcover, ISBN 0-201-11519-0. \$15.55.

FIRST COURSE IN DATA PROCESSING WITH BASIC, 2nd ed. J. Daniel Couger and Fred R. McFadden. New York: John Wiley & Sons, 1984; 620 pages, 21.3 by 27.8 cm, softcover, ISBN 0.471- 86945-7, \$25.95.

FIRST COURSE IN DATA PROCESSING<br>WITH BASIC, COBOL, FORTRAN, AND RPG, 3rd ed. J. Daniel Couger and Fred R. McFadden, New York; John Wiley & Sons, 1984; 702 pages, 21.3 by 27.8 cm, softcover, ISBN 0-471- 86946-5, \$26.95.

FUNDAMENTALS OF PROGRAMMING LANGUAGES, 2nd ed. Ellis Horowitz. Rockville, MD: Computer Science Press, 1984; 464 pages, 15.5 by 23.5 cm, hardcover, ISBN 0-88175-004-2. \$26.95.

GAMES COMPUTERS PLAY, Keith S. Reid -Green. Bedford, MA: Digital Press, 1984; 256 pages, 21.5 by 25.5 cm, softcover, ISBN 0-932376-29-0, \$16.

GETTING THE MOST FROM WORD-STAR AND MAILMERGE, M. David Stone. Englewood Cliffs, NJ: 1984: 256 pages, 17.5 by 23.5 cm, softcover, ISBN 0.13- 354382-X, \$14.95.

GETTING THE MOST FROM YOUR VIC 20, Hank Librach. Englewood Cliffs, NI: Prentice-Hall, 1983; 144 pages, 15 by 22.8 cm, softcover, ISBN 0-13-354357-9, \$9.95.

A GUIDE TO THE BEST BUSINESS SOFTWARE FOR THE IBM PC, Richard C. Dorf. Reading, MA: Addisonwesley, 1983; 224 pages, 18.5 by 23.5 cm, softcover, ISBN 0-201-10256-0. \$12.95.

HOW To BUY SOFTWARE, Alfred Glossbrenner. New York: St. Martin's Press, 1984; 672 pages. 15.5 by 23.5 cm, softcover, ISBN 0-312-39551-5, \$14.95.

How To CREATE YOUR OWN COM- PUTER BULLETIN BOARD, Lary L.

Myers. Blue Ridge Summit, PA: Tab Books, 1983; 224 pages, 19.5 by 23.5 cm, softcover, ISBN 0-8306-1633-0, \$12.50.

HOW To GET INTIMATE WITH YOUR COMPUTER, Fred D'Ignazio. New York: McGraw-Hill, 1984; 168 pages, 13.5 by 20.3 cm, softcover, ISBN 0-07-016901-2, \$6.95.

HOW TO PROGRAM YOUR COM-<br>MODORE 64, Carl Shipman. Tucson, AZ: HP Books, 1983; 336 pages, 21.5 by 27.5 cm, softcover, ISBN 0-89586-310-3, \$ 9.9 5.

THE IBM /PC & BUSINESS SOFT- WARE, James E. Kelley Jr. Wayne, PA: Banbury Books, 1983; 254 pages, 17.8 by 23.5 cm, spiralbound, ISBN 0-88693-000-6. \$39.95. Includes two floppy disks.

IBM PC EXPANSION & SOFTWARE GUIDE, 3rd ed. Staff of Que Corp. Indianapolis, IN: Que Corp., 1983; 672 pages, 20.5 Corp. Indianapolis, IN: Que<br>Corp. 1983: 672 pages, 20.5<br>by 27.5 cm, softcover. ISBN 0-88022- 057 -0, \$19.95.

THE IBM PC USER'S GUIDE, Michael Bane with Mark Andrews. New York: Macmillan |  $\frac{10}{2}$ <br>Publishing Co. 1983: 128 pages. |  $\frac{10}{10}$ Publishing Co., 1983; 128 pages, 13.5 by 20.8 cm, softcover, ISBN 0-02-008710-1, \$5.95.

INTERACTIVE PROGRAMMING ENVIRONMENTS, David R.  $B$ arstow, Howard E. Shrobe, and  $\overline{B}$ Erik Sandewall. New York: McGraw-Hill. 1984; 224 pages, 15.8 by 23.5 cm, hardcover, ISBN 0-07-003885-6, \$34.95.

INTERFACING TEST CIRCUITS WITH SINGLE -BOARD COMPUTERS, Robert H. Luetzow. Blue Ridge Summit, PA: Tab Books, 1983; 256 pages, 19.5 by 23.5 cm, softcover, ISBN 0-8306-0583-5, \$13.50.

INTEGRATED -CIRCUIT OPERATIONAL AMPLIFIERS, 2nd ed. George B. Rutkowski. Englewood Cliffs, NI: Prentice-Hall, 1984; 334 pages. 15.5 by 23.8 cm, hardcover, ISBN 0.13- 469007 -9, \$26.95.

(continued)

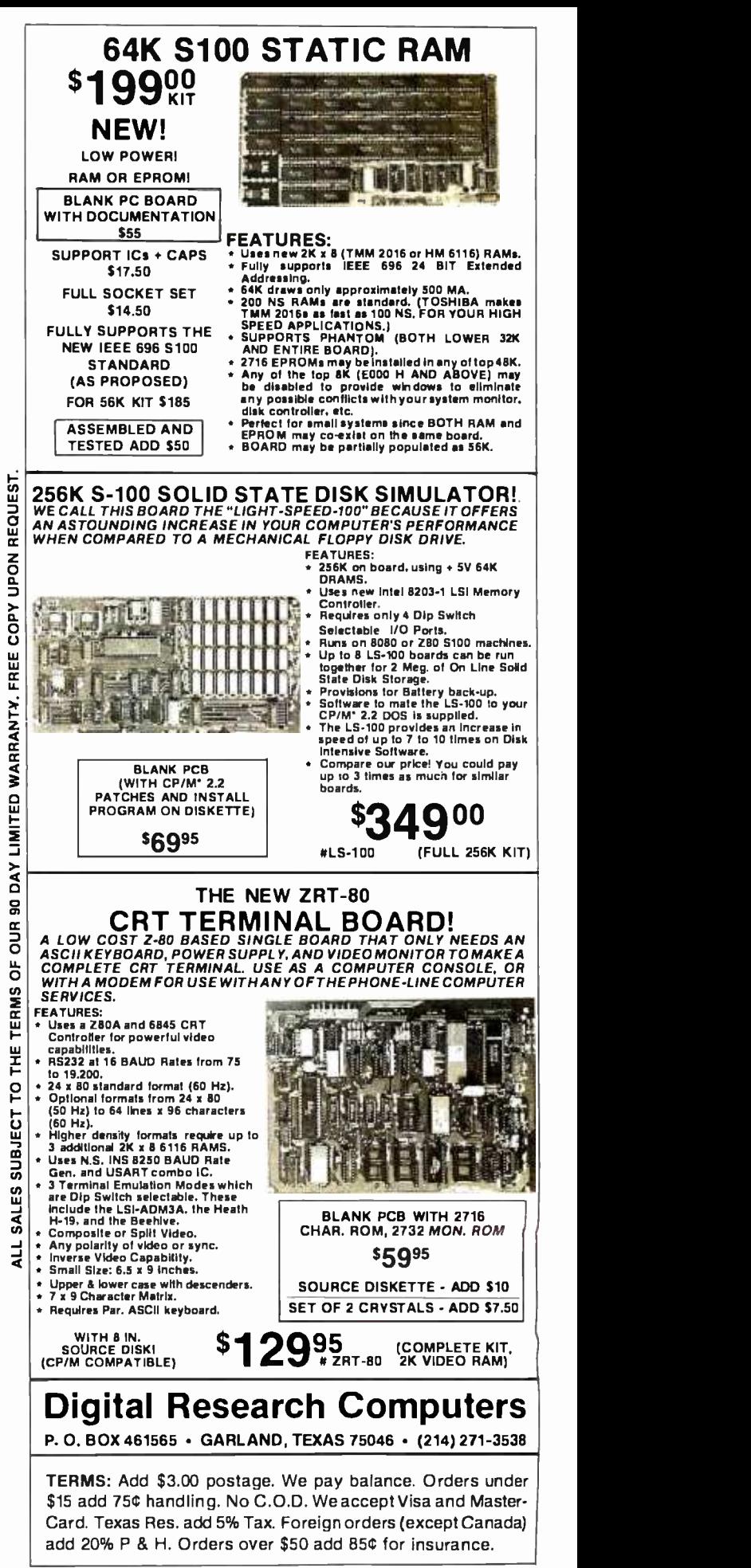

Circle 101 on inquiry card.

## BEFORE YOU BUY CABLE ASSEMBLIES,

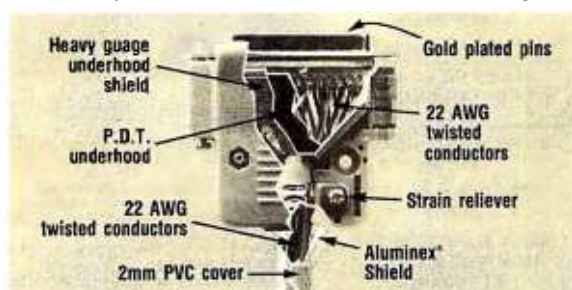

# CHECK UNDER THE HOOD!

DATA SPEC<sup>tm</sup> cable assemblies are the very best. Each cable is fully shielded to exceed FCC EMI/RFI emission requirements. Furthermore, the unique P.D.T. technique is employed beneath the hood shield for maximum integrity under the most adverse conditions. DATA SPEC" was the first to use the P.D.T. process, and cable assemblies constructed with P.D.T. carry a lifetime warranty. DATA SPEC'm has interface cables for all your requirements: Modems, Monitors, Disk Drives, and much more. Insist on DATA SPEC" cables in the bright orange package. Available at better computer dealers everywhere. For more information, call or write:

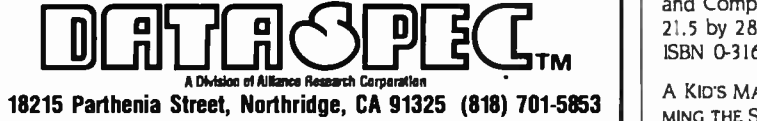

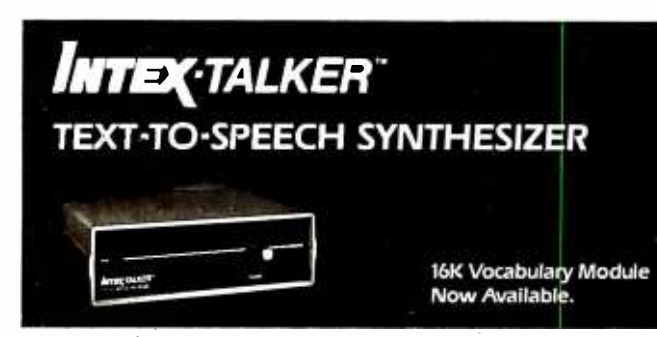

#### A NEW STANDARD IN PROFESSIONAL VOICE QUALITY

The new INTEX- TALKER features unlimited vocabulary, automatic inflection control and has an unmatched pronounciation accuracy. An optional, new 16K vocabulary module and the built -in text -to- phoneme algorithm enable the INTEX -TALKER to pronounce the 5000 most commonly used words with approx. 100 percent accuracy. INTEX-TALKER can speak or spell any ASCII text -including punctuation. Other available options are an 8 K byte user programmable memory and a 2.7 <sup>K</sup>character buffer for text storage or down loading user programs. Additional features include:

- 64 inflection levels
- (automatic or manual control)
- RS232C and Parallel connectors
- Spelling and phoneme access modes
- Adjustable baud rates (75 -9600)
- <sup>5</sup>octaves of music

#### For More Information

Write or call us at (313) 540 -7601 to order, request our product brochure or to discuss your requirements. Prices start at 5295. (plus shipping)

Intex Micro Systems Corporation 725 S. Adams Rd. - Suite L -8 Birmingham, Michigan 48011

- 6502 Microprocessor
- Completely self- contained (requires no overhead)
- Built -in speaker option
- Available at board level
	- (Standard or CMOS version)

#### BOOKS RECEIVED

INTRODUCING THE IBM PCIR, Andrew M. Seybold. Indianapolis, IN: Howard W. Sams & Co., 1983: 160 pages, 20 by 23.5 cm, softcover, ISBN 0-672- 22317-1, \$12.95.

INTRODUCTION TO BUSINESS PRO- GRAMMING & SYSTEMS ANALYSIS, Keith Lohmuller. Blue Ridge Summit, PA: Tàb Books, 1983; 240 pages, 13 by 21 cm, softcover, ISBN 0-8306-1437-0. \$13.50.

THE IOTA PROGRAMMING SYSTEM, R. Nakajima and T Yuasa, eds. Lecture Notes in Computer Science #160, New York: Springer-Verlag, 1982: 228 pages. 16.5 by 24 cm, softcover, ISBN 0- 387 -12693 -7, \$11.50.

THE JOY OF COMPUTERS, Peter Laurie. Boston, MA: Little. Brown and Company, 1983: 193 pages, 21.5 by 28.5 cm, hardcover, ISBN 0-316-51636-8, \$19.95.

<sup>A</sup>KID'S MANUAL FOR PROGRAM- MING THE SINCLAIR(TIMEX COM- PUTERS. Ed Hoornaert. Blue Ridge Summit, PA: Tab Books, 1983: 168 pages. 13 by 21 cm, softcover, ISBN 0-8306-0608-4. \$7.25.

LEARNING LISP, Gnosis. Englewood Cliffs, NJ: Prentice -Hall, 1984; 208 pages. 17.3 by 23.8 cm, softcover. ISBN 0 -13- 527839-2, \$29.95.

THE MBASIC HANDBOOK, Walter A. Ettlin and Gregory Solberg. Berkeley, CA: Osborne/McGraw-Hill, 1983; 478 pages. 16.3 by 23.3 cm, softcover, ISBN 0- 88134-102-9, \$17.95.

MICROCHIP TECHNOLOGY, Charles Kerridge. New York: John Wiley & Sons, 1983: 192 pages, 15.3 by 22.8 cm, softcover, ISBN 0-471-90240-3, \$16.95.

WITH MICROSOFT BASIC, Robert G. Crawford and David T. Barnard. Reston, VA: Reston Publishing Co., 1984; 432 pages, 17.5 by 23.5 cm, softcover, ISBN REAL MANAGERS USE PERSONAL 0-8359-4356-9, \$15.95.

MICROCOMPUTER SYSTEMS: THE 8086/8088 FAMILY, Yu -cheng Liu and Glenn A. Gibson. Englewood Cliffs, NJ: Prentice -Hall, 1984: 560 pages, 18.5 by 24 cm, ISBN 0-13-580944-4, \$32.95.

MICROCOMPUTING IN AGRICULTURE. James Legacy, 7bm Stitt, and Fred Reneau. Reston, VA: Reston Publishing Co., 1984:

272 pages, 18 by 24 cm, hardcover, ISBN 0-83 59 -43 53 -4, \$19.95.

MINICOMPUTERS IN INDUSTRIAL CONTROL, Thomas J. Harrison, ed. Englewood Cliffs, NI: Prentice-Hall, 1983; 384 pages, 18.5 by 26.3 cm, hardcover, ISBN 0-13-584235-2, \$39.95.

NOTES ON INTRODUCTORY COM-BINATORICS, George Pólya, Robert E. Tarjan, and Donald R. Woods. Boston, MA: Birkhäuser Boston Inc., 1983: 208 pages, 14.5 by 22.8 cm, softcover, ISBN 0-8176-3170-4, \$9.95.

THE OSBORNE/MCGRAW HILL<br>GUIDE TO YOUR APPLE III, Stanley M. Miastkowski. Berkeley, CA: Osborne/McGraw -Hill, 1983; 288 pages, 16.3 by 23.5 cm, soft cover. ISBN 0-88134-101-0, \$17.95.

THE OSBORNE/MCGRAW HILL HOME COMPUTER SOFTWARE GUIDE, Steve Ditlea. Berkeley, CA: Osborne/McGraw-Hill, 1984; 206 pages, 15.8 by 23.3 cm, softcover, ISBN 0-88134-107-X, \$11.95.

PROBLEM SOLVING WITH BASIC, Donald D. Spencer. New York: Charles Scribner's Sons, 1984; 160 pages, 13.8 by 20.8 cm, softcover, ISBN 0-684-18036-7, \$7.95.

PROGRAMMING IN C, Robert J. Traister. Englewood Cliffs, NJ: Prentice-Hall, 1984: 206 pages. 15.3 by 22.8 cm, softcover. ISBN 0-13-72964I-X, \$16.95.

PROGRAMS FOR YOUR TIMEX/ SINCLAIR 1000, Melbourne House. Englewood Cliffs, NJ: Prentice-Hall, 1983; 112 pages, 14 by 20.3 cm, softcover. ISBN 0-13-729780-7, \$5.95.

PROPER BASIC, Brian C. Walsh. New York: John Wiley & Sons, 1983: 416 pages. 15.3 by 23.5 cm, hardcover. ISBN 0-471-90081-8, \$27.95.

COMPUTERS!, Dick Heiser. Indianapolis, IN: Que Corp., 1983; 224 pages 18.5 by 23.5 cm, softcover, ISBN 0-88022-031-7, \$14.95.

REINVENTING MAN. THE ROBOT BECOMES REALITY, Igor Aleksander and Piers Burnett. New York: Holt, Rinehart and Winston, 1984: 304 pages, 15.5 by 23.5 cm, hardcover, ISBN 0-03-063857-7, \$17.95.

SECURITY. IFIP/SEC '83. V. A. Fak. ed. Amsterdam and New York: North -Holland Publishing Co., 1983: 366 pages, 15.5 by 23 cm, hardcover, ISBN 0-444-86669-8. \$39.

SOFTWARE SOLUTIONS FOR THE IBM PC, Thomas H. Willmott. Englewood Cliffs, NJ: Prentice-Hall, 1983; 240 pages, 17.5 by 24.3 cm, softcover, ISBN 0-13-822387-4, \$14.95.

SPRITE GRAPHICS FOR THE COM- MODORE 64, Sally Greenwood Larsen. Englewood Cliffs, NI: Micro Text/Prentice-Hall, 1983; 192 pages, 15 by 22.8 cm, softcover, ISBN 0-13-838136-4. \$15.95.

TELECOMMUNICATIONS IN THE INFORMATION AGE, Loy A. Singleton. Cambridge, MA: Ballinger Publishing Co., 1984; 2 56 pages, 15.5 by 23.5 cm, hardcover, ISBN 0-88410-428-1, \$19.95.

THROUGH THE MICROMAZE,

Wayne Creekmore. Culver City, CA: Ashton-Iate, 1984; 64 pages. 21.5 by 25.3 cm, softcover, ISBN 912677 -02 -3, \$9.95.

THE TI 99/4A USER'S GUIDE, Bill Brewer with Mark Andrews. New York: Macmillan Publishing Co., 1983: 128 pages, 13.5 by 20.8 cm, softcover, ISBN 0-02-008720.9, \$5.95.

TIMEX SINCLAIR 1000/ZX81 USER'S HANDBOOK. Trevor J. Tèrrell and Robert J. Simpson. Indianapolis, IN: Howard W. Sams & Co., 1983: 160 pages, 13.5 by 21.5 cm, spiral-bound, ISBN 0-672-22012-1, \$5.95.

UNDERSTANDING THE APPLE II, James Fielding Sather. Chatsworth, CA: Quality Software, 1983; 356 pages, 21.5 by 27.5 cm, softcover, ISBN 0- 912985-01-1, \$22.95.

UNDERSTANDING COMPUTERS, Donald D. Spencer. New York: Charles Scribner's Sons, 1984; 400 pages, 15.3 by 22.8 cm,

softcover, ISBN 0-684-18038-3, \$13.95.

UNDERSTANDING UNIX, lames R. Groff and Paul N. Weinberg. Indianapolis, IN: Que Corp., 1983; 256 pages, 18.3 by 23.3 cm, softcover, ISBN 0-88022-064-3, \$17.95.

UNLEASH YOUR POCKET COM- PUTER, David P. Sumner. Reston, VA: Reston Publishing Co., 1984; 176 pages, 15.3 by 22.8 cm, softcover. ISBN 0-8359-8072-3, \$14.95.

USING dBASE II, Carl Townsend. Berkeley, CA: Osborne/McGraw-Hill, 1984; 240 pages, 18.5 by 23.3 cm, softcover, ISBN 0- 88134-108-8, \$18.95.

USING & PROGRAMMING THE ZX8I/TSI000\_ Albert N. Sickler. Blue Ridge Summit, PA: Thb Books, 1983; 176 pages, 13 by 21 cm, softcover, ISBN 0 -8306- 0617-3, \$8.25.

VIC 20 EXPOSED, lohn Vander Reyden. Nashville, TN: Mel-

 $\mathbf{R}^{(1)}$ 

bourne House Software Inc., 1983; 174 pages, 14 by 20.8 cm. softcover, ISBN 0-86759-123-4, \$ 14.95.

VISICALC FOR APPLE II, II+, IIe, lohn S. Craver. Tucson, AZ: HP Books, 1983; 224 pages, 21.5 by 28 cm, 3-ring binder, ISBN 0-89586-274-3, \$14.95.

WHAT COMPUTERS CAN DO, 2nd ed. Donald D. Spencer. New York: Charles Scribner's Sons,<br>1984: 368 pages, 15.3 by 22.8 cm, softcover, ISBN 0-684-18037-5, \$12.95.

YOUR FIRST VIC 20 PROGRAM, Rodnay Zaks. Berkeley, CA: Sybex, 1983; 208 pages, 17.3 by 27.8 cm, softcover, ISBN 0- 89588-129-2, \$9.95.

YOUR PERSONAL COMPUTER CAN MAKE YOU RICH IN STOCKS AND COMMODITIES, Curtis M. Arnold. West Palm Beach, FL: Weiss Research Inc, 1984; 320 pages, 17.5 by 24 cm, hardcover, ISBN 09613048-0-4, \$34.95.

# Modula-2. Simply 3etter.

More and more software de velopers are finding a new language simply better than C or Pascal. They're finding Modula -2, by Niklaus Wirth, the creator ot Pascal. For professional programmers, it's simply <sup>a</sup>better language.

Modula -2. Simple like Pascal (if you know Pascal, you can be writing Modula programs in hours) but with much more power and flexibility. Power to handle any professional application, so there's no need for extensions.

Modula -2. Better than C because it gives you strong typing and superior separate compilation facilities. That means you write cleaner programs. faster.

Only LOGITECH's Modula -2/86 system translates directly into high-speed native code for PC-DOS", MS-DOS" and CP/M-86".

PC-00S Is a TM of IBM. MS-DOS is a TM of Microsoft CP /M 86 is a TM of Digital Research. VAX /VMS is a TM of Digital Equipment Corp.

No other system speeds your Modula programs along faster than our native code compiler. And our<br>high-level, symbolic debugger ensures your programs arrive in flawless running condition.

Multi -level overlays. 8087 support, ROMable code, and a full library ot standard modules make Modula -2/86 the perfect system for every professional application.

We also offer the only VAX/VMS" resident and cross compiler for the 8086.

For VAX mainframes to PCs, look to LOGITECH's Modula -2 software development systems. For professional programmers, it's simply a better choice.

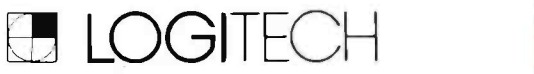

805 Veterans Blvd., Redwood City, CA 94063 415.365.9852 LOGITECH SA (in Europe), CH-1143 Apples, Switzerland LOGITECH Srl., Corso Nigra 60, 10015 IVREA TO, Italy

#### PERIPHERALS

#### Portable 360K-byte Disk Drive for Briefcase Computers

You no longer have to connect your briefcase computer to a desktop micro whenever you want to dump your files to disk because you can do it with the Percom Portable Disk Drive. A 360K-byte floppy-disk drive, the Portable Disk Drive features hardware by Percom Data Company and software by the Portable Computer Support Group.

This mass-storage device is powered by a 12-volt rechargeable battery pack. and it connects to a briefcase computer's RS-232C printer port with a cable. It weighs 3 pounds and measures 2 by 4% by 8% inches.

The Percom Interface operating system comes with the drive and resides in an 8K-byte ROM within the drive.

Also provided is Portable DOS. which allows the com-

puter to talk with the drive and provides access to a RAM directory, called RAM Files. From RAM Files you can save any RAM file to disk, delete RAM files, ascertain the size (in bytes) of any RAM file. save files presently in RAM under a single disk filename. and save single files to a previously saved subdirectory.

The Portable Disk Drive sells for \$799, including all software, a connecting cable. an AC adapter/battery charger. and manual. An accessory cable is available for applications requiring simultaneous use of a peripheral through the RS-232C port. For further information. contact Portable Computer Support Group. 11035 Harry Hines Blvd. #207. Dallas. TX 75229. (214) 351-0564. Circle 513 on inquiry card.

#### Full-Duplex Modem Priced at Less than \$1000

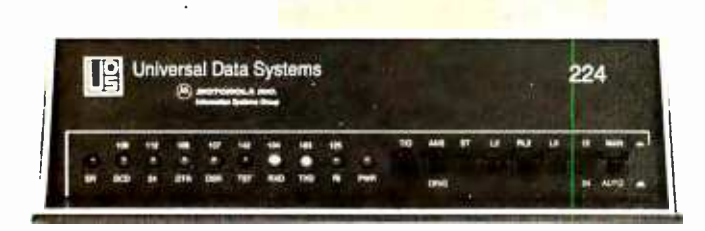

The Model 224 full-duplex 2400-bps modem from Universal Data Systems has a suggested retail price of less than \$1000. This modem uses the intelligence of a microprocessor to provide you with automatic telephone answering. adaptive equalization, and complete diagnostic capabilities. It operates asynchronously or synchronously over the Public Switched Telephone Network, in its 1200-bps fallback mode. it communicates with any other product that's compatible with AT&T 212 standards.

This modem complies with the international CCITT recommendation for a V.22 bis data modem at 2400 bps. When on the receiving end. the Model 224 automatically detects if the calling modem is compatible with AT&T 212 and adapts its speed and modulation scheme accordingly. Miscellaneous features include front-panel LED indicators and switches.

Universal Data Systems. a unit of the Information Systems Group of Motorola Corporation. has set the price of the Model 224 modem at \$995. Contact Universal Data Systems, 5000 Bradford Dr., Huntsville, AL 3 5805. (205) 837-8100. Circle 511 on inquiry card.

#### Commodore 64 **Memory Expansion** .<br>. **. . . . . .** .

Leader Electronic Technology Company has announced the availability of an adapter that lets you use Leader's 64K-byte memory expander with the Commodore 64, When used with the Commodore 64, the Model 64KV memory expander and the Model 64KVA adapter combine to partition hexadecimal addresses 8000 through 9FFF into eight separate blocks of 8K-byte locations. Each block is selected by a single POKE instruction. The RAM module plugs directly into the Commodore 64's expansion port.

The Model 64KVA adapter has a suggested list price of \$29.95. The Model 64KV memory module, which can work with the VIC-20. sells for \$109.95. A complete package for the Commodore 64 is available for \$139.95. Full documentation is provided. A memory expander that will provide the Commodore 64 with up to 256K bytes of memory is in development. At press time, the manufacturer anticipates pricing to be in the range of \$140 per 64K-byte module. For details. contact Leader Electronic Technology Co., 7310 Wells Rd., Plain City. OH 43064. (614) 873-4410. Circle 516 on inquiry card.

#### Remote On/Off for PC XT

Tel-A-Switch lets you switch on or off an IBM PC XT over telephone lines. This solid-state. self-contained unit uses the signal generated by Hayes Microcomputer Products' Smartmodem to perform this service. Tel-A-Switch can provide up to 1200 watts of electricity. which is equivalent to the power consumed by three IBM PC XTs

A lock-on feature is provided. Once the computer is powered up and operating. this mode prevents power loss due to interruptions that can occur on telephone lines. Tel-A-Switch can

#### **Low-Cost Dot-Matrix Printer**

The \$259 Fastext-80 dot-matrix impact printer from Smith-Corona runs at 80 cps and produces an 80-character line at 10 cpi (characters per inch). It features emphasized or elongated impressions. bitmapped graphics, and true descenders. It has a full-line buffer and a 96-character ASCII set. The Fastext-80 has six pitches: pica-sized at 10 cpi. elite-sized at 12 cpi. condensed at 16.7 cpi. and enlarged print at 5, 6, or 8.3 cpi. Standard and elongated character matrices are  $9$  by  $8$  and  $10$  by  $8$  dots. respectively. Horizontal resolution is 60 or 72 dots per inch: vertical is 72 dots per inch.

Fastext-80 uses drop-in ribbon cassettes, which are said to yield 1 million characters before replacement. Among its diverse features are bidirectional printing. Centronics parallel-interface compatibility, friction feed, and a self-test switch.

Available accessories include a removable tractor feed that accepts forms ranging from 3 to 10% inches wide. a user-installable RS-232C serial interface. and a roll-paper holder. Contact Smith-Corona, 65 Locust Ave., New Canaan. CT 06840. (203) 972-1471.

Circle 512 on inquiry card.

be used without a telephone connection to automatically turn off the PC XT after a task has been executed in the batch mode

............................

A remote software package is available for Tel-A-Switch that supports up to 20 different terminals. The remote software requires a minimum of 64K bytes. one disk drive. and PC-DOS.

Tel-A-Switch alone is priced at \$175. With the remote software package. the suggested price is \$287.50. Contact Texas Technology Co., POB 740694, Dallas. TX 75374. (214) 783-9218. Circle 515 on Inquiry card.

NEWSYSTEMS

#### Three Single -Board Computers Use iAPX 86/186

Three recently introduced single -board computers from Intel use the company's iAPX 186 or iAPX 86 micropro cessors. The computers, the iSBC 186/03. iSBC 186/78, and iSBC 86/3 5, measure 614 by 12 inches and provide a central processor, operating-system functions, peripheral and device interfaces, memory. and industry-standard software. They are based on Intel's 16-bit 8086 and 80186 microprocessors and operate under the iRMX 86 operating system. The iSBC 186/03 costs \$1650. and the iSBC 86/35 is \$3495. Engineering samples of the iSBC 186/78 are \$3000.

The iSBC 186/03 comes with the 6-MHz 80186, eight 28-pin universal memory sites (expandable to twelve), the 80130 iRMX 86 nucleus operating-system component. two iSBX I/O ex pansion connectors, an iLBX interface for high-speed memory expansion, two serial I/O channels. and a parallel port.

The iSBC 186/78 is a graphics subsystem built on the 80186. In addition to the memory sites Cyber Videocom of Vancouve<br>and iSBX connectors it includes Canada. Designed to be softand iSBX connectors. it includes Intel's 82720 bit -mapped graphics controller, a dedicated 512by 512- by 4 -byte RAM display buffer. and a color lookup table that allows 16 simultaneous colors to be displayed from a palette of 4096. In addition, graphics- software interpreters supporting the NAPLPS standard or the proposed ANSI virtual device interface are offered.

Built around the 8086 microprocessor with a 5- or 8-MHz clock rate, the iSBC 86/35 contains 512K bytes of dual-ported RAM (expandable to I megabyte), four 28-pin IEDEC sockets for increased memory, and an optional iAPX 8087 numeric co processor.

Contact Intel Corp., Literature Dept. C-21. 3065 Bowers Ave., Santa Clara, CA 95051. Circle 520 on inquiry card.

#### 16-Bit IBM-Compatible Computer Kit

The 16-bit HS-151 Desktop Personal Computer from Heathkit is software- and hardwarecompatible with the IBM PC. Offered in kit or preassembled versions. the HS -15I comes with 128K bytes of RAM, two RS -232C serial ports, a Centronics -type parallel interface, RGB color output, eightlevel gray -scale monochrome output, four IBM PC-compatible expansion slots, and a detached keyboard. Mass storage is provided by one or two 5/4-inch IBM -format floppy -disk drives. each with a 360K-byte capacity.

The HS-151 uses Intel's 8088 microprocessor and MS -DOS. Its expansion bus is electrically and physically compatible with most off -the -shelf accessory boards for the IBM. The HS -151's keyboard is a redesigned IBM -compatible device.

# offering an enlarged Irshaped

Return key and a double -wide Shift key. Three testing procedures help you check out the HS -151's operating condition. A preassembled version of

the HS-15l with a built -in 10.6- megabyte Winchester harddisk drive will be available

soon. The single-drive kit is<br>\$1899, while the dual-drive kit is \$2199. Contact Heath Co.. Dept. 349 -175, Benton Harbor, MI 49022. In Canada, contact Heath Co.. Dept. 3100, 1020 Islington Ave.. Toronto, Ontario M8Z 5Z3. Circle 518 on inquiry card.

#### MPF -111 Compatible with Ile Software

The MPF -Ill microcomputer from Multitech International is distributed in North America by Cyber Videocom of Vancouver, ware-compatible with the Apple Ile, the MPF -Ill can run such programs as Apple Pascal, Logo. WordStar, dBASE II, and Multiplan. It employs the 6502 microprocessor and offers you 64K bytes of RAM and 24K bytes of ROM.

Standard are 80-column text displays, uppercase and lower case characters, high-resolution graphics with 6 colors, and lowresolution graphics with 16 colors. Monitor and NTSC television connectors and a sound generator are supplied. The MPF -111 has interfaces for joysticks, data cassettes, floppy -disk drives, and a printer with Epson and C. Itoh drivers. The MPF-III has a 90-key

detached keyboard with numeric pad and function keys, including one -key BASIC- and DOS-command entry. For fullscreen editing, dedicated keys for character delete, insert, replace, and copy are provided.

The base price is \$995. Contact Cyber Videocom Inc.. POB 35401. Station E, Vancouver, British Columbia V6M 4G5, Canada. (604) 875 -1517. Circle 519 on inquiry card.

#### Computer Offers Low -Cost Office Networking

OSA, a San Diego-based computer manufacturer, offers its 0/Net multiuser. multiprocessor microcomputer as a low -cost alternative to office networking. The company claims that a fiveuser network system would cost \$11,220 including terminals.

0/Net nodes and resources can be connected in any con figuration ranging from I to 254 users with 1 to 8 file servers on the network. System expansion is merely a matter of adding another node to the network. Additional hard disks can be added to multiple file servers, and other peripherals can be supported through 0/Net's SASI interface.

The network operating system is TurboDOS, a CP/M-compatible DOS that provides a pathway for CP/M-86 and MS-DOS. Other

software features include interprocessing communications, interfaces to IBM communications protocols (including 3270 and X.2 51, print spooling, and shared databases.

For details on possible configuration schemes, contact OSA. 7170 Convoy Court. San Diego, CA 92111. (619) 292 -1891. Circle 521 on inquiry card. (continued)

#### Bus Interface for PC

The National Instruments GPIB- PC interface card uses the NEC 7210 GPIB controller chip and a programmable -array logic to provide a complete set of GPIB functions with a minimum of circuit elements and only eight I/O (input/output) addresses. 3Yans fer of large data files between the GPIB and the IBM PC's memory is accomplished by a DMA controller at speeds of 300 bytes per second. Subroutines are callable from applications programs in BASIC, 8088 assembly language. Pascal. FORTRAN, SuperSoft FORTRAN. and C. GPIB-PC conforms in height, width, and I/O channel slot dimensions for use with the IBM PC or PC XT It will work with standard GPIB cables.

A handler. high -level and primitive functions, a configuration program, diagnostic programs, and an interactive con trol program make up the GPIB-PC's software. The handler pro-<br>gram controls the GPIB-PC hardware interface and is designed as a loadable device handler

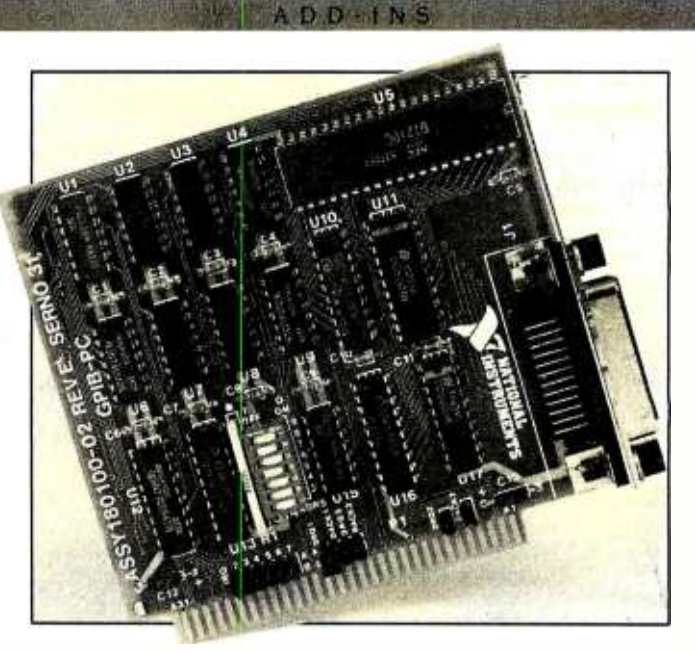

rather than as a driver. The operating system manages the resources. The handler can control more than one GPIB -PC simultaneously, which lets you place a variety of devices on separate GPIB's to meet special needs

The GPIB-PC interface card is

Modem Card for PC Uses CMOS Chips

The POPCOM Model CI00 from Prentice Corporation is a 1200-bps auto-dial modem card for the IBM PC, PC XT. PC Portable, and IBM -slot -compatible computers. The C100 uses a pair of CMOS (complementary metal -oxide semiconductors) ICs to achieve full-duplex AT&T 212-compatible operation. tone sensing. and voiceldata control. This 12.4- by 4.2- by 0.575 -inch card uses only one

IBM PC expansion slot and lists for a suggested price of \$44 5. Among its technical specifications are full call-progress tone sensing of dial and busy tones. remote ring. and voice. This is implemented by a 20-pole filter. which has a patent-pending switching technique. The card is said to be the first one to be able to sense when the local telephone handset is lifted. With this capability, the CI00 can

switch between voice and data<br>operations, even during the same telephone call. This function eliminates the need for dedicated telephone lines for data.

S385. The software handler is \$75. Optional programming languages are \$50, and connecting cables range from S60 to \$70, depending on length. Contact National Instruments, 12 109 Technology Blvd.. Austin, TX 78727. (800) 531 -5066; in Texas.

(512) 250 -9119. Circle 527 on inquiry card.

Production deliveries of the POPCOM CI00 began last month. Contact Prentice Corp., 266 Caspian Dr., POB 3 54 4, Sunnyvale, CA 94088-3544. (408) 734 -9810. Circle 522 on inquiry card.

#### Multifunction GPIB for IBM Controls **Instruments**

Ziatech's ZT 1 444 IEEE -488 GPIB (General-Purpose Interface Bus) Controller lets engineers<br>and scientists control measurement, instrumentation, and test equipment with their IBM PCs. The ZT 1444 is a short-slot card offering fast data throughput and software drivers callable from assembly language. BASIC. C. Compiled BASIC. FORTRAN, and Pascal. All the drivers<br>feature a time-out ability. which ensures that the system does not hang up if a device fails to respond. The BASIC package includes an interactive verification program that allows you to exercise the GPIB without having to write code.

The ZT 1444 uses lexas Instruments' TMS99I4A GPIB con troller chip. It transfers data to or from devices at rates approaching 4 50K bytes per sec cess. Pass control, which permits more than one computer to control the same devices without recabling, is supported.

Its cable-connector backplate is a plated-steel bracket that effectively controls electromagnetic interference emissions from the IBM. It incorporates a machined GPIB con nector housing capable of ac cepting standard stacking GP1B connectors with no loss of seating reliability.

The ZT 1444 costs \$375. The software drivers range from S45 to \$55. Contact Ziatech Corp., 3433 Roberto Court. San Luis Obispo, CA 93401. (805) 541 -0488. Circle 523 on inquiry card.

Hard -Disk Bootloader for IBM PC

A plug-in chip offering hard-disk boot capability for third-party hard -disk drives for the IBM PC. FiXT is manufactured by Golden Bow Systems. FiXT creates a complete BIOS interface between the IBM PC and the hard disk similar to that provided by

the IBM PC XT. It allows the operating system to be bootloaded directly from the fixed disk and permits fixed -disk operations to be performed directly by the operating system.

FiXT plugs into the unused

ROM stocket of the IBM Personal Computer. It's a complete replacement for installable device drivers. This chip allows standard PC -DOS disk partitioning and formatting facilities for multiple operating systems. FiXT is currently available for

. . . . . . . . . . . . . . . . . . .

Datamac, Davong. Pegasus by Great Lakes. Percom, and Zobex hard -disk drives. The suggested retail price is \$70. Contact Golden Bow Systems. POB 3039. San Diego, CA 92103. (619) 298 -9349. Circle 525 on inquiry card.

.............................

#### Mini -Database for Apples

Facts Files 2 is a low-cost minidatabase program for the Apple II family from D:Ness Software Company. This \$24.95 program gives you an unlimited number of files, password protection. on -disk instructions, and the ability to design your own record forms. It has an edit feature that lets you quickly update records, and with its sort feature you can organize your records by any field.

Facts Files 2 accommodates up to 400 records in any file and up to 10 different files per floppy disk. Each file's record outline can contain from 2 to 13 fields of data.

Minimum system requirements are 64K bytes of memory and one disk drive When ordering from the manufacturer, add SI for shipping and handling. Contact D:Ness Software Co.. POB 5671, Fort Smith. AR 72913. Circle 535 on inquiry card.

#### DB Master 4 Plus Is Designed for Apples

Stoneware's DB Master 4 Plus information-management system for Apple Il series computers has a global editor and a special label printer. Other pro-<br>gramming options let you combine data from two or more files with the same format. change the file format without retyping information, recover data from damaged disks. and transfer data between DB Master files and DIF text files.

DM Master 4 Plus comes with a file -converter program that can convert VisiFile and pfs: files to DB Master files. A user's guide. which contains a tutorial and a reference guide. is supplied.

DM Master 4 Plus requires 64K bytes of RAM. The retail price is \$350. Contact Stoneware inc.. 50 Belvedere St. San Rafael. CA 94901. (415) 454-6500.

Circle 536 on inquiry card.

#### Double -Res Package ProDOS -Compatible

SOFTWARE APPLEILS

ALF Products' HGR6 Double-Res Graphics Package for the Apple Ile is compatible with ProDOS. This program adds a variety of new functions directly to Applesoft; e.g.. statements HGR3 through HGR6 work like the familiar HGR and HGR2 statements. but with 16 high-resolution colors and a 560- by 192 -dot resolution.

HGR6 gives you the ability to modify existing Applesoft programs so that they can use the additional colors and higher resolution. You can save your double -resolution images to both DOS 3.3 and ProDOS disks.

HGR6 is provided with both a DOS 3.3 disk and a ProDOS disk. It requires an extended 80-column card. Owners of the older version of this program can return it to ALF Products for a free replacement. The list price is \$49.95. Contact ALF Products Inc.. 1315-F Nelson St.. Denver, CO 80215. (303) 234-0871.

Circle 532 on inquiry card.

#### Word Processor Features Typing Tutor

The Write Choice for the Apple it computers. including the Iic. combines a full-feature word processor with a typing tutorial. The typing lessons come with a high-resolution game and a keyboard tutorial. 'twenty -three lessons are dedicated to teaching the Dvorak keyboard. and 24 lessons cover the QWERTY keyboard.

The Write Choice comes with documentation that shows you how to correct grammar and properly format written documents. It also covers punctuation rules and offers tips on composition. The retail price is \$44.95 Contact Roger Wagner Publishing Inc.. Suite E. 10761 Woodside Ave.. Santee. CA 92071. (619) 562 -3221. Circle 533 on inquiry card.

SOFTWARE APPLE MACINTOSH

#### Data Manager Uses Mac's Features

The Main Street Filer information- management program takes advantage of the Macintosh's technology by using pulldown menus. dialogue boxes. and mouse commands. All file designs. record retrievals, and reporting functions can be handled with the Mac's mouse. Main Street Filer's filing

system and report generator can handle up to 65.000 records in each user -designed file, with up to 36 fields of 40 characters in each record.

This program uses a B+ Tree index system. which eliminates time -consuming sorting operations. Four indexes for each file can be maintained. Supplied print programs let you prepare customized reports. mail -list reports and labels, envelopes. and Rolodex cards.

The suggested retail price for Main Street Filer is \$249.95. Contact Main Street Software. Suite 304. One Harbor Dr.. Sausalito, CA 94965. (800) 824 -8757; in California. (415) 332 -1274. Circle 537 on inquiry card.

#### CAD Program for Civil Engineering

PC CAD. a computer -aided design program for civil engineering and oil and gas mapping. operates on the Macintosh and requires a Hewlett-Packard plotter. It draws subdivision, contour. plan and profile. and surveying maps.

A complete set of coordinate geometry routines for three dimensional computation is supplied with PC CAD. Among the point routines are resection. merge and plot. decimal formats, and assign/reassign. Its intersection routines give you such functions as offset, rightangle. and right-of-way.

The plotting package for HP 7400/7500 series plotters creates automatic tables, con touring. and sheet sizing. Userdefinable and user -selectable options are supplied.

PC CAD is also available for the IBM PC. The suggested list price is 51450. Contact Houseman & Associates. Allied Cypress Bank Building. POB 474. Cypress. TX 77429. (713) 890 -5160. Circle 541 on inquiry card.

#### ClickArt for MacPaint and MacWrite

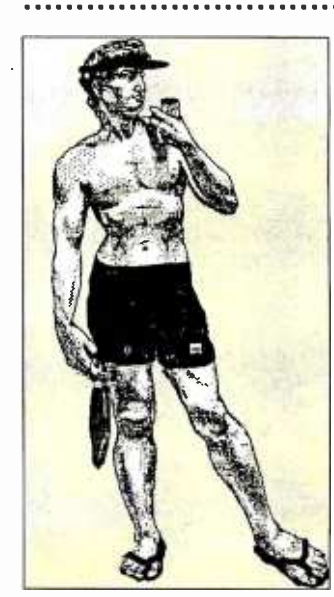

ClickArt gives you more than 100 professionally drawn images that can be used with MacPaint or MacWrite to create invitations. charts. and slides. or for adding a snappy punch to a report. Images include arrows. stars. borders. wine glasses and bottles. city skylines. cartoons, and full-page pictures of classic cars, Albert Einstein. and Boy George.

ClickArt illustrations can be modified in any way you choose or surrounded with text. The program is priced at \$49.95. Contact T/Maker Co.. 2115 Landings Dr., Mountain View, CA 94043. (415) 962-0195. Circle 538 on inquiry card.

Figure 1: Michelangelo's David at the beach.

(continued)

#### SOFTWARE . IBM PC

#### InfoStar +, Powerful DBMS

MicroPro has announced the availability of version 1.6 of InfoStar+, a database management system. InfoStar+ has a built -in model for transaction processing. a datadictionary utility, and the ability to automatically restructure an existing database.

The transaction -processing model prompts you into identifying the files to be updated and the data within each file to be used. You can access 16 files simultaneously. After receiving your responses. InfoStar+ automatically records current transactions and updates the master file while letting you access additional information derived from the process. Reports can be produced.

The data-dictionary utility lists all fields in the database and their characteristics. A database restructure feature lets you add. delete, and change the order of fields in an existing database without reentering data.

InfoStar+ has the ability to customize data-entry requirements down to the character level. and its sorting routine is said to be high speed. It allows up to 255 fields per record. 64,000 records per file, and 255 characters per field, sorting on 32 files, and 9 control breaks.

Additional features include cursor -drawn data -entry forms, <sup>a</sup>

fill-in-the-blank data-entry procedure. a 60- second quickreport feature, and a built-in tutorial. For comprehensive tasks, InfoStar+ supplies menus that guide you through its full custom -report option.

StarBurst, MicroPros systems integrator, is included in the InfoStar+ package. StarBurst lets you create customized. menudriven systems that make automating routine tasks a matter of a single keystroke. Its interface lets you unite MicroPro and non-MicroPro packages. such as WordStar or Lotus I-2-3, into InfoStar+.

A minimum of 96K bytes of processor memory is required InfoStar+ will operate with two 320K-byte floppy-disk drives. but<br>a hard-disk drive is recommended. Available in PC-DOS format. it lists for \$595. with documentation. Updates to early versions can be obtained through MicroPro's Customer Update department. Update prices are \$100 for InfoStar+ 10 to 1.6; \$150 for InfoStar 1.0 to 1.6; and \$300 for StarBurst to InfoStar+ 1.6. MS -DOS formats for the Tandy 2000, TI Professional, and other computers will be offered later this summer. Contact MicroPro International Corp.. 33 San Pablo Ave., San Rafael. CA 94903. (415) 499 -1200.

Circle 542 on inquiry card.

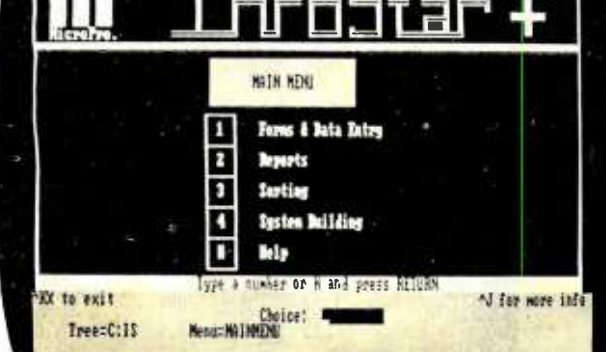

#### Word Ill Suitable for Complex Tasks

The Samna Word Ill word pro- cessor is suitable for complex word-processing tasks, such as lengthy proposals and contracts. It provides automatic indexing. section numbering. glossaries. a column mode, and five -function mathematics. It's currently available for the IBM PC, PC XT, and such IBM PC compatibles as the Compaq. Columbia. Colby. and Corona. The list price is \$650.

Word Ill's automatic indexing feature eliminates the need to manually locate words to be indexed. You merely enter a list of words to be indexed and Word III will locate each occurrence. In the column mode, you can move, copy, insert, and delete columns. The glossary mode enables you to store or retrieve paragraphs and other materials with a single keystroke during document assembly. The five -function mathematics feature eliminates the need to call in a separate program or

module to perform simple calculations.

Other capabilities include user -defined function keys, spelling -error detection and cor rection, and file support for tree -structured directories and subdirectories under MS -DOS 2.0. Tables of contents with section titles and descriptive information can be easily created.

Word III also provides line drawing. hyphenation, justification, pagination, mail-merge, and multilevel Help messages. Alternate keyboard support, including French, German, Spanish, Canadian bilingual. and Greek /mathematics. facilitates special-purpose applications.

Current users of Samna Word II can upgrade to Word Ill for \$2 50. For further details, contact Samna Corp.. Suite C-1200. 2700 Northeast Expressway, Atlanta, GA 30345. (404) 321 -5006. Circle 543 on inquiry card.

#### NAPLPS Videotex Creation Software

A NAPLPS videotex -creation system that runs on the IBM PC and selected compatibles is available from ESC Information Services Ltd. PCS-UVIC lets you wield 16 colors simultaneously. Colors are selected from a palette of 4096. Using its three standard or four user -defined texture masks. you can create additional color effects. You can also adjust the color bar and backdrop to produce basic screen animation.

PCS-UVIC has keyboard, tablet, and mouse interfaces. 1Yansfers among these user in-

#### Programming Editor Emulates IBM ISPF

A high -speed programmer's editor by Phaser Systems. SPF/ editor emulates the IBM mainframe ISPF editor. It offers full-screen panels that help speed applications editing and full DOS 2.0 path support. which allows you to edit files in any directory as well as execute from any path directory.

terfaces are unrestricted. An attributed text mode lets you choose fonts. rotate letters. change line direction, define character size, letter -space words. and set line spacing. You can delete anything you've typed by backspacing. Another feature is a user -definable keyboard, which provides singlekeystroke commands.

PCS-UVIC is \$500. Contact ESC Information Services Ltd.. 381 Irving Rd., Victoria, British Columbia V8S 4A3. Canada. (604) 598 -0395. Circle 546 on inquiry card.

Both EBCDIC and ASCII hexadecimal commands are provided with SPF/editor. The introductory price for SPF/editor is \$100. For more information, contact Phaser Systems Inc., 24 California St., San Francisco, CA 94111, (415) 434 -3990. Circle 547 on inquiry card.

 $\blacksquare$ 

<www.americanradiohistory.com>

SOFTWARE . IBM PCIT

#### Accounting Application Uses One Drive

PCWare gives a small business complete accounting and invoicing functions for processing as many as 250 customers yielding <sup>300</sup>invoices a month, yet it re- quires only one IBM PCjr disk drive. This package contains full accounts-receivable, accountspayable, general-ledger, and invoicing applications.

PCWare will handle 150 suppliers generating up to 400 checks a month and up to 200 general-ledger accounts with as many as 500 monthly postings. In addition, its detailed invoice function accommodates all cur-<br>rent taxation rules.

PCWare costs \$795. Contact Private Label Software Ltd., 93 Queen St. S. Mississauga, Ontario L5M 1K7, Canada. (416) 826 -5510: in Canada, (800) 387 -8202.

Practical Pascal is available for the IBM PCjr. This complete programming kit consists of the p-System operating system, a UCSD Pascal compiler, a fullscreen editor, a file handler, turtle graphics, extended memory capability, RAM disk, and a print utility for formatting letters

Its documentation is geared toward individuals new to Pascal and includes an implementation guide and the book UCSD

Practical Pascal Runs on PCjr

Circle 548 on inquiry card.

and labels.

#### Jr Can Paint Color Graphics

Graph Power Ir from Monument Computer Service lets you draw and paint business -quality graphics on your I 28K-byte IBM PCjr. Figures can be drawn and painted with any of IBM's standard palette colors: palettes are modifiable under user control. You can draw images and use various graphics-screen pages for animation. A number of predrawn shapes are included.

You can dump Graph Power Ir images to an IBM Graphics Printer and other dot-matrix or daisy -wheel printers. This package will also work on the IBM PC and PC XT. A single floppy -disk drive and a color monitor are required. The list price is \$90. Contact Monument Computer Service, Village Data Center. POB 603. Joshua Tree. CA 92252, (619) 365-6668. Circle 549 on inquiry card.

Pascal: A Considerate Approach, by

A variety of optional software to expand the capabilities of the system can be obtained. Practical Pascal is priced at \$295. Contact Network Consulting Inc.. Suite 110. Discovery Park, 3700 Gilmore Way, Burnaby, British Columbia V5G 4M1, Canada. (604) 430-3466 (sales) or (604) 430-6448 (administration/technical). Circle 552 on inquiry card.

David Price.

Color -Coded Commands Ease Word Processing

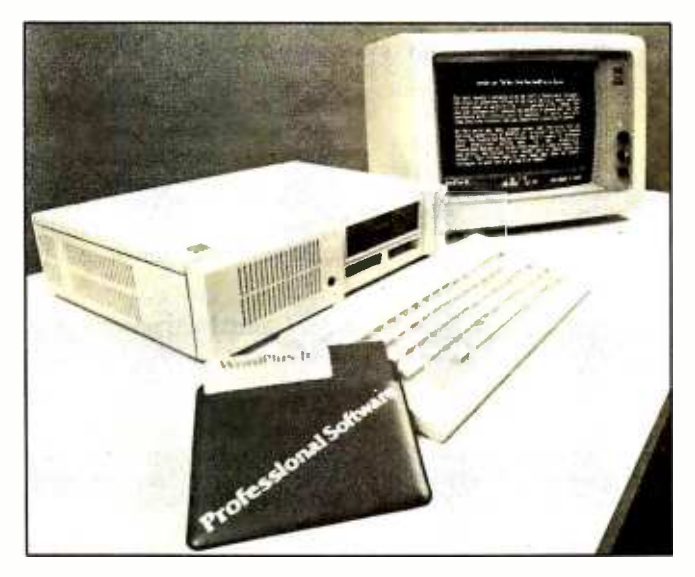

WordPlus-Jr from Professional Software uses a color -coded command system that helps make word processing on the IBM PCjr a breeze. More than 100 features are contained in this program, including on screen display of the final output, text and column moves, built-in mail-merge facility. horizontal scrolling, three-line headers and footers, automatic pagination, a numeric mode, global search and replace, free floating cursor movement, and six levels of on-screen help.

WordPlus -Ir will create lists of variable information, print personalized letters, and merge data into a document using user -defined templates for

preprinted forms. It can read print files generated by many popular spreadsheet programs as well as records from most mailing -list and database programs. Simultaneous foreground and background operations with full disk access are also supported.

A complete end-user tutorial and reference /learning guide are supplied with WordPlus-Ir. Customer support is available by means of a toll-free telephone number. The suggested retail price for WordPlus -Ir is \$149.95. Contact Professional Software Inc., 51 Fremont St.. Needham, MA 02194. (617) 444 -5224.

Circle 550 on inquiry card.

OFIWARE . TANDY / RADIO SHACK

#### Statistical Package and Data Manager

STATS, a statistical package and data -management system for the Radio Shack TRS-80, runs under DOSPIus. It supplies you with a data-management system with general transformation and subset selection, high-quality graphic outputs, step -wise regression analysis, normality and outlier tests, and an ASCII text editor for data entry. All of

STATS's routines are in machine language. but to handle large data sets, it stores data on disk in binary code.

The ASCII text editor is fully compatible with Microsoft's FORTRAN and BASIC compilers. You can incorporate your own FORTRAN or BASIC module into STATS. With the supplied FORTRAN interface, you can

tailor the software to your needs.

The graphics-output print driver keeps your Epson or Gemini printer operating continuously: the software selects the appropriate format for data listings, plot scales, and analysis. All intermediate results are saved in ASCII files. The final output can be polished either

with a program or with a text editor.

STATS is priced at \$99.95. When ordering, specify the model numbers of your com puter and printer. Contact Sum mers Statistical Software. 121 South 1225 E, Bountiful, UT 84010. Circle 554 on inquiry card.

(continued)

#### PUBLICATIONS

#### Directory Lists Interface Cables

SPAG. Standard Products<br>Applications Guide. is a comprehensive directory of interface cables for more than 4600 current computer applications. This hard-bound, three-ring book offered by Milford Null Modem lists all major microcomputers alphabetically by manufacturer and model number, sublists potential peripheral applications, and indicates the specific cable required for the interface.

Subscribers to SPAG receive updates all year. A hot-line for technical assistance is supported. Subscriptions are \$50. Contact Milford Null Modem, Phoenixville Pike and Charlestown Rd., Malvern. PA 19355, (215) 296 -8467.

Circle 555 on inquiry card.

#### Health Software Described in Catalog

A catalog describing physical and mental health programs is available from CTRL Health Software. The catalog contains diet/nutrition, exercise/aerobics, self-improvement. health education, psychology. and game packages for Apple. Atari, Commodore, IBM PC, and Radio Shack TRS-80 computers. The price for each program is listed, and all the programs are available by mail order. Contact CTRL Health Software, 18653 Ventura Blvd. #348. Tarzana. CA 91356, (818) 788 -0888. Circle 558 on inquiry card.

#### Computer -Science Publications Brochure

New Publications in Computer Science, Technology and Applications 1983 from North -Holland has details on 59 books and 2 new journals covering computer science, technology, and applications. Titles cover a wide range of subjects, including software technology, data com- munications, graphics, system design, automated manufacturing, robotics, and electronics. This 128-page brochure is free of charge. Contact North-Holland, Elsevier Science Publishing Co. Inc., POB 1663, Grand Central Station, New York, NY 10163. In Europe, contact North -Holland, POB 1991, 1000 BZ Amsterdam, The

Netherlands, Attn: Mr. I. Dirkmaat.

#### Circle 559 on inquiry card.

#### Tool and Instrument Catalog

Contact East's free 1984 Electronic Tool and Test Instrument Catalog features more than 5000 technical products for assem bling, testing, and repairing electronic equipment. Products covered include precision hand tools, test instruments, tool kits, soldering supplies. and staticcontrol products. Photographs. and Optical-Disk detailed descriptions, and pricing information support each product. Write or call Contact East Inc., 7 Cypress Dr., POB 160, Burlington, MA 01803, (617) 272 -5051. Circle 561 on inquiry card.

Directory Lists RCA Replacements for

#### Industry Devices

A Cross-Reference Directoru from RCA Solid State outlines RCA replacements for more than 5500 integrated circuits and power devices. Parts are arranged alphabetically, which provides a quick reference to industry types that correspond to RCA devices. Types of devices included are linear integrated circuits, CMOS logic integrated circuits, CMOS microprocessors, power transistors, CMOS memories, power MOSFET5, CMOS peripherals, SCRs, triacs, and ultra -fast recovery rectifiers.

This 36-page publication is free. Request catalog CRG -IOOB. Contact RCA Solid State NI 08876, (800) 526 -2177.

#### Solid-State Processing and Production Guide

The '84 Solid State Processing & Production Worldwide Buyer's Guide & Directory is a sourcebook of materials, equipment, and industry services used by manu facturers of solid-state-related products, devices, and circuits. This 460-page softcover book lists more than 2000 companies and 20,000 products. More than 2200 product/services categories and over 3500 crossreferences are included. The guide is divided into 60 major categories.

The '84 Solid State Processing & Production Buyer's Guide is \$50. Contact Technical Publishing, 875 Third Ave., New York, NY 10022, (212) 605 -9400. Circle 556 on inquiry card.

#### International Video-Journal

Memoires Optiques is an Englishlanguage, European -based journal devoted to the videodisc and digital optical disk industry. Translated from French each month, Memoires Optiques covers international news, developments, and current applications relating to videodisc and digital optical disk technologies. Each issue is illustrated with drawings and photographs.

Single issues of Memoires Optiques cost 150 French francs. Air -mail delivery subscriptions are 1 500 francs. For more information, contact Memoires Optiques, ARCA Editions, 97,

rue Mme Molé, 5600 Vannes, France. Circle 560 on inquiry card.

#### Data Sheet Details Compliant Pin

A data sheet describing Interconics Compliant Pin is available. The Compliant Pin is designed for use in printed wiring backplanes and other printed-circuit boards requiring replaceable pins with provisions for wire wrap and adaptability to a two -piece daughter -card connector. It's suitable for applications using sophisticated multilayer backplanes that cannot tolerate damage to the plated through holes. The data sheet describes the pin, its applications, performance, and availability. Photographs and diagrams of the pin in use are provided. Contact Interconics, 610 Bremer Tbwer, Saint Paul, MN 55101, (612) 228 -6590. Circle 562 on inquiry card.

#### DEC -Compatible Products Listed

Monosson's DEC<sup>®</sup>-Compatible Product Directory lists products and services for the DEC market. It includes hardware, software, third -party maintenance, and publications. Lists of equipmentleasing concerns and vendors are supplied. This directory is published quarterly. Single copies are \$2 5. Contact Monosson's DEC' -Compatible Product Directory, POB 71, Kenmore Station, Boston, MA 02215. Circle 557 on inquiry card.

Division, Route 202, Somerville, WHERE DO NEW PRODUCT ITEMS COME FROM? The new products listed in this section of BYTE are culled from the : thousands of press releases, letters, and telephone calls we receive: each month from manufacturers and distributors. The basic criteria for selection for publication are a) does a product match our readers' interests, and b) is it new or simply a "reintroduction" of an old item. If you want your product to be considered for publication (at no ) charge), send full information about it. including its price and an address and telephone number where a reader can get more information. Send this to the New Products Editor. BYTE, POB 372. Hancock, NH 03449.

416 8 YTE IULY 1984

# NEED A BREAK! Come on down to Apple Country!

We make it our business

to offer ROCK BOTTOM PRICES on quality computers and programs. We invite you to join our high volume of satisfied users.

# **CHECK US OUT TODAY-CALL 1-800-222-2602**

PRINTERS

MONITORS

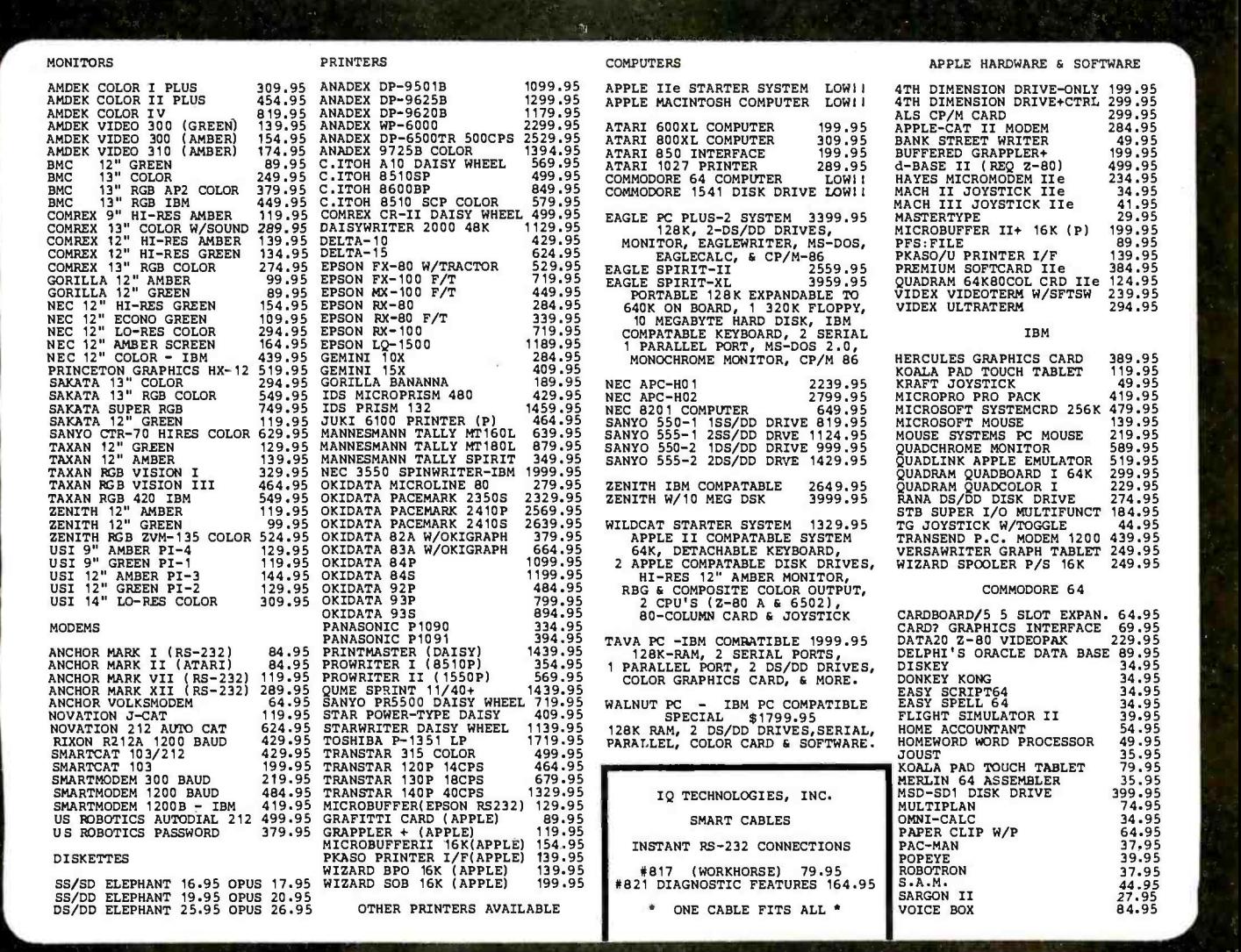

## We will try to meet or beat any advertised price! ... WE CAN HELP 1-800-222-2602

#### For technical assistance, order status and California calls (619) 765 -0239 Apple Country, Ltd., P.O. Box 1099, 2602 Washington St., Julian, Calif. 92036

We accept AmEx. Prices reflect 2% discount for VISA/MC cash & check (2 weeks to clear). S&H in continental US 5%(\$ 5 min) Monitors \$10 min. APO /FPO & others call. Calif add 6% tax. P.O. must include check. No COD. All orders prepaid. All items are new with Mfgr's warranty. Prices, products & terms subject to change without notice. All sales final. Returns require RMA#. No returns on software. Volume discounts available.

Apple Country, Ltd. is a DISCOUNT MAIL ORDER HOUSE for the micro computer industry and is a California corporation not affiliated with Apple Computer Inc. Apple is a trademark of Apple Computer Inc.

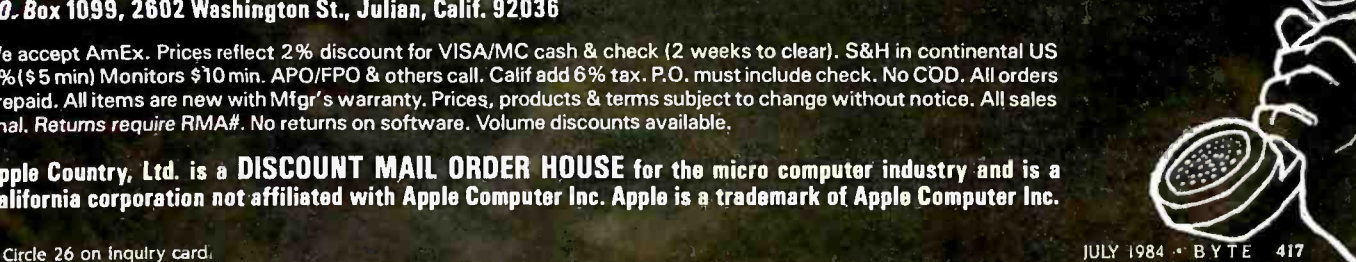

APPLE HARDWARE & SOFTWARE

mericanradiohistory.com

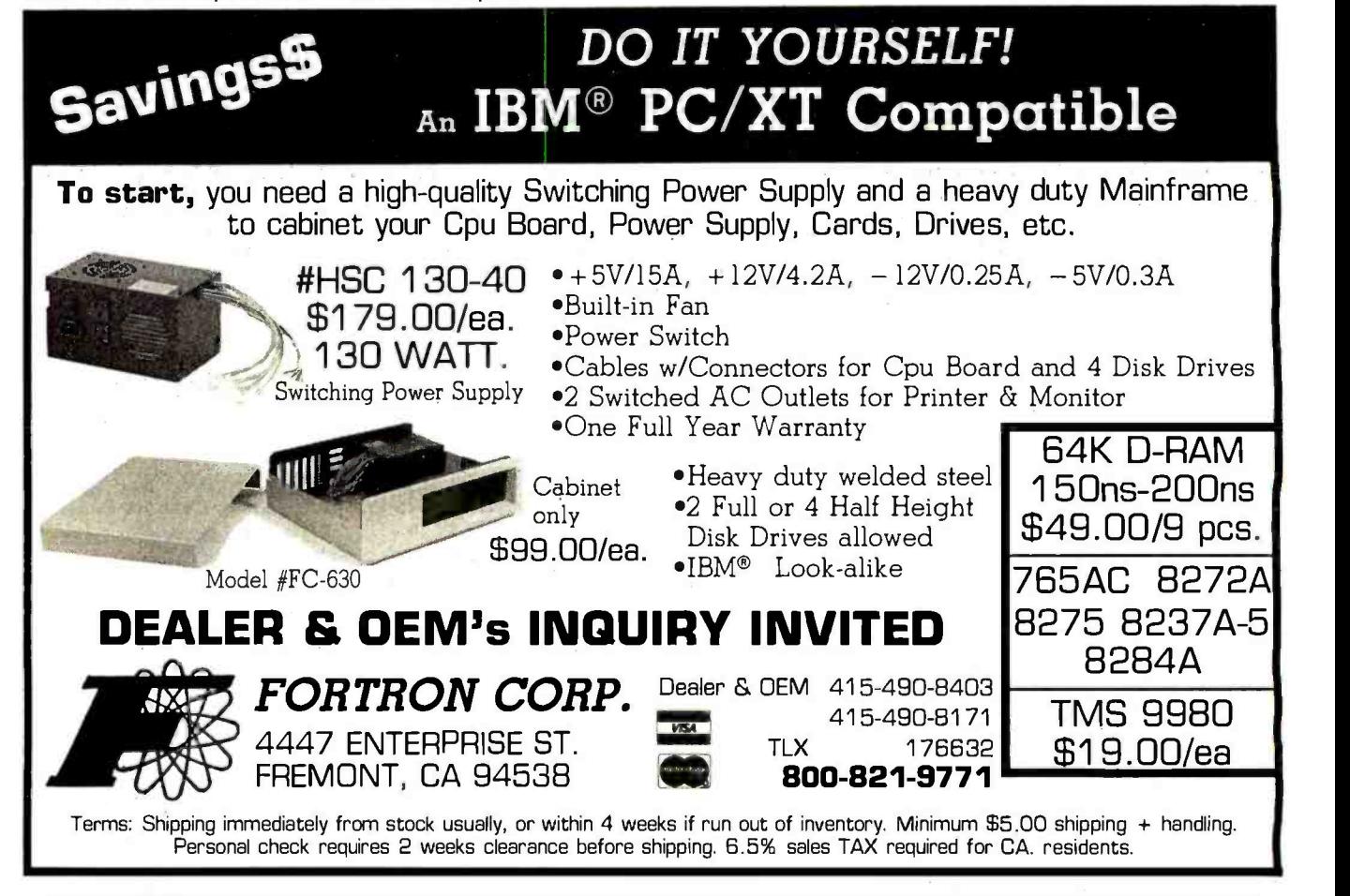

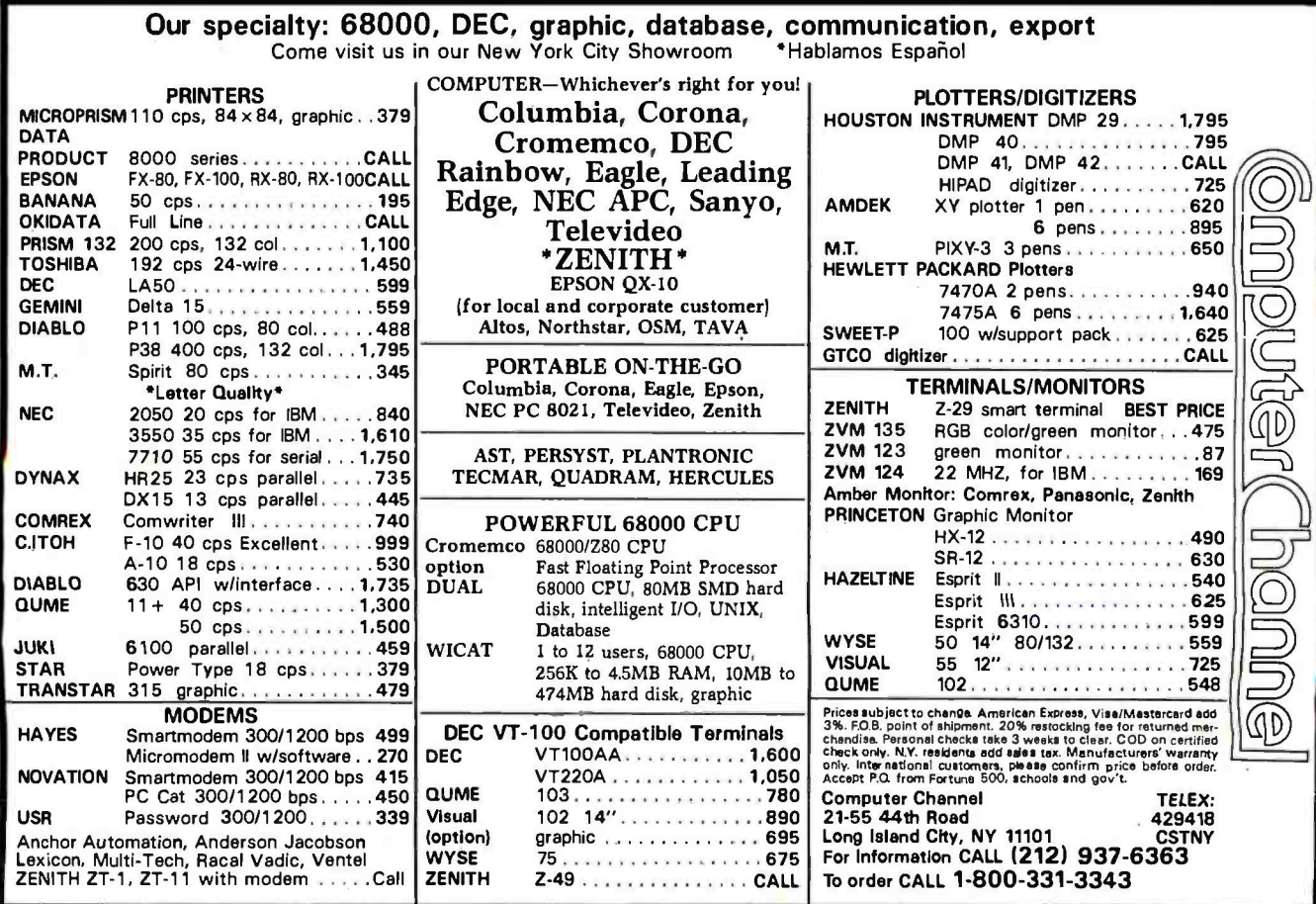

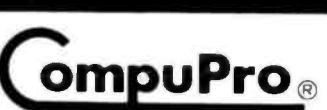

**TM** 

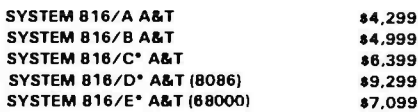

100 HOUR SYSTEM "BURN IN"

XEROX ON SITE SERVICE WHERE AVAILABLE

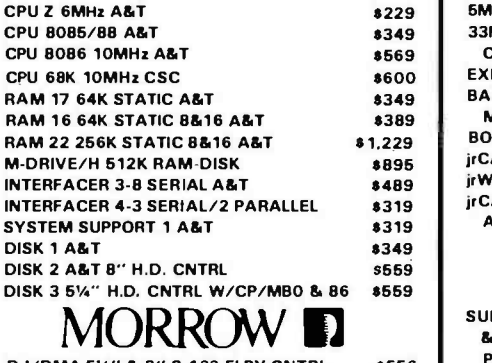

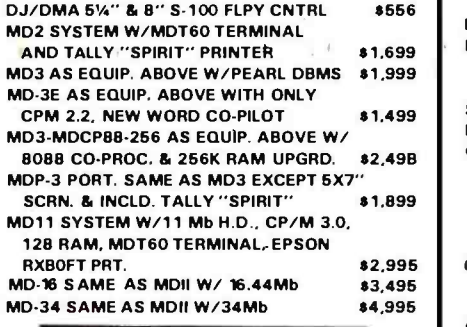

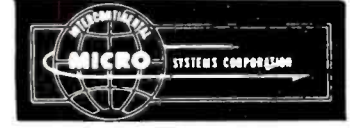

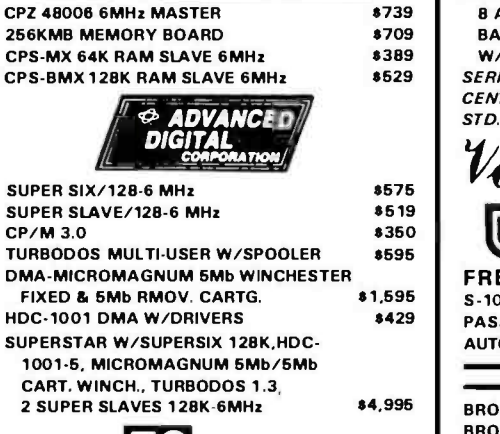

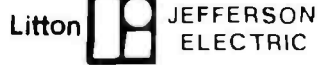

TRUE SINE WAVE, 100% BATTERY OPER. W /NO SWITCH-OVER, BYPASS STATIC SWITCH<br>750 WATTS @ 15 MIN, #370-811-100 \$1,575 750 WATTS @ 15 MIN. #370-811-100 \$1,576<br>HR W/AUXUJARY RATTERY \$149 1 HR. W/AUXILIARY BATTERY

> S -100 DIV. /696 CORP. 14425 North 79th Street Scottsdale, Arizona 85260

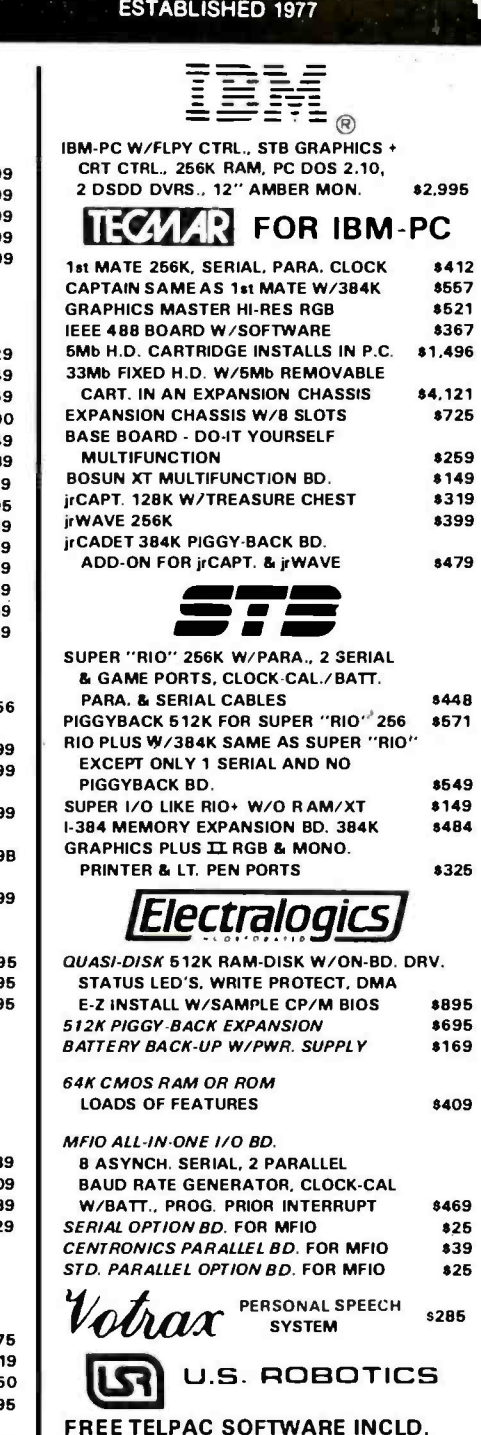

FREE TELPAC SOFTWARE INCLD.<br>S-100 BD. MODEM 300/1200 \$359 S-100 BD. MODEM 300/1200 PASSWORD 1200 AUTO ANS./DIAL \$359 AUTO DIAL 212A (HAYES COMPAT.) \$459 PRINTERS

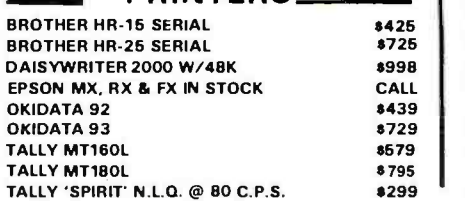

#### FULL DEALER SUPPORT VISIT OUR SHOWROOM Hrs. 8:30AM - 5:00PM M -F

Circle 270 for Dealer inquiries. Circle 271 for End-User inquiries.

#### **S-100** SALES 800 - 528 -3138. **TECHNICAL 602-991-7870** MODEM ORDERS 602 -948 -1387 TELEX: 16 5025 FTCC SEC PHX.

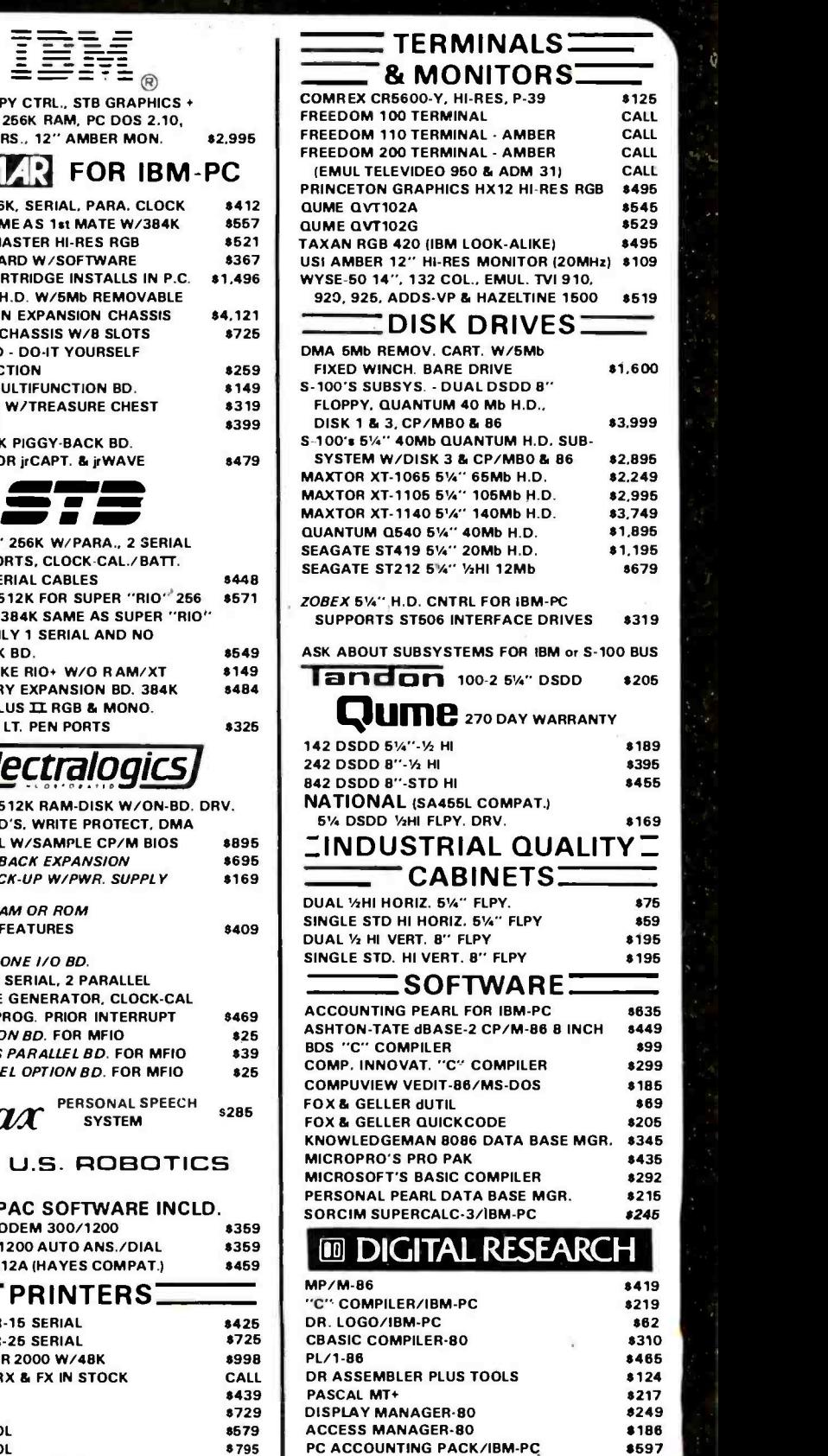

Subject to Available Quantities Prices Quoted Include Cash Discounts Shipping & Insurance Extra JULY 1984 . BYTE 419

SELECT (WORD PROC.) MSDOS

**8597<br>8307** 

## MEGA.BYTES FOR MICRO.BUDGETS expand your system...shrink your cost.

Why pay more for top quality products when our prices are consistently among the lowest anywhere? We invite you to compare prices, then call us.

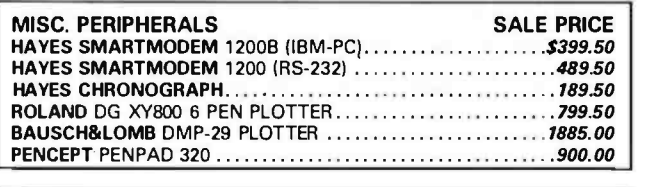

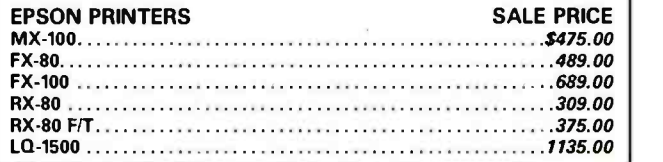

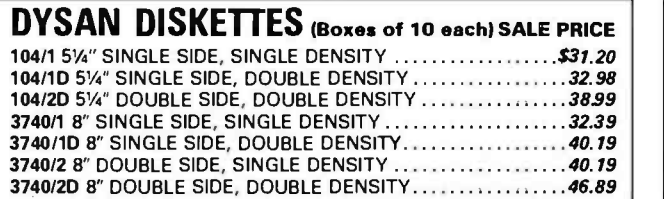

COMPUTERS AT LOW PRICES CALL FOR CONFIGURATIONS AND OPTIONS MEMOTECH MTX-512

#### SHARP PC-5000 PORTABLE LEADING EDGE PC **IBM PC-XT**

PRINCETON GRAPHICS SYSTEMS

 $HX-12$  Limit -- One to a Customer................Cash Price  $$459.00$ 

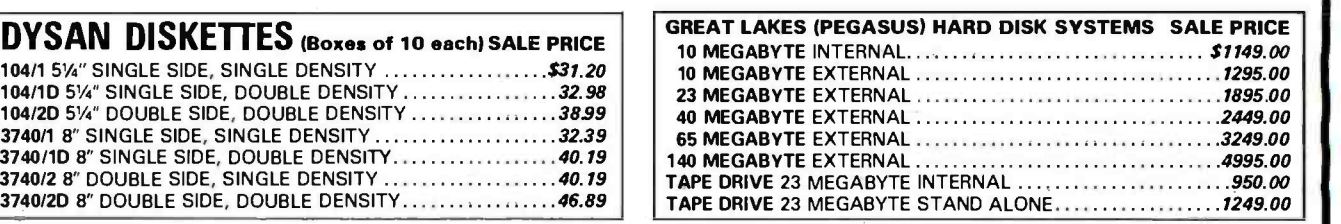

ORDERS ONLY 800-858-4810 IN CALIF. 800-821-6662

#### COMMERCIAL BUSINESS SYSTEMS **JUINIVIERGIAL BUSINESS STSIEIVIS**<br>2858 S. ROBERTSON BLVD., LOS ANGELES, CA 90034 (273) 559-0596

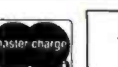

(213) 559 -0596

Phone orders accepted on Visa and Mastercard only. California residents add 6.5% sales tax. No C.O.D. Actual shipping and handling charge added to all orders.<br>Prepaid orders as follows: Money orders or cashier's check–merc Prices and availability subject to change. \$100 minimum order.

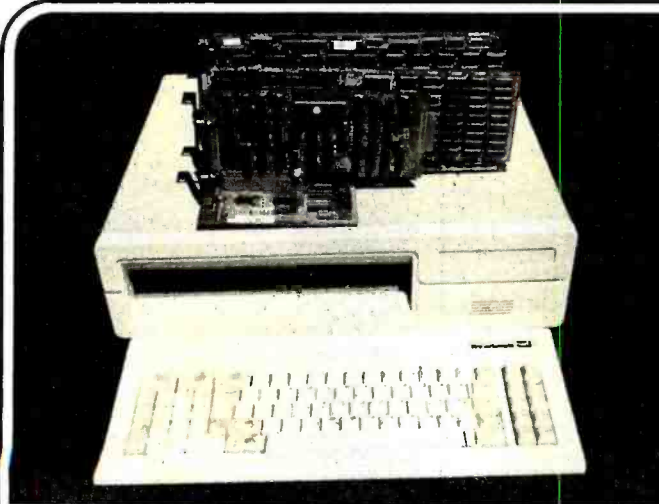

#### MOTHER BOARD:

- 8088 CPU with socket for co-processor 8087
- 8088 is supported by 8259A interrupt controller and 8237 DMA controller
- 2 (two) 28 pin sockets for ROM
- 8 (eight) expansion slots
- No RAM on board (RAM is on multifunction board)

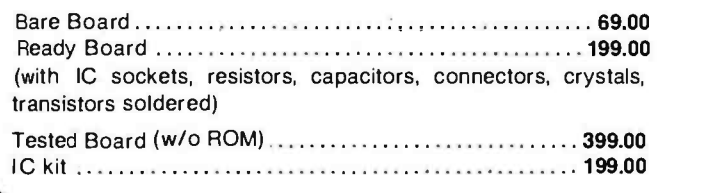

# **Build Your IBM™PC** Compatible at Competitive Prices

MULTIFUNCTION BOARD

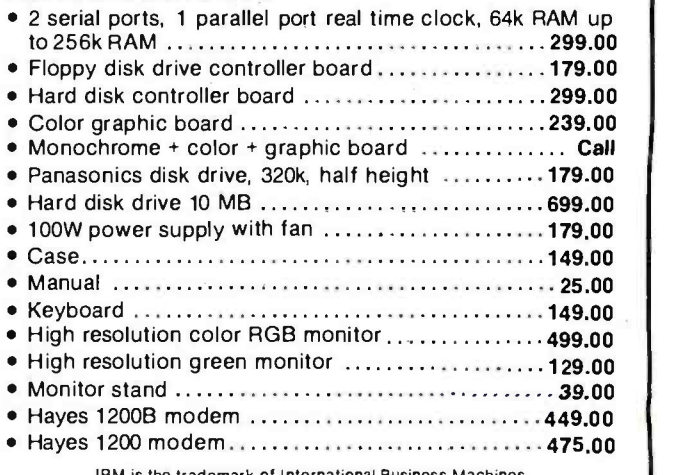

IBM is the trademark of International Business Machines. Prices subject to change without notice.

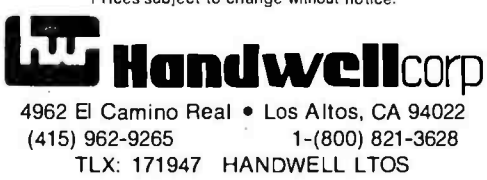

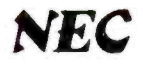

#### NEC ADVA CED PEBSO AL COMPUTER - THE APC

#### STA DARD HARDWARE PACKAGE INCLUDES:

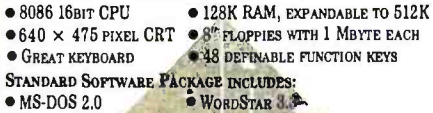

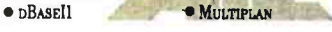

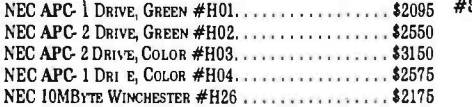

#### LIMITED TIME GRAPHICS SPECIALS:

ALL GRAPHICS PACKAGES INCLUDEADDITIONAL 128K USER RAM, AND HIGH PERFORMANCE GRAPHICS VIDEO INTERFACE, WHICH CREATES  $1000 \times 1000$  GRAPHICS. THE DOT MATRIX PRINTER, WHERE IN- CLUDED, IS THE #H16, AKA PC-8023.

#### GPKG #1 GRAPHPLAN, CP/M -86, PRINTER

GPKG #3 VIDEOGRAPH, GRAPHWRITER, SCREENSHOOTER GPKG #2 CONTEXT MBA, PRINTER<br>GPKG #4 AUTOCAD, CP/M-86

### GPKG #4 AUTOCAD, CP/M -86 NEC GPKG -XX -MONO \$685 NEC GPKG -Ax -COLOR \$775

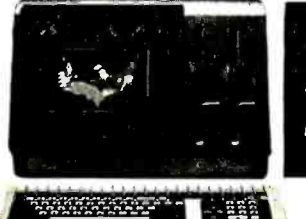

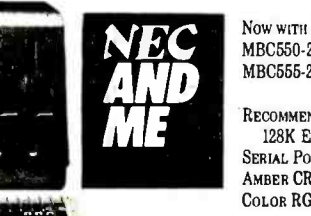

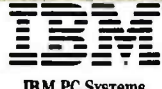

**IBM PC SYSTEMS**<br>THE EXPERT SAYS YOU NEED 256K RAM. AND THE PRICE IS LOW. #1 SYSTEM: 2 -360K DRIVES 256K RAM, GRAPHICS VIDEO CARD \$2565

 $C$ ARD, AMBER  $CRT()$ 

#### IBM PC-XT SYSTEMS

\$2095 #3 SYSTEM: 256K, MONOCHROME VIDEO, AMBER CRT \$4990 #1 SYSTEM: STANDARD UNIT - LIST \$4995. . . . . . . . . . \$4300 #2 SYSTEM: 256K GRAPHICS VIDEO, AMBER CRT . . . . \$4845

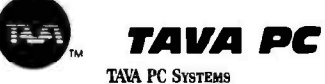

ALL TAVA's INLCUDE 2 SERIAL FORS, 1 PARALLEL PORT, 2 DSDD THINLINE DRIVES, A VIDEO INTERFACE (EITHER GRAPHICS OR MONOCHROME), 256K RAM, AND A 12<sup>9</sup> MONOCHROME CRT. FREE SOFTWARE: WORD PROCESSOR, DATA BASE, SPELLING, ELECTROMC MAIL TROMC CREC. TROMC MAIL TAVA #1: GRAPHICS VIDEO \$1895

TAVA #2: MONOCHROME VIDEO \$1945 TAVA PC-XT #1: 10 MBYTE HARD, GRAPHICS VIDEO . . . \$2895 TAVA PC -XT #2: 10 MBYTE HARD, MONOCHROME VIDEO \$2945

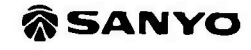

#### SANYO MBC550 SYSTEMS

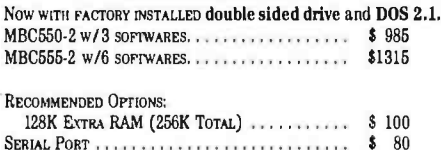

MODEMS

ANCHOR AUTOMATION "SIGNALMAN" MARK II (ATARI) \$ <sup>89</sup>MARK IV (COMMODORE PET - CBM)  $\begin{array}{cc} 1120 \\ \text{Mark V (Osophn}) \end{array}$  100 MARK V (OSBORNE) \$ loo **MARK XII (1200 BAUD SMARTMODEM) ......... \$ 345** THE NETWORKER FOR APPLE W/SOFTWARE  $\ldots \ldots$ \$ 159 THE NSI'ORKER -NO SOFTWARE \$ 110 **HAYES SMARTMODEM 300 \$ 215<br>HAYES SMARTMODEM 1200 \$ 505 \$ 505 HAYES SMARTMODEM 1200 SMARTMODEM II-E** HAYES MICROMODEM II-E  $\ldots$   $\ddots$   $\ddots$  3 295  $N$ ovation Access  $1-2-3$   $\ldots$   $\ldots$   $\ldots$   $\ldots$   $\ldots$ 

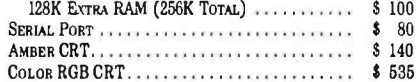

# $\rightarrow$ SANYO 550-2.......\$987 **D** > SANYO 555-2........ \$1325 SAKATA MONTONS

TSENG LABORATORIES ULTRA-PAK<br>132 × 44 column video interface with graphics for the<br>1BM Monochrome CRT. Includes parallel port, serial port, CLOCK. OPTIONAL FLOPPY DISK CONTROLLER OR 64K-384K RAM.

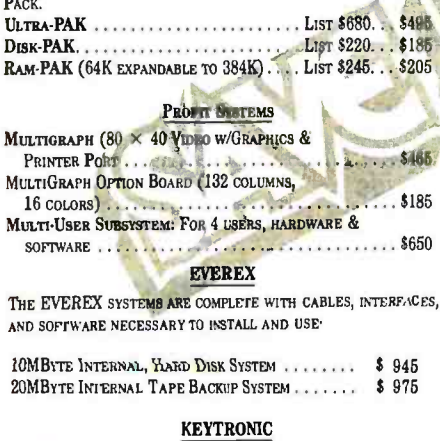

#### 1035151

"WE'RE EXPERTS SO YOU DON'T HAVE TO BE!"

Circle 131 on Inquiry card.

#### FRANKLIN

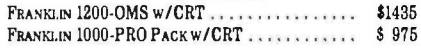

#### LETTER QUALITY PRINTERS

C. ITOH/TEC: THESE DAISYWHEEL PRINTERS USE DIABLO WHEELS, INK CARTRIDGES, AND SOFTWARE CODES.

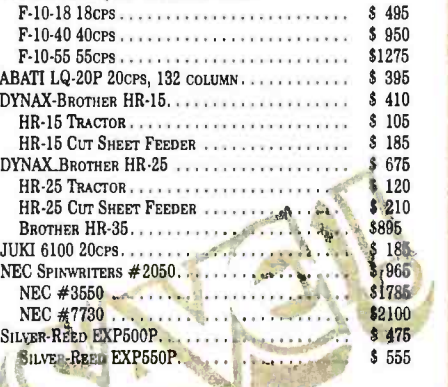

#### ' DOT MATRIX PRINTERS

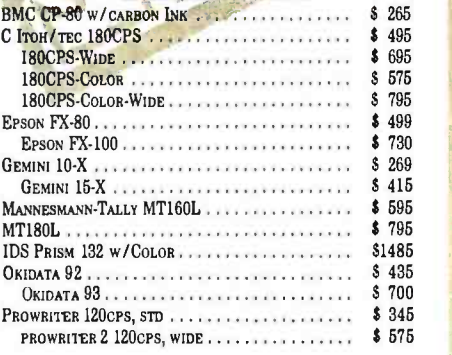

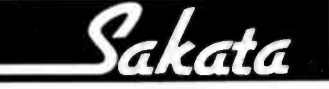

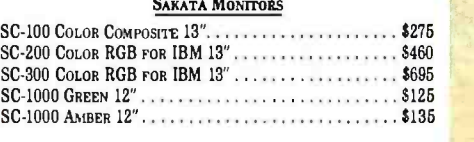

#### NEC PC8201 I.AP COMPUTER \$575

# $\frac{1}{500}$

 $COMPAQ$   $2$  DRIVE,  $256K$ .....

#### **MICROSOFT.**

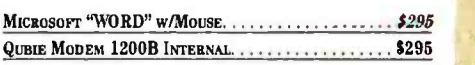

#### **EXPERT COMPUTERS** 21804 ROSCOE BLVD., SUITE 18 CANOGA PARK, CA 91304

(213) 344 -6063 (800) 528 -9537

ADD 4% FOR AMERICAN EXPRESS. ADD 2 %FOR VISA/MASTER- CARD. 20% PREPAID DEPOSIT REQUIRED ON COD ORDERS. CALIFORNIA RESIDENTS ADD SALES TAX. PRICES MAY CHANGE- CALL TO VERIFY PRICES AND DELIVERY

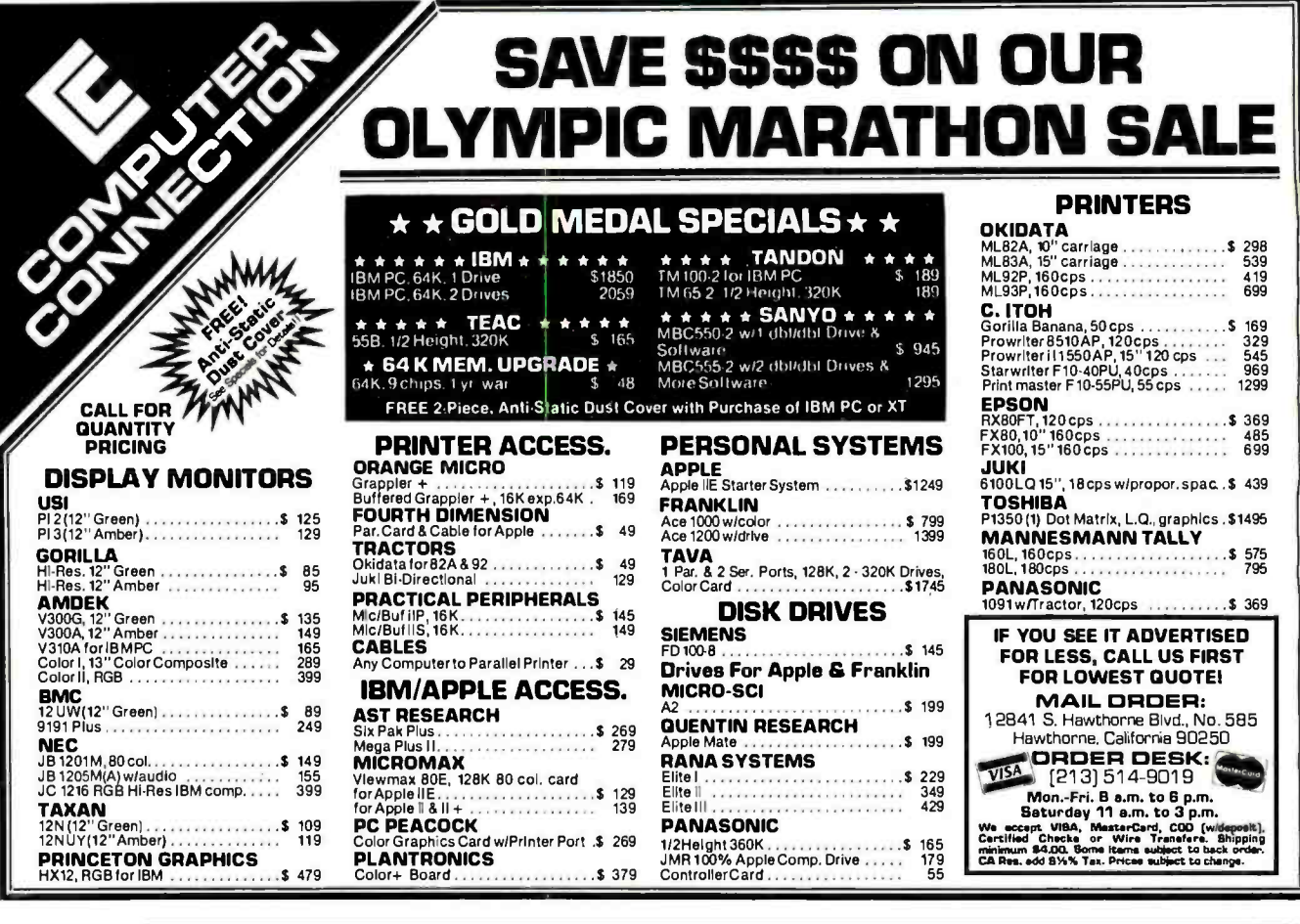

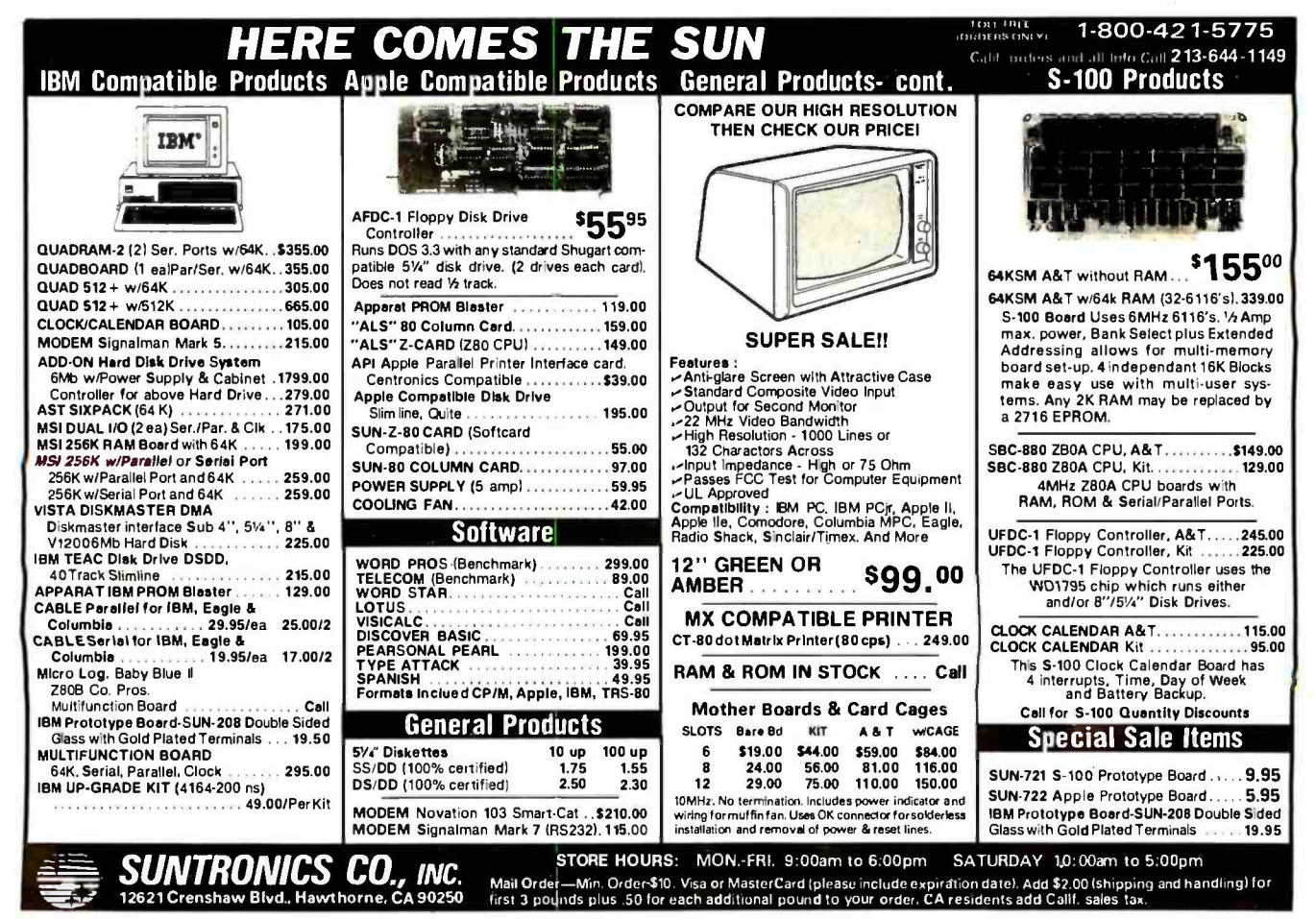

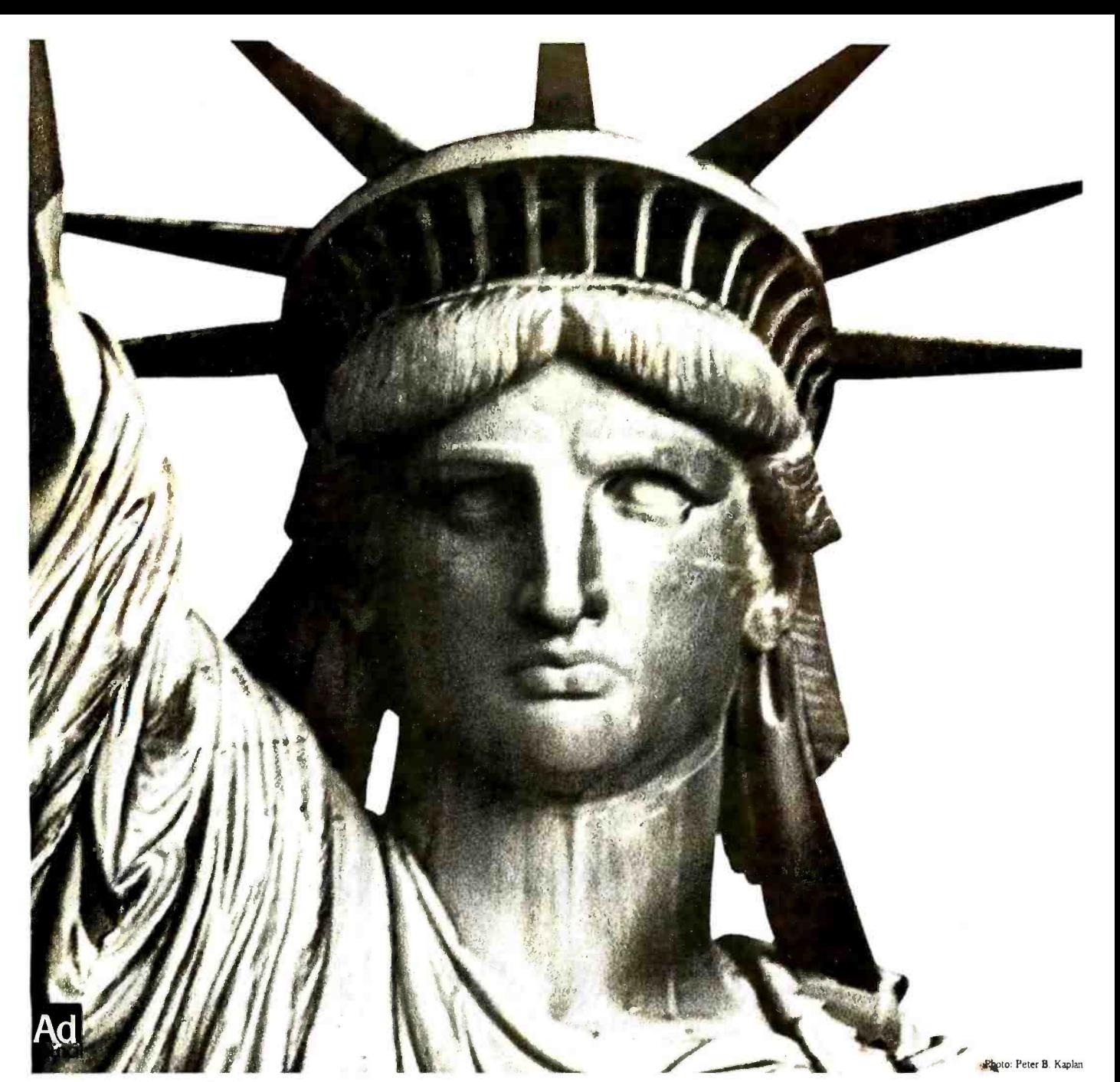

# If you still believe in me, save me.

For nearly a hundred years, the Statue of Liberty has been America's most powerful symbol of freedom and hope. Today the corrosive action of almost a century of weather and salt air has eaten away at the iron framework; etched holes in the copper exterior.

On Ellis Island, where the ancestors of nearly half of all Americans first stepped onto American soil, the Immigration Center is now a hollow ruin.

Inspiring plans have been developed to restore the Statue and to create on Ellis Island a permanent museum celebrating the ethnic diversity of this coun try of immigrants. But unless restoration is begun now, these two landmarks in our nation's heritage could be closed at the very time America is celebrating their hundredth anniversaries. The 230 million dollars needed to carry out the work is needed now.

All of the money must come from private donations; the federal government is not raising the funds. This is consistent with the Statue's origins.The French people paid for its creation themselves. And America's businesses spearheaded the pubic contributions that were needed for its construction and for the pedestal.

The torch of liberty is everyone's to cherish. Could we hold up our heads as Americans if we allowed the time to come when she can no longer hold up hers?<br>Opportunities for Your Company.

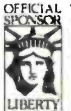

You are invited to learn more about the advantages of corporate sponsorship during the nationwide promotions surrounding the restoration project. Write on your letterhead to: The Statue of Liberty -Ells LIBERTY Island Foundation, Inc., 101 ParkAve, N.Y., N.Y.10178.

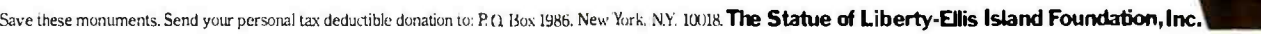

KEEP

THE TORCK

LIT

# Cancer is often curable. The fear of cancer is often fatal.

Some people are so afraid of cancer they won't go to the doctor when they suspect something's wrong. Or even for a routine checkup. They're afraid the doctor will "find something" This fear can prevent them from discovering cancer in the early stages when it is most often curable. There are over 3,000,000 people alive today who have had cancer. If that surprises you, it shouldn't. Cancer is highly curable.

American Cancer Society

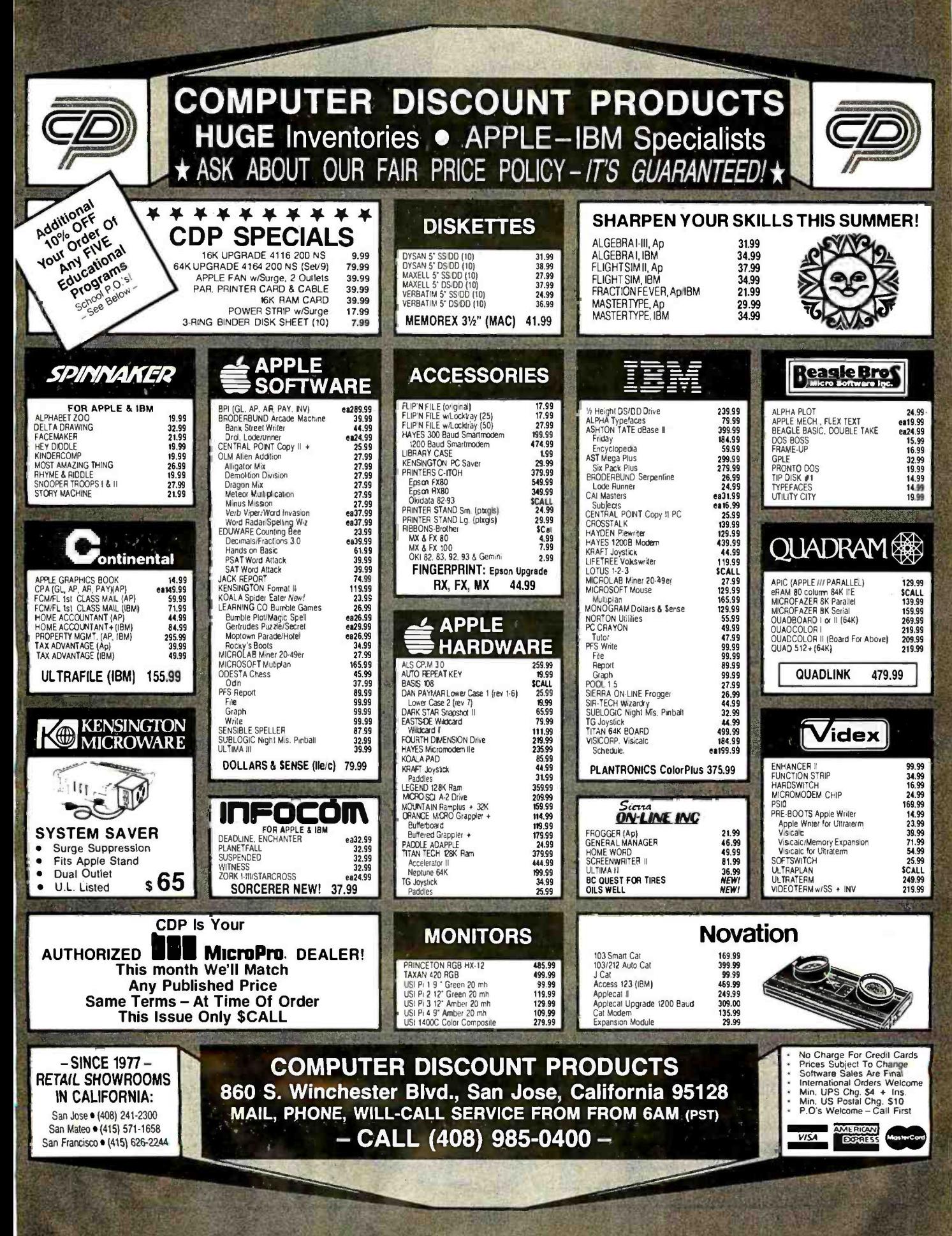

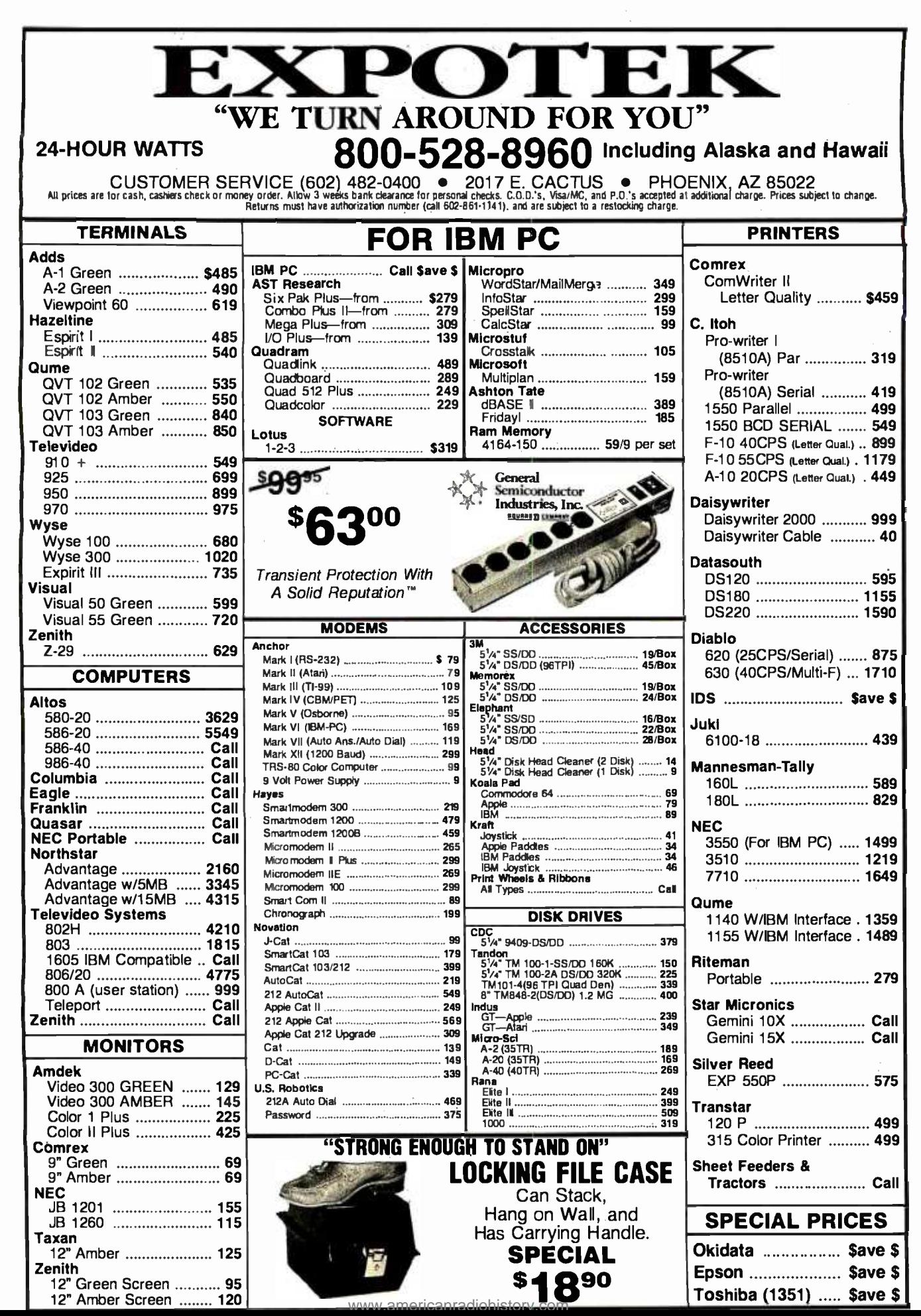
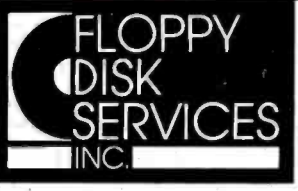

FLOPPY FLOPPY DISK

# FLOPPY DISK<br>DISK SERVICES, INC.<br>SERVICES <sup>39 Everett Dr., Bldg D</sup><br>INC.<br>The **FP POOT** is an approximate of the state of the third and a state of the state of the state of the state of the state of the state of the state of SERVICES, INC.<br>39 Everett Dr., Bldg D**et Leaders in Innovative** Lawrenceville, NJ 08648 DISK DRIVE ENCLOSURES!

### The  $F\rightarrow P\rightarrow P\rightarrow P\rightarrow P$  is a new 8" double-sided disk drive sub-system

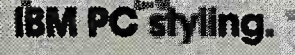

The FD-PC8 looks like your other IBM PC components. Same styling. Same color. Same dimensions. It stacks neatly under, on top of, or next to your IBM PC, and better still, is only one-half the height of standard 8" drives. Matches Z100 & others also.

2 Drive System -\$1495 complete with cables.

### NEW! FD-PC5™

This versatile new disk drive enclosure comes completely tested and assembled with a 4" cooling fan, and is designed to offer a variety of mounting options, with the power supply rated for any of the following:

- full-size floppy disk drive
- full -size hard disk
- . one or two half-helght floppy disk drives
- one or two half-helght hard disks<br>one or two 3.5" drives

Full 1 year warranty-cable choice optional

### DISK DRIVES and other Goodies!

Shugart (1 year war.) sa -860 dsldd half hgt 8" \$505.00 2 C,0- 495 ea  $\frac{3303.002}{24500}$   $\frac{245}{29}$  230 ea<br>.........295.00 2 @ 275 ea sq. 465 ds 96tpi '/x hgt 5.25"<br>sq. 465 ds 96tpi '/x hgt 5.25"<br>sq. 300 ss 96tpi 3.5 inch<br>sq. 851 ds 8" full size  $\frac{30}{300}$  ss  $\frac{96}{90}$  3.5 inch  $\ldots$ <br>sq. 851 ds 8" full size sa -851 ds 8" full size . . . .<br>**W.S.T.** (formerly SIEMENS) FDD- 100.584 flippy 5.25" <br>FDD-100-584 flippy 5.25" 235.00<br>FDD-221 -5 DS 9ótpl full size 335.00 FDD-221.5 DS 9ótpl full size 335.00 FDD- 100-5C3 (sa -400 compatib Heath H-89TWOET kit . . .<br>put2 halt height floppies internal to the H-89 with our exclusive moun-<br>ting kit, call for details!

Maynard Electronics for the IBM -PC

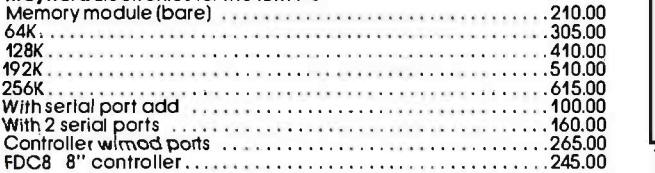

### SPECIFICATIONS

- Full one year warranty on materials and workmanship.
- Two fully assembled and tested Shugart double -sided 8" drives also available in one drive configuration.
- **Exactly 1/2 the height of standard 8" drives.**
- IBM PC styled and painted cabinet.
- All cabling included.
- IBM 3740 format compatible.
- No -mar rubber feet.
- Sturdy construction easily supports PC or monitor.
- Power supply designed for long life. trouble -free
- operation. Requires Maynard controller for use on PC.

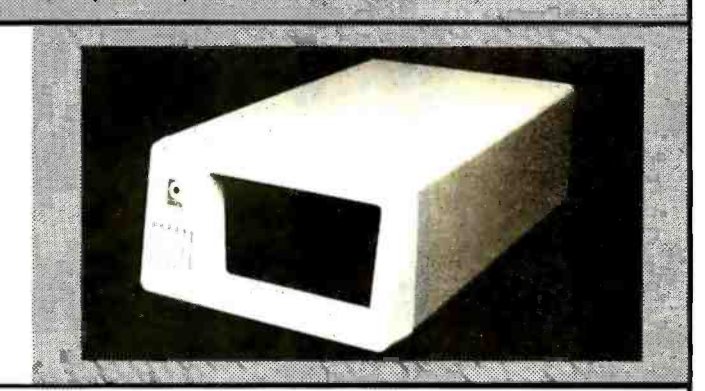

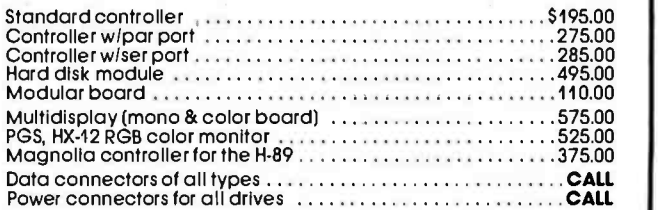

We offer a wide assortment of enclosure sizes, styles and<br>systems, including both 5½" and 8" IBM look-alikes, and more.<br>All are well constructed, attractive and immediately available<br>at competitive prices. Call for details

### IMPORTANT NEWS!

We are moving, please take note of our address. Our new and expanded facilities will permit us to offer a higher level of service than ever before. Our growth is the result of your patronage; we thank you for it sincerely.

TERMS: MC, VISA, PREPAID. NO COD'S. PERSONAL CHECKS HELD FOR 10 DAYS. WE ALSO ACCEPT P.O.'S FROM MAJOR BUSINESSES & UNIVERSITIES, CALL FIRST.

### Toll Free Order Line 800-223-0306 Ask for our free catalog.

Shipping & Handling in Continental U.S. 3.<sup>oot</sup>or under 50.<sup>oo</sup>order, Free for over 50.<sup>oo</sup> order DISCOUNT COMPUTER SUPPLIES DRDER TOLL FREE 1-800-821-5333 Mail to: C.R.E. P.O. Box 361 North Salt Lake, Utah 84054 (801)298-0872

Call or write for our Excellent Quality Discounts!

4.<sup>46</sup> ea. 4,<sup>46</sup> ea.

5.50 ea. 4.95 ea. 5.50 ea.

C. Itch Prowriters ... Apple DMP .......

 $6<sup>75</sup>$  ea.  $3.95$ ea.  $3.15$  ea. 4,<sup>46</sup> ea. 3.<sup>63</sup> ea. 4.<sup>10</sup> ea. 5.<sup>85</sup> ea.

7.50 ea.

 $\overline{12}$ 

(Prices per ribbon

Anadex 9500/9600 ...... Centronics 150/152.....

**Ribbon Type** 

 $2.00$  ea. 4,<sup>46</sup> ea.

 $3.63$  ea.

 $2<sup>00</sup>$  ea. 5.<sup>63</sup> ea. 4,<sup>46</sup> ea.  $4.73$  ea. 6.<sup>25</sup> ea.

4.<sup>88</sup> ea.

6.50 ea.

 $3.80$  ea.  $2.00$  ea.

 $3.50$ ea.

3.<sup>80</sup> ea. 4.45 ea.

 $3<sup>.08</sup>$  ea.

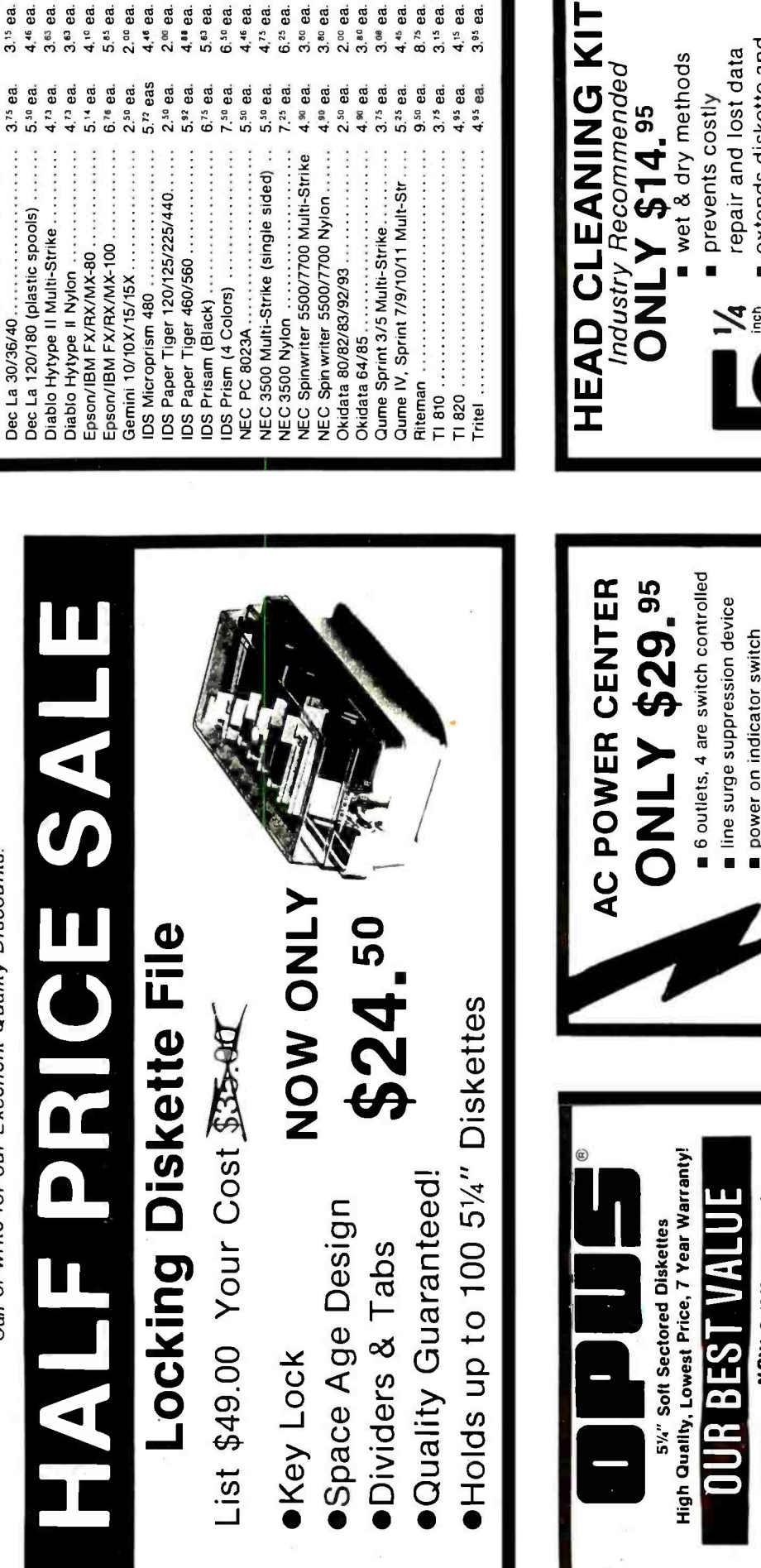

8.<sup>75</sup> ea.  $3<sup>15</sup>$  ea.

4.<sup>15</sup> ea.

 $SSDD...$  $DSSOD...$ 

SS/SD ...

safe and easy to use

extends diskette and

head life

usage: 15 cleanings

**TOURSYSTEM** 

**THEFILE** 

Call For: Verbalim, Maxell, and Elephant Diskettes

DS/QD 96 TPI , , , MOW ONLY 39.95/10

NOW ONLY 23.95/10 **MOW ONLY 17.95/10** 

NOW ONLY 17.25/10

tuse for overload protection

max 10A for 120 AC

power on indicator switch

recommended

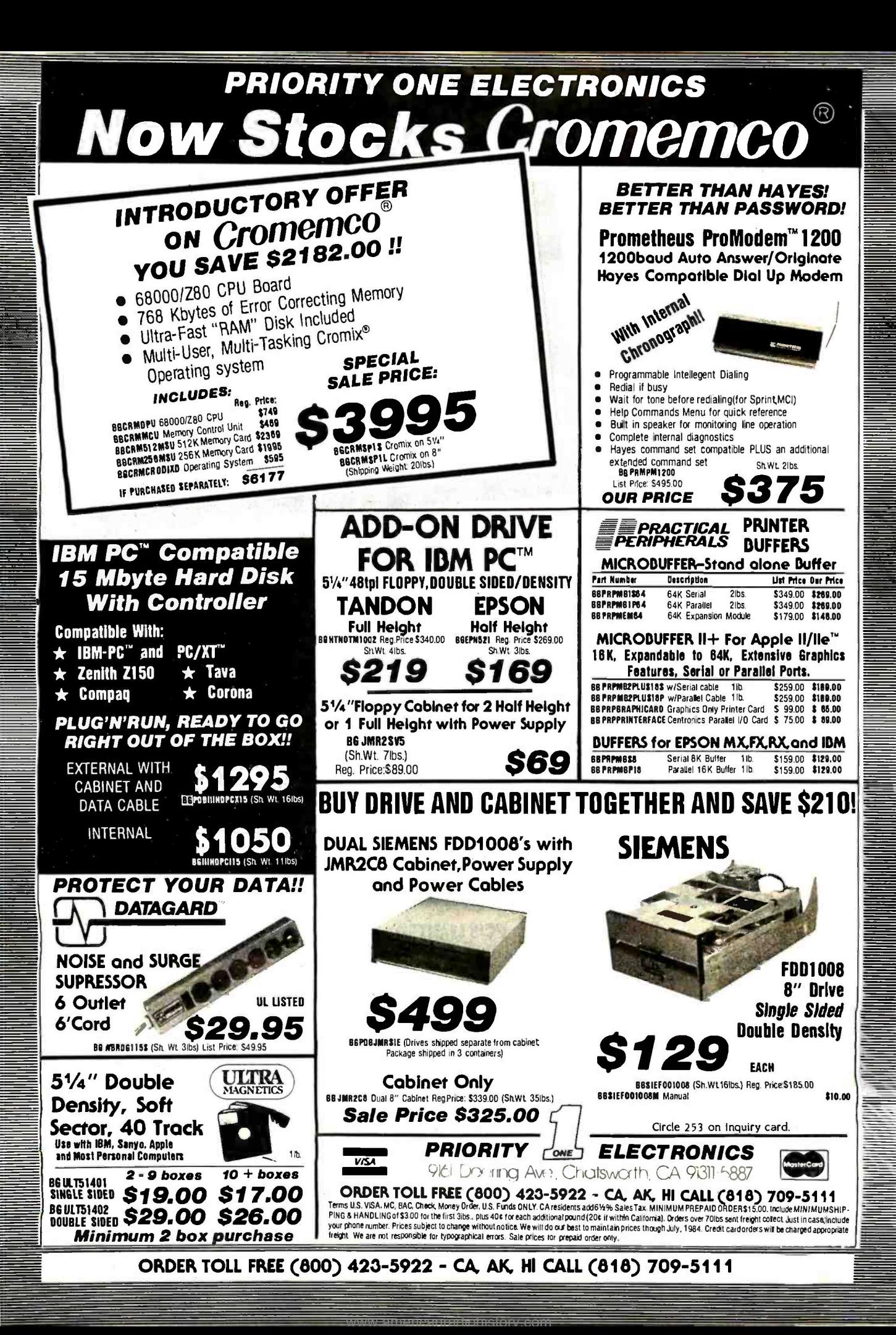

### APPLE COMPATIBLE PERIPHERALS

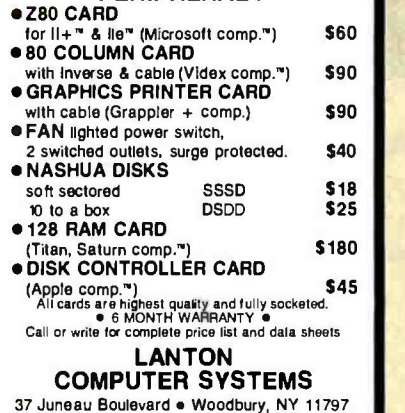

37 Juneau Boulevard ● Woodbury, NY 11797<br>(NYS) 800-632-4441 ● (outside NYS) 800-645-4441 Altow up to 3 weeks lor personal checks to dear. Morey profers.<br>Gerified checks and C.O.D. orders shipped Immediately. Please<br>include phone rumber. Prices and availabilly subject to change<br>without notice. Shipping & handli

Circle 180 on Inquiry card.

### SINGLE BOARD COMPUTER

 $\begin{tabular}{c} \bf{ZINGER~ONE} \\ \bf{INS~8073~CPU~WITH~TINY~BASIC~INC. \\ \bf{2}R~RAM~EXPANIDABLE~TO~12K~ON~BOARD\\ \bf{RAM/ROM~INTERCHANGEABLE}\\ \bf{EXPANDABILE~TO~56K~RAMER~ON~BORRD\\ \bf{EFRON~PROGRAMMER~ON~BORRD}\\ \bf{24~LINE~3~PORT~PARALLEL~IO~(8255)\\ \bf{REQUINES~+5V~@ 300~MA~ONLY}\\ \bf{ON~BORD~SWITICHING~FOWER~SUPPLY\\ \bf{EIA~-~RS~321~IO~PORT}\\ \end{tabular$ 10EAL FOR CONTROL OR ROBOTICS<br>\*\*\*\* \$119.95 ASMBLD & TESTED \*\*\*\*

ZINGER INTERFACE BOARD MAY BE PURCHASED WITH ANY OR ALL COMB. 276 WORD SPEECH SYNTHESIZER 8 CHANNEL A/D CONVERTER<br>REAL TIME CLOCK WITH BATT. BACKUP<br>24 LINE 3 PORT PARALLEL I/O (8255)<br>64 KEY KEYBOARD INTERFACE<br>6 GHAR ALPHA/NUMERIC DISPLAY<br>INTERRUPT REGISTER ON ALL DEVICES<br>COMMODORE VIC 20<br>ADAPTER AVAILABLE

SCHULZ ENTERPRISES INC. 1285 LAS TUNAS DR. SAN GABRIEL, CA 91776<br>(818) 287-5067

Circle 275 on inquiry card.

### Better Business Basic

BB/M<sup>™</sup> The original Business Basic Programming Language from MAI/Basic Four.<sup>®</sup> It's fast: Lets you stop, make corrections and then continue the run. It's convenient: Built -in data file system. It's flexible: Powerful string handling. It's compatible: Runs under MS -DOS.

Call 800 -321 -9916 or write MAI<sup>®</sup> 601 San Pedro NE, Albuquerque, N.M. 87108.

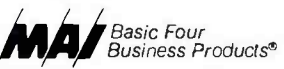

MS-DOS is a trademark of Microsoft Corp. MAI & Basic Four are registered trademarks of Management Assistance Inc.

Circle 195 on inquiry card.

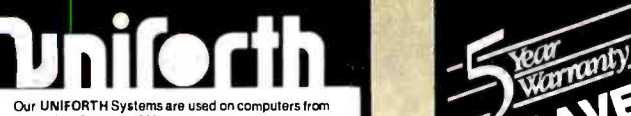

Our UNIFORTH Systems are used on computers from<br>the VIC-20<sup>5</sup> to the VAX<sup>®</sup> , and now are available specifically computer. All of these features are standard with<br>UNIFORTH: enhanced FORTH-79 (strings, arrays, etc.); a full macro assembler; video editor (string functions, line stack); complete DOS htterface (uses standard files for  $D(x)$ ; primitive disk utility (R/W any sector); IEEE-compatible feating point with all trig functions; single-step tracting clean excellent (extitie suppo

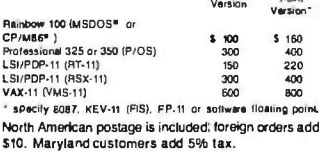

### Unified Software Systems P.O. Box 2644, New Carrollton, MD 20784, 301/552.9590

OEC, VAX.PDP.RT-11.RSX-11 (TM) Digital Equipment Corp:<br>CP/M (TM) Digital Research: MSDOS (TM) Microsoft. VIC-20<br>(TM)Commodore.

Circle 315 on inquiry card.

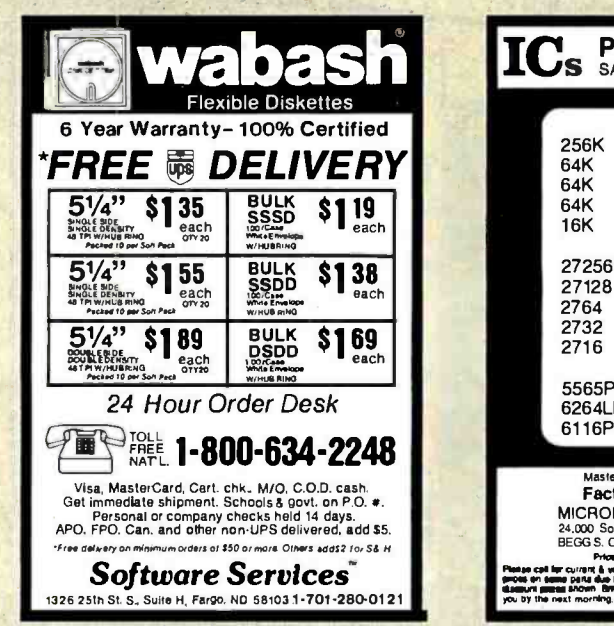

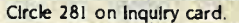

### PC'S LIMITED

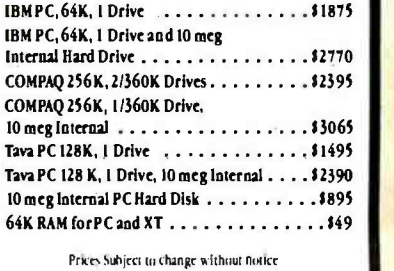

Prices Subject to change without notice<br>SHIPPING FREE WITHIN USA EXTRA FOR NEXT DAY AIR<br>ALL EQUIPMENT CARRIES FACTORY WARRANTY IBM is a trademark of IBM Corp. Credit Cards add 3% Quantity Pricing Mailable

PC's LIMITED

(512)478.5838 404 East 32nd Street Suite #307 Austin, Texas 78705

Circle 245 on inquiry card.

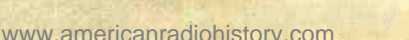

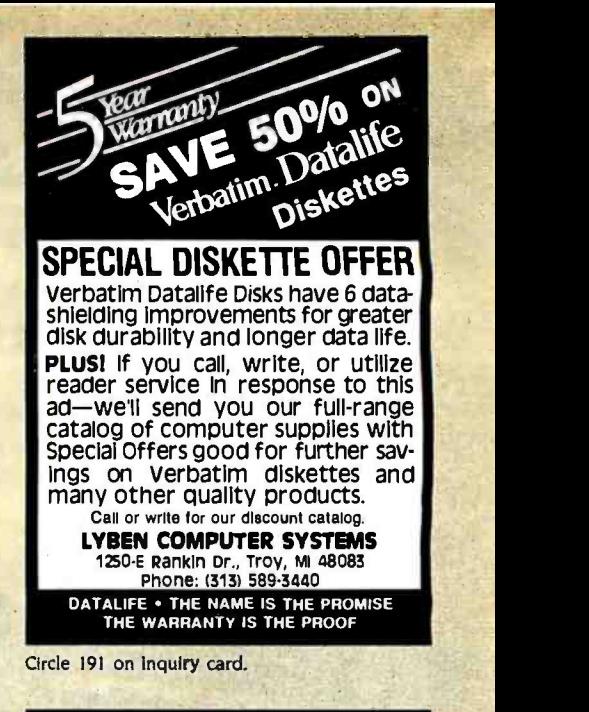

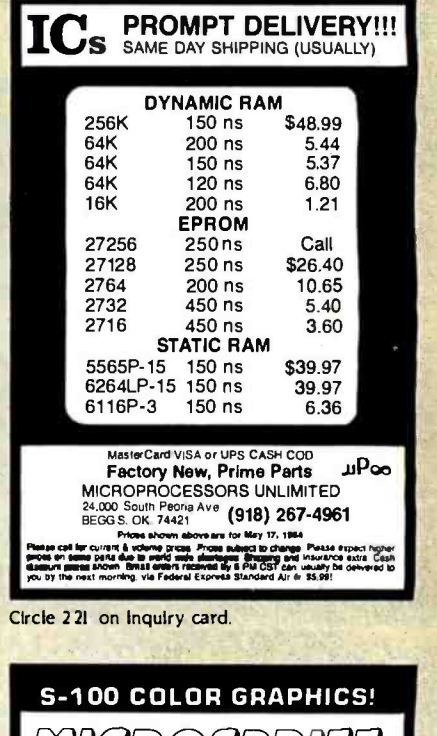

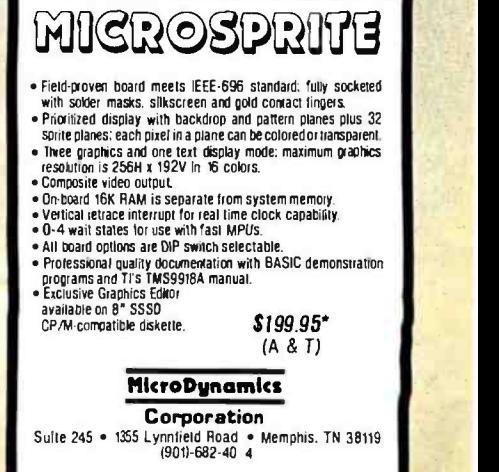

Price includes MICROSPRITE with documentation. Graphics<br>Editor diskette—S9.95. UPS ground—S2.00, UPS air—S4.00,<br>COD—S1.65, foreign add S15.00, VISA & MC welcome.

Circle 219 on inquiry card.

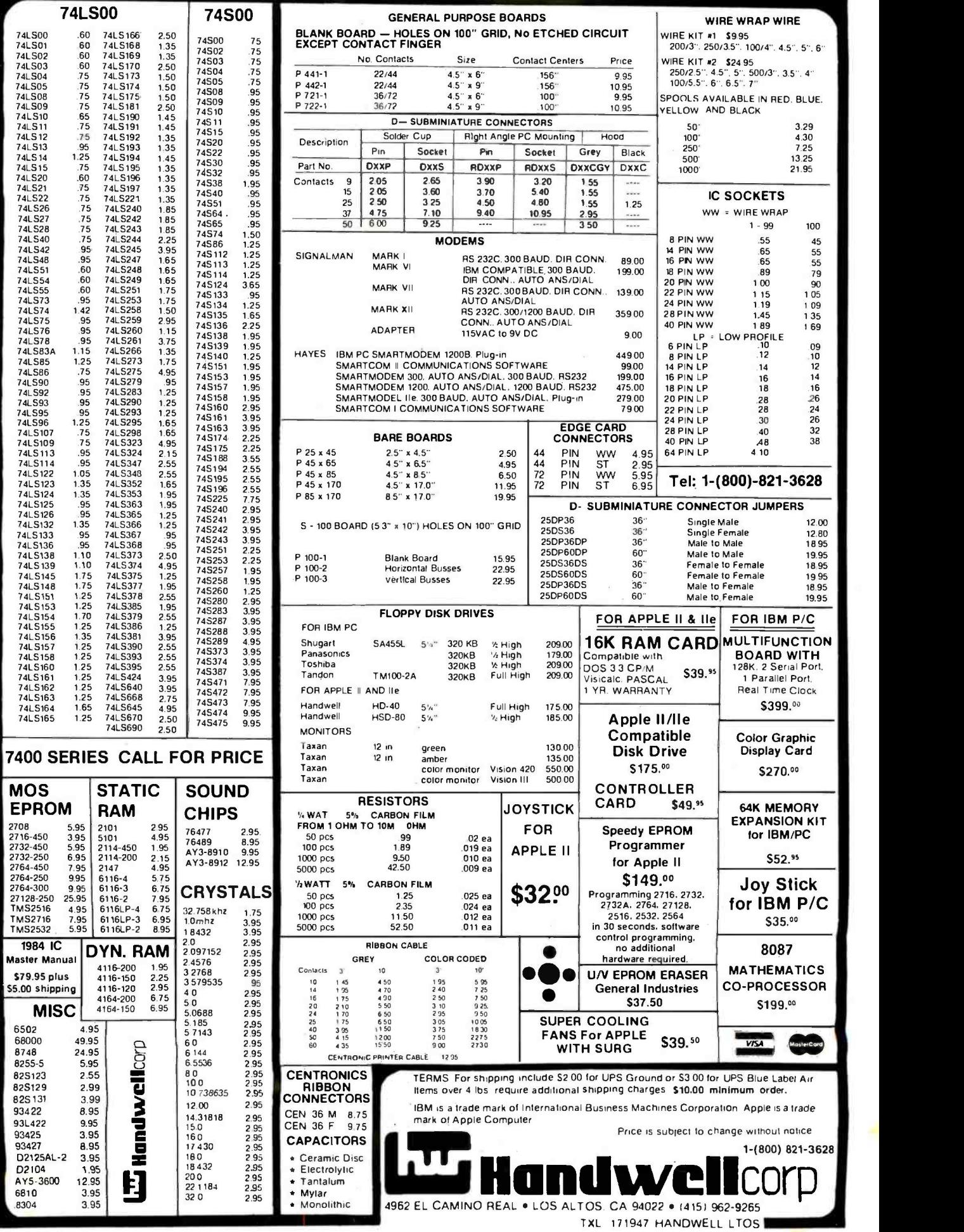

Circle 144 on inquiry card.

JULY 1984  $\cdot$  BYTE 431

**Contract of A** 

d BASE II \$265.00 d BASE III (IBM PC) \$365.00  $Fridav! - $179.00$ **FRAMEWORK - Call** VISA/MC WELCOME Cabrillo Software 484 Mobil Ave., Suite 42 Camarillo, CA 93010 (805) 484 -5353  $(800)$  421-7354<sub>in Calif.</sub>  $(800)$  321-5753 - USA

Circle 57 on inquiry card.

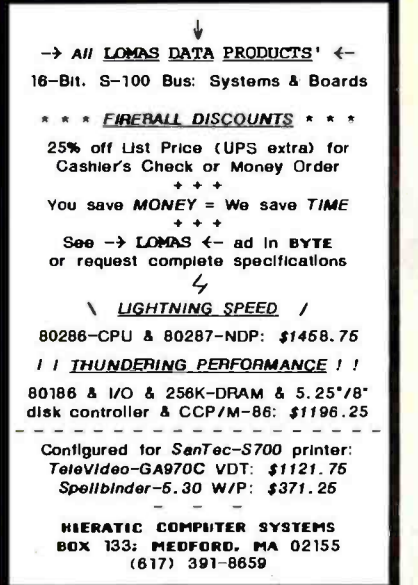

Circle 152 on inquiry card.

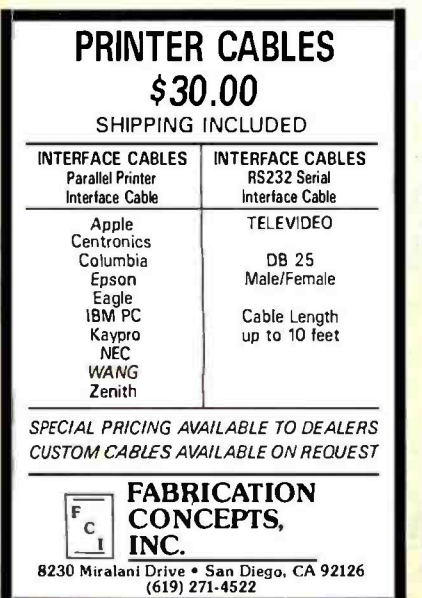

Circle 133 on inquiry card.

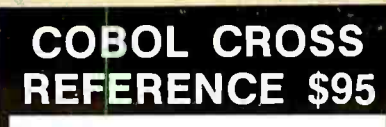

### Required:

IBM -PC. DOS -2.0, 128K memory, & one disk drive. Limits:

1,400 data names & 11,000 references.

Prints cross reference and /or source code. Accepts most versions of COBOL as input. This is a stand alone program which will flag duplicate data names and invalid references. Your name will appear in the report heading. Please print your name and address distinctly.

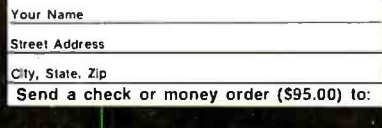

META SYSTEMS INC. ALASKA 200 W. 24th Ave., Suite 115 Anchorage, AK 99503

Circle 206 on inquiry card.

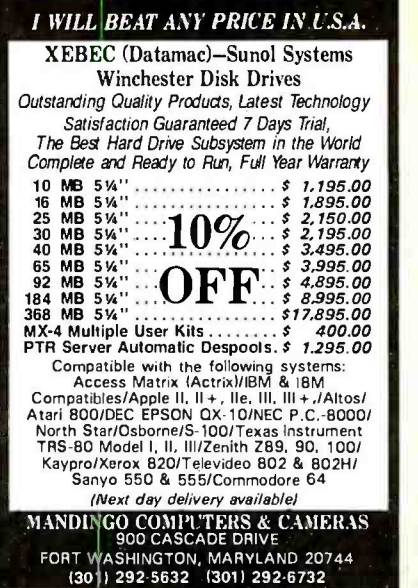

Circle 196 on inquiry card.

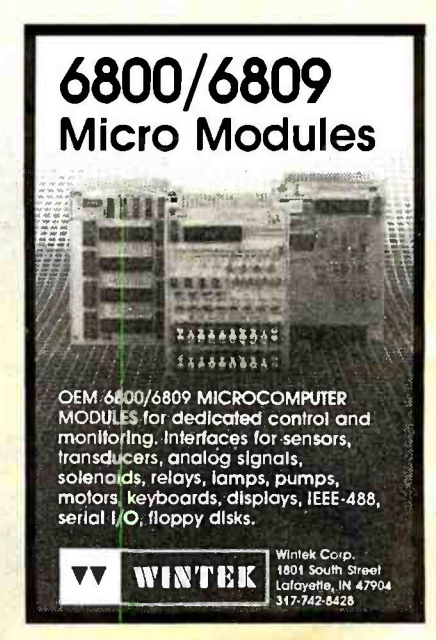

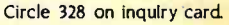

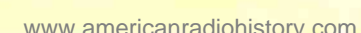

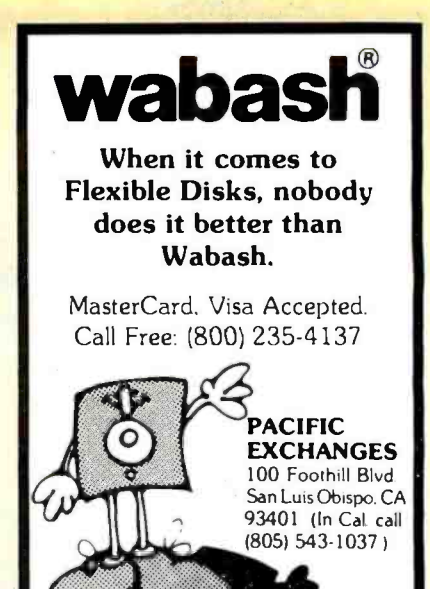

Circle 243 on inquiry card.

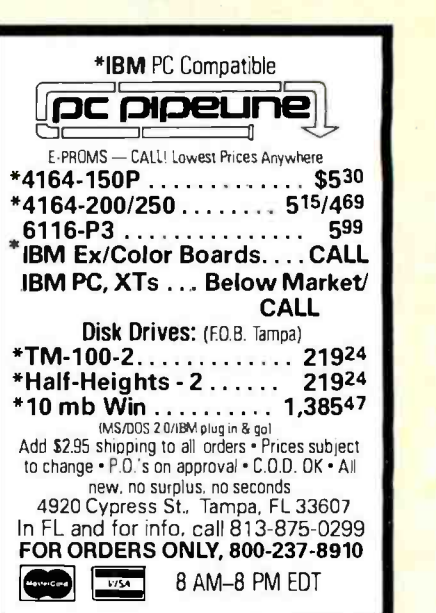

Circle 244 on inquiry card.

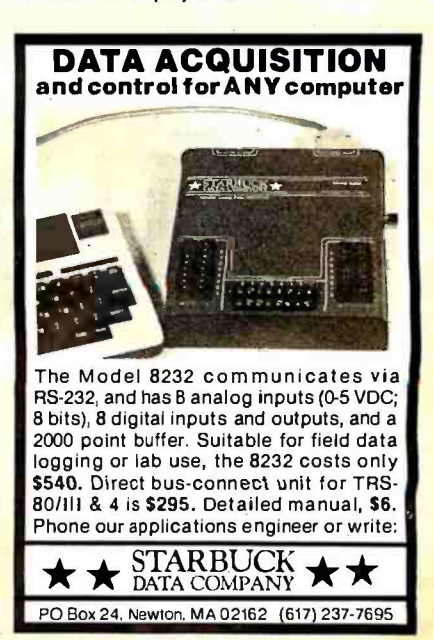

Circle 288 on inquiry card.

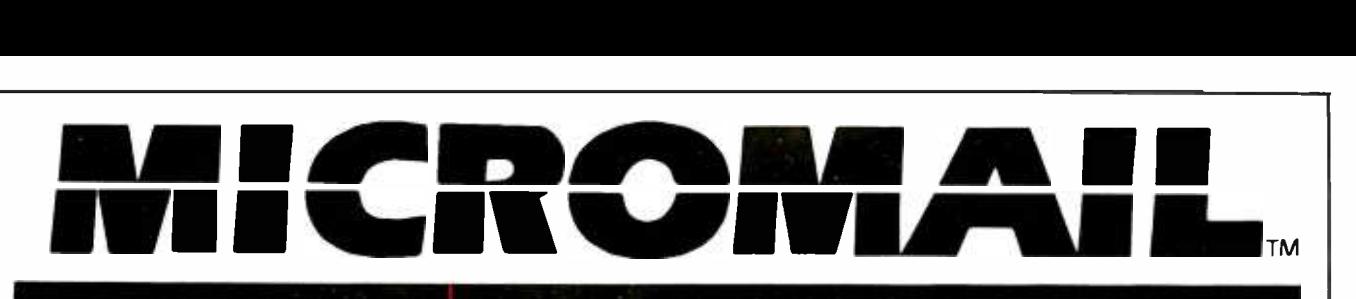

### THE PC SYSTEM SPECIALIST PRICES AND AVAILABILITY SUBJECT TO CHANGE WITHOUT NOTICE

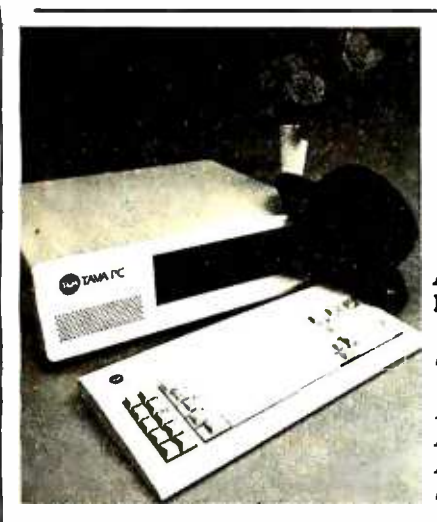

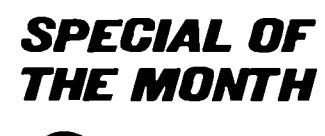

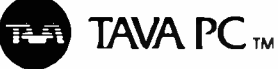

<sup>A</sup>Superior quality IBM PC Compati- ble Personal Computer. Runs DOS 1.1, 2.0, 2.1, CP/M86®, UCSD p-System®, Runs Lotus 1-2-3®, Multi-plan®, Word Star®, PFS®, dBASEII®, and many more! Hardware includes 128K CPU, Floppy Controller, Two DS/DD Disk Drives, Video Monitor, Video Adapter, Parallel & Serial Ports,

> FREE Lotus 123 or Gemini 10X with TAVA purchase.

CALL FOR LOW PRICE Suggested List 52395.00

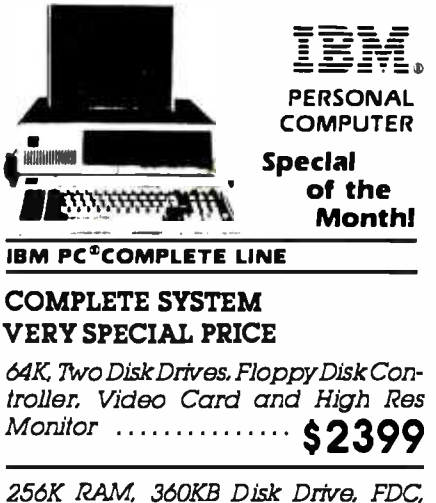

Video Monitor& Adaptor 10MB Hard  $Disk Sub-System$  ........  $$3990$ 

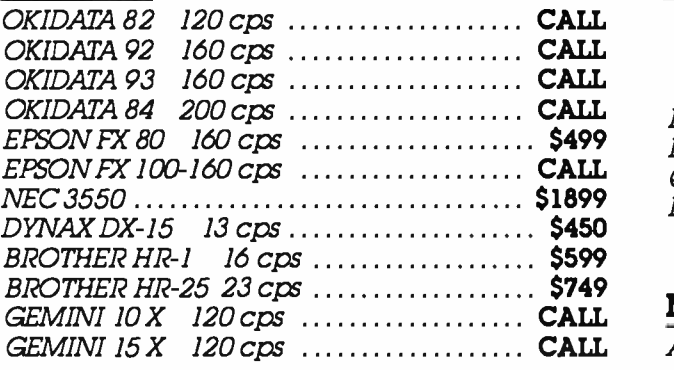

### DISK DRIVES

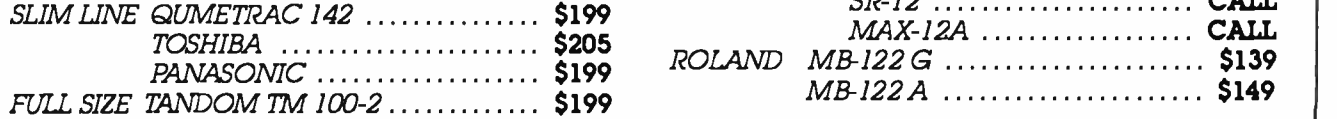

### PERIPHERAL CARDS MODEMS

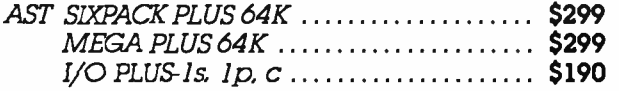

### LKUMAIL 631 E. First St., Tustin, CA 92680

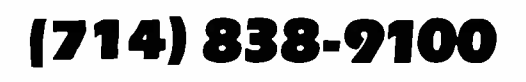

PRINTERS PERIPHERAL CARDS

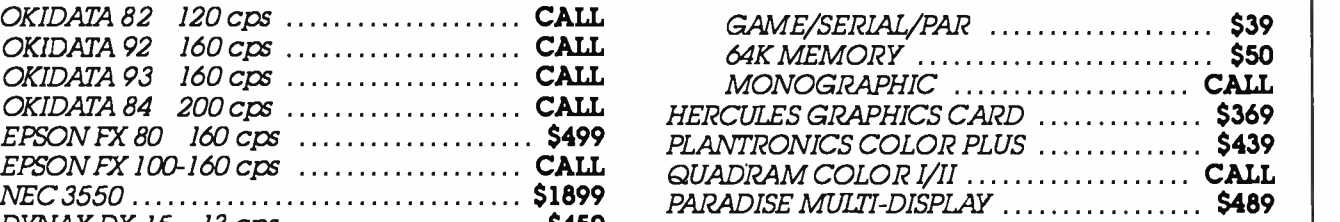

### **MONITORS**

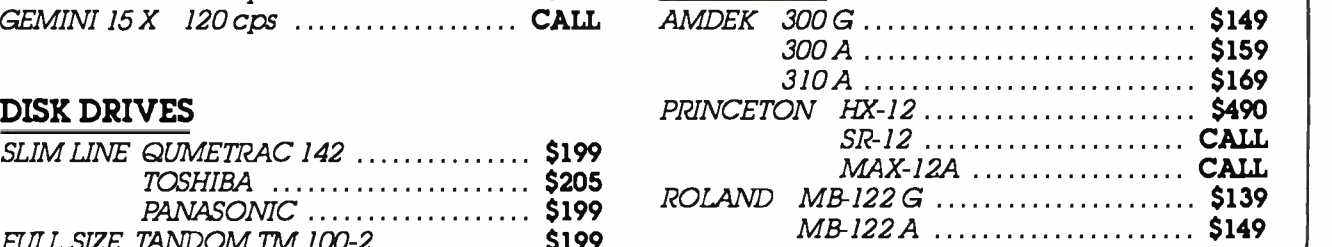

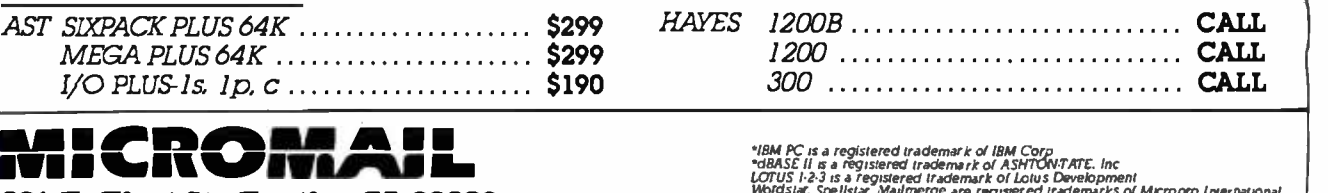

"IBM PC is a registered trademark of IBM Corp<br>"dBASE II is a registered trademark of ASHTON/TATE. Inc<br>LOTUS 1-2-3 is a registered trademark of Lotus Development<br>Wordstar, Spellstar, Malitterige are registered trademarks of

Circle 220 on Inquiry card. And the control of the control of the control of the control of the control of the control of the 433

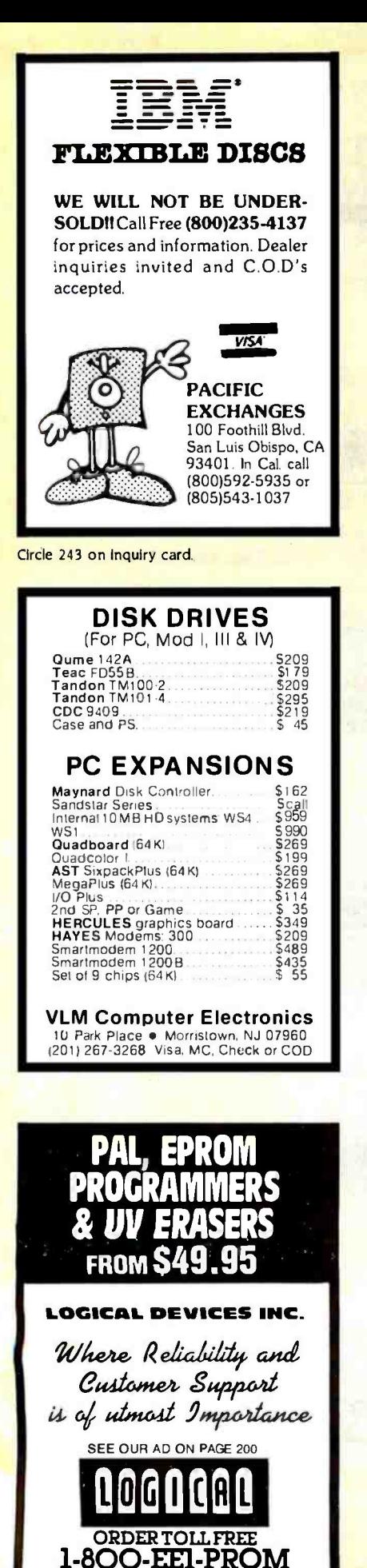

Circle 186 on inquiry card.

 $(1 - 800 - 331 - 7766)$ 

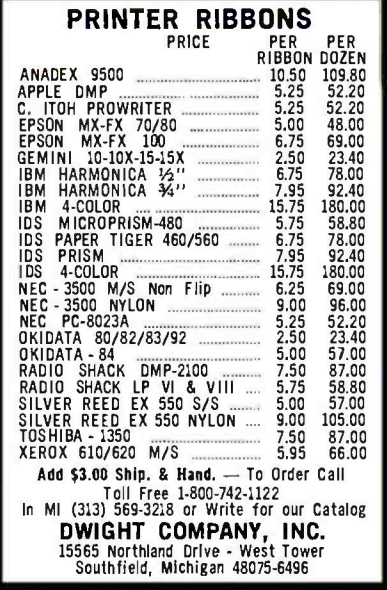

Circle 116 on Inquiry card.

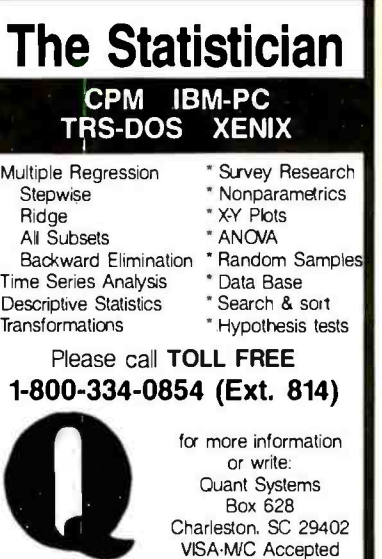

Circle 259 on inquiry card.

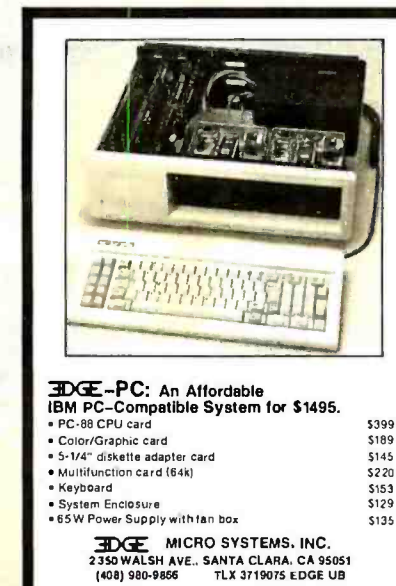

Circle 124 on Inquiry card.

**THE OFFICIAL NUMBER TO CALL TO FIND OUT MORE ABOUT THE UNOFFICIAL APPLE LOGO:** 617-492-8816

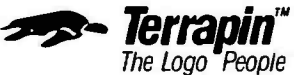

Terrapin, Inc., 380 Green Street, Cambridge, MA 02139, (617) 492-8816

Circle 305 on inquiry card.

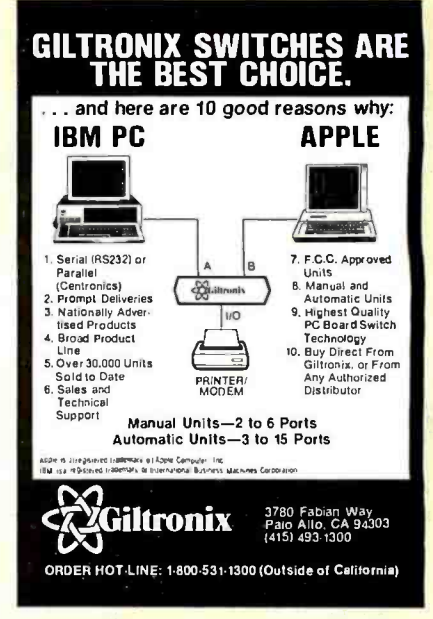

Circle 140 on Inquiry card.

### **T&A SYSTEMS**

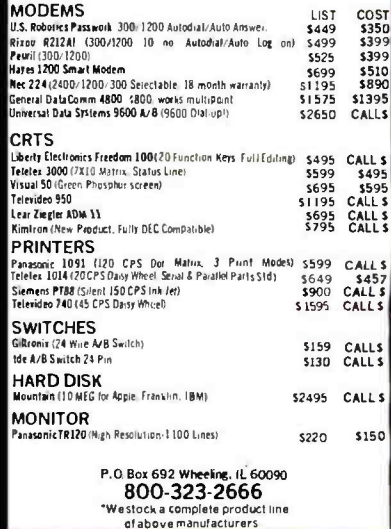

Circle 160 on Inquiry card.

### Lyco Computer Marketing & Consultants

TO ORDER TOLL FREE 800-233-8760

### MANNESMANN TALLY

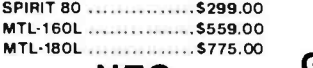

NEC

NEC8023.................\$369.00 NEC8025..................\$699.00

### PRINTER INTERFACING

AVAILABLE FOR COMMODORE VIC, APPLE, ATARI, IBM-PC, TRS -80, TI, AND OTHERS

### PRINTING PAPER

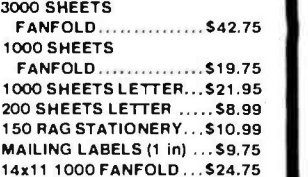

### MODEMS

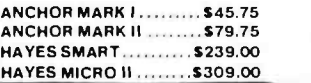

### DISKETTES ELEPHANT

SINGLE SIDE SD (10) . . . \$17.75<br>| SD (100) . . . . . . . . . . \$16.75/10 SINGLE SIDE DD (10) ....\$21.75  $DD (100)$   $\ldots$   $100$   $100$ DOUBLE SIDE DD (10) ...526.75 DD (100).............\$24.75/10

MAXELL

MD1 (10) .................... \$27.75 MD2(10) 537.75

**CERTRON** CASSETTES

 $CC-10(12)$   $\ldots$   $15.99$  $CC-20(12)$  ....................... \$17.99

### DUST COVERS

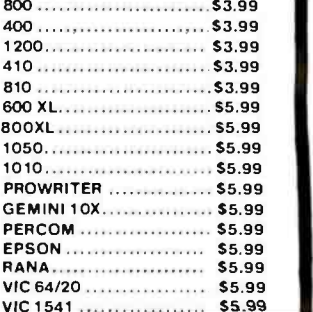

CALL TOLL FREE

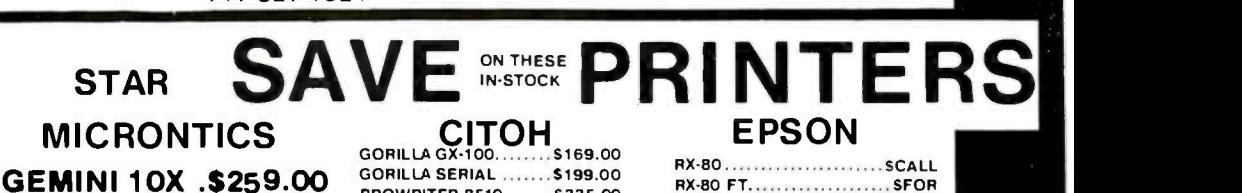

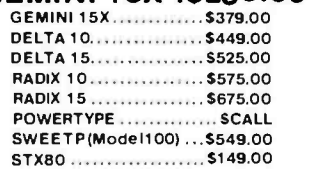

SMITH CORONA TP2 ... \$449.00

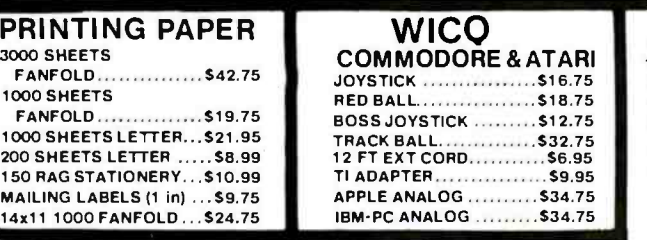

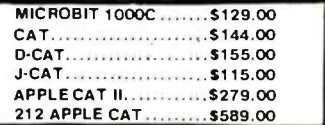

### COMPUTER CARE **BIB** DISK DRIVE CLEANER ... \$12.75

COMPUTER CARE KIT ...\$19.75

### NORTRONICS

DISK DRIVE CLEANER WITH SOFTWARE FOR IBM PC. ATARI. VIC. APPLE. 8 TI \$29.75 DISK CLEANERREFILLS... \$14.75 CASS DRIVE CLEANER ....59.95 MEDIA BULK ERASER ... \$46.75

### MONITORS

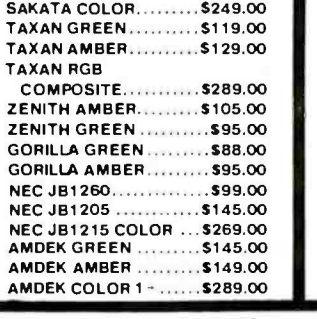

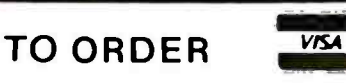

800 -233 -8760 or send order to Lyco Computer <sup>P</sup>0 Box 5088 ustomer Service 1-717-327-1825 Jersey Shore. PA 1774C

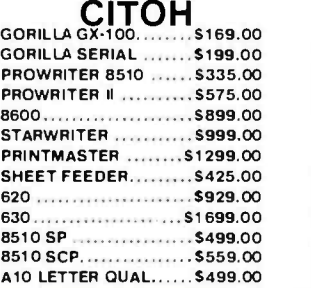

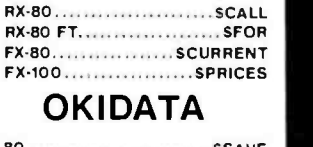

EPSON

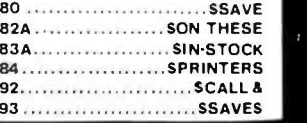

**CARDCO** 

INTERFACE ............. \$64.75

INTERFACE ............. \$39.75 KEY PAD 64. . . . . . . . . . . . . . \$29.75 LIGHT PEN ............... \$29.75 3 SLOT EXPANSION ..... \$24.75 5 SLOT EXPANSION ..... \$54.75 6 SLOT EXPANSION ..... \$79.75<br>PRINTER UTILITY ........ \$19.75 PRINTER UTILITY ....

G PRINTER

B PRINTER

**E** commodore

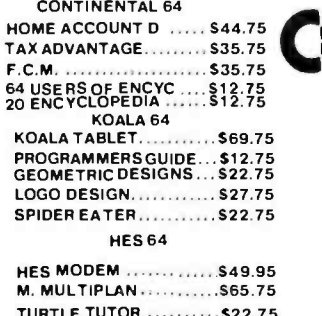

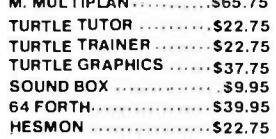

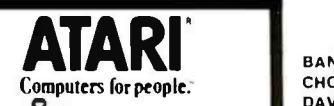

### 800XL ......... \$ CALL 1050 DISK DRIVE \$ CALL

AT-D1 . . . . . . . . . . . . . . . . . . \$379.00 F AT-D2........................\$399.00<br>AT-D2 TURBO PAK ........\$22.95<br>PRINTER CABLE ..........\$22.95 AT-D2........................\$399.00 **PRINTER CABLE ......... \$22.95** 

### CONCORD DISK DRIVES

APPLE 163K DRIVE ..... \$199.00 APPLE 326K DRIVE ..... \$229.00 APPLE CONTROLLER

CARD ...................... \$69.00 COMMODORE VIC 174K.. . \$289.00

COMMODORE VIC 348K... \$359.00 ATARI 176K MASTER...\$289.00 ATARI 348K MASTER... \$369.00 ATARI ADD -ON DRIVES.. .SCALL

Circle 192 on inquiry card. POLICY

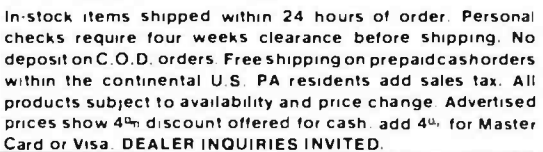

americanradiohistory

### CASSETTE INTERFACE...\$29.75 WRITE NOW 20........... \$29.75 WRITE NOW 64...........\$39.75 MAIL NOW ................. \$29.75 DM-1 PRINTER ...........\$109.75 LQ-1 PRINTER .......... \$499.75 BRODERBUND 64<br>BANK STREET D .........S44.75

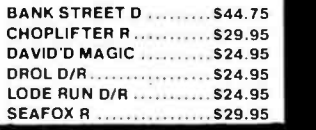

### TRAK DISK DRIVES PERCOM **DISK** .. \$249.00 DRIVES

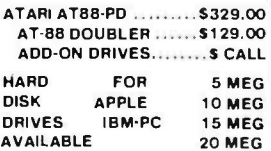

### INNOVATIVE CONCEPTS

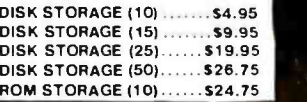

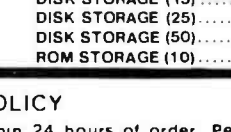

ATARI AT88-PD .......... \$329.00

### Wire-Wrap® & Multiwire° **Software**

Whip your designs Into shape with WIREMASTER

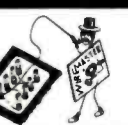

Never do another design by handl Your computer and Wlremaster will quickly and accurately convert your schematic into wire lists, net maps, parts lists, checklists, and plots (optional) to give you total control. Handles ECL and twisted pair wiring. Versions available for NC machines. Runs on IBM -PC, VAX, CPIM, MSDOS and Unix Computers.

No-risk demo disk available. Call or write for details

AFTERTHOUGHT ENGINEERING<br>7266 Courtney Dr., San Diego, CA 92111<br>619) 279-2868

Circle 14 on Inquiry card.

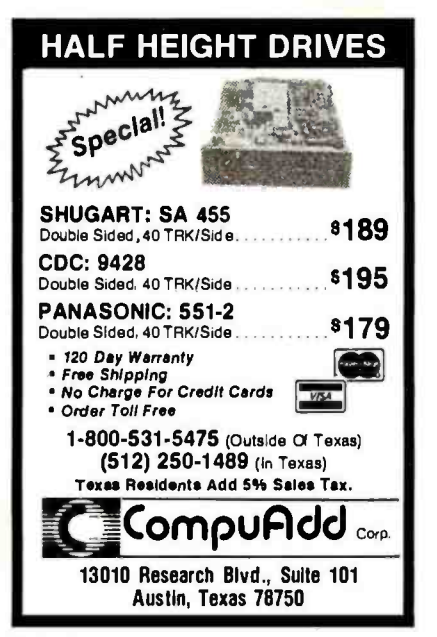

Circle 61 on Inquiry card

### EASI Software, Inc.

Software tools for Architects and Consulting Engineers

Structural Analysis finite element w/plates, frames, & out of core solver

Concrete Steel Design columns, beams, & slabs

Project Scheduling (PERT Method) w/ cost analysis

2-D Drafting System (high performance)

Coded Pressure Vessel Design

Commercial Air Conditioning

Piping Design

EASI Software, Inc. 289 1 LIVONIA CENTER ROAD LIMA. NEW YORK 14485 71 6) 346.2022

Circle 121 on Inquiry card

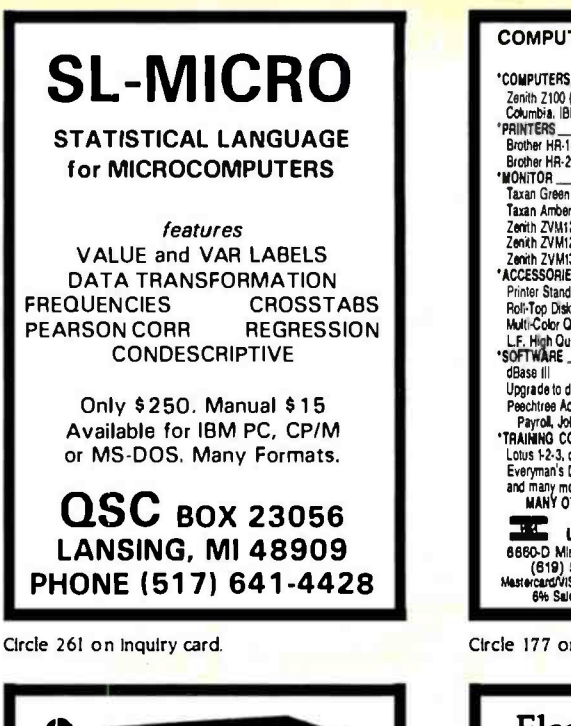

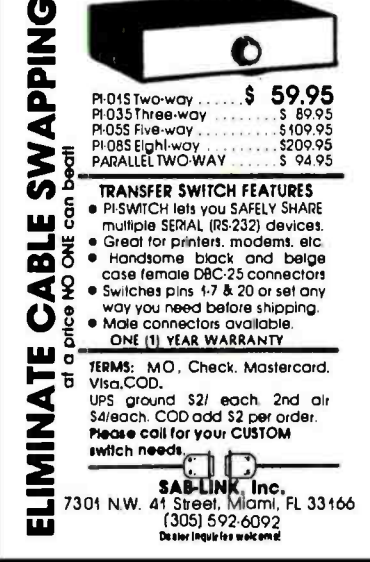

Circle 272 on Inquiry card.

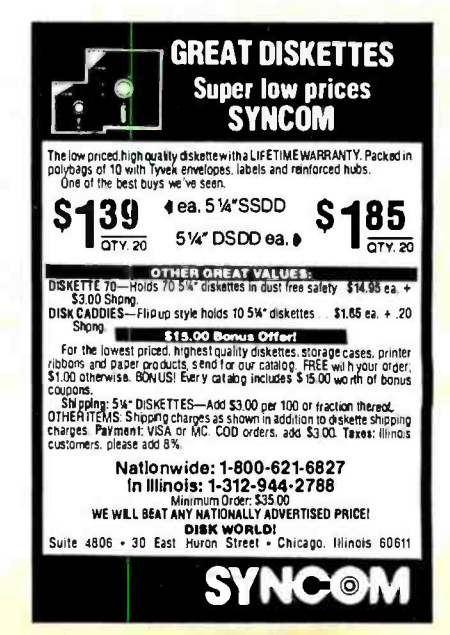

### COMPUTER PRODUCTS- GUARANTEED SAVE UP TO 50% Tenith Z100 (2 Drives 640K)<br>Columbia, IBM PC, TAVA, NEC Portable and more PRINTERS Brother HR-15 (Letter Quality) \$485.00 Brother HR-15 (Letter Quality) \$455.00 Brother HR-25 (Letter Quality) 'MONITON <u>|</u><br>Taxan Green 5125.00 Taxan Amber<br>Tenth ZVM122A-Non-Glare Screen, Amber \$119.00 Zenth ZVM123A-Non-Giare Screen, Green \$119.00<br>Zenith ZVM135 RGB Hi Res. Color \$499.00<br>ACCESSORIES 'ACCESSORIES Printer Stand 51/2 x 21V. x 13 530.00, 545 x 15 x 13 \$25.00 Ron-Top Diskettes File (holds 100) \$34.95 Multi-Colo( Ouafty Diskettes, 55DD \$22.00, DS00 \$29.00 LF. High Ouality Distelles, SSDD \$1.75, DSDD \$2.25<br>SOFTWARE 32.25 dBase III 5499.00<br>BBase III 5499.00<br>Upgrade to dBase III Upgrade to dBase III<br>Peechtree Accounting-GL, AR, AP, Inventory Control, \$399.00/se.<br>Payroll, Job Costing 3399.00/se. 'TRAINING COUR E AND HANDBOOK Lotus 1.2.3, dBASE II, Werdsiu, Amounting and others \$65.0011a. Everyman's Database Primer Book) \$14.95<br>and many more<br>MANY OTHER , AT LOWE T PRICE, PHONE OR WRITE<br>MANY OTHER Mai Or Phone Your Order. 1F COMPUTER PRODUCTS 6660-D Miramar Rd. Suite 265, Sen Diego, CA 92126<br>(619) 566-6623 -- Phone order full rebate<br>MestercandViSA add 3%, Shipping & Handing \$395, Call. Res. add<br>6% Sales Tax. All Products Manufacturer Outentbed. \$2199.00  $C \times I$

Circle 177 on Inquiry card.

### Electronic **Circuit** Analysis AC and DC analysis Very fast, optimized machine language Worst case, sensitivity analysis Sweep component values **64 Nodes**<br>• Compare circuits • Log or linear sweep<br>• Full file handling Full editing, error trapping Frequency response, magnitude and phase • Complete manual with examples<br>• Transmission lines<br>• Complex y parameters Available for CP /M, MSDOS, TRSDOS Price - \$150.00 Tatum Labs P.O. Box 698 Sandy Hook, CT 06482 (203) 426 -2184

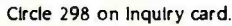

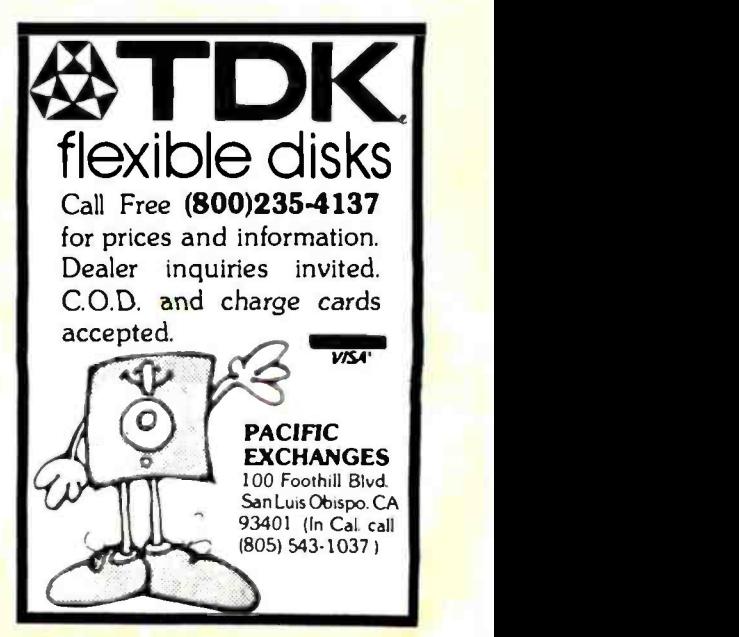

Circle 110 on Inquiry card.

Circle 243 on Inquiry card.

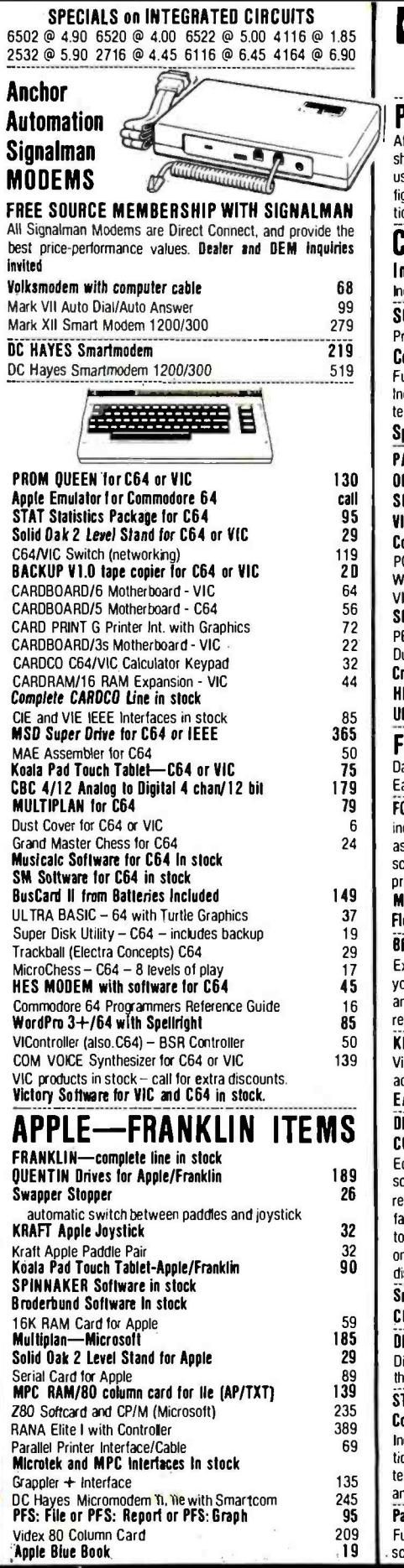

215-822-7727<br>252 Bethlehem Pike A B Computers 252 Bethlehem Pike  $\bf{A}$  B Co

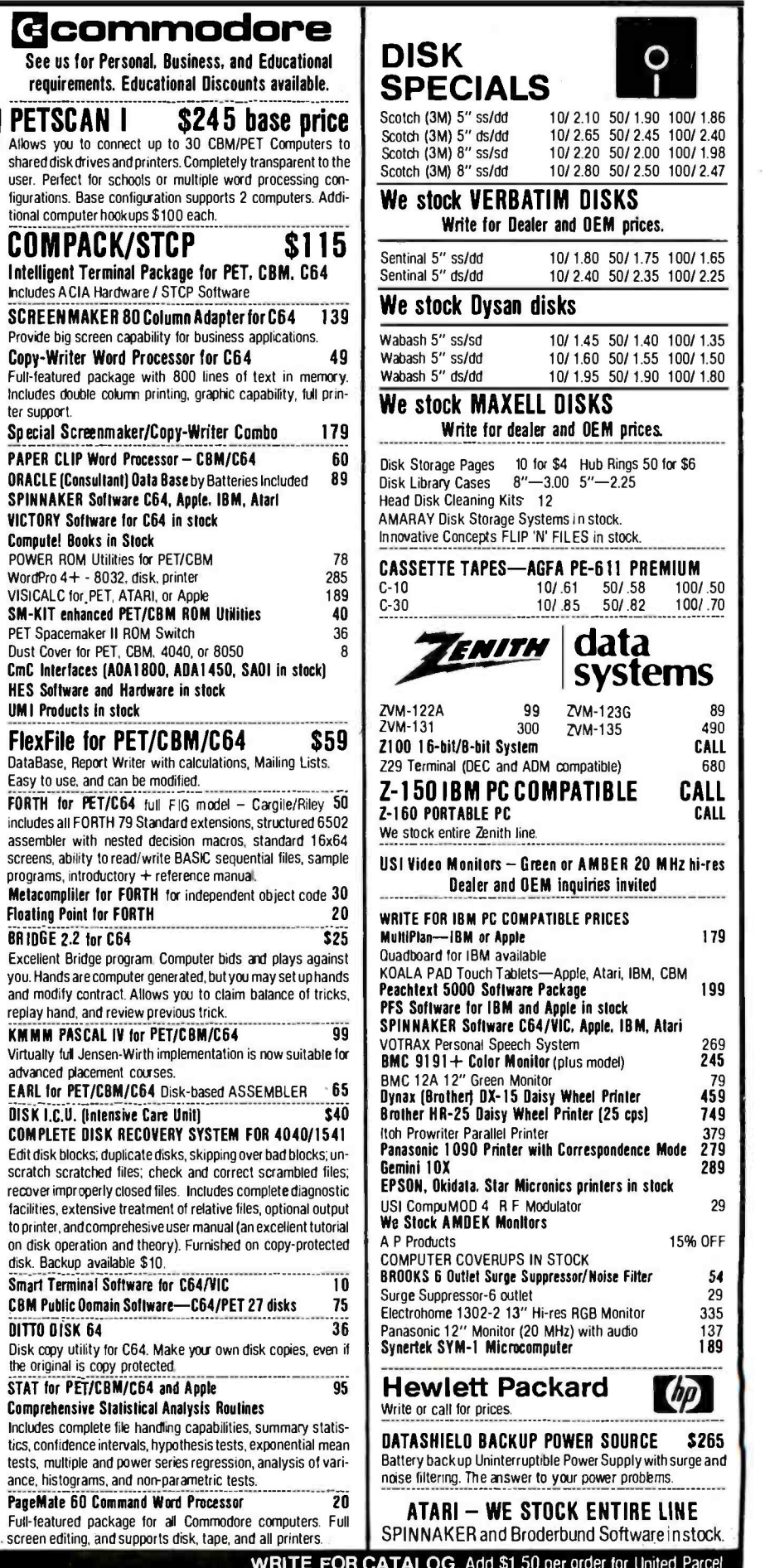

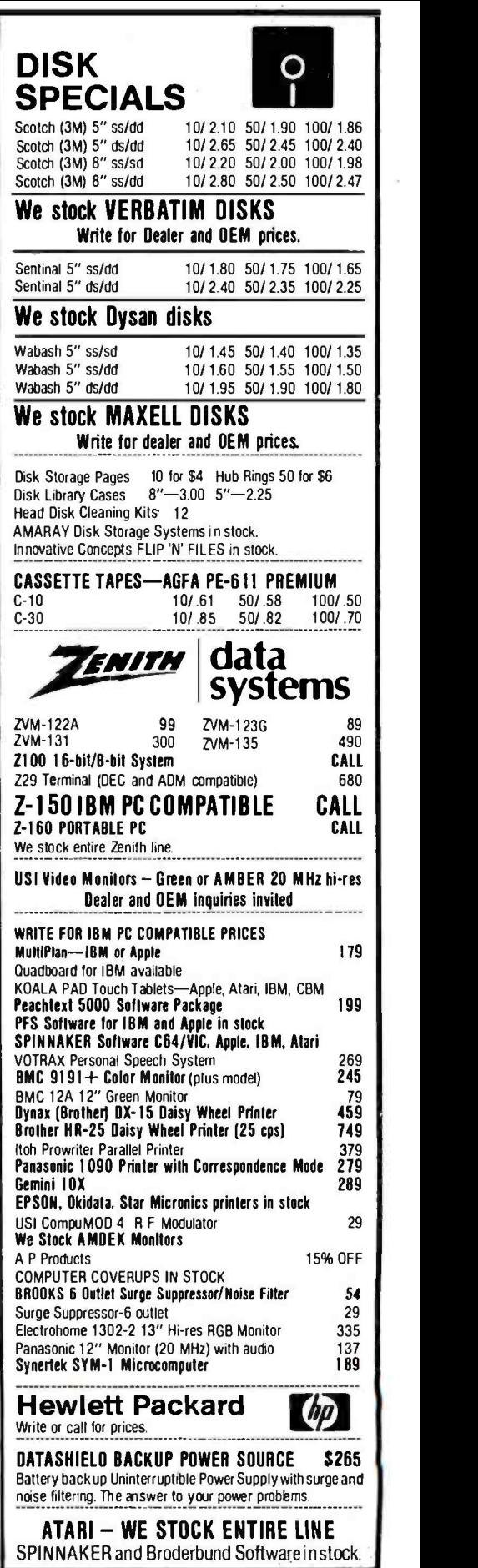

WRITE FOR CATALOG. Add \$1.50 per order for United Parcel. **B Computers**  $\bullet$  We pay balance of UPS surface shipping charges on all prepaid orders<br>
Regular prices slightly higher. Prices subject to change.

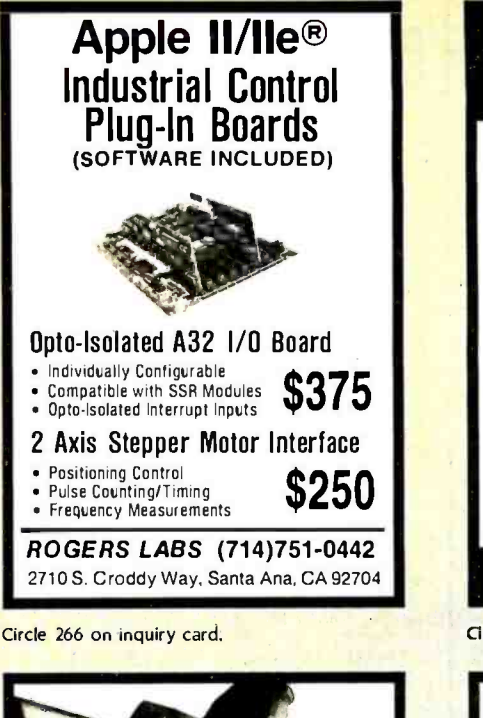

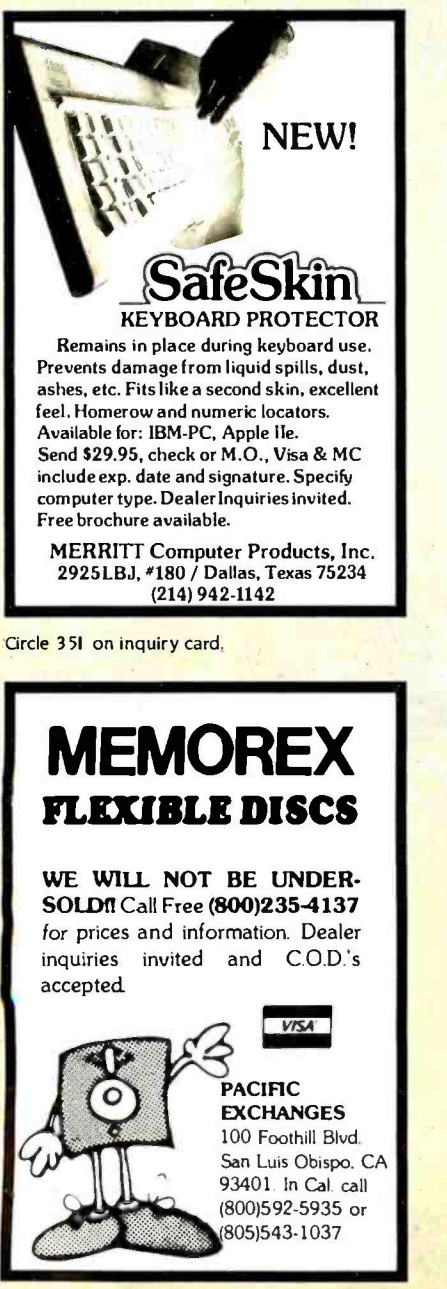

Circle 243 on inquiry card.

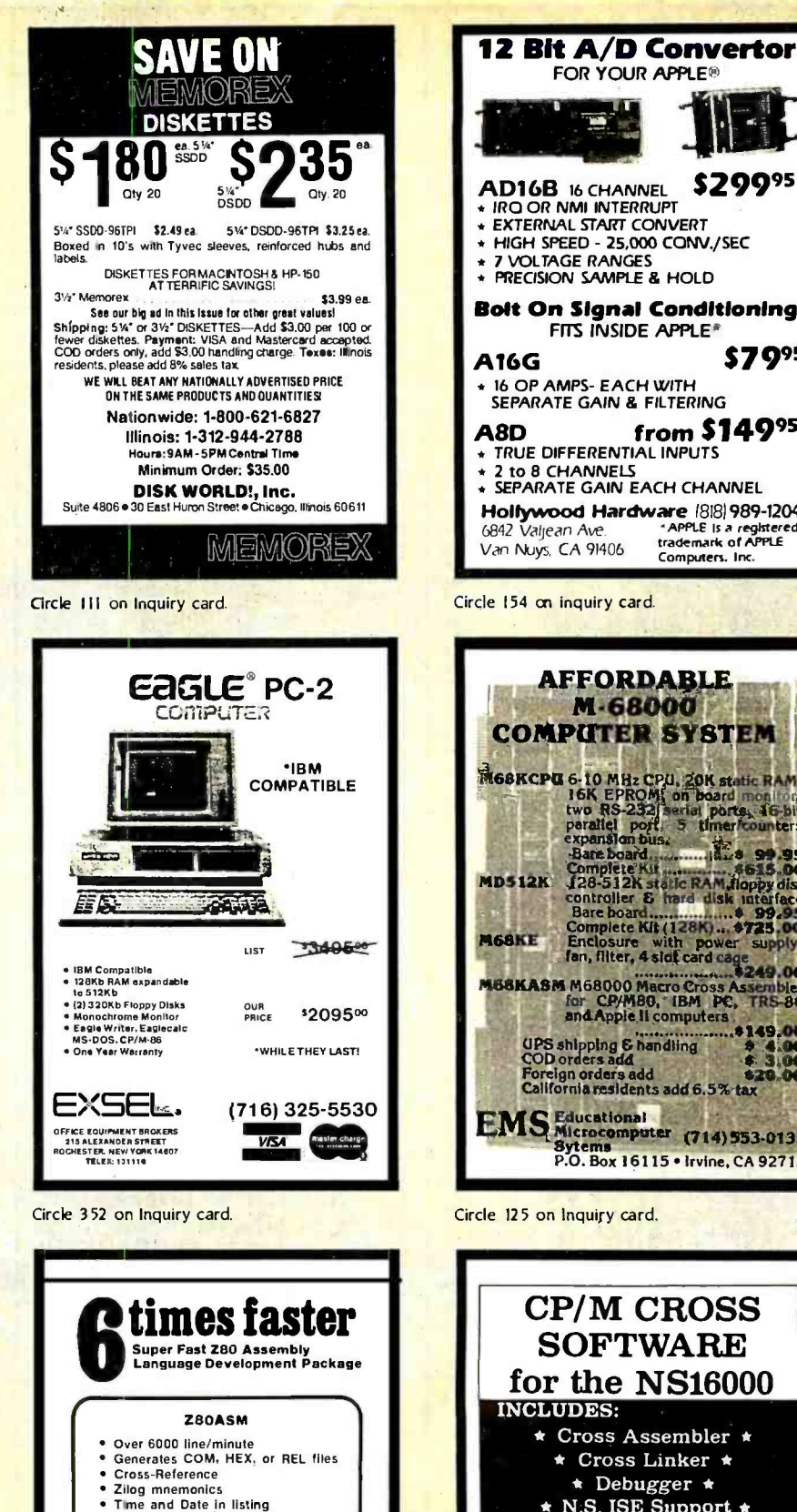

AFFORDABLE M68000 COMPUTER SYSTEM **MGSKCPUG 6-10 MHz CPU, 20K static RAM,<br>
16K EPROM on board months of two RS-2321 aerial ports, 46-bit<br>
parallel port, 5 timer counters<br>
expansion busy<br>
expansion busy<br>
expansion busy<br>
expansion busy<br>
expansion busy<br>
expa** controller & hard disk interface Bare board \$ 99.95 Complete Kit (128K) \$725.00 Enclosure with power supply, fan, filter, 4 slot card cage \$249.00 M88KA8M M68000 Macro Cross Assembler M68KE M58KASM M68000 Machine 249.00<br>for CP/M80, IBM PC, TRS 80<br>and Apple II computers<br>00 UPS shipping & handling  $\rightarrow$  4.00<br>Cop orders add  $\rightarrow$  3.00<br>Foreian orders add  $\rightarrow$  3.00 Foreign orders add 820.00 California residents add 6.5% tax **EMS** Educational Sytems<br>
Bytems<br>
P.O. Box 16115 • Irvine, CA 92713 Bolt On Signal Conditioning FITS INSIDE APPLE<sup>®</sup> **A16G** <sup>16</sup>OP AMPS- EACH WITH SEPARATE GAIN & FILTERING **A8D** from \$149<sup>95</sup><br>\* TRUE DIFFERENTIAL INPUTS 2 to 8 CHANNELS<br>SEPARATE GAIN EACH CHANNEL Hollywood Hardware 18181989 -1204 -APPLE Is a registered<br>trademark of APPLE Van Nuys, CA 91406 s799s Computers. Inc. Circle 154 on inquiry card. Circle 125 on Inquiry card. CP/M CROSS SOFTWARE for the NS16000 INCLUDES: \* Cross Assembler \* \* Cross Linker \* \* Debugger \* \* N.S. ISE Support \* \* Librarian \* \* Pascal Cross Compiler \* U.S. Prices start at \$500 for Assembler only SOLUTIONWARE 1283 Mt. View -Alviso Rd. Suite B Sunnyvale, CA 94089 408/745 -7818 TLX 4994264

FOR YOUR APPLE®

Circle 279 on inquiry card.

Long labels

SLRNK One or two pass operation<br>Cross-reference<br>COM or HEX outout Flexible address control Most formals available for 280 CP/M. COOS. and TURBODOS **S**199.85  $5$  L R\_\_\_Systems.

For more Information or to order, call:<br>1-800-833-3061 In Pa.. (412) 282-0864<br>1622 North Main Street, Buller. PA 16001<br>VISA or Mastercard

Circle 284 on Inquiry card.

# SUPER PRICES ON PRINTERS!

### NEW! EPSON LQ -1500

"Letter Quality"

High performance 200 CPS, 24 pin printhead that also doubles as a letter quality printer

CALL FOR OUR BEST PRICE!

### **SAVE \$20000**

### EPSON CALL US FOR OUR BEST PRICE!

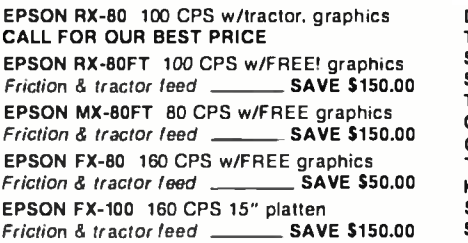

### OKIDATA PRICES SLASHED!!!

### 160 CPS, Correspondence Quality

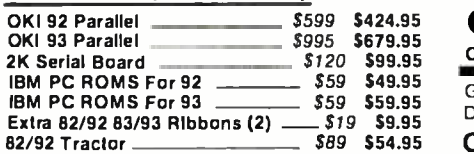

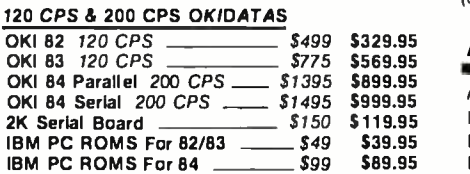

### 350 CPS, Near Letter Quality,

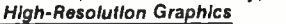

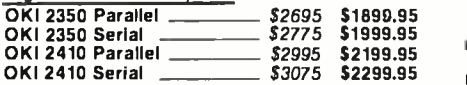

### MANNESMAN-TALLY

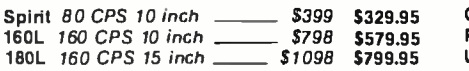

### **OPEN SATURDAYS** 10:OOam- 4:OOpm PST

### High Performance, New Lower Price! DTC -380Z

True letter quality Daisywheel printer up to 32 with RS232 serial, parallel centronics. and IEEE -488 interfaces built -in

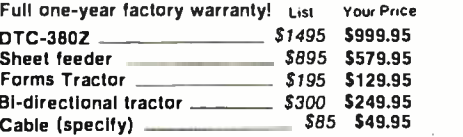

### LETTER QUALITY PRINTERS ON SALE!

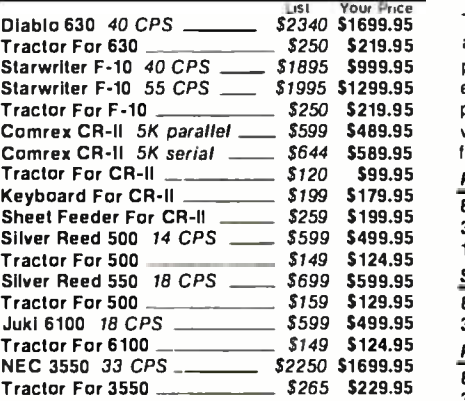

### CLOSE OUT PRICES! ON ALL STAR -MICRONICS PRINTERS!

Gemini 10X and 15X Radix 10 and 15

Delta 10 and 15 Power Type LO CALL US FOR ICHEAP PRICES! (Only Manufacturer's warranty applies)

### A -B PRINTER SWITCH

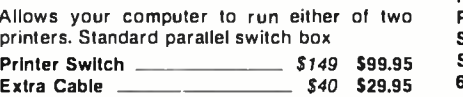

### PRINTER STANDS WITH PAPER CATCH

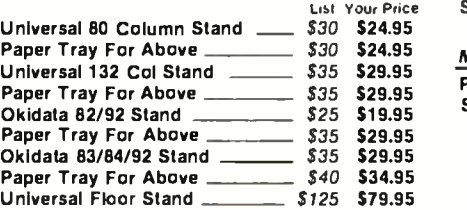

### SPECIAL SALE PRICE!

### EPSON MX -100FT FREE Graftrax -Plus

With FREE! GRAFTRAX-PLUS 100 CPS. friction and tractor feed. 15 inch platten. one year warranty List Price \$749.00 \_

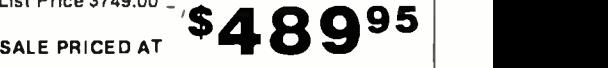

### MICROFAZER-Quadram

The Microfazer stand-alone printer buffers are available in any configuration of serial or parallel input, with serial output. All are expandable up to 64K of memory (about 30 pages of 81/2 x 11 text). The parallel-to-parallel version is expandable to 512K copy and pause feat ure included

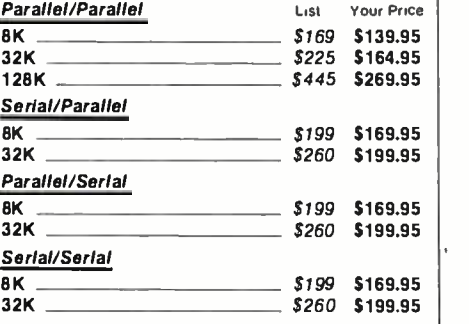

### MICROBUFFER Practical Peripherals

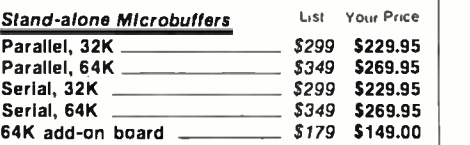

### Microbuffers for Apple ll

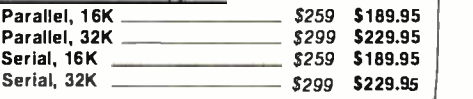

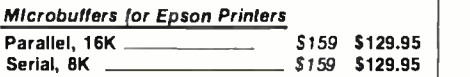

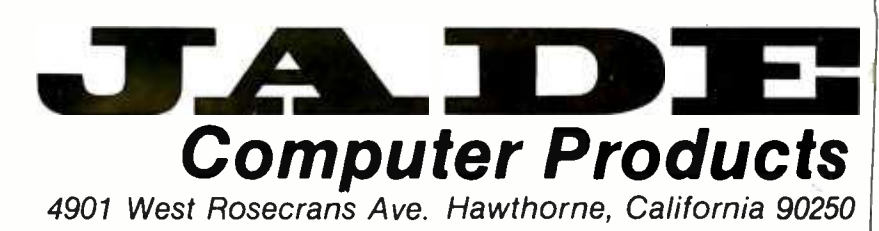

### LINE- POWERED **AUTO-ANSWER** DIRECT -CONNECT MODEM \$89.95

300 Baud, full duplex, analog loopback for self test, carrier detect, receive data, and transmit data. LED indicators List Price \$129.95 \_\_\_\_\_\_\_\_\_\_\_\_\_\_\_ \$89.95

### SMARTMODEM Hayes

Sophisticated direct-connect auto-answer/auto dial modem. touch tone or pulse dialing. RS232C interface programmable

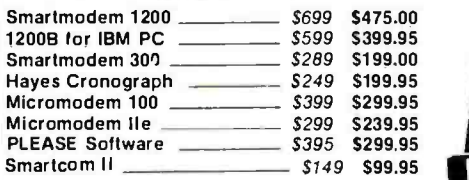

### **J-CAT MODEM**

1/5 the size of ordinary modems. Bell 103. manual or. auto-answer. Automatic answer/ originate, direct connect. built-in self-test, two LEDs and audio beeps provide status information

Novation J -Cat

### ULTRA -VIOLET EPROM ERASERS

Inexpensive erasers for industry or home

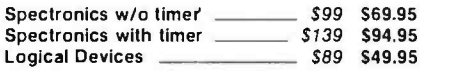

### ISOBAR

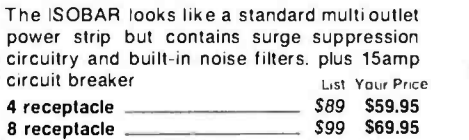

Complete Computer \$400.00!

### THE LITTLE BOARD with FREE! CP /M 2.2

Minature single board CP /M computer designed to mount directly on top of a  $5\frac{1}{4}$ " floppy disk drive (7.75" x 5.75 "). ContainsZ BOA CPU. 64K RAM. Boot Eprom. terminal port, modem port. parallel printer port. floppy disk controller. and CP /M 2.2 included FREE'

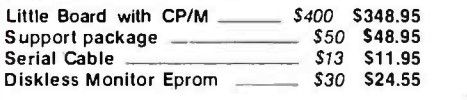

SATISFACTION<br>GUARANTEED BONDWELL 12 OR COMPUTER | SAVE \$500. \$109500 SAVE \$500. & MODEM 1 Wordstar<br>
Mailmerge<br>
Calcstar<br>
Patastar<br>
Peportstar<br>
Peportstar<br>
Peportstar<br>
Peportstar<br>
Peportstar Wordstar Mai/merge Calcstar Datastar Reportstar<br>CP/M & BASIC **ESCRIPTION BASIC** 111111111 Speech Synthesizer Compatible BUILT-IN<br>SPEECH 90 day warranty<br>30 day exchange Local serviange SYNTHESIZER **FILL** nationwide through 4MHz Z-80A, 64K RAM, 9-inch-hi-res and service team.<br>monitor, composite video finch-hi-res and service team. full size 63 key keyboard with sense non-glare amber<br>and 16 programmy board with sone 180K disk amber mapped graphics, sculpted high-impact plastic case,<br>mapped graphics, sculpted high-impact plastic case,<br>nonly 26 lbs.<br>BONDWELL 14 with twice the starses state on two serial ports and the function keparate numeric is drive ric beriad provided bigh-impact printer port, only 26 lbs.<br>
BONDWELL 14 with twice the storage \$1395.00 (Sale subject to FCC approval) **BUY NOW &** SAVE \$100 off Our catalog price on ANY PRINTER APPLE ACCESSORIES ON SALE! Full Height Disk Drive \$299 \$179.95 Half-Height Disk Drive \_ \$249 \$184.95<br>\$100 \$59.95 **Controller** \$59.95 \$2495 \$1395.00 8 Inch 2 Meg. system CP /M 3.0 Card \$399 \$259.95 SUPER DISKETTE 2-Card with CP/M \_ \$169 \$139.95 16K RAM Card <sup>I</sup>\$99 \$39.95 SPECIAL! Best 80 Column Card \$219 \$139.95<br>\$199 \$129.95 64K Ile 80 Column \$199 \$129.95<br>\$99 \$59.95 Fan w/surge protect \_ We bought out a major manufacturer's \$59.95 overstock and we are passing the savings Koala Pad \$125 \$89.95<br>\$175 \$119.95 on to you! Single-sided, double-density Grappler Plus \$175 \$119,95 on to you! Single-sided, double-densit<br>\$245 \$175,95 package of ten with FREE! plastic case Buffered Grappler/16K. \$175.95

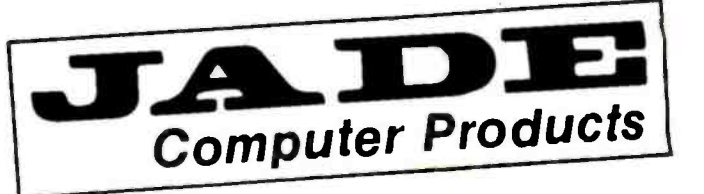

 $$345$  \$239.95

Box of 10 w/FREE! case \_\_ \$34 \$18.95

Buffered Grappler/'64K\_\_

U.S. MANUFACTURER ONE YEAR WARRANTY!

### 10 MEGABYTE HARD DISK FOR IBM PC! Computer \$99500

### 10 MEGABYTE HARD DISK FOR IBM PC

Plug-n-Run. ready to go . complete with controller card, data cable, and mounting hardware . totally PC/XT compatible . faster than XT . handles 4 different operating systems · streamer tape back-up available

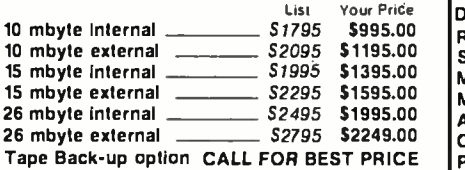

### HI -RES MONITORS

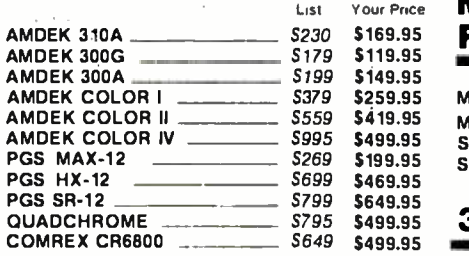

### KEYTRONICS KEYBOARDS

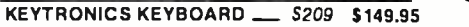

### HIGH SPEED 8087 APU

List Price S295 \_\_\_\_\_\_\_\_ SALE PRICE \$199.95

### STB BOARDS FOR IBM PC

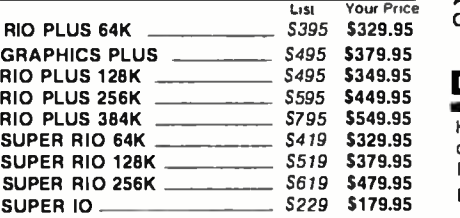

# SOFTWARE<br>FOR IBM PC

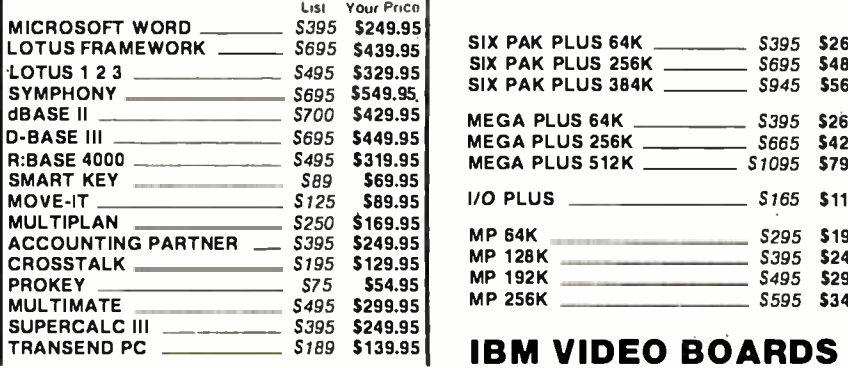

### MICROSOFT FOR IBM PC

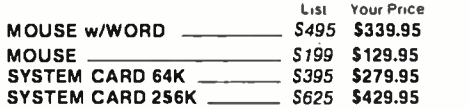

### 320K DISK DRIVES FOR IBM PC

DOUBLE -SIDED, DOUBLE -DENSITY FOR IBM PC

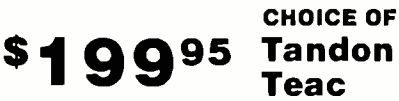

### LOCAL AREA NETWORKS For IBM PC

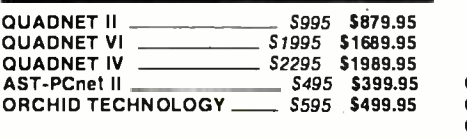

### DISKETTES For IBM PC

High quality double-sided. double-density diskettes. certified to be absolutely error free. Box of ten, warranteed for one year

Box of 10 w/FREE plastic case \_ \$39 \$19.95

### PLACE ORDERS TOLL FREE

### Continental USA (800) 421 -5500

Inside California (800) 262 -1710

### We accept cash. checks. credit cards. or purchase orders from qualified firms and institutions. Minimum prepaid order \$15.00 California residents add 6'/2% tax. Export customers outside the US or Canada please add 10% to all prices. Prices and availibility subject to change without notice. Shipping and handling charges via UPS Ground 50¢/lb. UPS Air \$1.00/lb. minimum charge \$3.00 Prices quoted are for pre-paid orders only

# The Products **AST FOR IBM PC**

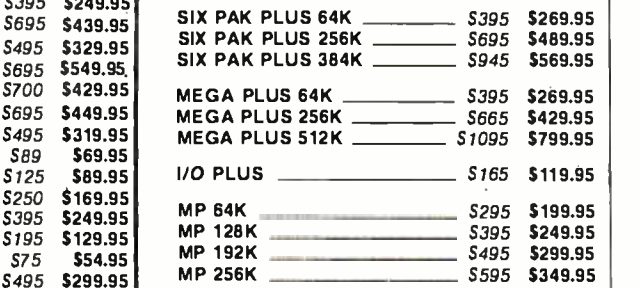

### **IBM VIDEO BOARDS**

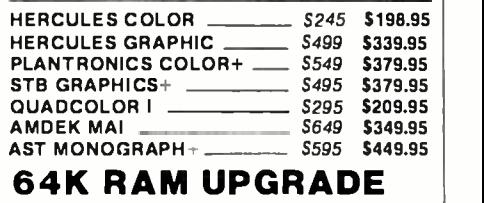

High speed RAM upgrade kit with FREE! parity (error detection) and one year warranty

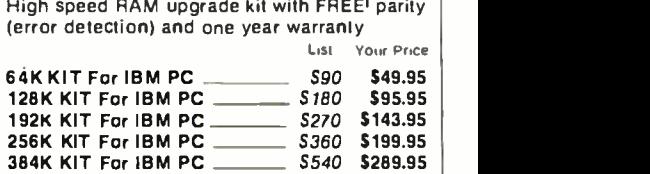

### QUADRAM FOR IBM PC

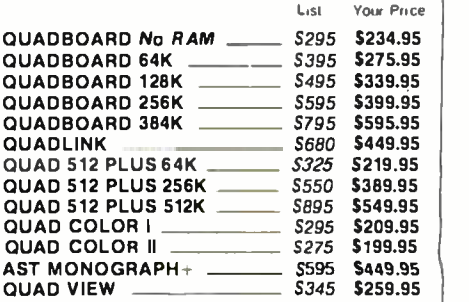

### Los Angeles Area (213) 973 -7707

Circle 165 on Inquiry card. And the control of the control of the control of the control of the control of the control of the control of the control of the control of the control of the control of the control of the contro

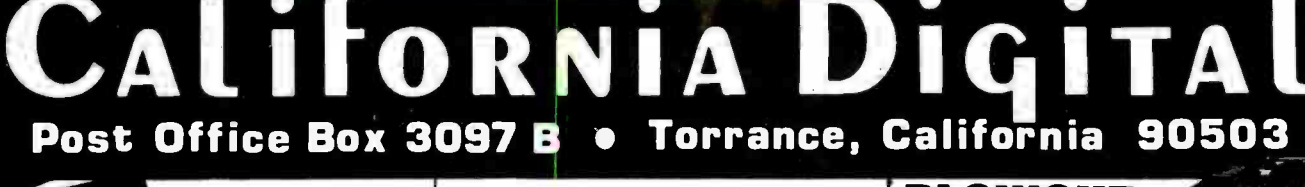

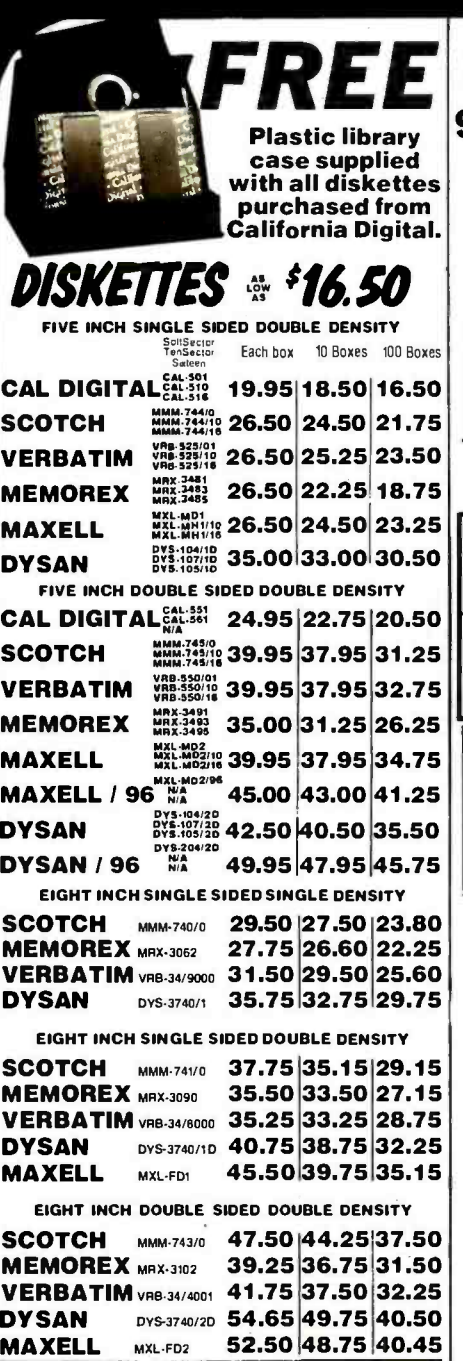

### MODEMS

259.00<br>75.00<br>319.00<br>479.00<br>429.00<br>229.00<br>279.00<br>389.00<br>389.00<br>595.00<br>59.00<br>59.00

219.00<br>219.00<br>359.00<br>115.00<br>159.00<br>219.00

Olhe: Connection and Research (1982)<br>
Discovered Connection Connection<br>
Discovered Connection<br>
Discovered Connection<br>
State Connection<br>
State Connection<br>
200m scene Connection<br>
200m scene Connection<br>
200m scene Connection<br>

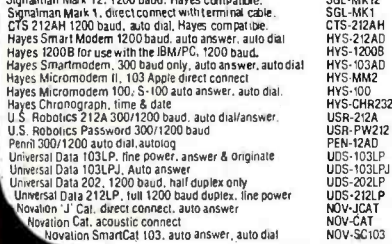

**Telex 753607** 

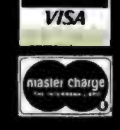

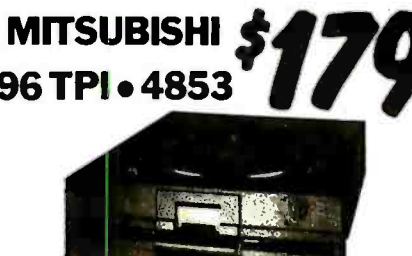

California Digital has purchased over one thousand factory new<br>Mitsubishi M4853 514" disk drives from the Eagle Computer<br>Company. The drives are half height double sided 96 track per Company. The M4853 interfaces the same as the Shugart SA465.<br>We are currently offering these drives at only \$179.00. This is far<br>below distributor cost. Offer is subject to remaining inventory on<br>hand at time of order. MIT

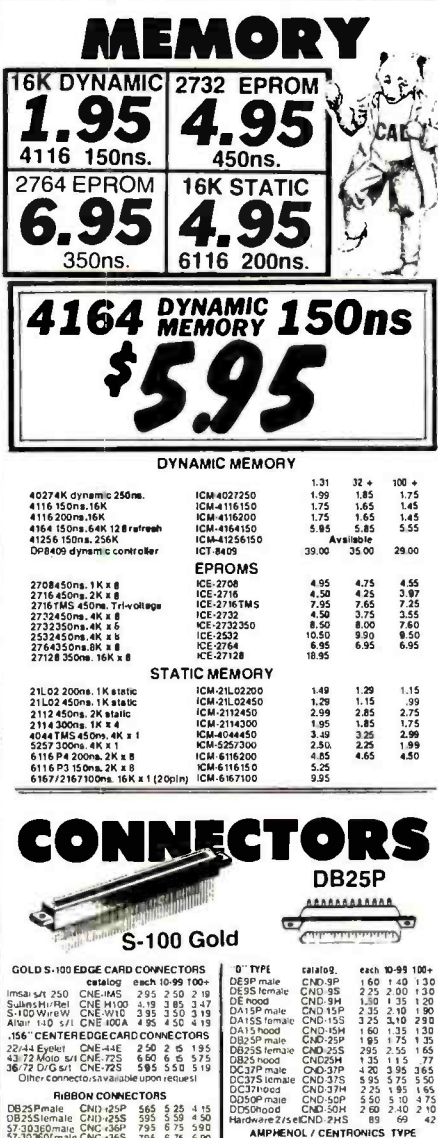

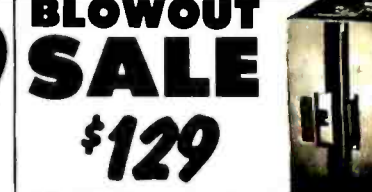

California Digital has recently participated in-<br>the purchase of several thousand Siemens<br>FDD 100-8 floppy disk divises. These units are electronically and physically<br>smillar to hall of the Shurat 801R, All units are new a

# REMEX<sup>DOUBLE</sup> \$2

Ca Ifornia. Digital has lust purchased a large quantity of Romex RFD-4000<br>Eight Inch double slided disk divise. Remex is the cnly double slided disk<br>divise has an double gimbal mounted head assembly that guaranties lower<br>d meau inauxing, this universe products for the filepy disk makes always belief<br>Known for producing premiere products for the filopy disk makes. The Aleme<br>Company is a subsidiary of the Ex-cell-o Corporation.a Fortune 500 Co

### **Eight Inch Single Sided Drives**

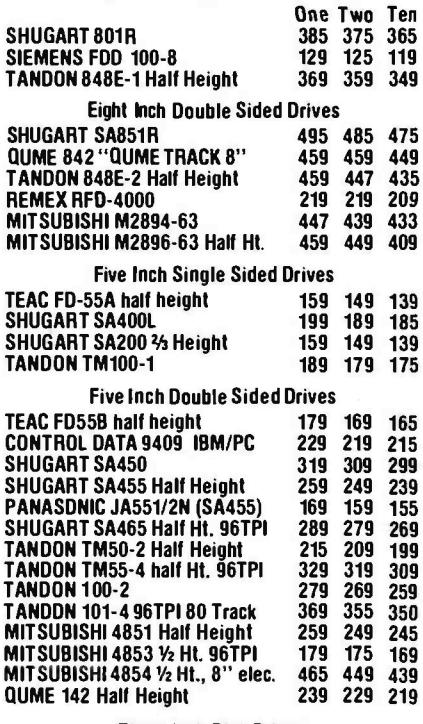

### **Three Inch Disk Drives**

SHUGART SA300 with diskette 229 219 209

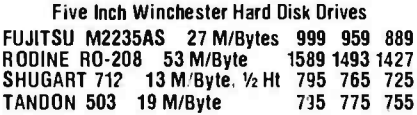

Upon request, all drives are supplied with power connectors and manual

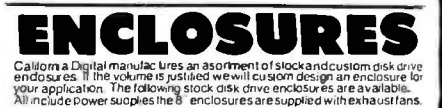

Horizontal mount two 8" full<br>height drives \$279,00<br>Vertical mount two full height 8"<br>disk drives, \$299,00

Frienzontal mount one full height<br>or two half height 8 disk<br>drives. 5233.00<br>Vertical mount world height 5 values.

**TOLL FREE ORDER LINE**  $\mathcal{C}^1$ QO 45 Ω TECHNICAL & CALIFORNIA (213) 217-0500

www.americanradiohistory.com

 $\begin{array}{c} \textbf{C TORS} \\ \textbf{565} & 525 \\ \textbf{586} & 525 \\ \textbf{795} & 675 \\ \textbf{796} & 675 \\ \textbf{797} & 705 \\ \textbf{798} & 702 \\ \textbf{799} & 755 \\ \textbf{799} & 755 \\ \textbf{799} & 755 \\ \textbf{799} & 755 \\ \textbf{799} & 755 \\ \textbf{799} & 755 \\ \textbf{799} & 755 \\ \textbf{799} & 755 \\ \textbf{799}$ 

Shipping: First five pounds \$3.00, each additional pound \$,50.<br>Foreign orders: 10% shipping, excess will be refunded.<br>California residents add 6½% sales tax. ● COD's discouraged.<br>Open accounts extended to state supported

Hardware Z156CND-275, 88<br>
57-030536P CMC-26HTROWICS TVPE<br>
57-0305058P CMC-36P 795 635 197<br>
BISK Cor CMD-24P 795 635 535<br>
DISK DING POWER CONNECTORS<br>
8 3AC DB/G CMP-355 169 109 69<br>
8 3AC DB/G CMP-355 169 109 69<br>
8 3AC DB/G

# CALITORNIA DIGITAI Torrance, California

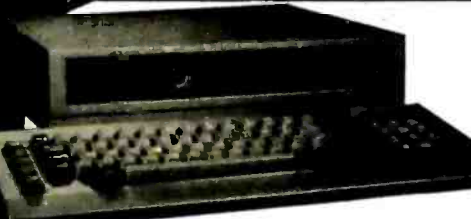

The Sanyo MBC-550 Microcomputer includes 128K<br>byte of memory, a 5¼" disk drive along with a parallel **BB**<br>printer port. The computer outputs both RGB color and monochrome composite video. Extensive software such as Sanyo Basic, Wordstar, Calcstar and Easy Writer I is included with the MBC -550.

Along with all this California Digital offers "FREE" your choice of either a second disk drive, or a high resolution green or amber screen monitor. All at the super low price of only S895.<br>Double sided 320K/byte disks drives are available at

only \$99 per drive additional.

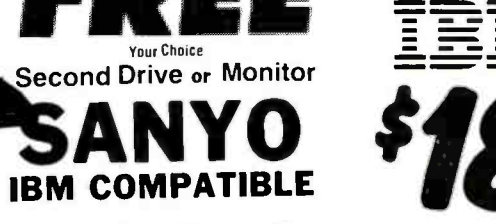

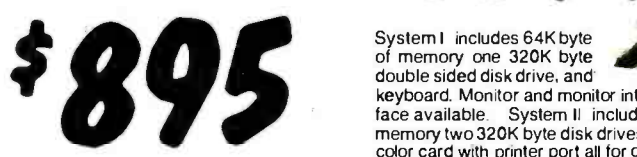

TERMINALS

**BROWNED AS** 

APL-2E<br>APL-2ESK<br>ABT-13B

5989 1365<br>109<br>125<br>125 99<br>99<br>99<br>99

99<br>279 75<br>225 225<br>269

139<br>135<br>395<br>269 269<br>289<br>389

CCS -7710<br>CCS -7710B<br>CCS -7114<br>CCS -7724<br>CCS -7724

CCS-7740<br>CAL-A16<br>HYS.MM2<br>KEN-SF1

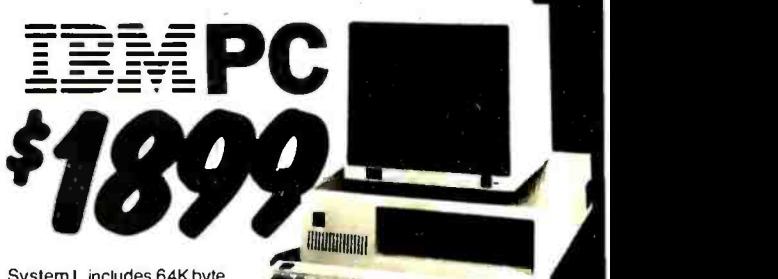

of memory one 320K byte double sided disk drive, and keyboard. Monitor and monitor inter-**At ''''** 

Advanced Logic Systems

face available. System II includes 256K byte of memory two 320K byte disk drives, Sakata color monitor. Peacock color card with printer port all for only \$2899

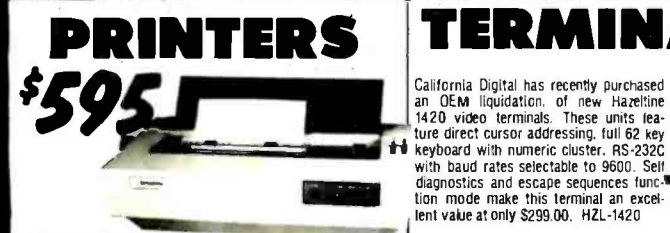

The RICOH RP1300 is a 35 cost word processing dasy where the Recht Reporting the respective and strategies is positional parties in the present and tensions approach and the speed in the speed in the speed in the Minds sp

### MATRIX PRINTERS

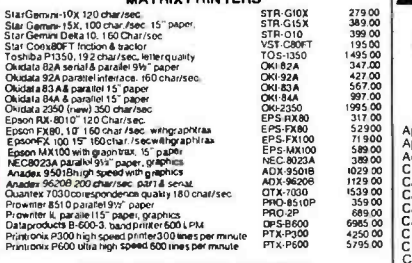

### WORD PROCESSING PRINTERS

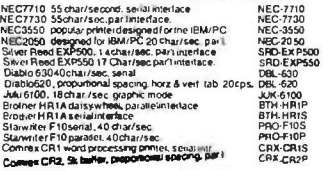

8MC 12A gelen phosphor 15.464r. camposity 4co.<br>8MC 12. argumentation 201.04s<br>9AC 12. argumentation Åmide: 300X 12 Berberpnos , m. rosolution<br>Amelek 310A designed lor IBM /PC amber<br>Zenih ZVM122 Amber, Phosphor 12 - ab 80 column swith<br>Zen.ih ZVM 123 preen phosphor 18 MHz compositivited<br>NEC JB1201 green phosphor 18 MHz com NEC JB1260 commercial grade composit

USI Amber screen 12, composit monitor<br>Motorola 23 - open frame blit/while composit video<br>Motorola 12 - open frame requires horz sync, a f2v supply<br>Conrac 9' - open frame requires horz sync, 4. 12v supply<br>- COLOR

BMC 0U9191N DGdor composit video with sound<br>BMC 9191M RGB designed to use with the IBM computer<br>NEC JC1201 color composit<br>AECLC1201 color composity<br>American Color U- 131 composity rit. rox PC<br>Amade Color U- 1315 RGB highed or I. 13. composit wileo<br>Kor II + . 13. RGB herresolution<br>Clobr III - . 13. RGB / medium resolution<br>elan HX-12 RGB (BM/PC compatible

USt

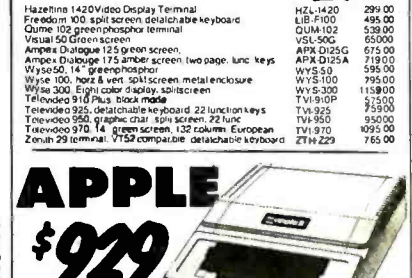

 $69500$ <br> $69500$ <br> $112500$  V Apple ||/e. 64K computeronly<br>Apple ||/e. 64K computeronly<br>Catalons ||<br>Catalons ||<br>Catal Computer 7710A Async. Seval Interface<br>Catif. Computer 7710A Async. Seval Interface<br>Catif. Computer 7720A parallel interface<br>Catif. Com Hayes Miccinondem II for Apple II we Shahiz<br>
Hayes Miccinon Hotel Miccinon Hayes Mensington Miccinon Hayes Han<br>
Mountain Computer The Clock<br>
Mountain Computer AD/DA16 input, Bbt<br>
Mountain Computer AD/DA16 input, Bbt<br>
Mount

1979 00<br>1979 00<br>1799 00<br>995 00<br>459 00<br>659 00 176500<br>87900<br>49500

72900<br>49500

99 00<br>15 9 00<br>69 00<br>59 00

BMC-12A<br>BMC-12EN<br>AMK-300G<br>AMK-300A AMK-310A<br>ZTH-122<br>ZT14 Z123<br>NEC-JB1201 NEC 1B1260<br>USI- 12A<br>1AOT-BW12<br>MOT-BW12<br>CON BW9

BMC-9191 23<br>BMC-91914 31<br>NEC 1203 69<br>NEC 1203 33<br>ZTH-2135 47<br>AMK-200 41<br>AMK-200 35<br>AMK-200 35<br>AMK-300 35

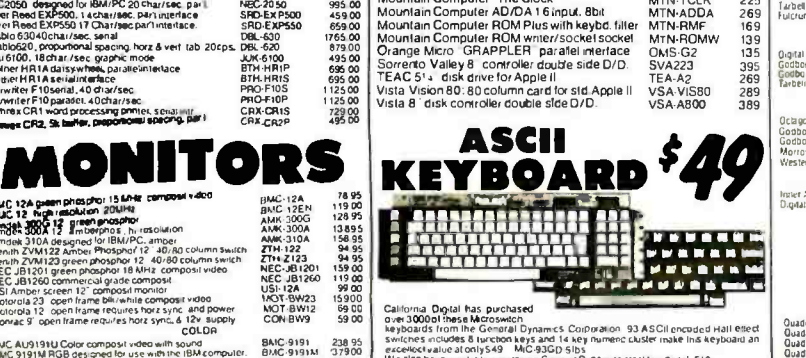

### Digital has purchased

over 300001 these Microswich<br>Leyboards from the Genisral Dynamics Corporation -93 ASCII pricided Hall etlect<br>switches includes 8 furcibion keys and T4 key humenc cluster make this keyboard an<br>gracellock value at only \$49 –

Film-encoded Hiylex 58 key metatcontaci ke yooard - HiK-58-524 95 - Malching 15 key<br>romencouster 59 95, HiK-15 - Boih lor only 529 95 - HIK-5815

59 00<br>238 95<br>59900 33900<br>33900 33900<br>475 955<br>359 95<br>359 95 Rol pictured. 49 key eight bil modified Hollerin coded Microswitch Hall effect keytioard<br>REMOVED from punch card equipment, \$14.95 . DIT-KB49. ASCR encoder available

Telex 753607<br>
Example 2012<br>
Shipping: First five pounds \$3.00, each additional pound \$.50.<br>
Foreign orders: 10% shipping, excess will be refunded.<br>
California residents add 61/2% sales tax.  $\bullet$  COD's discouraged.<br>
Open ac

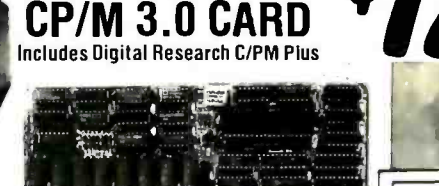

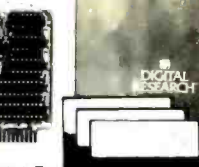

STATIC MEMORY BOARDS o.<br>1 8 hrt 24 bil-iddi DYNAMIC MEMORY BOARDS

 $-18.1$ 

g

'00 11u  $5!1 - 5x + 60$ / 10-MI: s. LOMBARY (1999)<br>| A.D. DSC AlMary (6,9 m)<br>| Miji ICB10 - 1, j.u.i

59

SPECIAL FUNCTION BOARDS<br>85 tu0 Meromesterii (00tsuae – min. s. M.100 – .a/5 .ae)

ittem<br><mark>JK</mark> EF

. a Pino - Milli<br>. A Pino - Milli

California Digital has just purchased from Digital Re-<br>search over eight inndred of the Advanced Logic Systems<br>CP/M 3.0 cards ,-his unique product offers performance ,...

Unto 300% faster than existing Apple CP/M cards.<br>Featuring a 6 MHz. Z80B micro-processor. 64K/Byte of on<br>board memory, with CP/M 3.0 along with GSX 80 graphics and CBasic. The ALS<br>card supports larger programs with enhance Manufacturers suggested price on the CP/M board is 5399, while supplies last California Digital is offering this card at only S179. ALS-Z80

### S-100 BOARD

16 BIT MICROPROCESSORS<br>m dealcPU 80%8780 & controller 0C188780 79599<br>u18086 8087 microcomu 115941 - GUI-8887<br>u1dux processor8085 fCB8 8 16 GUI-888 - 35900 SINGLE BOARD COMPUTERS<br>In EQ 4, 128K - Servit mit S-100 - 11 - 04 - 590 00<br>Inces Digital Floppy & 6-<sup>94</sup> - AMD ZID - 750 00 AMD*Z*eb<br>tel SMI

 $89600$ <br> $67500$ 8 BIT MICROPROCESSORS

**BET MICROPROCESSORS**<br>
Geosen 2001 Geosett PRICE BOARDS<br>
Geosen 2001 Geosett Price 2001 Geosett Price 2001 Geosett Price 2001 Geosett Price 2001 Geosett Price 2001 Geosett Price 2001 Geosett Price 2001 Geosett Price 2001

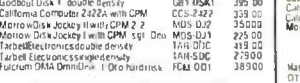

CPM OPERATING SYSTEM Ogta Research P M 30 8 spi den DRC Goads<br>Godbut CPM2 2 lor 008 an data G M - DRC CONTROLLERS<br>Godbut CPM2 lor 8086 an data CDM - 1584 00<br>Anden Exenomis CPM 2 2 . 148 DBJ/2 . 15900<br>HARD DISK CONTROLLERS

Containing the Marian Contains Carl 1954<br>Codour Des The Marian Carl 1954<br>Merican Desgus contrate to the Marian Marion Desgus contrates Carl 1953<br>Merican Desgus contrates Carl 1965<br>Merican Carl Contains Carl 1964<br>Dagar Rese r.<br>Godbowl Disk 3<br>Mestern Digital r EPROM BOARDS

Access PROM L4'100 0gna, Reuarcn PROLI Noe.. 060 P5/ MAINFRAMES 8 MOTHER BOARDS

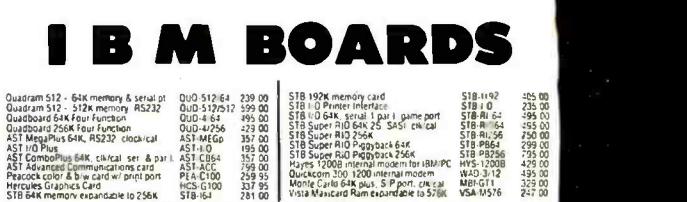

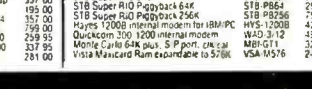

uumpuro<br>Ibo<sub>li</sub>i <mark>Sy</mark>s

2 bil result

TOLL FREE ORDER LINE (800) 421 -5041 TECHNICAL & CALIFORNIA (213) 217 -0500

# SPECIAL PRICES<br>For the 4th of July Shopper<br>We Will Beat All Competitor's Prices!

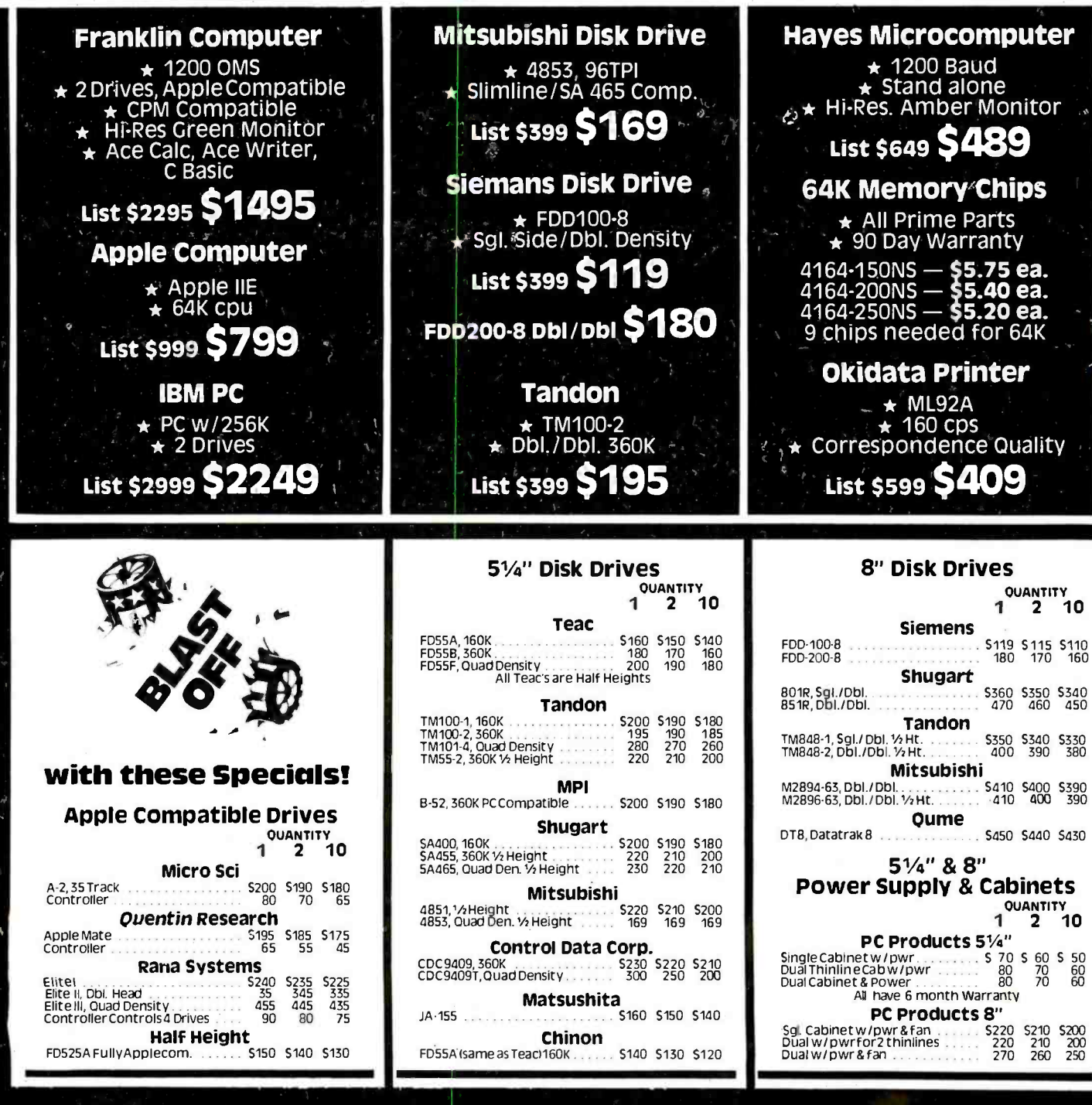

# FOR YOUR LARGEST SINGLE COMPUTER OUTLET and the LOWEST PRICES in this Magazine CALL 800-847-1718

# all Prepaid for Order

### **COMPUTER SYSTEMS**

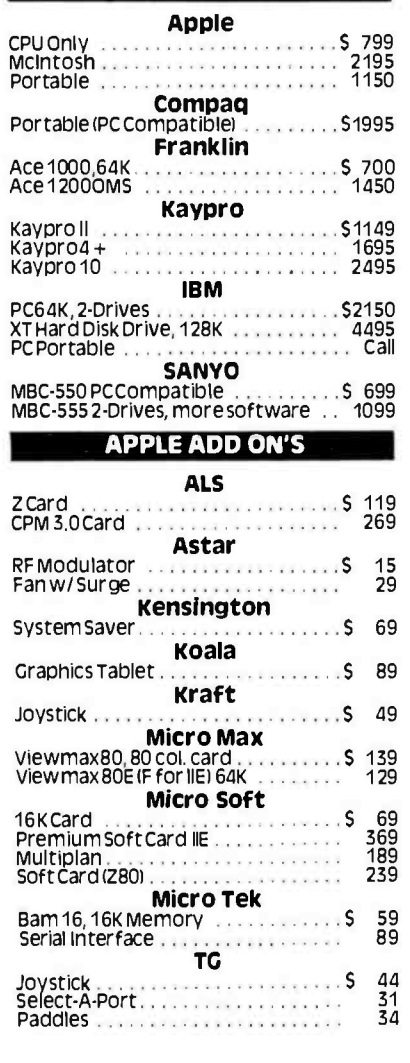

### **IBM ADD ON'S**

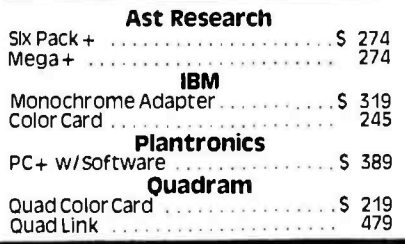

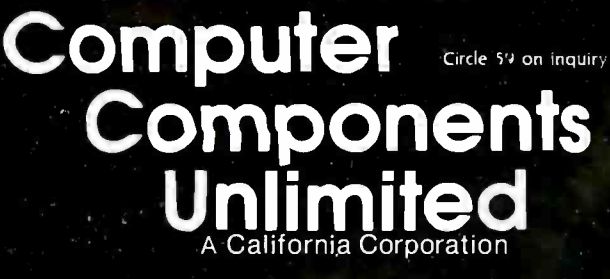

**64K Upgrade** 64K of Memory  $.5 \t 48$ **USI Research** Paradise Systems multi-display card \$ 389

### **MODEMS**

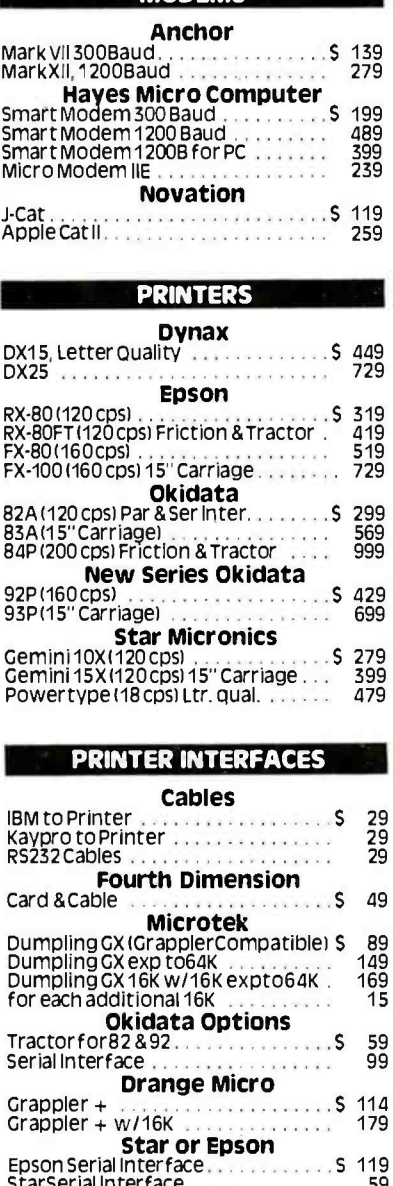

### Wesper Micro<br>Wesper Micro  $\overline{\mathsf{S}}$ 89 RETAIL STORE:<br>11976 Aviation Blvd.<br>Circle 59 on inquiry card. Inglewood, CA 90304

MAIL ORDER:<br>P.O. Box 1936<br>Hawthorne, CA 90250 Mon. -- Fri. 7 a.m. to 6 p.m.<br>Sat. & Sun. 10 a.m. to 5 p.m.<br>This Ad Supersedes All Others<br>No Surcharge for Credit Card

<u>imericanradiohistory</u>

### **ONITADE**

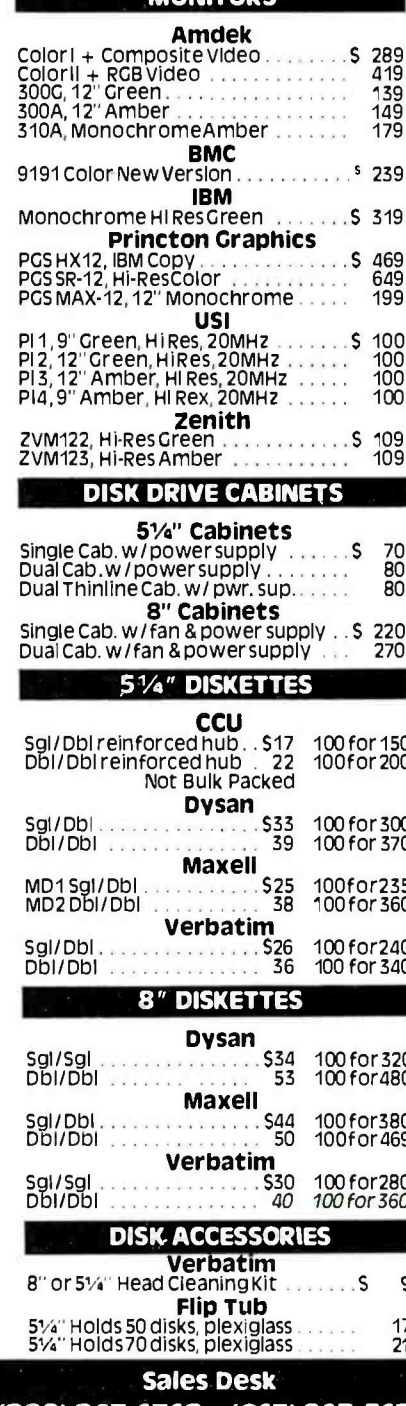

(800) 847-1718 (213) 643-5188 Outside California Inside California

### **Customer Service & Technical** (213) 643-5191

All merchandise new Web 2011 12 1<br>Transfer, COD Call, Certified Check. P.O.'s from<br>qualified firms, APO accepted. Shipping Minimum<br>S450 first 5 pounds. Tax: California Res Only add<br>619% sales tax.

Prices Subject to Change

# PRICES REDUCED DRASTICALLY CALL TOLL -FREE (800) 545-2633

### DISK DRIVES

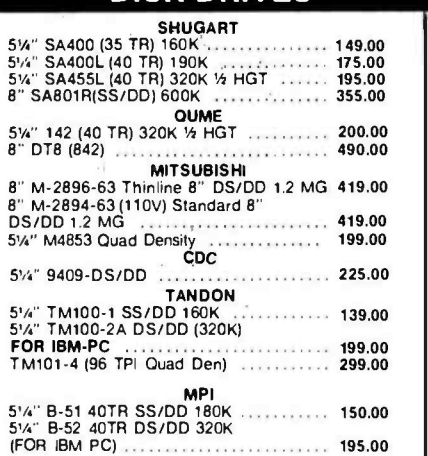

### DRIVE CABINETS

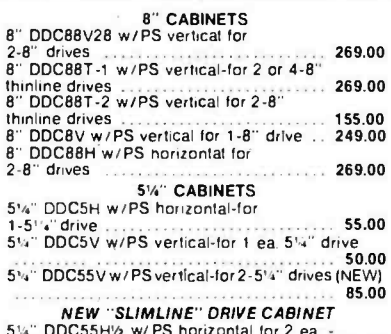

5%" DDC55HW W/ PS horizontal for 2 ea - 5%" drive - Specify DRIVE 75.00 All Cabinets Available with Extender Connector Add \$10.00 ea.

<sup>w</sup>/skt. sonn. 20.00 RS232MM -5' (male to male) 19.00 IBM to PAR or COLUMBIA to PAR 24.00 Osborne to PAR 26.00 Kaypro to PAR 26.00 Many Others Available

AC SURGE ELIMINATORS

U.S. funds only. Minimum order \$15.00

### PRINTERS

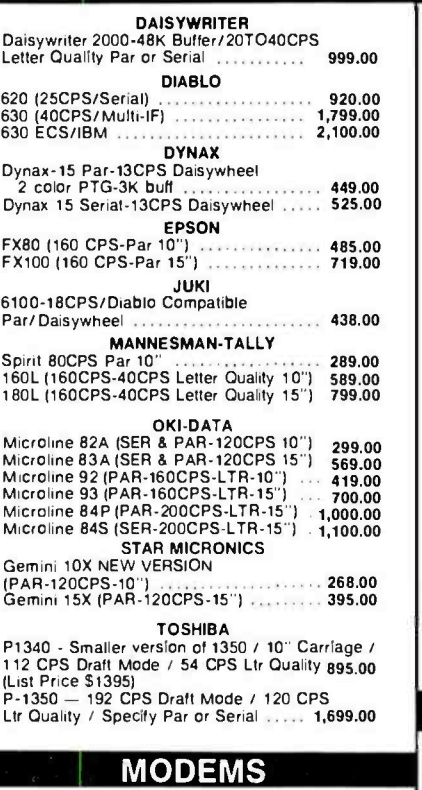

Hayes 300 219.00 219.00 219.00

### OUR BEST BUY

ANCHOR MARK XII

300/1200 Band Auto Answer /Auto Dial Direct Connect Intelligent Modem w/RS 232 Cable<br>Included 2 Telephone Jacks, Low Power (60 MA) DATA CABLES DATA CABLES 8" DATA CABLES 8" DIAL ORDER SERVICES 88-2SKT-for 2-8" drys w/skt. conn. 20.00 51/2" Dial Tone Detect 269.00 51/2" DIAL TONE PERMIT DIAL ORDER SERVICES 88.00 51/2" DIAL ORDER SERVICES 1-5'/4" drvs

### DISKETTES

### 15% Discount for Oty 100

FOR APPLE, ETC. 5'." Soft Sector SS /DD 15.00 For IBM PC & PARTNERS

- 5'4" Soft Sector DS7DD 2000 Lifetime Warranty<br>All have Hub Rings and **PLASTIC CASE**
- 
- 

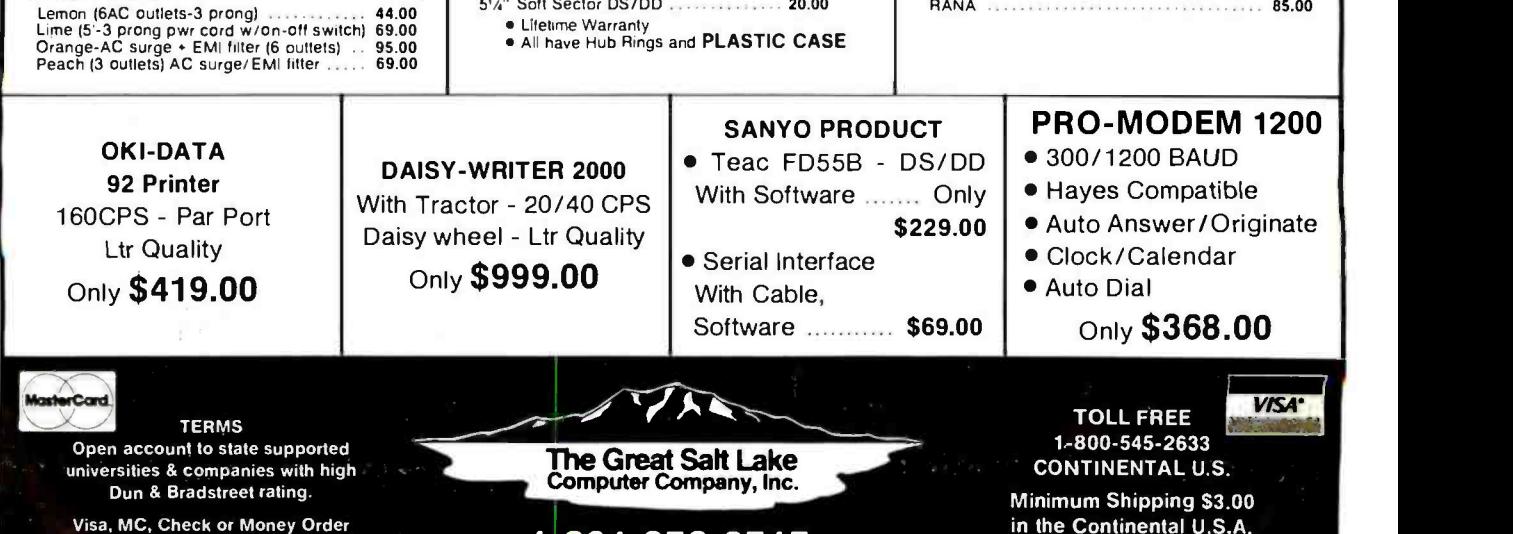

<www.americanradiohistory.com>

1-801-972-2717

### APPLE FRANKLIN

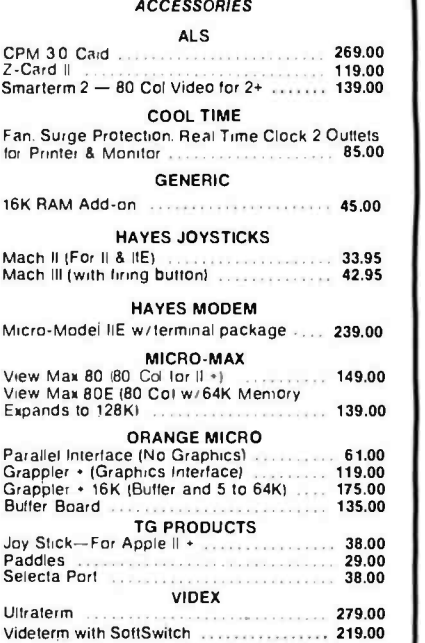

### APPLE DISK DRIVES

### STANDARD SIZE

Micro Sci A -2 135TR) 189.00

### 'r SIZE Super 5" "Green" Thinline 163K 40TR Bell Drive . Super 5 "Blue" Thinline 163K 40TR

Super 5 "Red" Thinline 163K 40TR<br>Teac Drive RANA<br>RANA 1 RANA 2 Dbl Sided RANA 2 Dbl Sided<br>RANA 3 Ouad Density ALL DRIVES 1 YR. WARRANTY<br>APPLE DISK CONTROLLERS  $\begin{array}{c} \bf{179.00} \\\bf{189.00} \\\bf{200.00} \\\bf{239.00} \\\bf{339.00} \\\bf{429.00} \end{array}$ 

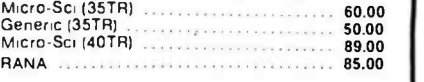

# WE WILL BEAT ANY ADVERTISED PRICE!

IBM SYSTEMS

### IBM ACCESSORIES

AST PRODUCTS Combo Plus (Serial/Par/ CLK 64 to 256K) 259.00

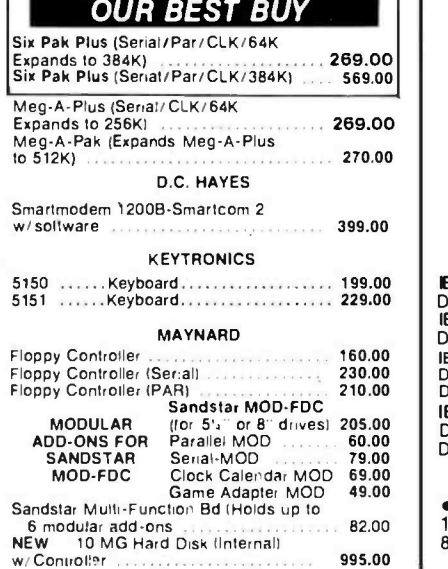

### IBM COLOR CARDS

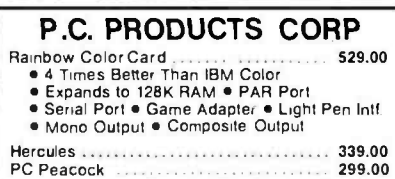

### PRINCETON GRAPHICS<br>es Color HX-12-Hi-Res Color

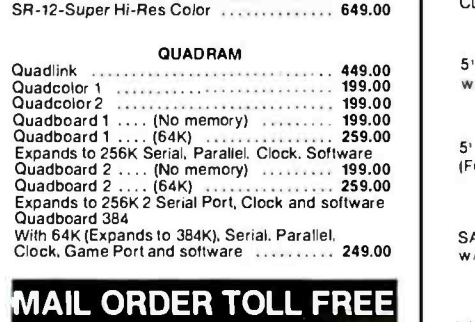

## 1- 800 -545 -2633

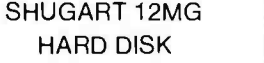

FOR IBM With Maynard Controller and Software

Only \$989.00

Retail Sales 123 East 200 South Salt Lake City, Utah 84111

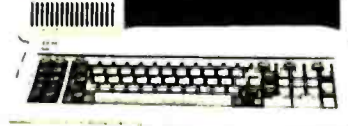

**IBM PC-1-- Includes 64K RAM, 1 ea. 320K Disk**<br>Drive *Communication* Communication 1875-00 Drive 1,875.00 IBM PC -2- Includes 64 RAM, 2 ea. 320K Disk Drive 2,195.00 IBM PC- 3- Includes 256K RAM, 2 ea. 320K Disk Drive, Mono Adapter, Mono Display 2,399.00 IBM PC -4- Includes 256K RAM, 2 ea, 320K Disk Drive, Peacock Color Card, Princeton HX 12 Display 3,395.00

**IBM-XT**<br>128K RAM  $\bullet$  1 ea 320K F.D.  $\bullet$  1 ea. 128K RAM 1 ea 320K F.D. 1 ea. 10MG Hard Disk 4,195.00 8087 CPU 179.00

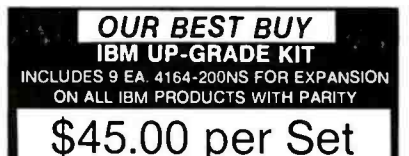

### IBM DISK DRIVES

CDC<br>CDC 5'4" 9409 DS /DD 320K Quietest Drive ... 225.00

### PANASONIC - BEST BUY IN Y<sub>2</sub> HGT<br>5' J' JA-155 (40 TR) 320K ' 2 HGT Direct Dirve<br>169.00 w; Brackets 169.00

2 for 310.00 TEAC 5' +" <sup>F</sup>-55B (40TR) 320K ' <sup>2</sup>HGT Direct Drive For Sanyo & IBM) w/ Brackets 169.00

<sup>2</sup>for 320.00 SHUGART DISK DRIVES SA455L -1 /2 HGT 320K DS /DD 195.00 2 for 370.00

w/BRACKETS<br>TANDON DISK DRIVES<br>TM 100-2A 320K DS/DD 199.00

Extra Disk \$99.00

Back up for Hard Disk 6.38 MG Removable Hard Disk Only \$969.00 TEAC FD55B .... \$ DS /DD 360K

The Great Saft Lake Computer Company, Inc.

TEAC FD55F .... \$219.00 Quad Density

### IBM COMPATIBLE SYSTEMS

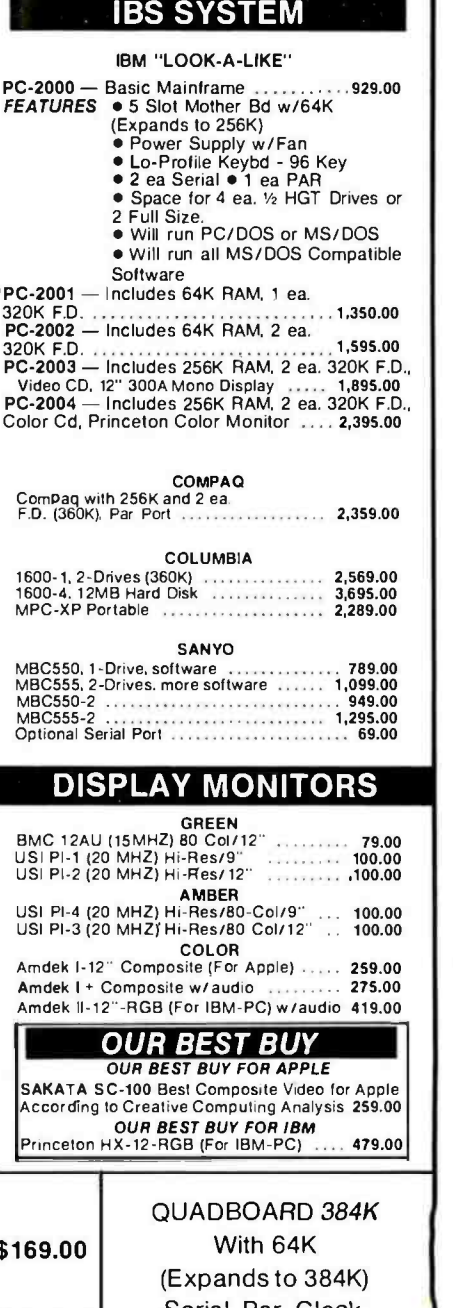

Serial, Par, Clock, Game Port and Software

Only \$249.00

Circle 141 on inquiry card.

VISA\*

1780 West 2300 South Salt Lake City, Utah 84119 Prices subject to change without notice.

Mail Orders

<www.americanradiohistory.com>

1-801-972-2717

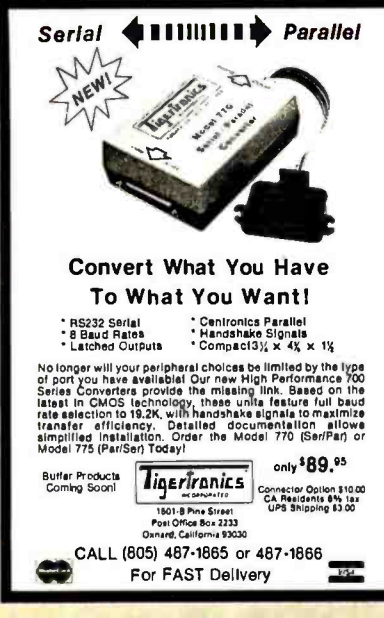

Circle 130 on inquiry card.

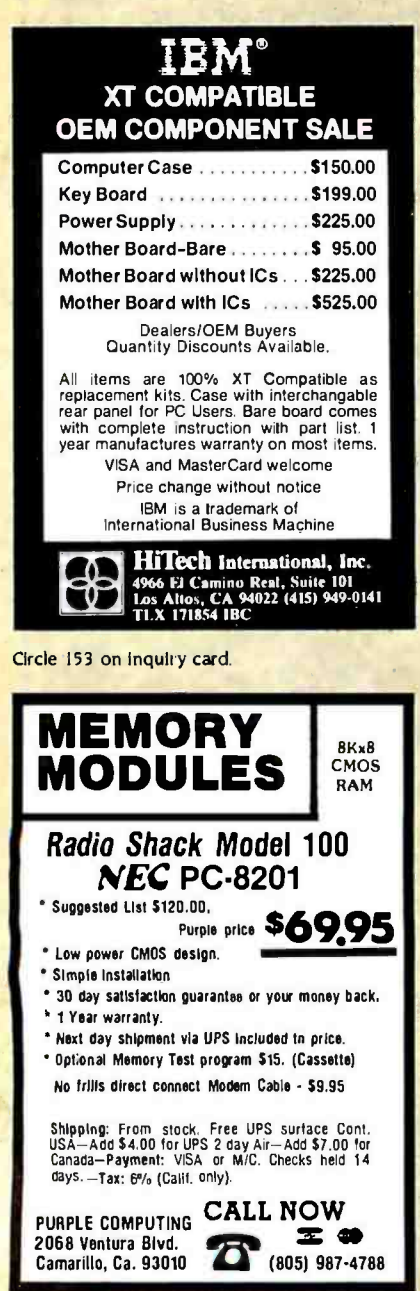

Circle 255 on Inquiry card.

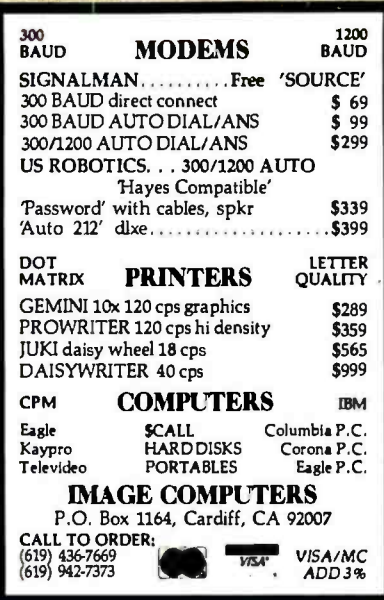

Circle 156 on inquiry card.

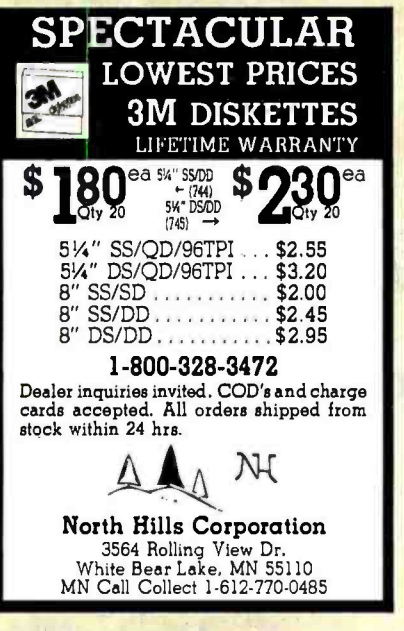

Circle 236 on inquiry card.

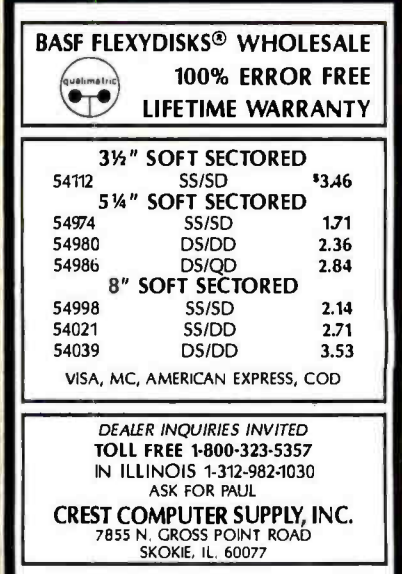

**CONVERSE WIN COMP** 

AT LASTI A FULL IMPLEMENTATION of the original ELIZA prognow available to run on your microcompute

now available to the light of the become the world's mostcelebrated<br>artificial intelligence demonstration program. ELIZA is a non-directive<br>probability interapsity of the propriate program. ELIZA is a non-directive<br>probabi

Chaigned to run on a large.<br>The space of the run on a large mainframe, EUZA has never before been<br>available to personal computer users except in greatly stripped down<br>versions lacking the sophistication which made the orig

Now, our new microcomputer version possessing the FULL power and<br>range of expression of the original is being offered at the introductory<br>price of onty \$25. And if you want to find out how she does it for teach<br>price of om

only acts auditorial.<br>Crider your copy of ELIZA today and you'll never again wonder how to<br>rescond when you hear someone say. "Okay, let's see what this com-<br>puterof yours can actually do!"

- ELIZA IS AVAILABLE IN THE FOLLOWING FORMATS: 5% inch disk for the 48K Apple V, II Plus, lie or III<br>\$25 for Protected Version- \$45 for Applesoft Source Version
- 
- 2.5% inch disk for the 64K IBM Personal Computer values.<br>2.5% inch disk for the 64K IBM Personal Computer
- $\overline{a}$ 5% inch disk or tape cassette for the Commodore 64 Ispecify which)<br>\$25 for Protected Version--\$45 for C-64 BASIC Source Version
- Standard 8 Inch single density disk for all CP/M based computers<br>\$25 for ELIZA COM-\$45 with Microsoft BASIC-80 Source
- 5% inch disk for most CP/M based computers ispecify computer)<br>\$25 for ELIZA COM-\$45 with Microsoft BASIC-80 Source

Plesse add \$2.00 shipping and handling to alf orders<br>(California residents please add 6% sales tax) **ARTIFICIAL INTELLIGENCE RESEARCH GROUP** 

Path La Jola Avenue, Dept. 8<br>
1213 | 656-7368 | (213) | 654-2214<br>
MC, VISA and checks accepted<br>
MC, VISA and checks accepted **VKA** 

Circle 28 on inquiry card.

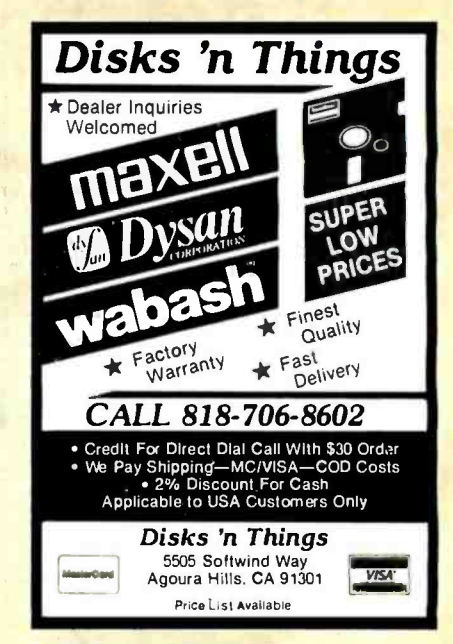

Circle 106 on inquiry card.

**APPLE COMPATIBLE HARDWARE** INTERFACE FOR TYPEWRITER,<br>CENTRONICS AND WORDSTAR<br>COMPATIBLE Price Model: Olivetti Praxis 30, 35, 40 . . . . . . . . . . \$99 T1 Olivetti Praxis 43<br>Silver Reed Ex 42, 43, 44 + Penman<br>Adler Satellite 11 and Alpha Royal 2001 T 2<br>T 3<br>T 4<br>T 5 Olympia Compact and Swintec 1146 CM **INFRARED INTERFACE FOR REMOTE OPERATION WITHOUT CABLES** Board. Receiver station **IRR** \$99 549 TO ORDER CALL (408) 734-4631 or write 뚝 **INTERFACE** Advanced Transducer Devices, Inc.<br>1287 Lawrence Sta. Rd., Sunnyvale. CA 94089 Additional \$2.50 per order for shipping Calif. residents add 61/2, tax

Circle 92 on inquiry card.

Circle 13 on Inquiry card.

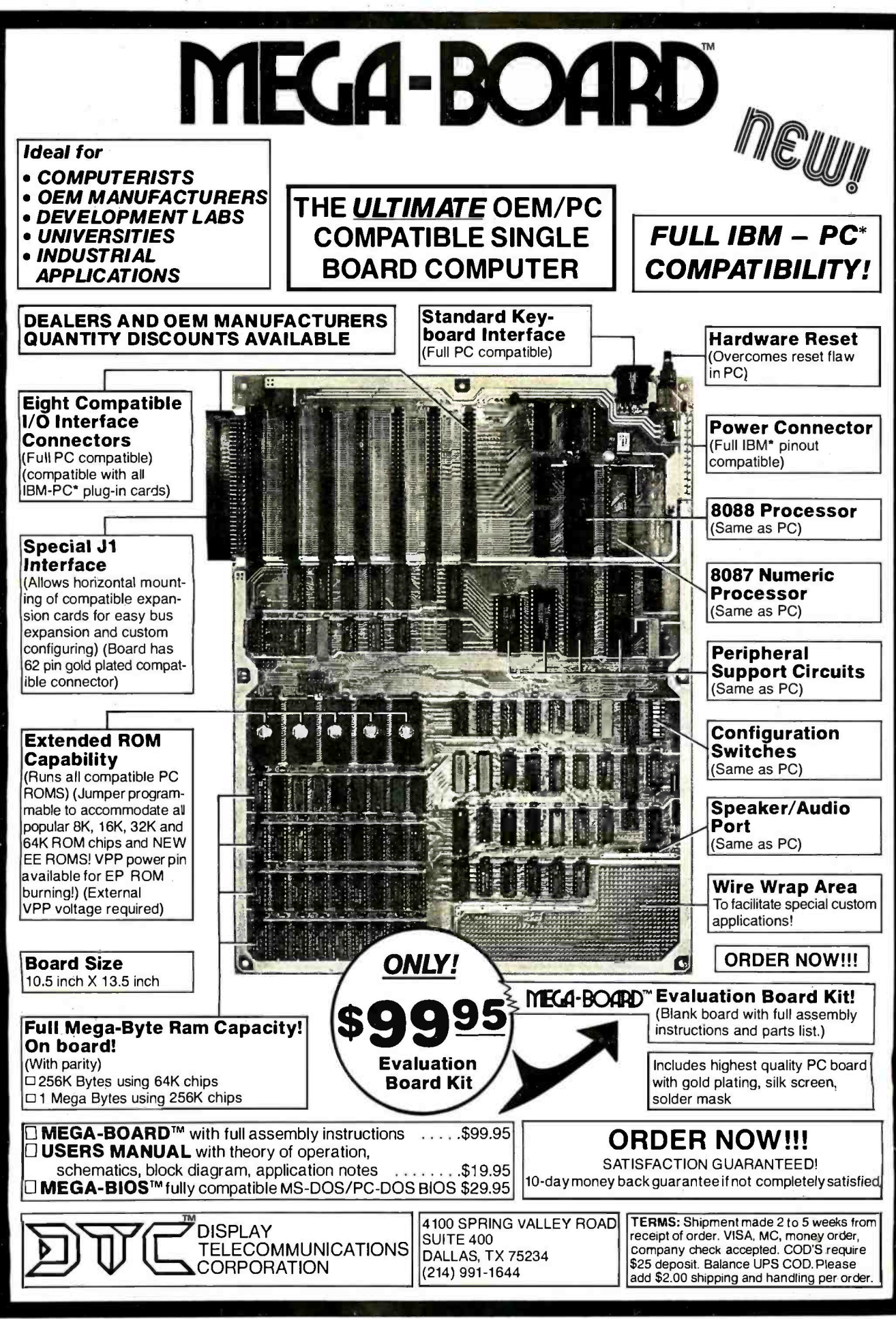

\*IBM and IBM PC are trademarks of International Business Machines

Circle 112 on Inquiry card.

©1983 Display Telecommunications Corporation IULY 1984 · BYTE 449

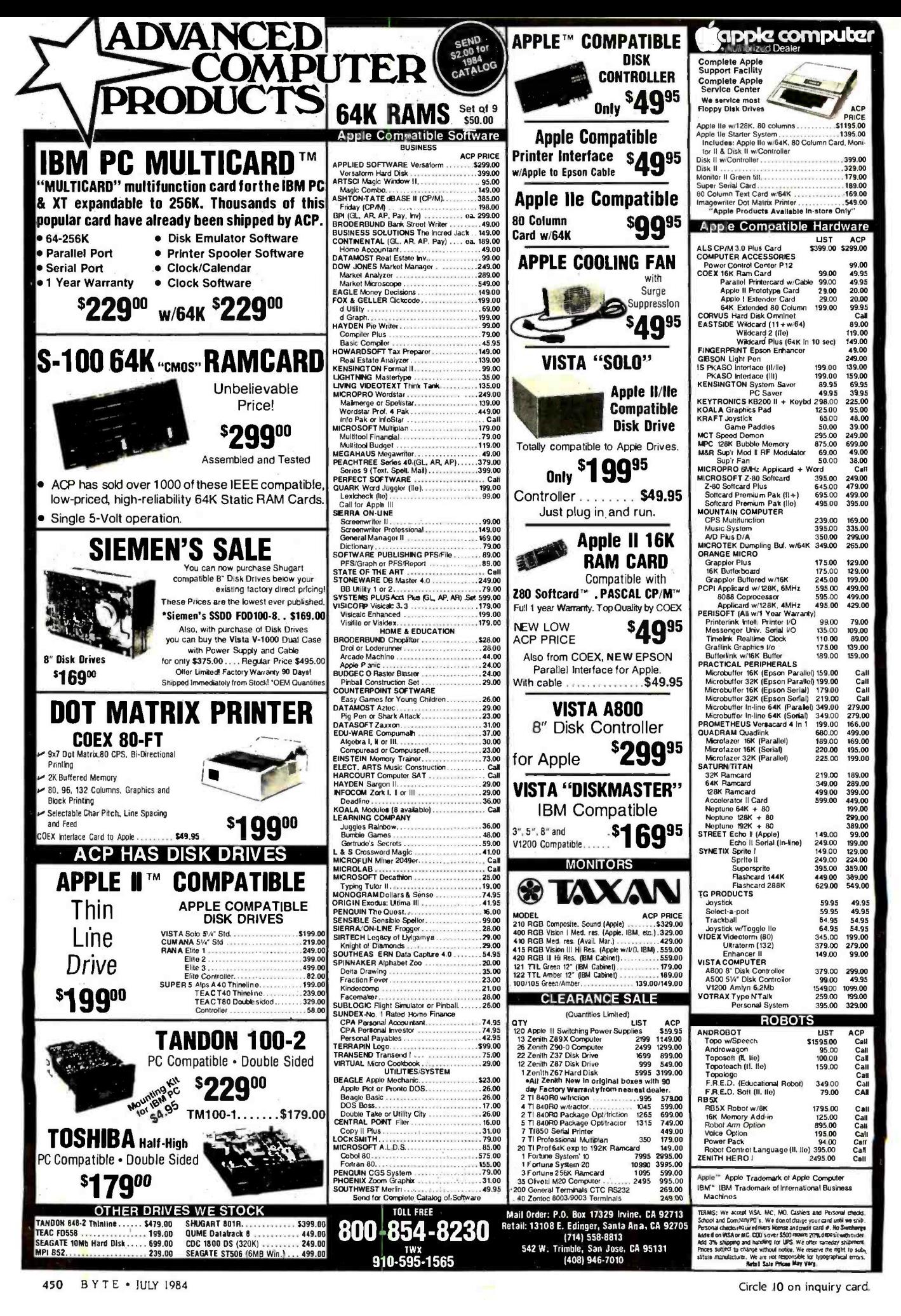

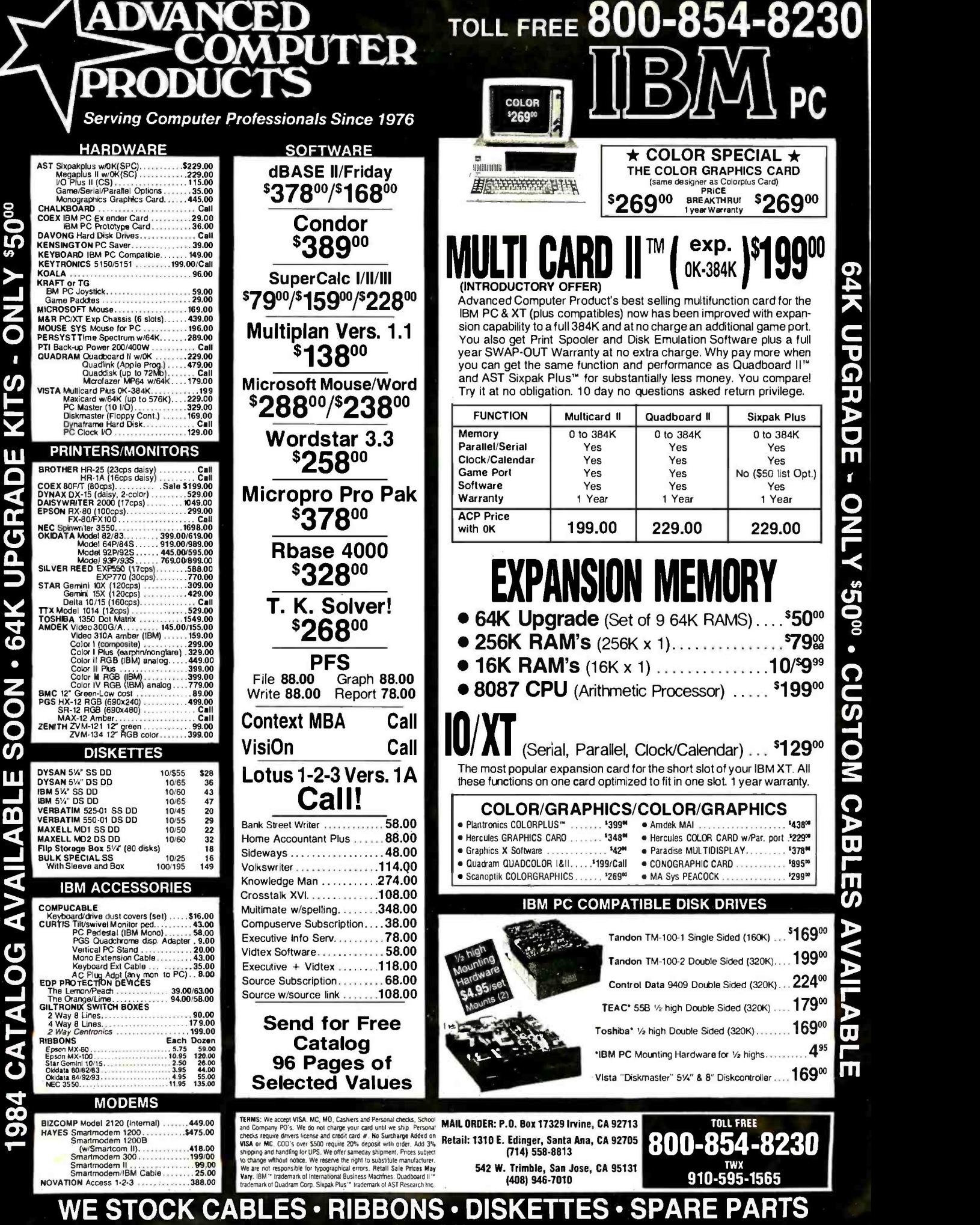

<www.americanradiohistory.com>

# **REPAIR COMPUTERS**  $\mathcal{L}(\mathcal{A})$ NN MI<br>11 Mai –<br>11 Mai – C O M P U T E R S IBM PC & PRODUCTS The Source!! PIPELINE

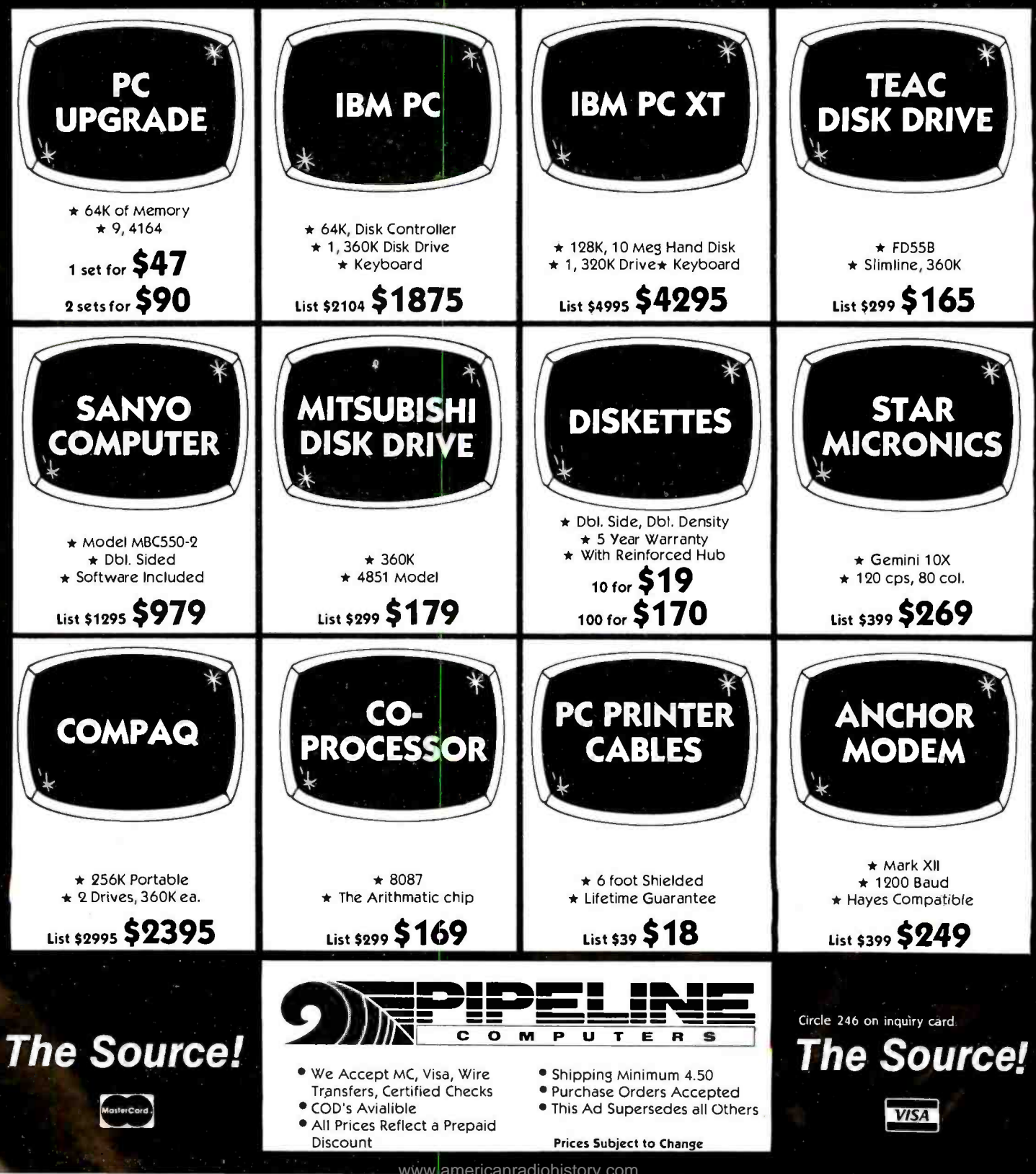

# CALL TOLL -FREE (800) 841 -0905 For Lowest Prices & Fast Delive

### IBM & COMPATIBLE **COMPUTERS**

### IBM

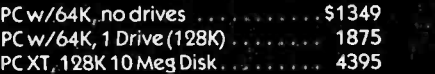

### **COMPAQ**

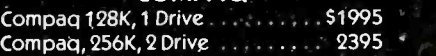

### EAGLE

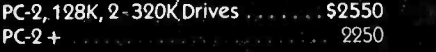

### COLUMBIA

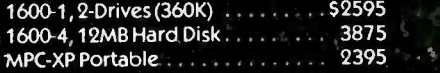

### SANYO

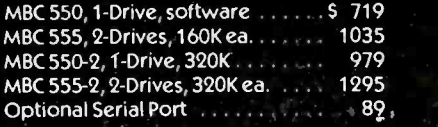

### TAVA

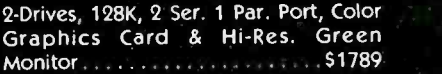

### MODEMS

### HAYES MICRO INC.

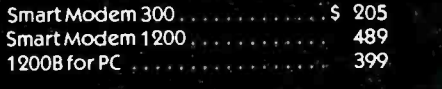

### **ANCHOR**

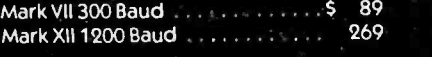

### **PROMETHEUS**

ProCom 1200 Section 200 Section 1200

### RIXON

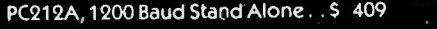

**U.S. ROBTICS**<br>200 Baud  $Password, 1200$  Baud  $\ldots$ 

### PRINTERS

### **OKIDATA**

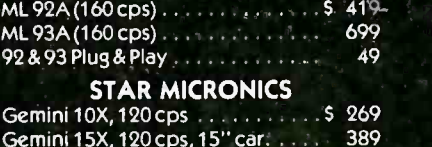

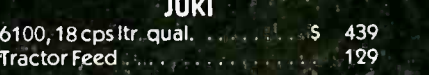

### **MONITORS**

### AMDEK

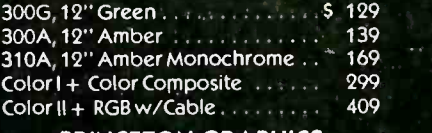

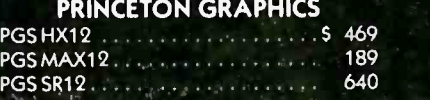

### IBM COMPATIBLE DISK DRIVES

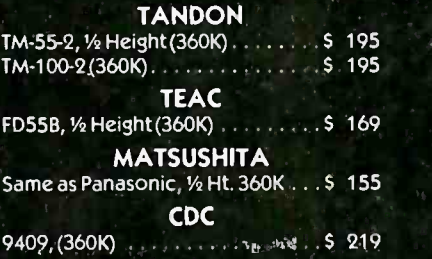

### DISKETTES

### PIPELINE Dbl. /Dbl. Reinforced Hub 1 year warranty 5 19

### INTERFACE CARDS FOR IBM AND COMPATIBLES

### AST RESEARCH

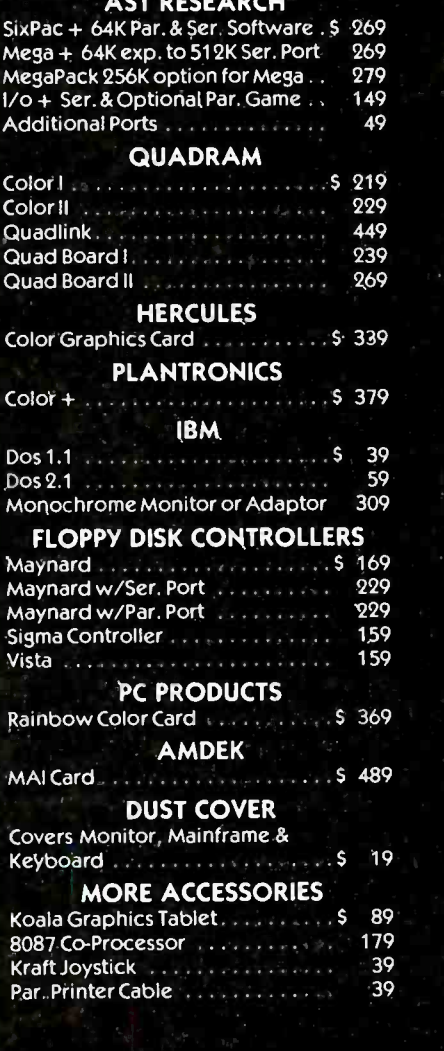

### The Source!

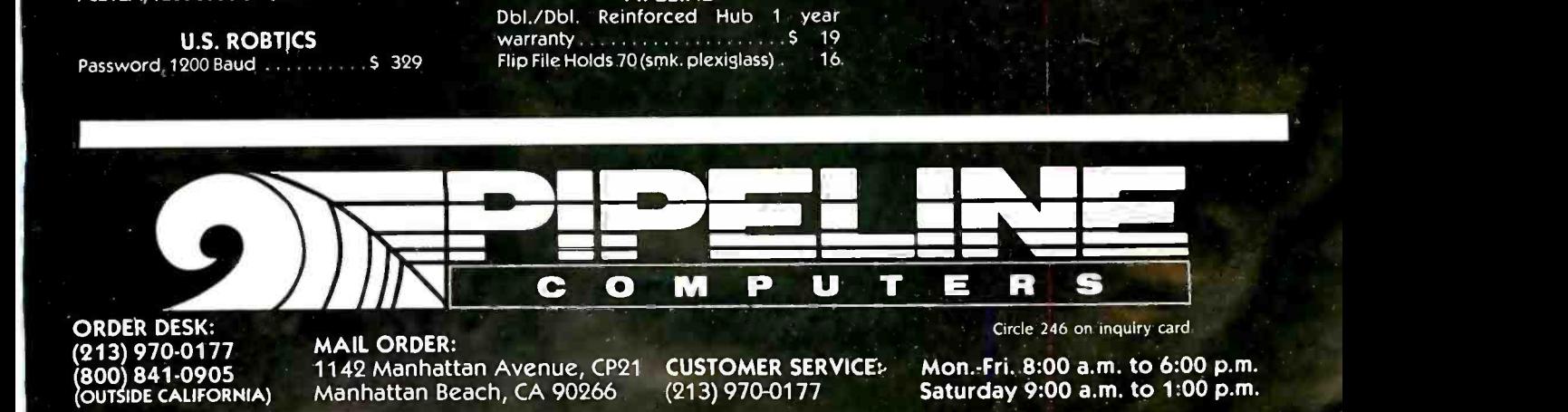

<www.americanradiohistory.com>

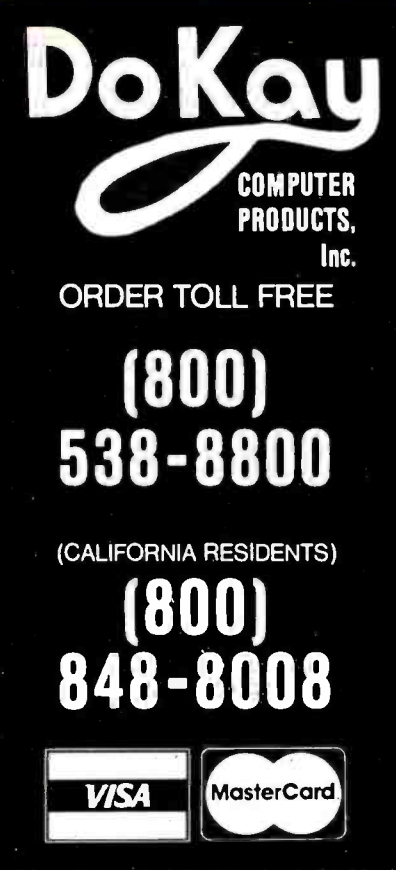

TERMS: Minimum order \$10.00. For shipping and handling, include \$2.50 for UPS ground or \$3.50 for UPS Blue (air). For each additional air pound, add \$1 for UPS Blue shipping and handling. California residents must include 6% sales tax; Bay area and LA residents include 61/2% sales tax. Prices are subject to change without notice. We are not responsible for typographical errors. We reserve the right to limit quantities and to substitute manufacturers. All merchandise subject to prior sale.

HOURS: Mon. - Fri. 7:30 to 5:00 Saturdays 10:00 to 3:00

VISIT OUR RETAIL STORE

2100 De La Cruz Blvd. Santa Clara, CA 95050 (408) 988 -0697

### ALL MERCHANDISE IS 100% GUARANTEED

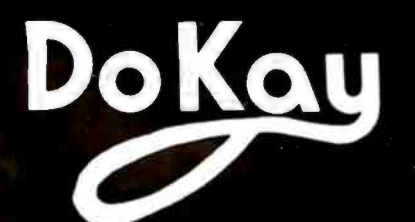

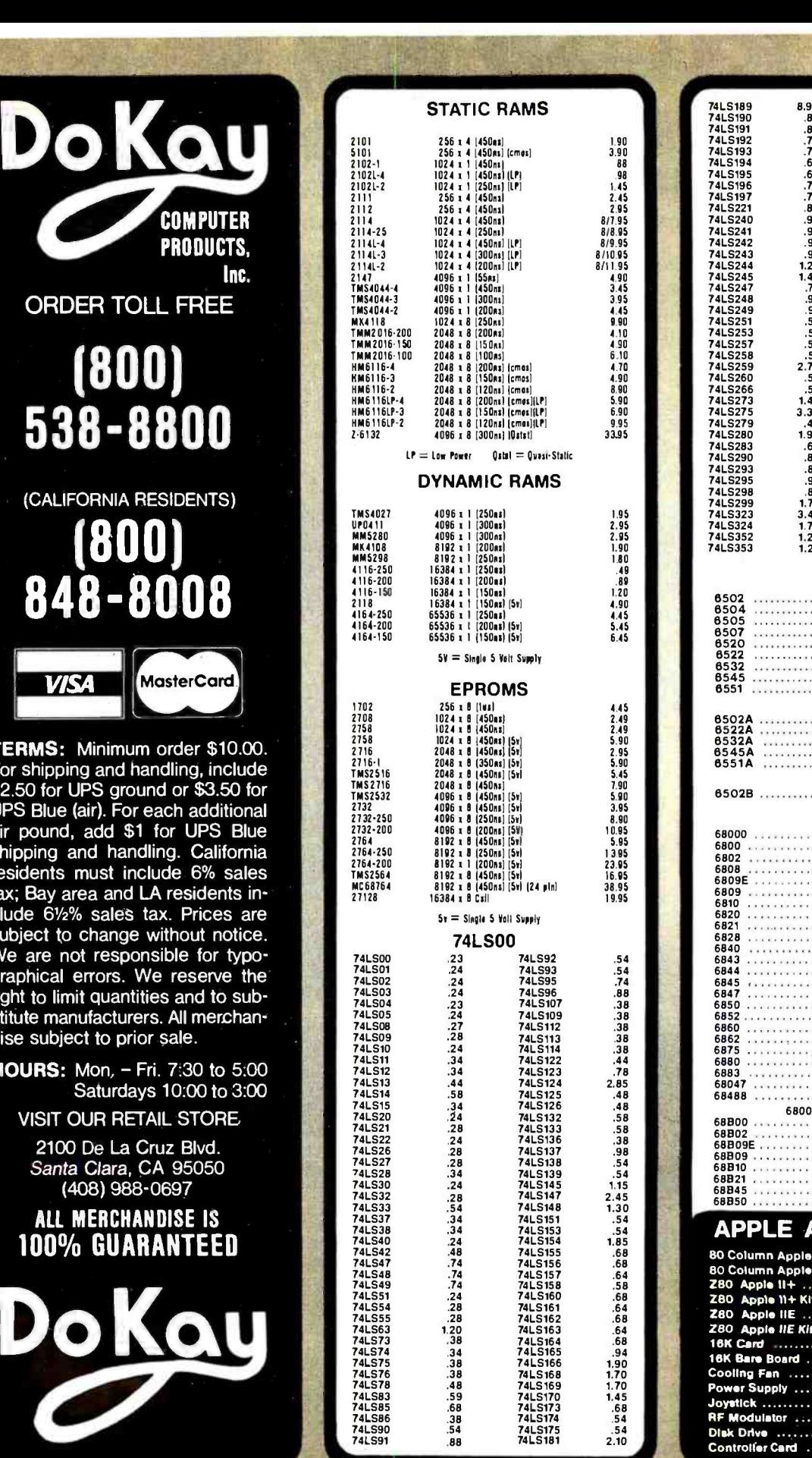

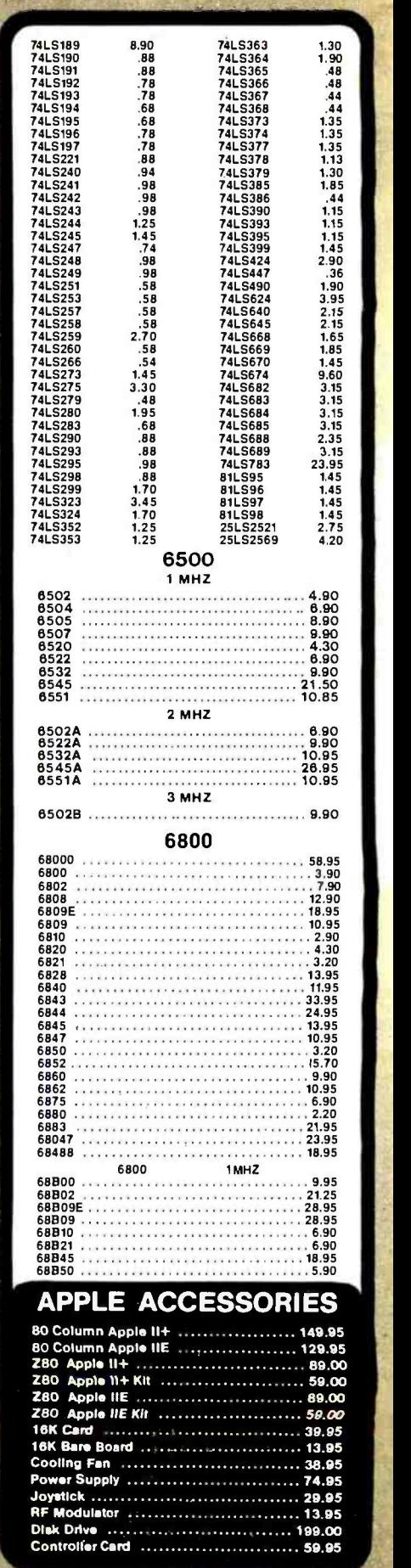

### The Flip Sort PLUS"

The Flip Sort Plus' adds new dini'ensions to storage. Designed with similar **that** elegant lines as the original Flip Sort", in a transparent smoked acrylic. Holds over 100 diskettes and has all the outstanding features you have come to **the** expect from the Flip Sort Family. \$24.95

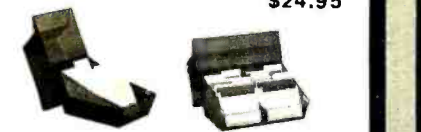

### The FLIP SORT`"

The new Flip Sort' has all the fine qualities of the original Flip Sort", with some added benefits. Along with a new design, capacity has been increased 50% to hold 75 diskettes and the price is more reasonable than ever- \$19.95

Z -80

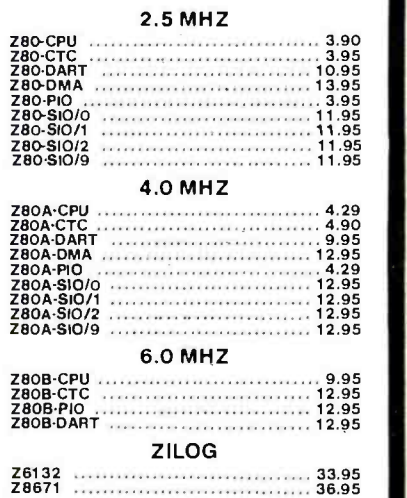

### DISC CONTROLLERS

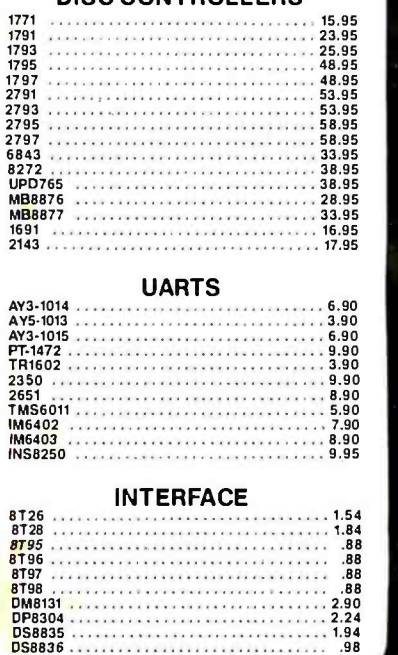

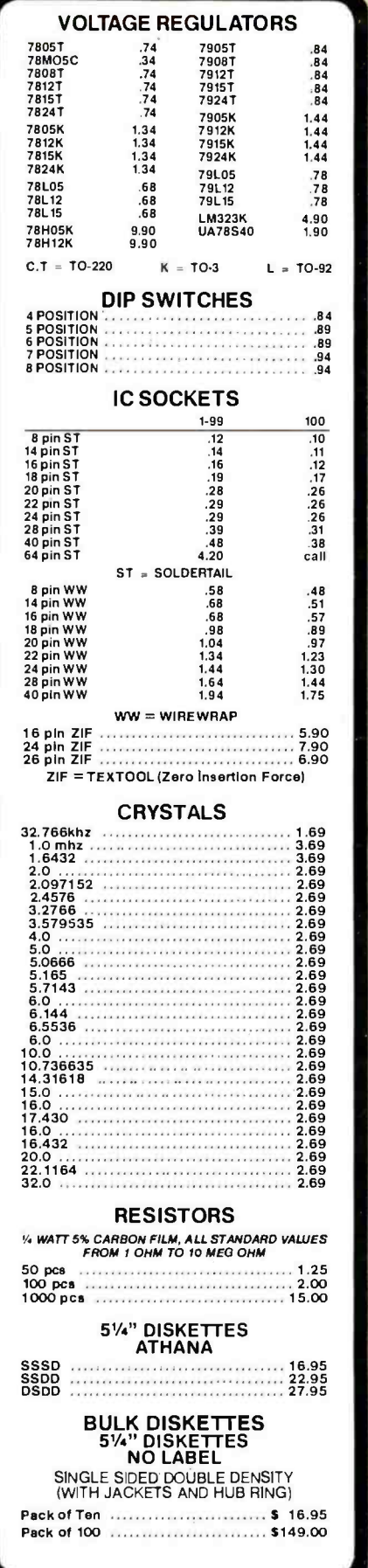

## SPECIALS

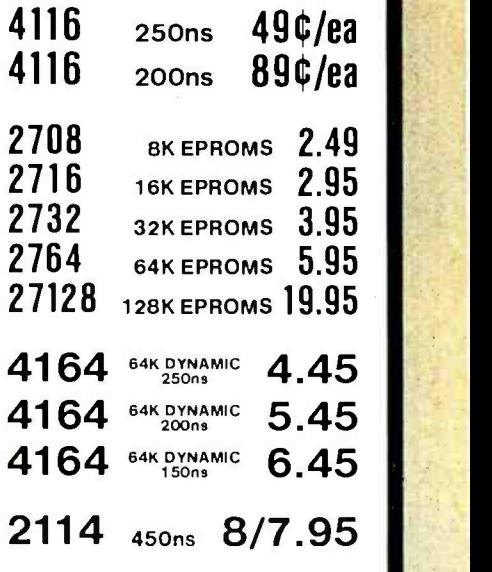

### QUV-T8/1 EPROM Eraser

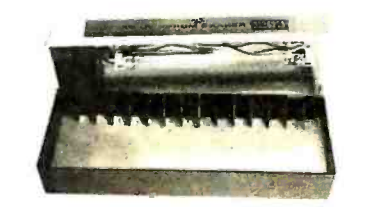

### \$57.95

OUV -T8/1 Economy Model: This is a bw cost EPROM Eraser housed in a plastic en closure. The UV element and components<br>are installed in the top lid and you place the EPROMS in the bottom hall. No timer or switch option is included.

- Erases up to 8 EPROMS in 15 to 20 minutes.
- 12,000 u Watts at 1" distance.

**oKau** 

90 -Day Warranty

2100 De La Cruz Blvd. Santa Clara, CA 95050

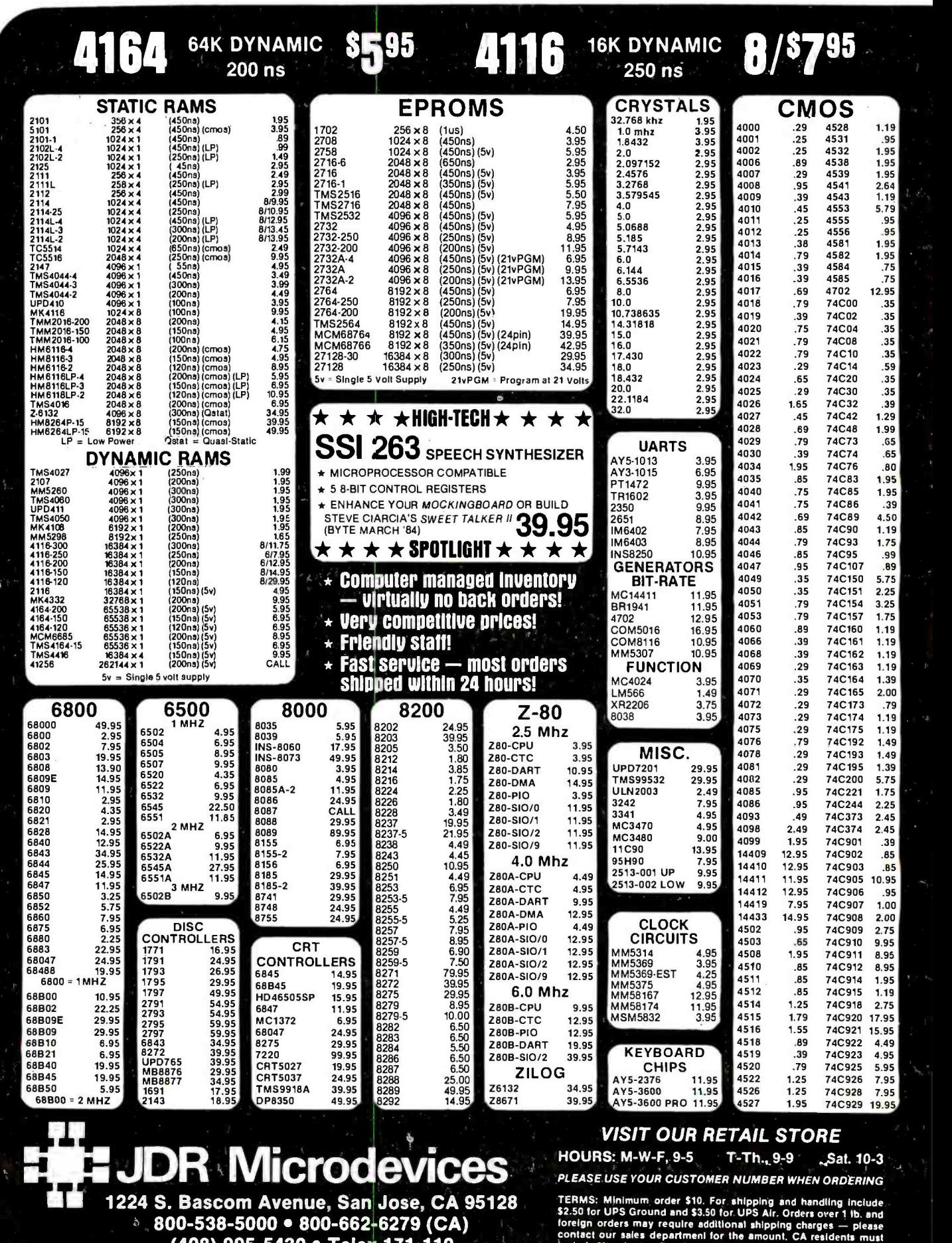

1224 S. Bascom Avenue, San Jose, CA 95128 1 800- 538 -5000 800 -662- 6279 (CA) (408) 995-5430 • Telex 171-110

© Copyright 1984 JOR Microdevices

Include 6% sales tax, Bay Area and LA residents include 6½%. Prices<br>subject to: change without notice. We are not responsible for<br>typographical errors. We reserve the right to limit quantities and to<br>substitute manulacture

<www.americanradiohistory.com>

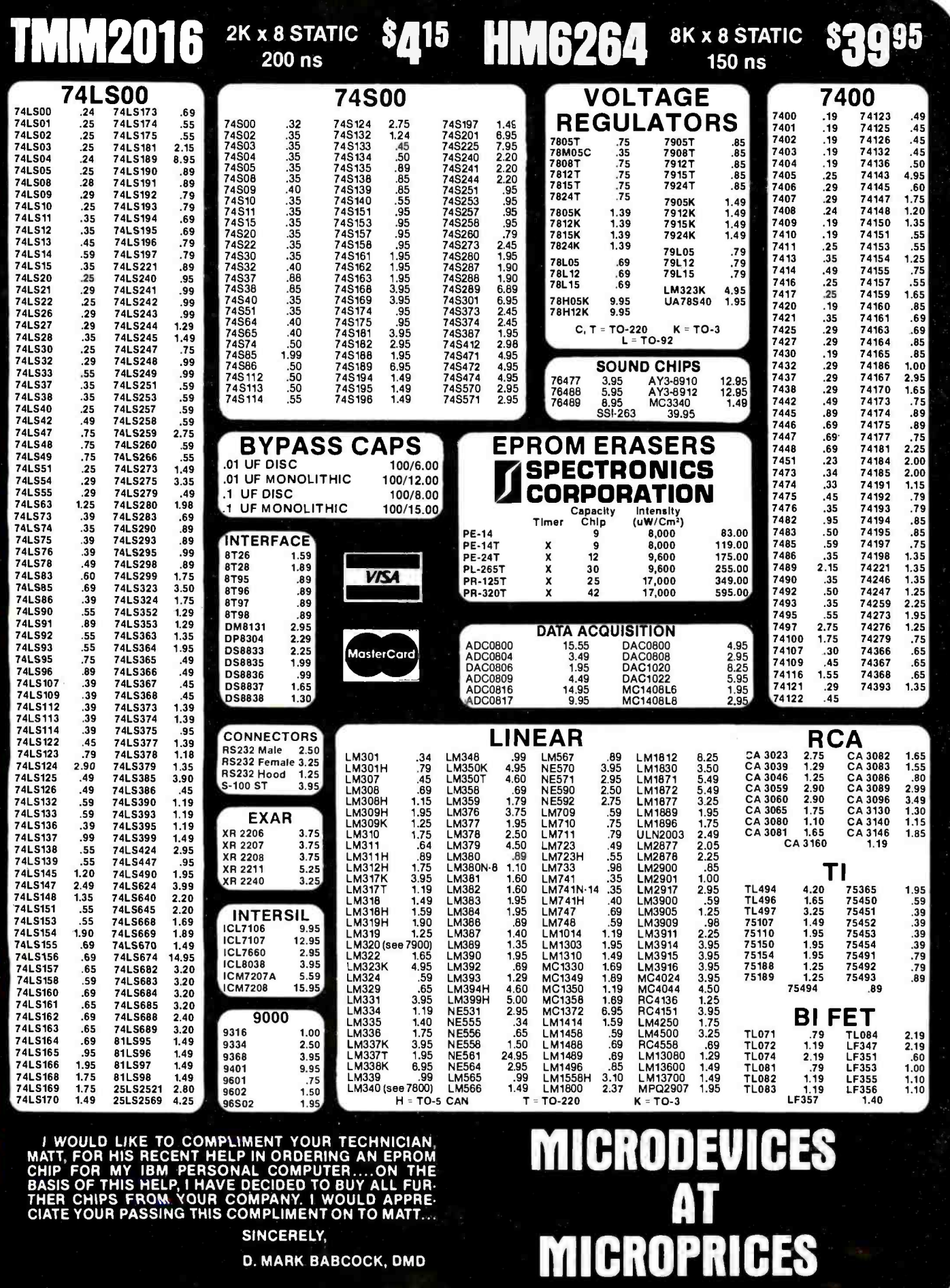

CIATE YOUR PASSING THIS COMPLIMENT ON TO MATT... SINCERELY,

D. MARK BABCOCK, DMD

© Copyright 1984 JDR Microdevices

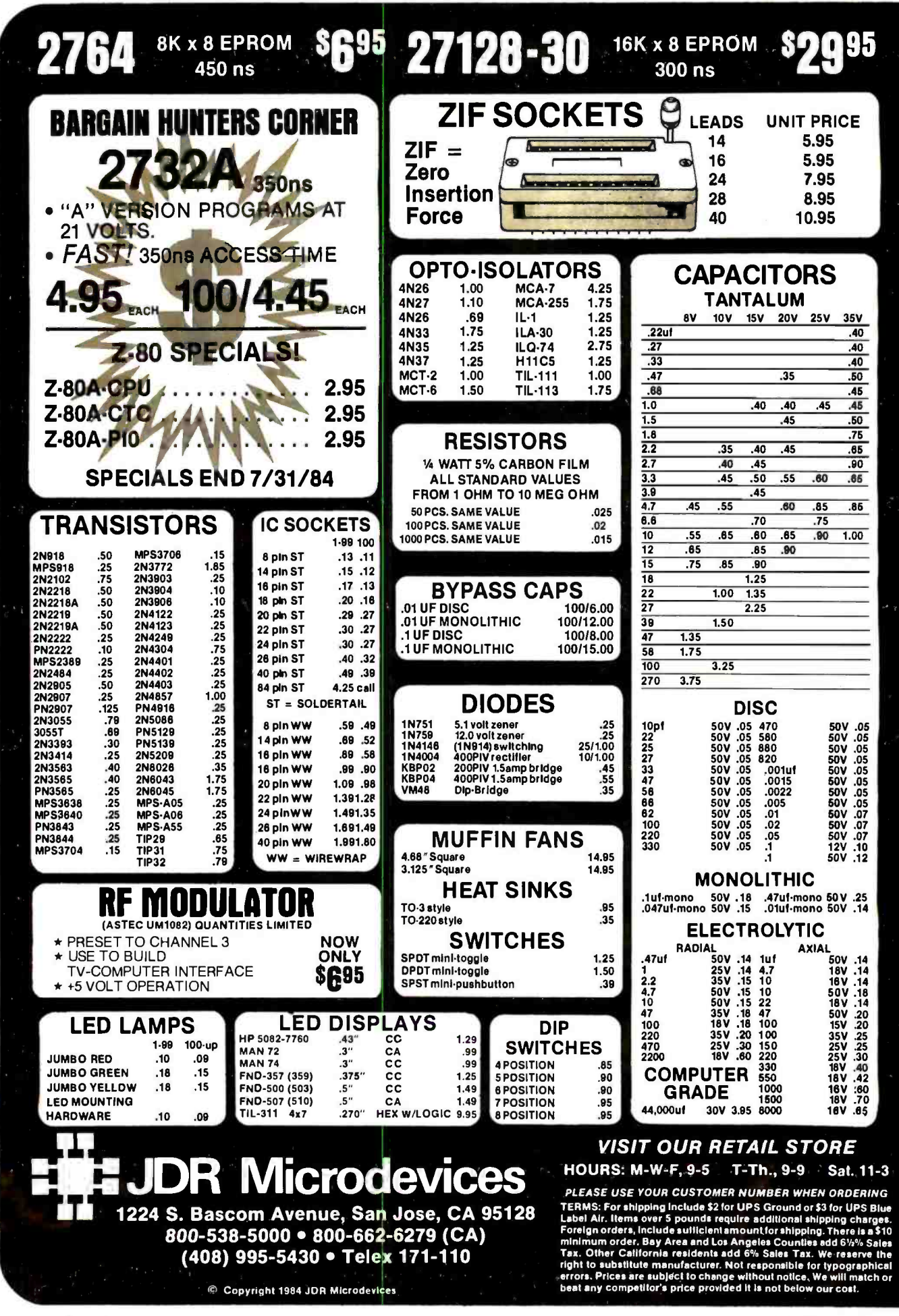

# 8K x 8 EPROM **\$3995 SSI 263** SYNTHESIZER **3995**

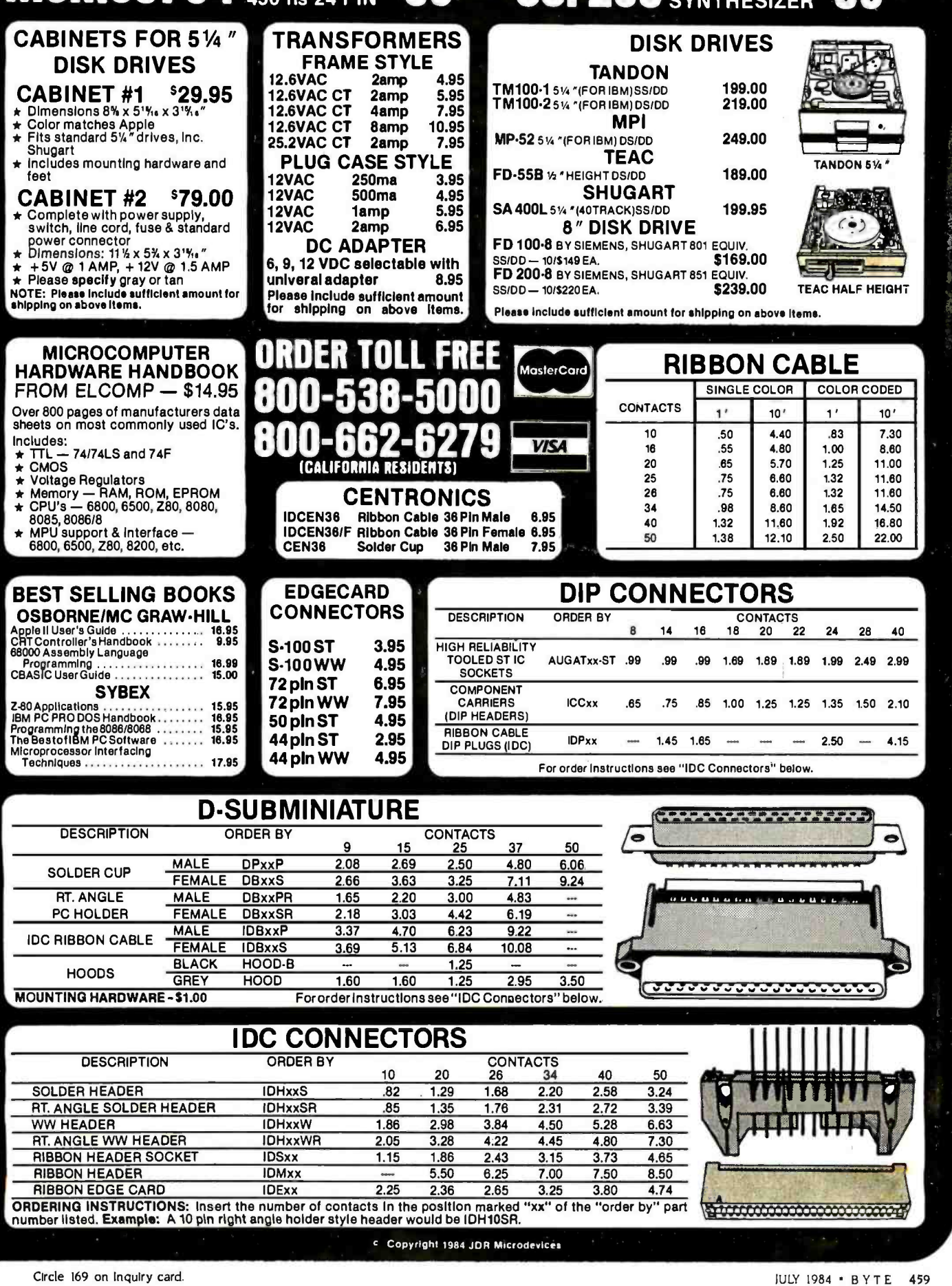

# **FOR APPLE COMPUTER USERS**

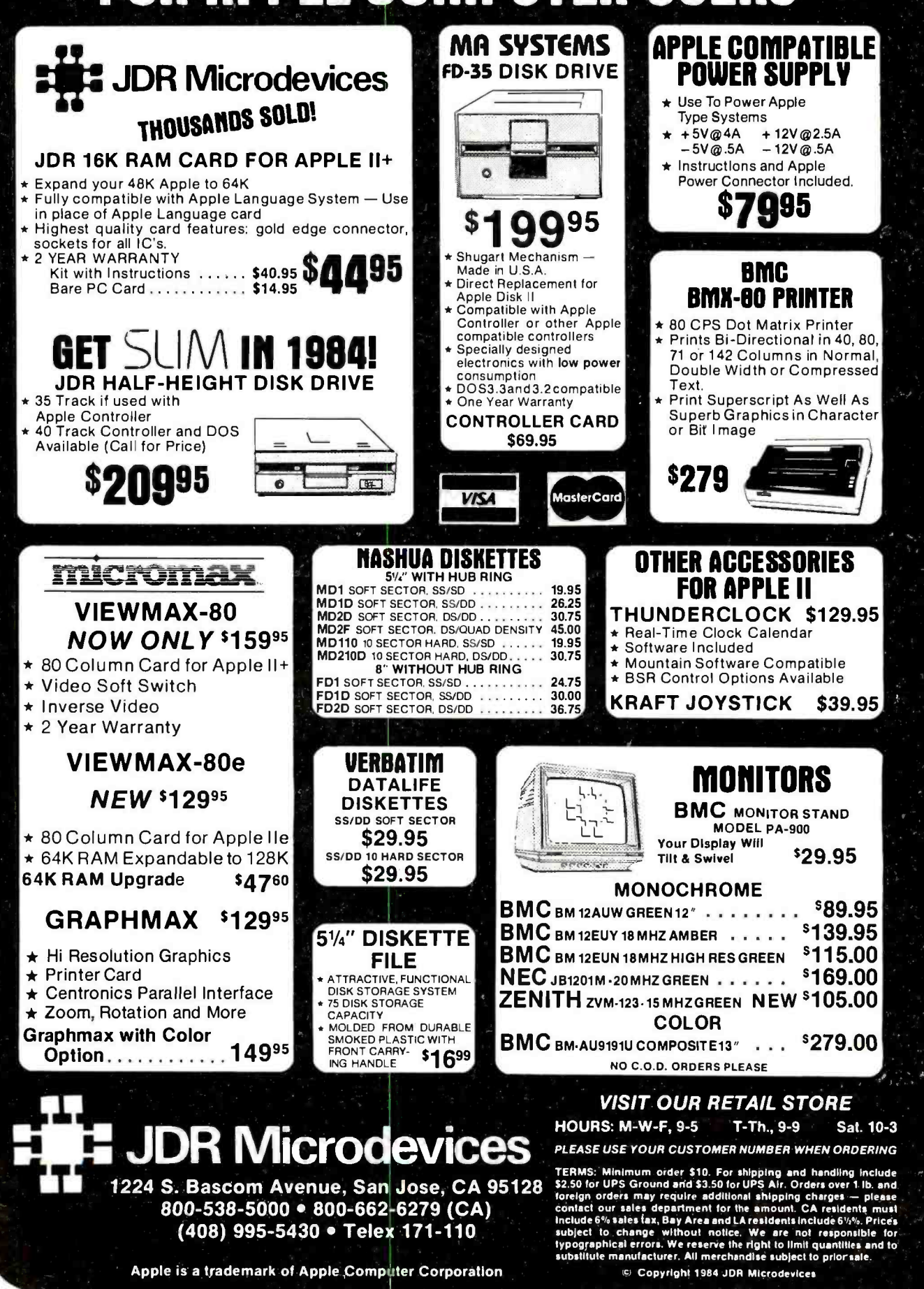

BYTE is concerned about software piracy. Unclassified ads proposing exchanges of software must specify that the software was written by the individual or is in the public domain. BYTE reserves the right to reject any unclassified ad that does not meet this criterion.

÷.

- WANTED: Donation of Apple computer system for a science department in Madras, India. for use as a laboratory computer. Dr. S. Ganapathy (visiting faculty from department of biophysics. Madras, India), Department of Chemistry. University of Min-nesota, Minneapolis, MN 55455, (612) 373 -2359.
- WANTED: Established, nonprofit youth -athletic organization seeks tax -deductible donation of microcomputer. disk drives. monitor, and printer, or small business computer for our mailing lists, word<br>processing, schedules, and the administration of our processing, schedules, and the administration of our handicapped program. Any disk -based system handicapped p<br>would be welcomed. Kenneth Drozd, 9 Dogwood<br>would be welcomed. Kenneth Drozd, 9 Dogwood Dr.. Jackson. NJ 08527.
- WANTED: Nonprofit agency needs a donation of a usable microcomputer to help low-income veterans youths, handicapped individuals, ex- offenders, and unemployment recipients attain training and em ployment. Bill Slovick. Project JOVE Inc. Suite 2K, 2725 Congress St., San Diego, CA 92110. (619) 238 -3826.
- WANTED: Nonprofit environmental organization seeks tax -deductible donation of microcomputer. disk drives monitor, and printer. Will pay shipping. Seward Weber, Vermont Natural Resources Coun cil. 7 Main St., Montpelier, VT 05602, (802)<br>223-2328.
- WANTED: Donations of keyboards, monitors, printers, disk drives, and disks to promote educational opportunities for newly formed Boy Scout Troop.<br>Donations are tax deductible. Boys range in age<br>from II to 13. Donations will assist in the attain-<br>ment of Computer Merit Badge and promote additional interest in computer -related Boy Scout ac-
- tivities. Larry Hugenberg, 3448 Belden Ave. Youngs-<br>town, OH 44502, (216) 782-5517 after 5 p.m.<br>WANTED: I would like to exchange ideas, suggestions,<br>and information with other Cromemco C-IO owners<br>from eve ywhere. Would al Carrera 10 B. 30-28 sur. Bogota 5, Colombia, South 335-1858.<br>America. America.
- WANTED: Real world beta-test sites needed to develop manufacturing cost-estimating program that establishes standard job costs. Managers or ad-ministrators may send a description of how your computer is equipped, what it is, and the specific<br>cost estimating you do. If you are selected, you will between<br>receive the final package for your help. Wm. Stocker, American Mac*hinist.* 1221 Ave. of the Americas. New<br>York, NY 10020.
- FOR SALE: Ohio Scientific C3-B-22 time-sharing microcomputer with two 52K ROM memories working at 2MHz for simultaneous data -handling ac tivities. Comes with 80 megabyte hard disk, drives. and full back-up capability. Includes two 'Televideo<br>912 terminals and printer: \$12,500. Will ship. Bob Harvey. Scholarship Information Inc.. 5 Crystal River Dr.. Cocoa Beach. FL 32931. (305) 2 59 -9700,
- FOR SALE: Back issues of BYTE from lanuary 1982 through December 1983. Good condition: all for S 50. Postage paid anywhere in the continental US. Send cashier's check or money order. Lee C. Boger. Apt. 251, 4555 Mission Dr. Indianapolis, IN 46254.<br>(317) 298-4760.
- WANTED: Public- domain program embodying rec ognized constructs and procedures from psychol-<br>ogy and philosophy to be used by intelligent in-<br>dividuals to improve the quality of their professional<br>land personal) decisions. Mike Gallagher, 2835 West Fargo. Chicago. IL 60645. (312) 764 -4737.
- WANTED: IBM PC or compatible computer. Prefer smaller system or inexpensive expanded system. Minimum required: 64K, one floppy. video, parallel-printer port. operating system, and languages. Monitor. hard disk, color not important but will be considered. Include service history and manufacturer of boards. C Reaves. Llano Route. Box 128, Fredericksburg, TX 78624, (512) 685 -3256.
- FOR SALE: Unused IBM PC AST Megaplus II serial/ parallel clock. 64K board. Warranty card, disk, in structions are still sealed: S2 50 or trade. Also, have a BASF 12-Msec drive, set up for TRS-80 Model I.<br>in OK condition: S100. Alexander Crawford. 116 East St., #2C. New York, NY 10021. (516) 537-1228.
- FOR SALE: Hayes Micromodem 100. S -100 modem. new: \$185. SSM PBI S -100 EPROM programmer: SI 00. Shugart 8 -inch SSDD drive. like new, can show locally: SI 50. Make offers. David Langmann, 2900 Conn. Ave. NW, Washington. DC 20008. (2021 232-7999.<br>FOR SALE: S-100 Cromemco computer 64K RAM.
- printer interface. I6 FDC disk controller. 21-board Allbritton, POB 6811. Birmingham, AL 35210.<br>Capacity. 30-amp power supply. three 514-inch WANTED: Anyone interested in exploring the uses capacity. 30-amp power supply. three 5½-inch W<br>Tandon DS/DD drives: \$2500 or best offer. Allen Shina, 4117 New Utrecht Ave., Brooklyn, NY 11219. (212) 438 -0656.
- FOR SALE: Back issues of BYTE. March 1981 through December 1983. Send offer for complete set or for individual issues. Bill Efron. 1369 Murray St., St.
- Paul. MN 55116.<br>F**OR SALE: Never-used Ohio Scientific system. One**<br>CIP 16K 6502-based computer with built -in BASIC. One Superboard II 6502-based computer kit (unfinished). One black-and-white monitor. Numerous manuals and a complete set of cables. Original cost lignals<br>was \$700: best offer. Also, will consider trading for lignals<br>Atari or Apple equipment. Hans Hsu, 3020 Bolgos li Wi
- Circle, Ann Arbor. MI 48105. (313) 662-3666.<br>FOR SALE: Kilobaud #1 through #71. BYTE #1 through<br>#60. SCCS I*nterface Age #5*, 6, and 8 through #56. Make an offer. Merle Vogt. POB 14 5. Van Ormy, TX
- . 78073.<br>F**OR SALE:** Two Apple III floppy-disk drives. Silentype thermal printer, super serial card for Apple II. two ADM 31 smart terminals. Intermec 9300 bar-<br>code reader and 9400 portable bar-code reader - W with wands. interface. and power adapters. All manuals included. Best offer. Mark Koster. 521 Scott
- Ave., Dalhart. TX 79022. (806) 249-5287.<br>
FOR SALE: First year of BYTE: \$30 plus UPS. First<br>
year of Kilobaud: \$30 and second year. \$20 plus UPS.<br>
Peter Buyaki. 203 North Cherry St.. Harrison. AR.
- Peter Buyaki. 203 North Cherry St., Harrison. AR<br>72601. (501) 741-7857.<br>**FOR SALE:** Apple Silentype printer and interface.<br>like new. Bestofferover S150. Randy Webb, 622 East I Ith St.. Bloomington, IN 47401. (812) 339 -7661 or 335.1858.
- NEEDED: College -bound student needs any com- puters. computer parts. printers, modems, disk drives. computer books, CRT terminals, peripheral cards of any kind. and anything else. I will pay all<br>postage. Doug Peterson, 55 55 Washington, Denver,<br>CO 80216. (303) 296-0346.
- WANTED: 'Texas Instruments operating systems for<br>obsolete DS990/1 with FD-1000 and 771s with FO<br>FD-800 (also obsolete). Need TX5, TX5DS. and TXDS. Can swap TX5 or TX5DS manual for system configured to come up on my unit. Also, need documentation for TPL release 3.2. Robert Geeslin. 1 142 East 49th St., 'IWsa, OK 74105.
- WANTED: College student would appreciate a<br>donated computer for experiments. Kevin Knott.<br>26347 Midway. Dearborn Heights. MI 48127.
- WANTED: High school student would like donated Apple computer equipment. cards, peripherals. manuals, anything unwanted. Will pay all postage. Anthony Mate. 4 769 -B. West 120th St.. Hawthorne. CA 90250. (213) 978 -8917. FOR SALE: BYTE from Vol. 3 No. 4 to Vol. 9 No. I.
- Missing Vol. 3 No 5 and Vol. 4 No. I. Best offer for all. Sanford Spero. Apt. 7, 503 North Grant. West Lafayette. IN 47906, (317) 743 -8806.
- WANTED: Student who wants to enter telecommunications would appreciate any donations of moderns or modem parts in any condition. I will pay shipping costs. Paul Hopkins, 289 Goose Lane. 'Iblland. Cr 06084. FOR SALE: Back issues of BYTE, January 1979
- through December 1983 complete. Good condition.
- Best offer over \$100, lim Shearer, Suite 2, 210 West<br>Maumee, Angola, N 46703, 1219) 665-7673.<br>WANTED: Unwanted or broken computers, disk<br>drives, printers, or modems. I will pay shipping and<br>andling costs. Robert Haskins.
- FOR SALE: Back issues of BYTE, September 1975 through December 1983, except October 1975 and lanuary 1976: S3 50 or best offer. Back issues of Interface Age. December 1976 through lune 1981: \$200 or best offer. Bill Myers. 98 Pineland Dr., Akron. OH 44321. (216) 687-2982.
- WANTED: 5 -100 boards for Technical Design Labs Xitan computer. Especially interested in memory boards and the ZPU -2 microprocessor board and associated documentation. Send description with asking price. William Leonard. 14956 Ronda Dr.. San lose. CA 95124. (408) 377-8582 evenings.<br>WANTED: Atari 810 disk drives. new or used. David.
- WANTED: Atari 810 disk drives. new or used. David Allbritton, POB 6811, Birmingham, AL 35210.
- of personal computers for some not-so-common applications. Let's correspond. I am an engineer. Amy Mehta. 4026 Harvest Hill #2043. Dallas TX 75234. (214) 620-0831.
- FOR SALE: Xerox 820 board. Comes with CPIM 2.2 and Microsoft BASIC on an 8 -inch disk. Without monitor. drives. or enclosure: \$50 as is. Also. BMC composite monitor: \$75. loe Keller. 10110 Walnut<br>St. #216. Dallas. TX 76243.
- WANTED: Graduate student would appreciate donated computer and peripherals for experiments. I will pay shipping. Fonbin Lin, 35 Northwood Rd.. Storrs. CT 06268.1203) 487 -1735. WANTED: Early issues of Micro, Kilobaud. and 6502
- Users Notes, circa 1977 through 1980. Also interested in obtaining a 'Ièxas Instruments TM 990/U89 University Board. Harold May. 428 Phillippa.
- FOR TRADE: Rainbow 100 users interested in swapping information and ideas. A. Darveau. Room 807, 3655 Drummond St., Montreal, Quebec H3G 1Y6. Canada.
- WANTED: If interested in joining a users group for Timex/Sinclair computers on Long Island. drop me<br>a post card. Heinz O. Henken. 9 Dartmoor Dr., East<br>Northport. NY 11731.
- FOR SALE: CompuPro hardware. 816A system. 20- megabyte hard -disk subsystem. Extra RAM 21. M- Drive/H. 10 -MHz CPU 86/87, MPX -16. All like new. Visual 300 terminal. Also, Ithaca Intersystems Model 810H computer with front panel and XPU-80 6-MHz<br>Z80B CPU. In perfect condition. New. over \$13.000:<br>\$4000 takes all. Frank McGirt. 188 Piedra Loop, Los
- Alamos, NM. 87544. (505) 672 -9362. FOR SALE: Tektronix T4002 graphics computer ter- minal with 4802 joystick, high -speed RS -232C interface. two spare tubes. all manuals. IK by IK addressable points. Recently calibrated. Excellent for<br>CAD/CAM work: \$2000, trade, or make an offer. Bob Morein. 1 570 Arran Way. Dresher. PA 1902 5. (215)
- FOR SALE: Radio Shack PC-I Pocket Computer and printer/cassette interface that allows up to 1424<br>BASIC statements. Manuals included. Also. have cassette recorder used for storing programs and data. All in excellent shape: asking \$170 (with optional cassette). Would like to trade for an HP41CV.<br>Steve Gentry. RR I., Box 481, Richland, IN 47634.<br>(812) 359-5170 evenings.

UNCLASSIFIED POLICY: Readers who have computer equipment to buy, sell, or trade or who are requesting or giving advice may send a notice to BYTE for inclusion in the Unclassified Ads section. To be considered for publication, an advertisement must be noncommercial and nonprofit (individuals or bona fide computer clubs), typed double -spaced, contain 60 words or less, and in clude name and address. This is a free service: notices are printed as space permits. Your con firmation of placement is appearance in an issue<br>of BYTE as we engage in no correspondence. Please allow at least four months for your ad to appear. Send your notices to BYTE, Un classified Ads, POB 372. Hancock, NH 03449.

...........................

### $B \cdot O \cdot M \cdot B$

### BYTE's ONGOING MONITOR BOX

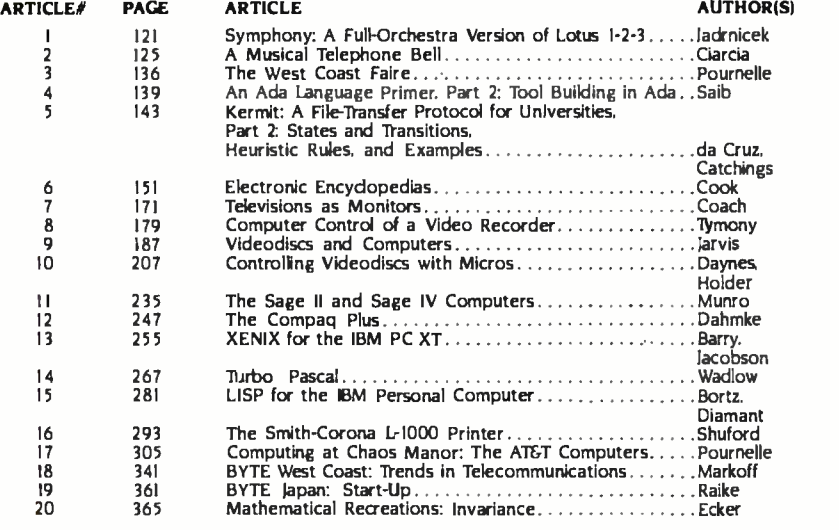

### THE BEST OF APRIL

Steve Ciarcia's "Build a Scrolling Alphanumeric LED Display" placed first in BYTE's Ongoing Monitor Box results for April. Ciarcia and his Circuit Cellar will benefit from the \$100 prize. "The Coleco Adam" by Jules H. Gilder wins \$50 for sec ond place. In the third slot is Jerry Pournelle's User's Column: "The Most Fabulous Object in the Entire World." Ruth Heuertz, author of "Soviet Microprocessors and Microcomputers," is fourth in the countdown and in fifth place is Gregg Williams's preview of "The Mindset Personal Computer:' Congratulations, authors.

### BYTE ADVERTISING SALES STAFF:

J. Peter Huestis, Advertising Sales Manager, 70 Main Street, Peterborough, NH 03458, tel. (603) 924-9281

NEW ENGLAND SOUTHEAST SOUTHEAST SOUTH SOUTHWEST, ROCKY MOUNTAIN NORTH PACIFIC<br>ME. NH. VT. MA. RI SOUTHEAST SOUTHEAST SOUTH SOUTHWEST, ROCKY MOUNTAIN NORTH PACIFIC

**ATLANTIC MIDWEST**<br>NHORTHL NY. NYC. CT MILL MOLKS Dick McGurk 1212) 512-3588 lack Anderson (312) 751-3740 SOUTHERN CA. AZ. NM. LAS VEGAS McGraw-Hill Publications<br>McGraw-Hill Publications McGraw-Hill Publications Page Goodrich (714) 557-6292 1000 Elwell Court—Suite 225 McGraw-Hill Publications McGraw-Hill Publications Page Goodrich (714) 557-6292 1000 Elwell Court-Suite 2011 - Suite 2011 - Suite 2011 - Suite 2011 - Suite 2011 - Suite 2011 - Suite 2011 - Suite 2011 - Suite 2011 - Suite 20

ME. NH. VT. MA. RI NC. SC. GA. FL. AL. TN UT. CO, WV. OK. TX. AR, MS. LA HI. WA. OR, ID. MT. NORTHERN CA. Paul McPherson Ir. (6171 262 -1160 Maggie McClelland (4041 252-0626 Alan Morris 12141 458 -2400 NV (except LAS VEGAS). W. CANADA McGraw -Hill Publications McGraw -Hill Publications McGraw -Hill Publications McGraw -Hill Publications David letn 14151 362-46<br>170 Ashford-Dunwoody Road--Suite 420 Prestonwood Tower--Suite 907 McGraw-Hill Publications 575 Boylston Street 4170 Ashford-Dunwoody Road-Suite 420 Prestonwood Tower-Suite 907 McGraw-Hill Publications<br>Boston. MA 02116 425 Battery Street Boston. Manual Correspondence 19151 Beltline<br>
Dallas. TX 75240

NI (NORTH). NY, NYC. CT IL. MO. KS. IA. ND. SD. MN. WI. NB SOUTH PACIFIC Bill McAfee (41 5) 964 -0624 A DESCRIPTION OF THE CONSULTING THE CONSULTATION CONSULTING THE CONSULTING THE CONSULTING THE CONSULTING THE CONSULTING THE CONSULTING THE CONSULTING THE CONSULTING THE CONSULTING THE CONSULTING THE CONSULTING THE CONSULTI

Three Parkway **McGraw-Hill Publications Los Angeles. CA 90010** Post Card Maillings<br>Philadelphia. PA 19102 **Philadelphia Philadelphia Philadelphia Philadelphia Philadelphia Philadelphia Philadelphia** A000 Town Center-Suite 770<br>Southfield. MI 48075

MD. VA, W.VA. DE, D.C. MI. OH PA (ALLEGHENY). KY. IN, Karen Niles 12131 480 -5243. 487 -1160 3463 State Street -Suite 256 Daniel Ferro (2151 496 -3833 EASTERN CANADA McGraw -Hill Publications Santa Barbara. CA 93105 McGraw -Hill Publications Dennis Riley 13 131 3 52 -9760 3333 Wilshire Boulevard #407

San Francisco. CA 94111

Ï

PA IEASTI. NJ ISOUTHI. CREAT LAKES. OHIO REGION TOM HARVEY 1805 964-8577<br>MD, VA, W.VA. DE, D.C. MI. OH, PA (ALLEGHENY), KY, IN. Karen Niles (213) 480-5243, 487-1160 3463 State Street-Suite 256

Bradley Browne (6031 924-6166 **BYTE Publications** Peterborough, NH 03458

Mr. Arthur Scheffer - Seavex, Ltd. Seavex, Ltd. (1999)<br>Pedimedia - Pedro Teixer a D. Off. 320 - McCraw-Hill Publishing Co. - Room 102. Yu Yu Yuet Lal Bld<mark>g</mark><br>Reisnerstrasse 61 - Iberia Mart 1

McGraw-Hill Publishing Co. Mr. Andrew Karnig Mr. Savio Pesavento McGraw-Hill Publishing Co. McGraw-Hill Publishing Co. McGraw-Hill Publishing Co. McGraw -113 Yosephtal St. Andrew Karnig & Associates McGraw-Hill Publishing

### International Advertising Sales Representatives:

Mrs. Gurit Gepner Miro Morita (1999) Mrs. Andrew Karnig (1999) Mrs. Savio Pesavento (1999) Mrs. McGraw-Hill Publishing Co. (1999) Mr. Andrew Karnig (1999) Mrs. Savio Pesavento (1999) McGraw-Hill Publishing Co. (1999) McGra

Mr. Fritz Krusebecker Chlyoda-Ku McGraw -Hill Publishing Co. McGraw 1.td. Seavex Ltd. Chlyoda-Ku Chlyoda-Ku McGraw -Hill Publishing Co. Seavex Ltd. Tokyo 100. lapan<br>Liebigstrasse 19 17 nue Georges Bizet - 05-49/50 Tanglin Liebigstrasse 19 17 rue Georges Bizet 17 17 rue Georges Bizet 19 18-19/50 Tanglin Rd.<br>19 Tanglin Rd. 19 Tanglin Rd. 19 Tanglin Rd. 19 Tanglin Rd. 19 Tanglin Rd. 19 Tanglin Rd. 19 Tanglin Rd. 19 T We<mark>st Germany France Singapore 1024 - Singapore 1024 - Singapore 1024 - Singapore 1024 - Singapore 1024 - Singapore 1024 - Singapore 1024 - Singapore 1025 - Singapore 1024 - Singapore 1024 - Singapore 1025 - Singapore 1025</mark>

A -1037 Vienna. Austria Madrid 4. Spain London WIX 3RA Hong Kong

115 Yosephtal St. Andrew Kamig 6 Associates McGraw-Hill Publishing Co. Coverseas Corp.<br>1991 - McGraw - Mungsholmsgatan 10 Via Flavio Baracchini I Room 152<mark>8.</mark><br>1992 - Bat Yangi I Room 1528 - Italyan I Room 1528 - Italyan It 866 561 321 39 I 12 27 Stockholm. Sweden 20123 Milan. Italy Kasumigaseki Bldg. 08 51 68 70 8-31 68 70 8-2-5 Kasumigaseki. Bldg. 08 51 68 70 8-2-5 Kasumigaseki. Bldg. 08 51 68 70 85 3-2-5 Kasumigaseki. Bldg. 08 51 68 70 85

England 01 493 1451
## READER SERVICE

Inquiry No. Page No. 2 Ist PLACE SYSTEMS . . . . . . . . . 220 3 800 SOFTWARE .................. 67<br>4 A.S.T. RESEARCH ................ 19 4 A.S.T. RESEARCH . . . . . . . . . . . . . 19<br>5 AB COMPUTERS . . . . . . . . . . . . 437 7 ACTION COMPUTER ........ 142 ACTION COMPUTER ........ 142 9 ADDMASTER CORP..........364 10 ADV. COMP. PROD. . . . . . . 450, 451 12 ADV. SYS. CONCEPTS ........ 350<br>13 ADV. TRANSDUCER DEVICES..448 ADV. TRANSDUCER DEVICES..448 14 AFTERTHOUGHT ENG. ....... 436 ALF PRODUCTS. INC..........332 15 ALL ELECTRONICS CORP. . . . . . 114<br>16 ALLENBACH INDUSTRIES . . . . . 313 17 ALPHA OMEGA COMPUTER... 102 18 AMARAY CORP.............246 20 AMÉR. SOUARE COMP ....... 106<br>21 AMERICAN MICRONICS ....... 77 21 AMERICAN MICRONICS ....... 77<br>22 AMPRO COMPUTERS INC......391<br>23 APPARAT INC ........... 156, 157 APPLE COMPUTER INC......CH. 1<br>APPLE COUNTRY LTD........417 26 APPLE COUNTRY LTD........417<br>27 APROPOS TECHNOLOGY ..... 364<br>28 ARTIFICIAL INTL. RESEARCH..448 29 ASHTON-TATE .......... 41, 42, 43<br>30 ASHTON-TATE ................ 304 31 ASHTONTATE . . . . . . . . . . . . . . . 339<br>33 ATTACHE SOFTWARE INC . . . . 287 ·<br>34 AVOCET . . . . . . . . . . . . . . . . . 357 35 B&B ELECTRONICS .......... 364 36 BASF SYSTEMS..........116, 117<br>37 BAY TECHNICAL ASSOC........22 37 BAY TECHNICAL ASSOC. . . . . . . 22<br>38 BAY TECHNICAL ASSOC. . . . . . . 12<br>39 BD SOFTWARE 1. . . . . . . . . . 12<br>4 BORLAND INTL . . . . . . . . . . . . 47<br>42 BORLAND INT'L . . . . . . . . . . 52, 53<br>43 BOITOM LINE, THE 340 BYTE BROKER. THE ..........389 | 1 BYTE APPLE GUIDE...... 344, 345 BYTE BACK ISSUES . . . . . . . . . . 356 | 1 \* BYTE SUBSCRIBER NOTICE....336<br>46 BYTEK COMP. SYS. CORP......183  $C$  WARE  $\ldots$   $\ldots$   $\ldots$   $\ldots$   $\ldots$   $\ldots$  218 C-SYSTEMS................326 47 C.S.D. INC .160 57 CABRILLO SOFTWARE.......432 CALIF. DIGITAL . . . . . . . . . 442, 443 CALIF. MICRO COMP 302 48 CANON U.S.A 225 49 CANON U.S.A 227 50 CANON US.A 229 51 CAPITAL EQUIPMENT CORP ... 214<br>52 CDR SYSTEMS ................ 326<br>53 CHRISLIN IND. INC ............. 309<br>54 CHROMOD ASSOC ............. 64 CHROMOD ASSOC............ 64 55 CODE-A-PHONE CORP.... 374, 375<br>56 COGITATE. INC ............... 393<br>58 COMMERCIAL BUSINESS SYS...420 58 COMMERCIAL BUSINESS SYS 420 339 COMMUNICATIONS ELEC.404, 405 59 COMP. COMPNTS. UNLTD. 444, 445 60 COMPETITIVE EDGE ......... 389<br>62 COMPUADD ............... 278  $61$  COMPUADD...............436 63 COMPUMAIL .............. 167 330 COMPU-MEDIA SUPPLIES.....278 COMPUPRO ............... 219 64 COMPUPRO ...........264, 265 65 COMPUSERVE ..........222, 223<br>67 COMPUTER ACCESSORIES ....243 COMPUTER ACCESSORIES .... 243

COMPUTER CHANNEL........418 **69 COMPUTER CONNECTION INC. 422** 

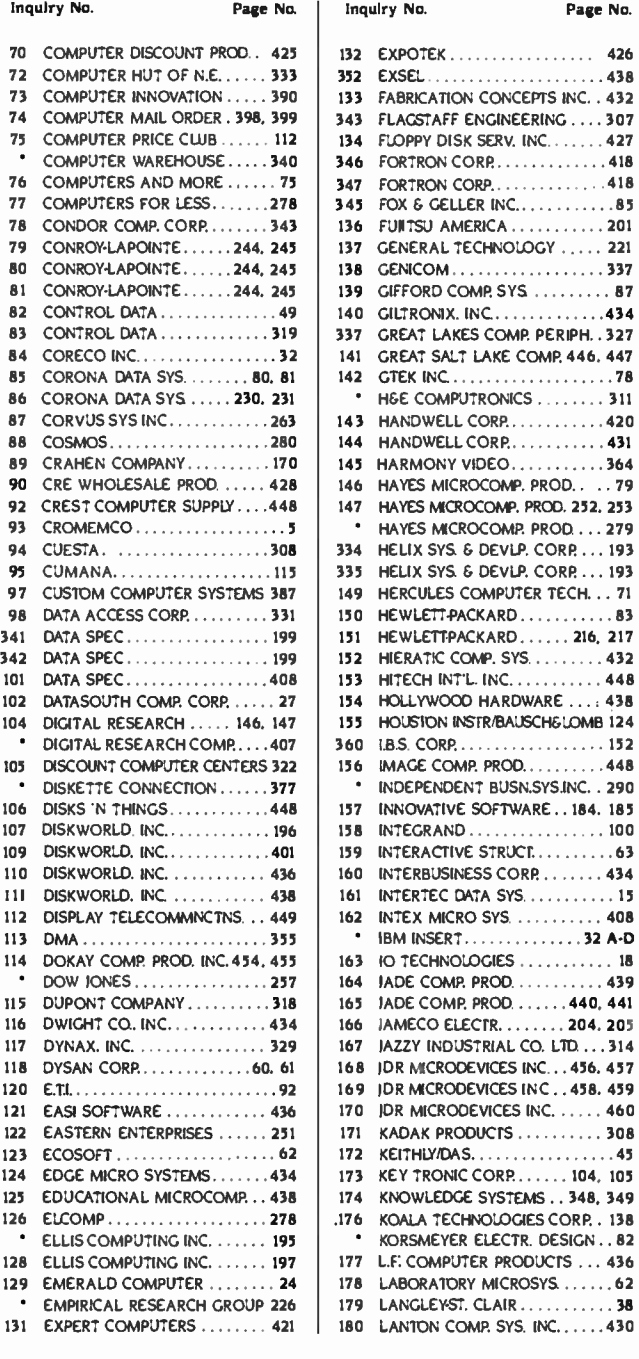

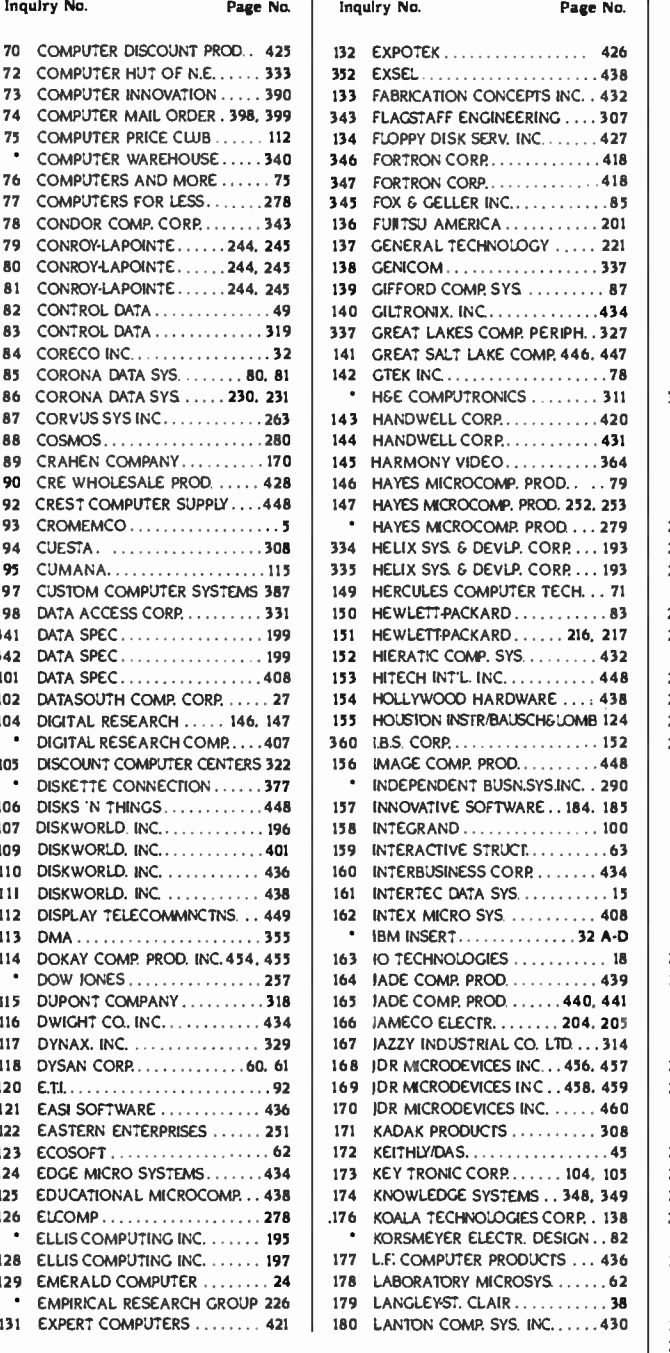

TO GET FURTHER information on the products advertised in BYTE. fill out the reader service card with your name and address, Then circle the appropriate numbers for the advertisers you select from the list, Add a 20-cent stamp to the card, then drop it in the mail. Not only do you gain information. but our advertisers are encouraged to use the marketplace provided. by BYTE, This helps us bring you a bigger BYTE. The index is provided as an additional service by the publisher, who assumes no liability for errors or omissions. 'Correspond directly with company.

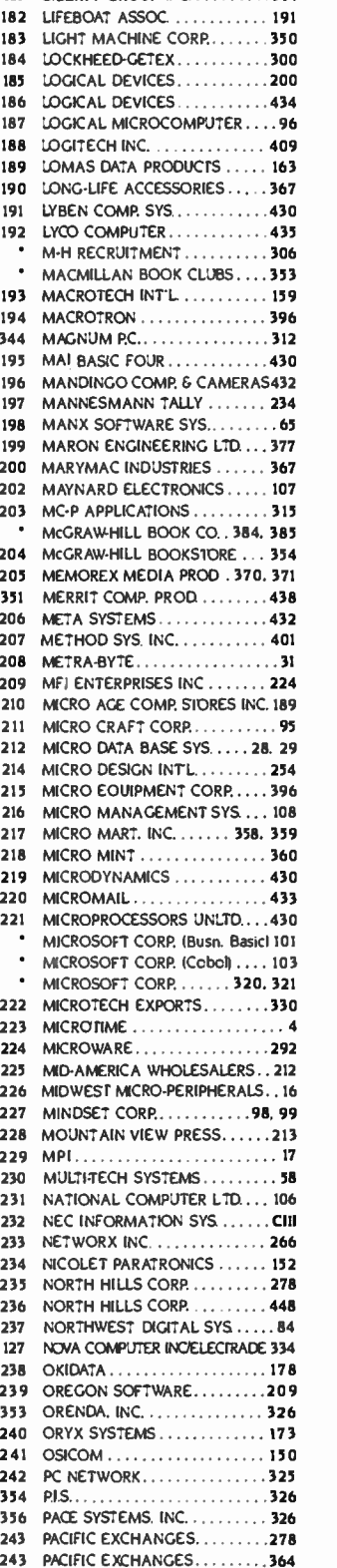

Inquiry No. Page No. 181 LIBERTY GROUP INC 314

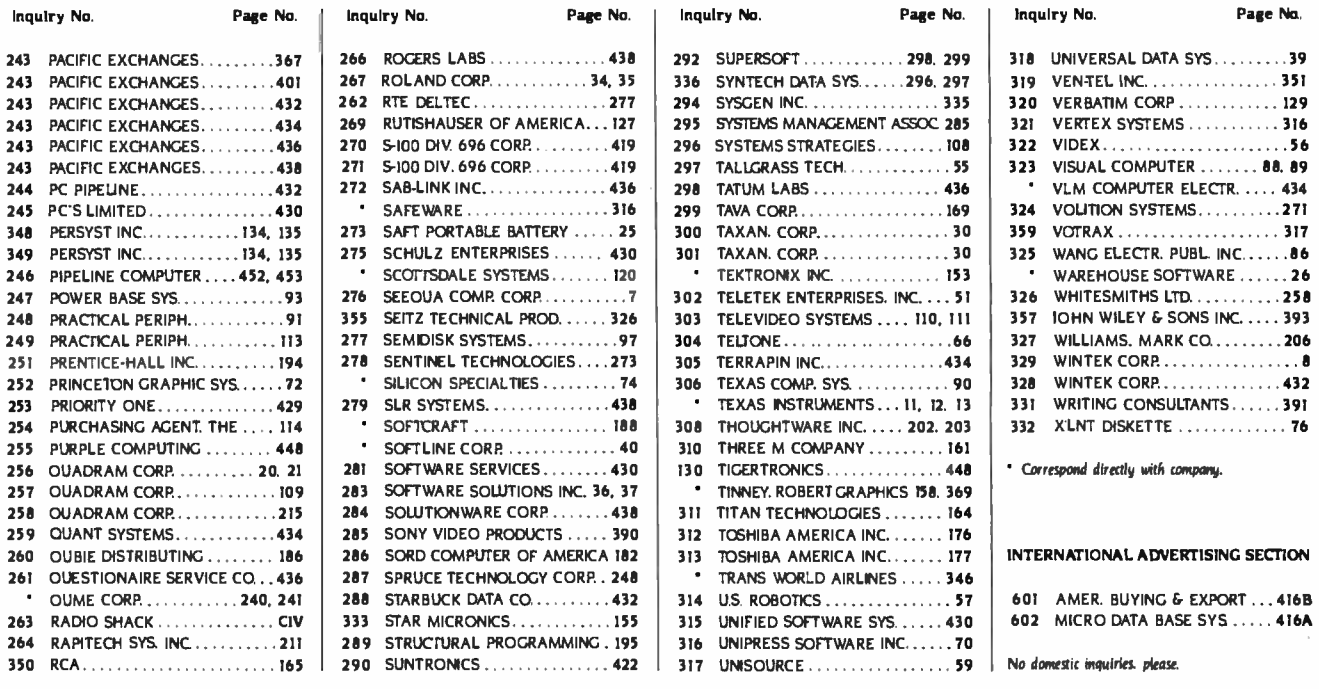

#### SUBSCRIBERS ONLY! USE AIMS Available 24 hours a c Available 24 hours a day and BYTE'S AUTOMATED INQUIRY MANAGEMENT SYSTEM

## **GET PREPARED...**<br>11 Write Your Subs

- Write Your Subscriber Number. As Printed On Your Subscriber I.D. Card, In Boxes In Step 4 Below. (Do Not Add 0's.)
- 2) Write Numbers For Information Desired In Boxes In Step 6b Below. (Do Not Add 0's.)

#### CALL AIMS ...

3) Now, On a Touch -Tone Telephone Dial: (413) 442 -2668 And Wait For Voice Commands.

#### ENTER YOUR SUBSCRIBER AND ISSUE NUMBERS ...

4) When AIMS Says: "Enter Subscriber Number" ... (Enter by pushing the numbers and symbols  $\sharp$  or  $*$  enclosed in the boxes) on telephone pad ignoring blank boxes<br>Enter  $\Box\Box\Box\Box\Box\Box\Box$ 

Enter □ □ □ □ □ □ □ □ ■ ■<br>5) When AIMS Says "Enter Magazine Code & Issue Code" . . .<br>Enter ① <u>A</u> ② ④ *A* ②

#### ENTER YOUR INQUIRIES ...

- 6a) When AIMS Says "Enter (Next) Inquiry Number" ... Enter One Inquiry Selection From Below ... (Ignore Blank Boxes)
- 

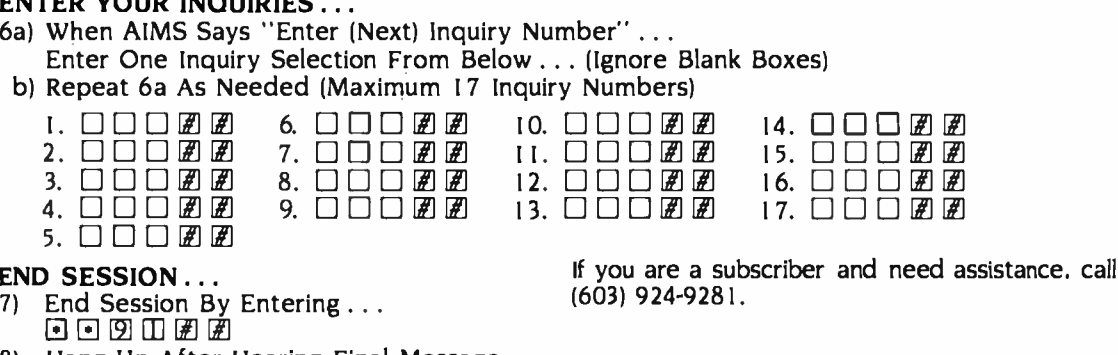

8) Hang Up After Hearing Final Message

If you are not a subscriber fill out the subscription card found in this issue or, call BYTE Circulation 800-258-5485.

# READER SERVICE

For fastest service transfer mailer label from wrapper to coupon provided at the right. Requests cannot be honored unless zip code is given. This card valid for 6 months from cover date.

NOTE—If label is missing or defaced fill out coupon carefully—<br>DLEASE DRINT—this is the only way to get requested material  $\qquad \qquad \text{City}$ — PLEASE PRINT-this is the only way to get requested material to you.

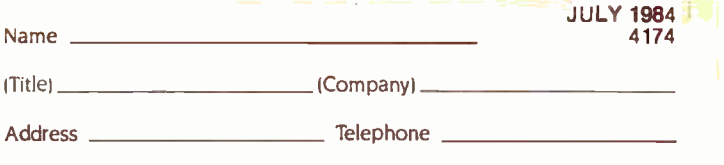

State \_\_\_\_\_\_\_\_ Zip\_

I purchased this copy by  $\square$  Subscription  $\square$  Newsstand. computer store. or bookstore

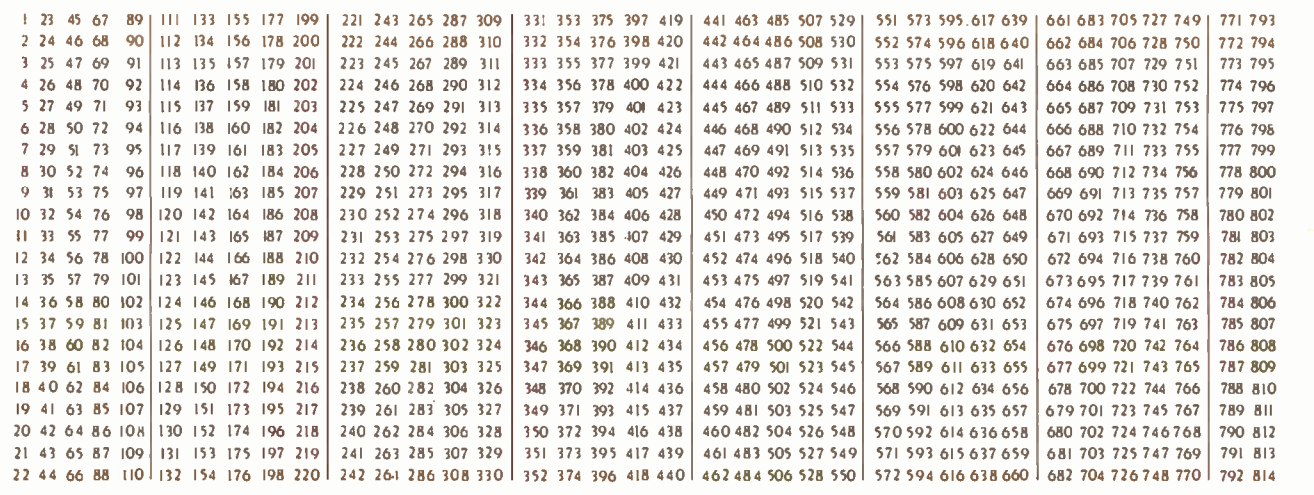

(Title)  $\_$ 

BYTE's BOMB is your direct line to the editor's desk. Each month, the two top -rated authors receive bonuses based on your evaluation. First look at the list of this month's articles and corresponding ar ticle numbers (located in the unclassified ads section on the page preceding the Reader Service list), then rate each article you've read as Excellent. Good. Fair, or Poor, based on your overall impression of the article, by circling the appropriate<br>number in each column below, Your feedback helps us produce the best possible magazine each month.

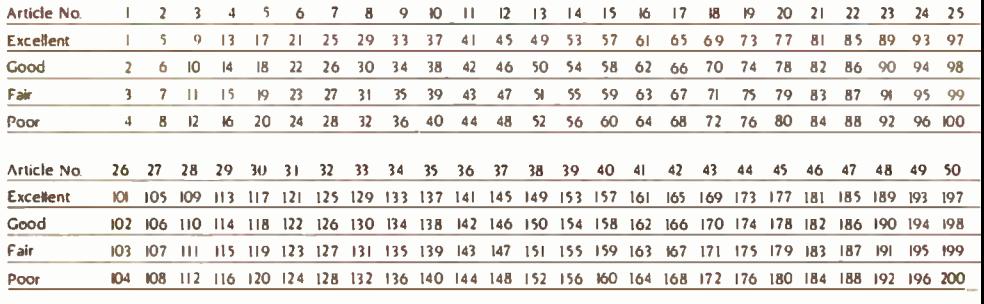

ERIJTE READER SERVICE WAS THE THE TOTAL FOR FASTER SERVICE SERVICE TRANSFER TO THE TOTAL THE TOTAL FOR THE TOTAL THE TOTAL THE TOTAL THE TOTAL THE TOTAL THE TOTAL THE TOTAL THE TOTAL THE TOTAL THE TOTAL THE TOTAL THE TOTAL

provided at the right. Requests cannot be honored unless zip code is given. This card valid for 6 months from cover date.

NOTE-If label is missing or defaced fill out coupon carefully-  $\qquad \qquad \text{City}$ PLEASE PRINT-this is the only way to get requested material to you.

ITitlel ICompanyl -

 $\_$  Telephone  $\_$ 

 $S$ tate  $\frac{Z}{Z}$ 

I purchased this copy by  $\square$  Subscription  $\square$  Newsstand, computer store, or bookstore

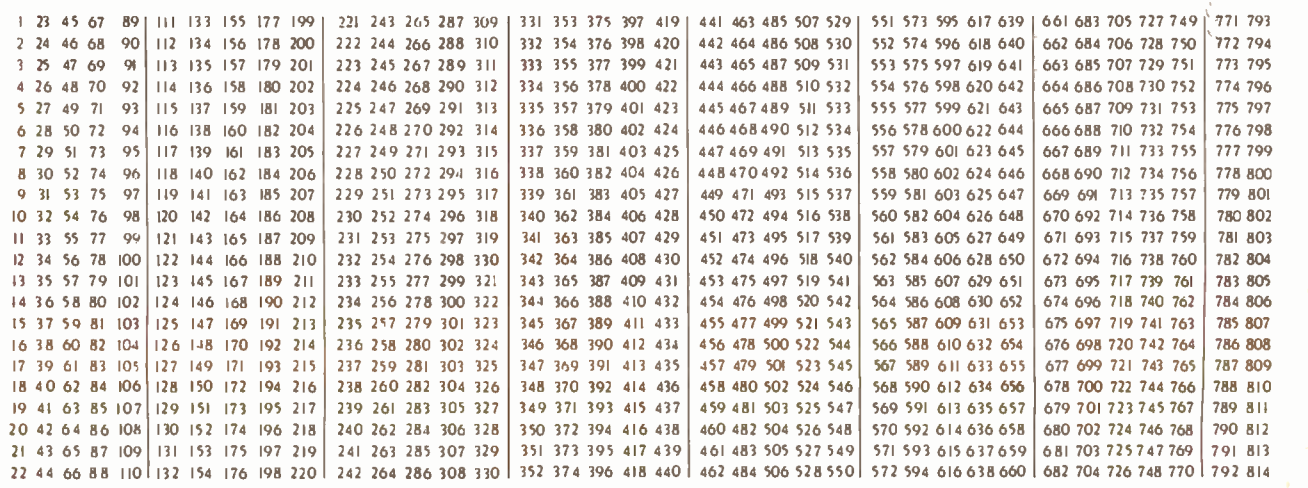

To get further information on the products advertised in BYTE. fill out the reader service card with your name and address. Then circle the appropriate numbers for the advertisers you select from the list. Add a 20 -cent stamp to the card, then drop it in the mail. Not only do you gain information. but our advertisers are encouraged to use the marketplace provided by BYTE. This helps us bring you a bigger BYTE. The index is provided as an additional service by the publisher, who assumes no liability for errors or omissions.

<www.americanradiohistory.com>

JULY 1984 Name 4174

PLACE 20c POSTAGE HERE

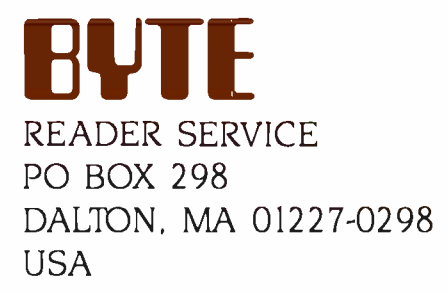

المتعاط المتعاطف والمتعاقب

**Contract** 

PLACE 20c POSTAGE HERE

and the company of the

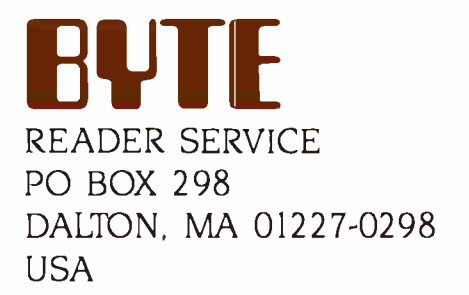

 $\alpha$  ,  $\alpha$  ,  $\alpha$  ,  $\alpha$ 

 $\mathcal{A}=\mathcal{A}=\mathcal{A}$  .

<www.americanradiohistory.com>

 $\mathcal{A}=\mathcal{A}=\mathcal{A}=\mathcal{A}$ 

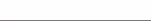

 $\mathcal{A}=\mathcal{A}=\mathcal{A}=\mathcal{A}$ 

 $\mathcal{A}(\mathbf{x},\mathbf{y})$  . The set  $\mathcal{A}(\mathbf{x})$ 

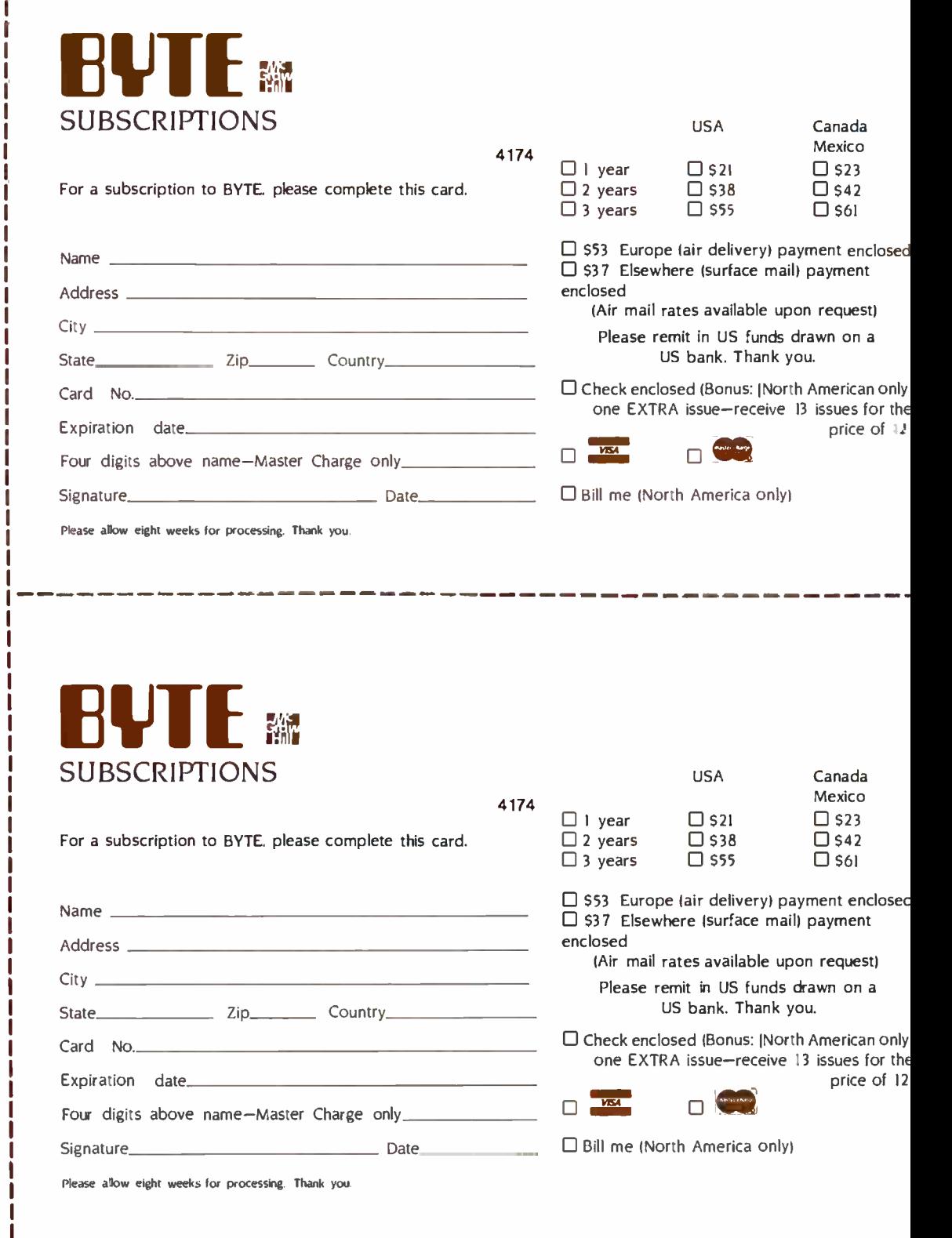

Note our special offer!<br>Send cash with your order<br>send cash with your order<br>and receive 13 /ssnes<br>for the price of 12 for<br>each year you subscribe.<br>chorth America only, please)

1

## Don't Miss An Issue! Have BYTE delivered to

## your door.

Each month BYTE will bring you the latest in microcomputer technology. DISCOVER and IMPLEMENT new ideas. Don't miss the original information presented in the pages of BYTE. <www.americanradiohistory.com>

With BYTE you'll always be among the first to know about the important breakthroughs, worthwhile new equipment. and innovative projects in the world of computing.

CHALLENGE US to deliver the very best idea in microcomputers and advanced technology to you. Return the attached card today!

Subscripe to BYTE-the world's leading computer magazine.

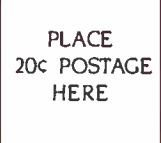

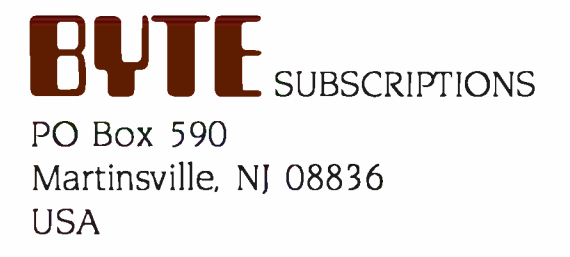

PLACE 20C POSTAGE HERE

 $\mathbf{a}$ 

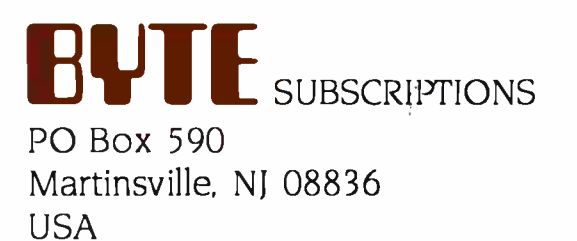

# INTRODUCING PINWRITER DOT MATRIX PRINTERS. AND A HEAD TO HEAD COMPARISON OF WHY THEY'RE BETTER.

Our new multi-mode Pinwriter<sup>®</sup>dot matrix printers have a lot in common with our Spinwriter® letter-quality printers. Designed and manufactured with the same quality and reliability that has made our Spinwriters the best selling letter -quality printers to PC users. We also gave them many unique capabilities you won't find on other dot matrix printers. Especially at such an affordable price.

# More dots, more fonts, more

**versatility.**<br>One thing that makes Pin-One thing that makes Pin - writers stand out from other - ers have. Eight operator-

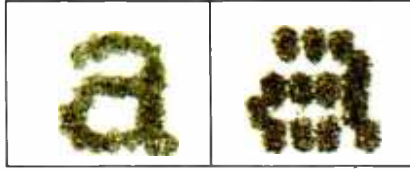

Our exclusive 18 -pin print head is graphically sharper than a 9 -pin printer, as this unretouched photo shows.

dot matrix printers is our printhead. It has 18 pins. Compared to the usual nine. It also has true dual-pass printing. The result: an amazing 240x240 dots per inch.

The quick brown fox

The quicker brown fox

#### The quickest brown fox

Three speeds cover all your printing needs. That's why the print is as close to letter quality as you can get without getting a

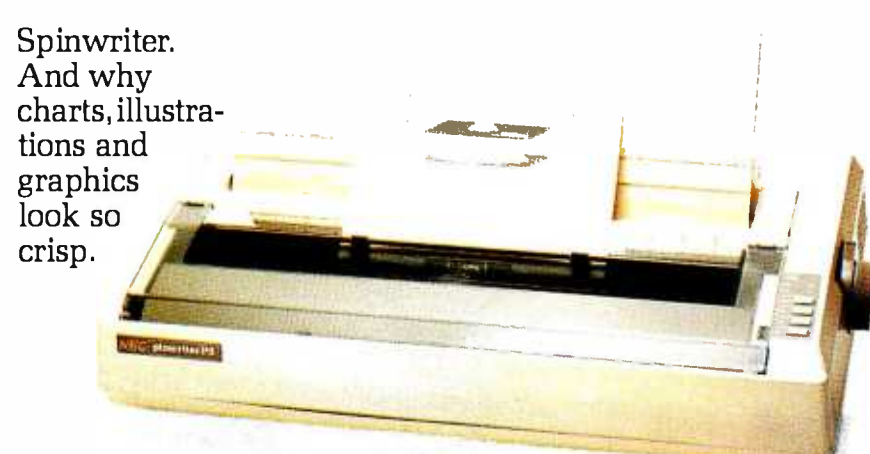

Our new P2 and P3 dot matrix<br>printers give you everything our Spinwriter<br>letter-quality printers are famous for,<br>including forms handlers.

Pinwriters have something else no other dot matrix printselectable print styles, plus as many as 11 international character sets. And an LED display to tell you which style has been selected.

What else? Three printing speeds. 300, 900 or 1800 words per minute to handle all your printing needs from word processing to data processing.

Plus, a variety of forms handlers to speed up all your paperwork. All made and designed by NEC. And all easily installed and changed by the operator.

#### For the final word, see your NEC dealer.

### Only a demonstration can

Pinwriter and Spinwriter are registered trademarks of NEC Corporation.

show you how clearly superior the Pinwriter is compared to other dot matrix printers. And how versatile it is.

For the Pinwriter retailer nearest you, call 1-800-343-4419. In Massachusetts call 617 -264 -8635.

And find out why more and more PC users are saying, "NEC and me."

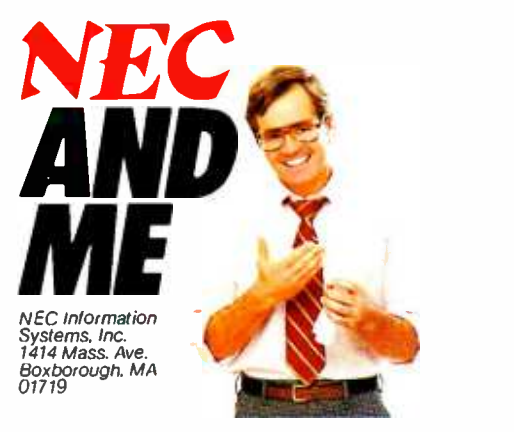

Circle 232 on inquiry card.

# First Time Ever! Powerful Minicomputer Accounting Software Available on a Micro.

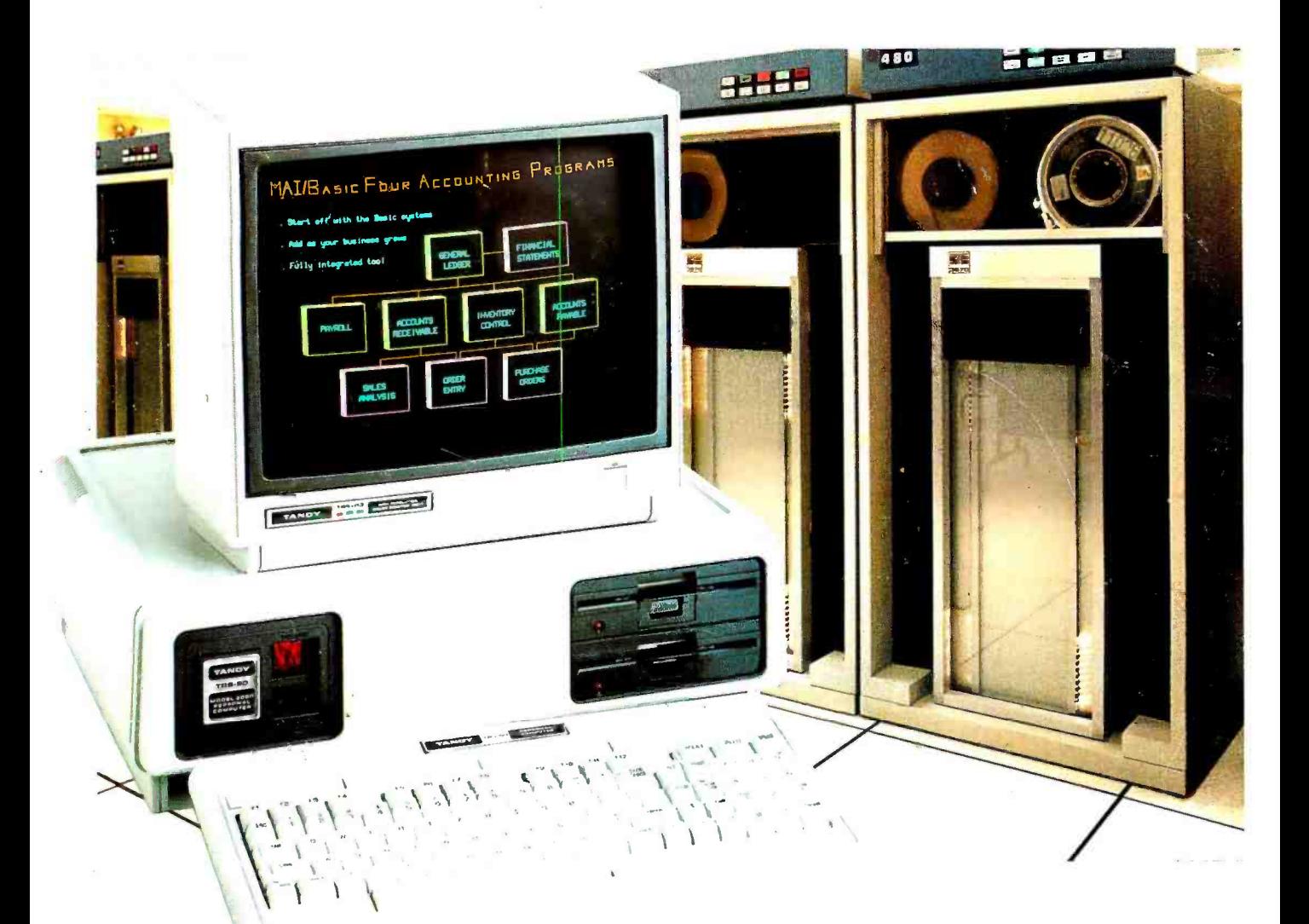

## MAI/Basic®Four Programs Now Ready -to -Run On the Incredible Tandy TRS -80' Model 2000

Our MAI/Basic Four accounting software is just what small businesses have been waiting for. Because it is quite simply the best accounting solution available today. Combined with our state-of-the-art Tandy 2000 Personal Computer, MAI/Basic Four programs will add power, flexibility and efficiency to every facet of your accounting procedures-general ledger, accounts payable, accounts receivable and more. Since

MAI/Basic Four software was originally designed for minicomputers, it's already been proven in thousands of businesses worldwide. All the programs are fully integrated, so you only have to enter data once. You can easily tailor the system to meet your special accounting needs. And the documentation is extremely clear and straightforward, so there's no previous computer experience required. Get a demonstration of the

Tandy 2000 and MAI/Basic Four software today. Tandy 2000 systems start at \$2999, or only \$105 per month<sup>\*</sup> on our commercial lease. Come see your accounting solution today!

Available at over 1100 Radio Shack Computer Centers and at participating Radio Shack stores and dealers

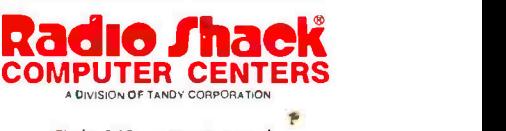

Circle 263 on inquiry card.

Plus applicable usersales ta. Prices apply at Radio Shack Computer Centers and participating Radio Shack stores and dealers. MAI Basic Four is a trademark ut Management Assistance. Inc.